# **[MS-WCFESAN]:**

## **WCF-Based Encrypted Server Administration and Notification Protocol**

Intellectual Property Rights Notice for Open Specifications Documentation

- **Technical Documentation.** Microsoft publishes Open Specifications documentation ("this documentation") for protocols, file formats, data portability, computer languages, and standards support. Additionally, overview documents cover inter-protocol relationships and interactions.
- **Copyrights**. This documentation is covered by Microsoft copyrights. Regardless of any other terms that are contained in the terms of use for the Microsoft website that hosts this documentation, you can make copies of it in order to develop implementations of the technologies that are described in this documentation and can distribute portions of it in your implementations that use these technologies or in your documentation as necessary to properly document the implementation. You can also distribute in your implementation, with or without modification, any schemas, IDLs, or code samples that are included in the documentation. This permission also applies to any documents that are referenced in the Open Specifications documentation.
- **No Trade Secrets**. Microsoft does not claim any trade secret rights in this documentation.
- **Patents**. Microsoft has patents that might cover your implementations of the technologies described in the Open Specifications documentation. Neither this notice nor Microsoft's delivery of this documentation grants any licenses under those patents or any other Microsoft patents. However, a given Open Specifications document might be covered by the Microsoft [Open](http://go.microsoft.com/fwlink/?LinkId=214445)  [Specifications Promise](http://go.microsoft.com/fwlink/?LinkId=214445) or the [Microsoft Community Promise.](http://go.microsoft.com/fwlink/?LinkId=214448) If you would prefer a written license, or if the technologies described in this documentation are not covered by the Open Specifications Promise or Community Promise, as applicable, patent licenses are available by contacting [iplg@microsoft.com.](mailto:iplg@microsoft.com)
- **License Programs**. To see all of the protocols in scope under a specific license program and the associated patents, visit the [Patent Map.](https://msdn.microsoft.com/en-us/openspecifications/dn750984)
- **Trademarks**. The names of companies and products contained in this documentation might be covered by trademarks or similar intellectual property rights. This notice does not grant any licenses under those rights. For a list of Microsoft trademarks, visit [www.microsoft.com/trademarks.](http://www.microsoft.com/trademarks)
- **Fictitious Names**. The example companies, organizations, products, domain names, email addresses, logos, people, places, and events that are depicted in this documentation are fictitious. No association with any real company, organization, product, domain name, email address, logo, person, place, or event is intended or should be inferred.

**Reservation of Rights**. All other rights are reserved, and this notice does not grant any rights other than as specifically described above, whether by implication, estoppel, or otherwise.

**Tools**. The Open Specifications documentation does not require the use of Microsoft programming tools or programming environments in order for you to develop an implementation. If you have access to Microsoft programming tools and environments, you are free to take advantage of them. Certain Open Specifications documents are intended for use in conjunction with publicly available standards specifications and network programming art and, as such, assume that the reader either is familiar with the aforementioned material or has immediate access to it.

Support. For questions and support, please contact [dochelp@microsoft.com.](mailto:dochelp@microsoft.com)

## **Revision Summary**

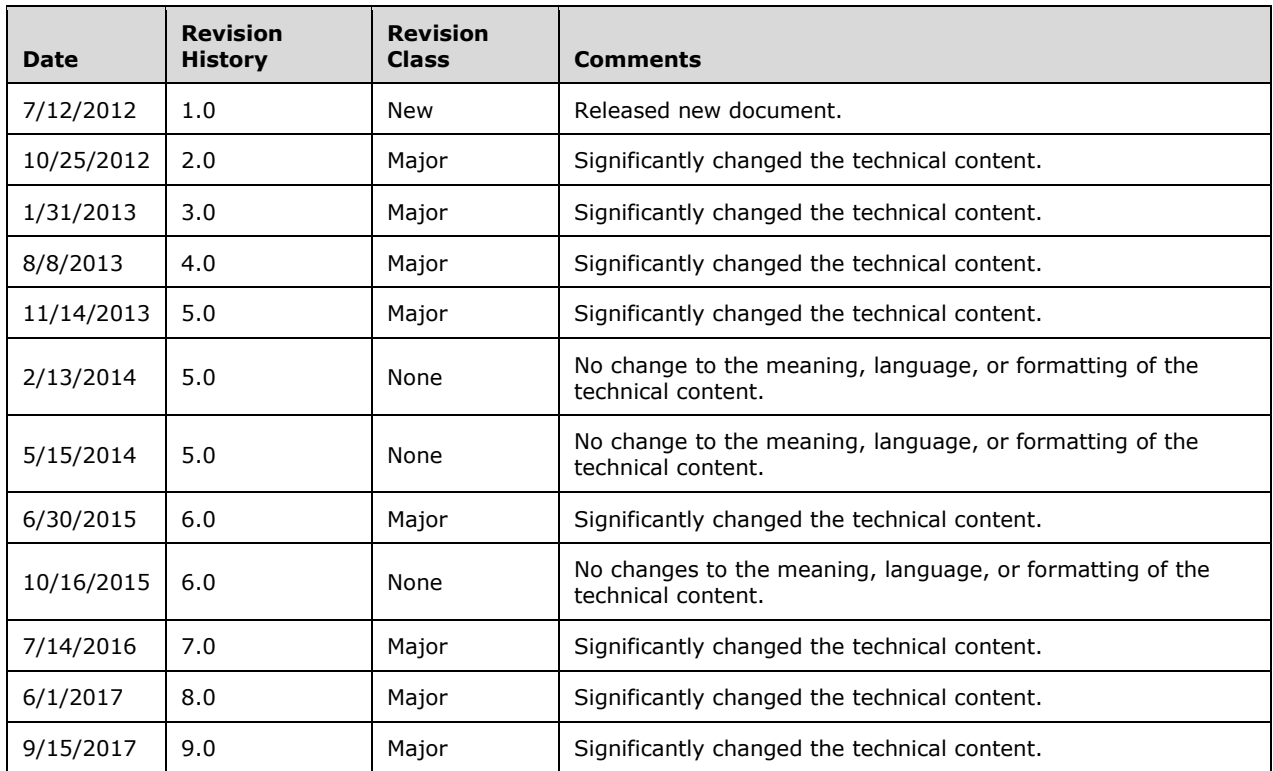

# **Table of Contents**

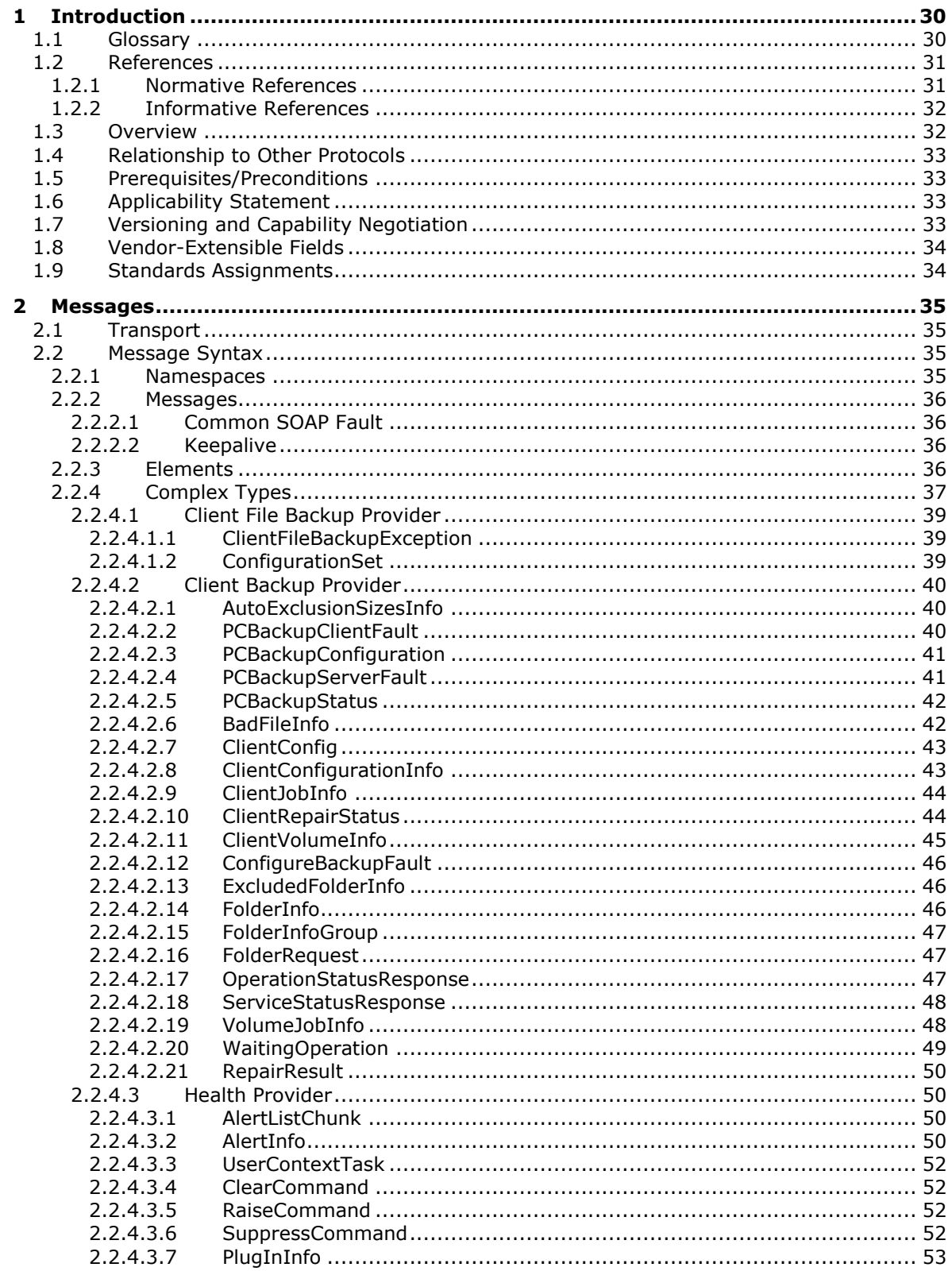

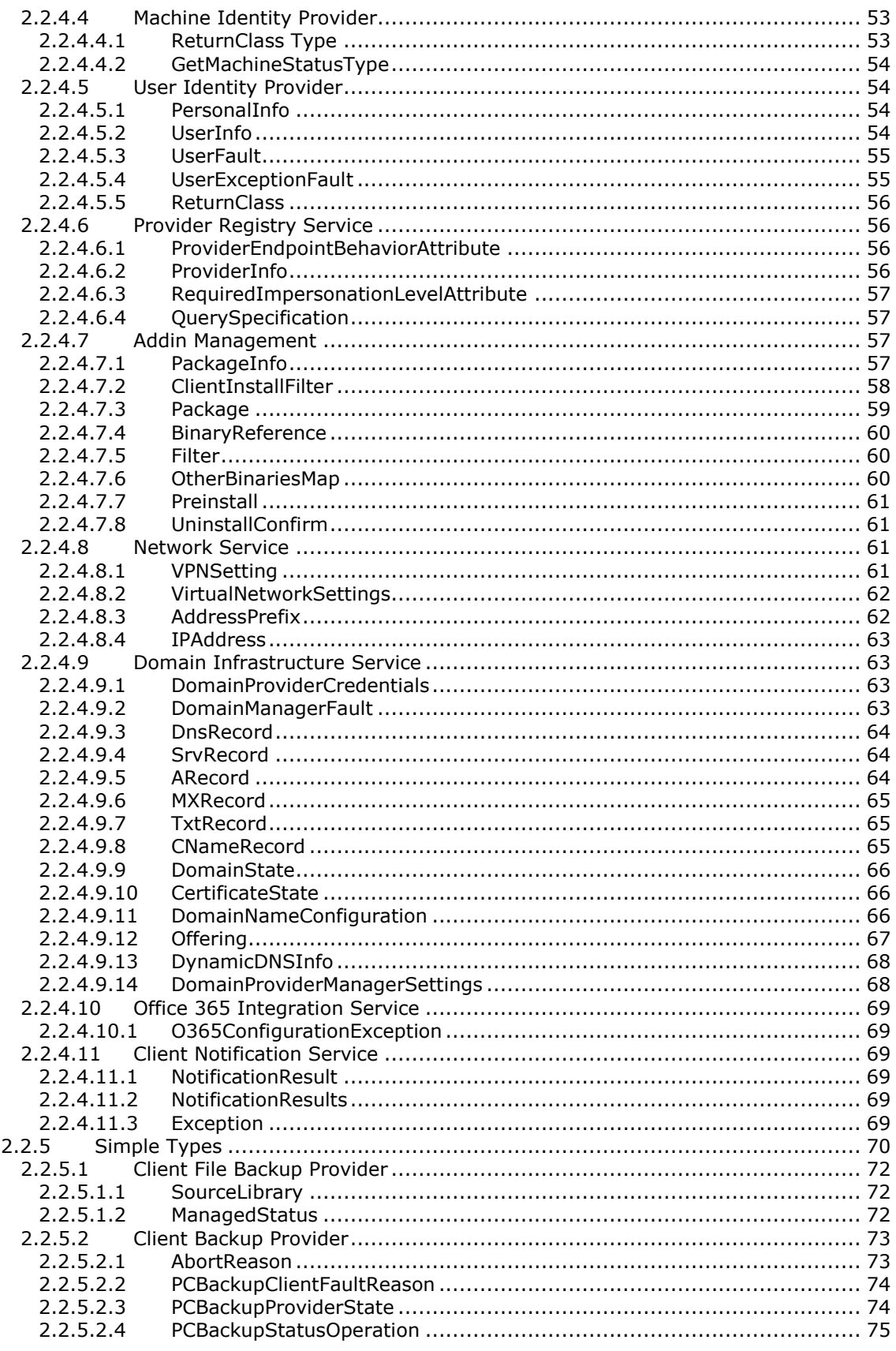

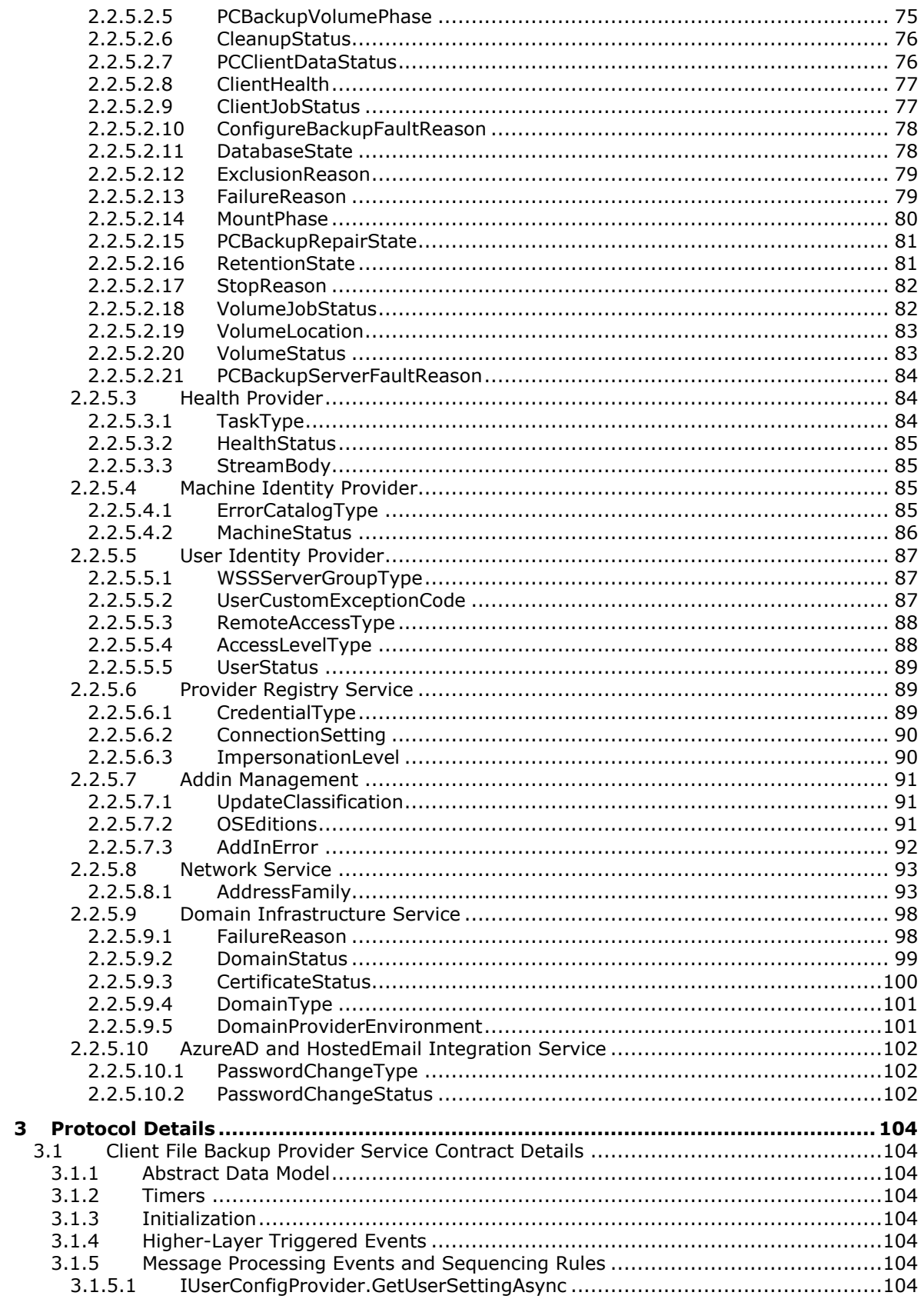

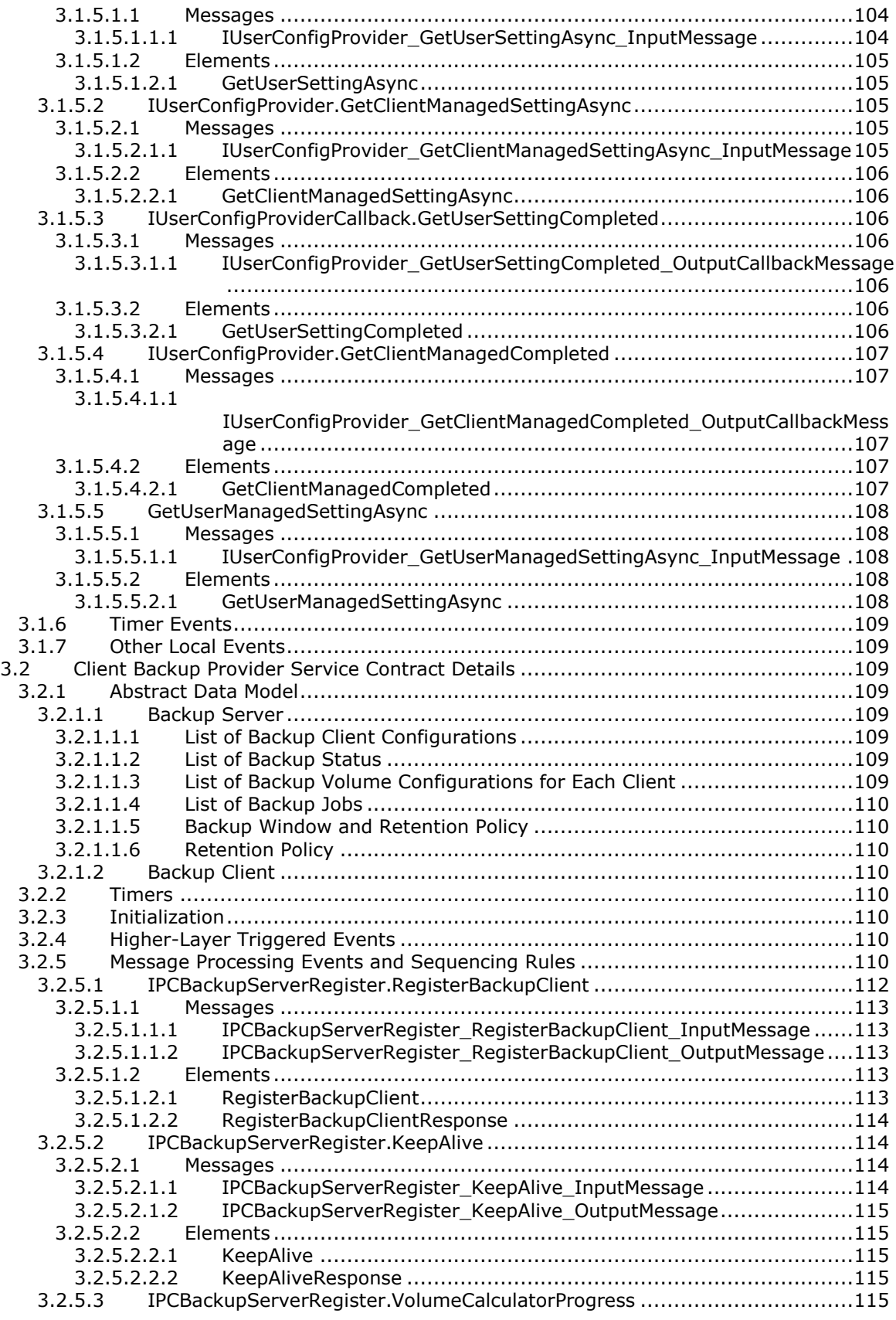

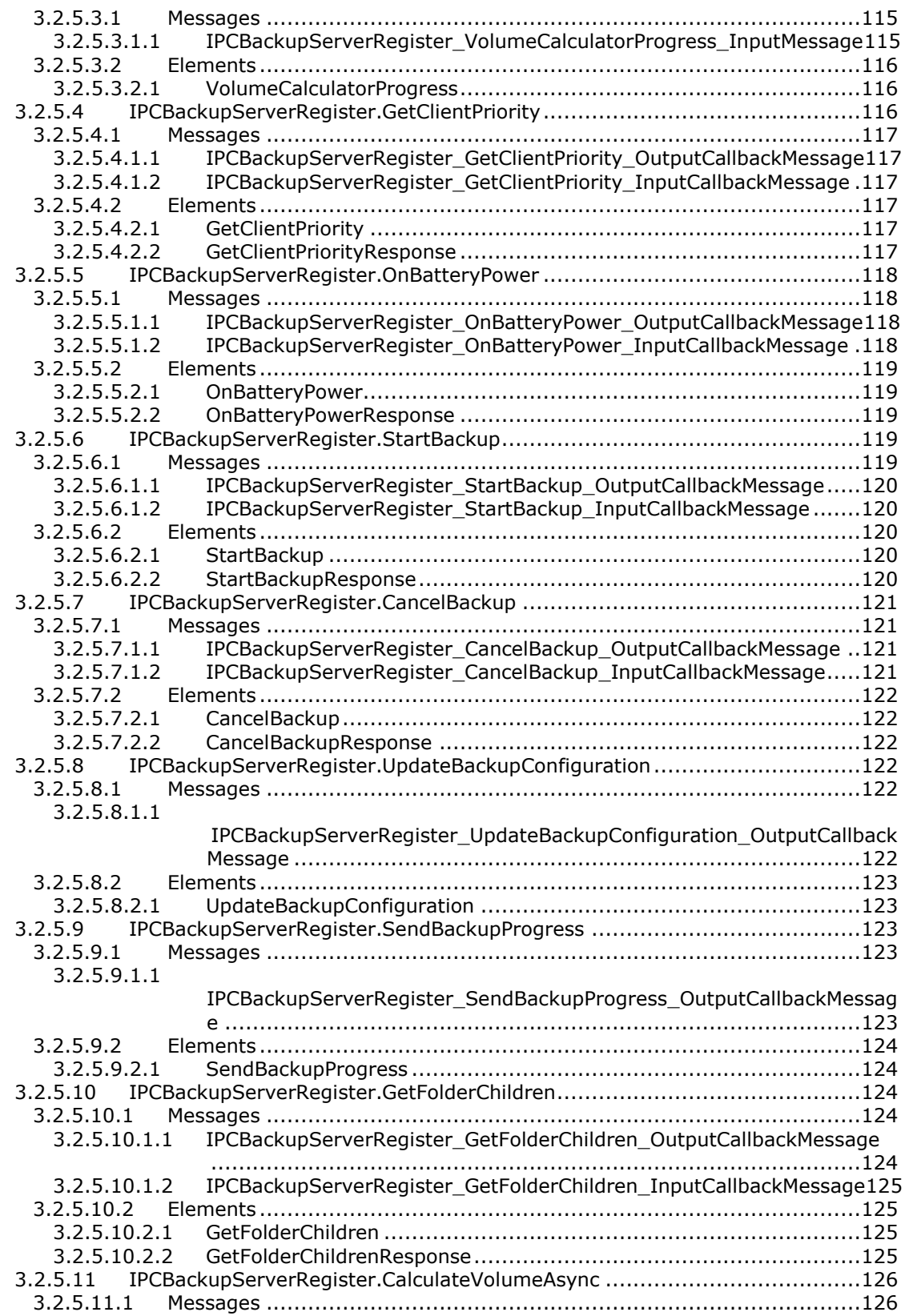

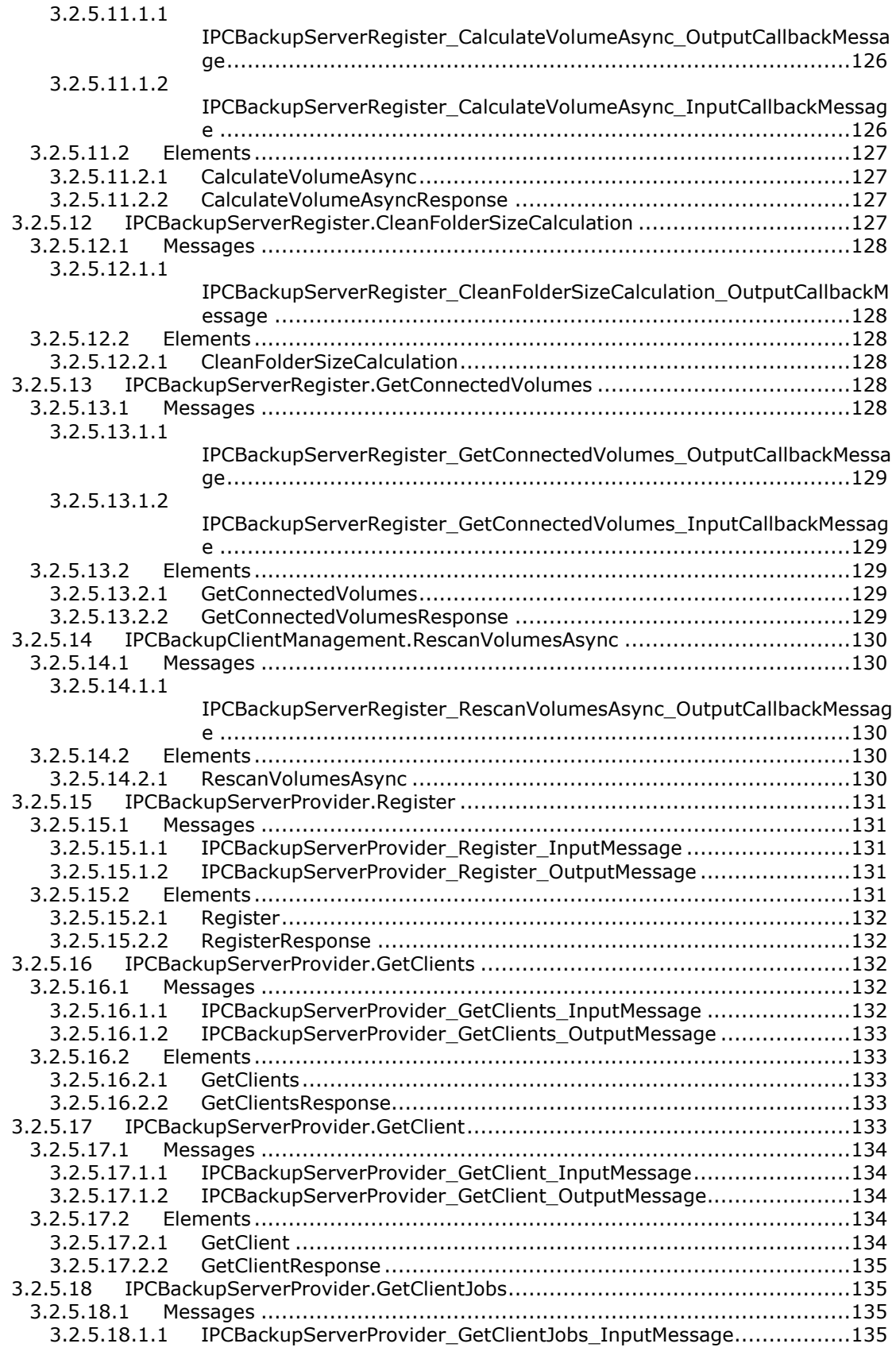

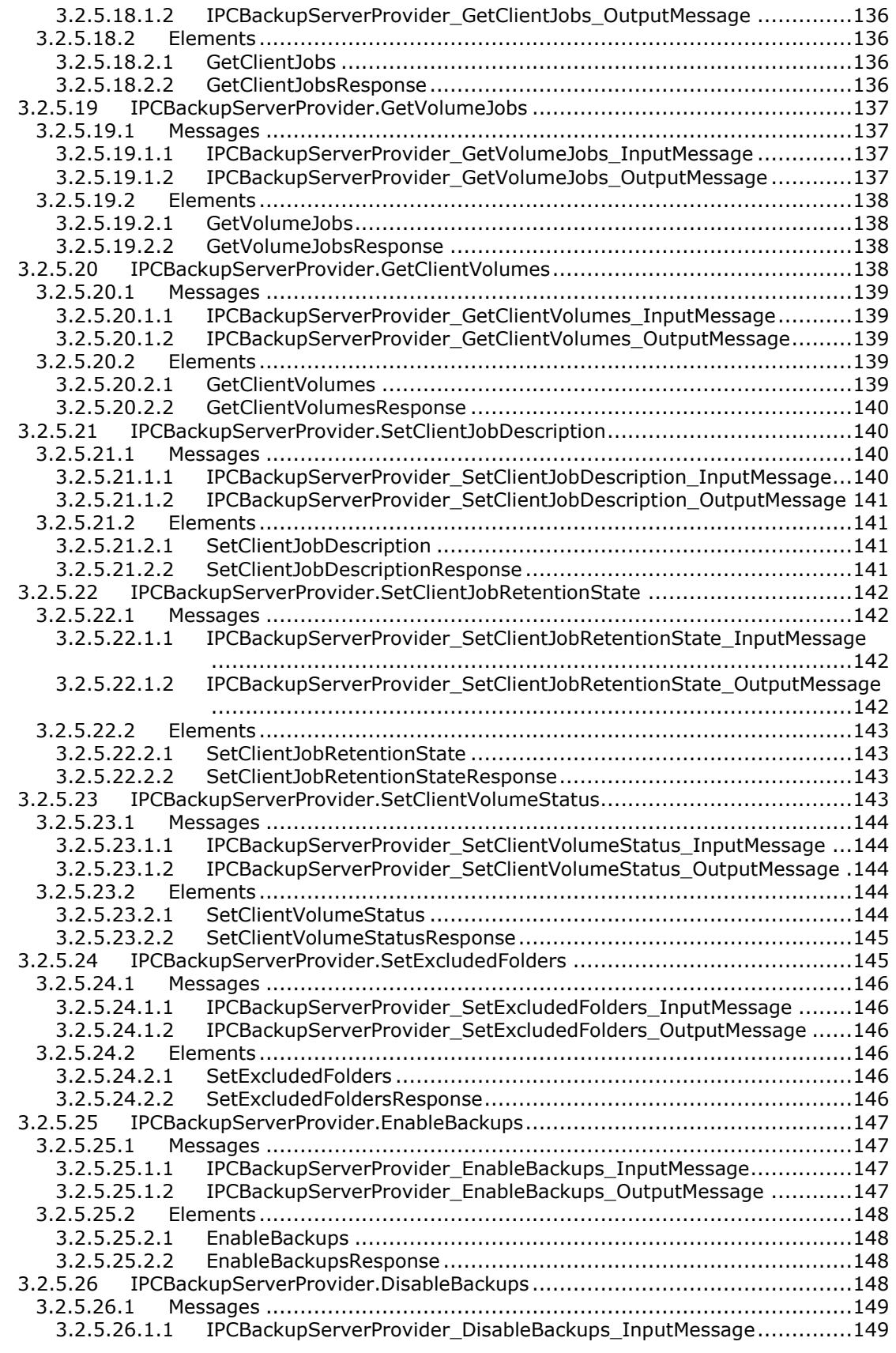

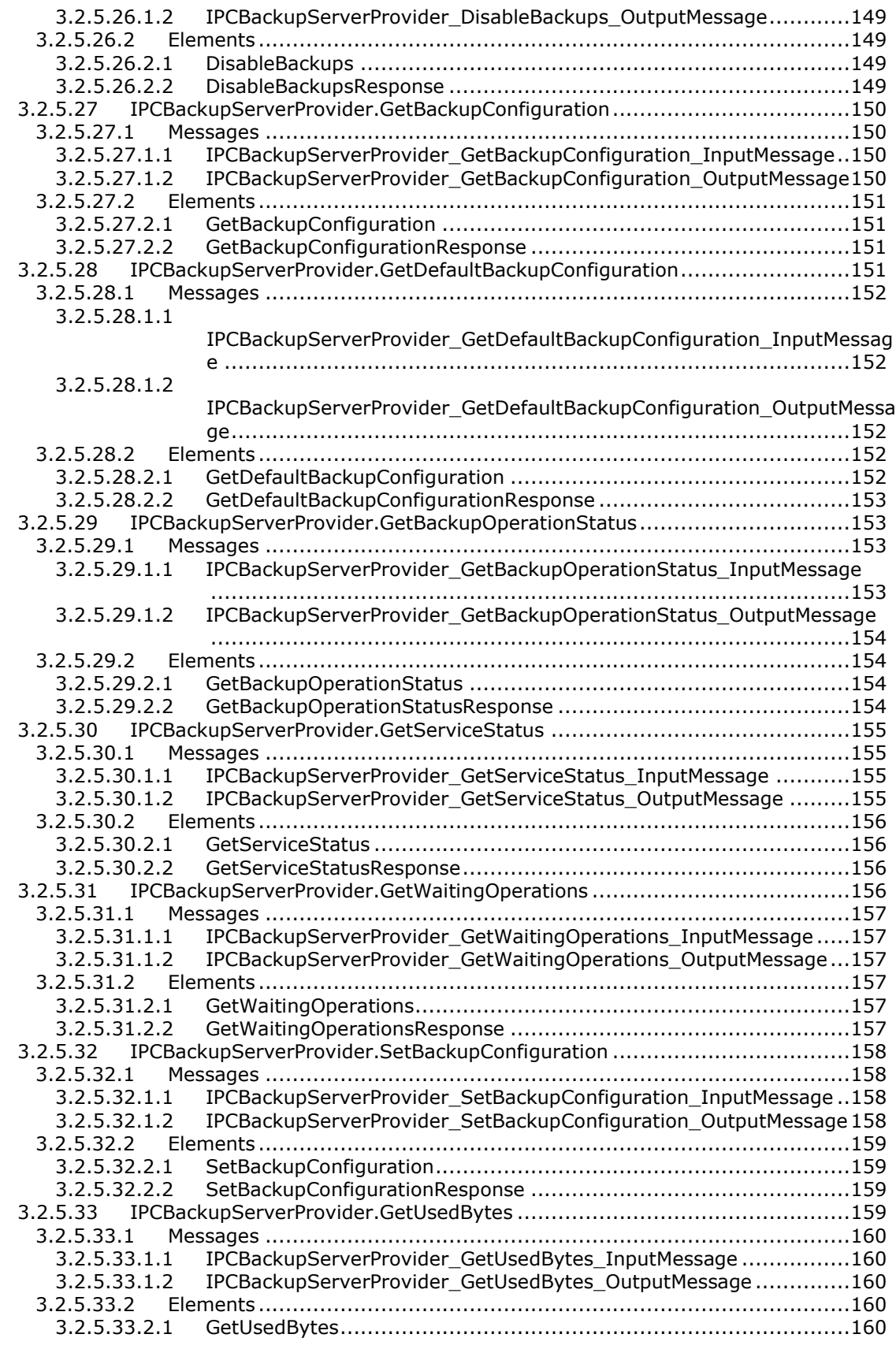

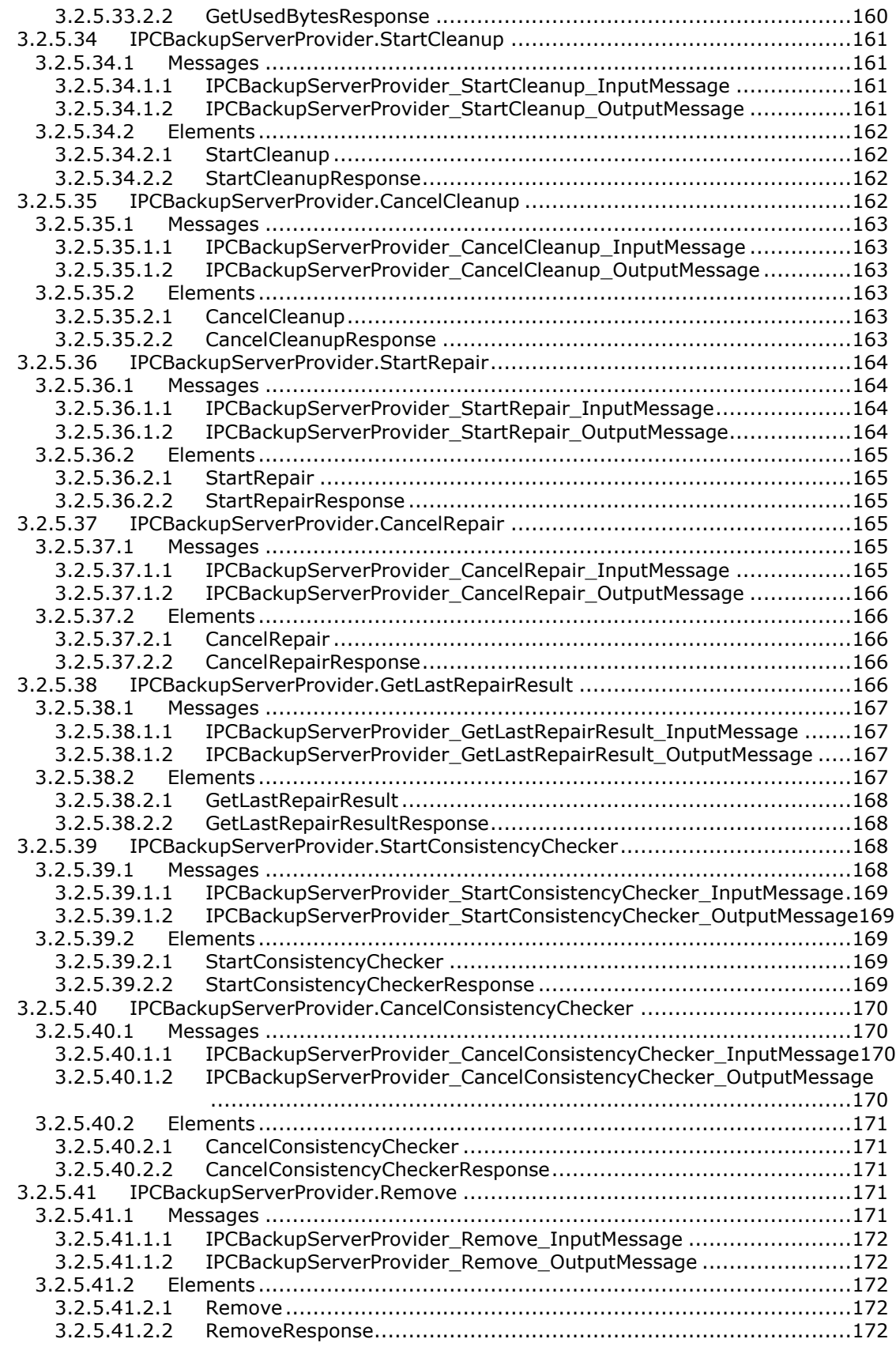

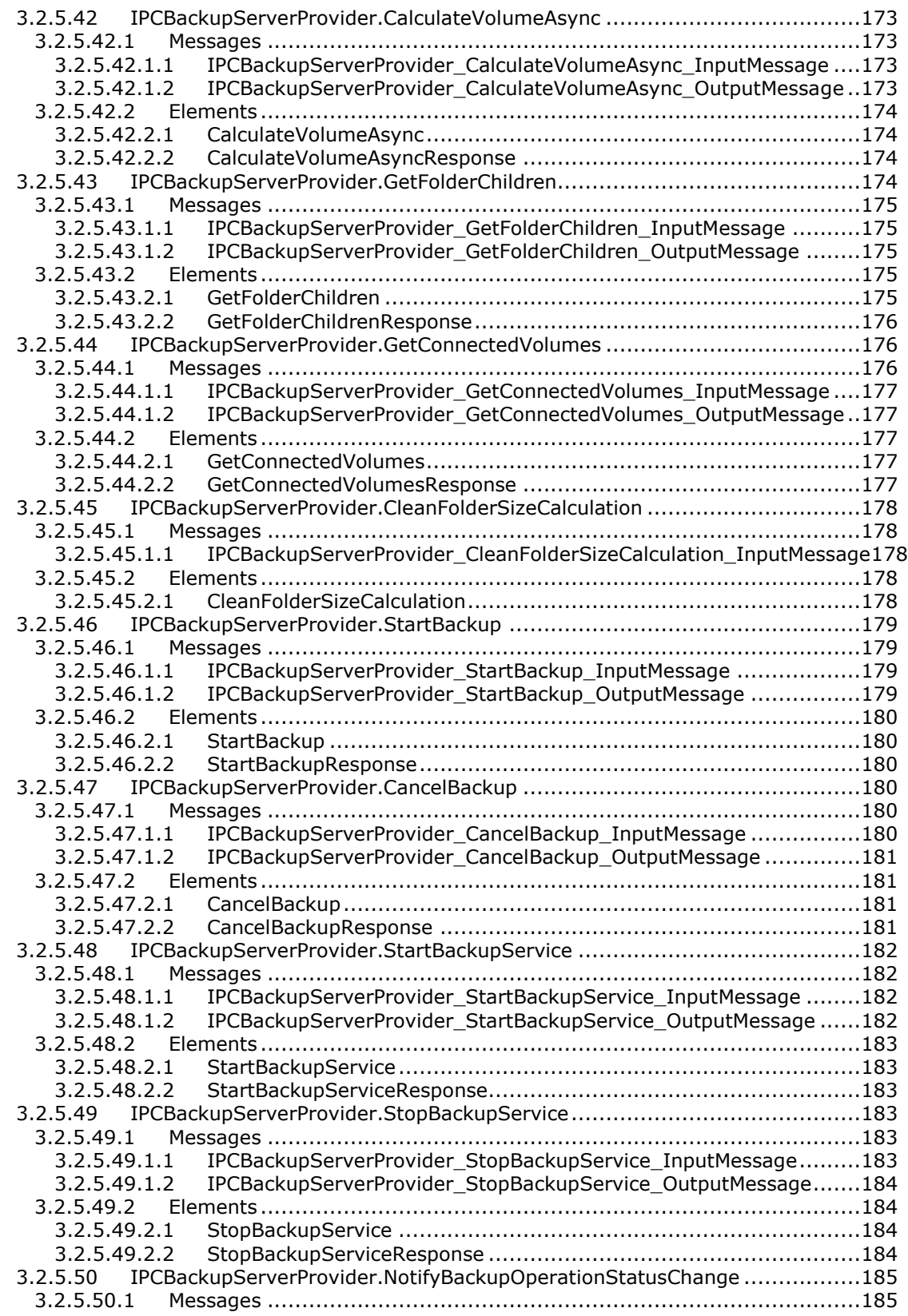

[3.2.5.50.1.1](#page-184-2) [IPCBackupServerProvider\\_NotifyBackupOperationStatusChange\\_Output](#page-184-2) [CallbackMessage.......................................................................185](#page-184-2) 3.2.5.50.2 Elements [.......................................................................................185](#page-184-3) 3.2.5.50.2.1 [NotifyBackupOperationStatusChange...........................................185](#page-184-4) 3.2.5.51 [IPCBackupServerProvider.VolumeCalculatorProgress](#page-185-0) ................................186 3.2.5.51.1 Messages [......................................................................................186](#page-185-1) [3.2.5.51.1.1](#page-185-2) [IPCBackupServerProvider\\_VolumeCalculatorProgress\\_OutputCallbackMe](#page-185-2) ssage [......................................................................................186](#page-185-2) 3.2.5.51.2 Elements [.......................................................................................186](#page-185-3) 3.2.5.51.2.1 [VolumeCalculatorProgress..........................................................186](#page-185-4) 3.2.5.52 [IPCBackupServerProvider.NotifyServiceStatusChange...............................187](#page-186-0) 3.2.5.52.1 Messages [......................................................................................187](#page-186-1) [3.2.5.52.1.1](#page-186-2) [IPCBackupServerProvider\\_NotifyServiceStatusChange\\_OutputCallbackM](#page-186-2) essage [....................................................................................187](#page-186-2) 3.2.5.52.2 Elements [.......................................................................................187](#page-186-3) 3.2.5.52.2.1 NotifyServiceStatusChange [........................................................187](#page-186-4) 3.2.6 [Timer Events.............................................................................................188](#page-187-0) 3.2.7 [Other Local Events.....................................................................................188](#page-187-1) 3.3 Health Provider Service Contract Details [............................................................188](#page-187-2) 3.3.1 [Abstract Data Model...................................................................................188](#page-187-3) 3.3.1.1 [ADM\\_ArrayOfKeyValueOfstringArrayOfAlertInfo](#page-187-4) .......................................188 3.3.1.1.1 [Data Model....................................................................................188](#page-187-5) 3.3.1.1.1.1 AlertInfo [..................................................................................188](#page-187-6) 3.3.2 Timers [.....................................................................................................189](#page-188-0) 3.3.3 [Initialization..............................................................................................189](#page-188-1) 3.3.4 Higher-Layer Triggered Events [....................................................................189](#page-188-2) 3.3.5 [Message Processing Events and Sequencing Rules](#page-188-3) .........................................189 3.3.5.1 [IAlertProviderCallback.RaiseAlertCompleted](#page-189-0) ............................................190 3.3.5.1.1 Messages [......................................................................................191](#page-190-0) 3.3.5.1.1.1 [IAlertProviderCallback\\_RaiseAlertCompleted\\_OutputCallbackMessage](#page-190-1) [..............................................................................................191](#page-190-1) 3.3.5.1.2 Elements [.......................................................................................191](#page-190-2) 3.3.5.1.2.1 RaiseAlertCompleted [.................................................................191](#page-190-3) 3.3.5.2 [IAlertProviderCallback.ClearAlertCompleted.............................................191](#page-190-4) 3.3.5.2.1 Messages [......................................................................................191](#page-190-5) 3.3.5.2.1.1 [IAlertProviderCallback\\_ClearAlertCompleted\\_OutputCallbackMessage](#page-191-0) [..............................................................................................192](#page-191-0) 3.3.5.2.2 Elements [.......................................................................................192](#page-191-1) 3.3.5.2.2.1 ClearAlertCompleted [.................................................................192](#page-191-2) 3.3.5.3 [IAlertProviderCallback.SuppressAlertCompleted](#page-191-3) .......................................192 3.3.5.3.1 Messages [......................................................................................192](#page-191-4) [3.3.5.3.1.1](#page-191-5) [IAlertProviderCallback\\_SuppressAlertCompleted\\_OutputCallbackMessag](#page-191-5) e [............................................................................................192](#page-191-5) 3.3.5.3.2 Elements [.......................................................................................193](#page-192-0) 3.3.5.3.2.1 [SuppressAlertCompleted............................................................193](#page-192-1) 3.3.5.4 [IAlertProviderCallback.RepairAlertCompleted...........................................193](#page-192-2) 3.3.5.4.1 Messages [......................................................................................193](#page-192-3) 3.3.5.4.1.1 [IAlertProviderCallback\\_RepairAlertCompleted\\_OutputCallbackMessage](#page-192-4) [..............................................................................................193](#page-192-4) 3.3.5.4.2 Elements [.......................................................................................193](#page-192-5) 3.3.5.4.2.1 [RepairAlertCompleted................................................................194](#page-193-0) 3.3.5.5 [IAlertProviderCallback.EvaluateAlertsCompleted](#page-193-1) ......................................194 3.3.5.5.1 Messages [......................................................................................194](#page-193-2)

[3.3.5.5.1.1](#page-193-3)

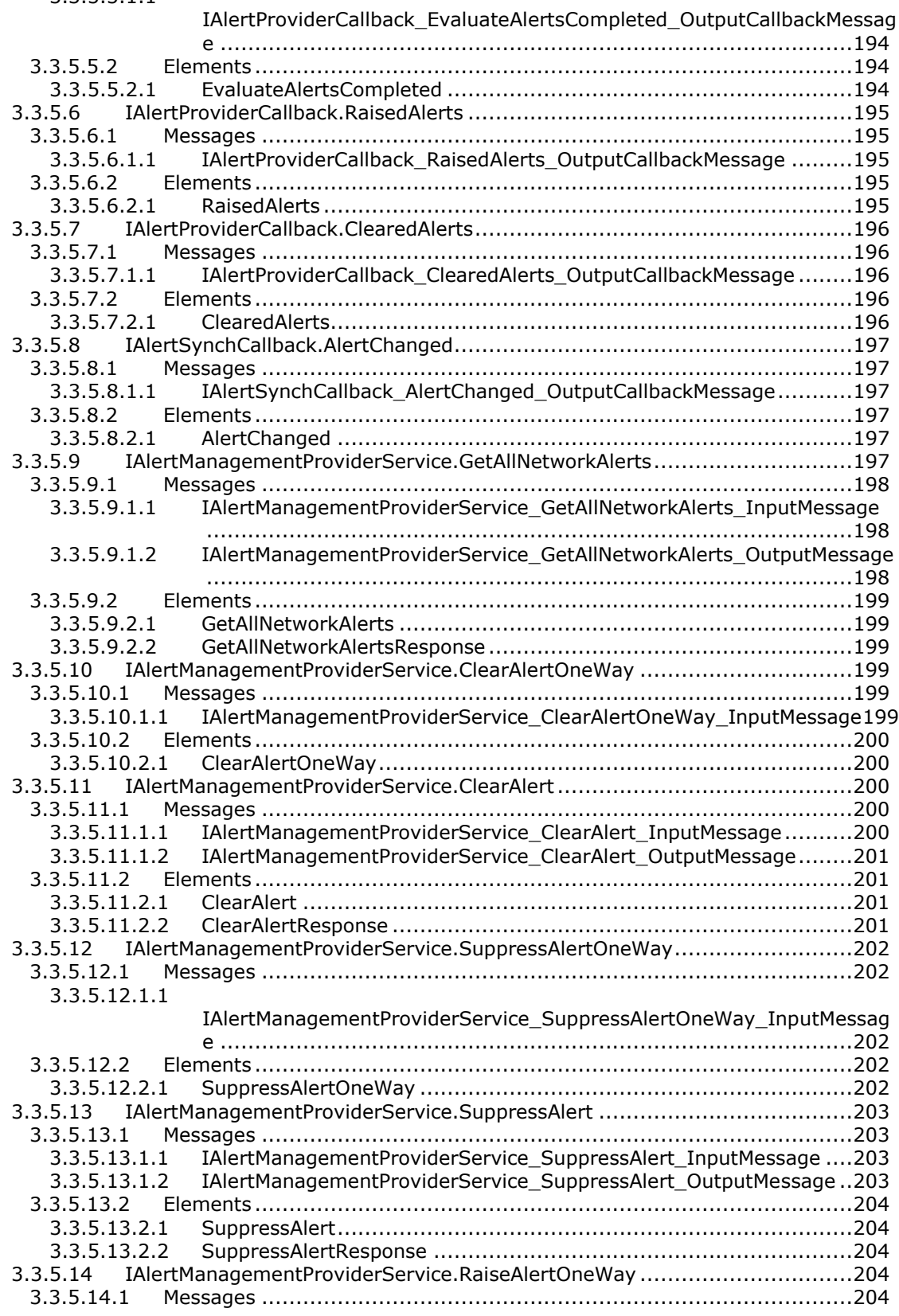

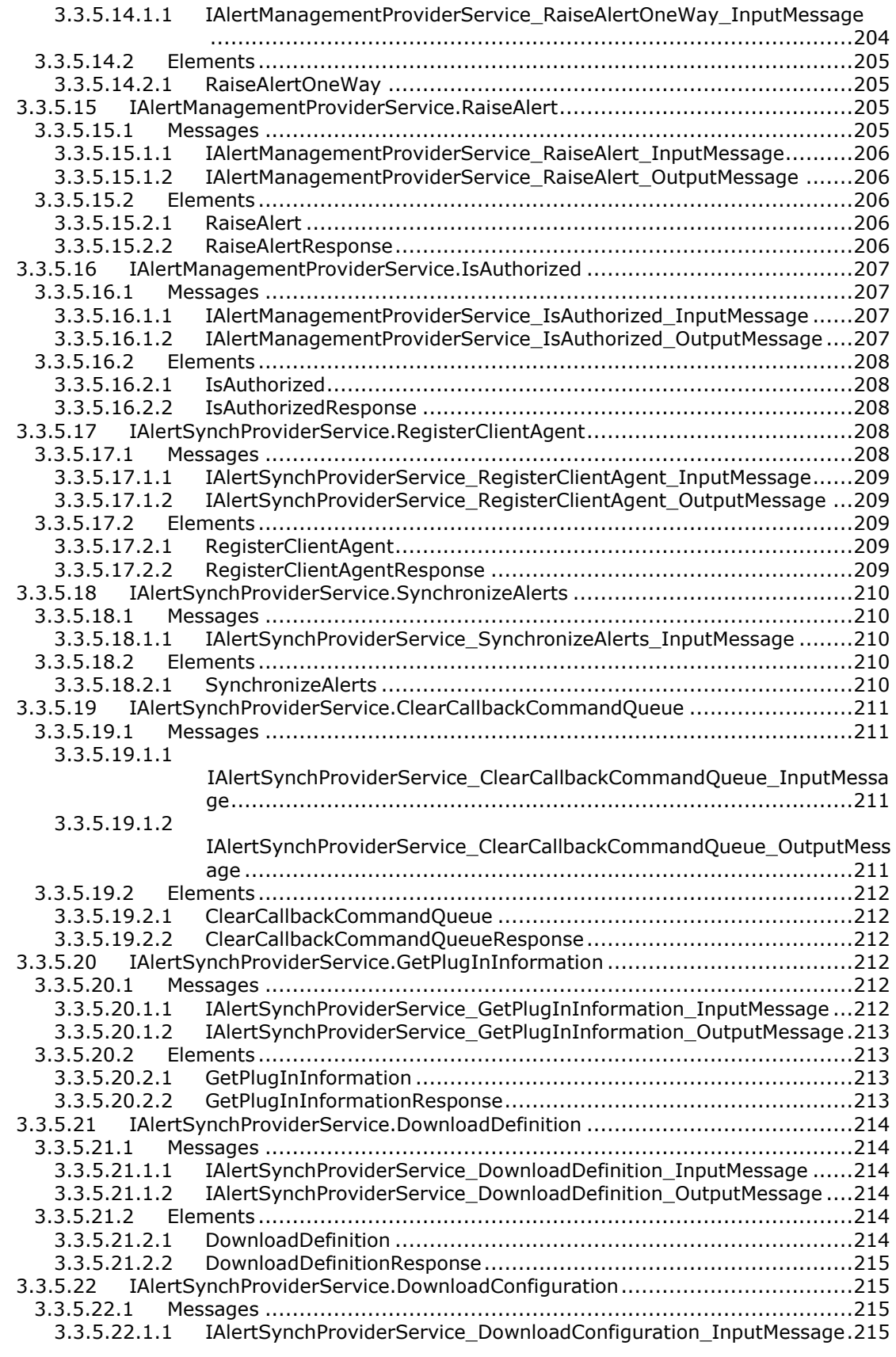

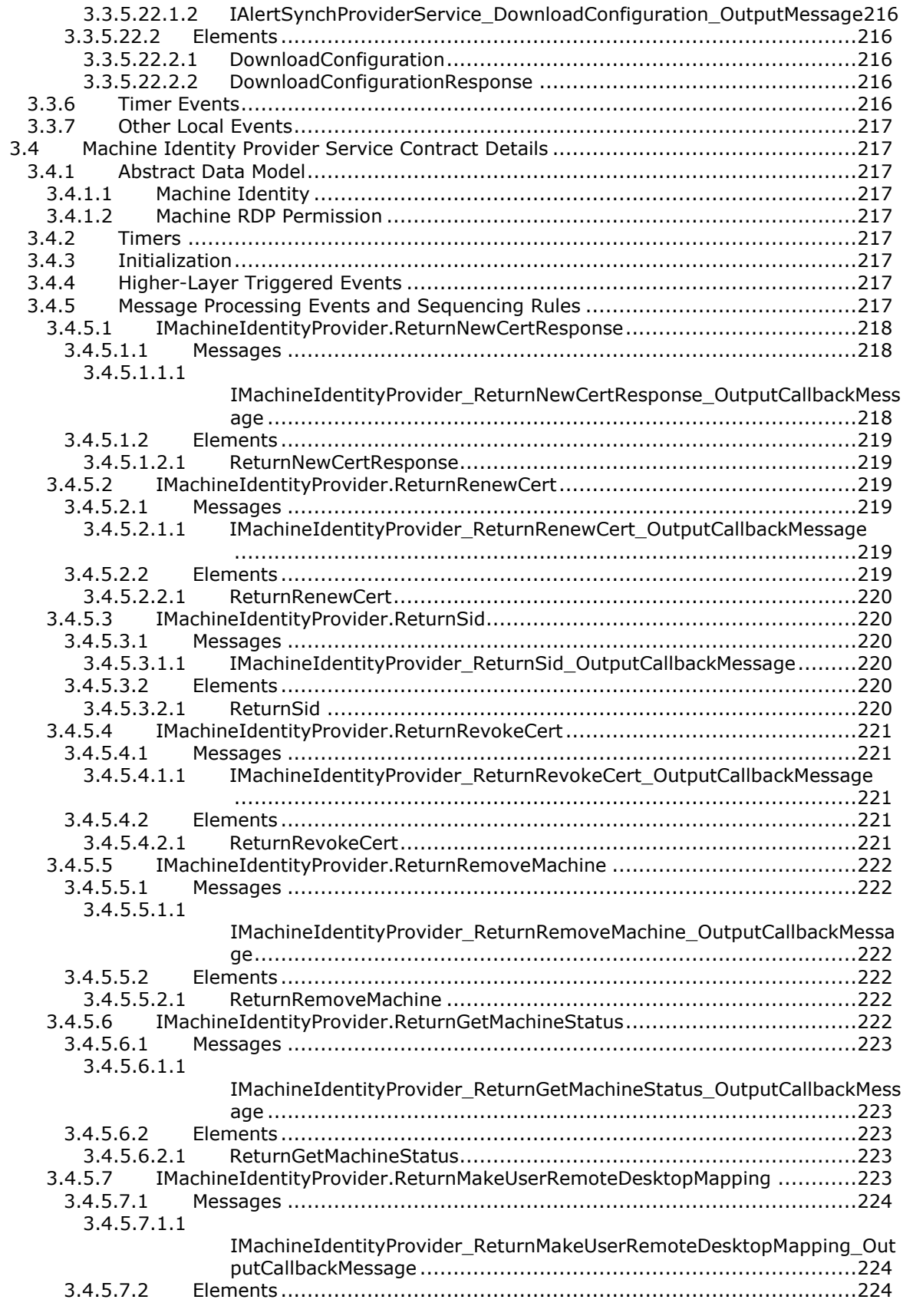

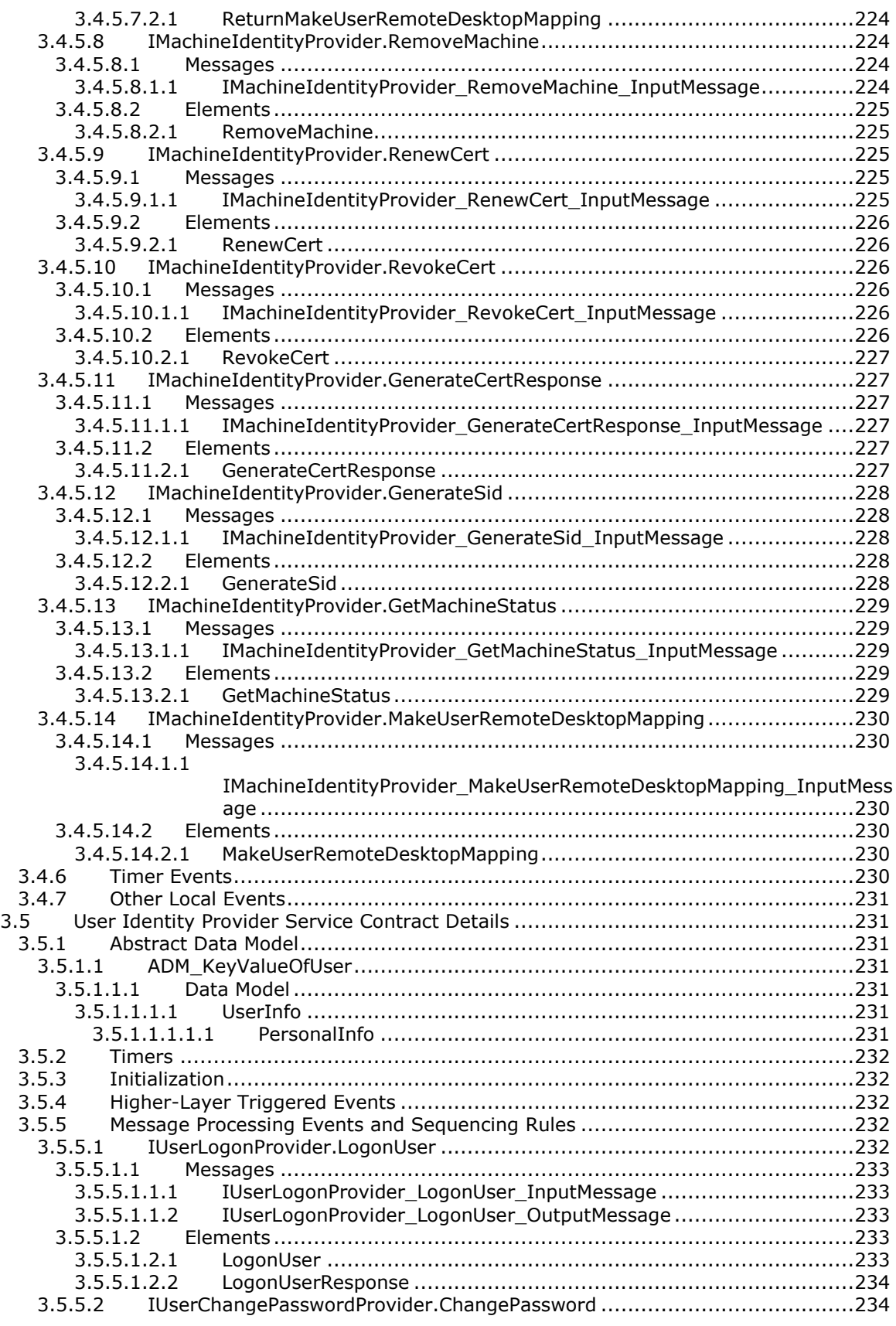

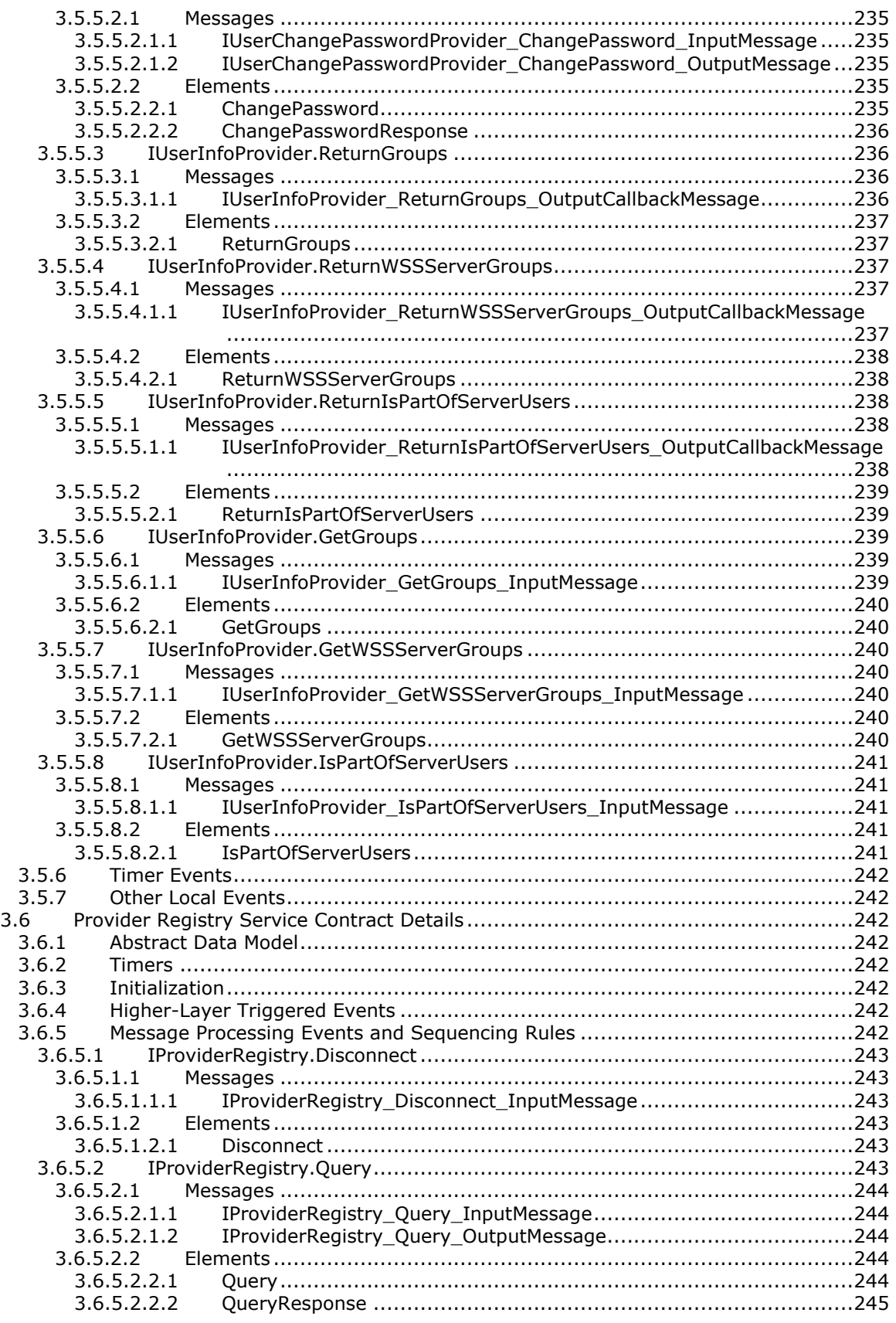

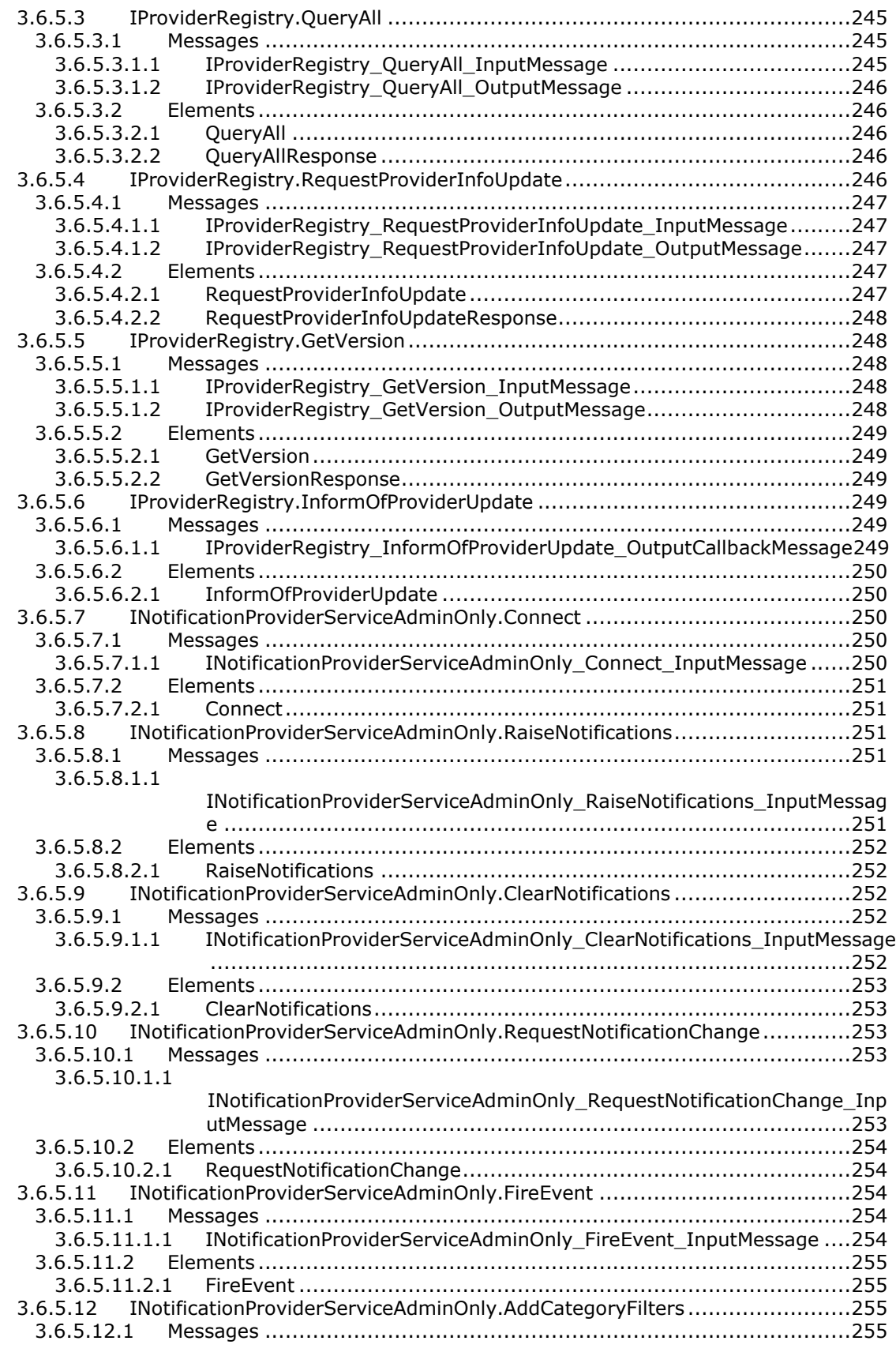

[3.6.5.12.1.1](#page-254-4) [INotificationProviderServiceAdminOnly\\_AddCategoryFilters\\_InputMessa](#page-254-4) [ge...........................................................................................255](#page-254-4) 3.6.5.12.2 Elements [.......................................................................................256](#page-255-0) 3.6.5.12.2.1 [AddCategoryFilters....................................................................256](#page-255-1) 3.6.5.13 [INotificationProviderServiceAdminOnly.RemoveCategoryFilters](#page-255-2) ..................256 3.6.5.13.1 Messages [......................................................................................256](#page-255-3) [3.6.5.13.1.1](#page-255-4) [INotificationProviderServiceAdminOnly\\_RemoveCategoryFilters\\_InputMe](#page-255-4) ssage [......................................................................................256](#page-255-4) 3.6.5.13.2 Elements [.......................................................................................257](#page-256-0) 3.6.5.13.2.1 [RemoveCategoryFilters..............................................................257](#page-256-1) 3.6.5.14 [INotificationProviderServiceAdminOnly.Disconnect](#page-256-2) ...................................257 3.6.5.14.1 Messages [......................................................................................257](#page-256-3) 3.6.5.14.1.1 [INotificationProviderServiceAdminOnly\\_Disconnect\\_InputMessage](#page-256-4) ..257 3.6.5.14.2 Elements [.......................................................................................258](#page-257-0) 3.6.5.14.2.1 [Disconnect...............................................................................258](#page-257-1) 3.6.6 [Timer Events.............................................................................................258](#page-257-2) 3.6.7 [Other Local Events.....................................................................................258](#page-257-3) 3.7 [Addin Management Service Contract Details](#page-257-4) .......................................................258 3.7.1 [Abstract Data Model...................................................................................258](#page-257-5) 3.7.2 Timers [.....................................................................................................258](#page-257-6) 3.7.3 [Initialization..............................................................................................258](#page-257-7) 3.7.4 Higher-Layer Triggered Events [....................................................................258](#page-257-8) 3.7.5 [Message Processing Events and Sequencing Rules](#page-258-0) .........................................259 3.7.5.1 IAddInMetadata.GetPackagePath [...........................................................259](#page-258-1) 3.7.5.1.1 Messages [......................................................................................260](#page-259-0) 3.7.5.1.1.1 [IAddInMetadata\\_GetPackagePath\\_InputMessage](#page-259-1) ..........................260 3.7.5.1.1.2 [IAddInMetadata\\_GetPackagePath\\_OutputMessage](#page-259-2) ........................260 3.7.5.1.2 Elements [.......................................................................................260](#page-259-3) 3.7.5.1.2.1 [GetPackagePath........................................................................260](#page-259-4) 3.7.5.1.2.2 GetPackagePathResponse [..........................................................261](#page-260-0) 3.7.5.2 IAddInMetadata.GetAddInIds [................................................................261](#page-260-1) 3.7.5.2.1 Messages [......................................................................................261](#page-260-2) 3.7.5.2.1.1 [IAddInMetadata\\_GetAddInIds\\_InputMessage](#page-260-3) ...............................261 3.7.5.2.1.2 [IAddInMetadata\\_GetAddInIds\\_OutputMessage](#page-260-4) .............................261 3.7.5.2.2 Elements [.......................................................................................262](#page-261-0) 3.7.5.2.2.1 [GetAddInIds.............................................................................262](#page-261-1) 3.7.5.2.2.2 GetAddInIdsResponse [...............................................................262](#page-261-2) 3.7.5.3 IAddInMetadata.GetAddInInformation [....................................................262](#page-261-3) 3.7.5.3.1 Messages [......................................................................................263](#page-262-0) 3.7.5.3.1.1 [IAddInMetadata\\_GetAddInInformation\\_InputMessage](#page-262-1) ...................263 3.7.5.3.1.2 [IAddInMetadata\\_GetAddInInformation\\_OutputMessage](#page-262-2) .................263 3.7.5.3.2 Elements [.......................................................................................263](#page-262-3) 3.7.5.3.2.1 [GetAddInInformation.................................................................263](#page-262-4) 3.7.5.3.2.2 GetAddInInformationResponse [...................................................263](#page-262-5) 3.7.5.4 IAddInMetadata.RegisterForChanges [......................................................264](#page-263-0) 3.7.5.4.1 Messages [......................................................................................264](#page-263-1) IAddInMetadata RegisterForChanges InputMessage .......................264 3.7.5.4.1.2 [IAddInMetadata\\_RegisterForChanges\\_OutputMessage...................264](#page-263-3) 3.7.5.4.2 Elements [.......................................................................................265](#page-264-0) 3.7.5.4.2.1 RegisterForChanges [..................................................................265](#page-264-1) 3.7.5.4.2.2 RegisterForChangesResponse [.....................................................265](#page-264-2) 3.7.5.5 IAddInMetadata.OperationInProgress [.....................................................265](#page-264-3) 3.7.5.5.1 Messages [......................................................................................265](#page-264-4) 3.7.5.5.1.1 [IAddInMetadata\\_OperationInProgress\\_InputMessage](#page-265-0) ....................266 3.7.5.5.1.2 [IAddInMetadata\\_OperationInProgress\\_OutputMessage](#page-265-1) ..................266 3.7.5.5.2 Elements [.......................................................................................266](#page-265-2)

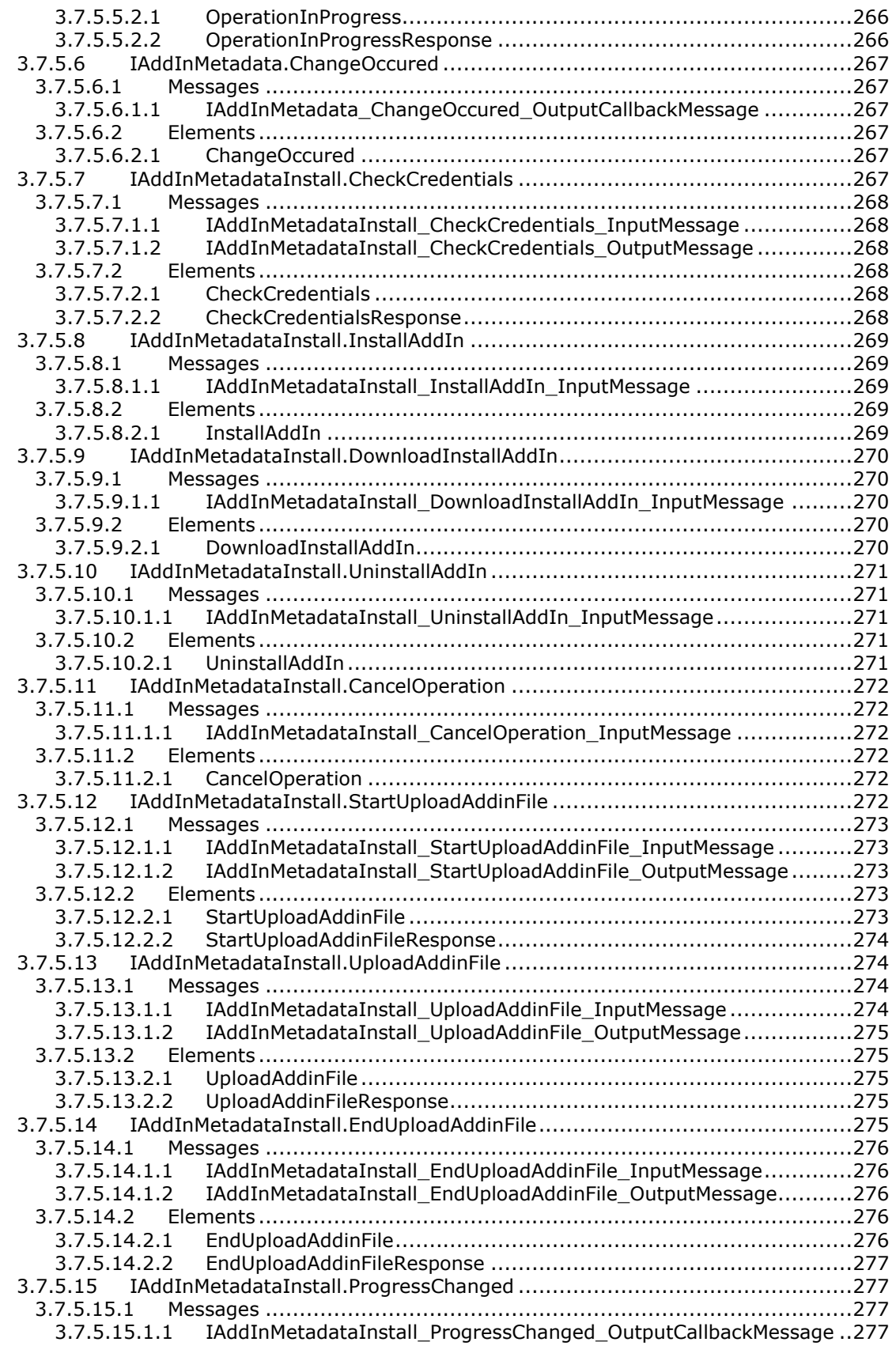

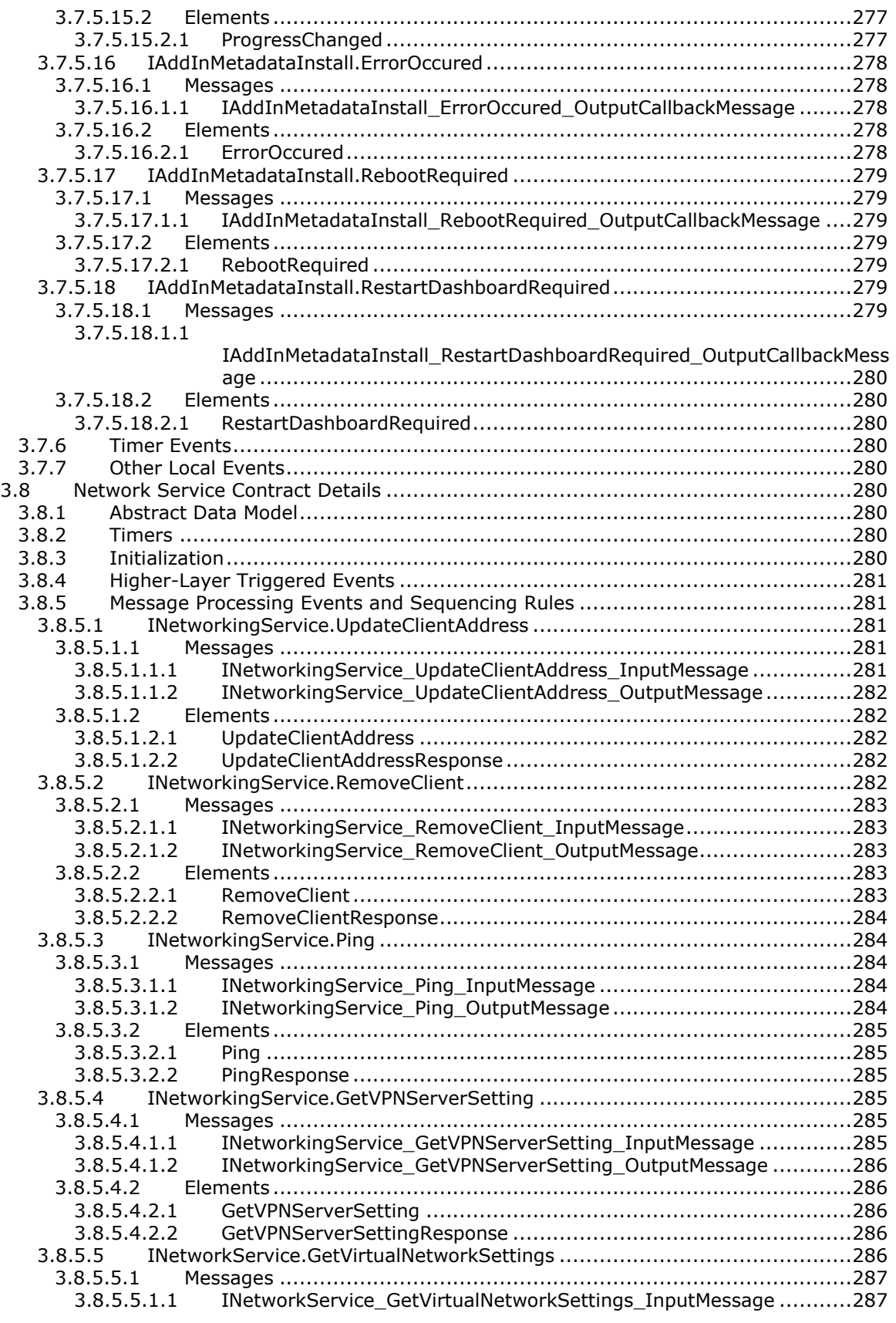

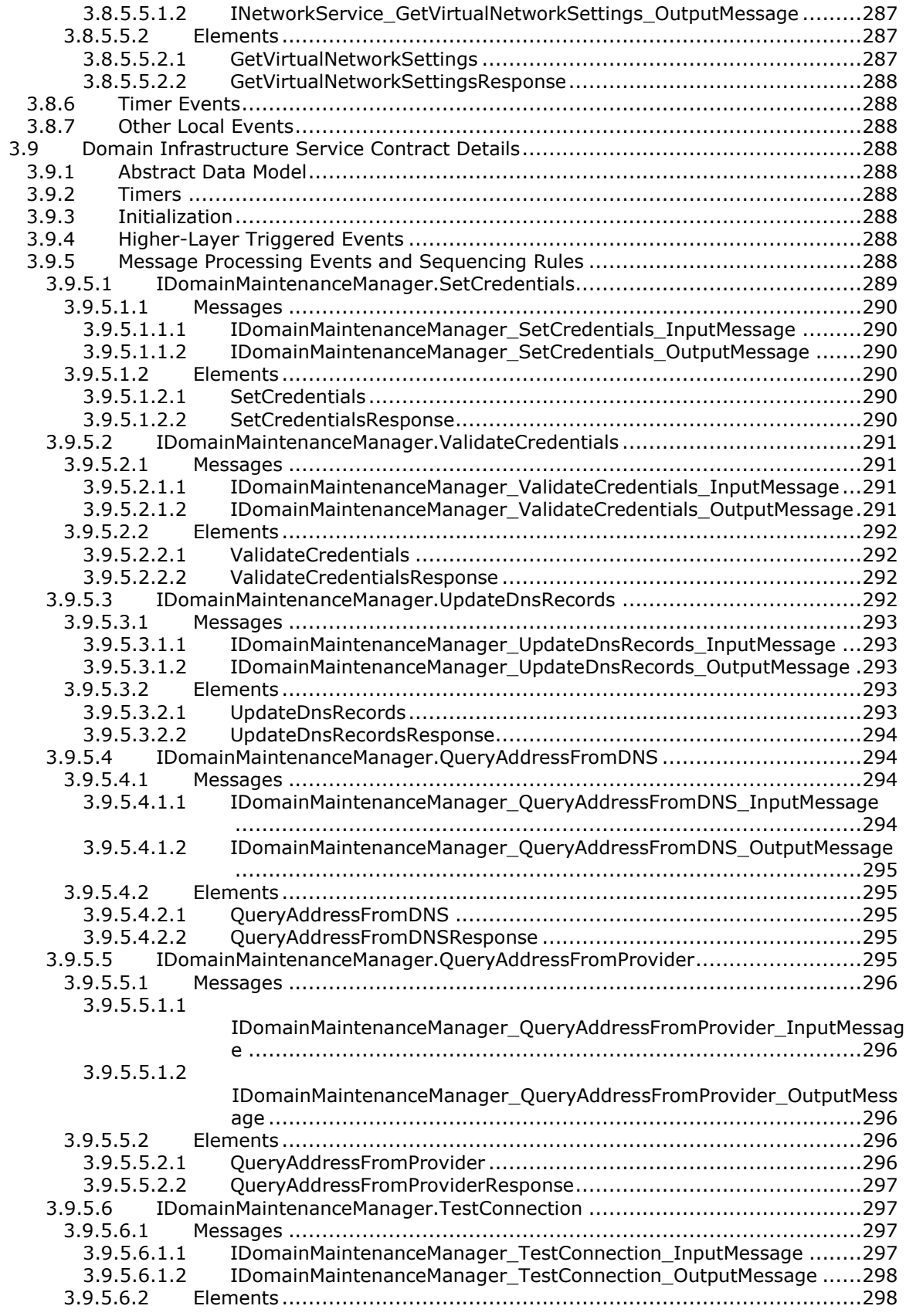

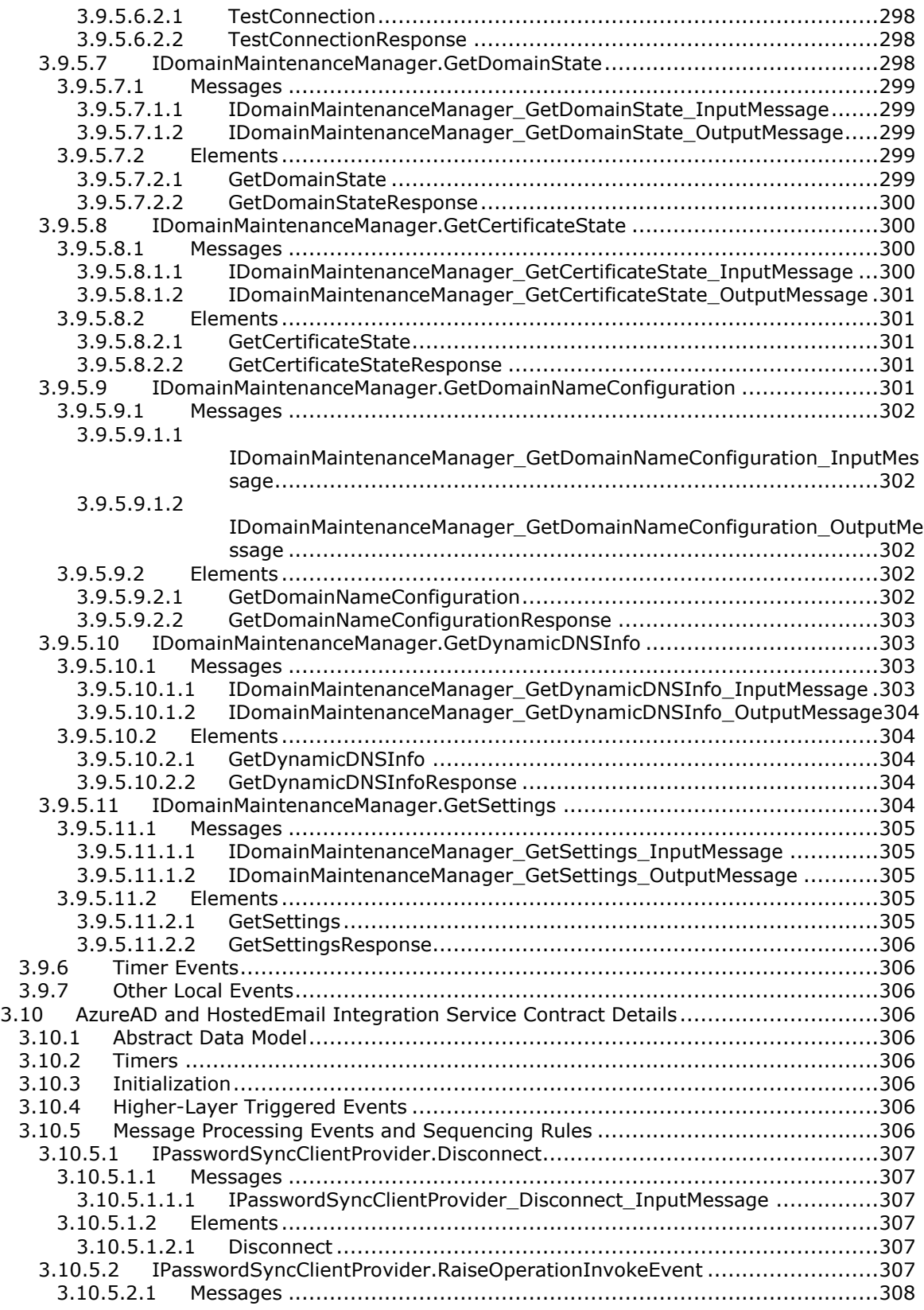

[3.10.5.2.1.1](#page-307-1)

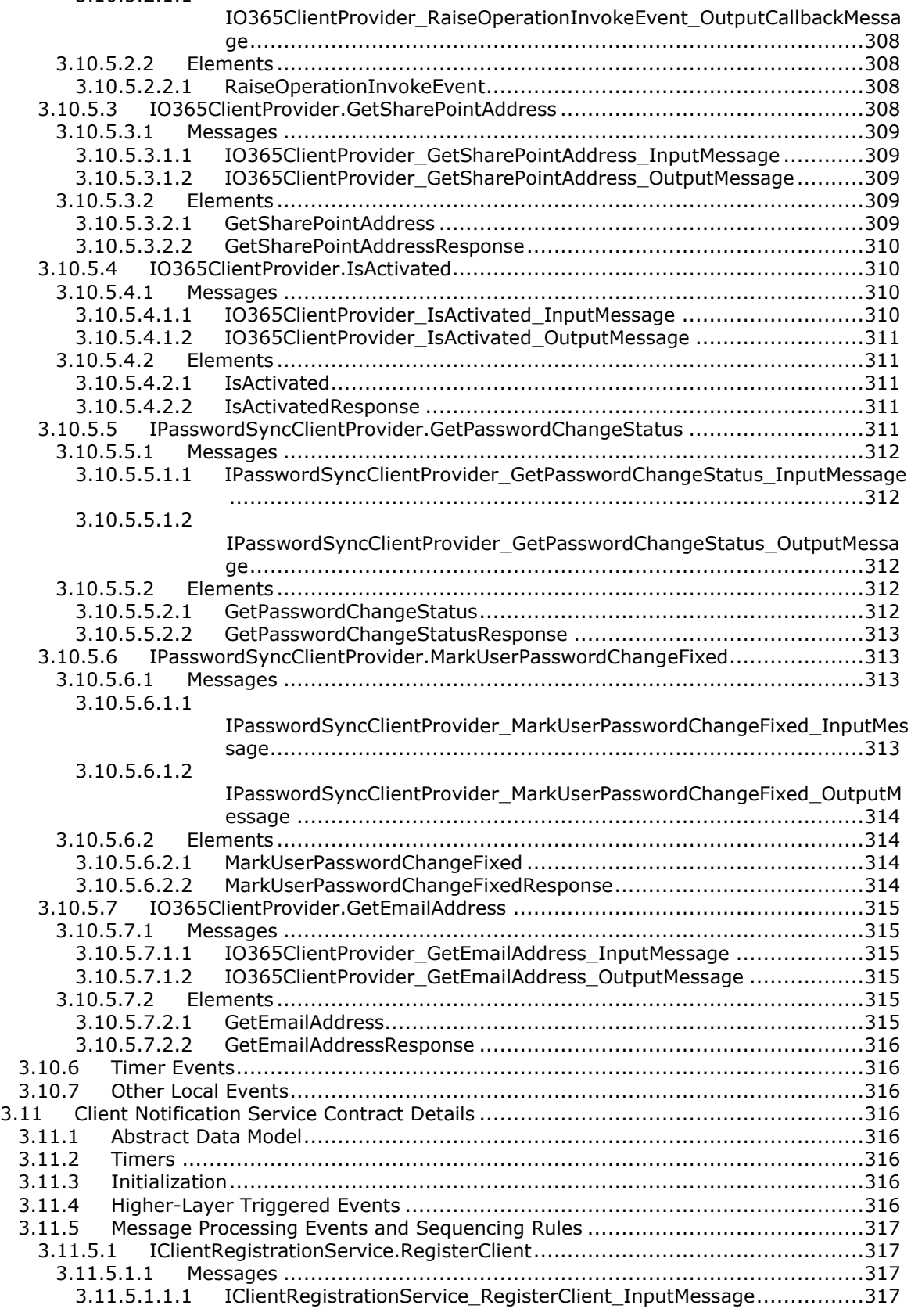

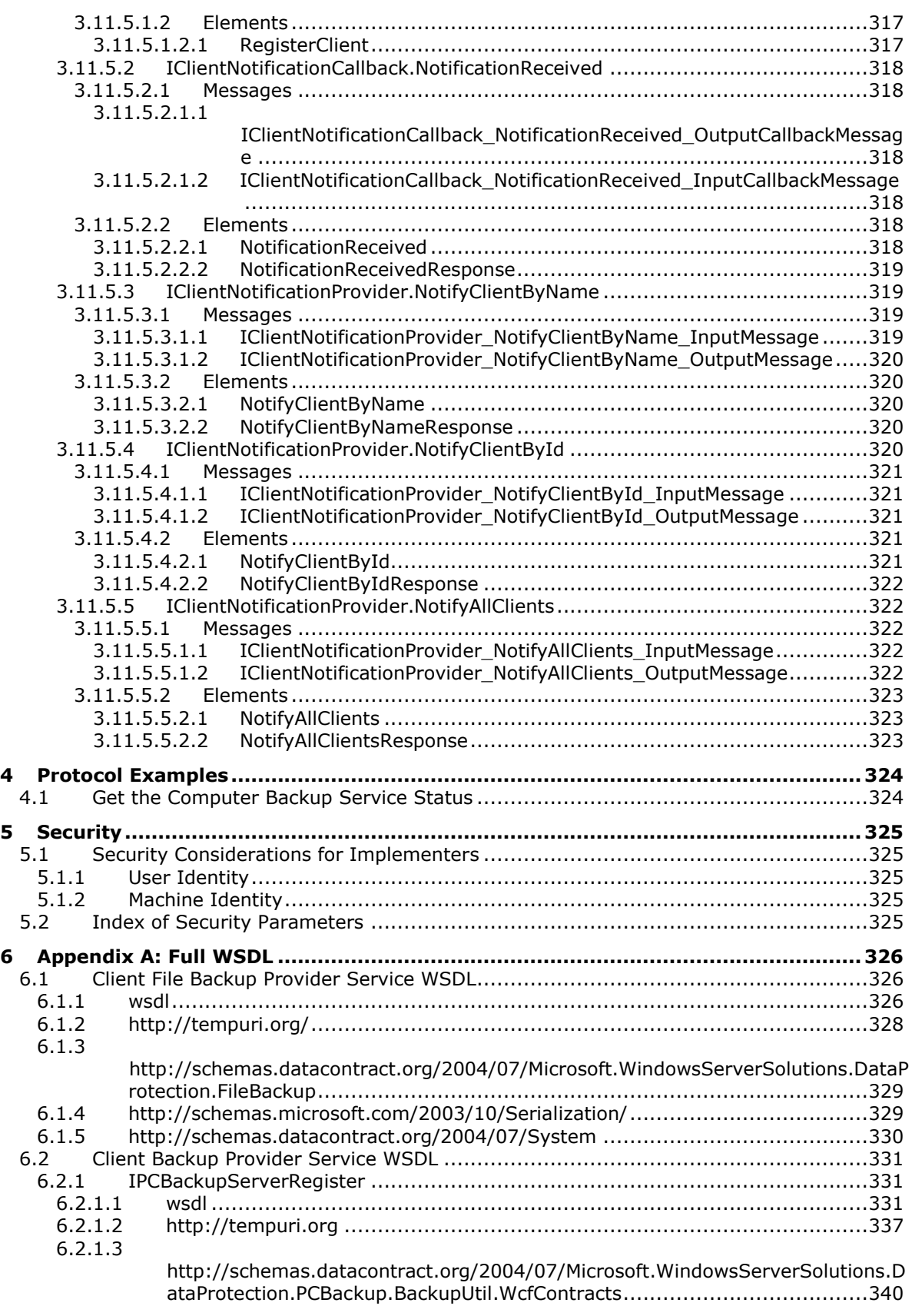

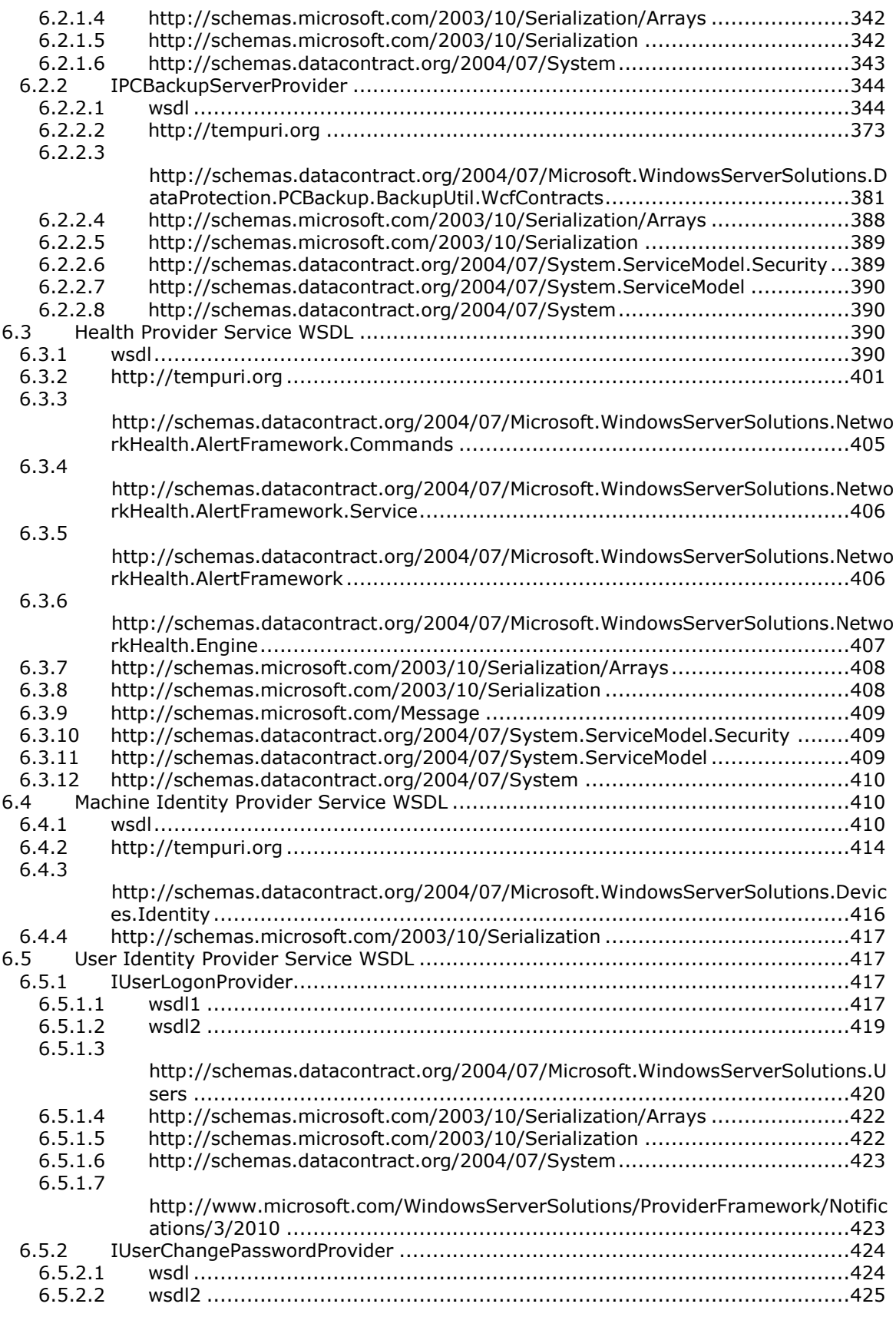

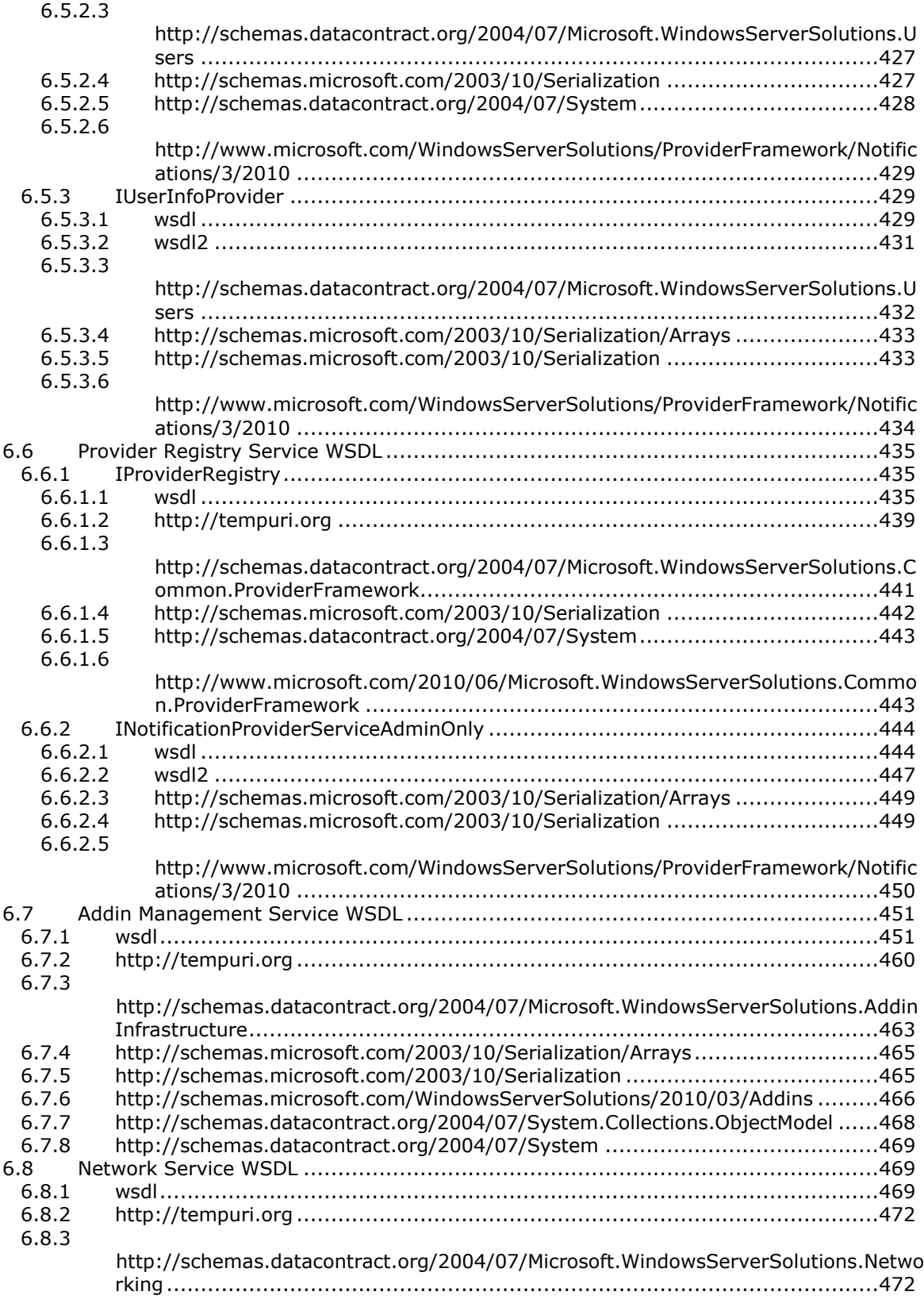

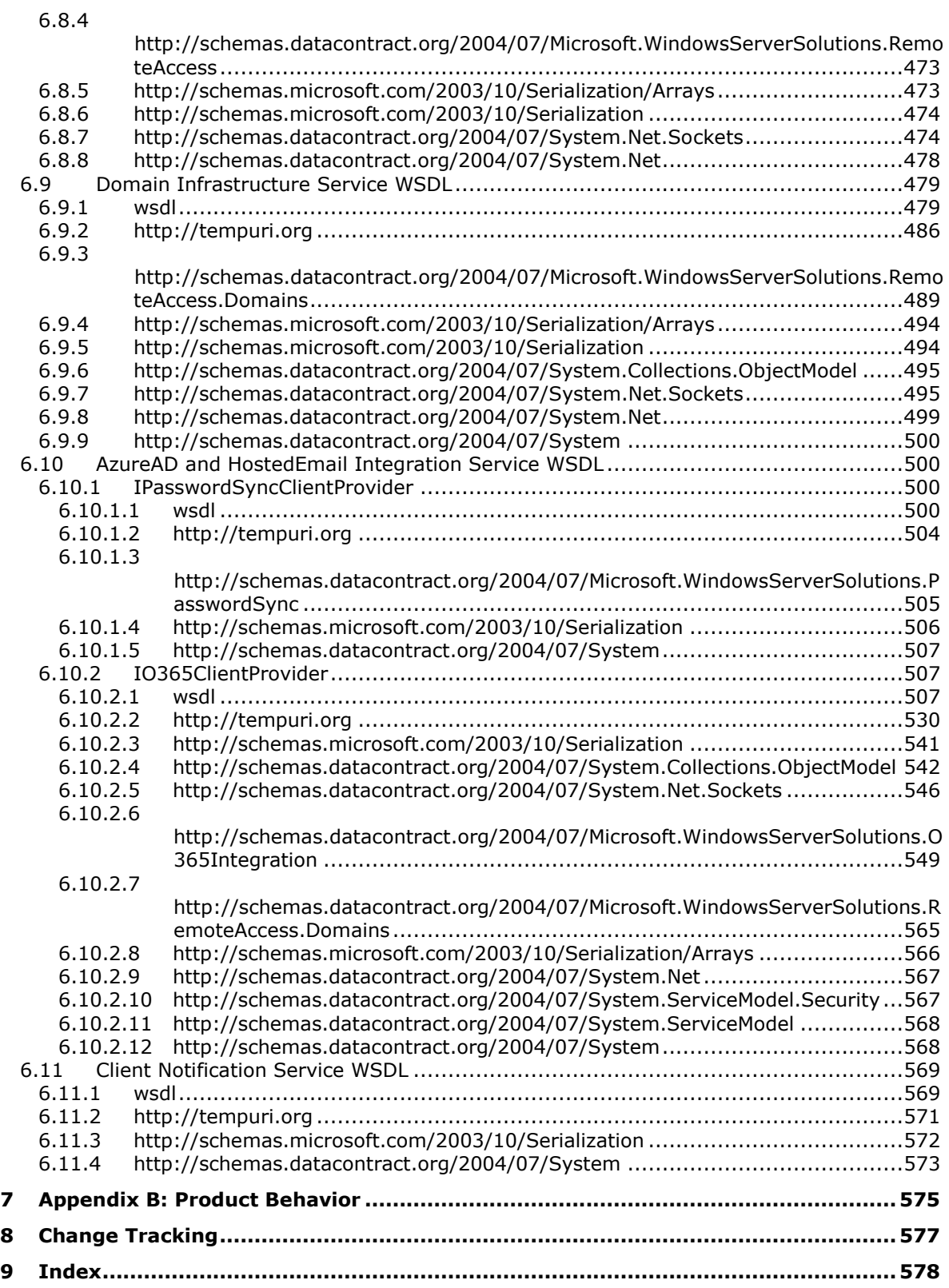

## <span id="page-29-0"></span>**1 Introduction**

The WCF-Based Encrypted Server Administration and Notification Protocol (Provider Framework) enables the protocol client to monitor and manage the protocol server in the same network.

This protocol is an extension to the .NET Message Framing TCP Binding Protocol [\[MS-NMFTB\].](%5bMS-NMFTB%5d.pdf#Section_946510adc6c643d595eec4e982665ee5)

Sections 1.5, 1.8, 1.9, 2, and 3 of this specification are normative. All other sections and examples in this specification are informative.

#### <span id="page-29-1"></span>**1.1 Glossary**

This document uses the following terms:

- <span id="page-29-2"></span>**Active Directory**: A general-purpose network directory service. **[Active Directory](#page-29-2)** also refers to the Windows implementation of a directory service. **[Active Directory](#page-29-2)** stores information about a variety of objects in the network. User accounts, computer accounts, groups, and all related credential information used by the Windows implementation of Kerberos are stored in **[Active](#page-29-2)  [Directory](#page-29-2)**. **[Active Directory](#page-29-2)** is either deployed as Active Directory Domain Services (AD DS) or Active Directory Lightweight Directory Services (AD LDS). [\[MS-ADTS\]](%5bMS-ADTS%5d.pdf#Section_d243592709994c628c6d13ba31a52e1a) describes both forms. For more information, see [\[MS-AUTHSOD\]](%5bMS-AUTHSOD%5d.pdf#Section_953d700a57cb4cf7b0c3a64f34581cc9) section 1.1.1.5.2, Lightweight Directory Access Protocol (LDAP) versions 2 and 3, Kerberos, and **[DNS](#page-29-3)**.
- **Coordinated Universal Time (UTC)**: A high-precision atomic time standard that approximately tracks Universal Time (UT). It is the basis for legal, civil time all over the Earth. Time zones around the world are expressed as positive and negative offsets from UTC. In this role, it is also referred to as Zulu time (Z) and Greenwich Mean Time (GMT). In these specifications, all references to UTC refer to the time at UTC-0 (or GMT).
- <span id="page-29-3"></span>**Domain Name System (DNS)**: A hierarchical, distributed database that contains mappings of domain names to various types of data, such as IP addresses. DNS enables the location of computers and services by user-friendly names, and it also enables the discovery of other information stored in the database.
- **fully qualified domain name (FQDN)**: An unambiguous domain name that gives an absolute location in the **[Domain Name System's \(DNS\)](#page-29-3)** hierarchy tree, as defined in [\[RFC1035\]](https://go.microsoft.com/fwlink/?LinkId=90264) section 3.1 and [\[RFC2181\]](https://go.microsoft.com/fwlink/?LinkId=127732) section 11.
- <span id="page-29-4"></span>**globally unique identifier (GUID)**: A term used interchangeably with universally unique identifier (UUID) in Microsoft protocol technical documents (TDs). Interchanging the usage of these terms does not imply or require a specific algorithm or mechanism to generate the value. Specifically, the use of this term does not imply or require that the algorithms described in [\[RFC4122\]](https://go.microsoft.com/fwlink/?LinkId=90460) or [\[C706\]](https://go.microsoft.com/fwlink/?LinkId=89824) must be used for generating the **[GUID](#page-29-4)**. See also universally unique identifier (UUID).
- <span id="page-29-5"></span>**security identifier (SID)**: An identifier for security principals that is used to identify an account or a group. Conceptually, the **[SID](#page-29-5)** is composed of an account authority portion (typically a domain) and a smaller integer representing an identity relative to the account authority, termed the relative identifier (RID). The **[SID](#page-29-5)** format is specified in [\[MS-DTYP\]](%5bMS-DTYP%5d.pdf#Section_cca2742956894a16b2b49325d93e4ba2) section 2.4.2; a string representation of **[SIDs](#page-29-5)** is specified in [MS-DTYP] section 2.4.2 and [\[MS-AZOD\]](%5bMS-AZOD%5d.pdf#Section_5a0a0a3ec7a742e1b5f2cc8d8bd9739e) section 1.1.1.2.
- **service (SRV) resource record**: A **[Domain Name System \(DNS\)](#page-29-3)** resource record used to identify computers that host specific services, as specified in [\[RFC2782\].](https://go.microsoft.com/fwlink/?LinkId=90381) SRV resource records are used to locate domain controllers (DCs) for **[Active Directory](#page-29-2)**.
- <span id="page-29-6"></span>**SOAP**: A lightweight protocol for exchanging structured information in a decentralized, distributed environment. **[SOAP](#page-29-6)** uses XML technologies to define an extensible messaging framework, which provides a message construct that can be exchanged over a variety of underlying protocols. The

framework has been designed to be independent of any particular programming model and other implementation-specific semantics. SOAP 1.2 supersedes SOAP 1.1. See [\[SOAP1.2-](https://go.microsoft.com/fwlink/?LinkId=90521) [1/2003\].](https://go.microsoft.com/fwlink/?LinkId=90521)

- <span id="page-30-2"></span>**SOAP message**: An XML document consisting of a mandatory SOAP envelope, an optional SOAP header, and a mandatory SOAP body. See [\[SOAP1.2-1/2007\]](https://go.microsoft.com/fwlink/?LinkId=94664) section 5 for more information.
- <span id="page-30-3"></span>**Transmission Control Protocol (TCP)**: A protocol used with the Internet Protocol (IP) to send data in the form of message units between computers over the Internet. TCP handles keeping track of the individual units of data (called packets) that a message is divided into for efficient routing through the Internet.
- **Uniform Resource Identifier (URI)**: A string that identifies a resource. The URI is an addressing mechanism defined in Internet Engineering Task Force (IETF) Uniform Resource Identifier (URI): Generic Syntax [\[RFC3986\].](https://go.microsoft.com/fwlink/?LinkId=90453)
- <span id="page-30-4"></span>**XML namespace**: A collection of names that is used to identify elements, types, and attributes in XML documents identified in a URI reference [RFC3986]. A combination of XML namespace and local name allows XML documents to use elements, types, and attributes that have the same names but come from different sources. For more information, see [\[XMLNS-2ED\].](https://go.microsoft.com/fwlink/?LinkId=90602)
- **MAY, SHOULD, MUST, SHOULD NOT, MUST NOT:** These terms (in all caps) are used as defined in [\[RFC2119\].](https://go.microsoft.com/fwlink/?LinkId=90317) All statements of optional behavior use either MAY, SHOULD, or SHOULD NOT.

#### <span id="page-30-0"></span>**1.2 References**

Links to a document in the Microsoft Open Specifications library point to the correct section in the most recently published version of the referenced document. However, because individual documents in the library are not updated at the same time, the section numbers in the documents may not match. You can confirm the correct section numbering by checking the [Errata.](https://go.microsoft.com/fwlink/?linkid=850906)

### <span id="page-30-1"></span>**1.2.1 Normative References**

We conduct frequent surveys of the normative references to assure their continued availability. If you have any issue with finding a normative reference, please contact [dochelp@microsoft.com.](mailto:dochelp@microsoft.com) We will assist you in finding the relevant information.

[IANAPORT] IANA, "Service Name and Transport Protocol Port Number Registry", [http://www.iana.org/assignments/service-names-port-numbers/service-names-port-numbers.xhtml](https://go.microsoft.com/fwlink/?LinkId=89888)

[MS-KILE] Microsoft Corporation, ["Kerberos Protocol Extensions"](%5bMS-KILE%5d.pdf#Section_2a32282edd484ad9a542609804b02cc9).

[MS-NMFTB] Microsoft Corporation, [".NET Message Framing TCP Binding Protocol"](%5bMS-NMFTB%5d.pdf#Section_946510adc6c643d595eec4e982665ee5).

[MS-WSPOL] Microsoft Corporation, ["Web Services: Policy Assertions and WSDL Extensions"](%5bMS-WSPOL%5d.pdf#Section_94d73e993a434133a3101c38be24b8ce).

[RFC1518] Rekhter, Y., Watson, T.J., and Li, T., "An Architecture for IP Address Allocation with CIDR", RFC 1518, September 1993, [http://www.ietf.org/rfc/rfc1518.txt](https://go.microsoft.com/fwlink/?LinkId=124296)

[RFC1519] Fuller, V., Li, T., Yu, J., and Varadhan, K., "Classless Inter-Domain Routing (CIDR): an Address Assignment and Aggregation Strategy", RFC 1519, September 1993, [https://www.ietf.org/rfc/rfc1519.txt](https://go.microsoft.com/fwlink/?LinkId=124304)

[RFC2119] Bradner, S., "Key words for use in RFCs to Indicate Requirement Levels", BCP 14, RFC 2119, March 1997, [http://www.rfc-editor.org/rfc/rfc2119.txt](https://go.microsoft.com/fwlink/?LinkId=90317)

[RFC2246] Dierks, T., and Allen, C., "The TLS Protocol Version 1.0", RFC 2246, January 1999, [http://www.rfc-editor.org/rfc/rfc2246.txt](https://go.microsoft.com/fwlink/?LinkId=90324)

[RFC4120] Neuman, C., Yu, T., Hartman, S., and Raeburn, K., "The Kerberos Network Authentication Service (V5)", RFC 4120, July 2005, [http://www.rfc-editor.org/rfc/rfc4120.txt](https://go.microsoft.com/fwlink/?LinkId=90458)

[SOAP1.2-1/2007] Gudgin, M., Hadley, M., Mendelsohn, N., et al., "SOAP Version 1.2 Part 1: Messaging Framework (Second Edition)", W3C Recommendation, April 2007, [http://www.w3.org/TR/2007/REC-soap12-part1-20070427/](https://go.microsoft.com/fwlink/?LinkId=94664)

[SOAP1.2-2/2007] Gudgin, M., Hadley, M., Mendelsohn, N., et al., "SOAP Version 1.2 Part 2: Adjuncts (Second Edition)", W3C Recommendation, April 2007, [http://www.w3.org/TR/2007/REC-soap12](https://go.microsoft.com/fwlink/?LinkId=119124) [part2-20070427](https://go.microsoft.com/fwlink/?LinkId=119124)

[WSADDSoapBind1.0] Gudgin, M., Hadley, M., and Rogers, T., Eds., "Web Services Addressing 1.0 - SOAP Binding", W3C Recommendation, May 2006, [http://www.w3.org/TR/2006/REC-ws-addr-soap-](https://go.microsoft.com/fwlink/?LinkId=235399)[20060509/ws-addr-soap.pdf](https://go.microsoft.com/fwlink/?LinkId=235399)

[WSDL] Christensen, E., Curbera, F., Meredith, G., and Weerawarana, S., "Web Services Description Language (WSDL) 1.1", W3C Note, March 2001, [http://www.w3.org/TR/2001/NOTE-wsdl-20010315](https://go.microsoft.com/fwlink/?LinkId=90577)

[XMLNS-2ED] World Wide Web Consortium, "Namespaces in XML 1.0 (Second Edition)", August 2006, [http://www.w3.org/TR/2006/REC-xml-names-20060816/](https://go.microsoft.com/fwlink/?LinkId=90602)

[XMLSCHEMA1] Thompson, H., Beech, D., Maloney, M., and Mendelsohn, N., Eds., "XML Schema Part 1: Structures", W3C Recommendation, May 2001, [http://www.w3.org/TR/2001/REC-xmlschema-1-](https://go.microsoft.com/fwlink/?LinkId=90608) [20010502/](https://go.microsoft.com/fwlink/?LinkId=90608)

[XMLSCHEMA2] Biron, P.V., Ed. and Malhotra, A., Ed., "XML Schema Part 2: Datatypes", W3C Recommendation, May 2001, [http://www.w3.org/TR/2001/REC-xmlschema-2-20010502/](https://go.microsoft.com/fwlink/?LinkId=90610)

#### <span id="page-31-0"></span>**1.2.2 Informative References**

[MSDN-GetLocMachCert] Microsoft Corporation, "MachineIdentityManager.GetLocalMachineCert method",

[http://msdn.microsoft.com/library/microsoft.windowsserversolutions.devices.identity.machineidentity](https://go.microsoft.com/fwlink/?LinkId=254900) [manager.getlocalmachinecert.aspx](https://go.microsoft.com/fwlink/?LinkId=254900)

[MSDN-NETTcpBE] Microsoft Corporation, "TcpTransportBindingElement Class", [http://msdn.microsoft.com/en-us/library/system.servicemodel.channels.tcptranspo](https://go.microsoft.com/fwlink/?LinkId=100287)  [rtbindingelement.aspx](https://go.microsoft.com/fwlink/?LinkId=100287)

[MSDN-ProviderException] Microsoft Corporation, "ProviderException Class", [http://msdn.microsoft.com/library/microsoft.windowsserversolutions.common.providerframework.prov](https://go.microsoft.com/fwlink/?LinkId=254899) [iderexception](https://go.microsoft.com/fwlink/?LinkId=254899)

[MSDN-WSSSDK] Microsoft Corporation, "Windows Server Solutions SDK", [http://msdn.microsoft.com/library/gg513877.aspx](https://go.microsoft.com/fwlink/?LinkId=254760)

[MSKB-2975719] Microsoft Corporation, "August 2014 update rollup for Windows RT 8.1, Windows 8.1, and Windows Server 2012 R2", [http://support.microsoft.com/kb/2975719](https://go.microsoft.com/fwlink/?LinkID=507588)

#### <span id="page-31-1"></span>**1.3 Overview**

The WCF-Based Encrypted Server Administration and Notification Protocol (Provider Framework) defines a series of WCF services that provide basic monitoring and manageability functionalities of the protocol server. Network administrators can use the protocol to monitor and manage the protocol server. It is a classic duplex mode client-server protocol.

The WCF services defined by Provider Framework are described in section [3.](#page-103-0) The data contracts used by these services are described in section [2.2.](#page-34-2)

## <span id="page-32-0"></span>**1.4 Relationship to Other Protocols**

The Provider Framework protocol uses **[SOAP messages](#page-30-2)** to format the requests and responses as specified in [\[SOAP1.2-1/2007\]](https://go.microsoft.com/fwlink/?LinkId=94664) and [\[SOAP1.2-2/2007\].](https://go.microsoft.com/fwlink/?LinkId=119124) These SOAP messages are encrypted by the TcpTransportBindingElement Class described in [\[MSDN-NETTcpBE\]](https://go.microsoft.com/fwlink/?LinkId=100287) and sent over the .NET Message Framing TCP Binding Protocol [\[MS-NMFTB\],](%5bMS-NMFTB%5d.pdf#Section_946510adc6c643d595eec4e982665ee5) which is built on top of the TCP/IP protocol.

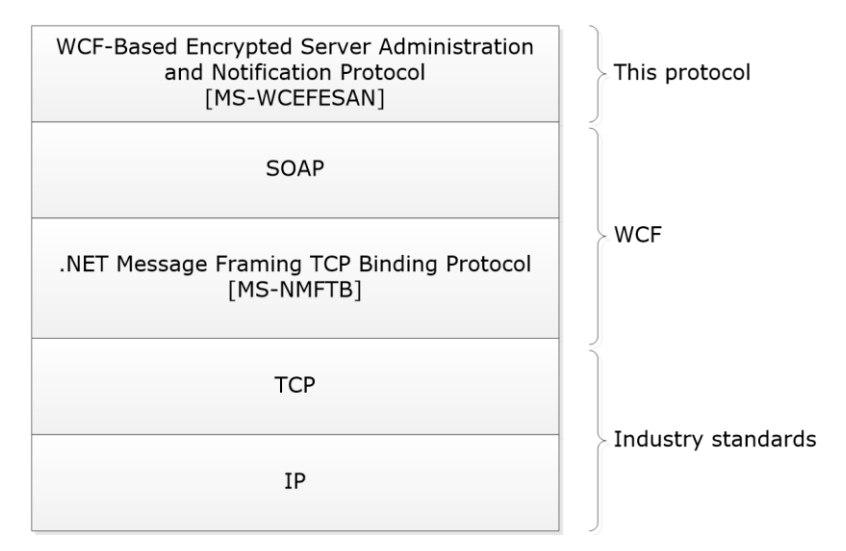

#### **Figure 1: Protocol stack diagram**

#### <span id="page-32-1"></span>**1.5 Prerequisites/Preconditions**

This protocol operates against a protocol server that exposes a set of WCF service methods that are known by protocol clients.

Provider Framework services needs to be deployed on the protocol server for this protocol to work correctly.

The protocol also assumes that the authentication has been performed by the underlying protocols.

## <span id="page-32-2"></span>**1.6 Applicability Statement**

This protocol is intended for use by protocol clients and protocol servers that are connected by highbandwidth, low-latency network connections.

#### <span id="page-32-3"></span>**1.7 Versioning and Capability Negotiation**

This document covers versioning issues in the following areas:

- **Supported transports:** This protocol can be implemented on top of **[TCP](#page-30-3)** as discussed in section [2.1.](#page-34-1)
- **Protocol versions:** This protocol is not versioned.
- **Capability negotiation:** This protocol does not support version negotiation.

### <span id="page-33-0"></span>**1.8 Vendor-Extensible Fields**

Vendor-extensible fields can extend the Provider Framework by writing their own WCF services. This is done by using the Provider Framework API, which is included in the Windows Server Solutions SDK [\[MSDN-WSSSDK\],](https://go.microsoft.com/fwlink/?LinkId=254760) to create a provider.

#### <span id="page-33-1"></span>**1.9 Standards Assignments**

The Provider Framework protocol uses the following assignment:

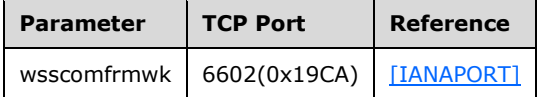

## <span id="page-34-0"></span>**2 Messages**

### <span id="page-34-1"></span>**2.1 Transport**

This protocol transports messages using a TCP stream and specifies a framing for messages over a TCP stream. The protocol does not define a mechanism to establish the TCP connection; rather, an established TCP connection is a precondition for this protocol.

This protocol does not define any means for activating a protocol server or protocol client. The protocol server MUST be configured and begin listening in an implementation-specific way. Additionally, the protocol client MUST know the format and transport that is used by the protocol server, for example, the SOAP format over a TCP transport.

The protocol server MUST support formatting of **[SOAP](#page-29-6)** over TCP/IP as specified in [\[MS-NMFTB\].](%5bMS-NMFTB%5d.pdf#Section_946510adc6c643d595eec4e982665ee5)

All protocol messages MUST be transported by using **[TCP](#page-30-3)** bindings at the transport level.

All protocol messages MUST be formatted as specified in [\[SOAP1.2-1/2007\]](https://go.microsoft.com/fwlink/?LinkId=94664) or [\[SOAP1.2-2/2007\].](https://go.microsoft.com/fwlink/?LinkId=119124)

The protocol MUST use Message Framing Security Provider WindowsTransportSecurity as specified in [\[MS-WSPOL\]](%5bMS-WSPOL%5d.pdf#Section_94d73e993a434133a3101c38be24b8ce) section 2.2.3.8 with the ProtectionLevel being EncryptAndSign.

## <span id="page-34-2"></span>**2.2 Message Syntax**

This section contains common definitions used by this protocol. The syntax of the definitions uses XML schema (XSD) as defined in [\[XMLSCHEMA1\]](https://go.microsoft.com/fwlink/?LinkId=90608) and [\[XMLSCHEMA2\],](https://go.microsoft.com/fwlink/?LinkId=90610) and Web Services Description Language as defined in [\[WSDL\].](https://go.microsoft.com/fwlink/?LinkId=90577)

In the following sections, the schema definition might be less restrictive than the processing rules imposed by the protocol. The WSDL in this specification provides a base description of the schema. The text that introduces the WSDL specifies additional restrictions that reflect protocol behavior. For example, the schema definition might allow for an element to be empty, null, or not present, but the behavior of the protocol as specified restricts the same elements to being non-empty, present, and not null.

## <span id="page-34-3"></span>**2.2.1 Namespaces**

This specification defines and references various **[XML namespaces](#page-30-4)** using the mechanisms specified in [\[XMLNS-2ED\].](https://go.microsoft.com/fwlink/?LinkId=90602) Although this specification associates a specific XML namespace prefix for each XML namespace that is used, the choice of any particular XML namespace prefix is implementation-specific and not significant for interoperability.

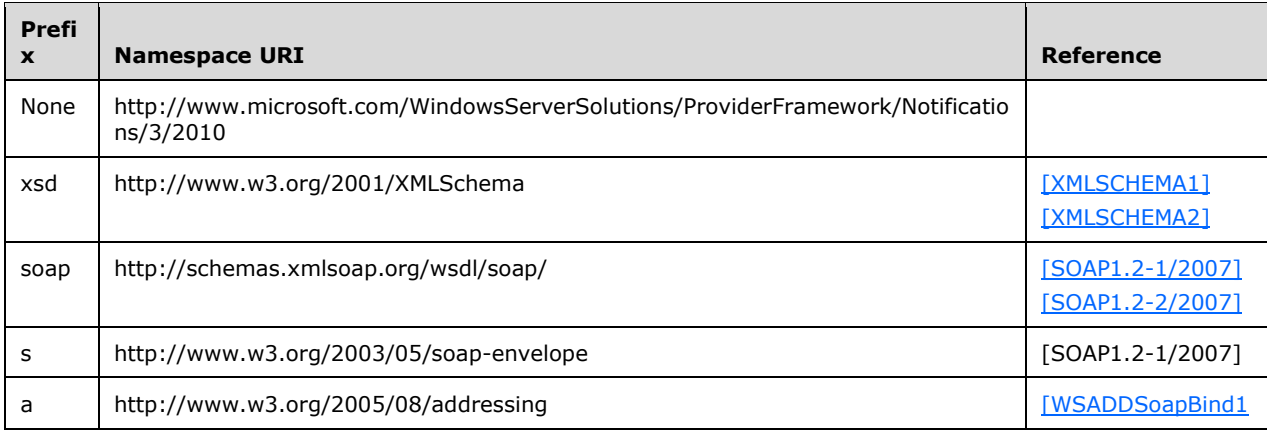

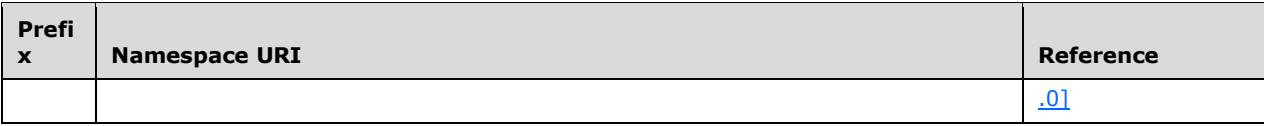

#### <span id="page-35-0"></span>**2.2.2 Messages**

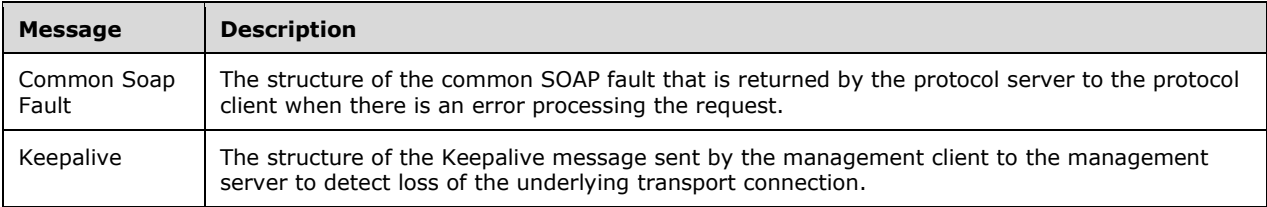

## <span id="page-35-1"></span>**2.2.2.1 Common SOAP Fault**

The SOAP fault message is defined in  $[SOAP1.2-1/2007]$ . The following is the specific format used by this protocol.

```
<s:Envelope xmlns:s="http://www.w3.org/2003/05/soap-envelope">
   <s:Body>
     <s:Fault>
       <s:Code>
         <s:Value>s:Sender</s:Value>
       </s:Code>
       <s:Reason>
         <s:Text xml:lang="en-US">The creator of this fault did not specify a Reason.</s:Text>
       </s:Reason>
       <s:Detail>
         [ProviderException]
      \langle/s:Detail>
    \langles:Fault>
   </s:Body>
</s:Envelope>
```
The [ProviderException] element is the part of the message that provides more information about the fault itself. This will be of type Microsoft.WindowsServerSolutions.Common.ProviderFramework.ProviderException [\[MSDN-](https://go.microsoft.com/fwlink/?LinkId=254899)[ProviderException\]](https://go.microsoft.com/fwlink/?LinkId=254899) or the types that extend the same.

## <span id="page-35-2"></span>**2.2.2.2 Keepalive**

Following is the **Keepalive** message that is transmitted by the protocol client in a period of inactivity and ignored by the server. This helps to detect the drop of the TCP session because of inactivity.

```
<s:Envelope xmlns:s="http://www.w3.org/2003/05/soap-envelope" 
xmlns:a="http://www.w3.org/2005/08/addressing">
   <s:Header>
     <a:Action 
s:mustUnderstand="1">Microsoft.WindowsServerSolutions.Common.ProviderFramework.Keepalive</a:A
ction>
   </s:Header>
   <s:Body/>
</s:Envelope>
```
*[MS-WCFESAN] - v20170915 WCF-Based Encrypted Server Administration and Notification Protocol Copyright © 2017 Microsoft Corporation Release: September 15, 2017*
# **2.2.3 Elements**

This specification does not define any common XML schema element definitions.

# <span id="page-36-0"></span>**2.2.4 Complex Types**

The following table summarizes the set of common XML schema complex type definitions defined by this specification. XML Schema complex type definitions that are specific to a particular operation are described with the operation.

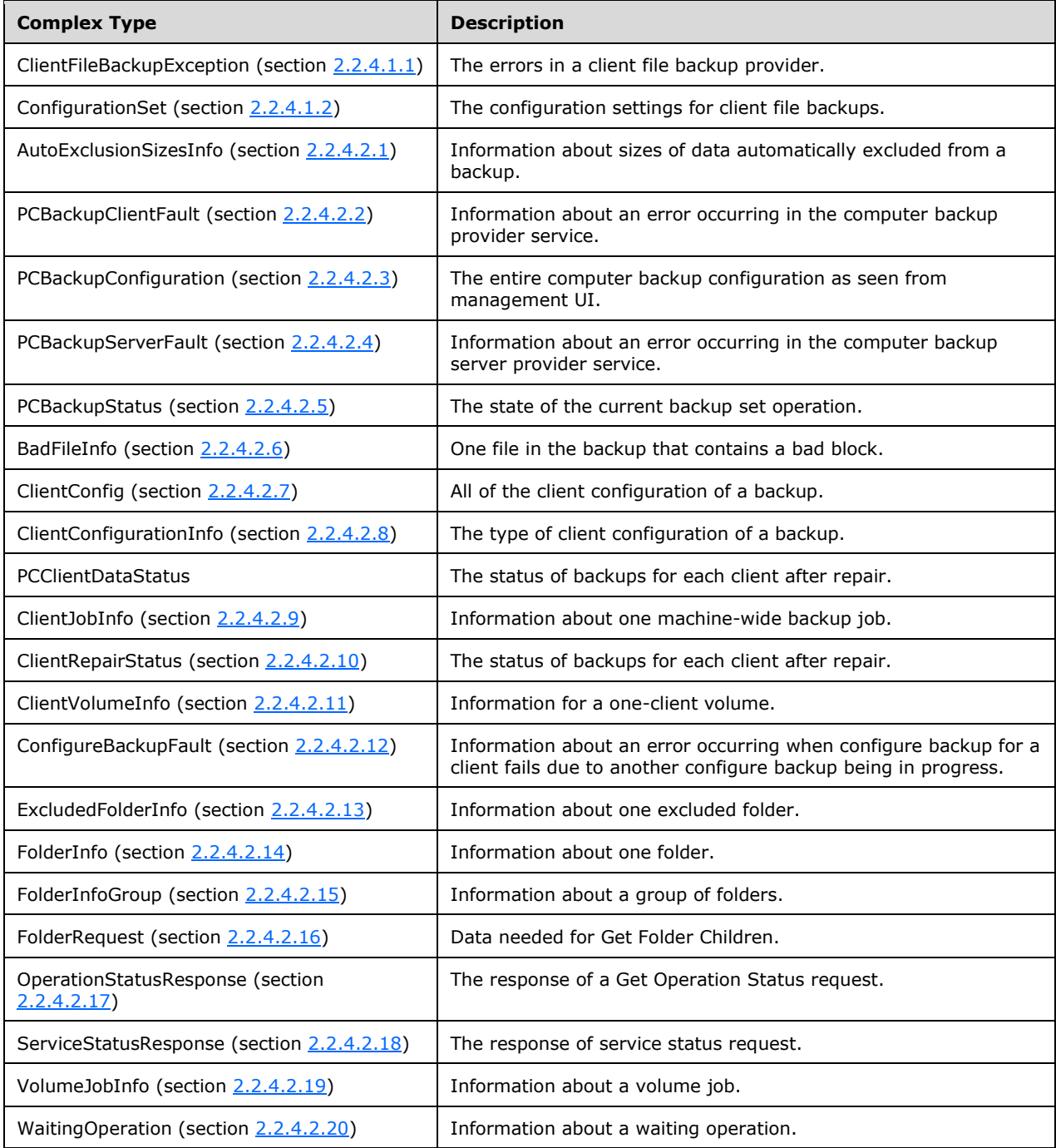

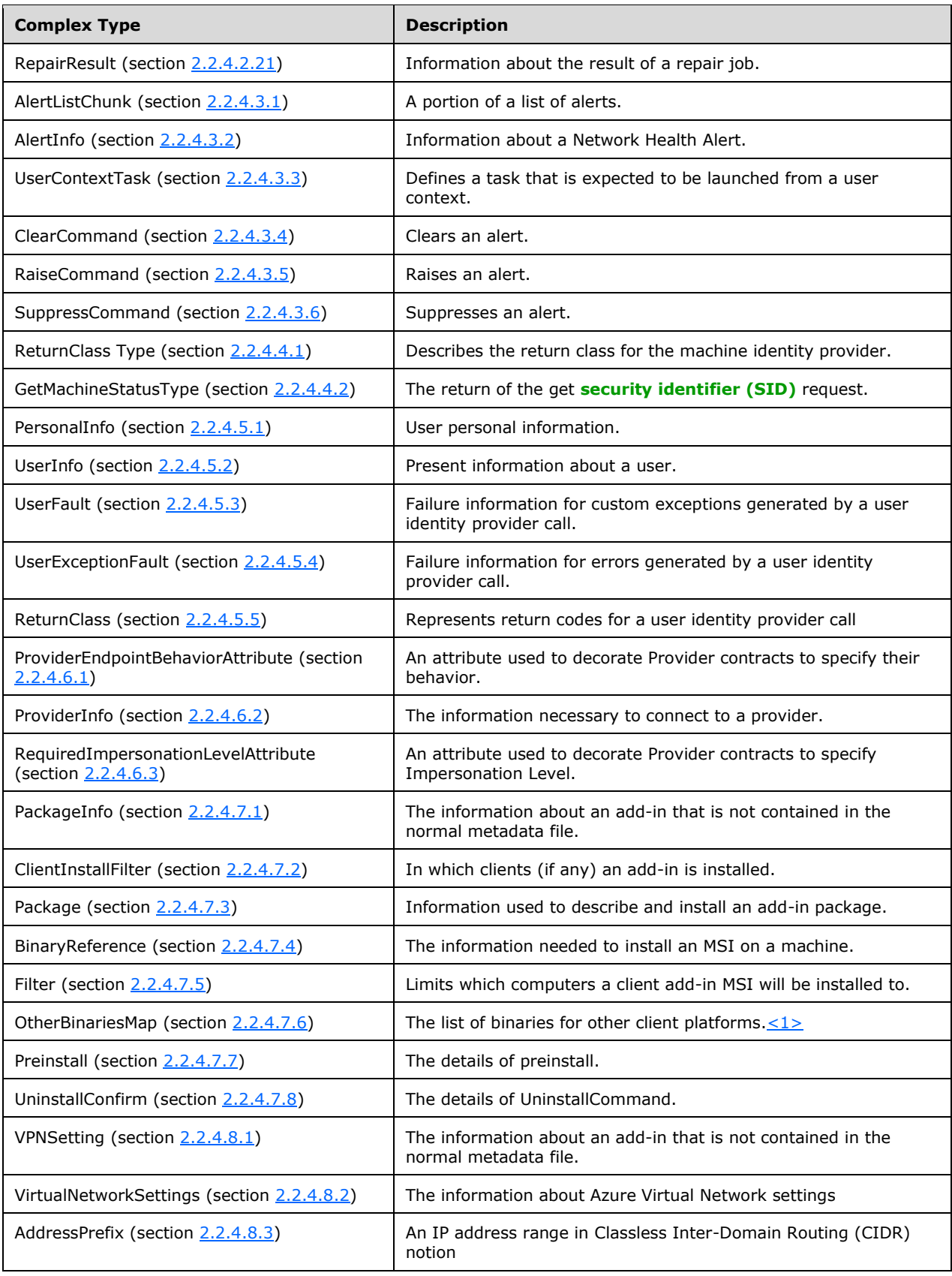

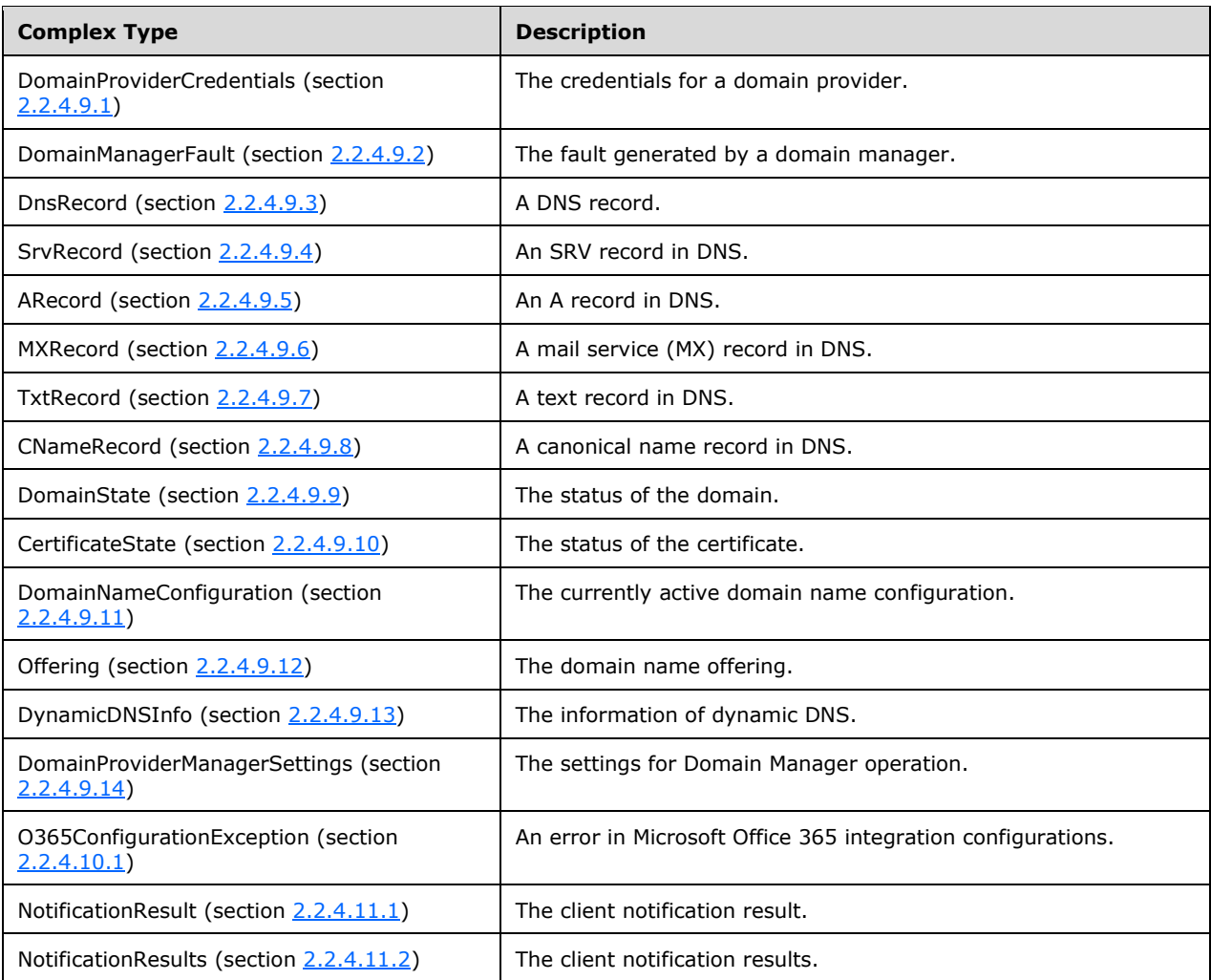

# **2.2.4.1 Client File Backup Provider**

## <span id="page-38-0"></span>**2.2.4.1.1 ClientFileBackupException**

The **ClientFileBackupException** type describes errors in client file backup provider.

```
 <xs:complexType name="ClientFileBackupException">
         <xs:complexContent mixed="false">
          <xs:extension xmlns:q1="http://schemas.datacontract.org/2004/07/System" 
base="q1:Exception" />
         </xs:complexContent>
       </xs:complexType>
```
# <span id="page-38-1"></span>**2.2.4.1.2 ConfigurationSet**

The **ConfigurationSet** type describes the global file backup configuration settings.

```
 <xs:complexType name="ConfigurationSet">
  <xs:sequence>
```

```
 <xs:element minOccurs="0" name="FrequencyInMinutes" type="xs:unsignedInt" />
           <xs:element minOccurs="0" name="IsEnabled" type="xs:boolean" />
           <xs:element minOccurs="0" name="RetentionInMonths" type="xs:unsignedInt" />
           <xs:element minOccurs="0" name="SourceLibraries" type="tns:SourceLibrary" />
          <xs:element minOccurs="0" name="TargetPath" nillable="true" type="xs:string" />
          <xs:element minOccurs="0" name="UnmanagedClients" nillable="true" type="xs:string" 
/>
         </xs:sequence>
       </xs:complexType>
```
**FrequencyInMinutes:** The backup frequency in minutes.

**IsEnabled:** TRUE if the client file backup is enabled; otherwise, FALSE.

**RetentionInMonths:** The backup retention age in months.

**SourceLibraries:** The source libraries to back up.

**TargetPath:** The target folder's UNC path for the caller.

**UnmanagedClients:** The list of machine names of unmanaged clients, separated by the pipe (|) character.

#### **2.2.4.2 Client Backup Provider**

#### <span id="page-39-0"></span>**2.2.4.2.1 AutoExclusionSizesInfo**

The **AutoExclusionSizesInfo** type describes information about sizes of data that are automatically excluded from a backup.

```
 <xs:complexType name="AutoExclusionSizesInfo">
   <xs:sequence>
    <xs:element minOccurs="1" maxOccurs="1" name="ClientSideCache" type="xs:long" />
    <xs:element minOccurs="1" maxOccurs="1" name="TemporaryFiles" type="xs:long" />
    <xs:element minOccurs="1" maxOccurs="1" name="DigitalVideoRecorder" type="xs:long" />
    <xs:element minOccurs="1" maxOccurs="1" name="PageFile" type="xs:long" />
     <xs:element minOccurs="1" maxOccurs="1" name="RecycleBin" type="xs:long" />
    <xs:element minOccurs="1" maxOccurs="1" name="HibernationFile" type="xs:long" />
    <xs:element minOccurs="1" maxOccurs="1" name="MemoryDump" type="xs:long" />
    <xs:element minOccurs="1" maxOccurs="1" name="ShadowVolumes" type="xs:long" />
    <xs:element minOccurs="1" maxOccurs="1" name="Other" type="xs:long" />
   </xs:sequence> </xs:complexType>
```
**ClientSideCache:** The size allocated for client side cache folders.

**TemporaryFiles:** The size allocated for user temporary files.

**DigitalVideoRecorder:** The size allocated for media center temporary files.

**PageFile:** The size allocated for the system page file.

**RecycleBin:** The size allocated for the recycle bin folder.

**HibernationFile:** The size allocated for the hibernation file.

**MemoryDump:** The size allocated for the memory dump file.

**ShadowVolumes:** The size allocated for shadow volume implementation folders.

**Other:** The size allocated for other automatic exclusions.

## <span id="page-40-0"></span>**2.2.4.2.2 PCBackupClientFault**

The **PCBackupClientFault** type contains information about an error that occurred in the computer backup client provider service.

```
 <xs:complexType name="PCBackupClientFault">
     <xs:sequence>
      <xs:element minOccurs="1" maxOccurs="1" name="Reason" type="PCBackupClientFaultReason" 
/>
       <xs:element minOccurs="0" maxOccurs="1" name="Description" type="xs:string" />
       <xs:element minOccurs="0" maxOccurs="1" name="Other" type="xs:string" />
     </xs:sequence>
   </xs:complexType>
```
**Reason:** The fault reason.

**Description:** The fault description.

**Other:** Any other information.

### <span id="page-40-1"></span>**2.2.4.2.3 PCBackupConfiguration**

The **PCBackupConfiguration** type contains all the computer backup configurations as seen from management UI.

```
 <xs:complexType name="PCBackupConfiguration">
     <xs:sequence>
       <xs:element minOccurs="1" maxOccurs="1" name="windowStartTime" type="TimeSpan" />
       <xs:element minOccurs="1" maxOccurs="1" name="windowEndTime" type="TimeSpan" />
       <xs:element minOccurs="1" maxOccurs="1" name="dailyRetainCount" type="xs:unsignedInt" 
/ <xs:element minOccurs="1" maxOccurs="1" name="weeklyRetainCount" type="xs:unsignedInt" 
/>
       <xs:element minOccurs="1" maxOccurs="1" name="monthlyRetainCount" type="xs:unsignedInt" 
/ <xs:element minOccurs="1" maxOccurs="1" name="yearlyRetainCount" type="xs:unsignedInt" 
/>
       <xs:element minOccurs="1" maxOccurs="1" name="alertDiskBytes" type="xs:long" />
     </xs:sequence>
   </xs:complexType>
```
**windowStartTime:** The backup window start time.

**windowEndTime:** The backup window end time.

**dailyRetainCount:** The daily backup retain count.

**weeklyRetainCount:** The weekly backup retain count.

**monthlyRetainCount:** The monthly backup retain count.

**yearlyRetainCount:** The yearly backup retain count.

**alertDiskBytes:** The alert disk bytes.

### <span id="page-40-2"></span>**2.2.4.2.4 PCBackupServerFault**

The **PCBackupServerFault** type contains information about an error that occurred in the computer backup server provider service.

```
 <xs:complexType name="PCBackupServerFault">
    <xs:sequence>
       <xs:element minOccurs="1" maxOccurs="1" name="Reason" type="PCBackupServerFaultReason" 
/>
      <xs:element minOccurs="0" maxOccurs="1" name="Description" type="xs:string" />
       <xs:element minOccurs="0" maxOccurs="1" name="Other" type="xs:string" />
     </xs:sequence>
   </xs:complexType>
```
**Reason:** The fault reason.

**Description:** The fault description.

**Other:** Any other information.

### <span id="page-41-0"></span>**2.2.4.2.5 PCBackupStatus**

The **PCBackupStatus** type describes the state of the current backup set operation.

```
 <xs:complexType name="PCBackupStatus">
  <xs:sequence>
    <xs:element minOccurs="1" maxOccurs="1" name="clientJobStatus"
      type="ClientJobStatus" />
     <xs:element minOccurs="1" maxOccurs="1" name="progress" type="xs:int" />
     <xs:element minOccurs="1" maxOccurs="1" name="failureReason"
      type="AbortReason" />
     <xs:element minOccurs="1" maxOccurs="1" name="lastBackupTime"
      type="xs:dateTime" />
     <xs:element minOccurs="0" maxOccurs="1" name="IncompleteVolumeMountPoints"
      type="ArrayOfString" />
     <xs:element minOccurs="0" maxOccurs="1" name="IncompleteVolumeLabels"
      type="ArrayOfString" />
  </xs:sequence>
 </xs:complexType>
```
**clientJobStatus:** The current job status.

**progress:** How far the backup has progressed in the current phase,  $0 \leq p$  progress  $\leq 100$ .

**failureReason:** The reason for the most recent failure. Set only if backup status is Failed.

**lastBackupTime:** The last backup time.

- **IncompleteVolumeMountPoints:** The mount points of volumes that are yet to be backed up in current backup, as well as volumes that were not backed up if the last backup failed or was incomplete.
- **IncompleteVolumeLabels:** The labels of volumes that are yet to be backed up in the current backup, as well as volumes that were not backed up if the last backup failed or was incomplete.

## <span id="page-41-1"></span>**2.2.4.2.6 BadFileInfo**

The **BadFileInfo** type describes one file in the backup that contains a bad block.

```
 <xs:complexType name="BadFileInfo">
  <xs:sequence>
     <xs:element minOccurs="0" maxOccurs="1" name="Name" type="xs:string" />
     <xs:element minOccurs="1" maxOccurs="1" name="Size" type="xs:long" />
  </xs:sequence>
 </xs:complexType>
```
*[MS-WCFESAN] - v20170915 WCF-Based Encrypted Server Administration and Notification Protocol Copyright © 2017 Microsoft Corporation Release: September 15, 2017*

**Name:** The name of the file.

**Size:** The size of the file.

### <span id="page-42-0"></span>**2.2.4.2.7 ClientConfig**

The **ClientConfig** type contains all the client configuration of a backup.

```
 <xs:complexType name="ClientConfig">
  <xs:sequence>
     <xs:element minOccurs="1" maxOccurs="1" name="IsConfigured" type="xs:boolean" />
     <xs:element minOccurs="1" maxOccurs="1" name="AnyVolumesIncluded" type="xs:boolean" />
    <xs:element minOccurs="1" maxOccurs="1" name="WindowStart" type="xs:int" />
     <xs:element minOccurs="1" maxOccurs="1" name="WindowEnd" type="xs:int" />
  </xs:sequence>
 </xs:complexType>
```
**IsConfigured:** TRUE if the backup is enabled; otherwise, FALSE.

**AnyVolumesIncluded:** TRUE if any volumes eligible for backup are included; otherwise FALSE. If backup is not enabled or not configured, then the value of this variable is irrelevant.

**WindowStart:** The backup window start time, in number of minutes from midnight.

**WindowEnd:** The backup window end time, in number of minutes from midnight.

### <span id="page-42-1"></span>**2.2.4.2.8 ClientConfigurationInfo**

The **ClientConfigurationInfo** type describes the type of client configuration of a backup.

```
 <xs:complexType name="ClientConfigurationInfo">
   <xs:sequence>
     <xs:element minOccurs="0" maxOccurs="1" name="Sid" type="xs:string" />
     <xs:element minOccurs="0" maxOccurs="1" name="Name" type="xs:string" />
     <xs:element minOccurs="1" maxOccurs="1" name="IsOnline" type="xs:boolean" />
     <xs:element minOccurs="1" maxOccurs="1" name="IsConfigured" type="xs:boolean"
      />
     <xs:element minOccurs="1" maxOccurs="1" name="AllVolumesConfigured"
      type="xs:boolean" />
     <xs:element minOccurs="1" maxOccurs="1" name="AnyVolumesIncluded"
      type="xs:boolean" />
     <xs:element minOccurs="1" maxOccurs="1" name="JobsExist" type="xs:boolean" />
     <xs:element minOccurs="1" maxOccurs="1" name="LastGoodBackupTime"
       type="xs:dateTime" />
     <xs:element minOccurs="1" maxOccurs="1" name="LastBackupEnabledTime"
      type="xs:dateTime" />
     <xs:element minOccurs="1" maxOccurs="1" name="LastStatus"
      type="ClientJobStatus" />
   </xs:sequence>
 </xs:complexType>
```
The following members SHOULD be used only for reading the property. Each is marked as writable only so that it can support the infrastructure.

**Sid:** The client machine SID, used to uniquely identify the client.

**Name:** The client machine name.

**IsOnline:** TRUE if the machine is online; otherwise FALSE.

**IsConfigured:** TRUE if client is configured for backup; otherwise FALSE.

**AllVolumesConfigured:** TRUE if all volumes are configured for backup; otherwise FALSE.

**AnyVolumesIncluded:** TRUE if at least one volume is included for backup; otherwise FALSE.

**JobsExist:** TRUE if a backup exists for the client; otherwise false.

**LastGoodBackupTime:** The time of the last successfully completed backup.

**LastBackupEnabledTime:** When the client was last enabled for backups.

**LastStatus:** The last backup status.

### <span id="page-43-0"></span>**2.2.4.2.9 ClientJobInfo**

The **ClientJobInfo** type describes one machine-wide backup job.

```
 <xs:complexType name="ClientJobInfo">
  <xs:sequence>
    <xs:element minOccurs="1" maxOccurs="1" name="Index" type="xs:int" />
    <xs:element minOccurs="1" maxOccurs="1" name="StartTime" type="xs:dateTime" />
    <xs:element minOccurs="1" maxOccurs="1" name="Duration" type="TimeSpan" />
     <xs:element minOccurs="1" maxOccurs="1" name="BytesUsed" type="xs:long" />
    <xs:element minOccurs="1" maxOccurs="1" name="IsAutomatic" type="xs:boolean" />
    <xs:element minOccurs="0" maxOccurs="1" name="Description" type="xs:string" />
    <xs:element minOccurs="1" maxOccurs="1" name="Status" type="ClientJobStatus" />
    <xs:element minOccurs="1" maxOccurs="1" name="retentionState" type="RetentionState" />
    <xs:element minOccurs="1" maxOccurs="1" name="failureReason" type="AbortReason" />
    <xs:element minOccurs="0" maxOccurs="1" name="FailureDetails" type="ArrayOfString" />
   </xs:sequence>
 </xs:complexType>
```
The following members SHOULD be used only for reading the property. Each is marked as writable only so that it can support the infrastructure.

**Index:** The backup job index.

**StartTime:** The backup start time.

**Duration:** The duration for which the backup ran.

**BytesUsed:** The bytes used on disk on the server for this backup.

**IsAutomatic:** TRUE if a scheduled backup; FALSE if manual.

**Description:** The backup job description.

**Status:** The backup job status.

**retentionState:** The retention state for the job, such as "marked for deletion", following the normal retention policy, or locked status.

**failureReason:** The failure reason for the job, or "none" if the job succeeded.

**FailureDetails:** The failure details for the job. Empty array or null if successful.

### <span id="page-43-1"></span>**2.2.4.2.10 ClientRepairStatus**

The **ClientRepairStatus** type describes the status of backups for each client after repair.

```
 <xs:complexType name="ClientRepairStatus">
  <xs:sequence>
    <xs:element minOccurs="0" maxOccurs="1" name="Sid" type="xs:string" />
```

```
 <xs:element minOccurs="1" maxOccurs="1" name="DataStatus" type="PCClientDataStatus" />
     <xs:element minOccurs="0" maxOccurs="1" name="Name" type="xs:string" />
  </xs:sequence>
 </xs:complexType>
```
The following members SHOULD be used only for reading the property. Each is marked as writable only so that it can support the infrastructure.

**Sid:** The client SID, used to uniquely identify the client.

**DataStatus:** The status of backup for this client.

**Name:** The client name, used to identify a client to the user.

### <span id="page-44-0"></span>**2.2.4.2.11 ClientVolumeInfo**

The **ClientVolumeInfo** type describes a one-client volume.

```
<?xml version="1.0" encoding="utf-8"?>
   <xs:complexType name="ClientVolumeInfo">
    <xs:sequence>
       <xs:element minOccurs="1" maxOccurs="1" name="guid"
        xmlns:q1="http://microsoft.com/wsdl/types/" type="q1:guid" />
       <xs:element minOccurs="0" maxOccurs="1" name="uniqueIdBytes"
        type="ArrayOfUnsignedByte" />
       <xs:element minOccurs="0" maxOccurs="1" name="MountPoint" type="xs:string" />
       <xs:element minOccurs="0" maxOccurs="1" name="VolumeName" type="xs:string" />
       <xs:element minOccurs="1" maxOccurs="1" name="Capacity" type="xs:long" />
       <xs:element minOccurs="1" maxOccurs="1" name="BytesUsed" type="xs:long" />
       <xs:element minOccurs="0" maxOccurs="1" name="FileSystem" type="xs:string" />
       <xs:element minOccurs="1" maxOccurs="1" name="BytesPerSector" type="xs:int"
        />
       <xs:element minOccurs="1" maxOccurs="1" name="BytesPerCluster" type="xs:int"
       / <xs:element minOccurs="1" maxOccurs="1" name="Location" type="VolumeLocation"
       / <xs:element minOccurs="1" maxOccurs="1" name="BackupBytes" type="xs:long" />
       <xs:element minOccurs="1" maxOccurs="1" name="Status" type="VolumeStatus" />
       <xs:element minOccurs="1" maxOccurs="1" name="IsEligibleForBackup"
        type="xs:boolean" />
       <xs:element minOccurs="1" maxOccurs="1" name="JobsExist" type="xs:boolean" />
       <xs:element minOccurs="0" maxOccurs="1" name="ExcludedFolders"
        type="ArrayOfString" />
     </xs:sequence>
   </xs:complexType>
```
The following members SHOULD be used only for reading the property. Each is marked as writable only so that it can support the infrastructure.

**guid:** The volume **[GUID](#page-29-1)**.

**uniqueIdBytes:** The unique ID of the volume.

**MountPoint:** The volume mount point.

**VolumeName:** The name of the volume.

**Capacity:** The total capacity of the volume in bytes.

**BytesUsed:** The total number of bytes used on the volume.

**FileSystem:** The file system type of the volume.

**BytesPerSector:** The bytes per sector for the volume.

**BytesPerCluster:** The bytes per cluster for the volume.

**Location:** The volume location details, such as internal, external, and so on.

**BackupBytes:** The total number of bytes for backup on the volume.

**Status:** The volume status.

**IsEligibleForBackup:** TRUE if volume is eligible for backup; otherwise FALSE.

**JobsExist:** TRUE if any volume jobs exist for the volume; otherwise FALSE.

**ExcludedFolders:** A list of excluded folders.

# <span id="page-45-0"></span>**2.2.4.2.12 ConfigureBackupFault**

The **ConfigureBackupFault** type contains information about an error that occurred when configure backup for a client failed due to another configure backup being in progress.

```
 <xs:complexType name="ConfigureBackupFault">
   <xs:sequence>
    <xs:element minOccurs="1" maxOccurs="1" name="Reason"
      type="ConfigureBackupFaultReason" />
     <xs:element minOccurs="0" maxOccurs="1" name="Description" type="xs:string"
      />
    <xs:element minOccurs="0" maxOccurs="1" name="Other" type="xs:string" />
   </xs:sequence>
 </xs:complexType>
```
**Reason:** The fault reason.

**Description:** The fault description.

**Other:** Any other information, such as Exception Stack trace if needed for logging.

## <span id="page-45-1"></span>**2.2.4.2.13 ExcludedFolderInfo**

The **ExcludedFolderInfo** type describes one excluded folder.

```
 <xs:complexType name="ExcludedFolderInfo">
   <xs:sequence>
     <xs:element minOccurs="0" maxOccurs="1" name="Name" type="xs:string" />
     <xs:element minOccurs="1" maxOccurs="1" name="Size" type="xs:long" />
    <xs:element minOccurs="1" maxOccurs="1" name="IsAutomatic" type="xs:boolean"
     / </xs:sequence>
 </xs:complexType>
```
**Name:** The folder name.

**Size:** The folder size, excluding automatically excluded content.

**IsAutomatic:** TRUE, if and only if the folder is automatically excluded; otherwise FALSE.

## <span id="page-45-2"></span>**2.2.4.2.14 FolderInfo**

The **FolderInfo** type describes one folder.

```
 <xs:complexType name="FolderInfo">
    <xs:sequence>
       <xs:element minOccurs="0" maxOccurs="1" name="Name" type="xs:string" />
       <xs:element minOccurs="1" maxOccurs="1" name="FileRecordIndex" type="xs:long" />
       <xs:element minOccurs="1" maxOccurs="1" name="UsedBytes" type="xs:long" />
       <xs:element minOccurs="1" maxOccurs="1" name="ExclusionReason" type="ExclusionReason" 
/ <xs:element minOccurs="1" maxOccurs="1" name="IsFolder" type="xs:boolean" />
       <xs:element minOccurs="1" maxOccurs="1" name="HasChildren" type="xs:boolean" />
     </xs:sequence>
   </xs:complexType>
```
**Name:** The folder name.

**FileRecordIndex:** The file record index.

**UsedBytes:** The bytes used by this folder, including subfolders.

**ExclusionReason:** The exclusion reason.

**IsFolder:** TRUE only if the entry is a folder; otherwise FALSE.

**HasChildren:** TRUE, if this folder has children; otherwise, FALSE.

# <span id="page-46-0"></span>**2.2.4.2.15 FolderInfoGroup**

The **FolderInfoGroup** type describes a group of folders.

```
 <xs:complexType name="FolderInfoGroup">
     <xs:sequence>
       <xs:element minOccurs="0" maxOccurs="1" name="FolderInfoList" type="ArrayOfFolderInfo" 
/>
      <xs:element minOccurs="1" maxOccurs="1" name="TotalNumChildren" type="xs:int" />
     </xs:sequence>
   </xs:complexType>
```
**FolderInfoList:** The list of folder information objects in the group.

**TotalNumChildren:** The total number of children in the group.

# <span id="page-46-1"></span>**2.2.4.2.16 FolderRequest**

The **FolderRequest** type describes the data needed for Get Folder Children.

```
 <xs:complexType name="FolderRequest">
     <xs:sequence>
       <xs:element minOccurs="1" maxOccurs="1" name="volumeGuid" 
xmlns:q1="http://microsoft.com/wsdl/types/" type="q1:guid" />
       <xs:element minOccurs="1" maxOccurs="1" name="fileRecordIndex" type="xs:long" />
     </xs:sequence>
   </xs:complexType>
```
**volumeGuid:** The GUID of the volume.

**fileRecordIndex:** The index of the file record.

## <span id="page-46-2"></span>**2.2.4.2.17 OperationStatusResponse**

The **OperationStatusResponse** type contains the response of a Get Operation Status request.

```
 <xs:complexType name="OperationStatusResponse">
     <xs:sequence>
       <xs:element minOccurs="1" maxOccurs="1" name="Operation" type="PCBackupStatusOperation" 
/>
       <xs:element minOccurs="0" maxOccurs="1" name="ClientSid" type="xs:string" />
       <xs:element minOccurs="0" maxOccurs="1" name="Machine" type="xs:string" />
       <xs:element minOccurs="1" maxOccurs="1" name="PercentDone" type="xs:int" />
       <xs:element minOccurs="1" maxOccurs="1" name="Phase" type="PCBackupVolumePhase" />
       <xs:element minOccurs="1" maxOccurs="1" name="RepairState" type="PCBackupRepairState" 
/>
     </xs:sequence>
   </xs:complexType>
```
**Operation:** The type of operation in progress.

**ClientSid:** The GUID of the client backing up or restoring, or Guid.Empty if none.

**Machine:** The name of the client backing up or restoring, or null if none.

**PercentDone:** The progress indicator of the current operation, from 0 to 100 percent.

**Phase:** The phase of the operation.

**RepairState:** The repair state of the operation.

#### <span id="page-47-0"></span>**2.2.4.2.18 ServiceStatusResponse**

The **ServiceStatusResponse** type contains the response of a service status request.

```
 <xs:complexType name="ServiceStatusResponse">
   <xs:sequence>
    <xs:element minOccurs="1" maxOccurs="1" name="Ready" type="xs:boolean" />
   </xs:sequence>
 </xs:complexType>
```
**Ready:** TRUE only if the service is ready for requests; otherwise FALSE.

#### <span id="page-47-1"></span>**2.2.4.2.19 VolumeJobInfo**

The **VolumeJobInfo** type contains information about a volume job.

```
 <xs:complexType name="VolumeJobInfo">
    <xs:sequence>
       <xs:element minOccurs="0" maxOccurs="1" name="volumeInfo" type="ClientVolumeInfo" />
       <xs:element minOccurs="0" maxOccurs="1" name="uniqueIdBytes" type="xs:base64Binary" />
       <xs:element minOccurs="0" maxOccurs="1" name="MountPoint" type="xs:string" />
       <xs:element minOccurs="0" maxOccurs="1" name="VolumeName" type="xs:string" />
       <xs:element minOccurs="0" maxOccurs="1" name="FileSystem" type="xs:string" />
       <xs:element minOccurs="1" maxOccurs="1" name="BytesPerSector" type="xs:int" />
       <xs:element minOccurs="1" maxOccurs="1" name="BytesPerCluster" type="xs:int" />
       <xs:element minOccurs="1" maxOccurs="1" name="StartTimeUtc" type="xs:dateTime" />
       <xs:element minOccurs="1" maxOccurs="1" name="Duration" type="TimeSpan" />
       <xs:element minOccurs="1" maxOccurs="1" name="InitialCapacity" type="xs:long" />
       <xs:element minOccurs="1" maxOccurs="1" name="MinimumCapacity" type="xs:long" />
       <xs:element minOccurs="1" maxOccurs="1" name="BytesUsed" type="xs:long" />
       <xs:element minOccurs="1" maxOccurs="1" name="Status" type="VolumeJobStatus" />
       <xs:element minOccurs="0" maxOccurs="1" name="autoExclusionSizes" 
type="AutoExclusionSizesInfo" />
       <xs:element minOccurs="0" maxOccurs="1" name="ExcludedFolders" 
type="ArrayOfExcludedFolderInfo" />
       <xs:element minOccurs="0" maxOccurs="1" name="BadFiles" type="ArrayOfBadFileInfo" />
       <xs:element minOccurs="1" maxOccurs="1" name="failureReason" type="AbortReason" />
```
 <xs:element minOccurs="0" maxOccurs="1" name="FailureDetails" type="ArrayOfString" /> </xs:sequence> </xs:complexType>

The following members SHOULD be used only for reading the property. Each is marked as writable so as to support the infrastructure.

**volumeInfo:** The volume details.

**uniqueIdBytes:** The unique ID of the volume at the time of backup.

**MountPoint:** The volume mount point at time of backup.

**VolumeName:** The volume name at time of backup.

**FileSystem:** The file system time at the time of backup.

**BytesPerSector:** The bytes per sector for the volume at the time of backup.

**BytesPerCluster:** The bytes per cluster for the volume at the time of backup.

**StartTimeUtc:** The **[Coordinated Universal Time \(UTC\)](#page-29-2)** start time for the volume job.

**Duration:** The volume job duration.

**InitialCapacity:** The initial capacity of the volume during backup, in bytes.

**MinimumCapacity:** The minimum capacity of the volume required for restoring this volume backup.

**BytesUsed:** The bytes used for this volume job.

**Status:** The volume job status for the volume job.

**autoExclusionSizes:** The size of all auto-excluded folders.

**ExcludedFolders:** List of excluded folders.

**BadFiles:** Information about the file that contains a list of bad blocks on the volume.

- **failureReason:** The failure reason for the volume job. If the job succeeded, this element SHOULD be set to "None".
- **FailureDetails:** The failure details for the volume job. If the job succeeded, this element SHOULD be set to Null or an empty array.

#### <span id="page-48-0"></span>**2.2.4.2.20 WaitingOperation**

The **WaitingOperation** type contains information about a waiting operation.

```
 <xs:complexType name="WaitingOperation">
     <xs:sequence>
      <xs:element minOccurs="1" maxOccurs="1" name="Operation" type="PCBackupStatusOperation" 
/ <xs:element minOccurs="0" maxOccurs="1" name="MachineSID" type="xs:string" />
      <xs:element minOccurs="0" maxOccurs="1" name="MachineName" type="xs:string" />
       <xs:element minOccurs="1" maxOccurs="1" name="PercentComplete" type="xs:int" />
     </xs:sequence>
   </xs:complexType>
```
**Operation:** An indicator that the backup operation is queued.

**MachineSID:** The SID of the machine for which backup/restore is queued.

**MachineName:** The name of the machine for which backup/restore is queued.

**PercentComplete:** The progress indicator of the current operation, from 0 to 100 percent

### <span id="page-49-0"></span>**2.2.4.2.21 RepairResult**

The **RepairResult** type contains information about the result of a repair job.

```
 <xs:complexType name="RepairResult">
     <xs:sequence>
       <xs:element minOccurs="0" name="ClientStatus" nillable="true" 
type="tns:ArrayOfClientRepairStatus" />
       <xs:element minOccurs="0" name="RepairStartTime" type="xs:dateTime" />
       <xs:element minOccurs="0" name="RepairState" type="tns:PCBackupRepairState" />
     </xs:sequence>
   </xs:complexType>
```
**ClientStatus:** A list of client repair status values.

**RepairStartTime:** The start time of the repair job.

**RepairState:** The state of the repair job.

### **2.2.4.3 Health Provider**

#### <span id="page-49-1"></span>**2.2.4.3.1 AlertListChunk**

The **AlertListChunk** type describes a portion of a list of alerts.

```
 <xs:complexType name="AlertListChunk">
     <xs:sequence>
       <xs:element minOccurs="0" name="Alerts" nillable="true" 
xmlns:q1="http://schemas.datacontract.org/2004/07/Microsoft.WindowsServerSolutions.NetworkHea
lth.AlertFramework" type="q1:ArrayOfAlertInfo" />
       <xs:element minOccurs="0" name="HasMore" type="xs:boolean" />
     </xs:sequence>
   </xs:complexType>
```
**Alerts:** The alerts in this chunk.

**HasMore:** TRUE, if there are more alerts to be sent in another chunk; otherwise FALSE.

### <span id="page-49-2"></span>**2.2.4.3.2 AlertInfo**

The **AlertInfo** type contains informational data about a Network Health Alert.

```
 <xs:complexType name="AlertInfo">
     <xs:sequence>
       <xs:element minOccurs="1" maxOccurs="1" name="InstanceId" type="Guid" />
       <xs:element minOccurs="1" maxOccurs="1" name="MachineName" type="xs:string" />
       <xs:element minOccurs="1" maxOccurs="1" name="MachineId" type="xs:string" />
       <xs:element minOccurs="1" maxOccurs="1" name="FeatureName" type="xs:string" />
       <xs:element minOccurs="1" maxOccurs="1" name="HealthDefinitionName" type="xs:string" />
       <xs:element minOccurs="1" maxOccurs="1" name="FeatureTitle" type=" xs:string" />
      <xs:element minOccurs="1" maxOccurs="1" name="HealthDefinitionTitle" type="xs:string" 
/>
       <xs:element minOccurs="1" maxOccurs="1" name="Description" type="xs:string" />
       <xs:element minOccurs="1" maxOccurs="1" name="Severity" type="HealthStatus" />
```

```
 <xs:element minOccurs="1" maxOccurs="1" name="ActionPerformed" type="xs:string" />
       <xs:element minOccurs="1" maxOccurs="1" name="IsRepairDefined" type="xs:boolean" />
       <xs:element minOccurs="1" maxOccurs="1" name="RepairActionPerformed" type="xs:string" 
/>
       <xs:element minOccurs="1" maxOccurs="1" name="DateAndTime" type="xs:dateTime" />
       <xs:element minOccurs="1" maxOccurs="1" name="IsSystem" type="xs:boolean" />
       <xs:element minOccurs="1" maxOccurs="1" name="TroubleshootSteps" type="xs:string" />
       <xs:element minOccurs="1" maxOccurs="1" name="SupportLink" type="xs:string" />
       <xs:element minOccurs="1" maxOccurs="1" name="Troubleshooter" type="UserContextTask" /> 
       <xs:element minOccurs="1" maxOccurs="1" name="IsNew" type="xs:boolean" />
       <xs:element minOccurs="1" maxOccurs="1" name="IsSuppressed" type="xs:boolean" />
       <xs:element minOccurs="1" maxOccurs="1" name="LastSuppressedDateTime" 
type="xs:dateTime" />
       <xs:element minOccurs="1" maxOccurs="1" name="AdditionalInfo" 
type="IEnumerable<string>" />
      <xs:element minOccurs="1" maxOccurs="1" name="Escalate" type="xs:boolean" />
    </xs:sequence>
  </xs:complexType>
```
**InstanceId**: The instance ID of the alert.

**MachineName**: The name of the machine on which the alert is raised.

**MachineId**: Typically the SID of the client computer.

**FeatureName**: The name of the feature definition to which the health definition belongs.

**HealthDefinitionName**: The name of the feature definition for which the alert is raised.

**FeatureTitle**: The title of the health definition for which the alert is raised.

**HealthDefinitionTitle**: The title of the feature definition to which the health definition belongs.

**Description**: A description of the alert.

**Severity**: The health status.

**ActionPerformed**: The health definition alert action performed when the alert is detected.

**IsRepairDefined**: TRUE, if the alert is repairable; otherwise, FALSE.

**RepairActionPerformed**: The information about the health definition repair action performed when the alert is repaired.

**DateAndTime**: The date and time when the alert was raised.

**IsSystem**: TRUE, if the alert is a system alert; otherwise, FALSE.

**TroubleshootSteps**: The troubleshooting steps of the alert.

**SupportLink**: The support link of the alert.

**Troubleshooter**: Allows the user to launch the task from the Alert Viewer.

**IsNew**: TRUE, if the alert being raised is not already present; otherwise, FALSE.

**IsSuppressed**: TRUE, if the alert is suppressed; otherwise, FALSE.

**LastSuppressedDateTime**: The last time the alert was suppressed.

**AdditionalInfo**: A store of additional information bound to the alert.

**Escalate**: TRUE, if the alert will be escalated to the administrator through email; otherwise, FALSE.

#### <span id="page-51-0"></span>**2.2.4.3.3 UserContextTask**

The **UserContextTask** type defines a task that is expected to be launched from a user context.

```
 <xs:complexType name="UserContextTask">
   <xs:sequence>
     <xs:element minOccurs="0" name="Arguments" nillable="true" type="xs:string" />
     <xs:element minOccurs="0" name="Program" nillable="true" type="xs:string" />
     <xs:element minOccurs="0" name="Title" nillable="true" type="xs:string" />
   </xs:sequence>
 </xs:complexType>
```
**Arguments:** The command line arguments to the program. These arguments can contain references to environment variables.

**Program:** The program path of the task. This path can contain references to environment variables.

**Title:** The title of the task.

#### <span id="page-51-1"></span>**2.2.4.3.4 ClearCommand**

The **ClearCommand** type describes the command to clear an alert.

```
 <xs:complexType name="ClearCommand">
  <xs:sequence>
    <xs:element minOccurs="1" maxOccurs="1" name="AlertInstanceId" type="Guid" />
    <xs:element minOccurs="1" maxOccurs="1" name="MachineId" type="xs:string"/>
     <xs:element minOccurs="1" maxOccurs="1" name="AlertDateAndTime" type="xs:dateTime" />
  </xs:sequence>
 </xs:complexType>
```
**AlertInstanceId**: The instance SID of the alert.

**MachineId**: The SID of the target machine.

**AlertDateAndTime**: The alert date and time.

#### <span id="page-51-2"></span>**2.2.4.3.5 RaiseCommand**

The **RaiseCommand** type describes the command to raise an alert.

```
 <xs:complexType name="RaiseCommand">
  <xs:sequence>
     <xs:element minOccurs="1" maxOccurs="1" name="RaisedAlert" type="AlertInfo" />
  </xs:sequence>
 </xs:complexType>
```
**RaisedAlert**: The alert that needs to be raised.

#### <span id="page-51-3"></span>**2.2.4.3.6 SuppressCommand**

The **SuppressCommand** type describes the command to suppress an alert.

```
 <xs:complexType name=" SecurityUpdateDetailProperty">
   <xs:sequence>
    <xs:element minOccurs="1" maxOccurs="1" name="AlertInstanceId" type="Guid" />
    <xs:element minOccurs="1" maxOccurs="1" name="MachineId" type="xs:string" />
    <xs:element minOccurs="1" maxOccurs="1" name="AlertDateAndTime" type="xs:dateTime" />
```

```
 <xs:element minOccurs="1" maxOccurs="1" name="Suppress" type="xs:boolean" />
     <xs:element minOccurs="1" maxOccurs="1" name="SuppressTime" type="xs:dateTime" />
  </xs:sequence>
 </xs:complexType>
```
**AlertInstanceId**: The instance SID of the alert.

**MachineId**: The SID of the target machine.

**AlertDateAndTime**: The alert date and time.

**Suppress**: TRUE, if the user wants to suppress an alert; otherwise, FALSE.

**SuppressTime**: The date and time when the alert was suppressed.

#### **2.2.4.3.7 PlugInInfo**

The **PlugInInfo** type describes the data structure that is used to get the summary of the installed plug-in.

```
<xs:complexType name="PlugInInfo">
   <xs:sequence>
     <xs:element name="_x003C_ConfigHashCode_x003E_k__BackingField" nillable="true" 
type="xs:base64Binary" />
    <xs:element name="_x003C_DefinitionHashCode_x003E_k__BackingField" nillable="true" 
type="xs:base64Binary" />
    <xs:element name="_x003C_FeatureName_x003E_k__BackingField" nillable="true" 
type="xs:string" />
    <xs:element name="_x003C_RelativePath_x003E_k__BackingField" nillable="true" 
type="xs:string" />
   </xs:sequence>
</xs:complexType>
```
**\_x003C\_ConfigHashCode\_x003E\_k\_\_BackingField**: A BASE64 binary that contains the hash of the definition configuration file.

**\_x003C\_DefinitionHashCode\_x003E\_k\_\_BackingField**: A BASE64 binary that contains the hash of the definition file.

**\_x003C\_FeatureName\_x003E\_k\_\_BackingField**: A string that contains the name of the feature.

**\_x003C\_RelativePath\_x003E\_k\_\_BackingField**: A string that contains the relative installed folder name under the feature definitions folder.

### **2.2.4.4 Machine Identity Provider**

### <span id="page-52-0"></span>**2.2.4.4.1 ReturnClass Type**

The **ReturnClass** type describes the return class for the Machine Identity Provider.

```
 <xs:complexType name="ReturnClass">
  <xs:sequence>
    <xs:element minOccurs="0" name="ErrorCatalog" type="tns:ErrorCatalogType" />
    <xs:element minOccurs="0" name="NativeError" type="xs:int" />
  </xs:sequence>
 </xs:complexType>
```
**ErrorCatalog:** The ErrorCatalogType value of an error, if one occurred.

**NativeError:** The native error code if an error happened.

## <span id="page-53-0"></span>**2.2.4.4.2 GetMachineStatusType**

The **GetMachineStatusType** type contains the result of GetMachineStatus request.

```
 <xs:complexType name="GetMachineStatusType">
  <xs:sequence>
     <xs:element minOccurs="1" maxOccurs="1" name="MaxClientComputer" type="xs:int" />
    <xs:element minOccurs="1" maxOccurs="1" name="CurrentClientComputer" type="xs:int" />
     <xs:element minOccurs="1" maxOccurs="1" name="MachineStatus" type="MachineStatus" />
   </xs:sequence>
 </xs:complexType>
```
**MaxClientComputer**: The maximum number of clients allowed.

**CurrentClientComputer**: The current number of clients.

**MachineStatus**: The return status for the specified client machine.

### **2.2.4.5 User Identity Provider**

### <span id="page-53-1"></span>**2.2.4.5.1 PersonalInfo**

The **PersonalInfo** type describes user personal information.

```
 <xs:complexType name="PersonalInfo">
   <xs:sequence>
    <xs:element minOccurs="1" maxOccurs="1" name="IsLocalUser" type="xs:boolean" />
     <xs:element minOccurs="0" maxOccurs="1" name="UserFolder" type="xs:string" />
     <xs:element minOccurs="0" maxOccurs="1" name="FirstName" type="xs:string" />
     <xs:element minOccurs="0" maxOccurs="1" name="LastName" type="xs:string" />
     <xs:element minOccurs="1" maxOccurs="1" name="RemoteAccess" type="RemoteAccessType" />
     <xs:element minOccurs="1" maxOccurs="1" name="VpnAccess" type="RemoteAccessType" />
     <xs:element minOccurs="1" maxOccurs="1" name="AccessLevel" type="AccessLevelType" />
     <xs:element minOccurs="1" maxOccurs="1" name="IsBuiltIn" type="xs:boolean" />
     <xs:element minOccurs="1" maxOccurs="1" name="IsShowInUI" type="xs:boolean" />
  </xs:sequence>
 </xs:complexType>
```
**IsLocalUser**: TRUE, if this is the local user; otherwise, FALSE.

**UserFolder**: The path of the shared folder belonging to this user.

**FirstName**: The first name of the user.

**LastName**: The last name of the user.

**RemoteAccess**: The remote access status of the user.

**VpnAccess**: The VPN access status of the user.

**AccessLevel**: The access level of the user.

**IsBuiltIn**: TRUE, if the user is built-in; otherwise, FALSE.

**IsShowInUI**: TRUE, if user will be shown in the UI; otherwise, FALSE.

## <span id="page-53-2"></span>**2.2.4.5.2 UserInfo**

The **UserInfo** type presents the information of a user.

```
 <xs:complexType name="UserInfo">
    <xs:sequence>
      <xs:element minOccurs="0" maxOccurs="1" name="UserName" type="xs:string" />
      <xs:element minOccurs="0" maxOccurs="1" name="PersonalInfo" type="PersonalInfo" />
      <xs:element minOccurs="1" maxOccurs="1" name="UserStatus" type="UserStatus" />
      <xs:element minOccurs="1" maxOccurs="1" name="Warning" type="UserCustomExceptionCode" 
/>
 <xs:element minOccurs="0" maxOccurs="1" name="WindowsSID" type="xs:string" />
 <xs:element minOccurs="0" maxOccurs="1" name="WindowsAccount" type="xs:string" />
      <xs:element minOccurs="0" maxOccurs="1" name="FullUserName" type="xs:string" />
    </xs:sequence>
</xs:complexType>
```
**UserName**: The name of the user.

**PersonalInfo**: The detailed personal information of the given user.

**UserStatus**: The status of the user.

**Warning**: The last error of import/update/add user.

**WindowsSID:** The SID of this user. <2>

**WindowsAccount:** The account of this user. <3>

**FullUserName**: The domain/server name of the user.

#### <span id="page-54-0"></span>**2.2.4.5.3 UserFault**

The **UserFault** type contains failure information from a custom user identity provider call.

```
 <xs:complexType name="UserFault">
   <xs:sequence>
    <xs:element minOccurs="0" name="ExceptionCode" type="xs:int" />
    <xs:element minOccurs="0" name="Message" nillable="true" type="xs:string" />
     <xs:element minOccurs="0" name="UserCode" type="tns:UserCustomExceptionCode" />
   </xs:sequence>
 </xs:complexType>
```
**ExceptionCode:** The custom exception code.

**Message:** The custom error message.

**UserCode:** The user custom exception code.

#### <span id="page-54-1"></span>**2.2.4.5.4 UserExceptionFault**

The **UserExceptionFault** type contains information about exceptions raised by a custom user identity provider call.

```
 <xs:complexType name="UserExceptionFault">
   <xs:sequence>
     <xs:element minOccurs="0" name="ErrorCode" type="xs:int" />
    <xs:element minOccurs="0" name="Message" nillable="true" type="xs:string" />
    <xs:element minOccurs="0" name="UserErrorCode" type="tns:UserCustomExceptionCode" />
  </xs:sequence>
 </xs:complexType>
```
*[MS-WCFESAN] - v20170915 WCF-Based Encrypted Server Administration and Notification Protocol Copyright © 2017 Microsoft Corporation Release: September 15, 2017*

**ErrorCode**: The custom error code.

**Message:** The custom error message.

**UserErrorCode:** The user custom exception code.

### <span id="page-55-0"></span>**2.2.4.5.5 ReturnClass**

The **ReturnClass** type represents return codes for a custom user identity provider call.

```
 <xs:complexType name="ReturnClass">
  <xs:sequence>
    <xs:element minOccurs="0" name="NativeError" type="xs:int" />
     <xs:element minOccurs="0" name="UserCode" type="tns:UserCustomExceptionCode" />
   </xs:sequence>
 </xs:complexType>
```
**NativeError:** The native error code.

**UserCode:** The user custom exception code.

### **2.2.4.6 Provider Registry Service**

### <span id="page-55-1"></span>**2.2.4.6.1 ProviderEndpointBehaviorAttribute**

The **ProviderEndpointBehaviorAttribute** type describes the attribute to use to decorate Provider contracts to specify their behavior.

```
 <xs:complexType name="ProviderEndpointBehaviorAttribute">
     <xs:sequence>
      <xs:element minOccurs="1" maxOccurs="1" name="EndpointCredentialType" 
type="CredentialType" />
       <xs:element minOccurs="0" maxOccurs="1" name="AllowedConnectionType" 
type="ConnectionSetting" />
     </xs:sequence>
   </xs:complexType>
```
**EndpointCredentialType:** The credential type expected by a provider.

**AllowedConnectionType:** The connection setting used or expected by a provider.

## <span id="page-55-2"></span>**2.2.4.6.2 ProviderInfo**

The **ProviderInfo** type represents the information necessary to connect to a provider.

```
<xs:complexType name="ProviderInfo">
   <xs:sequence>
     <xs:element minOccurs="0" name="Address" nillable="true" type="xs:anyURI" />
    <xs:element minOccurs="0" name="Binding" nillable="true" type="xs:string" />
     <xs:element minOccurs="0" name="Connected" type="xs:boolean" />
     <xs:element minOccurs="0" name="Contract" nillable="true" type="xs:string" />
     <xs:element minOccurs="0" name="Host" nillable="true" type="xs:string" />
     <xs:element minOccurs="0" name="Identifier" nillable="true" type="xs:string" />
    <xs:element minOccurs="0" name="IsInProc" type="xs:boolean" />
     <xs:element minOccurs="0" name="ProviderEndpointBehavior" nillable="true" 
xmlns:q1="http://schemas.datacontract.org/2004/07/Microsoft.WindowsServerSolutions.Common.Pro
viderFramework" type="q1:ProviderEndpointBehaviorAttribute" />
     <xs:element minOccurs="0" name="RequiredImpersonationLevel" nillable="true" 
xmlns:q2="http://schemas.datacontract.org/2004/07/Microsoft.WindowsServerSolutions.Common.Pro
viderFramework" type="q2:RequiredImpersonationLevelAttribute" />
```
 </xs:sequence> </xs:complexType>

**Address:** The **[URI](#page-30-0)** of the provider.

**Binding:** The binding type to use for the provider.

**Connected:** TRUE, if the provider is currently connected; otherwise, FALSE.

**Contract:** The name of the contract of the provider, as a string.

**Host:** The host of this provider.

**Identifier:** The identifier of the provider. The identifier is used to differentiate between multiple providers that expose the same contract.

**IsInProc:** True if the provider is in-process loadable; otherwise, false.

**ProviderEndpointBehavior:** The endpoint behavior of the provider.

**RequiredImpersonationLevel:** The required client's impersonation level needed by the provider.

#### <span id="page-56-0"></span>**2.2.4.6.3 RequiredImpersonationLevelAttribute**

The **RequiredImpersonationLevelAttribute** type describes the attribute to use to decorate provider contracts to specify the Impersonation Level.

```
 <xs:complexType name="RequiredImpersonationLevelAttribute">
  <xs:sequence>
     <xs:element minOccurs="1" maxOccurs="1" name="Level" type="ImpersonationLevel" />
   </xs:sequence>
 </xs:complexType>
```
**Level:** The impersonation level expected by the provider.

### **2.2.4.6.4 QuerySpecification**

The **QuerySpecification** type describes the details of providers to query for.

```
<xs:complexType name="QuerySpecification">
    <xs:sequence>
      <xs:element minOccurs="0" name="Contract" nillable="true" type="xs:string" />
      <xs:element minOccurs="0" name="ProviderId" nillable="true" type="xs:string" />
      <xs:element minOccurs="0" name="Server" type="xs:boolean" />
    </xs:sequence>
  </xs:complexType>
```
**Contract**: A string that contains the contract to query.

**ProviderId**: A string that contains the ID of the provider.

**Server**: A Boolean where TRUE indicates that the provider is for a server; otherwise, this value is FALSE.

### **2.2.4.7 Addin Management**

## <span id="page-56-1"></span>**2.2.4.7.1 PackageInfo**

The **PackageInfo** type describes the information about an add-in that is not contained in the typical metadata file.

```
<xs:complexType name="PackageInfo">
     <xs:sequence>
         <xs:element minOccurs="0" name="Company" nillable="true" type="xs:string" />
         <xs:element minOccurs="0" name="ExpirationDateUtc" type="xs:dateTime" />
         <xs:element minOccurs="0" name="Filter" nillable="true" 
type="tns:ClientInstallFilter" />
         <xs:element minOccurs="0" name="Install" type="xs:boolean" />
         <xs:element minOccurs="0" name="InstallDateUtc" type="xs:dateTime" />
         <xs:element minOccurs="0" name="LastRedeployDate" type="xs:dateTime" />
         <xs:element minOccurs="0" name="Package" nillable="true" type="tns:Package" />
         <xs:element minOccurs="0" name="RenewalUri" nillable="true" type="xs:anyURI" />
         <xs:element minOccurs="0" name="UpdateType" type="tns:UpdateClassification" />
         <xs:element minOccurs="0" name="UpdateUri" nillable="true" type="xs:anyURI" />
         <xs:element minOccurs="0" name="UpdateVersion" nillable="true" 
xmlns:q1="http://schemas.datacontract.org/2004/07/System" type="q1:Version" />
         <xs:element minOccurs="0" name="VersionOnServer" nillable="true" 
xmlns:q2="http://schemas.datacontract.org/2004/07/System" type="q2:Version" />
     </xs:sequence>
</xs:complexType>
```
- **Company:** The company that the add-in package is for. This is set only for add-ins that have a verified digital signature.
- **ExpirationDateUtc:** The date on which the add-in package subscription will expire. DateTime.MinValue means that there is no expiration date.

**Filter:** Determines which clients (if any) to install the add-in to.

**Install:** TRUE, if the add-in is meant to be installed; otherwise, FALSE.

**InstallDateUtc:** The time the add-in was first installed.

**LastRedeployDate:** The date of the last redeployment or of the initial install if there was not a redeploy.

**Package:** The actual add-in metadata.

**RenewalUri:** The address to show for renewing the add-in.

**UpdateType:** The type of update.

**UpdateUri:** The Uri of the latest update.

**UpdateVersion:** The version of the latest update.

**VersionOnServer:** The version of the package that is currently installed on the server. Used to prevent clients from installing/upgrading before the server has installed the package.

#### <span id="page-57-0"></span>**2.2.4.7.2 ClientInstallFilter**

The **ClientInstallFilter** type indicates in which clients (if any) an add-in is installed.

```
<xs:complexType name="ClientInstallFilter">
     <xs:sequence>
         <xs:element minOccurs="0" name="clientSidList" nillable="true" 
xmlns:q3="http://schemas.microsoft.com/2003/10/Serialization/Arrays" type="q3:ArrayOfstring" 
/>
         <xs:element minOccurs="0" name="listIsMachinesToInclude" type="xs:boolean" />
     </xs:sequence>
```
</xs:complexType>

**clientSidList:** The list of client machine SIDs, will always be sorted.

**listIsMachinesToInclude:** TRUE, if the list is of machines to be included; otherwise, FALSE.

#### <span id="page-58-0"></span>**2.2.4.7.3 Package**

The **Package** type contains information used to describe and install an add-in package.

```
<xs:complexType name="Package">
     <xs:sequence>
         <xs:element name="Id" type="ser:guid" />
         <xs:element name="Version" nillable="true" type="xs:string" />
         <xs:element name="Name" nillable="true" type="xs:string" />
         <xs:element minOccurs="0" name="Allow32BitOn64BitClients" type="xs:boolean" />
         <xs:element minOccurs="0" name="ServerBinary" nillable="true" 
type="tns:BinaryCollection" />
         <xs:element minOccurs="0" name="ClientBinary32" nillable="true" 
type="tns:BinaryCollection" />
         <xs:element minOccurs="0" name="ClientBinary64" nillable="true" 
type="tns:BinaryCollection" />
         <xs:element minOccurs="0" name="SupportedSkus" nillable="true" 
type="tns:SkuCollection" />
         <xs:element minOccurs="0" name="SupportUrl" nillable="true" type="xs:anyURI" />
         <xs:element minOccurs="0" name="Location" nillable="true" type="xs:string" />
         <xs:element minOccurs="0" name="PrivacyStatement" nillable="true" type="xs:anyURI" />
        <xs:element minOccurs="0" name="OtherBinaries" nillable="true" 
type="tns:OtherBinariesMap" />
        <xs:element minOccurs="0" name="Preinstall" nillable="true" type="tns:Preinstall" />
         <xs:element minOccurs="0" name="UninstallConfirm" nillable="true" 
type="tns:UninstallConfirm" />
     </xs:sequence>
</xs:complexType>
```
**Id:** The ID for the package.

**Version:** The version of the add-in package.

**Name:** The name of the package.

**Allow32BitOn64BitClients:** TRUE, if 64-bit clients fall back to the 32-bit binaries when no 64-bit binaries can be found; otherwise, FALSE.

**ServerBinary:** The binaries to install on the server.

**ClientBinary32:** The binary to install on 32-bit clients.

**ClientBinary64:** The binary to install on 64-bit clients.

**SupportedSkus:** A list of operating systems that are supported by this package.

**SupportUrl:** The support URL for add-in.

**Location:** Indicates whether the add-in integrates with an online service or mainly has functionality local to the server.

**PrivacyStatement:** A link to the privacy statement for the add-in.

**OtherBinaries: Other client binaries[.<4>](#page-574-3)** 

**Preinstall:** The specified preinstall command.

**UninstallConfirm:** The specified uninstall command to override the default action.

### <span id="page-59-0"></span>**2.2.4.7.4 BinaryReference**

The **BinaryReference** type encapsulates the information needed to install an MSI on a machine.

```
<xs:complexType name="BinaryReference">
  <xs:sequence>
     <xs:element name="ProductCode" type="ser:guid" />
     <xs:element name="Version" nillable="true" type="xs:string" />
    <xs:element name="Name" nillable="true" type="xs:string" />
     <xs:element minOccurs="0" name="Arguments" nillable="true" type="xs:string" />
    <xs:element minOccurs="0" name="Filter" nillable="true" type="tns:Filter" />
  </xs:sequence>
</xs:complexType>
```
**ProductCode:** The product code for the MSI to be installed.

**Version:** The version of the MSI to be installed.

**Name:** The name of the file to be installed.

**Arguments:** Any parameters that will be used to install the MSI.

**Filter:** The filter used to determine whether the binary applies to a given computer.

### <span id="page-59-1"></span>**2.2.4.7.5 Filter**

The Filter type limits which client computers the add-in MSI can be installed on.

```
<xs:complexType name="Filter">
  <xs:sequence>
    <xs:element minOccurs="0" name="MinOSVersion" nillable="true" type="xs:string" />
     <xs:element minOccurs="0" name="MaxOSVersion" nillable="true" type="xs:string" />
     <xs:element minOccurs="0" name="OSEdition" 
xmlns:q1="http://schemas.datacontract.org/2004/07/Microsoft.WindowsServerSolutions.AddinInfra
structure" type="q1:OSEditions" />
     <xs:element minOccurs="0" name="Language" nillable="true" type="xs:string" />
     <xs:element minOccurs="0" name="IsLanguageFallback" type="xs:boolean" />
  </xs:sequence>
</xs:complexType>
```
**MinOSVersion:** The minimum OS version supported (inclusive).

**MaxOSVersion:** The maximum OS version supported (inclusive).

**OSEdition:** The supported OS editions.

**Language:** The supported OS languages.

**IsLanguageFallback**: TRUE, if this binary is to be used as the language fallback when the client OS language is not used as the language fallback; otherwise, false.

### <span id="page-59-2"></span>**2.2.4.7.6 OtherBinariesMap**

The **OtherBinariesMap** type describes the list of binaries for other client platforms.  $\leq 5$ 

```
<xs:complexType name="OtherBinariesMap">
  <xs:annotation>
     <xs:appinfo>
```

```
 <IsDictionary 
xmlns="http://schemas.microsoft.com/2003/10/Serialization/">true</IsDictionary>
    </xs:appinfo>
   </xs:annotation>
   <xs:sequence>
     <xs:element minOccurs="0" maxOccurs="unbounded" name="Item">
       <xs:complexType>
         <xs:sequence>
         <xs:element name="Target" nillable="true" type="xs:string" />
         <xs:element name="FileName" nillable="true" type="xs:string" />
         </xs:sequence>
       </xs:complexType>
     </xs:element>
   </xs:sequence>
</xs:complexType>
```
**Target:** The key of the map.

**FileName:** The value of the map.

# <span id="page-60-0"></span>**2.2.4.7.7 Preinstall**

The **Preinstall** type describes the details of preinstall.

```
<xs:complexType name="Preinstall">
   <xs:sequence>
    <xs:element name="Executable" nillable="true" type="xs:string" />
    <xs:element minOccurs="0" name="NormalArgs" nillable="true" type="xs:string" />
    <xs:element minOccurs="0" name="SilentArgs" nillable="true" type="xs:string" />
     <xs:element minOccurs="0" name="IgnoreExitCode" type="xs:boolean" />
   </xs:sequence>
</xs:complexType>
```
**Executable:** The file name of executable; the path is relative inside the package.

**NormalArgs:** An argument for normal option.

**SilentArgs:** An argument for silent option.

**IgnoreExitCode:** Whether to ignore the exit code.

## <span id="page-60-1"></span>**2.2.4.7.8 UninstallConfirm**

The **UninstallConfirm** type describes the details of UninstallCommand.

```
<xs:complexType name="UninstallConfirm">
   <xs:sequence>
     <xs:element name="Executable" nillable="true" type="xs:string" />
     <xs:element minOccurs="0" name="Arguments" nillable="true" type="xs:string" />
   </xs:sequence>
</xs:complexType>
```
**Executable:** The file name of the executable.

**Arguments:** The arguments of the executable.

### **2.2.4.8 Network Service**

### <span id="page-60-2"></span>**2.2.4.8.1 VPNSetting**

The **VPNSetting** type describes the information about an add-in that is not contained in the normal metadata file.

```
<xs:complexType name="VPNSetting">
  <xs:sequence>
    <xs:element minOccurs="0" name="ConnectionName" nillable="true" type="xs:string" />
    <xs:element minOccurs="0" name="InternetAddress" nillable="true" type="xs:string" />
    <xs:element minOccurs="0" name="IntranetDnsSuffix" nillable="true" type="xs:string" />
  </xs:sequence>
</xs:complexType>
```
- **ConnectionName:** The name for the VPN connection (that is, both the phone-book entry name and the PPP adapter name).
- **InternetAddress:** The connect-to address for the VPN connection. It can be either a public IP address or a **[fully qualified domain name \(FQDN\)](#page-29-3)** that can be resolved on the Internet. VPN clients use this address to dial-up the VPN server.
- **IntranetDnsSuffix:** The common suffix of the FQDNs of the computers on the private network, which will be set as the connection-specific DNS suffix of the PPP adapter on VPN clients. With these settings, nondomain-joined clients are able to resolve FQDNs of the computers on the private network.

#### <span id="page-61-0"></span>**2.2.4.8.2 VirtualNetworkSettings**

The VirtualNetworkSettings type SHOUL[D<6>](#page-574-5) describe the Azure Virtual Network settings.

```
<xs:complexType name="VirtualNetworkSettings">
  <xs:sequence>
     <xs:element minOccurs="1" maxOccurs="1" name="Enabled" type="xs:boolean" />
    <xs:element minOccurs="0" maxOccurs="1" name="VpnDeviceName" nillable="true" 
type="xs:string" />
     <xs:element minOccurs="0" maxOccurs="1" name="VirtualNetworkAddressPrefixes" 
nillable="true" 
xmlns:q1="http://schemas.datacontract.org/2004/07/Microsoft.WindowsServerSolutions.Networking
" type="q1:ArrayOfAddressPrefix " />
   </xs:sequence>
</xs:complexType>
```
**Enabled:** TRUE if the Azure Virtual Network integration is enabled; otherwise, FALSE.

**VpnDeviceName:** The name of the local VPN device.

**VirtualNetworkAddressPrefixes:** The IP address ranges assigned to the Azure Virtual Network resources in Classless Inter-Domain Routing (CIDR) notation.

#### <span id="page-61-1"></span>**2.2.4.8.3 AddressPrefix**

The **AddressPrefix** type SHOUL[D<7>](#page-574-6) describe an IP address range in Classless Inter-Domain Routing (CIDR) notation. For more information about Classless Inter-Domain Routing (CIDR), see [\[RFC1518\]](https://go.microsoft.com/fwlink/?LinkId=124296) and [\[RFC1519\].](https://go.microsoft.com/fwlink/?LinkId=124304)

```
<xs:complexType name="AddressPrefix">
   <xs:sequence>
     <xs:element minOccurs="0" maxOccurs="1" name="Address" nillable="true" 
xmlns:q2="http://schemas.datacontract.org/2004/07/System.Net" type="q2:IPAddress"/>
     <xs:element minOccurs="1" maxOccurs="1" name="PrefixLength" type="xs:int" />
   </xs:sequence>
</xs:complexType>
```
*[MS-WCFESAN] - v20170915 WCF-Based Encrypted Server Administration and Notification Protocol Copyright © 2017 Microsoft Corporation Release: September 15, 2017*

**Address:** The IP address of the Classless Inter-Domain Routing (CIDR) block.

**PrefixLength:** The prefix length of the Classless Inter-Domain Routing (CIDR) block.

### **2.2.4.8.4 IPAddress**

The **IPAddress** type specifies an IP address independent of the address family.

```
 <xs:complexType name="IPAddress">
          <xs:sequence>
            <xs:element name="m_Address" type="xs:long" />
            <xs:element 
xmlns:q1="http://schemas.datacontract.org/2004/07/System.Net.Sockets" name="m_Family" 
type="q1:AddressFamily" />
            <xs:element name="m_HashCode" type="xs:int" />
            <xs:element xmlns:q2="http://schemas.microsoft.com/2003/10/Serialization/Arrays" 
name="m_Numbers" nillable="true" type="q2:ArrayOfunsignedShort" />
           <xs:element name="m_ScopeId" type="xs:long" />
          </xs:sequence>
        </xs:complexType>
```
**m\_Address**: A long integer that represents an IPv4 address if the address family is InterNetwork; otherwise, it is 0.

**m\_Family**: An **AddressFamily** (section [2.2.5.8.1\)](#page-92-0) simple type containing the address family of the address. The supported values for this are InterNetwork and InterNetworkV6.

**m\_HashCode**: This is a reserved element and MUST be ignored.

**m\_Numbers**: An array of unsigned short integers that represent the bytes of the IP address.

**m\_ScopeId**: A long integer that represents the scope identifier of the address, if the address family is InterNetworkV6; otherwise, it MUST be ignored.

### **2.2.4.9 Domain Infrastructure Service**

#### <span id="page-62-0"></span>**2.2.4.9.1 DomainProviderCredentials**

The **DomainProviderCredentials** type carries credentials for the domain provider.

```
<xs:complexType name="DomainProviderCredentials">
  <xs:sequence>
    <xs:element minOccurs="0" name="Password" nillable="true" type="xs:string" />
     <xs:element minOccurs="0" name="UserName" nillable="true" type="xs:string" />
  </xs:sequence>
</xs:complexType>
```
**Password:** The password for the credential.

**UserName:** The user name for the credential.

#### <span id="page-62-1"></span>**2.2.4.9.2 DomainManagerFault**

The **DomainManagerFault** type describes the fault generated by the domain manager.

```
<xs:complexType name="DomainManagerFault">
   <xs:sequence>
    <xs:element minOccurs="0" name="Detail" nillable="true" type="xs:string" />
     <xs:element minOccurs="0" name="Message" nillable="true" type="xs:string" />
```

```
 <xs:element minOccurs="0" name="Reason" type="tns:FailureReason" />
  </xs:sequence>
</xs:complexType>
```
**Detail:** The details about this fault.

**Message:** A message about this fault.

**Reason:** The reason for this fault.

### <span id="page-63-0"></span>**2.2.4.9.3 DnsRecord**

The **DnsRecord** type describes a DNS record.

```
<xs:complexType name="DnsRecord">
  <xs:sequence>
    <xs:element minOccurs="0" name="Label" nillable="true" type="xs:string" />
    <xs:element minOccurs="0" name="TimeToLive" type="ser:duration" />
   </xs:sequence>
</xs:complexType>
```
**Label:** The label of the record.

**TimeToLive:** The time span within which the record is effective.

### <span id="page-63-1"></span>**2.2.4.9.4 SrvRecord**

The **SrvRecord** type describes a **[service \(SRV\) resource record](#page-29-4)** in **[DNS](#page-29-5)**.

```
<xs:complexType name="SrvRecord">
   <xs:complexContent mixed="false">
     <xs:extension base="tns:DnsRecord">
       <xs:sequence>
         <xs:element minOccurs="0" name="Port" type="xs:int" />
 <xs:element minOccurs="0" name="Priority" type="xs:int" />
 <xs:element minOccurs="0" name="Protocol" nillable="true" type="xs:string" />
         <xs:element minOccurs="0" name="Service" nillable="true" type="xs:string" />
         <xs:element minOccurs="0" name="Target" nillable="true" type="xs:string" />
         <xs:element minOccurs="0" name="Weight" type="xs:int" />
       </xs:sequence>
     </xs:extension>
   </xs:complexContent>
</xs:complexType>
```
**Port:** The port number of the service.

**Priority:** The priority of the target host. Lower values indicate greater priority.

**Protocol:** The transport protocol.

**Service:** The symbolic name of the desired service.

**Target:** The canonical name of the host providing the service.

**Weight:** A weighting factor for records with the same priority value.

### <span id="page-63-2"></span>**2.2.4.9.5 ARecord**

The **ARecord** type describes an A record in **[DNS](#page-29-5)**.

```
<xs:complexType name="ARecord">
   <xs:complexContent mixed="false">
     <xs:extension base="tns:DnsRecord">
       <xs:sequence>
         <xs:element minOccurs="0" name="Address" nillable="true" 
xmlns:q1="http://schemas.datacontract.org/2004/07/System.Net" type="q1:IPAddress" />
       </xs:sequence>
     </xs:extension>
   </xs:complexContent>
</xs:complexType>
```
**Address:** The address of the DNS record.

## <span id="page-64-0"></span>**2.2.4.9.6 MXRecord**

The **MXRecord** type describes a mail service (MX) record in **[DNS](#page-29-5)**.

```
<xs:complexType name="MXRecord">
  <xs:complexContent mixed="false">
    <xs:extension base="tns:DnsRecord">
       <xs:sequence>
        <xs:element minOccurs="0" name="MailExchange" nillable="true" type="xs:string" />
         <xs:element minOccurs="0" name="MailExchangePreference" type="xs:int" />
       </xs:sequence>
     </xs:extension>
   </xs:complexContent>
</xs:complexType>
```
**MailExchange:** The name or address of the mail Exchange server.

**MailExchangePreference:** The preference for mail Exchange server.

#### <span id="page-64-1"></span>**2.2.4.9.7 TxtRecord**

The **TxtRecord** type describes a text record in **[DNS](#page-29-5)**.

```
<xs:complexType name="TxtRecord">
  <xs:complexContent mixed="false">
     <xs:extension base="tns:DnsRecord">
       <xs:sequence>
         <xs:element minOccurs="0" name="Text" nillable="true" type="xs:string" />
       </xs:sequence>
     </xs:extension>
   </xs:complexContent>
</xs:complexType>
```
**Text:** The text for the record.

### <span id="page-64-2"></span>**2.2.4.9.8 CNameRecord**

The **CNameRecord** type describes a canonical name record in **[DNS](#page-29-5)**.

```
<xs:complexType name="CNameRecord">
  <xs:complexContent mixed="false">
     <xs:extension base="tns:DnsRecord">
       <xs:sequence>
         <xs:element minOccurs="0" name="CanonicalName" nillable="true" type="xs:string" />
       </xs:sequence>
     </xs:extension>
  </xs:complexContent>
```
*[MS-WCFESAN] - v20170915 WCF-Based Encrypted Server Administration and Notification Protocol Copyright © 2017 Microsoft Corporation Release: September 15, 2017*

</xs:complexType>

**CanonicalName:** The canonical name for the record.

#### <span id="page-65-0"></span>**2.2.4.9.9 DomainState**

The **DomainState** type describes the status of the domain.

```
<xs:complexType name="DomainState">
  <xs:sequence>
     <xs:element minOccurs="0" name="ExpirationDate" type="xs:dateTime" />
     <xs:element minOccurs="0" name="Status" type="tns:DomainStatus" />
     <xs:element minOccurs="0" name="StatusDescription" nillable="true" type="xs:string" />
  </xs:sequence>
</xs:complexType>
```
**ExpirationDate:** The expiration date.

**Status:** The domain status.

**StatusDescription:** The description for domain status.

#### <span id="page-65-1"></span>**2.2.4.9.10 CertificateState**

The **CertificateState** type describes the status of the certificate.

```
<xs:complexType name="CertificateState">
   <xs:sequence>
     <xs:element minOccurs="0" name="Status" type="tns:CertificateStatus" />
     <xs:element minOccurs="0" name="StatusDescription" nillable="true" type="xs:string" />
   </xs:sequence>
</xs:complexType>
```
**Status:** The certificate status.

**StatusDescription:** The description of the certificate status.

#### <span id="page-65-2"></span>**2.2.4.9.11 DomainNameConfiguration**

The **DomainNameConfiguration** type represents the currently active domain name configuration.

```
<xs:complexType name="DomainNameConfiguration">
  <xs:sequence>
     <xs:element minOccurs="0" name="AccountName" nillable="true" type="xs:string" />
    <xs:element minOccurs="0" name="CertificateRenewInProgress" type="xs:boolean" />
    <xs:element minOccurs="0" name="CertificateRenewStatus" type="tns:CertificateStatus" />
    <xs:element minOccurs="0" name="CertificateStatus" type="tns:CertificateStatus" />
    <xs:element minOccurs="0" name="CertificateStatusDescription" nillable="true" 
type="xs:string" />
    <xs:element minOccurs="0" name="AutoConfiguredAnywhereAccessHostName" type="tns:Idn" />
    <xs:element minOccurs="0" name="AutoConfiguredInternetDomainFullName" type="tns:Idn" />
    <xs:element minOccurs="0" name="DomainPrefix" type="tns:Idn" />
    <xs:element minOccurs="0" name="DomainStatus" type="tns:DomainStatus" />
    <xs:element minOccurs="0" name="DomainStatusDescription" nillable="true" type="xs:string" 
/>
    <xs:element minOccurs="0" name="ExpirationDate" type="xs:dateTime" />
    <xs:element minOccurs="0" name="ManualModeEnabled" type="xs:boolean" />
     <xs:element minOccurs="0" name="Offering" nillable="true" type="tns:Offering" />
    <xs:element minOccurs="0" name="ProviderID" type="ser:guid" />
```
 </xs:sequence> </xs:complexType>

**AccountName:** The account name used by the user to configure this offering.

**CertificateRenewInProgress:** TRUE, if a certificate renew is in progress; otherwise, FALSE.

**CertificateRenewStatus:** The status of the certificate renew task.

**CertificateStatus:** The certificate status.

**CertificateStatusDescription:** The description of the certificate status.

- **AutoConfiguredAnywhereAccessHostName:** If the domain was automatically configured, this element contains the relative domain name of a host address, which can then be used to access the server from other network locations.
- **AutoConfiguredInternetDomainFullName:** If the domain was automatically configured, this element contains the absolute domain name of the forward-lookup domain zone on the Internet.

**DomainPrefix:** The domain name prefix.

**DomainStatus:** The domain status.

**DomainStatusDescription:** The description for the domain status.

**ExpirationDate:** The expiration date.

**ManualModeEnabled:** TRUE, if manual mode is enabled; otherwise, FALSE.

**Offering:** The domain offering.

**ProviderID:** The provider ID.

### <span id="page-66-0"></span>**2.2.4.9.12 Offering**

The **Offering** type describes the domain name offering.

```
<xs:complexType name="Offering">
   <xs:sequence>
     <xs:element minOccurs="0" name="AccountManagementUrl" nillable="true" type="xs:anyURI" />
     <xs:element minOccurs="0" name="AdditionalSites" nillable="true" 
xmlns:q2="http://schemas.datacontract.org/2004/07/System.Collections.ObjectModel" 
type="q2:ReadOnlyCollectionOfanyURI" />
     <xs:element minOccurs="0" name="Description" nillable="true" type="xs:string" />
     <xs:element minOccurs="0" name="EulaUrl" nillable="true" type="xs:anyURI" />
     <xs:element minOccurs="0" name="Icon" nillable="true" type="xs:base64Binary" />
     <xs:element minOccurs="0" name="MembershipServiceName" nillable="true" type="xs:string" 
/>
     <xs:element minOccurs="0" name="MembershipServiceSignupUrl" nillable="true" 
type="xs:anyURI" />
     <xs:element minOccurs="0" name="MoreInfoUrl" nillable="true" type="xs:anyURI" />
     <xs:element minOccurs="0" name="Name" nillable="true" type="xs:string" />
     <xs:element minOccurs="0" name="ProviderID" type="ser:guid" />
     <xs:element minOccurs="0" name="SupportedDomainType" type="tns:DomainType" />
     <xs:element minOccurs="0" name="TroubleshootingUrl" nillable="true" type="xs:anyURI" />
   </xs:sequence>
</xs:complexType>
```
#### **AccountManagementUrl:** The account management URL.

**AdditionalSites:** A collection of additional sites.

**Description:** The description of the offering.

**EulaUrl:** The URL pointing to the EULA of the offering.

**Icon:** The icon of the offering.

**MembershipServiceName:** The membership service name.

**MembershipServiceSignupUrl:** The membership service signup URL.

**MoreInfoUrl:** The URL pointing to more information for the offering.

**Name:** The name of the offering.

**ProviderID:** The provider ID.

**SupportedDomainType:** A description of the supported domain type.

**TroubleshootingUrl:** A URL pointing to a troubleshooting webpage.

### <span id="page-67-0"></span>**2.2.4.9.13 DynamicDNSInfo**

The **DynamicDNSInfo** type describes the information of dynamic DNS.

```
<xs:complexType name="DynamicDNSInfo">
  <xs:sequence>
    <xs:element minOccurs="0" name="FailedDNSUpdateAttempts" type="xs:int" />
    <xs:element minOccurs="0" name="LastSuccessfulDNSUpdate" type="xs:dateTime" />
    <xs:element minOccurs="0" name="LastUpdatedIPAddress" nillable="true" 
xmlns:q3="http://schemas.datacontract.org/2004/07/System.Net" type="q3:IPAddress" />
  </xs:sequence>
</xs:complexType>
```
**FailedDNSUpdateAttempts:** Retrieves the number of unsuccessful DNS update attempts since the last successful update.

**LastSuccessfulDNSUpdate:** The time of the most recent successful DNS update.

**LastUpdatedIPAddress:** The most recently updated IP address by the dynamic DNS.

### <span id="page-67-1"></span>**2.2.4.9.14 DomainProviderManagerSettings**

The **DomainProviderManagerSettings** type describes settings for Domain Manager operation. At run-time, these settings are read-only. Administrators and/or tools can change these settings in the registry if needed.

```
<xs:complexType name="DomainProviderManagerSettings">
  <xs:sequence>
    <xs:element minOccurs="0" name="BypassProxyForLocalAddresses" type="xs:boolean" />
    <xs:element minOccurs="0" name="DNSUpdateInterval" type="ser:duration" />
     <xs:element minOccurs="0" name="DomainStatusQueryInterval" type="ser:duration" />
    <xs:element minOccurs="0" name="Environment" type="tns:DomainProviderEnvironment" />
    <xs:element minOccurs="0" name="Proxy" nillable="true" type="xs:string" />
   </xs:sequence>
</xs:complexType>
```
**BypassProxyForLocalAddresses:** TRUE, if the proxy for local addresses is bypassed; otherwise, FALSE.

**DNSUpdateInterval:** The DNS update interval.

**DomainStatusQueryInterval:** The domain status query interval.

**Environment:** The environment in which the provider is running.

**Proxy:** The proxy setting.

## **2.2.4.10 Office 365 Integration Service**

# <span id="page-68-0"></span>**2.2.4.10.1 O365ConfigurationException**

The **O365ConfigurationException** type describes errors in Office 365 integration configurations.

```
<xs:complexType name="O365ConfigureException">
   <xs:complexContent mixed="false">
    <xs:extension xmlns:q1="http://schemas.datacontract.org/2004/07/System" 
base="q1:Exception" />
  </xs:complexContent>
</xs:complexType>
```
# **2.2.4.11 Client Notification Service**

## <span id="page-68-1"></span>**2.2.4.11.1 NotificationResult**

The **NotificationResult** type describes the notification result in the client notification service.

```
<xs:complexType name="NotificationResult">
   <xs:sequence>
     <xs:element minOccurs="0" name="clientName" nillable="true" type="xs:string" />
     <xs:element minOccurs="0" name="result" type="xs:boolean" />
  </xs:sequence>
</xs:complexType>
```
**clientName:** A string that contains the name of the client.

**result:** A Boolean where TRUE indicates the notification is successfully sent to the client; otherwise, the value is FALSE.

# <span id="page-68-2"></span>**2.2.4.11.2 NotificationResults**

The **NotificationResults** type describes notification results in the client notification service.

```
<xs:complexType name="NotificationResults">
  <xs:sequence>
    <xs:list minOccurs="0" name="result" type="NotificationResult" />
  </xs:sequence>
</xs:complexType>
```
**result:** A list of **NotificationResults** (section [2.2.4.11.1\)](#page-68-1) that contains the results of the notifications.

## **2.2.4.11.3 Exception**

The **Exception** type is an error complex type that contains information about a protocol server-side error. This complex type MUST only be included as part of a SOAP fault, as specified in section [2.2.4.](#page-36-0)

```
<xs:complexType name="Exception">
         <xs:sequence>
            <xs:any minOccurs="0" maxOccurs="unbounded" namespace="##local" 
processContents="skip" />
          </xs:sequence>
          <xs:attribute ref="ser:FactoryType" />
      </xs:complexType>
```
**FactoryType:** Specifies a factory class that can deserialize the type.

# **2.2.5 Simple Types**

The following table summarizes the set of common XML Schema simple type definitions defined by this specification. XML Schema simple type definitions that are specific to a particular operation are described with the operation.

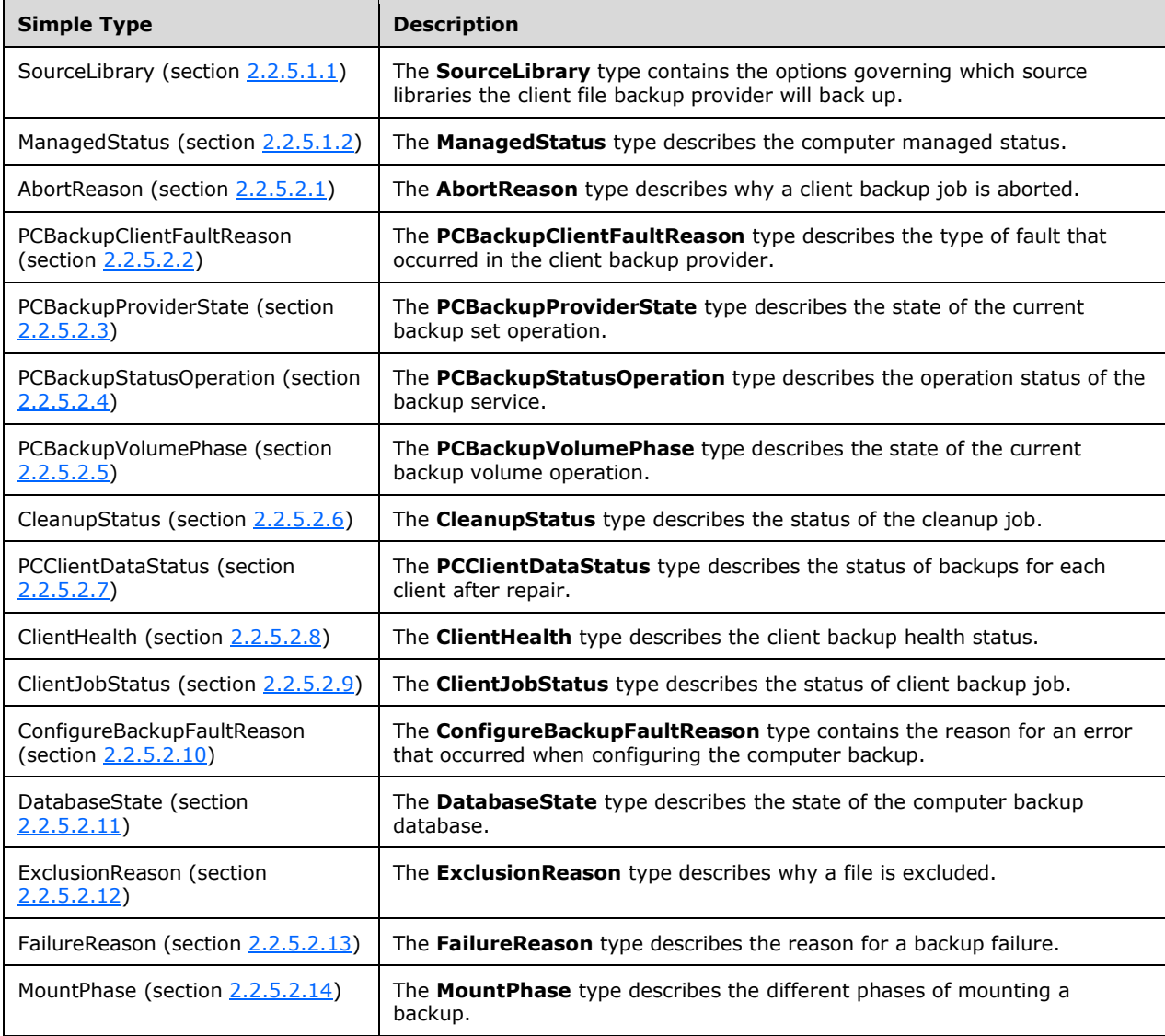

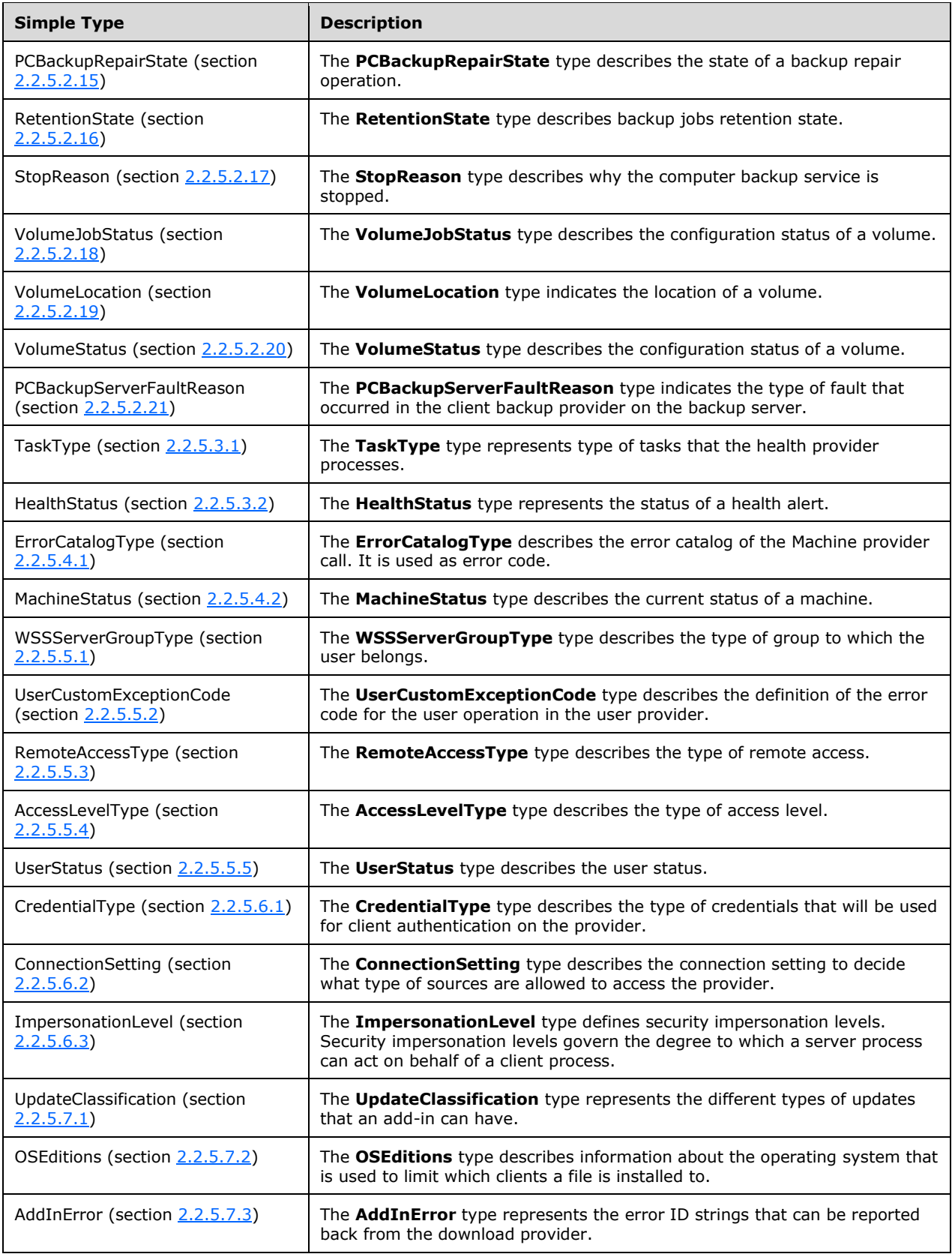

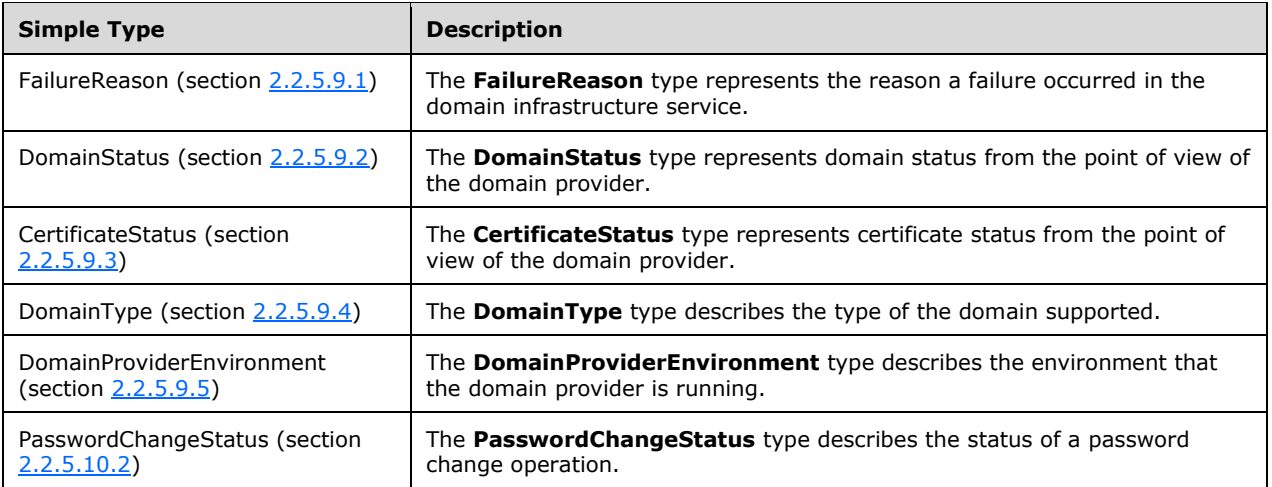

### **2.2.5.1 Client File Backup Provider**

### <span id="page-71-0"></span>**2.2.5.1.1 SourceLibrary**

The **SourceLibrary** type contains the options governing which source libraries the client file backup provider will back up.

```
<xs:simpleType name="SourceLibrary">
  <xs:restriction base="xs:string">
    <xs:enumeration value="DocumentsAndDesktop" />
     <xs:enumeration value="NoMediaLibraries" />
     <xs:enumeration value="All" />
   </xs:restriction>
</xs:simpleType>
```
The following table describes the values for this type.

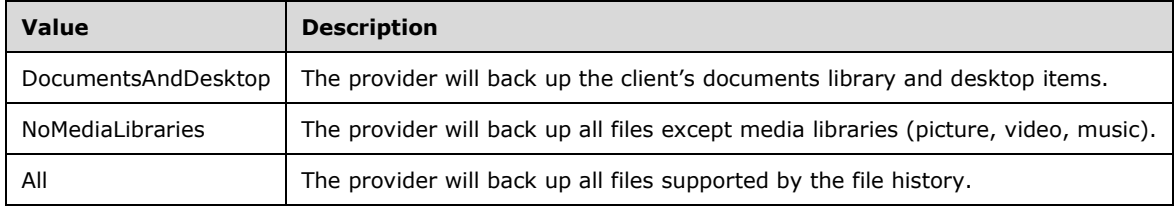

### <span id="page-71-1"></span>**2.2.5.1.2 ManagedStatus**

The **ManagedStatus** type describes the computer managed status.

```
<xs:simpleType name="ManagedStatus">
  <xs:restriction base="xs:string">
    <xs:enumeration value="Managed" />
    <xs:enumeration value="NotManaged" />
    <xs:enumeration value="Unknown" />
  </xs:restriction>
</xs:simpleType>
```
The following table describes the values for this type.
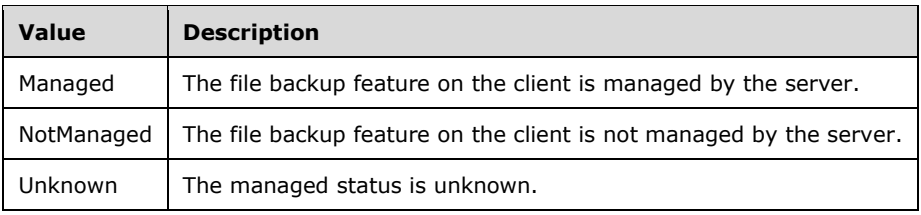

# **2.2.5.2 Client Backup Provider**

#### **2.2.5.2.1 AbortReason**

The **AbortReason** type describes why a client backup job is aborted.

```
 <xs:simpleType name="AbortReason">
   <xs:restriction base="xs:string">
     <xs:enumeration value="None" />
     <xs:enumeration value="Authentication" />
     <xs:enumeration value="VersionMismatch" />
     <xs:enumeration value="Cancel" />
     <xs:enumeration value="ServerUnreachable" />
     <xs:enumeration value="ClientVssProblem" />
     <xs:enumeration value="ClientVssInsufficientSpace" />
     <xs:enumeration value="ClientIoError" />
     <xs:enumeration value="ClientException" />
     <xs:enumeration value="DBErrors" />
     <xs:enumeration value="ConnectionLost" />
     <xs:enumeration value="NotConfigured" />
     <xs:enumeration value="ServerFailure" />
     <xs:enumeration value="Unknown" />
     <xs:enumeration value="VolumeMissing" />
     <xs:enumeration value="CantOpenVolume" />
     <xs:enumeration value="BadFileSystem" />
     <xs:enumeration value="DBIsOffline" />
     <xs:enumeration value="EspCaptureFailed" />
   </xs:restriction>
 </xs:simpleType>
```
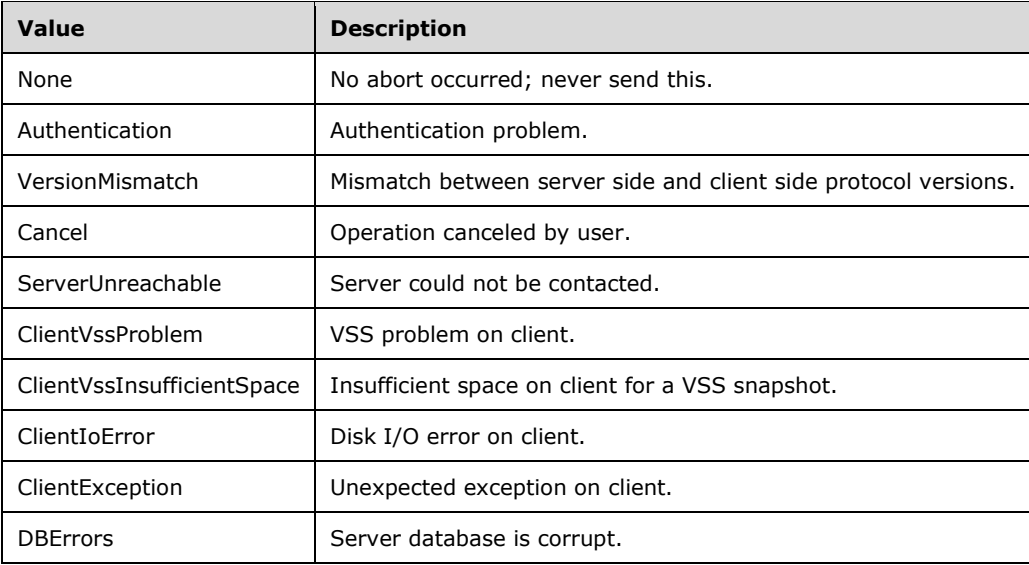

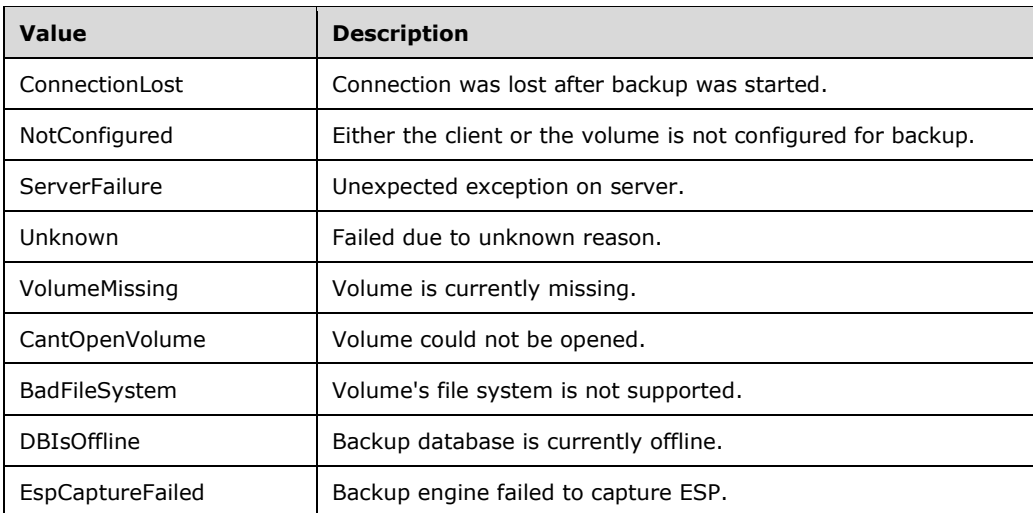

#### **2.2.5.2.2 PCBackupClientFaultReason**

The **PCBackupClientFaultReason** type describes the type of fault that occurred in the client backup provider.

```
 <xs:simpleType name="PCBackupClientFaultReason">
   <xs:restriction base="xs:string">
     <xs:enumeration value="ServerNotReachable" />
    <xs:enumeration value="ClientNotConfigured" />
    <xs:enumeration value="Unknown" />
   </xs:restriction>
 </xs:simpleType>
```
The following table describes the values for this type.

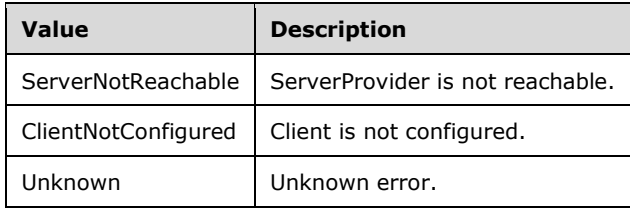

#### **2.2.5.2.3 PCBackupProviderState**

The **PCBackupProviderState** type describes the state of the current backup set operation.

```
 <xs:simpleType name="PCBackupProviderState">
  <xs:restriction base="xs:string">
    <xs:enumeration value="Disconnected" />
    <xs:enumeration value="NotConfigured" />
    <xs:enumeration value="Connected" />
   </xs:restriction>
 </xs:simpleType>
```
The following table describes the values for this type.

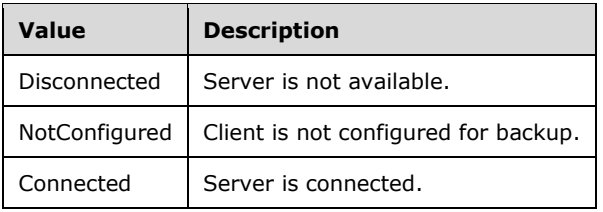

# **2.2.5.2.4 PCBackupStatusOperation**

The **PCBackupStatusOperation** type describes the operation status of the backup service.

```
 <xs:simpleType name="PCBackupStatusOperation">
  <xs:restriction base="xs:string">
     <xs:enumeration value="None" />
    <xs:enumeration value="DeleteBackup" />
     <xs:enumeration value="Cleanup" />
     <xs:enumeration value="Backup" />
     <xs:enumeration value="PrepareRestore" />
     <xs:enumeration value="BasicChecker" />
     <xs:enumeration value="ComprehensiveChecker" />
     <xs:enumeration value="Suspend" />
    <xs:enumeration value="Repair" />
     <xs:enumeration value="Unknown" />
  </xs:restriction>
 </xs:simpleType>
```
The following table describes the values for this type.

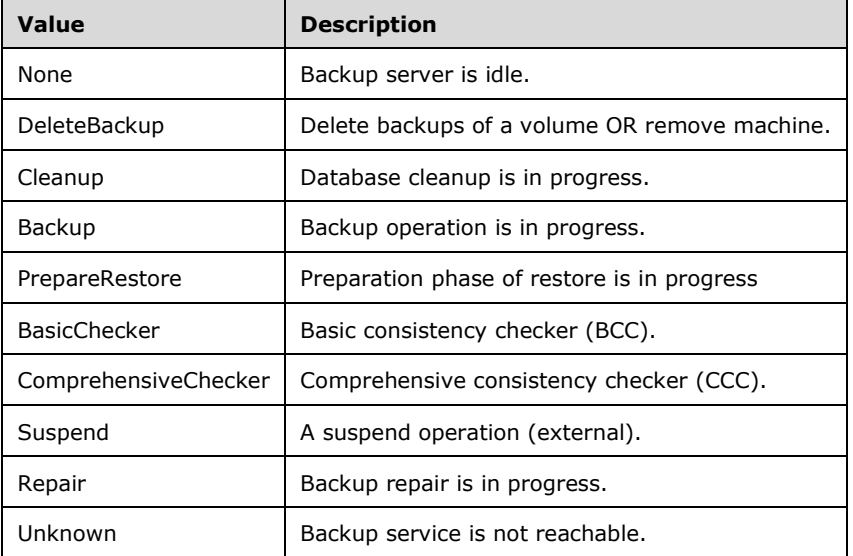

#### **2.2.5.2.5 PCBackupVolumePhase**

The **PCBackupVolumePhase** type describes the state of the current backup volume operation.

```
 <xs:simpleType name="PCBackupVolumePhase">
  <xs:restriction base="xs:string">
     <xs:enumeration value="Idle" />
     <xs:enumeration value="ScanFileRecords" />
     <xs:enumeration value="ScanClusters" />
     <xs:enumeration value="Reorganize1" />
```

```
 <xs:enumeration value="SendClusters" />
    <xs:enumeration value="Reorganize2" />
     <xs:enumeration value="Complete" />
  </xs:restriction>
 </xs:simpleType>
```
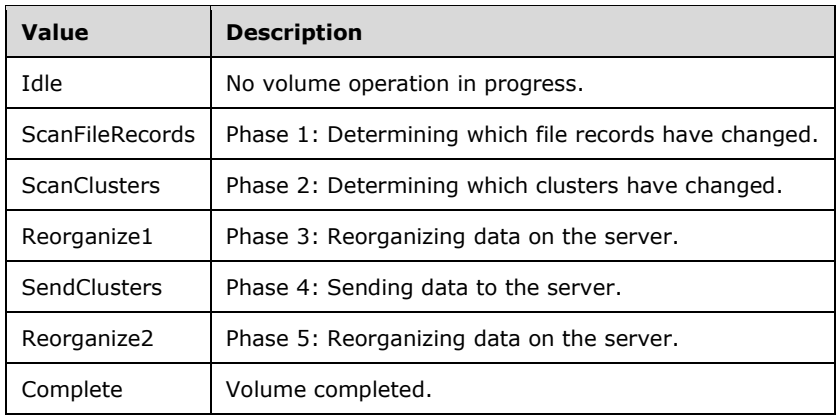

# **2.2.5.2.6 CleanupStatus**

The **CleanupStatus** type describes the status of the cleanup job.

```
 <xs:simpleType name="CleanupStatus">
    <xs:restriction base="xs:string">
      <xs:enumeration value="None" />
 <xs:enumeration value="Running" />
 <xs:enumeration value="CancelRequested" />
      <xs:enumeration value="Completed" />
      <xs:enumeration value="Cancelled" />
      <xs:enumeration value="CleanupStatusPendingRestore" />
      <xs:enumeration value="CleanupStatusDBErrors" />
    </xs:restriction>
  </xs:simpleType>
```
The following table describes the values for this type.

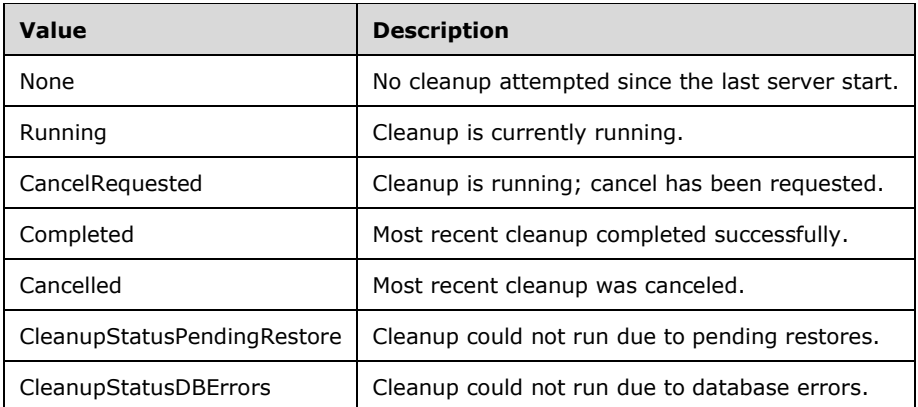

# **2.2.5.2.7 PCClientDataStatus**

The **PCClientDataStatus** type describes the status of backups for each client after repair.

```
 <xs:simpleType name="PCClientDataStatus">
   <xs:restriction base="xs:string">
    <xs:enumeration value="NoLoss" />
     <xs:enumeration value="PartialLoss" />
     <xs:enumeration value="FullLoss" />
   </xs:restriction>
 </xs:simpleType>
```
The following table describes the values for this type.

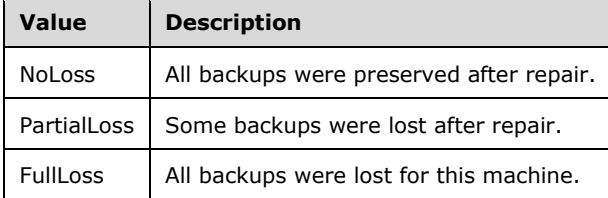

# **2.2.5.2.8 ClientHealth**

The **ClientHealth** type describes the client backup health status.

```
 <xs:simpleType name="ClientHealth">
  <xs:restriction base="xs:string">
    <xs:enumeration value="Unknown" />
    <xs:enumeration value="Normal" />
    <xs:enumeration value="Warning" />
    <xs:enumeration value="Error" />
  </xs:restriction>
 </xs:simpleType>
```
The following table describes the values for this type.

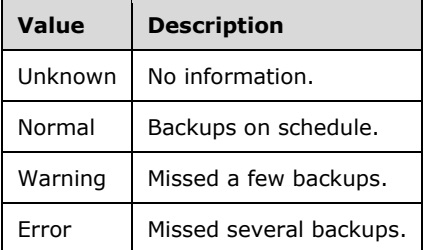

# **2.2.5.2.9 ClientJobStatus**

The **ClientJobStatus** type describes the status of client backup job.

```
 <xs:simpleType name="ClientJobStatus">
   <xs:restriction base="xs:string">
     <xs:enumeration value="Complete" />
     <xs:enumeration value="Incomplete" />
     <xs:enumeration value="Failed" />
     <xs:enumeration value="InProgress" />
     <xs:enumeration value="InQueue" />
   </xs:restriction>
 </xs:simpleType>
```
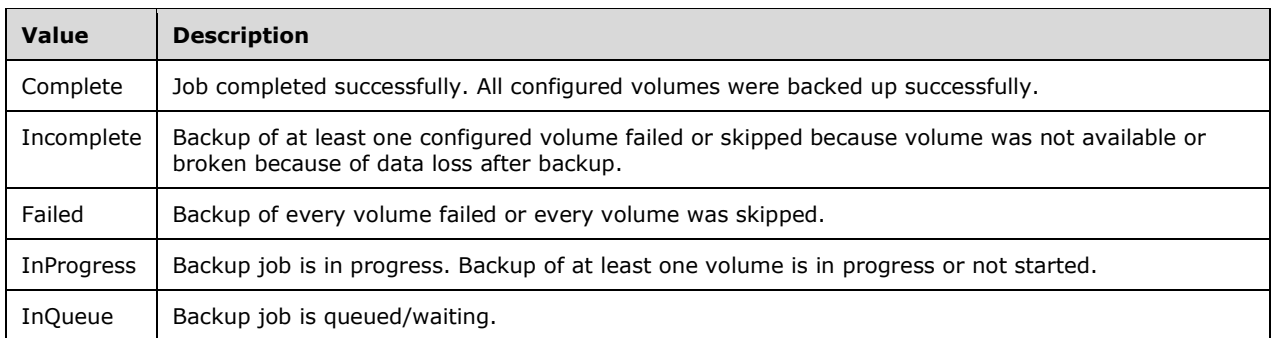

# **2.2.5.2.10 ConfigureBackupFaultReason**

The **ConfigureBackupFaultReason** type contains the reason for an error that occurred when configuring the computer backup.

```
 <xs:simpleType name="ConfigureBackupFaultReason">
  <xs:restriction base="xs:string">
     <xs:enumeration value="ConfigurationInProgress" />
   </xs:restriction>
 </xs:simpleType>
```
The following table describes the values for this type.

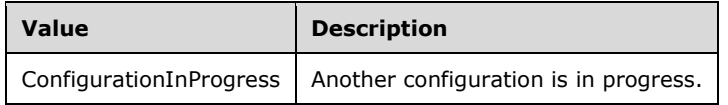

# **2.2.5.2.11 DatabaseState**

The **DatabaseState** type describes the state of the computer backup database.

```
 <xs:simpleType name="DatabaseState">
  <xs:restriction base="xs:string">
     <xs:enumeration value="Unknown" />
     <xs:enumeration value="Healthy" />
    <xs:enumeration value="DBHasErrors" />
    <xs:enumeration value="DBIsNew" />
     <xs:enumeration value="DBIsOld" />
  </xs:restriction>
 </xs:simpleType>
```
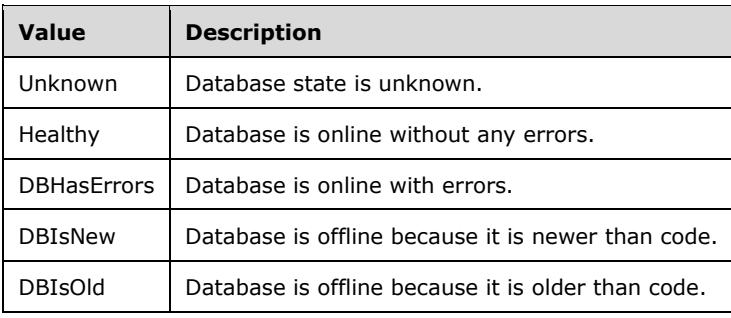

#### **2.2.5.2.12 ExclusionReason**

The **ExclusionReason** type describes why a file is excluded.

```
 <xs:simpleType name="ExclusionReason">
   <xs:restriction base="xs:string">
     <xs:enumeration value="NotExcluded" />
     <xs:enumeration value="ClientSideCache" />
     <xs:enumeration value="TemporaryFiles" />
     <xs:enumeration value="DigitalVideoRecorder" />
     <xs:enumeration value="PageFile" />
     <xs:enumeration value="RecycleBin" />
     <xs:enumeration value="HibernationFile" />
     <xs:enumeration value="MemoryDump" />
     <xs:enumeration value="ShadowVolumes" />
     <xs:enumeration value="Other" />
     <xs:enumeration value="Count" />
   </xs:restriction>
 </xs:simpleType>
```
**Value Description** NotExcluded File is not excluded. ClientSideCache | File is excluded because it is a client-side cache file. TemporaryFiles  $\vert$  File is excluded because it is a temporary file. DigitalVideoRecorder | File is excluded because it is a digital video recorder file. PageFile  $\vert$  File is excluded because it is a page file. RecycleBin  $\vert$  File is excluded because it is in the recycle bin. HibernationFile | File is excluded because it is a hibernation file. MemoryDump | File is excluded because it is a memory dump.

The following table describes the values for this type.

#### **2.2.5.2.13 FailureReason**

The **FailureReason** type describes the reason for a backup failure.

ShadowVolumes File is excluded because it is a shadow volume file.

Other File is excluded because of some other reason.

Count Count of items in this enumeration.

```
 <xs:simpleType name="FailureReason">
  <xs:restriction base="xs:string">
     <xs:enumeration value="Unknown" />
     <xs:enumeration value="NotAuthed" />
     <xs:enumeration value="InvalidSID" />
     <xs:enumeration value="ServerBusy" />
     <xs:enumeration value="MaxRestoreSessions" />
     <xs:enumeration value="DBErrors" />
     <xs:enumeration value="VolumeMissing" />
     <xs:enumeration value="BackupSetMissing" />
     <xs:enumeration value="BackupFailed" />
     <xs:enumeration value="RestoreVeriferFailed" />
     <xs:enumeration value="DBIsOffline" />
```

```
 </xs:restriction>
 </xs:simpleType>
```
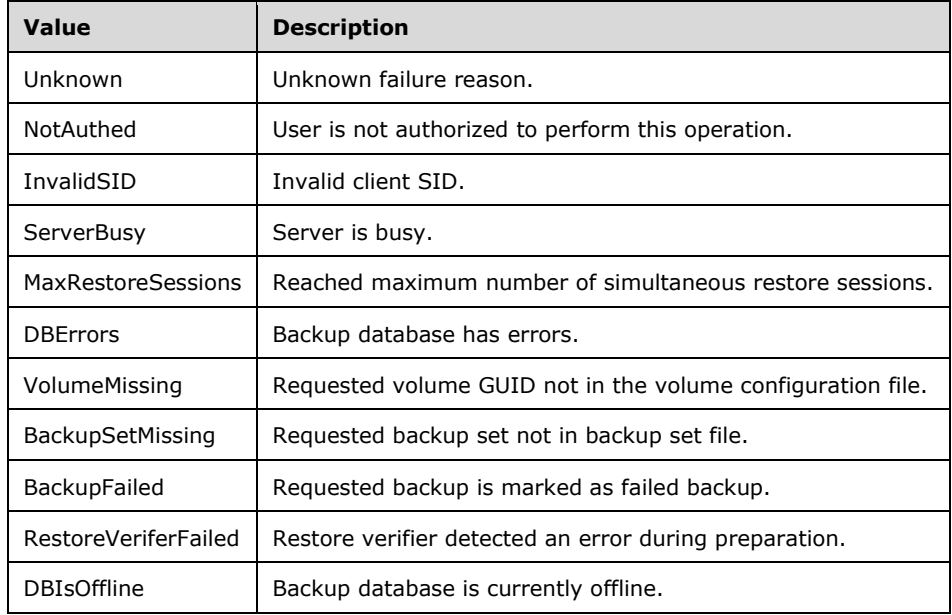

#### **2.2.5.2.14 MountPhase**

The **MountPhase** type describes the different phases of mounting a backup.

```
 <xs:simpleType name="MountPhase">
    <xs:restriction base="xs:string">
      <xs:enumeration value="MountConnect" />
      <xs:enumeration value="MountAuthenticate" />
      <xs:enumeration value="MountLocateComputer" />
      <xs:enumeration value="MountLocateBackup" />
      <xs:enumeration value="MountLocateVolume" />
 <xs:enumeration value="MountMountVolume" />
 <xs:enumeration value="MountExploreVolume" />
    </xs:restriction>
  </xs:simpleType>
```
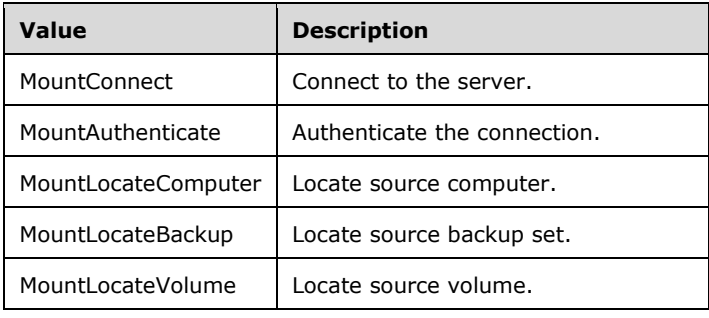

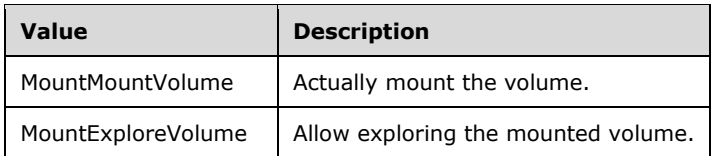

#### **2.2.5.2.15 PCBackupRepairState**

The **PCBackupRepairState** type describes the state of a backup repair operation.

```
 <xs:simpleType name="PCBackupRepairState">
   <xs:restriction base="xs:string">
     <xs:enumeration value="NotStarted" />
     <xs:enumeration value="RepairNoErrors" />
     <xs:enumeration value="RepairDBIsNew" />
     <xs:enumeration value="RepairDBIsOld" />
     <xs:enumeration value="RepairInProgress" />
     <xs:enumeration value="RepairSucceeded" />
     <xs:enumeration value="RepairFailed" />
     <xs:enumeration value="RepairCanceled" />
     <xs:enumeration value="Unknown" />
  </xs:restriction>
 </xs:simpleType>
```
The following table describes the values for this type.

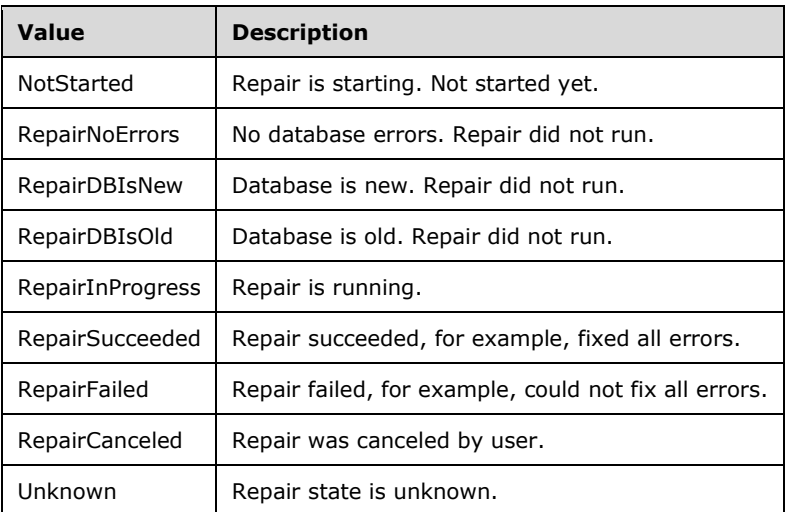

#### **2.2.5.2.16 RetentionState**

The **RetentionState** type describes backup jobs retention state.

```
 <xs:simpleType name="RetentionState">
  <xs:restriction base="xs:string">
    <xs:enumeration value="Delete" />
    <xs:enumeration value="Normal" />
     <xs:enumeration value="Locked" />
   </xs:restriction>
 </xs:simpleType>
```
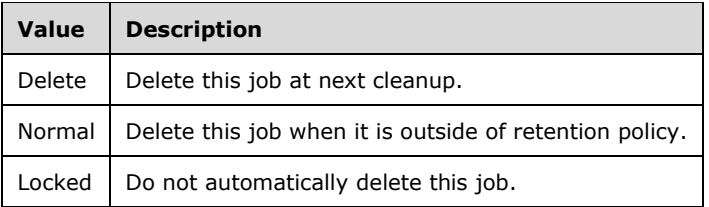

# **2.2.5.2.17 StopReason**

The **StopReason** type describes why the computer backup service is stopped.

```
 <xs:simpleType name="StopReason">
  <xs:restriction base="xs:string">
    <xs:enumeration value="None" />
    <xs:enumeration value="DatabaseRestore" />
     <xs:enumeration value="DatabaseRepair" />
     <xs:enumeration value="DatabaseLocationChanged" />
   </xs:restriction>
 </xs:simpleType>
```
The following table describes the values for this type.

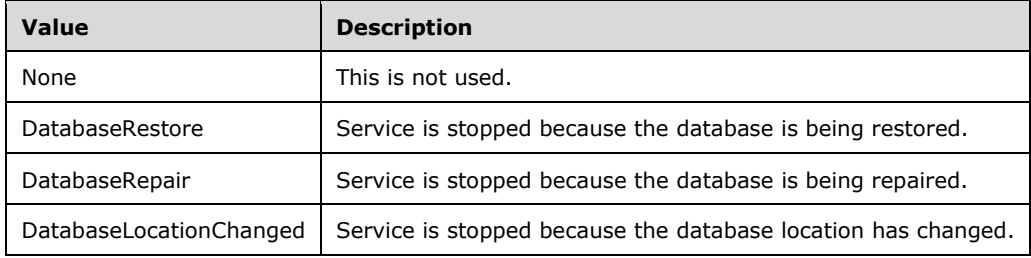

# **2.2.5.2.18 VolumeJobStatus**

The **VolumeJobStatus** type describes the configuration status of a volume.

```
<xs:simpleType name="VolumeJobStatus">
  <xs:restriction base="xs:string">
     <xs:enumeration value="Complete" />
     <xs:enumeration value="Broken" />
    <xs:enumeration value="Failed" />
    <xs:enumeration value="Cancelled" />
    <xs:enumeration value="Skipped" />
     <xs:enumeration value="CheckPoint" />
     <xs:enumeration value="NotStarted" />
    <xs:enumeration value="InProgress" />
   </xs:restriction>
</xs:simpleType>
```
The following table describes the values for this type.

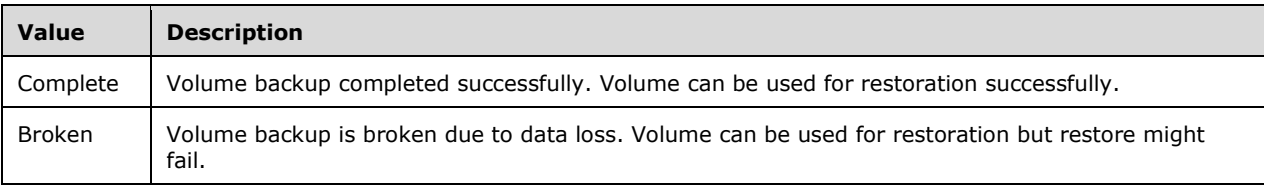

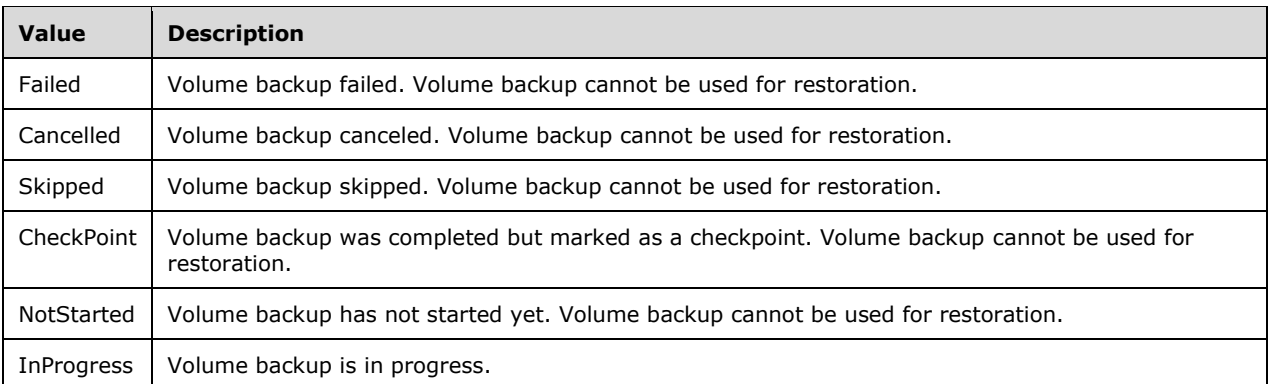

# **2.2.5.2.19 VolumeLocation**

The **VolumeLocation** type indicates the location of a volume.

```
 <xs:simpleType name="VolumeLocation">
    <xs:restriction base="xs:string">
 <xs:enumeration value="Missing" />
 <xs:enumeration value="Internal" />
      <xs:enumeration value="External" />
    </xs:restriction>
  </xs:simpleType>
```
The following table describes the values for this type.

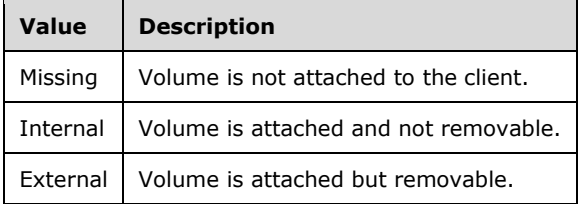

#### **2.2.5.2.20 VolumeStatus**

The **VolumeStatus** type describes the configuration status of a volume.

```
 <xs:simpleType name="VolumeStatus">
    <xs:restriction base="xs:string">
      <xs:enumeration value="NotConfigured" />
 <xs:enumeration value="Exclude" />
 <xs:enumeration value="Include" />
   \langle xs: \text{restriction}\rangle </xs:simpleType>
```
The following table describes the values for this type.

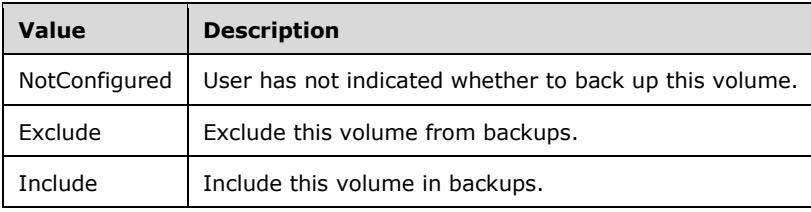

# **2.2.5.2.21 PCBackupServerFaultReason**

The **PCBackupServerFaultReason** type indicates the type of fault that occurred in the client backup provider on the backup server.

```
 <xs:simpleType name="PCBackupServerFaultReason">
   <xs:restriction base="xs:string">
    <xs:enumeration value="ClientNotReachable" />
     <xs:enumeration value="ClientNotConfigured" />
     <xs:enumeration value="ServiceBusy" />
     <xs:enumeration value="ServiceNotReachable" />
     <xs:enumeration value="ClientNotFound" />
     <xs:enumeration value="ClientJobNotFound" />
     <xs:enumeration value="ClientVolumeNotFound" />
     <xs:enumeration value="RepairRunning" />
     <xs:enumeration value="DBHasErrors" />
     <xs:enumeration value="DBIsOffline" />
     <xs:enumeration value="ArgumentOutOfRange" />
     <xs:enumeration value="UnexpectedError" />
  </xs:restriction>
 </xs:simpleType>
```
The following table describes the values for this type.

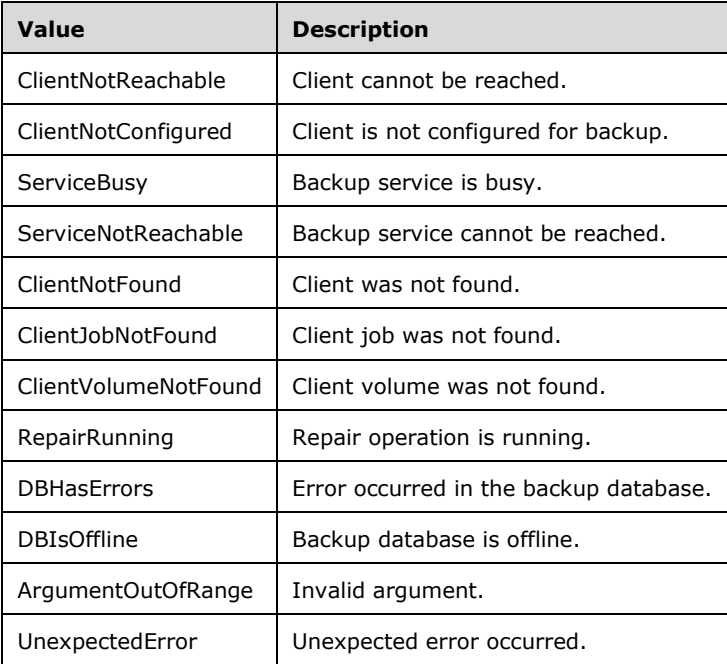

# **2.2.5.3 Health Provider**

#### **2.2.5.3.1 TaskType**

The **TaskType** type represents type of tasks that the health provider processes.

```
<xs:simpleType name="TaskType">
  <xs:restriction base="xs:string">
    <xs:enumeration value="Raise" />
    <xs:enumeration value="Evaluate" />
     <xs:enumeration value="Clear" />
     <xs:enumeration value="Update" />
```

```
 </xs:restriction>
</xs:simpleType>
```
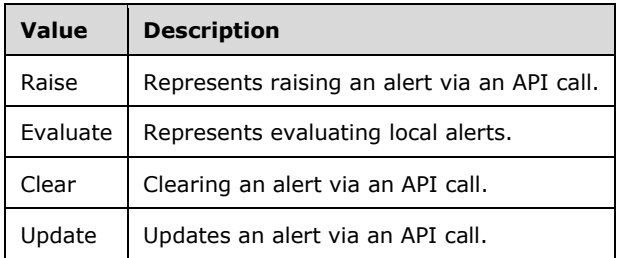

# **2.2.5.3.2 HealthStatus**

The **HealthStatus** type represents the status of a health alert.

```
<xs:simpleType name="HealthStatus">
  <xs:restriction base="xs:string">
     <xs:enumeration value="OK" />
    <xs:enumeration value="Information" />
    <xs:enumeration value="Warning" />
    <xs:enumeration value="Critical" />
    <xs:enumeration value="Report" />
  </xs:restriction>
</xs:simpleType>
```
The following table describes the values for this type.

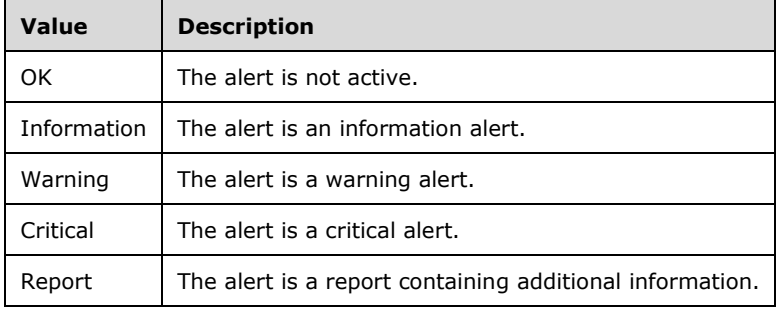

# **2.2.5.3.3 StreamBody**

The **StreamBody** type represents a BASE64 encoded stream of data.

```
 <xs:simpleType name="StreamBody">
   <xs:restriction base="xs:base64Binary" />
 </xs:simpleType>
```
# **2.2.5.4 Machine Identity Provider**

# **2.2.5.4.1 ErrorCatalogType**

The **ErrorCatalogType** describes the error catalog of the Machine provider call. It is used as error code.

```
<xs:simpleType name="ErrorCatalogType">
  <xs:restriction base="xs:string">
     <xs:enumeration value="Succeeded" />
     <xs:enumeration value="MachineExists" />
     <xs:enumeration value="NetworkError" />
     <xs:enumeration value="CAError" />
     <xs:enumeration value="InvalidUser" />
     <xs:enumeration value="InvalidOwnerOfMachine" />
     <xs:enumeration value="InvaildCert" />
     <xs:enumeration value="ProviderNotAvailable" />
     <xs:enumeration value="AccessDenied" />
     <xs:enumeration value="TooManyComputers" />
     <xs:enumeration value="OtherError" />
   </xs:restriction>
</xs:simpleType>
```
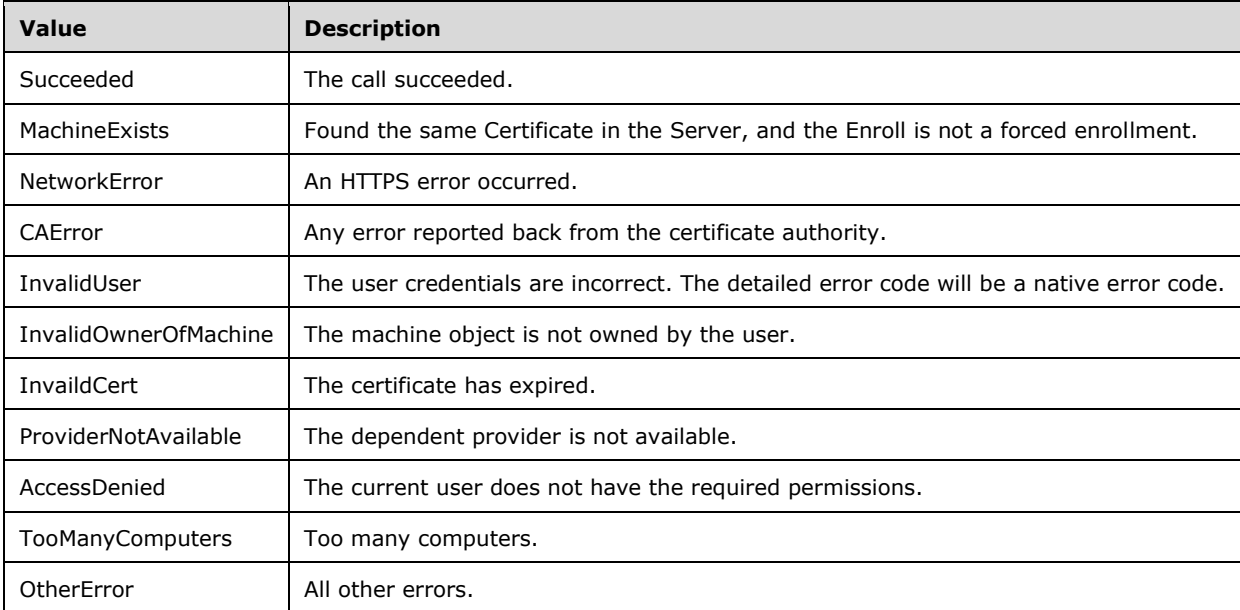

# **2.2.5.4.2 MachineStatus**

The **MachineStatus** type describes the current status of a machine.

```
<xs:simpleType name="MachineStatus">
   <xs:restriction base="xs:string">
     <xs:enumeration value="Active" />
     <xs:enumeration value="Deactive" />
     <xs:enumeration value="ActiveWithCert" />
     <xs:enumeration value="DeactiveWithCert" />
     <xs:enumeration value="NotExists" />
   </xs:restriction>
</xs:simpleType>
```
The following table describes the values for this type.

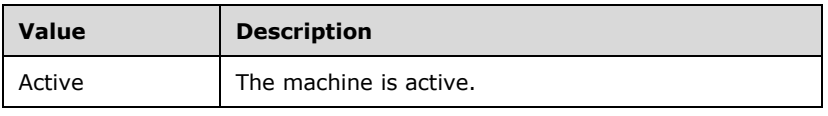

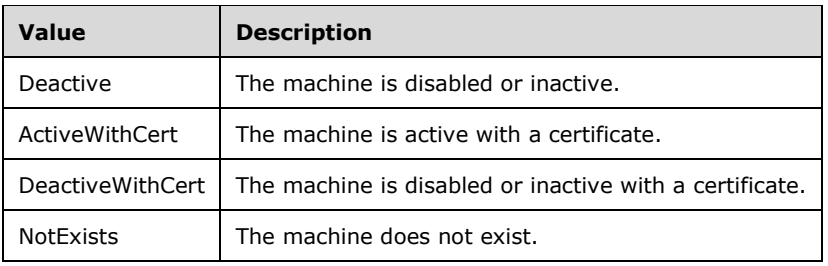

# **2.2.5.5 User Identity Provider**

# **2.2.5.5.1 WSSServerGroupType**

The **WSSServerGroupType** type describes the type of group to which the user belongs.

```
 <xs:simpleType name="WSSServerGroupType">
   <xs:restriction base="xs:string">
     <xs:enumeration value="InvalidAccess" />
     <xs:enumeration value="RemoteAccess" />
     <xs:enumeration value="ShareAccess" />
     <xs:enumeration value="ComputerAccess" />
     <xs:enumeration value="MediaAccess" />
     <xs:enumeration value="AddInAccess" />
     <xs:enumeration value="DashboardAccess" />
     <xs:enumeration value="HomePageLinks" />
     <xs:enumeration value="NetworkAlertAccess" />
     <xs:enumeration value="VpnAccess" />
   </xs:restriction>
 </xs:simpleType>
```
The following table describes the values for this type.

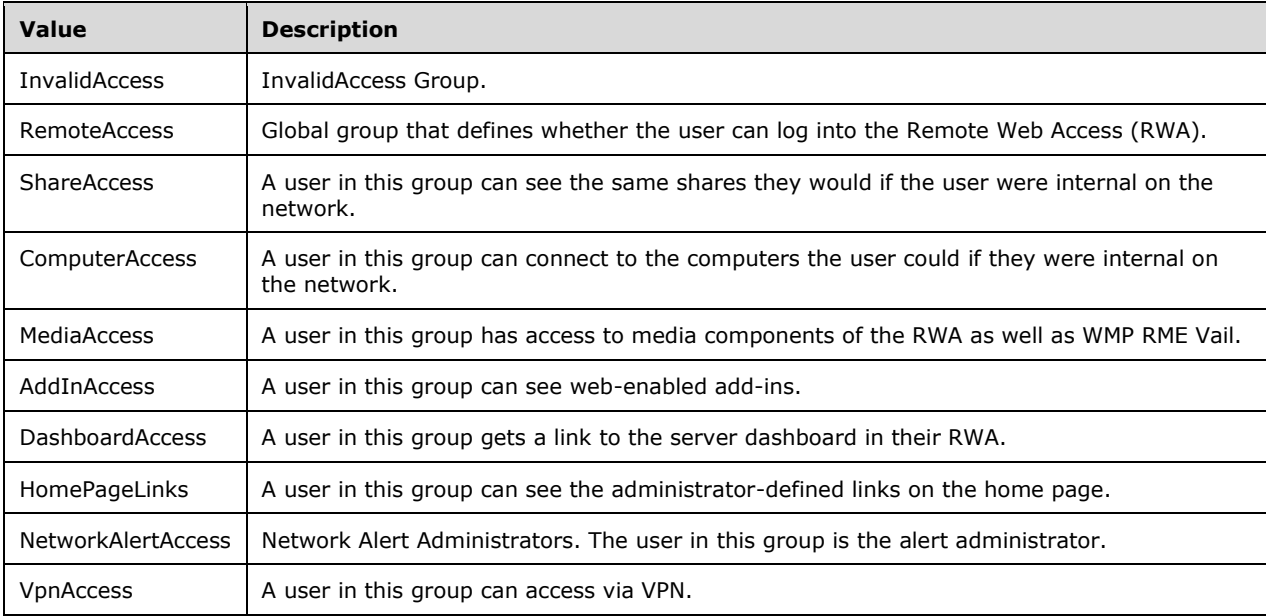

# **2.2.5.5.2 UserCustomExceptionCode**

The **UserCustomExceptionCode** type describes the definition of the error code for the user operation in the user provider.

```
 <xs:simpleType name="UserCustomExceptionCode">
  <xs:restriction base="xs:string">
     <xs:enumeration value="Succeeded" />
     <xs:enumeration value="WinLogonFailed" />
     <xs:enumeration value="UserExists" />
     <xs:enumeration value="UserNotExist" />
     <xs:enumeration value="ProviderNotAvailable" />
     <xs:enumeration value="AccessDenied" />
     <xs:enumeration value="TooManyUsers" />
     <xs:enumeration value="CreateUserSharedFolderFailed" />
     <xs:enumeration value="Failed" />
   </xs:restriction>
 </xs:simpleType>
```
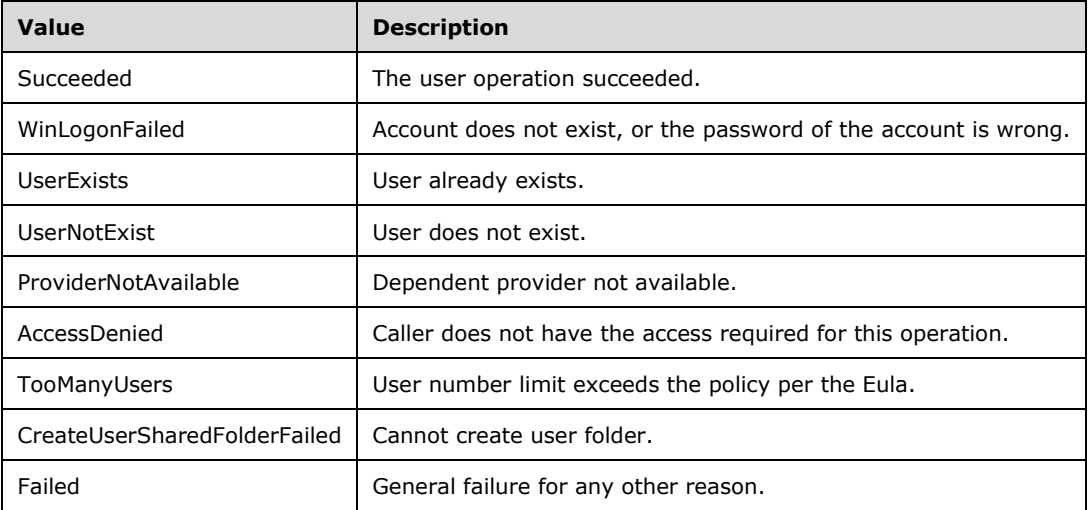

# **2.2.5.5.3 RemoteAccessType**

The **RemoteAccessType** type describes the type of remote access.

```
 <xs:simpleType name="RemoteAccessType">
  <xs:restriction base="xs:string">
    <xs:enumeration value="Unknown" />
    <xs:enumeration value="Allowed" />
     <xs:enumeration value="NotAllowed" />
   </xs:restriction>
 </xs:simpleType>
```
The following table describes the values for this type.

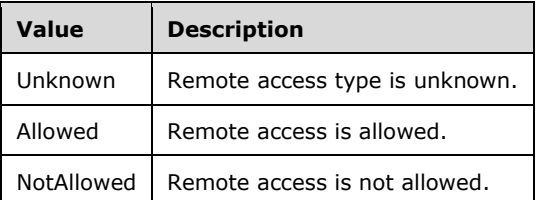

# **2.2.5.5.4 AccessLevelType**

The **AccessLevelType** type describes the type of access level.

```
 <xs:simpleType name="AccessLevelType">
   <xs:restriction base="xs:string">
    <xs:enumeration value="Unknown" />
     <xs:enumeration value="Guest" />
     <xs:enumeration value="User" />
     <xs:enumeration value="Administrator" />
   </xs:restriction>
 </xs:simpleType>
```
The following table describes the values for this type.

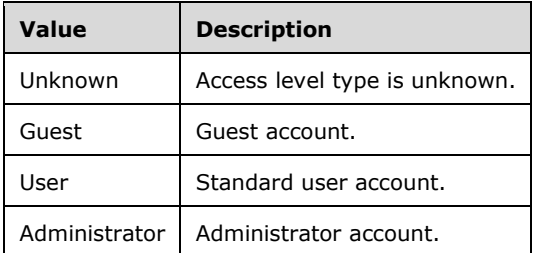

# **2.2.5.5.5 UserStatus**

The **UserStatus** type describes the user status.

```
 <xs:simpleType name="UserStatus">
  <xs:restriction base="xs:string">
    <xs:enumeration value="Disabled" />
    <xs:enumeration value="Enabled" />
     <xs:enumeration value="Error" />
  </xs:restriction>
 </xs:simpleType>
```
The following table describes the values for this type.

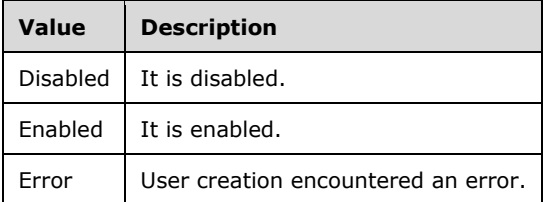

# **2.2.5.6 Provider Registry Service**

#### **2.2.5.6.1 CredentialType**

The **CredentialType** type describes the type of credentials that will be used for client authentication on the provider.

```
 <xs:simpleType name="CredentialType">
  <xs:restriction base="xs:string">
     <xs:enumeration value="User" />
     <xs:enumeration value="Machine" />
     <xs:enumeration value="None" />
   </xs:restriction>
```
</xs:simpleType>

The following table describes the values for this type.

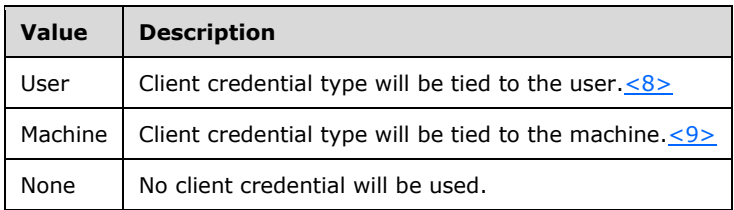

# **2.2.5.6.2 ConnectionSetting**

The **ConnectionSetting** type describes the connection setting to decide what type of sources are allowed to access the provider.

```
 <xs:simpleType name="ConnectionSetting">
   <xs:restriction base="xs:string">
    <xs:enumeration value="AllowLocalAccessOnly" />
     <xs:enumeration value="AllowRemoteAccess" />
  </xs:restriction>
 </xs:simpleType>
```
The following table describes the values for this type.

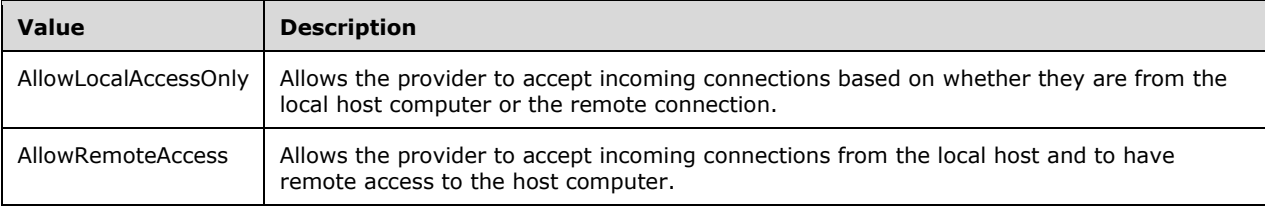

# **2.2.5.6.3 ImpersonationLevel**

The **ImpersonationLevel** type defines security impersonation levels. Security impersonation levels govern the degree to which a server process can act on behalf of a client process.

```
 <xs:simpleType name="ImpersonationLevel">
   <xs:restriction base="xs:string">
    <xs:enumeration value="Identification" />
    <xs:enumeration value="Impersonation" />
   </xs:restriction>
 </xs:simpleType>
```
The following table describes the values for this type.

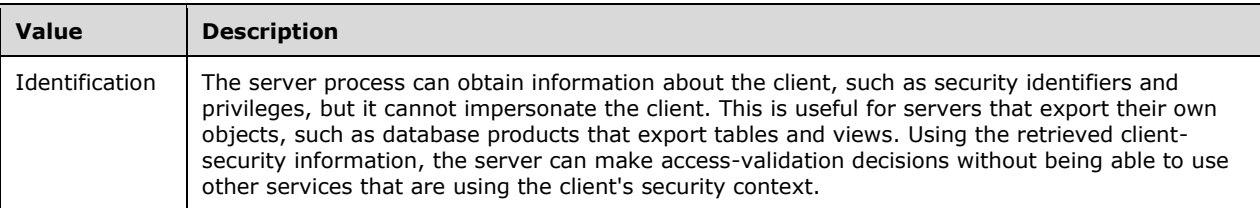

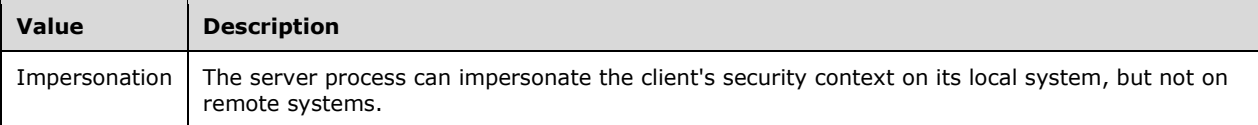

#### **2.2.5.7 Addin Management**

# **2.2.5.7.1 UpdateClassification**

The **UpdateClassification** type represents the different types of updates that an add-in can have.

```
<xs:simpleType name="UpdateClassification">
  <xs:restriction base="xs:string">
     <xs:enumeration value="Unknown" />
    <xs:enumeration value="CriticalUpate" />
     <xs:enumeration value="ImportantUpdate" />
     <xs:enumeration value="Update" />
   </xs:restriction>
</xs:simpleType>
```
The following table describes the values for this type.

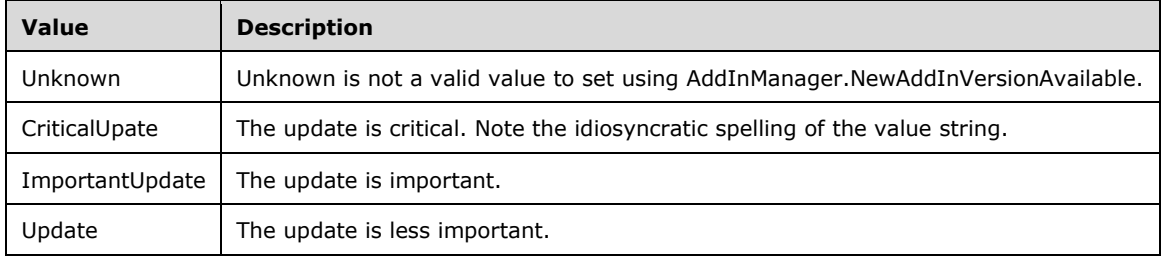

# **2.2.5.7.2 OSEditions**

The **OSEditions** type describes information about the operating system that is used to limit which clients a file is installed to.

```
<xs:simpleType name="OSEditions">
  <xs:list>
     <xs:simpleType>
       <xs:restriction base="xs:string">
         <xs:enumeration value="None">
         <xs:annotation>
             <xs:appinfo>
             <EnumerationValue 
xmlns="http://schemas.microsoft.com/2003/10/Serialization/">0</EnumerationValue>
             </xs:appinfo>
         </xs:annotation>
         </xs:enumeration>
         <xs:enumeration value="NotSet">
         <xs:annotation>
             <xs:appinfo>
             <EnumerationValue 
xmlns="http://schemas.microsoft.com/2003/10/Serialization/">0</EnumerationValue>
             </xs:appinfo>
         </xs:annotation>
         </xs:enumeration>
         <xs:enumeration value="Home">
         <xs:annotation>
             <xs:appinfo>
```

```
 <EnumerationValue 
xmlns="http://schemas.microsoft.com/2003/10/Serialization/">1</EnumerationValue>
             </xs:appinfo>
         </xs:annotation>
         </xs:enumeration>
         <xs:enumeration value="Pro">
         <xs:annotation>
             <xs:appinfo>
             <EnumerationValue 
xmlns="http://schemas.microsoft.com/2003/10/Serialization/">2</EnumerationValue>
             </xs:appinfo>
         </xs:annotation>
         </xs:enumeration>
         <xs:enumeration value="Starter">
         <xs:annotation>
             <xs:appinfo>
             <EnumerationValue 
xmlns="http://schemas.microsoft.com/2003/10/Serialization/">4</EnumerationValue>
             </xs:appinfo>
         </xs:annotation>
         </xs:enumeration>
         <xs:enumeration value="MediaCenter">
         <xs:annotation>
             <xs:appinfo>
             <EnumerationValue 
xmlns="http://schemas.microsoft.com/2003/10/Serialization/">8</EnumerationValue>
             </xs:appinfo>
         </xs:annotation>
         </xs:enumeration>
       </xs:restriction>
     </xs:simpleType>
  \langle xs:list\rangle</xs:simpleType>
```
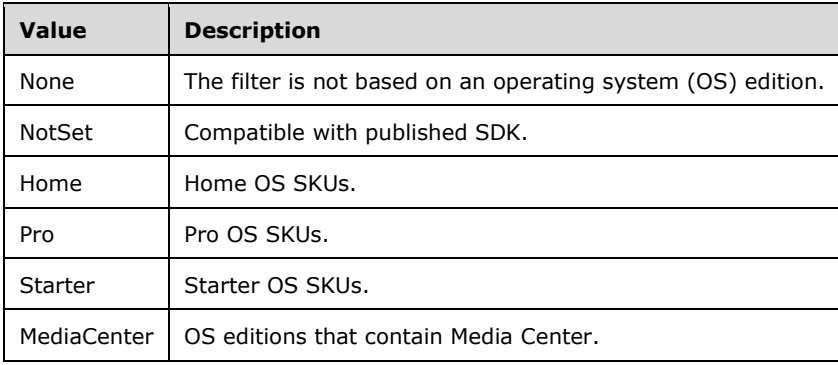

# **2.2.5.7.3 AddInError**

The **AddInError** type represents the error ID strings that can be reported back from the download provider.

```
<xs:simpleType name="AddInError">
  <xs:restriction base="xs:string">
     <xs:enumeration value="None" />
     <xs:enumeration value="OperationCancelled" />
    <xs:enumeration value="UnknownException" />
     <xs:enumeration value="FileNotInPackage" />
     <xs:enumeration value="InvalidSignature" />
     <xs:enumeration value="DownloadError" />
    <xs:enumeration value="PackageExtraction" />
```

```
[MS-WCFESAN] - v20170915
WCF-Based Encrypted Server Administration and Notification Protocol
Copyright © 2017 Microsoft Corporation
Release: September 15, 2017
```

```
 <xs:enumeration value="InstallError" />
 <xs:enumeration value="UpgradeError" />
 <xs:enumeration value="UnableToQueryServer" />
     <xs:enumeration value="InvalidDownloadRequest" />
    <xs:enumeration value="UninstallError" />
 <xs:enumeration value="AuthorizationError" />
 <xs:enumeration value="ProviderConnectionError" />
    <xs:enumeration value="PackageFileCopyError" />
 <xs:enumeration value="SettingsProviderError" />
 <xs:enumeration value="InvalidData" />
     <xs:enumeration value="UnknownAddIn" />
    <xs:enumeration value="OperationInProgress" />
   </xs:restriction>
</xs:simpleType>
```
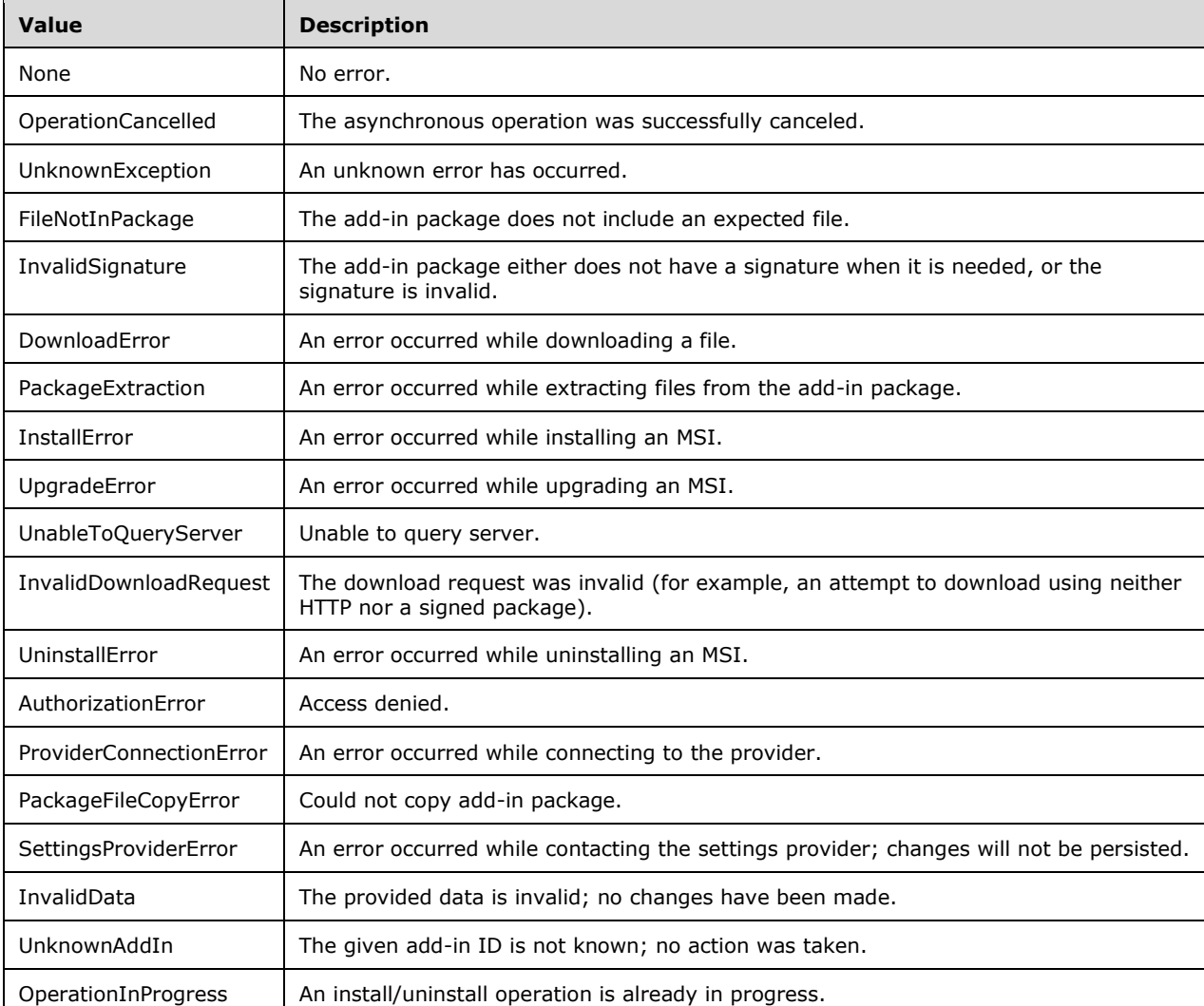

# **2.2.5.8 Network Service**

# **2.2.5.8.1 AddressFamily**

The **Network Service** type is an enumeration that defines the various address family types. This protocol supports only the InterNetwork and InterNetworkV6 address family types. The other values MUST NOT be used. The InterNetwork address family specifies the IPv4 address family, and the InterNetworkV6 address family specifies the IPv6 address family.

```
<xs:simpleType name="AddressFamily">
          <xs:restriction base="xs:string">
            <xs:enumeration value="Unknown">
               <xs:annotation>
                 <xs:appinfo>
                   <EnumerationValue 
xmlns="http://schemas.microsoft.com/2003/10/Serialization/">-1</EnumerationValue>
                 </xs:appinfo>
               </xs:annotation>
             </xs:enumeration>
             <xs:enumeration value="Unspecified">
               <xs:annotation>
                 <xs:appinfo>
                   <EnumerationValue 
xmlns="http://schemas.microsoft.com/2003/10/Serialization/">0</EnumerationValue>
                 </xs:appinfo>
               </xs:annotation>
             </xs:enumeration>
             <xs:enumeration value="Unix">
               <xs:annotation>
                 <xs:appinfo>
                   <EnumerationValue 
xmlns="http://schemas.microsoft.com/2003/10/Serialization/">1</EnumerationValue>
                 </xs:appinfo>
               </xs:annotation>
             </xs:enumeration>
             <xs:enumeration value="InterNetwork">
               <xs:annotation>
                 <xs:appinfo>
                   <EnumerationValue 
xmlns="http://schemas.microsoft.com/2003/10/Serialization/">2</EnumerationValue>
                 </xs:appinfo>
               </xs:annotation>
             </xs:enumeration>
             <xs:enumeration value="ImpLink">
               <xs:annotation>
                 <xs:appinfo>
                   <EnumerationValue 
xmlns="http://schemas.microsoft.com/2003/10/Serialization/">3</EnumerationValue>
                 </xs:appinfo>
               </xs:annotation>
            </xs:enumeration>
             <xs:enumeration value="Pup">
               <xs:annotation>
                 <xs:appinfo>
                   <EnumerationValue 
xmlns="http://schemas.microsoft.com/2003/10/Serialization/">4</EnumerationValue>
                 </xs:appinfo>
               </xs:annotation>
             </xs:enumeration>
             <xs:enumeration value="Chaos">
               <xs:annotation>
                 <xs:appinfo>
                   <EnumerationValue 
xmlns="http://schemas.microsoft.com/2003/10/Serialization/">5</EnumerationValue>
                 </xs:appinfo>
               </xs:annotation>
             </xs:enumeration>
             <xs:enumeration value="NS">
               <xs:annotation>
                 <xs:appinfo>
                   <EnumerationValue 
xmlns="http://schemas.microsoft.com/2003/10/Serialization/">6</EnumerationValue>
```

```
 </xs:appinfo>
               </xs:annotation>
             </xs:enumeration>
             <xs:enumeration value="Ipx">
               <xs:annotation>
                 <xs:appinfo>
                   <EnumerationValue 
xmlns="http://schemas.microsoft.com/2003/10/Serialization/">6</EnumerationValue>
                 </xs:appinfo>
               </xs:annotation>
             </xs:enumeration>
             <xs:enumeration value="Iso">
               <xs:annotation>
                 <xs:appinfo>
                   <EnumerationValue 
xmlns="http://schemas.microsoft.com/2003/10/Serialization/">7</EnumerationValue>
                 </xs:appinfo>
               </xs:annotation>
             </xs:enumeration>
             <xs:enumeration value="Osi">
               <xs:annotation>
                 <xs:appinfo>
                   <EnumerationValue 
xmlns="http://schemas.microsoft.com/2003/10/Serialization/">7</EnumerationValue>
                 </xs:appinfo>
               </xs:annotation>
             </xs:enumeration>
             <xs:enumeration value="Ecma">
               <xs:annotation>
                 <xs:appinfo>
                   <EnumerationValue 
xmlns="http://schemas.microsoft.com/2003/10/Serialization/">8</EnumerationValue>
                 </xs:appinfo>
               </xs:annotation>
             </xs:enumeration>
             <xs:enumeration value="DataKit">
               <xs:annotation>
                 <xs:appinfo>
                   <EnumerationValue 
xmlns="http://schemas.microsoft.com/2003/10/Serialization/">9</EnumerationValue>
                 </xs:appinfo>
               </xs:annotation>
             </xs:enumeration>
             <xs:enumeration value="Ccitt">
               <xs:annotation>
                 <xs:appinfo>
                   <EnumerationValue 
xmlns="http://schemas.microsoft.com/2003/10/Serialization/">10</EnumerationValue>
                 </xs:appinfo>
               </xs:annotation>
             </xs:enumeration>
             <xs:enumeration value="Sna">
               <xs:annotation>
                 <xs:appinfo>
                   <EnumerationValue 
xmlns="http://schemas.microsoft.com/2003/10/Serialization/">11</EnumerationValue>
                 </xs:appinfo>
               </xs:annotation>
             </xs:enumeration>
             <xs:enumeration value="DecNet">
               <xs:annotation>
                 <xs:appinfo>
                   <EnumerationValue 
xmlns="http://schemas.microsoft.com/2003/10/Serialization/">12</EnumerationValue>
                \langle xs:approx\text{info}\rangle </xs:annotation>
             </xs:enumeration>
             <xs:enumeration value="DataLink">
               <xs:annotation>
```

```
 <xs:appinfo>
                   <EnumerationValue 
xmlns="http://schemas.microsoft.com/2003/10/Serialization/">13</EnumerationValue>
                 </xs:appinfo>
               </xs:annotation>
             </xs:enumeration>
             <xs:enumeration value="Lat">
               <xs:annotation>
                 <xs:appinfo>
                   <EnumerationValue 
xmlns="http://schemas.microsoft.com/2003/10/Serialization/">14</EnumerationValue>
                \langle xs:approx\text{info}\rangle </xs:annotation>
             </xs:enumeration>
             <xs:enumeration value="HyperChannel">
               <xs:annotation>
                 <xs:appinfo>
                   <EnumerationValue 
xmlns="http://schemas.microsoft.com/2003/10/Serialization/">15</EnumerationValue>
                 </xs:appinfo>
               </xs:annotation>
             </xs:enumeration>
             <xs:enumeration value="AppleTalk">
               <xs:annotation>
                 <xs:appinfo>
                   <EnumerationValue 
xmlns="http://schemas.microsoft.com/2003/10/Serialization/">16</EnumerationValue>
                 </xs:appinfo>
               </xs:annotation>
             </xs:enumeration>
             <xs:enumeration value="NetBios">
               <xs:annotation>
                 <xs:appinfo>
                   <EnumerationValue 
xmlns="http://schemas.microsoft.com/2003/10/Serialization/">17</EnumerationValue>
                 </xs:appinfo>
               </xs:annotation>
             </xs:enumeration>
             <xs:enumeration value="VoiceView">
               <xs:annotation>
                 <xs:appinfo>
                   <EnumerationValue 
xmlns="http://schemas.microsoft.com/2003/10/Serialization/">18</EnumerationValue>
                 </xs:appinfo>
               </xs:annotation>
             </xs:enumeration>
             <xs:enumeration value="FireFox">
               <xs:annotation>
                 <xs:appinfo>
                   <EnumerationValue 
xmlns="http://schemas.microsoft.com/2003/10/Serialization/">19</EnumerationValue>
                 </xs:appinfo>
               </xs:annotation>
             </xs:enumeration>
             <xs:enumeration value="Banyan">
               <xs:annotation>
                 <xs:appinfo>
                   <EnumerationValue 
xmlns="http://schemas.microsoft.com/2003/10/Serialization/">21</EnumerationValue>
                 </xs:appinfo>
               </xs:annotation>
             </xs:enumeration>
             <xs:enumeration value="Atm">
               <xs:annotation>
                 <xs:appinfo>
                   <EnumerationValue 
xmlns="http://schemas.microsoft.com/2003/10/Serialization/">22</EnumerationValue>
                 </xs:appinfo>
               </xs:annotation>
```

```
 </xs:enumeration>
             <xs:enumeration value="InterNetworkV6">
               <xs:annotation>
                 <xs:appinfo>
                   <EnumerationValue 
xmlns="http://schemas.microsoft.com/2003/10/Serialization/">23</EnumerationValue>
                 </xs:appinfo>
               </xs:annotation>
             </xs:enumeration>
             <xs:enumeration value="Cluster">
               <xs:annotation>
                 <xs:appinfo>
                   <EnumerationValue 
xmlns="http://schemas.microsoft.com/2003/10/Serialization/">24</EnumerationValue>
                 </xs:appinfo>
               </xs:annotation>
             </xs:enumeration>
             <xs:enumeration value="Ieee12844">
               <xs:annotation>
                 <xs:appinfo>
                   <EnumerationValue 
xmlns="http://schemas.microsoft.com/2003/10/Serialization/">25</EnumerationValue>
                 </xs:appinfo>
               </xs:annotation>
             </xs:enumeration>
             <xs:enumeration value="Irda">
               <xs:annotation>
                 <xs:appinfo>
                   <EnumerationValue 
xmlns="http://schemas.microsoft.com/2003/10/Serialization/">26</EnumerationValue>
                 </xs:appinfo>
               </xs:annotation>
             </xs:enumeration>
             <xs:enumeration value="NetworkDesigners">
               <xs:annotation>
                 <xs:appinfo>
                   <EnumerationValue 
xmlns="http://schemas.microsoft.com/2003/10/Serialization/">28</EnumerationValue>
                \langle xs:appinfo\rangle </xs:annotation>
             </xs:enumeration>
             <xs:enumeration value="Max">
               <xs:annotation>
                 <xs:appinfo>
                   <EnumerationValue 
xmlns="http://schemas.microsoft.com/2003/10/Serialization/">29</EnumerationValue>
                 </xs:appinfo>
               </xs:annotation>
             </xs:enumeration>
           </xs:restriction>
        </xs:simpleType>
```
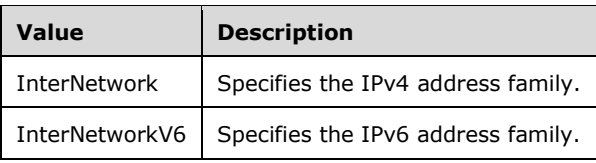

# **2.2.5.9 Domain Infrastructure Service**

# **2.2.5.9.1 FailureReason**

The **FailureReason** type represents the reason a failure occurred in the domain infrastructure service.

```
<xs:simpleType name="FailureReason">
  <xs:restriction base="xs:string">
    <xs:enumeration value="Unknown" />
     <xs:enumeration value="InvalidCredentials" />
    <xs:enumeration value="InvalidDomainName" />
     <xs:enumeration value="QuotaExceeded" />
     <xs:enumeration value="PurchaseNotStarted" />
     <xs:enumeration value="PurchaseFailed" />
     <xs:enumeration value="PendingCustomerInterventionRequired" />
     <xs:enumeration value="InRenewalCustomerInterventionRequired" />
     <xs:enumeration value="RenewalFailed" />
     <xs:enumeration value="RemoteProviderFailure" />
     <xs:enumeration value="CommunicationFailure" />
     <xs:enumeration value="LocalProviderFailure" />
     <xs:enumeration value="CertificateInstallFailure" />
     <xs:enumeration value="CertificateFileBroken" />
    <xs:enumeration value="CertificateNotTrusted" />
     <xs:enumeration value="CertificateBebeforeValidPeriod" />
     <xs:enumeration value="CertificateNoPrivateKey" />
     <xs:enumeration value="CertificateFileBrokenOrPasswordWrong" />
  </xs:restriction>
</xs:simpleType>
```
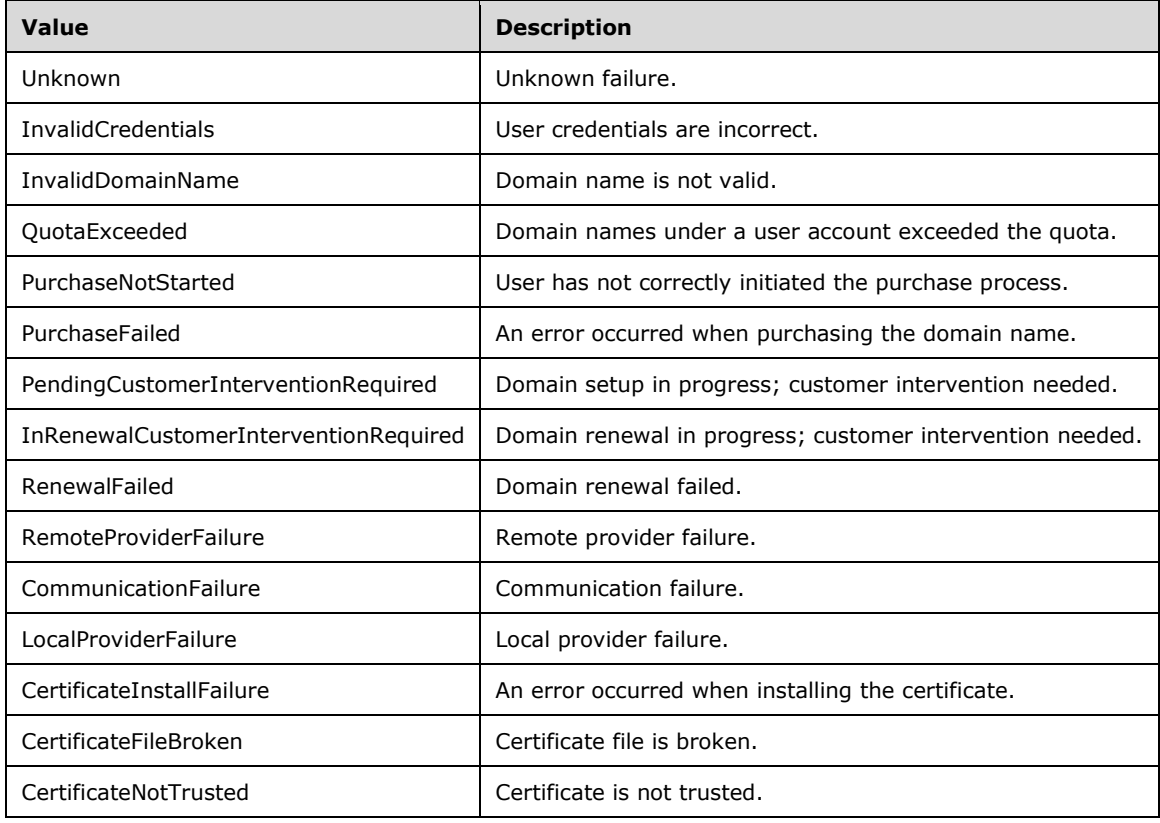

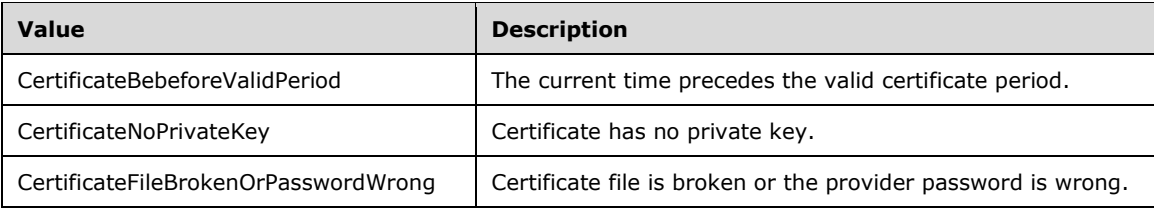

# **2.2.5.9.2 DomainStatus**

The **DomainStatus** type represents domain status from the point of view of the domain provider.

```
<xs:simpleType name="DomainStatus">
  <xs:restriction base="xs:string">
     <xs:enumeration value="Unknown" />
     <xs:enumeration value="NotConfigured">
       <xs:annotation>
         <xs:appinfo>
           <EnumerationValue 
xmlns="http://schemas.microsoft.com/2003/10/Serialization/">0</EnumerationValue>
         </xs:appinfo>
       </xs:annotation>
     </xs:enumeration>
     <xs:enumeration value="Ready">
       <xs:annotation>
         <xs:appinfo>
           <EnumerationValue 
xmlns="http://schemas.microsoft.com/2003/10/Serialization/">1</EnumerationValue>
         </xs:appinfo>
       </xs:annotation>
     </xs:enumeration>
     <xs:enumeration value="Pending">
       <xs:annotation>
         <xs:appinfo>
           <EnumerationValue 
xmlns="http://schemas.microsoft.com/2003/10/Serialization/">2</EnumerationValue>
         </xs:appinfo>
       </xs:annotation>
     </xs:enumeration>
     <xs:enumeration value="PendingCustomerInterventionRequired">
       <xs:annotation>
         <xs:appinfo>
           <EnumerationValue 
xmlns="http://schemas.microsoft.com/2003/10/Serialization/">3</EnumerationValue>
         </xs:appinfo>
       </xs:annotation>
     </xs:enumeration>
     <xs:enumeration value="Failed">
       <xs:annotation>
         <xs:appinfo>
           <EnumerationValue 
xmlns="http://schemas.microsoft.com/2003/10/Serialization/">4</EnumerationValue>
         </xs:appinfo>
       </xs:annotation>
     </xs:enumeration>
     <xs:enumeration value="PurchaseFailed">
       <xs:annotation>
         <xs:appinfo>
           <EnumerationValue 
xmlns="http://schemas.microsoft.com/2003/10/Serialization/">5</EnumerationValue>
         </xs:appinfo>
       </xs:annotation>
     </xs:enumeration>
     <xs:enumeration value="DomainNotFound">
       <xs:annotation>
         <xs:appinfo>
```

```
 <EnumerationValue 
xmlns="http://schemas.microsoft.com/2003/10/Serialization/">6</EnumerationValue>
         </xs:appinfo>
       </xs:annotation>
     </xs:enumeration>
     <xs:enumeration value="InRenewal">
       <xs:annotation>
         <xs:appinfo>
           <EnumerationValue 
xmlns="http://schemas.microsoft.com/2003/10/Serialization/">7</EnumerationValue>
         </xs:appinfo>
       </xs:annotation>
     </xs:enumeration>
     <xs:enumeration value="InRenewalCustomerInterventionRequired">
       <xs:annotation>
         <xs:appinfo>
           <EnumerationValue 
xmlns="http://schemas.microsoft.com/2003/10/Serialization/">8</EnumerationValue>
         </xs:appinfo>
       </xs:annotation>
     </xs:enumeration>
     <xs:enumeration value="RenewalFailed">
       <xs:annotation>
         <xs:appinfo>
           <EnumerationValue 
xmlns="http://schemas.microsoft.com/2003/10/Serialization/">9</EnumerationValue>
         </xs:appinfo>
       </xs:annotation>
     </xs:enumeration>
   </xs:restriction>
</xs:simpleType>
```
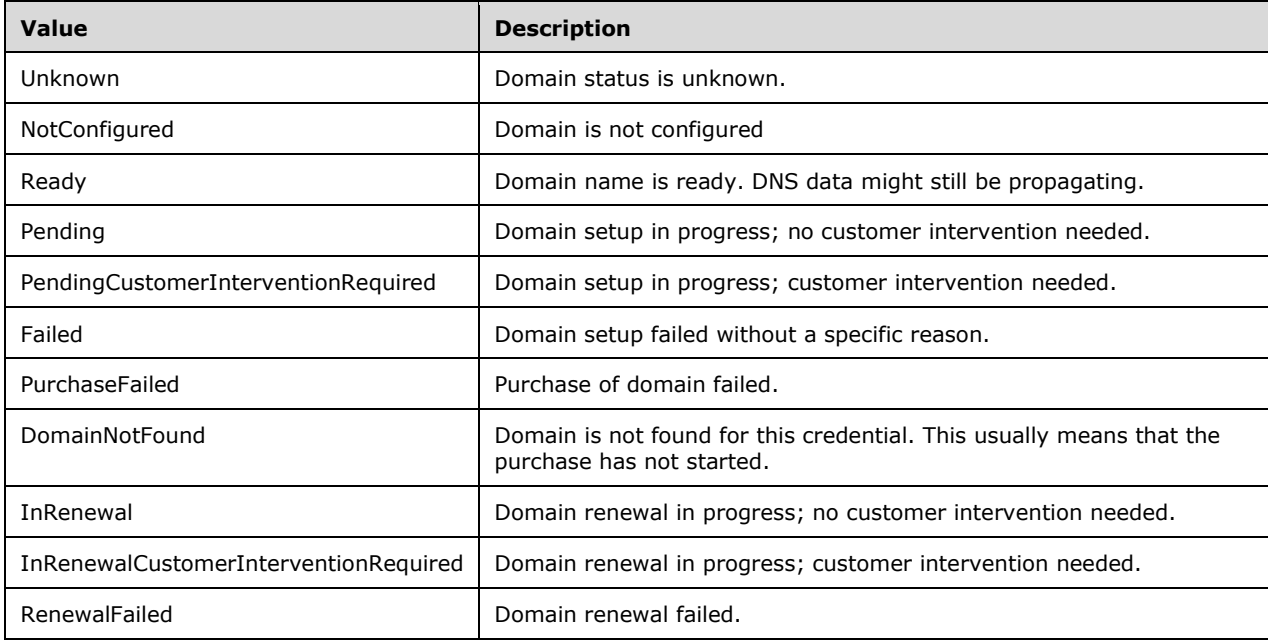

# **2.2.5.9.3 CertificateStatus**

The **CertificateStatus** type represents certificate status from the point of view of the domain provider.

```
<xs:simpleType name="CertificateStatus">
   <xs:restriction base="xs:string">
    <xs:enumeration value="Unknown" />
     <xs:enumeration value="Ready" />
     <xs:enumeration value="Failed" />
     <xs:enumeration value="CertificateRequestNotSubmitted" />
     <xs:enumeration value="Pending" />
     <xs:enumeration value="PendingCustomerInterventionRequired" />
   </xs:restriction>
</xs:simpleType>
```
The following table describes the values for this type.

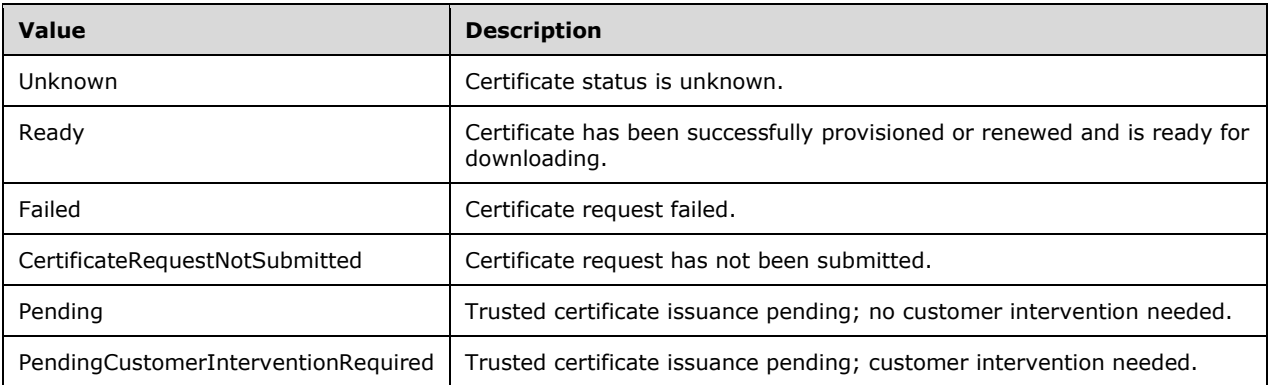

# **2.2.5.9.4 DomainType**

The **DomainType** type describes the type of the domain supported.

```
<xs:simpleType name="DomainType">
   <xs:restriction base="xs:string">
 <xs:enumeration value="None" />
 <xs:enumeration value="Home" />
    <xs:enumeration value="Business" />
     <xs:enumeration value="All" />
   </xs:restriction>
</xs:simpleType>
```
The following table describes the values for this type.

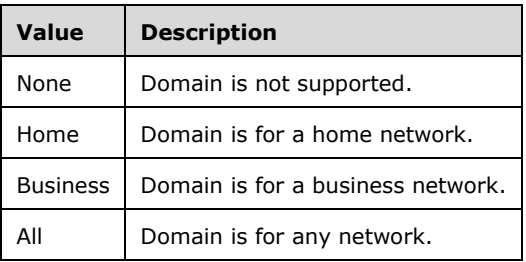

#### **2.2.5.9.5 DomainProviderEnvironment**

The **DomainProviderEnvironment** type describes the environment that the domain provider is running.

```
<xs:simpleType name="DomainProviderEnvironment">
  <xs:restriction base="xs:string">
     <xs:enumeration value="Testing" />
     <xs:enumeration value="Production" />
   </xs:restriction>
</xs:simpleType>
```
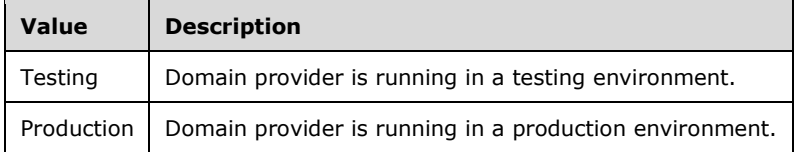

#### **2.2.5.10 AzureAD and HostedEmail Integration Service**

AzureAD and HostedEmail integration service SHOUL[D<10>](#page-574-2) be implemented.

#### **2.2.5.10.1 PasswordChangeType**

The PasswordChangeType type describes the type of a password change operation.

```
<xs:simpleType name="PasswordChangeType">
  <xs:restriction base="xs:string">
     <xs:enumeration value="AzureAD" />
     <xs:enumeration value="HostedEmail" />
  </xs:restriction>
</xs:simpleType>
```
The following table describes the values for this type.

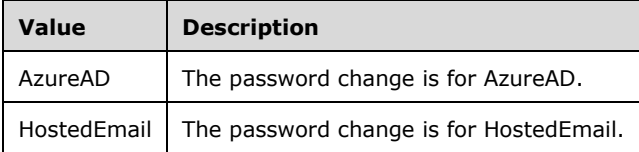

# **2.2.5.10.2 PasswordChangeStatus**

The **PasswordChangeStatus** type describes the status of a password change operation.

```
<xs:simpleType name="PasswordChangeStatus">
   <xs:restriction base="xs:string">
     <xs:enumeration value="Unknown" />
     <xs:enumeration value="Required" />
     <xs:enumeration value="UnSubmitted" />
     <xs:enumeration value="New" />
     <xs:enumeration value="InProcess" />
     <xs:enumeration value="Success" />
     <xs:enumeration value="WaitForRetry" />
     <xs:enumeration value="Failed" />
     <xs:enumeration value="Fixed" />
     <xs:enumeration value="InvalidPassword" />
   </xs:restriction>
</xs:simpleType>
```
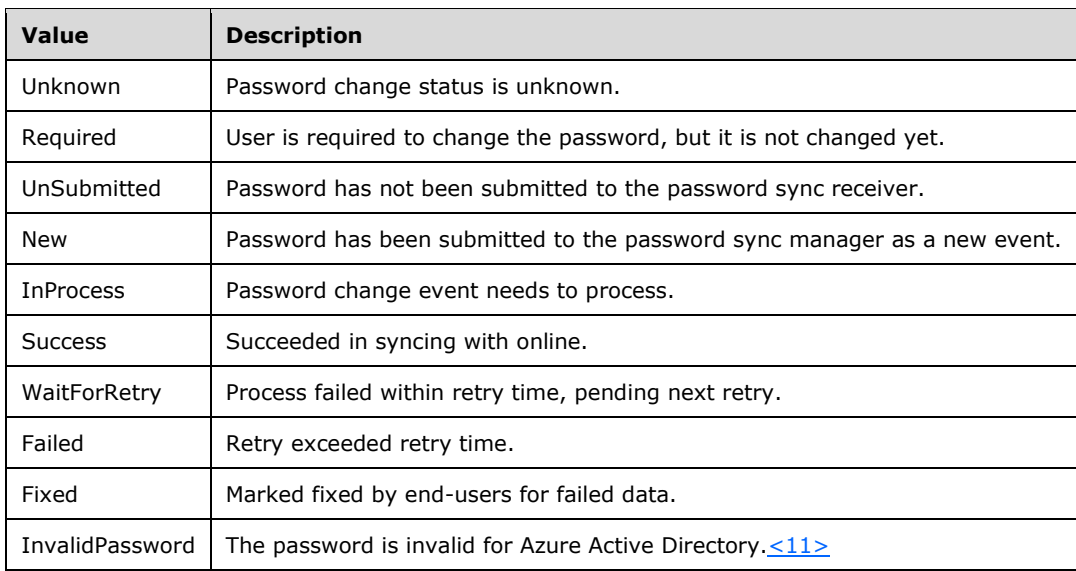

# **3 Protocol Details**

# **3.1 Client File Backup Provider Service Contract Details**

#### **3.1.1 Abstract Data Model**

None.

#### **3.1.2 Timers**

None.

#### **3.1.3 Initialization**

None.

#### **3.1.4 Higher-Layer Triggered Events**

None.

#### **3.1.5 Message Processing Events and Sequencing Rules**

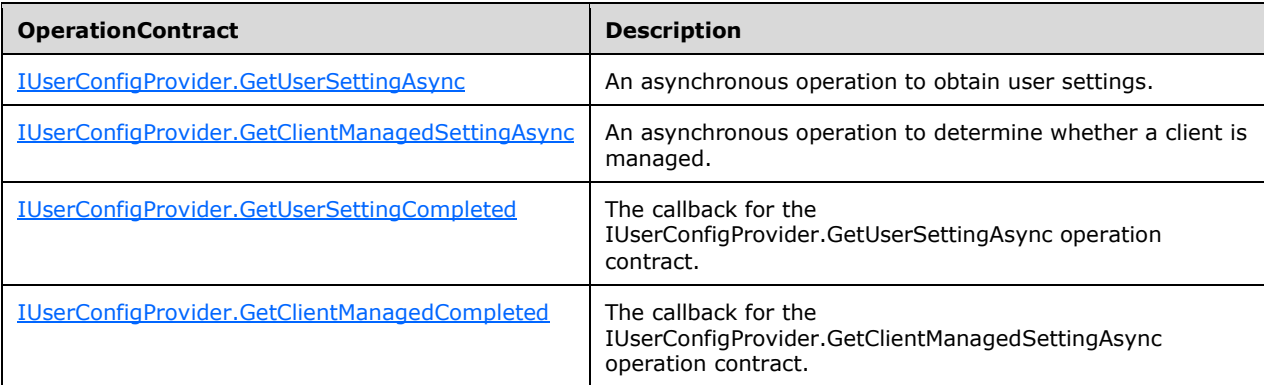

# <span id="page-103-0"></span>**3.1.5.1 IUserConfigProvider.GetUserSettingAsync**

This operation submits an asynchronous request to obtain user settings.

```
<wsdl:operation name="GetUserSettingAsync">
  <wsdl:input wsam:Action="http://tempuri.org/IUserConfigProvider/GetUserSettingAsync" 
message="tns:IUserConfigProvider GetUserSettingAsync InputMessage" />
</wsdl:operation>
```
Upon receiving the **IUserConfigProvider\_GetUserSettingAsync\_InputMessage** request message, the protocol server retrieves the specified user settings and returns them through the **IUserConfigProvider.GetUserSettingCompleted** callback.

# **3.1.5.1.1 Messages**

# **3.1.5.1.1.1 IUserConfigProvider\_GetUserSettingAsync\_InputMessage**

This is the request for the **GetUserSettingAsync** operation.

```
<wsdl:message name="IUserConfigProvider_GetUserSettingAsync_InputMessage">
  <wsdl:part name="parameters" element="tns:GetUserSettingAsync" />
</wsdl:message>
```
This message MUST be sent with the following SOAP action.

http://tempuri.org/IUserConfigProvider/GetUserSettingAsyncResponse

The body of the SOAP message MUST contain the **GetUserSettingAsync** element.

#### **3.1.5.1.2 Elements**

#### **3.1.5.1.2.1 GetUserSettingAsync**

This element specifies input values for the **GetUserSettingAsync** operation. This element has no parameters.

```
<xs:element name="GetUserSettingAsync">
  <xs:complexType>
     <xs:sequence />
   </xs:complexType>
</xs:element>
```
#### <span id="page-104-0"></span>**3.1.5.2 IUserConfigProvider.GetClientManagedSettingAsync**

This operation determines whether the client is managed.

```
<wsdl:operation name="GetClientManagedSettingAsync">
  <wsdl:input 
wsam:Action="http://tempuri.org/IUserConfigProvider/GetClientManagedSettingAsync" 
message="tns:IUserConfigProvider GetClientManagedSettingAsync_InputMessage" />
</wsdl:operation>
```
Upon receiving the **IUserConfigProvider\_GetClientManagedSettingAsync\_InputMessage** request message, the protocol server retrieves the specified user settings and returns them through the **IUserConfigProvider.GetClientManagedCompleted** callback.

#### **3.1.5.2.1 Messages**

#### **3.1.5.2.1.1 IUserConfigProvider\_GetClientManagedSettingAsync\_InputMessage**

This is the request for the **GetClientManagedSettingAsync** operation.

```
<wsdl:message name="IUserConfigProvider_GetClientManagedSettingAsync_InputMessage">
   <wsdl:part name="parameters" element="tns:GetClientManagedSettingAsync" />
</wsdl:message>
```
This message MUST be sent with the following SOAP action.

http://tempuri.org/IUserConfigProvider/GetClientManagedSettingAsync

The body of the SOAP message MUST contain the **GetClientManagedSettingAsync** element.

# **3.1.5.2.2 Elements**

#### **3.1.5.2.2.1 GetClientManagedSettingAsync**

This element specifies input values for the **GetClientManagedSettingAsync** operation.

```
<xs:element name="GetClientManagedSettingAsync">
   <xs:complexType>
     <xs:sequence>
      <xs:element minOccurs="0" name="machineName" nillable="true" type="xs:string"
        / </xs:sequence>
   </xs:complexType>
</xs:element>
```
**machineName:** A string that contains the name of the machine from which the client managed setting is retrieved.

#### <span id="page-105-0"></span>**3.1.5.3 IUserConfigProviderCallback.GetUserSettingCompleted**

This operation is the callback associated with the **IUserConfigProvider.GetUserSettingAsync** operation.

```
<wsdl:operation name="GetUserSettingCompleted">
  <wsdl:output wsam:Action="http://tempuri.org/IUserConfigProvider/GetUserSettingCompleted"
    message="tns:IUserConfigProvider_GetUserSettingCompleted_OutputCallbackMessage"
  />
</wsdl:operation>
```
# **3.1.5.3.1 Messages**

#### **3.1.5.3.1.1 IUserConfigProvider\_GetUserSettingCompleted\_OutputCallbackMessage**

This is the request for the **GetUserSettingCompleted** operation.

```
<wsdl:message name="IUserConfigProviderCallback_GetUserSettingCompleted_InputMessage">
  <wsdl:part name="parameters" element="tns:GetUserSettingCompleted" />
</wsdl:message>
```
This message MUST be sent with the following SOAP action.

http://tempuri.org/IUserConfigProviderCallback/GetUserSettingCompleted

The body of the SOAP message MUST contain the **GetUserSettingCompleted** element.

#### **3.1.5.3.2 Elements**

#### **3.1.5.3.2.1 GetUserSettingCompleted**

This element specifies input values for the **GetUserSettingCompleted** operation.

<xs:element name="GetUserSettingCompleted">

```
 <xs:complexType>
     <xs:sequence>
       <xs:element minOccurs="0" name="exception" nillable="true" 
type="ClientFileBackupException" />
      <xs:element minOccurs="0" name="configSet" type="ConfigurationSet" />
     </xs:sequence>
  </xs:complexType>
</xs:element>
```
**exception:** A **ClientFileBackupException** (section [2.2.4.1.1\)](#page-38-0) complex type that contains the exception thrown when getting user setting, if there is any; otherwise, the value is null.

**configset:** A **ConfigurationSet** (section [2.2.4.1.2\)](#page-38-1) complex type that contains the user configuration setting returned.

#### <span id="page-106-0"></span>**3.1.5.4 IUserConfigProvider.GetClientManagedCompleted**

This operation is the callback associated with the **IUserConfigProvider.GetClientManagedSettingAsync** operation.

```
<wsdl:operation name="GetClientManagedCompleted">
  <wsdl:output wsam:Action="http://tempuri.org/IUserConfigProvider/GetClientManagedCompleted" 
message="tns:IUserConfigProvider_GetClientManagedCompleted_OutputCallbackMessage" />
</wsdl:operation>
```
#### **3.1.5.4.1 Messages**

#### **3.1.5.4.1.1 IUserConfigProvider\_GetClientManagedCompleted\_OutputCallbackMessa ge**

This operation is the request for the **GetClientManagedCompleted** operation.

```
<wsdl:message name="IUserConfigProvider_GetClientManagedCompleted_OutputCallbackMessage">
   <wsdl:part name="parameters" element="tns:GetClientManagedCompleted" />
</wsdl:message>
```
This message MUST be sent with the following SOAP action.

http://tempuri.org/IUserConfigProvider/GetClientManagedCompleted

The body of the SOAP message MUST contain the **GetClientManagedCompleted** element.

#### **3.1.5.4.2 Elements**

#### **3.1.5.4.2.1 GetClientManagedCompleted**

This element specifies input values for the **GetClientManagedCompleted** operation.

```
<xs:element name="GetClientManagedCompleted">
  <xs:complexType>
    <xs:sequence>
      <xs:element minOccurs="0" name="exception" nillable="true" 
xmlns:q3="http://schemas.datacontract.org/2004/07/Microsoft.WindowsServerSolutions.DataProtec
tion.FileBackup" type="q3:ClientFileBackupException" />
```

```
 <xs:element minOccurs="0" name="isManaged" 
xmlns:q4="http://schemas.datacontract.org/2004/07/Microsoft.WindowsServerSolutions.DataProtec
tion.FileBackup" type="q4:ManagedStatus" />
    </xs:sequence>
   </xs:complexType>
</xs:element>
```
**exception:** A **ClientFileBackupException** (section [2.2.4.1.1\)](#page-38-0) complex type that contains the exception thrown when calling **GetClientManagedAsync**, if there is any; otherwise, the value is null.

**isManaged:** A **ManagedStatus** (section [2.2.5.1.2\)](#page-71-0) string that indicates the management status of the client.

#### **3.1.5.5 GetUserManagedSettingAsync**

This operation submits an asynchronous request to obtain user managed settings.

```
<wsdl:operation name="GetUserManagedSettingAsync">
   <wsdl:input 
wsaw:Action="http://tempuri.org/IUserConfigProvider/GetUserManagedSettingAsync" 
message="tns:IUserConfigProvider_GetUserManagedSettingAsync_InputMessage" />
</wsdl:operation>
```
Upon receiving the **IUserConfigProvider\_GetUserManagedSettingAsync\_InputMessage** request message, the protocol server retrieves the specified user settings and returns them through IUserConfigProviderCallback.GetUserSettingCompleted (section [3.1.5.3\)](#page-105-0).

#### **3.1.5.5.1 Messages**

#### **3.1.5.5.1.1 IUserConfigProvider\_GetUserManagedSettingAsync\_InputMessage**

This operation is the request for the **GetUserManagedCompleted** operation.

```
<wsdl:operation name="GetUserManagedSettingAsync">
   <wsdl:input 
wsaw:Action="http://tempuri.org/IUserConfigProvider/GetUserManagedSettingAsync" 
message="tns:IUserConfigProvider_GetUserManagedSettingAsync_InputMessage" />
</wsdl:operation>
```
This message MUST be sent with the following SOAP action.

```
http://tempuri.org/IUserConfigProvider/GetUserManagedSettingAsync
```
The body of the SOAP message MUST contain the **GetUserManagedSettingAsync** element.

#### **3.1.5.5.2 Elements**

#### **3.1.5.5.2.1 GetUserManagedSettingAsync**

This element specifies input values for the **GetUserManagedSettingAsync** operation.

```
<xs:element name="GetUserManagedSettingAsync">
   <xs:complexType>
      <xs:sequence>
          <xs:element minOccurs="0" name="userName" nillable="true" type="xs:string" />
```
```
 </xs:sequence>
    </xs:complexType>
</xs:element>
```
**userName**: A string that contains the name of the user from which the user managed setting is retrieved.

## **3.1.6 Timer Events**

None.

# **3.1.7 Other Local Events**

None.

## **3.2 Client Backup Provider Service Contract Details**

### **3.2.1 Abstract Data Model**

This section describes a conceptual service contract that an implementation maintains to participate in this protocol. The described operations of the service contract are provided to facilitate the explanation of how the protocol behaves. This document does not mandate that implementations adhere to this service contract as long as their external behavior is consistent with how it is described in this document.

# **3.2.1.1 Backup Server**

The backup server maintains the following data elements.

### **3.2.1.1.1 List of Backup Client Configurations**

The server maintains a list of backup configurations for each client.

# **3.2.1.1.2 List of Backup Status**

The server maintains a list of backup statuses for each client. The protocol allows the backup client to request to change the status.

The following state machine diagram illustrates the relationship between backup status and series of backup requests.

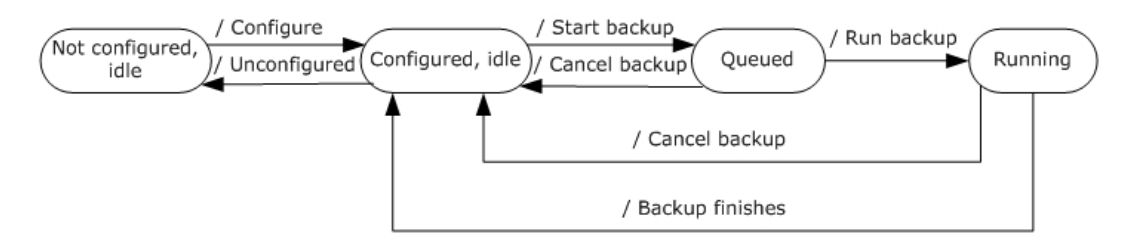

#### **Figure 2: Backup status machine diagram**

# **3.2.1.1.3 List of Backup Volume Configurations for Each Client**

The server maintains a list of backup configurations for each volume of each client.

## **3.2.1.1.4 List of Backup Jobs**

The server maintains a list of backup jobs, including jobs that are complete but not cleaned up, the job that is currently running, and jobs that are scheduled in the job queue.

## **3.2.1.1.5 Backup Window and Retention Policy**

Specifies the start time and the end time of the backup window in which automatic backups are scheduled.

### **3.2.1.1.6 Retention Policy**

Specifies the retention policy for old backups.

# **3.2.1.2 Backup Client**

The backup clients maintain the following data elements:

- Priority: The priority of backup jobs for the client. This protocol only gets this value over the wire. This value can only be changed locally on the client by adding or changing a registry.
- Automatic backup schedule: The backup schedule of automatic backup jobs for the client. This is calculated from the backup window on the server. Each client has a different backup schedule; this prevents two clients from starting the automatic backup process at the same time. The schedule can be saved in the task scheduler[.<12>](#page-575-0)

### **3.2.2 Timers**

None.

### **3.2.3 Initialization**

None.

### **3.2.4 Higher-Layer Triggered Events**

None.

### **3.2.5 Message Processing Events and Sequencing Rules**

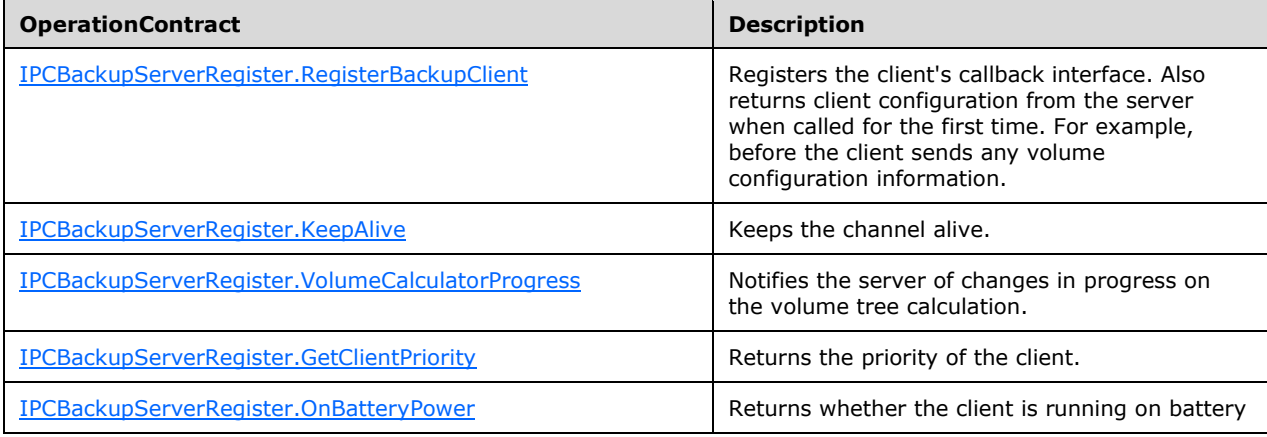

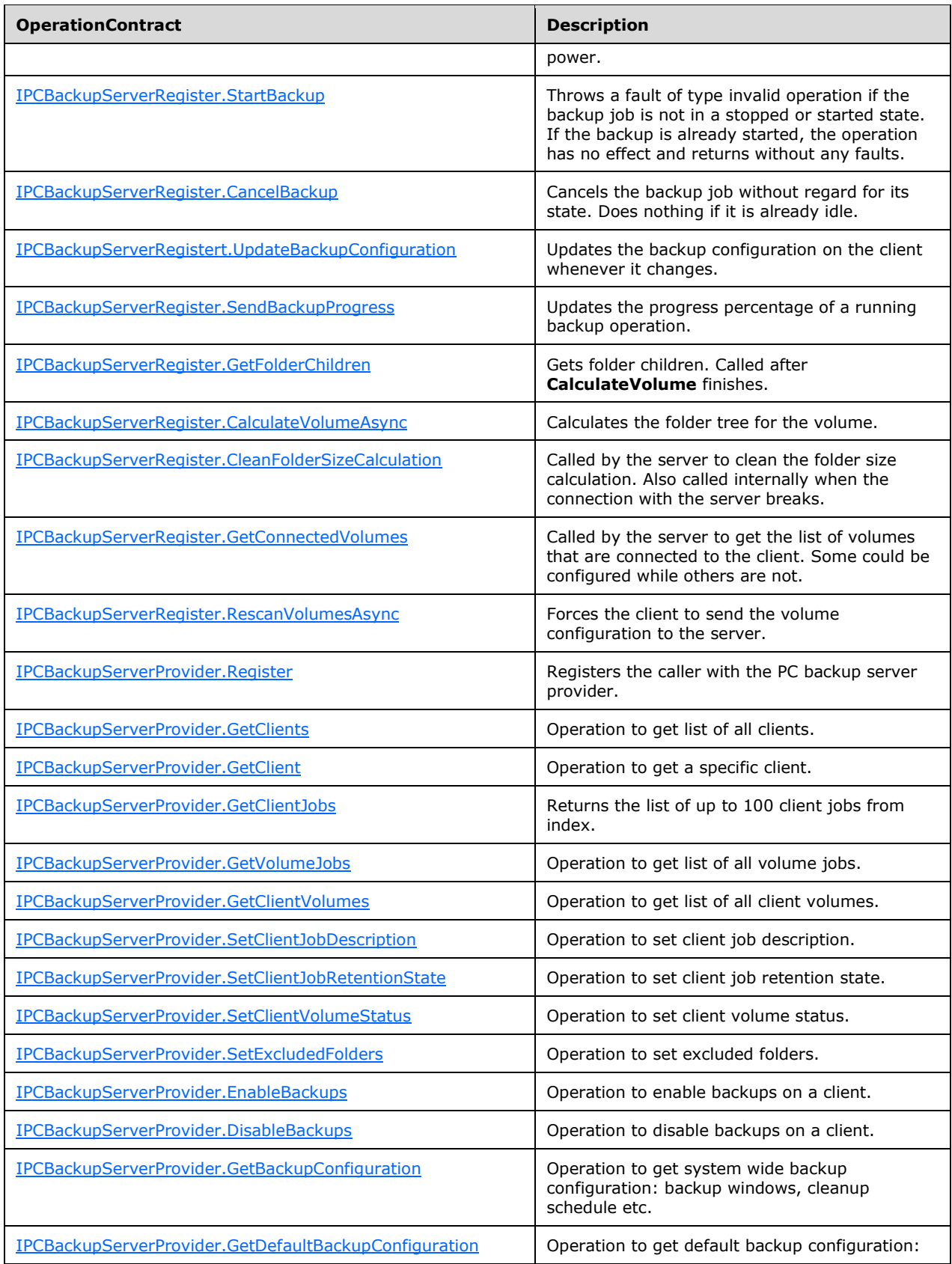

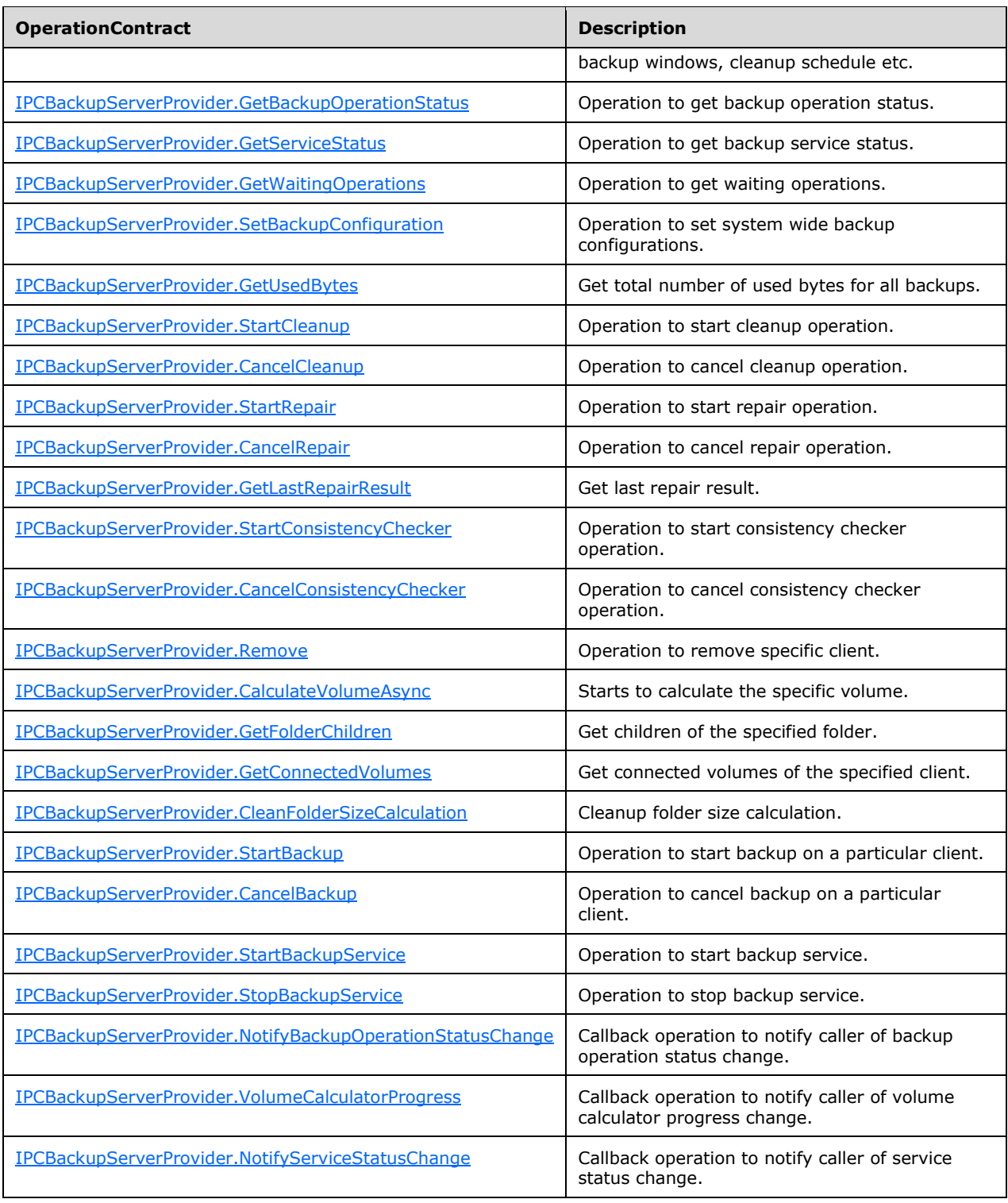

# <span id="page-111-0"></span>**3.2.5.1 IPCBackupServerRegister.RegisterBackupClient**

Registers the client's callback interface. Also returns client configuration from the server when called for the first time. For example, before the client sends any volume configuration information.

```
<wsdl:operation name="RegisterBackupClient">
   <wsdl:input wsam:Action="http://tempuri.org/IPCBackupServerRegister/RegisterBackupClient" 
message="tns:IPCBackupServerRegister_RegisterBackupClient_InputMessage" />
  <wsdl:output 
wsam:Action="http://tempuri.org/IPCBackupServerRegister/RegisterBackupClientResponse" 
message="tns:IPCBackupServerRegister_RegisterBackupClient_OutputMessage" />
  <wsdl:fault 
wsam:Action="http://tempuri.org/IPCBackupServerRegister/RegisterBackupClientInvalidOperationE
xceptionFault" name="InvalidOperationExceptionFault" 
message="tns:IPCBackupServerRegister_RegisterBackupClient_InvalidOperationExceptionFault_Faul
tMessage" />
</wsdl:operation>
```
Upon receiving the **IPCBackupServerRegister\_RegisterBackupClient\_InputMessage** request message, the protocol server registers the callback interface. Upon successful completion of the action, the server MUST respond

with**IPCBackupServerRegister\_RegisterBackupClient\_OutputMessage**. In the event of a failure, the appropriate SOAP fault MUST be sent to the client, as specified in section [2.2.2.1.](#page-35-0)

### **3.2.5.1.1 Messages**

#### **3.2.5.1.1.1 IPCBackupServerRegister\_RegisterBackupClient\_InputMessage**

This is the request for the **RegisterBackupClient** operation.

```
<wsdl:message name="IPCBackupServerRegister_RegisterBackupClient_InputMessage">
  <wsdl:part name="parameters" element="tns:RegisterBackupClient" />
</wsdl:message>
```
This message MUST be sent with the following SOAP action.

```
http://tempuri.org/IPCBackupServerRegister/RegisterBackupClient
```
The body of the SOAP message MUST contain the **RegisterBackupClient** element.

#### **3.2.5.1.1.2 IPCBackupServerRegister\_RegisterBackupClient\_OutputMessage**

This is the response for the **RegisterBackupClient** operation.

```
<wsdl:message name="IPCBackupServerRegister_RegisterBackupClient_OutputMessage">
  <wsdl:part name="parameters" element="tns:RegisterBackupClientResponse" />
</wsdl:message>
```
This message MUST be sent with the following SOAP action.

http://tempuri.org/IPCBackupServerRegister/RegisterBackupClientResponse

The body of the SOAP message MUST contain the **RegisterBackupClientResponse** element.

### **3.2.5.1.2 Elements**

#### **3.2.5.1.2.1 RegisterBackupClient**

This element specifies input values for the **RegisterBackupClient** operation. This element has no parameters.

```
<xs:element name="RegisterBackupClient">
  <xs:complexType>
    <xs:sequence />
  </xs:complexType>
</xs:element>
```
## **3.2.5.1.2.2 RegisterBackupClientResponse**

This element specifies output values for the **RegisterBackupClient** operation.

```
<xs:element name="RegisterBackupClientResponse">
  <xs:complexType>
     <xs:sequence>
       <xs:element minOccurs="0" name="RegisterBackupClientResult" nillable="true" 
xmlns:q1="http://schemas.datacontract.org/2004/07/Microsoft.WindowsServerSolutions.DataProtec
tion.PCBackup.BackupUtil.WcfContracts" type="q1:ClientConfig" />
     </xs:sequence>
   </xs:complexType>
</xs:element>
```
**RegisterBackupClientResult:** A **ClientConfig** (section [2.2.4.2.7\)](#page-42-0) complex type that contains the result of the attempt to register the backup client.

## <span id="page-113-0"></span>**3.2.5.2 IPCBackupServerRegister.KeepAlive**

This operation only keeps the channel alive.

```
<wsdl:operation name="KeepAlive">
   <wsdl:input wsam:Action="http://tempuri.org/IPCBackupServerRegister/KeepAlive" 
message="tns:IPCBackupServerRegister_KeepAlive_InputMessage" />
   <wsdl:output wsam:Action="http://tempuri.org/IPCBackupServerRegister/KeepAliveResponse" 
message="tns:IPCBackupServerRegister_KeepAlive_OutputMessage" />
</wsdl:operation>
```
Upon receiving **IPCBackupServerRegister\_KeepAlive\_InputMessage** request message, the protocol server gets the priority of the client. Upon successful completion of the action, the server MUST respond with **IPCBackupServerRegister\_KeepAlive\_OutputMessage**. In the event of a failure, the appropriate SOAP fault MUST be sent to the client as specified in section [2.2.2.1.](#page-35-0)

### **3.2.5.2.1 Messages**

### **3.2.5.2.1.1 IPCBackupServerRegister\_KeepAlive\_InputMessage**

This is the request for the **KeepAlive** operation.

```
<wsdl:message name="IPCBackupServerRegister_KeepAlive_InputMessage">
   <wsdl:part name="parameters" element="tns:KeepAlive" />
</wsdl:message>
```
This message MUST be sent with the following SOAP action.

```
http://tempuri.org/IPCBackupServerRegister/KeepAlive
```
The body of the SOAP message MUST contain the **KeepAlive** element.

### **3.2.5.2.1.2 IPCBackupServerRegister\_KeepAlive\_OutputMessage**

This is the response for the **KeepAlive** operation.

```
<wsdl:message name="IPCBackupServerRegister_KeepAlive_OutputMessage">
  <wsdl:part name="parameters" element="tns:KeepAliveResponse" />
</wsdl:message>
```
This message MUST be sent with the following SOAP action.

http://tempuri.org/IPCBackupServerRegister/KeepAliveResponse

The body of the SOAP message MUST contain the **KeepAliveResponse** element.

## **3.2.5.2.2 Elements**

### **3.2.5.2.2.1 KeepAlive**

This element specifies input values for the **KeepAlive** operation. This element has no parameters.

```
<xs:element name="KeepAlive">
  <xs:complexType>
    <xs:sequence />
   </xs:complexType>
</xs:element>
```
# **3.2.5.2.2.2 KeepAliveResponse**

This element specifies output values for the **KeepAlive** operation. This element has no parameters.

```
<xs:element name="KeepAliveResponse">
  <xs:complexType>
    <xs:sequence />
  </xs:complexType>
</xs:element>
```
# <span id="page-114-0"></span>**3.2.5.3 IPCBackupServerRegister.VolumeCalculatorProgress**

Notifies the server of progress on a volume tree calculation.

```
<wsdl:operation name="VolumeCalculatorProgress">
  <wsdl:input 
wsam:Action="http://tempuri.org/IPCBackupServerRegister/VolumeCalculatorProgress" 
message="tns:IPCBackupServerRegister_VolumeCalculatorProgress_InputMessage" />
</wsdl:operation>
```
Upon receiving the **IPCBackupServerRegister\_VolumeCalculatorProgress\_InputMessage** request message, the protocol server is notified of the changes in progress on the volume tree calculation.

# **3.2.5.3.1 Messages**

### **3.2.5.3.1.1 IPCBackupServerRegister\_VolumeCalculatorProgress\_InputMessage**

This is the request for the **VolumeCalculatorProgress** operation.

```
<wsdl:message name="IPCBackupServerRegister_VolumeCalculatorProgress_InputMessage">
  <wsdl:part name="parameters" element="tns:VolumeCalculatorProgress" />
</wsdl:message>
```
This message MUST be sent with the following SOAP action.

http://tempuri.org/IPCBackupServerRegister/VolumeCalculatorProgress

The body of the SOAP message MUST contain the **VolumeCalculatorProgress** element.

### **3.2.5.3.2 Elements**

### **3.2.5.3.2.1 VolumeCalculatorProgress**

This element specifies input values for the **VolumeCalculatorProgress** operation.

```
<xs:element name="VolumeCalculatorProgress">
   <xs:complexType>
     <xs:sequence>
       <xs:element minOccurs="0" name="guid" 
xmlns:q2="http://schemas.microsoft.com/2003/10/Serialization/" type="q2:guid" />
       <xs:element minOccurs="0" name="percentDone" type="xs:int" />
       <xs:element minOccurs="0" name="folders" nillable="true" 
xmlns:q3="http://schemas.datacontract.org/2004/07/Microsoft.WindowsServerSolutions.DataProtec
tion.PCBackup.BackupUtil.WcfContracts" type="q3:ArrayOfFolderInfo" />
    </xs:sequence>
   </xs:complexType>
</xs:element>
```
**guid:** The GUID of the volume.

**percentDone:** An integer that contains the progress of the current operation; valid values range from 0 to 100 percent.

**Folders:** An array of **FolderInfo** (section [2.2.4.2.14\)](#page-45-0) complex types that contains folders that have already been calculated.

### <span id="page-115-0"></span>**3.2.5.4 IPCBackupServerRegister.GetClientPriority**

This callback operation returns the priority of the client.

```
<wsdl:operation name="GetClientPriority">
  <wsdl:output wsam:Action="http://tempuri.org/IPCBackupServerRegister/GetClientPriority" 
message="tns:IPCBackupServerRegister_GetClientPriority_OutputCallbackMessage" />
  <wsdl:input 
wsam:Action="http://tempuri.org/IPCBackupServerRegister/GetClientPriorityResponse" 
message="tns:IPCBackupServerRegister_GetClientPriority_InputCallbackMessage" />
</wsdl:operation>
```
Upon receiving the **IPCBackupServerRegister\_GetClientPriority\_OutputCallbackMessage** request message, the protocol client MUST return its priority with

*[MS-WCFESAN] - v20170915 WCF-Based Encrypted Server Administration and Notification Protocol Copyright © 2017 Microsoft Corporation Release: September 15, 2017*

**IPCBackupServerRegister\_GetClientPriority\_InputCallbackMessage**. In the event of a failure, the appropriate **[SOAP](#page-29-0)** fault MUST be sent to the server as specified in section [2.2.2.1.](#page-35-0)

#### **3.2.5.4.1 Messages**

### **3.2.5.4.1.1 IPCBackupServerRegister\_GetClientPriority\_OutputCallbackMessage**

This is the request for the **GetClientPriority** operation.

```
<wsdl:message name="IPCBackupServerRegister_GetClientPriority_OutputCallbackMessage">
   <wsdl:part name="parameters" element="tns:GetClientPriority" />
</wsdl:message>
```
This message MUST be sent with the following SOAP action.

http://tempuri.org/IPCBackupServerRegister/GetClientPriority

The body of the SOAP message MUST contain the **GetClientPriority** element.

#### **3.2.5.4.1.2 IPCBackupServerRegister\_GetClientPriority\_InputCallbackMessage**

This is the response for the **GetClientPriority** operation.

```
<wsdl:message name="IPCBackupServerRegister_GetClientPriority_InputCallbackMessage">
  <wsdl:part name="parameters" element="tns:GetClientPriorityResponse" />
</wsdl:message>
```
This message MUST be sent with the following SOAP action.

http://tempuri.org/IPCBackupServerRegister/GetClientPriorityResponse

The body of the SOAP message MUST contain the **GetClientPriorityResponse** element.

### **3.2.5.4.2 Elements**

### **3.2.5.4.2.1 GetClientPriority**

This element specifies input values for the **GetClientPriority** operation. This element has no parameters.

```
<xs:element name="GetClientPriority">
  <xs:complexType>
     <xs:sequence />
   </xs:complexType>
</xs:element>
```
# **3.2.5.4.2.2 GetClientPriorityResponse**

This element specifies output values for the **GetClientPriority** operation.

```
<xs:element name="GetClientPriorityResponse">
  <xs:complexType>
    <xs:sequence>
```

```
 <xs:element minOccurs="0" name="GetClientPriorityResult" type="xs:int" />
     </xs:sequence>
  </xs:complexType>
</xs:element>
```
**GetClientPriorityResult:** An integer that contains the priority of the client for the on-demand backup job. The lowest priority value is Int.MaxValue; the smaller the value, the higher the priority.

#### <span id="page-117-0"></span>**3.2.5.5 IPCBackupServerRegister.OnBatteryPower**

This callback operation returns a value indicating whether the client is running on battery power.

```
<wsdl:operation name="OnBatteryPower">
   <wsdl:output wsam:Action="http://tempuri.org/IPCBackupServerRegister/OnBatteryPower" 
message="tns:IPCBackupServerRegister_OnBatteryPower_OutputCallbackMessage" />
  <wsdl:input wsam:Action="http://tempuri.org/IPCBackupServerRegister/OnBatteryPowerResponse" 
message="tns:IPCBackupServerRegister_OnBatteryPower_InputCallbackMessage" />
</wsdl:operation>
```
Upon receiving the **IPCBackupServerRegister\_OnBatteryPower\_OutputCallbackMessage** request message, the protocol client checks whether it is running on battery. On successful completion of the action, the client MUST respond with

**IPCBackupServerRegister\_OnBatteryPower\_InputCallbackMessage**. In the event of a failure, the appropriate SOAP fault MUST be sent to the server as specified in section [2.2.2.1.](#page-35-0)

#### **3.2.5.5.1 Messages**

#### **3.2.5.5.1.1 IPCBackupServerRegister\_OnBatteryPower\_OutputCallbackMessage**

This is the request for the **OnBatteryPower** operation.

```
<wsdl:message name="IPCBackupServerRegister_OnBatteryPower_OutputCallbackMessage">
   <wsdl:part name="parameters" element="tns:OnBatteryPower" />
</wsdl:message>
```
This message MUST be sent with the following SOAP action.

http://tempuri.org/IPCBackupServerRegister/OnBatteryPower

The body of the SOAP message MUST contain the **OnBatteryPower** element.

#### **3.2.5.5.1.2 IPCBackupServerRegister\_OnBatteryPower\_InputCallbackMessage**

This is the response for the **OnBatteryPower** operation.

```
<wsdl:message name="IPCBackupServerRegister_OnBatteryPower_InputCallbackMessage">
   <wsdl:part name="parameters" element="tns:OnBatteryPowerResponse" />
</wsdl:message>
```
This message MUST be sent with the following SOAP action.

http://tempuri.org/IPCBackupServerRegister/OnBatteryPowerResponse

The body of the SOAP message MUST contain the **OnBatteryPowerResponse** element.

# **3.2.5.5.2 Elements**

# **3.2.5.5.2.1 OnBatteryPower**

This element specifies input values for the **OnBatteryPower** operation. This element has no parameters.

```
<xs:element name="OnBatteryPower">
  <xs:complexType>
    <xs:sequence />
  </xs:complexType>
</xs:element>
```
# **3.2.5.5.2.2 OnBatteryPowerResponse**

This element specifies output values for the **OnBatteryPower** operation.

```
<xs:element name="OnBatteryPowerResponse">
  <xs:complexType>
    <xs:sequence>
      <xs:element minOccurs="0" name="OnBatteryPowerResult" type="xs:boolean" />
    </xs:sequence>
  </xs:complexType>
</xs:element>
```
**OnBatteryPowerResult:** A Boolean where TRUE indicates that the client is currently on battery; otherwise, the value is FALSE.

# <span id="page-118-0"></span>**3.2.5.6 IPCBackupServerRegister.StartBackup**

This callback operation throws an invalid operation fault if the backup job is not in the stopped or started state. Has no effect if the backup job is already started.

```
<wsdl:operation name="StartBackup">
  <wsdl:output wsam:Action="http://tempuri.org/IPCBackupServerRegister/StartBackup" 
message="tns:IPCBackupServerRegister_StartBackup_OutputCallbackMessage" />
  <wsdl:input wsam:Action="http://tempuri.org/IPCBackupServerRegister/StartBackupResponse" 
message="tns:IPCBackupServerRegister_StartBackup_InputCallbackMessage" />
  <wsdl:fault 
wsam:Action="http://tempuri.org/IPCBackupServerRegister/StartBackupPCBackupClientFaultFault" 
name="PCBackupClientFaultFault" 
message="tns:IPCBackupServerRegister StartBackup PCBackupClientFaultFault FaultMessage" />
</wsdl:operation>
```
Upon receiving the **IPCBackupServerRegister\_StartBackup\_OutputCallbackMessage** request message, the protocol client starts a backup. Upon successful completion of a start backup operation, or if one is already in progress, the client MUST respond with

**IPCBackupServerRegister\_StartBackup\_InputCallbackMessage**. In the event of a failure, or if backup is not in a stopped or started state, the appropriate SOAP fault MUST be sent to the server as specified in section [2.2.2.1.](#page-35-0)

If backup is automatic, **allowPostpone** specifies whether a queued backup can be postponed if the automatic backup window is finished. The **allowPostpone** option is ignored if backups are configured to be started manually.

#### **3.2.5.6.1 Messages**

### **3.2.5.6.1.1 IPCBackupServerRegister\_StartBackup\_OutputCallbackMessage**

This is the request for the **StartBackup** operation.

```
<wsdl:message name="IPCBackupServerRegister_StartBackup_OutputCallbackMessage">
  <wsdl:part name="parameters" element="tns:StartBackup" />
</wsdl:message>
```
This message MUST be sent with the following SOAP action.

http://tempuri.org/IPCBackupServerRegister/StartBackup

The body of the SOAP message MUST contain the **StartBackup** element.

### **3.2.5.6.1.2 IPCBackupServerRegister\_StartBackup\_InputCallbackMessage**

This is the response for the **StartBackup** operation.

```
<wsdl:message name="IPCBackupServerRegister_StartBackup_InputCallbackMessage">
   <wsdl:part name="parameters" element="tns:StartBackupResponse" />
</wsdl:message>
```
This message MUST be sent with the following SOAP action.

http://tempuri.org/IPCBackupServerRegister/StartBackupResponse

The body of the SOAP message MUST contain the **StartBackupResponse** element.

#### **3.2.5.6.2 Elements**

#### **3.2.5.6.2.1 StartBackup**

This element specifies input values for the **StartBackup** operation.

```
<xs:element name="StartBackup">
  <xs:complexType>
    <xs:sequence>
 <xs:element minOccurs="0" name="automatic" type="xs:boolean" />
 <xs:element minOccurs="0" name="description" nillable="true" type="xs:string" />
      <xs:element minOccurs="0" name="allowPostpone" type="xs:boolean" />
    </xs:sequence>
   </xs:complexType>
</xs:element>
```
**automatic:** A Boolean where TRUE indicates the backup is automatic; otherwise, the value is FALSE.

**description:** The description of the backup.

**allowPostpone:** A Boolean where TRUE indicates that postponing the backup is allowed; otherwise, the value is FALSE.

## **3.2.5.6.2.2 StartBackupResponse**

This element specifies output values for the **StartBackup** operation. This element has no parameters.

```
<xs:element name="StartBackupResponse">
  <xs:complexType>
    <xs:sequence />
   </xs:complexType>
</xs:element>
```
# <span id="page-120-0"></span>**3.2.5.7 IPCBackupServerRegister.CancelBackup**

This callback operation cancels the backup job, regardless of the job's current state.

```
<wsdl:operation name="CancelBackup">
   <wsdl:output wsam:Action="http://tempuri.org/IPCBackupServerRegister/CancelBackup"
message="tns:IPCBackupServerRegister_CancelBackup_OutputCallbackMessage" />
  <wsdl:input wsam:Action="http://tempuri.org/IPCBackupServerRegister/CancelBackupResponse" 
message="tns:IPCBackupServerRegister_CancelBackup_InputCallbackMessage" />
  <wsdl:fault 
wsam:Action="http://tempuri.org/IPCBackupServerRegister/CancelBackupPCBackupClientFaultFault" 
name="PCBackupClientFaultFault" 
message="tns:IPCBackupServerRegister_CancelBackup_PCBackupClientFaultFault_FaultMessage" />
</wsdl:operation>
```
Upon receiving the **IPCBackupServerRegister\_CancelBackup\_OutputCallbackMessage** request message, the protocol client cancels the backup job without regard for its state. If it is already idle, then it does nothing. On successful completion of the action, the client MUST respond with **IPCBackupServerRegister\_CancelBackup\_InputCallbackMessage**. In the event of a failure, the appropriate SOAP fault MUST be sent to the server as specified in section [2.2.2.1.](#page-35-0)

### **3.2.5.7.1 Messages**

#### **3.2.5.7.1.1 IPCBackupServerRegister\_CancelBackup\_OutputCallbackMessage**

This is the request for the **CancelBackup** operation.

```
<wsdl:message name="IPCBackupServerRegister_CancelBackup_OutputCallbackMessage">
   <wsdl:part name="parameters" element="tns:CancelBackup" />
</wsdl:message>
```
This message MUST be sent with the following SOAP action.

http://tempuri.org/IPCBackupServerRegister/CancelBackup

The body of the SOAP message MUST contain the **CancelBackup** element.

### **3.2.5.7.1.2 IPCBackupServerRegister\_CancelBackup\_InputCallbackMessage**

This is the response for the **CancelBackup** operation.

```
<wsdl:message name="IPCBackupServerRegister_CancelBackup_InputCallbackMessage">
  <wsdl:part name="parameters" element="tns:CancelBackupResponse" />
</wsdl:message>
```
This message MUST be sent with the following SOAP action.

http://tempuri.org/IPCBackupServerRegister/CancelBackupResponse

The body of the SOAP message MUST contain the **CancelBackupResponse** element.

## **3.2.5.7.2 Elements**

### **3.2.5.7.2.1 CancelBackup**

This element specifies input values for the **CancelBackup** operation. This element has no parameters.

```
<xs:element name="CancelBackup">
  <xs:complexType>
    <xs:sequence />
  </xs:complexType>
</xs:element>
```
## **3.2.5.7.2.2 CancelBackupResponse**

This element specifies output values for the **CancelBackup** operation. This element has no parameters.

```
<xs:element name="CancelBackupResponse">
  <xs:complexType>
    <xs:sequence />
  </xs:complexType>
</xs:element>
```
### <span id="page-121-0"></span>**3.2.5.8 IPCBackupServerRegister.UpdateBackupConfiguration**

This callback operation sets the protocol server to update the backup configuration on the client whenever it changes.

```
<wsdl:operation name="UpdateBackupConfiguration">
  <wsdl:output 
wsam:Action="http://tempuri.org/IPCBackupServerRegister/UpdateBackupConfiguration" 
message="tns:IPCBackupServerRegister_UpdateBackupConfiguration_OutputCallbackMessage" />
</wsdl:operation>
```
#### Upon receiving the

**IPCBackupServerRegister\_UpdateBackupConfiguration\_OutputCallbackMessage** request message, the protocol client updates the backup configuration on the server whenever it changes. In the event of a failure, the appropriate SOAP fault MUST be sent to the server as specified in section [2.2.2.1.](#page-35-0)

#### **3.2.5.8.1 Messages**

#### **3.2.5.8.1.1 IPCBackupServerRegister\_UpdateBackupConfiguration\_OutputCallbackM essage**

This is the request for the **UpdateBackupConfiguration** operation.

```
<wsdl:message name="IPCBackupServerRegister_UpdateBackupConfiguration_OutputCallbackMessage">
   <wsdl:part name="parameters" element="tns:UpdateBackupConfiguration" />
</wsdl:message>
```
This message MUST be sent with the following SOAP action.

```
http://tempuri.org/IPCBackupServerRegister/UpdateBackupConfiguration
```
The body of the SOAP message MUST contain the **UpdateBackupConfiguration** element.

#### **3.2.5.8.2 Elements**

### **3.2.5.8.2.1 UpdateBackupConfiguration**

This element specifies input values for the **UpdateBackupConfiguration** operation.

```
<xs:element name="UpdateBackupConfiguration">
  <xs:complexType>
     <xs:sequence>
       <xs:element minOccurs="0" name="backupConfig" nillable="true" 
xmlns:q4="http://schemas.datacontract.org/2004/07/Microsoft.WindowsServerSolutions.DataProtec
tion.PCBackup.BackupUtil.WcfContracts" type="q4:ClientConfig" />
    </xs:sequence>
   </xs:complexType>
</xs:element>
```
**backupConfig:** A **ClientConfig** (section [2.2.4.2.7\)](#page-42-0) complex type that indicates the type of backup configuration.

#### <span id="page-122-0"></span>**3.2.5.9 IPCBackupServerRegister.SendBackupProgress**

This callback operation updates the percent complete of a running backup operation.

```
<wsdl:operation name="SendBackupProgress">
  <wsdl:output wsam:Action="http://tempuri.org/IPCBackupServerRegister/SendBackupProgress" 
message="tns:IPCBackupServerRegister_SendBackupProgress_OutputCallbackMessage" />
</wsdl:operation>
```
Upon receiving the **IPCBackupServerRegister\_SendBackupProgress\_OutputCallbackMessage** request message, the protocol client updates the progress percentage of a running backup operation. In the event of a failure, the appropriate SOAP fault MUST be sent to the server as specified in section [2.2.2.1.](#page-35-0)

#### **3.2.5.9.1 Messages**

#### **3.2.5.9.1.1 IPCBackupServerRegister\_SendBackupProgress\_OutputCallbackMessage**

This is the request for the **SendBackupProgress** operation.

```
<wsdl:message name="IPCBackupServerRegister_SendBackupProgress_OutputCallbackMessage">
  <wsdl:part name="parameters" element="tns:SendBackupProgress" />
</wsdl:message>
```
This message MUST be sent with the following SOAP action.

http://tempuri.org/IPCBackupServerRegister/SendBackupProgress

The body of the SOAP message MUST contain the **SendBackupProgress** element.

#### **3.2.5.9.2 Elements**

### **3.2.5.9.2.1 SendBackupProgress**

This element specifies input values for the **SendBackupProgress** operation.

```
<xs:element name="SendBackupProgress">
  <xs:complexType>
     <xs:sequence>
       <xs:element minOccurs="0" name="progress" type="xs:int" />
     </xs:sequence>
  </xs:complexType>
</xs:element>
```
**progress:** An integer that contains the progress of the backup; valid values range from 0 to 100 percent.

### <span id="page-123-0"></span>**3.2.5.10 IPCBackupServerRegister.GetFolderChildren**

This callback operation returns the children of a specific folder.

```
<wsdl:operation name="GetFolderChildren">
  <wsdl:output wsam:Action="http://tempuri.org/IPCBackupServerRegister/GetFolderChildren" 
message="tns:IPCBackupServerRegister_GetFolderChildren_OutputCallbackMessage" />
  <wsdl:input 
wsam:Action="http://tempuri.org/IPCBackupServerRegister/GetFolderChildrenResponse" 
message="tns:IPCBackupServerRegister_GetFolderChildren_InputCallbackMessage" />
  <wsdl:fault 
wsam:Action="http://tempuri.org/IPCBackupServerRegister/GetFolderChildrenPCBackupClientFaultF
ault" name="PCBackupClientFaultFault"
message="tns:IPCBackupServerRegister_GetFolderChildren_PCBackupClientFaultFault_FaultMessage" 
/>
</wsdl:operation>
```
Upon receiving the **IPCBackupServerRegister\_GetFolderChildren\_OutputCallbackMessage** request message, the protocol client returns the children of the specific folder. It is called after **CalculateVolume** has finished. On successful completion of the action, the client MUST respond with **IPCBackupServerRegister\_GetFolderChildren\_InputCallbackMessage**. In the event of a failure, the appropriate SOAP fault MUST be sent to the server as specified in section [2.2.2.1.](#page-35-0)

#### **3.2.5.10.1 Messages**

#### **3.2.5.10.1.1 IPCBackupServerRegister\_GetFolderChildren\_OutputCallbackMessage**

This is the request for the **GetFolderChildren** operation.

```
<wsdl:message name="IPCBackupServerRegister_GetFolderChildren_OutputCallbackMessage">
   <wsdl:part name="parameters" element="tns:GetFolderChildren" />
</wsdl:message>
```
This message MUST be sent with the following SOAP action.

http://tempuri.org/IPCBackupServerRegister/GetFolderChildren

The body of the SOAP message MUST contain the **GetFolderChildren** element.

#### **3.2.5.10.1.2 IPCBackupServerRegister\_GetFolderChildren\_InputCallbackMessage**

This is the response for the **GetFolderChildren** operation.

```
<wsdl:message name="IPCBackupServerRegister_GetFolderChildren_InputCallbackMessage">
   <wsdl:part name="parameters" element="tns:GetFolderChildrenResponse" />
</wsdl:message>
```
This message MUST be sent with the following SOAP action.

http://tempuri.org/IPCBackupServerRegister/GetFolderChildrenResponse

The body of the SOAP message MUST contain the **GetFolderChildrenResponse** element.

### **3.2.5.10.2 Elements**

### **3.2.5.10.2.1 GetFolderChildren**

This element specifies input values for the **GetFolderChildren** operation.

```
<xs:element name="GetFolderChildren">
   <xs:complexType>
     <xs:sequence>
      <xs:element minOccurs="0" name="folderRequest" nillable="true" 
xmlns:q5="http://schemas.datacontract.org/2004/07/Microsoft.WindowsServerSolutions.DataProtec
tion.PCBackup.BackupUtil.WcfContracts" type="q5:FolderRequest" />
       <xs:element minOccurs="0" name="index" type="xs:int" />
     </xs:sequence>
   </xs:complexType>
</xs:element>
```
**folderRequest:** A **FolderRequest** (section [2.2.4.2.16\)](#page-46-0) complex type that contains the data needed for getting folder children.

**index:** An integer that contains the index of the request.

### **3.2.5.10.2.2 GetFolderChildrenResponse**

This element specifies output values for the **GetFolderChildren** operation.

```
<xs:element name="GetFolderChildrenResponse">
   <xs:complexType>
    <xs:sequence>
       <xs:element minOccurs="0" name="GetFolderChildrenResult" nillable="true" 
xmlns:q6="http://schemas.datacontract.org/2004/07/Microsoft.WindowsServerSolutions.DataProtec
tion.PCBackup.BackupUtil.WcfContracts" type="q6:FolderInfoGroup" />
     </xs:sequence>
   </xs:complexType>
</xs:element>
```
**GetFolderChildrenResult:** A **FolderInfoGroup** (section [2.2.4.2.15\)](#page-46-1) complex type that contains the result of the attempt to get information about folder children.

### <span id="page-125-0"></span>**3.2.5.11 IPCBackupServerRegister.CalculateVolumeAsync**

This callback operation calculates the folder tree for a given volume.

```
<wsdl:operation name="CalculateVolumeAsync">
   <wsdl:output wsam:Action="http://tempuri.org/IPCBackupServerRegister/CalculateVolumeAsync" 
message="tns:IPCBackupServerRegister_CalculateVolumeAsync_OutputCallbackMessage" />
  <wsdl:input 
wsam:Action="http://tempuri.org/IPCBackupServerRegister/CalculateVolumeAsyncResponse" 
message="tns:IPCBackupServerRegister_CalculateVolumeAsync_InputCallbackMessage" />
  <wsdl:fault 
wsam:Action="http://tempuri.org/IPCBackupServerRegister/CalculateVolumeAsyncPCBackupClientFau
ltFault" name="PCBackupClientFaultFault" 
message="tns:IPCBackupServerRegister_CalculateVolumeAsync_PCBackupClientFaultFault_FaultMessa
ge" />
</wsdl:operation>
```
Upon receiving the **IPCBackupServerRegister\_CalculateVolumeAsync\_OutputCallbackMessage** request message, the protocol client calculates the folder tree for the volume. On successful completion of the action, the client MUST respond with

**IPCBackupServerRegister\_CalculateVolumeAsync\_InputCallbackMessage**. In the event of a failure, the appropriate SOAP fault MUST be sent to the server as specified in section [2.2.2.1.](#page-35-0)

#### **3.2.5.11.1 Messages**

#### **3.2.5.11.1.1 IPCBackupServerRegister\_CalculateVolumeAsync\_OutputCallbackMessa ge**

This is the request for the **CalculateVolumeAsync** operation.

```
<wsdl:message name="IPCBackupServerRegister_CalculateVolumeAsync_OutputCallbackMessage">
  \leqwsdl:part name="parameters" element="tns:CalculateVolumeAsync\overline{N} />
</wsdl:message>
```
This message MUST be sent with the following SOAP action.

http://tempuri.org/IPCBackupServerRegister/CalculateVolumeAsync

The body of the SOAP message MUST contain the **CalculateVolumeAsync** element.

#### **3.2.5.11.1.2 IPCBackupServerRegister\_CalculateVolumeAsync\_InputCallbackMessag e**

This is the response for the **CalculateVolumeAsync** operation.

```
<wsdl:message name="IPCBackupServerRegister_CalculateVolumeAsync_InputCallbackMessage">
   <wsdl:part name="parameters" element="tns:CalculateVolumeAsyncResponse" />
</wsdl:message>
```
This message MUST be sent with the following SOAP action.

http://tempuri.org/IPCBackupServerRegister/CalculateVolumeAsyncResponse

The body of the SOAP message MUST contain the **CalculateVolumeAsyncResponse** element.

#### **3.2.5.11.2 Elements**

### **3.2.5.11.2.1 CalculateVolumeAsync**

This element specifies input values for the **CalculateVolumeAsync** operation.

```
<xs:element name="CalculateVolumeAsync">
  <xs:complexType>
     <xs:sequence>
      <xs:element minOccurs="0" name="volumeGuid" 
xmlns:q7="http://schemas.microsoft.com/2003/10/Serialization/" type="q7:guid" />
      <xs:element minOccurs="0" name="excludedFolders" nillable="true" 
xmlns:q8="http://schemas.microsoft.com/2003/10/Serialization/Arrays" type="q8:ArrayOfstring" 
/>
    </xs:sequence>
  </xs:complexType>
</xs:element>
```
**volumeGuid:** The GUID of the volume.

**excludedFolders:** An array of string values that contains the folders that should be excluded.

#### **3.2.5.11.2.2 CalculateVolumeAsyncResponse**

This element specifies output values for the **CalculateVolumeAsync** operation.

```
<xs:element name="CalculateVolumeAsyncResponse">
  <xs:complexType>
    <xs:sequence>
       <xs:element minOccurs="0" name="CalculateVolumeAsyncResult" type="xs:boolean" />
     </xs:sequence>
  </xs:complexType>
</xs:element>
```
**CalculateVolumeAsyncResult:** A Boolean where TRUE indicates that the calculation was successfully started; otherwise, the value is FALSE.

#### <span id="page-126-0"></span>**3.2.5.12 IPCBackupServerRegister.CleanFolderSizeCalculation**

This callback operation resets the protocol client's folder size calculation.

```
<wsdl:operation name="CleanFolderSizeCalculation">
  <wsdl:output 
wsam:Action="http://tempuri.org/IPCBackupServerRegister/CleanFolderSizeCalculation" 
message="tns:IPCBackupServerRegister_CleanFolderSizeCalculation_OutputCallbackMessage" />
</wsdl:operation>
```
Upon receiving the

**IPCBackupServerRegister\_CleanFolderSizeCalculation\_OutputCallbackMessage** request message, the protocol client resets the folder size calculation. In the event of a failure, an appropriate SOAP fault MUST be sent to the server as specified in section [2.2.2.1.](#page-35-0)

*[MS-WCFESAN] - v20170915 WCF-Based Encrypted Server Administration and Notification Protocol Copyright © 2017 Microsoft Corporation Release: September 15, 2017*

#### **3.2.5.12.1 Messages**

### **3.2.5.12.1.1 IPCBackupServerRegister\_CleanFolderSizeCalculation\_OutputCallbackM essage**

This is the request for the **CleanFolderSizeCalculation** operation.

```
<wsdl:message 
name="IPCBackupServerRegister CleanFolderSizeCalculation OutputCallbackMessage">
  <wsdl:part name="parameters" element="tns:CleanFolderSizeCalculation" />
</wsdl:message>
```
This message MUST be sent with the following SOAP action.

http://tempuri.org/IPCBackupServerRegister/CleanFolderSizeCalculation

The body of the SOAP message MUST contain the **CleanFolderSizeCalculation** element.

### **3.2.5.12.2 Elements**

### **3.2.5.12.2.1 CleanFolderSizeCalculation**

This element specifies input values for the **CleanFolderSizeCalculation** operation. This element has no parameters.

```
<xs:element name="CleanFolderSizeCalculation">
   <xs:complexType>
    <xs:sequence />
   </xs:complexType>
</xs:element>
```
### <span id="page-127-0"></span>**3.2.5.13 IPCBackupServerRegister.GetConnectedVolumes**

This callback operation is called by the server to obtain the list of volumes connected to the client.

```
<wsdl:operation name="GetConnectedVolumes">
  <wsdl:output wsam:Action="http://tempuri.org/IPCBackupServerRegister/GetConnectedVolumes" 
message="tns:IPCBackupServerRegister_GetConnectedVolumes_OutputCallbackMessage" />
  <wsdl:input 
wsam:Action="http://tempuri.org/IPCBackupServerRegister/GetConnectedVolumesResponse" 
message="tns:IPCBackupServerRegister_GetConnectedVolumes_InputCallbackMessage" />
   <wsdl:fault 
wsam:Action="http://tempuri.org/IPCBackupServerRegister/GetConnectedVolumesPCBackupClientFaul
tFault" name="PCBackupClientFaultFault" 
message="tns:IPCBackupServerRegister_GetConnectedVolumes_PCBackupClientFaultFault_FaultMessag
e" />
</wsdl:operation>
```
Upon receiving the **IPCBackupServerRegister\_GetConnectedVolumes\_OutputCallbackMessage** request message, the protocol client returns the list of configured and unconfigured volumes connected to the client. On successful completion of the action, the client MUST respond with **IPCBackupServerRegister\_GetConnectedVolumes\_InputCallbackMessage**. In the event of a failure, the appropriate SOAP fault MUST be sent to the server as specified in section [2.2.2.1.](#page-35-0)

### **3.2.5.13.1 Messages**

### **3.2.5.13.1.1 IPCBackupServerRegister\_GetConnectedVolumes\_OutputCallbackMessa ge**

This is the request for the **GetConnectedVolumes** operation.

```
<wsdl:message name="IPCBackupServerRegister_GetConnectedVolumes_OutputCallbackMessage">
   <wsdl:part name="parameters" element="tns:GetConnectedVolumes" />
</wsdl:message>
```
This message MUST be sent with the following SOAP action.

http://tempuri.org/IPCBackupServerRegister/GetConnectedVolumes

The body of the SOAP message MUST contain the **GetConnectedVolumes** element.

#### **3.2.5.13.1.2 IPCBackupServerRegister\_GetConnectedVolumes\_InputCallbackMessag e**

This is the response for the **GetConnectedVolumes** operation.

```
<wsdl:message name="IPCBackupServerRegister_GetConnectedVolumes_InputCallbackMessage">
   <wsdl:part name="parameters" element="tns:GetConnectedVolumesResponse" />
</wsdl:message>
```
This message MUST be sent with the following SOAP action.

http://tempuri.org/IPCBackupServerRegister/GetConnectedVolumesResponse

The body of the SOAP message MUST contain the **GetConnectedVolumesResponse** element.

#### **3.2.5.13.2 Elements**

#### **3.2.5.13.2.1 GetConnectedVolumes**

This element specifies input values for the **GetConnectedVolumes** operation. This element has no parameters.

```
<xs:element name="GetConnectedVolumes">
   <xs:complexType>
    <xs:sequence />
   </xs:complexType>
</xs:element>
```
#### **3.2.5.13.2.2 GetConnectedVolumesResponse**

This element specifies output values for the **GetConnectedVolumes** operation.

```
<xs:element name="GetConnectedVolumesResponse">
  <xs:complexType>
    <xs:sequence>
       <xs:element minOccurs="0" name="GetConnectedVolumesResult" nillable="true" 
xmlns:q9="http://schemas.datacontract.org/2004/07/Microsoft.WindowsServerSolutions.DataProtec
tion.PCBackup.BackupUtil.WcfContracts" type="q9:ArrayOfClientVolumeInfo" />
    </xs:sequence>
```

```
 </xs:complexType>
</xs:element>
```
**GetConnectedVolumesResult:** An array of **ClientVolumeInfo** (section [2.2.4.2.11\)](#page-44-0) complex types that contains the result of the attempt to get information about the connected volumes of the specified client.

## <span id="page-129-0"></span>**3.2.5.14 IPCBackupClientManagement.RescanVolumesAsync**

This callback operation is called by the server to force a client to send the volume configuration to the server.

```
<wsdl:operation name="RescanVolumesAsync">
  <wsdl:output wsam:Action="http://tempuri.org/IPCBackupServerRegister/RescanVolumesAsync" 
message="tns:IPCBackupServerRegister_RescanVolumesAsync_OutputCallbackMessage" />
</wsdl:operation>
```
Upon receiving the **IPCBackupServerRegister\_RescanVolumesAsync\_OutputCallbackMessage** request message, the protocol client starts to send the volume configuration to the protocol server. In the event of a failure, the appropriate **[SOAP](#page-29-0)** fault MUST be sent to the server as specified in section  $2.2.2.1$ 

### **3.2.5.14.1 Messages**

#### **3.2.5.14.1.1 IPCBackupServerRegister\_RescanVolumesAsync\_OutputCallbackMessag e**

This is the request for the **RescanVolumesAsync** operation.

```
<wsdl:message name="IPCBackupServerRegister_RescanVolumesAsync_OutputCallbackMessage">
   <wsdl:part name="parameters" element="tns:RescanVolumesAsync" />
</wsdl:message>
```
This message MUST be sent with the following SOAP action.

http://tempuri.org/IPCBackupServerRegister/RescanVolumesAsync

The body of the SOAP message MUST contain the **RescanVolumesAsync** element.

### **3.2.5.14.2 Elements**

#### **3.2.5.14.2.1 RescanVolumesAsync**

This element specifies input values for the **RescanVolumesAsync** operation. This element has no parameters.

```
<xs:element name="RescanVolumesAsync">
  <xs:complexType>
    <xs:sequence />
  </xs:complexType>
</xs:element>
```
# <span id="page-130-0"></span>**3.2.5.15 IPCBackupServerProvider.Register**

This operation registers the caller with the PC backup server provider.

```
<wsdl:operation name="Register">
  <wsdl:input wsam:Action="http://tempuri.org/IPCBackupServerProvider/Register" 
message="tns:IPCBackupServerProvider_Register_InputMessage" />
   <wsdl:output wsam:Action="http://tempuri.org/IPCBackupServerProvider/RegisterResponse" 
message="tns:IPCBackupServerProvider_Register_OutputMessage" />
  <wsdl:fault 
wsam:Action="http://tempuri.org/IPCBackupServerProvider/RegisterSecurityAccessDeniedException
Fault" name="SecurityAccessDeniedExceptionFault" 
message="tns:IPCBackupServerProvider Register SecurityAccessDeniedExceptionFault FaultMessage
" />
</wsdl:operation>
```
Upon receiving the **IPCBackupServerProvider\_Register\_InputMessage** request message, the protocol server registers the caller with the PC backup server provider. Upon successful completion of the action, the server MUST respond with **IPCBackupServerProvider\_Register\_OutputMessage**. In the event of a failure, the appropriate SOAP fault MUST be sent to the client as specified in section [2.2.2.1.](#page-35-0)

## **3.2.5.15.1 Messages**

### **3.2.5.15.1.1 IPCBackupServerProvider\_Register\_InputMessage**

This is the request for the **Register** operation.

```
<wsdl:message name="IPCBackupServerProvider_Register_InputMessage">
  <wsdl:part name="parameters" element="tns:Register" />
</wsdl:message>
```
This message MUST be sent with the following SOAP action.

http://tempuri.org/IPCBackupServerProvider/Register

The body of the SOAP message MUST contain the **Register** element.

### **3.2.5.15.1.2 IPCBackupServerProvider\_Register\_OutputMessage**

This is the response for the **Register** operation.

```
<wsdl:message name="IPCBackupServerProvider_Register_OutputMessage">
  <wsdl:part name="parameters" element="tns:RegisterResponse" />
</wsdl:message>
```
This message MUST be sent with the following SOAP action.

http://tempuri.org/IPCBackupServerProvider/RegisterResponse

The body of the SOAP message MUST contain the **RegisterResponse** element.

### **3.2.5.15.2 Elements**

#### **3.2.5.15.2.1 Register**

This element specifies input values for the **RegisterResponse** operation. This element has no parameters.

```
<xs:element name="Register">
  <xs:complexType>
    <xs:sequence />
  </xs:complexType>
</xs:element>
```
## **3.2.5.15.2.2 RegisterResponse**

This element specifies output values for the **RegisterResponse** operation. This element has no parameters.

```
<xs:element name="RegisterResponse">
  <xs:complexType>
    <xs:sequence />
  </xs:complexType>
</xs:element>
```
### <span id="page-131-0"></span>**3.2.5.16 IPCBackupServerProvider.GetClients**

This operation returns the server's list of all clients.

```
<wsdl:operation name="GetClients">
  <wsdl:input wsam:Action="http://tempuri.org/IPCBackupServerProvider/GetClients" 
message="tns:IPCBackupServerProvider_GetClients_InputMessage" />
  <wsdl:output wsam:Action="http://tempuri.org/IPCBackupServerProvider/GetClientsResponse" 
message="tns:IPCBackupServerProvider_GetClients_OutputMessage" />
  <wsdl:fault 
wsam:Action="http://tempuri.org/IPCBackupServerProvider/GetClientsSecurityAccessDeniedExcepti
onFault" name="SecurityAccessDeniedExceptionFault" 
message="tns:IPCBackupServerProvider_GetClients_SecurityAccessDeniedExceptionFault_FaultMessa
ge" />
  <wsdl:fault 
wsam:Action="http://tempuri.org/IPCBackupServerProvider/GetClientsPCBackupServerFaultFault" 
name="PCBackupServerFaultFault" 
message="tns:IPCBackupServerProvider_GetClients_PCBackupServerFaultFault_FaultMessage" />
</wsdl:operation>
```
Upon receiving the **IPCBackupServerProvider\_GetClients\_InputMessage** request message, the protocol server generates list of all clients. Upon successful completion of the action, the server MUST respond with **IPCBackupServerProvider\_GetClients\_OutputMessage**. In the event of a failure, the appropriate SOAP fault MUST be sent to the client as specified in section [2.2.2.1.](#page-35-0)

#### **3.2.5.16.1 Messages**

#### **3.2.5.16.1.1 IPCBackupServerProvider\_GetClients\_InputMessage**

This is the request for the **GetClients** operation.

```
<wsdl:message name="IPCBackupServerProvider_GetClients_InputMessage">
  <wsdl:part name="parameters" element="tns:GetClients" />
</wsdl:message>
```
This message MUST be sent with the following SOAP action.

```
http://tempuri.org/IPCBackupServerProvider/GetClients
```
The body of the SOAP message MUST contain the **GetClients** element.

## **3.2.5.16.1.2 IPCBackupServerProvider\_GetClients\_OutputMessage**

This is the response for the **GetClients** operation.

```
<wsdl:message name="IPCBackupServerProvider_GetClients_OutputMessage">
  <wsdl:part name="parameters" element="tns:GetClientsResponse" />
</wsdl:message>
```
This message MUST be sent with the following SOAP action.

http://tempuri.org/IPCBackupServerProvider/GetClientsResponse

The body of the SOAP message MUST contain the **GetClientsResponse** element.

## **3.2.5.16.2 Elements**

## **3.2.5.16.2.1 GetClients**

This element specifies input values for the **GetClients** operation. This element has no parameters.

```
<xs:element name="GetClients">
   <xs:complexType>
    <xs:sequence />
   </xs:complexType>
</xs:element>
```
# **3.2.5.16.2.2 GetClientsResponse**

This element specifies output values for the **GetClients** operation.

```
<xs:element name="GetClientsResponse">
   <xs:complexType>
    <xs:sequence>
       <xs:element minOccurs="0" name="GetClientsResult" nillable="true" 
xmlns:q1="http://schemas.datacontract.org/2004/07/Microsoft.WindowsServerSolutions.DataProtec
tion.PCBackup.BackupUtil.WcfContracts" type="q1:ArrayOfClientConfigurationInfo" />
    </xs:sequence>
   </xs:complexType>
</xs:element>
```
**GetClientsResult:** An array of **ClientConfigurationInfo** (section [2.2.4.2.8\)](#page-42-1) complex types that contains the results of the attempt to get information about the specified clients.

# <span id="page-132-0"></span>**3.2.5.17 IPCBackupServerProvider.GetClient**

This operation returns the backup configuration information for a specific client.

```
<wsdl:operation name="GetClient">
```

```
 <wsdl:input wsam:Action="http://tempuri.org/IPCBackupServerProvider/GetClient" 
message="tns:IPCBackupServerProvider_GetClient_InputMessage" />
  <wsdl:output wsam:Action="http://tempuri.org/IPCBackupServerProvider/GetClientResponse" 
message="tns:IPCBackupServerProvider_GetClient_OutputMessage" />
   <wsdl:fault 
wsam:Action="http://tempuri.org/IPCBackupServerProvider/GetClientSecurityAccessDeniedExceptio
nFault" name="SecurityAccessDeniedExceptionFault" 
message="tns:IPCBackupServerProvider_GetClient_SecurityAccessDeniedExceptionFault_FaultMessag
e" />
  <wsdl:fault 
wsam:Action="http://tempuri.org/IPCBackupServerProvider/GetClientPCBackupServerFaultFault" 
name="PCBackupServerFaultFault" 
message="tns:IPCBackupServerProvider_GetClient_PCBackupServerFaultFault_FaultMessage" />
</wsdl:operation>
```
Upon receiving the **IPCBackupServerProvider\_GetClient\_InputMessage** request message, the protocol server gets the backup client information of the client. Upon successful completion of the action, the server MUST respond with **IPCBackupServerProvider\_GetClient\_OutputMessage**. In the event of a failure, the appropriate SOAP fault MUST be sent to the client as specified in section [2.2.2.1.](#page-35-0)

### **3.2.5.17.1 Messages**

### **3.2.5.17.1.1 IPCBackupServerProvider\_GetClient\_InputMessage**

This is the request for the **GetClient** operation.

```
<wsdl:message name="IPCBackupServerProvider_GetClient_InputMessage">
   <wsdl:part name="parameters" element="tns:GetClient" />
</wsdl:message>
```
This message MUST be sent with the following SOAP action.

```
http://tempuri.org/IPCBackupServerProvider/GetClient
```
The body of the SOAP message MUST contain the **GetClient** element.

### **3.2.5.17.1.2 IPCBackupServerProvider\_GetClient\_OutputMessage**

This is the response for the **GetClient** operation.

```
<wsdl:message name="IPCBackupServerProvider_GetClient_OutputMessage">
  <wsdl:part name="parameters" element="tns:GetClientResponse" />
</wsdl:message>
```
This message MUST be sent with the following SOAP action.

http://tempuri.org/IPCBackupServerProvider/GetClientResponse

The body of the SOAP message MUST contain the **GetClientResponse** element.

### **3.2.5.17.2 Elements**

### **3.2.5.17.2.1 GetClient**

This element specifies input values for the **GetClient** operation.

```
<xs:element name="GetClient">
  <xs:complexType>
    <xs:sequence>
       <xs:element minOccurs="0" name="clientSid" nillable="true" type="xs:string" />
     </xs:sequence>
  </xs:complexType>
</xs:element>
```
**clientSid:** A string that contains the security identifier of the client.

# **3.2.5.17.2.2 GetClientResponse**

This element specifies output values for the **GetClient** operation.

```
<xs:element name="GetClientResponse">
   <xs:complexType>
     <xs:sequence>
      <xs:element minOccurs="0" name="GetClientResult" nillable="true" 
xmlns:q2="http://schemas.datacontract.org/2004/07/Microsoft.WindowsServerSolutions.DataProtec
tion.PCBackup.BackupUtil.WcfContracts" type="q2:ClientConfigurationInfo" />
    </xs:sequence>
   </xs:complexType>
</xs:element>
```
**GetClientResult:** A **ClientConfigurationInfo** (section [2.2.4.2.8\)](#page-42-1) complex type that contains the result of the attempt to get information about the specified client.

# <span id="page-134-0"></span>**3.2.5.18 IPCBackupServerProvider.GetClientJobs**

This operation returns the list of up to 100 client jobs from the server's index.

```
<wsdl:operation name="GetClientJobs">
  <wsdl:input wsam:Action="http://tempuri.org/IPCBackupServerProvider/GetClientJobs" 
message="tns:IPCBackupServerProvider_GetClientJobs_InputMessage" />
  <wsdl:output wsam:Action="http://tempuri.org/IPCBackupServerProvider/GetClientJobsResponse" 
message="tns:IPCBackupServerProvider_GetClientJobs_OutputMessage" />
  <wsdl:fault 
wsam:Action="http://tempuri.org/IPCBackupServerProvider/GetClientJobsSecurityAccessDeniedExce
ptionFault" name="SecurityAccessDeniedExceptionFault" 
message="tns:IPCBackupServerProvider_GetClientJobs_SecurityAccessDeniedExceptionFault_FaultMe
ssage" />
  <wsdl:fault 
wsam:Action="http://tempuri.org/IPCBackupServerProvider/GetClientJobsPCBackupServerFaultFault
" name="PCBackupServerFaultFault" 
message="tns:IPCBackupServerProvider_GetClientJobs_PCBackupServerFaultFault_FaultMessage" />
</wsdl:operation>
```
Upon receiving the **IPCBackupServerProvider\_GetClientJobs\_InputMessage** request message, the protocol server gets the list of the specified client jobs, or the first 100 if the list contains more than 100 jobs. Upon successful completion of the action, the server MUST respond with **IPCBackupServerProvider\_GetClientJobs\_OutputMessage**. In the event of a failure, the appropriate SOAP fault MUST be sent to the client as specified in section [2.2.2.1.](#page-35-0)

### **3.2.5.18.1 Messages**

### **3.2.5.18.1.1 IPCBackupServerProvider\_GetClientJobs\_InputMessage**

This is the request for the **GetClientJobs** operation.

```
<wsdl:message name="IPCBackupServerProvider_GetClientJobs_InputMessage">
  <wsdl:part name="parameters" element="tns:GetClientJobs" />
</wsdl:message>
```
This message MUST be sent with the following SOAP action.

http://tempuri.org/IPCBackupServerProvider/GetClientJobs

The body of the SOAP message MUST contain the **GetClientJobs** element.

#### **3.2.5.18.1.2 IPCBackupServerProvider\_GetClientJobs\_OutputMessage**

This is the response for the **GetClientJobs** operation.

```
<wsdl:message name="IPCBackupServerProvider_GetClientJobs_OutputMessage">
   <wsdl:part name="parameters" element="tns:GetClientJobsResponse" />
</wsdl:message>
```
This message MUST be sent with the following SOAP action.

http://tempuri.org/IPCBackupServerProvider/GetClientJobsResponse

The body of the SOAP message MUST contain the **GetClientJobsResponse** element.

#### **3.2.5.18.2 Elements**

#### **3.2.5.18.2.1 GetClientJobs**

This element specifies input values for the **GetClientJobs** operation.

```
<xs:element name="GetClientJobs">
  <xs:complexType>
    <xs:sequence>
       <xs:element minOccurs="0" name="clientSid" nillable="true" type="xs:string" />
       <xs:element minOccurs="0" name="index" type="xs:int" />
     </xs:sequence>
   </xs:complexType>
</xs:element>
```
**clientSid:** A string that contains the security identifier of the client.

**index:** An integer that contains the index of the client.

#### **3.2.5.18.2.2 GetClientJobsResponse**

This element specifies output values for the **GetClientJobs** operation.

```
<xs:element name="GetClientJobsResponse">
  <xs:complexType>
    <xs:sequence>
```

```
 <xs:element minOccurs="0" name="GetClientJobsResult" nillable="true" 
xmlns:q3="http://schemas.datacontract.org/2004/07/Microsoft.WindowsServerSolutions.DataProtec
tion.PCBackup.BackupUtil.WcfContracts" type="q3:ArrayOfClientJobInfo" />
    </xs:sequence>
   </xs:complexType>
</xs:element>
```
**GetClientJobsResult:** An array of **ClientJobInfo** (section [2.2.4.2.9\)](#page-43-0) complex types that contains the results of the attempt to get information about the specified client jobs.

### <span id="page-136-0"></span>**3.2.5.19 IPCBackupServerProvider.GetVolumeJobs**

This operation gets the list of all volume jobs.

```
<wsdl:operation name="GetVolumeJobs">
   <wsdl:input wsam:Action="http://tempuri.org/IPCBackupServerProvider/GetVolumeJobs" 
message="tns:IPCBackupServerProvider_GetVolumeJobs_InputMessage" />
   <wsdl:output wsam:Action="http://tempuri.org/IPCBackupServerProvider/GetVolumeJobsResponse" 
message="tns:IPCBackupServerProvider_GetVolumeJobs_OutputMessage" />
   <wsdl:fault 
wsam:Action="http://tempuri.org/IPCBackupServerProvider/GetVolumeJobsPCBackupServerFaultFault
" name="PCBackupServerFaultFault" 
message="tns:IPCBackupServerProvider_GetVolumeJobs_PCBackupServerFaultFault_FaultMessage" />
  <wsdl:fault 
wsam:Action="http://tempuri.org/IPCBackupServerProvider/GetVolumeJobsSecurityAccessDeniedExce
ptionFault" name="SecurityAccessDeniedExceptionFault" 
message="tns:IPCBackupServerProvider_GetVolumeJobs_SecurityAccessDeniedExceptionFault_FaultMe
ssage" />
</wsdl:operation>
```
Upon receiving the **IPCBackupServerProvider\_GetVolumeJobs\_InputMessage** request message, the protocol server generates the list of all volume jobs. Upon successful completion of the action, the server MUST respond with **IPCBackupServerProvider\_GetVolumeJobs\_OutputMessage**. In the event of a failure, the appropriate SOAP fault MUST be sent to the client as specified in section [2.2.2.1.](#page-35-0)

# **3.2.5.19.1 Messages**

### **3.2.5.19.1.1 IPCBackupServerProvider\_GetVolumeJobs\_InputMessage**

This is the request for the **GetVolumeJobs** operation.

```
<wsdl:message name="IPCBackupServerProvider_GetVolumeJobs_InputMessage">
  <wsdl:part name="parameters" element="tns:GetVolumeJobs" />
</wsdl:message>
```
This message MUST be sent with the following SOAP action.

http://tempuri.org/IPCBackupServerProvider/GetVolumeJobs

The body of the SOAP message MUST contain the **GetVolumeJobs** element.

### **3.2.5.19.1.2 IPCBackupServerProvider\_GetVolumeJobs\_OutputMessage**

This is the response for the **GetVolumeJobs** operation.

```
<wsdl:message name="IPCBackupServerProvider_GetVolumeJobs_OutputMessage">
  <wsdl:part name="parameters" element="tns:GetVolumeJobsResponse" />
</wsdl:message>
```
This message MUST be sent with the following SOAP action.

http://tempuri.org/IPCBackupServerProvider/GetVolumeJobsResponse

The body of the SOAP message MUST contain the **GetVolumeJobsResponse** element.

#### **3.2.5.19.2 Elements**

#### **3.2.5.19.2.1 GetVolumeJobs**

This element specifies input values for the **GetVolumeJobs** operation.

```
<xs:element name="GetVolumeJobs">
  <xs:complexType>
     <xs:sequence>
       <xs:element minOccurs="0" name="clientSid" nillable="true" type="xs:string" />
      <xs:element minOccurs="0" name="jobIndex" type="xs:int" />
     </xs:sequence>
  </xs:complexType>
</xs:element>
```
**clientSid:** A string that contains the security identifier of the client.

**jobIndex:** An integer that contains the index of the job.

#### **3.2.5.19.2.2 GetVolumeJobsResponse**

This element specifies output values for the **GetVolumeJobs** operation.

```
<xs:element name="GetVolumeJobsResponse">
  <xs:complexType>
    <xs:sequence>
      <xs:element minOccurs="0" name="GetVolumeJobsResult" nillable="true" 
xmlns:q4="http://schemas.datacontract.org/2004/07/Microsoft.WindowsServerSolutions.DataProtec
tion.PCBackup.BackupUtil.WcfContracts" type="q4:ArrayOfVolumeJobInfo" />
     </xs:sequence>
  </xs:complexType>
</xs:element>
```
**GetVolumeJobsResult:** An array of **VolumeJobInfo** (section [2.2.4.2.19\)](#page-47-0) complex types that contains the result of the attempt to get volume jobs.

#### <span id="page-137-0"></span>**3.2.5.20 IPCBackupServerProvider.GetClientVolumes**

This operation gets the list of all client volumes.

```
<wsdl:operation name="GetClientVolumes">
   <wsdl:input wsam:Action="http://tempuri.org/IPCBackupServerProvider/GetClientVolumes" 
message="tns:IPCBackupServerProvider_GetClientVolumes_InputMessage" />
   <wsdl:output 
wsam:Action="http://tempuri.org/IPCBackupServerProvider/GetClientVolumesResponse" 
message="tns:IPCBackupServerProvider_GetClientVolumes_OutputMessage" />
```

```
 <wsdl:fault 
wsam:Action="http://tempuri.org/IPCBackupServerProvider/GetClientVolumesSecurityAccessDeniedE
xceptionFault" name="SecurityAccessDeniedExceptionFault" 
message="tns:IPCBackupServerProvider_GetClientVolumes_SecurityAccessDeniedExceptionFault_Faul
tMessage" />
   <wsdl:fault 
wsam:Action="http://tempuri.org/IPCBackupServerProvider/GetClientVolumesPCBackupServerFaultFa
ult" name="PCBackupServerFaultFault"
message="tns:IPCBackupServerProvider_GetClientVolumes_PCBackupServerFaultFault_FaultMessage" 
/>
</wsdl:operation>
```
Upon receiving the **IPCBackupServerProvider\_GetClientVolumes\_InputMessage** request message, the protocol server gets the list of all client volumes. Upon successful completion of the action, the server MUST respond with

**IPCBackupServerProvider\_GetClientVolumes\_OutputMessage**. In the event of a failure, the appropriate SOAP fault MUST be sent to the client as specified in section [2.2.2.1.](#page-35-0)

# **3.2.5.20.1 Messages**

### **3.2.5.20.1.1 IPCBackupServerProvider\_GetClientVolumes\_InputMessage**

This is the request for the **GetClientVolumes** operation.

```
<wsdl:message name="IPCBackupServerProvider_GetClientVolumes_InputMessage">
   <wsdl:part name="parameters" element="tns:GetClientVolumes" />
</wsdl:message>
```
This message MUST be sent with the following SOAP action.

```
http://tempuri.org/IPCBackupServerProvider/GetClientVolumes
```
The body of the SOAP message MUST contain the **GetClientVolumes** element.

#### **3.2.5.20.1.2 IPCBackupServerProvider\_GetClientVolumes\_OutputMessage**

This is the response for the **GetClientVolumes** operation.

```
<wsdl:message name="IPCBackupServerProvider_GetClientVolumes_OutputMessage">
   <wsdl:part name="parameters" element="tns:GetClientVolumesResponse" />
</wsdl:message>
```
This message MUST be sent with the following SOAP action.

http://tempuri.org/IPCBackupServerProvider/GetClientVolumesResponse

The body of the SOAP message MUST contain the **GetClientVolumesResponse** element.

## **3.2.5.20.2 Elements**

#### **3.2.5.20.2.1 GetClientVolumes**

This element specifies input values for the **GetClientVolumes** operation.

```
<xs:element name="GetClientVolumes">
  <xs:complexType>
    <xs:sequence>
      <xs:element minOccurs="0" name="clientSid" nillable="true" type="xs:string" />
    </xs:sequence>
   </xs:complexType>
</xs:element>
```
**clientSid:** A string that contains the security identifier of the client.

# **3.2.5.20.2.2 GetClientVolumesResponse**

This element specifies output values for the **GetClientVolumes** operation.

```
<xs:element name="GetClientVolumesResponse">
   <xs:complexType>
     <xs:sequence>
       <xs:element minOccurs="0" name="GetClientVolumesResult" nillable="true" 
xmlns:q5="http://schemas.datacontract.org/2004/07/Microsoft.WindowsServerSolutions.DataProtec
tion.PCBackup.BackupUtil.WcfContracts" type="q5:ArrayOfClientVolumeInfo" />
     </xs:sequence>
   </xs:complexType>
</xs:element>
```
**GetClientVolumesResult:** An array of **ClientVolumeInfo** (section [2.2.4.2.11\)](#page-44-0) complex types that contains the result of the attempt to get client volumes.

## <span id="page-139-0"></span>**3.2.5.21 IPCBackupServerProvider.SetClientJobDescription**

This operation sets a description for a client job.

```
<wsdl:operation name="SetClientJobDescription">
   <wsdl:input 
wsam:Action="http://tempuri.org/IPCBackupServerProvider/SetClientJobDescription" 
message="tns:IPCBackupServerProvider_SetClientJobDescription_InputMessage" />
  <wsdl:output 
wsam:Action="http://tempuri.org/IPCBackupServerProvider/SetClientJobDescriptionResponse" 
message="tns:IPCBackupServerProvider_SetClientJobDescription_OutputMessage" />
  <wsdl:fault 
wsam:Action="http://tempuri.org/IPCBackupServerProvider/SetClientJobDescriptionPCBackupServer
FaultFault" name="PCBackupServerFaultFault" 
message="tns:IPCBackupServerProvider_SetClientJobDescription_PCBackupServerFaultFault_FaultMe
ssage" />
  <wsdl:fault 
wsam:Action="http://tempuri.org/IPCBackupServerProvider/SetClientJobDescriptionSecurityAccess
DeniedExceptionFault" name="SecurityAccessDeniedExceptionFault" 
message="tns:IPCBackupServerProvider_SetClientJobDescription_SecurityAccessDeniedExceptionFau
lt_FaultMessage" />
</wsdl:operation>
```
Upon receiving the **IPCBackupServerProvider\_SetClientJobDescription\_InputMessage** request message, the protocol server sets the client job description. Upon successful completion of the action, the server MUST respond with

**IPCBackupServerProvider\_SetClientJobDescription\_OutputMessage**. In the event of a failure, the appropriate SOAP fault MUST be sent to the client as specified in section [2.2.2.1.](#page-35-0)

### **3.2.5.21.1 Messages**

### **3.2.5.21.1.1 IPCBackupServerProvider\_SetClientJobDescription\_InputMessage**

This is the request for the **SetClientJobDescription** operation.

```
<wsdl:message name="IPCBackupServerProvider_SetClientJobDescription_InputMessage">
  <wsdl:part name="parameters" element="tns:SetClientJobDescription" />
</wsdl:message>
```
This message MUST be sent with the following SOAP action.

http://tempuri.org/IPCBackupServerProvider/SetClientJobDescription

The body of the SOAP message MUST contain the **SetClientJobDescription** element.

#### **3.2.5.21.1.2 IPCBackupServerProvider\_SetClientJobDescription\_OutputMessage**

This is the response for the **SetClientJobDescription** operation.

```
<wsdl:message name="IPCBackupServerProvider_SetClientJobDescription_OutputMessage">
   <wsdl:part name="parameters" element="tns:SetClientJobDescriptionResponse" />
</wsdl:message>
```
This message MUST be sent with the following SOAP action.

http://tempuri.org/IPCBackupServerProvider/SetClientJobDescriptionResponse

The body of the SOAP message MUST contain the **SetClientJobDescriptionResponse** element.

### **3.2.5.21.2 Elements**

#### **3.2.5.21.2.1 SetClientJobDescription**

This element specifies input values for the **SetClientJobDescription** operation.

```
<xs:element name="SetClientJobDescription">
  <xs:complexType>
    <xs:sequence>
       <xs:element minOccurs="0" name="clientSid" nillable="true" type="xs:string" />
      <xs:element minOccurs="0" name="clientJobIndex" type="xs:int" />
      <xs:element minOccurs="0" name="Description" nillable="true" type="xs:string" />
     </xs:sequence>
  </xs:complexType>
</xs:element>
```
**clientSid:** A string that contains the security identifier of the client.

**clientJobIndex:** An integer that contains the index of the client job.

**Description:** A string that contains the description of the client job.

#### **3.2.5.21.2.2 SetClientJobDescriptionResponse**

This element specifies output values for the **SetClientJobDescription** operation. This element has no parameters.

<xs:element name="SetClientJobDescriptionResponse">

```
 <xs:complexType>
    <xs:sequence />
   </xs:complexType>
</xs:element>
```
# <span id="page-141-0"></span>**3.2.5.22 IPCBackupServerProvider.SetClientJobRetentionState**

This operation sets the retention state for a client job.

```
<wsdl:operation name="SetClientJobRetentionState">
   <wsdl:input 
wsam:Action="http://tempuri.org/IPCBackupServerProvider/SetClientJobRetentionState" 
message="tns:IPCBackupServerProvider_SetClientJobRetentionState_InputMessage" />
  <wsdl:output 
wsam:Action="http://tempuri.org/IPCBackupServerProvider/SetClientJobRetentionStateResponse" 
message="tns:IPCBackupServerProvider_SetClientJobRetentionState_OutputMessage" />
   <wsdl:fault 
wsam:Action="http://tempuri.org/IPCBackupServerProvider/SetClientJobRetentionStateSecurityAcc
essDeniedExceptionFault" name="SecurityAccessDeniedExceptionFault" 
message="tns:IPCBackupServerProvider_SetClientJobRetentionState_SecurityAccessDeniedException
Fault FaultMessage" />
  <wsdl:fault 
wsam:Action="http://tempuri.org/IPCBackupServerProvider/SetClientJobRetentionStatePCBackupSer
verFaultFault" name="PCBackupServerFaultFault"
message="tns:IPCBackupServerProvider_SetClientJobRetentionState_PCBackupServerFaultFault_Faul
tMessage" />
</wsdl:operation>
```
Upon receiving the **IPCBackupServerProvider\_SetClientJobRetentionState\_InputMessage** request message, the protocol server gets the client job retention state. Upon successful completion of the action, the server MUST respond with

**IPCBackupServerProvider\_SetClientJobRetentionState\_OutputMessage**. In the event of a failure, the appropriate SOAP fault MUST be sent to the client as specified in section [2.2.2.1.](#page-35-0)

### **3.2.5.22.1 Messages**

### **3.2.5.22.1.1 IPCBackupServerProvider\_SetClientJobRetentionState\_InputMessage**

This is the request for the **SetClientJobRetentionState** operation.

```
<wsdl:message name="IPCBackupServerProvider_SetClientJobRetentionState_InputMessage">
  <wsdl:part name="parameters" element="tns:SetClientJobRetentionState" />
</wsdl:message>
```
This message MUST be sent with the following SOAP action.

http://tempuri.org/IPCBackupServerProvider/SetClientJobRetentionState

The body of the SOAP message MUST contain the **SetClientJobRetentionState** element.

### **3.2.5.22.1.2 IPCBackupServerProvider\_SetClientJobRetentionState\_OutputMessage**

This is the response for the **SetClientJobRetentionState** operation.

```
<wsdl:message name="IPCBackupServerProvider_SetClientJobRetentionState_OutputMessage">
  <wsdl:part name="parameters" element="tns:SetClientJobRetentionStateResponse" />
```
</wsdl:message>

This message MUST be sent with the following SOAP action.

```
http://tempuri.org/IPCBackupServerProvider/SetClientJobRetentionStateResponse
```
The body of the SOAP message MUST contain the **SetClientJobRetentionStateResponse** element.

### **3.2.5.22.2 Elements**

#### **3.2.5.22.2.1 SetClientJobRetentionState**

This element specifies input values for the **SetClientJobRetentionState** operation.

```
<xs:element name="SetClientJobRetentionState">
  <xs:complexType>
    <xs:sequence>
       <xs:element minOccurs="0" name="clientSid" nillable="true" type="xs:string" />
       <xs:element minOccurs="0" name="clientJobIndex" type="xs:int" />
       <xs:element minOccurs="0" name="retentionState" 
xmlns:q6="http://schemas.datacontract.org/2004/07/Microsoft.WindowsServerSolutions.DataProtec
tion.PCBackup.BackupUtil.WcfContracts" type="q6:RetentionState" />
    </xs:sequence>
   </xs:complexType>
</xs:element>
```
**clientSid:** A string that contains the security identifier of the client.

**clientJobIndex:** An integer that contains the index of the client job.

**retentionState:** A **RetentionState** (section [2.2.5.2.16\)](#page-80-0) string that indicates the retention state of the client job.

#### **3.2.5.22.2.2 SetClientJobRetentionStateResponse**

This element specifies output values for the **SetClientJobRetentionState** operation. This element has no parameters.

```
<xs:element name="SetClientJobRetentionStateResponse">
  <xs:complexType>
    <xs:sequence />
   </xs:complexType>
</xs:element>
```
### <span id="page-142-0"></span>**3.2.5.23 IPCBackupServerProvider.SetClientVolumeStatus**

This operation sets the status of a client volume.

```
<wsdl:operation name="SetClientVolumeStatus">
   <wsdl:input wsam:Action="http://tempuri.org/IPCBackupServerProvider/SetClientVolumeStatus" 
message="tns:IPCBackupServerProvider_SetClientVolumeStatus_InputMessage" />
  <wsdl:output 
wsam:Action="http://tempuri.org/IPCBackupServerProvider/SetClientVolumeStatusResponse" 
message="tns:IPCBackupServerProvider_SetClientVolumeStatus_OutputMessage" />
   <wsdl:fault 
wsam:Action="http://tempuri.org/IPCBackupServerProvider/SetClientVolumeStatusPCBackupServerFa
```

```
ultFault" name="PCBackupServerFaultFault"
message="tns:IPCBackupServerProvider_SetClientVolumeStatus_PCBackupServerFaultFault_FaultMess
age" / <wsdl:fault 
wsam:Action="http://tempuri.org/IPCBackupServerProvider/SetClientVolumeStatusSecurityAccessDe
niedExceptionFault" name="SecurityAccessDeniedExceptionFault" 
message="tns:IPCBackupServerProvider_SetClientVolumeStatus_SecurityAccessDeniedExceptionFault
FaultMessage" />
</wsdl:operation>
```
Upon receiving the **IPCBackupServerProvider\_SetClientVolumeStatus\_InputMessage** request message, the protocol server sets the client volume status. Upon successful completion of the action, the server MUST respond with

**IPCBackupServerProvider\_SetClientVolumeStatus\_OutputMessage**. In the event of a failure, the appropriate SOAP fault MUST be sent to the client as specified in section [2.2.2.1.](#page-35-0)

## **3.2.5.23.1 Messages**

## **3.2.5.23.1.1 IPCBackupServerProvider\_SetClientVolumeStatus\_InputMessage**

This is the request for the **SetClientVolumeStatus** operation.

```
<wsdl:message name="IPCBackupServerProvider_SetClientVolumeStatus_InputMessage">
   <wsdl:part name="parameters" element="tns:SetClientVolumeStatus" />
</wsdl:message>
```
This message MUST be sent with the following SOAP action.

http://tempuri.org/IPCBackupServerProvider/SetClientVolumeStatus

The body of the SOAP message MUST contain the **SetClientVolumeStatus** element.

#### **3.2.5.23.1.2 IPCBackupServerProvider\_SetClientVolumeStatus\_OutputMessage**

This is the response for the **SetClientVolumeStatus** operation.

```
<wsdl:message name="IPCBackupServerProvider_SetClientVolumeStatus_OutputMessage">
   <wsdl:part name="parameters" element="tns:SetClientVolumeStatusResponse" />
</wsdl:message>
```
This message MUST be sent with the following SOAP action.

http://tempuri.org/IPCBackupServerProvider/SetClientVolumeStatusResponse

The body of the SOAP message MUST contain the **SetClientVolumeStatusResponse** element.

# **3.2.5.23.2 Elements**

#### **3.2.5.23.2.1 SetClientVolumeStatus**

This element specifies input values for the **SetClientVolumeStatus** operation.

```
<xs:element name="SetClientVolumeStatus">
   <xs:complexType>
```
```
 <xs:sequence>
       <xs:element minOccurs="0" name="clientSid" nillable="true" type="xs:string" />
       <xs:element minOccurs="0" name="volumeGuid" 
xmlns:q7="http://schemas.microsoft.com/2003/10/Serialization/" type="q7:guid" />
       <xs:element minOccurs="0" name="Status" 
xmlns:q8="http://schemas.datacontract.org/2004/07/Microsoft.WindowsServerSolutions.DataProtec
tion.PCBackup.BackupUtil.WcfContracts" type="q8:VolumeStatus" />
       <xs:element minOccurs="0" name="DeleteJobs" type="xs:boolean" />
     </xs:sequence>
  </xs:complexType>
</xs:element>
```
**clientSid:** A string that contains the security identifier of the client.

**volumeGuid:** The GUID of the volume.

**Status:** A **VolumeStatus** (section [2.2.5.2.20\)](#page-82-0) value that contains the status of the volume.

**DeleteJobs:** A Boolean where TRUE indicates all volume jobs need to be deleted for the volume; otherwise, the value is FALSE.

## **3.2.5.23.2.2 SetClientVolumeStatusResponse**

This element specifies output values for the **SetClientVolumeStatus** operation. This element has no parameters.

```
<xs:element name="SetClientVolumeStatusResponse">
  <xs:complexType>
     <xs:sequence />
  </xs:complexType>
</xs:element>
```
# **3.2.5.24 IPCBackupServerProvider.SetExcludedFolders**

This operation sets excluded folders.

```
<wsdl:operation name="SetExcludedFolders">
   <wsdl:input wsam:Action="http://tempuri.org/IPCBackupServerProvider/SetExcludedFolders" 
message="tns:IPCBackupServerProvider_SetExcludedFolders_InputMessage" />
   <wsdl:output 
wsam:Action="http://tempuri.org/IPCBackupServerProvider/SetExcludedFoldersResponse" 
message="tns:IPCBackupServerProvider_SetExcludedFolders_OutputMessage" />
  <wsdl:fault 
wsam:Action="http://tempuri.org/IPCBackupServerProvider/SetExcludedFoldersPCBackupServerFault
Fault" name="PCBackupServerFaultFault"
message="tns:IPCBackupServerProvider_SetExcludedFolders_PCBackupServerFaultFault_FaultMessage
" / <wsdl:fault 
wsam:Action="http://tempuri.org/IPCBackupServerProvider/SetExcludedFoldersSecurityAccessDenie
dExceptionFault" name="SecurityAccessDeniedExceptionFault" 
message="tns:IPCBackupServerProvider_SetExcludedFolders_SecurityAccessDeniedExceptionFault_Fa
ultMessage" />
</wsdl:operation>
```
Upon receiving the **IPCBackupServerProvider\_SetExcludedFolders\_InputMessage** request message, the protocol server sets the specified excluded folders. Upon successful completion of the action, the server MUST respond with

**IPCBackupServerProvider\_SetExcludedFolders\_OutputMessage**. In the event of a failure, the appropriate SOAP fault MUST be sent to the client as specified in section [2.2.2.1.](#page-35-0)

### **3.2.5.24.1 Messages**

## **3.2.5.24.1.1 IPCBackupServerProvider\_SetExcludedFolders\_InputMessage**

This is the request for the **SetExcludedFolders** operation.

```
<wsdl:message name="IPCBackupServerProvider_SetExcludedFolders_InputMessage">
    <wsdl:part name="parameters" element="tns:SetExcludedFolders" />
   </wsdl:message>
```
This message MUST be sent with the following SOAP action.

http://tempuri.org/IPCBackupServerProvider/SetExcludedFolders

The body of the SOAP message MUST contain the **SetExcludedFolders** element.

### **3.2.5.24.1.2 IPCBackupServerProvider\_SetExcludedFolders\_OutputMessage**

This is the response for the **SetExcludedFolders** operation.

```
<wsdl:message name="IPCBackupServerProvider_SetExcludedFolders_OutputMessage">
   <wsdl:part name="parameters" element="tns:SetExcludedFoldersResponse" />
</wsdl:message>
This message MUST be sent with the following SOAP action.
http://tempuri.org/IPCBackupServerProvider/SetExcludedFoldersResponse
The body of the SOAP message MUST contain the SetExcludedFoldersResponse element.
```
## **3.2.5.24.2 Elements**

## **3.2.5.24.2.1 SetExcludedFolders**

This element specifies input values for the **SetExcludedFolders** operation.

```
<xs:element name="SetExcludedFolders">
   <xs:complexType>
     <xs:sequence>
       <xs:element minOccurs="0" name="clientSid" nillable="true" type="xs:string" />
       <xs:element minOccurs="0" name="volumeGuid" 
xmlns:q9="http://schemas.microsoft.com/2003/10/Serialization/" type="q9:guid" />
       <xs:element minOccurs="0" name="excludedFolders" nillable="true" 
xmlns:q10="http://schemas.microsoft.com/2003/10/Serialization/Arrays" 
type="q10:ArrayOfstring" />
     </xs:sequence>
   </xs:complexType>
</xs:element>
```
**clientSid:** A string that contains the security identifier of the client.

**volumeGuid:** The GUID of the volume.

**excludedFolders:** An array of string values that indicates the folders that should be excluded.

#### **3.2.5.24.2.2 SetExcludedFoldersResponse**

This element specifies output values for the **SetExcludedFolders** operation. This element has no parameters.

```
<xs:element name="SetExcludedFoldersResponse">
  <xs:complexType>
    <xs:sequence />
   </xs:complexType>
</xs:element>
```
# **3.2.5.25 IPCBackupServerProvider.EnableBackups**

This operation enables backups on a client.

```
<wsdl:operation name="EnableBackups">
   <wsdl:input wsam:Action="http://tempuri.org/IPCBackupServerProvider/EnableBackups" 
message="tns:IPCBackupServerProvider_EnableBackups_InputMessage" />
  <wsdl:output wsam:Action="http://tempuri.org/IPCBackupServerProvider/EnableBackupsResponse" 
message="tns:IPCBackupServerProvider_EnableBackups_OutputMessage" />
  <wsdl:fault 
wsam:Action="http://tempuri.org/IPCBackupServerProvider/EnableBackupsSecurityAccessDeniedExce
ptionFault" name="SecurityAccessDeniedExceptionFault" 
message="tns:IPCBackupServerProvider_EnableBackups_SecurityAccessDeniedExceptionFault_FaultMe
ssage" />
  <wsdl:fault 
wsam:Action="http://tempuri.org/IPCBackupServerProvider/EnableBackupsPCBackupServerFaultFault
" name="PCBackupServerFaultFault" 
message="tns:IPCBackupServerProvider_EnableBackups_PCBackupServerFaultFault_FaultMessage" />
</wsdl:operation>
```
Upon receiving the **IPCBackupServerProvider\_EnableBackups\_InputMessage** request message, the protocol server enables backups on a client. Upon successful completion of the action, the server MUST respond with **IPCBackupServerProvider\_EnableBackups\_OutputMessage**. In the event of a failure, the appropriate SOAP fault MUST be sent to the client as specified in section [2.2.2.1.](#page-35-0)

## **3.2.5.25.1 Messages**

### **3.2.5.25.1.1 IPCBackupServerProvider\_EnableBackups\_InputMessage**

This is the request for the **EnableBackups** operation.

```
<wsdl:message name="IPCBackupServerProvider_EnableBackups_InputMessage">
   <wsdl:part name="parameters" element="tns:EnableBackups" />
</wsdl:message>
```
This message MUST be sent with the following SOAP action.

```
http://tempuri.org/IPCBackupServerProvider/EnableBackups
```
The body of the SOAP message MUST contain the **EnableBackups** element.

### **3.2.5.25.1.2 IPCBackupServerProvider\_EnableBackups\_OutputMessage**

This is the response for the **EnableBackups** operation.

```
<wsdl:message name="IPCBackupServerProvider_EnableBackups_OutputMessage">
  <wsdl:part name="parameters" element="tns:EnableBackupsResponse" />
</wsdl:message>
```
This message MUST be sent with the following SOAP action.

http://tempuri.org/IPCBackupServerProvider/EnableBackupsResponse

The body of the SOAP message MUST contain the **EnableBackupsResponse** element.

### **3.2.5.25.2 Elements**

#### **3.2.5.25.2.1 EnableBackups**

This element specifies input values for the **EnableBackups** operation.

```
<xs:element name="EnableBackups">
  <xs:complexType>
    <xs:sequence>
       <xs:element minOccurs="0" name="clientSid" nillable="true" type="xs:string" />
     </xs:sequence>
  </xs:complexType>
</xs:element>
```
**clientSid:** A string that contains the security identifier of the client.

### **3.2.5.25.2.2 EnableBackupsResponse**

This element specifies output values for the **EnableBackups** operation. This element has no parameters.

```
<xs:element name="EnableBackupsResponse">
  <xs:complexType>
    <xs:sequence />
  </xs:complexType>
</xs:element>
```
# **3.2.5.26 IPCBackupServerProvider.DisableBackups**

This operation disables backups on a client.

```
<wsdl:operation name="DisableBackups">
   <wsdl:input wsam:Action="http://tempuri.org/IPCBackupServerProvider/DisableBackups" 
message="tns:IPCBackupServerProvider_DisableBackups_InputMessage" />
  <wsdl:output 
wsam:Action="http://tempuri.org/IPCBackupServerProvider/DisableBackupsResponse" 
message="tns:IPCBackupServerProvider_DisableBackups_OutputMessage" />
  <wsdl:fault 
wsam:Action="http://tempuri.org/IPCBackupServerProvider/DisableBackupsSecurityAccessDeniedExc
eptionFault" name="SecurityAccessDeniedExceptionFault" 
message="tns:IPCBackupServerProvider_DisableBackups_SecurityAccessDeniedExceptionFault_FaultM
essage" />
   <wsdl:fault 
wsam:Action="http://tempuri.org/IPCBackupServerProvider/DisableBackupsPCBackupServerFaultFaul
t" name="PCBackupServerFaultFault" 
message="tns:IPCBackupServerProvider_DisableBackups_PCBackupServerFaultFault_FaultMessage" />
</wsdl:operation>
```
Upon receiving the **IPCBackupServerProvider\_DisableBackups\_InputMessage** request message, the protocol server disables backups on a client. Upon successful completion of the action, the server

MUST respond with **IPCBackupServerProvider\_DisableBackups\_OutputMessage**. In the event of a failure, the appropriate SOAP fault MUST be sent to the client as specified in section [2.2.2.1.](#page-35-0)

#### **3.2.5.26.1 Messages**

#### **3.2.5.26.1.1 IPCBackupServerProvider\_DisableBackups\_InputMessage**

This is the request for the **DisableBackups** operation.

```
<wsdl:message name="IPCBackupServerProvider_DisableBackups_InputMessage">
   <wsdl:part name="parameters" element="tns:DisableBackups" />
</wsdl:message>
```
This message MUST be sent with the following SOAP action.

http://tempuri.org/IPCBackupServerProvider/DisableBackups

The body of the SOAP message MUST contain the **DisableBackups** element.

#### **3.2.5.26.1.2 IPCBackupServerProvider\_DisableBackups\_OutputMessage**

This is the response for the **DisableBackups** operation.

```
<wsdl:message name="IPCBackupServerProvider_DisableBackups_OutputMessage">
  <wsdl:part name="parameters" element="tns:DisableBackupsResponse" />
</wsdl:message>
```
This message MUST be sent with the following SOAP action.

http://tempuri.org/IPCBackupServerProvider/DisableBackupsResponse

The body of the SOAP message MUST contain the **DisableBackupsResponse** element.

### **3.2.5.26.2 Elements**

### **3.2.5.26.2.1 DisableBackups**

This element specifies input values for the **DisableBackups** operation.

```
<xs:element name="DisableBackups">
   <xs:complexType>
     <xs:sequence>
       <xs:element minOccurs="0" name="clientSid" nillable="true" type="xs:string" />
       <xs:element minOccurs="0" name="deleteAllJobs" type="xs:boolean" />
     </xs:sequence>
   </xs:complexType>
\langle x \ranglexs:element>
```
**clientSid:** A string that contains the security identifier of the client.

**deleteAllJobs:** A Boolean where TRUE indicates that all volume jobs for the identified client need to be deleted from the volume; otherwise, the value is FALSE.

### **3.2.5.26.2.2 DisableBackupsResponse**

This element specifies output values for the **DisableBackups** operation. This element has no parameters.

```
<xs:element name="DisableBackupsResponse">
  <xs:complexType>
    <xs:sequence />
   </xs:complexType>
</xs:element>
```
# **3.2.5.27 IPCBackupServerProvider.GetBackupConfiguration**

This operation returns a system-wide backup configuration, such as backup window and cleanup schedule.

```
<wsdl:operation name="GetBackupConfiguration">
   <wsdl:input wsam:Action="http://tempuri.org/IPCBackupServerProvider/GetBackupConfiguration" 
message="tns:IPCBackupServerProvider_GetBackupConfiguration_InputMessage" />
  <wsdl:output 
wsam:Action="http://tempuri.org/IPCBackupServerProvider/GetBackupConfigurationResponse" 
message="tns:IPCBackupServerProvider_GetBackupConfiguration_OutputMessage" />
  <wsdl:fault 
wsam:Action="http://tempuri.org/IPCBackupServerProvider/GetBackupConfigurationPCBackupServerF
aultFault" name="PCBackupServerFaultFault"
message="tns:IPCBackupServerProvider_GetBackupConfiguration_PCBackupServerFaultFault_FaultMes
sage" />
  <wsdl:fault 
wsam:Action="http://tempuri.org/IPCBackupServerProvider/GetBackupConfigurationSecurityAccessD
eniedExceptionFault" name="SecurityAccessDeniedExceptionFault" 
message="tns:IPCBackupServerProvider_GetBackupConfiguration_SecurityAccessDeniedExceptionFaul
t_FaultMessage" />
\overline{\sqrt{s}} wsdl: operation>
```
Upon receiving the **IPCBackupServerProvider\_GetBackupConfiguration\_InputMessage** request message, the protocol server gets the system wide backup configuration. Upon successful completion of the action, the server MUST respond with

**IPCBackupServerProvider\_GetBackupConfiguration\_OutputMessage**. In the event of a failure, the appropriate SOAP fault MUST be sent to the client as specified in section [2.2.2.1.](#page-35-0)

## **3.2.5.27.1 Messages**

### **3.2.5.27.1.1 IPCBackupServerProvider\_GetBackupConfiguration\_InputMessage**

This is the request for the **GetBackupConfiguration** operation.

```
<wsdl:message name="IPCBackupServerProvider_GetBackupConfiguration_InputMessage">
   <wsdl:part name="parameters" element="tns:GetBackupConfiguration" />
</wsdl:message>
```
This message MUST be sent with the following SOAP action.

http://tempuri.org/IPCBackupServerProvider/GetBackupConfiguration

The body of the SOAP message MUST contain the **GetBackupConfiguration** element.

## **3.2.5.27.1.2 IPCBackupServerProvider\_GetBackupConfiguration\_OutputMessage**

This is the response for the **GetBackupConfiguration** operation.

```
<wsdl:message name="IPCBackupServerProvider_GetBackupConfiguration_OutputMessage">
  <wsdl:part name="parameters" element="tns:GetBackupConfigurationResponse" />
</wsdl:message>
```
This message MUST be sent with the following SOAP action.

http://tempuri.org/IPCBackupServerProvider/GetBackupConfigurationResponse

The body of the SOAP message MUST contain the **GetBackupConfigurationResponse** element.

#### **3.2.5.27.2 Elements**

#### **3.2.5.27.2.1 GetBackupConfiguration**

This element specifies input values for the **GetBackupConfiguration** operation. This element has no parameters.

```
<xs:element name="GetBackupConfiguration">
  <xs:complexType>
    <xs:sequence />
  </xs:complexType>
</xs:element>
```
## **3.2.5.27.2.2 GetBackupConfigurationResponse**

This element specifies output values for the **GetBackupConfiguration** operation.

```
<xs:element name="GetBackupConfigurationResponse">
  <xs:complexType>
    <xs:sequence>
      <xs:element minOccurs="0" name="GetBackupConfigurationResult" nillable="true" 
xmlns:q11="http://schemas.datacontract.org/2004/07/Microsoft.WindowsServerSolutions.DataProte
ction.PCBackup.BackupUtil.WcfContracts" type="q11:PCBackupConfiguration" />
    </xs:sequence>
   </xs:complexType>
</xs:element>
```
**GetBackupConfigurationResult:** A **PCBackupConfiguration** (section [2.2.4.2.3\)](#page-40-0) complex type that contains the result of the attempt to get the backup configuration.

#### **3.2.5.28 IPCBackupServerProvider.GetDefaultBackupConfiguration**

This operation returns the default backup configuration settings, such as for backup window and cleanup schedule.

```
<wsdl:operation name="GetDefaultBackupConfiguration">
  <wsdl:input 
wsam:Action="http://tempuri.org/IPCBackupServerProvider/GetDefaultBackupConfiguration" 
message="tns:IPCBackupServerProvider_GetDefaultBackupConfiguration_InputMessage" />
  <wsdl:output 
wsam:Action="http://tempuri.org/IPCBackupServerProvider/GetDefaultBackupConfigurationResponse
" message="tns:IPCBackupServerProvider_GetDefaultBackupConfiguration_OutputMessage" />
   <wsdl:fault 
wsam:Action="http://tempuri.org/IPCBackupServerProvider/GetDefaultBackupConfigurationSecurity
```

```
AccessDeniedExceptionFault" name="SecurityAccessDeniedExceptionFault" 
message="tns:IPCBackupServerProvider_GetDefaultBackupConfiguration_SecurityAccessDeniedExcept
ionFault FaultMessage" />
  <wsdl:fault 
wsam:Action="http://tempuri.org/IPCBackupServerProvider/GetDefaultBackupConfigurationPCBackup
ServerFaultFault" name="PCBackupServerFaultFault" 
message="tns:IPCBackupServerProvider_GetDefaultBackupConfiguration_PCBackupServerFaultFault_F
aultMessage" />
</wsdl:operation>
```
Upon receiving the **IPCBackupServerProvider\_GetDefaultBackupConfiguration\_InputMessage** request message, the protocol server gets the default backup configuration. Upon successful completion of the action, the server MUST respond with

**IPCBackupServerProvider\_GetDefaultBackupConfiguration\_OutputMessage**. In the event of a failure, the appropriate SOAP fault MUST be sent to the client as specified in section [2.2.2.1.](#page-35-0)

## **3.2.5.28.1 Messages**

### **3.2.5.28.1.1 IPCBackupServerProvider\_GetDefaultBackupConfiguration\_InputMessag e**

This is the request for the **GetDefaultBackupConfiguration** operation.

```
<wsdl:message name="IPCBackupServerProvider_GetDefaultBackupConfiguration_InputMessage">
  \leqwsdl:part name="parameters" element="tns:GetDefaultBackupConfiguration\frac{1}{r} />
</wsdl:message>
```
This message MUST be sent with the following SOAP action.

http://tempuri.org/IPCBackupServerProvider/GetDefaultBackupConfiguration

The body of the SOAP message MUST contain the **GetDefaultBackupConfiguration** element.

### **3.2.5.28.1.2 IPCBackupServerProvider\_GetDefaultBackupConfiguration\_OutputMessa ge**

This is the response for the **GetDefaultBackupConfiguration** operation.

```
<wsdl:message name="IPCBackupServerProvider_GetDefaultBackupConfiguration_OutputMessage">
   <wsdl:part name="parameters" element="tns:GetDefaultBackupConfigurationResponse" />
</wsdl:message>
```
This message MUST be sent with the following SOAP action.

http://tempuri.org/IPCBackupServerProvider/GetDefaultBackupConfigurationResponse

The body of the SOAP message MUST contain the **GetDefaultBackupConfigurationResponse** element.

### **3.2.5.28.2 Elements**

### **3.2.5.28.2.1 GetDefaultBackupConfiguration**

This element specifies input values for the **GetDefaultBackupConfiguration** operation. This element has no parameters.

```
<xs:element name="GetDefaultBackupConfiguration">
  <xs:complexType>
    <xs:sequence />
   </xs:complexType>
</xs:element>
```
### **3.2.5.28.2.2 GetDefaultBackupConfigurationResponse**

This element specifies output values for the **GetDefaultBackupConfiguration** operation.

```
<xs:element name="GetDefaultBackupConfigurationResponse">
  <xs:complexType>
     <xs:sequence>
       <xs:element minOccurs="0" name="GetDefaultBackupConfigurationResult" nillable="true" 
xmlns:q12="http://schemas.datacontract.org/2004/07/Microsoft.WindowsServerSolutions.DataProte
ction.PCBackup.BackupUtil.WcfContracts" type="q12:PCBackupConfiguration" />
     </xs:sequence>
  </xs:complexType>
</xs:element>
```
**GetDefaultBackupConfigurationResult:** A **PCBackupConfiguration** (section [2.2.4.2.3\)](#page-40-0) complex type that contains the result of the attempt to get the default backup configuration.

## **3.2.5.29 IPCBackupServerProvider.GetBackupOperationStatus**

This operation gets the status of a backup operation.

```
<wsdl:operation name="GetBackupOperationStatus">
   <wsdl:input 
wsam:Action="http://tempuri.org/IPCBackupServerProvider/GetBackupOperationStatus" 
message="tns:IPCBackupServerProvider_GetBackupOperationStatus_InputMessage" />
  <wsdl:output 
wsam:Action="http://tempuri.org/IPCBackupServerProvider/GetBackupOperationStatusResponse" 
message="tns:IPCBackupServerProvider_GetBackupOperationStatus_OutputMessage" />
   <wsdl:fault 
wsam:Action="http://tempuri.org/IPCBackupServerProvider/GetBackupOperationStatusSecurityAcces
sDeniedExceptionFault" name="SecurityAccessDeniedExceptionFault" 
message="tns:IPCBackupServerProvider_GetBackupOperationStatus_SecurityAccessDeniedExceptionFa
ult FaultMessage" />
   <wsdl:fault 
wsam:Action="http://tempuri.org/IPCBackupServerProvider/GetBackupOperationStatusPCBackupServe
rFaultFault" name="PCBackupServerFaultFault" 
message="tns:IPCBackupServerProvider_GetBackupOperationStatus_PCBackupServerFaultFault_FaultM
essage" />
</wsdl:operation>
```
Upon receiving the **IPCBackupServerProvider\_GetBackupOperationStatus\_InputMessage** request message, the protocol server gets the backup operation status. Upon successful completion of the action, the server MUST respond with **IPCBackupServerProvider\_GetBackupOperationStatus\_OutputMessage**. In the event of a

failure, the appropriate SOAP fault MUST be sent to the client as specified in section [2.2.2.1.](#page-35-0)

### **3.2.5.29.1 Messages**

### **3.2.5.29.1.1 IPCBackupServerProvider\_GetBackupOperationStatus\_InputMessage**

This is the request for the **GetBackupOperationStatus** operation.

```
<wsdl:message name="IPCBackupServerProvider_GetBackupOperationStatus_InputMessage">
  <wsdl:part name="parameters" element="tns:GetBackupOperationStatus" />
</wsdl:message>
```
This message MUST be sent with the following SOAP action.

http://tempuri.org/IPCBackupServerProvider/GetBackupOperationStatus

The body of the SOAP message MUST contain the **GetBackupOperationStatus** element.

#### **3.2.5.29.1.2 IPCBackupServerProvider\_GetBackupOperationStatus\_OutputMessage**

This is the response for the **GetBackupOperationStatus** operation.

```
<wsdl:message name="IPCBackupServerProvider_GetBackupOperationStatus_OutputMessage">
   <wsdl:part name="parameters" element="tns:GetBackupOperationStatusResponse" />
</wsdl:message>
```
This message MUST be sent with the following SOAP action.

http://tempuri.org/IPCBackupServerProvider/GetBackupOperationStatusResponse

The body of the SOAP message MUST contain the **GetBackupOperationStatusResponse** element.

### **3.2.5.29.2 Elements**

#### **3.2.5.29.2.1 GetBackupOperationStatus**

This element specifies input values for the **GetBackupOperationStatus** operation. This element has no parameters.

```
<xs:element name="GetBackupOperationStatus">
  <xs:complexType>
    <xs:sequence />
   </xs:complexType>
</xs:element>
```
#### **3.2.5.29.2.2 GetBackupOperationStatusResponse**

This element specifies output values for the **GetBackupOperationStatus** operation.

```
<xs:element name="GetBackupOperationStatusResponse">
   <xs:complexType>
    <xs:sequence>
       <xs:element minOccurs="0" name="GetBackupOperationStatusResult" nillable="true" 
xmlns:q13="http://schemas.datacontract.org/2004/07/Microsoft.WindowsServerSolutions.DataProte
ction.PCBackup.BackupUtil.WcfContracts" type="q13:OperationStatusResponse" />
    </xs:sequence>
   </xs:complexType>
</xs:element>
```
*[MS-WCFESAN] - v20170915 WCF-Based Encrypted Server Administration and Notification Protocol Copyright © 2017 Microsoft Corporation Release: September 15, 2017*

## **3.2.5.30 IPCBackupServerProvider.GetServiceStatus**

This operation gets the status of the backup service.

```
<wsdl:operation name="GetServiceStatus">
  <wsdl:input wsam:Action="http://tempuri.org/IPCBackupServerProvider/GetServiceStatus" 
message="tns:IPCBackupServerProvider_GetServiceStatus_InputMessage" />
   <wsdl:output 
wsam:Action="http://tempuri.org/IPCBackupServerProvider/GetServiceStatusResponse" 
message="tns:IPCBackupServerProvider_GetServiceStatus_OutputMessage" />
   <wsdl:fault 
wsam:Action="http://tempuri.org/IPCBackupServerProvider/GetServiceStatusSecurityAccessDeniedE
xceptionFault" name="SecurityAccessDeniedExceptionFault" 
message="tns:IPCBackupServerProvider_GetServiceStatus_SecurityAccessDeniedExceptionFault_Faul
tMessage" />
   <wsdl:fault 
wsam:Action="http://tempuri.org/IPCBackupServerProvider/GetServiceStatusPCBackupServerFaultFa
ult" name="PCBackupServerFaultFault"
message="tns:IPCBackupServerProvider GetServiceStatus PCBackupServerFaultFault FaultMessage"
/>
</wsdl:operation>
```
Upon receiving the **IPCBackupServerProvider\_GetServiceStatus\_InputMessage** request message, the protocol server gets the backup service status. Upon successful completion of the action, the server MUST respond with

**IPCBackupServerProvider\_GetServiceStatus\_OutputMessage**. In the event of a failure, the appropriate SOAP fault MUST be sent to the client as specified in section [2.2.2.1.](#page-35-0)

## **3.2.5.30.1 Messages**

### **3.2.5.30.1.1 IPCBackupServerProvider\_GetServiceStatus\_InputMessage**

This is the request for the **GetServiceStatus** operation.

```
<wsdl:message name="IPCBackupServerProvider_GetServiceStatus_InputMessage">
  <wsdl:part name="parameters" element="tns:GetServiceStatus" />
</wsdl:message>
```
This message MUST be sent with the following SOAP action.

http://tempuri.org/IPCBackupServerProvider/GetServiceStatus

The body of the SOAP message MUST contain the **GetServiceStatus** element.

### **3.2.5.30.1.2 IPCBackupServerProvider\_GetServiceStatus\_OutputMessage**

This is the response for the **GetServiceStatus** operation.

```
<wsdl:message name="IPCBackupServerProvider_GetServiceStatus_OutputMessage">
   <wsdl:part name="parameters" element="tns:GetServiceStatusResponse" />
</wsdl:message>
```
This message MUST be sent with the following SOAP action.

http://tempuri.org/IPCBackupServerProvider/GetServiceStatusResponse

The body of the SOAP message MUST contain the **GetServiceStatusResponse** element.

## **3.2.5.30.2 Elements**

## **3.2.5.30.2.1 GetServiceStatus**

This element specifies input values for the **GetServiceStatus** operation. This element has no parameters.

```
<xs:element name="GetServiceStatus">
  <xs:complexType>
    <xs:sequence />
  </xs:complexType>
</xs:element>
```
## **3.2.5.30.2.2 GetServiceStatusResponse**

This element specifies output values for the **GetServiceStatus** operation.

```
<xs:element name="GetServiceStatusResponse">
   <xs:complexType>
    <xs:sequence>
      <xs:element minOccurs="0" name="GetServiceStatusResult" nillable="true" 
xmlns:q14="http://schemas.datacontract.org/2004/07/Microsoft.WindowsServerSolutions.DataProte
ction.PCBackup.BackupUtil.WcfContracts" type="q14:ServiceStatusResponse" />
     </xs:sequence>
   </xs:complexType>
</xs:element>
```
**GetServcieStatusResult:** A **ServiceStatusResponse** (section [2.2.4.2.18\)](#page-47-0) value that contains the result of getting the service status.

### **3.2.5.31 IPCBackupServerProvider.GetWaitingOperations**

This operation returns a list of pending operations.

```
<wsdl:operation name="GetWaitingOperations">
  <wsdl:input wsam:Action="http://tempuri.org/IPCBackupServerProvider/GetWaitingOperations" 
message="tns:IPCBackupServerProvider_GetWaitingOperations_InputMessage" />
   <wsdl:output 
wsam:Action="http://tempuri.org/IPCBackupServerProvider/GetWaitingOperationsResponse" 
message="tns:IPCBackupServerProvider_GetWaitingOperations_OutputMessage" />
   <wsdl:fault 
wsam:Action="http://tempuri.org/IPCBackupServerProvider/GetWaitingOperationsSecurityAccessDen
iedExceptionFault" name="SecurityAccessDeniedExceptionFault" 
message="tns:IPCBackupServerProvider_GetWaitingOperations_SecurityAccessDeniedExceptionFault_
FaultMessage" />
   <wsdl:fault 
wsam:Action="http://tempuri.org/IPCBackupServerProvider/GetWaitingOperationsPCBackupServerFau
ltFault" name="PCBackupServerFaultFault" 
message="tns:IPCBackupServerProvider_GetWaitingOperations_PCBackupServerFaultFault_FaultMessa
ge" />
</wsdl:operation>
```
Upon receiving the **IPCBackupServerProvider\_GetWaitingOperations\_InputMessage** request message, the protocol server gets the list of pending operations. Upon successful completion of the action, the server MUST respond with

**IPCBackupServerProvider\_GetWaitingOperations\_OutputMessage**. In the event of a failure, the appropriate SOAP fault MUST be sent to the client as specified in section [2.2.2.1.](#page-35-0)

*[MS-WCFESAN] - v20170915 WCF-Based Encrypted Server Administration and Notification Protocol Copyright © 2017 Microsoft Corporation Release: September 15, 2017*

#### **3.2.5.31.1 Messages**

#### **3.2.5.31.1.1 IPCBackupServerProvider\_GetWaitingOperations\_InputMessage**

This is the request for the **GetWaitingOperations** operation.

```
<wsdl:message name="IPCBackupServerProvider_GetWaitingOperations_InputMessage">
  <wsdl:part name="parameters" element="tns:GetWaitingOperations" />
</wsdl:message>
```
This message MUST be sent with the following SOAP action.

http://tempuri.org/IPCBackupServerProvider/GetWaitingOperations

The body of the SOAP message MUST contain the **GetWaitingOperations** element.

#### **3.2.5.31.1.2 IPCBackupServerProvider\_GetWaitingOperations\_OutputMessage**

This is the response for the **GetWaitingOperations** operation.

```
<wsdl:message name="IPCBackupServerProvider_GetWaitingOperations_OutputMessage">
   <wsdl:part name="parameters" element="tns:GetWaitingOperationsResponse" />
</wsdl:message>
```
This message MUST be sent with the following SOAP action.

http://tempuri.org/IPCBackupServerProvider/GetWaitingOperationsResponse

The body of the SOAP message MUST contain the **GetWaitingOperationsResponse** element.

#### **3.2.5.31.2 Elements**

#### **3.2.5.31.2.1 GetWaitingOperations**

This element specifies input values for the **GetWaitingOperations** operation. This element has no parameters.

```
<xs:element name="GetWaitingOperations">
   <xs:complexType>
    <xs:sequence />
   </xs:complexType>
</xs:element>
```
#### **3.2.5.31.2.2 GetWaitingOperationsResponse**

This element specifies output values for the **GetWaitingOperations** operation.

```
<xs:element name="GetWaitingOperationsResponse">
  <xs:complexType>
    <xs:sequence>
       <xs:element minOccurs="0" name="GetWaitingOperationsResult" nillable="true" 
xmlns:q15="http://schemas.datacontract.org/2004/07/Microsoft.WindowsServerSolutions.DataProte
ction.PCBackup.BackupUtil.WcfContracts" type="q15:ArrayOfWaitingOperation" />
     </xs:sequence>
```

```
 </xs:complexType>
</xs:element>
```
**GetWaitingOperationsResult:** An array of **WaitingOperation** (section [2.2.4.2.20\)](#page-48-0) complex types that contains the result of the waiting operation.

## **3.2.5.32 IPCBackupServerProvider.SetBackupConfiguration**

This operation sets system-wide backup configurations.

```
<wsdl:operation name="SetBackupConfiguration">
  <wsdl:input wsam:Action="http://tempuri.org/IPCBackupServerProvider/SetBackupConfiguration" 
message="tns:IPCBackupServerProvider_SetBackupConfiguration_InputMessage" />
  <wsdl:output 
wsam:Action="http://tempuri.org/IPCBackupServerProvider/SetBackupConfigurationResponse" 
message="tns:IPCBackupServerProvider_SetBackupConfiguration_OutputMessage" />
  <wsdl:fault 
wsam:Action="http://tempuri.org/IPCBackupServerProvider/SetBackupConfigurationSecurityAccessD
eniedExceptionFault" name="SecurityAccessDeniedExceptionFault" 
message="tns:IPCBackupServerProvider_SetBackupConfiguration_SecurityAccessDeniedExceptionFaul
t_FaultMessage" />
   <wsdl:fault 
wsam:Action="http://tempuri.org/IPCBackupServerProvider/SetBackupConfigurationPCBackupServerF
aultFault" name="PCBackupServerFaultFault" 
message="tns:IPCBackupServerProvider_SetBackupConfiguration_PCBackupServerFaultFault_FaultMes
sage" />
</wsdl:operation>
```
Upon receiving the **IPCBackupServerProvider\_SetBackupConfiguration\_InputMessage** request message, the protocol server sets the system-wide backup configurations. Upon successful completion of the action, the server MUST respond with

**IPCBackupServerProvider\_SetBackupConfiguration\_OutputMessage**. In the event of a failure, the appropriate SOAP fault MUST be sent to the client as specified in section [2.2.2.1.](#page-35-0)

### **3.2.5.32.1 Messages**

#### **3.2.5.32.1.1 IPCBackupServerProvider\_SetBackupConfiguration\_InputMessage**

This is the request for the **SetBackupConfiguration** operation.

```
<wsdl:message name="IPCBackupServerProvider_SetBackupConfiguration_InputMessage">
  <wsdl:part name="parameters" element="tns:SetBackupConfiguration" />
</wsdl:message>
```
This message MUST be sent with the following SOAP action.

http://tempuri.org/IPCBackupServerProvider/SetBackupConfiguration

The body of the SOAP message MUST contain the **SetBackupConfiguration** element.

#### **3.2.5.32.1.2 IPCBackupServerProvider\_SetBackupConfiguration\_OutputMessage**

This is the response for the **SetBackupConfiguration** operation.

```
<wsdl:message name="IPCBackupServerProvider_SetBackupConfiguration_OutputMessage">
   <wsdl:part name="parameters" element="tns:SetBackupConfigurationResponse" />
```
</wsdl:message>

This message MUST be sent with the following SOAP action.

```
http://tempuri.org/IPCBackupServerProvider/SetBackupConfigurationResponse
```
The body of the SOAP message MUST contain the **SetBackupConfigurationResponse** element.

## **3.2.5.32.2 Elements**

### **3.2.5.32.2.1 SetBackupConfiguration**

This element specifies input values for the **SetBackupConfiguration** operation.

```
<xs:element name="SetBackupConfiguration">
  <xs:complexType>
    <xs:sequence>
      <xs:element minOccurs="0" name="backupConfig" nillable="true" 
xmlns:q16="http://schemas.datacontract.org/2004/07/Microsoft.WindowsServerSolutions.DataProte
ction.PCBackup.BackupUtil.WcfContracts" type="q16:PCBackupConfiguration" />
     </xs:sequence>
   </xs:complexType>
</xs:element>
```
**backupConfig:** A **PCBackupConfiguration** (section [2.2.4.2.3\)](#page-40-0) complex type that contains the backup configuration details.

#### **3.2.5.32.2.2 SetBackupConfigurationResponse**

This element specifies output values for the **SetBackupConfiguration** operation. This element has no parameters.

```
<xs:element name="SetBackupConfigurationResponse">
  <xs:complexType>
    <xs:sequence />
  </xs:complexType>
</xs:element>
```
## **3.2.5.33 IPCBackupServerProvider.GetUsedBytes**

This operation returns the total number of bytes used for all backups.

```
<wsdl:operation name="GetUsedBytes">
   <wsdl:input wsam:Action="http://tempuri.org/IPCBackupServerProvider/GetUsedBytes" 
message="tns:IPCBackupServerProvider_GetUsedBytes_InputMessage" />
  <wsdl:output wsam:Action="http://tempuri.org/IPCBackupServerProvider/GetUsedBytesResponse" 
message="tns:IPCBackupServerProvider_GetUsedBytes_OutputMessage" />
  <wsdl:fault 
wsam:Action="http://tempuri.org/IPCBackupServerProvider/GetUsedBytesPCBackupServerFaultFault" 
name="PCBackupServerFaultFault" 
message="tns:IPCBackupServerProvider GetUsedBytes PCBackupServerFaultFault FaultMessage" />
   <wsdl:fault 
wsam:Action="http://tempuri.org/IPCBackupServerProvider/GetUsedBytesSecurityAccessDeniedExcep
tionFault" name="SecurityAccessDeniedExceptionFault" 
message="tns:IPCBackupServerProvider_GetUsedBytes_SecurityAccessDeniedExceptionFault_FaultMes
sage" />
```
</wsdl:operation>

Upon receiving the **IPCBackupServerProvider\_GetUsedBytes\_InputMessage** request message, the protocol server returns the total number of bytes used for all backups. Upon successful completion of the action, the server MUST respond with

**IPCBackupServerProvider\_GetUsedBytes\_OutputMessage**. In the event of a failure, the appropriate SOAP fault MUST be sent to the client as specified in section [2.2.2.1.](#page-35-0)

#### **3.2.5.33.1 Messages**

#### **3.2.5.33.1.1 IPCBackupServerProvider\_GetUsedBytes\_InputMessage**

This is the request for the **GetUsedBytes** operation.

```
<wsdl:message name="IPCBackupServerProvider_GetUsedBytes_InputMessage">
   <wsdl:part name="parameters" element="tns:GetUsedBytes" />
</wsdl:message>
```
This message MUST be sent with the following SOAP action.

```
http://tempuri.org/IPCBackupServerProvider/GetUsedBytes
```
The body of the SOAP message MUST contain the **GetUsedBytes** element.

#### **3.2.5.33.1.2 IPCBackupServerProvider\_GetUsedBytes\_OutputMessage**

This is the response for the **GetUsedBytes** operation.

```
<wsdl:message name="IPCBackupServerProvider_GetUsedBytes_OutputMessage">
  <wsdl:part name="parameters" element="tns:GetUsedBytesResponse" />
</wsdl:message>
```
This message MUST be sent with the following SOAP action.

http://tempuri.org/IPCBackupServerProvider/GetUsedBytesResponse

The body of the SOAP message MUST contain the **GetUsedBytesResponse** element.

### **3.2.5.33.2 Elements**

#### **3.2.5.33.2.1 GetUsedBytes**

This element specifies input values for the **GetUsedBytes** operation. This element has no parameters.

```
<xs:element name="GetUsedBytes">
  <xs:complexType>
    <xs:sequence />
  </xs:complexType>
</xs:element>
```
### **3.2.5.33.2.2 GetUsedBytesResponse**

This element specifies output values for the **GetUsedBytes** operation.

```
<xs:element name="GetUsedBytesResponse">
  <xs:complexType>
    <xs:sequence>
       <xs:element minOccurs="0" name="GetUsedBytesResult" type="xs:long" />
     </xs:sequence>
  </xs:complexType>
</xs:element>
```
**GetUsedBytesResult:** A long integer that contains the number of bytes used by the backup.

# **3.2.5.34 IPCBackupServerProvider.StartCleanup**

This operation starts the cleanup operation.

```
<wsdl:operation name="StartCleanup">
   <wsdl:input wsam:Action="http://tempuri.org/IPCBackupServerProvider/StartCleanup" 
message="tns:IPCBackupServerProvider_StartCleanup_InputMessage" />
   <wsdl:output wsam:Action="http://tempuri.org/IPCBackupServerProvider/StartCleanupResponse" 
message="tns:IPCBackupServerProvider_StartCleanup_OutputMessage" />
  <wsdl:fault 
wsam:Action="http://tempuri.org/IPCBackupServerProvider/StartCleanupPCBackupServerFaultFault" 
name="PCBackupServerFaultFault" 
message="tns:IPCBackupServerProvider_StartCleanup_PCBackupServerFaultFault_FaultMessage" />
  <wsdl:fault 
wsam:Action="http://tempuri.org/IPCBackupServerProvider/StartCleanupSecurityAccessDeniedExcep
tionFault" name="SecurityAccessDeniedExceptionFault" 
message="tns:IPCBackupServerProvider_StartCleanup_SecurityAccessDeniedExceptionFault_FaultMes
sage" />
</wsdl:operation>
```
Upon receiving the **IPCBackupServerProvider\_StartCleanup\_InputMessage** request message, the protocol server starts the cleanup operation. Upon successful completion of the action, the server MUST respond with **IPCBackupServerProvider\_StartCleanup\_OutputMessage**. In the event of a failure, the appropriate SOAP fault MUST be sent to the client as specified in section [2.2.2.1.](#page-35-0)

### **3.2.5.34.1 Messages**

## **3.2.5.34.1.1 IPCBackupServerProvider\_StartCleanup\_InputMessage**

This is the request for the **StartCleanup** operation.

```
<wsdl:message name="IPCBackupServerProvider_StartCleanup_InputMessage">
  <wsdl:part name="parameters" element="tns:StartCleanup" />
</wsdl:message>
```
This message MUST be sent with the following SOAP action.

http://tempuri.org/IPCBackupServerProvider/StartCleanup

The body of the SOAP message MUST contain the **StartCleanup** element.

## **3.2.5.34.1.2 IPCBackupServerProvider\_StartCleanup\_OutputMessage**

This is the response for the **StartCleanup** operation.

```
<wsdl:message name="IPCBackupServerProvider_StartCleanup_OutputMessage">
  <wsdl:part name="parameters" element="tns:StartCleanupResponse" />
</wsdl:message>
```
This message MUST be sent with the following SOAP action.

```
http://tempuri.org/IPCBackupServerProvider/StartCleanupResponse
```
The body of the SOAP message MUST contain the StartCleanupResponse element.

### **3.2.5.34.2 Elements**

## **3.2.5.34.2.1 StartCleanup**

This element specifies input values for the **StartCleanup** operation. This element has no parameters.

```
<xs:element name="StartCleanup">
  <xs:complexType>
    <xs:sequence />
  </xs:complexType>
</xs:element>
```
# **3.2.5.34.2.2 StartCleanupResponse**

This element specifies output values for the **StartCleanup** operation. This element has no parameters.

```
<xs:element name="StartCleanupResponse">
  <xs:complexType>
    <xs:sequence />
  </xs:complexType>
</xs:element>
```
## **3.2.5.35 IPCBackupServerProvider.CancelCleanup**

This operation cancels the cleanup operation.

```
<wsdl:operation name="CancelCleanup">
   <wsdl:input wsam:Action="http://tempuri.org/IPCBackupServerProvider/CancelCleanup" 
message="tns:IPCBackupServerProvider_CancelCleanup_InputMessage" />
   <wsdl:output wsam:Action="http://tempuri.org/IPCBackupServerProvider/CancelCleanupResponse" 
message="tns:IPCBackupServerProvider_CancelCleanup_OutputMessage" />
   <wsdl:fault 
wsam:Action="http://tempuri.org/IPCBackupServerProvider/CancelCleanupPCBackupServerFaultFault
 " name="PCBackupServerFaultFault" 
message="tns:IPCBackupServerProvider_CancelCleanup_PCBackupServerFaultFault_FaultMessage" />
   <wsdl:fault 
wsam:Action="http://tempuri.org/IPCBackupServerProvider/CancelCleanupSecurityAccessDeniedExce
ptionFault" name="SecurityAccessDeniedExceptionFault" 
message="tns:IPCBackupServerProvider_CancelCleanup_SecurityAccessDeniedExceptionFault_FaultMe
ssage" />
</wsdl:operation>
```
Upon receiving the **IPCBackupServerProvider\_CancelCleanup\_InputMessage** request message, the protocol server cancels the cleanup operation. Upon successful completion of the action, the server MUST respond with **IPCBackupServerProvider\_CancelCleanup\_OutputMessage**. In the

event of a failure, the appropriate SOAP fault MUST be sent to the client as specified in section [2.2.2.1.](#page-35-0)

### **3.2.5.35.1 Messages**

#### **3.2.5.35.1.1 IPCBackupServerProvider\_CancelCleanup\_InputMessage**

This is the request for the **CancelCleanup** operation.

```
<wsdl:message name="IPCBackupServerProvider_CancelCleanup_InputMessage">
   <wsdl:part name="parameters" element="tns:CancelCleanup" />
</wsdl:message>
```
This message MUST be sent with the following SOAP action.

http://tempuri.org/IPCBackupServerProvider/CancelCleanup

The body of the SOAP message MUST contain the **CancelCleanup** element.

#### **3.2.5.35.1.2 IPCBackupServerProvider\_CancelCleanup\_OutputMessage**

This is the response for the **CancelCleanup** operation.

```
<wsdl:message name="IPCBackupServerProvider_CancelCleanup_OutputMessage">
   <wsdl:part name="parameters" element="tns:CancelCleanupResponse" />
</wsdl:message>
```
This message MUST be sent with the following SOAP action.

http://tempuri.org/IPCBackupServerProvider/CancelCleanupResponse

The body of the SOAP message MUST contain the **CancelCleanupResponse** element.

### **3.2.5.35.2 Elements**

#### **3.2.5.35.2.1 CancelCleanup**

This element specifies input values for the **CancelCleanup** operation. This element has no parameters.

```
<xs:element name="CancelCleanup">
  <xs:complexType>
    <xs:sequence />
   </xs:complexType>
</xs:element>
```
### **3.2.5.35.2.2 CancelCleanupResponse**

This element specifies output values for the **CancelCleanup** operation. This element has no parameters.

```
<xs:element name="CancelCleanupResponse">
  <xs:complexType>
```

```
 <xs:sequence />
   </xs:complexType>
</xs:element>
```
# **3.2.5.36 IPCBackupServerProvider.StartRepair**

This operation starts the repair operation.

```
<wsdl:operation name="StartRepair">
   <wsdl:input wsam:Action="http://tempuri.org/IPCBackupServerProvider/StartRepair" 
message="tns:IPCBackupServerProvider_StartRepair_InputMessage" />
   <wsdl:output wsam:Action="http://tempuri.org/IPCBackupServerProvider/StartRepairResponse" 
message="tns:IPCBackupServerProvider_StartRepair_OutputMessage" />
  <wsdl:fault 
wsam:Action="http://tempuri.org/IPCBackupServerProvider/StartRepairPCBackupServerFaultFault" 
name="PCBackupServerFaultFault" 
message="tns:IPCBackupServerProvider_StartRepair_PCBackupServerFaultFault_FaultMessage" />
  <wsdl:fault 
wsam:Action="http://tempuri.org/IPCBackupServerProvider/StartRepairSecurityAccessDeniedExcept
ionFault" name="SecurityAccessDeniedExceptionFault" 
message="tns:IPCBackupServerProvider_StartRepair_SecurityAccessDeniedExceptionFault_FaultMess
age" /</wsdl:operation>
```
Upon receiving the **IPCBackupServerProvider\_StartRepair\_InputMessage** request message, the protocol server starts the repair operation. Upon successful completion of the action, the server MUST respond with the **IPCBackupServerProvider\_StartRepair\_OutputMessage**. In the event of a failure, the appropriate SOAP fault MUST be sent to the client as specified in section [2.2.2.1.](#page-35-0)

## **3.2.5.36.1 Messages**

### **3.2.5.36.1.1 IPCBackupServerProvider\_StartRepair\_InputMessage**

This is the request for the **StartRepair** operation.

```
<wsdl:message name="IPCBackupServerProvider_StartRepair_InputMessage">
  <wsdl:part name="parameters" element="tns:StartRepair" />
</wsdl:message>
```
This message MUST be sent with the following SOAP action.

http://tempuri.org/IPCBackupServerProvider/StartRepair

The body of the SOAP message MUST contain the **StartRepair** element.

#### **3.2.5.36.1.2 IPCBackupServerProvider\_StartRepair\_OutputMessage**

This is the response for the **StartRepair** operation.

```
<wsdl:message name="IPCBackupServerProvider_StartRepair_OutputMessage">
  <wsdl:part name="parameters" element="tns:StartRepairResponse" />
</wsdl:message>
```
This message MUST be sent with the following SOAP action.

http://tempuri.org/IPCBackupServerProvider/StartRepairResponse

The body of the SOAP message MUST contain the **StartRepairResponse** element.

### **3.2.5.36.2 Elements**

### **3.2.5.36.2.1 StartRepair**

This element specifies input values for the **StartRepair** operation. This element has no parameters.

```
<xs:element name="StartRepair">
  <xs:complexType>
    <xs:sequence />
  </xs:complexType>
</xs:element>
```
## **3.2.5.36.2.2 StartRepairResponse**

This element specifies output values for the **StartRepair** operation. This element has no parameters.

```
<xs:element name="StartRepairResponse">
  <xs:complexType>
    <xs:sequence />
  </xs:complexType>
</xs:element>
```
## **3.2.5.37 IPCBackupServerProvider.CancelRepair**

This operation cancels the repair operation.

```
<wsdl:operation name="CancelRepair">
   <wsdl:input wsam:Action="http://tempuri.org/IPCBackupServerProvider/CancelRepair" 
message="tns:IPCBackupServerProvider_CancelRepair_InputMessage" />
  <wsdl:output wsam:Action="http://tempuri.org/IPCBackupServerProvider/CancelRepairResponse" 
message="tns:IPCBackupServerProvider CancelRepair OutputMessage" />
  <wsdl:fault 
wsam:Action="http://tempuri.org/IPCBackupServerProvider/CancelRepairPCBackupServerFaultFault" 
name="PCBackupServerFaultFault" 
message="tns:IPCBackupServerProvider_CancelRepair_PCBackupServerFaultFault_FaultMessage" />
  <wsdl:fault 
wsam:Action="http://tempuri.org/IPCBackupServerProvider/CancelRepairSecurityAccessDeniedExcep
tionFault" name="SecurityAccessDeniedExceptionFault" 
message="tns:IPCBackupServerProvider_CancelRepair_SecurityAccessDeniedExceptionFault_FaultMes
sage" />
</wsdl:operation>
```
Upon receiving the **IPCBackupServerProvider\_CancelRepair\_InputMessage** request message, the protocol server cancels the repair operation. Upon successful completion of the action, the server MUST respond with **IPCBackupServerProvider\_CancelRepair\_OutputMessage**. In the event of a failure, the appropriate SOAP fault MUST be sent to the client as specified in section [2.2.2.1.](#page-35-0)

## **3.2.5.37.1 Messages**

## **3.2.5.37.1.1 IPCBackupServerProvider\_CancelRepair\_InputMessage**

This is the request for the **CancelRepair** operation.

```
<wsdl:message name="IPCBackupServerProvider_CancelRepair_InputMessage">
  <wsdl:part name="parameters" element="tns:CancelRepair" />
</wsdl:message>
```
This message MUST be sent with the following SOAP action.

```
http://tempuri.org/IPCBackupServerProvider/CancelRepair
```
The body of the SOAP message MUST contain the **CancelRepair** element.

#### **3.2.5.37.1.2 IPCBackupServerProvider\_CancelRepair\_OutputMessage**

This is the response for the **CancelRepair** operation.

```
<wsdl:message name="IPCBackupServerProvider_CancelRepair_OutputMessage">
   <wsdl:part name="parameters" element="tns:CancelRepairResponse" />
</wsdl:message>
```
This message MUST be sent with the following SOAP action.

http://tempuri.org/IPCBackupServerProvider/CancelRepairResponse

The body of the SOAP message MUST contain the **CancelRepairResponse** element.

### **3.2.5.37.2 Elements**

#### **3.2.5.37.2.1 CancelRepair**

This element specifies input values for the **CancelRepair** operation. This element has no parameters.

```
<xs:element name="CancelRepair">
  <xs:complexType>
    <xs:sequence />
  </xs:complexType>
</xs:element>
```
## **3.2.5.37.2.2 CancelRepairResponse**

This element specifies output values for the **CancelRepair** operation. This element has no parameters.

```
<xs:element name="CancelRepairResponse">
  <xs:complexType>
    <xs:sequence />
  </xs:complexType>
</xs:element>
```
### **3.2.5.38 IPCBackupServerProvider.GetLastRepairResult**

This operation gets the most recent repair result.

```
<wsdl:operation name="GetLastRepairResult">
```

```
 <wsdl:input wsam:Action="http://tempuri.org/IPCBackupServerProvider/GetLastRepairResult" 
message="tns:IPCBackupServerProvider_GetLastRepairResult_InputMessage" />
  <wsdl:output 
wsam:Action="http://tempuri.org/IPCBackupServerProvider/GetLastRepairResultResponse" 
message="tns:IPCBackupServerProvider_GetLastRepairResult_OutputMessage" />
   <wsdl:fault 
wsam:Action="http://tempuri.org/IPCBackupServerProvider/GetLastRepairResultSecurityAccessDeni
edExceptionFault" name="SecurityAccessDeniedExceptionFault" 
message="tns:IPCBackupServerProvider GetLastRepairResult SecurityAccessDeniedExceptionFault F
aultMessage" />
  <wsdl:fault 
wsam:Action="http://tempuri.org/IPCBackupServerProvider/GetLastRepairResultPCBackupServerFaul
tFault" name="PCBackupServerFaultFault" 
message="tns:IPCBackupServerProvider_GetLastRepairResult_PCBackupServerFaultFault_FaultMessag
e'' />
</wsdl:operation>
```
Upon receiving the **IPCBackupServerProvider\_GetLastRepairResult\_InputMessage** request message, the protocol server gets the most recent repair result. Upon successful completion of the action, the server MUST respond with

**IPCBackupServerProvider\_GetLastRepairResult\_OutputMessage**. In the event of a failure, the appropriate SOAP fault MUST be sent to the client as specified in section [2.2.2.1.](#page-35-0)

### **3.2.5.38.1 Messages**

#### **3.2.5.38.1.1 IPCBackupServerProvider\_GetLastRepairResult\_InputMessage**

This is the request for the **GetLastRepairResult** operation.

```
<wsdl:message name="IPCBackupServerProvider_GetLastRepairResult_InputMessage">
  <wsdl:part name="parameters" element="tns:GetLastRepairResult" />
</wsdl:message>
```
This message MUST be sent with the following SOAP action.

http://tempuri.org/IPCBackupServerProvider/GetLastRepairResult

The body of the SOAP message MUST contain the **GetLastRepairResult** element.

#### **3.2.5.38.1.2 IPCBackupServerProvider\_GetLastRepairResult\_OutputMessage**

This is the response for the **GetLastRepairResult** operation.

```
<wsdl:message name="IPCBackupServerProvider_GetLastRepairResult_OutputMessage">
  <wsdl:part name="parameters" element="tns:GetLastRepairResultResponse" />
</wsdl:message>
```
This message MUST be sent with the following SOAP action.

http://tempuri.org/IPCBackupServerProvider/GetLastRepairResultResponse

The body of the SOAP message MUST contain the **GetLastRepairResultResponse** element.

#### **3.2.5.38.2 Elements**

### **3.2.5.38.2.1 GetLastRepairResult**

This element specifies input values for the **GetLastRepairResult** operation. This element has no parameters.

```
<xs:element name="GetLastRepairResult">
  <xs:complexType>
    <xs:sequence />
  </xs:complexType>
</xs:element>
```
# **3.2.5.38.2.2 GetLastRepairResultResponse**

This element specifies output values for the **GetLastRepairResult** operation.

```
<xs:element name="GetLastRepairResultResponse">
  <xs:complexType>
     <xs:sequence>
       <xs:element minOccurs="0" name="GetLastRepairResultResult" nillable="true" 
xmlns:q17="http://schemas.datacontract.org/2004/07/Microsoft.WindowsServerSolutions.DataProte
ction.PCBackup.BackupUtil.WcfContracts" type="q17:RepairResult" />
     </xs:sequence>
  </xs:complexType>
</xs:element>
```
**GetLastRepairResultResult:** A **RepairResult** (section [2.2.4.2.21\)](#page-49-0) complex type that contains the last repair result.

### **3.2.5.39 IPCBackupServerProvider.StartConsistencyChecker**

This operation starts the consistency checking operation.

```
<wsdl:operation name="StartConsistencyChecker">
   <wsdl:input 
wsam:Action="http://tempuri.org/IPCBackupServerProvider/StartConsistencyChecker" 
message="tns:IPCBackupServerProvider_StartConsistencyChecker_InputMessage" />
  <wsdl:output 
wsam:Action="http://tempuri.org/IPCBackupServerProvider/StartConsistencyCheckerResponse" 
message="tns:IPCBackupServerProvider_StartConsistencyChecker_OutputMessage" />
   <wsdl:fault 
wsam:Action="http://tempuri.org/IPCBackupServerProvider/StartConsistencyCheckerPCBackupServer
FaultFault" name="PCBackupServerFaultFault" 
message="tns:IPCBackupServerProvider_StartConsistencyChecker_PCBackupServerFaultFault_FaultMe
ssage" />
  <wsdl:fault 
wsam:Action="http://tempuri.org/IPCBackupServerProvider/StartConsistencyCheckerSecurityAccess
DeniedExceptionFault" name="SecurityAccessDeniedExceptionFault" 
message="tns:IPCBackupServerProvider_StartConsistencyChecker_SecurityAccessDeniedExceptionFau
lt_FaultMessage" />
\overline{\left\langle \mathsf{w}\right.}sdl:operation>
```
Upon receiving the **IPCBackupServerProvider\_StartConsistencyChecker\_InputMessage** request message, the protocol server starts the consistency checking operation. Upon successful completion of the action, the server MUST respond with

**IPCBackupServerProvider\_StartConsistencyChecker\_OutputMessage**. In the event of a failure, the appropriate SOAP fault MUST be sent to the client as specified in section [2.2.2.1.](#page-35-0)

### **3.2.5.39.1 Messages**

#### **3.2.5.39.1.1 IPCBackupServerProvider\_StartConsistencyChecker\_InputMessage**

This is the request for the **StartConsistencyChecker** operation.

```
<wsdl:message name="IPCBackupServerProvider_StartConsistencyChecker_InputMessage">
  <wsdl:part name="parameters" element="tns:StartConsistencyChecker" />
</wsdl:message>
```
This message MUST be sent with the following SOAP action.

http://tempuri.org/IPCBackupServerProvider/StartConsistencyChecker

The body of the SOAP message MUST contain the **StartConsistencyChecker** element.

#### **3.2.5.39.1.2 IPCBackupServerProvider\_StartConsistencyChecker\_OutputMessage**

This is the response for the **StartConsistencyChecker** operation.

```
<wsdl:message name="IPCBackupServerProvider_StartConsistencyChecker_OutputMessage">
   <wsdl:part name="parameters" element="tns:StartConsistencyCheckerResponse" />
</wsdl:message>
```
This message MUST be sent with the following SOAP action.

http://tempuri.org/IPCBackupServerProvider/StartConsistencyCheckerResponse

The body of the SOAP message MUST contain the **StartConsistencyCheckerResponse** element.

#### **3.2.5.39.2 Elements**

#### **3.2.5.39.2.1 StartConsistencyChecker**

This element specifies input values for the **StartConsistencyChecker** operation.

```
<xs:element name="StartConsistencyChecker">
  <xs:complexType>
    <xs:sequence>
       <xs:element minOccurs="0" name="fPreempt" type="xs:boolean" />
     </xs:sequence>
   </xs:complexType>
</xs:element>
```
**fPreempt:** A Boolean where TRUE indicates that the existing operation will be preempted; otherwise, the value is FALSE.

#### **3.2.5.39.2.2 StartConsistencyCheckerResponse**

This element specifies output values for the **StartConsistencyChecker** operation. This element has no parameters.

```
<xs:element name="StartConsistencyCheckerResponse">
  <xs:complexType>
    <xs:sequence />
  </xs:complexType>
```
</xs:element>

### **3.2.5.40 IPCBackupServerProvider.CancelConsistencyChecker**

This operation cancels the consistency checking operation.

```
<wsdl:operation name="CancelConsistencyChecker">
  <wsdl:input 
wsam:Action="http://tempuri.org/IPCBackupServerProvider/CancelConsistencyChecker" 
message="tns:IPCBackupServerProvider_CancelConsistencyChecker_InputMessage" />
   <wsdl:output 
wsam:Action="http://tempuri.org/IPCBackupServerProvider/CancelConsistencyCheckerResponse" 
message="tns:IPCBackupServerProvider_CancelConsistencyChecker_OutputMessage" />
  <wsdl:fault 
wsam:Action="http://tempuri.org/IPCBackupServerProvider/CancelConsistencyCheckerSecurityAcces
sDeniedExceptionFault" name="SecurityAccessDeniedExceptionFault" 
message="tns:IPCBackupServerProvider_CancelConsistencyChecker_SecurityAccessDeniedExceptionFa
ult_FaultMessage" />
   <wsdl:fault 
wsam:Action="http://tempuri.org/IPCBackupServerProvider/CancelConsistencyCheckerPCBackupServe
rFaultFault" name="PCBackupServerFaultFault" 
message="tns:IPCBackupServerProvider_CancelConsistencyChecker_PCBackupServerFaultFault_FaultM
essage" />
</wsdl:operation>
```
Upon receiving the **IPCBackupServerProvider\_CancelConsistencyChecker\_InputMessage** request message, the protocol server cancels the consistency checking operation. Upon successful completion of the action, the server MUST respond with **IPCBackupServerProvider\_CancelConsistencyChecker\_OutputMessage**. In the event of a

failure, the appropriate SOAP fault MUST be sent to the client as specified in section [2.2.2.1.](#page-35-0)

#### **3.2.5.40.1 Messages**

#### **3.2.5.40.1.1 IPCBackupServerProvider\_CancelConsistencyChecker\_InputMessage**

This is the request for the **CancelConsistencyChecker** operation.

```
<wsdl:message name="IPCBackupServerProvider_CancelConsistencyChecker_InputMessage">
   <wsdl:part name="parameters" element="tns:CancelConsistencyChecker" />
</wsdl:message>
```
This message MUST be sent with the following SOAP action.

```
http://tempuri.org/IPCBackupServerProvider/CancelConsistencyChecker
```
The body of the SOAP message MUST contain the **CancelConsistencyChecker** element.

### **3.2.5.40.1.2 IPCBackupServerProvider\_CancelConsistencyChecker\_OutputMessage**

This is the response for the **CancelConsistencyChecker** operation.

```
<wsdl:message name="IPCBackupServerProvider_CancelConsistencyChecker_OutputMessage">
   <wsdl:part name="parameters" element="tns:CancelConsistencyCheckerResponse" />
</wsdl:message>
```
This message MUST be sent with the following SOAP action.

http://tempuri.org/IPCBackupServerProvider/CancelConsistencyCheckerResponse

The body of the SOAP message MUST contain the **CancelConsistencyCheckerResponse** element.

#### **3.2.5.40.2 Elements**

#### **3.2.5.40.2.1 CancelConsistencyChecker**

This element specifies input values for the **CancelConsistencyChecker** operation. This element has no parameters.

```
<xs:element name="CancelConsistencyChecker">
  <xs:complexType>
    <xs:sequence />
  </xs:complexType>
</xs:element>
```
## **3.2.5.40.2.2 CancelConsistencyCheckerResponse**

This element specifies output values for the **CancelConsistencyChecker** operation. This element has no parameters.

```
<xs:element name="CancelConsistencyCheckerResponse">
   <xs:complexType>
    <xs:sequence />
   </xs:complexType>
</xs:element>
```
### **3.2.5.41 IPCBackupServerProvider.Remove**

This operation removes a specific client.

```
<wsdl:operation name="Remove">
   <wsdl:input wsam:Action="http://tempuri.org/IPCBackupServerProvider/Remove" 
message="tns:IPCBackupServerProvider_Remove_InputMessage" />
  <wsdl:output wsam:Action="http://tempuri.org/IPCBackupServerProvider/RemoveResponse" 
message="tns:IPCBackupServerProvider_Remove_OutputMessage" />
   <wsdl:fault 
wsam:Action="http://tempuri.org/IPCBackupServerProvider/RemoveSecurityAccessDeniedExceptionFa
ult" name="SecurityAccessDeniedExceptionFault" 
message="tns:IPCBackupServerProvider_Remove_SecurityAccessDeniedExceptionFault_FaultMessage"
/>
  <wsdl:fault 
wsam:Action="http://tempuri.org/IPCBackupServerProvider/RemovePCBackupServerFaultFault" 
name="PCBackupServerFaultFault" 
message="tns:IPCBackupServerProvider_Remove_PCBackupServerFaultFault_FaultMessage" />
</wsdl:operation>
```
Upon receiving the **IPCBackupServerProvider\_Remove\_InputMessage** request message, the protocol server removes the specified client. Upon successful completion of the action, the server MUST respond with **IPCBackupServerProvider\_Remove\_OutputMessage**. In the event of a failure, the appropriate SOAP fault MUST be sent to the client as specified in section [2.2.2.1.](#page-35-0)

### **3.2.5.41.1 Messages**

### **3.2.5.41.1.1 IPCBackupServerProvider\_Remove\_InputMessage**

This is the request for the **Remove** operation.

```
<wsdl:message name="IPCBackupServerProvider_Remove_InputMessage">
 <wsdl:part name="parameters" element="tns:Remove" />
</wsdl:message>
```
This message MUST be sent with the following SOAP action.

```
http://tempuri.org/IPCBackupServerProvider/Remove
```
The body of the SOAP message MUST contain the **Remove** element.

#### **3.2.5.41.1.2 IPCBackupServerProvider\_Remove\_OutputMessage**

This is the response for the **Remove** operation.

```
<wsdl:message name="IPCBackupServerProvider_Remove_OutputMessage">
   <wsdl:part name="parameters" element="tns:RemoveResponse" />
</wsdl:message>
```
This message MUST be sent with the following SOAP action.

http://tempuri.org/IPCBackupServerProvider/RemoveResponse

The body of the SOAP message MUST contain the **RemoveResponse** element.

### **3.2.5.41.2 Elements**

#### **3.2.5.41.2.1 Remove**

This element specifies input values for the **Remove** operation.

```
<xs:element name="Remove">
  <xs:complexType>
    <xs:sequence>
       <xs:element minOccurs="0" name="clientSid" nillable="true" type="xs:string" />
    </xs:sequence>
   </xs:complexType>
</xs:element>
```
**clientSid:** A string that contains the security identifier of the client.

### **3.2.5.41.2.2 RemoveResponse**

This element specifies output values for the **Remove** operation. This element has no parameters.

```
<xs:element name="RemoveResponse">
  <xs:complexType>
    <xs:sequence />
  </xs:complexType>
</xs:element>
```
# **3.2.5.42 IPCBackupServerProvider.CalculateVolumeAsync**

This operation calculates the specific volume.

```
<wsdl:operation name="CalculateVolumeAsync">
  <wsdl:input wsam:Action="http://tempuri.org/IPCBackupServerProvider/CalculateVolumeAsync" 
message="tns:IPCBackupServerProvider_CalculateVolumeAsync_InputMessage" />
   <wsdl:output 
wsam:Action="http://tempuri.org/IPCBackupServerProvider/CalculateVolumeAsyncResponse" 
message="tns:IPCBackupServerProvider_CalculateVolumeAsync_OutputMessage" />
   <wsdl:fault 
wsam:Action="http://tempuri.org/IPCBackupServerProvider/CalculateVolumeAsyncSecurityAccessDen
iedExceptionFault" name="SecurityAccessDeniedExceptionFault" 
message="tns:IPCBackupServerProvider_CalculateVolumeAsync_SecurityAccessDeniedExceptionFault_
FaultMessage" />
   <wsdl:fault 
wsam:Action="http://tempuri.org/IPCBackupServerProvider/CalculateVolumeAsyncPCBackupServerFau
ltFault" name="PCBackupServerFaultFault" 
message="tns:IPCBackupServerProvider_CalculateVolumeAsync_PCBackupServerFaultFault_FaultMessa
ge" />
</wsdl:operation>
```
Upon receiving the **IPCBackupServerProvider\_CalculateVolumeAsync\_InputMessage** request message, the protocol server calculates the specific volume. Upon successful completion of the action, the server MUST respond with

**IPCBackupServerProvider\_CalculateVolumeAsync\_OutputMessage**. In the event of a failure, the appropriate SOAP fault MUST be sent to the client as specified in section [2.2.2.1.](#page-35-0)

## **3.2.5.42.1 Messages**

### **3.2.5.42.1.1 IPCBackupServerProvider\_CalculateVolumeAsync\_InputMessage**

This is the request for the **CalculateVolumeAsync** operation.

```
<wsdl:message name="IPCBackupServerProvider_CalculateVolumeAsync_InputMessage">
  <wsdl:part name="parameters" element="tns:CalculateVolumeAsync" />
</wsdl:message>
```
This message MUST be sent with the following SOAP action.

http://tempuri.org/IPCBackupServerProvider/CalculateVolumeAsync

The body of the SOAP message MUST contain the **CalculateVolumeAsync** element.

### **3.2.5.42.1.2 IPCBackupServerProvider\_CalculateVolumeAsync\_OutputMessage**

This is the response for the **CalculateVolumeAsync** operation.

```
<wsdl:message name="IPCBackupServerProvider_CalculateVolumeAsync_OutputMessage">
   <wsdl:part name="parameters" element="tns:CalculateVolumeAsyncResponse" />
</wsdl:message>
```
This message MUST be sent with the following SOAP action.

http://tempuri.org/IPCBackupServerProvider/CalculateVolumeAsyncResponse

The body of the SOAP message MUST contain the **CalculateVolumeAsyncResponse** element.

## **3.2.5.42.2 Elements**

## **3.2.5.42.2.1 CalculateVolumeAsync**

This element specifies input values for the **CalculateVolumeAsync** operation.

```
<xs:element name="CalculateVolumeAsync">
   <xs:complexType>
     <xs:sequence>
       <xs:element minOccurs="0" name="clientSid" nillable="true" type="xs:string" />
       <xs:element minOccurs="0" name="volumeGuid" 
xmlns:q18="http://schemas.microsoft.com/2003/10/Serialization/" type="q18:guid" />
       <xs:element minOccurs="0" name="excludedFolders" nillable="true" 
xmlns:q19="http://schemas.microsoft.com/2003/10/Serialization/Arrays" 
type="q19:ArrayOfstring" />
    </xs:sequence>
   </xs:complexType>
</xs:element>
```
**clientSid:** A string that contains the security identifier of the client.

**volumeGuid:** The GUID of the volume.

**excludedFolders:** An array of string values that contains the folder that should be excluded.

## **3.2.5.42.2.2 CalculateVolumeAsyncResponse**

This element specifies output values for the **CalculateVolumeAsync** operation.

```
<xs:element name="CalculateVolumeAsyncResponse">
  <xs:complexType>
    <xs:sequence>
      <xs:element minOccurs="0" name="CalculateVolumeAsyncResult" type="xs:boolean" />
    </xs:sequence>
   </xs:complexType>
</xs:element>
```
**CalculateVolumeAsyncResult:** A Boolean where TRUE indicates that the calculation has successfully started; otherwise, the value is FALSE.

## **3.2.5.43 IPCBackupServerProvider.GetFolderChildren**

This operation gets the children of specified folder.

```
<wsdl:operation name="GetFolderChildren">
   <wsdl:input wsam:Action="http://tempuri.org/IPCBackupServerProvider/GetFolderChildren" 
message="tns:IPCBackupServerProvider_GetFolderChildren_InputMessage" />
  <wsdl:output 
wsam:Action="http://tempuri.org/IPCBackupServerProvider/GetFolderChildrenResponse" 
message="tns:IPCBackupServerProvider_GetFolderChildren_OutputMessage" />
   <wsdl:fault 
wsam:Action="http://tempuri.org/IPCBackupServerProvider/GetFolderChildrenSecurityAccessDenied
ExceptionFault" name="SecurityAccessDeniedExceptionFault" 
message="tns:IPCBackupServerProvider_GetFolderChildren_SecurityAccessDeniedExceptionFault_Fau
ltMessage" />
  <wsdl:fault 
wsam:Action="http://tempuri.org/IPCBackupServerProvider/GetFolderChildrenPCBackupServerFaultF
ault" name="PCBackupServerFaultFault"
```

```
message="tns:IPCBackupServerProvider_GetFolderChildren_PCBackupServerFaultFault_FaultMessage" 
/</wsdl:operation>
```
Upon receiving the **IPCBackupServerProvider\_GetFolderChildren\_InputMessage** request message, the protocol server gets the children of the specified folder. Upon successful completion of the action, the server MUST respond with

**IPCBackupServerProvider\_GetFolderChildren\_OutputMessage**. In the event of a failure, the appropriate SOAP fault MUST be sent to the client as specified in section [2.2.2.1.](#page-35-0)

### **3.2.5.43.1 Messages**

### **3.2.5.43.1.1 IPCBackupServerProvider\_GetFolderChildren\_InputMessage**

This is the request for the **GetFolderChildren** operation.

```
<wsdl:message name="IPCBackupServerProvider_GetFolderChildren_InputMessage">
   <wsdl:part name="parameters" element="tns:GetFolderChildren" />
</wsdl:message>
```
This message MUST be sent with the following SOAP action.

```
http://tempuri.org/IPCBackupServerProvider/GetFolderChildren
```
The body of the SOAP message MUST contain the **GetFolderChildren** element.

#### **3.2.5.43.1.2 IPCBackupServerProvider\_GetFolderChildren\_OutputMessage**

This is the response for the **GetFolderChildren** operation.

```
<wsdl:message name="IPCBackupServerProvider_GetFolderChildren_OutputMessage">
   <wsdl:part name="parameters" element="tns:GetFolderChildrenResponse" />
</wsdl:message>
```
This message MUST be sent with the following SOAP action.

http://tempuri.org/IPCBackupServerProvider/GetFolderChildrenResponse

The body of the SOAP message MUST contain the **GetFolderChildrenResponse** element.

### **3.2.5.43.2 Elements**

#### **3.2.5.43.2.1 GetFolderChildren**

This element specifies input values for the **GetFolderChildren** operation.

```
<xs:element name="GetFolderChildren">
  <xs:complexType>
    <xs:sequence>
      <xs:element minOccurs="0" name="clientSid" nillable="true" type="xs:string" />
       <xs:element minOccurs="0" name="folderRequest" nillable="true" 
xmlns:q20="http://schemas.datacontract.org/2004/07/Microsoft.WindowsServerSolutions.DataProte
ction.PCBackup.BackupUtil.WcfContracts" type="q20:FolderRequest" />
       <xs:element minOccurs="0" name="index" type="xs:int" />
```

```
 </xs:sequence>
   </xs:complexType>
</xs:element>
```
**clientSid:** A string that contains the security identifier of the client.

**folderRequest:** A **FolderRequest** (section [2.2.4.2.16\)](#page-46-0) complex type that contains the data needed for getting folder children.

**index:** An integer that contains the index of the request.

## **3.2.5.43.2.2 GetFolderChildrenResponse**

This element specifies output values for the **GetFolderChildren** operation.

```
<xs:element name="GetFolderChildrenResponse">
   <xs:complexType>
     <xs:sequence>
      <xs:element minOccurs="0" name="GetFolderChildrenResult" nillable="true" 
xmlns:q21="http://schemas.datacontract.org/2004/07/Microsoft.WindowsServerSolutions.DataProte
ction.PCBackup.BackupUtil.WcfContracts" type="q21:FolderInfoGroup" />
     </xs:sequence>
   </xs:complexType>
</xs:element>
```
**GetFolderChildrenResult:** A **FolderInfoGroup** (section [2.2.4.2.15\)](#page-46-1) complex type that contains the results of the attempt to get folder children.

## **3.2.5.44 IPCBackupServerProvider.GetConnectedVolumes**

This operation gets the connected volumes of the specified client.

```
<wsdl:operation name="GetConnectedVolumes">
  <wsdl:input wsam:Action="http://tempuri.org/IPCBackupServerProvider/GetConnectedVolumes" 
message="tns:IPCBackupServerProvider_GetConnectedVolumes_InputMessage" />
  <wsdl:output 
wsam:Action="http://tempuri.org/IPCBackupServerProvider/GetConnectedVolumesResponse" 
message="tns:IPCBackupServerProvider_GetConnectedVolumes_OutputMessage" />
  <wsdl:fault 
wsam:Action="http://tempuri.org/IPCBackupServerProvider/GetConnectedVolumesPCBackupServerFaul
tFault" name="PCBackupServerFaultFault" 
message="tns:IPCBackupServerProvider_GetConnectedVolumes_PCBackupServerFaultFault_FaultMessag
e" />
  <wsdl:fault 
wsam:Action="http://tempuri.org/IPCBackupServerProvider/GetConnectedVolumesSecurityAccessDeni
edExceptionFault" name="SecurityAccessDeniedExceptionFault" 
message="tns:IPCBackupServerProvider_GetConnectedVolumes_SecurityAccessDeniedExceptionFault_F
aultMessage" />
</wsdl:operation>
```
Upon receiving the **IPCBackupServerProvider\_GetConnectedVolumes\_InputMessage** request message, the protocol server gets the connected volumes of the client. Upon successful completion of the action, the server MUST respond with

**IPCBackupServerProvider\_GetConnectedVolumes\_OutputMessage**. In the event of a failure, the appropriate SOAP fault MUST be sent to the client as specified in section [2.2.2.1.](#page-35-0)

#### **3.2.5.44.1 Messages**

#### **3.2.5.44.1.1 IPCBackupServerProvider\_GetConnectedVolumes\_InputMessage**

This is the request for the **GetConnectedVolumes** operation.

```
<wsdl:message name="IPCBackupServerProvider_GetConnectedVolumes_InputMessage">
  <wsdl:part name="parameters" element="tns:GetConnectedVolumes" />
</wsdl:message>
```
This message MUST be sent with the following SOAP action.

http://tempuri.org/IPCBackupServerProvider/GetConnectedVolumes

The body of the SOAP message MUST contain the **GetConnectedVolumes** element.

#### **3.2.5.44.1.2 IPCBackupServerProvider\_GetConnectedVolumes\_OutputMessage**

This is the response for the **GetConnectedVolumes** operation.

```
<wsdl:message name="IPCBackupServerProvider_GetConnectedVolumes_OutputMessage">
   <wsdl:part name="parameters" element="tns:GetConnectedVolumesResponse" />
</wsdl:message>
```
This message MUST be sent with the following SOAP action.

http://tempuri.org/IPCBackupServerProvider/GetConnectedVolumesResponse

The body of the SOAP message MUST contain the **GetConnectedVolumesResponse** element.

#### **3.2.5.44.2 Elements**

#### **3.2.5.44.2.1 GetConnectedVolumes**

This element specifies input values for the **GetConnectedVolumes** operation.

```
<xs:element name="GetConnectedVolumes">
  <xs:complexType>
    <xs:sequence>
       <xs:element minOccurs="0" name="clientSid" nillable="true" type="xs:string" />
    </xs:sequence>
   </xs:complexType>
</xs:element>
```
**clientSid:** A string that contains the security identifier of the client.

#### **3.2.5.44.2.2 GetConnectedVolumesResponse**

This element specifies output values for the **GetConnectedVolumes** operation.

```
<xs:element name="GetConnectedVolumesResponse">
  <xs:complexType>
    <xs:sequence>
       <xs:element minOccurs="0" name="GetConnectedVolumesResult" nillable="true" 
xmlns:q22="http://schemas.datacontract.org/2004/07/Microsoft.WindowsServerSolutions.DataProte
ction.PCBackup.BackupUtil.WcfContracts" type="q22:ArrayOfClientVolumeInfo" />
```

```
 </xs:sequence>
   </xs:complexType>
</xs:element>
```
**GetConnectedVolumesResult:** An array of **ClientVolumeInfo** (section [2.2.4.2.11\)](#page-44-0) complex types that contains the result of the attempt to get connected volumes.

#### **3.2.5.45 IPCBackupServerProvider.CleanFolderSizeCalculation**

This operation resets the folder size calculation.

```
<wsdl:operation name="CleanFolderSizeCalculation">
   <wsdl:input 
wsam:Action="http://tempuri.org/IPCBackupServerProvider/CleanFolderSizeCalculation" 
message="tns:IPCBackupServerProvider_CleanFolderSizeCalculation_InputMessage" />
</wsdl:operation>
```
Upon receiving the **IPCBackupServerProvider\_CleanFolderSizeCalculation\_InputMessage** request message, the protocol server resets its folder size calculations. Upon successful completion of the action, the server MUST respond with

**IPCBackupServerProvider\_CleanFolderSizeCalculation\_OutputMessage**. In the event of a failure, the appropriate SOAP fault MUST be sent to the client as specified in section [2.2.2.1.](#page-35-0)

#### **3.2.5.45.1 Messages**

#### **3.2.5.45.1.1 IPCBackupServerProvider\_CleanFolderSizeCalculation\_InputMessage**

This is the request for the **CleanFolderSizeCalculation** operation.

```
<wsdl:message name="IPCBackupServerProvider_CleanFolderSizeCalculation_InputMessage">
  \leqwsdl:part name="parameters" element="tns:CleanFolderSizeCalculation\frac{1}{r} />
</wsdl:message>
```
This message MUST be sent with the following SOAP action.

http://tempuri.org/IPCBackupServerProvider/CleanFolderSizeCalculation

The body of the SOAP message MUST contain the **CleanFolderSizeCalculation** element.

### **3.2.5.45.2 Elements**

## **3.2.5.45.2.1 CleanFolderSizeCalculation**

This element specifies input values for the **CleanFolderSizeCalculation** operation.

```
<xs:element name="CleanFolderSizeCalculation">
  <xs:complexType>
     <xs:sequence>
       <xs:element minOccurs="0" name="clientSid" nillable="true" type="xs:string" />
     </xs:sequence>
   </xs:complexType>
</xs:element>
```
**clientSid:** A string that contains the security identifier of the client.

# **3.2.5.46 IPCBackupServerProvider.StartBackup**

This operation starts a backup operation on a particular client.

```
<wsdl:operation name="StartBackup">
  <wsdl:input wsam:Action="http://tempuri.org/IPCBackupServerProvider/StartBackup" 
message="tns:IPCBackupServerProvider_StartBackup_InputMessage" />
   <wsdl:output wsam:Action="http://tempuri.org/IPCBackupServerProvider/StartBackupResponse" 
message="tns:IPCBackupServerProvider_StartBackup_OutputMessage" />
  <wsdl:fault 
wsam:Action="http://tempuri.org/IPCBackupServerProvider/StartBackupPCBackupServerFaultFault" 
name="PCBackupServerFaultFault" 
message="tns:IPCBackupServerProvider StartBackup PCBackupServerFaultFault FaultMessage" />
  <wsdl:fault 
wsam:Action="http://tempuri.org/IPCBackupServerProvider/StartBackupSecurityAccessDeniedExcept
ionFault" name="SecurityAccessDeniedExceptionFault" 
message="tns:IPCBackupServerProvider_StartBackup_SecurityAccessDeniedExceptionFault_FaultMess
age" /</wsdl:operation>
```
Upon receiving the **IPCBackupServerProvider\_StartBackup\_InputMessage** request message, the protocol server starts a backup operation on the particular client. Upon successful completion of the action, the server MUST respond with **IPCBackupServerProvider\_StartBackup\_OutputMessage**. In the event of a failure, the appropriate SOAP fault MUST be sent to the client as specified in section [2.2.2.1.](#page-35-0)

## **3.2.5.46.1 Messages**

## **3.2.5.46.1.1 IPCBackupServerProvider\_StartBackup\_InputMessage**

This is the request for the **StartBackup** operation.

```
<wsdl:message name="IPCBackupServerProvider_StartBackup_InputMessage">
  <wsdl:part name="parameters" element="tns:StartBackup" />
</wsdl:message>
```
This message MUST be sent with the following SOAP action.

http://tempuri.org/IPCBackupServerProvider/StartBackup

The body of the SOAP message MUST contain the **StartBackup** element.

#### **3.2.5.46.1.2 IPCBackupServerProvider\_StartBackup\_OutputMessage**

This is the response for the **StartBackup** operation.

```
<wsdl:message name="IPCBackupServerProvider_StartBackup_OutputMessage">
  <wsdl:part name="parameters" element="tns:StartBackupResponse" />
</wsdl:message>
```
This message MUST be sent with the following SOAP action.

http://tempuri.org/IPCBackupServerProvider/StartBackupResponse

The body of the SOAP message MUST contain the **StartBackupResponse** element.

### **3.2.5.46.2 Elements**

# **3.2.5.46.2.1 StartBackup**

This element specifies input values for the **StartBackup** operation.

```
<xs:element name="StartBackup">
   <xs:complexType>
     <xs:sequence>
       <xs:element minOccurs="0" name="clientSid" nillable="true" type="xs:string" />
       <xs:element minOccurs="0" name="description" nillable="true" type="xs:string" />
     </xs:sequence>
   </xs:complexType>
\langle x \ranglexs:element>
```
**clientSid:** A string that contains the security identifier of the client.

**description:** A string that contains the description of the backup.

#### **3.2.5.46.2.2 StartBackupResponse**

This element specifies output values for the **StartBackup** operation. This element has no parameters.

```
<xs:element name="StartBackupResponse">
  <xs:complexType>
    <xs:sequence />
  </xs:complexType>
</xs:element>
```
# **3.2.5.47 IPCBackupServerProvider.CancelBackup**

This operation cancels a backup on a particular client.

```
<wsdl:operation name="CancelBackup">
  <wsdl:input wsam:Action="http://tempuri.org/IPCBackupServerProvider/CancelBackup" 
message="tns:IPCBackupServerProvider_CancelBackup_InputMessage" />
  <wsdl:output wsam:Action="http://tempuri.org/IPCBackupServerProvider/CancelBackupResponse" 
message="tns:IPCBackupServerProvider_CancelBackup_OutputMessage" />
   <wsdl:fault 
wsam:Action="http://tempuri.org/IPCBackupServerProvider/CancelBackupSecurityAccessDeniedExcep
tionFault" name="SecurityAccessDeniedExceptionFault" 
message="tns:IPCBackupServerProvider_CancelBackup_SecurityAccessDeniedExceptionFault_FaultMes
sage" />
   <wsdl:fault 
wsam:Action="http://tempuri.org/IPCBackupServerProvider/CancelBackupPCBackupServerFaultFault" 
name="PCBackupServerFaultFault" 
message="tns:IPCBackupServerProvider_CancelBackup_PCBackupServerFaultFault_FaultMessage" />
</wsdl:operation>
```
Upon receiving the **IPCBackupServerProvider\_CancelBackup\_InputMessage** request message, the protocol server cancels a backup on the particular client. Upon successful completion of the action, the server MUST respond with **IPCBackupServerProvider\_CancelBackup\_OutputMessage**. In the event of a failure, the appropriate SOAP fault MUST be sent to the client as specified in section [2.2.2.1.](#page-35-0)

### **3.2.5.47.1 Messages**

### **3.2.5.47.1.1 IPCBackupServerProvider\_CancelBackup\_InputMessage**
This is the request for the **CancelBackup** operation.

```
<wsdl:message name="IPCBackupServerProvider_CancelBackup_InputMessage">
  <wsdl:part name="parameters" element="tns:CancelBackup" />
</wsdl:message>
```
This message MUST be sent with the following SOAP action.

http://tempuri.org/IPCBackupServerProvider/CancelBackup

The body of the SOAP message MUST contain the **CancelBackup** element.

#### **3.2.5.47.1.2 IPCBackupServerProvider\_CancelBackup\_OutputMessage**

This is the response for the **CancelBackup** operation.

```
<wsdl:message name="IPCBackupServerProvider_CancelBackup_OutputMessage">
   <wsdl:part name="parameters" element="tns:CancelBackupResponse" />
</wsdl:message>
```
This message MUST be sent with the following SOAP action.

http://tempuri.org/IPCBackupServerProvider/CancelBackupResponse

The body of the SOAP message MUST contain the **CancelBackupResponse** element.

#### **3.2.5.47.2 Elements**

#### **3.2.5.47.2.1 CancelBackup**

This element specifies input values for the **CancelBackup** operation.

```
<xs:element name="CancelBackup">
  <xs:complexType>
    <xs:sequence>
       <xs:element minOccurs="0" name="clientSid" nillable="true" type="xs:string" />
    </xs:sequence>
  </xs:complexType>
</xs:element>
```
**clientSid:** A string that contains the security identifier of the client.

### **3.2.5.47.2.2 CancelBackupResponse**

This element specifies output values for the **CancelBackup** operation. This element has no parameters.

```
<xs:element name="CancelBackupResponse">
  <xs:complexType>
    <xs:sequence />
   </xs:complexType>
</xs:element>
```
## **3.2.5.48 IPCBackupServerProvider.StartBackupService**

This operation starts the backup service.

```
<wsdl:operation name="StartBackupService">
  <wsdl:input wsam:Action="http://tempuri.org/IPCBackupServerProvider/StartBackupService" 
message="tns:IPCBackupServerProvider_StartBackupService_InputMessage" />
   <wsdl:output 
wsam:Action="http://tempuri.org/IPCBackupServerProvider/StartBackupServiceResponse" 
message="tns:IPCBackupServerProvider_StartBackupService_OutputMessage" />
  <wsdl:fault 
wsam:Action="http://tempuri.org/IPCBackupServerProvider/StartBackupServicePCBackupServerFault
Fault" name="PCBackupServerFaultFault" 
message="tns:IPCBackupServerProvider_StartBackupService_PCBackupServerFaultFault_FaultMessage
" />
   <wsdl:fault 
wsam:Action="http://tempuri.org/IPCBackupServerProvider/StartBackupServiceSecurityAccessDenie
dExceptionFault" name="SecurityAccessDeniedExceptionFault" 
message="tns:IPCBackupServerProvider_StartBackupService_SecurityAccessDeniedExceptionFault_Fa
ultMessage" />
</wsdl:operation>
```
Upon receiving the **IPCBackupServerProvider\_StartBackupService\_InputMessage** request message, the protocol server starts the backup service. Upon successful completion of the action, the server MUST respond with **IPCBackupServerProvider\_StartBackupService\_OutputMessage**. In the event of a failure, the appropriate SOAP fault MUST be sent to the client as specified in section [2.2.2.1.](#page-35-0)

### **3.2.5.48.1 Messages**

## **3.2.5.48.1.1 IPCBackupServerProvider\_StartBackupService\_InputMessage**

This is the request for the **StartBackupService** operation.

```
<wsdl:message name="IPCBackupServerProvider_StartBackupService_InputMessage">
  <wsdl:part name="parameters" element="tns:StartBackupService" />
</wsdl:message>
```
This message MUST be sent with the following SOAP action.

http://tempuri.org/IPCBackupServerProvider/StartBackupService

The body of the SOAP message MUST contain the **StartBackupService** element.

### **3.2.5.48.1.2 IPCBackupServerProvider\_StartBackupService\_OutputMessage**

This is the response for the **StartBackupService** operation.

```
<wsdl:message name="IPCBackupServerProvider_StartBackupService_OutputMessage">
   <wsdl:part name="parameters" element="tns:StartBackupServiceResponse" />
</wsdl:message>
```
This message MUST be sent with the following SOAP action.

http://tempuri.org/IPCBackupServerProvider/StartBackupServiceResponse

The body of the SOAP message MUST contain the **StartBackupServiceResponse** element.

## **3.2.5.48.2 Elements**

### **3.2.5.48.2.1 StartBackupService**

This element specifies input values for the **StartBackupService** operation. This element has no parameters.

```
<xs:element name="StartBackupService">
  <xs:complexType>
    <xs:sequence />
  </xs:complexType>
</xs:element>
```
### **3.2.5.48.2.2 StartBackupServiceResponse**

This element specifies output values for the **StartBackupService** operation. This element has no parameters.

```
<xs:element name="StartBackupServiceResponse">
  <xs:complexType>
    <xs:sequence />
  </xs:complexType>
</xs:element>
```
## **3.2.5.49 IPCBackupServerProvider.StopBackupService**

This operation stops the backup service.

```
<wsdl:operation name="StopBackupService">
  <wsdl:input wsam:Action="http://tempuri.org/IPCBackupServerProvider/StopBackupService" 
message="tns:IPCBackupServerProvider_StopBackupService_InputMessage" />
  <wsdl:output 
wsam:Action="http://tempuri.org/IPCBackupServerProvider/StopBackupServiceResponse" 
message="tns:IPCBackupServerProvider_StopBackupService_OutputMessage" />
   <wsdl:fault 
wsam:Action="http://tempuri.org/IPCBackupServerProvider/StopBackupServiceSecurityAccessDenied
ExceptionFault" name="SecurityAccessDeniedExceptionFault" 
message="tns:IPCBackupServerProvider_StopBackupService_SecurityAccessDeniedExceptionFault_Fau
ltMessage" />
   <wsdl:fault 
wsam:Action="http://tempuri.org/IPCBackupServerProvider/StopBackupServicePCBackupServerFaultF
ault" name="PCBackupServerFaultFault" 
message="tns:IPCBackupServerProvider_StopBackupService_PCBackupServerFaultFault_FaultMessage" 
/</wsdl:operation>
```
Upon receiving the **IPCBackupServerProvider\_StopBackupService\_InputMessage** request message, the protocol server stops the backup service. Upon successful completion of the action, the server MUST respond with **IPCBackupServerProvider\_StopBackupService\_OutputMessage**. In the event of a failure, the appropriate SOAP fault MUST be sent to the client as specified in section [2.2.2.1.](#page-35-0)

### **3.2.5.49.1 Messages**

### **3.2.5.49.1.1 IPCBackupServerProvider\_StopBackupService\_InputMessage**

This is the request for the **StopBackupService** operation.

```
<wsdl:message name="IPCBackupServerProvider_StopBackupService_InputMessage">
  <wsdl:part name="parameters" element="tns:StopBackupService" />
</wsdl:message>
```
This message MUST be sent with the following SOAP action.

http://tempuri.org/IPCBackupServerProvider/StopBackupService

The body of the SOAP message MUST contain the **StopBackupService** element.

#### **3.2.5.49.1.2 IPCBackupServerProvider\_StopBackupService\_OutputMessage**

This is the response for the **StopBackupService** operation.

```
<wsdl:message name="IPCBackupServerProvider_StopBackupService_OutputMessage">
   <wsdl:part name="parameters" element="tns:StopBackupServiceResponse" />
</wsdl:message>
```
This message MUST be sent with the following SOAP action.

http://tempuri.org/IPCBackupServerProvider/StopBackupServiceResponse

The body of the SOAP message MUST contain the **StopBackupServiceResponse** element.

#### **3.2.5.49.2 Elements**

#### **3.2.5.49.2.1 StopBackupService**

This element specifies input values for the **StopBackupService** operation.

```
<xs:element name="StopBackupService">
  <xs:complexType>
    <xs:sequence>
       <xs:element minOccurs="0" name="reason" 
xmlns:q23="http://schemas.datacontract.org/2004/07/Microsoft.WindowsServerSolutions.DataProte
ction.PCBackup.BackupUtil.WcfContracts" type="q23:StopReason" />
     </xs:sequence>
   </xs:complexType>
</xs:element>
```
**reason:** A **StopReason** (section [2.2.5.2.17\)](#page-81-0) string that contains the reason why the backup service should be stopped.

#### **3.2.5.49.2.2 StopBackupServiceResponse**

This element specifies output values for the **StopBackupService** operation. This element has no parameters.

```
<xs:element name="StopBackupServiceResponse">
  <xs:complexType>
     <xs:sequence />
  </xs:complexType>
```

```
</xs:element>
```
# **3.2.5.50 IPCBackupServerProvider.NotifyBackupOperationStatusChange**

This callback operation notifies the caller of a change in the status of a backup operation.

```
<wsdl:operation name="NotifyBackupOperationStatusChange">
  <wsdl:output 
wsam:Action="http://tempuri.org/IPCBackupServerProvider/NotifyBackupOperationStatusChange" 
message="tns:IPCBackupServerProvider_NotifyBackupOperationStatusChange_OutputCallbackMessage" 
/</wsdl:operation>
```
Upon receiving the

**IPCBackupServerProvider\_NotifyBackupOperationStatusChange\_OutputCallbackMessage** request message, the protocol client is notified of a change in the status of a backup operation.

## **3.2.5.50.1 Messages**

## **3.2.5.50.1.1 IPCBackupServerProvider\_NotifyBackupOperationStatusChange\_Output CallbackMessage**

This is the request for the **NotifyBackupOperationStatusChange** operation.

```
<wsdl:message 
name="IPCBackupServerProvider_NotifyBackupOperationStatusChange_OutputCallbackMessage">
  <wsdl:part name="parameters" element="tns:NotifyBackupOperationStatusChange" />
</wsdl:message>
```
This message MUST be sent with the following SOAP action.

http://tempuri.org/IPCBackupServerProvider/NotifyBackupOperationStatusChange

The body of the SOAP message MUST contain the NotifyBackupOperationStatusChange element.

# **3.2.5.50.2 Elements**

# **3.2.5.50.2.1 NotifyBackupOperationStatusChange**

This element specifies input values for the **NotifyBackupOperationStatusChange** operation.

```
<xs:element name="NotifyBackupOperationStatusChange">
  <xs:complexType>
     <xs:sequence>
      <xs:element minOccurs="0" name="backupOperationStatus" nillable="true" 
xmlns:q24="http://schemas.datacontract.org/2004/07/Microsoft.WindowsServerSolutions.DataProte
ction.PCBackup.BackupUtil.WcfContracts" type="q24:OperationStatusResponse" />
     </xs:sequence>
   </xs:complexType>
</xs:element>
```
**backupOperationStatus:** An **OperationStatusResponse** (section [2.2.4.2.17\)](#page-46-0) complex type that contains the status of the backup operation.

## **3.2.5.51 IPCBackupServerProvider.VolumeCalculatorProgress**

This callback operation notifies the caller of the current progress of a volume calculation.

```
<wsdl:operation name="VolumeCalculatorProgress">
  <wsdl:output 
wsam:Action="http://tempuri.org/IPCBackupServerProvider/VolumeCalculatorProgress" 
message="tns:IPCBackupServerProvider_VolumeCalculatorProgress_OutputCallbackMessage" />
</wsdl:operation>
```
Upon receiving the **IPCBackupServerProvider\_VolumeCalculatorProgress\_OutputCallbackMessage** request message, the protocol client is notified of the current progress of a volume calculation.

#### **3.2.5.51.1 Messages**

### **3.2.5.51.1.1 IPCBackupServerProvider\_VolumeCalculatorProgress\_OutputCallbackMe ssage**

This is the request for the **VolumeCalculatorProgress** operation.

```
<wsdl:message name="IPCBackupServerProvider_VolumeCalculatorProgress_OutputCallbackMessage">
  <wsdl:part name="parameters" element="tns:VolumeCalculatorProgress" />
</wsdl:message>
```
This message MUST be sent with the following SOAP action.

http://tempuri.org/IPCBackupServerProvider/VolumeCalculatorProgress

The body of the SOAP message MUST contain the **VolumeCalculatorProgress** element.

#### **3.2.5.51.2 Elements**

#### **3.2.5.51.2.1 VolumeCalculatorProgress**

This element specifies input values for the **VolumeCalculatorProgress** operation.

```
<xs:element name="VolumeCalculatorProgress">
  <xs:complexType>
    <xs:sequence>
      <xs:element minOccurs="0" name="guid" 
xmlns:q25="http://schemas.microsoft.com/2003/10/Serialization/" type="q25:guid" />
 <xs:element minOccurs="0" name="percentDone" type="xs:int" />
 <xs:element minOccurs="0" name="folders" nillable="true" 
xmlns:q26="http://schemas.datacontract.org/2004/07/Microsoft.WindowsServerSolutions.DataProte
ction.PCBackup.BackupUtil.WcfContracts" type="q26:ArrayOfFolderInfo" />
    </xs:sequence>
  </xs:complexType>
</xs:element>
```
**guid:** The GUID of the specified volume.

**percentDone:** An integer that indicates the progress of the current operation; valid values range from 0 to 100 percent.

**Folders:** An array of **FolderInfo** (section [2.2.4.2.14\)](#page-45-0) complex types that contains details about the folder that have already been calculated.

### **3.2.5.52 IPCBackupServerProvider.NotifyServiceStatusChange**

This callback operation notifies the caller of a service status change.

```
<wsdl:operation name="NotifyServiceStatusChange">
  <wsdl:output 
wsam:Action="http://tempuri.org/IPCBackupServerProvider/NotifyServiceStatusChange" 
message="tns:IPCBackupServerProvider_NotifyServiceStatusChange_OutputCallbackMessage" />
</wsdl:operation>
```
Upon receiving the

**IPCBackupServerProvider\_NotifyServiceStatusChange\_OutputCallbackMessage** request message, the protocol client is notified of service status change.

#### **3.2.5.52.1 Messages**

#### **3.2.5.52.1.1 IPCBackupServerProvider\_NotifyServiceStatusChange\_OutputCallbackM essage**

This is the request for the **NotifyServiceStatusChange** operation.

```
<wsdl:message name="IPCBackupServerProvider_NotifyServiceStatusChange_OutputCallbackMessage">
  <wsdl:part name="parameters" element="tns:NotifyServiceStatusChange" />
</wsdl:message>
```
This message MUST be sent with the following SOAP action.

http://tempuri.org/IPCBackupServerProvider/NotifyServiceStatusChange

The body of the SOAP message MUST contain the **NotifyServiceStatusChange** element.

## **3.2.5.52.2 Elements**

#### **3.2.5.52.2.1 NotifyServiceStatusChange**

This element specifies input values for the **NotifyServiceStatusChange** operation.

```
<xs:element name="NotifyServiceStatusChange">
   <xs:complexType>
     <xs:sequence>
       <xs:element minOccurs="0" name="serviceStatus" nillable="true" 
xmlns:q27="http://schemas.datacontract.org/2004/07/Microsoft.WindowsServerSolutions.DataProte
ction.PCBackup.BackupUtil.WcfContracts" type="q27:ServiceStatusResponse" />
     </xs:sequence>
   </xs:complexType>
</xs:element>
```
**serviceStatus:** A **ServiceStatusResponse** (section [2.2.4.2.18\)](#page-47-0) complex type that contains the service status details.

## **3.2.6 Timer Events**

None.

## **3.2.7 Other Local Events**

None.

## **3.3 Health Provider Service Contract Details**

### **3.3.1 Abstract Data Model**

This section describes a conceptual service contract that an implementation maintains to participate in this protocol. The described operations of the service contract are provided to facilitate the explanation of how the protocol behaves. This document does not mandate that implementations adhere to this service contract as long as their external behavior is consistent with how it is described in this document.

### **3.3.1.1 ADM\_ArrayOfKeyValueOfstringArrayOfAlertInfo**

This is an array of dictionaries of the alert information for all joined devices.

**Key:** The SID of the device.

**Value:** The alert information of the given alert.

### **3.3.1.1.1 Data Model**

### **3.3.1.1.1.1 AlertInfo**

Note that the AlertInfo data model also has a corresponding SOAP complex type defined in section [2.2.4.3.2.](#page-49-0)

**ActionPerformed**: The health definition alert action performed when the alert is detected.

**AdditionalInfo**: A store of additional information bound to the alert.

**DateAndTime**: The date and time when the alert was raised.

**Description**: The description of the alert.

**Escalate**: TRUE, if the alert will be escalated to admin through email; otherwise, FALSE.

**FeatureName**: The name of the feature definition to which the health definition belongs.

**FeatureTile**: The title of the health definition for which the alert is raised.

**HealthDefinitionName**: The name of the feature definition for which the alert is raised.

**HealthDefinitionTitle**: The title of the feature definition to which the health definition belongs.

**InstanceId:** The instance ID of the alert.

**IsNew**: TRUE, if the alert being raised is not already present; otherwise, FALSE.

**IsRepairDefined**: TRUE, if the alert is repairable; otherwise, FALSE.

**IsSuppressed**: TRUE, if the alert is suppressed; otherwise, FALSE.

**IsSystem**: TRUE, if an alert is a system alert; otherwise, FALSE.

**LastSuppressedDateTime**: The last time the alert was suppressed.

**MachineId**: Typically the SID of the client computer.

**MachineName**: The name of the machine on which the alert is raised.

**RepairActionPerformed**: The information about the health definition repair action performed when the alert is repaired.

**Severity**: The health status:

- OK: There is no existing alert.
- **Information: Informational alert.**
- Warning: Warning alert.
- **Critical: Critical alert.**
- Report: An alert which collects information from the client.

**SupportLink**: The support link of the alert.

**TroubleshootSteps**: The troubleshooting steps of the alert.

**Troubleshooter**: Allow the user to launch the task from the Alert Viewer.

### **3.3.2 Timers**

None.

### **3.3.3 Initialization**

None.

### **3.3.4 Higher-Layer Triggered Events**

None.

## **3.3.5 Message Processing Events and Sequencing Rules**

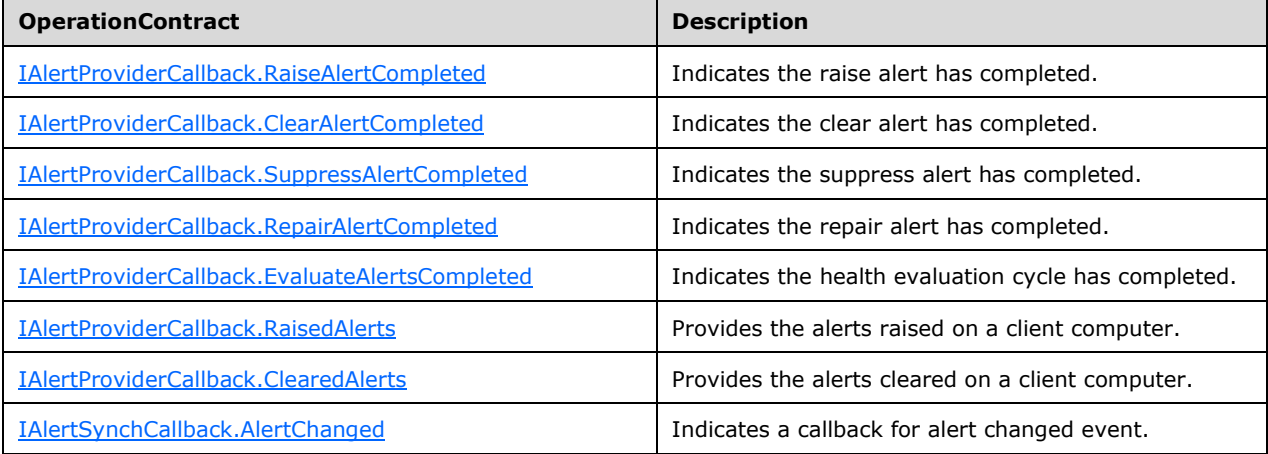

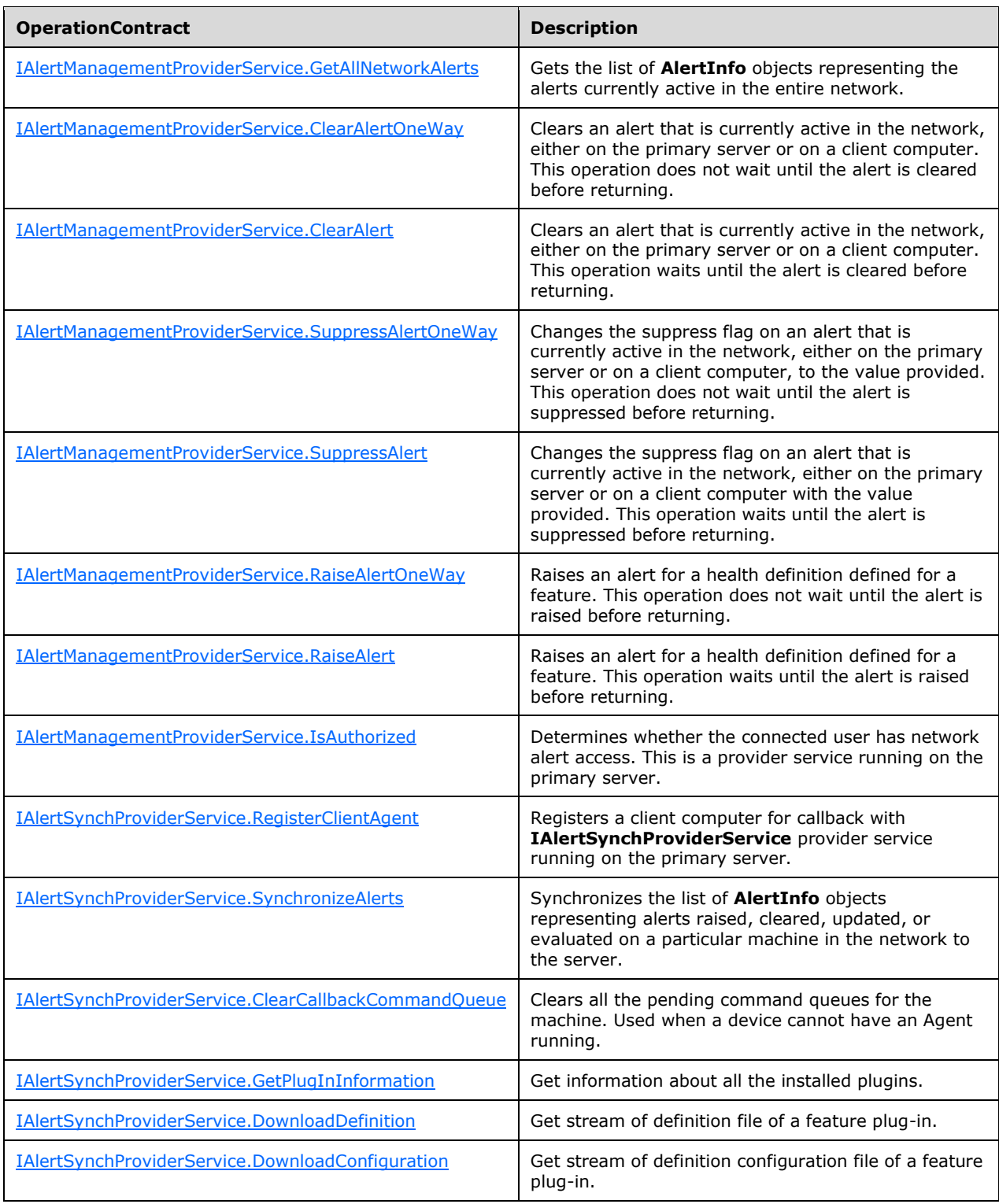

# <span id="page-189-0"></span>**3.3.5.1 IAlertProviderCallback.RaiseAlertCompleted**

This operation is a callback indicating that the raise alert operation has completed.

```
<wsdl:operation name="RaiseAlertCompleted">
  <wsdl:output 
wsam:Action="http://tempuri.org/IAlertManagementProviderService/RaiseAlertCompleted" 
message="tns:IAlertManagementProviderService_RaiseAlertCompleted_OutputCallbackMessage" />
</wsdl:operation>
```
## **3.3.5.1.1 Messages**

## **3.3.5.1.1.1 IAlertProviderCallback\_RaiseAlertCompleted\_OutputCallbackMessage**

This is the request for the **RaiseAlertCompleted** operation.

```
<wsdl:message 
name="IAlertManagementProviderService_RaiseAlertCompleted_OutputCallbackMessage">
   <wsdl:part name="parameters" element="tns:RaiseAlertCompleted" />
</wsdl:message>
```
This message MUST be sent with the following SOAP action.

```
http://tempuri.org/IAlertManagementProviderService/RaiseAlertCompleted
```
The body of the SOAP message MUST contain the **RaiseAlertCompleted** element.

## **3.3.5.1.2 Elements**

### **3.3.5.1.2.1 RaiseAlertCompleted**

This element specifies input values for the **RaiseAlertCompleted** operation.

```
<xs:element name="RaiseAlertCompleted">
   <xs:complexType>
     <xs:sequence>
       <xs:element minOccurs="0" name="alertInfo" nillable="true" 
xmlns:q5="http://schemas.datacontract.org/2004/07/Microsoft.WindowsServerSolutions.NetworkHea
lth.AlertFramework" type="q5:AlertInfo" />
       <xs:element minOccurs="0" name="errMessage" nillable="true" type="xs:string" />
     </xs:sequence>
   </xs:complexType>
</xs:element>
```
**alertInfo:** An **AlertInfo** (section [2.2.4.3.2\)](#page-49-0) complex type that contains the alert information.

**errMessage:** A string that contains any error received when raising an alert.

### <span id="page-190-0"></span>**3.3.5.2 IAlertProviderCallback.ClearAlertCompleted**

This operation is a callback indicating that the clear alert operation has completed.

```
<wsdl:operation name="ClearAlertCompleted">
   <wsdl:output 
wsam:Action="http://tempuri.org/IAlertManagementProviderService/ClearAlertCompleted" 
message="tns:IAlertManagementProviderService_ClearAlertCompleted_OutputCallbackMessage" />
</wsdl:operation>
```
#### **3.3.5.2.1 Messages**

*[MS-WCFESAN] - v20170915 WCF-Based Encrypted Server Administration and Notification Protocol Copyright © 2017 Microsoft Corporation Release: September 15, 2017*

### **3.3.5.2.1.1 IAlertProviderCallback\_ClearAlertCompleted\_OutputCallbackMessage**

This is the request for the **ClearAlertCompleted** operation.

```
<wsdl:message name="IAlertProviderCallback_ClearAlertCompleted_OutputCallbackMessage">
  <wsdl:part name="parameters" element="tns:ClearAlertCompleted" />
</wsdl:message>
```
This message MUST be sent with the following SOAP action.

http://tempuri.org/IAlertManagementProviderService/ClearAlertCompleted

The body of the SOAP message MUST contain the **ClearAlertCompleted** element.

#### **3.3.5.2.2 Elements**

#### **3.3.5.2.2.1 ClearAlertCompleted**

This element specifies input values for the **ClearAlertCompleted** operation.

```
<xs:element name="ClearAlertCompleted">
   <xs:complexType>
     <xs:sequence>
       <xs:element minOccurs="0" name="alertKey" nillable="true" type="xs:string" />
       <xs:element minOccurs="0" name="errMessage" nillable="true" type="xs:string" />
     </xs:sequence>
   </xs:complexType>
</xs:element>
```
**alertKey:** A string that contains the key of the alert.

**errMessage:** A string that contains any error received when clearing an alert.

#### <span id="page-191-0"></span>**3.3.5.3 IAlertProviderCallback.SuppressAlertCompleted**

This operation is a callback indicating that the suppress alert operation has completed.

```
<wsdl:operation name="SuppressAlertCompleted">
   <wsdl:output 
wsam:Action="http://tempuri.org/IAlertManagementProviderService/SuppressAlertCompleted" 
message="tns:IAlertManagementProviderService_SuppressAlertCompleted_OutputCallbackMessage" />
</wsdl:operation>
```
#### **3.3.5.3.1 Messages**

#### **3.3.5.3.1.1 IAlertProviderCallback\_SuppressAlertCompleted\_OutputCallbackMessag e**

This is the request for the **SuppressAlertCompleted** operation.

```
<wsdl:message name="IAlertProviderCallback_SuppressAlertCompleted_OutputCallbackMessage">
  <wsdl:part name="parameters" element="tns:SuppressAlertCompleted" />
</wsdl:message>
```
This message MUST be sent with the following SOAP action.

http://tempuri.org/IAlertManagementProviderService/SuppressAlertCompleted

The body of the SOAP message MUST contain the **SuppressAlertCompleted** element.

## **3.3.5.3.2 Elements**

### **3.3.5.3.2.1 SuppressAlertCompleted**

This element specifies input values for the **SuppressAlertCompleted** operation.

```
<xs:element name="SuppressAlertCompleted">
  <xs:complexType>
    <xs:sequence>
       <xs:element minOccurs="0" name="alertKey" nillable="true" type="xs:string" />
       <xs:element minOccurs="0" name="errMessage" nillable="true" type="xs:string" />
    </xs:sequence>
  </xs:complexType>
</xs:element>
```
**alertKey:** A string that contains the key to the alert.

**errMessage:** A string that contains any error received when suppressing an alert.

#### <span id="page-192-0"></span>**3.3.5.4 IAlertProviderCallback.RepairAlertCompleted**

This operation is a callback indicating that the repair alert operation has completed.

```
<wsdl:operation name="RepairAlertCompleted">
  <wsdl:output 
wsam:Action="http://tempuri.org/IAlertManagementProviderService/RepairAlertCompleted" 
message="tns:IAlertManagementProviderService_RepairAlertCompleted_OutputCallbackMessage" />
</wsdl:operation>
```
### **3.3.5.4.1 Messages**

### **3.3.5.4.1.1 IAlertProviderCallback\_RepairAlertCompleted\_OutputCallbackMessage**

This is the request for the **RepairAlertCompleted** operation.

```
<wsdl:message name="IAlertProviderCallback_RepairAlertCompleted_OutputCallbackMessage">
  <wsdl:part name="parameters" element="tns:RepairAlertCompleted" />
</wsdl:message>
```
This message MUST be sent with the following SOAP action.

http://tempuri.org/IAlertManagementProviderService/RepairAlertCompleted

The body of the SOAP message MUST contain the **RepairAlertCompleted** element.

### **3.3.5.4.2 Elements**

## **3.3.5.4.2.1 RepairAlertCompleted**

This element specifies input values for the **RepairAlertCompleted** operation.

```
<xs:element name="RepairAlertCompleted">
   <xs:complexType>
    <xs:sequence>
       <xs:element minOccurs="0" name="alertKey" nillable="true" type="xs:string" />
       <xs:element minOccurs="0" name="errMessage" nillable="true" type="xs:string" />
    </xs:sequence>
   </xs:complexType>
</xs:element>
```
**alertKey:** A string that contains the key to the alert.

**errMessage:** A string that contains any error received when repairing an alert.

#### <span id="page-193-0"></span>**3.3.5.5 IAlertProviderCallback.EvaluateAlertsCompleted**

This operation is a callback indicating that the health evaluation process has completed.

```
<wsdl:operation name="EvaluateAlertsCompleted">
   <wsdl:output 
wsam:Action="http://tempuri.org/IAlertManagementProviderService/EvaluateAlertsCompleted" 
message="tns:IAlertManagementProviderService_EvaluateAlertsCompleted_OutputCallbackMessage" 
/>
</wsdl:operation>
```
## **3.3.5.5.1 Messages**

#### **3.3.5.5.1.1 IAlertProviderCallback\_EvaluateAlertsCompleted\_OutputCallbackMessag e**

This is the request for the **EvaluateAlertsCompleted** operation.

```
<wsdl:message name="IAlertProviderCallback_EvaluateAlertsCompleted_OutputCallbackMessage">
   <wsdl:part name="parameters" element="tns:EvaluateAlertsCompleted" />
</wsdl:message>
```
This message MUST be sent with the following SOAP action.

http://tempuri.org/IAlertManagementProviderService/EvaluateAlertsCompleted

The body of the SOAP message MUST contain the **EvaluateAlertsCompleted** element.

### **3.3.5.5.2 Elements**

### **3.3.5.5.2.1 EvaluateAlertsCompleted**

This element specifies input values for the **EvaluateAlertsCompleted** operation.

```
<xs:element name="EvaluateAlertsCompleted">
  <xs:complexType>
     <xs:sequence>
       <xs:element minOccurs="0" name="machineId" nillable="true" type="xs:string" />
```

```
 <xs:element minOccurs="0" name="ignoreSchedule" nillable="true" type="xs:boolean" />
       <xs:element minOccurs="0" name="errMessage" nillable="true" type="xs:string" />
     </xs:sequence>
  </xs:complexType>
</xs:element>
```
**machineId:** A string that contains the ID of the machine.

**ignoreSchedule:** A Boolean where TRUE indicates that the individual evaluation schedule of the health definition is ignored; otherwise, the value is FALSE.

**errMessage:** A string that contains any error received when evaluating an alert.

#### <span id="page-194-0"></span>**3.3.5.6 IAlertProviderCallback.RaisedAlerts**

This operation is a callback that provides the alerts that have been raised on a client computer.

```
<wsdl:operation name="RaisedAlerts">
  <wsdl:output wsam:Action="http://tempuri.org/IAlertManagementProviderService/RaisedAlerts" 
message="tns:IAlertManagementProviderService_RaisedAlerts_OutputCallbackMessage" />
</wsdl:operation>
```
#### **3.3.5.6.1 Messages**

#### **3.3.5.6.1.1 IAlertProviderCallback\_RaisedAlerts\_OutputCallbackMessage**

This is the request for the **RaisedAlerts** operation.

```
<wsdl:message name="IAlertProviderCallback_RaisedAlerts_OutputCallbackMessage">
   <wsdl:part name="parameters" element="tns:RaisedAlerts" />
</wsdl:message>
```
This message MUST be sent with the following SOAP action.

http://tempuri.org/IAlertManagementProviderService/RaisedAlerts

The body of the SOAP message MUST contain the **RaisedAlerts** element.

#### **3.3.5.6.2 Elements**

#### **3.3.5.6.2.1 RaisedAlerts**

This element specifies input values for the **RaisedAlerts** operation.

```
<xs:element name="RaisedAlerts">
   <xs:complexType>
    <xs:sequence>
      <xs:element minOccurs="0" name="alertInfoList" nillable="true" 
xmlns:q6="http://schemas.datacontract.org/2004/07/Microsoft.WindowsServerSolutions.NetworkHea
lth.AlertFramework" type="q6:ArrayOfAlertInfo" />
      <xs:element minOccurs="0" name="task" 
xmlns:q7="http://schemas.datacontract.org/2004/07/Microsoft.WindowsServerSolutions.NetworkHea
lth.AlertFramework" type="q7:TaskType" />
      <xs:element minOccurs="0" name="machineId" nillable="true" type="xs:string" />
     </xs:sequence>
```

```
 </xs:complexType>
</xs:element>
```
**alertInfoList:** An array of **AlertInfo** (section [2.2.4.3.2\)](#page-49-0) complex types that contains a list of the alerts raised.

**task:** A **TaskType** (section [2.2.5.3.1\)](#page-83-0) value that contains the type of task that raised the alerts.

**machineId:** A string that contains the ID of the machine.

#### <span id="page-195-0"></span>**3.3.5.7 IAlertProviderCallback.ClearedAlerts**

This operation is a callback that provides the alerts that have been cleared on a client computer.

```
<wsdl:operation name="ClearedAlerts">
  <wsdl:output wsam:Action="http://tempuri.org/IAlertManagementProviderService/ClearedAlerts" 
message="tns:IAlertManagementProviderService_ClearedAlerts_OutputCallbackMessage" />
</wsdl:operation>
```
### **3.3.5.7.1 Messages**

#### **3.3.5.7.1.1 IAlertProviderCallback\_ClearedAlerts\_OutputCallbackMessage**

This is the request for the **ClearedAlerts** operation.

```
<wsdl:message name="IAlertProviderCallback_ClearedAlerts_OutputCallbackMessage">
   <wsdl:part name="parameters" element="tns:ClearedAlerts" />
</wsdl:message>
```
This message MUST be sent with the following SOAP action.

http://tempuri.org/IAlertManagementProviderService/ClearedAlerts

The body of the SOAP message MUST contain the **ClearedAlerts** element.

### **3.3.5.7.2 Elements**

### **3.3.5.7.2.1 ClearedAlerts**

This element specifies input values for the **ClearedAlerts** operation.

```
<xs:element name="ClearedAlerts">
   <xs:complexType>
     <xs:sequence>
      <xs:element minOccurs="0" name="alertInfoList" nillable="true" 
xmlns:q8="http://schemas.datacontract.org/2004/07/Microsoft.WindowsServerSolutions.NetworkHea
lth.AlertFramework" type="q8:ArrayOfAlertInfo" />
      <xs:element minOccurs="0" name="task" 
xmlns:q9="http://schemas.datacontract.org/2004/07/Microsoft.WindowsServerSolutions.NetworkHea
lth.AlertFramework" type="q9:TaskType" />
       <xs:element minOccurs="0" name="machineId" nillable="true" type="xs:string" />
     </xs:sequence>
   </xs:complexType>
</xs:element>
```
**alertInfoList:** An array of **AlertInfo** (section [2.2.4.3.2\)](#page-49-0) complex types that contains a list of the alerts cleared.

**task:** A **TaskType** (section [2.2.5.3.1\)](#page-83-0) value that contains the type of task that cleared the alerts.

**machineId:** A string that contains the ID of the machine.

### <span id="page-196-0"></span>**3.3.5.8 IAlertSynchCallback.AlertChanged**

This operation is a callback for the alert changed event.

```
<wsdl:operation name="AlertChanged">
  <wsdl:output wsam:Action="http://tempuri.org/IAlertSynchProviderService/AlertChanged" 
message="tns:IAlertSynchProviderService_AlertChanged_OutputCallbackMessage" />
</wsdl:operation>
```
## **3.3.5.8.1 Messages**

## **3.3.5.8.1.1 IAlertSynchCallback\_AlertChanged\_OutputCallbackMessage**

This is the request for the **AlertChanged** operation.

```
<wsdl:message name="IAlertSynchCallback_AlertChanged_OutputCallbackMessage">
   <wsdl:part name="parameters" element="tns:AlertChanged" />
</wsdl:message>
```
This message MUST be sent with the following SOAP action.

http://tempuri.org/IAlertSynchProviderCallback/AlertChanged

The body of the SOAP message MUST contain the **AlertChanged** element.

### **3.3.5.8.2 Elements**

## **3.3.5.8.2.1 AlertChanged**

This element specifies input values for the **AlertChanged** operation.

```
<xs:element name="AlertChanged">
  <xs:complexType>
     <xs:sequence>
       <xs:element minOccurs="0" name="commands" nillable="true" 
xmlns:q6="http://schemas.microsoft.com/2003/10/Serialization/Arrays" type="q6:ArrayOfanyType" 
/>
     </xs:sequence>
  </xs:complexType>
</xs:element>
```
**commands:** An array of values that contains the commands to process the alert.

### <span id="page-196-1"></span>**3.3.5.9 IAlertManagementProviderService.GetAllNetworkAlerts**

This operation returns the list of **AlertInfo** objects representing the alerts currently active in the entire network.

```
<wsdl:operation name="GetAllNetworkAlerts">
  <wsdl:input 
wsam:Action="http://tempuri.org/IAlertManagementProviderService/GetAllNetworkAlerts" 
message="tns:IAlertManagementProviderService_GetAllNetworkAlerts_InputMessage" />
   <wsdl:output 
wsam:Action="http://tempuri.org/IAlertManagementProviderService/GetAllNetworkAlertsResponse" 
message="tns:IAlertManagementProviderService_GetAllNetworkAlerts_OutputMessage" />
   <wsdl:fault 
wsam:Action="http://tempuri.org/IAlertManagementProviderService/GetAllNetworkAlertsSecurityAc
cessDeniedExceptionFault" name="SecurityAccessDeniedExceptionFault" 
message="tns:IAlertManagementProviderService_GetAllNetworkAlerts_SecurityAccessDeniedExceptio
nFault FaultMessage" />
  <wsdl:fault 
wsam:Action="http://tempuri.org/IAlertManagementProviderService/GetAllNetworkAlertsStringFaul
t" name="StringFault" 
message="tns:IAlertManagementProviderService_GetAllNetworkAlerts_StringFault_FaultMessage" />
</wsdl:operation>
```
Upon receiving the **IAlertManagementProviderService\_GetAllNetworkAlerts\_InputMessage** request message, the protocol server starts to query the alerts currently active in the entire network. Upon successful completion of the action, the server MUST respond with

**IAlertManagementProviderService\_GetAllNetworkAlerts\_OutputMessage**, which includes the list of AlertInfo objects representing the results. In the event of a failure, an appropriate SOAP fault MUST be sent to the client as specified in section [2.2.2.1.](#page-35-0)

## **3.3.5.9.1 Messages**

## **3.3.5.9.1.1 IAlertManagementProviderService\_GetAllNetworkAlerts\_InputMessage**

This is the request for the **GetAllNetworkAlerts** operation.

```
<wsdl:message name="IAlertManagementProviderService_GetAllNetworkAlerts_InputMessage">
   <wsdl:part name="parameters" element="tns:GetAllNetworkAlerts" />
</wsdl:message>
```
This message MUST be sent with the following SOAP action.

http://tempuri.org/IAlertManagementProviderService/GetAllNetworkAlerts

The body of the SOAP message MUST contain the **GetAllNetworkAlerts** element.

#### **3.3.5.9.1.2 IAlertManagementProviderService\_GetAllNetworkAlerts\_OutputMessage**

This is the response for the **GetAllNetworkAlerts** operation.

```
<wsdl:message name="IAlertManagementProviderService_GetAllNetworkAlerts_OutputMessage">
   <wsdl:part name="parameters" element="tns:GetAllNetworkAlertsResponse" />
</wsdl:message>
```
This message MUST be sent with the following SOAP action.

http://tempuri.org/IAlertManagementProviderService/GetAllNetworkAlertsResponse

The body of the SOAP message MUST contain the **GetAllNetworkAlertsResponse** element.

#### **3.3.5.9.2 Elements**

### **3.3.5.9.2.1 GetAllNetworkAlerts**

This element specifies input values for the **GetAllNetworkAlerts** operation. This element has no parameters.

```
<xs:element name="GetAllNetworkAlerts">
  <xs:complexType>
    <xs:sequence />
  </xs:complexType>
</xs:element>
```
## **3.3.5.9.2.2 GetAllNetworkAlertsResponse**

This element specifies output values for the **GetAllNetworkAlerts** operation.

```
<xs:element name="GetAllNetworkAlertsResponse">
  <xs:complexType>
    <xs:sequence>
      <xs:element minOccurs="0" name="GetAllNetworkAlertsResult" nillable="true" 
xmlns:q1="http://schemas.datacontract.org/2004/07/Microsoft.WindowsServerSolutions.NetworkHea
lth.AlertFramework.Service" type="q1:AlertListChunk" />
    </xs:sequence>
  </xs:complexType>
</xs:element>
```
**GetAllNetworkAlertsResult:** An **AlertListChunk** (section [2.2.4.3.1\)](#page-49-1) complex type that contains the result of getting all network alerts.

#### <span id="page-198-0"></span>**3.3.5.10 IAlertManagementProviderService.ClearAlertOneWay**

Clears an alert that is currently active in the network, either on the primary server or on a client computer. This operation does not wait for the alert to be cleared before returning.

```
<wsdl:operation name="ClearAlertOneWay">
  <wsdl:input 
wsam:Action="http://tempuri.org/IAlertManagementProviderService/ClearAlertOneWay" 
message="tns:IAlertManagementProviderService_ClearAlertOneWay_InputMessage" />
</wsdl:operation>
```
Upon receiving the **IAlertManagementProviderService\_ClearAlertOneWay\_InputMessage** request message, the protocol server is notified to clear the specific alert.

### **3.3.5.10.1 Messages**

#### **3.3.5.10.1.1 IAlertManagementProviderService\_ClearAlertOneWay\_InputMessage**

This is the request for the **ClearAlertOneWay** operation.

```
<wsdl:message name="IAlertManagementProviderService_ClearAlertOneWay_InputMessage">
   <wsdl:part name="parameters" element="tns:ClearAlertOneWay" />
</wsdl:message>
```
This message MUST be sent with the following SOAP action.

http://tempuri.org/IAlertManagementProviderService/ClearAlertOneWay

The body of the SOAP message MUST contain the **ClearAlertOneWay** element.

#### **3.3.5.10.2 Elements**

### **3.3.5.10.2.1 ClearAlertOneWay**

This element specifies input values for the **ClearAlertOneWay** operation.

```
<xs:element name="ClearAlertOneWay">
  <xs:complexType>
     <xs:sequence>
       <xs:element minOccurs="0" name="alertKey" nillable="true" type="xs:string" />
     </xs:sequence>
   </xs:complexType>
</xs:element>
```
**alertKey:** A string that contains the key to the alert.

#### <span id="page-199-0"></span>**3.3.5.11 IAlertManagementProviderService.ClearAlert**

This operation clears an alert that is currently active in the network, either on the primary server or on a client computer. This operation waits until the alert is cleared before returning.

```
<wsdl:operation name="ClearAlert">
  <wsdl:input wsam:Action="http://tempuri.org/IAlertManagementProviderService/ClearAlert" 
message="tns:IAlertManagementProviderService_ClearAlert_InputMessage" />
  <wsdl:output 
wsam:Action="http://tempuri.org/IAlertManagementProviderService/ClearAlertResponse" 
message="tns:IAlertManagementProviderService_ClearAlert_OutputMessage" />
  <wsdl:fault 
wsam:Action="http://tempuri.org/IAlertManagementProviderService/ClearAlertStringFault" 
name="StringFault" 
message="tns:IAlertManagementProviderService_ClearAlert_StringFault_FaultMessage" />
   <wsdl:fault 
wsam:Action="http://tempuri.org/IAlertManagementProviderService/ClearAlertSecurityAccessDenie
dExceptionFault" name="SecurityAccessDeniedExceptionFault" 
message="tns:IAlertManagementProviderService_ClearAlert_SecurityAccessDeniedExceptionFault_Fa
ultMessage" />
</wsdl:operation>
```
Upon receiving the **IAlertManagementProviderService\_ClearAlert\_InputMessage** request message, the protocol server starts to clear the specific alert. Upon successful completion of the action, the server MUST respond with

**IAlertManagementProviderService\_ClearAlert\_OutputMessage**. In the event of a failure, an appropriate SOAP fault MUST be sent to the client as specified in section [2.2.2.1.](#page-35-0)

#### **3.3.5.11.1 Messages**

#### **3.3.5.11.1.1 IAlertManagementProviderService\_ClearAlert\_InputMessage**

This is the request for the **ClearAlert** operation.

```
<wsdl:message name="IAlertManagementProviderService_ClearAlert_InputMessage">
  <wsdl:part name="parameters" element="tns:ClearAlert" />
```
</wsdl:message>

This message MUST be sent with the following SOAP action.

```
http://tempuri.org/IAlertManagementProviderService/ClearAlert
```
The body of the SOAP message MUST contain the **ClearAlert** element.

## **3.3.5.11.1.2 IAlertManagementProviderService\_ClearAlert\_OutputMessage**

This is the response for the **ClearAlert** operation.

```
<wsdl:message name="IAlertManagementProviderService_ClearAlert_OutputMessage">
   <wsdl:part name="parameters" element="tns:ClearAlertResponse" />
</wsdl:message>
```
This message MUST be sent with the following SOAP action.

http://tempuri.org/IAlertManagementProviderService/ClearAlertResponse

The body of the SOAP message MUST contain the **ClearAlertResponse** element.

## **3.3.5.11.2 Elements**

## **3.3.5.11.2.1 ClearAlert**

This element specifies input values for the **ClearAlert** operation.

```
<xs:element name="ClearAlert">
  <xs:complexType>
    <xs:sequence>
      <xs:element minOccurs="0" name="alertKey" nillable="true"
  type="xs:string" />
     </xs:sequence>
  </xs:complexType>
</xs:element>
```
**alertKey:** A string that contains the key to the alert.

### **3.3.5.11.2.2 ClearAlertResponse**

This element specifies output values for the **ClearAlert** operation. This element has no parameters.

```
<xs:element name="ClearAlertResponse">
  <xs:complexType>
    <xs:sequence />
  </xs:complexType>
</xs:element>
```
## <span id="page-201-0"></span>**3.3.5.12 IAlertManagementProviderService.SuppressAlertOneWay**

This operation sets the suppress flag on an alert that is currently active in the network to the value provided. The alert can be either on the primary server or on a client computer. This operation does not wait until the alert is suppressed before returning.

```
<wsdl:operation name="SuppressAlertOneWay">
  <wsdl:input 
wsam:Action="http://tempuri.org/IAlertManagementProviderService/SuppressAlertOneWay" 
message="tns:IAlertManagementProviderService_SuppressAlertOneWay_InputMessage" />
</wsdl:operation>
```
Upon receiving the **IAlertManagementProviderService\_SuppressAlertOneWay\_InputMessage** request message, the protocol server is notified to suppress the specific alert.

### **3.3.5.12.1 Messages**

#### **3.3.5.12.1.1 IAlertManagementProviderService\_SuppressAlertOneWay\_InputMessag e**

This is the request for the **SuppressAlertOneWay** operation.

```
<wsdl:message name="IAlertManagementProviderService_SuppressAlertOneWay_InputMessage">
  <wsdl:part name="parameters" element="tns:SuppressAlertOneWay" />
</wsdl:message>
```
This message MUST be sent with the following SOAP action.

http://tempuri.org/IAlertManagementProviderService/SuppressAlertOneWay

The body of the SOAP message MUST contain the **SuppressAlertOneWay** element.

### **3.3.5.12.2 Elements**

### **3.3.5.12.2.1 SuppressAlertOneWay**

This element specifies input values for the **SuppressAlertOneWay** operation.

```
<xs:element name="SuppressAlertOneWay">
   <xs:complexType>
    <xs:sequence>
       <xs:element minOccurs="0" name="alertKey" nillable="true" type="xs:string" />
       <xs:element minOccurs="0" name="value" type="xs:boolean" />
     </xs:sequence>
   </xs:complexType>
</xs:element>
```
**alertKey:** A string that contains the key to the alert.

**value:** A Boolean where TRUE indicates that the alert should be suppressed; otherwise, the value is FALSE.

## <span id="page-202-0"></span>**3.3.5.13 IAlertManagementProviderService.SuppressAlert**

This operation sets the suppress flag on an alert that is currently active in the network to the value provided. The alert can be either on the primary server or on a client computer. This operation waits until the alert is cleared before returning.

```
<wsdl:operation name="SuppressAlert">
  <wsdl:input wsam:Action="http://tempuri.org/IAlertManagementProviderService/SuppressAlert" 
message="tns:IAlertManagementProviderService_SuppressAlert_InputMessage" />
  <wsdl:output 
wsam:Action="http://tempuri.org/IAlertManagementProviderService/SuppressAlertResponse" 
message="tns:IAlertManagementProviderService_SuppressAlert_OutputMessage" />
  <wsdl:fault 
wsam:Action="http://tempuri.org/IAlertManagementProviderService/SuppressAlertStringFault" 
name="StringFault" 
message="tns:IAlertManagementProviderService_SuppressAlert_StringFault_FaultMessage" />
  <wsdl:fault 
wsam:Action="http://tempuri.org/IAlertManagementProviderService/SuppressAlertSecurityAccessDe
niedExceptionFault" name="SecurityAccessDeniedExceptionFault" 
message="tns:IAlertManagementProviderService_SuppressAlert_SecurityAccessDeniedExceptionFault
_FaultMessage" />
</wsdl:operation>
```
Upon receiving the **IAlertManagementProviderService\_SuppressAlert\_InputMessage** request message, the protocol server starts to suppress the specific alert. Upon successful completion of the action, the server MUST respond with

**IAlertManagementProviderService\_SuppressAlert\_OutputMessage**. In the event of a failure, an appropriate SOAP fault MUST be sent to the client as specified in section [2.2.2.1.](#page-35-0)

#### **3.3.5.13.1 Messages**

#### **3.3.5.13.1.1 IAlertManagementProviderService\_SuppressAlert\_InputMessage**

This is the request for the **SuppressAlert** operation.

```
<wsdl:message name="IAlertManagementProviderService_SuppressAlert_InputMessage">
  <wsdl:part name="parameters" element="tns:SuppressAlert" />
</wsdl:message>
```
This message MUST be sent with the following SOAP action.

http://tempuri.org/IAlertManagementProviderService/SuppressAlert

The body of the SOAP message MUST contain the **SuppressAlert** element.

#### **3.3.5.13.1.2 IAlertManagementProviderService\_SuppressAlert\_OutputMessage**

This is the response for the **SuppressAlert** operation.

```
<wsdl:message name="IAlertManagementProviderService_SuppressAlert_OutputMessage">
  <wsdl:part name="parameters" element="tns:SuppressAlertResponse" />
</wsdl:message>
```
This message MUST be sent with the following SOAP action.

http://tempuri.org/IAlertManagementProviderService/SuppressAlertResponse

The body of the SOAP message MUST contain the **SuppressAlertResponse** element.

### **3.3.5.13.2 Elements**

## **3.3.5.13.2.1 SuppressAlert**

This element specifies input values for the **SuppressAlert** operation.

```
<xs:element name="SuppressAlert">
  <xs:complexType>
     <xs:sequence>
       <xs:element minOccurs="0" name="alertKey" nillable="true" 
type="xs:string" />
       <xs:element minOccurs="0" name="value" type="xs:boolean" />
    </xs:sequence>
  </xs:complexType>
</xs:element>
```
**alertKey:** A string that contains the key to the alert.

**value:** A Boolean where TRUE indicates that the alert should be suppressed; otherwise, the value is FALSE.

## **3.3.5.13.2.2 SuppressAlertResponse**

This element specifies input values for the **SuppressAlert** operation. This element has no parameters.

```
<xs:element name="SuppressAlertResponse">
  <xs:complexType>
    <xs:sequence />
  </xs:complexType>
</xs:element>
```
## <span id="page-203-0"></span>**3.3.5.14 IAlertManagementProviderService.RaiseAlertOneWay**

This operation raises an alert for a health definition for a feature. This operation does not wait until the alert is raised before returning.

```
<wsdl:operation name="RaiseAlertOneWay">
  <wsdl:input 
wsam:Action="http://tempuri.org/IAlertManagementProviderService/RaiseAlertOneWay" 
message="tns:IAlertManagementProviderService_RaiseAlertOneWay_InputMessage" />
</wsdl:operation>
```
Upon receiving the **IAlertManagementProviderService\_RaiseAlertOneWay\_InputMessage** request message, the protocol server is notified to raise the specific alert.

### **3.3.5.14.1 Messages**

### **3.3.5.14.1.1 IAlertManagementProviderService\_RaiseAlertOneWay\_InputMessage**

This is the request for the **RaiseAlertOneWay** operation.

```
<wsdl:message name="IAlertManagementProviderService_RaiseAlertOneWay_InputMessage">
   <wsdl:part name="parameters" element="tns:RaiseAlertOneWay" />
</wsdl:message>
```
This message MUST be sent with the following SOAP action.

http://tempuri.org/IAlertManagementProviderService/RaiseAlertOneWay

The body of the SOAP message MUST contain the **RaiseAlertOneWay** element.

### **3.3.5.14.2 Elements**

## **3.3.5.14.2.1 RaiseAlertOneWay**

This element specifies input values for the **RaiseAlertOneWay** operation.

```
<xs:element name="RaiseAlertOneWay">
   <xs:complexType>
     <xs:sequence>
       <xs:element minOccurs="0" name="alertInfo" nillable="true" 
xmlns:q2="http://schemas.datacontract.org/2004/07/Microsoft.WindowsServerSolutions.NetworkHea
lth.AlertFramework" type="q2:AlertInfo" />
    </xs:sequence>
   </xs:complexType>
</xs:element>
```
**alertInfo:** An **AlertInfo** (section [2.2.4.3.2\)](#page-49-0) complex type that contains the alert information.

#### <span id="page-204-0"></span>**3.3.5.15 IAlertManagementProviderService.RaiseAlert**

This operation raises an alert for a health definition for a feature. This operation waits until the alert is cleared before returning.

```
<wsdl:operation name="RaiseAlert">
   <wsdl:input wsam:Action="http://tempuri.org/IAlertManagementProviderService/RaiseAlert" 
message="tns:IAlertManagementProviderService_RaiseAlert_InputMessage" />
  <wsdl:output 
wsam:Action="http://tempuri.org/IAlertManagementProviderService/RaiseAlertResponse" 
message="tns:IAlertManagementProviderService_RaiseAlert_OutputMessage" />
  <wsdl:fault 
wsam:Action="http://tempuri.org/IAlertManagementProviderService/RaiseAlertStringFault" 
name="StringFault" 
message="tns:IAlertManagementProviderService_RaiseAlert_StringFault_FaultMessage" />
  <wsdl:fault 
wsam:Action="http://tempuri.org/IAlertManagementProviderService/RaiseAlertSecurityAccessDenie
dExceptionFault" name="SecurityAccessDeniedExceptionFault" 
message="tns:IAlertManagementProviderService_RaiseAlert_SecurityAccessDeniedExceptionFault_Fa
ultMessage" />
</wsdl:operation>
```
Upon receiving the **IAlertManagementProviderService\_RaiseAlert\_InputMessage** request message, the protocol server starts to raise the specific alert. Upon successful completion of the action, the server MUST respond with

**IAlertManagementProviderService\_RaiseAlert\_OutputMessage**. In the event of a failure, an appropriate SOAP fault MUST be sent to the client as specified in section [2.2.2.1.](#page-35-0)

#### **3.3.5.15.1 Messages**

#### **3.3.5.15.1.1 IAlertManagementProviderService\_RaiseAlert\_InputMessage**

This is the request for the **RaiseAlert** operation.

```
<wsdl:message name="IAlertManagementProviderService_RaiseAlert_InputMessage">
  <wsdl:part name="parameters" element="tns:RaiseAlert" />
</wsdl:message>
```
This message MUST be sent with the following SOAP action.

http://tempuri.org/IAlertManagementProviderService/RaiseAlert

The body of the SOAP message MUST contain the **RaiseAlert** element.

#### **3.3.5.15.1.2 IAlertManagementProviderService\_RaiseAlert\_OutputMessage**

This is the response for the **RaiseAlert** operation.

```
<wsdl:message name="IAlertManagementProviderService_RaiseAlert_OutputMessage">
   <wsdl:part name="parameters" element="tns:RaiseAlertResponse" />
</wsdl:message>
```
This message MUST be sent with the following SOAP action.

http://tempuri.org/IAlertManagementProviderService/RaiseAlertResponse

The body of the SOAP message MUST contain the **RaiseAlertResponse** element.

#### **3.3.5.15.2 Elements**

#### **3.3.5.15.2.1 RaiseAlert**

This element specifies input values for the **RaiseAlert** operation.

```
<xs:element name="RaiseAlert">
  <xs:complexType>
    <xs:sequence>
       <xs:element minOccurs="0" name="alertInfo" nillable="true" 
xmlns:q3="http://schemas.datacontract.org/2004/07/Microsoft.WindowsServerSolutions.NetworkHea
lth.AlertFramework" type="q3:AlertInfo" />
    </xs:sequence>
   </xs:complexType>
</xs:element>
```
**alertInfo:** An **AlertInfo** (section [2.2.4.3.2\)](#page-49-0) complex type that contains the alert information.

#### **3.3.5.15.2.2 RaiseAlertResponse**

This element specifies output values for the **RaiseAlert** operation.

```
<xs:element name="RaiseAlertResponse">
  <xs:complexType>
     <xs:sequence>
```

```
 <xs:element minOccurs="0" name="RaiseAlertResult" nillable="true" 
xmlns:q4="http://schemas.datacontract.org/2004/07/Microsoft.WindowsServerSolutions.NetworkHea
lth.AlertFramework" type="q4:AlertInfo" />
    </xs:sequence>
   </xs:complexType>
</xs:element>
```
**RaiseAlertResult:** An **AlertInfo** (section [2.2.4.3.2\)](#page-49-0) complex type that contains the result of raising an alert.

## <span id="page-206-0"></span>**3.3.5.16 IAlertManagementProviderService.IsAuthorized**

This operation determines whether the connected user has network alert access.

```
<wsdl:operation name="IsAuthorized">
   <wsdl:input wsam:Action="http://tempuri.org/IAlertManagementProviderService/IsAuthorized" 
message="tns:IAlertManagementProviderService_IsAuthorized_InputMessage" />
  <wsdl:output
wsam:Action="http://tempuri.org/IAlertManagementProviderService/IsAuthorizedResponse" 
message="tns:IAlertManagementProviderService_IsAuthorized_OutputMessage" />
</wsdl:operation>
```
Upon receiving the **IAlertManagementProviderService\_IsAuthorized\_InputMessage** request message, the protocol server starts to check whether the connected user has network alert access. Upon successful completion of the action, the server MUST respond with

**IAlertManagementProviderService IsAuthorized OutputMessage**. In the event of a failure, an appropriate SOAP fault MUST be sent to the client as specified in section [2.2.2.1.](#page-35-0)

#### **3.3.5.16.1 Messages**

#### **3.3.5.16.1.1 IAlertManagementProviderService\_IsAuthorized\_InputMessage**

This is the request for the **IsAuthorized** operation.

```
<wsdl:message name="IAlertManagementProviderService_IsAuthorized_InputMessage">
  <wsdl:part name="parameters" element="tns:IsAuthorized" />
</wsdl:message>
```
This message MUST be sent with the following SOAP action.

http://tempuri.org/IAlertManagementProviderService/IsAuthorized

The body of the SOAP message MUST contain the **IsAuthorized** element.

#### **3.3.5.16.1.2 IAlertManagementProviderService\_IsAuthorized\_OutputMessage**

This is the response for the **IsAuthorized** operation.

```
<wsdl:message name="IAlertManagementProviderService_IsAuthorized_OutputMessage">
  <wsdl:part name="parameters" element="tns:IsAuthorizedResponse" />
</wsdl:message>
```
This message MUST be sent with the following SOAP action.

http://tempuri.org/IAlertManagementProviderService/IsAuthorizedResponse

The body of the SOAP message MUST contain the **IsAuthorizedResponse** element.

#### **3.3.5.16.2 Elements**

#### **3.3.5.16.2.1 IsAuthorized**

This element specifies input values for the **IsAuthorized** operation. This element has no parameters.

```
<xs:element name="IsAuthorized">
  <xs:complexType>
    <xs:sequence />
  </xs:complexType>
</xs:element>
```
### **3.3.5.16.2.2 IsAuthorizedResponse**

This element specifies output values for the **IsAuthorized** operation.

```
<xs:element name="IsAuthorizedResponse">
  <xs:complexType>
    <xs:sequence>
      <xs:element minOccurs="1" name="returnValue" type="xs:boolean" />
    </xs:sequence>
   </xs:complexType>
```
**returnValue:** A Boolean where TRUE indicates that the service is authorized; otherwise, the value is FALSE.

### <span id="page-207-0"></span>**3.3.5.17 IAlertSynchProviderService.RegisterClientAgent**

This operation registers a client computer for callbacks with the **IAlertSynchProviderService** instance running on the primary server.

```
<wsdl:operation name="RegisterClientAgent">
  <wsdl:input wsam:Action="http://tempuri.org/IAlertSynchProviderService/RegisterClientAgent" 
message="tns:IAlertSynchProviderService_RegisterClientAgent_InputMessage" />
  <wsdl:output 
wsam:Action="http://tempuri.org/IAlertSynchProviderService/RegisterClientAgentResponse" 
message="tns:IAlertSynchProviderService_RegisterClientAgent_OutputMessage" />
  <wsdl:fault 
wsam:Action="http://tempuri.org/IAlertSynchProviderService/RegisterClientAgentArgumentNullExc
eptionFault" name="ArgumentNullExceptionFault" 
message="tns:IAlertSynchProviderService_RegisterClientAgent_ArgumentNullExceptionFault_FaultM
essage" />
</wsdl:operation>
```
Upon receiving the **IAlertSynchProviderService\_RegisterClientAgent\_InputMessage** request message, the protocol server starts to register the client computer. Upon successful completion of the action, the server MUST respond with

**IAlertSynchProviderService\_RegisterClientAgent\_OutputMessage**. In the event of a failure, an appropriate SOAP fault MUST be sent to the client as specified in section [2.2.2.1.](#page-35-0)

#### **3.3.5.17.1 Messages**

### **3.3.5.17.1.1 IAlertSynchProviderService\_RegisterClientAgent\_InputMessage**

This is the request for the **RegisterClientAgent** operation.

```
<wsdl:message name="IAlertSynchProviderService_RegisterClientAgent_InputMessage">
  <wsdl:part name="parameters" element="tns:RegisterClientAgent" />
</wsdl:message>
```
This message MUST be sent with the following SOAP action.

http://tempuri.org/IAlertSynchProviderService/RegisterClientAgent

The body of the SOAP message MUST contain the **RegisterClientAgent** element.

#### **3.3.5.17.1.2 IAlertSynchProviderService\_RegisterClientAgent\_OutputMessage**

This is the response for the **RegisterClientAgent** operation.

```
<wsdl:message name="IAlertSynchProviderService_RegisterClientAgent_OutputMessage">
   <wsdl:part name="parameters" element="tns:RegisterClientAgentResponse" />
</wsdl:message>
```
This message MUST be sent with the following SOAP action.

http://tempuri.org/IAlertSynchProviderService/RegisterClientAgentResponse

The body of the SOAP message MUST contain the **RegisterClientAgentResponse** element.

#### **3.3.5.17.2 Elements**

#### **3.3.5.17.2.1 RegisterClientAgent**

This element specifies input values for the **RegisterClientAgent** operation.

```
<xs:element name="RegisterClientAgent">
  <xs:complexType>
    <xs:sequence>
       <xs:element minOccurs="0" name="networkMachineId" nillable="true" type="xs:string" />
    </xs:sequence>
  </xs:complexType>
</xs:element>
```
**networkMachineId:** A string that contains the ID of the network machine.

#### **3.3.5.17.2.2 RegisterClientAgentResponse**

This element specifies output values for the **RegisterClientAgent** operation. This element has no parameters.

```
<xs:element name="RegisterClientAgentResponse">
  <xs:complexType>
    <xs:sequence />
  </xs:complexType>
```
</xs:element>

## <span id="page-209-0"></span>**3.3.5.18 IAlertSynchProviderService.SynchronizeAlerts**

This operation synchronizes the list of **AlertInfo** objects representing alerts raised, cleared, updated, or evaluated on a particular machine in the network to the server.

```
<wsdl:operation name="SynchronizeAlerts">
   <wsdl:input wsam:Action="http://tempuri.org/IAlertSynchProviderService/SynchronizeAlerts" 
message="tns:IAlertSynchProviderService SynchronizeAlerts_InputMessage" />
</wsdl:operation>
```
Upon receiving the **IAlertSynchProviderService\_SynchronizeAlerts\_InputMessage** request message, the protocol server starts to synchronize the list of AlertInfo objects.

## **3.3.5.18.1 Messages**

#### **3.3.5.18.1.1 IAlertSynchProviderService\_SynchronizeAlerts\_InputMessage**

This is the request for the **SynchronizeAlerts** operation.

```
<wsdl:message name="IAlertSynchProviderService_SynchronizeAlerts_InputMessage">
   <wsdl:part name="parameters" element="tns:SynchronizeAlerts" />
</wsdl:message>
```
This message MUST be sent with the following SOAP action.

```
http://tempuri.org/IAlertSynchProviderService/SynchronizeAlerts
```
The body of the SOAP message MUST contain the **SynchronizeAlerts** element.

### **3.3.5.18.2 Elements**

### **3.3.5.18.2.1 SynchronizeAlerts**

This element specifies input values for the **SynchronizeAlerts** operation.

```
<xs:element name="SynchronizeAlerts">
   <xs:complexType>
    <xs:sequence>
       <xs:element minOccurs="0" name="alerts" nillable="true" 
xmlns:q1="http://schemas.datacontract.org/2004/07/Microsoft.WindowsServerSolutions.NetworkHea
lth.AlertFramework" type="q1:ArrayOfAlertInfo" />
       <xs:element minOccurs="0" name="networkMachineId" nillable="true" type="xs:string" />
       <xs:element minOccurs="0" name="task" 
xmlns:q2="http://schemas.datacontract.org/2004/07/Microsoft.WindowsServerSolutions.NetworkHea
lth.AlertFramework" type="q2:TaskType" />
     </xs:sequence>
   </xs:complexType>
</xs:element>
```
**alerts:** An array of **AlertInfo** (section [2.2.4.3.2\)](#page-49-0) complex types that contains a list of the objects of the alerts raised, cleared, updated, or evaluated between a particular machine in the network and the server.

**networkMachineId:** A string that contains the ID of the network machine.

**Task:** A TaskType (section [2.2.5.3.1\)](#page-83-0) value that indicates the type of task performed for which the alerts are being reported.

### <span id="page-210-0"></span>**3.3.5.19 IAlertSynchProviderService.ClearCallbackCommandQueue**

This operation clears all pending command queues for the machine.

```
<wsdl:operation name="ClearCallbackCommandQueue">
   <wsdl:input 
wsam:Action="http://tempuri.org/IAlertSynchProviderService/ClearCallbackCommandQueue" 
message="tns:IAlertSynchProviderService_ClearCallbackCommandQueue_InputMessage" />
  <wsdl:output 
wsam:Action="http://tempuri.org/IAlertSynchProviderService/ClearCallbackCommandQueueResponse" 
message="tns:IAlertSynchProviderService_ClearCallbackCommandQueue_OutputMessage" />
</wsdl:operation>
```
Upon receiving the **IAlertSynchProviderService\_ClearCallbackCommandQueue\_InputMessage** request message, the protocol server starts to clear all pending command queues for the machine. Upon successful completion of the action, the server MUST respond with

**IAlertSynchProviderService\_ClearCallbackCommandQueue\_OutputMessage**. In the event of a failure, an appropriate SOAP fault MUST be sent to the client as specified in section [2.2.2.1.](#page-35-0)

#### **3.3.5.19.1 Messages**

#### **3.3.5.19.1.1 IAlertSynchProviderService\_ClearCallbackCommandQueue\_InputMessag e**

This is the request for the **ClearCallbackCommandQueue** operation.

```
<wsdl:message name="IAlertSynchProviderService_ClearCallbackCommandQueue_InputMessage">
   <wsdl:part name="parameters" element="tns:ClearCallbackCommandQueue" />
</wsdl:message>
```
This message MUST be sent with the following SOAP action.

http://tempuri.org/IAlertSynchProviderService/ClearCallbackCommandQueue

The body of the SOAP message MUST contain the **ClearCallbackCommandQueue** element.

#### **3.3.5.19.1.2 IAlertSynchProviderService\_ClearCallbackCommandQueue\_OutputMessa ge**

This is the response for the **ClearCallbackCommandQueue** operation.

```
<wsdl:message name="IAlertSynchProviderService_ClearCallbackCommandQueue_OutputMessage">
   <wsdl:part name="parameters" element="tns:ClearCallbackCommandQueueResponse" />
</wsdl:message>
```
This message MUST be sent with the following SOAP action.

http://tempuri.org/IAlertSynchProviderService/ClearCallbackCommandQueueResponse

The body of the SOAP message MUST contain the **ClearCallbackCommandQueueResponse** element.

## **3.3.5.19.2 Elements**

### **3.3.5.19.2.1 ClearCallbackCommandQueue**

This element specifies input values for the **ClearCallbackCommandQueue** operation.

```
<xs:element name="ClearCallbackCommandQueue">
  <xs:complexType>
    <xs:sequence>
      <xs:element minOccurs="0" name="networkMachineId" nillable="true" type="xs:string" />
     </xs:sequence>
  </xs:complexType>
</xs:element>
```
**networkMachineId:** A string that contains the ID of the network machine.

### **3.3.5.19.2.2 ClearCallbackCommandQueueResponse**

This element specifies output values for the **ClearCallbackCommandQueue** operation. This element has no parameters.

```
<xs:element name="ClearCallbackCommandQueueResponse">
  <xs:complexType>
    <xs:sequence />
  </xs:complexType>
</xs:element>
```
## <span id="page-211-0"></span>**3.3.5.20 IAlertSynchProviderService.GetPlugInInformation**

This operation gets information for all installed plugins.

```
<wsdl:operation name="GetPlugInInformation">
  <wsdl:input 
wsam:Action="http://tempuri.org/IAlertSynchProviderService/GetPlugInInformation" 
message="tns:IAlertSynchProviderService_GetPlugInInformation_InputMessage" />
  <wsdl:output 
wsam:Action="http://tempuri.org/IAlertSynchProviderService/GetPlugInInformationResponse" 
message="tns:IAlertSynchProviderService_GetPlugInInformation_OutputMessage" />
</wsdl:operation>
```
Upon receiving the **IAlertSynchProviderService\_GetPlugInInformation\_InputMessage** request message, the protocol server starts to get the plugin information. Upon successful completion of the action, the server MUST respond with

**IAlertSynchProviderService\_GetPlugInInformation\_OutputMessage**. In the event of a failure, an appropriate SOAP fault MUST be sent to the client as specified in section [2.2.2.1.](#page-35-0)

### **3.3.5.20.1 Messages**

### **3.3.5.20.1.1 IAlertSynchProviderService\_GetPlugInInformation\_InputMessage**

This is the request for the **GetPlugInInformation** operation.

<wsdl:message name="IAlertSynchProviderService\_GetPlugInInformation\_InputMessage">

```
 <wsdl:part name="parameters" element="tns:GetPlugInInformation" />
</wsdl:message>
```
This message MUST be sent with the following SOAP action.

```
http://tempuri.org/IAlertSynchProviderService/GetPlugInInformation
```
The body of the SOAP message MUST contain the **GetPlugInInformation** element.

### **3.3.5.20.1.2 IAlertSynchProviderService\_GetPlugInInformation\_OutputMessage**

This is the response for the **GetPlugInInformation** operation.

```
<wsdl:message name="IAlertSynchProviderService_GetPlugInInformation_OutputMessage">
   <wsdl:part name="parameters" element="tns:GetPlugInInformationResponse" />
</wsdl:message>
```
This message MUST be sent with the following SOAP action.

http://tempuri.org/IAlertSynchProviderService/GetPlugInInformationResponse

The body of the SOAP message MUST contain the GetPlugInInformationResponse element.

### **3.3.5.20.2 Elements**

### **3.3.5.20.2.1 GetPlugInInformation**

This element specifies input values for the **GetPlugInInformation** operation. This element has no parameters.

```
<xs:element name="GetPlugInInformation">
  <xs:complexType>
    <xs:sequence />
   </xs:complexType>
</xs:element>
```
### **3.3.5.20.2.2 GetPlugInInformationResponse**

This element specifies output values for the **GetPlugInInformation** operation.

```
<xs:element name="GetPlugInInformationResponse">
   <xs:complexType>
    <xs:sequence>
       <xs:element minOccurs="0" name="GetPlugInInformationResult" nillable="true" 
xmlns:q3="http://schemas.datacontract.org/2004/07/Microsoft.WindowsServerSolutions.NetworkHea
lth.Engine" type="q3:ArrayOfPlugInInfo" />
     </xs:sequence>
   </xs:complexType>
</xs:element>
```
**GetPlugInInformationResult:** An array of **PlugInInfo** (section [2.2.4.3.7\)](#page-52-0) complex types that contains the result of getting plugin information.

```
[MS-WCFESAN] - v20170915
WCF-Based Encrypted Server Administration and Notification Protocol
Copyright © 2017 Microsoft Corporation
Release: September 15, 2017
```
## <span id="page-213-0"></span>**3.3.5.21 IAlertSynchProviderService.DownloadDefinition**

This operation obtains a stream containing the definition file for a feature plug-in.

```
<wsdl:operation name="DownloadDefinition">
  <wsdl:input wsam:Action="http://tempuri.org/IAlertSynchProviderService/DownloadDefinition" 
message="tns:IAlertSynchProviderService_DownloadDefinition_InputMessage" />
  <wsdl:output 
wsam:Action="http://tempuri.org/IAlertSynchProviderService/DownloadDefinitionResponse" 
message="tns:IAlertSynchProviderService_DownloadDefinition_OutputMessage" />
</wsdl:operation>
```
Upon receiving the **IAlertSynchProviderService\_DownloadDefinition\_InputMessage** request message, the protocol server generates a stream containing the definition file for the feature plug-in. Upon successful completion of the action, the server MUST respond with

**IAlertSynchProviderService DownloadDefinition OutputMessage**. In the event of a failure, an appropriate SOAP fault MUST be sent to the client as specified in section [2.2.2.1.](#page-35-0)

## **3.3.5.21.1 Messages**

### **3.3.5.21.1.1 IAlertSynchProviderService\_DownloadDefinition\_InputMessage**

This is the request for the **DownloadDefinition** operation.

```
<wsdl:message name="IAlertSynchProviderService_DownloadDefinition_InputMessage">
   <wsdl:part name="parameters" element="tns:DownloadDefinition" />
</wsdl:message>
```
This message MUST be sent with the following SOAP action.

```
http://tempuri.org/IAlertSynchProviderService/DownloadDefinition
```
The body of the SOAP message MUST contain the **DownloadDefinition** element.

### **3.3.5.21.1.2 IAlertSynchProviderService\_DownloadDefinition\_OutputMessage**

This is the response for the **DownloadDefinition** operation.

```
<wsdl:message name="IAlertSynchProviderService_DownloadDefinition_OutputMessage">
   <wsdl:part name="parameters" element="tns:DownloadDefinitionResponse" />
</wsdl:message>
```
This message MUST be sent with the following SOAP action.

http://tempuri.org/IAlertSynchProviderService/DownloadDefinitionResponse

The body of the SOAP message MUST contain the **DownloadDefinitionResponse** element.

### **3.3.5.21.2 Elements**

## **3.3.5.21.2.1 DownloadDefinition**

This element specifies input values for the **DownloadDefinition** operation.

```
<xs:element name="DownloadDefinition">
  <xs:complexType>
    <xs:sequence>
      <xs:element minOccurs="0" name="featureName" nillable="true" type="xs:string" />
    </xs:sequence>
   </xs:complexType>
</xs:element>
```
**featureName:** A string that contains the feature name of the definition.

## **3.3.5.21.2.2 DownloadDefinitionResponse**

This element specifies output values for the **DownloadDefinition** operation.

```
<xs:element name="DownloadDefinitionResponse">
   <xs:complexType>
     <xs:sequence>
       <xs:element name="DownloadDefinitionResult"
xmlns:q4="http://schemas.microsoft.com/Message" type="q4:StreamBody" />
    </xs:sequence>
   </xs:complexType>
</xs:element>
```
**DownloadDefinitionResult:** A **StreamBody** (section [2.2.5.3.3\)](#page-84-0) simple type that contains the result of downloading the definition.

## <span id="page-214-0"></span>**3.3.5.22 IAlertSynchProviderService.DownloadConfiguration**

This operation obtains a stream containing the definition configuration file for a feature plug-in.

```
<wsdl:operation name="DownloadConfiguration">
  <wsdl:input 
wsam:Action="http://tempuri.org/IAlertSynchProviderService/DownloadConfiguration" 
message="tns:IAlertSynchProviderService_DownloadConfiguration_InputMessage" />
   <wsdl:output 
wsam:Action="http://tempuri.org/IAlertSynchProviderService/DownloadConfigurationResponse" 
message="tns:IAlertSynchProviderService_DownloadConfiguration_OutputMessage" />
</wsdl:operation>
```
Upon receiving the **IAlertSynchProviderService\_DownloadConfiguration\_InputMessage** request message, the protocol server generates a stream containing the definition configuration file for the feature plug-in. Upon successful completion of the action, the server MUST respond with **IAlertSynchProviderService\_DownloadConfiguration\_OutputMessage**. In the event of a failure, an appropriate SOAP fault MUST be sent to the client as specified in section [2.2.2.1.](#page-35-0)

### **3.3.5.22.1 Messages**

### **3.3.5.22.1.1 IAlertSynchProviderService\_DownloadConfiguration\_InputMessage**

This is the request for the **DownloadConfiguration** operation.

```
<wsdl:message name="IAlertSynchProviderService_DownloadConfiguration_InputMessage">
   <wsdl:part name="parameters" element="tns:DownloadConfiguration" />
</wsdl:message>
```
This message MUST be sent with the following SOAP action.

http://tempuri.org/IAlertSynchProviderService/DownloadConfiguration

The body of the SOAP message MUST contain the **DownloadConfiguration** element.

#### **3.3.5.22.1.2 IAlertSynchProviderService\_DownloadConfiguration\_OutputMessage**

This is the response for the **DownloadConfiguration** operation.

```
<wsdl:message name="IAlertSynchProviderService_DownloadConfiguration_OutputMessage">
   <wsdl:part name="parameters" element="tns:DownloadConfigurationResponse" />
</wsdl:message>
```
This message MUST be sent with the following SOAP action.

http://tempuri.org/IAlertSynchProviderService/DownloadConfigurationResponse

The body of the SOAP message MUST contain the **DownloadConfigurationResponse** element.

### **3.3.5.22.2 Elements**

### **3.3.5.22.2.1 DownloadConfiguration**

This element specifies input values for the **DownloadConfiguration** operation.

```
<xs:element name="DownloadConfiguration">
  <xs:complexType>
    <xs:sequence>
      <xs:element minOccurs="0" name="featureName" nillable="true" type="xs:string" />
    </xs:sequence>
  </xs:complexType>
</xs:element>
```
**featureName:** A string that contains the feature name of the configuration.

### **3.3.5.22.2.2 DownloadConfigurationResponse**

This element specifies input values for the **DownloadConfiguration** operation.

```
<xs:element name="DownloadConfigurationResponse">
   <xs:complexType>
    <xs:sequence>
       <xs:element name="DownloadConfigurationResult" 
xmlns:q5="http://schemas.microsoft.com/Message" type="q5:StreamBody" />
    </xs:sequence>
   </xs:complexType>
</xs:element>
```
**DownloadConfigurationResult:** A **StreamBody** (section [2.2.5.3.3\)](#page-84-0) simple type that contains the result of downloading the configuration.

### **3.3.6 Timer Events**

None.
# **3.3.7 Other Local Events**

None.

# **3.4 Machine Identity Provider Service Contract Details**

## **3.4.1 Abstract Data Model**

This section describes a conceptual service contract that an implementation maintains to participate in this protocol. The described operations of the service contract are provided to facilitate the explanation of how the protocol behaves. This document does not mandate that implementations adhere to this service contract as long as their external behavior is consistent with how it is described in this document.

# **3.4.1.1 Machine Identity**

The protocol server saves certificates issued for each add machine request, and get machine identity status from the system certificates store.

## **3.4.1.2 Machine RDP Permission**

The protocol server maintains the user-computer RDP permission allowance mapping that tells who has permission to connect to which machine using remote desktop. This can be achieved by creating one Activate Directory security group for each machine and then joining the allowed users to the group.

## **3.4.2 Timers**

None.

# **3.4.3 Initialization**

None.

# **3.4.4 Higher-Layer Triggered Events**

None.

## **3.4.5 Message Processing Events and Sequencing Rules**

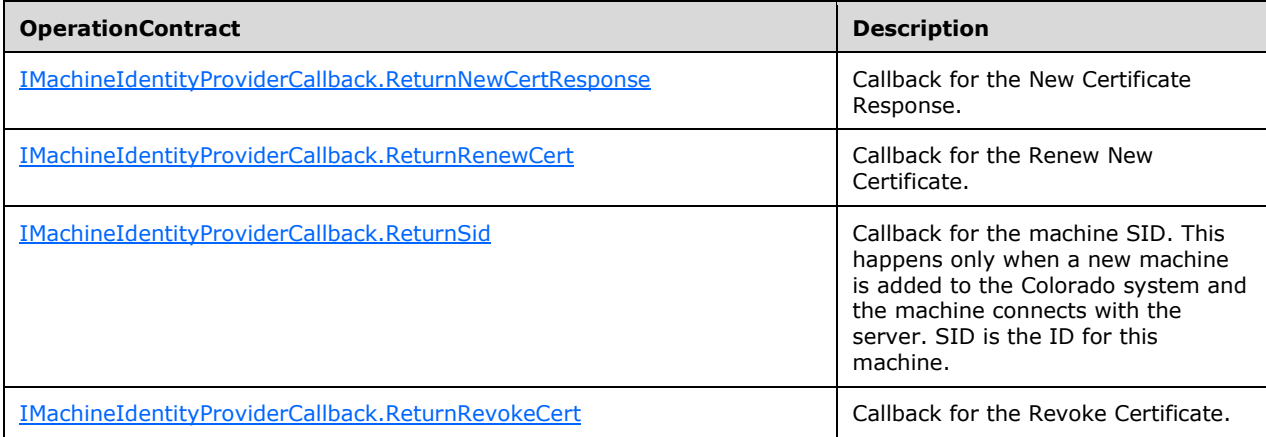

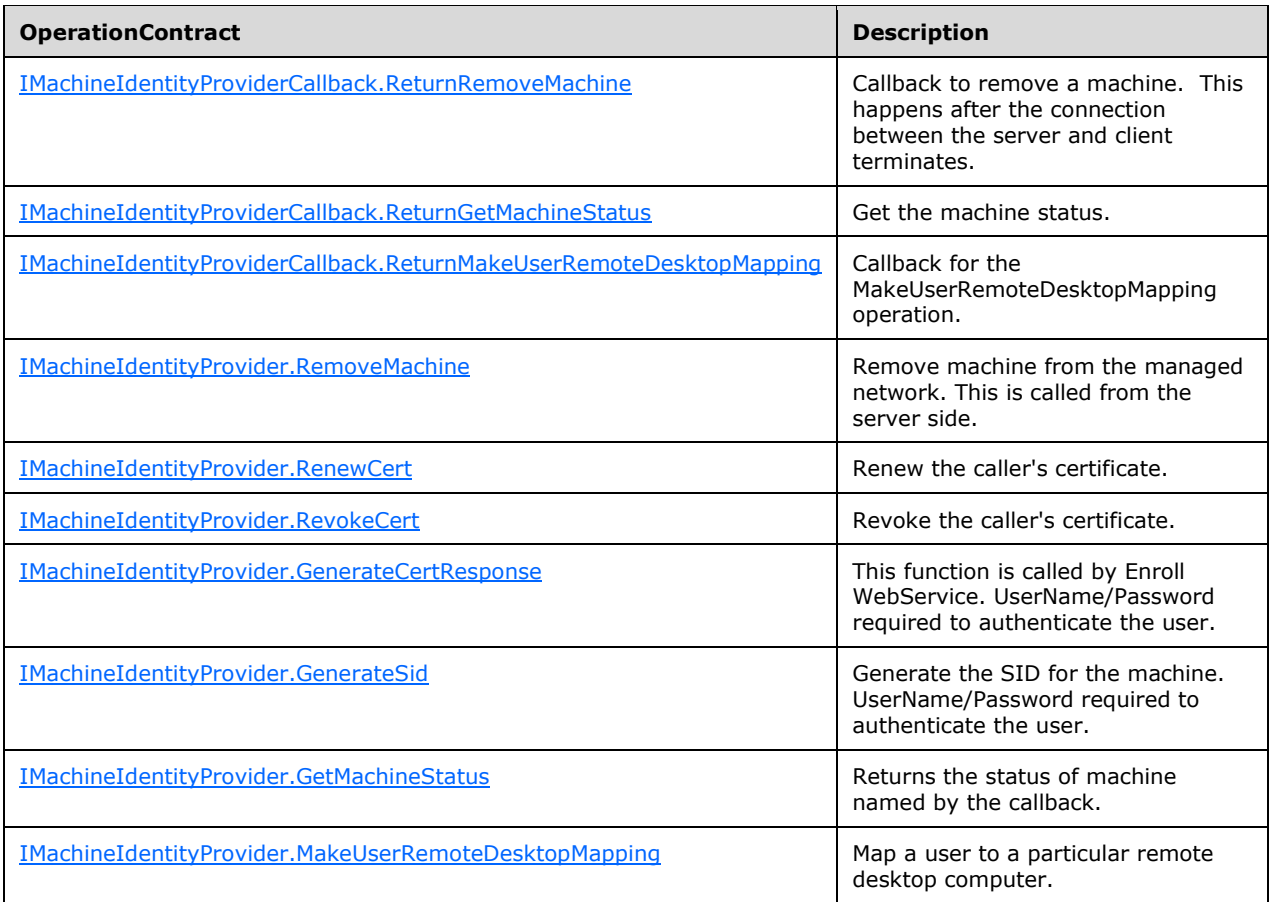

# <span id="page-217-0"></span>**3.4.5.1 IMachineIdentityProvider.ReturnNewCertResponse**

This operation is the callback for the **IMachineIdentityProvider.GenerateCertResponse** operation.

```
<wsdl:operation name="ReturnNewCertResponse">
  <wsdl:output 
wsam:Action="http://tempuri.org/IMachineIdentityProvider/ReturnNewCertResponse" 
message="tns:IMachineIdentityProvider_ReturnNewCertResponse_OutputCallbackMessage" />
</wsdl:operation>
```
# **3.4.5.1.1 Messages**

#### **3.4.5.1.1.1 IMachineIdentityProvider\_ReturnNewCertResponse\_OutputCallbackMes sage**

This is the request for the **ReturnNewCertResponse** operation.

```
<wsdl:message name="IMachineIdentityProviderCallback_ReturnNewCertResponse_OutputMessage">
  <wsdl:part name="parameters" element="tns:ReturnNewCertResponse" />
</wsdl:message>
```
This message MUST be sent with the following SOAP action.

http://tempuri.org/IMachineIdentityProvider/ReturnNewCertResponse

The body of the SOAP message MUST contain the **ReturnNewCertResponse** element.

#### **3.4.5.1.2 Elements**

#### **3.4.5.1.2.1 ReturnNewCertResponse**

This element specifies input values for the **ReturnNewCertResponse** operation. This operation MUST NOT be invoked by the management client and MUST be ignored by the server.

```
<xs:element name="ReturnNewCertResponse">
  <xs:complexType>
     <xs:sequence>
       <xs:element minOccurs="0" name="newCert" nillable="true" type="xs:string" />
       <xs:element minOccurs="0" name="returnCode" nillable="true" 
xmlns:q1="http://schemas.datacontract.org/2004/07/Microsoft.WindowsServerSolutions.Devices.Id
entity" type="q1:ReturnClass" />
     </xs:sequence>
  </xs:complexType>
</xs:element>
```
**newCert:** A string that contains the new certificate response.

**returnCode**: A **ReturnClass** (section [2.2.4.5.5\)](#page-55-0) complex type that contains the return code of the response.

#### <span id="page-218-0"></span>**3.4.5.2 IMachineIdentityProvider.ReturnRenewCert**

This operation is the callback for the **IMachineIdentityProvider.RenewCert** operation. This operation MUST NOT be invoked by the management client and MUST be ignored by the server.

```
<wsdl:operation name="ReturnRenewCert">
  <wsdl:output wsam:Action="http://tempuri.org/IMachineIdentityProvider/ReturnRenewCert" 
message="tns:IMachineIdentityProvider_ReturnRenewCert_OutputCallbackMessage" />
</wsdl:operation>
```
## **3.4.5.2.1 Messages**

### **3.4.5.2.1.1 IMachineIdentityProvider\_ReturnRenewCert\_OutputCallbackMessage**

This is the request for the **ReturnRenewCert** operation.

```
<wsdl:message name="IMachineIdentityProvider_ReturnRenewCert_OutputCallbackMessage">
  <wsdl:part name="parameters" element="tns:ReturnRenewCert" />
</wsdl:message>
```
This message MUST be sent with the following SOAP action.

http://tempuri.org/IMachineIdentityProvider/ReturnRenewCert

The body of the SOAP message MUST contain the **ReturnRenewCert** element.

## **3.4.5.2.2 Elements**

## **3.4.5.2.2.1 ReturnRenewCert**

This element specifies input values for the **ReturnRenewCert** operation.

```
<xs:element name="ReturnRenewCert">
   <xs:complexType>
     <xs:sequence>
       <xs:element minOccurs="0" name="newCert" nillable="true" type="xs:string" />
      <xs:element minOccurs="0" name="returnCode" nillable="true" 
xmlns:q2="http://schemas.datacontract.org/2004/07/Microsoft.WindowsServerSolutions.Devices.Id
entity" type="q2:ReturnClass" />
    </xs:sequence>
   </xs:complexType>
</xs:element>
```
**newCert:** A string that contains the response to the certificate renewal attempt.

**returnCode:** A **ReturnClass** (section [2.2.4.5.5\)](#page-55-0) complex type that contains the return code of the response.

## <span id="page-219-0"></span>**3.4.5.3 IMachineIdentityProvider.ReturnSid**

This operation is the callback for the **IMachineIdentityProvider.GenerateSid** operation.

```
<wsdl:operation name="ReturnSid">
   <wsdl:output wsam:Action="http://tempuri.org/IMachineIdentityProvider/ReturnSid" 
message="tns:IMachineIdentityProvider_ReturnSid_OutputCallbackMessage" />
</wsdl:operation>
```
## **3.4.5.3.1 Messages**

#### **3.4.5.3.1.1 IMachineIdentityProvider\_ReturnSid\_OutputCallbackMessage**

This is the request for the **ReturnSid** operation.

```
<wsdl:message name="IMachineIdentityProvider_ReturnSid_OutputCallbackMessage">
  <wsdl:part name="parameters" element="tns:ReturnSid" />
</wsdl:message>
```
This message MUST be sent with the following SOAP action.

http://tempuri.org/IMachineIdentityProvider/ReturnSid

The body of the SOAP message MUST contain the **ReturnSid** element.

# **3.4.5.3.2 Elements**

## **3.4.5.3.2.1 ReturnSid**

This element specifies input values for the **ReturnSid** operation.

```
<xs:element name="ReturnSid">
  <xs:complexType>
    <xs:sequence>
       <xs:element minOccurs="0" name="sid" nillable="true" type="xs:string" />
```

```
 <xs:element minOccurs="0" name="returnCode" nillable="true" 
xmlns:q3="http://schemas.datacontract.org/2004/07/Microsoft.WindowsServerSolutions.Devices.Id
entity" type="q3:ReturnClass" />
    </xs:sequence>
   </xs:complexType>
</xs:element>
```
**sid:** A string that contains the security identifier of the response.

**returnCode:** A **ReturnClass** (section [2.2.4.5.5\)](#page-55-0) complex type that contains the return code of the response.

#### <span id="page-220-0"></span>**3.4.5.4 IMachineIdentityProvider.ReturnRevokeCert**

This operation is the callback for the **IMachineIdentityProvider.RevokeCert** operation.

```
<wsdl:operation name="ReturnRevokeCert">
   <wsdl:output wsam:Action="http://tempuri.org/IMachineIdentityProvider/ReturnRevokeCert" 
message="tns:IMachineIdentityProvider_ReturnRevokeCert_OutputCallbackMessage" />
</wsdl:operation>
```
## **3.4.5.4.1 Messages**

## **3.4.5.4.1.1 IMachineIdentityProvider\_ReturnRevokeCert\_OutputCallbackMessage**

This is the request for the **ReturnRevokeCert** operation.

```
<wsdl:message name="IMachineIdentityProvider_ReturnRevokeCert_OutputCallbackMessage">
  <wsdl:part name="parameters" element="tns:ReturnRevokeCert" />
</wsdl:message>
```
This message MUST be sent with the following SOAP action.

http://tempuri.org/IMachineIdentityProvider/ReturnRevokeCert

The body of the SOAP message MUST contain the **ReturnRevokeCert** element.

## **3.4.5.4.2 Elements**

#### **3.4.5.4.2.1 ReturnRevokeCert**

This element specifies input values for the **ReturnRevokeCert** operation.

```
<xs:element name="ReturnRevokeCert">
   <xs:complexType>
     <xs:sequence>
      <xs:element minOccurs="0" name="returnCode" nillable="true" 
xmlns:q4="http://schemas.datacontract.org/2004/07/Microsoft.WindowsServerSolutions.Devices.Id
entity" type="q4:ReturnClass" />
    </xs:sequence>
   </xs:complexType>
</xs:element>
```
**returnCode:** A **ReturnClass** (section [2.2.4.5.5\)](#page-55-0) complex type that contains the return code of the response.

## <span id="page-221-0"></span>**3.4.5.5 IMachineIdentityProvider.ReturnRemoveMachine**

This operation is the callback for the **IMachineIdentityProvider.RemoveMachine** operatio[n<13>.](#page-575-0)

```
<wsdl:operation name="ReturnRemoveMachine">
  <wsdl:output wsam:Action="http://tempuri.org/IMachineIdentityProvider/ReturnRemoveMachine" 
message="tns:IMachineIdentityProvider_ReturnRemoveMachine_OutputCallbackMessage" />
</wsdl:operation>
```
#### **3.4.5.5.1 Messages**

## **3.4.5.5.1.1 IMachineIdentityProvider\_ReturnRemoveMachine\_OutputCallbackMessa ge**

This is the request for the **ReturnRemoveMachine** operation.

```
<wsdl:message name="IMachineIdentityProvider_ReturnRemoveMachine_OutputCallbackMessage">
  <wsdl:part name="parameters" element="tns:ReturnRemoveMachine" />
</wsdl:message>
```
This message MUST be sent with the following SOAP action.

http://tempuri.org/IMachineIdentityProvider/ReturnRemoveMachine

The body of the SOAP message MUST contain the **ReturnRemoveMachine** element.

## **3.4.5.5.2 Elements**

#### **3.4.5.5.2.1 ReturnRemoveMachine**

This element specifies input values for the **ReturnRemoveMachine** operation.

```
<xs:element name="ReturnRemoveMachine">
   <xs:complexType>
     <xs:sequence>
      <xs:element minOccurs="0" name="returnCode" nillable="true" 
xmlns:q5="http://schemas.datacontract.org/2004/07/Microsoft.WindowsServerSolutions.Devices.Id
entity" type="q5:ReturnClass" />
     </xs:sequence>
   </xs:complexType>
</xs:element>
```
**returnCode:** A **ReturnClass** (section [2.2.4.5.5\)](#page-55-0) complex type that contains the return code of the response.

#### <span id="page-221-1"></span>**3.4.5.6 IMachineIdentityProvider.ReturnGetMachineStatus**

This operation is the callback for the **IMachineIdentityProvider.GetMachineStatus** operation.

```
<wsdl:operation name="ReturnGetMachineStatus">
```

```
 <wsdl:output 
wsam:Action="http://tempuri.org/IMachineIdentityProvider/ReturnGetMachineStatus" 
message="tns:IMachineIdentityProvider_ReturnGetMachineStatus_OutputCallbackMessage" />
</wsdl:operation>
```
#### **3.4.5.6.1 Messages**

#### **3.4.5.6.1.1 IMachineIdentityProvider\_ReturnGetMachineStatus\_OutputCallbackMes sage**

This is the request for the **ReturnGetMachineStatus** operation.

```
<wsdl:message name="IMachineIdentityProvider_ReturnGetMachineStatus_OutputCallbackMessage">
  <wsdl:part name="parameters" element="tns:ReturnGetMachineStatus" />
</wsdl:message>
This message MUST be sent with the following SOAP action.
http://tempuri.org/IMachineIdentityProvider/ReturnGetMachineStatus
```
The body of the SOAP message MUST contain the **ReturnGetMachineStatus** element.

## **3.4.5.6.2 Elements**

## **3.4.5.6.2.1 ReturnGetMachineStatus**

This element specifies input values for the **ReturnGetMachineStatus** operation.

```
<xs:element name="ReturnGetMachineStatus">
  <xs:complexType>
     <xs:sequence>
       <xs:element minOccurs="0" name="status" nillable="true" 
xmlns:q6="http://schemas.datacontract.org/2004/07/Microsoft.WindowsServerSolutions.Devices.Id
entity" type="q6:GetMachineStatusType" />
       <xs:element minOccurs="0" name="returnCode" nillable="true" 
xmlns:q7="http://schemas.datacontract.org/2004/07/Microsoft.WindowsServerSolutions.Devices.Id
entity" type="q7:ReturnClass" />
    </xs:sequence>
  </xs:complexType>
</xs:element>
```
**status:** A **GetMachineStatusType** (section [2.2.4.4.2\)](#page-53-0) complex type that contains the status of the specified machine.

**returnCode:** A **ReturnClass** (section [2.2.4.5.5\)](#page-55-0) complex type that contains the return code of the response.

#### <span id="page-222-0"></span>**3.4.5.7 IMachineIdentityProvider.ReturnMakeUserRemoteDesktopMapping**

This operation is the callback for the **IMachineIdentityProvider.MakeUserRemoteDesktopMapping** operation.

```
<wsdl:operation name="ReturnMakeUserRemoteDesktopMapping">
  <wsdl:output 
wsam:Action="http://tempuri.org/IMachineIdentityProvider/ReturnMakeUserRemoteDesktopMapping" 
message="tns:IMachineIdentityProvider_ReturnMakeUserRemoteDesktopMapping_OutputCallbackMessag
e" />
</wsdl:operation>
```
#### **3.4.5.7.1 Messages**

### **3.4.5.7.1.1 IMachineIdentityProvider\_ReturnMakeUserRemoteDesktopMapping\_Out putCallbackMessage**

This is the request for the **ReturnMakeUserRemoteDesktopMapping** operation.

```
<wsdl:message 
name="IMachineIdentityProvider_ReturnMakeUserRemoteDesktopMapping_OutputCallbackMessage">
   <wsdl:part name="parameters" element="tns:ReturnMakeUserRemoteDesktopMapping" />
</wsdl:message>
```
This message MUST be sent with the following SOAP action.

http://tempuri.org/IMachineIdentityProvider/ReturnMakeUserRemoteDesktopMapping

The body of the SOAP message MUST contain the **ReturnMakeUserRemoteDesktopMapping** element.

## **3.4.5.7.2 Elements**

#### **3.4.5.7.2.1 ReturnMakeUserRemoteDesktopMapping**

This element specifies input values for the **ReturnMakeUserRemoteDesktopMapping** operation.

```
<xs:element name="ReturnMakeUserRemoteDesktopMapping">
  <xs:complexType>
    <xs:sequence>
      <xs:element minOccurs="0" name="returnCode" nillable="true" 
xmlns:q8="http://schemas.datacontract.org/2004/07/Microsoft.WindowsServerSolutions.Devices.Id
entity" type="q8:ReturnClass" />
    </xs:sequence>
   </xs:complexType>
</xs:element>
```
**returnCode:** A **ReturnClass** (section [2.2.4.5.5\)](#page-55-0) complex type that contains the return code of the response.

## <span id="page-223-0"></span>**3.4.5.8 IMachineIdentityProvider.RemoveMachine**

This operation removes a machine from the managed network. $\leq 14>$ 

```
<wsdl:operation name="RemoveMachine">
  <wsdl:input wsam:Action="http://tempuri.org/IMachineIdentityProvider/RemoveMachine" 
message="tns:IMachineIdentityProvider_RemoveMachine_InputMessage" />
</wsdl:operation>
```
Upon receiving the **IMachineIdentityProvider\_RemoveMachine\_InputMessage** request message, the protocol server is notified to remove the specific machine. In the event of a failure, an appropriate SOAP fault MUST be sent to the client as specified in section [2.2.2.1.](#page-35-0)

## **3.4.5.8.1 Messages**

## **3.4.5.8.1.1 IMachineIdentityProvider\_RemoveMachine\_InputMessage**

This is the request for the **RemoveMachine** operation.

```
<wsdl:message name="IMachineIdentityProvider_RemoveMachine_InputMessage">
   <wsdl:part name="parameters" element="tns:RemoveMachine" />
</wsdl:message>
```
This message MUST be sent with the following SOAP action.

```
http://tempuri.org/IMachineIdentityProvider/RemoveMachine
```
The body of the SOAP message MUST contain the **RemoveMachine** element.

## **3.4.5.8.2 Elements**

## **3.4.5.8.2.1 RemoveMachine**

This element specifies input values for the **RemoveMachine** operation.

```
<xs:element name="RemoveMachine">
   <xs:complexType>
     <xs:sequence>
       <xs:element minOccurs="0" name="machineID" type="xs:string" />
      <xs:element minOccurs="0" name="serialNo" type="xs:string" />
     </xs:sequence>
   </xs:complexType>
</xs:element>
```
**machineID:** A string that contains the ID of the machine to be removed.

**serialNo:** A string that contains the serial number of the machine to be removed.

#### <span id="page-224-0"></span>**3.4.5.9 IMachineIdentityProvider.RenewCert**

This operation renews the caller's certificate.

```
<wsdl:operation name="RenewCert">
   <wsdl:input wsam:Action="http://tempuri.org/IMachineIdentityProvider/RenewCert" 
message="tns:IMachineIdentityProvider_RenewCert_InputMessage" />
</wsdl:operation>
```
Upon receiving the **IMachineIdentityProvider\_RenewCert\_InputMessage** request message, the protocol server is notified to renew the caller's certificate. In the event of a failure, an appropriate SOAP fault MUST be sent to the client as specified in section [2.2.2.1.](#page-35-0)

## **3.4.5.9.1 Messages**

#### **3.4.5.9.1.1 IMachineIdentityProvider\_RenewCert\_InputMessage**

This is the request for the **RenewCert** operation.

```
<wsdl:message name="IMachineIdentityProvider_RenewCert_InputMessage">
  <wsdl:part name="parameters" element="tns:RenewCert" />
</wsdl:message>
```

```
http://tempuri.org/IMachineIdentityProvider/RenewCert
```
The body of the SOAP message MUST contain the **RenewCert** element.

# **3.4.5.9.2 Elements**

## **3.4.5.9.2.1 RenewCert**

This element specifies input values for the **RenewCert** operation.

```
<xs:element name="RenewCert">
  <xs:complexType>
    <xs:sequence>
       <xs:element minOccurs="0" name="strCSR" type="xs:string" />
     </xs:sequence>
  </xs:complexType>
</xs:element>
```
**strCSR:** A string that contains the CSR for the certificate.

# <span id="page-225-0"></span>**3.4.5.10 IMachineIdentityProvider.RevokeCert**

This operation revokes the caller's certificate.

```
<wsdl:operation name="RevokeCert">
   <wsdl:output wsaw:Action="net.tcp://Microsoft.WindowsServerSolutions.Devices.Identity/ 
IMachineIdentityProvider/RevokeCertResponse" 
message="IMachineIdentityProvider_RevokeCert_InputMessage" />
</wsdl:operation>
```
Upon receiving the **IMachineIdentityProvider\_RevokeCert\_InputMessage** request message, the protocol server is notified to revoke the caller's certificate. In the event of a failure, an appropriate SOAP fault MUST be sent to the client as specified in section [2.2.2.1.](#page-35-0)

# **3.4.5.10.1 Messages**

# **3.4.5.10.1.1 IMachineIdentityProvider\_RevokeCert\_InputMessage**

This is the response for the **RevokeCert** operation.

```
<wsdl:message name="IMachineIdentityProvider_RevokeCert_InputMessage">
   <wsdl:part name="parameters" element="tns:RevokeCert" />
</wsdl:message>
```
This message MUST be sent with the following SOAP action.

http://tempuri.org/IMachineIdentityProvider/RevokeCert

The body of the SOAP message MUST contain the **RevokeCertResponse** element.

# **3.4.5.10.2 Elements**

## **3.4.5.10.2.1 RevokeCert**

This element specifies input values for the **RevokeCert** operation. This element has no parameters.

```
<xs:element name="RevokeCert">
  <xs:complexType>
    <xs:sequence />
  </xs:complexType>
</xs:element>
```
## <span id="page-226-0"></span>**3.4.5.11 IMachineIdentityProvider.GenerateCertResponse**

This operation generates a certificate for a machine.

```
<wsdl:operation name="GenerateCertResponse">
   <wsdl:input wsam:Action="http://tempuri.org/IMachineIdentityProvider/GenerateCertResponse" 
message="tns:IMachineIdentityProvider_GenerateCertResponse_InputMessage" />
</wsdl:operation>
```
Upon receiving the **IMachineIdentityProvider\_GenerateCertResponse\_InputMessage** request message, the protocol server is notified to generate a certificate for the machine. In the event of a failure, an appropriate SOAP fault MUST be sent to the client as specified in section [2.2.2.1.](#page-35-0)

## **3.4.5.11.1 Messages**

#### **3.4.5.11.1.1 IMachineIdentityProvider\_GenerateCertResponse\_InputMessage**

This is the request for the **GenerateCertResponse** operation.

```
<wsdl:message name="IMachineIdentityProvider_GenerateCertResponse_InputMessage">
  <wsdl:part name="parameters" element="tns:GenerateCertResponse"
</wsdl:message>
```
This message MUST be sent with the following SOAP action.

http://tempuri.org/IMachineIdentityProvider/GenerateCertResponse

The body of the SOAP message MUST contain the **GenerateCertResponse** element.

## **3.4.5.11.2 Elements**

## **3.4.5.11.2.1 GenerateCertResponse**

This element specifies input values for the **GenerateCertResponse** operation.

```
<xs:element name="GenerateCertResponse">
  <xs:complexType>
     <xs:sequence>
       <xs:element minOccurs="0" name="userName" type="xs:string" />
       <xs:element minOccurs="0" name="password" type="xs:string" />
      <xs:element minOccurs="0" name="strCSR" type="xs:string" />
       <xs:element minOccurs="0" name="machineName" type="xs:string" />
    </xs:sequence>
   </xs:complexType>
</xs:element>
```

```
[MS-WCFESAN] - v20170915
WCF-Based Encrypted Server Administration and Notification Protocol
Copyright © 2017 Microsoft Corporation
Release: September 15, 2017
```
**username:** A string that contains the user name of the credential performing the operation.

**password:** A string that contains the password of the credential performing the operation.

**strCSR:** A string that contains the CSR for the certificate.

**machineName:** A string that contains the name of the machine to which the certificate is issued.

#### <span id="page-227-0"></span>**3.4.5.12 IMachineIdentityProvider.GenerateSid**

This operation generates the SID for a machine.

```
<wsdl:operation name="GenerateSid">
   <wsdl:input wsam:Action="http://tempuri.org/IMachineIdentityProvider/GenerateSid" 
message="tns:IMachineIdentityProvider_GenerateSid_InputMessage" />
</wsdl:operation>
```
Upon receiving the **IMachineIdentityProvider\_GenerateSid\_InputMessage** request message, the protocol server is notified to generate the SID for the machine. In the event of a failure, an appropriate SOAP fault MUST be sent to the client as specified in section [2.2.2.1.](#page-35-0)

## **3.4.5.12.1 Messages**

#### **3.4.5.12.1.1 IMachineIdentityProvider\_GenerateSid\_InputMessage**

This is the request for the **GenerateSid** operation.

```
<wsdl:message name="IMachineIdentityProvider_GenerateSid_InputMessage">
  <wsdl:part name="parameters" element="tns:GenerateSid" />
</wsdl:message>
```
This message MUST be sent with the following SOAP action.

```
http://tempuri.org/IMachineIdentityProvider/GenerateSid
```
The body of the SOAP message MUST contain the **GenerateSid** element.

## **3.4.5.12.2 Elements**

## **3.4.5.12.2.1 GenerateSid**

This element specifies input values for the **GenerateSid** operation.

```
<xs:element name="GenerateSid">
  <xs:complexType>
    <xs:sequence>
       <xs:element minOccurs="0" name="userName" type="xs:string" />
       <xs:element minOccurs="0" name="password" type="xs:string" />
      <xs:element minOccurs="0" name="machineName" type="xs:string" />
      <xs:element minOccurs="0" name="bForce" type="xs:boolean" />
     </xs:sequence>
  </xs:complexType>
</xs:element>
```
**username:** A string that contains the user name of the credential performing the operation.

**password:** A string that contains the password of the credential performing the operation.

**machineName:** A string that contains the name of the machine to which the certificate is issued.

**bForce:** A Boolean where TRUE indicates that the existing machine name will be overwritten; otherwise, the value is FALSE.

#### <span id="page-228-0"></span>**3.4.5.13 IMachineIdentityProvider.GetMachineStatus**

This operation returns the status of the machine named by the callback.

```
<wsdl:operation name="GetMachineStatus">
  <wsdl:input wsam:Action="http://tempuri.org/IMachineIdentityProvider/GetMachineStatus" 
message="tns:IMachineIdentityProvider_GetMachineStatus_InputMessage" />
</wsdl:operation>
```
Upon receiving the **IMachineIdentityProvider\_GetMachineStatus\_InputMessage** request message, the protocol server is notified to return the status of the machine. In the event of a failure, an appropriate SOAP fault MUST be sent to the client as specified in section [2.2.2.1.](#page-35-0)

## **3.4.5.13.1 Messages**

#### **3.4.5.13.1.1 IMachineIdentityProvider\_GetMachineStatus\_InputMessage**

This is the request for the **GetMachineStatus** operation.

```
<wsdl:message name="IMachineIdentityProvider_GetMachineStatus_InputMessage">
   <wsdl:part name="parameters" element="tns:GetMachineStatus" />
</wsdl:message>
```
This message MUST be sent with the following SOAP action.

http://tempuri.org/IMachineIdentityProvider/GetMachineStatus

The body of the SOAP message MUST contain the **GetMachineStatus** element.

# **3.4.5.13.2 Elements**

#### **3.4.5.13.2.1 GetMachineStatus**

This element specifies input values for the **GetMachineStatus** operation.

```
<xs:element name="GetMachineStatus">
   <xs:complexType>
     <xs:sequence>
      <xs:element minOccurs="0" name="userName" type="xs:string" />
      <xs:element minOccurs="0" name="password" type="xs:string" />
       <xs:element minOccurs="0" name="machineName" type="xs:string" />
    </xs:sequence>
  </xs:complexType>
</xs:element>
```
**username:** A string that contains the user name of the credential performing the operation.

**password:** A string that contains the password of the credential performing the operation.

**machineName:** A string that contains the name of the machine to which the certificate is issued.

## <span id="page-229-0"></span>**3.4.5.14 IMachineIdentityProvider.MakeUserRemoteDesktopMapping**

This operation maps a user to a particular computer.

```
<wsdl:operation name="MakeUserRemoteDesktopMapping">
   <wsdl:input 
wsam:Action="http://tempuri.org/IMachineIdentityProvider/MakeUserRemoteDesktopMapping" 
message="tns:IMachineIdentityProvider_MakeUserRemoteDesktopMapping_InputMessage" />
</wsdl:operation>
```
Upon receiving the

**IMachineIdentityProvider\_MakeUserRemoteDesktopMapping\_InputMessage** request message, the protocol server is notified to map a user to a particular computer. In the event of a failure, an appropriate SOAP fault MUST be sent to the client as specified in section [2.2.2.1.](#page-35-0)

## **3.4.5.14.1 Messages**

#### **3.4.5.14.1.1 IMachineIdentityProvider\_MakeUserRemoteDesktopMapping\_InputMess age**

This is the request for the **MakeUserRemoteDesktopMapping** operation.

```
<wsdl:message name="IMachineIdentityProvider_MakeUserRemoteDesktopMapping_InputMessage">
  <wsdl:part name="parameters" element="tns:MakeUserRemoteDesktopMapping" />
</wsdl:message>
```
This message MUST be sent with the following SOAP action.

http://tempuri.org/IMachineIdentityProvider/MakeUserRemoteDesktopMapping

The body of the SOAP message MUST contain the **MakeUserRemoteDesktopMapping** element.

# **3.4.5.14.2 Elements**

## **3.4.5.14.2.1 MakeUserRemoteDesktopMapping**

This element specifies input values for the **MakeUserRemoteDesktopMapping** operation.

```
<xs:element name="MakeUserRemoteDesktopMapping">
  <xs:complexType>
    <xs:sequence>
       <xs:element minOccurs="0" name="userName" type="xs:string" />
     </xs:sequence>
   </xs:complexType>
</xs:element>
```
**username:** A string that contains the name of the user that will be the owner of the remote machine.

## **3.4.6 Timer Events**

None.

# **3.4.7 Other Local Events**

None.

# **3.5 User Identity Provider Service Contract Details**

## **3.5.1 Abstract Data Model**

This section describes a conceptual service contract that an implementation maintains to participate in this protocol. The described operations of the service contract are provided to facilitate the explanation of how the protocol behaves. This document does not mandate that implementations adhere to this service contract as long as their external behavior is consistent with how it is described in this document.

# **3.5.1.1 ADM\_KeyValueOfUser**

This is a dictionary of user information for all domain users.

**Key**: The SID of the user.

**Value**: Information about the given user.

## **3.5.1.1.1 Data Model**

## **3.5.1.1.1.1 UserInfo**

Note that the UserInfo data model also has a corresponding SOAP complex type defined in section [2.2.4.5.2.](#page-53-1)

**FullUserName:** The domain/ServerName of the user. Mainly used in Launchpad.

**PersonalInfo:** Detailed personal information about the given user. The PersonalInfo type is defined in section  $2.2.4.5.1$ ; see also the details in section  $3.5.1.1.1.1.1$ .

**UserName:** The name of the user.

**UserStatus:** The status of the user. The UserStatus type is defined in section [2.2.5.5.5.](#page-88-0)

**Warning:** The last error of import/update/add user.

**WindowsAccount:** The account of this user[.<15>](#page-575-2)

**WindowsSID:** The SID of this user[.<16>](#page-575-3)

#### <span id="page-230-0"></span>**3.5.1.1.1.1.1 PersonalInfo**

**AccessLevel**: The access level of the user. The AccessLevelType is defined in section [2.2.5.5.4.](#page-87-0)

**FirstName**: The first name of the user.

**IsBuiltIn**: TRUE if the user is built-in; otherwise FALSE.

**IsLocalUser**: TRUE if the user is local; otherwise FALSE.

**IsShowInUI**: TRUE if this user shows in the UI; otherwise FALSE.

**LastName**: The last name of the user.

**RemoteAccess**: The remote access status of the user. RemoteAccessType is defined in section [2.2.5.5.3.](#page-87-1)

**UserFolder**: The path of the shared folder belonging to this user.

**VpnAccess**: The VPN access status of the user. VPNAccessType is defined in section 2.2.5.5.3.

## **3.5.2 Timers**

None.

## **3.5.3 Initialization**

None.

## **3.5.4 Higher-Layer Triggered Events**

None.

## **3.5.5 Message Processing Events and Sequencing Rules**

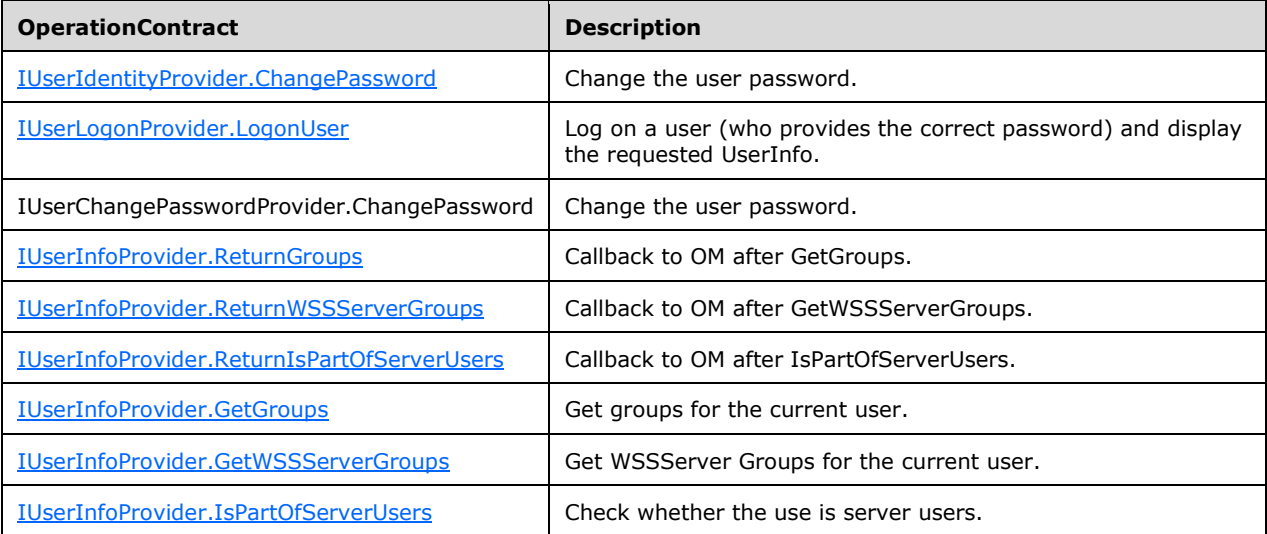

# <span id="page-231-0"></span>**3.5.5.1 IUserLogonProvider.LogonUser**

This operation logs a user on and displays the requested UserInfo.  $\leq 17>$ 

```
<wsdl:operation name="LogonUser">
  <wsdl:input 
wsam:Action="http://www.microsoft.com/WindowsServerSolutions/ProviderFramework/Notifications/
3/2010/IUserLogonProvider/LogonUser" message="tns:IUserLogonProvider_LogonUser_InputMessage" 
/>
  <wsdl:output 
wsam:Action="http://www.microsoft.com/WindowsServerSolutions/ProviderFramework/Notifications/
3/2010/IUserLogonProvider/LogonUserResponse" 
message="tns:IUserLogonProvider_LogonUser_OutputMessage" />
  <wsdl:fault 
wsam:Action="http://www.microsoft.com/WindowsServerSolutions/ProviderFramework/Notifications/
3/2010/IUserLogonProvider/LogonUserUserFaultFault" name="UserFaultFault" 
message="tns:IUserLogonProvider_LogonUser_UserFaultFault_FaultMessage" />
```

```
 <wsdl:fault 
wsam:Action="http://www.microsoft.com/WindowsServerSolutions/ProviderFramework/Notifications/
3/2010/IUserLogonProvider/LogonUserUserExceptionFaultFault" name="UserExceptionFaultFault" 
message="tns:IUserLogonProvider_LogonUser_UserExceptionFaultFault_FaultMessage" />
   <wsdl:fault 
wsam:Action="http://www.microsoft.com/WindowsServerSolutions/ProviderFramework/Notifications/
3/2010/IUserLogonProvider/LogonUserUserExceptionFault" name="UserExceptionFault" 
message="tns:IUserLogonProvider_LogonUser_UserExceptionFault_FaultMessage" />
</wsdl:operation>
```
Upon receiving the **IUserLogonProvider\_LogonUser\_InputMessage** request message, the protocol server logs on the user if they provided the correct password. Upon successful completion of the action, the server MUST respond with **IUserLogonProvider\_LogonUser\_OutputMessage**, which includes the user information object. In the event of a failure, an appropriate SOAP fault MUST be sent to the client as specified in section [2.2.2.1.](#page-35-0)

## **3.5.5.1.1 Messages**

## **3.5.5.1.1.1 IUserLogonProvider\_LogonUser\_InputMessage**

This is the request for the **LogonUser** operation.

```
<wsdl:message name="IUserLogonProvider_LogonUser_InputMessage">
  <wsdl:part name="parameters" element="tns:LogonUser" />
</wsdl:message>
```
This message MUST be sent with the following SOAP action.

```
http://www.microsoft.com/WindowsServerSolutions/ProviderFramework/Notifications/3/2010/IUserL
ogonProvider/LogonUser
```
The body of the SOAP message MUST contain the **LogonUser** element.

# **3.5.5.1.1.2 IUserLogonProvider\_LogonUser\_OutputMessage**

This is the response for the **LogonUser** operation.

```
<wsdl:message name="IUserLogonProvider_LogonUser_OutputMessage">
  <wsdl:part name="parameters" element="tns:LogonUserResponse" />
</wsdl:message>
```
This message MUST be sent with the following SOAP action.

```
http://www.microsoft.com/WindowsServerSolutions/ProviderFramework/Notifications/3/2010/IUserI
dentityProvider/LogonUserResponse
```
The body of the SOAP message MUST contain the **LogonUserResponse** element.

## **3.5.5.1.2 Elements**

## **3.5.5.1.2.1 LogonUser**

This element specifies input values for the **LogonUser** operation.

```
<xs:element name="LogonUser">
  <xs:complexType>
     <xs:sequence>
      <xs:element minOccurs="0" name="userName" nillable="true" type="xs:string" />
       <xs:element minOccurs="0" name="password" nillable="true" type="xs:string" />
       <xs:element minOccurs="0" name="bCleanSession" type="xs:boolean" />
     </xs:sequence>
   </xs:complexType>
</xs:element>
```
**username:** A string that contains the name of the user that is attempting to log on.

**password:** A string that contains the password of the user that is attempting to log on.

**bCleanSession:** A Boolean where TRUE indicates that the session should be cleaned; otherwise, the value is FALSE.

## **3.5.5.1.2.2 LogonUserResponse**

This element specifies output values for the **LogonUser** operation.

```
<xs:element name="LogonUserResponse">
  <xs:complexType>
    <xs:sequence>
       <xs:element minOccurs="0" name="LogonUserResult" nillable="true" 
xmlns:q1="http://schemas.datacontract.org/2004/07/Microsoft.WindowsServerSolutions.Users" 
type="q1:UserInfo" />
     </xs:sequence>
   </xs:complexType>
</xs:element>
```
**LogonUserResult:** A **UserInfo** (section [2.2.4.5.2\)](#page-53-1) complex type that contains the result of the specified user's logon attempt.

## <span id="page-233-0"></span>**3.5.5.2 IUserChangePasswordProvider.ChangePassword**

This operation changes a user's password.  $\leq 18>$ 

```
<wsdl:operation name="ChangePassword">
   <wsdl:input 
wsam:Action="http://www.microsoft.com/WindowsServerSolutions/ProviderFramework/Notifications/
3/2010/ IUserChangePasswordProvider /ChangePassword" message="tns: 
IUserChangePasswordProvider _ChangePassword_InputMessage" />
   <wsdl:output 
wsam:Action="http://www.microsoft.com/WindowsServerSolutions/ProviderFramework/Notifications/
3/2010/ IUserChangePasswordProvider /ChangePasswordResponse" message="tns: 
IUserChangePasswordProvider _ChangePassword_OutputMessage" />
  <wsdl:fault 
wsam:Action="http://www.microsoft.com/WindowsServerSolutions/ProviderFramework/Notifications/
3/2010/ IUserChangePasswordProvider /ChangePasswordUserExceptionFault" 
name="UserExceptionFault" message="tns: IUserChangePasswordProvider 
ChangePassword UserExceptionFault FaultMessage" />
   <wsdl:fault 
wsam:Action="http://www.microsoft.com/WindowsServerSolutions/ProviderFramework/Notifications/
3/2010/ IUserChangePasswordProvider /ChangePasswordUserExceptionFaultFault" 
name="UserExceptionFaultFault" message="tns: IUserChangePasswordProvider 
_ChangePassword_UserExceptionFaultFault_FaultMessage" />
  <wsdl:fault 
wsam:Action="http://www.microsoft.com/WindowsServerSolutions/ProviderFramework/Notifications/
3/2010/ IUserChangePasswordProvider /ChangePasswordUserFaultFault" name="UserFaultFault" 
message="tns: IUserChangePasswordProvider _ChangePassword_UserFaultFault_FaultMessage" />
```
</wsdl:operation>

Upon receiving the **IUserChangePasswordProvider \_ChangePassword\_InputMessage** request message, the protocol server changes the specified user's password. Upon successful completion of the action, the server MUST respond with **IUserChangePasswordProvider** 

**\_ChangePassword\_OutputMessage**. In the event of a failure, an appropriate SOAP fault MUST be sent to the client as specified in section [2.2.2.1.](#page-35-0)

#### **3.5.5.2.1 Messages**

#### **3.5.5.2.1.1 IUserChangePasswordProvider\_ChangePassword\_InputMessage**

This is the request for the **ChangePassword** operation.

```
<wsdl:message name="IUserChangePasswordProvider_ChangePassword_InputMessage">
   <wsdl:part name="parameters" element="tns:ChangePassword" />
</wsdl:message>
```
This message MUST be sent with the following SOAP action.

```
http://www.microsoft.com/WindowsServerSolutions/ProviderFramework/Notifications/3/2010/IUserC
hangePasswordProvider/ChangePassword
```
The body of the SOAP message MUST contain the **ChangePassword** element.

#### **3.5.5.2.1.2 IUserChangePasswordProvider\_ChangePassword\_OutputMessage**

This is the response for the **ChangePassword** operation.

```
<wsdl:message name="IUserChangePasswordProvider_ChangePassword_OutputMessage">
  <wsdl:part name="parameters" element="tns:ChangePasswordResponse" />
</wsdl:message>
```
This message MUST be sent with the following SOAP action.

```
http://www.microsoft.com/WindowsServerSolutions/ProviderFramework/Notifications/3/2010/IUserC
hangePasswordProvider/ChangePasswordResponse
```
The body of the SOAP message MUST contain the **ChangePasswordResponse** element.

#### **3.5.5.2.2 Elements**

#### **3.5.5.2.2.1 ChangePassword**

This element specifies input values for the **ChangePassword** operation.

```
<xs:element name="ChangePassword">
  <xs:complexType>
    <xs:sequence>
      <xs:element minOccurs="0" name="userName" nillable="true" type="xs:string" />
 <xs:element minOccurs="0" name="oldPassword" nillable="true" type="xs:string" />
 <xs:element minOccurs="0" name="newPassword" nillable="true" type="xs:string" />
    </xs:sequence>
```

```
 </xs:complexType>
</xs:element>
```
**username:** A string that contains the name of the user whose password will be changed.

**oldPassword:** A string that contains the specified user's old password.

**newPassword:** A string that contains the specified user's new password.

# **3.5.5.2.2.2 ChangePasswordResponse**

This element specifies output values for the **ChangePassword** operation.

```
<xs:element name="ChangePasswordResponse">
  <xs:complexType>
    <xs:sequence>
      <xs:element minOccurs="1" maxOccurs="1" name="ChangePasswordResult" type="UserInfo" />
    </xs:sequence>
  </xs:complexType>
</xs:element>
```
**ChangePasswordResult:** A **UserInfo** (section [2.2.4.5.2\)](#page-53-1) complex type that contains the result of the password change attempt.

# <span id="page-235-0"></span>**3.5.5.3 IUserInfoProvider.ReturnGroups**

This operation is a callback for the **IUserInfoProvider.GetGroups** operation. This operation MUST NOT be invoked by the management client and MUST be ignored by the server.

```
<wsdl:operation name="ReturnGroups">
  <wsdl:output 
wsam:Action="http://www.microsoft.com/WindowsServerSolutions/ProviderFramework/Notifications/
3/2010/IUserInfoProvider/ReturnGroups" 
message="tns:IUserInfoProvider_ReturnGroups_OutputCallbackMessage" />
</wsdl:operation>
```
Upon receiving the **IUserInfoProvider\_ReturnGroups\_OutputCallbackMessage** request message, the protocol client performs the following processing steps. In the event of a failure, an appropriate SOAP fault MUST be sent to the server as specified in section [2.2.2.1.](#page-35-0)

## **3.5.5.3.1 Messages**

## **3.5.5.3.1.1 IUserInfoProvider\_ReturnGroups\_OutputCallbackMessage**

This is the request for the **ReturnGroups** operation.

```
<wsdl:message name="IUserInfoProviderCallback_ReturnGroups_OutputCallbackMessage">
  <wsdl:part name="parameters" element="tns:ReturnGroups" />
</wsdl:message>
```
This message MUST be sent with the following SOAP action.

```
http://www.microsoft.com/WindowsServerSolutions/ProviderFramework/Notifications/3/2010/IUserI
nfoProviderCallback/ReturnGroups
```
The body of the SOAP message MUST contain the **ReturnGroups** element.

# **3.5.5.3.2 Elements**

# **3.5.5.3.2.1 ReturnGroups**

This element specifies input values for the **ReturnGroups** operation.

```
<xs:element name="ReturnGroups">
  <xs:complexType>
     <xs:sequence>
      <xs:element minOccurs="0" name="groups" nillable="true" 
xmlns:q1="http://schemas.microsoft.com/2003/10/Serialization/Arrays" type="q1:ArrayOfstring" 
/>
       <xs:element minOccurs="0" name="ret" nillable="true" 
xmlns:q2="http://schemas.datacontract.org/2004/07/Microsoft.WindowsServerSolutions.Users" 
type="q2:ReturnClass" />
    </xs:sequence>
  </xs:complexType>
</xs:element>
```
**groups:** An array of strings that contains the server groups to which the current user belongs.

**ret:** A **ReturnClass** (section [2.2.4.5.5\)](#page-55-0) complex type representing the return code from the operation.

## <span id="page-236-0"></span>**3.5.5.4 IUserInfoProvider.ReturnWSSServerGroups**

This operation is callback for the **IUserInfoProvider.GetWSSServerGroups** operation. This operation MUST NOT be invoked by the management client and MUST be ignored by the server.

```
<wsdl:operation name="ReturnWSSServerGroups">
  <wsdl:output 
wsam:Action="http://www.microsoft.com/WindowsServerSolutions/ProviderFramework/Notifications/
3/2010/IUserInfoProvider/ReturnWSSServerGroups" 
message="tns:IUserInfoProvider_ReturnWSSServerGroups_OutputCallbackMessage" />
</wsdl:operation>
```
Upon receiving the **IUserInfoProvider\_ReturnWSSServerGroups\_OutputCallbackMessage** request message, the protocol client performs the following processing steps. In the event of a failure, an appropriate SOAP fault MUST be sent to the server as specified in section [2.2.2.1.](#page-35-0)

# **3.5.5.4.1 Messages**

## **3.5.5.4.1.1 IUserInfoProvider\_ReturnWSSServerGroups\_OutputCallbackMessage**

This is the request for the **ReturnWSSServerGroups** operation.

```
<wsdl:message name="IUserInfoProviderCallback_ReturnWSSServerGroups_OutputCallbackMessage">
   <wsdl:part name="parameters" element="ReturnWSSServerGroups" />
</wsdl:message>
```
This message MUST be sent with the following SOAP action.

http://Microsoft.WindowsServerSolutions.Users/IUserInfoProviderCallback/ReturnWSSServerGroups

The body of the SOAP message MUST contain the **ReturnWSSServerGroups** element.

# **3.5.5.4.2 Elements**

## **3.5.5.4.2.1 ReturnWSSServerGroups**

This element specifies input values for the **ReturnWSSServerGroups** operation.

```
<xs:element name="ReturnWSSServerGroups">
   <xs:complexType>
     <xs:sequence>
      <xs:element minOccurs="0" name="groups" nillable="true" 
xmlns:q3="http://schemas.datacontract.org/2004/07/Microsoft.WindowsServerSolutions.Users" 
type="q3:ArrayOfWSSServerGroupType" />
      <xs:element minOccurs="0" name="ret" nillable="true" 
xmlns:q4="http://schemas.datacontract.org/2004/07/Microsoft.WindowsServerSolutions.Users" 
type="q4:ReturnClass" />
    </xs:sequence>
   </xs:complexType>
</xs:element>
```
**groups:** An array of **WSSServerGroupType** (section [2.2.5.5.1\)](#page-86-0) strings that contains the server groups to which the current user belongs.

**ret:** A **ReturnClass** (section [2.2.4.5.5\)](#page-55-0) complex type representing the return code from the operation.

## <span id="page-237-0"></span>**3.5.5.5 IUserInfoProvider.ReturnIsPartOfServerUsers**

This operation is a callback for the **IUserInfoProvider.IsPartOfServerUsers** operation. This operation MUST NOT be invoked by the management client and MUST be ignored by the server.

```
<wsdl:operation name="ReturnIsPartOfServerUsers">
   <wsdl:output 
wsam:Action="http://www.microsoft.com/WindowsServerSolutions/ProviderFramework/Notifications/
3/2010/IUserInfoProvider/ReturnIsPartOfServerUsers" 
message="tns:IUserInfoProvider_ReturnIsPartOfServerUsers_OutputCallbackMessage" />
</wsdl:operation>
```
Upon receiving the **IUserInfoProvider\_ReturnIsPartOfServerUsers\_OutputCallbackMessage** request message, the protocol client performs the following processing steps. In the event of a failure, an appropriate SOAP fault MUST be sent to the server as specified in section [2.2.2.1.](#page-35-0)

## **3.5.5.5.1 Messages**

## **3.5.5.5.1.1 IUserInfoProvider\_ReturnIsPartOfServerUsers\_OutputCallbackMessage**

This is the request for the **ReturnIsPartOfServerUsers** operation.

```
<wsdl:message 
name="IUserInfoProviderCallback ReturnIsPartOfServerUsers OutputCallbackMessage">
   <wsdl:part name="parameters" element="tns:ReturnIsPartOfServerUsers" />
</wsdl:message>
```
This message MUST be sent with the following SOAP action.

http://www.microsoft.com/WindowsServerSolutions/ProviderFramework/Notifications/3/2010/IUserI nfoProviderCallback/ReturnIsPartOfServerUsers

The body of the SOAP message MUST contain the **ReturnIsPartOfServerUsers** element.

## **3.5.5.5.2 Elements**

## **3.5.5.5.2.1 ReturnIsPartOfServerUsers**

This element specifies input values for the **ReturnIsPartOfServerUsers** operation.

```
<xs:element name="ReturnIsPartOfServerUsers">
   <xs:complexType>
     <xs:sequence>
       <xs:element minOccurs="0" name="bIsPartOfServerUsers" type="xs:boolean" />
       <xs:element minOccurs="0" name="ret" nillable="true" 
xmlns:q5="http://schemas.datacontract.org/2004/07/Microsoft.WindowsServerSolutions.Users" 
type="q5:ReturnClass" />
    </xs:sequence>
   </xs:complexType>
</xs:element>
```
**bIsPartOfServerUsers:** A Boolean where TRUE indicates that the current user is a part of server users; otherwise, the value is FALSE.

**ret:** A **ReturnClass** (section [2.2.4.5.5\)](#page-55-0) complex type that contains the return code from the operation.

## <span id="page-238-0"></span>**3.5.5.6 IUserInfoProvider.GetGroups**

This operation returns the groups for the current user.

```
<wsdl:operation name="GetGroups">
   <wsdl:input 
wsam:Action="http://www.microsoft.com/WindowsServerSolutions/ProviderFramework/Notifications/
3/2010/IUserInfoProvider/GetGroups" message="tns:IUserInfoProvider_GetGroups_InputMessage" />
</wsdl:operation>
```
Upon receiving the **IUserInfoProvider\_GetGroups\_InputMessage** request message, the protocol server starts to get the groups for current user. In the event of a failure, an appropriate SOAP fault MUST be sent to the client as specified in section [2.2.2.1.](#page-35-0)

## **3.5.5.6.1 Messages**

#### **3.5.5.6.1.1 IUserInfoProvider\_GetGroups\_InputMessage**

This is the request for the **GetGroups** operation.

```
<wsdl:message name="IUserInfoProvider_GetGroups_InputMessage">
   <wsdl:part name="parameters" element="tns:GetGroups" />
</wsdl:message>
```
This message MUST be sent with the following SOAP action.

```
http://www.microsoft.com/WindowsServerSolutions/ProviderFramework/Notifications/3/2010/IUserI
nfoProvider/GetGroups
```
The body of the SOAP message MUST contain the **GetGroups** element.

## **3.5.5.6.2 Elements**

#### **3.5.5.6.2.1 GetGroups**

This element specifies input values for the **GetGroups** operation. This element has no parameters.

```
<xs:element name="GetGroups">
   <xs:complexType>
    <xs:sequence />
   </xs:complexType>
</xs:element>
```
## <span id="page-239-0"></span>**3.5.5.7 IUserInfoProvider.GetWSSServerGroups**

This operation returns the WSSServer groups for the current user.

```
<wsdl:operation name="GetWSSServerGroups">
  <wsdl:input 
wsam:Action="http://www.microsoft.com/WindowsServerSolutions/ProviderFramework/Notifications/
3/2010/IUserInfoProvider/GetWSSServerGroups" 
message="tns:IUserInfoProvider_GetWSSServerGroups_InputMessage" />
</wsdl:operation>
```
Upon receiving the **IUserInfoProvider\_GetWSSServerGroups\_InputMessage** request message, the protocol server starts to get the WSSServer Groups for current user. In the event of a failure, an appropriate SOAP fault MUST be sent to the client as specified in section [2.2.2.1.](#page-35-0)

## **3.5.5.7.1 Messages**

## **3.5.5.7.1.1 IUserInfoProvider\_GetWSSServerGroups\_InputMessage**

This is the request for the **GetWSSServerGroups** operation.

```
<wsdl:message name="IUserInfoProvider_GetWSSServerGroups_InputMessage">
  <wsdl:part name="parameters" element="tns:GetWSSServerGroups" />
</wsdl:message>
```
This message MUST be sent with the following SOAP action.

```
http://www.microsoft.com/WindowsServerSolutions/ProviderFramework/Notifications/3/2010/IUserI
nfoProvider/GetWSSServerGroups
```
The body of the SOAP message MUST contain the **GetWSSServerGroups** element.

## **3.5.5.7.2 Elements**

#### **3.5.5.7.2.1 GetWSSServerGroups**

This element specifies input values for the **GetWSSServerGroups** operation. This element has no parameters.

```
<xs:element name="GetWSSServerGroups">
  <xs:complexType>
    <xs:sequence />
   </xs:complexType>
</xs:element>
```
## <span id="page-240-0"></span>**3.5.5.8 IUserInfoProvider.IsPartOfServerUsers**

This operation returns a value indicating whether the user is a member of the set of server users.

```
<wsdl:operation name="IsPartOfServerUsers">
   <wsdl:input 
wsam:Action="http://www.microsoft.com/WindowsServerSolutions/ProviderFramework/Notifications/
3/2010/IUserInfoProvider/IsPartOfServerUsers" 
message="tns:IUserInfoProvider_IsPartOfServerUsers_InputMessage" />
</wsdl:operation>
```
Upon receiving the **IUserInfoProvider\_IsPartOfServerUsers\_InputMessage** request message, the protocol server starts to get a Boolean indicating whether the current user is part of server users. In the event of a failure, an appropriate SOAP fault MUST be sent to the client as specified in section [2.2.2.1.](#page-35-0)

#### **3.5.5.8.1 Messages**

#### **3.5.5.8.1.1 IUserInfoProvider\_IsPartOfServerUsers\_InputMessage**

This is the request for the **IsPartOfServerUsers** operation.

```
<wsdl:message name="IUserInfoProvider_IsPartOfServerUsers_InputMessage">
   <wsdl:part name="parameters" element="tns:IsPartOfServerUsers" />
</wsdl:message>
```
This message MUST be sent with the following SOAP action.

```
http://www.microsoft.com/WindowsServerSolutions/ProviderFramework/Notifications/3/2010/IUserI
nfoProvider/IsPartOfServerUsers
```
The body of the SOAP message MUST contain the **IsPartOfServerUsers** element.

#### **3.5.5.8.2 Elements**

#### **3.5.5.8.2.1 IsPartOfServerUsers**

This element specifies input values for the **IsPartOfServerUsers** operation. This element has no parameters.

```
<xs:element name="IsPartOfServerUsers">
   <xs:complexType>
    <xs:sequence />
   </xs:complexType>
</xs:element>
```
## **3.5.6 Timer Events**

None.

## **3.5.7 Other Local Events**

None.

# **3.6 Provider Registry Service Contract Details**

## **3.6.1 Abstract Data Model**

None.

## **3.6.2 Timers**

None.

## **3.6.3 Initialization**

None.

## **3.6.4 Higher-Layer Triggered Events**

None.

## **3.6.5 Message Processing Events and Sequencing Rules**

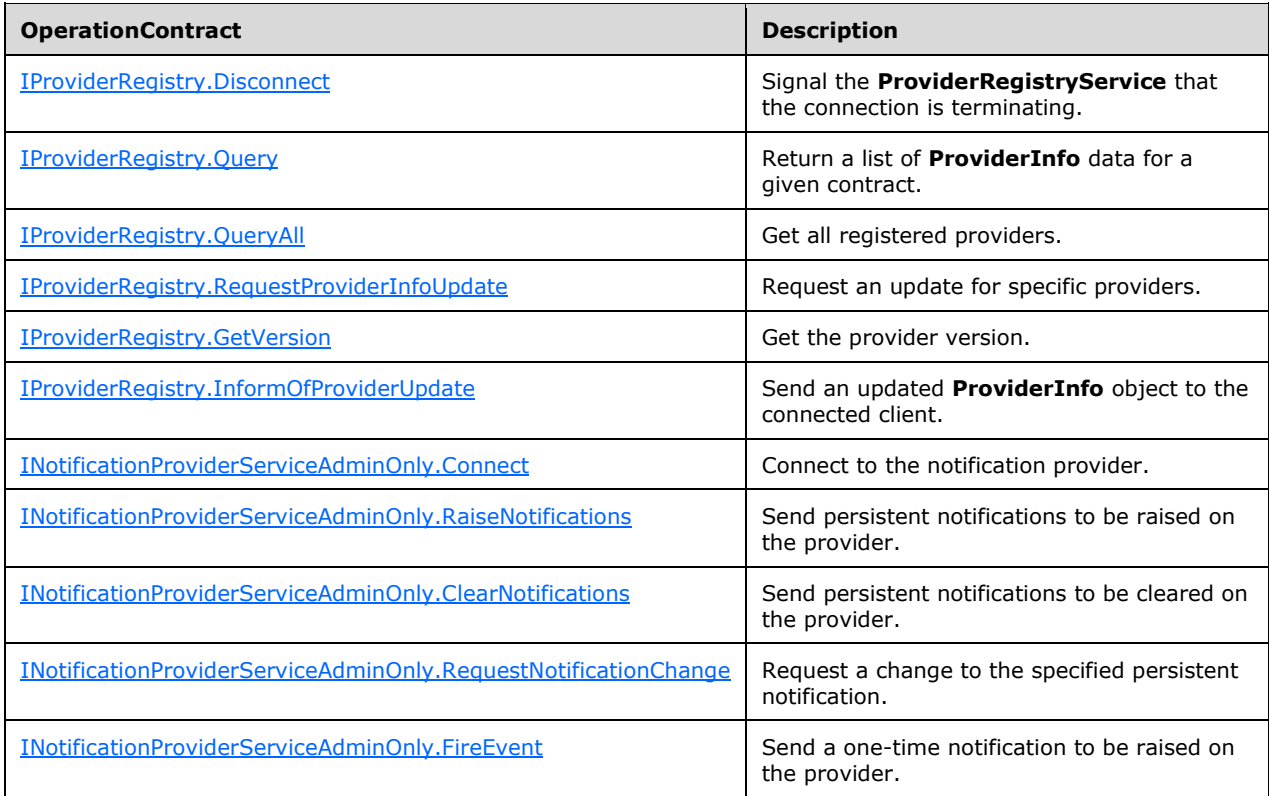

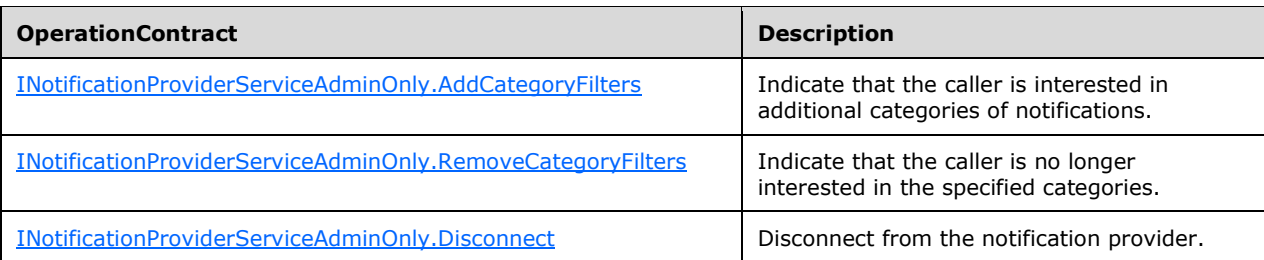

# <span id="page-242-0"></span>**3.6.5.1 IProviderRegistry.Disconnect**

This operation signals the **ProviderRegistryService** that the connection is terminating.

```
<wsdl:operation msc:isInitiating="true" msc:isTerminating="true" name="Disconnect">
  <wsdl:input wsam:Action="http://tempuri.org/IProviderRegistryConnection/Disconnect"
message="tns:IProviderRegistry_Disconnect_InputMessage" />
</wsdl:operation>
```
Upon receiving the **IProviderRegistry\_Disconnect\_InputMessage** request message, the protocol server is notified that the connection is terminating. In the event of a failure, an appropriate SOAP fault MUST be sent to the client as specified in section [2.2.2.1.](#page-35-0)

## **3.6.5.1.1 Messages**

## **3.6.5.1.1.1 IProviderRegistry\_Disconnect\_InputMessage**

This is the request for the **Disconnect** operation.

```
<wsdl:message name="IProviderRegistry_Disconnect_InputMessage">
   <wsdl:part name="parameters" element="tns:Disconnect" />
</wsdl:message>
```
This message MUST be sent with the following SOAP action.

http://tempuri.org/IProviderRegistryConnection/Disconnect

The body of the SOAP message MUST contain the **Disconnect** element.

# **3.6.5.1.2 Elements**

## **3.6.5.1.2.1 Disconnect**

This element specifies input values for the **Disconnect** operation. This element has no parameters.

```
<xs:element name="Disconnect">
  <xs:complexType>
    <xs:sequence />
  </xs:complexType>
</xs:element>
```
# <span id="page-242-1"></span>**3.6.5.2 IProviderRegistry.Query**

This operation returns a list of **ProviderInfo** data for a given contract.

```
<wsdl:operation msc:isInitiating="true" msc:isTerminating="false" name="Query">
   <wsdl:input wsam:Action="http://tempuri.org/IProviderRegistry/Query" 
message="tns:IProviderRegistry_Query_InputMessage" />
  <wsdl:output wsam:Action="http://tempuri.org/IProviderRegistry/QueryResponse" 
message="tns:IProviderRegistry_Query_OutputMessage" />
</wsdl:operation>
```
Upon receiving the **IProviderRegistry\_Query\_InputMessage** request message, the protocol server returns a list of **ProviderInfo** data for a given contract. Upon successful completion of the action, the server MUST respond with **IProviderRegistry\_Query\_OutputMessage**. In the event of a failure, an appropriate SOAP fault MUST be sent to the client as specified in section [2.2.2.1.](#page-35-0)

#### **3.6.5.2.1 Messages**

## **3.6.5.2.1.1 IProviderRegistry\_Query\_InputMessage**

This is the request for the **Query** operation.

```
<wsdl:message name="IProviderRegistry_Query_InputMessage">
   <wsdl:part name="parameters" element="tns:Query" />
</wsdl:message>
```
This message MUST be sent with the following SOAP action.

```
http://tempuri.org/IProviderRegistry/Query
```
The body of the SOAP message MUST contain the **Query** element.

## **3.6.5.2.1.2 IProviderRegistry\_Query\_OutputMessage**

This is the response for the **Query** operation.

```
<wsdl:message name="IProviderRegistry_Query_OutputMessage">
   <wsdl:part name="parameters" element="tns:QueryResponse" />
</wsdl:message>
```
This message MUST be sent with the following SOAP action.

http://tempuri.org/IProviderRegistry/QueryResponse

The body of the SOAP message MUST contain the **QueryResponse** element.

## **3.6.5.2.2 Elements**

## **3.6.5.2.2.1 Query**

This element specifies input values for the **Query** operation.

```
<xs:element name="Query">
   <xs:complexType>
    <xs:sequence>
       <xs:element minOccurs="0" name="specification" nillable="true" 
xmlns:q1="http://schemas.datacontract.org/2004/07/Microsoft.WindowsServerSolutions.Common.Pro
viderFramework" type="q1:QuerySpecification" />
```

```
 </xs:sequence>
   </xs:complexType>
</xs:element>
```
**specification:** A **QuerySpecification** (section [2.2.4.6.4\)](#page-56-0) complex type that contains details for the specified providers.

# **3.6.5.2.2.2 QueryResponse**

This element specifies output values for the **Query** operation.

```
<xs:element name="QueryResponse">
  <xs:complexType>
     <xs:sequence>
      <xs:element minOccurs="0" name="QueryResult" nillable="true" 
xmlns:q2="http://www.microsoft.com/2010/06/Microsoft.WindowsServerSolutions.Common.ProviderFr
amework" type="q2:ArrayOfProviderInfo" />
    </xs:sequence>
   </xs:complexType>
</xs:element>
```
**QueryResult:** An array of **ProviderInfo** (section [2.2.4.6.2\)](#page-55-1) complex types that contains the results of the **Query** operation.

# <span id="page-244-0"></span>**3.6.5.3 IProviderRegistry.QueryAll**

This operation returns all registered providers.

```
<wsdl:operation msc:isInitiating="true" msc:isTerminating="false" name="QueryAll">
   <wsdl:input wsam:Action="http://tempuri.org/IProviderRegistry/QueryAll" 
message="tns:IProviderRegistry_QueryAll_InputMessage" />
  <wsdl:output wsam:Action="http://tempuri.org/IProviderRegistry/QueryAllResponse" 
message="tns:IProviderRegistry_QueryAll_OutputMessage" />
</wsdl:operation>
```
Upon receiving the **IProviderRegistry\_QueryAll\_InputMessage** request message, the protocol server returns the list of data for all providers. Upon successful completion of the action, the server MUST respond with **IProviderRegistry\_QueryAll\_OutputMessage**. In the event of a failure, an appropriate SOAP fault MUST be sent to the client as specified in section [2.2.2.1.](#page-35-0)

# **3.6.5.3.1 Messages**

## **3.6.5.3.1.1 IProviderRegistry\_QueryAll\_InputMessage**

This is the request for the **QueryAll** operation.

```
<wsdl:message name="IProviderRegistry_QueryAll_InputMessage">
   <wsdl:part name="parameters" element="tns:QueryAll" />
</wsdl:message>
```
This message MUST be sent with the following SOAP action.

```
http://tempuri.org/IProviderRegistry/QueryAll
```
The body of the SOAP message MUST contain the **QueryAll** element.

## **3.6.5.3.1.2 IProviderRegistry\_QueryAll\_OutputMessage**

This is the response for the **QueryAll** operation.

```
<wsdl:message name="IProviderRegistry_QueryAll_OutputMessage">
  <wsdl:part name="parameters" element="tns:QueryAllResponse" />
</wsdl:message>
```
This message MUST be sent with the following SOAP action.

```
http://tempuri.org/IProviderRegistry/QueryAllResponse
```
The body of the SOAP message MUST contain the **QueryAllResponse** element.

#### **3.6.5.3.2 Elements**

#### **3.6.5.3.2.1 QueryAll**

This element specifies input values for the **QueryAll** operation. This element has no parameters.

```
<xs:element name="QueryAll">
  <xs:complexType>
    <xs:sequence />
   </xs:complexType>
</xs:element>
```
# **3.6.5.3.2.2 QueryAllResponse**

This element specifies output values for the **QueryAll** operation.

```
<xs:element name="QueryAllResponse">
  <xs:complexType>
     <xs:sequence>
      <xs:element minOccurs="0" name="QueryAllResult" nillable="true" 
xmlns:q3="http://www.microsoft.com/2010/06/Microsoft.WindowsServerSolutions.Common.ProviderFr
amework" type="q3:ArrayOfProviderInfo" />
    </xs:sequence>
   </xs:complexType>
</xs:element>
```
**QueryAllResult:** An array of **ProviderInfo** (section [2.2.4.6.2\)](#page-55-1) complex types that contains the results of the **QueryAll** operation.

## <span id="page-245-0"></span>**3.6.5.4 IProviderRegistry.RequestProviderInfoUpdate**

This operation requests an update for specific providers.

```
<wsdl:operation msc:isInitiating="true" msc:isTerminating="false" 
name="RequestProviderInfoUpdate">
  <wsdl:input wsam:Action="http://tempuri.org/IProviderRegistry/RequestProviderInfoUpdate" 
message="tns:IProviderRegistry_RequestProviderInfoUpdate_InputMessage" />
  <wsdl:output 
wsam:Action="http://tempuri.org/IProviderRegistry/RequestProviderInfoUpdateResponse" 
message="tns:IProviderRegistry_RequestProviderInfoUpdate_OutputMessage" />
```
</wsdl:operation>

Upon receiving the **IProviderRegistry\_RequestProviderInfoUpdate\_InputMessage** request message, the protocol server performs an update for specific providers. Upon successful completion of the action, the server MUST respond with

**IProviderRegistry\_RequestProviderInfoUpdate\_OutputMessage**. In the event of a failure, an appropriate SOAP fault MUST be sent to the client as specified in section [2.2.2.1.](#page-35-0)

#### **3.6.5.4.1 Messages**

#### **3.6.5.4.1.1 IProviderRegistry\_RequestProviderInfoUpdate\_InputMessage**

This is the request for the **RequestProviderInfoUpdate** operation.

```
<wsdl:message name="IProviderRegistry_RequestProviderInfoUpdate_InputMessage">
   <wsdl:part name="parameters" element="tns:RequestProviderInfoUpdate" />
</wsdl:message>
```
This message MUST be sent with the following SOAP action.

http://tempuri.org/IProviderRegistry/RequestProviderInfoUpdate

The body of the SOAP message MUST contain the **RequestProviderInfoUpdate** element.

#### **3.6.5.4.1.2 IProviderRegistry\_RequestProviderInfoUpdate\_OutputMessage**

This is the response for the **RequestProviderInfoUpdate** operation.

```
<wsdl:message name="IProviderRegistry_RequestProviderInfoUpdate_OutputMessage">
   <wsdl:part name="parameters" element="tns:RequestProviderInfoUpdateResponse" />
</wsdl:message>
```
This message MUST be sent with the following SOAP action.

http://tempuri.org/IProviderRegistry/RequestProviderInfoUpdateResponse

The body of the SOAP message MUST contain the **RequestProviderInfoUpdateResponse** element.

#### **3.6.5.4.2 Elements**

#### **3.6.5.4.2.1 RequestProviderInfoUpdate**

This element specifies input values for the **RequestProviderInfoUpdate** operation.

```
<xs:element name="RequestProviderInfoUpdate">
  <xs:complexType>
    <xs:sequence>
       <xs:element minOccurs="0" name="providersToUpdate" nillable="true" 
xmlns:q4="http://www.microsoft.com/2010/06/Microsoft.WindowsServerSolutions.Common.ProviderFr
amework" type="q4:ArrayOfProviderInfo" />
     </xs:sequence>
   </xs:complexType>
</xs:element>
```
*[MS-WCFESAN] - v20170915 WCF-Based Encrypted Server Administration and Notification Protocol Copyright © 2017 Microsoft Corporation Release: September 15, 2017*

## **3.6.5.4.2.2 RequestProviderInfoUpdateResponse**

This element specifies output values for the **RequestProviderInfoUpdate** operation.

```
<xs:element name="RequestProviderInfoUpdateResponse">
   <xs:complexType>
    <xs:sequence>
       <xs:element minOccurs="0" name="RequestProviderInfoUpdateResult" nillable="true" 
xmlns:q5="http://www.microsoft.com/2010/06/Microsoft.WindowsServerSolutions.Common.ProviderFr
amework" type="q5:ArrayOfProviderInfo" />
    </xs:sequence>
   </xs:complexType>
</xs:element>
```
**RequestProviderInfoUpdateResult:** An array of **ProviderInfo** (section [2.2.4.6.2\)](#page-55-1) complex types that contains the provider information update results.

## <span id="page-247-0"></span>**3.6.5.5 IProviderRegistry.GetVersion**

This operation returns the provider version number.

```
<wsdl:operation msc:isInitiating="true" msc:isTerminating="false" name="GetVersion">
   <wsdl:input wsam:Action="http://tempuri.org/IProviderRegistry/GetVersion" 
message="tns:IProviderRegistry_GetVersion_InputMessage" />
  <wsdl:output wsam:Action="http://tempuri.org/IProviderRegistry/GetVersionResponse" 
message="tns:IProviderRegistry_GetVersion_OutputMessage" />
</wsdl:operation>
```
Upon receiving the **IProviderRegistry\_GetVersion\_InputMessage** request message, the protocol server returns the version of the protocol server. Upon successful completion of the action, the server MUST respond with **IProviderRegistry\_GetVersion\_OutputMessage**. In the event of a failure, an appropriate SOAP fault MUST be sent to the client as specified in section [2.2.2.1.](#page-35-0)

## **3.6.5.5.1 Messages**

## **3.6.5.5.1.1 IProviderRegistry\_GetVersion\_InputMessage**

This is the request for the **GetVersion** operation.

```
<wsdl:message name="IProviderRegistry_GetVersion_InputMessage">
  <wsdl:part name="parameters" element="tns:GetVersion" />
</wsdl:message>
```
This message MUST be sent with the following SOAP action.

http://temporg.uri/IProviderRegistry/GetVersion

The body of the SOAP message MUST contain the **GetVersion** element.

# **3.6.5.5.1.2 IProviderRegistry\_GetVersion\_OutputMessage**

This is the response for the **GetVersion** operation.

```
<wsdl:message name="IProviderRegistry_GetVersion_OutputMessage">
  <wsdl:part name="parameters" element="tns:GetVersionResponse" />
```
</wsdl:message>

This message MUST be sent with the following SOAP action.

```
http://tempuri.org/IProviderRegistry/GetVersionResponse
```
The body of the SOAP message MUST contain the **GetVersionResponse** element.

## **3.6.5.5.2 Elements**

## **3.6.5.5.2.1 GetVersion**

This element specifies input values for the **GetVersion** operation. This element has no parameters.

```
<xs:element name="GetVersion">
  <xs:complexType>
    <xs:sequence />
  </xs:complexType>
</xs:element>
```
# **3.6.5.5.2.2 GetVersionResponse**

This element specifies output values for the **GetVersion** operation.

```
<xs:element name="GetVersionResponse">
  <xs:complexType>
     <xs:sequence>
       <xs:element minOccurs="0" name="GetVersionResult" nillable="true" type="xs:string" />
     </xs:sequence>
  </xs:complexType>
</xs:element>
```
**GetVersionResult:** A string that contains the version of the specified provider.

## <span id="page-248-0"></span>**3.6.5.6 IProviderRegistry.InformOfProviderUpdate**

This operation sends an updated **ProviderInfo** object to a connected client. This operation MUST NOT be invoked by the management client and MUST be ignored by the server.

```
<wsdl:operation msc:isInitiating="true" msc:isTerminating="false" 
name="InformOfProviderUpdate">
  <wsdl:output wsam:Action="http://tempuri.org/IProviderRegistry/InformOfProviderUpdate" 
message="tns:IProviderRegistry_InformOfProviderUpdate_OutputCallbackMessage" />
</wsdl:operation>
```
Upon receiving the **IProviderRegistry\_InformOfProviderUpdate\_OutputCallbackMessage** request message, the protocol client receives an updated **ProviderInfo** object. In the event of a failure, an appropriate SOAP fault MUST be sent to the client as specified in section [2.2.2.1.](#page-35-0)

## **3.6.5.6.1 Messages**

#### **3.6.5.6.1.1 IProviderRegistry\_InformOfProviderUpdate\_OutputCallbackMessage**

This is the request for the **InformOfProviderUpdate** operation.

```
<wsdl:message name="IProviderRegistry_InformOfProviderUpdate_OutputCallbackMessage">
   <wsdl:part name="parameters" element="tns:InformOfProviderUpdate" />
</wsdl:message>
```

```
http://tempuri.org/IProviderRegistry/InformOfProviderUpdate
```
The body of the SOAP message MUST contain the **InformOfProviderUpdate** element.

## **3.6.5.6.2 Elements**

# **3.6.5.6.2.1 InformOfProviderUpdate**

This element specifies input values for the **InformOfProviderUpdate** operation.

```
<xs:element name="InformOfProviderUpdate">
  <xs:complexType>
     <xs:sequence>
      <xs:element minOccurs="0" name="info" nillable="true" 
xmlns:q6="http://www.microsoft.com/2010/06/Microsoft.WindowsServerSolutions.Common.ProviderFr
amework" type="q6:ProviderInfo" />
    </xs:sequence>
   </xs:complexType>
</xs:element>
```
**info:** A **ProviderInfo** (section [2.2.4.6.2\)](#page-55-1) complex type that contains the updated information for the specified provider.

## <span id="page-249-0"></span>**3.6.5.7 INotificationProviderServiceAdminOnly.Connect**

This operation connects to the notification provider.

```
<wsdl:operation msc:isInitiating="true" msc:isTerminating="false" name="Connect">
   <wsdl:input 
wsam:Action="http://www.microsoft.com/WindowsServerSolutions/ProviderFramework/Notifications/
3/2010/INotificationProviderService/Connect" 
message="tns:INotificationProviderServiceAdminOnly_Connect_InputMessage" />
</wsdl:operation>
```
Upon receiving the **INotificationProviderServiceAdminOnly\_Connect\_InputMessage** request message, the protocol server establishes a connection with the protocol client. In the event of a failure, an appropriate SOAP fault MUST be sent to the client as specified in section [2.2.2.1.](#page-35-0)

## **3.6.5.7.1 Messages**

## **3.6.5.7.1.1 INotificationProviderServiceAdminOnly\_Connect\_InputMessage**

This is the request for the **Connect** operation.

```
<wsdl:message name="INotificationProviderServiceAdminOnly_Connect_InputMessage">
   <wsdl:part name="parameters" element="tns:Connect" />
</wsdl:message>
```

```
http://www.microsoft.com/WindowsServerSolutions/ProviderFramework/Notifications/3/2010/INotif
icationProviderService/Connect
```
The body of the SOAP message MUST contain the **Connect** element.

## **3.6.5.7.2 Elements**

## **3.6.5.7.2.1 Connect**

This element specifies input values for the **Connect** operation.

```
<xs:element name="Connect">
  <xs:complexType>
     <xs:sequence>
      <xs:element minOccurs="0" name="name" nillable="true" type="xs:string" />
      <xs:element minOccurs="0" name="categoryFilter" nillable="true" 
xmlns:q1="http://schemas.microsoft.com/2003/10/Serialization/Arrays" type="q1:ArrayOfstring" 
/ </xs:sequence>
  </xs:complexType>
</xs:element>
```
**name:** A string that contains the name of the remote provider.

**categoryFilter:** An array of string values representing the notification categories that the caller is interested in receiving.

#### <span id="page-250-0"></span>**3.6.5.8 INotificationProviderServiceAdminOnly.RaiseNotifications**

This operation raises persistent notifications on the provider.

```
<wsdl:operation msc:isInitiating="false" msc:isTerminating="false" name="RaiseNotifications">
  <wsdl:input 
wsam:Action="http://www.microsoft.com/WindowsServerSolutions/ProviderFramework/Notifications/
3/2010/INotificationProviderService/RaiseNotifications" 
message="tns:INotificationProviderServiceAdminOnly_RaiseNotifications_InputMessage" />
</wsdl:operation>
```
Upon receiving the **INotificationProviderServiceAdminOnly\_RaiseNotifications\_InputMessage** request message, the protocol server raises persistent notifications. In the event of a failure, an appropriate SOAP fault MUST be sent to the client as specified in section [2.2.2.1.](#page-35-0)

If any notification already exists, it will be replaced.

#### **3.6.5.8.1 Messages**

#### **3.6.5.8.1.1 INotificationProviderServiceAdminOnly\_RaiseNotifications\_InputMessag e**

This is the request for the **RaiseNotifications** operation.

```
<wsdl:message name="INotificationProviderServiceAdminOnly_RaiseNotifications_InputMessage">
   <wsdl:part name="parameters" element="tns:RaiseNotifications" />
</wsdl:message>
```

```
http://www.microsoft.com/WindowsServerSolutions/ProviderFramework/Notifications/3/2010/INotif
icationProviderService/RaiseNotifications
```
The body of the SOAP message MUST contain the **RaiseNotifications** element.

## **3.6.5.8.2 Elements**

## **3.6.5.8.2.1 RaiseNotifications**

This element specifies input values for the **RaiseNotifications** operation.

```
<xs:element name="RaiseNotifications">
  <xs:complexType>
     <xs:sequence>
      <xs:element minOccurs="0" name="newNotificationListChunk" nillable="true" 
type="xs:base64Binary" />
       <xs:element minOccurs="0" name="moreData" type="xs:boolean" />
    </xs:sequence>
  </xs:complexType>
</xs:element>
```
**newNotificationListChunk:** A BASE64 binary that contains the persistent notifications to be raised, in serialized and chunked format.

**moreData:** A Boolean where True indicates that there are more chunks coming; otherwise, the value is FALSE.

## <span id="page-251-0"></span>**3.6.5.9 INotificationProviderServiceAdminOnly.ClearNotifications**

This operation clears persistent notifications on the provider.

```
<wsdl:operation msc:isInitiating="false" msc:isTerminating="false" name="ClearNotifications">
   <wsdl:input 
wsam:Action="http://www.microsoft.com/WindowsServerSolutions/ProviderFramework/Notifications/
3/2010/INotificationProviderService/ClearNotifications" 
message="tns:INotificationProviderServiceAdminOnly_ClearNotifications_InputMessage" />
</wsdl:operation>
```
Upon receiving the **INotificationProviderServiceAdminOnly\_ClearNotifications\_InputMessage** request message, the protocol server clears persistent notifications. In the event of a failure, an appropriate SOAP fault MUST be sent to the client as specified in section [2.2.2.1.](#page-35-0)

# **3.6.5.9.1 Messages**

#### **3.6.5.9.1.1 INotificationProviderServiceAdminOnly\_ClearNotifications\_InputMessag e**

This is the request for the **ClearNotifications** operation.

```
<wsdl:message name="INotificationProviderServiceAdminOnly_ClearNotifications_InputMessage">
  <wsdl:part name="parameters" element="tns:ClearNotifications" />
</wsdl:message>
```
This message MUST be sent with the following SOAP action.

```
http://www.microsoft.com/WindowsServerSolutions/ProviderFramework/Notifications/3/2010/INotif
icationProviderService/ClearNotifications
```
The body of the SOAP message MUST contain the **ClearNotifications** element.

### **3.6.5.9.2 Elements**

### **3.6.5.9.2.1 ClearNotifications**

This element specifies input values for the **ClearNotifications** operation.

```
<xs:element name="ClearNotifications">
  <xs:complexType>
     <xs:sequence>
      <xs:element minOccurs="0" name="oldNotificationListChunk" nillable="true" 
type="xs:base64Binary" />
       <xs:element minOccurs="0" name="moreData" type="xs:boolean" />
    </xs:sequence>
  </xs:complexType>
</xs:element>
```
**oldNotificationListChunk:** A BASE64 binary that contains the persistent notifications to be raised, in serialized and chunked format.

**moreData:** A Boolean where TRUE indicates that there are more chunks coming; otherwise, the value is FALSE.

#### **3.6.5.10 INotificationProviderServiceAdminOnly.RequestNotificationChange**

This operation requests a change to the specified persistent notification.

```
<wsdl:operation msc:isInitiating="false" msc:isTerminating="false" 
name="RequestNotificationChange">
  <wsdl:input 
wsam:Action="http://www.microsoft.com/WindowsServerSolutions/ProviderFramework/Notifications/
3/2010/INotificationProviderService/RequestNotificationChange" 
message="tns:INotificationProviderServiceAdminOnly_RequestNotificationChange_InputMessage" />
</wsdl:operation>
```
Upon receiving the

**INotificationProviderServiceAdminOnly\_RequestNotificationChange\_InputMessage** request message, the protocol server changes the persistent notification. In the event of a failure, an appropriate SOAP fault MUST be sent to the client as specified in section [2.2.2.1.](#page-35-0)

#### **3.6.5.10.1 Messages**

#### **3.6.5.10.1.1 INotificationProviderServiceAdminOnly\_RequestNotificationChange\_Inp utMessage**

This is the request for the **RequestNotificationChange** operation.

```
<wsdl:message 
name="INotificationProviderServiceAdminOnly_RequestNotificationChange_InputMessage">
  <wsdl:part name="parameters" element="tns:RequestNotificationChange" />
```
</wsdl:message>

This message MUST be sent with the following SOAP action.

```
http://www.microsoft.com/WindowsServerSolutions/ProviderFramework/Notifications/3/2010/INotif
icationProviderService/RequestNotificationChange
```
The body of the SOAP message MUST contain the **RequestNotificationChange** element.

#### **3.6.5.10.2 Elements**

#### **3.6.5.10.2.1 RequestNotificationChange**

This element specifies input values for the **RequestNotificationChange** operation.

```
<xs:element name="RequestNotificationChange">
   <xs:complexType>
    <xs:sequence>
       <xs:element minOccurs="0" name="changeRequestChunk" nillable="true" 
type="xs:base64Binary" />
       <xs:element minOccurs="0" name="moreData" type="xs:boolean" />
     </xs:sequence>
   </xs:complexType>
</xs:element>
```
**changeRequestChunk:** A BASE64 binary that contains the persistent notifications to be raised, in serialized and chunked format.

**moreData:** A Boolean where TRUE indicates that there are more chunks coming; otherwise, the value is FALSE.

#### **3.6.5.11 INotificationProviderServiceAdminOnly.FireEvent**

This operation sends a one-time notification to be raised on the provider.

```
<wsdl:operation msc:isInitiating="false" msc:isTerminating="false" name="FireEvent">
   <wsdl:input 
wsam:Action="http://www.microsoft.com/WindowsServerSolutions/ProviderFramework/Notifications/
3/2010/INotificationProviderService/FireEvent" 
message="tns:INotificationProviderServiceAdminOnly_FireEvent_InputMessage" />
</wsdl:operation>
```
Upon receiving the **INotificationProviderServiceAdminOnly\_FireEvent\_InputMessage** request message, the protocol server raises a one-time notification. In the event of a failure, the appropriate SOAP fault MUST be sent to the client as specified in section [2.2.2.1.](#page-35-0)

#### **3.6.5.11.1 Messages**

#### **3.6.5.11.1.1 INotificationProviderServiceAdminOnly\_FireEvent\_InputMessage**

This is the request for the **FireEvent** operation.

```
<wsdl:message name="INotificationProviderServiceAdminOnly_FireEvent_InputMessage">
  <wsdl:part name="parameters" element="tns:FireEvent" />
```
</wsdl:message>

This message MUST be sent with the following SOAP action.

```
http://www.microsoft.com/WindowsServerSolutions/ProviderFramework/Notifications/3/2010/INotif
icationProviderService/FireEvent
```
The body of the SOAP message MUST contain the **FireEvent** element.

### **3.6.5.11.2 Elements**

### **3.6.5.11.2.1 FireEvent**

This element specifies input values for the **FireEvent** operation.

```
<xs:element name="FireEvent">
   <xs:complexType>
     <xs:sequence>
       <xs:element minOccurs="0" name="oneShotChunk" nillable="true" type="xs:base64Binary" />
       <xs:element minOccurs="0" name="moreData" type="xs:boolean" />
     </xs:sequence>
   </xs:complexType>
</xs:element>
```
**oneShotChunk:** A BASE64 binary that contains the one-shot notification to be fired, in serialized and chunked format.

**moreData:** A Boolean where TRUE indicates that there are more chunks coming; otherwise, the value is FALSE.

### **3.6.5.12 INotificationProviderServiceAdminOnly.AddCategoryFilters**

This operation indicates that the caller is interested in additional categories of filters.

```
<wsdl:operation msc:isInitiating="false" msc:isTerminating="false" name="AddCategoryFilters">
  <wsdl:input 
wsam:Action="http://www.microsoft.com/WindowsServerSolutions/ProviderFramework/Notifications/
3/2010/INotificationProviderService/AddCategoryFilters" 
message="tns:INotificationProviderServiceAdminOnly_AddCategoryFilters_InputMessage" />
</wsdl:operation>
```
#### Upon receiving the

**INotificationProviderServiceAdminOnly\_AddCategoryFilters\_InputMessage** request message, the protocol server treats the caller as being interested in additional categories of notifications. In the event of a failure, the appropriate SOAP fault MUST be sent to the client as specified in section [2.2.2.1.](#page-35-0)

#### **3.6.5.12.1 Messages**

#### **3.6.5.12.1.1 INotificationProviderServiceAdminOnly\_AddCategoryFilters\_InputMessa ge**

This is the request for the **AddCategoryFilters** operation.

```
<wsdl:message name="INotificationProviderServiceAdminOnly_AddCategoryFilters_InputMessage">
  <wsdl:part name="parameters" element="tns:AddCategoryFilters" />
</wsdl:message>
```
This message MUST be sent with the following SOAP action.

```
http://www.microsoft.com/WindowsServerSolutions/ProviderFramework/Notifications/3/2010/INotif
icationProviderService/AddCategoryFilters
```
The body of the SOAP message MUST contain the **AddCategoryFilters** element.

### **3.6.5.12.2 Elements**

### **3.6.5.12.2.1 AddCategoryFilters**

This element specifies input values for the **AddCategoryFilters** operation.

```
<xs:element name="AddCategoryFilters">
   <xs:complexType>
     <xs:sequence>
       <xs:element minOccurs="0" name="addFilters" nillable="true" 
xmlns:q2="http://schemas.microsoft.com/2003/10/Serialization/Arrays" type="q2:ArrayOfstring" 
/>
     </xs:sequence>
  </xs:complexType>
</xs:element>
```
**addFilters:** An array of string values representing the additional notification categories that the caller is interested in receiving.

### **3.6.5.13 INotificationProviderServiceAdminOnly.RemoveCategoryFilters**

This operation indicates that the caller is no longer interested in the specified categories of Notifications.

```
<wsdl:operation msc:isInitiating="false" msc:isTerminating="false" 
name="RemoveCategoryFilters">
  <wsdl:input
wsam:Action="http://www.microsoft.com/WindowsServerSolutions/ProviderFramework/Notifications/
3/2010/INotificationProviderService/RemoveCategoryFilters" 
message="tns:INotificationProviderServiceAdminOnly_RemoveCategoryFilters_InputMessage" />
</wsdl:operation>
```
#### Upon receiving the

**INotificationProviderServiceAdminOnly\_RemoveCategoryFilters\_InputMessage** request message, the protocol server treats the caller as no longer being interested in additional categories of notifications. In the event of a failure, the appropriate SOAP fault MUST be sent to the client as specified in section [2.2.2.1.](#page-35-0)

### **3.6.5.13.1 Messages**

### **3.6.5.13.1.1 INotificationProviderServiceAdminOnly\_RemoveCategoryFilters\_InputM essage**

This is the request for the **RemoveCategoryFilters** operation.

```
<wsdl:message 
name="INotificationProviderServiceAdminOnly_RemoveCategoryFilters_InputMessage">
  <wsdl:part name="parameters" element="tns:RemoveCategoryFilters" />
</wsdl:message>
```
This message MUST be sent with the following SOAP action.

```
http://www.microsoft.com/WindowsServerSolutions/ProviderFramework/Notifications/3/2010/INotif
icationProviderService/RemoveCategoryFilters
```
The body of the SOAP message MUST contain the **RemoveCategoryFilters** element.

## **3.6.5.13.2 Elements**

### **3.6.5.13.2.1 RemoveCategoryFilters**

This element specifies input values for the **RemoveCategoryFilters** operation.

```
<xs:element name="RemoveCategoryFilters">
   <xs:complexType>
     <xs:sequence>
       <xs:element minOccurs="0" name="removeFilters" nillable="true" 
xmlns:q3="http://schemas.microsoft.com/2003/10/Serialization/Arrays" type="q3:ArrayOfstring" 
/\langle xs:sequence \rangle </xs:complexType>
</xs:element>
```
**removeFilters:** An array of string values representing the notification categories that the caller is no longer interested in receiving.

### **3.6.5.14 INotificationProviderServiceAdminOnly.Disconnect**

This operation disconnects from the notification provider.

```
<wsdl:operation msc:isInitiating="false" msc:isTerminating="true" name="Disconnect">
  <wsdl:input 
wsam:Action="http://www.microsoft.com/WindowsServerSolutions/ProviderFramework/Notifications/
3/2010/INotificationProviderService/Disconnect" 
message="tns:INotificationProviderServiceAdminOnly_Disconnect_InputMessage" />
</wsdl:operation>
```
Upon receiving the **INotificationProviderServiceAdminOnly\_Disconnect\_InputMessage** request message, the protocol server disconnects the caller. In the event of a failure, the appropriate SOAP fault MUST be sent to the client as specified in section  $2.2.2.1$ .

#### **3.6.5.14.1 Messages**

#### **3.6.5.14.1.1 INotificationProviderServiceAdminOnly\_Disconnect\_InputMessage**

This is the request for the **Disconnect** operation.

```
<wsdl:message name="INotificationProviderServiceAdminOnly_Disconnect_InputMessage">
   <wsdl:part name="parameters" element="tns:Disconnect" />
```
</wsdl:message>

This message MUST be sent with the following SOAP action.

```
http://www.microsoft.com/WindowsServerSolutions/ProviderFramework/Notifications/3/2010/INotif
icationProviderService/Disconnect
```
The body of the SOAP message MUST contain the **Disconnect** element.

## **3.6.5.14.2 Elements**

## **3.6.5.14.2.1 Disconnect**

This element specifies input values for the **Disconnect** operation. This element has no parameters.

```
<xs:element name="Disconnect">
  <xs:complexType>
    <xs:sequence />
  </xs:complexType>
</xs:element>
```
# **3.6.6 Timer Events**

None.

### **3.6.7 Other Local Events**

None.

### **3.7 Addin Management Service Contract Details**

None.

### **3.7.1 Abstract Data Model**

None.

### **3.7.2 Timers**

None.

## **3.7.3 Initialization**

None.

### **3.7.4 Higher-Layer Triggered Events**

None.

## **3.7.5 Message Processing Events and Sequencing Rules**

The following table specifies the message processing events and sequencing rules that are associated with this specification.

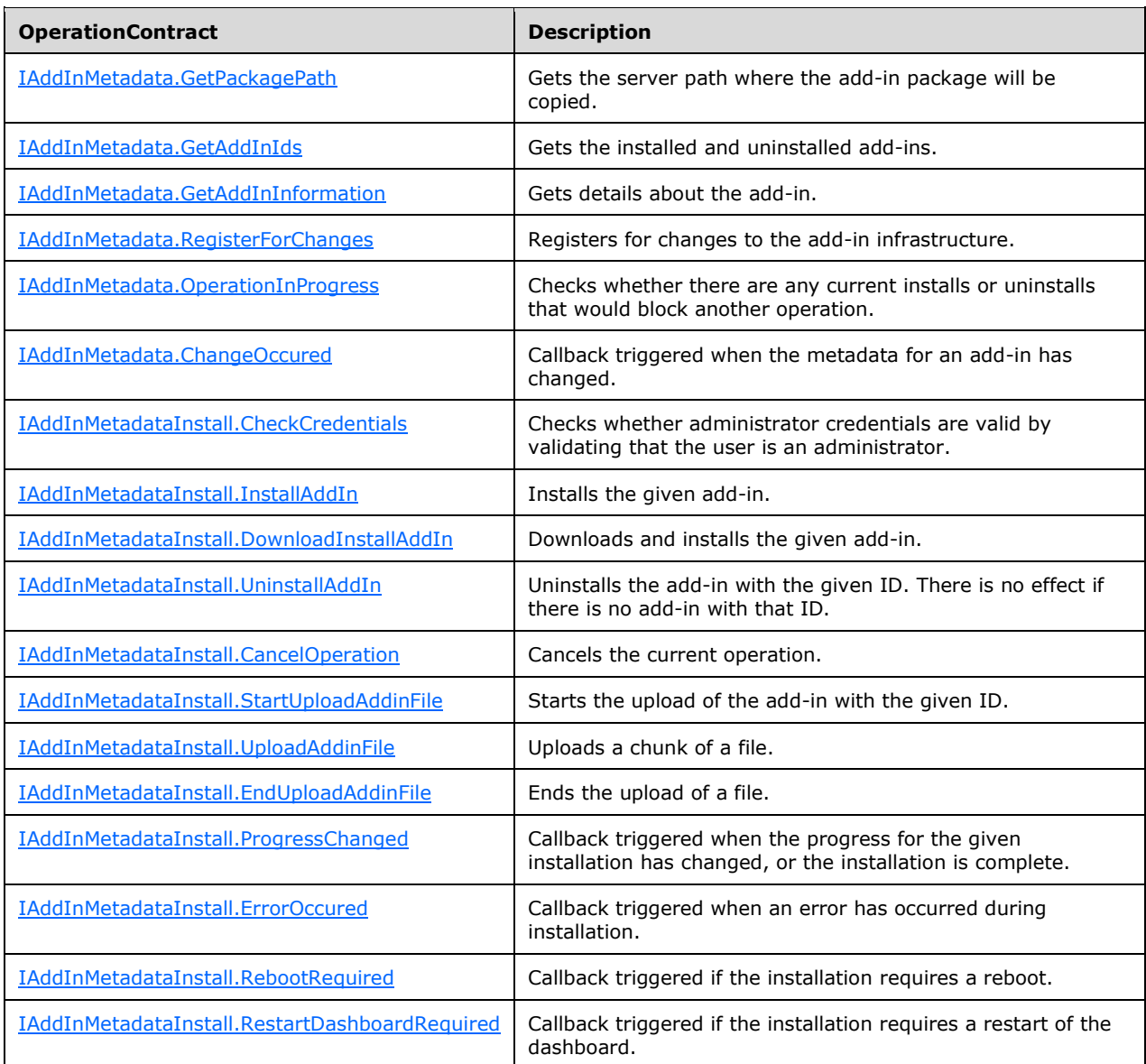

## <span id="page-258-0"></span>**3.7.5.1 IAddInMetadata.GetPackagePath**

This operation returns the server path where the add-in package will be copied.

```
<wsdl:operation name="GetPackagePath">
  <wsdl:input wsam:Action="http://tempuri.org/IAddInMetadata/GetPackagePath" 
message="tns:IAddInMetadata_GetPackagePath_InputMessage" />
  <wsdl:output wsam:Action="http://tempuri.org/IAddInMetadata/GetPackagePathResponse" 
message="tns:IAddInMetadata_GetPackagePath_OutputMessage" />
```

```
 <wsdl:fault wsam:Action="http://tempuri.org/IAddInMetadata/GetPackagePathAddInErrorFault" 
name="AddInErrorFault" 
message="tns:IAddInMetadata_GetPackagePath_AddInErrorFault_FaultMessage" />
</wsdl:operation>
```
Upon receiving the **IAddInMetadata\_GetPackagePath\_InputMessage** request message, the protocol server is notified that the connection is terminating. Upon successful completion of the action, the server MUST respond with **IAddInMetadata\_GetPackagePath\_OutputMessage**. In the event of a failure, an appropriate SOAP fault MUST be sent to the client as specified in section [2.2.2.1.](#page-35-0)

### **3.7.5.1.1 Messages**

### **3.7.5.1.1.1 IAddInMetadata\_GetPackagePath\_InputMessage**

This is the request for the **GetPackagePath** operation.

```
<wsdl:message name="IAddInMetadata_GetPackagePath_InputMessage">
  <wsdl:part name="parameters" element="tns:GetPackagePath" />
</wsdl:message>
```
This message MUST be sent with the following SOAP action.

```
http://tempuri.org/IAddInMetadata/GetPackagePath
```
The body of the SOAP message MUST contain the **GetPackagePath** element.

### **3.7.5.1.1.2 IAddInMetadata\_GetPackagePath\_OutputMessage**

This is the response for the **GetPackagePath** operation.

```
<wsdl:message name="IAddInMetadata_GetPackagePath_OutputMessage">
   <wsdl:part name="parameters" element="tns:GetPackagePathResponse" />
</wsdl:message>
```
This message MUST be sent with the following SOAP action.

http://tempuri.org/IAddInMetadata/GetPackagePathResponse

The body of the SOAP message MUST contain the **GetPackagePathResponse** element.

### **3.7.5.1.2 Elements**

#### **3.7.5.1.2.1 GetPackagePath**

This element specifies input values for the **GetPackagePath** operation.

```
<xs:element name="GetPackagePath">
    <xs:complexType>
     <xs:sequence>
      <xs:element minOccurs="0" name="packageId" 
xmlns:q1="http://schemas.microsoft.com/2003/10/Serialization/" type="q1:guid" />
     </xs:sequence>
   </xs:complexType>
```

```
</xs:element>
```
**packageId:** A GUID representing the package ID.

## **3.7.5.1.2.2 GetPackagePathResponse**

This element specifies output values for the **GetPackagePath** operation.

```
<xs:element name="GetPackagePathResponse">
  <xs:complexType>
   <xs:sequence>
     <xs:element minOccurs="0" name="GetPackagePathResult" type="xs:string" />
   </xs:sequence>
  </xs:complexType>
</xs:element>
```
**GetPackagePathResult:** A string that contains the path for the package.

# <span id="page-260-0"></span>**3.7.5.2 IAddInMetadata.GetAddInIds**

This operation returns the installed and uninstalled add-ins.

```
<wsdl:operation name="GetAddInIds">
   <wsdl:input wsam:Action="http://tempuri.org/IAddInMetadata/GetAddInIds" 
message="tns:IAddInMetadata_GetAddInIds_InputMessage" />
  <wsdl:output wsam:Action="http://tempuri.org/IAddInMetadata/GetAddInIdsResponse" 
message="tns:IAddInMetadata_GetAddInIds_OutputMessage" />
  <wsdl:fault wsam:Action="http://tempuri.org/IAddInMetadata/GetAddInIdsAddInErrorFault" 
name="AddInErrorFault" message="tns:IAddInMetadata_GetAddInIds_AddInErrorFault_FaultMessage" 
/>
</wsdl:operation>
```
Upon receiving the **IAddInMetadata\_GetAddInIds\_InputMessage** request message, the protocol server is notified that the connection is terminating. Upon successful completion of the action, the server MUST respond with **IAddInMetadata\_GetAddInIds\_OutputMessage**. In the event of a failure, an appropriate SOAP fault MUST be sent to the client as specified in section [2.2.2.1.](#page-35-0)

## **3.7.5.2.1 Messages**

## **3.7.5.2.1.1 IAddInMetadata\_GetAddInIds\_InputMessage**

This is the request for the **GetAddInIds** operation.

```
<wsdl:message name="IAddInMetadata_GetAddInIds_InputMessage">
  <wsdl:part name="parameters" element="tns:GetAddInIds" />
</wsdl:message>
```
This message MUST be sent with the following SOAP action.

http://tempuri.org/IAddInMetadata/GetAddInIds

The body of the SOAP message MUST contain the **GetAddInIds** element.

# **3.7.5.2.1.2 IAddInMetadata\_GetAddInIds\_OutputMessage**

This is the response for the **GetAddInIds** operation.

```
<wsdl:message name="IAddInMetadata_GetAddInIds_OutputMessage">
  <wsdl:part name="parameters" element="tns:GetAddInIdsResponse" />
</wsdl:message>
```
This message MUST be sent with the following SOAP action.

```
http://tempuri.org/IAddInMetadata/GetAddInIdsResponse
```
The body of the SOAP message MUST contain the **GetAddInIdsResponse** element.

### **3.7.5.2.2 Elements**

### **3.7.5.2.2.1 GetAddInIds**

This element specifies input values for the **GetAddInIds** operation. This element has no parameters.

```
<xs:element name="GetAddInIds">
  <xs:complexType>
    <xs:sequence />
  </xs:complexType>
</xs:element>
```
## **3.7.5.2.2.2 GetAddInIdsResponse**

This element specifies output values for the **GetAddInIds** operation.

```
<xs:element name="GetAddInIdsResponse">
  <xs:complexType>
   <xs:sequence>
       <xs:element minOccurs="0" name="GetAddInIdsResult" nillable="true" 
xmlns:q2="http://schemas.datacontract.org/2004/07/System.Collections.ObjectModel" 
type="q2:ReadOnlyCollectionOfguid" />
    </xs:sequence>
   </xs:complexType>
</xs:element>
```
**GetAddInIdsResult:** An array of GUIDs representing the AddIn IDs.

### <span id="page-261-0"></span>**3.7.5.3 IAddInMetadata.GetAddInInformation**

This operation returns details about an add-in.

```
<wsdl:operation name="GetAddInInformation">
   <wsdl:input wsam:Action="http://tempuri.org/IAddInMetadata/GetAddInInformation" 
message="tns:IAddInMetadata_GetAddInInformation_InputMessage" />
  <wsdl:output wsam:Action="http://tempuri.org/IAddInMetadata/GetAddInInformationResponse" 
message="tns:IAddInMetadata_GetAddInInformation_OutputMessage" />
   <wsdl:fault 
wsam:Action="http://tempuri.org/IAddInMetadata/GetAddInInformationAddInErrorFault" 
name="AddInErrorFault" 
message="tns:IAddInMetadata_GetAddInInformation_AddInErrorFault_FaultMessage" />
</wsdl:operation>
```
*[MS-WCFESAN] - v20170915 WCF-Based Encrypted Server Administration and Notification Protocol Copyright © 2017 Microsoft Corporation Release: September 15, 2017*

Upon receiving the **IAddInMetadata\_GetAddInInformation\_InputMessage** request message, the protocol server is notified that the connection is terminating. Upon successful completion of the action, the server MUST respond with **IAddInMetadata\_GetAddInInformation\_OutputMessage**. In the event of a failure, an appropriate SOAP fault MUST be sent to the client as specified in section [2.2.2.1.](#page-35-0)

### **3.7.5.3.1 Messages**

### **3.7.5.3.1.1 IAddInMetadata\_GetAddInInformation\_InputMessage**

This is the request for the **GetAddInInformation** operation.

```
<wsdl:message name="IAddInMetadata_GetAddInInformation_InputMessage">
   <wsdl:part name="parameters" element="tns:GetAddInInformation" />
</wsdl:message>
```
This message MUST be sent with the following SOAP action.

http://tempuri.org/IAddInMetadata/GetAddInInformation

The body of the SOAP message MUST contain the **GetAddInInformation** element.

### **3.7.5.3.1.2 IAddInMetadata\_GetAddInInformation\_OutputMessage**

This is the response for the **GetAddInInformation** operation.

```
<wsdl:message name="IAddInMetadata_GetAddInInformation_OutputMessage">
   <wsdl:part name="parameters" element="tns:GetAddInInformationResponse" />
</wsdl:message>
```
This message MUST be sent with the following SOAP action.

http://tempuri.org/IAddInMetadata/GetAddInInformationResponse

The body of the SOAP message MUST contain the **GetAddInInformationResponse** element.

## **3.7.5.3.2 Elements**

### **3.7.5.3.2.1 GetAddInInformation**

This element specifies input values for the **GetAddInInformation** operation.

```
<xs:element name="GetAddInInformation">
  <xs:complexType>
     <xs:sequence>
       <xs:element minOccurs="0" name="packageId" 
xmlns:q3="http://schemas.microsoft.com/2003/10/Serialization/" type="q3:guid" />
    </xs:sequence>
   </xs:complexType>
</xs:element>
```
**packageId:** A GUID that represents the package Id.

### **3.7.5.3.2.2 GetAddInInformationResponse**

This element specifies output values for the **GetAddInInformation** operation.

```
<xs:element name="GetAddInInformationResponse">
   <xs:complexType>
    <xs:sequence>
       <xs:element minOccurs="0" name="GetAddInInformationResult" nillable="true" 
xmlns:q4="http://schemas.microsoft.com/WindowsServerSolutions/2010/03/Addins" 
type="q4:PackageInfo" />
   </xs:sequence>
   </xs:complexType>
</xs:element>
```
**GetAddInInformationResult:** A **PackageInfo** (section [2.2.4.7.1\)](#page-56-0) complex type that contains the requested AddIn information.

### <span id="page-263-0"></span>**3.7.5.4 IAddInMetadata.RegisterForChanges**

This operation registers for changes to an add-in.

```
<wsdl:operation name="RegisterForChanges">
   <wsdl:input wsam:Action="http://tempuri.org/IAddInMetadata/RegisterForChanges" 
message="tns:IAddInMetadata_RegisterForChanges_InputMessage" />
  <wsdl:output wsam:Action="http://tempuri.org/IAddInMetadata/RegisterForChangesResponse" 
message="tns:IAddInMetadata_RegisterForChanges_OutputMessage" />
</wsdl:operation>
```
Upon receiving the **IAddInMetadata\_RegisterForChanges\_InputMessage** request message, the protocol server is notified that the connection is terminating. Upon successful completion of the action, the server MUST respond with **IAddInMetadata\_RegisterForChanges\_OutputMessage**. In the event of a failure, an appropriate SOAP fault MUST be sent to the client as specified in section [2.2.2.1.](#page-35-0)

### **3.7.5.4.1 Messages**

### **3.7.5.4.1.1 IAddInMetadata\_RegisterForChanges\_InputMessage**

This is the request for the **RegisterForChanges** operation.

```
<wsdl:message name="IAddInMetadata_RegisterForChanges_InputMessage">
  <wsdl:part name="parameters" element="tns:RegisterForChanges" />
</wsdl:message>
```
This message MUST be sent with the following SOAP action.

```
http://tempuri.org/IAddInMetadata/RegisterForChanges
```
The body of the SOAP message MUST contain the **RegisterForChanges** element.

### **3.7.5.4.1.2 IAddInMetadata\_RegisterForChanges\_OutputMessage**

This is the response for the **RegisterForChanges** operation.

```
<wsdl:message name="IAddInMetadata_RegisterForChanges_OutputMessage">
  <wsdl:part name="parameters" element="tns:RegisterForChangesResponse" />
</wsdl:message>
```
This message MUST be sent with the following SOAP action.

```
http://tempuri.org/IAddInMetadata/RegisterForChangesResponse
```
The body of the SOAP message MUST contain the **RegisterForChangesResponse** element.

## **3.7.5.4.2 Elements**

## **3.7.5.4.2.1 RegisterForChanges**

This element specifies input values for the **RegisterForChanges** operation.

```
<xs:element name="RegisterForChanges">
  <xs:complexType>
    <xs:sequence>
       <xs:element minOccurs="0" name="server" type="xs:boolean" />
     </xs:sequence>
  </xs:complexType>
</xs:element>
```
**server:** A Boolean where TRUE indicates that server callbacks should be listened for; otherwise, the value is FALSE.

## **3.7.5.4.2.2 RegisterForChangesResponse**

This element specifies output values for the **RegisterForChanges** operation. This element has no parameters.

```
<xs:element name="RegisterForChangesResponse">
  <xs:complexType>
    <xs:sequence />
  </xs:complexType>
</xs:element>
```
## <span id="page-264-0"></span>**3.7.5.5 IAddInMetadata.OperationInProgress**

This operation checks whether there are any active install or uninstall processes that would block another operation.

```
<wsdl:operation name="OperationInProgress">
   <wsdl:input wsam:Action="http://tempuri.org/IAddInMetadata/OperationInProgress" 
message="tns:IAddInMetadata_OperationInProgress_InputMessage" />
  <wsdl:output wsam:Action="http://tempuri.org/IAddInMetadata/OperationInProgressResponse" 
message="tns:IAddInMetadata_OperationInProgress_OutputMessage" />
  <wsdl:fault 
wsam:Action="http://tempuri.org/IAddInMetadata/OperationInProgressAddInErrorFault" 
name="AddInErrorFault" 
message="tns:IAddInMetadata_OperationInProgress_AddInErrorFault_FaultMessage" />
</wsdl:operation>
```
Upon receiving the **IAddInMetadata\_OperationInProgress\_InputMessage** request message, the protocol server is notified that the connection is terminating. Upon successful completion of the action, the server MUST respond with **IAddInMetadata\_OperationInProgress\_OutputMessage**. In the event of a failure, an appropriate SOAP fault MUST be sent to the client as specified in section [2.2.2.1.](#page-35-0)

## **3.7.5.5.1 Messages**

*[MS-WCFESAN] - v20170915 WCF-Based Encrypted Server Administration and Notification Protocol Copyright © 2017 Microsoft Corporation Release: September 15, 2017*

### **3.7.5.5.1.1 IAddInMetadata\_OperationInProgress\_InputMessage**

This is the request for the **OperationInProgress** operation.

```
<wsdl:message name="IAddInMetadata_OperationInProgress_InputMessage">
  <wsdl:part name="parameters" element="tns:OperationInProgress" />
</wsdl:message>
```
This message MUST be sent with the following SOAP action.

http://tempuri.org/IAddInMetadata/OperationInProgress

The body of the SOAP message MUST contain the **OperationInProgress** element.

#### **3.7.5.5.1.2 IAddInMetadata\_OperationInProgress\_OutputMessage**

This is the response for the **OperationInProgress** operation.

```
<wsdl:message name="IAddInMetadata_OperationInProgress_OutputMessage">
   <wsdl:part name="parameters" element="tns:OperationInProgressResponse" />
</wsdl:message>
```
This message MUST be sent with the following SOAP action.

http://tempuri.org/IAddInMetadata/OperationInProgressResponse

The body of the SOAP message MUST contain the **OperationInProgressResponse** element.

### **3.7.5.5.2 Elements**

#### **3.7.5.5.2.1 OperationInProgress**

This element specifies input values for the **OperationInProgress** operation. This element has no parameters.

```
<xs:element name="OperationInProgress">
  <xs:complexType>
    <xs:sequence />
  </xs:complexType>
</xs:element>
```
### **3.7.5.5.2.2 OperationInProgressResponse**

This element specifies output values for the **OperationInProgress** operation.

```
<xs:element name="OperationInProgressResponse">
  <xs:complexType>
    <xs:sequence>
       <xs:element minOccurs="0" name="OperationInProgressResult" type="xs:boolean" />
   </xs:sequence>
  </xs:complexType>
</xs:element>
```
**OperationInProgressResult:** A Boolean where TRUE indicates that the operation is in progress; otherwise, the value is FALSE.

#### <span id="page-266-0"></span>**3.7.5.6 IAddInMetadata.ChangeOccured**

This callback operation is called when a change has occurred.

```
<wsdl:operation name="ChangeOccured">
  <wsdl:output wsam:Action="http://tempuri.org/IAddInMetadata/ChangeOccured" 
message="tns:IAddInMetadata_ChangeOccured_OutputCallbackMessage" />
</wsdl:operation>
```
#### **3.7.5.6.1 Messages**

#### **3.7.5.6.1.1 IAddInMetadata\_ChangeOccured\_OutputCallbackMessage**

This is the request for the **ChangeOccured** operation.

```
<wsdl:message name="IAddInMetadata_ChangeOccured_OutputCallbackMessage">
  <wsdl:part name="parameters" element="tns:ChangeOccured" />
</wsdl:message>
```
This message MUST be sent with the following SOAP action.

http://tempuri.org/IAddInMetadata/ChangeOccured

The body of the SOAP message MUST contain the **ChangeOccured** element.

### **3.7.5.6.2 Elements**

#### **3.7.5.6.2.1 ChangeOccured**

This element specifies input values for the **ChangeOccured** operation. This element has no parameters.

```
<xs:element name="ChangeOccured">
  <xs:complexType>
    <xs:sequence />
  </xs:complexType>
</xs:element>
```
### <span id="page-266-1"></span>**3.7.5.7 IAddInMetadataInstall.CheckCredentials**

This operation validates that the user is an administrator.

```
<wsdl:operation name="CheckCredentials">
   <wsdl:input wsam:Action="http://tempuri.org/IAddInMetadataInstall/CheckCredentials" 
message="tns:IAddInMetadataInstall_CheckCredentials_InputMessage" />
   <wsdl:output 
wsam:Action="http://tempuri.org/IAddInMetadataInstall/CheckCredentialsResponse" 
message="tns:IAddInMetadataInstall_CheckCredentials_OutputMessage" />
   <wsdl:fault 
wsam:Action="http://tempuri.org/IAddInMetadataInstall/CheckCredentialsAddInErrorFault" 
name="AddInErrorFault" 
message="tns:IAddInMetadataInstall_CheckCredentials_AddInErrorFault_FaultMessage" />
```
</wsdl:operation>

Upon receiving the **IAddInMetadataInstall\_CheckCredentials\_InputMessage** request message, the protocol server is notified that the connection is terminating. Upon successful completion of the action, the server MUST respond with

**IAddInMetadataInstall\_CheckCredentials\_OutputMessage**. In the event of a failure, an appropriate SOAP fault MUST be sent to the client as specified in section [2.2.2.1.](#page-35-0)

#### **3.7.5.7.1 Messages**

#### **3.7.5.7.1.1 IAddInMetadataInstall\_CheckCredentials\_InputMessage**

This is the request for the **CheckCredentials** operation.

```
<wsdl:message name="IAddInMetadataInstall_CheckCredentials_InputMessage">
   <wsdl:part name="parameters" element="tns:CheckCredentials" />
</wsdl:message>
```
This message MUST be sent with the following SOAP action.

```
http://tempuri.org/IAddInMetadataInstall/CheckCredentials
```
The body of the SOAP message MUST contain the **CheckCredentials** element.

#### **3.7.5.7.1.2 IAddInMetadataInstall\_CheckCredentials\_OutputMessage**

This is the response for the **CheckCredentials** operation.

```
<wsdl:message name="IAddInMetadataInstall_CheckCredentials_OutputMessage">
  <wsdl:part name="parameters" element="tns:CheckCredentialsResponse" />
</wsdl:message>
```
This message MUST be sent with the following SOAP action.

http://tempuri.org/IAddInMetadataInstall/CheckCredentialsResponse

The body of the SOAP message MUST contain the **CheckCredentialsResponse** element.

### **3.7.5.7.2 Elements**

#### **3.7.5.7.2.1 CheckCredentials**

This element specifies input values for the **CheckCredentials** operation. This element has no parameters.

```
<xs:element name="CheckCredentials">
  <xs:complexType>
    <xs:sequence />
  </xs:complexType>
</xs:element>
```
## **3.7.5.7.2.2 CheckCredentialsResponse**

This element specifies output values for the **CheckCredentials** operation. This element has no parameters.

```
<xs:element name="CheckCredentialsResponse">
  <xs:complexType>
    <xs:sequence />
   </xs:complexType>
</xs:element>
```
#### <span id="page-268-0"></span>**3.7.5.8 IAddInMetadataInstall.InstallAddIn**

This operation installs the given add-in.

```
<wsdl:operation name="InstallAddIn">
   <wsdl:input wsam:Action="http://tempuri.org/IAddInMetadataInstall/InstallAddIn" 
message="tns:IAddInMetadataInstall_InstallAddIn_InputMessage" />
</wsdl:operation>
```
Upon receiving the **IAddInMetadataInstall\_InstallAddIn\_InputMessage** request message, the protocol server is notified that the connection is terminating. In the event of a failure, an appropriate SOAP fault MUST be sent to the client as specified in section [2.2.2.1.](#page-35-0)

#### **3.7.5.8.1 Messages**

#### **3.7.5.8.1.1 IAddInMetadataInstall\_InstallAddIn\_InputMessage**

This is the request for the **InstallAddIn** operation.

```
<wsdl:message name="IAddInMetadataInstall_InstallAddIn_InputMessage">
   <wsdl:part name="parameters" element="tns:InstallAddIn" />
</wsdl:message>
```
This message MUST be sent with the following SOAP action.

http://tempuri.org/IAddInMetadataInstall/InstallAddIn

The body of the SOAP message MUST contain the **InstallAddIn** element.

#### **3.7.5.8.2 Elements**

#### **3.7.5.8.2.1 InstallAddIn**

This element specifies input values for the **InstallAddIn** operation.

```
<xs:element name="InstallAddIn">
  <xs:complexType>
    <xs:sequence>
       <xs:element minOccurs="0" name="addin" nillable="true" 
xmlns:q1="http://schemas.microsoft.com/WindowsServerSolutions/2010/03/Addins" 
type="q1:Package" />
      <xs:element minOccurs="0" name="installOnClients" nillable="true" 
xmlns:q2="http://schemas.microsoft.com/WindowsServerSolutions/2010/03/Addins" 
type="q2:ClientInstallFilter" />
    </xs:sequence>
   </xs:complexType>
```
*[MS-WCFESAN] - v20170915 WCF-Based Encrypted Server Administration and Notification Protocol Copyright © 2017 Microsoft Corporation Release: September 15, 2017*

```
</xs:element>
```
**addin:** A **Package** (section [2.2.4.7.3\)](#page-58-0) complex type that contains details for the AddIn to be installed.

**installOnClients:** A **ClientInstallFilter** (section [2.2.4.7.2\)](#page-57-0) complex type that contains the client installation filter details.

#### <span id="page-269-0"></span>**3.7.5.9 IAddInMetadataInstall.DownloadInstallAddIn**

This operation downloads and installs the given add-in.

```
<wsdl:operation name="DownloadInstallAddIn">
  <wsdl:input wsam:Action="http://tempuri.org/IAddInMetadataInstall/DownloadInstallAddIn" 
message="tns:IAddInMetadataInstall_DownloadInstallAddIn_InputMessage" />
</wsdl:operation>
```
Upon receiving the **IAddInMetadataInstall\_DownloadInstallAddIn\_InputMessage** request message, the protocol server is notified that the connection is terminating. In the event of a failure, an appropriate SOAP fault MUST be sent to the client as specified in section [2.2.2.1.](#page-35-0)

#### **3.7.5.9.1 Messages**

### **3.7.5.9.1.1 IAddInMetadataInstall\_DownloadInstallAddIn\_InputMessage**

This is the request for the **DownloadInstallAddIn** operation.

```
<wsdl:message name="IAddInMetadataInstall_DownloadInstallAddIn_InputMessage">
  <wsdl:part name="parameters" element="tns:DownloadInstallAddIn" />
</wsdl:message>
```
This message MUST be sent with the following SOAP action.

http://tempuri.org/IAddInMetadataInstall/DownloadInstallAddIn

The body of the SOAP message MUST contain the **DownloadInstallAddIn** element.

#### **3.7.5.9.2 Elements**

#### **3.7.5.9.2.1 DownloadInstallAddIn**

This element specifies input values for the **DownloadInstallAddIn** operation.

```
<xs:element name="DownloadInstallAddIn">
  <xs:complexType>
     <xs:sequence>
      <xs:element minOccurs="0" name="address" nillable="true" type="xs:anyURI" />
      <xs:element minOccurs="0" name="certThumbprint" nillable="true" type="xs:string" />
       <xs:element minOccurs="0" name="expectedPackageId" 
xmlns:q3="http://schemas.microsoft.com/2003/10/Serialization/" type="q3:guid" />
      <xs:element minOccurs="0" name="installOnClients" nillable="true" 
xmlns:q4="http://schemas.microsoft.com/WindowsServerSolutions/2010/03/Addins" 
type="q4:ClientInstallFilter" />
    </xs:sequence>
  </xs:complexType>
```

```
</xs:element>
```
**address:** A URI that represents the address of the addin package.

**certThumbprint:** A string that contains the thumbprint of the certificate that the package is signed with.

**expectedPackageId:** A GUID that represents the ID of the expected package.

**installOnClients:** A **ClientInstallFilter** (section [2.2.4.7.2\)](#page-57-0) complex type that contains the client installation filter details.

### <span id="page-270-0"></span>**3.7.5.10 IAddInMetadataInstall.UninstallAddIn**

This operation uninstalls the given add-in. This operation has no effect if there is no add-in that matches the supplied ID.

```
<wsdl:operation name="UninstallAddIn">
   <wsdl:input wsam:Action="http://tempuri.org/IAddInMetadataInstall/UninstallAddIn" 
message="tns:IAddInMetadataInstall UninstallAddIn InputMessage" />
</wsdl:operation>
```
Upon receiving the **IAddInMetadataInstall\_UninstallAddIn\_InputMessage** request message, the protocol server is notified that the connection is terminating. In the event of a failure, an appropriate SOAP fault MUST be sent to the client as specified in section [2.2.2.1.](#page-35-0)

### **3.7.5.10.1 Messages**

### **3.7.5.10.1.1 IAddInMetadataInstall\_UninstallAddIn\_InputMessage**

This is the request for the **UninstallAddIn** operation.

```
<wsdl:message name="IAddInMetadataInstall_UninstallAddIn_InputMessage">
   <wsdl:part name="parameters" element="tns:UninstallAddIn" />
</wsdl:message>
```
This message MUST be sent with the following SOAP action.

http://tempuri.org/IAddInMetadataInstall/UninstallAddIn

The body of the SOAP message MUST contain the **UninstallAddIn** element.

## **3.7.5.10.2 Elements**

### **3.7.5.10.2.1 UninstallAddIn**

This element specifies input values for the **UninstallAddIn** operation.

```
<xs:element name="UninstallAddIn">
  <xs:complexType>
    <xs:sequence>
     <xs:element minOccurs="0" name="id" 
xmlns:q5="http://schemas.microsoft.com/2003/10/Serialization/" type="q5:guid" />
    </xs:sequence>
```

```
 </xs:complexType>
</xs:element>
```
**id:** A GUID that represents the AddIn ID.

### <span id="page-271-0"></span>**3.7.5.11 IAddInMetadataInstall.CancelOperation**

This operation cancels the current operation.

```
<wsdl:operation name="CancelOperation">
  <wsdl:input wsam:Action="http://tempuri.org/IAddInMetadataInstall/CancelOperation" 
message="tns:IAddInMetadataInstall_CancelOperation_InputMessage" />
</wsdl:operation>
```
Upon receiving the **IAddInMetadataInstall\_CancelOperation\_InputMessage** request message, the protocol server is notified that the connection is terminating. In the event of a failure, an appropriate SOAP fault MUST be sent to the client as specified in section [2.2.2.1.](#page-35-0)

### **3.7.5.11.1 Messages**

### **3.7.5.11.1.1 IAddInMetadataInstall\_CancelOperation\_InputMessage**

This is the request for the **CancelOperation** operation.

```
<wsdl:message name="IAddInMetadataInstall_CancelOperation_InputMessage">
   <wsdl:part name="parameters" element="tns:CancelOperation" />
</wsdl:message>
```
This message MUST be sent with the following SOAP action.

http://tempuri.org/IAddInMetadataInstall/CancelOperation

The body of the SOAP message MUST contain the **CancelOperation** element.

### **3.7.5.11.2 Elements**

### **3.7.5.11.2.1 CancelOperation**

This element specifies input values for the **CancelOperation** operation. This element has no parameters.

```
<xs:element name="CancelOperation">
  <xs:complexType>
    <xs:sequence />
   </xs:complexType>
</xs:element>
```
## <span id="page-271-1"></span>**3.7.5.12 IAddInMetadataInstall.StartUploadAddinFile**

This operation starts the upload of the add-in with the given ID value.

```
<wsdl:operation name="StartUploadAddinFile">
```

```
 <wsdl:input wsam:Action="http://tempuri.org/IAddInMetadataInstall/StartUploadAddinFile" 
message="tns:IAddInMetadataInstall_StartUploadAddinFile_InputMessage" />
  <wsdl:output 
wsam:Action="http://tempuri.org/IAddInMetadataInstall/StartUploadAddinFileResponse" 
message="tns:IAddInMetadataInstall_StartUploadAddinFile_OutputMessage" />
   <wsdl:fault 
wsam:Action="http://tempuri.org/IAddInMetadataInstall/StartUploadAddinFileAddInErrorFault" 
name="AddInErrorFault" 
message="tns:IAddInMetadataInstall_StartUploadAddinFile_AddInErrorFault_FaultMessage" />
</wsdl:operation>
```
Upon receiving the **IAddInMetadataInstall\_StartUploadAddinFile\_InputMessage** request message, the protocol server is notified that the connection is terminating. Upon successful completion of the action, the server MUST respond with

**IAddInMetadataInstall\_StartUploadAddinFile\_OutputMessage**. In the event of a failure, an appropriate SOAP fault MUST be sent to the client as specified in section [2.2.2.1.](#page-35-0)

### **3.7.5.12.1 Messages**

### **3.7.5.12.1.1 IAddInMetadataInstall\_StartUploadAddinFile\_InputMessage**

This is the request for the **StartUploadAddinFile** operation.

```
<wsdl:message name="IAddInMetadataInstall_StartUploadAddinFile_InputMessage">
  <wsdl:part name="parameters" element="tns:StartUploadAddinFile" />
</wsdl:message>
```
This message MUST be sent with the following SOAP action.

http://tempuri.org/IAddInMetadataInstall/StartUploadAddinFile

The body of the SOAP message MUST contain the **StartUploadAddinFile** element.

### **3.7.5.12.1.2 IAddInMetadataInstall\_StartUploadAddinFile\_OutputMessage**

This is the response for the **StartUploadAddinFile** operation.

```
<wsdl:message name="IAddInMetadataInstall_StartUploadAddinFile_OutputMessage">
   <wsdl:part name="parameters" element="tns:StartUploadAddinFileResponse" />
</wsdl:message>
```
This message MUST be sent with the following SOAP action.

http://tempuri.org/IAddInMetadataInstall/StartUploadAddinFileResponse

The body of the SOAP message MUST contain the **StartUploadAddinFileResponse** element.

#### **3.7.5.12.2 Elements**

#### **3.7.5.12.2.1 StartUploadAddinFile**

This element specifies input values for the **StartUploadAddinFile** operation.

```
<xs:element name="StartUploadAddinFile">
  <xs:complexType>
     <xs:sequence>
     <xs:element minOccurs="0" name="addinId" 
xmlns:q6="http://schemas.microsoft.com/2003/10/Serialization/" type="q6:guid" />
    </xs:sequence>
   </xs:complexType>
</xs:element>
```
**addinId:** A GUID that represents the AddIn ID.

### **3.7.5.12.2.2 StartUploadAddinFileResponse**

This element specifies output values for the **StartUploadAddinFile** operation.

```
<xs:element name="StartUploadAddinFileResponse">
  <xs:complexType>
     <xs:sequence>
      <xs:element minOccurs="0" name="StartUploadAddinFileResult" 
xmlns:q7="http://schemas.microsoft.com/2003/10/Serialization/" type="q7:guid" />
   </xs:sequence>
   </xs:complexType>
</xs:element>
```
**StartUploadAddinFileResult:** A GUID that represents the upload session ID.

# <span id="page-273-0"></span>**3.7.5.13 IAddInMetadataInstall.UploadAddinFile**

This operation uploads a chunk of an add-in file.

```
<wsdl:operation name="UploadAddinFile">
  <wsdl:input wsam:Action="http://tempuri.org/IAddInMetadataInstall/UploadAddinFile" 
message="tns:IAddInMetadataInstall_UploadAddinFile_InputMessage" />
  <wsdl:output wsam:Action="http://tempuri.org/IAddInMetadataInstall/UploadAddinFileResponse" 
message="tns:IAddInMetadataInstall_UploadAddinFile_OutputMessage" />
  <wsdl:fault 
wsam:Action="http://tempuri.org/IAddInMetadataInstall/UploadAddinFileAddInErrorFault" 
name="AddInErrorFault" 
message="tns:IAddInMetadataInstall_UploadAddinFile_AddInErrorFault_FaultMessage" />
</wsdl:operation>
```
Upon receiving the **IAddInMetadataInstall\_UploadAddinFile\_InputMessage** request message, the protocol server is notified that the connection is terminating. Upon successful completion of the action, the server MUST respond with **IAddInMetadataInstall\_UploadAddinFile\_OutputMessage**. In the event of a failure, an appropriate SOAP fault MUST be sent to the client as specified in section [2.2.2.1.](#page-35-0)

## **3.7.5.13.1 Messages**

## **3.7.5.13.1.1 IAddInMetadataInstall\_UploadAddinFile\_InputMessage**

This is the request for the **UploadAddinFile** operation.

```
<wsdl:message name="IAddInMetadataInstall_UploadAddinFile_InputMessage">
  <wsdl:part name="parameters" element="tns:UploadAddinFile" />
</wsdl:message>
```
This message MUST be sent with the following SOAP action.

```
http://tempuri.org/IAddInMetadataInstall/UploadAddinFile
```
The body of the SOAP message MUST contain the **UploadAddinFile** element.

### **3.7.5.13.1.2 IAddInMetadataInstall\_UploadAddinFile\_OutputMessage**

This is the response for the **UploadAddinFile** operation.

```
<wsdl:message name="IAddInMetadataInstall_UploadAddinFile_OutputMessage">
  <wsdl:part name="parameters" element="tns:UploadAddinFileResponse" />
</wsdl:message>
```
This message MUST be sent with the following SOAP action.

http://tempuri.org/IAddInMetadataInstall/UploadAddinFileResponse

The body of the SOAP message MUST contain the **UploadAddinFileResponse** element.

### **3.7.5.13.2 Elements**

## **3.7.5.13.2.1 UploadAddinFile**

This element specifies input values for the **UploadAddinFile** operation.

```
<xs:element name="UploadAddinFile">
   <xs:complexType>
    <xs:sequence>
      <xs:element minOccurs="0" name="sessionId" 
xmlns:q8="http://schemas.microsoft.com/2003/10/Serialization/" type="q8:guid" />
       <xs:element minOccurs="0" name="data" nillable="true" type="xs:base64Binary" />
    </xs:sequence>
   </xs:complexType>
</xs:element>
```
**sessionId:** A GUID that represents the session ID.

**data:** A BASE64 binary that contains the AddIn data to be uploaded.

### **3.7.5.13.2.2 UploadAddinFileResponse**

This element specifies output values for the **UploadAddinFile** operation. This element has no parameters.

```
<xs:element name="UploadAddinFileResponse">
  <xs:complexType>
    <xs:sequence />
   </xs:complexType>
</xs:element>
```
## <span id="page-274-0"></span>**3.7.5.14 IAddInMetadataInstall.EndUploadAddinFile**

This operation ends the upload of an add-in file.

```
[MS-WCFESAN] - v20170915
WCF-Based Encrypted Server Administration and Notification Protocol
Copyright © 2017 Microsoft Corporation
Release: September 15, 2017
```

```
<wsdl:operation name="EndUploadAddinFile">
  <wsdl:input wsam:Action="http://tempuri.org/IAddInMetadataInstall/EndUploadAddinFile" 
message="tns:IAddInMetadataInstall_EndUploadAddinFile_InputMessage" />
  <wsdl:output 
wsam:Action="http://tempuri.org/IAddInMetadataInstall/EndUploadAddinFileResponse" 
message="tns:IAddInMetadataInstall_EndUploadAddinFile_OutputMessage" />
  <wsdl:fault 
wsam:Action="http://tempuri.org/IAddInMetadataInstall/EndUploadAddinFileAddInErrorFault" 
name="AddInErrorFault" 
message="tns:IAddInMetadataInstall_EndUploadAddinFile_AddInErrorFault_FaultMessage" />
</wsdl:operation>
```
Upon receiving the **IAddInMetadataInstall\_EndUploadAddinFile\_InputMessage** request message, the protocol server is notified that the connection is terminating. Upon successful completion of the action, the server MUST respond with

**IAddInMetadataInstall\_EndUploadAddinFile\_OutputMessage**. In the event of a failure, an appropriate SOAP fault MUST be sent to the client as specified in section  $2.2.2.1$ .

# **3.7.5.14.1 Messages**

## **3.7.5.14.1.1 IAddInMetadataInstall\_EndUploadAddinFile\_InputMessage**

This is the request for the **EndUploadAddinFile** operation.

```
<wsdl:message name="IAddInMetadataInstall_EndUploadAddinFile_InputMessage">
   <wsdl:part name="parameters" element="tns:EndUploadAddinFile" />
</wsdl:message>
```
This message MUST be sent with the following SOAP action.

```
http://tempuri.org/IAddInMetadataInstall/EndUploadAddinFile
```
The body of the SOAP message MUST contain the **EndUploadAddinFile** element.

#### **3.7.5.14.1.2 IAddInMetadataInstall\_EndUploadAddinFile\_OutputMessage**

This is the response for the **EndUploadAddinFile** operation.

```
<wsdl:message name="IAddInMetadataInstall_EndUploadAddinFile_OutputMessage">
   <wsdl:part name="parameters" element="tns:EndUploadAddinFileResponse" />
</wsdl:message>
```
This message MUST be sent with the following SOAP action.

http://tempuri.org/IAddInMetadataInstall/EndUploadAddinFileResponse

The body of the SOAP message MUST contain the **EndUploadAddinFileResponse** element.

### **3.7.5.14.2 Elements**

### **3.7.5.14.2.1 EndUploadAddinFile**

This element specifies input values for the **EndUploadAddinFile** operation.

```
<xs:element name="EndUploadAddinFile">
  <xs:complexType>
    <xs:sequence>
     <xs:element minOccurs="0" name="sessionId" 
xmlns:q9="http://schemas.microsoft.com/2003/10/Serialization/" type="q9:guid" />
   </xs:sequence>
  </xs:complexType>
</xs:element>
```
**sessionId:** A GUID that represents the session ID.

## **3.7.5.14.2.2 EndUploadAddinFileResponse**

This element specifies output values for the **EndUploadAddinFile** operation. This element has no parameters.

```
<xs:element name="EndUploadAddinFileResponse">
  <xs:complexType>
    <xs:sequence />
  </xs:complexType>
</xs:element>
```
# <span id="page-276-0"></span>**3.7.5.15 IAddInMetadataInstall.ProgressChanged**

This callback operation is triggered when the progress for the given operation has changed, or the operation has completed.

```
<wsdl:operation name="ProgressChanged">
   <wsdl:output wsam:Action="http://tempuri.org/IAddInMetadataInstall/ProgressChanged" 
message="tns:IAddInMetadataInstall_ProgressChanged_OutputCallbackMessage" />
</wsdl:operation>
```
# **3.7.5.15.1 Messages**

## **3.7.5.15.1.1 IAddInMetadataInstall\_ProgressChanged\_OutputCallbackMessage**

This is the request for the **ProgressChanged** operation.

```
<wsdl:message name="IAddInMetadataInstall_ProgressChanged_OutputCallbackMessage">
  <wsdl:part name="parameters" element="tns:ProgressChanged" />
</wsdl:message>
```
This message MUST be sent with the following SOAP action.

http://tempuri.org/IAddInMetadataInstall/ProgressChanged

The body of the SOAP message MUST contain the **ProgressChanged** element.

### **3.7.5.15.2 Elements**

### **3.7.5.15.2.1 ProgressChanged**

This element specifies input values for the **ProgressChanged** operation.

```
<xs:element name="ProgressChanged">
  <xs:complexType>
     <xs:sequence>
       <xs:element minOccurs="0" name="p" type="xs:int" />
       <xs:element minOccurs="0" name="completed" type="xs:boolean" />
     </xs:sequence>
   </xs:complexType>
</xs:element>
```
**p:** An integer representing the installation progress of the AddIn, from 0 to 100 percent.

**completed:** A Boolean where TRUE indicates that the installation was completed; otherwise, the value is FALSE.

# <span id="page-277-0"></span>**3.7.5.16 IAddInMetadataInstall.ErrorOccured**

This callback operation is triggered when an error has occurred during the operation.

```
<wsdl:operation name="ErrorOccured">
  <wsdl:output wsam:Action="http://tempuri.org/IAddInMetadataInstall/ErrorOccured" 
message="tns:IAddInMetadataInstall_ErrorOccured_OutputCallbackMessage" />
</wsdl:operation>
```
# **3.7.5.16.1 Messages**

## **3.7.5.16.1.1 IAddInMetadataInstall\_ErrorOccured\_OutputCallbackMessage**

This is the request for the **ErrorOccured** operation.

```
<wsdl:message name="IAddInMetadataInstall_ErrorOccured_OutputCallbackMessage">
   <wsdl:part name="parameters" element="tns:ErrorOccured" />
</wsdl:message>
```
This message MUST be sent with the following SOAP action.

```
http://tempuri.org/IAddInMetadataInstall/ErrorOccured
```
The body of the SOAP message MUST contain the **ErrorOccured** element.

# **3.7.5.16.2 Elements**

## **3.7.5.16.2.1 ErrorOccured**

This element specifies input values for the **ErrorOccured** operation.

```
<xs:element name="ErrorOccured">
  <xs:complexType>
     <xs:sequence>
       <xs:element minOccurs="0" name="messageId" 
xmlns:q10="http://schemas.datacontract.org/2004/07/Microsoft.WindowsServerSolutions.AddinInfr
astructure" type="q10:AddInError" />
    </xs:sequence>
   </xs:complexType>
</xs:element>
```
*[MS-WCFESAN] - v20170915 WCF-Based Encrypted Server Administration and Notification Protocol Copyright © 2017 Microsoft Corporation Release: September 15, 2017*

**messageId:** An **AddInError** (section [2.2.5.7.3\)](#page-91-0) string that contains the ID of the error message.

### <span id="page-278-0"></span>**3.7.5.17 IAddInMetadataInstall.RebootRequired**

This callback operation is triggered if the operation required a reboot.

```
<wsdl:operation name="RebootRequired">
   <wsdl:output wsam:Action="http://tempuri.org/IAddInMetadataInstall/RebootRequired" 
message="tns:IAddInMetadataInstall_RebootRequired_OutputCallbackMessage" />
</wsdl:operation>
```
## **3.7.5.17.1 Messages**

### **3.7.5.17.1.1 IAddInMetadataInstall\_RebootRequired\_OutputCallbackMessage**

This is the request for the **RebootRequired** operation.

```
<wsdl:message name="IAddInMetadataInstall_RebootRequired_OutputCallbackMessage">
   <wsdl:part name="parameters" element="tns:RebootRequired" />
</wsdl:message>
```
This message MUST be sent with the following SOAP action.

```
http://tempuri.org/IAddInMetadataInstall/RebootRequired
```
The body of the SOAP message MUST contain the **RebootRequired** element.

# **3.7.5.17.2 Elements**

### **3.7.5.17.2.1 RebootRequired**

This element specifies input values for the **RebootRequired** operation. This element has no parameters.

```
<xs:element name="RebootRequired">
  <xs:complexType>
    <xs:sequence />
  </xs:complexType>
</xs:element>
```
# <span id="page-278-1"></span>**3.7.5.18 IAddInMetadataInstall.RestartDashboardRequired**

This callback operation is triggered if the operation required a restart of the dashboard.

```
<wsdl:operation name="RestartDashboardRequired">
   <wsdl:output 
wsam:Action="http://tempuri.org/IAddInMetadataInstall/RestartDashboardRequired" 
message="tns:IAddInMetadataInstall_RestartDashboardRequired_OutputCallbackMessage" />
</wsdl:operation>
```
### **3.7.5.18.1 Messages**

### **3.7.5.18.1.1 IAddInMetadataInstall\_RestartDashboardRequired\_OutputCallbackMess age**

This is the request for the **RestartDashboardRequired** operation.

```
<wsdl:message name="IAddInMetadataInstall_RestartDashboardRequired_OutputCallbackMessage">
  <wsdl:part name="parameters" element="tns:RestartDashboardRequired" />
</wsdl:message>
```
This message MUST be sent with the following SOAP action.

```
http://tempuri.org/IAddInMetadataInstall/RestartDashboardRequired
```
The body of the SOAP message MUST contain the **RestartDashboardRequired** element.

# **3.7.5.18.2 Elements**

## **3.7.5.18.2.1 RestartDashboardRequired**

This element specifies input values for the **RestartDashboardRequired** operation. This element has no parameters.

```
<xs:element name="RestartDashboardRequired">
  <xs:complexType>
    <xs:sequence />
  </xs:complexType>
</xs:element>
```
# **3.7.6 Timer Events**

None.

### **3.7.7 Other Local Events**

None.

### **3.8 Network Service Contract Details**

### **3.8.1 Abstract Data Model**

None.

## **3.8.2 Timers**

None.

## **3.8.3 Initialization**

None.

### **3.8.4 Higher-Layer Triggered Events**

None.

### **3.8.5 Message Processing Events and Sequencing Rules**

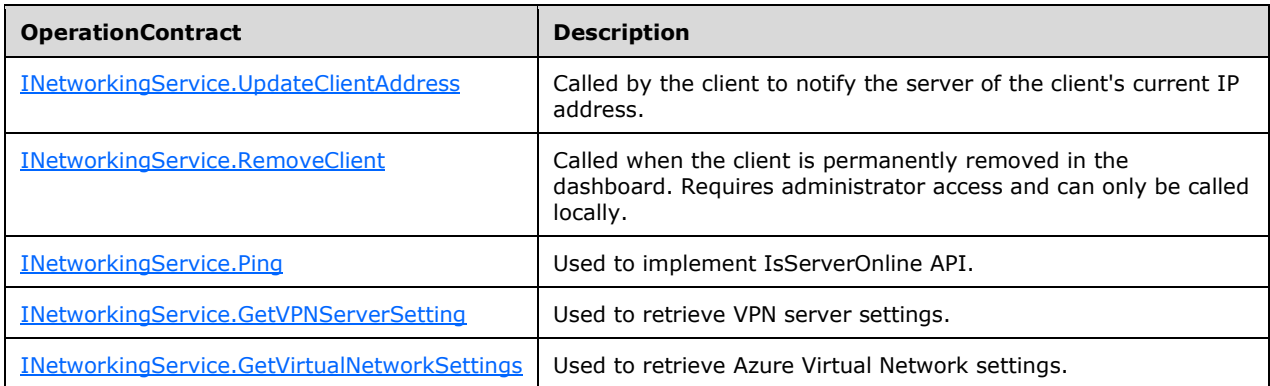

### <span id="page-280-0"></span>**3.8.5.1 INetworkingService.UpdateClientAddress**

This operation notifies the server of the client's current IP address.

```
<wsdl:operation name="UpdateClientAddress">
   <wsdl:input wsam:Action="http://tempuri.org/INetworkingService/UpdateClientAddress" 
message="tns:INetworkingService_UpdateClientAddress_InputMessage" />
   <wsdl:output 
wsam:Action="http://tempuri.org/INetworkingService/UpdateClientAddressResponse" 
message="tns:INetworkingService_UpdateClientAddress_OutputMessage" />
  <wsdl:fault 
wsam:Action="http://tempuri.org/INetworkingService/UpdateClientAddressArgumentExceptionFault" 
name="ArgumentExceptionFault" 
message="tns:INetworkingService UpdateClientAddress ArgumentExceptionFault FaultMessage" />
</wsdl:operation>
```
Upon receiving the **INetworkingService\_UpdateClientAddress\_InputMessage** request message, the protocol server is notified that the connection is terminating. Upon successful completion of the action, the server MUST respond with

**INetworkingService\_UpdateClientAddress\_OutputMessage**. In the event of a failure, an appropriate SOAP fault MUST be sent to the client as specified in section [2.2.2.1.](#page-35-0)

### **3.8.5.1.1 Messages**

### **3.8.5.1.1.1 INetworkingService\_UpdateClientAddress\_InputMessage**

This is the request for the **UpdateClientAddress** operation.

```
<wsdl:message name="INetworkingService_UpdateClientAddress_InputMessage">
   <wsdl:part name="parameters" element="tns:UpdateClientAddress" />
</wsdl:message>
```
This message MUST be sent with the following SOAP action.

http://tempuri.org/INetworkingService/UpdateClientAddress

The body of the SOAP message MUST contain the **UpdateClientAddress** element.

### **3.8.5.1.1.2 INetworkingService\_UpdateClientAddress\_OutputMessage**

This is the response for the **UpdateClientAddress** operation.

```
<wsdl:message name="IProviderRegistry_UpdateClientAddress_OutputMessage">
   <wsdl:part name="parameters" element="tns:UpdateClientAddressResponse" />
</wsdl:message>
```
This message MUST be sent with the following SOAP action.

http://tempuri.org/IProviderRegistry/UpdateClientAddressResponse

The body of the SOAP message MUST contain the **UpdateClientAddressResponse** element.

### **3.8.5.1.2 Elements**

### **3.8.5.1.2.1 UpdateClientAddress**

This element specifies input values for the **UpdateClientAddress** operation.

```
<xs:element name="UpdateClientAddress">
  <xs:complexType>
     <xs:element minOccurs="0" name="client" nillable="true" type="xs:string" />
   </xs:complexType>
</xs:element>
```
**client:** A string that contains the address of the specified client.

## **3.8.5.1.2.2 UpdateClientAddressResponse**

This element specifies output values for the **UpdateClientAddress** operation. This element has no parameters.

```
<xs:element name="UpdateClientAddressResponse">
  <xs:complexType>
    <xs:sequence />
  </xs:complexType>
</xs:element>
```
## <span id="page-281-0"></span>**3.8.5.2 INetworkingService.RemoveClient**

This operation permanently removes a client from the dashboard. This operation requires administrator access and can only be called locally.

```
<wsdl:operation name="RemoveClient">
  <wsdl:input wsam:Action="http://tempuri.org/INetworkingService/RemoveClient" 
message="tns:INetworkingService_RemoveClient_InputMessage" />
  <wsdl:output wsam:Action="http://tempuri.org/INetworkingService/RemoveClientResponse" 
message="tns:INetworkingService_RemoveClient_OutputMessage" />
```

```
 <wsdl:fault 
wsam:Action="http://tempuri.org/INetworkingService/RemoveClientArgumentExceptionFault" 
name="ArgumentExceptionFault" 
message="tns:INetworkingService_RemoveClient_ArgumentExceptionFault_FaultMessage" />
</wsdl:operation>
```
Upon receiving the **INetworkingService\_RemoveClient\_InputMessage** request message, the protocol server is notified that the connection is terminating. Upon successful completion of the action, the server MUST respond with **INetworkingService\_RemoveClient\_OutputMessage**. In the event of a failure, an appropriate SOAP fault MUST be sent to the client as specified in section [2.2.2.1.](#page-35-0)

#### **3.8.5.2.1 Messages**

#### **3.8.5.2.1.1 INetworkingService\_RemoveClient\_InputMessage**

This is the request for the **RemoveClient** operation.

```
<wsdl:message name="INetworkingService_RemoveClient_InputMessage">
  <wsdl:part name="parameters" element="tns:RemoveClient" />
</wsdl:message>
```
This message MUST be sent with the following SOAP action.

```
http://tempuri.org/INetworkingService/RemoveClient
```
The body of the SOAP message MUST contain the **RemoveClient** element.

### **3.8.5.2.1.2 INetworkingService\_RemoveClient\_OutputMessage**

This is the response for the **RemoveClient** operation.

```
<wsdl:message name="IProviderRegistry_RemoveClient_OutputMessage">
  <wsdl:part name="parameters" element="tns:RemoveClientResponse" />
</wsdl:message>
```
This message MUST be sent with the following SOAP action.

http://tempuri.org/IProviderRegistry/RemoveClientResponse

The body of the SOAP message MUST contain the **RemoveClientResponse** element.

### **3.8.5.2.2 Elements**

### **3.8.5.2.2.1 RemoveClient**

This element specifies input values for the **RemoveClient** operation.

```
<xs:element name="RemoveClient">
  <xs:complexType>
     <xs:element minOccurs="0" name="client" nillable="true" type="xs:string" />
  </xs:complexType>
</xs:element>
```
**client:** A string that contains the address of the specified client.

### **3.8.5.2.2.2 RemoveClientResponse**

This element specifies output values for the **RemoveClient** operation. This element has no parameters.

```
<xs:element name="RemoveClientResponse">
  <xs:complexType>
   <xs:sequence />
  </xs:complexType>
</xs:element>
```
# <span id="page-283-0"></span>**3.8.5.3 INetworkingService.Ping**

This operation is used to implement the **IsServerOnline** API.

```
<wsdl:operation name="Ping">
  <wsdl:input wsam:Action="http://tempuri.org/INetworkingService/Ping" 
message="tns:INetworkingService_Ping_InputMessage" />
  <wsdl:output wsam:Action="http://tempuri.org/INetworkingService/PingResponse" 
message="tns:INetworkingService_Ping_OutputMessage" />
</wsdl:operation>
```
Upon receiving the **INetworkingService\_Ping\_InputMessage** request message, the protocol server is notified that the connection is terminating. Upon successful completion of the action, the server MUST respond with **INetworkingService\_Ping\_OutputMessage**. In the event of a failure, an appropriate SOAP fault MUST be sent to the client as specified in section [2.2.2.1.](#page-35-0)

### **3.8.5.3.1 Messages**

### **3.8.5.3.1.1 INetworkingService\_Ping\_InputMessage**

This is the request for the **Ping** operation.

```
<wsdl:message name="INetworkingService_Ping_InputMessage">
  <wsdl:part name="parameters" element="tns:Ping" />
</wsdl:message>
```
This message MUST be sent with the following SOAP action.

```
http://tempuri.org/INetworkingService/Ping
```
The body of the SOAP message MUST contain the **Ping** element.

### **3.8.5.3.1.2 INetworkingService\_Ping\_OutputMessage**

This is the response for the **Ping** operation.

```
<wsdl:message name="IProviderRegistry_Ping_OutputMessage">
  <wsdl:part name="parameters" element="tns:PingResponse" />
</wsdl:message>
```
This message MUST be sent with the following SOAP action.

http://tempuri.org/IProviderRegistry/PingResponse

The body of the SOAP message MUST contain the **PingResponse** element.

### **3.8.5.3.2 Elements**

### **3.8.5.3.2.1 Ping**

This element specifies input values for the **Ping** operation. This element has no parameters.

```
<xs:element name="Ping">
  <xs:complexType>
    <xs:sequence />
  </xs:complexType>
</xs:element>
```
## **3.8.5.3.2.2 PingResponse**

This element specifies output values for the **Ping** operation. This element has no parameters.

```
<xs:element name="PingResponse">
   <xs:complexType>
    <xs:sequence />
   </xs:complexType>
</xs:element>
```
### <span id="page-284-0"></span>**3.8.5.4 INetworkingService.GetVPNServerSetting**

This operation returns the server's VPN settings.

```
<wsdl:operation name="GetVPNServerSetting">
   <wsdl:input wsam:Action="http://tempuri.org/INetworkingService/GetVPNServerSetting" 
message="tns:INetworkingService_GetVPNServerSetting_InputMessage" />
  <wsdl:output 
wsam:Action="http://tempuri.org/INetworkingService/GetVPNServerSettingResponse" 
message="tns:INetworkingService_GetVPNServerSetting_OutputMessage" />
</wsdl:operation>
```
Upon receiving the **INetworkingService\_GetVPNServerSetting\_InputMessage** request message, the protocol server is notified that the connection is terminating. Upon successful completion of the action, the server MUST respond with

**INetworkingService\_GetVPNServerSetting\_OutputMessage**. In the event of a failure, an appropriate SOAP fault MUST be sent to the client as specified in section [2.2.2.1.](#page-35-0)

### **3.8.5.4.1 Messages**

#### **3.8.5.4.1.1 INetworkingService\_GetVPNServerSetting\_InputMessage**

This is the request for the **GetVPNServerSetting** operation.

```
<wsdl:message name="INetworkingService_GetVPNServerSetting_InputMessage">
  <wsdl:part name="parameters" element="tns:GetVPNServerSetting" />
</wsdl:message>
```
This message MUST be sent with the following SOAP action.

```
http://tempuri.org/INetworkingService/GetVPNServerSetting
```
The body of the SOAP message MUST contain the **GetVPNServerSetting** element.

## **3.8.5.4.1.2 INetworkingService\_GetVPNServerSetting\_OutputMessage**

This is the response for the **GetVPNServerSetting** operation.

```
<wsdl:message name="IProviderRegistry_GetVPNServerSetting_OutputMessage">
   <wsdl:part name="parameters" element="tns:GetVPNServerSettingResponse" />
</wsdl:message>
```
This message MUST be sent with the following SOAP action.

http://tempuri.org/IProviderRegistry/GetVPNServerSettingResponse

The body of the SOAP message MUST contain the **GetVPNServerSettingResponse** element.

### **3.8.5.4.2 Elements**

## **3.8.5.4.2.1 GetVPNServerSetting**

This element specifies input values for the **GetVPNServerSetting** operation. This element has no parameters.

```
<xs:element name="GetVPNServerSetting">
  <xs:complexType>
    <xs:sequence />
  </xs:complexType>
</xs:element>
```
## **3.8.5.4.2.2 GetVPNServerSettingResponse**

This element specifies output values for the **GetVPNServerSetting** operation.

```
<xs:element name="GetVPNServerSettingResponse">
  <xs:complexType>
    <xs:sequence>
       <xs:element minOccurs="0" name="GetVPNServerSettingResult" nillable="true" 
xmlns:q1="http://schemas.datacontract.org/2004/07/Microsoft.WindowsServerSolutions.RemoteAcce
ss" type="q1:VPNSetting" />
    </xs:sequence>
  </xs:complexType>
</xs:element>
```
**GetVPNServerSettingResult:** A **VPNSetting** (section [2.2.4.8.1\)](#page-60-0) complex type that contains the requested VPN server settings details.

### <span id="page-285-0"></span>**3.8.5.5 INetworkService.GetVirtualNetworkSettings**

This operation returns the server's Azure Virtual Network settings (section [2.2.4.8.2\)](#page-61-0).

```
<wsdl:operation name="GetVirtualNetworkSettings">
   <wsdl:input wsam:Action="http://tempuri.org/INetworkingService/GetVirtualNetworkSettings" 
message="tns:INetworkingService_GetVirtualNetworkSettings_InputMessage" />
  <wsdl:output wsam:Action="http://tempuri.org/INetworkingService/GetVirtualNetworkSettings" 
message="tns:INetworkingService_GetVirtualNetworkSettings_OutputMessage" />
</wsdl:operation>
```
Upon receiving the **INetworkingService\_GetVirtualNetworkSettings\_InputMessage** request message, the protocol server is notified that the connection is terminating. Upon successful completion of the action, the server MUST respond with

**INetworkingService\_GetVirtualNetworkSettings\_OutputMessage**. In the event of a failure, an appropriate SOAP fault MUST be sent to the client as specified in section [2.2.2.1.](#page-35-0)

#### **3.8.5.5.1 Messages**

#### **3.8.5.5.1.1 INetworkService\_GetVirtualNetworkSettings\_InputMessage**

This is the request for the **GetVirtualNetworkSettings** operation.

```
<wsdl:message name="INetworkingService_GetVirtualNetworkSettings_InputMessage">
   <wsdl:part name="parameters" element="tns:GetVirtualNetworkSettings" />
</wsdl:message>
```
This message MUST be sent with the following SOAP action.

http://tempuri.org/INetworkingService/GetVirtualNetworkSettings

The body of the SOAP message MUST contain the **GetVirtualNetworkSettings** element.

#### **3.8.5.5.1.2 INetworkService\_GetVirtualNetworkSettings\_OutputMessage**

This is the response for the **GetVirtualNetworkSettings** operation.

```
<wsdl:message name="IProviderRegistry_GetVirtualNetworkSettings_OutputMessage">
   <wsdl:part name="parameters" element="tns:GetVirtualNetworkSettingsResponse" />
</wsdl:message>
```
This message MUST be sent with the following SOAP action.

http://tempuri.org/IProviderRegistry/GetVirtualNetworkSettingsResponse

The body of the SOAP message MUST contain the **GetVirtualNetworkSettingsResponse** element.

#### **3.8.5.5.2 Elements**

#### **3.8.5.5.2.1 GetVirtualNetworkSettings**

This element specifies input values for the **GetVirtualNetworkSettings** operation. This element has no parameters.

```
<xs:element name="GetVirtualNetworkSettings">
  <xs:complexType>
     <xs:sequence />
```

```
 </xs:complexType>
</xs:element>
```
# **3.8.5.5.2.2 GetVirtualNetworkSettingsResponse**

This element specifies output values for the **GetVirtualNetworkSettings** operation.

```
<xs:element name="GetVirtualNetworkSettingsResponse">
   <xs:complexType>
    <xs:sequence>
      <xs:element minOccurs="0" name=" GetVirtualNetworkSettingsResult" nillable="true" 
xmlns:q1="http://schemas.datacontract.org/2004/07/Microsoft.WindowsServerSolutions.RemoteAcce
ss" type="q1:VirtualNetworkSettings" />
     </xs:sequence>
   </xs:complexType>
</xs:element>
```
**GetVirtualNetworkSettingsResult:** A **VirtualNetworkSettings** (section [2.2.4.8.2\)](#page-61-0) complex type that contains the requested virtual network settings details.

### **3.8.6 Timer Events**

None.

#### **3.8.7 Other Local Events**

None.

### **3.9 Domain Infrastructure Service Contract Details**

#### **3.9.1 Abstract Data Model**

None.

#### **3.9.2 Timers**

None.

### **3.9.3 Initialization**

None.

#### **3.9.4 Higher-Layer Triggered Events**

None.

#### **3.9.5 Message Processing Events and Sequencing Rules**

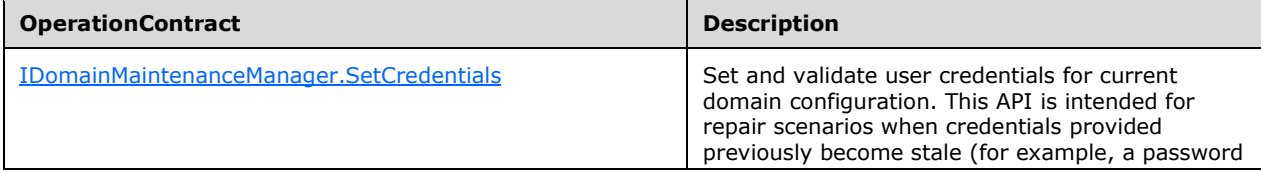
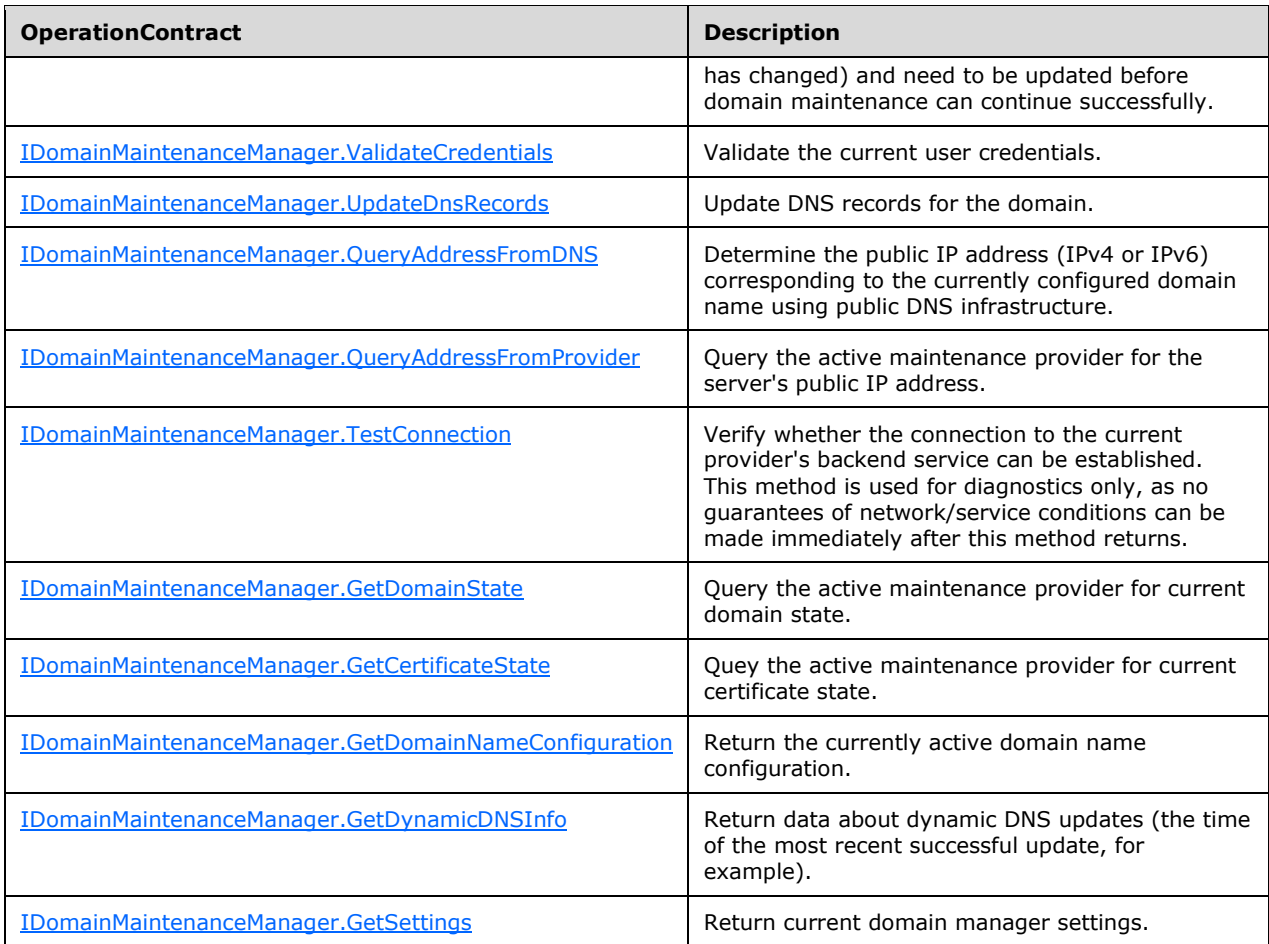

## **3.9.5.1 IDomainMaintenanceManager.SetCredentials**

This operation sets and validates user credentials for the current domain configuration.

```
<wsdl:operation name="SetCredentials">
  <wsdl:input wsam:Action="http://tempuri.org/IDomainMaintenanceManager/SetCredentials" 
message="tns:IDomainMaintenanceManager_SetCredentials_InputMessage" />
  <wsdl:output 
wsam:Action="http://tempuri.org/IDomainMaintenanceManager/SetCredentialsResponse"
message="tns:IDomainMaintenanceManager_SetCredentials_OutputMessage" />
   <wsdl:fault 
wsam:Action="http://tempuri.org/IDomainMaintenanceManager/SetCredentialsDomainManagerFaultFau
lt" name="DomainManagerFaultFault" 
message="tns:IDomainMaintenanceManager SetCredentials DomainManagerFaultFault FaultMessage"
/>
</wsdl:operation>
```
Upon receiving the **IDomainMaintenanceManager\_SetCredentials\_InputMessage** request message, the protocol server sets and validates user credentials. Upon successful completion of the action, the server MUST respond with

**IDomainMaintenanceManager\_SetCredentials\_OutputMessage**. In the event of a failure, an appropriate SOAP fault MUST be sent to the client as specified in section [2.2.2.1.](#page-35-0)

#### **3.9.5.1.1 Messages**

### **3.9.5.1.1.1 IDomainMaintenanceManager\_SetCredentials\_InputMessage**

This is the request for the **SetCredentials** operation.

```
<wsdl:message name="IDomainMaintenanceManager_SetCredentials_InputMessage">
  \leqwsdl:part name="parameters" element="tns:SetCredentials" \overline{/>}</wsdl:message>
```
This message MUST be sent with the following SOAP action.

http://tempuri.org/IDomainMaintenanceManager/SetCredentials

The body of the SOAP message MUST contain the **SetCredentials** element.

### **3.9.5.1.1.2 IDomainMaintenanceManager\_SetCredentials\_OutputMessage**

This is the response for the **SetCredentials** operation.

```
<wsdl:message name="IDomainMaintenanceManager_SetCredentials_OutputMessage">
   <wsdl:part name="parameters" element="tns:SetCredentialsResponse" />
</wsdl:message>
```
This message MUST be sent with the following SOAP action.

http://tempuri.org/IDomainMaintenanceManager/SetCredentialsResponse

The body of the SOAP message MUST contain the **SetCredentialsResponse** element.

#### **3.9.5.1.2 Elements**

#### **3.9.5.1.2.1 SetCredentials**

This element specifies input values for the **SetCredentials** operation.

```
<xs:element name="SetCredentialsResponse">
  <xs:complexType>
    <xs:sequence>
      <xs:element minOccurs="0" name="SetCredentialsResult" type="xs:boolean" />
    </xs:sequence>
  </xs:complexType>
</xs:element>
```
**SetCredentialsResult:** A Boolean where TRUE indicates that the credentials were set successfully; otherwise, the value is FALSE.

### **3.9.5.1.2.2 SetCredentialsResponse**

This element specifies output values for the **SetCredentials** operation.

```
<xs:element name="SetCredentialsResponse">
   <xs:complexType>
```

```
 <xs:sequence>
       <xs:element minOccurs="0" name="SetCredentialsResult" type="xs:boolean" />
     </xs:sequence>
  </xs:complexType>
</xs:element>
```
**SetCredentialsResult:** A Boolean where TRUE indicates that the credentials were set successfully; otherwise, the value is FALSE.

### <span id="page-290-0"></span>**3.9.5.2 IDomainMaintenanceManager.ValidateCredentials**

This operation validates the current user credentials.

```
<wsdl:operation name="ValidateCredentials">
   <wsdl:input wsam:Action="http://tempuri.org/IDomainMaintenanceManager/ValidateCredentials" 
message="tns:IDomainMaintenanceManager_ValidateCredentials_InputMessage" />
  <wsdl:output 
wsam:Action="http://tempuri.org/IDomainMaintenanceManager/ValidateCredentialsResponse" 
message="tns:IDomainMaintenanceManager_ValidateCredentials_OutputMessage" />
   <wsdl:fault 
wsam:Action="http://tempuri.org/IDomainMaintenanceManager/ValidateCredentialsDomainManagerFau
ltFault" name="DomainManagerFaultFault" 
message="tns:IDomainMaintenanceManager_ValidateCredentials_DomainManagerFaultFault_FaultMessa
ge" />
</wsdl:operation>
```
Upon receiving the **IDomainMaintenanceManager\_ValidateCredentials\_InputMessage** request message, the protocol server validates user credentials. Upon successful completion of the action, the server MUST respond with **IDomainMaintenanceManager\_ValidateCredentials\_OutputMessage**. In the event of a failure, an appropriate SOAP fault MUST be sent to the client as specified in section [2.2.2.1.](#page-35-0)

### **3.9.5.2.1 Messages**

### **3.9.5.2.1.1 IDomainMaintenanceManager\_ValidateCredentials\_InputMessage**

This is the request for the **ValidateCredentials** operation.

```
<wsdl:message name="IDomainMaintenanceManager_ValidateCredentials_InputMessage">
  \leqwsdl:part name="parameters" element="tns:ValidateCredentials" \overline{\left>}</wsdl:message>
```
This message MUST be sent with the following SOAP action.

http://tempuri.org/IDomainMaintenanceManager/ValidateCredentials

The body of the SOAP message MUST contain the **ValidateCredentials** element.

### **3.9.5.2.1.2 IDomainMaintenanceManager\_ValidateCredentials\_OutputMessage**

This is the response for the **ValidateCredentials** operation.

```
<wsdl:message name="IDomainMaintenanceManager_ValidateCredentials_OutputMessage">
  <wsdl:part name="parameters" element="tns:ValidateCredentialsResponse" />
</wsdl:message>
```
This message MUST be sent with the following SOAP action.

http://tempuri.org/IDomainMaintenanceManager/ValidateCredentialsResponse

The body of the SOAP message MUST contain the **ValidateCredentialsResponse** element.

### **3.9.5.2.2 Elements**

#### **3.9.5.2.2.1 ValidateCredentials**

This element specifies input values for the **ValidateCredentials** operation. This element has no parameters.

```
<xs:element name="ValidateCredentials">
  <xs:complexType>
    <xs:sequence />
  </xs:complexType>
</xs:element>
```
### **3.9.5.2.2.2 ValidateCredentialsResponse**

This element specifies output values for the **ValidateCredentials** operation.

```
<xs:element name="ValidateCredentialsResponse">
  <xs:complexType>
    <xs:sequence>
       <xs:element minOccurs="0" name="ValidateCredentialsResult" type="xs:boolean" />
    </xs:sequence>
  </xs:complexType>
</xs:element>
```
**ValidateCredentialsResult:** A Boolean where TRUE indicates that the credentials were validated successfully; otherwise, the value is FALSE.

#### <span id="page-291-0"></span>**3.9.5.3 IDomainMaintenanceManager.UpdateDnsRecords**

This operation updates the DNS records for the domain.

```
<wsdl:operation name="UpdateDnsRecords">
   <wsdl:input wsam:Action="http://tempuri.org/IDomainMaintenanceManager/UpdateDnsRecords" 
message="tns:IDomainMaintenanceManager_UpdateDnsRecords_InputMessage" />
  <wsdl:output 
wsam:Action="http://tempuri.org/IDomainMaintenanceManager/UpdateDnsRecordsResponse" 
message="tns:IDomainMaintenanceManager_UpdateDnsRecords_OutputMessage" />
  <wsdl:fault 
wsam:Action="http://tempuri.org/IDomainMaintenanceManager/UpdateDnsRecordsDomainManagerFaultF
ault" name="DomainManagerFaultFault"
message="tns:IDomainMaintenanceManager_UpdateDnsRecords_DomainManagerFaultFault_FaultMessage" 
/>
  <wsdl:fault 
wsam:Action="http://tempuri.org/IDomainMaintenanceManager/UpdateDnsRecordsArgumentExceptionFa
ult" name="ArgumentExceptionFault" 
message="tns:IDomainMaintenanceManager_UpdateDnsRecords_ArgumentExceptionFault_FaultMessage" 
/>
</wsdl:operation>
```
Upon receiving the **IDomainMaintenanceManager\_UpdateDnsRecords\_InputMessage** request message, the protocol server updates DNS records for the domain. Upon successful completion of the action, the server MUST respond with

**IDomainMaintenanceManager\_UpdateDnsRecords\_OutputMessage**. In the event of a failure, an appropriate SOAP fault MUST be sent to the client as specified in section [2.2.2.1.](#page-35-0)

#### **3.9.5.3.1 Messages**

#### **3.9.5.3.1.1 IDomainMaintenanceManager\_UpdateDnsRecords\_InputMessage**

This is the request for the **UpdateDnsRecords** operation.

```
<wsdl:message name="IDomainMaintenanceManager_UpdateDnsRecords_InputMessage">
   <wsdl:part name="parameters" element="tns:UpdateDnsRecords" />
</wsdl:message>
```
This message MUST be sent with the following SOAP action.

```
http://tempuri.org/IDomainMaintenanceManager/UpdateDnsRecords
```
The body of the SOAP message MUST contain the **UpdateDnsRecords** element.

#### **3.9.5.3.1.2 IDomainMaintenanceManager\_UpdateDnsRecords\_OutputMessage**

This is the response for the **UpdateDnsRecords** operation.

```
<wsdl:message name="IDomainMaintenanceManager_UpdateDnsRecords_OutputMessage">
   <wsdl:part name="parameters" element="tns:UpdateDnsRecordsResponse" />
</wsdl:message>
```
This message MUST be sent with the following SOAP action.

http://tempuri.org/IDomainMaintenanceManager/UpdateDnsRecordsResponse

The body of the SOAP message MUST contain the **UpdateDnsRecordsResponse** element.

### **3.9.5.3.2 Elements**

#### **3.9.5.3.2.1 UpdateDnsRecords**

This element specifies input values for the **UpdateDnsRecords** operation.

```
<xs:element name="UpdateDnsRecords">
  <xs:complexType>
     <xs:sequence>
       <xs:element minOccurs="0" name="records" nillable="true" 
xmlns:q2="http://schemas.datacontract.org/2004/07/Microsoft.WindowsServerSolutions.RemoteAcce
ss.Domains" type="q2:ArrayOfDnsRecord" />
     </xs:sequence>
   </xs:complexType>
</xs:element>
```
**records:** A list of **DnsRecord** (section [2.2.4.9.3\)](#page-63-0) objects representing the DNS records to be updated.

## **3.9.5.3.2.2 UpdateDnsRecordsResponse**

This element specifies output values for the **UpdateDnsRecords** operation.

```
<xs:element name="UpdateDnsRecordsResponse">
  <xs:complexType>
    <xs:sequence>
       <xs:element minOccurs="0" name="UpdateDnsRecordsResult" type="xs:boolean" />
     </xs:sequence>
  </xs:complexType>
</xs:element>
```
**UpdateDnsRecordsResult:** A Boolean where TRUE indicates that the DNS records were updated successfully; otherwise, this value is FALSE.

#### <span id="page-293-0"></span>**3.9.5.4 IDomainMaintenanceManager.QueryAddressFromDNS**

This operation returns the public IPv4 or IPv6 address corresponding to the currently configured domain name, using the public DNS infrastructure.

```
<wsdl:operation name="QueryAddressFromDNS">
   <wsdl:input wsam:Action="http://tempuri.org/IDomainMaintenanceManager/QueryAddressFromDNS" 
message="tns:IDomainMaintenanceManager_QueryAddressFromDNS_InputMessage" />
  <wsdl:output 
wsam:Action="http://tempuri.org/IDomainMaintenanceManager/QueryAddressFromDNSResponse" 
message="tns:IDomainMaintenanceManager_QueryAddressFromDNS_OutputMessage" />
  <wsdl:fault 
wsam:Action="http://tempuri.org/IDomainMaintenanceManager/QueryAddressFromDNSDomainManagerFau
ltFault" name="DomainManagerFaultFault" 
message="tns:IDomainMaintenanceManager_QueryAddressFromDNS_DomainManagerFaultFault_FaultMessa
ge" />
</wsdl:operation>
```
Upon receiving the **IDomainMaintenanceManager\_QueryAddressFromDNS\_InputMessage** request message, the protocol server determines the public IP address (IPv4 or IPv6) corresponding to the currently configured domain name using the public DNS infrastructure. Upon successful completion of the action, the server MUST respond with

**IDomainMaintenanceManager\_QueryAddressFromDNS\_OutputMessage**. In the event of a failure, an appropriate SOAP fault MUST be sent to the client as specified in section [2.2.2.1.](#page-35-0)

#### **3.9.5.4.1 Messages**

#### **3.9.5.4.1.1 IDomainMaintenanceManager\_QueryAddressFromDNS\_InputMessage**

This is the request for the **QueryAddressFromDNS** operation.

```
<wsdl:message name="IDomainMaintenanceManager_QueryAddressFromDNS_InputMessage">
 \leqwsdl:part name="parameters" element="tns:QueryAddressFromDNS" />
</wsdl:message>
```
This message MUST be sent with the following SOAP action.

http://tempuri.org/IDomainMaintenanceManager/QueryAddressFromDNS

The body of the SOAP message MUST contain the **QueryAddressFromDNS** element.

#### **3.9.5.4.1.2 IDomainMaintenanceManager\_QueryAddressFromDNS\_OutputMessage**

This is the response for the **QueryAddressFromDNS** operation.

```
<wsdl:message name="IDomainMaintenanceManager_QueryAddressFromDNS_OutputMessage">
   <wsdl:part name="parameters" element="tns:QueryAddressFromDNSResponse" />
</wsdl:message>
```
This message MUST be sent with the following SOAP action.

http://tempuri.org/IDomainMaintenanceManager/QueryAddressFromDNSResponse

The body of the SOAP message MUST contain the **QueryAddressFromDNSResponse** element.

#### **3.9.5.4.2 Elements**

#### **3.9.5.4.2.1 QueryAddressFromDNS**

This element specifies input values for the **QueryAddressFromDNS** operation. This element has no parameters.

```
<xs:element name="QueryAddressFromDNS">
  <xs:complexType>
     <xs:sequence />
   </xs:complexType>
</xs:element>
```
#### **3.9.5.4.2.2 QueryAddressFromDNSResponse**

This element specifies output values for the **QueryAddressFromDNS** operation.

```
<xs:element name="QueryAddressFromDNSResponse">
  <xs:complexType>
    <xs:sequence>
      <xs:element minOccurs="0" name="QueryAddressFromDNSResult" nillable="true" 
xmlns:q3="http://schemas.datacontract.org/2004/07/System.Net" type="q3:IPAddress" />
     </xs:sequence>
   </xs:complexType>
</xs:element>
```
**QueryAddressFromDNSResult:** A value of type **IPAddress** (section [2.2.4.8.4\)](#page-62-0) that contains the requested address from the DNS.

#### <span id="page-294-0"></span>**3.9.5.5 IDomainMaintenanceManager.QueryAddressFromProvider**

This operation returns the server's public IPv4 or IPv6 address by using the active maintenance provider.

```
<wsdl:operation name="QueryAddressFromProvider">
   <wsdl:input 
wsam:Action="http://tempuri.org/IDomainMaintenanceManager/QueryAddressFromProvider" 
message="tns:IDomainMaintenanceManager_QueryAddressFromProvider_InputMessage" />
  <wsdl:output 
wsam:Action="http://tempuri.org/IDomainMaintenanceManager/QueryAddressFromProviderResponse" 
message="tns:IDomainMaintenanceManager_QueryAddressFromProvider_OutputMessage" />
```

```
 <wsdl:fault 
wsam:Action="http://tempuri.org/IDomainMaintenanceManager/QueryAddressFromProviderDomainManag
erFaultFault" name="DomainManagerFaultFault" 
message="tns:IDomainMaintenanceManager_QueryAddressFromProvider_DomainManagerFaultFault_Fault
Message" />
</wsdl:operation>
```
Upon receiving the **IDomainMaintenanceManager\_QueryAddressFromProvider\_InputMessage** request message, the protocol server queries the active maintenance provider for the server's public IP address. Upon successful completion of the action, the server MUST respond with **IDomainMaintenanceManager\_QueryAddressFromProvider\_OutputMessage**. In the event of a failure, an appropriate SOAP fault MUST be sent to the client as specified in section [2.2.2.1.](#page-35-0)

### **3.9.5.5.1 Messages**

#### **3.9.5.5.1.1 IDomainMaintenanceManager\_QueryAddressFromProvider\_InputMessag e**

This is the request for the **QueryAddressFromProvider** operation.

```
<wsdl:message name="IDomainMaintenanceManager_QueryAddressFromProvider_InputMessage">
  <wsdl:part name="parameters" element="tns:QueryAddressFromProvider" />
</wsdl:message>
```
This message MUST be sent with the following SOAP action.

http://tempuri.org/IDomainMaintenanceManager/QueryAddressFromProvider

The body of the SOAP message MUST contain the **QueryAddressFromProvider** element.

### **3.9.5.5.1.2 IDomainMaintenanceManager\_QueryAddressFromProvider\_OutputMess age**

This is the response for the **QueryAddressFromProvider** operation.

```
<wsdl:message name="IDomainMaintenanceManager_QueryAddressFromProvider_OutputMessage">
   <wsdl:part name="parameters" element="tns:QueryAddressFromProviderResponse" />
</wsdl:message>
```
#### This message MUST be sent with the following SOAP action.

http://tempuri.org/IDomainMaintenanceManager/QueryAddressFromProviderResponse

The body of the SOAP message MUST contain the **QueryAddressFromProviderResponse** element.

## **3.9.5.5.2 Elements**

### **3.9.5.5.2.1 QueryAddressFromProvider**

This element specifies input values for the **QueryAddressFromProvider** operation. This element has no parameters.

```
<xs:element name="QueryAddressFromProvider">
  <xs:complexType>
    <xs:sequence />
   </xs:complexType>
</xs:element>
```
## **3.9.5.5.2.2 QueryAddressFromProviderResponse**

This element specifies output values for the **QueryAddressFromProvider** operation.

```
<xs:element name="QueryAddressFromProviderResponse">
   <xs:complexType>
     <xs:sequence>
       <xs:element minOccurs="0" name="QueryAddressFromProviderResult" nillable="true" 
xmlns:q4="http://schemas.datacontract.org/2004/07/System.Net" type="q4:IPAddress" />
     </xs:sequence>
   </xs:complexType>
</xs:element>
```
**QueryAddressFromProviderResult:** A value of type **IPAddress** (section [2.2.4.8.4\)](#page-62-0) that contains the requested IP address from the specified provider.

## <span id="page-296-0"></span>**3.9.5.6 IDomainMaintenanceManager.TestConnection**

This operation returns a value indicating whether a connection to the current provider's backend service can be established.

```
<wsdl:operation name="TestConnection">
   <wsdl:input wsam:Action="http://tempuri.org/IDomainMaintenanceManager/TestConnection" 
message="tns:IDomainMaintenanceManager_TestConnection_InputMessage" />
  <wsdl:output 
wsam:Action="http://tempuri.org/IDomainMaintenanceManager/TestConnectionResponse" 
message="tns:IDomainMaintenanceManager_TestConnection_OutputMessage" />
  <wsdl:fault 
wsam:Action="http://tempuri.org/IDomainMaintenanceManager/TestConnectionDomainManagerFaultFau
lt" name="DomainManagerFaultFault" 
message="tns:IDomainMaintenanceManager_TestConnection_DomainManagerFaultFault_FaultMessage" 
/>
</wsdl:operation>
```
Upon receiving the **IDomainMaintenanceManager\_TestConnection\_InputMessage** request message, the protocol server verifies whether a connection to the current provider's backend service can be established. Upon successful completion of the action, the server MUST respond with **IDomainMaintenanceManager\_TestConnection\_OutputMessage**. In the event of a failure, an appropriate SOAP fault MUST be sent to the client as specified in section  $2.2.2.1$ .

### **3.9.5.6.1 Messages**

### **3.9.5.6.1.1 IDomainMaintenanceManager\_TestConnection\_InputMessage**

This is the request for the **TestConnection** operation.

```
<wsdl:message name="IDomainMaintenanceManager_TestConnection_InputMessage">
  \leqwsdl:part name="parameters" element="tns:TestConnection" \overline{\ }</wsdl:message>
```
This message MUST be sent with the following SOAP action.

```
[MS-WCFESAN] - v20170915
WCF-Based Encrypted Server Administration and Notification Protocol
Copyright © 2017 Microsoft Corporation
Release: September 15, 2017
```
http://tempuri.org/IDomainMaintenanceManager/TestConnection

The body of the SOAP message MUST contain the **TestConnection** element.

#### **3.9.5.6.1.2 IDomainMaintenanceManager\_TestConnection\_OutputMessage**

This is the response for the **TestConnection** operation.

```
<wsdl:message name="IDomainMaintenanceManager_TestConnection_OutputMessage">
   <wsdl:part name="parameters" element="tns:TestConnectionResponse" />
</wsdl:message>
```
This message MUST be sent with the following SOAP action.

http://tempuri.org/IDomainMaintenanceManager/TestConnectionResponse

The body of the SOAP message MUST contain the **TestConnectionResponse** element.

#### **3.9.5.6.2 Elements**

#### **3.9.5.6.2.1 TestConnection**

This element specifies input values for the **TestConnection** operation. This element has no parameters.

```
<xs:element name="TestConnection">
  <xs:complexType>
     <xs:sequence />
   </xs:complexType>
</xs:element>
```
## **3.9.5.6.2.2 TestConnectionResponse**

This element specifies output values for the **TestConnection** operation.

```
<xs:element name="TestConnectionResponse">
  <xs:complexType>
    <xs:sequence>
      <xs:element minOccurs="0" name="TestConnectionResult" type="xs:boolean" />
    </xs:sequence>
   </xs:complexType>
</xs:element>
```
**TestConnectionResult:** A Boolean where TRUE indicates that the connection is good; otherwise, the value is FALSE.

### <span id="page-297-0"></span>**3.9.5.7 IDomainMaintenanceManager.GetDomainState**

This operation returns the current domain state from the active maintenance provider.

```
<wsdl:operation name="GetDomainState">
   <wsdl:input wsam:Action="http://tempuri.org/IDomainMaintenanceManager/GetDomainState" 
message="tns:IDomainMaintenanceManager_GetDomainState_InputMessage" />
```

```
 <wsdl:output 
wsam:Action="http://tempuri.org/IDomainMaintenanceManager/GetDomainStateResponse" 
message="tns:IDomainMaintenanceManager_GetDomainState_OutputMessage" />
  <wsdl:fault 
wsam:Action="http://tempuri.org/IDomainMaintenanceManager/GetDomainStateDomainManagerFaultFau
lt" name="DomainManagerFaultFault" 
message="tns:IDomainMaintenanceManager_GetDomainState_DomainManagerFaultFault_FaultMessage" 
/>
</wsdl:operation>
```
Upon receiving the **IDomainMaintenanceManager\_GetDomainState\_InputMessage** request message, the protocol server queries the active maintenance provider for the current domain state. Upon successful completion of the action, the server MUST respond with **IDomainMaintenanceManager\_GetDomainState\_OutputMessage**. In the event of a failure, an appropriate SOAP fault MUST be sent to the client as specified in section [2.2.2.1.](#page-35-0)

### **3.9.5.7.1 Messages**

### **3.9.5.7.1.1 IDomainMaintenanceManager\_GetDomainState\_InputMessage**

This is the request for the **GetDomainState** operation.

```
<wsdl:message name="IDomainMaintenanceManager_GetDomainState_InputMessage">
  \leqwsdl:part name="parameters" element="tns:GetDomainState" \overline{\ }</wsdl:message>
```
This message MUST be sent with the following SOAP action.

http://tempuri.org/IDomainMaintenanceManager/GetDomainState

The body of the SOAP message MUST contain the **GetDomainState** element.

### **3.9.5.7.1.2 IDomainMaintenanceManager\_GetDomainState\_OutputMessage**

This is the response for the **GetDomainState** operation.

```
<wsdl:message name="IDomainMaintenanceManager_GetDomainState_OutputMessage">
  <wsdl:part name="parameters" element="tns:GetDomainStateResponse" />
</wsdl:message>
```
This message MUST be sent with the following SOAP action.

http://tempuri.org/IDomainMaintenanceManager/GetDomainStateResponse

The body of the SOAP message MUST contain the **GetDomainStateResponse** element.

### **3.9.5.7.2 Elements**

### **3.9.5.7.2.1 GetDomainState**

This element specifies input values for the **GetDomainState** operation. This element has no parameters.

```
<xs:element name="GetDomainState">
  <xs:complexType>
    <xs:sequence />
   </xs:complexType>
</xs:element>
```
## **3.9.5.7.2.2 GetDomainStateResponse**

This element specifies output values for the **GetDomainState** operation.

```
<xs:element name="GetDomainStateResponse">
  <xs:complexType>
     <xs:sequence>
       <xs:element minOccurs="0" name="GetDomainStateResult" nillable="true" 
xmlns:q5="http://schemas.datacontract.org/2004/07/Microsoft.WindowsServerSolutions.RemoteAcce
ss.Domains" type="q5:DomainState" />
    </xs:sequence>
   </xs:complexType>
</xs:element>
```
**GetDomainStateResult:** A **DomainState** (section [2.2.4.9.9\)](#page-65-0) complex type that contains the requested domain state details.

#### <span id="page-299-0"></span>**3.9.5.8 IDomainMaintenanceManager.GetCertificateState**

This operation returns the current certificate state from the active maintenance provider.

```
<wsdl:operation name="GetCertificateState">
   <wsdl:input wsam:Action="http://tempuri.org/IDomainMaintenanceManager/GetCertificateState" 
message="tns:IDomainMaintenanceManager_GetCertificateState_InputMessage" />
  <wsdl:output 
wsam:Action="http://tempuri.org/IDomainMaintenanceManager/GetCertificateStateResponse" 
message="tns:IDomainMaintenanceManager_GetCertificateState_OutputMessage" />
  <wsdl:fault 
wsam:Action="http://tempuri.org/IDomainMaintenanceManager/GetCertificateStateDomainManagerFau
ltFault" name="DomainManagerFaultFault" 
message="tns:IDomainMaintenanceManager_GetCertificateState_DomainManagerFaultFault_FaultMessa
ge" />
</wsdl:operation>
```
Upon receiving the **IDomainMaintenanceManager\_GetCertificateState\_InputMessage** request message, the protocol server queries the active maintenance provider for the current certificate state. Upon successful completion of the action, the server MUST respond with

**IDomainMaintenanceManager\_GetCertificateState\_OutputMessage**. In the event of a failure, an appropriate SOAP fault MUST be sent to the client as specified in section [2.2.2.1.](#page-35-0)

### **3.9.5.8.1 Messages**

#### **3.9.5.8.1.1 IDomainMaintenanceManager\_GetCertificateState\_InputMessage**

This is the request for the **GetCertificateState** operation.

```
<wsdl:message name="IDomainMaintenanceManager_GetCertificateState_InputMessage">
  \leqwsdl:part name="parameters" element="tns:GetCertificateState" \overline{/>}</wsdl:message>
```
This message MUST be sent with the following SOAP action.

http://tempuri.org/IDomainMaintenanceManager/GetCertificateState

The body of the SOAP message MUST contain the **GetCertificateState** element.

#### **3.9.5.8.1.2 IDomainMaintenanceManager\_GetCertificateState\_OutputMessage**

This is the response for the **GetCertificateState** operation.

```
<wsdl:message name="IDomainMaintenanceManager_GetCertificateState_OutputMessage">
   <wsdl:part name="parameters" element="tns:GetCertificateStateResponse" />
</wsdl:message>
```
This message MUST be sent with the following SOAP action.

http://tempuri.org/IDomainMaintenanceManager/GetCertificateStateResponse

The body of the SOAP message MUST contain the **GetCertificateStateResponse** element.

#### **3.9.5.8.2 Elements**

#### **3.9.5.8.2.1 GetCertificateState**

This element specifies input values for the **GetCertificateState** operation. This element has no parameters.

```
<xs:element name="GetCertificateState">
  <xs:complexType>
     <xs:sequence />
   </xs:complexType>
</xs:element>
```
### **3.9.5.8.2.2 GetCertificateStateResponse**

This element specifies output values for the **GetCertificateState** operation.

```
<xs:element name="GetCertificateStateResponse">
  <xs:complexType>
     <xs:sequence>
      <xs:element minOccurs="0" name="GetCertificateStateResult" nillable="true" 
xmlns:q6="http://schemas.datacontract.org/2004/07/Microsoft.WindowsServerSolutions.RemoteAcce
ss.Domains" type="q6:CertificateState" />
     </xs:sequence>
   </xs:complexType>
</xs:element>
```
**GetCertificateStateResult:** A **CertificateState** (section [2.2.4.9.10\)](#page-65-1) complex type that contains the requested certificate state details.

#### <span id="page-300-0"></span>**3.9.5.9 IDomainMaintenanceManager.GetDomainNameConfiguration**

This operation returns the currently active domain name configuration.

<wsdl:operation name="GetDomainNameConfiguration">

```
 <wsdl:input 
wsam:Action="http://tempuri.org/IDomainMaintenanceManager/GetDomainNameConfiguration" 
message="tns:IDomainMaintenanceManager_GetDomainNameConfiguration_InputMessage" />
  <wsdl:output 
wsam:Action="http://tempuri.org/IDomainMaintenanceManager/GetDomainNameConfigurationResponse" 
message="tns:IDomainMaintenanceManager_GetDomainNameConfiguration_OutputMessage" />
</wsdl:operation>
```
Upon receiving the

**IDomainMaintenanceManager\_GetDomainNameConfiguration\_InputMessage** request message, the protocol server returns the currently active domain name configuration. Upon successful completion of the action, the server MUST respond with

**IDomainMaintenanceManager\_GetDomainNameConfiguration\_OutputMessage**. In the event of a failure, an appropriate SOAP fault MUST be sent to the client as specified in section [2.2.2.1.](#page-35-0)

#### **3.9.5.9.1 Messages**

#### **3.9.5.9.1.1 IDomainMaintenanceManager\_GetDomainNameConfiguration\_InputMes sage**

This is the request for the **GetDomainNameConfiguration** operation.

```
<wsdl:message name="IDomainMaintenanceManager_GetDomainNameConfiguration_InputMessage">
  <wsdl:part name="parameters" element="tns:GetDomainNameConfiguration" />
</wsdl:message>
```
This message MUST be sent with the following SOAP action.

http://tempuri.org/IDomainMaintenanceManager/GetDomainNameConfiguration

The body of the SOAP message MUST contain the **GetDomainNameConfiguration** element.

#### **3.9.5.9.1.2 IDomainMaintenanceManager\_GetDomainNameConfiguration\_OutputMe ssage**

This is the response for the **GetDomainNameConfiguration** operation.

```
<wsdl:message name="IDomainMaintenanceManager_GetDomainNameConfiguration_OutputMessage">
   <wsdl:part name="parameters" element="tns:GetDomainNameConfigurationResponse" />
</wsdl:message>
```
This message MUST be sent with the following SOAP action.

http://tempuri.org/IDomainMaintenanceManager/GetDomainNameConfigurationResponse

The body of the SOAP message MUST contain the **GetDomainNameConfigurationResponse** element.

### **3.9.5.9.2 Elements**

### **3.9.5.9.2.1 GetDomainNameConfiguration**

This element specifies input values for the **GetDomainNameConfiguration** operation. This element has no parameters.

```
<xs:element name="GetDomainNameConfiguration">
  <xs:complexType>
    <xs:sequence />
  </xs:complexType>
</xs:element>
```
### **3.9.5.9.2.2 GetDomainNameConfigurationResponse**

This element specifies output values for the **GetDomainNameConfiguration** operation.

```
<xs:element name="GetDomainNameConfigurationResponse">
  <xs:complexType>
     <xs:sequence>
       <xs:element minOccurs="0" name="GetDomainNameConfigurationResult" nillable="true" 
xmlns:q7="http://schemas.datacontract.org/2004/07/Microsoft.WindowsServerSolutions.RemoteAcce
ss.Domains" type="q7:DomainNameConfiguration" />
     </xs:sequence>
  </xs:complexType>
</xs:element>
```
**GetDomainNameConfigurationResult:** A **DomainNameConfiguration** (section [2.2.4.9.11\)](#page-65-2) complex type that contains the requested domain name configuration details.

#### <span id="page-302-0"></span>**3.9.5.10 IDomainMaintenanceManager.GetDynamicDNSInfo**

This operation returns data about dynamic DNS updates, for example, the time of the most recent successful update.

```
<wsdl:operation name="GetDynamicDNSInfo">
  <wsdl:input wsam:Action="http://tempuri.org/IDomainMaintenanceManager/GetDynamicDNSInfo" 
message="tns:IDomainMaintenanceManager_GetDynamicDNSInfo_InputMessage" />
  <wsdl:output 
wsam:Action="http://tempuri.org/IDomainMaintenanceManager/GetDynamicDNSInfoResponse" 
message="tns:IDomainMaintenanceManager_GetDynamicDNSInfo_OutputMessage" />
</wsdl:operation>
```
Upon receiving the **IDomainMaintenanceManager\_GetDynamicDNSInfo\_InputMessage** request message, the protocol server returns data about dynamic DNS updates (the time of the last most recent successful update, for example). Upon successful completion of the action, the server MUST respond with **IDomainMaintenanceManager\_GetDynamicDNSInfo\_OutputMessage**. In the event of a failure, an appropriate SOAP fault MUST be sent to the client as specified in section [2.2.2.1.](#page-35-0)

#### **3.9.5.10.1 Messages**

#### **3.9.5.10.1.1 IDomainMaintenanceManager\_GetDynamicDNSInfo\_InputMessage**

This is the request for the **GetDynamicDNSInfo** operation.

```
<wsdl:message name="IDomainMaintenanceManager_GetDynamicDNSInfo_InputMessage">
   <wsdl:part name="parameters" element="tns:GetDynamicDNSInfo" />
</wsdl:message>
```
This message MUST be sent with the following SOAP action.

http://tempuri.org/IDomainMaintenanceManager/GetDynamicDNSInfo

The body of the SOAP message MUST contain the **GetDynamicDNSInfo** element.

#### **3.9.5.10.1.2 IDomainMaintenanceManager\_GetDynamicDNSInfo\_OutputMessage**

This is the response for the **GetDynamicDNSInfo** operation.

```
<wsdl:message name="IDomainMaintenanceManager_GetDynamicDNSInfo_OutputMessage">
   <wsdl:part name="parameters" element="tns:GetDynamicDNSInfoResponse" />
</wsdl:message>
```
This message MUST be sent with the following SOAP action.

http://tempuri.org/IDomainMaintenanceManager/GetDynamicDNSInfoResponse

The body of the SOAP message MUST contain the **GetDynamicDNSInfoResponse** element.

### **3.9.5.10.2 Elements**

### **3.9.5.10.2.1 GetDynamicDNSInfo**

This element specifies input values for the **GetDynamicDNSInfo** operation. This element has no parameters.

```
<xs:element name="GetDynamicDNSInfo">
  <xs:complexType>
    <xs:sequence />
  </xs:complexType>
</xs:element>
```
## **3.9.5.10.2.2 GetDynamicDNSInfoResponse**

This element specifies output values for the **GetDynamicDNSInfo** operation.

```
<xs:element name="GetDynamicDNSInfoResponse">
  <xs:complexType>
     <xs:sequence>
      <xs:element minOccurs="0" name="GetDynamicDNSInfoResult" nillable="true" 
xmlns:q8="http://schemas.datacontract.org/2004/07/Microsoft.WindowsServerSolutions.RemoteAcce
ss.Domains" type="q8:DynamicDNSInfo" />
     </xs:sequence>
   </xs:complexType>
</xs:element>
```
**GetDynamicDNSInfoResult:** A **DynamicDNSInfo** (section [2.2.4.9.13\)](#page-67-0) complex type that contains the requested dynamic DNS information.

### <span id="page-303-0"></span>**3.9.5.11 IDomainMaintenanceManager.GetSettings**

This operation returns the current domain manager settings.

<wsdl:operation name="GetSettings">

```
 <wsdl:input wsam:Action="http://tempuri.org/IDomainMaintenanceManager/GetSettings" 
message="tns:IDomainMaintenanceManager_GetSettings_InputMessage" />
  <wsdl:output wsam:Action="http://tempuri.org/IDomainMaintenanceManager/GetSettingsResponse" 
message="tns:IDomainMaintenanceManager_GetSettings_OutputMessage" />
</wsdl:operation>
```
Upon receiving the **IDomainMaintenanceManager\_GetSettings\_InputMessage** request message, the protocol server returns the current domain manager settings. Upon successful completion of the action, the server MUST respond with

**IDomainMaintenanceManager\_GetSettings\_OutputMessage**. In the event of a failure, an appropriate SOAP fault MUST be sent to the client as specified in section [2.2.2.1.](#page-35-0)

### **3.9.5.11.1 Messages**

#### **3.9.5.11.1.1 IDomainMaintenanceManager\_GetSettings\_InputMessage**

This is the request for the **GetSettings** operation.

```
<wsdl:message name="IDomainMaintenanceManager_GetSettings_InputMessage">
  <wsdl:part name="parameters" element="tns:GetSettings" />
</wsdl:message>
```
This message MUST be sent with the following SOAP action.

http://tempuri.org/IDomainMaintenanceManager/GetSettings

The body of the SOAP message MUST contain the **GetSettings** element.

#### **3.9.5.11.1.2 IDomainMaintenanceManager\_GetSettings\_OutputMessage**

This is the response for the **GetSettings** operation.

```
<wsdl:message name="IDomainMaintenanceManager_GetSettings_OutputMessage">
   <wsdl:part name="parameters" element="tns:GetSettingsResponse" />
</wsdl:message>
```
This message MUST be sent with the following SOAP action.

http://tempuri.org/IDomainMaintenanceManager/GetSettingsResponse

The body of the SOAP message MUST contain the **GetSettingsResponse** element.

### **3.9.5.11.2 Elements**

### **3.9.5.11.2.1 GetSettings**

This element specifies input values for the **GetSettings** operation. This element has no parameters.

```
<xs:element name="GetSettings">
  <xs:complexType>
    <xs:sequence />
  </xs:complexType>
</xs:element>
```
## **3.9.5.11.2.2 GetSettingsResponse**

This element specifies output values for the **GetSettings** operation.

```
<xs:element name="GetSettingsResponse">
  <xs:complexType>
    <xs:sequence>
       <xs:element minOccurs="0" name="GetSettingsResult" nillable="true" 
xmlns:q9="http://schemas.datacontract.org/2004/07/Microsoft.WindowsServerSolutions.RemoteAcce
ss.Domains" type="q9:DomainProviderManagerSettings" />
    </xs:sequence>
   </xs:complexType>
</xs:element>
```
**GetSettingsResult:** A **DomainProviderManagerSettings** (section [2.2.4.9.14\)](#page-67-1) complex type that indicates the result of getting domain provider manager settings.

## **3.9.6 Timer Events**

None.

### **3.9.7 Other Local Events**

None.

## **3.10 AzureAD and HostedEmail Integration Service Contract Details**

### **3.10.1 Abstract Data Model**

None.

### **3.10.2 Timers**

None.

## **3.10.3 Initialization**

None.

## **3.10.4 Higher-Layer Triggered Events**

None

### **3.10.5 Message Processing Events and Sequencing Rules**

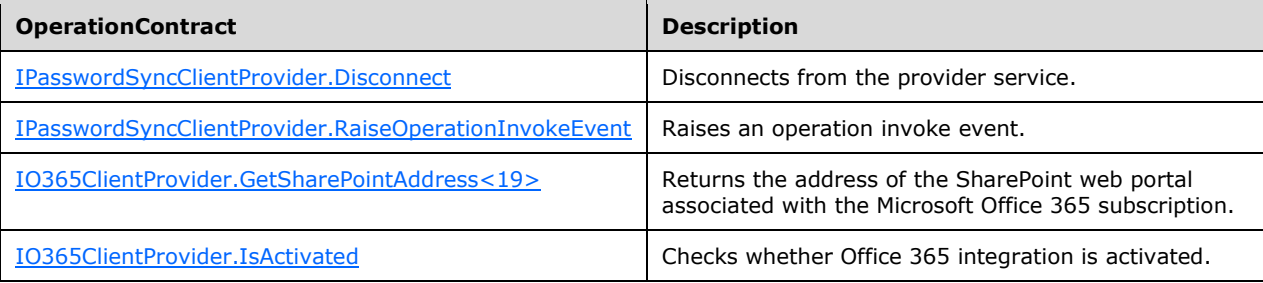

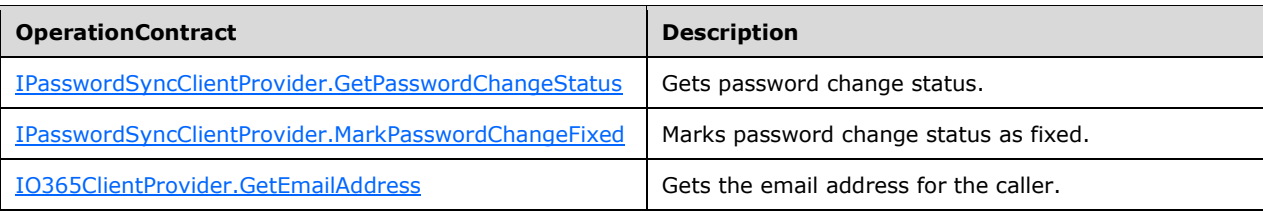

### <span id="page-306-0"></span>**3.10.5.1 IPasswordSyncClientProvider.Disconnect**

This operation disconnects from the provider service.

```
<wsdl:operation msc:isInitiating="true" msc:isTerminating="true" name="Disconnect">
  <wsdl:input wsam:Action="http://tempuri.org/IProvider/Disconnect" message="tns: 
IPasswordSyncClientProvider_Disconnect_InputMessage" />
</wsdl:operation>
```
Upon receiving the **IPasswordSyncClientProvider\_Disconnect\_InputMessage** request message, the protocol server disconnects the caller from the provider service. In the event of a failure, an appropriate SOAP fault MUST be sent to the client as specified in section [2.2.2.1.](#page-35-0)

### **3.10.5.1.1 Messages**

### **3.10.5.1.1.1 IPasswordSyncClientProvider\_Disconnect\_InputMessage**

This is the request for the **Disconnect** operation.

```
<wsdl:message name="IPasswordSyncClientProvider_Disconnect_InputMessage">
   <wsdl:part name="parameters" element="tns:Disconnect" />
</wsdl:message>
```
This message MUST be sent with the following SOAP action.

```
http://tempuri.org/IProvider/Disconnect
```
The body of the SOAP message MUST contain the **Disconnect** element.

## **3.10.5.1.2 Elements**

### **3.10.5.1.2.1 Disconnect**

This element specifies input values for the **Disconnect** operation. This element has no parameters.

```
<xs:element name="Disconnect">
   <xs:complexType>
    <xs:sequence />
   </xs:complexType>
</xs:element>
```
## <span id="page-306-1"></span>**3.10.5.2 IPasswordSyncClientProvider.RaiseOperationInvokeEvent**

This operation raises an operation invoke event. $\leq 20$ 

```
[MS-WCFESAN] - v20170915
WCF-Based Encrypted Server Administration and Notification Protocol
Copyright © 2017 Microsoft Corporation
Release: September 15, 2017
```

```
<wsdl:operation msc:isInitiating="true" msc:isTerminating="false" 
name="RaiseOperationInvokeEvent">
   <wsdl:output wsam:Action="http://tempuri.org/IProvider/RaiseOperationInvokeEvent" 
message="tns: IPasswordSyncClientProvider_RaiseOperationInvokeEvent_OutputCallbackMessage" />
</wsdl:operation>
```
## **3.10.5.2.1 Messages**

#### **3.10.5.2.1.1 IO365ClientProvider\_RaiseOperationInvokeEvent\_OutputCallbackMessa ge**

This is the request for the **RaiseOperationInvoke** operation.

```
<wsdl:message name="IO365ClientProvider_RaiseOperationInvokeEvent_OutputCallbackMessage">
   <wsdl:part name="parameters" element="tns:RaiseOperationInvokeEvent" />
</wsdl:message>
```
This message MUST be sent with the following SOAP action.

```
http://tempuri.org/IProvider/RaiseOperationInvokeEvent
```
The body of the SOAP message MUST contain the **RaiseOperationInvokeEvent** element.

## **3.10.5.2.2 Elements**

### **3.10.5.2.2.1 RaiseOperationInvokeEvent**

This element specifies input values for the **RaiseOperationInvoke** operation.

```
<xs:element name="RaiseOperationInvokeEvent">
   <xs:complexType>
     <xs:sequence>
       <xs:element minOccurs="0" name="operationName" nillable="true" type="xs:string" />
       <xs:element minOccurs="0" name="result" nillable="true" type="xs:anyType" />
       <xs:element minOccurs="0" name="errorException" nillable="true" 
xmlns:q1="http://schemas.datacontract.org/2004/07/System" type="q1:Exception" />
     </xs:sequence>
   </xs:complexType>
</xs:element>
```
**operationName:** A string that contains the name of the operation.

**result:** A value that indicates the result of the operation.

**errorException:** A value of type **Exception** (section [2.2.4.11.3\)](#page-68-0) that describes any exception thrown in the operation, if there is any; otherwise, this value is null.

### <span id="page-307-0"></span>**3.10.5.3 IO365ClientProvider.GetSharePointAddress**

This operation  $M/N \leq 21$  return the address of the SharePoint web portal associated with the Office 365 subscription.

```
<wsdl:operation msc:isInitiating="true" msc:isTerminating="false" 
name="GetSharePointAddress">
```

```
 <wsdl:input wsam:Action="http://tempuri.org/IO365ClientProvider/GetSharePointAddress" 
message="tns:IO365ClientProvider_GetSharePointAddress_InputMessage" />
  <wsdl:output 
wsam:Action="http://tempuri.org/IO365ClientProvider/GetSharePointAddressResponse" 
message="tns:IO365ClientProvider_GetSharePointAddress_OutputMessage" />
   <wsdl:fault 
wsam:Action="http://tempuri.org/IO365ClientProvider/GetSharePointAddressO365ConfigureExceptio
nFault" name="O365ConfigureExceptionFault" 
message="tns:IO365ClientProvider_GetSharePointAddress_O365ConfigureExceptionFault_FaultMessag
e'' />
</wsdl:operation>
```
Upon receiving the **IO365ClientProvider\_GetSharePointAddress\_InputMessage** request message, the protocol server returns the SharePoint address. Upon successful completion of the action, the server MUST respond with

**IO365ClientProvider\_GetSharePointAddress\_OutputMessage**. In the event of a failure, an appropriate SOAP fault MUST be sent to the client as specified in section [2.2.2.1.](#page-35-0)

## **3.10.5.3.1 Messages**

### **3.10.5.3.1.1 IO365ClientProvider\_GetSharePointAddress\_InputMessage**

This is the request for the **GetSharePointAddress** operation.

```
<wsdl:message name="IO365ClientProvider_GetSharePointAddress_InputMessage">
   <wsdl:part name="parameters" element="tns:GetSharePointAddress" />
</wsdl:message>
```
This message MUST be sent with the following SOAP action.

```
http://tempuri.org/IProvider/GetSharePointAddress
```
The body of the SOAP message MUST contain the **GetSharePointAddress** element.

### **3.10.5.3.1.2 IO365ClientProvider\_GetSharePointAddress\_OutputMessage**

This is the response for the **GetSharePointAddress** operation.

```
<wsdl:message name="IO365ClientProvider_GetSharePointAddress_OutputMessage">
   <wsdl:part name="parameters" element="tns:GetSharePointAddressResponse" />
</wsdl:message>
```
This message MUST be sent with the following SOAP action.

http://tempuri.org/IProvider/GetSharePointAddressResponse

The body of the SOAP message MUST contain the **GetSharePointAddressResponse** element.

### **3.10.5.3.2 Elements**

### **3.10.5.3.2.1 GetSharePointAddress**

This element specifies input values for the **GetSharePointAddress** operation. This element has no parameters.

```
<xs:element name="GetSharePointAddress">
  <xs:complexType>
    <xs:sequence />
   </xs:complexType>
</xs:element>
```
## **3.10.5.3.2.2 GetSharePointAddressResponse**

This element specifies output values for the **GetSharePointAddress** operation.

```
<xs:element name="GetSharePointAddressResponse">
  <xs:complexType>
     <xs:sequence>
       <xs:element minOccurs="0" name="GetSharePointAddressResult" nillable="true" 
type="xs:string" />
     </xs:sequence>
   </xs:complexType>
</xs:element>
```
**GetSharePointAddressResult**: A string that contains the address of the requested SharePoint site.

## <span id="page-309-0"></span>**3.10.5.4 IO365ClientProvider.IsActivated**

This operation MA[Y<22>](#page-575-2) return a value indicating whether Office 365 integration is activated.

```
<wsdl:operation msc:isInitiating="true" msc:isTerminating="false" name="IsActivated">
   <wsdl:input wsam:Action="http://tempuri.org/IO365ClientProvider/IsActivated" 
message="tns:IO365ClientProvider_IsActivated_InputMessage" />
  <wsdl:output wsam:Action="http://tempuri.org/IO365ClientProvider/IsActivatedResponse" 
message="tns:IO365ClientProvider_IsActivated_OutputMessage" />
   <wsdl:fault 
wsam:Action="http://tempuri.org/IO365ClientProvider/IsActivatedO365ConfigureExceptionFault" 
name="O365ConfigureExceptionFault" 
message="tns:IO365ClientProvider_IsActivated_O365ConfigureExceptionFault_FaultMessage" />
</wsdl:operation>
```
Upon receiving the **IO365ClientProvider\_IsActivated\_InputMessage** request message, the protocol server checks whether the Office 365 integration is activated. Upon successful completion of the action, the server MUST respond with **IO365ClientProvider\_IsActivated\_OutputMessage**. In the event of a failure, an appropriate SOAP fault MUST be sent to the client as specified in section [2.2.2.1.](#page-35-0)

### **3.10.5.4.1 Messages**

### **3.10.5.4.1.1 IO365ClientProvider\_IsActivated\_InputMessage**

This is the request for the **IsActivated** operation.

```
<wsdl:message name="IO365ClientProvider_IsActivated_InputMessage">
   <wsdl:part name="parameters" element="tns:IsActivated" />
</wsdl:message>
```
This message MUST be sent with the following SOAP action.

```
http://tempuri.org/IProvider/IsActivated
```
The body of the SOAP message MUST contain the **IsActivated** element.

### **3.10.5.4.1.2 IO365ClientProvider\_IsActivated\_OutputMessage**

This is the response for the **IsActivated** operation.

```
<wsdl:message name="IO365ClientProvider_IsActivated_OutputMessage">
  <wsdl:part name="parameters" element="tns:IsActivatedResponse" />
</wsdl:message>
```
This message MUST be sent with the following SOAP action.

http://tempuri.org/IProvider/IsActivatedResponse

The body of the SOAP message MUST contain the **IsActivatedResponse** element.

### **3.10.5.4.2 Elements**

#### **3.10.5.4.2.1 IsActivated**

This element specifies input values for the **IsActivated** operation. This element has no parameters.

```
<xs:element name="IsActivated">
  <xs:complexType>
    <xs:sequence />
  </xs:complexType>
</xs:element>
```
### **3.10.5.4.2.2 IsActivatedResponse**

This element specifies output values for the **IsActivated** operation.

```
<xs:element name="IsActivatedResponse">
  <xs:complexType>
    <xs:sequence>
      <xs:element minOccurs="0" name="IsActivatedResult" type="xs:boolean" />
    </xs:sequence>
  </xs:complexType>
</xs:element>
```
**IsActivatedResult:** A Boolean where TRUE indicates that the Office 365 integration is activated; otherwise, the value is FALSE.

#### <span id="page-310-0"></span>**3.10.5.5 IPasswordSyncClientProvider.GetPasswordChangeStatus**

This operation returns the password change status.

```
name="GetPasswordChangeStatus">
  <wsdl:input 
wsam:Action="http://tempuri.org/IPasswordSyncClientProvider/GetPasswordChangeStatus" 
message="tns:IPasswordSyncClientProvider_GetPasswordChangeStatus_InputMessage" />
  <wsdl:output 
wsam:Action="http://tempuri.org/IPasswordSyncClientProvider/GetPasswordChangeStatusResponse" 
message="tns:IPasswordSyncClientProvider_GetPasswordChangeStatus_OutputMessage" />
  <wsdl:fault 
wsam:Action="http://tempuri.org/IPasswordSyncClientProvider/GetPasswordChangeStatusPwdSyncCon
```

```
figureExceptionFault" name="PwdSyncConfigureExceptionFault" 
message="tns:IPasswordSyncClientProvider_GetPasswordChangeStatus_PwdSyncConfigureExceptionFau
lt_FaultMessage" />
```
Upon receiving the **IPasswordSyncClientProvider\_GetPasswordChangeStatus\_InputMessage** request message, the protocol server returns the password change status. Upon successful completion of the action, the server MUST respond with

**IPasswordSyncClientProvider\_GetPasswordChangeStatus\_OutputMessage**. In the event of a failure, an appropriate SOAP fault MUST be sent to the client as specified in section [2.2.2.1.](#page-35-0)

#### **3.10.5.5.1 Messages**

#### **3.10.5.5.1.1 IPasswordSyncClientProvider\_GetPasswordChangeStatus\_InputMessage**

This is the request for the **GetPasswordChangeStatus** operation.

```
<wsdl:message name="IPasswordSyncClientProvider_GetPasswordChangeStatus_InputMessage">
  <wsdl:part name="parameters" element="tns:GetPasswordChangeStatus" />
</wsdl:message>
```
This message MUST be sent with the following SOAP action.

http://tempuri.org/IProvider/GetPasswordChangeStatus

The body of the SOAP message MUST contain the **GetPasswordChangeStatus** element.

#### **3.10.5.5.1.2 IPasswordSyncClientProvider\_GetPasswordChangeStatus\_OutputMessa ge**

This is the response for the **GetPasswordChangeStatus** operation.

```
<wsdl:message name="IPasswordSyncClientProvider_GetPasswordChangeStatus_OutputMessage">
   <wsdl:part name="parameters" element="tns:GetPasswordChangeStatusResponse" />
</wsdl:message>
```
This message MUST be sent with the following SOAP action.

http://tempuri.org/IProvider/GetPasswordChangeStatusResponse

The body of the SOAP message MUST contain the **GetPasswordChangeStatusResponse** element.

#### **3.10.5.5.2 Elements**

#### **3.10.5.5.2.1 GetPasswordChangeStatus**

This element specifies input values for the **GetPasswordChangeStatus** operation.

```
<xs:element name="GetPasswordChangeStatus">
   <xs:complexType>
     <xs:sequence>
      <xs:element minOccurs="0" name="localuser" nillable="true" type="xs:string" />
    </xs:sequence>
   </xs:complexType>
```

```
</xs:element>
```
**localuser:** A string that contains the name of the local user whose password change status has been queried.

#### **3.10.5.5.2.2 GetPasswordChangeStatusResponse**

This element specifies output values for the **GetPasswordChangeStatus** operation.

```
<xs:element name="GetPasswordChangeStatusResponse">
   <xs:complexType>
     <xs:sequence>
      <xs:element minOccurs="0" name="GetPasswordChangeStatusResult" 
xmlns:q2="http://schemas.datacontract.org/2004/07/Microsoft.WindowsServerSolutions. 
PasswordSync " type="q3:PasswordChangeStatus" />
    </xs:sequence>
   </xs:complexType>
</xs:element>
```
**GetPasswordChangeStatusResult:** A **PasswordChangeStatus** (section [2.2.5.10.2\)](#page-101-0) string that contains the password change status of the specified user.

#### <span id="page-312-0"></span>**3.10.5.6 IPasswordSyncClientProvider.MarkUserPasswordChangeFixed**

This operation marks the password change status as fixed.

```
</wsdl:operation>
<wsdl:operation msc:isInitiating="true" msc:isTerminating="false" 
name="MarkPasswordChangeFixed">
  <wsdl:input 
wsam:Action="http://tempuri.org/IPasswordSyncClientProvider/MarkUserPasswordChangeFixed" 
message="tns:IPasswordSyncClientProvider_MarkPasswordChangeFixed_InputMessage" />
   <wsdl:output 
wsam:Action="http://tempuri.org/IPasswordSyncClientProvider/MarkUserPasswordChangeFixedRespon
se" message="tns:IPasswordSyncClientProvider_MarkPasswordChangeFixed_OutputMessage" />
  <wsdl:fault 
wsam:Action="http://tempuri.org/IPasswordSyncClientProvider/MarkUserPasswordChangeFixedPwdSyn
cConfigureExceptionFault" name="PwdSyncConfigureExceptionFault" 
message="tns:IPasswordSyncClientProvider_MarkUserPasswordChangeFixed_PwdSyncConfigureExceptio
nFault FaultMessage" />
```
Upon receiving the **IPasswordSyncClientProvider\_MarkPasswordChangeFixed\_InputMessage** request message, the protocol server marks the password change status as fixed. Upon successful completion of the action, the server MUST respond with

**IPasswordSyncClientProvider\_MarkPasswordChangeFixed\_OutputMessage**. In the event of a failure, an appropriate SOAP fault MUST be sent to the client as specified in section [2.2.2.1.](#page-35-0)

### **3.10.5.6.1 Messages**

#### **3.10.5.6.1.1 IPasswordSyncClientProvider\_MarkUserPasswordChangeFixed\_InputMe ssage**

This is the request for the **MarkPasswordChangeFixed** operation.

```
<wsdl:message name="IPasswordSyncClientProvider_MarkUserPasswordChangeFixed_InputMessage">
   <wsdl:part name="parameters" element="tns:MarkPasswordChangeFixed" />
```
</wsdl:message>

This message MUST be sent with the following SOAP action.

```
http://tempuri.org/IProvider/MarkUserPasswordChangeFixed
```
The body of the SOAP message MUST contain the **MarkUserPasswordChangeFixed** element.

### **3.10.5.6.1.2 IPasswordSyncClientProvider\_MarkUserPasswordChangeFixed\_OutputM essage**

This is the response for the **MarkPasswordChangeFixed** operation.

```
<wsdl:message name="IPasswordSyncClientProvider_MarkPasswordChangeFixed_OutputMessage">
   <wsdl:part name="parameters" element="tns:MarkPasswordChangeFixedResponse" />
</wsdl:message>
```
This message MUST be sent with the following SOAP action.

http://tempuri.org/IProvider/MarkUserPasswordChangeFixedResponse

The body of the SOAP message MUST contain the **MarkUserPasswordChangeFixedResponse** element.

### **3.10.5.6.2 Elements**

#### **3.10.5.6.2.1 MarkUserPasswordChangeFixed**

This element specifies input values for the **MarkUserPasswordChangeFixed** operation.

```
<xs:element name="MarkUserPasswordChangeFixed">
  <xs:complexType>
     <xs:sequence>
       <xs:element minOccurs="0" name="localuser" nillable="true" type="xs:string" />
     </xs:sequence>
  </xs:complexType>
</xs:element>
```
**localuser:** A string that contains the name of the local user whose password change status needs to be marked fixed.

### **3.10.5.6.2.2 MarkUserPasswordChangeFixedResponse**

This element specifies output values for the **MarkUserPasswordChangeFixed** operation. This element has no parameters.

```
<xs:element name="MarkUserPasswordChangeFixedResponse">
  <xs:complexType>
    <xs:sequence />
  </xs:complexType>
</xs:element>
```
*[MS-WCFESAN] - v20170915 WCF-Based Encrypted Server Administration and Notification Protocol Copyright © 2017 Microsoft Corporation Release: September 15, 2017*

## <span id="page-314-0"></span>**3.10.5.7 IO365ClientProvider.GetEmailAddress**

This operation  $MAY < 23$  return the email address for the caller.

```
</wsdl:operation>
<wsdl:operation msc:isInitiating="true" msc:isTerminating="false" name="GetEmailAddress">
  <wsdl:input wsam:Action="http://tempuri.org/IO365ClientProvider/GetEmailAddress" 
message="tns:IO365ClientProvider_GetEmailAddress_InputMessage" />
  <wsdl:output wsam:Action="http://tempuri.org/IO365ClientProvider/GetEmailAddressResponse" 
message="tns:IO365ClientProvider_GetEmailAddress_OutputMessage" />
  <wsdl:fault 
wsam:Action="http://tempuri.org/IO365ClientProvider/GetEmailAddressO365ConfigureExceptionFaul
t" name="O365ConfigureExceptionFault" 
message="tns:IO365ClientProvider GetEmailAddress O365ConfigureExceptionFault FaultMessage" />
</wsdl:operation>
```
Upon receiving the **IO365ClientProvider\_GetEmailAddress\_InputMessage** request message, the protocol server marks the password change status as fixed. Upon successful completion of the action, the server MUST respond with **IO365ClientProvider\_GetEmailAddress\_OutputMessage**. In the event of a failure, an appropriate SOAP fault MUST be sent to the client as specified in section [2.2.2.1.](#page-35-0)

### **3.10.5.7.1 Messages**

### **3.10.5.7.1.1 IO365ClientProvider\_GetEmailAddress\_InputMessage**

This is the request for the **GetEmailAddress** operation.

```
<wsdl:message name="IO365ClientProvider_GetEmailAddress_InputMessage">
  <wsdl:part name="parameters" element="tns:GetEmailAddress" />
</wsdl:message>
```
This message MUST be sent with the following SOAP action.

http://tempuri.org/IProvider/GetEmailAddress

The body of the SOAP message MUST contain the **GetEmailAddress** element.

#### **3.10.5.7.1.2 IO365ClientProvider\_GetEmailAddress\_OutputMessage**

This is the response for the **GetEmailAddress** operation.

```
<wsdl:message name="IO365ClientProvider_GetEmailAddress_OutputMessage">
  <wsdl:part name="parameters" element="tns:GetEmailAddressResponse" />
</wsdl:message>
```
This message MUST be sent with the following SOAP action.

http://tempuri.org/IProvider/GetEmailAddressResponse

The body of the SOAP message MUST contain the **GetEmailAddressResponse** element.

### **3.10.5.7.2 Elements**

#### **3.10.5.7.2.1 GetEmailAddress**

This element specifies input values for the **GetEmailAddress** operation.

```
<xs:element name="GetEmailAddress">
  <xs:complexType>
    <xs:sequence>
       <xs:element minOccurs="0" name="localuser" nillable="true" type="xs:string" />
     </xs:sequence>
  </xs:complexType>
</xs:element>
```
**localuser:** A string that contains the name of the local user whose email address was queried.

## **3.10.5.7.2.2 GetEmailAddressResponse**

This element specifies output values for the **GetEmailAddress** operation.

```
<xs:element name="GetEmailAddressResponse">
  <xs:complexType>
     <xs:sequence>
      <xs:element minOccurs="0" name="GetEmailAddressResult" nillable="true" type="xs:string" 
/ </xs:sequence>
  </xs:complexType>
</xs:element>
```
**GetEmailAddressResult:** A string that contains the email address of the specified user.

### **3.10.6 Timer Events**

None.

### **3.10.7 Other Local Events**

None.

## **3.11 Client Notification Service Contract Details**

### **3.11.1 Abstract Data Model**

None. $\leq 24$ 

## **3.11.2 Timers**

None.

## **3.11.3 Initialization**

None.

## **3.11.4 Higher-Layer Triggered Events**

None.

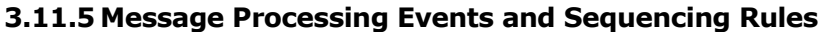

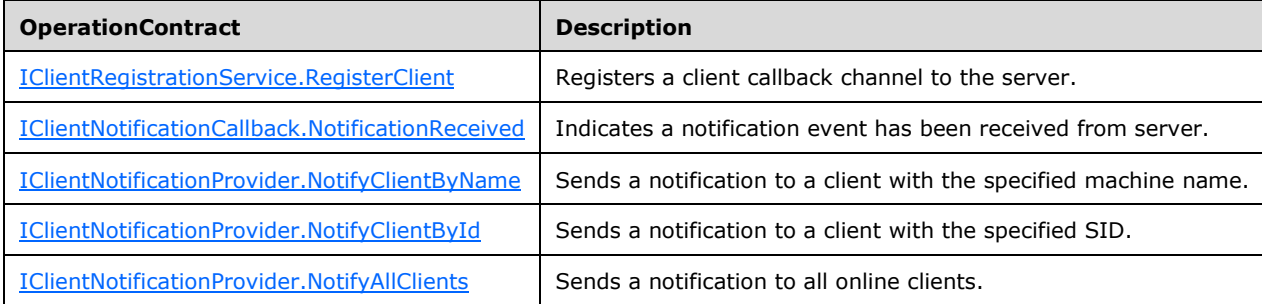

### <span id="page-316-0"></span>**3.11.5.1 IClientRegistrationService.RegisterClient**

The operation registers the client callback channel to the server.

```
<wsdl:operation name="RegisterClient">
  <wsdl:input wsam:Action="http://tempuri.org/IClientRegistrationService/RegisterClient" 
message="tns:IClientRegistrationService RegisterClient InputMessage" />
  </wsdl:operation>
```
Upon receiving the **IClientRegistrationService\_RegisterClient\_InputMessage** request message, the protocol server adds the callback channel handle to its dictionary and the server, the protocol server MAY send notification messages through this channel.

### **3.11.5.1.1 Messages**

### **3.11.5.1.1.1 IClientRegistrationService\_RegisterClient\_InputMessage**

This is the request for the **RegisterClient** operation.

```
<wsdl:message name="IClientRegistrationService_RegisterClient_InputMessage">
   <wsdl:part name="parameters" element="tns:RegisterClient" /> 
</wsdl:message>
```
The message MUST be sent with the following SOAP action.

http://tempuri.org/IClientRegistrationService/RegisterClient

The body of the SOAP message MUST contain the **RegisterClient** element.

## **3.11.5.1.2 Elements**

### **3.11.5.1.2.1 RegisterClient**

This element specifies input values for the RegisterClient operation.

```
<xs:element name="RegisterClient">
  <xs:complexType>
    <xs:sequence>
       <xs:element minOccurs="0" name="clientId" nillable="true" type="xs:string" /> 
       </xs:sequence>
```

```
 </xs:complexType>
</xs:element>
```
**clientId:** A string representing the ID of the client.

## <span id="page-317-0"></span>**3.11.5.2 IClientNotificationCallback.NotificationReceived**

The operation is a callback that processes a notification message from the server.

```
<wsdl:operation name="NotificationReceived">
  <wsdl:output 
wsam:Action="http://tempuri.org/IClientRegistrationService/NotificationReceived" 
message="tns:IClientRegistrationService_NotificationReceived_OutputCallbackMessage" /> 
  <wsdl:input 
wsam:Action="http://tempuri.org/IClientRegistrationService/NotificationReceivedResponse" 
message="tns:IClientRegistrationService_NotificationReceived_InputCallbackMessage" />
</wsdl:operation>
```
## **3.11.5.2.1 Messages**

### **3.11.5.2.1.1 IClientNotificationCallback\_NotificationReceived\_OutputCallbackMessag e**

This message is the request for the **NotificationReceived** operation.

```
<wsdl:message name="IClientRegistrationService_NotificationReceived_OutputCallbackMessage">
  <wsdl:part name="parameters" element="tns:NotificationReceived" /> 
</wsdl:message>
```
The message MUST be sent with the following SOAP action:

http://tempuri.org/IClientRegistrationService/NotificationReceived

The body of the SOAP message MUST contain the **NotificationReceived** element.

### **3.11.5.2.1.2 IClientNotificationCallback\_NotificationReceived\_InputCallbackMessage**

This message is the response for the **NotificationReceived** operation.

```
<wsdl:message name="IClientRegistrationService_NotificationReceived_InputCallbackMessage">
  <wsdl:part name="parameters" element="tns:NotificationReceivedResponse" /> 
</wsdl:message>
```
The message MUST be sent with the following SOAP action:

http://tempuri.org/IClientRegistrationService/NotificationReceived

The body of the SOAP message MUST contain the **NotificationReceivedResponse** element.

### **3.11.5.2.2 Elements**

### **3.11.5.2.2.1 NotificationReceived**

This element specifies input values for the NotificationReceived operation.

```
<xs:element name="NotificationReceived">
   <xs:complexType>
    <xs:sequence>
       <xs:element minOccurs="0" name="messageId" type="xs:unsignedInt" /> 
       <xs:element minOccurs="0" name="message" nillable="true" type="xs:string" /> 
    </xs:sequence>
  </xs:complexType>
</xs:element>
```
**messageId:** An integer representing the ID of the notification message.

**message:** A string that contains the content of the notification message.

### **3.11.5.2.2.2 NotificationReceivedResponse**

This element specifies input values for the NotificationReceivedResponse operation.

```
<xs:element name="NotificationReceivedResponse">
  <xs:complexType>
    <xs:sequence>
       <xs:element minOccurs="0" name="NotificationReceivedResult" type="xs:boolean" /> 
    </xs:sequence>
 </xs:complexType>
</xs:element>
```
**NotificationReceivedResult:** A Boolean where TRUE indicates that the notification was successfully written; otherwise, the value is FALSE.

## <span id="page-318-0"></span>**3.11.5.3 IClientNotificationProvider.NotifyClientByName**

The operation sends a notification message to a client by using the machine name.

```
<wsdl:operation name="NotifyClientByName">
      <wsdl:input 
wsam:Action="http://tempuri.org/IClientNotificationProvider/NotifyClientByName" 
message="tns:IClientNotificationProvider_NotifyClientByName_InputMessage" /> 
     <wsdl:output 
wsam:Action="http://tempuri.org/ClientNotificationProvider/NotifyClientByNameResponse" 
message="tns:IClientNotificationProvider_NotifyClientByName_OutputMessage" />
   </wsdl:operation>
```
### **3.11.5.3.1 Messages**

### **3.11.5.3.1.1 IClientNotificationProvider\_NotifyClientByName\_InputMessage**

This message is the request for the **NotifyClientByName** operation.

```
<wsdl:message name="IClientNotificationProvider_NotifyClientByName_InputMessage">
  <wsdl:part name="parameters" element="tns:NotifyClientByName" /> 
</wsdl:message>
```
The message MUST be sent with the following SOAP action:

```
http://tempuri.org/IClientNotificationProvider/NotifyClientByName
```
The body of the SOAP message MUST contain the **NotifyClientByName** element.

## **3.11.5.3.1.2 IClientNotificationProvider\_NotifyClientByName\_OutputMessage**

This message is the response for the **NotifyClientByName** operation.

```
<wsdl:message name="IClientNotificationProvider_NotifyClientByName_OutputMessage">
   <wsdl:part name="parameters" element="tns:NotifyClientByNameResponse" /> 
</wsdl:message>
```
The message MUST be sent with the following SOAP action:

http://tempuri.org/ClientNotificationProvider/NotifyClientByNameResponse

The body of the SOAP message MUST contain the **NotifyClientByNameResponse** element.

### **3.11.5.3.2 Elements**

### **3.11.5.3.2.1 NotifyClientByName**

This element specifies input values for the **NotifyClientByName** operation.

```
<xs:element name="NotifyClientByName">
  <xs:complexType>
    <xs:sequence>
       <xs:element minOccurs="0" name="name" nillable="true" type="xs:string" /> 
       <xs:element minOccurs="0" name="messageId" type="xs:unsignedInt" /> 
       <xs:element minOccurs="0" name="message" nillable="true" type="xs:string" /> 
    </xs:sequence>
   </xs:complexType>
</xs:element>
```
**name:** A string representing the ID of the client.

**messageId:** An integer representing the ID of the client notification message.

**message:** A string that contains the content of the client notification message.

### **3.11.5.3.2.2 NotifyClientByNameResponse**

This element specifies output values for the **NotifyClientByName** operation.

```
<xs:element name="NotifyClientByNameResponse">
  <xs:complexType>
    <xs:sequence>
       <xs:element minOccurs="0" name="NotifyClientByNameResult" type="xs:boolean" /> 
    </xs:sequence>
  </xs:complexType>
</xs:element>
```
**NotifyClientByNameResult:** A Boolean where TRUE indicates that the notification was successfully sent to the client; otherwise, it is FALSE.

### <span id="page-319-0"></span>**3.11.5.4 IClientNotificationProvider.NotifyClientById**

The operation sends a notification message to a client by using the machine **[SID](#page-29-0)**.

```
<wsdl:operation name="NotifyClientById">
      <wsdl:input 
wsam:Action="http://tempuri.org/IClientNotificationProvider/NotifyClientById" 
message="tns:IClientNotificationProvider_NotifyClientById_InputMessage" /> 
      <wsdl:output 
wsam:Action="http://tempuri.org/ClientNotificationProvider/NotifyClientByIdResponse" 
message="tns:IClientNotificationProvider_NotifyClientById_OutputMessage" />
   </wsdl:operation>
```
### **3.11.5.4.1 Messages**

### **3.11.5.4.1.1 IClientNotificationProvider\_NotifyClientById\_InputMessage**

This message is the request for the **NotifyClientById** operation.

```
<wsdl:message name="IClientNotificationProvider_NotifyClientById_InputMessage">
  <wsdl:part name="parameters" element="tns:NotifyClientById" /> 
</wsdl:message>
```
The message MUST be sent with the following SOAP action:

http://tempuri.org/IClientNotificationProvider/NotifyClientById

The body of the SOAP message MUST contain the **NotifyClientById** element.

#### **3.11.5.4.1.2 IClientNotificationProvider\_NotifyClientById\_OutputMessage**

This message is the response for the **NotifyClientById** operation.

```
<wsdl:message name="IClientNotificationProvider_NotifyClientById_OutputMessage">
   <wsdl:part name="parameters" element="tns:NotifyClientByIdResponse" /> 
</wsdl:message>
```
The message MUST be sent with the following SOAP action:

http://tempuri.org/ClientNotificationProvider/NotifyClientByIdResponse

The body of the SOAP message MUST contain the **NotifyClientByIdResponse** element.

#### **3.11.5.4.2 Elements**

### **3.11.5.4.2.1 NotifyClientById**

This element specifies input values for the **NotifyClientById** operation.

```
<xs:element name="NotifyClientById">
   <xs:complexType>
    <xs:sequence>
       <xs:element minOccurs="0" name="id" nillable="true" type="xs:string" /> 
       <xs:element minOccurs="0" name="messageId" type="xs:unsignedInt" /> 
       <xs:element minOccurs="0" name="message" nillable="true" type="xs:string" /> 
    </xs:sequence>
   </xs:complexType>
</xs:element>
```
id: A string representing the ID of the client.

**messageId:** An integer representing the ID of the client notification message.

**message:** A string that contains the content of the client notification message.

### **3.11.5.4.2.2 NotifyClientByIdResponse**

This element specifies output values for the **NotifyClientById** operation.

```
<xs:element name="NotifyClientByIdResponse">
  <xs:complexType>
    <xs:sequence>
      <xs:element minOccurs="0" name="NotifyClientByIdResult" type="xs:boolean" /> 
    </xs:sequence>
  </xs:complexType>
</xs:element>
```
**NotifyClientByIdResult:** A Boolean where TRUE indicates that the notification was successfully sent to the client; otherwise, it is FALSE.

### <span id="page-321-0"></span>**3.11.5.5 IClientNotificationProvider.NotifyAllClients**

The operation sends notification messages to all the online clients.

```
<wsdl:operation name="NotifyAllClients">
      <wsdl:input 
wsam:Action="http://tempuri.org/IClientNotificationProvider/NotifyAllClients" 
message="tns:IClientNotificationProvider_NotifyAllClients_InputMessage" /> 
      <wsdl:output 
wsam:Action="http://tempuri.org/ClientNotificationProvider/NotifyAllClientsResponse" 
message="tns:IClientNotificationProvider_NotifyAllClients_OutputMessage" />
   </wsdl:operation>
```
## **3.11.5.5.1 Messages**

### **3.11.5.5.1.1 IClientNotificationProvider\_NotifyAllClients\_InputMessage**

This message is the request for the **NotifyAllClients** operation.

```
<wsdl:message name="IClientNotificationProvider_NotifyAllClients_InputMessage">
  <wsdl:part name="parameters" element="tns:NotifyAllClients" /> 
</wsdl:message>
```
The message MUST be sent with the following SOAP action:

http://tempuri.org/IClientNotificationProvider/NotifyAllClients

The body of the SOAP message MUST contain the **NotifyAllClients** element.

### **3.11.5.5.1.2 IClientNotificationProvider\_NotifyAllClients\_OutputMessage**

This message is the response for the **NotifyAllClients** operation.

<wsdl:message name="IClientNotificationProvider\_NotifyAllClients\_OutputMessage">

```
 <wsdl:part name="parameters" element="tns:NotifyAllClientsResponse" /> 
</wsdl:message>
```
The message MUST be sent with the following SOAP action:

http://tempuri.org/ClientNotificationProvider/NotifyAllClientsResponse

The body of the SOAP message MUST contain the **NotifyAllClientsResponse** element.

## **3.11.5.5.2 Elements**

## **3.11.5.5.2.1 NotifyAllClients**

This element specifies input values for the **NotifyAllClients** operation.

```
<xs:element name="NotifyAllClients">
  <xs:complexType>
    <xs:sequence>
      <xs:element minOccurs="0" name="messageId" type="xs:unsignedInt" /> 
       <xs:element minOccurs="0" name="message" nillable="true" type="xs:string" /> 
    </xs:sequence>
  </xs:complexType>
</xs:element>
```
**messageId:** An integer representing the ID of the notification message sent to all the clients.

**message:** A string that contains the content of the notification message sent to all the clients.

### **3.11.5.5.2.2 NotifyAllClientsResponse**

This element specifies output values for the **NotifyAllClients** operation.

```
<xs:element name="NotifyAllClientsResponse">
      <xs:complexType>
        <xs:sequence>
          <xs:element minOccurs="0" name="NotifyAllClientsResult" type="NotificationResults" 
/> 
        </xs:sequence>
      </xs:complexType>
   </xs:element>
```
**NotifyAllClientsResult:** A **NotificationResults** (section [2.2.4.11.2\)](#page-68-1) complex type where TRUE indicates that the notification was successfully sent to all the clients; otherwise, the value is FALSE.

# **4 Protocol Examples**

## **4.1 Get the Computer Backup Service Status**

The following is the SOAP request message that can be sent to get the status of the Client Computer Backup Service.

```
<s:Envelope xmlns:a="http://www.w3.org/2005/08/addressing" 
xmlns:s="http://www.w3.org/2003/05/soap-envelope">
   <s:Header>
     <a:Action 
s:mustUnderstand="1">http://tempuri.org/IPCBackupServerProvider/GetServiceStatus</a:Action>
     <a:MessageID>urn:uuid:18c442b8-7715-4895-ae63-1d036d073091</a:MessageID>
     <a:ReplyTo>
       <a:Address>http://www.w3.org/2005/08/addressing/anonymous</a:Address>
     </a:ReplyTo>
     <a:To s:mustUnderstand="1">net.tcp://liming-
sbs1:6602/Microsoft.WindowsServerSolutions.wssg_pc_backup_server/Microsoft.WindowsServerSolut
ions.DataProtection.PCBackup.BackupUtil.WcfContracts.IPCBackupServerProvider</a:To>
   </s:Header>
   <s:Body>
     <GetServiceStatus xmlns="http://tempuri.org/"></GetServiceStatus>
   </s:Body>
</s:Envelope>
```
#### The following is one example of the SOAP response message for the above request.

```
<s:Envelope xmlns:a="http://www.w3.org/2005/08/addressing" 
xmlns:s="http://www.w3.org/2003/05/soap-envelope">
   <s:Header>
    <a:Action 
s:mustUnderstand="1">http://tempuri.org/IPCBackupServerProvider/GetServiceStatusResponse</a:A
ction>
  </s:Header>
  <s:Body>
     <GetServiceStatusResponse xmlns="http://tempuri.org/">
       <GetServiceStatusResult 
xmlns:d4p1="http://schemas.datacontract.org/2004/07/Microsoft.WindowsServerSolutions.DataProt
ection.PCBackup.BackupUtil.WcfContracts" xmlns:i="http://www.w3.org/2001/XMLSchema-instance">
         <d4p1:Ready>true</d4p1:Ready>
       </GetServiceStatusResult>
     </GetServiceStatusResponse>
   </s:Body>
</s:Envelope>
```
# **5 Security**

# **5.1 Security Considerations for Implementers**

The Provider Framework protocol is recommended to use TCP transport security in order to secure the communication between protocol client and protocol server, as well as to support authentication. The protocol is recommended to support two authentication types:

- 1. By user identity
- 2. By machine identity

Each provider can specify its appropriate authentication type.

# **5.1.1 User Identity**

Stream security settings are recommended to be bound to the endpoint, with protection level configured to support encryption and sign. The channel factory client credential is recommended to be set to the credential of current application logon user, or from the current user of the logon session. Kerberos authentication protocol is used. For more information about Kerberos authentication protocol, see [\[RFC4120\]](https://go.microsoft.com/fwlink/?LinkId=90458) and [\[MS-KILE\].](%5bMS-KILE%5d.pdf#Section_2a32282edd484ad9a542609804b02cc9)

More specifically, implementation is recommended to use WindowsStreamSecurityBindingElement, setting ProtectionLevel = EncryptAndSign.

# **5.1.2 Machine Identity**

Channel security using an SSL stream is recommended to be bound to the endpoint, specifying to require client certificate. SSL authentication protocol is used. For more information about SSL authentication protocol, see [\[RFC2246\].](https://go.microsoft.com/fwlink/?LinkId=90324)

More specifically, use SslStreamSecurityBindingElement, setting RequireClientCertificate to true[.<25>](#page-575-0)

### **5.2 Index of Security Parameters**

None.

# **6 Appendix A: Full WSDL**

### **6.1 Client File Backup Provider Service WSDL**

#### **6.1.1 wsdl**

```
<?xml version="1.0" encoding="utf-8"?>
<wsdl:definitions xmlns:wsap="http://schemas.xmlsoap.org/ws/2004/08/addressing/policy" 
xmlns:wsa10="http://www.w3.org/2005/08/addressing" xmlns:tns="http://tempuri.org/" 
xmlns:msc="http://schemas.microsoft.com/ws/2005/12/wsdl/contract" 
xmlns:soapenc="http://schemas.xmlsoap.org/soap/encoding/" 
xmlns:soap="http://schemas.xmlsoap.org/wsdl/soap/" 
xmlns:wsp="http://schemas.xmlsoap.org/ws/2004/09/policy" 
xmlns:wsam="http://www.w3.org/2007/05/addressing/metadata" 
xmlns:wsa="http://schemas.xmlsoap.org/ws/2004/08/addressing" 
xmlns:wsaw="http://www.w3.org/2006/05/addressing/wsdl" 
xmlns:soap12="http://schemas.xmlsoap.org/wsdl/soap12/" xmlns:wsu="http://docs.oasis-
open.org/wss/2004/01/oasis-200401-wss-wssecurity-utility-1.0.xsd" 
xmlns:xsd="http://www.w3.org/2001/XMLSchema" name="UserConfigProvider" 
targetNamespace="http://tempuri.org/" xmlns:wsdl="http://schemas.xmlsoap.org/wsdl/">
   <wsp:Policy wsu:Id="CustomBinding_IUserConfigProvider_policy">
     <wsp:ExactlyOne>
      <sub>wsp:All</sub></sub>
         <msb:BinaryEncoding 
xmlns:msb="http://schemas.microsoft.com/ws/06/2004/mspolicy/netbinary1" />
         <sp:TransportBinding xmlns:sp="http://schemas.xmlsoap.org/ws/2005/07/securitypolicy">
           <wsp:Policy>
             <sp:TransportToken>
               <wsp:Policy>
                  <msf:WindowsTransportSecurity 
xmlns:msf="http://schemas.microsoft.com/ws/2006/05/framing/policy">
                   <msf:ProtectionLevel>EncryptAndSign</msf:ProtectionLevel>
                 </msf:WindowsTransportSecurity>
               </wsp:Policy>
             </sp:TransportToken>
             <sp:AlgorithmSuite>
               <wsp:Policy>
                 <sp:Basic256 />
               </wsp:Policy>
             </sp:AlgorithmSuite>
             <sp:Layout>
               <wsp:Policy>
                 <sp:Strict />
               </wsp:Policy>
             </sp:Layout>
           </wsp:Policy>
         </sp:TransportBinding>
         <wsaw:UsingAddressing />
      \langle/wsp:All>
     </wsp:ExactlyOne>
   </wsp:Policy>
   <wsdl:types>
     <xsd:schema targetNamespace="http://tempuri.org/Imports">
       <xsd:import schemaLocation="" namespace="http://tempuri.org/" />
       <xsd:import schemaLocation="" 
namespace="http://schemas.microsoft.com/2003/10/Serialization/" />
       <xsd:import schemaLocation="" 
namespace="http://schemas.datacontract.org/2004/07/Microsoft.WindowsServerSolutions.DataProte
ction.FileBackup" />
       <xsd:import schemaLocation="" 
namespace="http://schemas.datacontract.org/2004/07/System" />
     </xsd:schema>
   </wsdl:types>
   <wsdl:message name="IUserConfigProvider_GetUserSettingAsync_InputMessage">
     <wsdl:part name="parameters" element="tns:GetUserSettingAsync" />
   </wsdl:message>
```

```
 <wsdl:message name="IUserConfigProvider_GetUserManagedSettingAsync_InputMessage">
     <wsdl:part name="parameters" element="tns:GetUserManagedSettingAsync" />
   </wsdl:message>
   <wsdl:message name="IUserConfigProvider_GetUserSettingCompleted_OutputCallbackMessage">
     <wsdl:part name="parameters" element="tns:GetUserSettingCompleted" />
   </wsdl:message>
   <wsdl:message name="IUserConfigProvider_GetClientManagedCompleted_OutputCallbackMessage">
     <wsdl:part name="parameters" element="tns:GetClientManagedCompleted" />
   </wsdl:message>
   <wsdl:portType name="IUserConfigProvider">
     <wsdl:operation name="GetUserSettingAsync">
       <wsdl:input wsaw:Action="http://tempuri.org/IUserConfigProvider/GetUserSettingAsync" 
message="tns:IUserConfigProvider_GetUserSettingAsync_InputMessage" />
     </wsdl:operation>
     <wsdl:operation name="GetUserManagedSettingAsync">
       <wsdl:input 
wsaw:Action="http://tempuri.org/IUserConfigProvider/GetUserManagedSettingAsync" 
message="tns:IUserConfigProvider_GetUserManagedSettingAsync_InputMessage" />
     </wsdl:operation>
     <wsdl:operation name="GetUserSettingCompleted">
       <wsdl:output 
wsaw:Action="http://tempuri.org/IUserConfigProvider/GetUserSettingCompleted" 
message="tns:IUserConfigProvider_GetUserSettingCompleted_OutputCallbackMessage" />
     </wsdl:operation>
     <wsdl:operation name="GetClientManagedCompleted">
       <wsdl:output 
wsaw:Action="http://tempuri.org/IUserConfigProvider/GetClientManagedCompleted" 
message="tns:IUserConfigProvider_GetClientManagedCompleted_OutputCallbackMessage" />
     </wsdl:operation>
   </wsdl:portType>
   <wsdl:binding name="CustomBinding_IUserConfigProvider" type="tns:IUserConfigProvider">
     <wsp:PolicyReference URI="#CustomBinding_IUserConfigProvider_policy" />
     <soap12:binding transport="http://schemas.microsoft.com/soap/tcp" />
     <wsdl:operation name="GetUserSettingAsync">
       <soap12:operation 
soapAction="http://tempuri.org/IUserConfigProvider/GetUserSettingAsync" style="document" />
       <wsdl:input>
         <soap12:body use="literal" />
       </wsdl:input>
     </wsdl:operation>
     <wsdl:operation name="GetUserManagedSettingAsync">
       <soap12:operation 
soapAction="http://tempuri.org/IUserConfigProvider/GetUserManagedSettingAsync" 
style="document" />
       <wsdl:input>
         <soap12:body use="literal" />
       </wsdl:input>
     </wsdl:operation>
     <wsdl:operation name="GetUserSettingCompleted">
       <soap12:operation 
soapAction="http://tempuri.org/IUserConfigProvider/GetUserSettingCompleted" style="document" 
/>
       <wsdl:output>
         <soap12:body use="literal" />
       </wsdl:output>
     </wsdl:operation>
     <wsdl:operation name="GetClientManagedCompleted">
       <soap12:operation 
soapAction="http://tempuri.org/IUserConfigProvider/GetClientManagedCompleted" 
style="document" />
       <wsdl:output>
         <soap12:body use="literal" />
       </wsdl:output>
     </wsdl:operation>
   </wsdl:binding>
   <wsdl:service name="UserConfigProvider">
     <wsdl:port name="CustomBinding_IUserConfigProvider" 
binding="tns:CustomBinding_IUserConfigProvider">
```

```
 <soap12:address 
location="net.tcp://serverName:6602/Microsoft.WindowsServerSolutions.DataProtection.FileBacku
p.UserConfigProvider/Microsoft.WindowsServerSolutions.DataProtection.FileBackup.IUserConfigPr
ovider" />
       <wsa10:EndpointReference>
<wsa10:Address>net.tcp://serverName:6602/Microsoft.WindowsServerSolutions.DataProtection.File
Backup.UserConfigProvider/Microsoft.WindowsServerSolutions.DataProtection.FileBackup.IUserCon
figProvider</wsa10:Address>
         <Identity xmlns="http://schemas.xmlsoap.org/ws/2006/02/addressingidentity">
           <Spn>host/serverName.domain</Spn>
         </Identity>
       </wsa10:EndpointReference>
     </wsdl:port>
   </wsdl:service>
</wsdl:definitions>
```
# **6.1.2 http://tempuri.org/**

```
<?xml version="1.0" encoding="utf-8"?>
<xs:schema xmlns:tns="http://tempuri.org/" elementFormDefault="qualified" 
targetNamespace="http://tempuri.org/" xmlns:xs="http://www.w3.org/2001/XMLSchema">
   <xs:import schemaLocation="" 
namespace="http://schemas.datacontract.org/2004/07/Microsoft.WindowsServerSolutions.DataProte
ction.FileBackup" />
   <xs:element name="GetUserSettingAsync">
     <xs:complexType>
       <xs:sequence />
     </xs:complexType>
   </xs:element>
   <xs:element name="GetUserManagedSettingAsync">
     <xs:complexType>
       <xs:sequence>
         <xs:element minOccurs="0" name="userName" nillable="true" type="xs:string" />
       </xs:sequence>
     </xs:complexType>
   </xs:element>
   <xs:element name="GetUserSettingCompleted">
     <xs:complexType>
       <xs:sequence>
         <xs:element 
xmlns:q1="http://schemas.datacontract.org/2004/07/Microsoft.WindowsServerSolutions.DataProtec
tion.FileBackup" minOccurs="0" name="exception" nillable="true" 
type="q1:ClientFileBackupException" />
         <xs:element 
xmlns:q2="http://schemas.datacontract.org/2004/07/Microsoft.WindowsServerSolutions.DataProtec
tion.FileBackup" minOccurs="0" name="configSet" nillable="true" type="q2:ConfigurationSet" />
       </xs:sequence>
     </xs:complexType>
   </xs:element>
   <xs:element name="GetClientManagedCompleted">
     <xs:complexType>
       <xs:sequence>
         <xs:element 
xmlns:q3="http://schemas.datacontract.org/2004/07/Microsoft.WindowsServerSolutions.DataProtec
tion.FileBackup" minOccurs="0" name="exception" nillable="true" 
type="q3:ClientFileBackupException" />
         <xs:element 
xmlns:q4="http://schemas.datacontract.org/2004/07/Microsoft.WindowsServerSolutions.DataProtec
tion.FileBackup" minOccurs="0" name="isManaged" type="q4:ManagedStatus" />
       </xs:sequence>
     </xs:complexType>
   </xs:element>
</xs:schema>
```
#### **6.1.3 http://schemas.datacontract.org/2004/07/Microsoft.WindowsServerSolutions .DataProtection.FileBackup**

```
<?xml version="1.0" encoding="utf-8"?>
<xs:schema 
xmlns:tns="http://schemas.datacontract.org/2004/07/Microsoft.WindowsServerSolutions.DataProte
ction.FileBackup" elementFormDefault="qualified" 
targetNamespace="http://schemas.datacontract.org/2004/07/Microsoft.WindowsServerSolutions.Dat
aProtection.FileBackup" xmlns:xs="http://www.w3.org/2001/XMLSchema">
   <xs:import schemaLocation="" namespace="http://schemas.datacontract.org/2004/07/System" />
   <xs:complexType name="ClientFileBackupException">
     <xs:complexContent mixed="false">
       <xs:extension xmlns:q1="http://schemas.datacontract.org/2004/07/System" 
base="q1:Exception" />
     </xs:complexContent>
   </xs:complexType>
   <xs:element name="ClientFileBackupException" nillable="true" 
type="tns:ClientFileBackupException" />
   <xs:complexType name="ConfigurationSet">
     <xs:sequence>
       <xs:element xmlns:q2="http://schemas.datacontract.org/2004/07/System" minOccurs="0" 
name="CfgVersion" nillable="true" type="q2:Version" />
 <xs:element minOccurs="0" name="FrequencyInMinutes" type="xs:unsignedInt" />
 <xs:element minOccurs="0" name="IsEnabled" type="xs:boolean" />
       <xs:element minOccurs="0" name="RetentionInMonths" type="xs:unsignedInt" />
       <xs:element minOccurs="0" name="SourceLibraries" type="tns:SourceLibrary" />
       <xs:element minOccurs="0" name="TargetPath" nillable="true" type="xs:string" />
       <xs:element minOccurs="0" name="UnmanagedUsers" nillable="true" type="xs:string" />
     </xs:sequence>
   </xs:complexType>
   <xs:element name="ConfigurationSet" nillable="true" type="tns:ConfigurationSet" />
   <xs:simpleType name="SourceLibrary">
     <xs:restriction base="xs:string">
       <xs:enumeration value="DocumentsAndDesktop" />
       <xs:enumeration value="NoMediaLibraries" />
       <xs:enumeration value="All" />
     </xs:restriction>
   </xs:simpleType>
   <xs:element name="SourceLibrary" nillable="true" type="tns:SourceLibrary" />
   <xs:simpleType name="ManagedStatus">
     <xs:restriction base="xs:string">
       <xs:enumeration value="Managed" />
       <xs:enumeration value="NotManaged" />
       <xs:enumeration value="Unknown" />
     </xs:restriction>
   </xs:simpleType>
   <xs:element name="ManagedStatus" nillable="true" type="tns:ManagedStatus" />
</xs:schema>
```
### **6.1.4 http://schemas.microsoft.com/2003/10/Serialization/**

```
<?xml version="1.0" encoding="utf-8"?>
<xs:schema xmlns:tns="http://schemas.microsoft.com/2003/10/Serialization/" 
attributeFormDefault="qualified" elementFormDefault="qualified" 
targetNamespace="http://schemas.microsoft.com/2003/10/Serialization/" 
xmlns:xs="http://www.w3.org/2001/XMLSchema">
  <xs:element name="anyType" nillable="true" type="xs:anyType" />
   <xs:element name="anyURI" nillable="true" type="xs:anyURI" />
  <xs:element name="base64Binary" nillable="true" type="xs:base64Binary" />
   <xs:element name="boolean" nillable="true" type="xs:boolean" />
   <xs:element name="byte" nillable="true" type="xs:byte" />
  <xs:element name="dateTime" nillable="true" type="xs:dateTime" />
   <xs:element name="decimal" nillable="true" type="xs:decimal" />
  <xs:element name="double" nillable="true" type="xs:double" />
   <xs:element name="float" nillable="true" type="xs:float" />
  <xs:element name="int" nillable="true" type="xs:int" />
  <xs:element name="long" nillable="true" type="xs:long" />
```
*[MS-WCFESAN] - v20170915 WCF-Based Encrypted Server Administration and Notification Protocol Copyright © 2017 Microsoft Corporation Release: September 15, 2017*

```
 <xs:element name="QName" nillable="true" type="xs:QName" />
   <xs:element name="short" nillable="true" type="xs:short" />
   <xs:element name="string" nillable="true" type="xs:string" />
   <xs:element name="unsignedByte" nillable="true" type="xs:unsignedByte" />
   <xs:element name="unsignedInt" nillable="true" type="xs:unsignedInt" />
   <xs:element name="unsignedLong" nillable="true" type="xs:unsignedLong" />
   <xs:element name="unsignedShort" nillable="true" type="xs:unsignedShort" />
   <xs:element name="char" nillable="true" type="tns:char" />
   <xs:simpleType name="char">
      <xs:restriction base="xs:int" />
   </xs:simpleType>
   <xs:element name="duration" nillable="true" type="tns:duration" />
   <xs:simpleType name="duration">
      <xs:restriction base="xs:duration">
       \langle x s : pattern value="\-\?P(\ddot\Delta)?(T(\ddot\Delta)?(\ddot\Delta) <xs:minInclusive value="-P10675199DT2H48M5.4775808S" />
         <xs:maxInclusive value="P10675199DT2H48M5.4775807S" />
      </xs:restriction>
   </xs:simpleType>
   <xs:element name="guid" nillable="true" type="tns:guid" />
   <xs:simpleType name="guid">
      <xs:restriction base="xs:string">
       \langle xs:pattern value="[\dagger(8)-[\dagger-FA-F][4]-[\dagger-FA-F][4]-[\dagger-FA-F][4F | {12}" />
     </xs:restriction>
   </xs:simpleType>
   <xs:attribute name="FactoryType" type="xs:QName" />
   <xs:attribute name="Id" type="xs:ID" />
   <xs:attribute name="Ref" type="xs:IDREF" />
</xs:schema>
```
#### **6.1.5 http://schemas.datacontract.org/2004/07/System**

```
<?xml version="1.0" encoding="utf-8"?>
<xs:schema xmlns:ser="http://schemas.microsoft.com/2003/10/Serialization/" 
xmlns:tns="http://schemas.datacontract.org/2004/07/System" elementFormDefault="qualified" 
targetNamespace="http://schemas.datacontract.org/2004/07/System" 
xmlns:xs="http://www.w3.org/2001/XMLSchema">
   <xs:import schemaLocation="" 
namespace="http://schemas.microsoft.com/2003/10/Serialization/" />
  <xs:complexType name="Exception">
     <xs:sequence>
       <xs:any minOccurs="0" maxOccurs="unbounded" namespace="##local" processContents="skip" 
/ </xs:sequence>
     <xs:attribute ref="ser:FactoryType" />
   </xs:complexType>
   <xs:element name="Exception" nillable="true" type="tns:Exception" />
   <xs:complexType name="Version">
     <xs:sequence>
       <xs:element name="_Build" type="xs:int" />
       <xs:element name="_Major" type="xs:int" />
       <xs:element name="_Minor" type="xs:int" />
       <xs:element name="_Revision" type="xs:int" />
     </xs:sequence>
   </xs:complexType>
   <xs:element name="Version" nillable="true" type="tns:Version" />
</xs:schema>
```
## **6.2 Client Backup Provider Service WSDL**

# **6.2.1 IPCBackupServerRegister**

## **6.2.1.1 wsdl**

```
<?xml version="1.0" encoding="utf-8"?>
<wsdl:definitions xmlns:wsap="http://schemas.xmlsoap.org/ws/2004/08/addressing/policy" 
xmlns:wsa10="http://www.w3.org/2005/08/addressing" xmlns:tns="http://tempuri.org/" 
xmlns:msc="http://schemas.microsoft.com/ws/2005/12/wsdl/contract" 
xmlns:soapenc="http://schemas.xmlsoap.org/soap/encoding/" 
xmlns:soap="http://schemas.xmlsoap.org/wsdl/soap/" 
xmlns:wsp="http://schemas.xmlsoap.org/ws/2004/09/policy" 
xmlns:wsam="http://www.w3.org/2007/05/addressing/metadata" 
xmlns:wsa="http://schemas.xmlsoap.org/ws/2004/08/addressing" 
xmlns:wsaw="http://www.w3.org/2006/05/addressing/wsdl" 
xmlns:soap12="http://schemas.xmlsoap.org/wsdl/soap12/" xmlns:wsu="http://docs.oasis-
open.org/wss/2004/01/oasis-200401-wss-wssecurity-utility-1.0.xsd" 
xmlns:xsd="http://www.w3.org/2001/XMLSchema" name="PCBackupServerRegisterImpl" 
targetNamespace="http://tempuri.org/" xmlns:wsdl="http://schemas.xmlsoap.org/wsdl/">
   <wsp:Policy wsu:Id="CustomBinding_IPCBackupServerRegister_policy">
     <wsp:ExactlyOne>
       <wsp:All>
         <msb:BinaryEncoding 
xmlns:msb="http://schemas.microsoft.com/ws/06/2004/mspolicy/netbinary1" />
         <sp:TransportBinding xmlns:sp="http://schemas.xmlsoap.org/ws/2005/07/securitypolicy">
           <wsp:Policy>
             <sp:TransportToken>
               <wsp:Policy>
                 <msf:SslTransportSecurity 
xmlns:msf="http://schemas.microsoft.com/ws/2006/05/framing/policy">
                   <msf:RequireClientCertificate />
                 </msf:SslTransportSecurity>
               </wsp:Policy>
             </sp:TransportToken>
             <sp:AlgorithmSuite>
               <wsp:Policy>
                <sp:Basic256 />
               </wsp:Policy>
             </sp:AlgorithmSuite>
             <sp:Layout>
               <wsp:Policy>
                <sp:Strict />
               </wsp:Policy>
             </sp:Layout>
           </wsp:Policy>
         </sp:TransportBinding>
         <wsaw:UsingAddressing />
       </wsp:All>
     </wsp:ExactlyOne>
   </wsp:Policy>
   <wsdl:types>
     <xsd:schema targetNamespace="http://tempuri.org/Imports">
       <xsd:import schemaLocation="" namespace="http://tempuri.org/" />
       <xsd:import schemaLocation="" 
namespace="http://schemas.datacontract.org/2004/07/System" />
       <xsd:import schemaLocation="" 
namespace="http://schemas.microsoft.com/2003/10/Serialization/" />
       <xsd:import schemaLocation="" 
namespace="http://schemas.datacontract.org/2004/07/Microsoft.WindowsServerSolutions.DataProte
ction.PCBackup.BackupUtil.WcfContracts" />
       <xsd:import schemaLocation="" 
namespace="http://schemas.microsoft.com/2003/10/Serialization/Arrays" />
     </xsd:schema>
   </wsdl:types>
   <wsdl:message name="IPCBackupServerRegister_RegisterBackupClient_InputMessage">
     <wsdl:part name="parameters" element="tns:RegisterBackupClient" />
```

```
 </wsdl:message>
   <wsdl:message name="IPCBackupServerRegister_RegisterBackupClient_OutputMessage">
     <wsdl:part name="parameters" element="tns:RegisterBackupClientResponse" />
   </wsdl:message>
   <wsdl:message 
name="IPCBackupServerRegister RegisterBackupClient InvalidOperationExceptionFault FaultMessag
e'' <wsdl:part xmlns:q1="http://schemas.datacontract.org/2004/07/System" name="detail" 
element="q1:InvalidOperationException" />
   </wsdl:message>
   <wsdl:message name="IPCBackupServerRegister_KeepAlive_InputMessage">
     <wsdl:part name="parameters" element="tns:KeepAlive" />
   </wsdl:message>
   <wsdl:message name="IPCBackupServerRegister_KeepAlive_OutputMessage">
     <wsdl:part name="parameters" element="tns:KeepAliveResponse" />
   </wsdl:message>
   <wsdl:message name="IPCBackupServerRegister_VolumeCalculatorProgress_InputMessage">
     <wsdl:part name="parameters" element="tns:VolumeCalculatorProgress" />
   </wsdl:message>
   <wsdl:message name="IPCBackupServerRegister_GetClientPriority_OutputCallbackMessage">
     <wsdl:part name="parameters" element="tns:GetClientPriority" />
   </wsdl:message>
   <wsdl:message name="IPCBackupServerRegister_GetClientPriority_InputCallbackMessage">
     <wsdl:part name="parameters" element="tns:GetClientPriorityResponse" />
   </wsdl:message>
   <wsdl:message name="IPCBackupServerRegister_OnBatteryPower_OutputCallbackMessage">
     <wsdl:part name="parameters" element="tns:OnBatteryPower" />
   </wsdl:message>
   <wsdl:message name="IPCBackupServerRegister_OnBatteryPower_InputCallbackMessage">
     <wsdl:part name="parameters" element="tns:OnBatteryPowerResponse" />
   </wsdl:message>
   <wsdl:message name="IPCBackupServerRegister_StartBackup_OutputCallbackMessage">
     <wsdl:part name="parameters" element="tns:StartBackup" />
   </wsdl:message>
   <wsdl:message name="IPCBackupServerRegister_StartBackup_InputCallbackMessage">
     <wsdl:part name="parameters" element="tns:StartBackupResponse" />
   </wsdl:message>
   <wsdl:message 
name="IPCBackupServerRegister_StartBackup_PCBackupClientFaultFault_FaultMessage">
     <wsdl:part 
xmlns:q2="http://schemas.datacontract.org/2004/07/Microsoft.WindowsServerSolutions.DataProtec
tion.PCBackup.BackupUtil.WcfContracts" name="detail" element="q2:PCBackupClientFault" />
   </wsdl:message>
   <wsdl:message name="IPCBackupServerRegister_CancelBackup_OutputCallbackMessage">
     <wsdl:part name="parameters" element="tns:CancelBackup" />
   </wsdl:message>
   <wsdl:message name="IPCBackupServerRegister_CancelBackup_InputCallbackMessage">
     <wsdl:part name="parameters" element="tns:CancelBackupResponse" />
   </wsdl:message>
   <wsdl:message 
name="IPCBackupServerRegister CancelBackup PCBackupClientFaultFault FaultMessage">
     <wsdl:part 
xmlns:q3="http://schemas.datacontract.org/2004/07/Microsoft.WindowsServerSolutions.DataProtec
tion.PCBackup.BackupUtil.WcfContracts" name="detail" element="q3:PCBackupClientFault" />
   </wsdl:message>
   <wsdl:message 
name="IPCBackupServerRegister_UpdateBackupConfiguration_OutputCallbackMessage">
     <wsdl:part name="parameters" element="tns:UpdateBackupConfiguration" />
   </wsdl:message>
   <wsdl:message name="IPCBackupServerRegister_SendBackupProgress_OutputCallbackMessage">
     <wsdl:part name="parameters" element="tns:SendBackupProgress" />
   </wsdl:message>
   <wsdl:message name="IPCBackupServerRegister_GetFolderChildren_OutputCallbackMessage">
     <wsdl:part name="parameters" element="tns:GetFolderChildren" />
   </wsdl:message>
   <wsdl:message name="IPCBackupServerRegister_GetFolderChildren_InputCallbackMessage">
     <wsdl:part name="parameters" element="tns:GetFolderChildrenResponse" />
   </wsdl:message>
```

```
 <wsdl:message 
name="IPCBackupServerRegister GetFolderChildren_PCBackupClientFaultFault_FaultMessage">
     <wsdl:part 
xmlns:q4="http://schemas.datacontract.org/2004/07/Microsoft.WindowsServerSolutions.DataProtec
tion.PCBackup.BackupUtil.WcfContracts" name="detail" element="q4:PCBackupClientFault" />
   </wsdl:message>
   <wsdl:message name="IPCBackupServerRegister_CalculateVolumeAsync_OutputCallbackMessage">
     <wsdl:part name="parameters" element="tns:CalculateVolumeAsync" />
   </wsdl:message>
   <wsdl:message name="IPCBackupServerRegister_CalculateVolumeAsync_InputCallbackMessage">
     <wsdl:part name="parameters" element="tns:CalculateVolumeAsyncResponse" />
   </wsdl:message>
   <wsdl:message 
name="IPCBackupServerRegister_CalculateVolumeAsync_PCBackupClientFaultFault_FaultMessage">
     <wsdl:part 
xmlns:q5="http://schemas.datacontract.org/2004/07/Microsoft.WindowsServerSolutions.DataProtec
tion.PCBackup.BackupUtil.WcfContracts" name="detail" element="q5:PCBackupClientFault" />
   </wsdl:message>
   <wsdl:message 
name="IPCBackupServerRegister_CleanFolderSizeCalculation_OutputCallbackMessage">
     <wsdl:part name="parameters" element="tns:CleanFolderSizeCalculation" />
  </wsdl:message>
   <wsdl:message name="IPCBackupServerRegister_GetConnectedVolumes_OutputCallbackMessage">
     <wsdl:part name="parameters" element="tns:GetConnectedVolumes" />
   </wsdl:message>
   <wsdl:message name="IPCBackupServerRegister_GetConnectedVolumes_InputCallbackMessage">
     <wsdl:part name="parameters" element="tns:GetConnectedVolumesResponse" />
   </wsdl:message>
   <wsdl:message 
name="IPCBackupServerRegister_GetConnectedVolumes_PCBackupClientFaultFault_FaultMessage">
     <wsdl:part 
xmlns:q6="http://schemas.datacontract.org/2004/07/Microsoft.WindowsServerSolutions.DataProtec
tion.PCBackup.BackupUtil.WcfContracts" name="detail" element="q6:PCBackupClientFault" />
   </wsdl:message>
   <wsdl:message name="IPCBackupServerRegister_RescanVolumesAsync_OutputCallbackMessage">
     <wsdl:part name="parameters" element="tns:RescanVolumesAsync" />
   </wsdl:message>
   <wsdl:portType name="IPCBackupServerRegister">
     <wsdl:operation name="RegisterBackupClient">
       <wsdl:input 
wsaw:Action="http://tempuri.org/IPCBackupServerRegister/RegisterBackupClient" 
message="tns:IPCBackupServerRegister_RegisterBackupClient_InputMessage" />
       <wsdl:output 
wsaw:Action="http://tempuri.org/IPCBackupServerRegister/RegisterBackupClientResponse" 
message="tns:IPCBackupServerRegister_RegisterBackupClient_OutputMessage" />
       <wsdl:fault 
wsaw:Action="http://tempuri.org/IPCBackupServerRegister/RegisterBackupClientInvalidOperationE
xceptionFault" name="InvalidOperationExceptionFault" 
message="tns:IPCBackupServerRegister_RegisterBackupClient_InvalidOperationExceptionFault_Faul
tMessage" />
     </wsdl:operation>
     <wsdl:operation name="KeepAlive">
       <wsdl:input wsaw:Action="http://tempuri.org/IPCBackupServerRegister/KeepAlive" 
message="tns:IPCBackupServerRegister_KeepAlive_InputMessage" />
       <wsdl:output wsaw:Action="http://tempuri.org/IPCBackupServerRegister/KeepAliveResponse" 
message="tns:IPCBackupServerRegister_KeepAlive_OutputMessage" />
     </wsdl:operation>
     <wsdl:operation name="VolumeCalculatorProgress">
       <wsdl:input 
wsaw:Action="http://tempuri.org/IPCBackupServerRegister/VolumeCalculatorProgress" 
message="tns:IPCBackupServerRegister_VolumeCalculatorProgress_InputMessage" />
     </wsdl:operation>
     <wsdl:operation name="GetClientPriority">
      <wsdl:output wsaw:Action="http://tempuri.org/IPCBackupServerRegister/GetClientPriority" 
message="tns:IPCBackupServerRegister_GetClientPriority_OutputCallbackMessage" />
       <wsdl:input 
wsaw:Action="http://tempuri.org/IPCBackupServerRegister/GetClientPriorityResponse" 
message="tns:IPCBackupServerRegister_GetClientPriority_InputCallbackMessage" />
     </wsdl:operation>
```

```
 <wsdl:operation name="OnBatteryPower">
       <wsdl:output wsaw:Action="http://tempuri.org/IPCBackupServerRegister/OnBatteryPower" 
message="tns:IPCBackupServerRegister_OnBatteryPower_OutputCallbackMessage" />
       <wsdl:input 
wsaw:Action="http://tempuri.org/IPCBackupServerRegister/OnBatteryPowerResponse" 
message="tns:IPCBackupServerRegister_OnBatteryPower_InputCallbackMessage" />
     </wsdl:operation>
     <wsdl:operation name="StartBackup">
       <wsdl:output wsaw:Action="http://tempuri.org/IPCBackupServerRegister/StartBackup" 
message="tns:IPCBackupServerRegister_StartBackup_OutputCallbackMessage" />
       <wsdl:input 
wsaw:Action="http://tempuri.org/IPCBackupServerRegister/StartBackupResponse" 
message="tns:IPCBackupServerRegister_StartBackup_InputCallbackMessage" />
       <wsdl:fault 
wsaw:Action="http://tempuri.org/IPCBackupServerRegister/StartBackupPCBackupClientFaultFault" 
name="PCBackupClientFaultFault" 
message="tns:IPCBackupServerRegister StartBackup PCBackupClientFaultFault FaultMessage" />
     </wsdl:operation>
     <wsdl:operation name="CancelBackup">
       <wsdl:output wsaw:Action="http://tempuri.org/IPCBackupServerRegister/CancelBackup" 
message="tns:IPCBackupServerRegister_CancelBackup_OutputCallbackMessage" />
       <wsdl:input 
wsaw:Action="http://tempuri.org/IPCBackupServerRegister/CancelBackupResponse" 
message="tns:IPCBackupServerRegister_CancelBackup_InputCallbackMessage" />
       <wsdl:fault 
wsaw:Action="http://tempuri.org/IPCBackupServerRegister/CancelBackupPCBackupClientFaultFault" 
name="PCBackupClientFaultFault" 
message="tns:IPCBackupServerRegister_CancelBackup_PCBackupClientFaultFault_FaultMessage" />
     </wsdl:operation>
     <wsdl:operation name="UpdateBackupConfiguration">
       <wsdl:output 
wsaw:Action="http://tempuri.org/IPCBackupServerRegister/UpdateBackupConfiguration" 
message="tns:IPCBackupServerRegister_UpdateBackupConfiguration_OutputCallbackMessage" />
     </wsdl:operation>
     <wsdl:operation name="SendBackupProgress">
       <wsdl:output 
wsaw:Action="http://tempuri.org/IPCBackupServerRegister/SendBackupProgress" 
message="tns:IPCBackupServerRegister_SendBackupProgress_OutputCallbackMessage" />
     </wsdl:operation>
     <wsdl:operation name="GetFolderChildren">
       <wsdl:output wsaw:Action="http://tempuri.org/IPCBackupServerRegister/GetFolderChildren" 
message="tns:IPCBackupServerRegister_GetFolderChildren_OutputCallbackMessage" />
      <wsdl:input 
wsaw:Action="http://tempuri.org/IPCBackupServerRegister/GetFolderChildrenResponse" 
message="tns:IPCBackupServerRegister_GetFolderChildren_InputCallbackMessage" />
      <wsdl:fault 
wsaw:Action="http://tempuri.org/IPCBackupServerRegister/GetFolderChildrenPCBackupClientFaultF
ault" name="PCBackupClientFaultFault"
message="tns:IPCBackupServerRegister_GetFolderChildren_PCBackupClientFaultFault_FaultMessage" 
/>
     </wsdl:operation>
     <wsdl:operation name="CalculateVolumeAsync">
       <wsdl:output 
wsaw:Action="http://tempuri.org/IPCBackupServerRegister/CalculateVolumeAsync" 
message="tns:IPCBackupServerRegister_CalculateVolumeAsync_OutputCallbackMessage" />
       <wsdl:input 
wsaw:Action="http://tempuri.org/IPCBackupServerRegister/CalculateVolumeAsyncResponse" 
message="tns:IPCBackupServerRegister_CalculateVolumeAsync_InputCallbackMessage" />
       <wsdl:fault 
wsaw:Action="http://tempuri.org/IPCBackupServerRegister/CalculateVolumeAsyncPCBackupClientFau
ltFault" name="PCBackupClientFaultFault" 
message="tns:IPCBackupServerRegister_CalculateVolumeAsync_PCBackupClientFaultFault_FaultMessa
ge" />
     </wsdl:operation>
     <wsdl:operation name="CleanFolderSizeCalculation">
       <wsdl:output 
wsaw:Action="http://tempuri.org/IPCBackupServerRegister/CleanFolderSizeCalculation" 
message="tns:IPCBackupServerRegister_CleanFolderSizeCalculation_OutputCallbackMessage" />
     </wsdl:operation>
```

```
 <wsdl:operation name="GetConnectedVolumes">
       <wsdl:output 
wsaw:Action="http://tempuri.org/IPCBackupServerRegister/GetConnectedVolumes" 
message="tns:IPCBackupServerRegister_GetConnectedVolumes_OutputCallbackMessage" />
       <wsdl:input 
wsaw:Action="http://tempuri.org/IPCBackupServerRegister/GetConnectedVolumesResponse" 
message="tns:IPCBackupServerRegister_GetConnectedVolumes_InputCallbackMessage" />
       <wsdl:fault 
wsaw:Action="http://tempuri.org/IPCBackupServerRegister/GetConnectedVolumesPCBackupClientFaul
tFault" name="PCBackupClientFaultFault" 
message="tns:IPCBackupServerRegister_GetConnectedVolumes_PCBackupClientFaultFault_FaultMessag
e'' />
     </wsdl:operation>
     <wsdl:operation name="RescanVolumesAsync">
       <wsdl:output 
wsaw:Action="http://tempuri.org/IPCBackupServerRegister/RescanVolumesAsync" 
message="tns:IPCBackupServerRegister_RescanVolumesAsync_OutputCallbackMessage" />
     </wsdl:operation>
   </wsdl:portType>
   <wsdl:binding name="CustomBinding_IPCBackupServerRegister" 
type="tns:IPCBackupServerRegister">
     <wsp:PolicyReference URI="#CustomBinding_IPCBackupServerRegister_policy" />
     <soap12:binding transport="http://schemas.microsoft.com/soap/tcp" />
     <wsdl:operation name="RegisterBackupClient">
       <soap12:operation 
soapAction="http://tempuri.org/IPCBackupServerRegister/RegisterBackupClient" style="document" 
/>
       <wsdl:input>
         <soap12:body use="literal" />
       </wsdl:input>
       <wsdl:output>
         <soap12:body use="literal" />
       </wsdl:output>
       <wsdl:fault name="InvalidOperationExceptionFault">
         <soap12:fault use="literal" name="InvalidOperationExceptionFault" namespace="" />
       </wsdl:fault>
     </wsdl:operation>
     <wsdl:operation name="KeepAlive">
       <soap12:operation soapAction="http://tempuri.org/IPCBackupServerRegister/KeepAlive" 
style="document" />
       <wsdl:input>
         <soap12:body use="literal" />
       </wsdl:input>
       <wsdl:output>
         <soap12:body use="literal" />
       </wsdl:output>
     </wsdl:operation>
     <wsdl:operation name="VolumeCalculatorProgress">
       <soap12:operation 
soapAction="http://tempuri.org/IPCBackupServerRegister/VolumeCalculatorProgress" 
style="document" />
       <wsdl:input>
         <soap12:body use="literal" />
       </wsdl:input>
     </wsdl:operation>
     <wsdl:operation name="GetClientPriority">
       <soap12:operation 
soapAction="http://tempuri.org/IPCBackupServerRegister/GetClientPriority" style="document" />
       <wsdl:input>
        <soap12:body use="literal" />
       </wsdl:input>
       <wsdl:output>
         <soap12:body use="literal" />
       </wsdl:output>
     </wsdl:operation>
     <wsdl:operation name="OnBatteryPower">
       <soap12:operation 
soapAction="http://tempuri.org/IPCBackupServerRegister/OnBatteryPower" style="document" />
       <wsdl:input>
```

```
 <soap12:body use="literal" />
       </wsdl:input>
       <wsdl:output>
         <soap12:body use="literal" />
       </wsdl:output>
     </wsdl:operation>
     <wsdl:operation name="StartBackup">
       <soap12:operation soapAction="http://tempuri.org/IPCBackupServerRegister/StartBackup" 
style="document" />
       <wsdl:input>
         <soap12:body use="literal" />
       </wsdl:input>
       <wsdl:output>
         <soap12:body use="literal" />
       </wsdl:output>
       <wsdl:fault name="PCBackupClientFaultFault">
         <soap12:fault use="literal" name="PCBackupClientFaultFault" namespace="" />
       </wsdl:fault>
     </wsdl:operation>
     <wsdl:operation name="CancelBackup">
       <soap12:operation soapAction="http://tempuri.org/IPCBackupServerRegister/CancelBackup" 
style="document" />
      <wsdl:input>
         <soap12:body use="literal" />
       </wsdl:input>
       <wsdl:output>
         <soap12:body use="literal" />
       </wsdl:output>
       <wsdl:fault name="PCBackupClientFaultFault">
         <soap12:fault use="literal" name="PCBackupClientFaultFault" namespace="" />
       </wsdl:fault>
     </wsdl:operation>
     <wsdl:operation name="UpdateBackupConfiguration">
       <soap12:operation 
soapAction="http://tempuri.org/IPCBackupServerRegister/UpdateBackupConfiguration" 
style="document" />
       <wsdl:output>
         <soap12:body use="literal" />
       </wsdl:output>
     </wsdl:operation>
     <wsdl:operation name="SendBackupProgress">
       <soap12:operation 
soapAction="http://tempuri.org/IPCBackupServerRegister/SendBackupProgress" style="document" 
/>
       <wsdl:output>
         <soap12:body use="literal" />
       </wsdl:output>
     </wsdl:operation>
     <wsdl:operation name="GetFolderChildren">
       <soap12:operation 
soapAction="http://tempuri.org/IPCBackupServerRegister/GetFolderChildren" style="document" />
       <wsdl:input>
         <soap12:body use="literal" />
       </wsdl:input>
       <wsdl:output>
         <soap12:body use="literal" />
       </wsdl:output>
       <wsdl:fault name="PCBackupClientFaultFault">
         <soap12:fault use="literal" name="PCBackupClientFaultFault" namespace="" />
       </wsdl:fault>
     </wsdl:operation>
     <wsdl:operation name="CalculateVolumeAsync">
       <soap12:operation 
soapAction="http://tempuri.org/IPCBackupServerRegister/CalculateVolumeAsync" style="document" 
/>
       <wsdl:input>
         <soap12:body use="literal" />
       </wsdl:input>
       <wsdl:output>
```

```
 <soap12:body use="literal" />
       </wsdl:output>
       <wsdl:fault name="PCBackupClientFaultFault">
         <soap12:fault use="literal" name="PCBackupClientFaultFault" namespace="" />
       </wsdl:fault>
     </wsdl:operation>
     <wsdl:operation name="CleanFolderSizeCalculation">
       <soap12:operation 
soapAction="http://tempuri.org/IPCBackupServerRegister/CleanFolderSizeCalculation" 
style="document" />
       <wsdl:output>
         <soap12:body use="literal" />
       </wsdl:output>
     </wsdl:operation>
     <wsdl:operation name="GetConnectedVolumes">
       <soap12:operation 
soapAction="http://tempuri.org/IPCBackupServerRegister/GetConnectedVolumes" style="document" 
/>
       <wsdl:input>
         <soap12:body use="literal" />
       </wsdl:input>
       <wsdl:output>
         <soap12:body use="literal" />
       </wsdl:output>
       <wsdl:fault name="PCBackupClientFaultFault">
         <soap12:fault use="literal" name="PCBackupClientFaultFault" namespace="" />
       </wsdl:fault>
     </wsdl:operation>
     <wsdl:operation name="RescanVolumesAsync">
       <soap12:operation 
soapAction="http://tempuri.org/IPCBackupServerRegister/RescanVolumesAsync" style="document" 
/>
       <wsdl:output>
         <soap12:body use="literal" />
       </wsdl:output>
     </wsdl:operation>
   </wsdl:binding>
   <wsdl:service name="PCBackupServerRegisterImpl">
     <wsdl:port name="CustomBinding_IPCBackupServerRegister" 
binding="tns:CustomBinding_IPCBackupServerRegister">
       <soap12:address 
location="net.tcp://serverName:6602/Microsoft.WindowsServerSolutions.wssg_pc_backup_register/
Microsoft.WindowsServerSolutions.DataProtection.PCBackup.BackupUtil.WcfContracts.IPCBackupSer
verRegister" />
       <wsa10:EndpointReference>
<wsa10:Address>net.tcp://serverName:6602/Microsoft.WindowsServerSolutions.wssg_pc_backup_regi
ster/Microsoft.WindowsServerSolutions.DataProtection.PCBackup.BackupUtil.WcfContracts.IPCBack
upServerRegister</wsa10:Address>
         <Identity xmlns="http://schemas.xmlsoap.org/ws/2006/02/addressingidentity">
           <Dns>SERVERNAME</Dns>
         </Identity>
       </wsa10:EndpointReference>
     </wsdl:port>
   </wsdl:service>
</wsdl:definitions>
```
# **6.2.1.2 http://tempuri.org**

```
<?xml version="1.0" encoding="utf-8"?>
<xs:schema xmlns:tns="http://tempuri.org/" elementFormDefault="qualified"
targetNamespace="http://tempuri.org/" xmlns:xs="http://www.w3.org/2001/XMLSchema">
   <xs:import schemaLocation="" 
namespace="http://schemas.datacontract.org/2004/07/Microsoft.WindowsServerSolutions.DataProte
ction.PCBackup.BackupUtil.WcfContracts" />
   <xs:import schemaLocation="" 
namespace="http://schemas.microsoft.com/2003/10/Serialization/" />
```

```
 <xs:import schemaLocation="" 
namespace="http://schemas.microsoft.com/2003/10/Serialization/Arrays" />
   <xs:element name="RegisterBackupClient">
     <xs:complexType>
       <xs:sequence />
     </xs:complexType>
   </xs:element>
   <xs:element name="RegisterBackupClientResponse">
     <xs:complexType>
       <xs:sequence>
         <xs:element 
xmlns:q1="http://schemas.datacontract.org/2004/07/Microsoft.WindowsServerSolutions.DataProtec
tion.PCBackup.BackupUtil.WcfContracts" minOccurs="0" name="RegisterBackupClientResult" 
nillable="true" type="q1:ClientConfig" />
       </xs:sequence>
     </xs:complexType>
   </xs:element>
   <xs:element name="KeepAlive">
     <xs:complexType>
       <xs:sequence />
     </xs:complexType>
   </xs:element>
   <xs:element name="KeepAliveResponse">
     <xs:complexType>
       <xs:sequence />
     </xs:complexType>
   </xs:element>
   <xs:element name="VolumeCalculatorProgress">
     <xs:complexType>
       <xs:sequence>
         <xs:element xmlns:q2="http://schemas.microsoft.com/2003/10/Serialization/" 
minOccurs="0" name="guid" type="q2:guid" />
         <xs:element minOccurs="0" name="percentDone" type="xs:int" />
         <xs:element 
xmlns:q3="http://schemas.datacontract.org/2004/07/Microsoft.WindowsServerSolutions.DataProtec
tion.PCBackup.BackupUtil.WcfContracts" minOccurs="0" name="folders" nillable="true" 
type="q3:ArrayOfFolderInfo" />
       </xs:sequence>
     </xs:complexType>
   </xs:element>
   <xs:element name="GetClientPriority">
     <xs:complexType>
       <xs:sequence />
     </xs:complexType>
   </xs:element>
   <xs:element name="GetClientPriorityResponse">
     <xs:complexType>
       <xs:sequence>
         <xs:element minOccurs="0" name="GetClientPriorityResult" type="xs:int" />
       </xs:sequence>
     </xs:complexType>
   </xs:element>
   <xs:element name="OnBatteryPower">
     <xs:complexType>
       <xs:sequence />
     </xs:complexType>
   </xs:element>
   <xs:element name="OnBatteryPowerResponse">
     <xs:complexType>
       <xs:sequence>
         <xs:element minOccurs="0" name="OnBatteryPowerResult" type="xs:boolean" />
       </xs:sequence>
     </xs:complexType>
   </xs:element>
   <xs:element name="StartBackup">
     <xs:complexType>
       <xs:sequence>
         <xs:element minOccurs="0" name="automatic" type="xs:boolean" />
         <xs:element minOccurs="0" name="description" nillable="true" type="xs:string" />
```

```
 <xs:element minOccurs="0" name="allowPostpone" type="xs:boolean" />
       </xs:sequence>
     </xs:complexType>
   </xs:element>
   <xs:element name="StartBackupResponse">
     <xs:complexType>
       <xs:sequence />
     </xs:complexType>
   </xs:element>
   <xs:element name="CancelBackup">
     <xs:complexType>
       <xs:sequence />
     </xs:complexType>
   </xs:element>
   <xs:element name="CancelBackupResponse">
     <xs:complexType>
       <xs:sequence />
     </xs:complexType>
   </xs:element>
   <xs:element name="UpdateBackupConfiguration">
     <xs:complexType>
       <xs:sequence>
         <xs:element 
xmlns:q4="http://schemas.datacontract.org/2004/07/Microsoft.WindowsServerSolutions.DataProtec
tion.PCBackup.BackupUtil.WcfContracts" minOccurs="0" name="backupConfig" nillable="true" 
type="q4:ClientConfig" />
       </xs:sequence>
     </xs:complexType>
   </xs:element>
   <xs:element name="SendBackupProgress">
     <xs:complexType>
       <xs:sequence>
         <xs:element minOccurs="0" name="progress" type="xs:int" />
       </xs:sequence>
     </xs:complexType>
   </xs:element>
   <xs:element name="GetFolderChildren">
     <xs:complexType>
       <xs:sequence>
         <xs:element 
xmlns:q5="http://schemas.datacontract.org/2004/07/Microsoft.WindowsServerSolutions.DataProtec
tion.PCBackup.BackupUtil.WcfContracts" minOccurs="0" name="folderRequest" nillable="true" 
type="q5:FolderRequest" />
         <xs:element minOccurs="0" name="index" type="xs:int" />
       </xs:sequence>
     </xs:complexType>
   </xs:element>
   <xs:element name="GetFolderChildrenResponse">
     <xs:complexType>
       <xs:sequence>
         <xs:element 
xmlns:q6="http://schemas.datacontract.org/2004/07/Microsoft.WindowsServerSolutions.DataProtec
tion.PCBackup.BackupUtil.WcfContracts" minOccurs="0" name="GetFolderChildrenResult" 
nillable="true" type="q6:FolderInfoGroup" />
       </xs:sequence>
     </xs:complexType>
   </xs:element>
   <xs:element name="CalculateVolumeAsync">
     <xs:complexType>
       <xs:sequence>
         <xs:element xmlns:q7="http://schemas.microsoft.com/2003/10/Serialization/" 
minOccurs="0" name="volumeGuid" type="q7:guid" />
         <xs:element xmlns:q8="http://schemas.microsoft.com/2003/10/Serialization/Arrays" 
minOccurs="0" name="excludedFolders" nillable="true" type="q8:ArrayOfstring" />
       </xs:sequence>
     </xs:complexType>
  </xs:element>
   <xs:element name="CalculateVolumeAsyncResponse">
     <xs:complexType>
```

```
 <xs:sequence>
         <xs:element minOccurs="0" name="CalculateVolumeAsyncResult" type="xs:boolean" />
       </xs:sequence>
     </xs:complexType>
   </xs:element>
   <xs:element name="CleanFolderSizeCalculation">
     <xs:complexType>
       <xs:sequence />
     </xs:complexType>
   </xs:element>
   <xs:element name="GetConnectedVolumes">
     <xs:complexType>
       <xs:sequence />
     </xs:complexType>
   </xs:element>
   <xs:element name="GetConnectedVolumesResponse">
     <xs:complexType>
       <xs:sequence>
         <xs:element 
xmlns:q9="http://schemas.datacontract.org/2004/07/Microsoft.WindowsServerSolutions.DataProtec
tion.PCBackup.BackupUtil.WcfContracts" minOccurs="0" name="GetConnectedVolumesResult" 
nillable="true" type="q9:ArrayOfClientVolumeInfo" />
       </xs:sequence>
     </xs:complexType>
   </xs:element>
   <xs:element name="RescanVolumesAsync">
     <xs:complexType>
       <xs:sequence />
     </xs:complexType>
   </xs:element>
</xs:schema>
```
### **6.2.1.3 http://schemas.datacontract.org/2004/07/Microsoft.WindowsServerSolution s.DataProtection.PCBackup.BackupUtil.WcfContracts**

```
<?xml version="1.0" encoding="utf-8"?>
<xs:schema xmlns:ser="http://schemas.microsoft.com/2003/10/Serialization/" 
xmlns:tns="http://schemas.datacontract.org/2004/07/Microsoft.WindowsServerSolutions.DataProte
ction.PCBackup.BackupUtil.WcfContracts" elementFormDefault="qualified" 
targetNamespace="http://schemas.datacontract.org/2004/07/Microsoft.WindowsServerSolutions.Dat
aProtection.PCBackup.BackupUtil.WcfContracts" xmlns:xs="http://www.w3.org/2001/XMLSchema">
   <xs:import schemaLocation="" 
namespace="http://schemas.microsoft.com/2003/10/Serialization/" />
   <xs:import schemaLocation="" 
namespace="http://schemas.microsoft.com/2003/10/Serialization/Arrays" />
   <xs:complexType name="ClientConfig">
     <xs:sequence>
       <xs:element minOccurs="0" name="AnyVolumesIncluded" type="xs:boolean" />
       <xs:element minOccurs="0" name="IsConfigured" type="xs:boolean" />
       <xs:element minOccurs="0" name="WindowEnd" type="xs:int" />
       <xs:element minOccurs="0" name="WindowStart" type="xs:int" />
     </xs:sequence>
   </xs:complexType>
   <xs:element name="ClientConfig" nillable="true" type="tns:ClientConfig" />
   <xs:complexType name="ArrayOfFolderInfo">
     <xs:sequence>
       <xs:element minOccurs="0" maxOccurs="unbounded" name="FolderInfo" nillable="true" 
type="tns:FolderInfo" />
     </xs:sequence>
   </xs:complexType>
   <xs:element name="ArrayOfFolderInfo" nillable="true" type="tns:ArrayOfFolderInfo" />
   <xs:complexType name="FolderInfo">
     <xs:sequence>
       <xs:element minOccurs="0" name="ExclusionReason" type="tns:ExclusionReason" />
       <xs:element minOccurs="0" name="FileRecordIndex" type="xs:long" />
       <xs:element minOccurs="0" name="HasChildren" type="xs:boolean" />
       <xs:element minOccurs="0" name="IsFolder" type="xs:boolean" />
```

```
 <xs:element minOccurs="0" name="Name" nillable="true" type="xs:string" />
       <xs:element minOccurs="0" name="UsedBytes" type="xs:long" />
     </xs:sequence>
   </xs:complexType>
   <xs:element name="FolderInfo" nillable="true" type="tns:FolderInfo" />
   <xs:simpleType name="ExclusionReason">
     <xs:restriction base="xs:string">
       <xs:enumeration value="NotExcluded" />
       <xs:enumeration value="ClientSideCache" />
       <xs:enumeration value="TemporaryFiles" />
       <xs:enumeration value="DigitalVideoRecorder" />
       <xs:enumeration value="PageFile" />
       <xs:enumeration value="RecycleBin" />
       <xs:enumeration value="HibernationFile" />
       <xs:enumeration value="MemoryDump" />
       <xs:enumeration value="ShadowVolumes" />
       <xs:enumeration value="Other" />
       <xs:enumeration value="Count" />
     </xs:restriction>
   </xs:simpleType>
   <xs:element name="ExclusionReason" nillable="true" type="tns:ExclusionReason" />
   <xs:complexType name="PCBackupClientFault">
     <xs:sequence>
       <xs:element minOccurs="0" name="Description" nillable="true" type="xs:string" />
       <xs:element minOccurs="0" name="Other" nillable="true" type="xs:string" />
       <xs:element minOccurs="0" name="Reason" type="tns:PCBackupClientFaultReason" />
     </xs:sequence>
   </xs:complexType>
   <xs:element name="PCBackupClientFault" nillable="true" type="tns:PCBackupClientFault" />
   <xs:simpleType name="PCBackupClientFaultReason">
     <xs:restriction base="xs:string">
       <xs:enumeration value="ServerNotReachable" />
       <xs:enumeration value="ClientNotConfigured" />
       <xs:enumeration value="Unknown" />
     </xs:restriction>
   </xs:simpleType>
   <xs:element name="PCBackupClientFaultReason" nillable="true" 
type="tns:PCBackupClientFaultReason" />
   <xs:complexType name="FolderRequest">
     <xs:sequence>
       <xs:element minOccurs="0" name="fileRecordIndex" type="xs:long" />
       <xs:element minOccurs="0" name="volumeGuid" type="ser:guid" />
     </xs:sequence>
   </xs:complexType>
   <xs:element name="FolderRequest" nillable="true" type="tns:FolderRequest" />
   <xs:complexType name="FolderInfoGroup">
     <xs:sequence>
       <xs:element minOccurs="0" name="FolderInfoList" nillable="true" 
type="tns:ArrayOfFolderInfo" />
       <xs:element minOccurs="0" name="TotalNumChildren" type="xs:int" />
     </xs:sequence>
   </xs:complexType>
   <xs:element name="FolderInfoGroup" nillable="true" type="tns:FolderInfoGroup" />
   <xs:complexType name="ArrayOfClientVolumeInfo">
     <xs:sequence>
       <xs:element minOccurs="0" maxOccurs="unbounded" name="ClientVolumeInfo" nillable="true" 
type="tns:ClientVolumeInfo" />
     </xs:sequence>
   </xs:complexType>
   <xs:element name="ArrayOfClientVolumeInfo" nillable="true" 
type="tns:ArrayOfClientVolumeInfo" />
   <xs:complexType name="ClientVolumeInfo">
     <xs:sequence>
       <xs:element minOccurs="0" name="BackupBytes" type="xs:long" />
       <xs:element minOccurs="0" name="BytesPerCluster" type="xs:int" />
       <xs:element minOccurs="0" name="BytesPerSector" type="xs:int" />
       <xs:element minOccurs="0" name="BytesUsed" type="xs:long" />
       <xs:element minOccurs="0" name="Capacity" type="xs:long" />
```

```
 <xs:element xmlns:q1="http://schemas.microsoft.com/2003/10/Serialization/Arrays" 
minOccurs="0" name="ExcludedFolders" nillable="true" type="q1:ArrayOfstring" />
       <xs:element minOccurs="0" name="FileSystem" nillable="true" type="xs:string" />
       <xs:element minOccurs="0" name="IsEligibleForBackup" type="xs:boolean" />
       <xs:element minOccurs="0" name="JobsExist" type="xs:boolean" />
       <xs:element minOccurs="0" name="Location" type="tns:VolumeLocation" />
       <xs:element minOccurs="0" name="MountPoint" nillable="true" type="xs:string" />
       <xs:element minOccurs="0" name="Status" type="tns:VolumeStatus" />
       <xs:element minOccurs="0" name="VolumeName" nillable="true" type="xs:string" />
       <xs:element minOccurs="0" name="guid" type="ser:guid" />
       <xs:element xmlns:q2="http://schemas.microsoft.com/2003/10/Serialization/Arrays" 
minOccurs="0" name="uniqueIdBytes" nillable="true" type="q2:ArrayOfunsignedByte" />
     </xs:sequence>
   </xs:complexType>
   <xs:element name="ClientVolumeInfo" nillable="true" type="tns:ClientVolumeInfo" />
   <xs:simpleType name="VolumeLocation">
     <xs:restriction base="xs:string">
       <xs:enumeration value="Missing" />
       <xs:enumeration value="Internal" />
       <xs:enumeration value="External" />
     </xs:restriction>
   </xs:simpleType>
   <xs:element name="VolumeLocation" nillable="true" type="tns:VolumeLocation" />
   <xs:simpleType name="VolumeStatus">
     <xs:restriction base="xs:string">
       <xs:enumeration value="NotConfigured" />
       <xs:enumeration value="Exclude" />
       <xs:enumeration value="Include" />
     </xs:restriction>
   </xs:simpleType>
   <xs:element name="VolumeStatus" nillable="true" type="tns:VolumeStatus" />
</xs:schema>
```
# **6.2.1.4 http://schemas.microsoft.com/2003/10/Serialization/Arrays**

```
<?xml version="1.0" encoding="utf-8"?>
<xs:schema xmlns:tns="http://schemas.microsoft.com/2003/10/Serialization/Arrays" 
elementFormDefault="qualified" 
targetNamespace="http://schemas.microsoft.com/2003/10/Serialization/Arrays" 
xmlns:xs="http://www.w3.org/2001/XMLSchema">
  <xs:complexType name="ArrayOfstring">
     <xs:sequence>
       <xs:element minOccurs="0" maxOccurs="unbounded" name="string" nillable="true" 
type="xs:string" />
     </xs:sequence>
   </xs:complexType>
   <xs:element name="ArrayOfstring" nillable="true" type="tns:ArrayOfstring" />
  <xs:complexType name="ArrayOfunsignedByte">
     <xs:sequence>
      <xs:element minOccurs="0" maxOccurs="unbounded" name="unsignedByte" 
type="xs:unsignedByte" />
     </xs:sequence>
   </xs:complexType>
   <xs:element name="ArrayOfunsignedByte" nillable="true" type="tns:ArrayOfunsignedByte" />
</xs:schema>
```
# **6.2.1.5 http://schemas.microsoft.com/2003/10/Serialization**

```
<?xml version="1.0" encoding="utf-8"?>
<xs:schema xmlns:tns="http://schemas.microsoft.com/2003/10/Serialization/" 
attributeFormDefault="qualified" elementFormDefault="qualified" 
targetNamespace="http://schemas.microsoft.com/2003/10/Serialization/" 
xmlns:xs="http://www.w3.org/2001/XMLSchema">
  <xs:element name="anyType" nillable="true" type="xs:anyType" />
   <xs:element name="anyURI" nillable="true" type="xs:anyURI" />
```

```
 <xs:element name="base64Binary" nillable="true" type="xs:base64Binary" />
   <xs:element name="boolean" nillable="true" type="xs:boolean" />
   <xs:element name="byte" nillable="true" type="xs:byte" />
   <xs:element name="dateTime" nillable="true" type="xs:dateTime" />
   <xs:element name="decimal" nillable="true" type="xs:decimal" />
   <xs:element name="double" nillable="true" type="xs:double" />
   <xs:element name="float" nillable="true" type="xs:float" />
   <xs:element name="int" nillable="true" type="xs:int" />
   <xs:element name="long" nillable="true" type="xs:long" />
   <xs:element name="QName" nillable="true" type="xs:QName" />
   <xs:element name="short" nillable="true" type="xs:short" />
   <xs:element name="string" nillable="true" type="xs:string" />
   <xs:element name="unsignedByte" nillable="true" type="xs:unsignedByte" />
   <xs:element name="unsignedInt" nillable="true" type="xs:unsignedInt" />
   <xs:element name="unsignedLong" nillable="true" type="xs:unsignedLong" />
   <xs:element name="unsignedShort" nillable="true" type="xs:unsignedShort" />
   <xs:element name="char" nillable="true" type="tns:char" />
   <xs:simpleType name="char">
     <xs:restriction base="xs:int" />
   </xs:simpleType>
   <xs:element name="duration" nillable="true" type="tns:duration" />
   <xs:simpleType name="duration">
     <xs:restriction base="xs:duration">
      \langle xs:pattern value="\,-?P(\d*D)?(T(\d*H)?(\d*M)?(\d*(\ldots\d*))??) <xs:minInclusive value="-P10675199DT2H48M5.4775808S" />
       <xs:maxInclusive value="P10675199DT2H48M5.4775807S" />
     </xs:restriction>
   </xs:simpleType>
   <xs:element name="guid" nillable="true" type="tns:guid" />
   <xs:simpleType name="guid">
     <xs:restriction base="xs:string">
      \langle x s : pattern value="[\da-fA-F]{8}-[\da-fA-F]{4}-[\da-fA-F]{4}-[\da-fA-F]{4}-[\da-fA-F]{4}-
F]{12}" />
     </xs:restriction>
   </xs:simpleType>
   <xs:attribute name="FactoryType" type="xs:QName" />
   <xs:attribute name="Id" type="xs:ID" />
   <xs:attribute name="Ref" type="xs:IDREF" />
</xs:schema>
```
# **6.2.1.6 http://schemas.datacontract.org/2004/07/System**

```
<?xml version="1.0" encoding="utf-8"?>
<xs:schema xmlns:ser="http://schemas.microsoft.com/2003/10/Serialization/" 
xmlns:tns="http://schemas.datacontract.org/2004/07/System" elementFormDefault="qualified" 
targetNamespace="http://schemas.datacontract.org/2004/07/System" 
xmlns:xs="http://www.w3.org/2001/XMLSchema">
  <xs:import schemaLocation="" 
namespace="http://schemas.microsoft.com/2003/10/Serialization/" />
  <xs:complexType name="InvalidOperationException">
     <xs:complexContent mixed="false">
       <xs:extension base="tns:SystemException" />
     </xs:complexContent>
   </xs:complexType>
   <xs:element name="InvalidOperationException" nillable="true" 
type="tns:InvalidOperationException" />
   <xs:complexType name="SystemException">
     <xs:complexContent mixed="false">
       <xs:extension base="tns:Exception" />
     </xs:complexContent>
   </xs:complexType>
   <xs:element name="SystemException" nillable="true" type="tns:SystemException" />
   <xs:complexType name="Exception">
     <xs:sequence>
       <xs:any minOccurs="0" maxOccurs="unbounded" namespace="##local" processContents="skip" 
/>
    </xs:sequence>
```

```
 <xs:attribute ref="ser:FactoryType" />
  </xs:complexType>
   <xs:element name="Exception" nillable="true" type="tns:Exception" />
</xs:schema>
```
# **6.2.2 IPCBackupServerProvider**

### **6.2.2.1 wsdl**

```
<?xml version="1.0" encoding="utf-8"?>
<wsdl:definitions xmlns:wsap="http://schemas.xmlsoap.org/ws/2004/08/addressing/policy" 
xmlns:wsa10="http://www.w3.org/2005/08/addressing" xmlns:tns="http://tempuri.org/" 
xmlns:msc="http://schemas.microsoft.com/ws/2005/12/wsdl/contract" 
xmlns:soapenc="http://schemas.xmlsoap.org/soap/encoding/" 
xmlns:soap="http://schemas.xmlsoap.org/wsdl/soap/" 
xmlns:wsp="http://schemas.xmlsoap.org/ws/2004/09/policy" 
xmlns:wsam="http://www.w3.org/2007/05/addressing/metadata" 
xmlns:wsa="http://schemas.xmlsoap.org/ws/2004/08/addressing" 
xmlns:wsaw="http://www.w3.org/2006/05/addressing/wsdl" 
xmlns:soap12="http://schemas.xmlsoap.org/wsdl/soap12/" xmlns:wsu="http://docs.oasis-
open.org/wss/2004/01/oasis-200401-wss-wssecurity-utility-1.0.xsd" 
xmlns:xsd="http://www.w3.org/2001/XMLSchema" name="PCBackupServerProviderImpl" 
targetNamespace="http://tempuri.org/" xmlns:wsdl="http://schemas.xmlsoap.org/wsdl/">
   <wsp:Policy wsu:Id="CustomBinding_IPCBackupServerProvider_policy">
     <wsp:ExactlyOne>
      <sub>wsp:Al1></sub></sub>
         <msb:BinaryEncoding 
xmlns:msb="http://schemas.microsoft.com/ws/06/2004/mspolicy/netbinary1" />
         <sp:TransportBinding xmlns:sp="http://schemas.xmlsoap.org/ws/2005/07/securitypolicy">
           <wsp:Policy>
             <sp:TransportToken>
               <wsp:Policy>
                 <msf:WindowsTransportSecurity 
xmlns:msf="http://schemas.microsoft.com/ws/2006/05/framing/policy">
                    <msf:ProtectionLevel>EncryptAndSign</msf:ProtectionLevel>
                  </msf:WindowsTransportSecurity>
               </wsp:Policy>
             </sp:TransportToken>
             <sp:AlgorithmSuite>
               <wsp:Policy>
                 <sp:Basic256 />
               </wsp:Policy>
             </sp:AlgorithmSuite>
             <sp:Layout>
               <wsp:Policy>
                <sp:Strict />
               </wsp:Policy>
             </sp:Layout>
           </wsp:Policy>
         </sp:TransportBinding>
         <wsaw:UsingAddressing />
      \langle/wsp:All>
     </wsp:ExactlyOne>
   </wsp:Policy>
   <wsdl:types>
     <xsd:schema targetNamespace="http://tempuri.org/Imports">
       <xsd:import schemaLocation="" namespace="http://tempuri.org/" />
       <xsd:import schemaLocation="" 
namespace="http://schemas.datacontract.org/2004/07/System.ServiceModel.Security" />
       <xsd:import schemaLocation="" 
namespace="http://schemas.microsoft.com/2003/10/Serialization/" />
       <xsd:import schemaLocation="" 
namespace="http://schemas.datacontract.org/2004/07/System.ServiceModel" />
       <xsd:import schemaLocation="" 
namespace="http://schemas.datacontract.org/2004/07/System" />
```

```
 <xsd:import schemaLocation="" 
namespace="http://schemas.datacontract.org/2004/07/Microsoft.WindowsServerSolutions.DataProte
ction.PCBackup.BackupUtil.WcfContracts" />
      <xsd:import schemaLocation="" 
namespace="http://schemas.microsoft.com/2003/10/Serialization/Arrays" />
     </xsd:schema>
   </wsdl:types>
  <wsdl:message name="IPCBackupServerProvider_Register_InputMessage">
     <wsdl:part name="parameters" element="tns:Register" />
   </wsdl:message>
   <wsdl:message name="IPCBackupServerProvider_Register_OutputMessage">
     <wsdl:part name="parameters" element="tns:RegisterResponse" />
   </wsdl:message>
  <wsdl:message 
name="IPCBackupServerProvider Register SecurityAccessDeniedExceptionFault FaultMessage">
    <wsdl:part 
xmlns:q1="http://schemas.datacontract.org/2004/07/System.ServiceModel.Security" name="detail" 
element="q1:SecurityAccessDeniedException" />
   </wsdl:message>
   <wsdl:message name="IPCBackupServerProvider_GetClients_InputMessage">
     <wsdl:part name="parameters" element="tns:GetClients" />
   </wsdl:message>
   <wsdl:message name="IPCBackupServerProvider_GetClients_OutputMessage">
     <wsdl:part name="parameters" element="tns:GetClientsResponse" />
   </wsdl:message>
   <wsdl:message 
name="IPCBackupServerProvider GetClients PCBackupServerFaultFault FaultMessage">
     <wsdl:part 
xmlns:q2="http://schemas.datacontract.org/2004/07/Microsoft.WindowsServerSolutions.DataProtec
tion.PCBackup.BackupUtil.WcfContracts" name="detail" element="q2:PCBackupServerFault" />
   </wsdl:message>
   <wsdl:message 
name="IPCBackupServerProvider GetClients SecurityAccessDeniedExceptionFault FaultMessage">
     <wsdl:part 
xmlns:q3="http://schemas.datacontract.org/2004/07/System.ServiceModel.Security" name="detail" 
element="q3:SecurityAccessDeniedException" />
   </wsdl:message>
   <wsdl:message name="IPCBackupServerProvider_GetClient_InputMessage">
     <wsdl:part name="parameters" element="tns:GetClient" />
   </wsdl:message>
   <wsdl:message name="IPCBackupServerProvider_GetClient_OutputMessage">
     <wsdl:part name="parameters" element="tns:GetClientResponse" />
   </wsdl:message>
   <wsdl:message 
name="IPCBackupServerProvider GetClient PCBackupServerFaultFault FaultMessage">
    <wsdl:part 
xmlns:q4="http://schemas.datacontract.org/2004/07/Microsoft.WindowsServerSolutions.DataProtec
tion.PCBackup.BackupUtil.WcfContracts" name="detail" element="q4:PCBackupServerFault" />
   </wsdl:message>
  <wsdl:message 
name="IPCBackupServerProvider GetClient SecurityAccessDeniedExceptionFault FaultMessage">
     <wsdl:part 
xmlns:q5="http://schemas.datacontract.org/2004/07/System.ServiceModel.Security" name="detail" 
element="q5:SecurityAccessDeniedException" />
   </wsdl:message>
  <wsdl:message name="IPCBackupServerProvider_OnBattery_InputMessage">
     <wsdl:part name="parameters" element="tns:OnBattery" />
   </wsdl:message>
   <wsdl:message name="IPCBackupServerProvider_OnBattery_OutputMessage">
     <wsdl:part name="parameters" element="tns:OnBatteryResponse" />
   </wsdl:message>
   <wsdl:message 
name="IPCBackupServerProvider_OnBattery_PCBackupServerFaultFault_FaultMessage">
     <wsdl:part 
xmlns:q6="http://schemas.datacontract.org/2004/07/Microsoft.WindowsServerSolutions.DataProtec
tion.PCBackup.BackupUtil.WcfContracts" name="detail" element="q6:PCBackupServerFault" />
  </wsdl:message>
   <wsdl:message 
name="IPCBackupServerProvider OnBattery SecurityAccessDeniedExceptionFault FaultMessage">
```

```
 <wsdl:part 
xmlns:q7="http://schemas.datacontract.org/2004/07/System.ServiceModel.Security" name="detail" 
element="q7:SecurityAccessDeniedException" />
   </wsdl:message>
   <wsdl:message name="IPCBackupServerProvider_GetClientJobs_InputMessage">
     <wsdl:part name="parameters" element="tns:GetClientJobs" />
   </wsdl:message>
   <wsdl:message name="IPCBackupServerProvider_GetClientJobs_OutputMessage">
     <wsdl:part name="parameters" element="tns:GetClientJobsResponse" />
   </wsdl:message>
   <wsdl:message 
name="IPCBackupServerProvider GetClientJobs PCBackupServerFaultFault FaultMessage">
     <wsdl:part 
xmlns:q8="http://schemas.datacontract.org/2004/07/Microsoft.WindowsServerSolutions.DataProtec
tion.PCBackup.BackupUtil.WcfContracts" name="detail" element="q8:PCBackupServerFault" />
   </wsdl:message>
   <wsdl:message 
name="IPCBackupServerProvider GetClientJobs SecurityAccessDeniedExceptionFault FaultMessage">
     <wsdl:part 
xmlns:q9="http://schemas.datacontract.org/2004/07/System.ServiceModel.Security" name="detail" 
element="q9:SecurityAccessDeniedException" />
   </wsdl:message>
   <wsdl:message name="IPCBackupServerProvider_GetVolumeJobs_InputMessage">
     <wsdl:part name="parameters" element="tns:GetVolumeJobs" />
   </wsdl:message>
   <wsdl:message name="IPCBackupServerProvider_GetVolumeJobs_OutputMessage">
     <wsdl:part name="parameters" element="tns:GetVolumeJobsResponse" />
   </wsdl:message>
   <wsdl:message 
name="IPCBackupServerProvider GetVolumeJobs_PCBackupServerFaultFault_FaultMessage">
     <wsdl:part 
xmlns:q10="http://schemas.datacontract.org/2004/07/Microsoft.WindowsServerSolutions.DataProte
ction.PCBackup.BackupUtil.WcfContracts" name="detail" element="q10:PCBackupServerFault" />
   </wsdl:message>
   <wsdl:message 
name="IPCBackupServerProvider GetVolumeJobs SecurityAccessDeniedExceptionFault FaultMessage">
     <wsdl:part 
xmlns:q11="http://schemas.datacontract.org/2004/07/System.ServiceModel.Security" 
name="detail" element="q11:SecurityAccessDeniedException" />
   </wsdl:message>
   <wsdl:message name="IPCBackupServerProvider_GetClientVolumes_InputMessage">
     <wsdl:part name="parameters" element="tns:GetClientVolumes" />
   </wsdl:message>
   <wsdl:message name="IPCBackupServerProvider_GetClientVolumes_OutputMessage">
     <wsdl:part name="parameters" element="tns:GetClientVolumesResponse" />
   </wsdl:message>
   <wsdl:message 
name="IPCBackupServerProvider GetClientVolumes PCBackupServerFaultFault FaultMessage">
     <wsdl:part 
xmlns:q12="http://schemas.datacontract.org/2004/07/Microsoft.WindowsServerSolutions.DataProte
ction.PCBackup.BackupUtil.WcfContracts" name="detail" element="q12:PCBackupServerFault" />
   </wsdl:message>
   <wsdl:message 
name="IPCBackupServerProvider GetClientVolumes SecurityAccessDeniedExceptionFault FaultMessag
e'' <wsdl:part 
xmlns:q13="http://schemas.datacontract.org/2004/07/System.ServiceModel.Security" 
name="detail" element="q13:SecurityAccessDeniedException" />
   </wsdl:message>
   <wsdl:message name="IPCBackupServerProvider_SetClientJobDescription_InputMessage">
     <wsdl:part name="parameters" element="tns:SetClientJobDescription" />
   </wsdl:message>
   <wsdl:message name="IPCBackupServerProvider_SetClientJobDescription_OutputMessage">
     <wsdl:part name="parameters" element="tns:SetClientJobDescriptionResponse" />
   </wsdl:message>
   <wsdl:message 
name="IPCBackupServerProvider_SetClientJobDescription_PCBackupServerFaultFault_FaultMessage">
```

```
 <wsdl:part 
xmlns:q14="http://schemas.datacontract.org/2004/07/Microsoft.WindowsServerSolutions.DataProte
ction.PCBackup.BackupUtil.WcfContracts" name="detail" element="q14:PCBackupServerFault" />
   </wsdl:message>
   <wsdl:message 
name="IPCBackupServerProvider SetClientJobDescription SecurityAccessDeniedExceptionFault Faul
tMessage">
     <wsdl:part 
xmlns:q15="http://schemas.datacontract.org/2004/07/System.ServiceModel.Security" 
name="detail" element="q15:SecurityAccessDeniedException" />
   </wsdl:message>
   <wsdl:message name="IPCBackupServerProvider_SetClientJobRetentionState_InputMessage">
     <wsdl:part name="parameters" element="tns:SetClientJobRetentionState" />
   </wsdl:message>
   <wsdl:message name="IPCBackupServerProvider_SetClientJobRetentionState_OutputMessage">
     <wsdl:part name="parameters" element="tns:SetClientJobRetentionStateResponse" />
   </wsdl:message>
   <wsdl:message 
name="IPCBackupServerProvider SetClientJobRetentionState PCBackupServerFaultFault FaultMessag
e">
     <wsdl:part 
xmlns:q16="http://schemas.datacontract.org/2004/07/Microsoft.WindowsServerSolutions.DataProte
ction.PCBackup.BackupUtil.WcfContracts" name="detail" element="q16:PCBackupServerFault" />
   </wsdl:message>
   <wsdl:message 
name="IPCBackupServerProvider SetClientJobRetentionState SecurityAccessDeniedExceptionFault F
aultMessage">
     <wsdl:part 
xmlns:q17="http://schemas.datacontract.org/2004/07/System.ServiceModel.Security" 
name="detail" element="q17:SecurityAccessDeniedException" />
   </wsdl:message>
   <wsdl:message name="IPCBackupServerProvider_SetClientVolumeStatus_InputMessage">
     <wsdl:part name="parameters" element="tns:SetClientVolumeStatus" />
   </wsdl:message>
   <wsdl:message name="IPCBackupServerProvider_SetClientVolumeStatus_OutputMessage">
     <wsdl:part name="parameters" element="tns:SetClientVolumeStatusResponse" />
   </wsdl:message>
   <wsdl:message 
name="IPCBackupServerProvider SetClientVolumeStatus PCBackupServerFaultFault FaultMessage">
     <wsdl:part 
xmlns:q18="http://schemas.datacontract.org/2004/07/Microsoft.WindowsServerSolutions.DataProte
ction.PCBackup.BackupUtil.WcfContracts" name="detail" element="q18:PCBackupServerFault" />
   </wsdl:message>
   <wsdl:message 
name="IPCBackupServerProvider_SetClientVolumeStatus_SecurityAccessDeniedExceptionFault_FaultM
essage">
     <wsdl:part 
xmlns:q19="http://schemas.datacontract.org/2004/07/System.ServiceModel.Security" 
name="detail" element="q19:SecurityAccessDeniedException" />
   </wsdl:message>
   <wsdl:message name="IPCBackupServerProvider_SetExcludedFolders_InputMessage">
     <wsdl:part name="parameters" element="tns:SetExcludedFolders" />
   </wsdl:message>
   <wsdl:message name="IPCBackupServerProvider_SetExcludedFolders_OutputMessage">
     <wsdl:part name="parameters" element="tns:SetExcludedFoldersResponse" />
   </wsdl:message>
   <wsdl:message 
name="IPCBackupServerProvider SetExcludedFolders SecurityAccessDeniedExceptionFault FaultMess
age">
     <wsdl:part 
xmlns:q20="http://schemas.datacontract.org/2004/07/System.ServiceModel.Security" 
name="detail" element="q20:SecurityAccessDeniedException" />
   </wsdl:message>
   <wsdl:message 
name="IPCBackupServerProvider SetExcludedFolders PCBackupServerFaultFault FaultMessage">
     <wsdl:part 
xmlns:q21="http://schemas.datacontract.org/2004/07/Microsoft.WindowsServerSolutions.DataProte
ction.PCBackup.BackupUtil.WcfContracts" name="detail" element="q21:PCBackupServerFault" />
   </wsdl:message>
```

```
 <wsdl:message name="IPCBackupServerProvider_EnableBackups_InputMessage">
     <wsdl:part name="parameters" element="tns:EnableBackups" />
   </wsdl:message>
   <wsdl:message name="IPCBackupServerProvider_EnableBackups_OutputMessage">
     <wsdl:part name="parameters" element="tns:EnableBackupsResponse" />
   </wsdl:message>
   <wsdl:message 
name="IPCBackupServerProvider_EnableBackups_PCBackupServerFaultFault_FaultMessage">
    <wsdl:part 
xmlns:q22="http://schemas.datacontract.org/2004/07/Microsoft.WindowsServerSolutions.DataProte
ction.PCBackup.BackupUtil.WcfContracts" name="detail" element="q22:PCBackupServerFault" />
   </wsdl:message>
   <wsdl:message 
name="IPCBackupServerProvider_EnableBackups_SecurityAccessDeniedExceptionFault_FaultMessage">
     <wsdl:part 
xmlns:q23="http://schemas.datacontract.org/2004/07/System.ServiceModel.Security" 
name="detail" element="q23:SecurityAccessDeniedException" />
   </wsdl:message>
   <wsdl:message name="IPCBackupServerProvider_DisableBackups_InputMessage">
     <wsdl:part name="parameters" element="tns:DisableBackups" />
   </wsdl:message>
   <wsdl:message name="IPCBackupServerProvider_DisableBackups_OutputMessage">
     <wsdl:part name="parameters" element="tns:DisableBackupsResponse" />
   </wsdl:message>
   <wsdl:message 
name="IPCBackupServerProvider DisableBackups PCBackupServerFaultFault FaultMessage">
     <wsdl:part 
xmlns:q24="http://schemas.datacontract.org/2004/07/Microsoft.WindowsServerSolutions.DataProte
ction.PCBackup.BackupUtil.WcfContracts" name="detail" element="q24:PCBackupServerFault" />
   </wsdl:message>
   <wsdl:message 
name="IPCBackupServerProvider_DisableBackups_SecurityAccessDeniedExceptionFault_FaultMessage"
>
     <wsdl:part 
xmlns:q25="http://schemas.datacontract.org/2004/07/System.ServiceModel.Security" 
name="detail" element="q25:SecurityAccessDeniedException" />
   </wsdl:message>
   <wsdl:message name="IPCBackupServerProvider_GetBackupConfiguration_InputMessage">
     <wsdl:part name="parameters" element="tns:GetBackupConfiguration" />
   </wsdl:message>
   <wsdl:message name="IPCBackupServerProvider_GetBackupConfiguration_OutputMessage">
     <wsdl:part name="parameters" element="tns:GetBackupConfigurationResponse" />
   </wsdl:message>
   <wsdl:message 
name="IPCBackupServerProvider GetBackupConfiguration PCBackupServerFaultFault FaultMessage">
    <wsdl:part 
xmlns:q26="http://schemas.datacontract.org/2004/07/Microsoft.WindowsServerSolutions.DataProte
ction.PCBackup.BackupUtil.WcfContracts" name="detail" element="q26:PCBackupServerFault" />
   </wsdl:message>
   <wsdl:message 
name="IPCBackupServerProvider GetBackupConfiguration SecurityAccessDeniedExceptionFault Fault
Message">
    <wsdl:part 
xmlns:q27="http://schemas.datacontract.org/2004/07/System.ServiceModel.Security" 
name="detail" element="q27:SecurityAccessDeniedException" />
   </wsdl:message>
   <wsdl:message name="IPCBackupServerProvider_GetDefaultBackupConfiguration_InputMessage">
     <wsdl:part name="parameters" element="tns:GetDefaultBackupConfiguration" />
   </wsdl:message>
   <wsdl:message name="IPCBackupServerProvider_GetDefaultBackupConfiguration_OutputMessage">
     <wsdl:part name="parameters" element="tns:GetDefaultBackupConfigurationResponse" />
   </wsdl:message>
   <wsdl:message 
name="IPCBackupServerProvider GetDefaultBackupConfiguration PCBackupServerFaultFault FaultMes
sage">
     <wsdl:part 
xmlns:q28="http://schemas.datacontract.org/2004/07/Microsoft.WindowsServerSolutions.DataProte
ction.PCBackup.BackupUtil.WcfContracts" name="detail" element="q28:PCBackupServerFault" />
   </wsdl:message>
```

```
 <wsdl:message 
name="IPCBackupServerProvider GetDefaultBackupConfiguration SecurityAccessDeniedExceptionFaul
t_FaultMessage">
     <wsdl:part 
xmlns:q29="http://schemas.datacontract.org/2004/07/System.ServiceModel.Security" 
name="detail" element="q29:SecurityAccessDeniedException" />
   </wsdl:message>
   <wsdl:message name="IPCBackupServerProvider_GetBackupOperationStatus_InputMessage">
     <wsdl:part name="parameters" element="tns:GetBackupOperationStatus" />
   </wsdl:message>
   <wsdl:message name="IPCBackupServerProvider_GetBackupOperationStatus_OutputMessage">
     <wsdl:part name="parameters" element="tns:GetBackupOperationStatusResponse" />
   </wsdl:message>
   <wsdl:message 
name="IPCBackupServerProvider GetBackupOperationStatus PCBackupServerFaultFault FaultMessage"
>
     <wsdl:part 
xmlns:q30="http://schemas.datacontract.org/2004/07/Microsoft.WindowsServerSolutions.DataProte
ction.PCBackup.BackupUtil.WcfContracts" name="detail" element="q30:PCBackupServerFault" />
   </wsdl:message>
   <wsdl:message 
name="IPCBackupServerProvider GetBackupOperationStatus SecurityAccessDeniedExceptionFault Fau
ltMessage">
     <wsdl:part 
xmlns:q31="http://schemas.datacontract.org/2004/07/System.ServiceModel.Security" 
name="detail" element="q31:SecurityAccessDeniedException" />
   </wsdl:message>
   <wsdl:message name="IPCBackupServerProvider_GetServiceStatus_InputMessage">
     <wsdl:part name="parameters" element="tns:GetServiceStatus" />
   </wsdl:message>
   <wsdl:message name="IPCBackupServerProvider_GetServiceStatus_OutputMessage">
     <wsdl:part name="parameters" element="tns:GetServiceStatusResponse" />
   </wsdl:message>
   <wsdl:message 
name="IPCBackupServerProvider GetServiceStatus_PCBackupServerFaultFault_FaultMessage">
    <wsdl:part 
xmlns:q32="http://schemas.datacontract.org/2004/07/Microsoft.WindowsServerSolutions.DataProte
ction.PCBackup.BackupUtil.WcfContracts" name="detail" element="q32:PCBackupServerFault" />
   </wsdl:message>
   <wsdl:message 
name="IPCBackupServerProvider GetServiceStatus SecurityAccessDeniedExceptionFault FaultMessag
e">
     <wsdl:part 
xmlns:q33="http://schemas.datacontract.org/2004/07/System.ServiceModel.Security" 
name="detail" element="q33:SecurityAccessDeniedException" />
   </wsdl:message>
   <wsdl:message name="IPCBackupServerProvider_GetWaitingOperations_InputMessage">
     <wsdl:part name="parameters" element="tns:GetWaitingOperations" />
   </wsdl:message>
   <wsdl:message name="IPCBackupServerProvider_GetWaitingOperations_OutputMessage">
     <wsdl:part name="parameters" element="tns:GetWaitingOperationsResponse" />
   </wsdl:message>
   <wsdl:message 
name="IPCBackupServerProvider GetWaitingOperations PCBackupServerFaultFault FaultMessage">
     <wsdl:part 
xmlns:q34="http://schemas.datacontract.org/2004/07/Microsoft.WindowsServerSolutions.DataProte
ction.PCBackup.BackupUtil.WcfContracts" name="detail" element="q34:PCBackupServerFault" />
   </wsdl:message>
   <wsdl:message 
name="IPCBackupServerProvider GetWaitingOperations SecurityAccessDeniedExceptionFault FaultMe
ssage">
     <wsdl:part 
xmlns:q35="http://schemas.datacontract.org/2004/07/System.ServiceModel.Security" 
name="detail" element="q35:SecurityAccessDeniedException" />
   </wsdl:message>
   <wsdl:message name="IPCBackupServerProvider_SetBackupConfiguration_InputMessage">
     <wsdl:part name="parameters" element="tns:SetBackupConfiguration" />
   </wsdl:message>
   <wsdl:message name="IPCBackupServerProvider_SetBackupConfiguration_OutputMessage">
```

```
 <wsdl:part name="parameters" element="tns:SetBackupConfigurationResponse" />
   </wsdl:message>
   <wsdl:message 
name="IPCBackupServerProvider SetBackupConfiguration PCBackupServerFaultFault FaultMessage">
     <wsdl:part 
xmlns:q36="http://schemas.datacontract.org/2004/07/Microsoft.WindowsServerSolutions.DataProte
ction.PCBackup.BackupUtil.WcfContracts" name="detail" element="q36:PCBackupServerFault" />
   </wsdl:message>
   <wsdl:message 
name="IPCBackupServerProvider SetBackupConfiguration SecurityAccessDeniedExceptionFault Fault
Message">
     <wsdl:part 
xmlns:q37="http://schemas.datacontract.org/2004/07/System.ServiceModel.Security" 
name="detail" element="q37:SecurityAccessDeniedException" />
   </wsdl:message>
   <wsdl:message name="IPCBackupServerProvider_GetUsedBytes_InputMessage">
     <wsdl:part name="parameters" element="tns:GetUsedBytes" />
   </wsdl:message>
   <wsdl:message name="IPCBackupServerProvider_GetUsedBytes_OutputMessage">
     <wsdl:part name="parameters" element="tns:GetUsedBytesResponse" />
   </wsdl:message>
   <wsdl:message 
name="IPCBackupServerProvider GetUsedBytes PCBackupServerFaultFault FaultMessage">
     <wsdl:part 
xmlns:q38="http://schemas.datacontract.org/2004/07/Microsoft.WindowsServerSolutions.DataProte
ction.PCBackup.BackupUtil.WcfContracts" name="detail" element="q38:PCBackupServerFault" />
   </wsdl:message>
   <wsdl:message 
name="IPCBackupServerProvider GetUsedBytes SecurityAccessDeniedExceptionFault FaultMessage">
    <wsdl:part 
xmlns:q39="http://schemas.datacontract.org/2004/07/System.ServiceModel.Security" 
name="detail" element="q39:SecurityAccessDeniedException" />
   </wsdl:message>
   <wsdl:message name="IPCBackupServerProvider_StartCleanup_InputMessage">
     <wsdl:part name="parameters" element="tns:StartCleanup" />
   </wsdl:message>
   <wsdl:message name="IPCBackupServerProvider_StartCleanup_OutputMessage">
     <wsdl:part name="parameters" element="tns:StartCleanupResponse" />
   </wsdl:message>
   <wsdl:message 
name="IPCBackupServerProvider_StartCleanup_PCBackupServerFaultFault_FaultMessage">
     <wsdl:part 
xmlns:q40="http://schemas.datacontract.org/2004/07/Microsoft.WindowsServerSolutions.DataProte
ction.PCBackup.BackupUtil.WcfContracts" name="detail" element="q40:PCBackupServerFault" />
   </wsdl:message>
   <wsdl:message 
name="IPCBackupServerProvider StartCleanup SecurityAccessDeniedExceptionFault FaultMessage">
     <wsdl:part 
xmlns:q41="http://schemas.datacontract.org/2004/07/System.ServiceModel.Security" 
name="detail" element="q41:SecurityAccessDeniedException" />
   </wsdl:message>
   <wsdl:message name="IPCBackupServerProvider_CancelCleanup_InputMessage">
     <wsdl:part name="parameters" element="tns:CancelCleanup" />
   </wsdl:message>
   <wsdl:message name="IPCBackupServerProvider_CancelCleanup_OutputMessage">
     <wsdl:part name="parameters" element="tns:CancelCleanupResponse" />
   </wsdl:message>
   <wsdl:message 
name="IPCBackupServerProvider CancelCleanup PCBackupServerFaultFault FaultMessage">
    <wsdl:part 
xmlns:q42="http://schemas.datacontract.org/2004/07/Microsoft.WindowsServerSolutions.DataProte
ction.PCBackup.BackupUtil.WcfContracts" name="detail" element="q42:PCBackupServerFault" />
   </wsdl:message>
   <wsdl:message 
name="IPCBackupServerProvider CancelCleanup SecurityAccessDeniedExceptionFault FaultMessage">
     <wsdl:part 
xmlns:q43="http://schemas.datacontract.org/2004/07/System.ServiceModel.Security" 
name="detail" element="q43:SecurityAccessDeniedException" />
   </wsdl:message>
```

```
 <wsdl:message name="IPCBackupServerProvider_StartRepair_InputMessage">
     <wsdl:part name="parameters" element="tns:StartRepair" />
   </wsdl:message>
   <wsdl:message name="IPCBackupServerProvider_StartRepair_OutputMessage">
     <wsdl:part name="parameters" element="tns:StartRepairResponse" />
   </wsdl:message>
   <wsdl:message 
name="IPCBackupServerProvider_StartRepair_PCBackupServerFaultFault_FaultMessage">
    <wsdl:part 
xmlns:q44="http://schemas.datacontract.org/2004/07/Microsoft.WindowsServerSolutions.DataProte
ction.PCBackup.BackupUtil.WcfContracts" name="detail" element="q44:PCBackupServerFault" />
   </wsdl:message>
   <wsdl:message 
name="IPCBackupServerProvider_StartRepair_SecurityAccessDeniedExceptionFault_FaultMessage">
     <wsdl:part 
xmlns:q45="http://schemas.datacontract.org/2004/07/System.ServiceModel.Security" 
name="detail" element="q45:SecurityAccessDeniedException" />
   </wsdl:message>
   <wsdl:message name="IPCBackupServerProvider_CancelRepair_InputMessage">
     <wsdl:part name="parameters" element="tns:CancelRepair" />
   </wsdl:message>
   <wsdl:message name="IPCBackupServerProvider_CancelRepair_OutputMessage">
     <wsdl:part name="parameters" element="tns:CancelRepairResponse" />
   </wsdl:message>
   <wsdl:message 
name="IPCBackupServerProvider CancelRepair PCBackupServerFaultFault FaultMessage">
     <wsdl:part 
xmlns:q46="http://schemas.datacontract.org/2004/07/Microsoft.WindowsServerSolutions.DataProte
ction.PCBackup.BackupUtil.WcfContracts" name="detail" element="q46:PCBackupServerFault" />
   </wsdl:message>
   <wsdl:message 
name="IPCBackupServerProvider CancelRepair SecurityAccessDeniedExceptionFault FaultMessage">
     <wsdl:part 
xmlns:q47="http://schemas.datacontract.org/2004/07/System.ServiceModel.Security" 
name="detail" element="q47:SecurityAccessDeniedException" />
   </wsdl:message>
   <wsdl:message name="IPCBackupServerProvider_GetLastRepairResult_InputMessage">
     <wsdl:part name="parameters" element="tns:GetLastRepairResult" />
   </wsdl:message>
   <wsdl:message name="IPCBackupServerProvider_GetLastRepairResult_OutputMessage">
     <wsdl:part name="parameters" element="tns:GetLastRepairResultResponse" />
   </wsdl:message>
   <wsdl:message 
name="IPCBackupServerProvider GetLastRepairResult PCBackupServerFaultFault FaultMessage">
     <wsdl:part 
xmlns:q48="http://schemas.datacontract.org/2004/07/Microsoft.WindowsServerSolutions.DataProte
ction.PCBackup.BackupUtil.WcfContracts" name="detail" element="q48:PCBackupServerFault" />
   </wsdl:message>
   <wsdl:message 
name="IPCBackupServerProvider GetLastRepairResult SecurityAccessDeniedExceptionFault FaultMes
sage">
     <wsdl:part 
xmlns:q49="http://schemas.datacontract.org/2004/07/System.ServiceModel.Security" 
name="detail" element="q49:SecurityAccessDeniedException" />
   </wsdl:message>
   <wsdl:message name="IPCBackupServerProvider_StartConsistencyChecker_InputMessage">
     <wsdl:part name="parameters" element="tns:StartConsistencyChecker" />
   </wsdl:message>
   <wsdl:message name="IPCBackupServerProvider_StartConsistencyChecker_OutputMessage">
     <wsdl:part name="parameters" element="tns:StartConsistencyCheckerResponse" />
   </wsdl:message>
   <wsdl:message 
name="IPCBackupServerProvider StartConsistencyChecker PCBackupServerFaultFault FaultMessage">
    <wsdl:part 
xmlns:q50="http://schemas.datacontract.org/2004/07/Microsoft.WindowsServerSolutions.DataProte
ction.PCBackup.BackupUtil.WcfContracts" name="detail" element="q50:PCBackupServerFault" />
   </wsdl:message>
```

```
 <wsdl:message 
name="IPCBackupServerProvider_StartConsistencyChecker_SecurityAccessDeniedExceptionFault_Faul
tMessage">
    <wsdl:part 
xmlns:q51="http://schemas.datacontract.org/2004/07/System.ServiceModel.Security" 
name="detail" element="q51:SecurityAccessDeniedException" />
   </wsdl:message>
   <wsdl:message name="IPCBackupServerProvider_CancelConsistencyChecker_InputMessage">
    \leqwsdl:part name="parameters" element="tns:CancelConsistencyChecker" />
   </wsdl:message>
   <wsdl:message name="IPCBackupServerProvider_CancelConsistencyChecker_OutputMessage">
     <wsdl:part name="parameters" element="tns:CancelConsistencyCheckerResponse" />
   </wsdl:message>
   <wsdl:message 
name="IPCBackupServerProvider CancelConsistencyChecker PCBackupServerFaultFault FaultMessage"
>
     <wsdl:part 
xmlns:q52="http://schemas.datacontract.org/2004/07/Microsoft.WindowsServerSolutions.DataProte
ction.PCBackup.BackupUtil.WcfContracts" name="detail" element="q52:PCBackupServerFault" />
   </wsdl:message>
   <wsdl:message 
name="IPCBackupServerProvider CancelConsistencyChecker SecurityAccessDeniedExceptionFault Fau
ltMessage">
     <wsdl:part 
xmlns:q53="http://schemas.datacontract.org/2004/07/System.ServiceModel.Security" 
name="detail" element="q53:SecurityAccessDeniedException" />
   </wsdl:message>
   <wsdl:message name="IPCBackupServerProvider_Remove_InputMessage">
     <wsdl:part name="parameters" element="tns:Remove" />
   </wsdl:message>
   <wsdl:message name="IPCBackupServerProvider_Remove_OutputMessage">
     <wsdl:part name="parameters" element="tns:RemoveResponse" />
   </wsdl:message>
   <wsdl:message name="IPCBackupServerProvider_Remove_PCBackupServerFaultFault_FaultMessage">
     <wsdl:part 
xmlns:q54="http://schemas.datacontract.org/2004/07/Microsoft.WindowsServerSolutions.DataProte
ction.PCBackup.BackupUtil.WcfContracts" name="detail" element="q54:PCBackupServerFault" />
   </wsdl:message>
   <wsdl:message 
name="IPCBackupServerProvider Remove SecurityAccessDeniedExceptionFault FaultMessage">
     <wsdl:part 
xmlns:q55="http://schemas.datacontract.org/2004/07/System.ServiceModel.Security" 
name="detail" element="q55:SecurityAccessDeniedException" />
   </wsdl:message>
   <wsdl:message name="IPCBackupServerProvider_CalculateVolumeAsync_InputMessage">
     <wsdl:part name="parameters" element="tns:CalculateVolumeAsync" />
   </wsdl:message>
   <wsdl:message name="IPCBackupServerProvider_CalculateVolumeAsync_OutputMessage">
     <wsdl:part name="parameters" element="tns:CalculateVolumeAsyncResponse" />
   </wsdl:message>
   <wsdl:message 
name="IPCBackupServerProvider CalculateVolumeAsync PCBackupServerFaultFault FaultMessage">
    <wsdl:part 
xmlns:q56="http://schemas.datacontract.org/2004/07/Microsoft.WindowsServerSolutions.DataProte
ction.PCBackup.BackupUtil.WcfContracts" name="detail" element="q56:PCBackupServerFault" />
   </wsdl:message>
   <wsdl:message 
name="IPCBackupServerProvider CalculateVolumeAsync SecurityAccessDeniedExceptionFault FaultMe
ssage">
     <wsdl:part 
xmlns:q57="http://schemas.datacontract.org/2004/07/System.ServiceModel.Security" 
name="detail" element="q57:SecurityAccessDeniedException" />
   </wsdl:message>
   <wsdl:message name="IPCBackupServerProvider_GetFolderChildren_InputMessage">
     <wsdl:part name="parameters" element="tns:GetFolderChildren" />
   </wsdl:message>
   <wsdl:message name="IPCBackupServerProvider_GetFolderChildren_OutputMessage">
     <wsdl:part name="parameters" element="tns:GetFolderChildrenResponse" />
   </wsdl:message>
```

```
 <wsdl:message 
name="IPCBackupServerProvider GetFolderChildren_PCBackupServerFaultFault_FaultMessage">
     <wsdl:part 
xmlns:q58="http://schemas.datacontract.org/2004/07/Microsoft.WindowsServerSolutions.DataProte
ction.PCBackup.BackupUtil.WcfContracts" name="detail" element="q58:PCBackupServerFault" />
   </wsdl:message>
   <wsdl:message 
name="IPCBackupServerProvider GetFolderChildren SecurityAccessDeniedExceptionFault FaultMessa
ge">
     <wsdl:part 
xmlns:q59="http://schemas.datacontract.org/2004/07/System.ServiceModel.Security" 
name="detail" element="q59:SecurityAccessDeniedException" />
   </wsdl:message>
   <wsdl:message name="IPCBackupServerProvider_GetConnectedVolumes_InputMessage">
     <wsdl:part name="parameters" element="tns:GetConnectedVolumes" />
   </wsdl:message>
   <wsdl:message name="IPCBackupServerProvider_GetConnectedVolumes_OutputMessage">
     <wsdl:part name="parameters" element="tns:GetConnectedVolumesResponse" />
   </wsdl:message>
   <wsdl:message 
name="IPCBackupServerProvider_GetConnectedVolumes_PCBackupServerFaultFault_FaultMessage">
     <wsdl:part 
xmlns:q60="http://schemas.datacontract.org/2004/07/Microsoft.WindowsServerSolutions.DataProte
ction.PCBackup.BackupUtil.WcfContracts" name="detail" element="q60:PCBackupServerFault" />
   </wsdl:message>
   <wsdl:message 
name="IPCBackupServerProvider GetConnectedVolumes SecurityAccessDeniedExceptionFault FaultMes
sage">
     <wsdl:part 
xmlns:q61="http://schemas.datacontract.org/2004/07/System.ServiceModel.Security" 
name="detail" element="q61:SecurityAccessDeniedException" />
   </wsdl:message>
   <wsdl:message name="IPCBackupServerProvider_CleanFolderSizeCalculation_InputMessage">
     <wsdl:part name="parameters" element="tns:CleanFolderSizeCalculation" />
   </wsdl:message>
   <wsdl:message name="IPCBackupServerProvider_StartBackup_InputMessage">
     <wsdl:part name="parameters" element="tns:StartBackup" />
   </wsdl:message>
   <wsdl:message name="IPCBackupServerProvider_StartBackup_OutputMessage">
     <wsdl:part name="parameters" element="tns:StartBackupResponse" />
   </wsdl:message>
   <wsdl:message 
name="IPCBackupServerProvider_StartBackup_PCBackupServerFaultFault_FaultMessage">
     <wsdl:part 
xmlns:q62="http://schemas.datacontract.org/2004/07/Microsoft.WindowsServerSolutions.DataProte
ction.PCBackup.BackupUtil.WcfContracts" name="detail" element="q62:PCBackupServerFault" />
   </wsdl:message>
   <wsdl:message 
name="IPCBackupServerProvider StartBackup SecurityAccessDeniedExceptionFault FaultMessage">
     <wsdl:part 
xmlns:q63="http://schemas.datacontract.org/2004/07/System.ServiceModel.Security" 
name="detail" element="q63:SecurityAccessDeniedException" />
   </wsdl:message>
   <wsdl:message name="IPCBackupServerProvider_CancelBackup_InputMessage">
     <wsdl:part name="parameters" element="tns:CancelBackup" />
   </wsdl:message>
   <wsdl:message name="IPCBackupServerProvider_CancelBackup_OutputMessage">
     <wsdl:part name="parameters" element="tns:CancelBackupResponse" />
   </wsdl:message>
   <wsdl:message 
name="IPCBackupServerProvider CancelBackup PCBackupServerFaultFault FaultMessage">
     <wsdl:part 
xmlns:q64="http://schemas.datacontract.org/2004/07/Microsoft.WindowsServerSolutions.DataProte
ction.PCBackup.BackupUtil.WcfContracts" name="detail" element="q64:PCBackupServerFault" />
   </wsdl:message>
   <wsdl:message 
name="IPCBackupServerProvider CancelBackup SecurityAccessDeniedExceptionFault FaultMessage">
```
 <wsdl:part xmlns:q65="http://schemas.datacontract.org/2004/07/System.ServiceModel.Security" name="detail" element="q65:SecurityAccessDeniedException" /> </wsdl:message> <wsdl:message name="IPCBackupServerProvider\_StartBackupService\_InputMessage"> <wsdl:part name="parameters" element="tns:StartBackupService" /> </wsdl:message> <wsdl:message name="IPCBackupServerProvider\_StartBackupService\_OutputMessage"> <wsdl:part name="parameters" element="tns:StartBackupServiceResponse" /> </wsdl:message> <wsdl:message name="IPCBackupServerProvider StartBackupService PCBackupServerFaultFault FaultMessage"> <wsdl:part xmlns:q66="http://schemas.datacontract.org/2004/07/Microsoft.WindowsServerSolutions.DataProte ction.PCBackup.BackupUtil.WcfContracts" name="detail" element="q66:PCBackupServerFault" /> </wsdl:message> <wsdl:message name="IPCBackupServerProvider StartBackupService SecurityAccessDeniedExceptionFault FaultMess age"> <wsdl:part xmlns:q67="http://schemas.datacontract.org/2004/07/System.ServiceModel.Security" name="detail" element="q67:SecurityAccessDeniedException" /> </wsdl:message> <wsdl:message name="IPCBackupServerProvider\_StopBackupService\_InputMessage"> <wsdl:part name="parameters" element="tns:StopBackupService" /> </wsdl:message> <wsdl:message name="IPCBackupServerProvider\_StopBackupService\_OutputMessage"> <wsdl:part name="parameters" element="tns:StopBackupServiceResponse" /> </wsdl:message> <wsdl:message name="IPCBackupServerProvider\_StopBackupService\_PCBackupServerFaultFault\_FaultMessage"> <wsdl:part xmlns:q68="http://schemas.datacontract.org/2004/07/Microsoft.WindowsServerSolutions.DataProte ction.PCBackup.BackupUtil.WcfContracts" name="detail" element="q68:PCBackupServerFault" /> </wsdl:message> <wsdl:message name="IPCBackupServerProvider StopBackupService SecurityAccessDeniedExceptionFault FaultMessa ge"> <wsdl:part xmlns:q69="http://schemas.datacontract.org/2004/07/System.ServiceModel.Security" name="detail" element="q69:SecurityAccessDeniedException" /> </wsdl:message> <wsdl:message name="IPCBackupServerProvider\_NotifyBackupOperationStatusChange\_OutputCallbackMessage"> <wsdl:part name="parameters" element="tns:NotifyBackupOperationStatusChange" /> </wsdl:message> <wsdl:message name="IPCBackupServerProvider\_VolumeCalculatorProgress\_OutputCallbackMessage"> <wsdl:part name="parameters" element="tns:VolumeCalculatorProgress" /> </wsdl:message> <wsdl:message name="IPCBackupServerProvider\_NotifyServiceStatusChange\_OutputCallbackMessage"> <wsdl:part name="parameters" element="tns:NotifyServiceStatusChange" /> </wsdl:message> <wsdl:message name="IPCBackupServerProvider\_NotifyBackupClientProviderStatus\_OutputCallbackMessage"> <wsdl:part name="parameters" element="tns:NotifyBackupClientProviderStatus" /> </wsdl:message> <wsdl:portType name="IPCBackupServerProvider"> <wsdl:operation name="Register"> <wsdl:input wsaw:Action="http://tempuri.org/IPCBackupServerProvider/Register" message="tns:IPCBackupServerProvider\_Register\_InputMessage" /> <wsdl:output wsaw:Action="http://tempuri.org/IPCBackupServerProvider/RegisterResponse" message="tns:IPCBackupServerProvider\_Register\_OutputMessage" /> <wsdl:fault wsaw:Action="http://tempuri.org/IPCBackupServerProvider/RegisterSecurityAccessDeniedException Fault" name="SecurityAccessDeniedExceptionFault" message="tns:IPCBackupServerProvider\_Register\_SecurityAccessDeniedExceptionFault\_FaultMessage  $"$  />

*[MS-WCFESAN] - v20170915 WCF-Based Encrypted Server Administration and Notification Protocol Copyright © 2017 Microsoft Corporation Release: September 15, 2017*

```
 </wsdl:operation>
     <wsdl:operation name="GetClients">
       <wsdl:input wsaw:Action="http://tempuri.org/IPCBackupServerProvider/GetClients" 
message="tns:IPCBackupServerProvider_GetClients_InputMessage" />
       <wsdl:output 
wsaw:Action="http://tempuri.org/IPCBackupServerProvider/GetClientsResponse" 
message="tns:IPCBackupServerProvider_GetClients_OutputMessage" />
       <wsdl:fault 
wsaw:Action="http://tempuri.org/IPCBackupServerProvider/GetClientsPCBackupServerFaultFault" 
name="PCBackupServerFaultFault" 
message="tns:IPCBackupServerProvider GetClients PCBackupServerFaultFault FaultMessage" />
       <wsdl:fault 
wsaw:Action="http://tempuri.org/IPCBackupServerProvider/GetClientsSecurityAccessDeniedExcepti
onFault" name="SecurityAccessDeniedExceptionFault" 
message="tns:IPCBackupServerProvider_GetClients_SecurityAccessDeniedExceptionFault_FaultMessa
ge" />
     </wsdl:operation>
     <wsdl:operation name="GetClient">
       <wsdl:input wsaw:Action="http://tempuri.org/IPCBackupServerProvider/GetClient" 
message="tns:IPCBackupServerProvider_GetClient_InputMessage" />
      <wsdl:output wsaw:Action="http://tempuri.org/IPCBackupServerProvider/GetClientResponse" 
message="tns:IPCBackupServerProvider_GetClient_OutputMessage" />
       <wsdl:fault 
wsaw:Action="http://tempuri.org/IPCBackupServerProvider/GetClientPCBackupServerFaultFault" 
name="PCBackupServerFaultFault" 
message="tns:IPCBackupServerProvider_GetClient_PCBackupServerFaultFault_FaultMessage" />
       <wsdl:fault 
wsaw:Action="http://tempuri.org/IPCBackupServerProvider/GetClientSecurityAccessDeniedExceptio
nFault" name="SecurityAccessDeniedExceptionFault" 
message="tns:IPCBackupServerProvider_GetClient_SecurityAccessDeniedExceptionFault_FaultMessag
e" />
     </wsdl:operation>
     <wsdl:operation name="OnBattery">
       <wsdl:input wsaw:Action="http://tempuri.org/IPCBackupServerProvider/OnBattery" 
message="tns:IPCBackupServerProvider OnBattery InputMessage" />
      <wsdl:output wsaw:Action="http://tempuri.org/IPCBackupServerProvider/OnBatteryResponse" 
message="tns:IPCBackupServerProvider_OnBattery_OutputMessage" />
       <wsdl:fault 
wsaw:Action="http://tempuri.org/IPCBackupServerProvider/OnBatteryPCBackupServerFaultFault" 
name="PCBackupServerFaultFault" 
message="tns:IPCBackupServerProvider OnBattery PCBackupServerFaultFault FaultMessage" />
       <wsdl:fault 
wsaw:Action="http://tempuri.org/IPCBackupServerProvider/OnBatterySecurityAccessDeniedExceptio
nFault" name="SecurityAccessDeniedExceptionFault" 
message="tns:IPCBackupServerProvider_OnBattery_SecurityAccessDeniedExceptionFault_FaultMessag
e" />
     </wsdl:operation>
     <wsdl:operation name="GetClientJobs">
       <wsdl:input wsaw:Action="http://tempuri.org/IPCBackupServerProvider/GetClientJobs" 
message="tns:IPCBackupServerProvider_GetClientJobs_InputMessage" />
       <wsdl:output 
wsaw:Action="http://tempuri.org/IPCBackupServerProvider/GetClientJobsResponse" 
message="tns:IPCBackupServerProvider_GetClientJobs_OutputMessage" />
       <wsdl:fault 
wsaw:Action="http://tempuri.org/IPCBackupServerProvider/GetClientJobsPCBackupServerFaultFault
" name="PCBackupServerFaultFault" 
message="tns:IPCBackupServerProvider GetClientJobs PCBackupServerFaultFault FaultMessage" />
       <wsdl:fault 
wsaw:Action="http://tempuri.org/IPCBackupServerProvider/GetClientJobsSecurityAccessDeniedExce
ptionFault" name="SecurityAccessDeniedExceptionFault" 
message="tns:IPCBackupServerProvider_GetClientJobs_SecurityAccessDeniedExceptionFault_FaultMe
ssage" />
     </wsdl:operation>
     <wsdl:operation name="GetVolumeJobs">
       <wsdl:input wsaw:Action="http://tempuri.org/IPCBackupServerProvider/GetVolumeJobs" 
message="tns:IPCBackupServerProvider_GetVolumeJobs_InputMessage" />
       <wsdl:output 
wsaw:Action="http://tempuri.org/IPCBackupServerProvider/GetVolumeJobsResponse" 
message="tns:IPCBackupServerProvider_GetVolumeJobs_OutputMessage" />
```

```
 <wsdl:fault 
wsaw:Action="http://tempuri.org/IPCBackupServerProvider/GetVolumeJobsPCBackupServerFaultFault
" name="PCBackupServerFaultFault" 
message="tns:IPCBackupServerProvider_GetVolumeJobs_PCBackupServerFaultFault_FaultMessage" />
       <wsdl:fault 
wsaw:Action="http://tempuri.org/IPCBackupServerProvider/GetVolumeJobsSecurityAccessDeniedExce
ptionFault" name="SecurityAccessDeniedExceptionFault" 
message="tns:IPCBackupServerProvider_GetVolumeJobs_SecurityAccessDeniedExceptionFault_FaultMe
ssage" />
     </wsdl:operation>
     <wsdl:operation name="GetClientVolumes">
       <wsdl:input wsaw:Action="http://tempuri.org/IPCBackupServerProvider/GetClientVolumes" 
message="tns:IPCBackupServerProvider_GetClientVolumes_InputMessage" />
       <wsdl:output 
wsaw:Action="http://tempuri.org/IPCBackupServerProvider/GetClientVolumesResponse" 
message="tns:IPCBackupServerProvider_GetClientVolumes_OutputMessage" />
       <wsdl:fault 
wsaw:Action="http://tempuri.org/IPCBackupServerProvider/GetClientVolumesPCBackupServerFaultFa
ult" name="PCBackupServerFaultFault" 
message="tns:IPCBackupServerProvider_GetClientVolumes_PCBackupServerFaultFault_FaultMessage" 
/>
       <wsdl:fault 
wsaw:Action="http://tempuri.org/IPCBackupServerProvider/GetClientVolumesSecurityAccessDeniedE
xceptionFault" name="SecurityAccessDeniedExceptionFault" 
message="tns:IPCBackupServerProvider_GetClientVolumes_SecurityAccessDeniedExceptionFault_Faul
tMessage" />
     </wsdl:operation>
     <wsdl:operation name="SetClientJobDescription">
       <wsdl:input 
wsaw:Action="http://tempuri.org/IPCBackupServerProvider/SetClientJobDescription" 
message="tns:IPCBackupServerProvider_SetClientJobDescription_InputMessage" />
       <wsdl:output 
wsaw:Action="http://tempuri.org/IPCBackupServerProvider/SetClientJobDescriptionResponse" 
message="tns:IPCBackupServerProvider_SetClientJobDescription_OutputMessage" />
       <wsdl:fault 
wsaw:Action="http://tempuri.org/IPCBackupServerProvider/SetClientJobDescriptionPCBackupServer
FaultFault" name="PCBackupServerFaultFault" 
message="tns:IPCBackupServerProvider_SetClientJobDescription_PCBackupServerFaultFault_FaultMe
ssage" />
       <wsdl:fault 
wsaw:Action="http://tempuri.org/IPCBackupServerProvider/SetClientJobDescriptionSecurityAccess
DeniedExceptionFault" name="SecurityAccessDeniedExceptionFault" 
message="tns:IPCBackupServerProvider_SetClientJobDescription_SecurityAccessDeniedExceptionFau
lt_FaultMessage" />
     </wsdl:operation>
     <wsdl:operation name="SetClientJobRetentionState">
       <wsdl:input 
wsaw:Action="http://tempuri.org/IPCBackupServerProvider/SetClientJobRetentionState" 
message="tns:IPCBackupServerProvider_SetClientJobRetentionState_InputMessage" />
       <wsdl:output 
wsaw:Action="http://tempuri.org/IPCBackupServerProvider/SetClientJobRetentionStateResponse" 
message="tns:IPCBackupServerProvider_SetClientJobRetentionState_OutputMessage" />
       <wsdl:fault 
wsaw:Action="http://tempuri.org/IPCBackupServerProvider/SetClientJobRetentionStatePCBackupSer
verFaultFault" name="PCBackupServerFaultFault" 
message="tns:IPCBackupServerProvider_SetClientJobRetentionState_PCBackupServerFaultFault_Faul
tMessage" />
       <wsdl:fault 
wsaw:Action="http://tempuri.org/IPCBackupServerProvider/SetClientJobRetentionStateSecurityAcc
essDeniedExceptionFault" name="SecurityAccessDeniedExceptionFault" 
message="tns:IPCBackupServerProvider_SetClientJobRetentionState_SecurityAccessDeniedException
Fault FaultMessage" />
     </wsdl:operation>
     <wsdl:operation name="SetClientVolumeStatus">
       <wsdl:input 
wsaw:Action="http://tempuri.org/IPCBackupServerProvider/SetClientVolumeStatus"
```

```
 <wsdl:output 
wsaw:Action="http://tempuri.org/IPCBackupServerProvider/SetClientVolumeStatusResponse" 
message="tns:IPCBackupServerProvider_SetClientVolumeStatus_OutputMessage" />
      <wsdl:fault 
wsaw:Action="http://tempuri.org/IPCBackupServerProvider/SetClientVolumeStatusPCBackupServerFa
ultFault" name="PCBackupServerFaultFault" 
message="tns:IPCBackupServerProvider_SetClientVolumeStatus_PCBackupServerFaultFault_FaultMess
age" / <wsdl:fault 
wsaw:Action="http://tempuri.org/IPCBackupServerProvider/SetClientVolumeStatusSecurityAccessDe
niedExceptionFault" name="SecurityAccessDeniedExceptionFault" 
message="tns:IPCBackupServerProvider_SetClientVolumeStatus_SecurityAccessDeniedExceptionFault
FaultMessage" />
     </wsdl:operation>
     <wsdl:operation name="SetExcludedFolders">
       <wsdl:input wsaw:Action="http://tempuri.org/IPCBackupServerProvider/SetExcludedFolders" 
message="tns:IPCBackupServerProvider_SetExcludedFolders_InputMessage" />
       <wsdl:output 
wsaw:Action="http://tempuri.org/IPCBackupServerProvider/SetExcludedFoldersResponse" 
message="tns:IPCBackupServerProvider_SetExcludedFolders_OutputMessage" />
       <wsdl:fault 
wsaw:Action="http://tempuri.org/IPCBackupServerProvider/SetExcludedFoldersSecurityAccessDenie
dExceptionFault" name="SecurityAccessDeniedExceptionFault" 
message="tns:IPCBackupServerProvider_SetExcludedFolders_SecurityAccessDeniedExceptionFault_Fa
ultMessage" />
       <wsdl:fault 
wsaw:Action="http://tempuri.org/IPCBackupServerProvider/SetExcludedFoldersPCBackupServerFault
Fault" name="PCBackupServerFaultFault"
message="tns:IPCBackupServerProvider_SetExcludedFolders_PCBackupServerFaultFault_FaultMessage
" />
     </wsdl:operation>
     <wsdl:operation name="EnableBackups">
       <wsdl:input wsaw:Action="http://tempuri.org/IPCBackupServerProvider/EnableBackups" 
message="tns:IPCBackupServerProvider_EnableBackups_InputMessage" />
       <wsdl:output 
wsaw:Action="http://tempuri.org/IPCBackupServerProvider/EnableBackupsResponse" 
message="tns:IPCBackupServerProvider_EnableBackups_OutputMessage" />
       <wsdl:fault 
wsaw:Action="http://tempuri.org/IPCBackupServerProvider/EnableBackupsPCBackupServerFaultFault
" name="PCBackupServerFaultFault" 
message="tns:IPCBackupServerProvider_EnableBackups_PCBackupServerFaultFault_FaultMessage" />
       <wsdl:fault 
wsaw:Action="http://tempuri.org/IPCBackupServerProvider/EnableBackupsSecurityAccessDeniedExce
ptionFault" name="SecurityAccessDeniedExceptionFault" 
message="tns:IPCBackupServerProvider_EnableBackups_SecurityAccessDeniedExceptionFault_FaultMe
ssage" />
     </wsdl:operation>
     <wsdl:operation name="DisableBackups">
       <wsdl:input wsaw:Action="http://tempuri.org/IPCBackupServerProvider/DisableBackups" 
message="tns:IPCBackupServerProvider_DisableBackups_InputMessage" />
       <wsdl:output 
wsaw:Action="http://tempuri.org/IPCBackupServerProvider/DisableBackupsResponse" 
message="tns:IPCBackupServerProvider_DisableBackups_OutputMessage" />
       <wsdl:fault 
wsaw:Action="http://tempuri.org/IPCBackupServerProvider/DisableBackupsPCBackupServerFaultFaul
t" name="PCBackupServerFaultFault" 
message="tns:IPCBackupServerProvider DisableBackups PCBackupServerFaultFault FaultMessage" />
       <wsdl:fault 
wsaw:Action="http://tempuri.org/IPCBackupServerProvider/DisableBackupsSecurityAccessDeniedExc
eptionFault" name="SecurityAccessDeniedExceptionFault" 
message="tns:IPCBackupServerProvider_DisableBackups_SecurityAccessDeniedExceptionFault_FaultM
essage" />
     </wsdl:operation>
     <wsdl:operation name="GetBackupConfiguration">
       <wsdl:input 
wsaw:Action="http://tempuri.org/IPCBackupServerProvider/GetBackupConfiguration" 
message="tns:IPCBackupServerProvider_GetBackupConfiguration_InputMessage" />
```

```
 <wsdl:output 
wsaw:Action="http://tempuri.org/IPCBackupServerProvider/GetBackupConfigurationResponse" 
message="tns:IPCBackupServerProvider_GetBackupConfiguration_OutputMessage" />
       <wsdl:fault 
wsaw:Action="http://tempuri.org/IPCBackupServerProvider/GetBackupConfigurationPCBackupServerF
aultFault" name="PCBackupServerFaultFault" 
message="tns:IPCBackupServerProvider_GetBackupConfiguration_PCBackupServerFaultFault_FaultMes
sage" />
       <wsdl:fault 
wsaw:Action="http://tempuri.org/IPCBackupServerProvider/GetBackupConfigurationSecurityAccessD
eniedExceptionFault" name="SecurityAccessDeniedExceptionFault" 
message="tns:IPCBackupServerProvider GetBackupConfiguration SecurityAccessDeniedExceptionFaul
t_FaultMessage" />
     </wsdl:operation>
     <wsdl:operation name="GetDefaultBackupConfiguration">
       <wsdl:input 
wsaw:Action="http://tempuri.org/IPCBackupServerProvider/GetDefaultBackupConfiguration" 
message="tns:IPCBackupServerProvider_GetDefaultBackupConfiguration_InputMessage" />
       <wsdl:output 
wsaw:Action="http://tempuri.org/IPCBackupServerProvider/GetDefaultBackupConfigurationResponse
" message="tns:IPCBackupServerProvider_GetDefaultBackupConfiguration_OutputMessage" />
       <wsdl:fault 
wsaw:Action="http://tempuri.org/IPCBackupServerProvider/GetDefaultBackupConfigurationPCBackup
ServerFaultFault" name="PCBackupServerFaultFault" 
message="tns:IPCBackupServerProvider_GetDefaultBackupConfiguration_PCBackupServerFaultFault_F
aultMessage" />
       <wsdl:fault 
wsaw:Action="http://tempuri.org/IPCBackupServerProvider/GetDefaultBackupConfigurationSecurity
AccessDeniedExceptionFault" name="SecurityAccessDeniedExceptionFault" 
message="tns:IPCBackupServerProvider_GetDefaultBackupConfiguration_SecurityAccessDeniedExcept
ionFault_FaultMessage" />
     </wsdl:operation>
     <wsdl:operation name="GetBackupOperationStatus">
       <wsdl:input 
wsaw:Action="http://tempuri.org/IPCBackupServerProvider/GetBackupOperationStatus" 
message="tns:IPCBackupServerProvider_GetBackupOperationStatus_InputMessage" />
       <wsdl:output 
wsaw:Action="http://tempuri.org/IPCBackupServerProvider/GetBackupOperationStatusResponse" 
message="tns:IPCBackupServerProvider_GetBackupOperationStatus_OutputMessage" />
       <wsdl:fault 
wsaw:Action="http://tempuri.org/IPCBackupServerProvider/GetBackupOperationStatusPCBackupServe
rFaultFault" name="PCBackupServerFaultFault" 
message="tns:IPCBackupServerProvider_GetBackupOperationStatus_PCBackupServerFaultFault_FaultM
essage" />
       <wsdl:fault 
wsaw:Action="http://tempuri.org/IPCBackupServerProvider/GetBackupOperationStatusSecurityAcces
sDeniedExceptionFault" name="SecurityAccessDeniedExceptionFault" 
message="tns:IPCBackupServerProvider_GetBackupOperationStatus_SecurityAccessDeniedExceptionFa
ult FaultMessage" />
     </wsdl:operation>
     <wsdl:operation name="GetServiceStatus">
       <wsdl:input wsaw:Action="http://tempuri.org/IPCBackupServerProvider/GetServiceStatus" 
message="tns:IPCBackupServerProvider_GetServiceStatus_InputMessage" />
       <wsdl:output 
wsaw:Action="http://tempuri.org/IPCBackupServerProvider/GetServiceStatusResponse" 
message="tns:IPCBackupServerProvider_GetServiceStatus_OutputMessage" />
       <wsdl:fault 
wsaw:Action="http://tempuri.org/IPCBackupServerProvider/GetServiceStatusPCBackupServerFaultFa
ult" name="PCBackupServerFaultFault"
message="tns:IPCBackupServerProvider GetServiceStatus PCBackupServerFaultFault FaultMessage"
/>
       <wsdl:fault 
wsaw:Action="http://tempuri.org/IPCBackupServerProvider/GetServiceStatusSecurityAccessDeniedE
xceptionFault" name="SecurityAccessDeniedExceptionFault" 
message="tns:IPCBackupServerProvider_GetServiceStatus_SecurityAccessDeniedExceptionFault_Faul
tMessage" />
     </wsdl:operation>
     <wsdl:operation name="GetWaitingOperations">
```
 <wsdl:input wsaw:Action="http://tempuri.org/IPCBackupServerProvider/GetWaitingOperations" message="tns:IPCBackupServerProvider\_GetWaitingOperations\_InputMessage" /> <wsdl:output wsaw:Action="http://tempuri.org/IPCBackupServerProvider/GetWaitingOperationsResponse" message="tns:IPCBackupServerProvider\_GetWaitingOperations\_OutputMessage" /> <wsdl:fault wsaw:Action="http://tempuri.org/IPCBackupServerProvider/GetWaitingOperationsPCBackupServerFau ltFault" name="PCBackupServerFaultFault" message="tns:IPCBackupServerProvider\_GetWaitingOperations\_PCBackupServerFaultFault\_FaultMessa ge" /> <wsdl:fault wsaw:Action="http://tempuri.org/IPCBackupServerProvider/GetWaitingOperationsSecurityAccessDen iedExceptionFault" name="SecurityAccessDeniedExceptionFault" message="tns:IPCBackupServerProvider\_GetWaitingOperations\_SecurityAccessDeniedExceptionFault\_ FaultMessage" /> </wsdl:operation> <wsdl:operation name="SetBackupConfiguration"> <wsdl:input wsaw:Action="http://tempuri.org/IPCBackupServerProvider/SetBackupConfiguration" message="tns:IPCBackupServerProvider\_SetBackupConfiguration\_InputMessage" /> <wsdl:output wsaw:Action="http://tempuri.org/IPCBackupServerProvider/SetBackupConfigurationResponse" message="tns:IPCBackupServerProvider\_SetBackupConfiguration\_OutputMessage" /> <wsdl:fault wsaw:Action="http://tempuri.org/IPCBackupServerProvider/SetBackupConfigurationPCBackupServerF aultFault" name="PCBackupServerFaultFault" message="tns:IPCBackupServerProvider\_SetBackupConfiguration\_PCBackupServerFaultFault\_FaultMes sage" /> <wsdl:fault wsaw:Action="http://tempuri.org/IPCBackupServerProvider/SetBackupConfigurationSecurityAccessD eniedExceptionFault" name="SecurityAccessDeniedExceptionFault" message="tns:IPCBackupServerProvider\_SetBackupConfiguration\_SecurityAccessDeniedExceptionFaul t\_FaultMessage" /> </wsdl:operation> <wsdl:operation name="GetUsedBytes"> <wsdl:input wsaw:Action="http://tempuri.org/IPCBackupServerProvider/GetUsedBytes" message="tns:IPCBackupServerProvider\_GetUsedBytes\_InputMessage" /> <wsdl:output wsaw:Action="http://tempuri.org/IPCBackupServerProvider/GetUsedBytesResponse" message="tns:IPCBackupServerProvider\_GetUsedBytes\_OutputMessage" /> <wsdl:fault wsaw:Action="http://tempuri.org/IPCBackupServerProvider/GetUsedBytesPCBackupServerFaultFault" name="PCBackupServerFaultFault" message="tns:IPCBackupServerProvider GetUsedBytes PCBackupServerFaultFault FaultMessage" /> <wsdl:fault wsaw:Action="http://tempuri.org/IPCBackupServerProvider/GetUsedBytesSecurityAccessDeniedExcep tionFault" name="SecurityAccessDeniedExceptionFault" message="tns:IPCBackupServerProvider GetUsedBytes SecurityAccessDeniedExceptionFault FaultMes sage" /> </wsdl:operation> <wsdl:operation name="StartCleanup"> <wsdl:input wsaw:Action="http://tempuri.org/IPCBackupServerProvider/StartCleanup" message="tns:IPCBackupServerProvider\_StartCleanup\_InputMessage" /> <wsdl:output wsaw:Action="http://tempuri.org/IPCBackupServerProvider/StartCleanupResponse" message="tns:IPCBackupServerProvider\_StartCleanup\_OutputMessage" /> <wsdl:fault wsaw:Action="http://tempuri.org/IPCBackupServerProvider/StartCleanupPCBackupServerFaultFault" name="PCBackupServerFaultFault" message="tns:IPCBackupServerProvider\_StartCleanup\_PCBackupServerFaultFault\_FaultMessage" /> <wsdl:fault wsaw:Action="http://tempuri.org/IPCBackupServerProvider/StartCleanupSecurityAccessDeniedExcep tionFault" name="SecurityAccessDeniedExceptionFault" message="tns:IPCBackupServerProvider\_StartCleanup\_SecurityAccessDeniedExceptionFault\_FaultMes sage" /> </wsdl:operation> <wsdl:operation name="CancelCleanup">

 <wsdl:input wsaw:Action="http://tempuri.org/IPCBackupServerProvider/CancelCleanup" message="tns:IPCBackupServerProvider\_CancelCleanup\_InputMessage" /> <wsdl:output wsaw:Action="http://tempuri.org/IPCBackupServerProvider/CancelCleanupResponse" message="tns:IPCBackupServerProvider\_CancelCleanup\_OutputMessage" /> <wsdl:fault wsaw:Action="http://tempuri.org/IPCBackupServerProvider/CancelCleanupPCBackupServerFaultFault " name="PCBackupServerFaultFault" message="tns:IPCBackupServerProvider\_CancelCleanup\_PCBackupServerFaultFault\_FaultMessage" /> <wsdl:fault wsaw:Action="http://tempuri.org/IPCBackupServerProvider/CancelCleanupSecurityAccessDeniedExce ptionFault" name="SecurityAccessDeniedExceptionFault" message="tns:IPCBackupServerProvider\_CancelCleanup\_SecurityAccessDeniedExceptionFault\_FaultMe ssage" /> </wsdl:operation> <wsdl:operation name="StartRepair"> <wsdl:input wsaw:Action="http://tempuri.org/IPCBackupServerProvider/StartRepair" message="tns:IPCBackupServerProvider\_StartRepair\_InputMessage" /> <wsdl:output wsaw:Action="http://tempuri.org/IPCBackupServerProvider/StartRepairResponse" message="tns:IPCBackupServerProvider StartRepair OutputMessage" /> <wsdl:fault wsaw:Action="http://tempuri.org/IPCBackupServerProvider/StartRepairPCBackupServerFaultFault" name="PCBackupServerFaultFault" message="tns:IPCBackupServerProvider\_StartRepair\_PCBackupServerFaultFault\_FaultMessage" /> <wsdl:fault wsaw:Action="http://tempuri.org/IPCBackupServerProvider/StartRepairSecurityAccessDeniedExcept ionFault" name="SecurityAccessDeniedExceptionFault" message="tns:IPCBackupServerProvider\_StartRepair\_SecurityAccessDeniedExceptionFault\_FaultMess age"  $/$  </wsdl:operation> <wsdl:operation name="CancelRepair"> <wsdl:input wsaw:Action="http://tempuri.org/IPCBackupServerProvider/CancelRepair" message="tns:IPCBackupServerProvider\_CancelRepair\_InputMessage" /> <wsdl:output wsaw:Action="http://tempuri.org/IPCBackupServerProvider/CancelRepairResponse" message="tns:IPCBackupServerProvider\_CancelRepair\_OutputMessage" /> <wsdl:fault wsaw:Action="http://tempuri.org/IPCBackupServerProvider/CancelRepairPCBackupServerFaultFault" name="PCBackupServerFaultFault" message="tns:IPCBackupServerProvider CancelRepair PCBackupServerFaultFault FaultMessage" /> <wsdl:fault wsaw:Action="http://tempuri.org/IPCBackupServerProvider/CancelRepairSecurityAccessDeniedExcep tionFault" name="SecurityAccessDeniedExceptionFault" message="tns:IPCBackupServerProvider\_CancelRepair\_SecurityAccessDeniedExceptionFault\_FaultMes sage" /> </wsdl:operation> <wsdl:operation name="GetLastRepairResult"> <wsdl:input wsaw:Action="http://tempuri.org/IPCBackupServerProvider/GetLastRepairResult" message="tns:IPCBackupServerProvider\_GetLastRepairResult\_InputMessage" /> <wsdl:output wsaw:Action="http://tempuri.org/IPCBackupServerProvider/GetLastRepairResultResponse" message="tns:IPCBackupServerProvider\_GetLastRepairResult\_OutputMessage" /> <wsdl:fault wsaw:Action="http://tempuri.org/IPCBackupServerProvider/GetLastRepairResultPCBackupServerFaul tFault" name="PCBackupServerFaultFault" message="tns:IPCBackupServerProvider GetLastRepairResult PCBackupServerFaultFault FaultMessag e" /> <wsdl:fault wsaw:Action="http://tempuri.org/IPCBackupServerProvider/GetLastRepairResultSecurityAccessDeni edExceptionFault" name="SecurityAccessDeniedExceptionFault" message="tns:IPCBackupServerProvider\_GetLastRepairResult\_SecurityAccessDeniedExceptionFault\_F aultMessage" /> </wsdl:operation> <wsdl:operation name="StartConsistencyChecker"> <wsdl:input wsaw:Action="http://tempuri.org/IPCBackupServerProvider/StartConsistencyChecker" message="tns:IPCBackupServerProvider\_StartConsistencyChecker\_InputMessage" />
```
 <wsdl:output 
wsaw:Action="http://tempuri.org/IPCBackupServerProvider/StartConsistencyCheckerResponse" 
message="tns:IPCBackupServerProvider_StartConsistencyChecker_OutputMessage" />
       <wsdl:fault 
wsaw:Action="http://tempuri.org/IPCBackupServerProvider/StartConsistencyCheckerPCBackupServer
FaultFault" name="PCBackupServerFaultFault" 
message="tns:IPCBackupServerProvider_StartConsistencyChecker_PCBackupServerFaultFault_FaultMe
ssage" />
      <wsdl:fault 
wsaw:Action="http://tempuri.org/IPCBackupServerProvider/StartConsistencyCheckerSecurityAccess
DeniedExceptionFault" name="SecurityAccessDeniedExceptionFault" 
message="tns:IPCBackupServerProvider_StartConsistencyChecker_SecurityAccessDeniedExceptionFau
lt_FaultMessage" />
     </wsdl:operation>
     <wsdl:operation name="CancelConsistencyChecker">
       <wsdl:input 
wsaw:Action="http://tempuri.org/IPCBackupServerProvider/CancelConsistencyChecker" 
message="tns:IPCBackupServerProvider_CancelConsistencyChecker_InputMessage" />
       <wsdl:output 
wsaw:Action="http://tempuri.org/IPCBackupServerProvider/CancelConsistencyCheckerResponse" 
message="tns:IPCBackupServerProvider_CancelConsistencyChecker_OutputMessage" />
       <wsdl:fault 
wsaw:Action="http://tempuri.org/IPCBackupServerProvider/CancelConsistencyCheckerPCBackupServe
rFaultFault" name="PCBackupServerFaultFault" 
message="tns:IPCBackupServerProvider_CancelConsistencyChecker_PCBackupServerFaultFault_FaultM
essage" />
       <wsdl:fault 
wsaw:Action="http://tempuri.org/IPCBackupServerProvider/CancelConsistencyCheckerSecurityAcces
sDeniedExceptionFault" name="SecurityAccessDeniedExceptionFault" 
message="tns:IPCBackupServerProvider_CancelConsistencyChecker_SecurityAccessDeniedExceptionFa
ult FaultMessage" />
     </wsdl:operation>
     <wsdl:operation name="Remove">
       <wsdl:input wsaw:Action="http://tempuri.org/IPCBackupServerProvider/Remove" 
message="tns:IPCBackupServerProvider_Remove_InputMessage" />
      <wsdl:output wsaw:Action="http://tempuri.org/IPCBackupServerProvider/RemoveResponse" 
message="tns:IPCBackupServerProvider_Remove_OutputMessage" />
       <wsdl:fault 
wsaw:Action="http://tempuri.org/IPCBackupServerProvider/RemovePCBackupServerFaultFault" 
name="PCBackupServerFaultFault" 
message="tns:IPCBackupServerProvider Remove PCBackupServerFaultFault FaultMessage" />
       <wsdl:fault 
wsaw:Action="http://tempuri.org/IPCBackupServerProvider/RemoveSecurityAccessDeniedExceptionFa
ult" name="SecurityAccessDeniedExceptionFault" 
message="tns:IPCBackupServerProvider_Remove_SecurityAccessDeniedExceptionFault_FaultMessage" 
/>
     </wsdl:operation>
     <wsdl:operation name="CalculateVolumeAsync">
       <wsdl:input 
wsaw:Action="http://tempuri.org/IPCBackupServerProvider/CalculateVolumeAsync" 
message="tns:IPCBackupServerProvider_CalculateVolumeAsync_InputMessage" />
       <wsdl:output 
wsaw:Action="http://tempuri.org/IPCBackupServerProvider/CalculateVolumeAsyncResponse" 
message="tns:IPCBackupServerProvider_CalculateVolumeAsync_OutputMessage" />
       <wsdl:fault 
wsaw:Action="http://tempuri.org/IPCBackupServerProvider/CalculateVolumeAsyncPCBackupServerFau
ltFault" name="PCBackupServerFaultFault" 
message="tns:IPCBackupServerProvider_CalculateVolumeAsync_PCBackupServerFaultFault_FaultMessa
ge" />
       <wsdl:fault 
wsaw:Action="http://tempuri.org/IPCBackupServerProvider/CalculateVolumeAsyncSecurityAccessDen
iedExceptionFault" name="SecurityAccessDeniedExceptionFault" 
message="tns:IPCBackupServerProvider_CalculateVolumeAsync_SecurityAccessDeniedExceptionFault_
FaultMessage" />
     </wsdl:operation>
     <wsdl:operation name="GetFolderChildren">
       <wsdl:input wsaw:Action="http://tempuri.org/IPCBackupServerProvider/GetFolderChildren" 
message="tns:IPCBackupServerProvider_GetFolderChildren_InputMessage" />
```

```
 <wsdl:output 
wsaw:Action="http://tempuri.org/IPCBackupServerProvider/GetFolderChildrenResponse" 
message="tns:IPCBackupServerProvider_GetFolderChildren_OutputMessage" />
       <wsdl:fault 
wsaw:Action="http://tempuri.org/IPCBackupServerProvider/GetFolderChildrenPCBackupServerFaultF
ault" name="PCBackupServerFaultFault" 
message="tns:IPCBackupServerProvider_GetFolderChildren_PCBackupServerFaultFault_FaultMessage" 
/>
       <wsdl:fault 
wsaw:Action="http://tempuri.org/IPCBackupServerProvider/GetFolderChildrenSecurityAccessDenied
ExceptionFault" name="SecurityAccessDeniedExceptionFault" 
message="tns:IPCBackupServerProvider GetFolderChildren SecurityAccessDeniedExceptionFault Fau
ltMessage" />
     </wsdl:operation>
     <wsdl:operation name="GetConnectedVolumes">
       <wsdl:input 
wsaw:Action="http://tempuri.org/IPCBackupServerProvider/GetConnectedVolumes" 
message="tns:IPCBackupServerProvider_GetConnectedVolumes_InputMessage" />
       <wsdl:output 
wsaw:Action="http://tempuri.org/IPCBackupServerProvider/GetConnectedVolumesResponse" 
message="tns:IPCBackupServerProvider_GetConnectedVolumes_OutputMessage" />
       <wsdl:fault 
wsaw:Action="http://tempuri.org/IPCBackupServerProvider/GetConnectedVolumesPCBackupServerFaul
tFault" name="PCBackupServerFaultFault" 
message="tns:IPCBackupServerProvider GetConnectedVolumes PCBackupServerFaultFault FaultMessag
e" />
       <wsdl:fault 
wsaw:Action="http://tempuri.org/IPCBackupServerProvider/GetConnectedVolumesSecurityAccessDeni
edExceptionFault" name="SecurityAccessDeniedExceptionFault" 
message="tns:IPCBackupServerProvider_GetConnectedVolumes_SecurityAccessDeniedExceptionFault_F
aultMessage" />
     </wsdl:operation>
     <wsdl:operation name="CleanFolderSizeCalculation">
       <wsdl:input 
wsaw:Action="http://tempuri.org/IPCBackupServerProvider/CleanFolderSizeCalculation" 
message="tns:IPCBackupServerProvider_CleanFolderSizeCalculation_InputMessage" />
     </wsdl:operation>
     <wsdl:operation name="StartBackup">
       <wsdl:input wsaw:Action="http://tempuri.org/IPCBackupServerProvider/StartBackup" 
message="tns:IPCBackupServerProvider_StartBackup_InputMessage" />
       <wsdl:output 
wsaw:Action="http://tempuri.org/IPCBackupServerProvider/StartBackupResponse" 
message="tns:IPCBackupServerProvider_StartBackup_OutputMessage" />
       <wsdl:fault 
wsaw:Action="http://tempuri.org/IPCBackupServerProvider/StartBackupPCBackupServerFaultFault" 
name="PCBackupServerFaultFault" 
message="tns:IPCBackupServerProvider StartBackup PCBackupServerFaultFault FaultMessage" />
       <wsdl:fault 
wsaw:Action="http://tempuri.org/IPCBackupServerProvider/StartBackupSecurityAccessDeniedExcept
ionFault" name="SecurityAccessDeniedExceptionFault" 
message="tns:IPCBackupServerProvider_StartBackup_SecurityAccessDeniedExceptionFault_FaultMess
age" />
     </wsdl:operation>
     <wsdl:operation name="CancelBackup">
       <wsdl:input wsaw:Action="http://tempuri.org/IPCBackupServerProvider/CancelBackup" 
message="tns:IPCBackupServerProvider_CancelBackup_InputMessage" />
       <wsdl:output 
wsaw:Action="http://tempuri.org/IPCBackupServerProvider/CancelBackupResponse" 
message="tns:IPCBackupServerProvider_CancelBackup_OutputMessage" />
       <wsdl:fault 
wsaw:Action="http://tempuri.org/IPCBackupServerProvider/CancelBackupPCBackupServerFaultFault" 
name="PCBackupServerFaultFault" 
message="tns:IPCBackupServerProvider_CancelBackup_PCBackupServerFaultFault_FaultMessage" />
       <wsdl:fault 
wsaw:Action="http://tempuri.org/IPCBackupServerProvider/CancelBackupSecurityAccessDeniedExcep
tionFault" name="SecurityAccessDeniedExceptionFault" 
message="tns:IPCBackupServerProvider_CancelBackup_SecurityAccessDeniedExceptionFault_FaultMes
sage" />
     </wsdl:operation>
```

```
 <wsdl:operation name="StartBackupService">
       <wsdl:input wsaw:Action="http://tempuri.org/IPCBackupServerProvider/StartBackupService" 
message="tns:IPCBackupServerProvider_StartBackupService_InputMessage" />
       <wsdl:output 
wsaw:Action="http://tempuri.org/IPCBackupServerProvider/StartBackupServiceResponse" 
message="tns:IPCBackupServerProvider_StartBackupService_OutputMessage" />
       <wsdl:fault 
wsaw:Action="http://tempuri.org/IPCBackupServerProvider/StartBackupServicePCBackupServerFault
Fault" name="PCBackupServerFaultFault" 
message="tns:IPCBackupServerProvider_StartBackupService_PCBackupServerFaultFault_FaultMessage
" />
       <wsdl:fault 
wsaw:Action="http://tempuri.org/IPCBackupServerProvider/StartBackupServiceSecurityAccessDenie
dExceptionFault" name="SecurityAccessDeniedExceptionFault" 
message="tns:IPCBackupServerProvider_StartBackupService_SecurityAccessDeniedExceptionFault_Fa
ultMessage" />
     </wsdl:operation>
     <wsdl:operation name="StopBackupService">
       <wsdl:input wsaw:Action="http://tempuri.org/IPCBackupServerProvider/StopBackupService" 
message="tns:IPCBackupServerProvider_StopBackupService_InputMessage" />
       <wsdl:output 
wsaw:Action="http://tempuri.org/IPCBackupServerProvider/StopBackupServiceResponse" 
message="tns:IPCBackupServerProvider_StopBackupService_OutputMessage" />
       <wsdl:fault 
wsaw:Action="http://tempuri.org/IPCBackupServerProvider/StopBackupServicePCBackupServerFaultF
ault" name="PCBackupServerFaultFault"
message="tns:IPCBackupServerProvider StopBackupService PCBackupServerFaultFault FaultMessage"
/>
       <wsdl:fault 
wsaw:Action="http://tempuri.org/IPCBackupServerProvider/StopBackupServiceSecurityAccessDenied
ExceptionFault" name="SecurityAccessDeniedExceptionFault" 
message="tns:IPCBackupServerProvider_StopBackupService_SecurityAccessDeniedExceptionFault_Fau
ltMessage" />
     </wsdl:operation>
     <wsdl:operation name="NotifyBackupOperationStatusChange">
       <wsdl:output 
wsaw:Action="http://tempuri.org/IPCBackupServerProvider/NotifyBackupOperationStatusChange" 
message="tns:IPCBackupServerProvider_NotifyBackupOperationStatusChange_OutputCallbackMessage" 
/ </wsdl:operation>
     <wsdl:operation name="VolumeCalculatorProgress">
       <wsdl:output 
wsaw:Action="http://tempuri.org/IPCBackupServerProvider/VolumeCalculatorProgress" 
message="tns:IPCBackupServerProvider_VolumeCalculatorProgress_OutputCallbackMessage" />
     </wsdl:operation>
     <wsdl:operation name="NotifyServiceStatusChange">
       <wsdl:output 
wsaw:Action="http://tempuri.org/IPCBackupServerProvider/NotifyServiceStatusChange" 
message="tns:IPCBackupServerProvider_NotifyServiceStatusChange_OutputCallbackMessage" />
     </wsdl:operation>
     <wsdl:operation name="NotifyBackupClientProviderStatus">
       <wsdl:output 
wsaw:Action="http://tempuri.org/IPCBackupServerProvider/NotifyBackupClientProviderStatus" 
message="tns:IPCBackupServerProvider_NotifyBackupClientProviderStatus_OutputCallbackMessage" 
/>
     </wsdl:operation>
   </wsdl:portType>
   <wsdl:binding name="CustomBinding_IPCBackupServerProvider" 
type="tns:IPCBackupServerProvider">
     <wsp:PolicyReference URI="#CustomBinding_IPCBackupServerProvider_policy" />
     <soap12:binding transport="http://schemas.microsoft.com/soap/tcp" />
     <wsdl:operation name="Register">
       <soap12:operation soapAction="http://tempuri.org/IPCBackupServerProvider/Register" 
style="document" />
       <wsdl:input>
         <soap12:body use="literal" />
       </wsdl:input>
       <wsdl:output>
         <soap12:body use="literal" />
```

```
 </wsdl:output>
       <wsdl:fault name="SecurityAccessDeniedExceptionFault">
         <soap12:fault use="literal" name="SecurityAccessDeniedExceptionFault" namespace="" />
       </wsdl:fault>
     </wsdl:operation>
     <wsdl:operation name="GetClients">
       <soap12:operation soapAction="http://tempuri.org/IPCBackupServerProvider/GetClients" 
style="document" />
      <wsdl:input>
         <soap12:body use="literal" />
       </wsdl:input>
       <wsdl:output>
         <soap12:body use="literal" />
       </wsdl:output>
       <wsdl:fault name="PCBackupServerFaultFault">
         <soap12:fault use="literal" name="PCBackupServerFaultFault" namespace="" />
       </wsdl:fault>
       <wsdl:fault name="SecurityAccessDeniedExceptionFault">
         <soap12:fault use="literal" name="SecurityAccessDeniedExceptionFault" namespace="" />
       </wsdl:fault>
     </wsdl:operation>
     <wsdl:operation name="GetClient">
       <soap12:operation soapAction="http://tempuri.org/IPCBackupServerProvider/GetClient" 
style="document" />
       <wsdl:input>
         <soap12:body use="literal" />
       </wsdl:input>
       <wsdl:output>
         <soap12:body use="literal" />
       </wsdl:output>
       <wsdl:fault name="PCBackupServerFaultFault">
         <soap12:fault use="literal" name="PCBackupServerFaultFault" namespace="" />
       </wsdl:fault>
       <wsdl:fault name="SecurityAccessDeniedExceptionFault">
         <soap12:fault use="literal" name="SecurityAccessDeniedExceptionFault" namespace="" />
       </wsdl:fault>
     </wsdl:operation>
     <wsdl:operation name="OnBattery">
       <soap12:operation soapAction="http://tempuri.org/IPCBackupServerProvider/OnBattery" 
style="document" />
       <wsdl:input>
         <soap12:body use="literal" />
       </wsdl:input>
       <wsdl:output>
         <soap12:body use="literal" />
       </wsdl:output>
       <wsdl:fault name="PCBackupServerFaultFault">
         <soap12:fault use="literal" name="PCBackupServerFaultFault" namespace="" />
      \langle/wsdl\cdotfault>
       <wsdl:fault name="SecurityAccessDeniedExceptionFault">
         <soap12:fault use="literal" name="SecurityAccessDeniedExceptionFault" namespace="" />
       </wsdl:fault>
     </wsdl:operation>
     <wsdl:operation name="GetClientJobs">
       <soap12:operation soapAction="http://tempuri.org/IPCBackupServerProvider/GetClientJobs" 
style="document" />
       <wsdl:input>
         <soap12:body use="literal" />
       </wsdl:input>
       <wsdl:output>
         <soap12:body use="literal" />
       </wsdl:output>
       <wsdl:fault name="PCBackupServerFaultFault">
         <soap12:fault use="literal" name="PCBackupServerFaultFault" namespace="" />
       </wsdl:fault>
       <wsdl:fault name="SecurityAccessDeniedExceptionFault">
         <soap12:fault use="literal" name="SecurityAccessDeniedExceptionFault" namespace="" />
       </wsdl:fault>
     </wsdl:operation>
```

```
[MS-WCFESAN] - v20170915
WCF-Based Encrypted Server Administration and Notification Protocol
Copyright © 2017 Microsoft Corporation
Release: September 15, 2017
```

```
 <wsdl:operation name="GetVolumeJobs">
       <soap12:operation soapAction="http://tempuri.org/IPCBackupServerProvider/GetVolumeJobs" 
style="document" />
       <wsdl:input>
         <soap12:body use="literal" />
       </wsdl:input>
       <wsdl:output>
         <soap12:body use="literal" />
       </wsdl:output>
       <wsdl:fault name="PCBackupServerFaultFault">
         <soap12:fault use="literal" name="PCBackupServerFaultFault" namespace="" />
       </wsdl:fault>
       <wsdl:fault name="SecurityAccessDeniedExceptionFault">
         <soap12:fault use="literal" name="SecurityAccessDeniedExceptionFault" namespace="" />
       </wsdl:fault>
     </wsdl:operation>
     <wsdl:operation name="GetClientVolumes">
       <soap12:operation 
soapAction="http://tempuri.org/IPCBackupServerProvider/GetClientVolumes" style="document" />
       <wsdl:input>
         <soap12:body use="literal" />
       </wsdl:input>
       <wsdl:output>
         <soap12:body use="literal" />
       </wsdl:output>
       <wsdl:fault name="PCBackupServerFaultFault">
         <soap12:fault use="literal" name="PCBackupServerFaultFault" namespace="" />
       </wsdl:fault>
       <wsdl:fault name="SecurityAccessDeniedExceptionFault">
         <soap12:fault use="literal" name="SecurityAccessDeniedExceptionFault" namespace="" />
       </wsdl:fault>
     </wsdl:operation>
     <wsdl:operation name="SetClientJobDescription">
       <soap12:operation 
soapAction="http://tempuri.org/IPCBackupServerProvider/SetClientJobDescription" 
style="document" />
       <wsdl:input>
         <soap12:body use="literal" />
       </wsdl:input>
       <wsdl:output>
         <soap12:body use="literal" />
       </wsdl:output>
       <wsdl:fault name="PCBackupServerFaultFault">
         <soap12:fault use="literal" name="PCBackupServerFaultFault" namespace="" />
       </wsdl:fault>
       <wsdl:fault name="SecurityAccessDeniedExceptionFault">
         <soap12:fault use="literal" name="SecurityAccessDeniedExceptionFault" namespace="" />
       </wsdl:fault>
     </wsdl:operation>
     <wsdl:operation name="SetClientJobRetentionState">
       <soap12:operation 
soapAction="http://tempuri.org/IPCBackupServerProvider/SetClientJobRetentionState" 
style="document" />
       <wsdl:input>
         <soap12:body use="literal" />
       </wsdl:input>
       <wsdl:output>
         <soap12:body use="literal" />
       </wsdl:output>
       <wsdl:fault name="PCBackupServerFaultFault">
         <soap12:fault use="literal" name="PCBackupServerFaultFault" namespace="" />
       </wsdl:fault>
       <wsdl:fault name="SecurityAccessDeniedExceptionFault">
         <soap12:fault use="literal" name="SecurityAccessDeniedExceptionFault" namespace="" />
       </wsdl:fault>
     </wsdl:operation>
     <wsdl:operation name="SetClientVolumeStatus">
```

```
 <soap12:operation 
soapAction="http://tempuri.org/IPCBackupServerProvider/SetClientVolumeStatus" 
style="document" />
       <wsdl:input>
         <soap12:body use="literal" />
       </wsdl:input>
       <wsdl:output>
         <soap12:body use="literal" />
       </wsdl:output>
       <wsdl:fault name="PCBackupServerFaultFault">
         <soap12:fault use="literal" name="PCBackupServerFaultFault" namespace="" />
       </wsdl:fault>
       <wsdl:fault name="SecurityAccessDeniedExceptionFault">
         <soap12:fault use="literal" name="SecurityAccessDeniedExceptionFault" namespace="" />
       </wsdl:fault>
     </wsdl:operation>
     <wsdl:operation name="SetExcludedFolders">
       <soap12:operation 
soapAction="http://tempuri.org/IPCBackupServerProvider/SetExcludedFolders" style="document" 
/>
       <wsdl:input>
         <soap12:body use="literal" />
       </wsdl:input>
       <wsdl:output>
         <soap12:body use="literal" />
       </wsdl:output>
       <wsdl:fault name="SecurityAccessDeniedExceptionFault">
         <soap12:fault use="literal" name="SecurityAccessDeniedExceptionFault" namespace="" />
       </wsdl:fault>
       <wsdl:fault name="PCBackupServerFaultFault">
         <soap12:fault use="literal" name="PCBackupServerFaultFault" namespace="" />
       </wsdl:fault>
     </wsdl:operation>
     <wsdl:operation name="EnableBackups">
       <soap12:operation soapAction="http://tempuri.org/IPCBackupServerProvider/EnableBackups" 
style="document" />
       <wsdl:input>
         <soap12:body use="literal" />
       </wsdl:input>
       <wsdl:output>
         <soap12:body use="literal" />
       </wsdl:output>
       <wsdl:fault name="PCBackupServerFaultFault">
         <soap12:fault use="literal" name="PCBackupServerFaultFault" namespace="" />
       </wsdl:fault>
       <wsdl:fault name="SecurityAccessDeniedExceptionFault">
         <soap12:fault use="literal" name="SecurityAccessDeniedExceptionFault" namespace="" />
       </wsdl:fault>
     </wsdl:operation>
     <wsdl:operation name="DisableBackups">
       <soap12:operation 
soapAction="http://tempuri.org/IPCBackupServerProvider/DisableBackups" style="document" />
       <wsdl:input>
         <soap12:body use="literal" />
       </wsdl:input>
       <wsdl:output>
         <soap12:body use="literal" />
       </wsdl:output>
       <wsdl:fault name="PCBackupServerFaultFault">
         <soap12:fault use="literal" name="PCBackupServerFaultFault" namespace="" />
       </wsdl:fault>
       <wsdl:fault name="SecurityAccessDeniedExceptionFault">
         <soap12:fault use="literal" name="SecurityAccessDeniedExceptionFault" namespace="" />
       </wsdl:fault>
     </wsdl:operation>
     <wsdl:operation name="GetBackupConfiguration">
       <soap12:operation 
soapAction="http://tempuri.org/IPCBackupServerProvider/GetBackupConfiguration" 
style="document" />
```

```
 <wsdl:input>
         <soap12:body use="literal" />
       </wsdl:input>
       <wsdl:output>
         <soap12:body use="literal" />
       </wsdl:output>
       <wsdl:fault name="PCBackupServerFaultFault">
         <soap12:fault use="literal" name="PCBackupServerFaultFault" namespace="" />
       </wsdl:fault>
       <wsdl:fault name="SecurityAccessDeniedExceptionFault">
         <soap12:fault use="literal" name="SecurityAccessDeniedExceptionFault" namespace="" />
       </wsdl:fault>
     </wsdl:operation>
     <wsdl:operation name="GetDefaultBackupConfiguration">
       <soap12:operation 
soapAction="http://tempuri.org/IPCBackupServerProvider/GetDefaultBackupConfiguration" 
style="document" />
       <wsdl:input>
         <soap12:body use="literal" />
       </wsdl:input>
       <wsdl:output>
         <soap12:body use="literal" />
       </wsdl:output>
       <wsdl:fault name="PCBackupServerFaultFault">
         <soap12:fault use="literal" name="PCBackupServerFaultFault" namespace="" />
       </wsdl:fault>
       <wsdl:fault name="SecurityAccessDeniedExceptionFault">
         <soap12:fault use="literal" name="SecurityAccessDeniedExceptionFault" namespace="" />
       </wsdl:fault>
     </wsdl:operation>
     <wsdl:operation name="GetBackupOperationStatus">
       <soap12:operation 
soapAction="http://tempuri.org/IPCBackupServerProvider/GetBackupOperationStatus" 
style="document" />
       <wsdl:input>
         <soap12:body use="literal" />
       </wsdl:input>
       <wsdl:output>
         <soap12:body use="literal" />
       </wsdl:output>
       <wsdl:fault name="PCBackupServerFaultFault">
         <soap12:fault use="literal" name="PCBackupServerFaultFault" namespace="" />
       </wsdl:fault>
       <wsdl:fault name="SecurityAccessDeniedExceptionFault">
         <soap12:fault use="literal" name="SecurityAccessDeniedExceptionFault" namespace="" />
       </wsdl:fault>
     </wsdl:operation>
     <wsdl:operation name="GetServiceStatus">
       <soap12:operation 
soapAction="http://tempuri.org/IPCBackupServerProvider/GetServiceStatus" style="document" />
       <wsdl:input>
         <soap12:body use="literal" />
       </wsdl:input>
       <wsdl:output>
         <soap12:body use="literal" />
       </wsdl:output>
       <wsdl:fault name="PCBackupServerFaultFault">
         <soap12:fault use="literal" name="PCBackupServerFaultFault" namespace="" />
       </wsdl:fault>
       <wsdl:fault name="SecurityAccessDeniedExceptionFault">
         <soap12:fault use="literal" name="SecurityAccessDeniedExceptionFault" namespace="" />
       </wsdl:fault>
     </wsdl:operation>
     <wsdl:operation name="GetWaitingOperations">
       <soap12:operation 
soapAction="http://tempuri.org/IPCBackupServerProvider/GetWaitingOperations" style="document" 
/>
       <wsdl:input>
         <soap12:body use="literal" />
```

```
 </wsdl:input>
       <wsdl:output>
         <soap12:body use="literal" />
       </wsdl:output>
       <wsdl:fault name="PCBackupServerFaultFault">
         <soap12:fault use="literal" name="PCBackupServerFaultFault" namespace="" />
       </wsdl:fault>
       <wsdl:fault name="SecurityAccessDeniedExceptionFault">
         <soap12:fault use="literal" name="SecurityAccessDeniedExceptionFault" namespace="" />
       </wsdl:fault>
     </wsdl:operation>
     <wsdl:operation name="SetBackupConfiguration">
       <soap12:operation 
soapAction="http://tempuri.org/IPCBackupServerProvider/SetBackupConfiguration" 
style="document" />
       <wsdl:input>
         <soap12:body use="literal" />
       </wsdl:input>
       <wsdl:output>
         <soap12:body use="literal" />
       </wsdl:output>
       <wsdl:fault name="PCBackupServerFaultFault">
         <soap12:fault use="literal" name="PCBackupServerFaultFault" namespace="" />
       </wsdl:fault>
       <wsdl:fault name="SecurityAccessDeniedExceptionFault">
         <soap12:fault use="literal" name="SecurityAccessDeniedExceptionFault" namespace="" />
       </wsdl:fault>
     </wsdl:operation>
     <wsdl:operation name="GetUsedBytes">
       <soap12:operation soapAction="http://tempuri.org/IPCBackupServerProvider/GetUsedBytes" 
style="document" />
       <wsdl:input>
         <soap12:body use="literal" />
       </wsdl:input>
       <wsdl:output>
         <soap12:body use="literal" />
       </wsdl:output>
       <wsdl:fault name="PCBackupServerFaultFault">
         <soap12:fault use="literal" name="PCBackupServerFaultFault" namespace="" />
       </wsdl:fault>
       <wsdl:fault name="SecurityAccessDeniedExceptionFault">
         <soap12:fault use="literal" name="SecurityAccessDeniedExceptionFault" namespace="" />
       </wsdl:fault>
     </wsdl:operation>
     <wsdl:operation name="StartCleanup">
       <soap12:operation soapAction="http://tempuri.org/IPCBackupServerProvider/StartCleanup" 
style="document" />
       <wsdl:input>
         <soap12:body use="literal" />
       </wsdl:input>
       <wsdl:output>
         <soap12:body use="literal" />
       </wsdl:output>
       <wsdl:fault name="PCBackupServerFaultFault">
         <soap12:fault use="literal" name="PCBackupServerFaultFault" namespace="" />
       </wsdl:fault>
       <wsdl:fault name="SecurityAccessDeniedExceptionFault">
         <soap12:fault use="literal" name="SecurityAccessDeniedExceptionFault" namespace="" />
       </wsdl:fault>
     </wsdl:operation>
     <wsdl:operation name="CancelCleanup">
       <soap12:operation soapAction="http://tempuri.org/IPCBackupServerProvider/CancelCleanup" 
style="document" />
       <wsdl:input>
         <soap12:body use="literal" />
       </wsdl:input>
       <wsdl:output>
         <soap12:body use="literal" />
       </wsdl:output>
```

```
 <wsdl:fault name="PCBackupServerFaultFault">
         <soap12:fault use="literal" name="PCBackupServerFaultFault" namespace="" />
       </wsdl:fault>
       <wsdl:fault name="SecurityAccessDeniedExceptionFault">
         <soap12:fault use="literal" name="SecurityAccessDeniedExceptionFault" namespace="" />
       </wsdl:fault>
     </wsdl:operation>
     <wsdl:operation name="StartRepair">
       <soap12:operation soapAction="http://tempuri.org/IPCBackupServerProvider/StartRepair" 
style="document" />
       <wsdl:input>
         <soap12:body use="literal" />
       </wsdl:input>
       <wsdl:output>
         <soap12:body use="literal" />
       </wsdl:output>
       <wsdl:fault name="PCBackupServerFaultFault">
         <soap12:fault use="literal" name="PCBackupServerFaultFault" namespace="" />
       </wsdl:fault>
       <wsdl:fault name="SecurityAccessDeniedExceptionFault">
         <soap12:fault use="literal" name="SecurityAccessDeniedExceptionFault" namespace="" />
       </wsdl:fault>
     </wsdl:operation>
     <wsdl:operation name="CancelRepair">
       <soap12:operation soapAction="http://tempuri.org/IPCBackupServerProvider/CancelRepair" 
style="document" />
       <wsdl:input>
         <soap12:body use="literal" />
       </wsdl:input>
       <wsdl:output>
         <soap12:body use="literal" />
       </wsdl:output>
       <wsdl:fault name="PCBackupServerFaultFault">
         <soap12:fault use="literal" name="PCBackupServerFaultFault" namespace="" />
      \langle/wsdl\cdotfault>
       <wsdl:fault name="SecurityAccessDeniedExceptionFault">
         <soap12:fault use="literal" name="SecurityAccessDeniedExceptionFault" namespace="" />
       </wsdl:fault>
     </wsdl:operation>
     <wsdl:operation name="GetLastRepairResult">
       <soap12:operation 
soapAction="http://tempuri.org/IPCBackupServerProvider/GetLastRepairResult" style="document" 
/>
       <wsdl:input>
         <soap12:body use="literal" />
       </wsdl:input>
       <wsdl:output>
         <soap12:body use="literal" />
       </wsdl:output>
       <wsdl:fault name="PCBackupServerFaultFault">
         <soap12:fault use="literal" name="PCBackupServerFaultFault" namespace="" />
       </wsdl:fault>
       <wsdl:fault name="SecurityAccessDeniedExceptionFault">
         <soap12:fault use="literal" name="SecurityAccessDeniedExceptionFault" namespace="" />
       </wsdl:fault>
     </wsdl:operation>
     <wsdl:operation name="StartConsistencyChecker">
       <soap12:operation 
soapAction="http://tempuri.org/IPCBackupServerProvider/StartConsistencyChecker" 
style="document" />
       <wsdl:input>
         <soap12:body use="literal" />
       </wsdl:input>
       <wsdl:output>
         <soap12:body use="literal" />
       </wsdl:output>
       <wsdl:fault name="PCBackupServerFaultFault">
         <soap12:fault use="literal" name="PCBackupServerFaultFault" namespace="" />
       </wsdl:fault>
```

```
 <wsdl:fault name="SecurityAccessDeniedExceptionFault">
         <soap12:fault use="literal" name="SecurityAccessDeniedExceptionFault" namespace="" />
       </wsdl:fault>
     </wsdl:operation>
     <wsdl:operation name="CancelConsistencyChecker">
       <soap12:operation 
soapAction="http://tempuri.org/IPCBackupServerProvider/CancelConsistencyChecker" 
style="document" />
       <wsdl:input>
         <soap12:body use="literal" />
       </wsdl:input>
       <wsdl:output>
         <soap12:body use="literal" />
       </wsdl:output>
       <wsdl:fault name="PCBackupServerFaultFault">
         <soap12:fault use="literal" name="PCBackupServerFaultFault" namespace="" />
       </wsdl:fault>
       <wsdl:fault name="SecurityAccessDeniedExceptionFault">
         <soap12:fault use="literal" name="SecurityAccessDeniedExceptionFault" namespace="" />
       </wsdl:fault>
     </wsdl:operation>
     <wsdl:operation name="Remove">
       <soap12:operation soapAction="http://tempuri.org/IPCBackupServerProvider/Remove" 
style="document" />
       <wsdl:input>
         <soap12:body use="literal" />
       </wsdl:input>
       <wsdl:output>
         <soap12:body use="literal" />
       </wsdl:output>
       <wsdl:fault name="PCBackupServerFaultFault">
         <soap12:fault use="literal" name="PCBackupServerFaultFault" namespace="" />
       </wsdl:fault>
       <wsdl:fault name="SecurityAccessDeniedExceptionFault">
         <soap12:fault use="literal" name="SecurityAccessDeniedExceptionFault" namespace="" />
       </wsdl:fault>
     </wsdl:operation>
     <wsdl:operation name="CalculateVolumeAsync">
       <soap12:operation 
soapAction="http://tempuri.org/IPCBackupServerProvider/CalculateVolumeAsync" style="document" 
/>
       <wsdl:input>
         <soap12:body use="literal" />
       </wsdl:input>
       <wsdl:output>
         <soap12:body use="literal" />
       </wsdl:output>
       <wsdl:fault name="PCBackupServerFaultFault">
         <soap12:fault use="literal" name="PCBackupServerFaultFault" namespace="" />
       </wsdl:fault>
       <wsdl:fault name="SecurityAccessDeniedExceptionFault">
         <soap12:fault use="literal" name="SecurityAccessDeniedExceptionFault" namespace="" />
       </wsdl:fault>
     </wsdl:operation>
     <wsdl:operation name="GetFolderChildren">
       <soap12:operation 
soapAction="http://tempuri.org/IPCBackupServerProvider/GetFolderChildren" style="document" />
       <wsdl:input>
         <soap12:body use="literal" />
       </wsdl:input>
       <wsdl:output>
         <soap12:body use="literal" />
       </wsdl:output>
       <wsdl:fault name="PCBackupServerFaultFault">
         <soap12:fault use="literal" name="PCBackupServerFaultFault" namespace="" />
       </wsdl:fault>
       <wsdl:fault name="SecurityAccessDeniedExceptionFault">
         <soap12:fault use="literal" name="SecurityAccessDeniedExceptionFault" namespace="" />
       </wsdl:fault>
```

```
 </wsdl:operation>
     <wsdl:operation name="GetConnectedVolumes">
       <soap12:operation 
soapAction="http://tempuri.org/IPCBackupServerProvider/GetConnectedVolumes" style="document" 
/>
       <wsdl:input>
         <soap12:body use="literal" />
       </wsdl:input>
       <wsdl:output>
         <soap12:body use="literal" />
       </wsdl:output>
       <wsdl:fault name="PCBackupServerFaultFault">
         <soap12:fault use="literal" name="PCBackupServerFaultFault" namespace="" />
       </wsdl:fault>
       <wsdl:fault name="SecurityAccessDeniedExceptionFault">
         <soap12:fault use="literal" name="SecurityAccessDeniedExceptionFault" namespace="" />
       </wsdl:fault>
     </wsdl:operation>
     <wsdl:operation name="CleanFolderSizeCalculation">
       <soap12:operation 
soapAction="http://tempuri.org/IPCBackupServerProvider/CleanFolderSizeCalculation" 
style="document" />
      <wsdl:input>
         <soap12:body use="literal" />
       </wsdl:input>
     </wsdl:operation>
     <wsdl:operation name="StartBackup">
       <soap12:operation soapAction="http://tempuri.org/IPCBackupServerProvider/StartBackup" 
style="document" />
      <wsdl:input>
         <soap12:body use="literal" />
       </wsdl:input>
       <wsdl:output>
         <soap12:body use="literal" />
       </wsdl:output>
       <wsdl:fault name="PCBackupServerFaultFault">
         <soap12:fault use="literal" name="PCBackupServerFaultFault" namespace="" />
       </wsdl:fault>
       <wsdl:fault name="SecurityAccessDeniedExceptionFault">
         <soap12:fault use="literal" name="SecurityAccessDeniedExceptionFault" namespace="" />
       </wsdl:fault>
     </wsdl:operation>
     <wsdl:operation name="CancelBackup">
       <soap12:operation soapAction="http://tempuri.org/IPCBackupServerProvider/CancelBackup" 
style="document" />
       <wsdl:input>
         <soap12:body use="literal" />
       </wsdl:input>
       <wsdl:output>
         <soap12:body use="literal" />
       </wsdl:output>
       <wsdl:fault name="PCBackupServerFaultFault">
         <soap12:fault use="literal" name="PCBackupServerFaultFault" namespace="" />
       </wsdl:fault>
       <wsdl:fault name="SecurityAccessDeniedExceptionFault">
         <soap12:fault use="literal" name="SecurityAccessDeniedExceptionFault" namespace="" />
       </wsdl:fault>
     </wsdl:operation>
     <wsdl:operation name="StartBackupService">
       <soap12:operation 
soapAction="http://tempuri.org/IPCBackupServerProvider/StartBackupService" style="document" 
/>
       <wsdl:input>
         <soap12:body use="literal" />
       </wsdl:input>
       <wsdl:output>
         <soap12:body use="literal" />
       </wsdl:output>
       <wsdl:fault name="PCBackupServerFaultFault">
```

```
 <soap12:fault use="literal" name="PCBackupServerFaultFault" namespace="" />
       </wsdl:fault>
       <wsdl:fault name="SecurityAccessDeniedExceptionFault">
         <soap12:fault use="literal" name="SecurityAccessDeniedExceptionFault" namespace="" />
       </wsdl:fault>
     </wsdl:operation>
     <wsdl:operation name="StopBackupService">
       <soap12:operation 
soapAction="http://tempuri.org/IPCBackupServerProvider/StopBackupService" style="document" />
       <wsdl:input>
         <soap12:body use="literal" />
       </wsdl:input>
       <wsdl:output>
         <soap12:body use="literal" />
       </wsdl:output>
       <wsdl:fault name="PCBackupServerFaultFault">
         <soap12:fault use="literal" name="PCBackupServerFaultFault" namespace="" />
       </wsdl:fault>
       <wsdl:fault name="SecurityAccessDeniedExceptionFault">
         <soap12:fault use="literal" name="SecurityAccessDeniedExceptionFault" namespace="" />
       </wsdl:fault>
     </wsdl:operation>
     <wsdl:operation name="NotifyBackupOperationStatusChange">
       <soap12:operation 
soapAction="http://tempuri.org/IPCBackupServerProvider/NotifyBackupOperationStatusChange" 
style="document" />
       <wsdl:output>
         <soap12:body use="literal" />
       </wsdl:output>
     </wsdl:operation>
     <wsdl:operation name="VolumeCalculatorProgress">
       <soap12:operation 
soapAction="http://tempuri.org/IPCBackupServerProvider/VolumeCalculatorProgress" 
style="document" />
       <wsdl:output>
         <soap12:body use="literal" />
       </wsdl:output>
     </wsdl:operation>
     <wsdl:operation name="NotifyServiceStatusChange">
       <soap12:operation 
soapAction="http://tempuri.org/IPCBackupServerProvider/NotifyServiceStatusChange" 
style="document" />
       <wsdl:output>
         <soap12:body use="literal" />
       </wsdl:output>
     </wsdl:operation>
     <wsdl:operation name="NotifyBackupClientProviderStatus">
       <soap12:operation 
soapAction="http://tempuri.org/IPCBackupServerProvider/NotifyBackupClientProviderStatus" 
style="document" />
       <wsdl:output>
         <soap12:body use="literal" />
       </wsdl:output>
     </wsdl:operation>
   </wsdl:binding>
   <wsdl:service name="PCBackupServerProviderImpl">
     <wsdl:port name="CustomBinding_IPCBackupServerProvider" 
binding="tns:CustomBinding_IPCBackupServerProvider">
       <soap12:address 
location="net.tcp://serverName:6602/Microsoft.WindowsServerSolutions.wssg_pc_backup_server/Mi
crosoft.WindowsServerSolutions.DataProtection.PCBackup.BackupUtil.WcfContracts.IPCBackupServe
rProvider" />
       <wsa10:EndpointReference>
<wsa10:Address>net.tcp://serverName:6602/Microsoft.WindowsServerSolutions.wssg_pc_backup_serv
er/Microsoft.WindowsServerSolutions.DataProtection.PCBackup.BackupUtil.WcfContracts.IPCBackup
ServerProvider</wsa10:Address>
         <Identity xmlns="http://schemas.xmlsoap.org/ws/2006/02/addressingidentity">
           <Spn>host/serverName.domain</Spn>
```

```
 </Identity>
       </wsa10:EndpointReference>
     </wsdl:port>
   </wsdl:service>
</wsdl:definitions>
```
# **6.2.2.2 http://tempuri.org**

```
<?xml version="1.0" encoding="utf-8"?>
<xs:schema xmlns:tns="http://tempuri.org/" elementFormDefault="qualified" 
targetNamespace="http://tempuri.org/" xmlns:xs="http://www.w3.org/2001/XMLSchema">
   <xs:import schemaLocation="" 
namespace="http://schemas.datacontract.org/2004/07/Microsoft.WindowsServerSolutions.DataProte
ction.PCBackup.BackupUtil.WcfContracts" />
   <xs:import schemaLocation="" 
namespace="http://schemas.microsoft.com/2003/10/Serialization/" />
   <xs:import schemaLocation="" 
namespace="http://schemas.microsoft.com/2003/10/Serialization/Arrays" />
   <xs:element name="Register">
     <xs:complexType>
       <xs:sequence />
     </xs:complexType>
   </xs:element>
   <xs:element name="RegisterResponse">
     <xs:complexType>
       <xs:sequence />
     </xs:complexType>
   </xs:element>
   <xs:element name="GetClients">
     <xs:complexType>
       <xs:sequence />
     </xs:complexType>
   </xs:element>
   <xs:element name="GetClientsResponse">
     <xs:complexType>
       <xs:sequence>
         <xs:element 
xmlns:q1="http://schemas.datacontract.org/2004/07/Microsoft.WindowsServerSolutions.DataProtec
tion.PCBackup.BackupUtil.WcfContracts" minOccurs="0" name="GetClientsResult" nillable="true" 
type="q1:ArrayOfClientConfigurationInfo" />
       </xs:sequence>
     </xs:complexType>
   </xs:element>
   <xs:element name="GetClient">
     <xs:complexType>
       <xs:sequence>
         <xs:element minOccurs="0" name="clientSid" nillable="true" type="xs:string" />
       </xs:sequence>
     </xs:complexType>
   </xs:element>
   <xs:element name="GetClientResponse">
     <xs:complexType>
       <xs:sequence>
         <xs:element 
xmlns:q2="http://schemas.datacontract.org/2004/07/Microsoft.WindowsServerSolutions.DataProtec
tion.PCBackup.BackupUtil.WcfContracts" minOccurs="0" name="GetClientResult" nillable="true" 
type="q2:ClientConfigurationInfo" />
       </xs:sequence>
     </xs:complexType>
   </xs:element>
   <xs:element name="OnBattery">
     <xs:complexType>
       <xs:sequence>
         <xs:element minOccurs="0" name="clientSid" nillable="true" type="xs:string" />
       </xs:sequence>
     </xs:complexType>
   </xs:element>
```

```
 <xs:element name="OnBatteryResponse">
     <xs:complexType>
       <xs:sequence>
         <xs:element 
xmlns:q3="http://schemas.datacontract.org/2004/07/Microsoft.WindowsServerSolutions.DataProtec
tion.PCBackup.BackupUtil.WcfContracts" minOccurs="0" name="OnBatteryResult" 
type="q3:GetOnBatteryResult" />
       </xs:sequence>
     </xs:complexType>
   </xs:element>
   <xs:element name="GetClientJobs">
     <xs:complexType>
       <xs:sequence>
         <xs:element minOccurs="0" name="clientSid" nillable="true" type="xs:string" />
         <xs:element minOccurs="0" name="index" type="xs:int" />
       </xs:sequence>
     </xs:complexType>
   </xs:element>
   <xs:element name="GetClientJobsResponse">
     <xs:complexType>
       <xs:sequence>
         <xs:element 
xmlns:q4="http://schemas.datacontract.org/2004/07/Microsoft.WindowsServerSolutions.DataProtec
tion.PCBackup.BackupUtil.WcfContracts" minOccurs="0" name="GetClientJobsResult" 
nillable="true" type="q4:ArrayOfClientJobInfo" />
       </xs:sequence>
     </xs:complexType>
   </xs:element>
   <xs:element name="GetVolumeJobs">
     <xs:complexType>
       <xs:sequence>
         <xs:element minOccurs="0" name="clientSid" nillable="true" type="xs:string" />
         <xs:element minOccurs="0" name="jobIndex" type="xs:int" />
       </xs:sequence>
     </xs:complexType>
   </xs:element>
   <xs:element name="GetVolumeJobsResponse">
     <xs:complexType>
       <xs:sequence>
         <xs:element 
xmlns:q5="http://schemas.datacontract.org/2004/07/Microsoft.WindowsServerSolutions.DataProtec
tion.PCBackup.BackupUtil.WcfContracts" minOccurs="0" name="GetVolumeJobsResult" 
nillable="true" type="q5:ArrayOfVolumeJobInfo" />
       </xs:sequence>
     </xs:complexType>
   </xs:element>
   <xs:element name="GetClientVolumes">
     <xs:complexType>
       <xs:sequence>
         <xs:element minOccurs="0" name="clientSid" nillable="true" type="xs:string" />
       </xs:sequence>
     </xs:complexType>
   </xs:element>
   <xs:element name="GetClientVolumesResponse">
     <xs:complexType>
       <xs:sequence>
         <xs:element 
xmlns:q6="http://schemas.datacontract.org/2004/07/Microsoft.WindowsServerSolutions.DataProtec
tion.PCBackup.BackupUtil.WcfContracts" minOccurs="0" name="GetClientVolumesResult" 
nillable="true" type="q6:ArrayOfClientVolumeInfo" />
       </xs:sequence>
     </xs:complexType>
   </xs:element>
   <xs:element name="SetClientJobDescription">
     <xs:complexType>
       <xs:sequence>
         <xs:element minOccurs="0" name="clientSid" nillable="true" type="xs:string" />
         <xs:element minOccurs="0" name="clientJobIndex" type="xs:int" />
         <xs:element minOccurs="0" name="Description" nillable="true" type="xs:string" />
```

```
 </xs:sequence>
     </xs:complexType>
   </xs:element>
   <xs:element name="SetClientJobDescriptionResponse">
     <xs:complexType>
       <xs:sequence />
     </xs:complexType>
   </xs:element>
   <xs:element name="SetClientJobRetentionState">
     <xs:complexType>
       <xs:sequence>
         <xs:element minOccurs="0" name="clientSid" nillable="true" type="xs:string" />
         <xs:element minOccurs="0" name="clientJobIndex" type="xs:int" />
         <xs:element 
xmlns:q7="http://schemas.datacontract.org/2004/07/Microsoft.WindowsServerSolutions.DataProtec
tion.PCBackup.BackupUtil.WcfContracts" minOccurs="0" name="retentionState" 
type="q7:RetentionState" />
       </xs:sequence>
     </xs:complexType>
   </xs:element>
   <xs:element name="SetClientJobRetentionStateResponse">
     <xs:complexType>
       <xs:sequence />
     </xs:complexType>
   </xs:element>
   <xs:element name="SetClientVolumeStatus">
     <xs:complexType>
       <xs:sequence>
         <xs:element minOccurs="0" name="clientSid" nillable="true" type="xs:string" />
         <xs:element xmlns:q8="http://schemas.microsoft.com/2003/10/Serialization/" 
minOccurs="0" name="volumeGuid" type="q8:guid" />
         <xs:element 
xmlns:q9="http://schemas.datacontract.org/2004/07/Microsoft.WindowsServerSolutions.DataProtec
tion.PCBackup.BackupUtil.WcfContracts" minOccurs="0" name="Status" type="q9:VolumeStatus" />
         <xs:element minOccurs="0" name="DeleteJobs" type="xs:boolean" />
       </xs:sequence>
     </xs:complexType>
   </xs:element>
   <xs:element name="SetClientVolumeStatusResponse">
     <xs:complexType>
       <xs:sequence />
     </xs:complexType>
   </xs:element>
   <xs:element name="SetExcludedFolders">
     <xs:complexType>
       <xs:sequence>
         <xs:element minOccurs="0" name="clientSid" nillable="true" type="xs:string" />
         <xs:element xmlns:q10="http://schemas.microsoft.com/2003/10/Serialization/" 
minOccurs="0" name="volumeGuid" type="q10:guid" />
        <xs:element xmlns:q11="http://schemas.microsoft.com/2003/10/Serialization/Arrays" 
minOccurs="0" name="excludedFolders" nillable="true" type="q11:ArrayOfstring" />
       </xs:sequence>
     </xs:complexType>
   </xs:element>
   <xs:element name="SetExcludedFoldersResponse">
     <xs:complexType>
       <xs:sequence />
     </xs:complexType>
   </xs:element>
   <xs:element name="EnableBackups">
     <xs:complexType>
       <xs:sequence>
         <xs:element minOccurs="0" name="clientSid" nillable="true" type="xs:string" />
       </xs:sequence>
     </xs:complexType>
   </xs:element>
   <xs:element name="EnableBackupsResponse">
     <xs:complexType>
       <xs:sequence />
```

```
 </xs:complexType>
   </xs:element>
   <xs:element name="DisableBackups">
     <xs:complexType>
       <xs:sequence>
         <xs:element minOccurs="0" name="clientSid" nillable="true" type="xs:string" />
         <xs:element minOccurs="0" name="deleteAllJobs" type="xs:boolean" />
       </xs:sequence>
     </xs:complexType>
   </xs:element>
   <xs:element name="DisableBackupsResponse">
     <xs:complexType>
       <xs:sequence />
     </xs:complexType>
   </xs:element>
   <xs:element name="GetBackupConfiguration">
     <xs:complexType>
       <xs:sequence />
     </xs:complexType>
   </xs:element>
   <xs:element name="GetBackupConfigurationResponse">
     <xs:complexType>
       <xs:sequence>
         <xs:element 
xmlns:q12="http://schemas.datacontract.org/2004/07/Microsoft.WindowsServerSolutions.DataProte
ction.PCBackup.BackupUtil.WcfContracts" minOccurs="0" name="GetBackupConfigurationResult" 
nillable="true" type="q12:PCBackupConfiguration" />
       </xs:sequence>
     </xs:complexType>
   </xs:element>
   <xs:element name="GetDefaultBackupConfiguration">
     <xs:complexType>
       <xs:sequence />
     </xs:complexType>
   </xs:element>
   <xs:element name="GetDefaultBackupConfigurationResponse">
     <xs:complexType>
       <xs:sequence>
         <xs:element 
xmlns:q13="http://schemas.datacontract.org/2004/07/Microsoft.WindowsServerSolutions.DataProte
ction.PCBackup.BackupUtil.WcfContracts" minOccurs="0" 
name="GetDefaultBackupConfigurationResult" nillable="true" type="q13:PCBackupConfiguration" 
/>
       </xs:sequence>
     </xs:complexType>
   </xs:element>
   <xs:element name="GetBackupOperationStatus">
     <xs:complexType>
       <xs:sequence />
     </xs:complexType>
   </xs:element>
   <xs:element name="GetBackupOperationStatusResponse">
     <xs:complexType>
       <xs:sequence>
         <xs:element 
xmlns:q14="http://schemas.datacontract.org/2004/07/Microsoft.WindowsServerSolutions.DataProte
ction.PCBackup.BackupUtil.WcfContracts" minOccurs="0" name="GetBackupOperationStatusResult" 
nillable="true" type="q14:OperationStatusResponse" />
       </xs:sequence>
     </xs:complexType>
   </xs:element>
   <xs:element name="GetServiceStatus">
     <xs:complexType>
       <xs:sequence />
     </xs:complexType>
   </xs:element>
   <xs:element name="GetServiceStatusResponse">
     <xs:complexType>
       <xs:sequence>
```

```
 <xs:element 
xmlns:q15="http://schemas.datacontract.org/2004/07/Microsoft.WindowsServerSolutions.DataProte
ction.PCBackup.BackupUtil.WcfContracts" minOccurs="0" name="GetServiceStatusResult" 
nillable="true" type="q15:ServiceStatusResponse" />
       </xs:sequence>
     </xs:complexType>
   </xs:element>
   <xs:element name="GetWaitingOperations">
     <xs:complexType>
       <xs:sequence />
     </xs:complexType>
   </xs:element>
   <xs:element name="GetWaitingOperationsResponse">
     <xs:complexType>
       <xs:sequence>
         <xs:element 
xmlns:q16="http://schemas.datacontract.org/2004/07/Microsoft.WindowsServerSolutions.DataProte
ction.PCBackup.BackupUtil.WcfContracts" minOccurs="0" name="GetWaitingOperationsResult" 
nillable="true" type="q16:ArrayOfWaitingOperation" />
       </xs:sequence>
     </xs:complexType>
   </xs:element>
   <xs:element name="SetBackupConfiguration">
     <xs:complexType>
       <xs:sequence>
         <xs:element 
xmlns:q17="http://schemas.datacontract.org/2004/07/Microsoft.WindowsServerSolutions.DataProte
ction.PCBackup.BackupUtil.WcfContracts" minOccurs="0" name="backupConfig" nillable="true" 
type="q17:PCBackupConfiguration" />
       </xs:sequence>
     </xs:complexType>
  </xs:element>
   <xs:element name="SetBackupConfigurationResponse">
     <xs:complexType>
       <xs:sequence />
     </xs:complexType>
   </xs:element>
   <xs:element name="GetUsedBytes">
     <xs:complexType>
       <xs:sequence />
     </xs:complexType>
   </xs:element>
   <xs:element name="GetUsedBytesResponse">
     <xs:complexType>
       <xs:sequence>
         <xs:element minOccurs="0" name="GetUsedBytesResult" type="xs:long" />
       </xs:sequence>
     </xs:complexType>
   </xs:element>
   <xs:element name="StartCleanup">
     <xs:complexType>
       <xs:sequence />
     </xs:complexType>
   </xs:element>
   <xs:element name="StartCleanupResponse">
     <xs:complexType>
       <xs:sequence />
     </xs:complexType>
   </xs:element>
   <xs:element name="CancelCleanup">
     <xs:complexType>
       <xs:sequence />
     </xs:complexType>
   </xs:element>
   <xs:element name="CancelCleanupResponse">
     <xs:complexType>
       <xs:sequence />
     </xs:complexType>
   </xs:element>
```

```
 <xs:element name="StartRepair">
     <xs:complexType>
       <xs:sequence />
     </xs:complexType>
   </xs:element>
   <xs:element name="StartRepairResponse">
     <xs:complexType>
       <xs:sequence />
     </xs:complexType>
   </xs:element>
   <xs:element name="CancelRepair">
     <xs:complexType>
       <xs:sequence />
     </xs:complexType>
   </xs:element>
   <xs:element name="CancelRepairResponse">
     <xs:complexType>
       <xs:sequence />
     </xs:complexType>
   </xs:element>
   <xs:element name="GetLastRepairResult">
     <xs:complexType>
       <xs:sequence />
     </xs:complexType>
   </xs:element>
   <xs:element name="GetLastRepairResultResponse">
     <xs:complexType>
       <xs:sequence>
         <xs:element 
xmlns:q18="http://schemas.datacontract.org/2004/07/Microsoft.WindowsServerSolutions.DataProte
ction.PCBackup.BackupUtil.WcfContracts" minOccurs="0" name="GetLastRepairResultResult" 
nillable="true" type="q18:RepairResult" />
       </xs:sequence>
     </xs:complexType>
   </xs:element>
   <xs:element name="StartConsistencyChecker">
     <xs:complexType>
       <xs:sequence>
         <xs:element minOccurs="0" name="fPreempt" type="xs:boolean" />
       </xs:sequence>
     </xs:complexType>
   </xs:element>
   <xs:element name="StartConsistencyCheckerResponse">
     <xs:complexType>
       <xs:sequence />
     </xs:complexType>
   </xs:element>
   <xs:element name="CancelConsistencyChecker">
     <xs:complexType>
       <xs:sequence />
     </xs:complexType>
   </xs:element>
   <xs:element name="CancelConsistencyCheckerResponse">
     <xs:complexType>
       <xs:sequence />
     </xs:complexType>
   </xs:element>
   <xs:element name="Remove">
     <xs:complexType>
       <xs:sequence>
         <xs:element minOccurs="0" name="clientSid" nillable="true" type="xs:string" />
       </xs:sequence>
     </xs:complexType>
   </xs:element>
   <xs:element name="RemoveResponse">
     <xs:complexType>
       <xs:sequence />
     </xs:complexType>
   </xs:element>
```

```
 <xs:element name="CalculateVolumeAsync">
     <xs:complexType>
       <xs:sequence>
         <xs:element minOccurs="0" name="clientSid" nillable="true" type="xs:string" />
         <xs:element xmlns:q19="http://schemas.microsoft.com/2003/10/Serialization/" 
minOccurs="0" name="volumeGuid" type="q19:guid" />
         <xs:element xmlns:q20="http://schemas.microsoft.com/2003/10/Serialization/Arrays" 
minOccurs="0" name="excludedFolders" nillable="true" type="q20:ArrayOfstring" />
       </xs:sequence>
     </xs:complexType>
   </xs:element>
   <xs:element name="CalculateVolumeAsyncResponse">
     <xs:complexType>
       <xs:sequence>
         <xs:element minOccurs="0" name="CalculateVolumeAsyncResult" type="xs:boolean" />
       </xs:sequence>
     </xs:complexType>
   </xs:element>
   <xs:element name="GetFolderChildren">
     <xs:complexType>
       <xs:sequence>
         <xs:element minOccurs="0" name="clientSid" nillable="true" type="xs:string" />
         <xs:element 
xmlns:q21="http://schemas.datacontract.org/2004/07/Microsoft.WindowsServerSolutions.DataProte
ction.PCBackup.BackupUtil.WcfContracts" minOccurs="0" name="folderRequest" nillable="true" 
type="q21:FolderRequest" />
         <xs:element minOccurs="0" name="index" type="xs:int" />
       </xs:sequence>
     </xs:complexType>
   </xs:element>
   <xs:element name="GetFolderChildrenResponse">
     <xs:complexType>
       <xs:sequence>
         <xs:element 
xmlns:q22="http://schemas.datacontract.org/2004/07/Microsoft.WindowsServerSolutions.DataProte
ction.PCBackup.BackupUtil.WcfContracts" minOccurs="0" name="GetFolderChildrenResult" 
nillable="true" type="q22:FolderInfoGroup" />
       </xs:sequence>
     </xs:complexType>
   </xs:element>
   <xs:element name="GetConnectedVolumes">
     <xs:complexType>
       <xs:sequence>
         <xs:element minOccurs="0" name="clientSid" nillable="true" type="xs:string" />
       </xs:sequence>
     </xs:complexType>
   </xs:element>
   <xs:element name="GetConnectedVolumesResponse">
     <xs:complexType>
       <xs:sequence>
         <xs:element 
xmlns:q23="http://schemas.datacontract.org/2004/07/Microsoft.WindowsServerSolutions.DataProte
ction.PCBackup.BackupUtil.WcfContracts" minOccurs="0" name="GetConnectedVolumesResult" 
nillable="true" type="q23:ArrayOfClientVolumeInfo" />
       </xs:sequence>
     </xs:complexType>
   </xs:element>
   <xs:element name="CleanFolderSizeCalculation">
     <xs:complexType>
       <xs:sequence>
         <xs:element minOccurs="0" name="clientSid" nillable="true" type="xs:string" />
       </xs:sequence>
     </xs:complexType>
   </xs:element>
   <xs:element name="StartBackup">
     <xs:complexType>
       <xs:sequence>
         <xs:element minOccurs="0" name="clientSid" nillable="true" type="xs:string" />
         <xs:element minOccurs="0" name="description" nillable="true" type="xs:string" />
```

```
 </xs:sequence>
     </xs:complexType>
   </xs:element>
   <xs:element name="StartBackupResponse">
     <xs:complexType>
       <xs:sequence />
     </xs:complexType>
   </xs:element>
   <xs:element name="CancelBackup">
     <xs:complexType>
       <xs:sequence>
         <xs:element minOccurs="0" name="clientSid" nillable="true" type="xs:string" />
       </xs:sequence>
     </xs:complexType>
   </xs:element>
   <xs:element name="CancelBackupResponse">
     <xs:complexType>
       <xs:sequence />
     </xs:complexType>
   </xs:element>
   <xs:element name="StartBackupService">
     <xs:complexType>
       <xs:sequence />
     </xs:complexType>
   </xs:element>
   <xs:element name="StartBackupServiceResponse">
     <xs:complexType>
       <xs:sequence />
     </xs:complexType>
   </xs:element>
   <xs:element name="StopBackupService">
     <xs:complexType>
       <xs:sequence>
         <xs:element 
xmlns:q24="http://schemas.datacontract.org/2004/07/Microsoft.WindowsServerSolutions.DataProte
ction.PCBackup.BackupUtil.WcfContracts" minOccurs="0" name="reason" type="q24:StopReason" />
       </xs:sequence>
     </xs:complexType>
   </xs:element>
   <xs:element name="StopBackupServiceResponse">
     <xs:complexType>
       <xs:sequence />
     </xs:complexType>
   </xs:element>
   <xs:element name="NotifyBackupOperationStatusChange">
     <xs:complexType>
       <xs:sequence>
         <xs:element 
xmlns:q25="http://schemas.datacontract.org/2004/07/Microsoft.WindowsServerSolutions.DataProte
ction.PCBackup.BackupUtil.WcfContracts" minOccurs="0" name="backupOperationStatus" 
nillable="true" type="q25:OperationStatusResponse" />
       </xs:sequence>
     </xs:complexType>
   </xs:element>
   <xs:element name="VolumeCalculatorProgress">
     <xs:complexType>
       <xs:sequence>
         <xs:element xmlns:q26="http://schemas.microsoft.com/2003/10/Serialization/" 
minOccurs="0" name="guid" type="q26:guid" />
         <xs:element minOccurs="0" name="percentDone" type="xs:int" />
         <xs:element 
xmlns:q27="http://schemas.datacontract.org/2004/07/Microsoft.WindowsServerSolutions.DataProte
ction.PCBackup.BackupUtil.WcfContracts" minOccurs="0" name="folders" nillable="true" 
type="q27:ArrayOfFolderInfo" />
       </xs:sequence>
     </xs:complexType>
   </xs:element>
   <xs:element name="NotifyServiceStatusChange">
     <xs:complexType>
```

```
 <xs:sequence>
         <xs:element 
xmlns:q28="http://schemas.datacontract.org/2004/07/Microsoft.WindowsServerSolutions.DataProte
ction.PCBackup.BackupUtil.WcfContracts" minOccurs="0" name="serviceStatus" nillable="true" 
type="q28:ServiceStatusResponse" />
       </xs:sequence>
     </xs:complexType>
   </xs:element>
   <xs:element name="NotifyBackupClientProviderStatus">
     <xs:complexType>
       <xs:sequence>
         <xs:element minOccurs="0" name="clientSid" nillable="true" type="xs:string" />
       </xs:sequence>
     </xs:complexType>
   </xs:element>
</xs:schema>
```
#### **6.2.2.3 http://schemas.datacontract.org/2004/07/Microsoft.WindowsServerSolution s.DataProtection.PCBackup.BackupUtil.WcfContracts**

```
<?xml version="1.0" encoding="utf-8"?>
<xs:schema xmlns:ser="http://schemas.microsoft.com/2003/10/Serialization/" 
xmlns:tns="http://schemas.datacontract.org/2004/07/Microsoft.WindowsServerSolutions.DataProte
ction.PCBackup.BackupUtil.WcfContracts" elementFormDefault="qualified" 
targetNamespace="http://schemas.datacontract.org/2004/07/Microsoft.WindowsServerSolutions.Dat
aProtection.PCBackup.BackupUtil.WcfContracts" xmlns:xs="http://www.w3.org/2001/XMLSchema">
   <xs:import schemaLocation="" 
namespace="http://schemas.microsoft.com/2003/10/Serialization/" />
   <xs:import schemaLocation="" 
namespace="http://schemas.microsoft.com/2003/10/Serialization/Arrays" />
   <xs:complexType name="ArrayOfClientConfigurationInfo">
     <xs:sequence>
       <xs:element minOccurs="0" maxOccurs="unbounded" name="ClientConfigurationInfo" 
nillable="true" type="tns:ClientConfigurationInfo" />
     </xs:sequence>
   </xs:complexType>
   <xs:element name="ArrayOfClientConfigurationInfo" nillable="true" 
type="tns:ArrayOfClientConfigurationInfo" />
   <xs:complexType name="ClientConfigurationInfo">
     <xs:sequence>
       <xs:element minOccurs="0" name="AllVolumesConfigured" type="xs:boolean" />
       <xs:element minOccurs="0" name="AnyVolumesIncluded" type="xs:boolean" />
       <xs:element minOccurs="0" name="IsConfigured" type="xs:boolean" />
       <xs:element minOccurs="0" name="IsOnline" type="xs:boolean" />
       <xs:element minOccurs="0" name="JobsExist" type="xs:boolean" />
       <xs:element minOccurs="0" name="LastBackupEnabledTime" type="xs:dateTime" />
       <xs:element minOccurs="0" name="LastGoodBackupTime" type="xs:dateTime" />
       <xs:element minOccurs="0" name="LastStatus" type="tns:ClientJobStatus" />
       <xs:element minOccurs="0" name="Name" nillable="true" type="xs:string" />
       <xs:element minOccurs="0" name="Sid" nillable="true" type="xs:string" />
     </xs:sequence>
   </xs:complexType>
   <xs:element name="ClientConfigurationInfo" nillable="true" 
type="tns:ClientConfigurationInfo" />
   <xs:simpleType name="ClientJobStatus">
     <xs:restriction base="xs:string">
       <xs:enumeration value="Complete" />
       <xs:enumeration value="Incomplete" />
       <xs:enumeration value="Failed" />
       <xs:enumeration value="InProgress" />
       <xs:enumeration value="InQueue" />
     </xs:restriction>
   </xs:simpleType>
   <xs:element name="ClientJobStatus" nillable="true" type="tns:ClientJobStatus" />
   <xs:complexType name="PCBackupServerFault">
     <xs:sequence>
       <xs:element minOccurs="0" name="Description" nillable="true" type="xs:string" />
```

```
 <xs:element minOccurs="0" name="Other" nillable="true" type="xs:string" />
       <xs:element minOccurs="0" name="Reason" type="tns:PCBackupServerFaultReason" />
     </xs:sequence>
   </xs:complexType>
   <xs:element name="PCBackupServerFault" nillable="true" type="tns:PCBackupServerFault" />
   <xs:simpleType name="PCBackupServerFaultReason">
     <xs:restriction base="xs:string">
       <xs:enumeration value="ClientNotReachable" />
       <xs:enumeration value="ClientNotConfigured" />
       <xs:enumeration value="ServiceBusy" />
       <xs:enumeration value="ServiceNotReachable" />
       <xs:enumeration value="ClientNotFound" />
       <xs:enumeration value="ClientJobNotFound" />
       <xs:enumeration value="ClientVolumeNotFound" />
       <xs:enumeration value="RepairRunning" />
 <xs:enumeration value="DBHasErrors" />
 <xs:enumeration value="DBIsOffline" />
       <xs:enumeration value="ArgumentOutOfRange" />
       <xs:enumeration value="UnexpectedError" />
     </xs:restriction>
   </xs:simpleType>
   <xs:element name="PCBackupServerFaultReason" nillable="true" 
type="tns:PCBackupServerFaultReason" />
   <xs:simpleType name="GetOnBatteryResult">
     <xs:restriction base="xs:string">
       <xs:enumeration value="Failed" />
       <xs:enumeration value="OnBattery" />
       <xs:enumeration value="NotOnBattery" />
     </xs:restriction>
   </xs:simpleType>
   <xs:element name="GetOnBatteryResult" nillable="true" type="tns:GetOnBatteryResult" />
   <xs:complexType name="ArrayOfClientJobInfo">
     <xs:sequence>
       <xs:element minOccurs="0" maxOccurs="unbounded" name="ClientJobInfo" nillable="true" 
type="tns:ClientJobInfo" />
     </xs:sequence>
   </xs:complexType>
   <xs:element name="ArrayOfClientJobInfo" nillable="true" type="tns:ArrayOfClientJobInfo" />
   <xs:complexType name="ClientJobInfo">
     <xs:sequence>
       <xs:element minOccurs="0" name="BytesUsed" type="xs:long" />
       <xs:element minOccurs="0" name="Description" nillable="true" type="xs:string" />
       <xs:element minOccurs="0" name="Duration" type="ser:duration" />
       <xs:element xmlns:q1="http://schemas.microsoft.com/2003/10/Serialization/Arrays" 
minOccurs="0" name="FailureDetails" nillable="true" type="q1:ArrayOfstring" />
       <xs:element minOccurs="0" name="Index" type="xs:int" />
       <xs:element minOccurs="0" name="IsAutomatic" type="xs:boolean" />
       <xs:element minOccurs="0" name="StartTime" type="xs:dateTime" />
       <xs:element minOccurs="0" name="Status" type="tns:ClientJobStatus" />
       <xs:element minOccurs="0" name="failureReason" type="tns:AbortReason" />
       <xs:element minOccurs="0" name="retentionState" type="tns:RetentionState" />
     </xs:sequence>
   </xs:complexType>
   <xs:element name="ClientJobInfo" nillable="true" type="tns:ClientJobInfo" />
   <xs:simpleType name="AbortReason">
     <xs:restriction base="xs:string">
       <xs:enumeration value="None" />
       <xs:enumeration value="Authentication" />
       <xs:enumeration value="VersionMismatch" />
       <xs:enumeration value="Cancel" />
       <xs:enumeration value="ServerUnreachable" />
       <xs:enumeration value="ClientVssProblem" />
       <xs:enumeration value="ClientVssInsufficientSpace" />
       <xs:enumeration value="ClientIoError" />
       <xs:enumeration value="ClientException" />
       <xs:enumeration value="DBErrors" />
       <xs:enumeration value="ConnectionLost" />
       <xs:enumeration value="NotConfigured" />
       <xs:enumeration value="ServerFailure" />
```

```
 <xs:enumeration value="Unknown" />
       <xs:enumeration value="VolumeMissing">
         <xs:annotation>
           <xs:appinfo>
             <EnumerationValue 
xmlns="http://schemas.microsoft.com/2003/10/Serialization/">21</EnumerationValue>
           </xs:appinfo>
         </xs:annotation>
       </xs:enumeration>
       <xs:enumeration value="CantOpenVolume">
         <xs:annotation>
           <xs:appinfo>
             <EnumerationValue 
xmlns="http://schemas.microsoft.com/2003/10/Serialization/">22</EnumerationValue>
           </xs:appinfo>
         </xs:annotation>
       </xs:enumeration>
       <xs:enumeration value="BadFileSystem">
         <xs:annotation>
           <xs:appinfo>
             <EnumerationValue 
xmlns="http://schemas.microsoft.com/2003/10/Serialization/">23</EnumerationValue>
           </xs:appinfo>
         </xs:annotation>
       </xs:enumeration>
       <xs:enumeration value="DBIsOffline">
         <xs:annotation>
           <xs:appinfo>
             <EnumerationValue 
xmlns="http://schemas.microsoft.com/2003/10/Serialization/">24</EnumerationValue>
           </xs:appinfo>
         </xs:annotation>
       </xs:enumeration>
       <xs:enumeration value="EspCaptureFailed">
         <xs:annotation>
           <xs:appinfo>
             <EnumerationValue 
xmlns="http://schemas.microsoft.com/2003/10/Serialization/">25</EnumerationValue>
           </xs:appinfo>
         </xs:annotation>
       </xs:enumeration>
     </xs:restriction>
   </xs:simpleType>
   <xs:element name="AbortReason" nillable="true" type="tns:AbortReason" />
   <xs:simpleType name="RetentionState">
     <xs:restriction base="xs:string">
       <xs:enumeration value="Delete" />
       <xs:enumeration value="Normal" />
       <xs:enumeration value="Locked" />
     </xs:restriction>
   </xs:simpleType>
   <xs:element name="RetentionState" nillable="true" type="tns:RetentionState" />
   <xs:complexType name="ArrayOfVolumeJobInfo">
     <xs:sequence>
       <xs:element minOccurs="0" maxOccurs="unbounded" name="VolumeJobInfo" nillable="true" 
type="tns:VolumeJobInfo" />
     </xs:sequence>
   </xs:complexType>
   <xs:element name="ArrayOfVolumeJobInfo" nillable="true" type="tns:ArrayOfVolumeJobInfo" />
   <xs:complexType name="VolumeJobInfo">
     <xs:sequence>
       <xs:element minOccurs="0" name="BadFiles" nillable="true" type="tns:ArrayOfBadFileInfo" 
/>
       <xs:element minOccurs="0" name="BytesPerCluster" type="xs:int" />
       <xs:element minOccurs="0" name="BytesPerSector" type="xs:int" />
       <xs:element minOccurs="0" name="BytesUsed" type="xs:long" />
       <xs:element minOccurs="0" name="Duration" type="ser:duration" />
       <xs:element minOccurs="0" name="ExcludedFolders" nillable="true" 
type="tns:ArrayOfExcludedFolderInfo" />
```

```
 <xs:element xmlns:q2="http://schemas.microsoft.com/2003/10/Serialization/Arrays" 
minOccurs="0" name="FailureDetails" nillable="true" type="q2:ArrayOfstring" />
       <xs:element minOccurs="0" name="FileSystem" nillable="true" type="xs:string" />
       <xs:element minOccurs="0" name="InitialCapacity" type="xs:long" />
       <xs:element minOccurs="0" name="MinimumCapacity" type="xs:long" />
       <xs:element minOccurs="0" name="MountPoint" nillable="true" type="xs:string" />
       <xs:element minOccurs="0" name="StartTimeUtc" type="xs:dateTime" />
       <xs:element minOccurs="0" name="Status" type="tns:VolumeJobStatus" />
       <xs:element minOccurs="0" name="VolumeName" nillable="true" type="xs:string" />
       <xs:element minOccurs="0" name="autoExclusionSizes" nillable="true" 
type="tns:AutoExclusionSizesInfo" />
      <xs:element minOccurs="0" name="failureReason" type="tns:AbortReason" />
       <xs:element minOccurs="0" name="uniqueIdBytes" nillable="true" type="xs:base64Binary" 
/>
       <xs:element minOccurs="0" name="volumeInfo" nillable="true" type="tns:ClientVolumeInfo" 
/>
     </xs:sequence>
  </xs:complexType>
   <xs:element name="VolumeJobInfo" nillable="true" type="tns:VolumeJobInfo" />
  <xs:complexType name="ArrayOfBadFileInfo">
     <xs:sequence>
       <xs:element minOccurs="0" maxOccurs="unbounded" name="BadFileInfo" nillable="true" 
type="tns:BadFileInfo" />
     </xs:sequence>
   </xs:complexType>
   <xs:element name="ArrayOfBadFileInfo" nillable="true" type="tns:ArrayOfBadFileInfo" />
   <xs:complexType name="BadFileInfo">
     <xs:sequence>
       <xs:element minOccurs="0" name="Name" nillable="true" type="xs:string" />
       <xs:element minOccurs="0" name="Size" type="xs:long" />
    \langle xs:sequence \rangle </xs:complexType>
   <xs:element name="BadFileInfo" nillable="true" type="tns:BadFileInfo" />
   <xs:complexType name="ArrayOfExcludedFolderInfo">
     <xs:sequence>
       <xs:element minOccurs="0" maxOccurs="unbounded" name="ExcludedFolderInfo" 
nillable="true" type="tns:ExcludedFolderInfo" />
     </xs:sequence>
   </xs:complexType>
   <xs:element name="ArrayOfExcludedFolderInfo" nillable="true" 
type="tns:ArrayOfExcludedFolderInfo" />
   <xs:complexType name="ExcludedFolderInfo">
     <xs:sequence>
       <xs:element minOccurs="0" name="IsAutomatic" type="xs:boolean" />
       <xs:element minOccurs="0" name="Name" nillable="true" type="xs:string" />
       <xs:element minOccurs="0" name="Size" type="xs:long" />
     </xs:sequence>
   </xs:complexType>
   <xs:element name="ExcludedFolderInfo" nillable="true" type="tns:ExcludedFolderInfo" />
   <xs:simpleType name="VolumeJobStatus">
     <xs:restriction base="xs:string">
       <xs:enumeration value="Complete" />
       <xs:enumeration value="Broken" />
       <xs:enumeration value="Failed" />
       <xs:enumeration value="Cancelled" />
       <xs:enumeration value="Skipped" />
       <xs:enumeration value="CheckPoint" />
       <xs:enumeration value="NotStarted" />
       <xs:enumeration value="InProgress" />
     </xs:restriction>
   </xs:simpleType>
   <xs:element name="VolumeJobStatus" nillable="true" type="tns:VolumeJobStatus" />
   <xs:complexType name="AutoExclusionSizesInfo">
     <xs:sequence>
       <xs:element minOccurs="0" name="ClientSideCache" type="xs:long" />
       <xs:element minOccurs="0" name="DigitalVideoRecorder" type="xs:long" />
       <xs:element minOccurs="0" name="HibernationFile" type="xs:long" />
       <xs:element minOccurs="0" name="MemoryDump" type="xs:long" />
       <xs:element minOccurs="0" name="Other" type="xs:long" />
```

```
 <xs:element minOccurs="0" name="PageFile" type="xs:long" />
       <xs:element minOccurs="0" name="RecycleBin" type="xs:long" />
       <xs:element minOccurs="0" name="ShadowVolumes" type="xs:long" />
       <xs:element minOccurs="0" name="TemporaryFiles" type="xs:long" />
     </xs:sequence>
   </xs:complexType>
  <xs:element name="AutoExclusionSizesInfo" nillable="true" type="tns:AutoExclusionSizesInfo" 
/>
  <xs:complexType name="ClientVolumeInfo">
     <xs:sequence>
       <xs:element minOccurs="0" name="BackupBytes" type="xs:long" />
       <xs:element minOccurs="0" name="BytesPerCluster" type="xs:int" />
       <xs:element minOccurs="0" name="BytesPerSector" type="xs:int" />
       <xs:element minOccurs="0" name="BytesUsed" type="xs:long" />
       <xs:element minOccurs="0" name="Capacity" type="xs:long" />
       <xs:element xmlns:q3="http://schemas.microsoft.com/2003/10/Serialization/Arrays" 
minOccurs="0" name="ExcludedFolders" nillable="true" type="q3:ArrayOfstring" />
       <xs:element minOccurs="0" name="FileSystem" nillable="true" type="xs:string" />
       <xs:element minOccurs="0" name="IsEligibleForBackup" type="xs:boolean" />
       <xs:element minOccurs="0" name="JobsExist" type="xs:boolean" />
       <xs:element minOccurs="0" name="Location" type="tns:VolumeLocation" />
       <xs:element minOccurs="0" name="MountPoint" nillable="true" type="xs:string" />
       <xs:element minOccurs="0" name="Status" type="tns:VolumeStatus" />
       <xs:element minOccurs="0" name="VolumeName" nillable="true" type="xs:string" />
       <xs:element minOccurs="0" name="guid" type="ser:guid" />
       <xs:element xmlns:q4="http://schemas.microsoft.com/2003/10/Serialization/Arrays" 
minOccurs="0" name="uniqueIdBytes" nillable="true" type="q4:ArrayOfunsignedByte" />
     </xs:sequence>
   </xs:complexType>
   <xs:element name="ClientVolumeInfo" nillable="true" type="tns:ClientVolumeInfo" />
   <xs:simpleType name="VolumeLocation">
     <xs:restriction base="xs:string">
       <xs:enumeration value="Missing" />
       <xs:enumeration value="Internal" />
       <xs:enumeration value="External" />
     </xs:restriction>
   </xs:simpleType>
   <xs:element name="VolumeLocation" nillable="true" type="tns:VolumeLocation" />
   <xs:simpleType name="VolumeStatus">
     <xs:restriction base="xs:string">
       <xs:enumeration value="NotConfigured" />
       <xs:enumeration value="Exclude" />
       <xs:enumeration value="Include" />
     </xs:restriction>
   </xs:simpleType>
   <xs:element name="VolumeStatus" nillable="true" type="tns:VolumeStatus" />
   <xs:complexType name="ArrayOfClientVolumeInfo">
     <xs:sequence>
      <xs:element minOccurs="0" maxOccurs="unbounded" name="ClientVolumeInfo" nillable="true" 
type="tns:ClientVolumeInfo" />
     </xs:sequence>
   </xs:complexType>
   <xs:element name="ArrayOfClientVolumeInfo" nillable="true" 
type="tns:ArrayOfClientVolumeInfo" />
   <xs:complexType name="PCBackupConfiguration">
     <xs:sequence>
       <xs:element minOccurs="0" name="alertDiskBytes" type="xs:long" />
       <xs:element minOccurs="0" name="dailyRetainCount" type="xs:unsignedInt" />
       <xs:element minOccurs="0" name="monthlyRetainCount" type="xs:unsignedInt" />
       <xs:element minOccurs="0" name="weeklyRetainCount" type="xs:unsignedInt" />
       <xs:element minOccurs="0" name="windowEndTime" type="ser:duration" />
       <xs:element minOccurs="0" name="windowStartTime" type="ser:duration" />
       <xs:element minOccurs="0" name="yearlyRetainCount" type="xs:unsignedInt" />
     </xs:sequence>
   </xs:complexType>
   <xs:element name="PCBackupConfiguration" nillable="true" type="tns:PCBackupConfiguration" 
/ <xs:complexType name="OperationStatusResponse">
     <xs:sequence>
```

```
 <xs:element minOccurs="0" name="ClientSid" nillable="true" type="xs:string" />
       <xs:element minOccurs="0" name="Machine" nillable="true" type="xs:string" />
       <xs:element minOccurs="0" name="Operation" type="tns:PCBackupStatusOperation" />
       <xs:element minOccurs="0" name="PercentDone" type="xs:int" />
       <xs:element minOccurs="0" name="Phase" type="tns:PCBackupVolumePhase" />
       <xs:element minOccurs="0" name="RepairState" type="tns:PCBackupRepairState" />
     </xs:sequence>
   </xs:complexType>
   <xs:element name="OperationStatusResponse" nillable="true" 
type="tns:OperationStatusResponse" />
   <xs:simpleType name="PCBackupStatusOperation">
     <xs:restriction base="xs:string">
       <xs:enumeration value="None" />
       <xs:enumeration value="DeleteBackup" />
       <xs:enumeration value="Cleanup" />
       <xs:enumeration value="Backup" />
       <xs:enumeration value="PrepareRestore" />
       <xs:enumeration value="BasicChecker" />
       <xs:enumeration value="ComprehensiveChecker" />
       <xs:enumeration value="Suspend" />
       <xs:enumeration value="Repair">
         <xs:annotation>
           <xs:appinfo>
             <EnumerationValue 
xmlns="http://schemas.microsoft.com/2003/10/Serialization/">20</EnumerationValue>
           </xs:appinfo>
         </xs:annotation>
       </xs:enumeration>
       <xs:enumeration value="Unknown">
         <xs:annotation>
           <xs:appinfo>
             <EnumerationValue 
xmlns="http://schemas.microsoft.com/2003/10/Serialization/">100</EnumerationValue>
           </xs:appinfo>
         </xs:annotation>
       </xs:enumeration>
     </xs:restriction>
   </xs:simpleType>
   <xs:element name="PCBackupStatusOperation" nillable="true" 
type="tns:PCBackupStatusOperation" />
   <xs:simpleType name="PCBackupVolumePhase">
     <xs:restriction base="xs:string">
       <xs:enumeration value="Idle" />
       <xs:enumeration value="ScanFileRecords" />
       <xs:enumeration value="ScanClusters" />
       <xs:enumeration value="Reorganize1" />
       <xs:enumeration value="SendClusters" />
       <xs:enumeration value="Reorganize2" />
       <xs:enumeration value="Complete" />
     </xs:restriction>
   </xs:simpleType>
   <xs:element name="PCBackupVolumePhase" nillable="true" type="tns:PCBackupVolumePhase" />
   <xs:simpleType name="PCBackupRepairState">
     <xs:restriction base="xs:string">
       <xs:enumeration value="NotStarted" />
       <xs:enumeration value="RepairNoErrors" />
       <xs:enumeration value="RepairDBIsNew" />
       <xs:enumeration value="RepairDBIsOld" />
       <xs:enumeration value="RepairInProgress" />
       <xs:enumeration value="RepairSucceeded" />
       <xs:enumeration value="RepairFailed" />
       <xs:enumeration value="RepairCanceled" />
       <xs:enumeration value="Unknown" />
     </xs:restriction>
   </xs:simpleType>
   <xs:element name="PCBackupRepairState" nillable="true" type="tns:PCBackupRepairState" />
   <xs:complexType name="ServiceStatusResponse">
     <xs:sequence>
       <xs:element minOccurs="0" name="Ready" type="xs:boolean" />
```

```
 </xs:sequence>
   </xs:complexType>
   <xs:element name="ServiceStatusResponse" nillable="true" type="tns:ServiceStatusResponse" 
/>
   <xs:complexType name="ArrayOfWaitingOperation">
     <xs:sequence>
       <xs:element minOccurs="0" maxOccurs="unbounded" name="WaitingOperation" nillable="true" 
type="tns:WaitingOperation" />
     </xs:sequence>
   </xs:complexType>
   <xs:element name="ArrayOfWaitingOperation" nillable="true" 
type="tns:ArrayOfWaitingOperation" />
   <xs:complexType name="WaitingOperation">
     <xs:sequence>
       <xs:element minOccurs="0" name="MachineName" nillable="true" type="xs:string" />
       <xs:element minOccurs="0" name="MachineSID" nillable="true" type="xs:string" />
       <xs:element minOccurs="0" name="Operation" type="tns:PCBackupStatusOperation" />
       <xs:element minOccurs="0" name="PercentComplete" type="xs:int" />
     </xs:sequence>
   </xs:complexType>
   <xs:element name="WaitingOperation" nillable="true" type="tns:WaitingOperation" />
   <xs:complexType name="RepairResult">
     <xs:sequence>
       <xs:element minOccurs="0" name="ClientStatus" nillable="true" 
type="tns:ArrayOfClientRepairStatus" />
       <xs:element minOccurs="0" name="RepairStartTime" type="xs:dateTime" />
       <xs:element minOccurs="0" name="RepairState" type="tns:PCBackupRepairState" />
     </xs:sequence>
   </xs:complexType>
   <xs:element name="RepairResult" nillable="true" type="tns:RepairResult" />
   <xs:complexType name="ArrayOfClientRepairStatus">
     <xs:sequence>
       <xs:element minOccurs="0" maxOccurs="unbounded" name="ClientRepairStatus" 
nillable="true" type="tns:ClientRepairStatus" />
     </xs:sequence>
   </xs:complexType>
   <xs:element name="ArrayOfClientRepairStatus" nillable="true" 
type="tns:ArrayOfClientRepairStatus" />
   <xs:complexType name="ClientRepairStatus">
     <xs:sequence>
       <xs:element minOccurs="0" name="DataStatus" type="tns:PCClientDataStatus" />
       <xs:element minOccurs="0" name="Name" nillable="true" type="xs:string" />
       <xs:element minOccurs="0" name="Sid" nillable="true" type="xs:string" />
     </xs:sequence>
   </xs:complexType>
   <xs:element name="ClientRepairStatus" nillable="true" type="tns:ClientRepairStatus" />
   <xs:simpleType name="PCClientDataStatus">
     <xs:restriction base="xs:string">
       <xs:enumeration value="NoLoss" />
       <xs:enumeration value="PartialLoss" />
       <xs:enumeration value="FullLoss" />
     </xs:restriction>
   </xs:simpleType>
   <xs:element name="PCClientDataStatus" nillable="true" type="tns:PCClientDataStatus" />
   <xs:complexType name="FolderRequest">
     <xs:sequence>
       <xs:element minOccurs="0" name="fileRecordIndex" type="xs:long" />
       <xs:element minOccurs="0" name="volumeGuid" type="ser:guid" />
     </xs:sequence>
   </xs:complexType>
   <xs:element name="FolderRequest" nillable="true" type="tns:FolderRequest" />
   <xs:complexType name="FolderInfoGroup">
     <xs:sequence>
       <xs:element minOccurs="0" name="FolderInfoList" nillable="true" 
type="tns:ArrayOfFolderInfo" />
       <xs:element minOccurs="0" name="TotalNumChildren" type="xs:int" />
     </xs:sequence>
   </xs:complexType>
   <xs:element name="FolderInfoGroup" nillable="true" type="tns:FolderInfoGroup" />
```

```
 <xs:complexType name="ArrayOfFolderInfo">
     <xs:sequence>
       <xs:element minOccurs="0" maxOccurs="unbounded" name="FolderInfo" nillable="true" 
type="tns:FolderInfo" />
     </xs:sequence>
   </xs:complexType>
   <xs:element name="ArrayOfFolderInfo" nillable="true" type="tns:ArrayOfFolderInfo" />
   <xs:complexType name="FolderInfo">
     <xs:sequence>
       <xs:element minOccurs="0" name="ExclusionReason" type="tns:ExclusionReason" />
       <xs:element minOccurs="0" name="FileRecordIndex" type="xs:long" />
       <xs:element minOccurs="0" name="HasChildren" type="xs:boolean" />
       <xs:element minOccurs="0" name="IsFolder" type="xs:boolean" />
       <xs:element minOccurs="0" name="Name" nillable="true" type="xs:string" />
       <xs:element minOccurs="0" name="UsedBytes" type="xs:long" />
     </xs:sequence>
   </xs:complexType>
   <xs:element name="FolderInfo" nillable="true" type="tns:FolderInfo" />
   <xs:simpleType name="ExclusionReason">
     <xs:restriction base="xs:string">
       <xs:enumeration value="NotExcluded" />
       <xs:enumeration value="ClientSideCache" />
       <xs:enumeration value="TemporaryFiles" />
       <xs:enumeration value="DigitalVideoRecorder" />
       <xs:enumeration value="PageFile" />
       <xs:enumeration value="RecycleBin" />
       <xs:enumeration value="HibernationFile" />
       <xs:enumeration value="MemoryDump" />
       <xs:enumeration value="ShadowVolumes" />
       <xs:enumeration value="Other" />
       <xs:enumeration value="Count" />
     </xs:restriction>
   </xs:simpleType>
   <xs:element name="ExclusionReason" nillable="true" type="tns:ExclusionReason" />
   <xs:simpleType name="StopReason">
     <xs:restriction base="xs:string">
       <xs:enumeration value="None" />
       <xs:enumeration value="DatabaseRestore" />
       <xs:enumeration value="DatabaseRepair" />
       <xs:enumeration value="DatabaseLocationChanged" />
     </xs:restriction>
   </xs:simpleType>
   <xs:element name="StopReason" nillable="true" type="tns:StopReason" />
</xs:schema>
```
### **6.2.2.4 http://schemas.microsoft.com/2003/10/Serialization/Arrays**

```
<?xml version="1.0" encoding="utf-8"?>
<xs:schema xmlns:tns="http://schemas.microsoft.com/2003/10/Serialization/Arrays" 
elementFormDefault="qualified" 
targetNamespace="http://schemas.microsoft.com/2003/10/Serialization/Arrays" 
xmlns:xs="http://www.w3.org/2001/XMLSchema">
   <xs:complexType name="ArrayOfstring">
     <xs:sequence>
      <xs:element minOccurs="0" maxOccurs="unbounded" name="string" nillable="true" 
type="xs:string" />
     </xs:sequence>
  </xs:complexType>
   <xs:element name="ArrayOfstring" nillable="true" type="tns:ArrayOfstring" />
   <xs:complexType name="ArrayOfunsignedByte">
     <xs:sequence>
       <xs:element minOccurs="0" maxOccurs="unbounded" name="unsignedByte" 
type="xs:unsignedByte" />
     </xs:sequence>
   </xs:complexType>
   <xs:element name="ArrayOfunsignedByte" nillable="true" type="tns:ArrayOfunsignedByte" />
```

```
</xs:schema>
```
### **6.2.2.5 http://schemas.microsoft.com/2003/10/Serialization**

```
<?xml version="1.0" encoding="utf-8"?>
<xs:schema xmlns:tns="http://schemas.microsoft.com/2003/10/Serialization/" 
attributeFormDefault="qualified" elementFormDefault="qualified" 
targetNamespace="http://schemas.microsoft.com/2003/10/Serialization/" 
xmlns:xs="http://www.w3.org/2001/XMLSchema">
   <xs:element name="anyType" nillable="true" type="xs:anyType" />
   <xs:element name="anyURI" nillable="true" type="xs:anyURI" />
   <xs:element name="base64Binary" nillable="true" type="xs:base64Binary" />
   <xs:element name="boolean" nillable="true" type="xs:boolean" />
   <xs:element name="byte" nillable="true" type="xs:byte" />
   <xs:element name="dateTime" nillable="true" type="xs:dateTime" />
   <xs:element name="decimal" nillable="true" type="xs:decimal" />
   <xs:element name="double" nillable="true" type="xs:double" />
   <xs:element name="float" nillable="true" type="xs:float" />
   <xs:element name="int" nillable="true" type="xs:int" />
   <xs:element name="long" nillable="true" type="xs:long" />
   <xs:element name="QName" nillable="true" type="xs:QName" />
   <xs:element name="short" nillable="true" type="xs:short" />
   <xs:element name="string" nillable="true" type="xs:string" />
   <xs:element name="unsignedByte" nillable="true" type="xs:unsignedByte" />
   <xs:element name="unsignedInt" nillable="true" type="xs:unsignedInt" />
   <xs:element name="unsignedLong" nillable="true" type="xs:unsignedLong" />
   <xs:element name="unsignedShort" nillable="true" type="xs:unsignedShort" />
   <xs:element name="char" nillable="true" type="tns:char" />
   <xs:simpleType name="char">
     <xs:restriction base="xs:int" />
   </xs:simpleType>
   <xs:element name="duration" nillable="true" type="tns:duration" />
   <xs:simpleType name="duration">
     <xs:restriction base="xs:duration">
      \langle x \rangles:pattern value="\-?P(\d*D)?(T(\d*H)?(\d*M)?(\d*(\.\d*)?S)?)?" />
       <xs:minInclusive value="-P10675199DT2H48M5.4775808S" />
       <xs:maxInclusive value="P10675199DT2H48M5.4775807S" />
     </xs:restriction>
   </xs:simpleType>
   <xs:element name="guid" nillable="true" type="tns:guid" />
   <xs:simpleType name="guid">
     <xs:restriction base="xs:string">
      \langle x s : pattern \ value = "[\da-fA-F][8]-[\da-fA-F][4]-[\da-fA-F][4]-[\da-fA-F][4]-[\da-fA-F][4]F | {12}" />
     </xs:restriction>
   </xs:simpleType>
   <xs:attribute name="FactoryType" type="xs:QName" />
   <xs:attribute name="Id" type="xs:ID" />
   <xs:attribute name="Ref" type="xs:IDREF" />
</xs:schema>
```
## **6.2.2.6 http://schemas.datacontract.org/2004/07/System.ServiceModel.Security**

```
<?xml version="1.0" encoding="utf-8"?>
<xs:schema xmlns:tns="http://schemas.datacontract.org/2004/07/System.ServiceModel.Security" 
elementFormDefault="qualified" 
targetNamespace="http://schemas.datacontract.org/2004/07/System.ServiceModel.Security" 
xmlns:xs="http://www.w3.org/2001/XMLSchema">
   <xs:import schemaLocation="" 
namespace="http://schemas.datacontract.org/2004/07/System.ServiceModel" />
   <xs:complexType name="SecurityAccessDeniedException">
     <xs:complexContent mixed="false">
       <xs:extension xmlns:q1="http://schemas.datacontract.org/2004/07/System.ServiceModel" 
base="q1:CommunicationException" />
    </xs:complexContent>
```

```
[MS-WCFESAN] - v20170915
WCF-Based Encrypted Server Administration and Notification Protocol
Copyright © 2017 Microsoft Corporation
Release: September 15, 2017
```

```
 </xs:complexType>
   <xs:element name="SecurityAccessDeniedException" nillable="true" 
type="tns:SecurityAccessDeniedException" />
</xs:schema>
```
## **6.2.2.7 http://schemas.datacontract.org/2004/07/System.ServiceModel**

```
<?xml version="1.0" encoding="utf-8"?>
<xs:schema xmlns:tns="http://schemas.datacontract.org/2004/07/System.ServiceModel" 
elementFormDefault="qualified" 
targetNamespace="http://schemas.datacontract.org/2004/07/System.ServiceModel" 
xmlns:xs="http://www.w3.org/2001/XMLSchema">
  <xs:import schemaLocation="" namespace="http://schemas.datacontract.org/2004/07/System" />
  <xs:complexType name="CommunicationException">
     <xs:complexContent mixed="false">
      <xs:extension xmlns:q1="http://schemas.datacontract.org/2004/07/System" 
base="q1:SystemException" />
     </xs:complexContent>
   </xs:complexType>
  <xs:element name="CommunicationException" nillable="true" type="tns:CommunicationException" 
/</xs:schema>
```
### **6.2.2.8 http://schemas.datacontract.org/2004/07/System**

```
<?xml version="1.0" encoding="utf-8"?>
<xs:schema xmlns:ser="http://schemas.microsoft.com/2003/10/Serialization/" 
xmlns:tns="http://schemas.datacontract.org/2004/07/System" elementFormDefault="qualified" 
targetNamespace="http://schemas.datacontract.org/2004/07/System" 
xmlns:xs="http://www.w3.org/2001/XMLSchema">
   <xs:import schemaLocation="" 
namespace="http://schemas.microsoft.com/2003/10/Serialization/" />
   <xs:complexType name="SystemException">
     <xs:complexContent mixed="false">
       <xs:extension base="tns:Exception" />
    </xs:complexContent>
   </xs:complexType>
   <xs:element name="SystemException" nillable="true" type="tns:SystemException" />
   <xs:complexType name="Exception">
     <xs:sequence>
       <xs:any minOccurs="0" maxOccurs="unbounded" namespace="##local" processContents="skip" 
/ </xs:sequence>
     <xs:attribute ref="ser:FactoryType" />
   </xs:complexType>
   <xs:element name="Exception" nillable="true" type="tns:Exception" />
</xs:schema>
```
## **6.3 Health Provider Service WSDL**

#### **6.3.1 wsdl**

```
<?xml version="1.0" encoding="utf-8"?>
<wsdl:definitions xmlns:wsap="http://schemas.xmlsoap.org/ws/2004/08/addressing/policy" 
xmlns:wsa10="http://www.w3.org/2005/08/addressing" xmlns:tns="http://tempuri.org/" 
xmlns:msc="http://schemas.microsoft.com/ws/2005/12/wsdl/contract" 
xmlns:soapenc="http://schemas.xmlsoap.org/soap/encoding/" 
xmlns:soap="http://schemas.xmlsoap.org/wsdl/soap/" 
xmlns:wsp="http://schemas.xmlsoap.org/ws/2004/09/policy" 
xmlns:wsam="http://www.w3.org/2007/05/addressing/metadata" 
xmlns:wsa="http://schemas.xmlsoap.org/ws/2004/08/addressing" 
xmlns:wsaw="http://www.w3.org/2006/05/addressing/wsdl"
```
*[MS-WCFESAN] - v20170915 WCF-Based Encrypted Server Administration and Notification Protocol Copyright © 2017 Microsoft Corporation Release: September 15, 2017*

```
xmlns:soap12="http://schemas.xmlsoap.org/wsdl/soap12/" xmlns:wsu="http://docs.oasis-
open.org/wss/2004/01/oasis-200401-wss-wssecurity-utility-1.0.xsd" 
xmlns:xsd="http://www.w3.org/2001/XMLSchema" name="AlertMgmtandSynchProviderService" 
targetNamespace="http://tempuri.org/" xmlns:wsdl="http://schemas.xmlsoap.org/wsdl/">
   <wsp:Policy wsu:Id="CustomBinding_IAlertManagementProviderService_policy">
     <wsp:ExactlyOne>
      <sub>wsp:All</sub></sub>
         <msb:BinaryEncoding 
xmlns:msb="http://schemas.microsoft.com/ws/06/2004/mspolicy/netbinary1" />
         <sp:TransportBinding xmlns:sp="http://schemas.xmlsoap.org/ws/2005/07/securitypolicy">
           <wsp:Policy>
             <sp:TransportToken>
               <wsp:Policy>
                  <msf:WindowsTransportSecurity 
xmlns:msf="http://schemas.microsoft.com/ws/2006/05/framing/policy">
                    <msf:ProtectionLevel>EncryptAndSign</msf:ProtectionLevel>
                  </msf:WindowsTransportSecurity>
               </wsp:Policy>
              </sp:TransportToken>
              <sp:AlgorithmSuite>
               <wsp:Policy>
                 <sp:Basic256 />
               </wsp:Policy>
             </sp:AlgorithmSuite>
             <sp:Layout>
               <wsp:Policy>
                 <sp:Strict />
               </wsp:Policy>
             </sp:Layout>
           </wsp:Policy>
         </sp:TransportBinding>
         <wsaw:UsingAddressing />
      \langle/wsp:All>
     </wsp:ExactlyOne>
   </wsp:Policy>
   <wsp:Policy wsu:Id="CustomBinding_IAlertSynchProviderService_policy">
     <wsp:ExactlyOne>
      <sub>wsp:All</sub></sub>
         <msb:BinaryEncoding 
xmlns:msb="http://schemas.microsoft.com/ws/06/2004/mspolicy/netbinary1" />
         <sp:TransportBinding xmlns:sp="http://schemas.xmlsoap.org/ws/2005/07/securitypolicy">
           <wsp:Policy>
             <sp:TransportToken>
                <wsp:Policy>
                 <msf:SslTransportSecurity 
xmlns:msf="http://schemas.microsoft.com/ws/2006/05/framing/policy">
                    <msf:RequireClientCertificate />
                  </msf:SslTransportSecurity>
               </wsp:Policy>
              </sp:TransportToken>
              <sp:AlgorithmSuite>
               <wsp:Policy>
                  <sp:Basic256 />
               </wsp:Policy>
             </sp:AlgorithmSuite>
             <sp:Layout>
               <wsp:Policy>
                 <sp:Strict />
               </wsp:Policy>
             </sp:Layout>
           </wsp:Policy>
         </sp:TransportBinding>
         <wsaw:UsingAddressing />
      \langle/wsp:All>
     </wsp:ExactlyOne>
   </wsp:Policy>
   <wsdl:types>
     <xsd:schema targetNamespace="http://tempuri.org/Imports">
       <xsd:import schemaLocation="" namespace="http://tempuri.org/" />
```

```
 <xsd:import schemaLocation="" 
namespace="http://schemas.datacontract.org/2004/07/System.ServiceModel.Security" />
       <xsd:import schemaLocation="" 
namespace="http://schemas.microsoft.com/2003/10/Serialization/" />
       <xsd:import schemaLocation="" 
namespace="http://schemas.datacontract.org/2004/07/Microsoft.WindowsServerSolutions.NetworkHe
alth.AlertFramework.Service" />
       <xsd:import schemaLocation="" 
namespace="http://schemas.datacontract.org/2004/07/Microsoft.WindowsServerSolutions.NetworkHe
alth.AlertFramework" />
       <xsd:import schemaLocation="" 
namespace="http://schemas.microsoft.com/2003/10/Serialization/Arrays" />
       <xsd:import schemaLocation="" 
namespace="http://schemas.datacontract.org/2004/07/Microsoft.WindowsServerSolutions.NetworkHe
alth.Engine" />
       <xsd:import schemaLocation="" 
namespace="http://schemas.datacontract.org/2004/07/System.ServiceModel" />
       <xsd:import schemaLocation="" 
namespace="http://schemas.datacontract.org/2004/07/System" />
       <xsd:import schemaLocation="" namespace="http://schemas.microsoft.com/Message" />
       <xsd:import schemaLocation="" 
namespace="http://schemas.datacontract.org/2004/07/Microsoft.WindowsServerSolutions.NetworkHe
alth.AlertFramework.Commands" />
     </xsd:schema>
   </wsdl:types>
   <wsdl:message name="IAlertManagementProviderService_GetAllNetworkAlerts_InputMessage">
     <wsdl:part name="parameters" element="tns:GetAllNetworkAlerts" />
   </wsdl:message>
   <wsdl:message name="IAlertManagementProviderService_GetAllNetworkAlerts_OutputMessage">
     <wsdl:part name="parameters" element="tns:GetAllNetworkAlertsResponse" />
   </wsdl:message>
   <wsdl:message 
name="IAlertManagementProviderService GetAllNetworkAlerts SecurityAccessDeniedExceptionFault
FaultMessage">
     <wsdl:part 
xmlns:q1="http://schemas.datacontract.org/2004/07/System.ServiceModel.Security" name="detail" 
element="q1:SecurityAccessDeniedException" />
   </wsdl:message>
   <wsdl:message 
name="IAlertManagementProviderService_GetAllNetworkAlerts_StringFault_FaultMessage">
     <wsdl:part xmlns:q2="http://schemas.microsoft.com/2003/10/Serialization/" name="detail" 
element="q2:string" />
   </wsdl:message>
   <wsdl:message name="IAlertManagementProviderService_ClearAlertOneWay_InputMessage">
     <wsdl:part name="parameters" element="tns:ClearAlertOneWay" />
   </wsdl:message>
   <wsdl:message name="IAlertManagementProviderService_ClearAlert_InputMessage">
     <wsdl:part name="parameters" element="tns:ClearAlert" />
   </wsdl:message>
   <wsdl:message name="IAlertManagementProviderService_ClearAlert_OutputMessage">
     <wsdl:part name="parameters" element="tns:ClearAlertResponse" />
   </wsdl:message>
   <wsdl:message 
name="IAlertManagementProviderService ClearAlert SecurityAccessDeniedExceptionFault FaultMess
age">
     <wsdl:part 
xmlns:q3="http://schemas.datacontract.org/2004/07/System.ServiceModel.Security" name="detail" 
element="q3:SecurityAccessDeniedException" />
   </wsdl:message>
   <wsdl:message name="IAlertManagementProviderService_ClearAlert_StringFault_FaultMessage">
     <wsdl:part xmlns:q4="http://schemas.microsoft.com/2003/10/Serialization/" name="detail" 
element="q4:string" />
   </wsdl:message>
   <wsdl:message name="IAlertManagementProviderService_SuppressAlertOneWay_InputMessage">
     <wsdl:part name="parameters" element="tns:SuppressAlertOneWay" />
   </wsdl:message>
   <wsdl:message name="IAlertManagementProviderService_SuppressAlert_InputMessage">
     <wsdl:part name="parameters" element="tns:SuppressAlert" />
   </wsdl:message>
```
 <wsdl:message name="IAlertManagementProviderService\_SuppressAlert\_OutputMessage"> <wsdl:part name="parameters" element="tns:SuppressAlertResponse" /> </wsdl:message> <wsdl:message name="IAlertManagementProviderService\_SuppressAlert\_SecurityAccessDeniedExceptionFault\_FaultM essage"> <wsdl:part xmlns:q5="http://schemas.datacontract.org/2004/07/System.ServiceModel.Security" name="detail" element="q5:SecurityAccessDeniedException" /> </wsdl:message> <wsdl:message name="IAlertManagementProviderService\_SuppressAlert\_StringFault\_FaultMessage"> <wsdl:part xmlns:q6="http://schemas.microsoft.com/2003/10/Serialization/" name="detail" element="q6:string" /> </wsdl:message> <wsdl:message name="IAlertManagementProviderService\_RaiseAlertOneWay\_InputMessage"> <wsdl:part name="parameters" element="tns:RaiseAlertOneWay" /> </wsdl:message> <wsdl:message name="IAlertManagementProviderService\_RaiseAlert\_InputMessage"> <wsdl:part name="parameters" element="tns:RaiseAlert" /> </wsdl:message> <wsdl:message name="IAlertManagementProviderService\_RaiseAlert\_OutputMessage"> <wsdl:part name="parameters" element="tns:RaiseAlertResponse" /> </wsdl:message> <wsdl:message name="IAlertManagementProviderService RaiseAlert SecurityAccessDeniedExceptionFault FaultMess age"> <wsdl:part xmlns:q7="http://schemas.datacontract.org/2004/07/System.ServiceModel.Security" name="detail" element="q7:SecurityAccessDeniedException" /> </wsdl:message> <wsdl:message name="IAlertManagementProviderService\_RaiseAlert\_StringFault\_FaultMessage"> <wsdl:part xmlns:q8="http://schemas.microsoft.com/2003/10/Serialization/" name="detail" element="q8:string" /> </wsdl:message> <wsdl:message name="IAlertManagementProviderService\_IsAuthorized\_InputMessage"> <wsdl:part name="parameters" element="tns:IsAuthorized" /> </wsdl:message> <wsdl:message name="IAlertManagementProviderService\_IsAuthorized\_OutputMessage"> <wsdl:part name="parameters" element="tns:IsAuthorizedResponse" /> </wsdl:message> <wsdl:message name="IAlertManagementProviderService\_RaiseAlertCompleted\_OutputCallbackMessage"> <wsdl:part name="parameters" element="tns:RaiseAlertCompleted" /> </wsdl:message> <wsdl:message name="IAlertManagementProviderService\_ClearAlertCompleted\_OutputCallbackMessage"> <wsdl:part name="parameters" element="tns:ClearAlertCompleted" /> </wsdl:message> <wsdl:message name="IAlertManagementProviderService\_SuppressAlertCompleted\_OutputCallbackMessage"> <wsdl:part name="parameters" element="tns:SuppressAlertCompleted" /> </wsdl:message> <wsdl:message name="IAlertManagementProviderService\_RepairAlertCompleted\_OutputCallbackMessage"> <wsdl:part name="parameters" element="tns:RepairAlertCompleted" /> </wsdl:message> <wsdl:message name="IAlertManagementProviderService\_EvaluateAlertsCompleted\_OutputCallbackMessage"> <wsdl:part name="parameters" element="tns:EvaluateAlertsCompleted" /> </wsdl:message> <wsdl:message name="IAlertManagementProviderService\_RaisedAlerts\_OutputCallbackMessage"> <wsdl:part name="parameters" element="tns:RaisedAlerts" /> </wsdl:message> <wsdl:message name="IAlertManagementProviderService\_ClearedAlerts\_OutputCallbackMessage"> <wsdl:part name="parameters" element="tns:ClearedAlerts" /> </wsdl:message> <wsdl:message name="IAlertSynchProviderService\_RegisterClientAgent\_InputMessage"> <wsdl:part name="parameters" element="tns:RegisterClientAgent" />

```
 </wsdl:message>
   <wsdl:message name="IAlertSynchProviderService_RegisterClientAgent_OutputMessage">
     <wsdl:part name="parameters" element="tns:RegisterClientAgentResponse" />
   </wsdl:message>
   <wsdl:message 
name="IAlertSynchProviderService RegisterClientAgent ArgumentNullExceptionFault FaultMessage"
>
     <wsdl:part xmlns:q9="http://schemas.datacontract.org/2004/07/System" name="detail" 
element="q9:ArgumentNullException" />
   </wsdl:message>
   <wsdl:message name="IAlertSynchProviderService_SynchronizeAlerts_InputMessage">
     <wsdl:part name="parameters" element="tns:SynchronizeAlerts" />
   </wsdl:message>
   <wsdl:message name="IAlertSynchProviderService_ClearCallbackCommandQueue_InputMessage">
     <wsdl:part name="parameters" element="tns:ClearCallbackCommandQueue" />
   </wsdl:message>
   <wsdl:message name="IAlertSynchProviderService_ClearCallbackCommandQueue_OutputMessage">
     <wsdl:part name="parameters" element="tns:ClearCallbackCommandQueueResponse" />
   </wsdl:message>
   <wsdl:message name="IAlertSynchProviderService_GetPlugInInformation_InputMessage">
     <wsdl:part name="parameters" element="tns:GetPlugInInformation" />
   </wsdl:message>
   <wsdl:message name="IAlertSynchProviderService_GetPlugInInformation_OutputMessage">
     <wsdl:part name="parameters" element="tns:GetPlugInInformationResponse" />
   </wsdl:message>
   <wsdl:message name="IAlertSynchProviderService_DownloadDefinition_InputMessage">
    \leqwsdl:part name="parameters" element="tns:DownloadDefinition" /\geq </wsdl:message>
   <wsdl:message name="IAlertSynchProviderService_DownloadDefinition_OutputMessage">
     <wsdl:part name="parameters" element="tns:DownloadDefinitionResponse" />
   </wsdl:message>
   <wsdl:message name="IAlertSynchProviderService_DownloadConfiguration_InputMessage">
     <wsdl:part name="parameters" element="tns:DownloadConfiguration" />
   </wsdl:message>
   <wsdl:message name="IAlertSynchProviderService_DownloadConfiguration_OutputMessage">
     <wsdl:part name="parameters" element="tns:DownloadConfigurationResponse" />
   </wsdl:message>
   <wsdl:message name="IAlertSynchProviderService_AlertChanged_OutputCallbackMessage">
     <wsdl:part name="parameters" element="tns:AlertChanged" />
   </wsdl:message>
   <wsdl:portType name="IAlertManagementProviderService">
     <wsdl:operation name="GetAllNetworkAlerts">
       <wsdl:input 
wsaw:Action="http://tempuri.org/IAlertManagementProviderService/GetAllNetworkAlerts" 
message="tns:IAlertManagementProviderService_GetAllNetworkAlerts_InputMessage" />
       <wsdl:output 
wsaw:Action="http://tempuri.org/IAlertManagementProviderService/GetAllNetworkAlertsResponse" 
message="tns:IAlertManagementProviderService_GetAllNetworkAlerts_OutputMessage" />
       <wsdl:fault 
wsaw:Action="http://tempuri.org/IAlertManagementProviderService/GetAllNetworkAlertsSecurityAc
cessDeniedExceptionFault" name="SecurityAccessDeniedExceptionFault" 
message="tns:IAlertManagementProviderService_GetAllNetworkAlerts_SecurityAccessDeniedExceptio
nFault FaultMessage" />
       <wsdl:fault 
wsaw:Action="http://tempuri.org/IAlertManagementProviderService/GetAllNetworkAlertsStringFaul
t" name="StringFault" 
message="tns:IAlertManagementProviderService GetAllNetworkAlerts StringFault FaultMessage" />
     </wsdl:operation>
     <wsdl:operation name="ClearAlertOneWay">
       <wsdl:input 
wsaw:Action="http://tempuri.org/IAlertManagementProviderService/ClearAlertOneWay" 
message="tns:IAlertManagementProviderService_ClearAlertOneWay_InputMessage" />
     </wsdl:operation>
     <wsdl:operation name="ClearAlert">
       <wsdl:input wsaw:Action="http://tempuri.org/IAlertManagementProviderService/ClearAlert" 
message="tns:IAlertManagementProviderService_ClearAlert_InputMessage" />
       <wsdl:output 
wsaw:Action="http://tempuri.org/IAlertManagementProviderService/ClearAlertResponse" 
message="tns:IAlertManagementProviderService_ClearAlert_OutputMessage" />
```

```
 <wsdl:fault 
wsaw:Action="http://tempuri.org/IAlertManagementProviderService/ClearAlertSecurityAccessDenie
dExceptionFault" name="SecurityAccessDeniedExceptionFault" 
message="tns:IAlertManagementProviderService_ClearAlert_SecurityAccessDeniedExceptionFault_Fa
ultMessage" />
       <wsdl:fault 
wsaw:Action="http://tempuri.org/IAlertManagementProviderService/ClearAlertStringFault" 
name="StringFault" 
message="tns:IAlertManagementProviderService_ClearAlert_StringFault_FaultMessage" />
     </wsdl:operation>
     <wsdl:operation name="SuppressAlertOneWay">
       <wsdl:input 
wsaw:Action="http://tempuri.org/IAlertManagementProviderService/SuppressAlertOneWay" 
message="tns:IAlertManagementProviderService_SuppressAlertOneWay_InputMessage" />
     </wsdl:operation>
     <wsdl:operation name="SuppressAlert">
       <wsdl:input 
wsaw:Action="http://tempuri.org/IAlertManagementProviderService/SuppressAlert" 
message="tns:IAlertManagementProviderService_SuppressAlert_InputMessage" />
       <wsdl:output 
wsaw:Action="http://tempuri.org/IAlertManagementProviderService/SuppressAlertResponse" 
message="tns:IAlertManagementProviderService_SuppressAlert_OutputMessage" />
       <wsdl:fault 
wsaw:Action="http://tempuri.org/IAlertManagementProviderService/SuppressAlertSecurityAccessDe
niedExceptionFault" name="SecurityAccessDeniedExceptionFault" 
message="tns:IAlertManagementProviderService_SuppressAlert_SecurityAccessDeniedExceptionFault
FaultMessage" />
       <wsdl:fault 
wsaw:Action="http://tempuri.org/IAlertManagementProviderService/SuppressAlertStringFault" 
name="StringFault" 
message="tns:IAlertManagementProviderService_SuppressAlert_StringFault_FaultMessage" />
     </wsdl:operation>
     <wsdl:operation name="RaiseAlertOneWay">
       <wsdl:input 
wsaw:Action="http://tempuri.org/IAlertManagementProviderService/RaiseAlertOneWay" 
message="tns:IAlertManagementProviderService_RaiseAlertOneWay_InputMessage" />
     </wsdl:operation>
     <wsdl:operation name="RaiseAlert">
       <wsdl:input wsaw:Action="http://tempuri.org/IAlertManagementProviderService/RaiseAlert" 
message="tns:IAlertManagementProviderService_RaiseAlert_InputMessage" />
       <wsdl:output 
wsaw:Action="http://tempuri.org/IAlertManagementProviderService/RaiseAlertResponse" 
message="tns:IAlertManagementProviderService_RaiseAlert_OutputMessage" />
       <wsdl:fault 
wsaw:Action="http://tempuri.org/IAlertManagementProviderService/RaiseAlertSecurityAccessDenie
dExceptionFault" name="SecurityAccessDeniedExceptionFault" 
message="tns:IAlertManagementProviderService_RaiseAlert_SecurityAccessDeniedExceptionFault_Fa
ultMessage" />
       <wsdl:fault 
wsaw:Action="http://tempuri.org/IAlertManagementProviderService/RaiseAlertStringFault" 
name="StringFault" 
message="tns:IAlertManagementProviderService_RaiseAlert_StringFault_FaultMessage" />
     </wsdl:operation>
     <wsdl:operation name="IsAuthorized">
       <wsdl:input 
wsaw:Action="http://tempuri.org/IAlertManagementProviderService/IsAuthorized" 
message="tns:IAlertManagementProviderService_IsAuthorized_InputMessage" />
       <wsdl:output 
wsaw:Action="http://tempuri.org/IAlertManagementProviderService/IsAuthorizedResponse" 
message="tns:IAlertManagementProviderService_IsAuthorized_OutputMessage" />
     </wsdl:operation>
     <wsdl:operation name="RaiseAlertCompleted">
       <wsdl:output 
wsaw:Action="http://tempuri.org/IAlertManagementProviderService/RaiseAlertCompleted" 
message="tns:IAlertManagementProviderService_RaiseAlertCompleted_OutputCallbackMessage" />
     </wsdl:operation>
     <wsdl:operation name="ClearAlertCompleted">
```

```
 <wsdl:output 
wsaw:Action="http://tempuri.org/IAlertManagementProviderService/ClearAlertCompleted" 
message="tns:IAlertManagementProviderService_ClearAlertCompleted_OutputCallbackMessage" />
     </wsdl:operation>
     <wsdl:operation name="SuppressAlertCompleted">
       <wsdl:output 
wsaw:Action="http://tempuri.org/IAlertManagementProviderService/SuppressAlertCompleted" 
message="tns:IAlertManagementProviderService_SuppressAlertCompleted_OutputCallbackMessage" />
     </wsdl:operation>
     <wsdl:operation name="RepairAlertCompleted">
       <wsdl:output 
wsaw:Action="http://tempuri.org/IAlertManagementProviderService/RepairAlertCompleted" 
message="tns:IAlertManagementProviderService_RepairAlertCompleted_OutputCallbackMessage" />
     </wsdl:operation>
     <wsdl:operation name="EvaluateAlertsCompleted">
       <wsdl:output 
wsaw:Action="http://tempuri.org/IAlertManagementProviderService/EvaluateAlertsCompleted" 
message="tns:IAlertManagementProviderService_EvaluateAlertsCompleted_OutputCallbackMessage" 
/>
     </wsdl:operation>
     <wsdl:operation name="RaisedAlerts">
       <wsdl:output 
wsaw:Action="http://tempuri.org/IAlertManagementProviderService/RaisedAlerts" 
message="tns:IAlertManagementProviderService_RaisedAlerts_OutputCallbackMessage" />
     </wsdl:operation>
     <wsdl:operation name="ClearedAlerts">
       <wsdl:output 
wsaw:Action="http://tempuri.org/IAlertManagementProviderService/ClearedAlerts" 
message="tns:IAlertManagementProviderService_ClearedAlerts_OutputCallbackMessage" />
     </wsdl:operation>
   </wsdl:portType>
   <wsdl:portType name="IAlertSynchProviderService">
     <wsdl:operation name="RegisterClientAgent">
       <wsdl:input 
wsaw:Action="http://tempuri.org/IAlertSynchProviderService/RegisterClientAgent" 
message="tns:IAlertSynchProviderService_RegisterClientAgent_InputMessage" />
       <wsdl:output 
wsaw:Action="http://tempuri.org/IAlertSynchProviderService/RegisterClientAgentResponse" 
message="tns:IAlertSynchProviderService_RegisterClientAgent_OutputMessage" />
       <wsdl:fault 
wsaw:Action="http://tempuri.org/IAlertSynchProviderService/RegisterClientAgentArgumentNullExc
eptionFault" name="ArgumentNullExceptionFault"
message="tns:IAlertSynchProviderService_RegisterClientAgent_ArgumentNullExceptionFault_FaultM
essage" />
     </wsdl:operation>
     <wsdl:operation name="SynchronizeAlerts">
       <wsdl:input 
wsaw:Action="http://tempuri.org/IAlertSynchProviderService/SynchronizeAlerts" 
message="tns:IAlertSynchProviderService_SynchronizeAlerts_InputMessage" />
     </wsdl:operation>
     <wsdl:operation name="ClearCallbackCommandQueue">
       <wsdl:input 
wsaw:Action="http://tempuri.org/IAlertSynchProviderService/ClearCallbackCommandQueue" 
message="tns:IAlertSynchProviderService_ClearCallbackCommandQueue_InputMessage" />
       <wsdl:output 
wsaw:Action="http://tempuri.org/IAlertSynchProviderService/ClearCallbackCommandQueueResponse" 
message="tns:IAlertSynchProviderService_ClearCallbackCommandQueue_OutputMessage" />
     </wsdl:operation>
     <wsdl:operation name="GetPlugInInformation">
       <wsdl:input 
wsaw:Action="http://tempuri.org/IAlertSynchProviderService/GetPlugInInformation" 
message="tns:IAlertSynchProviderService_GetPlugInInformation_InputMessage" />
       <wsdl:output 
wsaw:Action="http://tempuri.org/IAlertSynchProviderService/GetPlugInInformationResponse" 
message="tns:IAlertSynchProviderService_GetPlugInInformation_OutputMessage" />
     </wsdl:operation>
     <wsdl:operation name="DownloadDefinition">
```
```
 <wsdl:input 
wsaw:Action="http://tempuri.org/IAlertSynchProviderService/DownloadDefinition" 
message="tns:IAlertSynchProviderService_DownloadDefinition_InputMessage" />
       <wsdl:output 
wsaw:Action="http://tempuri.org/IAlertSynchProviderService/DownloadDefinitionResponse" 
message="tns:IAlertSynchProviderService_DownloadDefinition_OutputMessage" />
     </wsdl:operation>
     <wsdl:operation name="DownloadConfiguration">
       <wsdl:input 
wsaw:Action="http://tempuri.org/IAlertSynchProviderService/DownloadConfiguration" 
message="tns:IAlertSynchProviderService_DownloadConfiguration_InputMessage" />
       <wsdl:output 
wsaw:Action="http://tempuri.org/IAlertSynchProviderService/DownloadConfigurationResponse" 
message="tns:IAlertSynchProviderService_DownloadConfiguration_OutputMessage" />
     </wsdl:operation>
     <wsdl:operation name="AlertChanged">
       <wsdl:output wsaw:Action="http://tempuri.org/IAlertSynchProviderService/AlertChanged" 
message="tns:IAlertSynchProviderService_AlertChanged_OutputCallbackMessage" />
     </wsdl:operation>
   </wsdl:portType>
   <wsdl:binding name="CustomBinding_IAlertManagementProviderService" 
type="tns:IAlertManagementProviderService">
     <wsp:PolicyReference URI="#CustomBinding_IAlertManagementProviderService_policy" />
     <soap12:binding transport="http://schemas.microsoft.com/soap/tcp" />
     <wsdl:operation name="GetAllNetworkAlerts">
       <soap12:operation 
soapAction="http://tempuri.org/IAlertManagementProviderService/GetAllNetworkAlerts" 
style="document" />
       <wsdl:input>
         <soap12:body use="literal" />
       </wsdl:input>
       <wsdl:output>
         <soap12:body use="literal" />
       </wsdl:output>
       <wsdl:fault name="SecurityAccessDeniedExceptionFault">
         <soap12:fault use="literal" name="SecurityAccessDeniedExceptionFault" namespace="" />
       </wsdl:fault>
       <wsdl:fault name="StringFault">
         <soap12:fault use="literal" name="StringFault" namespace="" />
       </wsdl:fault>
     </wsdl:operation>
     <wsdl:operation name="ClearAlertOneWay">
       <soap12:operation 
soapAction="http://tempuri.org/IAlertManagementProviderService/ClearAlertOneWay" 
style="document" />
       <wsdl:input>
         <soap12:body use="literal" />
       </wsdl:input>
     </wsdl:operation>
     <wsdl:operation name="ClearAlert">
       <soap12:operation 
soapAction="http://tempuri.org/IAlertManagementProviderService/ClearAlert" style="document" 
/>
       <wsdl:input>
         <soap12:body use="literal" />
       </wsdl:input>
       <wsdl:output>
         <soap12:body use="literal" />
       </wsdl:output>
       <wsdl:fault name="SecurityAccessDeniedExceptionFault">
         <soap12:fault use="literal" name="SecurityAccessDeniedExceptionFault" namespace="" />
       </wsdl:fault>
       <wsdl:fault name="StringFault">
         <soap12:fault use="literal" name="StringFault" namespace="" />
       </wsdl:fault>
     </wsdl:operation>
     <wsdl:operation name="SuppressAlertOneWay">
```

```
 <soap12:operation 
soapAction="http://tempuri.org/IAlertManagementProviderService/SuppressAlertOneWay" 
style="document" />
       <wsdl:input>
         <soap12:body use="literal" />
       </wsdl:input>
     </wsdl:operation>
     <wsdl:operation name="SuppressAlert">
       <soap12:operation 
soapAction="http://tempuri.org/IAlertManagementProviderService/SuppressAlert" 
style="document" />
       <wsdl:input>
         <soap12:body use="literal" />
       </wsdl:input>
       <wsdl:output>
         <soap12:body use="literal" />
       </wsdl:output>
       <wsdl:fault name="SecurityAccessDeniedExceptionFault">
         <soap12:fault use="literal" name="SecurityAccessDeniedExceptionFault" namespace="" />
       </wsdl:fault>
       <wsdl:fault name="StringFault">
         <soap12:fault use="literal" name="StringFault" namespace="" />
       </wsdl:fault>
     </wsdl:operation>
     <wsdl:operation name="RaiseAlertOneWay">
       <soap12:operation 
soapAction="http://tempuri.org/IAlertManagementProviderService/RaiseAlertOneWay" 
style="document" />
       <wsdl:input>
         <soap12:body use="literal" />
       </wsdl:input>
     </wsdl:operation>
     <wsdl:operation name="RaiseAlert">
       <soap12:operation 
soapAction="http://tempuri.org/IAlertManagementProviderService/RaiseAlert" style="document" 
/>
       <wsdl:input>
         <soap12:body use="literal" />
       </wsdl:input>
       <wsdl:output>
         <soap12:body use="literal" />
       </wsdl:output>
       <wsdl:fault name="SecurityAccessDeniedExceptionFault">
         <soap12:fault use="literal" name="SecurityAccessDeniedExceptionFault" namespace="" />
       </wsdl:fault>
       <wsdl:fault name="StringFault">
         <soap12:fault use="literal" name="StringFault" namespace="" />
       </wsdl:fault>
     </wsdl:operation>
     <wsdl:operation name="IsAuthorized">
       <soap12:operation 
soapAction="http://tempuri.org/IAlertManagementProviderService/IsAuthorized" style="document" 
/>
       <wsdl:input>
         <soap12:body use="literal" />
       </wsdl:input>
       <wsdl:output>
         <soap12:body use="literal" />
       </wsdl:output>
     </wsdl:operation>
     <wsdl:operation name="RaiseAlertCompleted">
       <soap12:operation 
soapAction="http://tempuri.org/IAlertManagementProviderService/RaiseAlertCompleted" 
style="document" />
       <wsdl:output>
         <soap12:body use="literal" />
       </wsdl:output>
     </wsdl:operation>
     <wsdl:operation name="ClearAlertCompleted">
```

```
 <soap12:operation 
soapAction="http://tempuri.org/IAlertManagementProviderService/ClearAlertCompleted" 
style="document" />
       <wsdl:output>
         <soap12:body use="literal" />
       </wsdl:output>
     </wsdl:operation>
     <wsdl:operation name="SuppressAlertCompleted">
       <soap12:operation 
soapAction="http://tempuri.org/IAlertManagementProviderService/SuppressAlertCompleted" 
style="document" />
       <wsdl:output>
         <soap12:body use="literal" />
       </wsdl:output>
     </wsdl:operation>
     <wsdl:operation name="RepairAlertCompleted">
       <soap12:operation 
soapAction="http://tempuri.org/IAlertManagementProviderService/RepairAlertCompleted" 
style="document" />
       <wsdl:output>
         <soap12:body use="literal" />
       </wsdl:output>
     </wsdl:operation>
     <wsdl:operation name="EvaluateAlertsCompleted">
       <soap12:operation 
soapAction="http://tempuri.org/IAlertManagementProviderService/EvaluateAlertsCompleted" 
style="document" />
       <wsdl:output>
         <soap12:body use="literal" />
       </wsdl:output>
     </wsdl:operation>
     <wsdl:operation name="RaisedAlerts">
       <soap12:operation 
soapAction="http://tempuri.org/IAlertManagementProviderService/RaisedAlerts" style="document" 
/>
       <wsdl:output>
         <soap12:body use="literal" />
       </wsdl:output>
     </wsdl:operation>
     <wsdl:operation name="ClearedAlerts">
       <soap12:operation 
soapAction="http://tempuri.org/IAlertManagementProviderService/ClearedAlerts" 
style="document" />
       <wsdl:output>
         <soap12:body use="literal" />
       </wsdl:output>
     </wsdl:operation>
   </wsdl:binding>
   <wsdl:binding name="CustomBinding_IAlertSynchProviderService" 
type="tns:IAlertSynchProviderService">
     <wsp:PolicyReference URI="#CustomBinding_IAlertSynchProviderService_policy" />
     <soap12:binding transport="http://schemas.microsoft.com/soap/tcp" />
     <wsdl:operation name="RegisterClientAgent">
       <soap12:operation 
soapAction="http://tempuri.org/IAlertSynchProviderService/RegisterClientAgent" 
style="document" />
       <wsdl:input>
         <soap12:body use="literal" />
       </wsdl:input>
       <wsdl:output>
         <soap12:body use="literal" />
       </wsdl:output>
       <wsdl:fault name="ArgumentNullExceptionFault">
         <soap12:fault use="literal" name="ArgumentNullExceptionFault" namespace="" />
       </wsdl:fault>
     </wsdl:operation>
     <wsdl:operation name="SynchronizeAlerts">
```

```
 <soap12:operation 
soapAction="http://tempuri.org/IAlertSynchProviderService/SynchronizeAlerts" style="document" 
/>
       <wsdl:input>
         <soap12:body use="literal" />
       </wsdl:input>
     </wsdl:operation>
     <wsdl:operation name="ClearCallbackCommandQueue">
       <soap12:operation 
soapAction="http://tempuri.org/IAlertSynchProviderService/ClearCallbackCommandQueue" 
style="document" />
       <wsdl:input>
         <soap12:body use="literal" />
       </wsdl:input>
       <wsdl:output>
         <soap12:body use="literal" />
       </wsdl:output>
     </wsdl:operation>
     <wsdl:operation name="GetPlugInInformation">
       <soap12:operation 
soapAction="http://tempuri.org/IAlertSynchProviderService/GetPlugInInformation" 
style="document" />
      <wsdl:input>
         <soap12:body use="literal" />
       </wsdl:input>
       <wsdl:output>
         <soap12:body use="literal" />
       </wsdl:output>
     </wsdl:operation>
     <wsdl:operation name="DownloadDefinition">
       <soap12:operation 
soapAction="http://tempuri.org/IAlertSynchProviderService/DownloadDefinition" 
style="document" />
       <wsdl:input>
         <soap12:body use="literal" />
       </wsdl:input>
       <wsdl:output>
         <soap12:body use="literal" />
       </wsdl:output>
     </wsdl:operation>
     <wsdl:operation name="DownloadConfiguration">
       <soap12:operation 
soapAction="http://tempuri.org/IAlertSynchProviderService/DownloadConfiguration" 
style="document" />
       <wsdl:input>
         <soap12:body use="literal" />
       </wsdl:input>
       <wsdl:output>
         <soap12:body use="literal" />
       </wsdl:output>
     </wsdl:operation>
     <wsdl:operation name="AlertChanged">
       <soap12:operation 
soapAction="http://tempuri.org/IAlertSynchProviderService/AlertChanged" style="document" />
       <wsdl:output>
         <soap12:body use="literal" />
       </wsdl:output>
     </wsdl:operation>
   </wsdl:binding>
   <wsdl:service name="AlertMgmtandSynchProviderService">
     <wsdl:port name="CustomBinding_IAlertManagementProviderService" 
binding="tns:CustomBinding_IAlertManagementProviderService">
       <soap12:address 
location="net.tcp://serverName:6602/Microsoft.WindowsServerSolutions.wssg_alert_mgmt_and_sync
/Microsoft.WindowsServerSolutions.NetworkHealth.AlertFramework.Service.IAlertManagementProvid
erService" />
       <wsa10:EndpointReference>
```
<wsa10:Address>net.tcp://serverName:6602/Microsoft.WindowsServerSolutions.wssg\_alert\_mgmt\_and

```
_sync/Microsoft.WindowsServerSolutions.NetworkHealth.AlertFramework.Service.IAlertManagementP
roviderService</wsa10:Address>
         <Identity xmlns="http://schemas.xmlsoap.org/ws/2006/02/addressingidentity">
           <Spn>host/serverName.domain</Spn>
         </Identity>
       </wsa10:EndpointReference>
     </wsdl:port>
     <wsdl:port name="CustomBinding_IAlertSynchProviderService" 
binding="tns:CustomBinding_IAlertSynchProviderService">
       <soap12:address 
location="net.tcp://serverName:6602/Microsoft.WindowsServerSolutions.wssg_alert_mgmt_and_sync
/Microsoft.WindowsServerSolutions.NetworkHealth.AlertFramework.Service.IAlertSynchProviderSer
vice" />
       <wsa10:EndpointReference>
<wsa10:Address>net.tcp://serverName:6602/Microsoft.WindowsServerSolutions.wssg_alert_mgmt_and
_sync/Microsoft.WindowsServerSolutions.NetworkHealth.AlertFramework.Service.IAlertSynchProvid
erService</wsa10:Address>
         <Identity xmlns="http://schemas.xmlsoap.org/ws/2006/02/addressingidentity">
           <Dns>SERVERNAME</Dns>
         </Identity>
       </wsa10:EndpointReference>
     </wsdl:port>
```

```
 </wsdl:service>
</wsdl:definitions>
```
# **6.3.2 http://tempuri.org**

```
<?xml version="1.0" encoding="utf-8"?>
<xs:schema xmlns:tns="http://tempuri.org/" elementFormDefault="qualified" 
targetNamespace="http://tempuri.org/" xmlns:xs="http://www.w3.org/2001/XMLSchema">
   <xs:import schemaLocation="" 
namespace="http://schemas.datacontract.org/2004/07/Microsoft.WindowsServerSolutions.NetworkHe
alth.AlertFramework.Service" />
   <xs:import schemaLocation="" 
namespace="http://schemas.datacontract.org/2004/07/Microsoft.WindowsServerSolutions.NetworkHe
alth.AlertFramework" />
   <xs:import schemaLocation="" 
namespace="http://schemas.datacontract.org/2004/07/Microsoft.WindowsServerSolutions.NetworkHe
alth.Engine" />
   <xs:import schemaLocation="" namespace="http://schemas.microsoft.com/Message" />
   <xs:import schemaLocation="" 
namespace="http://schemas.microsoft.com/2003/10/Serialization/Arrays" />
   <xs:element name="GetAllNetworkAlerts">
     <xs:complexType>
       <xs:sequence />
     </xs:complexType>
   </xs:element>
   <xs:element name="GetAllNetworkAlertsResponse">
     <xs:complexType>
       <xs:sequence>
         <xs:element 
xmlns:q1="http://schemas.datacontract.org/2004/07/Microsoft.WindowsServerSolutions.NetworkHea
lth.AlertFramework.Service" minOccurs="0" name="GetAllNetworkAlertsResult" nillable="true" 
type="q1:AlertListChunk" />
       </xs:sequence>
     </xs:complexType>
   </xs:element>
   <xs:element name="ClearAlertOneWay">
     <xs:complexType>
       <xs:sequence>
         <xs:element minOccurs="0" name="alertKey" nillable="true" type="xs:string" />
       </xs:sequence>
     </xs:complexType>
   </xs:element>
   <xs:element name="ClearAlert">
     <xs:complexType>
       <xs:sequence>
```

```
 <xs:element minOccurs="0" name="alertKey" nillable="true" type="xs:string" />
       </xs:sequence>
     </xs:complexType>
   </xs:element>
   <xs:element name="ClearAlertResponse">
     <xs:complexType>
       <xs:sequence />
     </xs:complexType>
   </xs:element>
   <xs:element name="SuppressAlertOneWay">
     <xs:complexType>
       <xs:sequence>
         <xs:element minOccurs="0" name="alertKey" nillable="true" type="xs:string" />
         <xs:element minOccurs="0" name="value" type="xs:boolean" />
       </xs:sequence>
     </xs:complexType>
   </xs:element>
   <xs:element name="SuppressAlert">
     <xs:complexType>
       <xs:sequence>
         <xs:element minOccurs="0" name="alertKey" nillable="true" type="xs:string" />
         <xs:element minOccurs="0" name="value" type="xs:boolean" />
       </xs:sequence>
     </xs:complexType>
   </xs:element>
   <xs:element name="SuppressAlertResponse">
     <xs:complexType>
       <xs:sequence />
     </xs:complexType>
   </xs:element>
   <xs:element name="RaiseAlertOneWay">
     <xs:complexType>
       <xs:sequence>
         <xs:element 
xmlns:q2="http://schemas.datacontract.org/2004/07/Microsoft.WindowsServerSolutions.NetworkHea
lth.AlertFramework" minOccurs="0" name="alertInfo" nillable="true" type="q2:AlertInfo" />
       </xs:sequence>
     </xs:complexType>
  </xs:element>
   <xs:element name="RaiseAlert">
     <xs:complexType>
       <xs:sequence>
         <xs:element 
xmlns:q3="http://schemas.datacontract.org/2004/07/Microsoft.WindowsServerSolutions.NetworkHea
lth.AlertFramework" minOccurs="0" name="alertInfo" nillable="true" type="q3:AlertInfo" />
      </xs:sequence>
     </xs:complexType>
   </xs:element>
  <xs:element name="RaiseAlertResponse">
     <xs:complexType>
       <xs:sequence>
         <xs:element 
xmlns:q4="http://schemas.datacontract.org/2004/07/Microsoft.WindowsServerSolutions.NetworkHea
lth.AlertFramework" minOccurs="0" name="RaiseAlertResult" nillable="true" type="q4:AlertInfo" 
/>
       </xs:sequence>
     </xs:complexType>
  </xs:element>
   <xs:element name="IsAuthorized">
    <xs:complexType>
       <xs:sequence />
     </xs:complexType>
   </xs:element>
   <xs:element name="IsAuthorizedResponse">
     <xs:complexType>
       <xs:sequence>
         <xs:element minOccurs="0" name="IsAuthorizedResult" type="xs:boolean" />
       </xs:sequence>
     </xs:complexType>
```

```
 </xs:element>
   <xs:element name="RaiseAlertCompleted">
     <xs:complexType>
       <xs:sequence>
         <xs:element 
xmlns:q5="http://schemas.datacontract.org/2004/07/Microsoft.WindowsServerSolutions.NetworkHea
lth.AlertFramework" minOccurs="0" name="alertInfo" nillable="true" type="q5:AlertInfo" />
         <xs:element minOccurs="0" name="errMessage" nillable="true" type="xs:string" />
       </xs:sequence>
     </xs:complexType>
   </xs:element>
   <xs:element name="ClearAlertCompleted">
     <xs:complexType>
       <xs:sequence>
         <xs:element minOccurs="0" name="alertKey" nillable="true" type="xs:string" />
         <xs:element minOccurs="0" name="errMessage" nillable="true" type="xs:string" />
       </xs:sequence>
     </xs:complexType>
   </xs:element>
   <xs:element name="SuppressAlertCompleted">
     <xs:complexType>
       <xs:sequence>
         <xs:element minOccurs="0" name="alertKey" nillable="true" type="xs:string" />
         <xs:element minOccurs="0" name="errMessage" nillable="true" type="xs:string" />
       </xs:sequence>
     </xs:complexType>
   </xs:element>
   <xs:element name="RepairAlertCompleted">
     <xs:complexType>
       <xs:sequence>
         <xs:element minOccurs="0" name="alertKey" nillable="true" type="xs:string" />
         <xs:element minOccurs="0" name="errMessage" nillable="true" type="xs:string" />
       </xs:sequence>
     </xs:complexType>
  </xs:element>
   <xs:element name="EvaluateAlertsCompleted">
     <xs:complexType>
       <xs:sequence>
         <xs:element minOccurs="0" name="machineId" nillable="true" type="xs:string" />
         <xs:element minOccurs="0" name="ignoreSchedule" type="xs:boolean" />
         <xs:element minOccurs="0" name="errMessage" nillable="true" type="xs:string" />
       </xs:sequence>
     </xs:complexType>
   </xs:element>
   <xs:element name="RaisedAlerts">
     <xs:complexType>
       <xs:sequence>
         <xs:element 
xmlns:q6="http://schemas.datacontract.org/2004/07/Microsoft.WindowsServerSolutions.NetworkHea
lth.AlertFramework" minOccurs="0" name="alertInfoList" nillable="true" 
type="q6:ArrayOfAlertInfo" />
         <xs:element 
xmlns:q7="http://schemas.datacontract.org/2004/07/Microsoft.WindowsServerSolutions.NetworkHea
lth.AlertFramework" minOccurs="0" name="task" type="q7:TaskType" />
         <xs:element minOccurs="0" name="machineId" nillable="true" type="xs:string" />
       </xs:sequence>
     </xs:complexType>
   </xs:element>
   <xs:element name="ClearedAlerts">
     <xs:complexType>
       <xs:sequence>
         <xs:element 
xmlns:q8="http://schemas.datacontract.org/2004/07/Microsoft.WindowsServerSolutions.NetworkHea
lth.AlertFramework" minOccurs="0" name="alertInfoList" nillable="true" 
type="q8:ArrayOfAlertInfo" />
         <xs:element 
xmlns:q9="http://schemas.datacontract.org/2004/07/Microsoft.WindowsServerSolutions.NetworkHea
lth.AlertFramework" minOccurs="0" name="task" type="q9:TaskType" />
         <xs:element minOccurs="0" name="machineId" nillable="true" type="xs:string" />
```

```
 </xs:sequence>
     </xs:complexType>
   </xs:element>
   <xs:element name="RegisterClientAgent">
     <xs:complexType>
       <xs:sequence>
         <xs:element minOccurs="0" name="networkMachineId" nillable="true" type="xs:string" />
       </xs:sequence>
     </xs:complexType>
   </xs:element>
   <xs:element name="RegisterClientAgentResponse">
     <xs:complexType>
       <xs:sequence />
     </xs:complexType>
   </xs:element>
   <xs:element name="SynchronizeAlerts">
     <xs:complexType>
       <xs:sequence>
         <xs:element 
xmlns:q10="http://schemas.datacontract.org/2004/07/Microsoft.WindowsServerSolutions.NetworkHe
alth.AlertFramework" minOccurs="0" name="alerts" nillable="true" type="q10:ArrayOfAlertInfo" 
/>
         <xs:element minOccurs="0" name="networkMachineId" nillable="true" type="xs:string" />
         <xs:element 
xmlns:q11="http://schemas.datacontract.org/2004/07/Microsoft.WindowsServerSolutions.NetworkHe
alth.AlertFramework" minOccurs="0" name="task" type="q11:TaskType" />
       </xs:sequence>
     </xs:complexType>
   </xs:element>
   <xs:element name="ClearCallbackCommandQueue">
     <xs:complexType>
       <xs:sequence>
         <xs:element minOccurs="0" name="networkMachineId" nillable="true" type="xs:string" />
       </xs:sequence>
     </xs:complexType>
   </xs:element>
   <xs:element name="ClearCallbackCommandQueueResponse">
     <xs:complexType>
       <xs:sequence />
     </xs:complexType>
   </xs:element>
   <xs:element name="GetPlugInInformation">
     <xs:complexType>
       <xs:sequence />
     </xs:complexType>
  </xs:element>
   <xs:element name="GetPlugInInformationResponse">
     <xs:complexType>
       <xs:sequence>
         <xs:element 
xmlns:q12="http://schemas.datacontract.org/2004/07/Microsoft.WindowsServerSolutions.NetworkHe
alth.Engine" minOccurs="0" name="GetPlugInInformationResult" nillable="true" 
type="q12:ArrayOfPlugInInfo" />
       </xs:sequence>
     </xs:complexType>
   </xs:element>
   <xs:element name="DownloadDefinition">
     <xs:complexType>
       <xs:sequence>
         <xs:element minOccurs="0" name="featureName" nillable="true" type="xs:string" />
       </xs:sequence>
     </xs:complexType>
   </xs:element>
   <xs:element name="DownloadDefinitionResponse">
     <xs:complexType>
       <xs:sequence>
        <xs:element xmlns:q13="http://schemas.microsoft.com/Message" 
name="DownloadDefinitionResult" type="q13:StreamBody" />
       </xs:sequence>
```

```
 </xs:complexType>
   </xs:element>
   <xs:element name="DownloadConfiguration">
     <xs:complexType>
       <xs:sequence>
         <xs:element minOccurs="0" name="featureName" nillable="true" type="xs:string" />
       </xs:sequence>
     </xs:complexType>
   </xs:element>
   <xs:element name="DownloadConfigurationResponse">
     <xs:complexType>
       <xs:sequence>
         <xs:element xmlns:q14="http://schemas.microsoft.com/Message" 
name="DownloadConfigurationResult" type="q14:StreamBody" />
       </xs:sequence>
     </xs:complexType>
   </xs:element>
   <xs:element name="AlertChanged">
     <xs:complexType>
       <xs:sequence>
         <xs:element xmlns:q15="http://schemas.microsoft.com/2003/10/Serialization/Arrays" 
minOccurs="0" name="commands" nillable="true" type="q15:ArrayOfanyType" />
       </xs:sequence>
     </xs:complexType>
   </xs:element>
</xs:schema>
```
### **6.3.3 http://schemas.datacontract.org/2004/07/Microsoft.WindowsServerSolutions .NetworkHealth.AlertFramework.Commands**

```
<?xml version="1.0" encoding="utf-8"?>
<xs:schema xmlns:ser="http://schemas.microsoft.com/2003/10/Serialization/" 
xmlns:tns="http://schemas.datacontract.org/2004/07/Microsoft.WindowsServerSolutions.NetworkHe
alth.AlertFramework.Commands" elementFormDefault="qualified" 
targetNamespace="http://schemas.datacontract.org/2004/07/Microsoft.WindowsServerSolutions.Net
workHealth.AlertFramework.Commands" xmlns:xs="http://www.w3.org/2001/XMLSchema">
   <xs:import schemaLocation="" 
namespace="http://schemas.microsoft.com/2003/10/Serialization/" />
   <xs:import schemaLocation="" 
namespace="http://schemas.datacontract.org/2004/07/Microsoft.WindowsServerSolutions.NetworkHe
alth.AlertFramework" />
   <xs:complexType name="ClearCommand">
     <xs:sequence>
       <xs:element minOccurs="0" name="AlertDateAndTime" type="xs:dateTime" />
       <xs:element minOccurs="0" name="AlertInstanceId" type="ser:guid" />
       <xs:element minOccurs="0" name="MachineId" nillable="true" type="xs:string" />
     </xs:sequence>
   </xs:complexType>
   <xs:element name="ClearCommand" nillable="true" type="tns:ClearCommand" />
   <xs:complexType name="SuppressCommand">
     <xs:sequence>
       <xs:element minOccurs="0" name="AlertDateAndTime" type="xs:dateTime" />
       <xs:element minOccurs="0" name="AlertInstanceId" type="ser:guid" />
       <xs:element minOccurs="0" name="MachineId" nillable="true" type="xs:string" />
       <xs:element minOccurs="0" name="Suppress" type="xs:boolean" />
       <xs:element minOccurs="0" name="SuppressTime" type="xs:dateTime" />
     </xs:sequence>
   </xs:complexType>
   <xs:element name="SuppressCommand" nillable="true" type="tns:SuppressCommand" />
   <xs:complexType name="RaiseCommand">
     <xs:sequence>
       <xs:element 
xmlns:q1="http://schemas.datacontract.org/2004/07/Microsoft.WindowsServerSolutions.NetworkHea
lth.AlertFramework" minOccurs="0" name="RaisedAlert" nillable="true" type="q1:AlertInfo" />
     </xs:sequence>
   </xs:complexType>
   <xs:element name="RaiseCommand" nillable="true" type="tns:RaiseCommand" />
```
</xs:schema>

#### **6.3.4 http://schemas.datacontract.org/2004/07/Microsoft.WindowsServerSolutions .NetworkHealth.AlertFramework.Service**

```
<?xml version="1.0" encoding="utf-8"?>
<xs:schema 
xmlns:tns="http://schemas.datacontract.org/2004/07/Microsoft.WindowsServerSolutions.NetworkHe
alth.AlertFramework.Service" elementFormDefault="qualified" 
targetNamespace="http://schemas.datacontract.org/2004/07/Microsoft.WindowsServerSolutions.Net
workHealth.AlertFramework.Service" xmlns:xs="http://www.w3.org/2001/XMLSchema">
   <xs:import schemaLocation="" 
namespace="http://schemas.datacontract.org/2004/07/Microsoft.WindowsServerSolutions.NetworkHe
alth.AlertFramework" />
   <xs:complexType name="AlertListChunk">
     <xs:sequence>
       <xs:element 
xmlns:q1="http://schemas.datacontract.org/2004/07/Microsoft.WindowsServerSolutions.NetworkHea
lth.AlertFramework" minOccurs="0" name="Alerts" nillable="true" type="q1:ArrayOfAlertInfo" />
       <xs:element minOccurs="0" name="HasMore" type="xs:boolean" />
     </xs:sequence>
   </xs:complexType>
   <xs:element name="AlertListChunk" nillable="true" type="tns:AlertListChunk" />
</xs:schema>
```
#### **6.3.5 http://schemas.datacontract.org/2004/07/Microsoft.WindowsServerSolutions .NetworkHealth.AlertFramework**

```
<?xml version="1.0" encoding="utf-8"?>
<xs:schema xmlns:ser="http://schemas.microsoft.com/2003/10/Serialization/" 
xmlns:tns="http://schemas.datacontract.org/2004/07/Microsoft.WindowsServerSolutions.NetworkHe
alth.AlertFramework" elementFormDefault="qualified" 
targetNamespace="http://schemas.datacontract.org/2004/07/Microsoft.WindowsServerSolutions.Net
workHealth.AlertFramework" xmlns:xs="http://www.w3.org/2001/XMLSchema">
   <xs:import schemaLocation="" 
namespace="http://schemas.microsoft.com/2003/10/Serialization/Arrays" />
  <xs:import schemaLocation="" 
namespace="http://schemas.microsoft.com/2003/10/Serialization/" />
  <xs:import schemaLocation="" 
namespace="http://schemas.datacontract.org/2004/07/Microsoft.WindowsServerSolutions.NetworkHe
alth.Engine" />
  <xs:complexType name="ArrayOfAlertInfo">
     <xs:sequence>
      <xs:element minOccurs="0" maxOccurs="unbounded" name="AlertInfo" nillable="true" 
type="tns:AlertInfo" />
     </xs:sequence>
   </xs:complexType>
   <xs:element name="ArrayOfAlertInfo" nillable="true" type="tns:ArrayOfAlertInfo" />
   <xs:complexType name="AlertInfo">
     <xs:sequence>
       <xs:element minOccurs="0" name="ActionPerformed" nillable="true" type="xs:string" />
       <xs:element xmlns:q1="http://schemas.microsoft.com/2003/10/Serialization/Arrays" 
minOccurs="0" name="AdditionalInfo" nillable="true" type="q1:ArrayOfstring" />
 <xs:element minOccurs="0" name="DateAndTime" type="xs:dateTime" />
       <xs:element minOccurs="0" name="Description" nillable="true" type="xs:string" />
       <xs:element minOccurs="0" name="Escalate" type="xs:boolean" />
       <xs:element minOccurs="0" name="FeatureName" nillable="true" type="xs:string" />
       <xs:element minOccurs="0" name="FeatureTitle" nillable="true" type="xs:string" />
       <xs:element minOccurs="0" name="HealthDefinitionName" nillable="true" type="xs:string" 
/>
       <xs:element minOccurs="0" name="HealthDefinitionTitle" nillable="true" type="xs:string" 
/ <xs:element minOccurs="0" name="InstanceId" type="ser:guid" />
       <xs:element minOccurs="0" name="IsNew" type="xs:boolean" />
```

```
 <xs:element minOccurs="0" name="IsRepairDefined" type="xs:boolean" />
       <xs:element minOccurs="0" name="IsSuppressed" type="xs:boolean" />
       <xs:element minOccurs="0" name="IsSystem" type="xs:boolean" />
       <xs:element minOccurs="0" name="LastSuppressedDateTime" type="xs:dateTime" />
       <xs:element minOccurs="0" name="MachineId" nillable="true" type="xs:string" />
       <xs:element minOccurs="0" name="MachineName" nillable="true" type="xs:string" />
       <xs:element minOccurs="0" name="RepairActionPerformed" nillable="true" type="xs:string" 
/>
       <xs:element 
xmlns:q2="http://schemas.datacontract.org/2004/07/Microsoft.WindowsServerSolutions.NetworkHea
lth.Engine" minOccurs="0" name="Severity" type="q2:HealthStatus" />
       <xs:element minOccurs="0" name="SupportLink" nillable="true" type="xs:string" />
       <xs:element minOccurs="0" name="TroubleshootSteps" nillable="true" type="xs:string" />
       <xs:element minOccurs="0" name="Troubleshooter" nillable="true" 
type="tns:UserContextTask" />
     </xs:sequence>
   </xs:complexType>
   <xs:element name="AlertInfo" nillable="true" type="tns:AlertInfo" />
   <xs:complexType name="UserContextTask">
     <xs:sequence>
       <xs:element minOccurs="0" name="Arguments" nillable="true" type="xs:string" />
       <xs:element minOccurs="0" name="Program" nillable="true" type="xs:string" />
       <xs:element minOccurs="0" name="Title" nillable="true" type="xs:string" />
     </xs:sequence>
   </xs:complexType>
   <xs:element name="UserContextTask" nillable="true" type="tns:UserContextTask" />
   <xs:simpleType name="TaskType">
     <xs:restriction base="xs:string">
       <xs:enumeration value="Raise" />
       <xs:enumeration value="Evaluate" />
       <xs:enumeration value="Clear" />
       <xs:enumeration value="Update" />
     </xs:restriction>
   </xs:simpleType>
   <xs:element name="TaskType" nillable="true" type="tns:TaskType" />
</xs:schema>
```
#### **6.3.6 http://schemas.datacontract.org/2004/07/Microsoft.WindowsServerSolutions .NetworkHealth.Engine**

```
<?xml version="1.0" encoding="utf-8"?>
<xs:schema 
xmlns:tns="http://schemas.datacontract.org/2004/07/Microsoft.WindowsServerSolutions.NetworkHe
alth.Engine" elementFormDefault="qualified" 
targetNamespace="http://schemas.datacontract.org/2004/07/Microsoft.WindowsServerSolutions.Net
workHealth.Engine" xmlns:xs="http://www.w3.org/2001/XMLSchema">
   <xs:simpleType name="HealthStatus">
     <xs:restriction base="xs:string">
       <xs:enumeration value="OK" />
       <xs:enumeration value="Information" />
       <xs:enumeration value="Warning" />
       <xs:enumeration value="Critical" />
       <xs:enumeration value="Report" />
     </xs:restriction>
   </xs:simpleType>
   <xs:element name="HealthStatus" nillable="true" type="tns:HealthStatus" />
   <xs:complexType name="ArrayOfPlugInInfo">
     <xs:sequence>
      <xs:element minOccurs="0" maxOccurs="unbounded" name="PlugInInfo" nillable="true" 
type="tns:PlugInInfo" />
     </xs:sequence>
   </xs:complexType>
   <xs:element name="ArrayOfPlugInInfo" nillable="true" type="tns:ArrayOfPlugInInfo" />
  <xs:complexType name="PlugInInfo">
     <xs:sequence>
      <xs:element name="_x003C_ConfigHashCode_x003E_k__BackingField" nillable="true" 
type="xs:base64Binary" />
```

```
 <xs:element name="_x003C_DefinitionHashCode_x003E_k__BackingField" nillable="true" 
type="xs:base64Binary" />
       <xs:element name="_x003C_FeatureName_x003E_k__BackingField" nillable="true" 
type="xs:string" />
       <xs:element name="_x003C_RelativePath_x003E_k__BackingField" nillable="true" 
type="xs:string" />
    </xs:sequence>
   </xs:complexType>
   <xs:element name="PlugInInfo" nillable="true" type="tns:PlugInInfo" />
</xs:schema>
```
## **6.3.7 http://schemas.microsoft.com/2003/10/Serialization/Arrays**

```
<?xml version="1.0" encoding="utf-8"?>
<xs:schema xmlns:tns="http://schemas.microsoft.com/2003/10/Serialization/Arrays" 
elementFormDefault="qualified" 
targetNamespace="http://schemas.microsoft.com/2003/10/Serialization/Arrays" 
xmlns:xs="http://www.w3.org/2001/XMLSchema">
   <xs:complexType name="ArrayOfstring">
     <xs:sequence>
       <xs:element minOccurs="0" maxOccurs="unbounded" name="string" nillable="true" 
type="xs:string" />
     </xs:sequence>
   </xs:complexType>
   <xs:element name="ArrayOfstring" nillable="true" type="tns:ArrayOfstring" />
   <xs:complexType name="ArrayOfanyType">
     <xs:sequence>
       <xs:element minOccurs="0" maxOccurs="unbounded" name="anyType" nillable="true" 
type="xs:anyType" />
    </xs:sequence>
   </xs:complexType>
   <xs:element name="ArrayOfanyType" nillable="true" type="tns:ArrayOfanyType" />
</xs:schema>
```
# **6.3.8 http://schemas.microsoft.com/2003/10/Serialization**

```
<?xml version="1.0" encoding="utf-8"?>
<xs:schema xmlns:tns="http://schemas.microsoft.com/2003/10/Serialization/" 
attributeFormDefault="qualified" elementFormDefault="qualified" 
targetNamespace="http://schemas.microsoft.com/2003/10/Serialization/" 
xmlns:xs="http://www.w3.org/2001/XMLSchema">
   <xs:element name="anyType" nillable="true" type="xs:anyType" />
   <xs:element name="anyURI" nillable="true" type="xs:anyURI" />
   <xs:element name="base64Binary" nillable="true" type="xs:base64Binary" />
   <xs:element name="boolean" nillable="true" type="xs:boolean" />
   <xs:element name="byte" nillable="true" type="xs:byte" />
   <xs:element name="dateTime" nillable="true" type="xs:dateTime" />
   <xs:element name="decimal" nillable="true" type="xs:decimal" />
   <xs:element name="double" nillable="true" type="xs:double" />
   <xs:element name="float" nillable="true" type="xs:float" />
   <xs:element name="int" nillable="true" type="xs:int" />
   <xs:element name="long" nillable="true" type="xs:long" />
   <xs:element name="QName" nillable="true" type="xs:QName" />
   <xs:element name="short" nillable="true" type="xs:short" />
   <xs:element name="string" nillable="true" type="xs:string" />
   <xs:element name="unsignedByte" nillable="true" type="xs:unsignedByte" />
   <xs:element name="unsignedInt" nillable="true" type="xs:unsignedInt" />
   <xs:element name="unsignedLong" nillable="true" type="xs:unsignedLong" />
   <xs:element name="unsignedShort" nillable="true" type="xs:unsignedShort" />
   <xs:element name="char" nillable="true" type="tns:char" />
   <xs:simpleType name="char">
     <xs:restriction base="xs:int" />
   </xs:simpleType>
   <xs:element name="duration" nillable="true" type="tns:duration" />
   <xs:simpleType name="duration">
```

```
 <xs:restriction base="xs:duration">
        \langle x \rangle <xs:pattern value="\-?P(\d*D)?(T(\d*H)?(\d*M)?(\d*(\.\d*)?S)?)?" />
          <xs:minInclusive value="-P10675199DT2H48M5.4775808S" />
         <xs:maxInclusive value="P10675199DT2H48M5.4775807S" />
       </xs:restriction>
    </xs:simpleType>
    <xs:element name="guid" nillable="true" type="tns:guid" />
    <xs:simpleType name="guid">
       <xs:restriction base="xs:string">
        \langle xs:pattern \ value="[\d{a-fA-F}](8)-[\d{a-fA-F}](4)-[\d{A-F}](4)-[\d{A-F}](4)-[\d{A-F}](4)-[\d{A-F}](4)-[\d{A-F}](4)-[\d{A-F}](4)-[\d{A-F}](4)-[\d{A-F}](4)-[\d{A-F}](4)-[\d{A-F}](4)-[\d{A-F}](4)-[\d{A-F}](4)-[\d{A-F}](4)-[\d{A-F}](4)-[\d{A-F}](4)-[\d{A-F}](4)-[\d{A-F}](4)-[\d{A-F}](4)-[\d{A-F}](4)-[\d{A-F}](4)-[\d{A-F}](4)-F] {12}" />
      </xs:restriction>
    </xs:simpleType>
   <xs:attribute name="FactoryType" type="xs:QName" />
   <xs:attribute name="Id" type="xs:ID" />
    <xs:attribute name="Ref" type="xs:IDREF" />
</xs:schema>
```
### **6.3.9 http://schemas.microsoft.com/Message**

```
<?xml version="1.0" encoding="utf-8"?>
<xs:schema xmlns:tns="http://schemas.microsoft.com/Message" elementFormDefault="qualified" 
targetNamespace="http://schemas.microsoft.com/Message" 
xmlns:xs="http://www.w3.org/2001/XMLSchema">
   <xs:simpleType name="StreamBody">
     <xs:restriction base="xs:base64Binary" />
   </xs:simpleType>
</xs:schema>
```
## **6.3.10 http://schemas.datacontract.org/2004/07/System.ServiceModel.Security**

```
<?xml version="1.0" encoding="utf-8"?>
<xs:schema xmlns:tns="http://schemas.datacontract.org/2004/07/System.ServiceModel.Security" 
elementFormDefault="qualified" 
targetNamespace="http://schemas.datacontract.org/2004/07/System.ServiceModel.Security" 
xmlns:xs="http://www.w3.org/2001/XMLSchema">
   <xs:import schemaLocation="" 
namespace="http://schemas.datacontract.org/2004/07/System.ServiceModel" />
   <xs:complexType name="SecurityAccessDeniedException">
     <xs:complexContent mixed="false">
       <xs:extension xmlns:q1="http://schemas.datacontract.org/2004/07/System.ServiceModel" 
base="q1:CommunicationException" />
    </xs:complexContent>
   </xs:complexType>
   <xs:element name="SecurityAccessDeniedException" nillable="true" 
type="tns:SecurityAccessDeniedException" />
</xs:schema>
```
# **6.3.11 http://schemas.datacontract.org/2004/07/System.ServiceModel**

```
<?xml version="1.0" encoding="utf-8"?>
<xs:schema xmlns:tns="http://schemas.datacontract.org/2004/07/System.ServiceModel" 
elementFormDefault="qualified" 
targetNamespace="http://schemas.datacontract.org/2004/07/System.ServiceModel" 
xmlns:xs="http://www.w3.org/2001/XMLSchema">
  <xs:import schemaLocation="" namespace="http://schemas.datacontract.org/2004/07/System" />
   <xs:complexType name="CommunicationException">
     <xs:complexContent mixed="false">
      <xs:extension xmlns:q1="http://schemas.datacontract.org/2004/07/System" 
base="q1:SystemException" />
    </xs:complexContent>
   </xs:complexType>
```
 <xs:element name="CommunicationException" nillable="true" type="tns:CommunicationException" />

</xs:schema>

### **6.3.12 http://schemas.datacontract.org/2004/07/System**

```
<?xml version="1.0" encoding="utf-8"?>
<xs:schema xmlns:ser="http://schemas.microsoft.com/2003/10/Serialization/" 
xmlns:tns="http://schemas.datacontract.org/2004/07/System" elementFormDefault="qualified" 
targetNamespace="http://schemas.datacontract.org/2004/07/System" 
xmlns:xs="http://www.w3.org/2001/XMLSchema">
  <xs:import schemaLocation="" 
namespace="http://schemas.microsoft.com/2003/10/Serialization/" />
  <xs:complexType name="SystemException">
     <xs:complexContent mixed="false">
      <xs:extension base="tns:Exception" />
     </xs:complexContent>
   </xs:complexType>
   <xs:element name="SystemException" nillable="true" type="tns:SystemException" />
   <xs:complexType name="Exception">
     <xs:sequence>
       <xs:any minOccurs="0" maxOccurs="unbounded" namespace="##local" processContents="skip" 
/>
     </xs:sequence>
     <xs:attribute ref="ser:FactoryType" />
   </xs:complexType>
   <xs:element name="Exception" nillable="true" type="tns:Exception" />
  <xs:complexType name="ArgumentNullException">
     <xs:complexContent mixed="false">
      <xs:extension base="tns:ArgumentException" />
     </xs:complexContent>
   </xs:complexType>
   <xs:element name="ArgumentNullException" nillable="true" type="tns:ArgumentNullException" 
/>
   <xs:complexType name="ArgumentException">
     <xs:complexContent mixed="false">
      <xs:extension base="tns:SystemException" />
     </xs:complexContent>
   </xs:complexType>
   <xs:element name="ArgumentException" nillable="true" type="tns:ArgumentException" />
</xs:schema>
```
#### **6.4 Machine Identity Provider Service WSDL**

#### **6.4.1 wsdl**

```
<?xml version="1.0" encoding="utf-8"?>
<wsdl:definitions xmlns:wsap="http://schemas.xmlsoap.org/ws/2004/08/addressing/policy" 
xmlns:wsa10="http://www.w3.org/2005/08/addressing" xmlns:tns="http://tempuri.org/" 
xmlns:msc="http://schemas.microsoft.com/ws/2005/12/wsdl/contract" 
xmlns:soapenc="http://schemas.xmlsoap.org/soap/encoding/" 
xmlns:soap="http://schemas.xmlsoap.org/wsdl/soap/" 
xmlns:wsp="http://schemas.xmlsoap.org/ws/2004/09/policy" 
xmlns:wsam="http://www.w3.org/2007/05/addressing/metadata" 
xmlns:wsa="http://schemas.xmlsoap.org/ws/2004/08/addressing" 
xmlns:wsaw="http://www.w3.org/2006/05/addressing/wsdl" 
xmlns:soap12="http://schemas.xmlsoap.org/wsdl/soap12/" xmlns:wsu="http://docs.oasis-
open.org/wss/2004/01/oasis-200401-wss-wssecurity-utility-1.0.xsd" 
xmlns:xsd="http://www.w3.org/2001/XMLSchema" name="MachineIdentityProvider" 
targetNamespace="http://tempuri.org/" xmlns:wsdl="http://schemas.xmlsoap.org/wsdl/">
   <wsp:Policy wsu:Id="CustomBinding_IMachineIdentityProvider_policy">
     <wsp:ExactlyOne>
```

```
<sub>wSD</sub>: All <sub>2</sub></sub>
         <msb:BinaryEncoding 
xmlns:msb="http://schemas.microsoft.com/ws/06/2004/mspolicy/netbinary1" />
         <sp:TransportBinding xmlns:sp="http://schemas.xmlsoap.org/ws/2005/07/securitypolicy">
           <wsp:Policy>
             <sp:TransportToken>
               <wsp:Policy>
                  <msf:SslTransportSecurity 
xmlns:msf="http://schemas.microsoft.com/ws/2006/05/framing/policy">
                   <msf:RequireClientCertificate />
                  </msf:SslTransportSecurity>
               </wsp:Policy>
              </sp:TransportToken>
              <sp:AlgorithmSuite>
               <wsp:Policy>
                  <sp:Basic256 />
               </wsp:Policy>
             </sp:AlgorithmSuite>
             <sp:Layout>
               <wsp:Policy>
                 <sp:Strict />
               </wsp:Policy>
             </sp:Layout>
           </wsp:Policy>
         </sp:TransportBinding>
         <wsaw:UsingAddressing />
      \langle/wsp:All>
     </wsp:ExactlyOne>
   </wsp:Policy>
   <wsdl:types>
     <xsd:schema targetNamespace="http://tempuri.org/Imports">
       <xsd:import schemaLocation="" namespace="http://tempuri.org/" />
       <xsd:import schemaLocation="" 
namespace="http://schemas.microsoft.com/2003/10/Serialization/" />
       <xsd:import schemaLocation="" 
namespace="http://schemas.datacontract.org/2004/07/Microsoft.WindowsServerSolutions.Devices.I
dentity" />
     </xsd:schema>
   </wsdl:types>
   <wsdl:message name="IMachineIdentityProvider_RenewCert_InputMessage">
     <wsdl:part name="parameters" element="tns:RenewCert" />
   </wsdl:message>
   <wsdl:message name="IMachineIdentityProvider_RevokeCert_InputMessage">
     <wsdl:part name="parameters" element="tns:RevokeCert" />
   </wsdl:message>
   <wsdl:message name="IMachineIdentityProvider_GenerateCertResponse_InputMessage">
     <wsdl:part name="parameters" element="tns:GenerateCertResponse" />
   </wsdl:message>
   <wsdl:message name="IMachineIdentityProvider_GenerateSid_InputMessage">
     <wsdl:part name="parameters" element="tns:GenerateSid" />
   </wsdl:message>
   <wsdl:message name="IMachineIdentityProvider_GetMachineStatus_InputMessage">
     <wsdl:part name="parameters" element="tns:GetMachineStatus" />
   </wsdl:message>
   <wsdl:message name="IMachineIdentityProvider_MakeUserRemoteDesktopMapping_InputMessage">
     <wsdl:part name="parameters" element="tns:MakeUserRemoteDesktopMapping" />
   </wsdl:message>
   <wsdl:message name="IMachineIdentityProvider_ReturnNewCertResponse_OutputCallbackMessage">
     <wsdl:part name="parameters" element="tns:ReturnNewCertResponse" />
   </wsdl:message>
   <wsdl:message name="IMachineIdentityProvider_ReturnRenewCert_OutputCallbackMessage">
     <wsdl:part name="parameters" element="tns:ReturnRenewCert" />
   </wsdl:message>
   <wsdl:message name="IMachineIdentityProvider_ReturnSid_OutputCallbackMessage">
     <wsdl:part name="parameters" element="tns:ReturnSid" />
   </wsdl:message>
   <wsdl:message name="IMachineIdentityProvider_ReturnRevokeCert_OutputCallbackMessage">
     <wsdl:part name="parameters" element="tns:ReturnRevokeCert" />
   </wsdl:message>
```

```
 <wsdl:message name="IMachineIdentityProvider_ReturnGetMachineStatus_OutputCallbackMessage">
     <wsdl:part name="parameters" element="tns:ReturnGetMachineStatus" />
   </wsdl:message>
   <wsdl:message 
name="IMachineIdentityProvider ReturnMakeUserRemoteDesktopMapping OutputCallbackMessage">
     <wsdl:part name="parameters" element="tns:ReturnMakeUserRemoteDesktopMapping" />
   </wsdl:message>
   <wsdl:portType name="IMachineIdentityProvider">
     <wsdl:operation name="RenewCert">
       <wsdl:input wsaw:Action="http://tempuri.org/IMachineIdentityProvider/RenewCert" 
message="tns:IMachineIdentityProvider_RenewCert_InputMessage" />
     </wsdl:operation>
     <wsdl:operation name="RevokeCert">
       <wsdl:input wsaw:Action="http://tempuri.org/IMachineIdentityProvider/RevokeCert"
message="tns:IMachineIdentityProvider_RevokeCert_InputMessage" />
     </wsdl:operation>
     <wsdl:operation name="GenerateCertResponse">
       <wsdl:input 
wsaw:Action="http://tempuri.org/IMachineIdentityProvider/GenerateCertResponse" 
message="tns:IMachineIdentityProvider_GenerateCertResponse_InputMessage" />
     </wsdl:operation>
     <wsdl:operation name="GenerateSid">
       <wsdl:input wsaw:Action="http://tempuri.org/IMachineIdentityProvider/GenerateSid" 
message="tns:IMachineIdentityProvider GenerateSid InputMessage" />
     </wsdl:operation>
     <wsdl:operation name="GetMachineStatus">
       <wsdl:input wsaw:Action="http://tempuri.org/IMachineIdentityProvider/GetMachineStatus" 
message="tns:IMachineIdentityProvider_GetMachineStatus_InputMessage" />
     </wsdl:operation>
     <wsdl:operation name="MakeUserRemoteDesktopMapping">
       <wsdl:input 
wsaw:Action="http://tempuri.org/IMachineIdentityProvider/MakeUserRemoteDesktopMapping" 
message="tns:IMachineIdentityProvider_MakeUserRemoteDesktopMapping_InputMessage" />
     </wsdl:operation>
     <wsdl:operation name="ReturnNewCertResponse">
       <wsdl:output 
wsaw:Action="http://tempuri.org/IMachineIdentityProvider/ReturnNewCertResponse" 
message="tns:IMachineIdentityProvider_ReturnNewCertResponse_OutputCallbackMessage" />
     </wsdl:operation>
     <wsdl:operation name="ReturnRenewCert">
       <wsdl:output wsaw:Action="http://tempuri.org/IMachineIdentityProvider/ReturnRenewCert" 
message="tns:IMachineIdentityProvider_ReturnRenewCert_OutputCallbackMessage" />
     </wsdl:operation>
     <wsdl:operation name="ReturnSid">
       <wsdl:output wsaw:Action="http://tempuri.org/IMachineIdentityProvider/ReturnSid" 
message="tns:IMachineIdentityProvider_ReturnSid_OutputCallbackMessage" />
     </wsdl:operation>
     <wsdl:operation name="ReturnRevokeCert">
       <wsdl:output wsaw:Action="http://tempuri.org/IMachineIdentityProvider/ReturnRevokeCert" 
message="tns:IMachineIdentityProvider_ReturnRevokeCert_OutputCallbackMessage" />
     </wsdl:operation>
     <wsdl:operation name="ReturnGetMachineStatus">
       <wsdl:output 
wsaw:Action="http://tempuri.org/IMachineIdentityProvider/ReturnGetMachineStatus" 
message="tns:IMachineIdentityProvider_ReturnGetMachineStatus_OutputCallbackMessage" />
     </wsdl:operation>
     <wsdl:operation name="ReturnMakeUserRemoteDesktopMapping">
       <wsdl:output 
wsaw:Action="http://tempuri.org/IMachineIdentityProvider/ReturnMakeUserRemoteDesktopMapping" 
message="tns:IMachineIdentityProvider ReturnMakeUserRemoteDesktopMapping OutputCallbackMessag
e" />
     </wsdl:operation>
   </wsdl:portType>
   <wsdl:binding name="CustomBinding_IMachineIdentityProvider" 
type="tns:IMachineIdentityProvider">
     <wsp:PolicyReference URI="#CustomBinding_IMachineIdentityProvider_policy" />
     <soap12:binding transport="http://schemas.microsoft.com/soap/tcp" />
     <wsdl:operation name="RenewCert">
```

```
 <soap12:operation soapAction="http://tempuri.org/IMachineIdentityProvider/RenewCert" 
style="document" />
       <wsdl:input>
         <soap12:body use="literal" />
       </wsdl:input>
     </wsdl:operation>
     <wsdl:operation name="RevokeCert">
       <soap12:operation soapAction="http://tempuri.org/IMachineIdentityProvider/RevokeCert" 
style="document" />
       <wsdl:input>
         <soap12:body use="literal" />
       </wsdl:input>
     </wsdl:operation>
     <wsdl:operation name="GenerateCertResponse">
       <soap12:operation 
soapAction="http://tempuri.org/IMachineIdentityProvider/GenerateCertResponse" 
style="document" />
       <wsdl:input>
         <soap12:body use="literal" />
       </wsdl:input>
     </wsdl:operation>
     <wsdl:operation name="GenerateSid">
       <soap12:operation soapAction="http://tempuri.org/IMachineIdentityProvider/GenerateSid" 
style="document" />
       <wsdl:input>
         <soap12:body use="literal" />
       </wsdl:input>
     </wsdl:operation>
     <wsdl:operation name="GetMachineStatus">
       <soap12:operation 
soapAction="http://tempuri.org/IMachineIdentityProvider/GetMachineStatus" style="document" />
       <wsdl:input>
         <soap12:body use="literal" />
       </wsdl:input>
     </wsdl:operation>
     <wsdl:operation name="MakeUserRemoteDesktopMapping">
       <soap12:operation 
soapAction="http://tempuri.org/IMachineIdentityProvider/MakeUserRemoteDesktopMapping" 
style="document" />
       <wsdl:input>
         <soap12:body use="literal" />
       </wsdl:input>
     </wsdl:operation>
     <wsdl:operation name="ReturnNewCertResponse">
       <soap12:operation 
soapAction="http://tempuri.org/IMachineIdentityProvider/ReturnNewCertResponse" 
style="document" />
       <wsdl:output>
         <soap12:body use="literal" />
       </wsdl:output>
     </wsdl:operation>
     <wsdl:operation name="ReturnRenewCert">
       <soap12:operation 
soapAction="http://tempuri.org/IMachineIdentityProvider/ReturnRenewCert" style="document" />
       <wsdl:output>
         <soap12:body use="literal" />
       </wsdl:output>
     </wsdl:operation>
     <wsdl:operation name="ReturnSid">
       <soap12:operation soapAction="http://tempuri.org/IMachineIdentityProvider/ReturnSid" 
style="document" />
       <wsdl:output>
         <soap12:body use="literal" />
       </wsdl:output>
     </wsdl:operation>
     <wsdl:operation name="ReturnRevokeCert">
       <soap12:operation 
soapAction="http://tempuri.org/IMachineIdentityProvider/ReturnRevokeCert" style="document" />
       <wsdl:output>
```

```
 <soap12:body use="literal" />
       </wsdl:output>
     </wsdl:operation>
     <wsdl:operation name="ReturnGetMachineStatus">
       <soap12:operation 
soapAction="http://tempuri.org/IMachineIdentityProvider/ReturnGetMachineStatus" 
style="document" />
       <wsdl:output>
         <soap12:body use="literal" />
       </wsdl:output>
     </wsdl:operation>
     <wsdl:operation name="ReturnMakeUserRemoteDesktopMapping">
       <soap12:operation 
soapAction="http://tempuri.org/IMachineIdentityProvider/ReturnMakeUserRemoteDesktopMapping" 
style="document" />
      <wsdl:output>
         <soap12:body use="literal" />
       </wsdl:output>
     </wsdl:operation>
   </wsdl:binding>
   <wsdl:service name="MachineIdentityProvider">
     <wsdl:port name="CustomBinding_IMachineIdentityProvider" 
binding="tns:CustomBinding_IMachineIdentityProvider">
       <soap12:address 
location="net.tcp://serverName:6602/Microsoft.WindowsServerSolutions.MachineIdentityProvider/
Microsoft.WindowsServerSolutions.Devices.Identity.IMachineIdentityProvider" />
       <wsa10:EndpointReference>
<wsa10:Address>net.tcp://serverName:6602/Microsoft.WindowsServerSolutions.MachineIdentityProv
ider/Microsoft.WindowsServerSolutions.Devices.Identity.IMachineIdentityProvider</wsa10:Addres
s>
         <Identity xmlns="http://schemas.xmlsoap.org/ws/2006/02/addressingidentity">
           <Dns>SERVERNAME</Dns>
         </Identity>
       </wsa10:EndpointReference>
     </wsdl:port>
   </wsdl:service>
</wsdl:definitions>
```
## **6.4.2 http://tempuri.org**

```
<?xml version="1.0" encoding="utf-8"?>
<xs:schema xmlns:tns="http://tempuri.org/" elementFormDefault="qualified" 
targetNamespace="http://tempuri.org/" xmlns:xs="http://www.w3.org/2001/XMLSchema">
   <xs:import schemaLocation="" 
namespace="http://schemas.datacontract.org/2004/07/Microsoft.WindowsServerSolutions.Devices.I
dentity" />
   <xs:element name="RenewCert">
     <xs:complexType>
       <xs:sequence>
         <xs:element minOccurs="0" name="strCSR" nillable="true" type="xs:string" />
       </xs:sequence>
     </xs:complexType>
   </xs:element>
   <xs:element name="RevokeCert">
     <xs:complexType>
       <xs:sequence />
     </xs:complexType>
   </xs:element>
   <xs:element name="GenerateCertResponse">
     <xs:complexType>
       <xs:sequence>
         <xs:element minOccurs="0" name="userName" nillable="true" type="xs:string" />
         <xs:element minOccurs="0" name="password" nillable="true" type="xs:string" />
         <xs:element minOccurs="0" name="strCSR" nillable="true" type="xs:string" />
         <xs:element minOccurs="0" name="machineName" nillable="true" type="xs:string" />
       </xs:sequence>
```

```
 </xs:complexType>
   </xs:element>
   <xs:element name="GenerateSid">
     <xs:complexType>
       <xs:sequence>
         <xs:element minOccurs="0" name="userName" nillable="true" type="xs:string" />
         <xs:element minOccurs="0" name="password" nillable="true" type="xs:string" />
         <xs:element minOccurs="0" name="machineName" nillable="true" type="xs:string" />
         <xs:element minOccurs="0" name="bForce" type="xs:boolean" />
       </xs:sequence>
     </xs:complexType>
   </xs:element>
   <xs:element name="GetMachineStatus">
     <xs:complexType>
       <xs:sequence>
         <xs:element minOccurs="0" name="userName" nillable="true" type="xs:string" />
         <xs:element minOccurs="0" name="password" nillable="true" type="xs:string" />
         <xs:element minOccurs="0" name="machineName" nillable="true" type="xs:string" />
       </xs:sequence>
     </xs:complexType>
   </xs:element>
   <xs:element name="MakeUserRemoteDesktopMapping">
     <xs:complexType>
       <xs:sequence>
         <xs:element minOccurs="0" name="username" nillable="true" type="xs:string" />
       </xs:sequence>
     </xs:complexType>
   </xs:element>
   <xs:element name="ReturnNewCertResponse">
     <xs:complexType>
       <xs:sequence>
         <xs:element minOccurs="0" name="newCert" nillable="true" type="xs:string" />
         <xs:element 
xmlns:q1="http://schemas.datacontract.org/2004/07/Microsoft.WindowsServerSolutions.Devices.Id
entity" minOccurs="0" name="returnCode" nillable="true" type="q1:ReturnClass" />
       </xs:sequence>
     </xs:complexType>
   </xs:element>
   <xs:element name="ReturnRenewCert">
     <xs:complexType>
       <xs:sequence>
         <xs:element minOccurs="0" name="newCert" nillable="true" type="xs:string" />
         <xs:element 
xmlns:q2="http://schemas.datacontract.org/2004/07/Microsoft.WindowsServerSolutions.Devices.Id
entity" minOccurs="0" name="returnCode" nillable="true" type="q2:ReturnClass" />
       </xs:sequence>
     </xs:complexType>
   </xs:element>
  <xs:element name="ReturnSid">
     <xs:complexType>
       <xs:sequence>
         <xs:element minOccurs="0" name="sid" nillable="true" type="xs:string" />
         <xs:element 
xmlns:q3="http://schemas.datacontract.org/2004/07/Microsoft.WindowsServerSolutions.Devices.Id
entity" minOccurs="0" name="returnCode" nillable="true" type="q3:ReturnClass" />
       </xs:sequence>
     </xs:complexType>
   </xs:element>
   <xs:element name="ReturnRevokeCert">
     <xs:complexType>
       <xs:sequence>
         <xs:element 
xmlns:q4="http://schemas.datacontract.org/2004/07/Microsoft.WindowsServerSolutions.Devices.Id
entity" minOccurs="0" name="returnCode" nillable="true" type="q4:ReturnClass" />
       </xs:sequence>
     </xs:complexType>
  </xs:element>
   <xs:element name="ReturnGetMachineStatus">
     <xs:complexType>
```

```
 <xs:sequence>
         <xs:element 
xmlns:q5="http://schemas.datacontract.org/2004/07/Microsoft.WindowsServerSolutions.Devices.Id
entity" minOccurs="0" name="status" nillable="true" type="q5:GetMachineStatusType" />
         <xs:element 
xmlns:q6="http://schemas.datacontract.org/2004/07/Microsoft.WindowsServerSolutions.Devices.Id
entity" minOccurs="0" name="returnCode" nillable="true" type="q6:ReturnClass" />
       </xs:sequence>
     </xs:complexType>
  </xs:element>
   <xs:element name="ReturnMakeUserRemoteDesktopMapping">
     <xs:complexType>
       <xs:sequence>
         <xs:element 
xmlns:q7="http://schemas.datacontract.org/2004/07/Microsoft.WindowsServerSolutions.Devices.Id
entity" minOccurs="0" name="returnCode" nillable="true" type="q7:ReturnClass" />
       </xs:sequence>
     </xs:complexType>
   </xs:element>
</xs:schema>
```
## **6.4.3 http://schemas.datacontract.org/2004/07/Microsoft.WindowsServerSolutions .Devices.Identity**

```
<?xml version="1.0" encoding="utf-8"?>
<xs:schema 
xmlns:tns="http://schemas.datacontract.org/2004/07/Microsoft.WindowsServerSolutions.Devices.I
dentity" elementFormDefault="qualified" 
targetNamespace="http://schemas.datacontract.org/2004/07/Microsoft.WindowsServerSolutions.Dev
ices.Identity" xmlns:xs="http://www.w3.org/2001/XMLSchema">
   <xs:complexType name="ReturnClass">
     <xs:sequence>
       <xs:element minOccurs="0" name="ErrorCatalog" type="tns:ErrorCatalogType" />
       <xs:element minOccurs="0" name="NativeError" type="xs:int" />
     </xs:sequence>
   </xs:complexType>
   <xs:element name="ReturnClass" nillable="true" type="tns:ReturnClass" />
   <xs:simpleType name="ErrorCatalogType">
     <xs:restriction base="xs:string">
       <xs:enumeration value="Succeeded" />
       <xs:enumeration value="MachineExists" />
       <xs:enumeration value="NetworkError" />
       <xs:enumeration value="CAError" />
       <xs:enumeration value="InvalidUser" />
       <xs:enumeration value="InvalidOwnerOfMachine" />
       <xs:enumeration value="InvaildCert" />
       <xs:enumeration value="ProviderNotAvailable" />
       <xs:enumeration value="AccessDenied" />
       <xs:enumeration value="TooManyComputers" />
       <xs:enumeration value="OtherError" />
     </xs:restriction>
   </xs:simpleType>
   <xs:element name="ErrorCatalogType" nillable="true" type="tns:ErrorCatalogType" />
   <xs:complexType name="GetMachineStatusType">
     <xs:sequence>
       <xs:element minOccurs="0" name="CurrentClientComputer" type="xs:int" />
       <xs:element minOccurs="0" name="MachineStatus" type="tns:MachineStatus" />
       <xs:element minOccurs="0" name="MaxClientComputer" type="xs:int" />
     </xs:sequence>
   </xs:complexType>
   <xs:element name="GetMachineStatusType" nillable="true" type="tns:GetMachineStatusType" />
   <xs:simpleType name="MachineStatus">
     <xs:restriction base="xs:string">
       <xs:enumeration value="Active" />
       <xs:enumeration value="Deactive" />
       <xs:enumeration value="ActiveWithCert" />
       <xs:enumeration value="DeactiveWithCert" />
```

```
 <xs:enumeration value="NotExists" />
     </xs:restriction>
   </xs:simpleType>
   <xs:element name="MachineStatus" nillable="true" type="tns:MachineStatus" />
</xs:schema>
```
# **6.4.4 http://schemas.microsoft.com/2003/10/Serialization**

```
<?xml version="1.0" encoding="utf-8"?>
<xs:schema xmlns:tns="http://schemas.microsoft.com/2003/10/Serialization/" 
attributeFormDefault="qualified" elementFormDefault="qualified" 
targetNamespace="http://schemas.microsoft.com/2003/10/Serialization/" 
xmlns:xs="http://www.w3.org/2001/XMLSchema">
   <xs:element name="anyType" nillable="true" type="xs:anyType" />
   <xs:element name="anyURI" nillable="true" type="xs:anyURI" />
   <xs:element name="base64Binary" nillable="true" type="xs:base64Binary" />
   <xs:element name="boolean" nillable="true" type="xs:boolean" />
   <xs:element name="byte" nillable="true" type="xs:byte" />
   <xs:element name="dateTime" nillable="true" type="xs:dateTime" />
   <xs:element name="decimal" nillable="true" type="xs:decimal" />
   <xs:element name="double" nillable="true" type="xs:double" />
   <xs:element name="float" nillable="true" type="xs:float" />
   <xs:element name="int" nillable="true" type="xs:int" />
   <xs:element name="long" nillable="true" type="xs:long" />
   <xs:element name="QName" nillable="true" type="xs:QName" />
   <xs:element name="short" nillable="true" type="xs:short" />
   <xs:element name="string" nillable="true" type="xs:string" />
   <xs:element name="unsignedByte" nillable="true" type="xs:unsignedByte" />
   <xs:element name="unsignedInt" nillable="true" type="xs:unsignedInt" />
   <xs:element name="unsignedLong" nillable="true" type="xs:unsignedLong" />
   <xs:element name="unsignedShort" nillable="true" type="xs:unsignedShort" />
   <xs:element name="char" nillable="true" type="tns:char" />
   <xs:simpleType name="char">
     <xs:restriction base="xs:int" />
   </xs:simpleType>
   <xs:element name="duration" nillable="true" type="tns:duration" />
   <xs:simpleType name="duration">
     <xs:restriction base="xs:duration">
      \langle xs:pattern value="\,-?P(\ddot\wedge\bar{H})?(\ddot\wedge\bar{H})?(\ddot\wedge\bar{H})?(\ddot\wedge\bar{H})?(\ddot\wedge\bar{H}^*') <xs:minInclusive value="-P10675199DT2H48M5.4775808S" />
       <xs:maxInclusive value="P10675199DT2H48M5.4775807S" />
     </xs:restriction>
   </xs:simpleType>
   <xs:element name="guid" nillable="true" type="tns:guid" />
   <xs:simpleType name="guid">
     <xs:restriction base="xs:string">
      \verb|<xs:pattern value="[\da-fA-F]\{8\}-[\da-fA-F]\{4\}-[\da-fA-F]\{4\}-[\da-fA-F]\{4\}-[\da-fA-F]\{4\}F]{12}" />
     </xs:restriction>
   </xs:simpleType>
   <xs:attribute name="FactoryType" type="xs:QName" />
   <xs:attribute name="Id" type="xs:ID" />
   <xs:attribute name="Ref" type="xs:IDREF" />
</xs:schema>
```
# **6.5 User Identity Provider Service WSDL**

## **6.5.1 IUserLogonProvider**

## **6.5.1.1 wsdl1**

<?xml version="1.0" encoding="utf-8"?>

```
<wsdl:definitions xmlns:wsap="http://schemas.xmlsoap.org/ws/2004/08/addressing/policy" 
xmlns:wsa10="http://www.w3.org/2005/08/addressing" xmlns:tns="http://tempuri.org/" 
xmlns:msc="http://schemas.microsoft.com/ws/2005/12/wsdl/contract" 
xmlns:soapenc="http://schemas.xmlsoap.org/soap/encoding/" 
xmlns:wsp="http://schemas.xmlsoap.org/ws/2004/09/policy" 
xmlns:i0="http://www.microsoft.com/WindowsServerSolutions/ProviderFramework/Notifications/3/2
010" xmlns:wsam="http://www.w3.org/2007/05/addressing/metadata" 
xmlns:wsa="http://schemas.xmlsoap.org/ws/2004/08/addressing" 
xmlns:soap12="http://schemas.xmlsoap.org/wsdl/soap12/" 
xmlns:wsaw="http://www.w3.org/2006/05/addressing/wsdl" 
xmlns:soap="http://schemas.xmlsoap.org/wsdl/soap/" xmlns:wsu="http://docs.oasis-
open.org/wss/2004/01/oasis-200401-wss-wssecurity-utility-1.0.xsd" 
xmlns:xsd="http://www.w3.org/2001/XMLSchema" name="UserLogonProvider" 
targetNamespace="http://tempuri.org/" xmlns:wsdl="http://schemas.xmlsoap.org/wsdl/">
   <wsp:Policy wsu:Id="CustomBinding_IUserLogonProvider_policy">
     <wsp:ExactlyOne>
      <sub>wsp:All</sub></sub>
         <msb:BinaryEncoding 
xmlns:msb="http://schemas.microsoft.com/ws/06/2004/mspolicy/netbinary1" />
         <sp:TransportBinding xmlns:sp="http://schemas.xmlsoap.org/ws/2005/07/securitypolicy">
           <wsp:Policy>
             <sp:TransportToken>
               <wsp:Policy>
                 <msf:SslTransportSecurity 
xmlns:msf="http://schemas.microsoft.com/ws/2006/05/framing/policy" />
               </wsp:Policy>
             </sp:TransportToken>
             <sp:AlgorithmSuite>
               <wsp:Policy>
                 <sp:Basic256 />
               </wsp:Policy>
             </sp:AlgorithmSuite>
             <sp:Layout>
               <wsp:Policy>
                <sp:Strict />
               </wsp:Policy>
             </sp:Layout>
           </wsp:Policy>
         </sp:TransportBinding>
         <wsaw:UsingAddressing />
      \langle/wsp:All>
     </wsp:ExactlyOne>
   </wsp:Policy>
   <wsdl:import 
namespace="http://www.microsoft.com/WindowsServerSolutions/ProviderFramework/Notifications/3/
2010" location="" />
   <wsdl:types />
   <wsdl:binding name="CustomBinding_IUserLogonProvider" type="i0:IUserLogonProvider">
     <wsp:PolicyReference URI="#CustomBinding_IUserLogonProvider_policy" />
     <soap12:binding transport="http://schemas.microsoft.com/soap/tcp" />
     <wsdl:operation name="LogonUser">
       <soap12:operation 
soapAction="http://www.microsoft.com/WindowsServerSolutions/ProviderFramework/Notifications/3
/2010/IUserLogonProvider/LogonUser" style="document" />
       <wsdl:input>
         <soap12:body use="literal" />
       </wsdl:input>
       <wsdl:output>
         <soap12:body use="literal" />
       </wsdl:output>
       <wsdl:fault name="UserFaultFault">
         <soap12:fault use="literal" name="UserFaultFault" namespace="" />
       </wsdl:fault>
       <wsdl:fault name="UserExceptionFault">
         <soap12:fault use="literal" name="UserExceptionFault" namespace="" />
       </wsdl:fault>
       <wsdl:fault name="UserExceptionFaultFault">
         <soap12:fault use="literal" name="UserExceptionFaultFault" namespace="" />
       </wsdl:fault>
```

```
 </wsdl:operation>
   </wsdl:binding>
   <wsdl:service name="UserLogonProvider">
     <wsdl:port name="CustomBinding_IUserLogonProvider" 
binding="tns:CustomBinding_IUserLogonProvider">
       <soap12:address 
location="net.tcp://serverName:6602/Microsoft.WindowsServerSolutions.wssg_user_logon/Microsof
t.WindowsServerSolutions.Users.IUserLogonProvider" />
       <wsa10:EndpointReference>
<wsa10:Address>net.tcp://serverName:6602/Microsoft.WindowsServerSolutions.wssg_user_logon/Mic
rosoft.WindowsServerSolutions.Users.IUserLogonProvider</wsa10:Address>
         <Identity xmlns="http://schemas.xmlsoap.org/ws/2006/02/addressingidentity">
           <Dns>SERVERNAME</Dns>
         </Identity>
       </wsa10:EndpointReference>
     </wsdl:port>
   </wsdl:service>
</wsdl:definitions>
```
### **6.5.1.2 wsdl2**

```
<?xml version="1.0" encoding="utf-8"?>
<wsdl:definitions xmlns:wsap="http://schemas.xmlsoap.org/ws/2004/08/addressing/policy" 
xmlns:wsa10="http://www.w3.org/2005/08/addressing" 
xmlns:tns="http://www.microsoft.com/WindowsServerSolutions/ProviderFramework/Notifications/3/
2010" xmlns:msc="http://schemas.microsoft.com/ws/2005/12/wsdl/contract" 
xmlns:soapenc="http://schemas.xmlsoap.org/soap/encoding/" 
xmlns:soap="http://schemas.xmlsoap.org/wsdl/soap/" 
xmlns:wsp="http://schemas.xmlsoap.org/ws/2004/09/policy" 
xmlns:wsam="http://www.w3.org/2007/05/addressing/metadata" 
xmlns:wsa="http://schemas.xmlsoap.org/ws/2004/08/addressing" 
xmlns:wsaw="http://www.w3.org/2006/05/addressing/wsdl" 
xmlns:soap12="http://schemas.xmlsoap.org/wsdl/soap12/" xmlns:wsu="http://docs.oasis-
open.org/wss/2004/01/oasis-200401-wss-wssecurity-utility-1.0.xsd" 
xmlns:xsd="http://www.w3.org/2001/XMLSchema" 
targetNamespace="http://www.microsoft.com/WindowsServerSolutions/ProviderFramework/Notificati
ons/3/2010" xmlns:wsdl="http://schemas.xmlsoap.org/wsdl/">
   <wsdl:types>
     <xsd:schema 
targetNamespace="http://www.microsoft.com/WindowsServerSolutions/ProviderFramework/Notificati
ons/3/2010/Imports">
       <xsd:import schemaLocation="" 
namespace="http://www.microsoft.com/WindowsServerSolutions/ProviderFramework/Notifications/3/
2010" />
       <xsd:import schemaLocation="" 
namespace="http://schemas.datacontract.org/2004/07/Microsoft.WindowsServerSolutions.Users" />
       <xsd:import schemaLocation="" 
namespace="http://schemas.microsoft.com/2003/10/Serialization/" />
       <xsd:import schemaLocation="" 
namespace="http://schemas.microsoft.com/2003/10/Serialization/Arrays" />
       <xsd:import schemaLocation="" 
namespace="http://schemas.datacontract.org/2004/07/System" />
     </xsd:schema>
   </wsdl:types>
   <wsdl:message name="IUserLogonProvider_LogonUser_InputMessage">
     <wsdl:part name="parameters" element="tns:LogonUser" />
   </wsdl:message>
   <wsdl:message name="IUserLogonProvider_LogonUser_OutputMessage">
     <wsdl:part name="parameters" element="tns:LogonUserResponse" />
   </wsdl:message>
   <wsdl:message name="IUserLogonProvider_LogonUser_UserFaultFault_FaultMessage">
     <wsdl:part 
xmlns:q1="http://schemas.datacontract.org/2004/07/Microsoft.WindowsServerSolutions.Users" 
name="detail" element="q1:UserFault" />
   </wsdl:message>
   <wsdl:message name="IUserLogonProvider_LogonUser_UserExceptionFault_FaultMessage">
```

```
 <wsdl:part 
xmlns:q2="http://schemas.datacontract.org/2004/07/Microsoft.WindowsServerSolutions.Users" 
name="detail" element="q2:UserException" />
   </wsdl:message>
   <wsdl:message name="IUserLogonProvider_LogonUser_UserExceptionFaultFault_FaultMessage">
     <wsdl:part 
xmlns:q3="http://schemas.datacontract.org/2004/07/Microsoft.WindowsServerSolutions.Users" 
name="detail" element="q3:UserExceptionFault" />
   </wsdl:message>
   <wsdl:portType name="IUserLogonProvider">
     <wsdl:operation name="LogonUser">
       <wsdl:input 
wsaw:Action="http://www.microsoft.com/WindowsServerSolutions/ProviderFramework/Notifications/
3/2010/IUserLogonProvider/LogonUser" message="tns:IUserLogonProvider_LogonUser_InputMessage" 
/>
       <wsdl:output 
wsaw:Action="http://www.microsoft.com/WindowsServerSolutions/ProviderFramework/Notifications/
3/2010/IUserLogonProvider/LogonUserResponse" 
message="tns:IUserLogonProvider_LogonUser_OutputMessage" />
       <wsdl:fault 
wsaw:Action="http://www.microsoft.com/WindowsServerSolutions/ProviderFramework/Notifications/
3/2010/IUserLogonProvider/LogonUserUserFaultFault" name="UserFaultFault" 
message="tns:IUserLogonProvider_LogonUser_UserFaultFault_FaultMessage" />
       <wsdl:fault 
wsaw:Action="http://www.microsoft.com/WindowsServerSolutions/ProviderFramework/Notifications/
3/2010/IUserLogonProvider/LogonUserUserExceptionFault" name="UserExceptionFault" 
message="tns:IUserLogonProvider_LogonUser_UserExceptionFault_FaultMessage" />
       <wsdl:fault 
wsaw:Action="http://www.microsoft.com/WindowsServerSolutions/ProviderFramework/Notifications/
3/2010/IUserLogonProvider/LogonUserUserExceptionFaultFault" name="UserExceptionFaultFault" 
message="tns:IUserLogonProvider_LogonUser_UserExceptionFaultFault_FaultMessage" />
     </wsdl:operation>
   </wsdl:portType>
</wsdl:definitions>
```
### **6.5.1.3 http://schemas.datacontract.org/2004/07/Microsoft.WindowsServerSolution s.Users**

```
<?xml version="1.0" encoding="utf-8"?>
<xs:schema xmlns:ser="http://schemas.microsoft.com/2003/10/Serialization/" 
xmlns:tns="http://schemas.datacontract.org/2004/07/Microsoft.WindowsServerSolutions.Users" 
elementFormDefault="qualified" 
targetNamespace="http://schemas.datacontract.org/2004/07/Microsoft.WindowsServerSolutions.Use
rs" xmlns:xs="http://www.w3.org/2001/XMLSchema">
   <xs:import schemaLocation="" 
namespace="http://schemas.microsoft.com/2003/10/Serialization/Arrays" />
   <xs:import schemaLocation="" 
namespace="http://schemas.microsoft.com/2003/10/Serialization/" />
   <xs:import schemaLocation="" namespace="http://schemas.datacontract.org/2004/07/System" />
   <xs:complexType name="UserInfo">
     <xs:sequence>
 <xs:element minOccurs="0" name="FullUserName" nillable="true" type="xs:string" />
 <xs:element minOccurs="0" name="PersonalInfo" nillable="true" type="tns:PersonalInfo" 
/ <xs:element minOccurs="0" name="UserName" nillable="true" type="xs:string" />
       <xs:element minOccurs="0" name="UserStatus" type="tns:UserStatus" />
       <xs:element minOccurs="0" name="Warning" type="tns:UserCustomExceptionCode" />
       <xs:element minOccurs="0" name="WindowsAccount" nillable="true" type="xs:string" />
       <xs:element minOccurs="0" name="WindowsSID" nillable="true" type="xs:string" />
     </xs:sequence>
   </xs:complexType>
   <xs:element name="UserInfo" nillable="true" type="tns:UserInfo" />
   <xs:complexType name="PersonalInfo">
     <xs:complexContent mixed="false">
       <xs:extension base="tns:UserGroupCommonInfoContract">
         <xs:sequence>
```

```
 <xs:element xmlns:q1="http://schemas.microsoft.com/2003/10/Serialization/Arrays" 
minOccurs="0" name="ContainerGroups" nillable="true" type="q1:ArrayOfguid" />
           <xs:element minOccurs="0" name="DisplayName" nillable="true" type="xs:string" />
           <xs:element minOccurs="0" name="FirstName" nillable="true" type="xs:string" />
           <xs:element minOccurs="0" name="Guid" type="ser:guid" />
           <xs:element minOccurs="0" name="IsBuiltIn" type="xs:boolean" />
           <xs:element minOccurs="0" name="IsLocalUser" type="xs:boolean" />
           <xs:element minOccurs="0" name="IsShowInUI" type="xs:boolean" />
           <xs:element minOccurs="0" name="LastName" nillable="true" type="xs:string" />
           <xs:element minOccurs="0" name="NetworkAlertAccess" type="tns:RemoteAccessType" />
           <xs:element minOccurs="0" name="UserFolder" nillable="true" type="xs:string" />
         </xs:sequence>
       </xs:extension>
     </xs:complexContent>
   </xs:complexType>
   <xs:element name="PersonalInfo" nillable="true" type="tns:PersonalInfo" />
   <xs:complexType name="UserGroupCommonInfoContract">
     <xs:sequence>
       <xs:element minOccurs="0" name="AccessLevel" type="tns:AccessLevelType" />
       <xs:element minOccurs="0" name="ComputerAccess" type="tns:RemoteAccessType" />
       <xs:element minOccurs="0" name="ComputerAccessInherited" type="xs:boolean" />
       <xs:element minOccurs="0" name="DashboardAccess" type="tns:RemoteAccessType" />
       <xs:element minOccurs="0" name="DashboardAccessInherited" type="xs:boolean" />
       <xs:element minOccurs="0" name="HomePageLinksAccess" type="tns:RemoteAccessType" />
       <xs:element minOccurs="0" name="HomePageLinksAccessInherited" type="xs:boolean" />
       <xs:element minOccurs="0" name="MediaAccess" type="tns:RemoteAccessType" />
       <xs:element minOccurs="0" name="MediaAccessInherited" type="xs:boolean" />
       <xs:element minOccurs="0" name="RemoteAccess" type="tns:RemoteAccessType" />
       <xs:element minOccurs="0" name="RemoteAccessInherited" type="xs:boolean" />
       <xs:element minOccurs="0" name="ShareAccess" type="tns:RemoteAccessType" />
       <xs:element minOccurs="0" name="ShareAccessInherited" type="xs:boolean" />
       <xs:element minOccurs="0" name="VpnAccess" type="tns:RemoteAccessType" />
       <xs:element minOccurs="0" name="VpnAccessInherited" type="xs:boolean" />
     </xs:sequence>
   </xs:complexType>
   <xs:element name="UserGroupCommonInfoContract" nillable="true" 
type="tns:UserGroupCommonInfoContract" />
   <xs:simpleType name="AccessLevelType">
     <xs:restriction base="xs:string">
       <xs:enumeration value="Unknown" />
       <xs:enumeration value="Guest" />
       <xs:enumeration value="User" />
       <xs:enumeration value="Administrator" />
     </xs:restriction>
   </xs:simpleType>
   <xs:element name="AccessLevelType" nillable="true" type="tns:AccessLevelType" />
   <xs:simpleType name="RemoteAccessType">
     <xs:restriction base="xs:string">
       <xs:enumeration value="Unknown" />
       <xs:enumeration value="Allowed" />
       <xs:enumeration value="NotAllowed" />
     </xs:restriction>
   </xs:simpleType>
   <xs:element name="RemoteAccessType" nillable="true" type="tns:RemoteAccessType" />
   <xs:simpleType name="UserStatus">
     <xs:restriction base="xs:string">
       <xs:enumeration value="Disabled" />
       <xs:enumeration value="Enabled" />
       <xs:enumeration value="Error" />
     </xs:restriction>
   </xs:simpleType>
   <xs:element name="UserStatus" nillable="true" type="tns:UserStatus" />
   <xs:simpleType name="UserCustomExceptionCode">
     <xs:restriction base="xs:string">
       <xs:enumeration value="Succeeded" />
       <xs:enumeration value="WinLogonFailed" />
       <xs:enumeration value="UserExists" />
       <xs:enumeration value="UserNotExist" />
       <xs:enumeration value="ProviderNotAvailable" />
```
*[MS-WCFESAN] - v20170915 WCF-Based Encrypted Server Administration and Notification Protocol Copyright © 2017 Microsoft Corporation Release: September 15, 2017*

```
 <xs:enumeration value="AccessDenied" />
       <xs:enumeration value="TooManyUsers" />
       <xs:enumeration value="CreateUserSharedFolderFailed" />
       <xs:enumeration value="Failed" />
       <xs:enumeration value="ActiveDirectoryNotAvailable" />
       <xs:enumeration value="ModifySecurityGroupMembershipFailed" />
       <xs:enumeration value="CannotRevokeInheritedPermission" />
       <xs:enumeration value="GroupNotExist" />
       <xs:enumeration value="WeakPassword" />
     </xs:restriction>
   </xs:simpleType>
   <xs:element name="UserCustomExceptionCode" nillable="true" 
type="tns:UserCustomExceptionCode" />
   <xs:complexType name="UserFault">
     <xs:sequence>
       <xs:element minOccurs="0" name="ExceptionCode" type="xs:int" />
       <xs:element minOccurs="0" name="Message" nillable="true" type="xs:string" />
       <xs:element minOccurs="0" name="UserCode" type="tns:UserCustomExceptionCode" />
     </xs:sequence>
   </xs:complexType>
   <xs:element name="UserFault" nillable="true" type="tns:UserFault" />
   <xs:complexType name="UserException">
     <xs:complexContent mixed="false">
       <xs:extension xmlns:q2="http://schemas.datacontract.org/2004/07/System" 
base="q2:Exception" />
     </xs:complexContent>
   </xs:complexType>
   <xs:element name="UserException" nillable="true" type="tns:UserException" />
   <xs:complexType name="UserExceptionFault">
     <xs:sequence>
       <xs:element minOccurs="0" name="ErrorCode" type="xs:int" />
       <xs:element minOccurs="0" name="Message" nillable="true" type="xs:string" />
       <xs:element minOccurs="0" name="UserErrorCode" type="tns:UserCustomExceptionCode" />
     </xs:sequence>
   </xs:complexType>
   <xs:element name="UserExceptionFault" nillable="true" type="tns:UserExceptionFault" />
</xs:schema>
```
# **6.5.1.4 http://schemas.microsoft.com/2003/10/Serialization/Arrays**

```
<?xml version="1.0" encoding="utf-8"?>
<xs:schema xmlns:ser="http://schemas.microsoft.com/2003/10/Serialization/" 
xmlns:tns="http://schemas.microsoft.com/2003/10/Serialization/Arrays" 
elementFormDefault="qualified" 
targetNamespace="http://schemas.microsoft.com/2003/10/Serialization/Arrays" 
xmlns:xs="http://www.w3.org/2001/XMLSchema">
   <xs:import schemaLocation="" 
namespace="http://schemas.microsoft.com/2003/10/Serialization/" />
   <xs:complexType name="ArrayOfguid">
    <xs:sequence>
       <xs:element minOccurs="0" maxOccurs="unbounded" name="guid" type="ser:guid" />
     </xs:sequence>
   </xs:complexType>
   <xs:element name="ArrayOfguid" nillable="true" type="tns:ArrayOfguid" />
</xs:schema>
```
# **6.5.1.5 http://schemas.microsoft.com/2003/10/Serialization**

```
<?xml version="1.0" encoding="utf-8"?>
<xs:schema xmlns:tns="http://schemas.microsoft.com/2003/10/Serialization/" 
attributeFormDefault="qualified" elementFormDefault="qualified" 
targetNamespace="http://schemas.microsoft.com/2003/10/Serialization/" 
xmlns:xs="http://www.w3.org/2001/XMLSchema">
  <xs:element name="anyType" nillable="true" type="xs:anyType" />
  <xs:element name="anyURI" nillable="true" type="xs:anyURI" />
```

```
 <xs:element name="base64Binary" nillable="true" type="xs:base64Binary" />
   <xs:element name="boolean" nillable="true" type="xs:boolean" />
   <xs:element name="byte" nillable="true" type="xs:byte" />
   <xs:element name="dateTime" nillable="true" type="xs:dateTime" />
   <xs:element name="decimal" nillable="true" type="xs:decimal" />
   <xs:element name="double" nillable="true" type="xs:double" />
   <xs:element name="float" nillable="true" type="xs:float" />
   <xs:element name="int" nillable="true" type="xs:int" />
   <xs:element name="long" nillable="true" type="xs:long" />
   <xs:element name="QName" nillable="true" type="xs:QName" />
   <xs:element name="short" nillable="true" type="xs:short" />
   <xs:element name="string" nillable="true" type="xs:string" />
   <xs:element name="unsignedByte" nillable="true" type="xs:unsignedByte" />
   <xs:element name="unsignedInt" nillable="true" type="xs:unsignedInt" />
   <xs:element name="unsignedLong" nillable="true" type="xs:unsignedLong" />
   <xs:element name="unsignedShort" nillable="true" type="xs:unsignedShort" />
   <xs:element name="char" nillable="true" type="tns:char" />
   <xs:simpleType name="char">
     <xs:restriction base="xs:int" />
   </xs:simpleType>
   <xs:element name="duration" nillable="true" type="tns:duration" />
   <xs:simpleType name="duration">
     <xs:restriction base="xs:duration">
      \langle xs:pattern value="\,-?P(\d*D)?(T(\d*H)?(\d*M)?(\d*(\ldots\d*))??) <xs:minInclusive value="-P10675199DT2H48M5.4775808S" />
       <xs:maxInclusive value="P10675199DT2H48M5.4775807S" />
     </xs:restriction>
   </xs:simpleType>
   <xs:element name="guid" nillable="true" type="tns:guid" />
   <xs:simpleType name="guid">
     <xs:restriction base="xs:string">
      \langle x s : pattern value="[\da-fA-F]{8}-[\da-fA-F]{4}-[\da-fA-F]{4}-[\da-fA-F]{4}-[\da-fA-F]{4}-
F]{12}" />
     </xs:restriction>
   </xs:simpleType>
   <xs:attribute name="FactoryType" type="xs:QName" />
   <xs:attribute name="Id" type="xs:ID" />
   <xs:attribute name="Ref" type="xs:IDREF" />
</xs:schema>
```
# **6.5.1.6 http://schemas.datacontract.org/2004/07/System**

```
<?xml version="1.0" encoding="utf-8"?>
<xs:schema xmlns:ser="http://schemas.microsoft.com/2003/10/Serialization/" 
xmlns:tns="http://schemas.datacontract.org/2004/07/System" elementFormDefault="qualified" 
targetNamespace="http://schemas.datacontract.org/2004/07/System" 
xmlns:xs="http://www.w3.org/2001/XMLSchema">
   <xs:import schemaLocation="" 
namespace="http://schemas.microsoft.com/2003/10/Serialization/" />
   <xs:complexType name="Exception">
     <xs:sequence>
       <xs:any minOccurs="0" maxOccurs="unbounded" namespace="##local" processContents="skip" 
/>
     </xs:sequence>
     <xs:attribute ref="ser:FactoryType" />
   </xs:complexType>
   <xs:element name="Exception" nillable="true" type="tns:Exception" />
</xs:schema>
```
## **6.5.1.7 http://www.microsoft.com/WindowsServerSolutions/ProviderFramework/N otifications/3/2010**

```
<?xml version="1.0" encoding="utf-8"?>
<xs:schema 
xmlns:tns="http://www.microsoft.com/WindowsServerSolutions/ProviderFramework/Notifications/3/
```

```
2010" elementFormDefault="qualified" 
targetNamespace="http://www.microsoft.com/WindowsServerSolutions/ProviderFramework/Notificati
ons/3/2010" xmlns:xs="http://www.w3.org/2001/XMLSchema">
  <xs:import schemaLocation="" 
namespace="http://schemas.datacontract.org/2004/07/Microsoft.WindowsServerSolutions.Users" />
   <xs:element name="LogonUser">
     <xs:complexType>
       <xs:sequence>
         <xs:element minOccurs="0" name="userName" nillable="true" type="xs:string" />
         <xs:element minOccurs="0" name="password" nillable="true" type="xs:string" />
         <xs:element minOccurs="0" name="bCleanSession" type="xs:boolean" />
       </xs:sequence>
     </xs:complexType>
   </xs:element>
   <xs:element name="LogonUserResponse">
     <xs:complexType>
       <xs:sequence>
         <xs:element 
xmlns:q1="http://schemas.datacontract.org/2004/07/Microsoft.WindowsServerSolutions.Users" 
minOccurs="0" name="LogonUserResult" nillable="true" type="q1:UserInfo" />
       </xs:sequence>
     </xs:complexType>
  </xs:element>
</xs:schema>
```
## **6.5.2 IUserChangePasswordProvider**

#### **6.5.2.1 wsdl**

```
<?xml version="1.0" encoding="utf-8"?>
<wsdl:definitions xmlns:wsap="http://schemas.xmlsoap.org/ws/2004/08/addressing/policy" 
xmlns:wsa10="http://www.w3.org/2005/08/addressing" xmlns:tns="http://tempuri.org/" 
xmlns:msc="http://schemas.microsoft.com/ws/2005/12/wsdl/contract" 
xmlns:soapenc="http://schemas.xmlsoap.org/soap/encoding/" 
xmlns:wsp="http://schemas.xmlsoap.org/ws/2004/09/policy" 
xmlns:i0="http://www.microsoft.com/WindowsServerSolutions/ProviderFramework/Notifications/3/2
010" xmlns:wsam="http://www.w3.org/2007/05/addressing/metadata" 
xmlns:wsa="http://schemas.xmlsoap.org/ws/2004/08/addressing" 
xmlns:soap12="http://schemas.xmlsoap.org/wsdl/soap12/" 
xmlns:wsaw="http://www.w3.org/2006/05/addressing/wsdl" 
xmlns:soap="http://schemas.xmlsoap.org/wsdl/soap/" xmlns:wsu="http://docs.oasis-
open.org/wss/2004/01/oasis-200401-wss-wssecurity-utility-1.0.xsd" 
xmlns:xsd="http://www.w3.org/2001/XMLSchema" name="UserChangePasswordProvider" 
targetNamespace="http://tempuri.org/" xmlns:wsdl="http://schemas.xmlsoap.org/wsdl/">
   <wsp:Policy wsu:Id="CustomBinding_IUserChangePasswordProvider_policy">
     <wsp:ExactlyOne>
       <wsp:All>
         <msb:BinaryEncoding 
xmlns:msb="http://schemas.microsoft.com/ws/06/2004/mspolicy/netbinary1" />
         <sp:TransportBinding xmlns:sp="http://schemas.xmlsoap.org/ws/2005/07/securitypolicy">
           <wsp:Policy>
             <sp:TransportToken>
               <wsp:Policy>
                 <msf:WindowsTransportSecurity 
xmlns:msf="http://schemas.microsoft.com/ws/2006/05/framing/policy">
                   <msf:ProtectionLevel>EncryptAndSign</msf:ProtectionLevel>
                 </msf:WindowsTransportSecurity>
               </wsp:Policy>
             </sp:TransportToken>
             <sp:AlgorithmSuite>
               <wsp:Policy>
                 <sp:Basic256 />
               </wsp:Policy>
             </sp:AlgorithmSuite>
             <sp:Layout>
               <wsp:Policy>
                 <sp:Strict />
```

```
 </wsp:Policy>
            \langle/sp:Layout>
           </wsp:Policy>
         </sp:TransportBinding>
         <wsaw:UsingAddressing />
      \langle/wsp:All>
     </wsp:ExactlyOne>
   </wsp:Policy>
   <wsdl:import 
namespace="http://www.microsoft.com/WindowsServerSolutions/ProviderFramework/Notifications/3/
2010" location="" />
   <wsdl:types />
   <wsdl:binding name="CustomBinding_IUserChangePasswordProvider" 
type="i0:IUserChangePasswordProvider">
     <wsp:PolicyReference URI="#CustomBinding_IUserChangePasswordProvider_policy" />
     <soap12:binding transport="http://schemas.microsoft.com/soap/tcp" />
     <wsdl:operation name="ChangePassword">
       <soap12:operation 
soapAction="http://www.microsoft.com/WindowsServerSolutions/ProviderFramework/Notifications/3
/2010/IUserChangePasswordProvider/ChangePassword" style="document" />
       <wsdl:input>
         <soap12:body use="literal" />
       </wsdl:input>
       <wsdl:output>
         <soap12:body use="literal" />
       </wsdl:output>
       <wsdl:fault name="UserFaultFault">
         <soap12:fault use="literal" name="UserFaultFault" namespace="" />
       </wsdl:fault>
       <wsdl:fault name="UserExceptionFault">
         <soap12:fault use="literal" name="UserExceptionFault" namespace="" />
       </wsdl:fault>
       <wsdl:fault name="UserExceptionFaultFault">
         <soap12:fault use="literal" name="UserExceptionFaultFault" namespace="" />
      \langle/wsdl\cdotfault>
     </wsdl:operation>
   </wsdl:binding>
   <wsdl:service name="UserChangePasswordProvider">
     <wsdl:port name="CustomBinding_IUserChangePasswordProvider" 
binding="tns:CustomBinding_IUserChangePasswordProvider">
       <soap12:address 
location="net.tcp://serverName:6602/Microsoft.WindowsServerSolutions.wssg_user_changepassword
/Microsoft.WindowsServerSolutions.Users.IUserChangePasswordProvider" />
       <wsa10:EndpointReference>
<wsa10:Address>net.tcp://serverName:6602/Microsoft.WindowsServerSolutions.wssg_user_changepas
sword/Microsoft.WindowsServerSolutions.Users.IUserChangePasswordProvider</wsa10:Address>
         <Identity xmlns="http://schemas.xmlsoap.org/ws/2006/02/addressingidentity">
           <Spn>host/serverName.domain</Spn>
         </Identity>
       </wsa10:EndpointReference>
     </wsdl:port>
   </wsdl:service>
</wsdl:definitions>
```
## **6.5.2.2 wsdl2**

```
<?xml version="1.0" encoding="utf-8"?>
<wsdl:definitions xmlns:wsap="http://schemas.xmlsoap.org/ws/2004/08/addressing/policy" 
xmlns:wsa10="http://www.w3.org/2005/08/addressing" 
xmlns:tns="http://www.microsoft.com/WindowsServerSolutions/ProviderFramework/Notifications/3/
2010" xmlns:msc="http://schemas.microsoft.com/ws/2005/12/wsdl/contract" 
xmlns:soapenc="http://schemas.xmlsoap.org/soap/encoding/" 
xmlns:soap="http://schemas.xmlsoap.org/wsdl/soap/" 
xmlns:wsp="http://schemas.xmlsoap.org/ws/2004/09/policy" 
xmlns:wsam="http://www.w3.org/2007/05/addressing/metadata" 
xmlns:wsa="http://schemas.xmlsoap.org/ws/2004/08/addressing"
```
*[MS-WCFESAN] - v20170915 WCF-Based Encrypted Server Administration and Notification Protocol Copyright © 2017 Microsoft Corporation Release: September 15, 2017*

```
xmlns:wsaw="http://www.w3.org/2006/05/addressing/wsdl" 
xmlns:soap12="http://schemas.xmlsoap.org/wsdl/soap12/" xmlns:wsu="http://docs.oasis-
open.org/wss/2004/01/oasis-200401-wss-wssecurity-utility-1.0.xsd" 
xmlns:xsd="http://www.w3.org/2001/XMLSchema" 
targetNamespace="http://www.microsoft.com/WindowsServerSolutions/ProviderFramework/Notificati
ons/3/2010" xmlns:wsdl="http://schemas.xmlsoap.org/wsdl/">
   <wsdl:types>
     <xsd:schema 
targetNamespace="http://www.microsoft.com/WindowsServerSolutions/ProviderFramework/Notificati
ons/3/2010/Imports">
       <xsd:import schemaLocation="" 
namespace="http://www.microsoft.com/WindowsServerSolutions/ProviderFramework/Notifications/3/
2010" />
       <xsd:import schemaLocation="" 
namespace="http://schemas.datacontract.org/2004/07/Microsoft.WindowsServerSolutions.Users" />
       <xsd:import schemaLocation="" 
namespace="http://schemas.microsoft.com/2003/10/Serialization/" />
       <xsd:import schemaLocation="" 
namespace="http://schemas.datacontract.org/2004/07/System" />
     </xsd:schema>
   </wsdl:types>
   <wsdl:message name="IUserChangePasswordProvider_ChangePassword_InputMessage">
     <wsdl:part name="parameters" element="tns:ChangePassword" />
   </wsdl:message>
   <wsdl:message name="IUserChangePasswordProvider_ChangePassword_OutputMessage">
     <wsdl:part name="parameters" element="tns:ChangePasswordResponse" />
   </wsdl:message>
   <wsdl:message 
name="IUserChangePasswordProvider_ChangePassword_UserFaultFault_FaultMessage">
     <wsdl:part 
xmlns:q1="http://schemas.datacontract.org/2004/07/Microsoft.WindowsServerSolutions.Users" 
name="detail" element="q1:UserFault" />
   </wsdl:message>
   <wsdl:message 
name="IUserChangePasswordProvider ChangePassword UserExceptionFault FaultMessage">
     <wsdl:part 
xmlns:q2="http://schemas.datacontract.org/2004/07/Microsoft.WindowsServerSolutions.Users" 
name="detail" element="q2:UserException" />
   </wsdl:message>
   <wsdl:message 
name="IUserChangePasswordProvider ChangePassword UserExceptionFaultFault FaultMessage">
     <wsdl:part 
xmlns:q3="http://schemas.datacontract.org/2004/07/Microsoft.WindowsServerSolutions.Users" 
name="detail" element="q3:UserExceptionFault" />
   </wsdl:message>
   <wsdl:portType name="IUserChangePasswordProvider">
     <wsdl:operation name="ChangePassword">
       <wsdl:input 
wsaw:Action="http://www.microsoft.com/WindowsServerSolutions/ProviderFramework/Notifications/
3/2010/IUserChangePasswordProvider/ChangePassword" 
message="tns:IUserChangePasswordProvider_ChangePassword_InputMessage" />
       <wsdl:output 
wsaw:Action="http://www.microsoft.com/WindowsServerSolutions/ProviderFramework/Notifications/
3/2010/IUserChangePasswordProvider/ChangePasswordResponse" 
message="tns:IUserChangePasswordProvider_ChangePassword_OutputMessage" />
       <wsdl:fault 
wsaw:Action="http://www.microsoft.com/WindowsServerSolutions/ProviderFramework/Notifications/
3/2010/IUserChangePasswordProvider/ChangePasswordUserFaultFault" name="UserFaultFault" 
message="tns:IUserChangePasswordProvider_ChangePassword_UserFaultFault_FaultMessage" />
       <wsdl:fault 
wsaw:Action="http://www.microsoft.com/WindowsServerSolutions/ProviderFramework/Notifications/
3/2010/IUserChangePasswordProvider/ChangePasswordUserExceptionFault" 
name="UserExceptionFault" 
message="tns:IUserChangePasswordProvider_ChangePassword_UserExceptionFault_FaultMessage" />
       <wsdl:fault 
wsaw:Action="http://www.microsoft.com/WindowsServerSolutions/ProviderFramework/Notifications/
3/2010/IUserChangePasswordProvider/ChangePasswordUserExceptionFaultFault" 
name="UserExceptionFaultFault" 
message="tns:IUserChangePasswordProvider_ChangePassword_UserExceptionFaultFault_FaultMessage" 
/>
```
 </wsdl:operation> </wsdl:portType> </wsdl:definitions>

### **6.5.2.3 http://schemas.datacontract.org/2004/07/Microsoft.WindowsServerSolution s.Users**

```
<?xml version="1.0" encoding="utf-8"?>
<xs:schema 
xmlns:tns="http://schemas.datacontract.org/2004/07/Microsoft.WindowsServerSolutions.Users" 
elementFormDefault="qualified" 
targetNamespace="http://schemas.datacontract.org/2004/07/Microsoft.WindowsServerSolutions.Use
rs" xmlns:xs="http://www.w3.org/2001/XMLSchema">
   <xs:import schemaLocation="" namespace="http://schemas.datacontract.org/2004/07/System" />
   <xs:complexType name="UserFault">
     <xs:sequence>
       <xs:element minOccurs="0" name="ExceptionCode" type="xs:int" />
       <xs:element minOccurs="0" name="Message" nillable="true" type="xs:string" />
       <xs:element minOccurs="0" name="UserCode" type="tns:UserCustomExceptionCode" />
     </xs:sequence>
   </xs:complexType>
   <xs:element name="UserFault" nillable="true" type="tns:UserFault" />
   <xs:simpleType name="UserCustomExceptionCode">
     <xs:restriction base="xs:string">
       <xs:enumeration value="Succeeded" />
       <xs:enumeration value="WinLogonFailed" />
       <xs:enumeration value="UserExists" />
       <xs:enumeration value="UserNotExist" />
       <xs:enumeration value="ProviderNotAvailable" />
       <xs:enumeration value="AccessDenied" />
       <xs:enumeration value="TooManyUsers" />
       <xs:enumeration value="CreateUserSharedFolderFailed" />
       <xs:enumeration value="Failed" />
       <xs:enumeration value="ActiveDirectoryNotAvailable" />
       <xs:enumeration value="ModifySecurityGroupMembershipFailed" />
       <xs:enumeration value="CannotRevokeInheritedPermission" />
       <xs:enumeration value="GroupNotExist" />
       <xs:enumeration value="WeakPassword" />
     </xs:restriction>
   </xs:simpleType>
   <xs:element name="UserCustomExceptionCode" nillable="true" 
type="tns:UserCustomExceptionCode" />
   <xs:complexType name="UserException">
     <xs:complexContent mixed="false">
       <xs:extension xmlns:q1="http://schemas.datacontract.org/2004/07/System" 
base="q1:Exception" />
     </xs:complexContent>
   </xs:complexType>
   <xs:element name="UserException" nillable="true" type="tns:UserException" />
   <xs:complexType name="UserExceptionFault">
     <xs:sequence>
       <xs:element minOccurs="0" name="ErrorCode" type="xs:int" />
       <xs:element minOccurs="0" name="Message" nillable="true" type="xs:string" />
       <xs:element minOccurs="0" name="UserErrorCode" type="tns:UserCustomExceptionCode" />
     </xs:sequence>
   </xs:complexType>
   <xs:element name="UserExceptionFault" nillable="true" type="tns:UserExceptionFault" />
</xs:schema>
```
## **6.5.2.4 http://schemas.microsoft.com/2003/10/Serialization**

```
<?xml version="1.0" encoding="utf-8"?>
<xs:schema xmlns:tns="http://schemas.microsoft.com/2003/10/Serialization/" 
attributeFormDefault="qualified" elementFormDefault="qualified"
```

```
targetNamespace="http://schemas.microsoft.com/2003/10/Serialization/" 
xmlns:xs="http://www.w3.org/2001/XMLSchema">
   <xs:element name="anyType" nillable="true" type="xs:anyType" />
   <xs:element name="anyURI" nillable="true" type="xs:anyURI" />
   <xs:element name="base64Binary" nillable="true" type="xs:base64Binary" />
   <xs:element name="boolean" nillable="true" type="xs:boolean" />
   <xs:element name="byte" nillable="true" type="xs:byte" />
   <xs:element name="dateTime" nillable="true" type="xs:dateTime" />
   <xs:element name="decimal" nillable="true" type="xs:decimal" />
   <xs:element name="double" nillable="true" type="xs:double" />
   <xs:element name="float" nillable="true" type="xs:float" />
   <xs:element name="int" nillable="true" type="xs:int" />
   <xs:element name="long" nillable="true" type="xs:long" />
   <xs:element name="QName" nillable="true" type="xs:QName" />
   <xs:element name="short" nillable="true" type="xs:short" />
   <xs:element name="string" nillable="true" type="xs:string" />
   <xs:element name="unsignedByte" nillable="true" type="xs:unsignedByte" />
   <xs:element name="unsignedInt" nillable="true" type="xs:unsignedInt" />
   <xs:element name="unsignedLong" nillable="true" type="xs:unsignedLong" />
   <xs:element name="unsignedShort" nillable="true" type="xs:unsignedShort" />
   <xs:element name="char" nillable="true" type="tns:char" />
   <xs:simpleType name="char">
     <xs:restriction base="xs:int" />
   </xs:simpleType>
   <xs:element name="duration" nillable="true" type="tns:duration" />
   <xs:simpleType name="duration">
     <xs:restriction base="xs:duration">
      \langle x s : pattern value = "\\-?P(\ddot{x}) ? (T(\ddot{x}H) ?(\ddot{x}) ?(\ddot{x}R) ? <xs:minInclusive value="-P10675199DT2H48M5.4775808S" />
       <xs:maxInclusive value="P10675199DT2H48M5.4775807S" />
     </xs:restriction>
   </xs:simpleType>
   <xs:element name="guid" nillable="true" type="tns:guid" />
   <xs:simpleType name="guid">
     <xs:restriction base="xs:string">
      \langle xs:pattern value="[\da-fA-F]{8}-[\da-fA-F]{4}-[\da-fA-F]{4}-[\da-fA-F]{4}-[\da-fA-F]{4}-]
F] {12}" />
     </xs:restriction>
   </xs:simpleType>
   <xs:attribute name="FactoryType" type="xs:QName" />
  <xs:attribute name="Id" type="xs:ID" />
   <xs:attribute name="Ref" type="xs:IDREF" />
</xs:schema>
```
# **6.5.2.5 http://schemas.datacontract.org/2004/07/System**

```
<?xml version="1.0" encoding="utf-8"?>
<xs:schema xmlns:ser="http://schemas.microsoft.com/2003/10/Serialization/" 
xmlns:tns="http://schemas.datacontract.org/2004/07/System" elementFormDefault="qualified" 
targetNamespace="http://schemas.datacontract.org/2004/07/System" 
xmlns:xs="http://www.w3.org/2001/XMLSchema">
  <xs:import schemaLocation="" 
namespace="http://schemas.microsoft.com/2003/10/Serialization/" />
  <xs:complexType name="Exception">
     <xs:sequence>
       <xs:any minOccurs="0" maxOccurs="unbounded" namespace="##local" processContents="skip" 
/>
     </xs:sequence>
     <xs:attribute ref="ser:FactoryType" />
   </xs:complexType>
   <xs:element name="Exception" nillable="true" type="tns:Exception" />
</xs:schema>
```
### **6.5.2.6 http://www.microsoft.com/WindowsServerSolutions/ProviderFramework/N otifications/3/2010**

```
<?xml version="1.0" encoding="utf-8"?>
<xs:schema 
xmlns:tns="http://www.microsoft.com/WindowsServerSolutions/ProviderFramework/Notifications/3/
2010" elementFormDefault="qualified" 
targetNamespace="http://www.microsoft.com/WindowsServerSolutions/ProviderFramework/Notificati
ons/3/2010" xmlns:xs="http://www.w3.org/2001/XMLSchema">
   <xs:element name="ChangePassword">
     <xs:complexType>
       <xs:sequence>
         <xs:element minOccurs="0" name="userName" nillable="true" type="xs:string" />
         <xs:element minOccurs="0" name="oldPassword" nillable="true" type="xs:string" />
         <xs:element minOccurs="0" name="newPassword" nillable="true" type="xs:string" />
       </xs:sequence>
     </xs:complexType>
   </xs:element>
   <xs:element name="ChangePasswordResponse">
     <xs:complexType>
       <xs:sequence />
     </xs:complexType>
   </xs:element>
</xs:schema>
```
## **6.5.3 IUserInfoProvider**

### **6.5.3.1 wsdl**

```
<?xml version="1.0" encoding="utf-8"?>
<wsdl:definitions xmlns:wsap="http://schemas.xmlsoap.org/ws/2004/08/addressing/policy" 
xmlns:wsa10="http://www.w3.org/2005/08/addressing" xmlns:tns="http://tempuri.org/" 
xmlns:msc="http://schemas.microsoft.com/ws/2005/12/wsdl/contract" 
xmlns:soapenc="http://schemas.xmlsoap.org/soap/encoding/" 
xmlns:wsp="http://schemas.xmlsoap.org/ws/2004/09/policy" 
xmlns:i0="http://www.microsoft.com/WindowsServerSolutions/ProviderFramework/Notifications/3/2
010" xmlns:wsam="http://www.w3.org/2007/05/addressing/metadata" 
xmlns:wsa="http://schemas.xmlsoap.org/ws/2004/08/addressing" 
xmlns:soap12="http://schemas.xmlsoap.org/wsdl/soap12/" 
xmlns:wsaw="http://www.w3.org/2006/05/addressing/wsdl" 
xmlns:soap="http://schemas.xmlsoap.org/wsdl/soap/" xmlns:wsu="http://docs.oasis-
open.org/wss/2004/01/oasis-200401-wss-wssecurity-utility-1.0.xsd" 
xmlns:xsd="http://www.w3.org/2001/XMLSchema" name="UserInfoProvider" 
targetNamespace="http://tempuri.org/" xmlns:wsdl="http://schemas.xmlsoap.org/wsdl/">
   <wsp:Policy wsu:Id="CustomBinding_IUserInfoProvider_policy">
     <wsp:ExactlyOne>
      <sub>wsp:All</sub></sub>
         <msb:BinaryEncoding 
xmlns:msb="http://schemas.microsoft.com/ws/06/2004/mspolicy/netbinary1" />
         <sp:TransportBinding xmlns:sp="http://schemas.xmlsoap.org/ws/2005/07/securitypolicy">
           <wsp:Policy>
             <sp:TransportToken>
               <wsp:Policy>
                 <msf:WindowsTransportSecurity 
xmlns:msf="http://schemas.microsoft.com/ws/2006/05/framing/policy">
                    <msf:ProtectionLevel>EncryptAndSign</msf:ProtectionLevel>
                  </msf:WindowsTransportSecurity>
               </wsp:Policy>
             </sp:TransportToken>
             <sp:AlgorithmSuite>
               <wsp:Policy>
                 <sp:Basic256 />
               </wsp:Policy>
             </sp:AlgorithmSuite>
             <sp:Layout>
               <wsp:Policy>
```

```
<sp:Strict />
               </wsp:Policy>
             </sp:Layout>
           </wsp:Policy>
         </sp:TransportBinding>
         <wsaw:UsingAddressing />
      \langle/wsp:All>
     </wsp:ExactlyOne>
   </wsp:Policy>
   <wsdl:import 
namespace="http://www.microsoft.com/WindowsServerSolutions/ProviderFramework/Notifications/3/
2010" location="" />
   <wsdl:types />
   <wsdl:binding name="CustomBinding_IUserInfoProvider" type="i0:IUserInfoProvider">
     <wsp:PolicyReference URI="#CustomBinding_IUserInfoProvider_policy" />
     <soap12:binding transport="http://schemas.microsoft.com/soap/tcp" />
     <wsdl:operation name="GetGroups">
       <soap12:operation 
soapAction="http://www.microsoft.com/WindowsServerSolutions/ProviderFramework/Notifications/3
/2010/IUserInfoProvider/GetGroups" style="document" />
       <wsdl:input>
         <soap12:body use="literal" />
       </wsdl:input>
     </wsdl:operation>
     <wsdl:operation name="GetWSSServerGroups">
       <soap12:operation 
soapAction="http://www.microsoft.com/WindowsServerSolutions/ProviderFramework/Notifications/3
/2010/IUserInfoProvider/GetWSSServerGroups" style="document" />
       <wsdl:input>
         <soap12:body use="literal" />
       </wsdl:input>
     </wsdl:operation>
     <wsdl:operation name="IsPartOfServerUsers">
       <soap12:operation 
soapAction="http://www.microsoft.com/WindowsServerSolutions/ProviderFramework/Notifications/3
/2010/IUserInfoProvider/IsPartOfServerUsers" style="document" />
       <wsdl:input>
         <soap12:body use="literal" />
       </wsdl:input>
     </wsdl:operation>
     <wsdl:operation name="ReturnGroups">
       <soap12:operation 
soapAction="http://www.microsoft.com/WindowsServerSolutions/ProviderFramework/Notifications/3
/2010/IUserInfoProvider/ReturnGroups" style="document" />
       <wsdl:output>
         <soap12:body use="literal" />
       </wsdl:output>
     </wsdl:operation>
     <wsdl:operation name="ReturnWSSServerGroups">
       <soap12:operation 
soapAction="http://www.microsoft.com/WindowsServerSolutions/ProviderFramework/Notifications/3
/2010/IUserInfoProvider/ReturnWSSServerGroups" style="document" />
       <wsdl:output>
         <soap12:body use="literal" />
       </wsdl:output>
     </wsdl:operation>
     <wsdl:operation name="ReturnIsPartOfServerUsers">
       <soap12:operation 
soapAction="http://www.microsoft.com/WindowsServerSolutions/ProviderFramework/Notifications/3
/2010/IUserInfoProvider/ReturnIsPartOfServerUsers" style="document" />
       <wsdl:output>
         <soap12:body use="literal" />
       </wsdl:output>
     </wsdl:operation>
   </wsdl:binding>
   <wsdl:service name="UserInfoProvider">
     <wsdl:port name="CustomBinding_IUserInfoProvider"
```

```
binding="tns:CustomBinding_IUserInfoProvider">
```

```
 <soap12:address 
location="net.tcp://serverName:6602/Microsoft.WindowsServerSolutions.wssg_user_info/Microsoft
.WindowsServerSolutions.Users.IUserInfoProvider" />
       <wsa10:EndpointReference>
<wsa10:Address>net.tcp://serverName:6602/Microsoft.WindowsServerSolutions.wssg_user_info/Micr
osoft.WindowsServerSolutions.Users.IUserInfoProvider</wsa10:Address>
         <Identity xmlns="http://schemas.xmlsoap.org/ws/2006/02/addressingidentity">
           <Spn>host/serverName.domain</Spn>
         </Identity>
       </wsa10:EndpointReference>
     </wsdl:port>
   </wsdl:service>
</wsdl:definitions>
```
### **6.5.3.2 wsdl2**

```
<?xml version="1.0" encoding="utf-8"?>
<wsdl:definitions xmlns:wsap="http://schemas.xmlsoap.org/ws/2004/08/addressing/policy" 
xmlns:wsa10="http://www.w3.org/2005/08/addressing" 
xmlns:tns="http://www.microsoft.com/WindowsServerSolutions/ProviderFramework/Notifications/3/
2010" xmlns:msc="http://schemas.microsoft.com/ws/2005/12/wsdl/contract" 
xmlns:soapenc="http://schemas.xmlsoap.org/soap/encoding/" 
xmlns:soap="http://schemas.xmlsoap.org/wsdl/soap/" 
xmlns:wsp="http://schemas.xmlsoap.org/ws/2004/09/policy" 
xmlns:wsam="http://www.w3.org/2007/05/addressing/metadata" 
xmlns:wsa="http://schemas.xmlsoap.org/ws/2004/08/addressing" 
xmlns:wsaw="http://www.w3.org/2006/05/addressing/wsdl" 
xmlns:soap12="http://schemas.xmlsoap.org/wsdl/soap12/" xmlns:wsu="http://docs.oasis-
open.org/wss/2004/01/oasis-200401-wss-wssecurity-utility-1.0.xsd" 
xmlns:xsd="http://www.w3.org/2001/XMLSchema" 
targetNamespace="http://www.microsoft.com/WindowsServerSolutions/ProviderFramework/Notificati
ons/3/2010" xmlns:wsdl="http://schemas.xmlsoap.org/wsdl/">
   <wsdl:types>
     <xsd:schema 
targetNamespace="http://www.microsoft.com/WindowsServerSolutions/ProviderFramework/Notificati
ons/3/2010/Imports">
       <xsd:import schemaLocation="" 
namespace="http://www.microsoft.com/WindowsServerSolutions/ProviderFramework/Notifications/3/
2010" />
       <xsd:import schemaLocation="" 
namespace="http://schemas.microsoft.com/2003/10/Serialization/" />
       <xsd:import schemaLocation="" 
namespace="http://schemas.microsoft.com/2003/10/Serialization/Arrays" />
       <xsd:import schemaLocation="" 
namespace="http://schemas.datacontract.org/2004/07/Microsoft.WindowsServerSolutions.Users" />
     </xsd:schema>
   </wsdl:types>
   <wsdl:message name="IUserInfoProvider_GetGroups_InputMessage">
     <wsdl:part name="parameters" element="tns:GetGroups" />
   </wsdl:message>
   <wsdl:message name="IUserInfoProvider_GetWSSServerGroups_InputMessage">
     <wsdl:part name="parameters" element="tns:GetWSSServerGroups" />
   </wsdl:message>
   <wsdl:message name="IUserInfoProvider_IsPartOfServerUsers_InputMessage">
     <wsdl:part name="parameters" element="tns:IsPartOfServerUsers" />
   </wsdl:message>
   <wsdl:message name="IUserInfoProvider_ReturnGroups_OutputCallbackMessage">
     <wsdl:part name="parameters" element="tns:ReturnGroups" />
   </wsdl:message>
   <wsdl:message name="IUserInfoProvider_ReturnWSSServerGroups_OutputCallbackMessage">
     <wsdl:part name="parameters" element="tns:ReturnWSSServerGroups" />
   </wsdl:message>
   <wsdl:message name="IUserInfoProvider_ReturnIsPartOfServerUsers_OutputCallbackMessage">
     <wsdl:part name="parameters" element="tns:ReturnIsPartOfServerUsers" />
   </wsdl:message>
   <wsdl:portType name="IUserInfoProvider">
```

```
 <wsdl:operation name="GetGroups">
       <wsdl:input 
wsaw:Action="http://www.microsoft.com/WindowsServerSolutions/ProviderFramework/Notifications/
3/2010/IUserInfoProvider/GetGroups" message="tns:IUserInfoProvider_GetGroups_InputMessage" />
     </wsdl:operation>
     <wsdl:operation name="GetWSSServerGroups">
       <wsdl:input 
wsaw:Action="http://www.microsoft.com/WindowsServerSolutions/ProviderFramework/Notifications/
3/2010/IUserInfoProvider/GetWSSServerGroups" 
message="tns:IUserInfoProvider_GetWSSServerGroups_InputMessage" />
     </wsdl:operation>
     <wsdl:operation name="IsPartOfServerUsers">
       <wsdl:input 
wsaw:Action="http://www.microsoft.com/WindowsServerSolutions/ProviderFramework/Notifications/
3/2010/IUserInfoProvider/IsPartOfServerUsers" 
message="tns:IUserInfoProvider_IsPartOfServerUsers_InputMessage" />
     </wsdl:operation>
     <wsdl:operation name="ReturnGroups">
       <wsdl:output 
wsaw:Action="http://www.microsoft.com/WindowsServerSolutions/ProviderFramework/Notifications/
3/2010/IUserInfoProvider/ReturnGroups" 
message="tns:IUserInfoProvider_ReturnGroups_OutputCallbackMessage" />
     </wsdl:operation>
     <wsdl:operation name="ReturnWSSServerGroups">
       <wsdl:output 
wsaw:Action="http://www.microsoft.com/WindowsServerSolutions/ProviderFramework/Notifications/
3/2010/IUserInfoProvider/ReturnWSSServerGroups" 
message="tns:IUserInfoProvider_ReturnWSSServerGroups_OutputCallbackMessage" />
     </wsdl:operation>
     <wsdl:operation name="ReturnIsPartOfServerUsers">
       <wsdl:output 
wsaw:Action="http://www.microsoft.com/WindowsServerSolutions/ProviderFramework/Notifications/
3/2010/IUserInfoProvider/ReturnIsPartOfServerUsers" 
message="tns:IUserInfoProvider_ReturnIsPartOfServerUsers_OutputCallbackMessage" />
     </wsdl:operation>
   </wsdl:portType>
</wsdl:definitions>
```
## **6.5.3.3 http://schemas.datacontract.org/2004/07/Microsoft.WindowsServerSolution s.Users**

```
<?xml version="1.0" encoding="utf-8"?>
<xs:schema 
xmlns:tns="http://schemas.datacontract.org/2004/07/Microsoft.WindowsServerSolutions.Users" 
elementFormDefault="qualified" 
targetNamespace="http://schemas.datacontract.org/2004/07/Microsoft.WindowsServerSolutions.Use
rs" xmlns:xs="http://www.w3.org/2001/XMLSchema">
   <xs:complexType name="ReturnClass">
     <xs:sequence>
       <xs:element minOccurs="0" name="NativeError" type="xs:int" />
       <xs:element minOccurs="0" name="UserCode" type="tns:UserCustomExceptionCode" />
     </xs:sequence>
   </xs:complexType>
   <xs:element name="ReturnClass" nillable="true" type="tns:ReturnClass" />
   <xs:simpleType name="UserCustomExceptionCode">
     <xs:restriction base="xs:string">
       <xs:enumeration value="Succeeded" />
       <xs:enumeration value="WinLogonFailed" />
       <xs:enumeration value="UserExists" />
       <xs:enumeration value="UserNotExist" />
       <xs:enumeration value="ProviderNotAvailable" />
       <xs:enumeration value="AccessDenied" />
       <xs:enumeration value="TooManyUsers" />
       <xs:enumeration value="CreateUserSharedFolderFailed" />
       <xs:enumeration value="Failed" />
       <xs:enumeration value="ActiveDirectoryNotAvailable" />
       <xs:enumeration value="ModifySecurityGroupMembershipFailed" />
```
```
 <xs:enumeration value="CannotRevokeInheritedPermission" />
       <xs:enumeration value="GroupNotExist" />
       <xs:enumeration value="WeakPassword" />
     </xs:restriction>
   </xs:simpleType>
   <xs:element name="UserCustomExceptionCode" nillable="true" 
type="tns:UserCustomExceptionCode" />
   <xs:complexType name="ArrayOfWSSServerGroupType">
     <xs:sequence>
       <xs:element minOccurs="0" maxOccurs="unbounded" name="WSSServerGroupType" 
type="tns:WSSServerGroupType" />
     </xs:sequence>
   </xs:complexType>
   <xs:element name="ArrayOfWSSServerGroupType" nillable="true" 
type="tns:ArrayOfWSSServerGroupType" />
   <xs:simpleType name="WSSServerGroupType">
     <xs:restriction base="xs:string">
       <xs:enumeration value="InvalidAccess" />
       <xs:enumeration value="RemoteAccess" />
       <xs:enumeration value="ShareAccess" />
       <xs:enumeration value="ComputerAccess" />
       <xs:enumeration value="MediaAccess" />
       <xs:enumeration value="AddInAccess" />
       <xs:enumeration value="DashboardAccess" />
       <xs:enumeration value="HomePageLinks" />
       <xs:enumeration value="NetworkAlertAccess" />
       <xs:enumeration value="VpnAccess" />
       <xs:enumeration value="InvisibleToDashboard" />
     </xs:restriction>
   </xs:simpleType>
   <xs:element name="WSSServerGroupType" nillable="true" type="tns:WSSServerGroupType" />
</xs:schema>
```
### **6.5.3.4 http://schemas.microsoft.com/2003/10/Serialization/Arrays**

```
<?xml version="1.0" encoding="utf-8"?>
<xs:schema xmlns:tns="http://schemas.microsoft.com/2003/10/Serialization/Arrays" 
elementFormDefault="qualified" 
targetNamespace="http://schemas.microsoft.com/2003/10/Serialization/Arrays" 
xmlns:xs="http://www.w3.org/2001/XMLSchema">
  <xs:complexType name="ArrayOfstring">
     <xs:sequence>
       <xs:element minOccurs="0" maxOccurs="unbounded" name="string" nillable="true" 
type="xs:string" />
     </xs:sequence>
   </xs:complexType>
   <xs:element name="ArrayOfstring" nillable="true" type="tns:ArrayOfstring" />
</xs:schema>
```
### **6.5.3.5 http://schemas.microsoft.com/2003/10/Serialization**

```
<?xml version="1.0" encoding="utf-8"?>
<xs:schema xmlns:tns="http://schemas.microsoft.com/2003/10/Serialization/" 
attributeFormDefault="qualified" elementFormDefault="qualified" 
targetNamespace="http://schemas.microsoft.com/2003/10/Serialization/" 
xmlns:xs="http://www.w3.org/2001/XMLSchema">
   <xs:element name="anyType" nillable="true" type="xs:anyType" />
   <xs:element name="anyURI" nillable="true" type="xs:anyURI" />
   <xs:element name="base64Binary" nillable="true" type="xs:base64Binary" />
   <xs:element name="boolean" nillable="true" type="xs:boolean" />
   <xs:element name="byte" nillable="true" type="xs:byte" />
   <xs:element name="dateTime" nillable="true" type="xs:dateTime" />
   <xs:element name="decimal" nillable="true" type="xs:decimal" />
   <xs:element name="double" nillable="true" type="xs:double" />
   <xs:element name="float" nillable="true" type="xs:float" />
```

```
 <xs:element name="int" nillable="true" type="xs:int" />
   <xs:element name="long" nillable="true" type="xs:long" />
   <xs:element name="QName" nillable="true" type="xs:QName" />
   <xs:element name="short" nillable="true" type="xs:short" />
   <xs:element name="string" nillable="true" type="xs:string" />
   <xs:element name="unsignedByte" nillable="true" type="xs:unsignedByte" />
   <xs:element name="unsignedInt" nillable="true" type="xs:unsignedInt" />
   <xs:element name="unsignedLong" nillable="true" type="xs:unsignedLong" />
   <xs:element name="unsignedShort" nillable="true" type="xs:unsignedShort" />
   <xs:element name="char" nillable="true" type="tns:char" />
   <xs:simpleType name="char">
     <xs:restriction base="xs:int" />
   </xs:simpleType>
   <xs:element name="duration" nillable="true" type="tns:duration" />
   <xs:simpleType name="duration">
     <xs:restriction base="xs:duration">
       <xs:pattern value="\-?P(\d*D)?(T(\d*H)?(\d*M)?(\d*(\.\d*)?S)?)?" />
       <xs:minInclusive value="-P10675199DT2H48M5.4775808S" />
       <xs:maxInclusive value="P10675199DT2H48M5.4775807S" />
     </xs:restriction>
   </xs:simpleType>
   <xs:element name="guid" nillable="true" type="tns:guid" />
   <xs:simpleType name="guid">
     <xs:restriction base="xs:string">
      \langle x s :pattern value="[\da-fA-F]{8}-[\da-fA-F]{4}-[\da-fA-F]{4}-[\da-fA-F]{4}-[\da-fA-
F]{12}" />
     </xs:restriction>
   </xs:simpleType>
   <xs:attribute name="FactoryType" type="xs:QName" />
   <xs:attribute name="Id" type="xs:ID" />
   <xs:attribute name="Ref" type="xs:IDREF" />
</xs:schema>
```
#### **6.5.3.6 http://www.microsoft.com/WindowsServerSolutions/ProviderFramework/N otifications/3/2010**

```
<?xml version="1.0" encoding="utf-8"?>
<xs:schema 
xmlns:tns="http://www.microsoft.com/WindowsServerSolutions/ProviderFramework/Notifications/3/
2010" elementFormDefault="qualified" 
targetNamespace="http://www.microsoft.com/WindowsServerSolutions/ProviderFramework/Notificati
ons/3/2010" xmlns:xs="http://www.w3.org/2001/XMLSchema">
   <xs:import schemaLocation="" 
namespace="http://schemas.microsoft.com/2003/10/Serialization/Arrays" />
   <xs:import schemaLocation="" 
namespace="http://schemas.datacontract.org/2004/07/Microsoft.WindowsServerSolutions.Users" />
   <xs:element name="GetGroups">
     <xs:complexType>
       <xs:sequence />
     </xs:complexType>
   </xs:element>
   <xs:element name="GetWSSServerGroups">
     <xs:complexType>
       <xs:sequence />
     </xs:complexType>
   </xs:element>
   <xs:element name="IsPartOfServerUsers">
     <xs:complexType>
       <xs:sequence />
     </xs:complexType>
   </xs:element>
   <xs:element name="ReturnGroups">
     <xs:complexType>
       <xs:sequence>
         <xs:element xmlns:q1="http://schemas.microsoft.com/2003/10/Serialization/Arrays" 
minOccurs="0" name="groups" nillable="true" type="q1:ArrayOfstring" />
```

```
 <xs:element 
xmlns:q2="http://schemas.datacontract.org/2004/07/Microsoft.WindowsServerSolutions.Users" 
minOccurs="0" name="ret" nillable="true" type="q2:ReturnClass" />
       </xs:sequence>
     </xs:complexType>
   </xs:element>
   <xs:element name="ReturnWSSServerGroups">
     <xs:complexType>
       <xs:sequence>
         <xs:element 
xmlns:q3="http://schemas.datacontract.org/2004/07/Microsoft.WindowsServerSolutions.Users" 
minOccurs="0" name="groups" nillable="true" type="q3:ArrayOfWSSServerGroupType" />
         <xs:element 
xmlns:q4="http://schemas.datacontract.org/2004/07/Microsoft.WindowsServerSolutions.Users" 
minOccurs="0" name="ret" nillable="true" type="q4:ReturnClass" />
       </xs:sequence>
     </xs:complexType>
   </xs:element>
   <xs:element name="ReturnIsPartOfServerUsers">
     <xs:complexType>
       <xs:sequence>
         <xs:element minOccurs="0" name="bIsPartOfServerUsers" type="xs:boolean" />
         <xs:element 
xmlns:q5="http://schemas.datacontract.org/2004/07/Microsoft.WindowsServerSolutions.Users" 
minOccurs="0" name="ret" nillable="true" type="q5:ReturnClass" />
       </xs:sequence>
     </xs:complexType>
   </xs:element>
</xs:schema>
```
# **6.6 Provider Registry Service WSDL**

# **6.6.1 IProviderRegistry**

### **6.6.1.1 wsdl**

```
<?xml version="1.0" encoding="utf-8"?>
<wsdl:definitions xmlns:wsap="http://schemas.xmlsoap.org/ws/2004/08/addressing/policy" 
xmlns:wsa10="http://www.w3.org/2005/08/addressing" xmlns:tns="http://tempuri.org/" 
xmlns:msc="http://schemas.microsoft.com/ws/2005/12/wsdl/contract" 
xmlns:soapenc="http://schemas.xmlsoap.org/soap/encoding/" 
xmlns:soap="http://schemas.xmlsoap.org/wsdl/soap/" 
xmlns:wsp="http://schemas.xmlsoap.org/ws/2004/09/policy" 
xmlns:wsam="http://www.w3.org/2007/05/addressing/metadata" 
xmlns:wsa="http://schemas.xmlsoap.org/ws/2004/08/addressing" 
xmlns:wsaw="http://www.w3.org/2006/05/addressing/wsdl" 
xmlns:soap12="http://schemas.xmlsoap.org/wsdl/soap12/" xmlns:wsu="http://docs.oasis-
open.org/wss/2004/01/oasis-200401-wss-wssecurity-utility-1.0.xsd" 
xmlns:xsd="http://www.w3.org/2001/XMLSchema" name="ProviderRegistryService" 
targetNamespace="http://tempuri.org/" xmlns:wsdl="http://schemas.xmlsoap.org/wsdl/">
   <wsp:Policy wsu:Id="CustomBinding_IProviderRegistry_policy">
     <wsp:ExactlyOne>
       <wsp:All>
         <msb:BinaryEncoding 
xmlns:msb="http://schemas.microsoft.com/ws/06/2004/mspolicy/netbinary1" />
         <sp:TransportBinding xmlns:sp="http://schemas.xmlsoap.org/ws/2005/07/securitypolicy">
           <wsp:Policy>
             <sp:TransportToken>
               <wsp:Policy>
                 <msf:SslTransportSecurity 
xmlns:msf="http://schemas.microsoft.com/ws/2006/05/framing/policy" />
               </wsp:Policy>
             </sp:TransportToken>
             <sp:AlgorithmSuite>
               <wsp:Policy>
```

```
<sp:Basic256 />
               </wsp:Policy>
              </sp:AlgorithmSuite>
             <sp:Layout>
               <wsp:Policy>
                  <sp:Strict />
               </wsp:Policy>
             </sp:Layout>
           </wsp:Policy>
         </sp:TransportBinding>
         <wsaw:UsingAddressing />
      \langle/wsp:All>
     </wsp:ExactlyOne>
   </wsp:Policy>
   <wsp:Policy wsu:Id="CustomBinding_IProviderRegistration_policy">
     <wsp:ExactlyOne>
      <sub>wsp:All</sub></sub>
         <msb:BinaryEncoding 
xmlns:msb="http://schemas.microsoft.com/ws/06/2004/mspolicy/netbinary1" />
         <sp:TransportBinding xmlns:sp="http://schemas.xmlsoap.org/ws/2005/07/securitypolicy">
           <wsp:Policy>
             <sp:TransportToken>
               <wsp:Policy>
                  <msf:WindowsTransportSecurity 
xmlns:msf="http://schemas.microsoft.com/ws/2006/05/framing/policy">
                    <msf:ProtectionLevel>EncryptAndSign</msf:ProtectionLevel>
                  </msf:WindowsTransportSecurity>
               </wsp:Policy>
              </sp:TransportToken>
              <sp:AlgorithmSuite>
               <wsp:Policy>
                 <sp:Basic256 />
               </wsp:Policy>
             </sp:AlgorithmSuite>
            <sp:Layout> <wsp:Policy>
                  <sp:Strict />
               </wsp:Policy>
             </sp:Layout>
           </wsp:Policy>
         </sp:TransportBinding>
         <wsaw:UsingAddressing />
      \langle/wsp:All>
     </wsp:ExactlyOne>
   </wsp:Policy>
   <wsdl:types>
     <xsd:schema targetNamespace="http://tempuri.org/Imports">
       <xsd:import namespace="http://tempuri.org/" />
       <xsd:import namespace="http://schemas.microsoft.com/2003/10/Serialization/" />
       <xsd:import 
namespace="http://schemas.datacontract.org/2004/07/Microsoft.WindowsServerSolutions.Common.Pr
oviderFramework" />
      <xsd:import 
namespace="http://www.microsoft.com/2010/06/Microsoft.WindowsServerSolutions.Common.ProviderF
ramework" />
       <xsd:import namespace="http://schemas.datacontract.org/2004/07/System" />
     </xsd:schema>
   </wsdl:types>
   <wsdl:message name="IProviderRegistry_Disconnect_InputMessage">
     <wsdl:part name="parameters" element="tns:Disconnect" />
   </wsdl:message>
   <wsdl:message name="IProviderRegistry_Query_InputMessage">
     <wsdl:part name="parameters" element="tns:Query" />
   </wsdl:message>
   <wsdl:message name="IProviderRegistry_Query_OutputMessage">
     <wsdl:part name="parameters" element="tns:QueryResponse" />
   </wsdl:message>
   <wsdl:message name="IProviderRegistry_QueryAll_InputMessage">
     <wsdl:part name="parameters" element="tns:QueryAll" />
```

```
 </wsdl:message>
   <wsdl:message name="IProviderRegistry_QueryAll_OutputMessage">
     <wsdl:part name="parameters" element="tns:QueryAllResponse" />
   </wsdl:message>
   <wsdl:message name="IProviderRegistry_RequestProviderInfoUpdate_InputMessage">
     <wsdl:part name="parameters" element="tns:RequestProviderInfoUpdate" />
   </wsdl:message>
   <wsdl:message name="IProviderRegistry_RequestProviderInfoUpdate_OutputMessage">
     <wsdl:part name="parameters" element="tns:RequestProviderInfoUpdateResponse" />
   </wsdl:message>
   <wsdl:message name="IProviderRegistry_GetVersion_InputMessage">
     <wsdl:part name="parameters" element="tns:GetVersion" />
   </wsdl:message>
   <wsdl:message name="IProviderRegistry_GetVersion_OutputMessage">
     <wsdl:part name="parameters" element="tns:GetVersionResponse" />
   </wsdl:message>
   <wsdl:message name="IProviderRegistry_InformOfProviderUpdate_OutputCallbackMessage">
     <wsdl:part name="parameters" element="tns:InformOfProviderUpdate" />
   </wsdl:message>
   <wsdl:message name="IProviderRegistration_Register_InputMessage">
     <wsdl:part name="parameters" element="tns:Register" />
   </wsdl:message>
   <wsdl:message name="IProviderRegistration_InformOfProviderUpdate_OutputCallbackMessage">
     <wsdl:part name="parameters" element="tns:InformOfProviderUpdate" />
   </wsdl:message>
   <wsdl:portType msc:usingSession="true" name="IProviderRegistry">
     <wsdl:operation msc:isInitiating="true" msc:isTerminating="true" name="Disconnect">
       <wsdl:input wsaw:Action="http://tempuri.org/IProviderRegistryConnection/Disconnect" 
message="tns:IProviderRegistry_Disconnect_InputMessage" />
     </wsdl:operation>
     <wsdl:operation msc:isInitiating="true" msc:isTerminating="false" name="Query">
       <wsdl:input wsaw:Action="http://tempuri.org/IProviderRegistry/Query" 
message="tns:IProviderRegistry_Query_InputMessage" />
       <wsdl:output wsaw:Action="http://tempuri.org/IProviderRegistry/QueryResponse" 
message="tns:IProviderRegistry Query OutputMessage" />
     </wsdl:operation>
     <wsdl:operation msc:isInitiating="true" msc:isTerminating="false" name="QueryAll">
       <wsdl:input wsaw:Action="http://tempuri.org/IProviderRegistry/QueryAll" 
message="tns:IProviderRegistry_QueryAll_InputMessage" />
       <wsdl:output wsaw:Action="http://tempuri.org/IProviderRegistry/QueryAllResponse" 
message="tns:IProviderRegistry_QueryAll_OutputMessage" />
     </wsdl:operation>
     <wsdl:operation msc:isInitiating="true" msc:isTerminating="false" 
name="RequestProviderInfoUpdate">
       <wsdl:input 
wsaw:Action="http://tempuri.org/IProviderRegistry/RequestProviderInfoUpdate" 
message="tns:IProviderRegistry_RequestProviderInfoUpdate_InputMessage" />
       <wsdl:output 
wsaw:Action="http://tempuri.org/IProviderRegistry/RequestProviderInfoUpdateResponse" 
message="tns:IProviderRegistry_RequestProviderInfoUpdate_OutputMessage" />
     </wsdl:operation>
     <wsdl:operation msc:isInitiating="true" msc:isTerminating="false" name="GetVersion">
       <wsdl:input wsaw:Action="http://tempuri.org/IProviderRegistry/GetVersion" 
message="tns:IProviderRegistry_GetVersion_InputMessage" />
       <wsdl:output wsaw:Action="http://tempuri.org/IProviderRegistry/GetVersionResponse" 
message="tns:IProviderRegistry_GetVersion_OutputMessage" />
     </wsdl:operation>
     <wsdl:operation msc:isInitiating="true" msc:isTerminating="false" 
name="InformOfProviderUpdate">
      <wsdl:output wsaw:Action="http://tempuri.org/IProviderRegistry/InformOfProviderUpdate" 
message="tns:IProviderRegistry_InformOfProviderUpdate_OutputCallbackMessage" />
     </wsdl:operation>
   </wsdl:portType>
   <wsdl:portType msc:usingSession="true" name="IProviderRegistration">
     <wsdl:operation msc:isInitiating="true" msc:isTerminating="true" name="Disconnect">
       <wsdl:input wsaw:Action="http://tempuri.org/IProviderRegistryConnection/Disconnect" 
message="tns:IProviderRegistry_Disconnect_InputMessage" />
     </wsdl:operation>
     <wsdl:operation msc:isInitiating="true" msc:isTerminating="false" name="Register">
```

```
 <wsdl:input wsaw:Action="http://tempuri.org/IProviderRegistration/Register" 
message="tns:IProviderRegistration_Register_InputMessage" />
     </wsdl:operation>
     <wsdl:operation msc:isInitiating="true" msc:isTerminating="false" 
name="InformOfProviderUpdate">
       <wsdl:output 
wsaw:Action="http://tempuri.org/IProviderRegistration/InformOfProviderUpdate" 
message="tns:IProviderRegistration_InformOfProviderUpdate_OutputCallbackMessage" />
     </wsdl:operation>
   </wsdl:portType>
   <wsdl:binding name="CustomBinding_IProviderRegistry" type="tns:IProviderRegistry">
     <wsp:PolicyReference URI="#CustomBinding_IProviderRegistry_policy" />
     <soap12:binding transport="http://schemas.microsoft.com/soap/tcp" />
     <wsdl:operation name="Disconnect">
       <soap12:operation 
soapAction="http://tempuri.org/IProviderRegistryConnection/Disconnect" style="document" />
       <wsdl:input>
         <soap12:body use="literal" />
       </wsdl:input>
     </wsdl:operation>
     <wsdl:operation name="Query">
       <soap12:operation soapAction="http://tempuri.org/IProviderRegistry/Query" 
style="document" />
       <wsdl:input>
         <soap12:body use="literal" />
       </wsdl:input>
       <wsdl:output>
         <soap12:body use="literal" />
       </wsdl:output>
     </wsdl:operation>
     <wsdl:operation name="QueryAll">
       <soap12:operation soapAction="http://tempuri.org/IProviderRegistry/QueryAll" 
style="document" />
       <wsdl:input>
         <soap12:body use="literal" />
       </wsdl:input>
       <wsdl:output>
         <soap12:body use="literal" />
       </wsdl:output>
     </wsdl:operation>
     <wsdl:operation name="RequestProviderInfoUpdate">
       <soap12:operation 
soapAction="http://tempuri.org/IProviderRegistry/RequestProviderInfoUpdate" style="document" 
/>
       <wsdl:input>
         <soap12:body use="literal" />
       </wsdl:input>
       <wsdl:output>
         <soap12:body use="literal" />
       </wsdl:output>
     </wsdl:operation>
     <wsdl:operation name="GetVersion">
       <soap12:operation soapAction="http://tempuri.org/IProviderRegistry/GetVersion" 
style="document" />
       <wsdl:input>
         <soap12:body use="literal" />
       </wsdl:input>
       <wsdl:output>
         <soap12:body use="literal" />
       </wsdl:output>
     </wsdl:operation>
     <wsdl:operation name="InformOfProviderUpdate">
       <soap12:operation 
soapAction="http://tempuri.org/IProviderRegistry/InformOfProviderUpdate" style="document" />
       <wsdl:output>
         <soap12:body use="literal" />
       </wsdl:output>
     </wsdl:operation>
   </wsdl:binding>
```

```
 <wsdl:binding name="CustomBinding_IProviderRegistration" type="tns:IProviderRegistration">
     <wsp:PolicyReference URI="#CustomBinding_IProviderRegistration_policy" />
     <soap12:binding transport="http://schemas.microsoft.com/soap/tcp" />
     <wsdl:operation name="Disconnect">
       <soap12:operation 
soapAction="http://tempuri.org/IProviderRegistryConnection/Disconnect" style="document" />
       <wsdl:input>
         <soap12:body use="literal" />
       </wsdl:input>
     </wsdl:operation>
     <wsdl:operation name="Register">
       <soap12:operation soapAction="http://tempuri.org/IProviderRegistration/Register" 
style="document" />
       <wsdl:input>
         <soap12:body use="literal" />
       </wsdl:input>
     </wsdl:operation>
     <wsdl:operation name="InformOfProviderUpdate">
       <soap12:operation 
soapAction="http://tempuri.org/IProviderRegistration/InformOfProviderUpdate" style="document" 
/>
       <wsdl:output>
         <soap12:body use="literal" />
       </wsdl:output>
     </wsdl:operation>
   </wsdl:binding>
   <wsdl:service name="ProviderRegistryService">
     <wsdl:port name="CustomBinding_IProviderRegistry" 
binding="tns:CustomBinding_IProviderRegistry">
       <soap12:address 
location="net.tcp://serverName:6602//Microsoft.WindowsServerSolutions.Common.ProviderFramewor
k.IProviderRegistry" />
       <wsa10:EndpointReference>
<wsa10:Address>net.tcp://serverName:6602//Microsoft.WindowsServerSolutions.Common.ProviderFra
mework.IProviderRegistry</wsa10:Address>
         <Identity xmlns="http://schemas.xmlsoap.org/ws/2006/02/addressingidentity">
           <Dns>SERVERNAME</Dns>
         </Identity>
       </wsa10:EndpointReference>
     </wsdl:port>
     <wsdl:port name="CustomBinding_IProviderRegistration" 
binding="tns:CustomBinding_IProviderRegistration">
       <soap12:address 
location="net.tcp://localhost:65532//Microsoft.WindowsServerSolutions.Common.ProviderFramewor
k.IProviderRegistration" />
       <wsa10:EndpointReference>
<wsa10:Address>net.tcp://localhost:65532//Microsoft.WindowsServerSolutions.Common.ProviderFra
mework.IProviderRegistration</wsa10:Address>
         <Identity xmlns="http://schemas.xmlsoap.org/ws/2006/02/addressingidentity">
           <Spn>host/serverName.domain</Spn>
        \langle/Identity>
       </wsa10:EndpointReference>
     </wsdl:port>
   </wsdl:service>
</wsdl:definitions>
```
# **6.6.1.2 http://tempuri.org**

```
<?xml version="1.0" encoding="utf-8"?>
<xs:schema xmlns:tns="http://tempuri.org/" elementFormDefault="qualified" 
targetNamespace="http://tempuri.org/" xmlns:xs="http://www.w3.org/2001/XMLSchema">
  <xs:import 
namespace="http://schemas.datacontract.org/2004/07/Microsoft.WindowsServerSolutions.Common.Pr
oviderFramework" />
```

```
 <xs:import 
namespace="http://www.microsoft.com/2010/06/Microsoft.WindowsServerSolutions.Common.ProviderF
ramework" />
   <xs:element name="Disconnect">
     <xs:complexType>
       <xs:sequence />
     </xs:complexType>
   </xs:element>
   <xs:element name="Query">
     <xs:complexType>
       <xs:sequence>
         <xs:element 
xmlns:q1="http://schemas.datacontract.org/2004/07/Microsoft.WindowsServerSolutions.Common.Pro
viderFramework" minOccurs="0" name="specification" nillable="true" 
type="q1:QuerySpecification" />
       </xs:sequence>
     </xs:complexType>
   </xs:element>
   <xs:element name="QueryResponse">
     <xs:complexType>
       <xs:sequence>
         <xs:element 
xmlns:q2="http://www.microsoft.com/2010/06/Microsoft.WindowsServerSolutions.Common.ProviderFr
amework" minOccurs="0" name="QueryResult" nillable="true" type="q2:ArrayOfProviderInfo" />
       </xs:sequence>
     </xs:complexType>
   </xs:element>
   <xs:element name="QueryAll">
     <xs:complexType>
       <xs:sequence />
     </xs:complexType>
   </xs:element>
   <xs:element name="QueryAllResponse">
     <xs:complexType>
       <xs:sequence>
         <xs:element 
xmlns:q3="http://www.microsoft.com/2010/06/Microsoft.WindowsServerSolutions.Common.ProviderFr
amework" minOccurs="0" name="QueryAllResult" nillable="true" type="q3:ArrayOfProviderInfo" />
       </xs:sequence>
     </xs:complexType>
   </xs:element>
   <xs:element name="RequestProviderInfoUpdate">
     <xs:complexType>
       <xs:sequence>
         <xs:element 
xmlns:q4="http://www.microsoft.com/2010/06/Microsoft.WindowsServerSolutions.Common.ProviderFr
amework" minOccurs="0" name="providersToUpdate" nillable="true" type="q4:ArrayOfProviderInfo" 
/>
       </xs:sequence>
     </xs:complexType>
   </xs:element>
   <xs:element name="RequestProviderInfoUpdateResponse">
     <xs:complexType>
       <xs:sequence>
         <xs:element 
xmlns:q5="http://www.microsoft.com/2010/06/Microsoft.WindowsServerSolutions.Common.ProviderFr
amework" minOccurs="0" name="RequestProviderInfoUpdateResult" nillable="true" 
type="q5:ArrayOfProviderInfo" />
       </xs:sequence>
     </xs:complexType>
   </xs:element>
   <xs:element name="GetVersion">
     <xs:complexType>
       <xs:sequence />
     </xs:complexType>
   </xs:element>
   <xs:element name="GetVersionResponse">
     <xs:complexType>
       <xs:sequence>
```

```
 <xs:element minOccurs="0" name="GetVersionResult" nillable="true" type="xs:string" />
       </xs:sequence>
     </xs:complexType>
   </xs:element>
   <xs:element name="InformOfProviderUpdate">
     <xs:complexType>
       <xs:sequence>
         <xs:element 
xmlns:q6="http://www.microsoft.com/2010/06/Microsoft.WindowsServerSolutions.Common.ProviderFr
amework" minOccurs="0" name="info" nillable="true" type="q6:ProviderInfo" />
       </xs:sequence>
     </xs:complexType>
   </xs:element>
   <xs:element name="Register">
     <xs:complexType>
       <xs:sequence>
         <xs:element 
xmlns:q7="http://www.microsoft.com/2010/06/Microsoft.WindowsServerSolutions.Common.ProviderFr
amework" minOccurs="0" name="info" nillable="true" type="q7:ProviderInfo" />
       </xs:sequence>
     </xs:complexType>
   </xs:element>
</xs:schema>
```
#### **6.6.1.3 http://schemas.datacontract.org/2004/07/Microsoft.WindowsServerSolution s.Common.ProviderFramework**

```
<?xml version="1.0" encoding="utf-8"?>
     <xs:schema 
xmlns:tns="http://schemas.datacontract.org/2004/07/Microsoft.WindowsServerSolutions.Common.
ProviderFramework" elementFormDefault="qualified" 
targetNamespace="http://schemas.datacontract.org/2004/07/Microsoft.WindowsServerSolutions.C
ommon.ProviderFramework" xmlns:xs="http://www.w3.org/2001/XMLSchema">
        <xs:import namespace="http://schemas.datacontract.org/2004/07/System" />
        <xs:complexType name="QuerySpecification">
          <xs:sequence>
            <xs:element minOccurs="0" name="Contract" nillable="true" type="xs:string" />
            <xs:element minOccurs="0" name="ProviderId" nillable="true" type="xs:string" />
            <xs:element minOccurs="0" name="Server" type="xs:boolean" />
          </xs:sequence>
        </xs:complexType>
        <xs:element name="QuerySpecification" nillable="true" type="tns:QuerySpecification" 
/>
        <xs:complexType name="ProviderEndpointBehaviorAttribute">
          <xs:complexContent mixed="false">
            <xs:extension xmlns:q1="http://schemas.datacontract.org/2004/07/System" 
base="q1:Attribute">
              <xs:sequence>
                <xs:element minOccurs="0" name="AllowedConnectionType" 
type="tns:ConnectionSetting" />
                <xs:element minOccurs="0" name="EndpointCredentialType" 
type="tns:CredentialType" />
              </xs:sequence>
            </xs:extension>
          </xs:complexContent>
        </xs:complexType>
        <xs:element name="ProviderEndpointBehaviorAttribute" nillable="true" 
type="tns:ProviderEndpointBehaviorAttribute" />
        <xs:simpleType name="ConnectionSetting">
          <xs:restriction base="xs:string">
            <xs:enumeration value="AllowLocalAccessOnly" />
            <xs:enumeration value="AllowRemoteAccess" />
          </xs:restriction>
        </xs:simpleType>
        <xs:element name="ConnectionSetting" nillable="true" type="tns:ConnectionSetting" />
        <xs:simpleType name="CredentialType">
          <xs:restriction base="xs:string">
```

```
 <xs:enumeration value="User" />
            <xs:enumeration value="Machine" />
            <xs:enumeration value="None" />
          </xs:restriction>
        </xs:simpleType>
        <xs:element name="CredentialType" nillable="true" type="tns:CredentialType" />
        <xs:complexType name="RequiredImpersonationLevelAttribute">
          <xs:complexContent mixed="false">
            <xs:extension xmlns:q2="http://schemas.datacontract.org/2004/07/System" 
base="q2:Attribute">
              <xs:sequence>
                 <xs:element minOccurs="0" name="Level" type="tns:ImpersonationLevel" />
               </xs:sequence>
            </xs:extension>
          </xs:complexContent>
        </xs:complexType>
        <xs:element name="RequiredImpersonationLevelAttribute" nillable="true" 
type="tns:RequiredImpersonationLevelAttribute" />
        <xs:simpleType name="ImpersonationLevel">
          <xs:restriction base="xs:string">
            <xs:enumeration value="Identification" />
            <xs:enumeration value="Impersonation" />
          </xs:restriction>
        </xs:simpleType>
        <xs:element name="ImpersonationLevel" nillable="true" type="tns:ImpersonationLevel" 
/>
</xs:schema>
```
# **6.6.1.4 http://schemas.microsoft.com/2003/10/Serialization**

```
<?xml version="1.0" encoding="utf-8"?>
     <xs:schema xmlns:tns="http://schemas.microsoft.com/2003/10/Serialization/" 
attributeFormDefault="qualified" elementFormDefault="qualified" 
targetNamespace="http://schemas.microsoft.com/2003/10/Serialization/" 
xmlns:xs="http://www.w3.org/2001/XMLSchema">
        <xs:element name="anyType" nillable="true" type="xs:anyType" />
        <xs:element name="anyURI" nillable="true" type="xs:anyURI" />
        <xs:element name="base64Binary" nillable="true" type="xs:base64Binary" />
        <xs:element name="boolean" nillable="true" type="xs:boolean" />
        <xs:element name="byte" nillable="true" type="xs:byte" />
        <xs:element name="dateTime" nillable="true" type="xs:dateTime" />
        <xs:element name="decimal" nillable="true" type="xs:decimal" />
        <xs:element name="double" nillable="true" type="xs:double" />
        <xs:element name="float" nillable="true" type="xs:float" />
        <xs:element name="int" nillable="true" type="xs:int" />
        <xs:element name="long" nillable="true" type="xs:long" />
        <xs:element name="QName" nillable="true" type="xs:QName" />
        <xs:element name="short" nillable="true" type="xs:short" />
        <xs:element name="string" nillable="true" type="xs:string" />
        <xs:element name="unsignedByte" nillable="true" type="xs:unsignedByte" />
        <xs:element name="unsignedInt" nillable="true" type="xs:unsignedInt" />
        <xs:element name="unsignedLong" nillable="true" type="xs:unsignedLong" />
        <xs:element name="unsignedShort" nillable="true" type="xs:unsignedShort" />
        <xs:element name="char" nillable="true" type="tns:char" />
        <xs:simpleType name="char">
          <xs:restriction base="xs:int" />
        </xs:simpleType>
        <xs:element name="duration" nillable="true" type="tns:duration" />
        <xs:simpleType name="duration">
          <xs:restriction base="xs:duration">
            <xs:pattern value="\-?P(\d*D)?(T(\d*H)?(\d*M)?(\d*(\.\d*)?S)?)?" />
            <xs:minInclusive value="-P10675199DT2H48M5.4775808S" />
            <xs:maxInclusive value="P10675199DT2H48M5.4775807S" />
          </xs:restriction>
        </xs:simpleType>
        <xs:element name="guid" nillable="true" type="tns:guid" />
        <xs:simpleType name="guid">
```

```
 <xs:restriction base="xs:string">
           \langle xs:pattern value="[\da-fA-F]{8}-[\da-fA-F]{4}-[\da-fA-F]{4}-[\da-fA-F]{4}-[\da-fA-F]{4}-[\da-fA-F]{12}" />
          </xs:restriction>
        </xs:simpleType>
        <xs:attribute name="FactoryType" type="xs:QName" />
        <xs:attribute name="Id" type="xs:ID" />
        <xs:attribute name="Ref" type="xs:IDREF" />
</xs:schema>
```
# **6.6.1.5 http://schemas.datacontract.org/2004/07/System**

```
<?xml version="1.0" encoding="utf-8"?>
     <xs:schema xmlns:tns="http://schemas.datacontract.org/2004/07/System" 
elementFormDefault="qualified" 
targetNamespace="http://schemas.datacontract.org/2004/07/System" 
xmlns:xs="http://www.w3.org/2001/XMLSchema">
        <xs:complexType name="Attribute">
          <xs:sequence />
        </xs:complexType>
        <xs:element name="Attribute" nillable="true" type="tns:Attribute" />
</xs:schema>
```
### **6.6.1.6 http://www.microsoft.com/2010/06/Microsoft.WindowsServerSolutions.Co mmon.ProviderFramework**

```
<?xml version="1.0" encoding="utf-8"?>
     <xs:schema 
xmlns:tns="http://www.microsoft.com/2010/06/Microsoft.WindowsServerSolutions.Common.Provide
rFramework" elementFormDefault="qualified" 
targetNamespace="http://www.microsoft.com/2010/06/Microsoft.WindowsServerSolutions.Common.P
roviderFramework" xmlns:xs="http://www.w3.org/2001/XMLSchema">
        <xs:import 
namespace="http://schemas.datacontract.org/2004/07/Microsoft.WindowsServerSolutions.Common.
ProviderFramework" />
        <xs:complexType name="ArrayOfProviderInfo">
          <xs:sequence>
            <xs:element minOccurs="0" maxOccurs="unbounded" name="ProviderInfo" 
nillable="true" type="tns:ProviderInfo" />
          </xs:sequence>
        </xs:complexType>
        <xs:element name="ArrayOfProviderInfo" nillable="true" 
type="tns:ArrayOfProviderInfo" />
        <xs:complexType name="ProviderInfo">
          <xs:sequence>
            <xs:element minOccurs="0" name="Address" nillable="true" type="xs:anyURI" />
            <xs:element minOccurs="0" name="Binding" nillable="true" type="xs:string" />
            <xs:element minOccurs="0" name="Connected" type="xs:boolean" />
            <xs:element minOccurs="0" name="Contract" nillable="true" type="xs:string" />
            <xs:element minOccurs="0" name="Host" nillable="true" type="xs:string" />
            <xs:element minOccurs="0" name="Identifier" nillable="true" type="xs:string" />
            <xs:element minOccurs="0" name="IsInProc" type="xs:boolean" />
            <xs:element 
xmlns:q1="http://schemas.datacontract.org/2004/07/Microsoft.WindowsServerSolutions.Common.P
roviderFramework" minOccurs="0" name="ProviderEndpointBehavior" nillable="true" 
type="q1:ProviderEndpointBehaviorAttribute" />
            <xs:element 
xmlns:q2="http://schemas.datacontract.org/2004/07/Microsoft.WindowsServerSolutions.Common.P
roviderFramework" minOccurs="0" name="RequiredImpersonationLevel" nillable="true" 
type="q2:RequiredImpersonationLevelAttribute" />
          </xs:sequence>
        </xs:complexType>
        <xs:element name="ProviderInfo" nillable="true" type="tns:ProviderInfo" />
</xs:schema>
```
# **6.6.2 INotificationProviderServiceAdminOnly**

### **6.6.2.1 wsdl**

```
<?xml version="1.0" encoding="utf-8"?>
     <wsdl:definitions xmlns:wsap="http://schemas.xmlsoap.org/ws/2004/08/addressing/policy" 
xmlns:wsa10="http://www.w3.org/2005/08/addressing" xmlns:tns="http://tempuri.org/" 
xmlns:msc="http://schemas.microsoft.com/ws/2005/12/wsdl/contract" 
xmlns:soapenc="http://schemas.xmlsoap.org/soap/encoding/" 
xmlns:wsp="http://schemas.xmlsoap.org/ws/2004/09/policy" 
xmlns:i0="http://www.microsoft.com/WindowsServerSolutions/ProviderFramework/Notifications/3
/2010" xmlns:wsam="http://www.w3.org/2007/05/addressing/metadata" 
xmlns:wsa="http://schemas.xmlsoap.org/ws/2004/08/addressing" 
xmlns:soap12="http://schemas.xmlsoap.org/wsdl/soap12/" 
xmlns:wsaw="http://www.w3.org/2006/05/addressing/wsdl" 
xmlns:soap="http://schemas.xmlsoap.org/wsdl/soap/" xmlns:wsu="http://docs.oasis-
open.org/wss/2004/01/oasis-200401-wss-wssecurity-utility-1.0.xsd" 
xmlns:xsd="http://www.w3.org/2001/XMLSchema" name="NotificationProviderServiceAdminOnly" 
targetNamespace="http://tempuri.org/" xmlns:wsdl="http://schemas.xmlsoap.org/wsdl/">
        <wsp:Policy wsu:Id="CustomBinding_INotificationProviderServiceAdminOnly_policy">
          <wsp:ExactlyOne>
           <sub>wsp:All</sub></sub>
              <msb:BinaryEncoding 
xmlns:msb="http://schemas.microsoft.com/ws/06/2004/mspolicy/netbinary1" />
               <sp:TransportBinding 
xmlns:sp="http://schemas.xmlsoap.org/ws/2005/07/securitypolicy">
                 <wsp:Policy>
                   <sp:TransportToken>
                     <wsp:Policy>
                       <msf:WindowsTransportSecurity 
xmlns:msf="http://schemas.microsoft.com/ws/2006/05/framing/policy">
                         <msf:ProtectionLevel>EncryptAndSign</msf:ProtectionLevel>
                       </msf:WindowsTransportSecurity>
                     </wsp:Policy>
                   </sp:TransportToken>
                   <sp:AlgorithmSuite>
                     <wsp:Policy>
                      <sp:Basic256 />
                     </wsp:Policy>
                   </sp:AlgorithmSuite>
                   <sp:Layout>
                     <wsp:Policy>
                      <sp:Strict />
                    </wsp:Policy>
                  </sp:Layout>
                 </wsp:Policy>
              </sp:TransportBinding>
              <wsaw:UsingAddressing />
           \langle/wsp:All>
          </wsp:ExactlyOne>
        </wsp:Policy>
        <wsdl:import 
namespace="http://www.microsoft.com/WindowsServerSolutions/ProviderFramework/Notifications/
3/2010" location="" />
        <wsdl:types />
        <wsdl:binding name="CustomBinding_INotificationProviderServiceAdminOnly" 
type="i0:INotificationProviderServiceAdminOnly">
          <wsp:PolicyReference 
URI="#CustomBinding_INotificationProviderServiceAdminOnly_policy" />
          <soap12:binding transport="http://schemas.microsoft.com/soap/tcp" />
          <wsdl:operation name="Connect">
            <soap12:operation 
soapAction="http://www.microsoft.com/WindowsServerSolutions/ProviderFramework/Notifications
/3/2010/INotificationProviderService/Connect" style="document" />
            <wsdl:input>
              <soap12:body use="literal" />
            </wsdl:input>
          </wsdl:operation>
```

```
 <wsdl:operation name="RaiseNotifications">
            <soap12:operation 
soapAction="http://www.microsoft.com/WindowsServerSolutions/ProviderFramework/Notifications
/3/2010/INotificationProviderService/RaiseNotifications" style="document" />
            <wsdl:input>
              <soap12:body use="literal" />
            </wsdl:input>
          </wsdl:operation>
          <wsdl:operation name="ClearNotifications">
            <soap12:operation 
soapAction="http://www.microsoft.com/WindowsServerSolutions/ProviderFramework/Notifications
/3/2010/INotificationProviderService/ClearNotifications" style="document" />
            <wsdl:input>
              <soap12:body use="literal" />
            </wsdl:input>
          </wsdl:operation>
          <wsdl:operation name="RequestNotificationChange">
            <soap12:operation 
soapAction="http://www.microsoft.com/WindowsServerSolutions/ProviderFramework/Notifications
/3/2010/INotificationProviderService/RequestNotificationChange" style="document" />
            <wsdl:input>
              <soap12:body use="literal" />
            </wsdl:input>
          </wsdl:operation>
          <wsdl:operation name="FireEvent">
            <soap12:operation 
soapAction="http://www.microsoft.com/WindowsServerSolutions/ProviderFramework/Notifications
/3/2010/INotificationProviderService/FireEvent" style="document" />
            <wsdl:input>
              <soap12:body use="literal" />
            </wsdl:input>
          </wsdl:operation>
          <wsdl:operation name="AddCategoryFilters">
            <soap12:operation 
soapAction="http://www.microsoft.com/WindowsServerSolutions/ProviderFramework/Notifications
/3/2010/INotificationProviderService/AddCategoryFilters" style="document" />
            <wsdl:input>
              <soap12:body use="literal" />
            </wsdl:input>
          </wsdl:operation>
          <wsdl:operation name="RemoveCategoryFilters">
            <soap12:operation 
soapAction="http://www.microsoft.com/WindowsServerSolutions/ProviderFramework/Notifications
/3/2010/INotificationProviderService/RemoveCategoryFilters" style="document" />
            <wsdl:input>
              <soap12:body use="literal" />
            </wsdl:input>
          </wsdl:operation>
          <wsdl:operation name="Disconnect">
            <soap12:operation 
soapAction="http://www.microsoft.com/WindowsServerSolutions/ProviderFramework/Notifications
/3/2010/INotificationProviderService/Disconnect" style="document" />
            <wsdl:input>
              <soap12:body use="literal" />
            </wsdl:input>
          </wsdl:operation>
          <wsdl:operation name="Connect">
            <soap12:operation 
soapAction="http://www.microsoft.com/WindowsServerSolutions/ProviderFramework/Notifications
/3/2010/INotificationProviderService/Connect" style="document" />
            <wsdl:output>
              <soap12:body use="literal" />
            </wsdl:output>
          </wsdl:operation>
          <wsdl:operation name="RaiseNotifications">
            <soap12:operation 
soapAction="http://www.microsoft.com/WindowsServerSolutions/ProviderFramework/Notifications
/3/2010/INotificationProviderService/RaiseNotifications" style="document" />
            <wsdl:output>
```

```
 <soap12:body use="literal" />
            </wsdl:output>
          </wsdl:operation>
          <wsdl:operation name="ClearNotifications">
            <soap12:operation 
soapAction="http://www.microsoft.com/WindowsServerSolutions/ProviderFramework/Notifications
/3/2010/INotificationProviderService/ClearNotifications" style="document" />
            <wsdl:output>
              <soap12:body use="literal" />
            </wsdl:output>
          </wsdl:operation>
          <wsdl:operation name="RequestNotificationChange">
            <soap12:operation 
soapAction="http://www.microsoft.com/WindowsServerSolutions/ProviderFramework/Notifications
/3/2010/INotificationProviderService/RequestNotificationChange" style="document" />
            <wsdl:output>
              <soap12:body use="literal" />
            </wsdl:output>
          </wsdl:operation>
          <wsdl:operation name="FireEvent">
            <soap12:operation 
soapAction="http://www.microsoft.com/WindowsServerSolutions/ProviderFramework/Notifications
/3/2010/INotificationProviderService/FireEvent" style="document" />
            <wsdl:output>
              <soap12:body use="literal" />
            </wsdl:output>
          </wsdl:operation>
          <wsdl:operation name="AddCategoryFilters">
            <soap12:operation 
soapAction="http://www.microsoft.com/WindowsServerSolutions/ProviderFramework/Notifications
/3/2010/INotificationProviderService/AddCategoryFilters" style="document" />
            <wsdl:output>
              <soap12:body use="literal" />
            </wsdl:output>
          </wsdl:operation>
          <wsdl:operation name="RemoveCategoryFilters">
            <soap12:operation 
soapAction="http://www.microsoft.com/WindowsServerSolutions/ProviderFramework/Notifications
/3/2010/INotificationProviderService/RemoveCategoryFilters" style="document" />
            <wsdl:output>
              <soap12:body use="literal" />
            </wsdl:output>
          </wsdl:operation>
          <wsdl:operation name="Disconnect">
            <soap12:operation 
soapAction="http://www.microsoft.com/WindowsServerSolutions/ProviderFramework/Notifications
/3/2010/INotificationProviderService/Disconnect" style="document" />
            <wsdl:output>
              <soap12:body use="literal" />
            </wsdl:output>
          </wsdl:operation>
        </wsdl:binding>
        <wsdl:service name="NotificationProviderServiceAdminOnly">
          <wsdl:port name="CustomBinding_INotificationProviderServiceAdminOnly" 
binding="tns:CustomBinding_INotificationProviderServiceAdminOnly">
            <soap12:address 
location="net.tcp://serverName:6602/Microsoft.WindowsServerSolutions.ProviderFramework.Serv
erNotificationProvider/Microsoft.WindowsServerSolutions.Common.ProviderFramework.Internal.I
NotificationProviderServiceAdminOnly" />
            <wsa10:EndpointReference>
<wsa10:Address>net.tcp://serverName:6602/Microsoft.WindowsServerSolutions.ProviderFramework
.ServerNotificationProvider/Microsoft.WindowsServerSolutions.Common.ProviderFramework.Inter
nal.INotificationProviderServiceAdminOnly</wsa10:Address>
              <Identity xmlns="http://schemas.xmlsoap.org/ws/2006/02/addressingidentity">
                 <Spn>host/serverName.domain</Spn>
             \langle/Identity>
            </wsa10:EndpointReference>
          </wsdl:port>
```

```
[MS-WCFESAN] - v20170915
WCF-Based Encrypted Server Administration and Notification Protocol
Copyright © 2017 Microsoft Corporation
Release: September 15, 2017
```

```
 </wsdl:service>
</wsdl:definitions>
```
# **6.6.2.2 wsdl2**

```
<?xml version="1.0" encoding="utf-8"?>
     <wsdl:definitions xmlns:wsap="http://schemas.xmlsoap.org/ws/2004/08/addressing/policy" 
xmlns:wsa10="http://www.w3.org/2005/08/addressing" 
xmlns:tns="http://www.microsoft.com/WindowsServerSolutions/ProviderFramework/Notifications/
3/2010" xmlns:msc="http://schemas.microsoft.com/ws/2005/12/wsdl/contract" 
xmlns:soapenc="http://schemas.xmlsoap.org/soap/encoding/" 
xmlns:soap="http://schemas.xmlsoap.org/wsdl/soap/" 
xmlns:wsp="http://schemas.xmlsoap.org/ws/2004/09/policy" 
xmlns:wsam="http://www.w3.org/2007/05/addressing/metadata" 
xmlns:wsa="http://schemas.xmlsoap.org/ws/2004/08/addressing" 
xmlns:wsaw="http://www.w3.org/2006/05/addressing/wsdl" 
xmlns:soap12="http://schemas.xmlsoap.org/wsdl/soap12/" xmlns:wsu="http://docs.oasis-
open.org/wss/2004/01/oasis-200401-wss-wssecurity-utility-1.0.xsd" 
xmlns:xsd="http://www.w3.org/2001/XMLSchema" 
targetNamespace="http://www.microsoft.com/WindowsServerSolutions/ProviderFramework/Notifica
tions/3/2010" xmlns:wsdl="http://schemas.xmlsoap.org/wsdl/">
        <wsdl:types>
          <xsd:schema 
targetNamespace="http://www.microsoft.com/WindowsServerSolutions/ProviderFramework/Notifica
tions/3/2010/Imports">
            <xsd:import schemaLocation="" 
namespace="http://www.microsoft.com/WindowsServerSolutions/ProviderFramework/Notifications/
3/2010" />
            <xsd:import schemaLocation="" 
namespace="http://schemas.microsoft.com/2003/10/Serialization/" />
            <xsd:import schemaLocation="" 
namespace="http://schemas.microsoft.com/2003/10/Serialization/Arrays" />
          </xsd:schema>
        </wsdl:types>
        <wsdl:message name="INotificationProviderServiceAdminOnly_Connect_InputMessage">
          <wsdl:part name="parameters" element="tns:Connect" />
        </wsdl:message>
        <wsdl:message 
name="INotificationProviderServiceAdminOnly_RaiseNotifications_InputMessage">
          <wsdl:part name="parameters" element="tns:RaiseNotifications" />
        </wsdl:message>
        <wsdl:message 
name="INotificationProviderServiceAdminOnly_ClearNotifications_InputMessage">
          <wsdl:part name="parameters" element="tns:ClearNotifications" />
        </wsdl:message>
        <wsdl:message 
name="INotificationProviderServiceAdminOnly_RequestNotificationChange_InputMessage">
          <wsdl:part name="parameters" element="tns:RequestNotificationChange" />
        </wsdl:message>
        <wsdl:message name="INotificationProviderServiceAdminOnly_FireEvent_InputMessage">
          <wsdl:part name="parameters" element="tns:FireEvent" />
        </wsdl:message>
        <wsdl:message 
name="INotificationProviderServiceAdminOnly_AddCategoryFilters_InputMessage">
          <wsdl:part name="parameters" element="tns:AddCategoryFilters" />
        </wsdl:message>
        <wsdl:message 
name="INotificationProviderServiceAdminOnly_RemoveCategoryFilters_InputMessage">
          <wsdl:part name="parameters" element="tns:RemoveCategoryFilters" />
        </wsdl:message>
        <wsdl:message name="INotificationProviderServiceAdminOnly_Disconnect_InputMessage">
          <wsdl:part name="parameters" element="tns:Disconnect" />
        </wsdl:message>
       <wsdl:portType msc:usingSession="true" name="INotificationProviderServiceAdminOnly">
          <wsdl:operation msc:isInitiating="true" msc:isTerminating="false" name="Connect">
            <wsdl:input 
wsaw:Action="http://www.microsoft.com/WindowsServerSolutions/ProviderFramework/Notification
```
s/3/2010/INotificationProviderService/Connect" message="tns:INotificationProviderServiceAdminOnly\_Connect\_InputMessage" /> </wsdl:operation> <wsdl:operation msc:isInitiating="false" msc:isTerminating="false" name="RaiseNotifications"> <wsdl:input wsaw:Action="http://www.microsoft.com/WindowsServerSolutions/ProviderFramework/Notification s/3/2010/INotificationProviderService/RaiseNotifications" message="tns:INotificationProviderServiceAdminOnly\_RaiseNotifications\_InputMessage" /> </wsdl:operation> <wsdl:operation msc:isInitiating="false" msc:isTerminating="false" name="ClearNotifications"> <wsdl:input wsaw:Action="http://www.microsoft.com/WindowsServerSolutions/ProviderFramework/Notification s/3/2010/INotificationProviderService/ClearNotifications" message="tns:INotificationProviderServiceAdminOnly\_ClearNotifications\_InputMessage" /> </wsdl:operation> <wsdl:operation msc:isInitiating="false" msc:isTerminating="false" name="RequestNotificationChange"> <wsdl:input wsaw:Action="http://www.microsoft.com/WindowsServerSolutions/ProviderFramework/Notification s/3/2010/INotificationProviderService/RequestNotificationChange" message="tns:INotificationProviderServiceAdminOnly\_RequestNotificationChange\_InputMessage" /> </wsdl:operation> <wsdl:operation msc:isInitiating="false" msc:isTerminating="false" name="FireEvent"> <wsdl:input wsaw:Action="http://www.microsoft.com/WindowsServerSolutions/ProviderFramework/Notification s/3/2010/INotificationProviderService/FireEvent" message="tns:INotificationProviderServiceAdminOnly\_FireEvent\_InputMessage" /> </wsdl:operation> <wsdl:operation msc:isInitiating="false" msc:isTerminating="false" name="AddCategoryFilters"> <wsdl:input wsaw:Action="http://www.microsoft.com/WindowsServerSolutions/ProviderFramework/Notification s/3/2010/INotificationProviderService/AddCategoryFilters" message="tns:INotificationProviderServiceAdminOnly\_AddCategoryFilters\_InputMessage" /> </wsdl:operation> <wsdl:operation msc:isInitiating="false" msc:isTerminating="false" name="RemoveCategoryFilters"> <wsdl:input wsaw:Action="http://www.microsoft.com/WindowsServerSolutions/ProviderFramework/Notification s/3/2010/INotificationProviderService/RemoveCategoryFilters" message="tns:INotificationProviderServiceAdminOnly\_RemoveCategoryFilters\_InputMessage" /> </wsdl:operation> <wsdl:operation msc:isInitiating="false" msc:isTerminating="true" name="Disconnect"> <wsdl:input wsaw:Action="http://www.microsoft.com/WindowsServerSolutions/ProviderFramework/Notification s/3/2010/INotificationProviderService/Disconnect" message="tns:INotificationProviderServiceAdminOnly\_Disconnect\_InputMessage" /> </wsdl:operation> <wsdl:operation msc:isInitiating="true" msc:isTerminating="false" name="Connect"> <wsdl:output wsaw:Action="http://www.microsoft.com/WindowsServerSolutions/ProviderFramework/Notification s/3/2010/INotificationProviderService/Connect" message="tns:INotificationProviderServiceAdminOnly\_Connect\_InputMessage" /> </wsdl:operation> <wsdl:operation msc:isInitiating="false" msc:isTerminating="false" name="RaiseNotifications"> <wsdl:output wsaw:Action="http://www.microsoft.com/WindowsServerSolutions/ProviderFramework/Notification s/3/2010/INotificationProviderService/RaiseNotifications" message="tns:INotificationProviderServiceAdminOnly\_RaiseNotifications\_InputMessage" /> </wsdl:operation> <wsdl:operation msc:isInitiating="false" msc:isTerminating="false" name="ClearNotifications"> <wsdl:output wsaw:Action="http://www.microsoft.com/WindowsServerSolutions/ProviderFramework/Notification

```
s/3/2010/INotificationProviderService/ClearNotifications" 
message="tns:INotificationProviderServiceAdminOnly_ClearNotifications_InputMessage" />
          </wsdl:operation>
          <wsdl:operation msc:isInitiating="false" msc:isTerminating="false" 
name="RequestNotificationChange">
            <wsdl:output 
wsaw:Action="http://www.microsoft.com/WindowsServerSolutions/ProviderFramework/Notification
s/3/2010/INotificationProviderService/RequestNotificationChange" 
message="tns:INotificationProviderServiceAdminOnly_RequestNotificationChange_InputMessage" 
/>
          </wsdl:operation>
          <wsdl:operation msc:isInitiating="false" msc:isTerminating="false" 
name="FireEvent">
            <wsdl:output 
wsaw:Action="http://www.microsoft.com/WindowsServerSolutions/ProviderFramework/Notification
s/3/2010/INotificationProviderService/FireEvent" 
message="tns:INotificationProviderServiceAdminOnly_FireEvent_InputMessage" />
          </wsdl:operation>
          <wsdl:operation msc:isInitiating="false" msc:isTerminating="false" 
name="AddCategoryFilters">
            <wsdl:output 
wsaw:Action="http://www.microsoft.com/WindowsServerSolutions/ProviderFramework/Notification
s/3/2010/INotificationProviderService/AddCategoryFilters" 
message="tns:INotificationProviderServiceAdminOnly_AddCategoryFilters_InputMessage" />
          </wsdl:operation>
          <wsdl:operation msc:isInitiating="false" msc:isTerminating="false" 
name="RemoveCategoryFilters">
            <wsdl:output 
wsaw:Action="http://www.microsoft.com/WindowsServerSolutions/ProviderFramework/Notification
s/3/2010/INotificationProviderService/RemoveCategoryFilters" 
message="tns:INotificationProviderServiceAdminOnly_RemoveCategoryFilters_InputMessage" />
          </wsdl:operation>
          <wsdl:operation msc:isInitiating="false" msc:isTerminating="true" 
name="Disconnect">
            <wsdl:output 
wsaw:Action="http://www.microsoft.com/WindowsServerSolutions/ProviderFramework/Notification
s/3/2010/INotificationProviderService/Disconnect" 
message="tns:INotificationProviderServiceAdminOnly_Disconnect_InputMessage" />
          </wsdl:operation>
        </wsdl:portType>
     </wsdl:definitions>
```
# **6.6.2.3 http://schemas.microsoft.com/2003/10/Serialization/Arrays**

```
<?xml version="1.0" encoding="utf-8"?>
     <xs:schema xmlns:tns="http://schemas.microsoft.com/2003/10/Serialization/Arrays" 
elementFormDefault="qualified" 
targetNamespace="http://schemas.microsoft.com/2003/10/Serialization/Arrays" 
xmlns:xs="http://www.w3.org/2001/XMLSchema">
        <xs:complexType name="ArrayOfstring">
          <xs:sequence>
            <xs:element minOccurs="0" maxOccurs="unbounded" name="string" nillable="true" 
type="xs:string" />
          </xs:sequence>
        </xs:complexType>
        <xs:element name="ArrayOfstring" nillable="true" type="tns:ArrayOfstring" />
     </xs:schema>
```
# **6.6.2.4 http://schemas.microsoft.com/2003/10/Serialization**

```
<?xml version="1.0" encoding="utf-8"?>
     <xs:schema xmlns:tns="http://schemas.microsoft.com/2003/10/Serialization/" 
attributeFormDefault="qualified" elementFormDefault="qualified" 
targetNamespace="http://schemas.microsoft.com/2003/10/Serialization/" 
xmlns:xs="http://www.w3.org/2001/XMLSchema">
        <xs:element name="anyType" nillable="true" type="xs:anyType" />
```

```
 <xs:element name="anyURI" nillable="true" type="xs:anyURI" />
        <xs:element name="base64Binary" nillable="true" type="xs:base64Binary" />
        <xs:element name="boolean" nillable="true" type="xs:boolean" />
        <xs:element name="byte" nillable="true" type="xs:byte" />
        <xs:element name="dateTime" nillable="true" type="xs:dateTime" />
        <xs:element name="decimal" nillable="true" type="xs:decimal" />
        <xs:element name="double" nillable="true" type="xs:double" />
        <xs:element name="float" nillable="true" type="xs:float" />
        <xs:element name="int" nillable="true" type="xs:int" />
        <xs:element name="long" nillable="true" type="xs:long" />
        <xs:element name="QName" nillable="true" type="xs:QName" />
        <xs:element name="short" nillable="true" type="xs:short" />
        <xs:element name="string" nillable="true" type="xs:string" />
        <xs:element name="unsignedByte" nillable="true" type="xs:unsignedByte" />
        <xs:element name="unsignedInt" nillable="true" type="xs:unsignedInt" />
      <xs:element name="unsignedLong" nillable="true" type="xs:unsignedLong" />
      <xs:element name="unsignedShort" nillable="true" type="xs:unsignedShort" />
        <xs:element name="char" nillable="true" type="tns:char" />
        <xs:simpleType name="char">
          <xs:restriction base="xs:int" />
        </xs:simpleType>
        <xs:element name="duration" nillable="true" type="tns:duration" />
        <xs:simpleType name="duration">
          <xs:restriction base="xs:duration">
           \langle xs:pattern value="\,-?P(\ddot\wedge\bar{H})?(\ddot\wedge\bar{H})?(\ddot\wedge\bar{H})?(\ddot\wedge\bar{H})?(\ddot\wedge\bar{H}^*') <xs:minInclusive value="-P10675199DT2H48M5.4775808S" />
             <xs:maxInclusive value="P10675199DT2H48M5.4775807S" />
          </xs:restriction>
        </xs:simpleType>
        <xs:element name="guid" nillable="true" type="tns:guid" />
        <xs:simpleType name="guid">
          <xs:restriction base="xs:string">
            \xs:pattern value="[\da-fA-F]{8}-[\da-fA-F]{4}-[\da-fA-F]{4}-[\da-fA-F]{4}-[\da-fA-F](4)-[\da-FA-F]{4}fA-F]{12}" />
          </xs:restriction>
        </xs:simpleType>
        <xs:attribute name="FactoryType" type="xs:QName" />
        <xs:attribute name="Id" type="xs:ID" />
        <xs:attribute name="Ref" type="xs:IDREF" />
</xs:schema>
```
#### **6.6.2.5 http://www.microsoft.com/WindowsServerSolutions/ProviderFramework/N otifications/3/2010**

```
<?xml version="1.0" encoding="utf-8"?>
     <xs:schema 
xmlns:tns="http://www.microsoft.com/WindowsServerSolutions/ProviderFramework/Notifications/
3/2010" elementFormDefault="qualified" 
targetNamespace="http://www.microsoft.com/WindowsServerSolutions/ProviderFramework/Notifica
tions/3/2010" xmlns:xs="http://www.w3.org/2001/XMLSchema">
        <xs:import schemaLocation="" 
namespace="http://schemas.microsoft.com/2003/10/Serialization/Arrays" />
        <xs:element name="Connect">
          <xs:complexType>
            <xs:sequence>
              <xs:element minOccurs="0" name="name" nillable="true" type="xs:string" />
              <xs:element 
xmlns:q1="http://schemas.microsoft.com/2003/10/Serialization/Arrays" minOccurs="0" 
name="categoryFilter" nillable="true" type="q1:ArrayOfstring" />
            </xs:sequence>
          </xs:complexType>
        </xs:element>
        <xs:element name="RaiseNotifications">
          <xs:complexType>
            <xs:sequence>
              <xs:element minOccurs="0" name="newNotificationListChunk" nillable="true" 
type="xs:base64Binary" />
```

```
 <xs:element minOccurs="0" name="moreData" type="xs:boolean" />
            </xs:sequence>
          </xs:complexType>
        </xs:element>
        <xs:element name="ClearNotifications">
          <xs:complexType>
            <xs:sequence>
              <xs:element minOccurs="0" name="oldNotificationListChunk" nillable="true" 
type="xs:base64Binary" />
              <xs:element minOccurs="0" name="moreData" type="xs:boolean" />
             </xs:sequence>
          </xs:complexType>
         </xs:element>
        <xs:element name="RequestNotificationChange">
          <xs:complexType>
            <xs:sequence>
              <xs:element minOccurs="0" name="changeRequestChunk" nillable="true" 
type="xs:base64Binary" />
              <xs:element minOccurs="0" name="moreData" type="xs:boolean" />
             </xs:sequence>
          </xs:complexType>
        </xs:element>
        <xs:element name="FireEvent">
          <xs:complexType>
            <xs:sequence>
               <xs:element minOccurs="0" name="oneShotChunk" nillable="true" 
type="xs:base64Binary" />
              <xs:element minOccurs="0" name="moreData" type="xs:boolean" />
             </xs:sequence>
          </xs:complexType>
        </xs:element>
        <xs:element name="AddCategoryFilters">
          <xs:complexType>
            <xs:sequence>
              <xs:element 
xmlns:q2="http://schemas.microsoft.com/2003/10/Serialization/Arrays" minOccurs="0" 
name="addFilters" nillable="true" type="q2:ArrayOfstring" />
            </xs:sequence>
          </xs:complexType>
        </xs:element>
        <xs:element name="RemoveCategoryFilters">
          <xs:complexType>
            <xs:sequence>
              <xs:element 
xmlns:q3="http://schemas.microsoft.com/2003/10/Serialization/Arrays" minOccurs="0" 
name="removeFilters" nillable="true" type="q3:ArrayOfstring" />
            </xs:sequence>
          </xs:complexType>
        </xs:element>
        <xs:element name="Disconnect">
          <xs:complexType>
            <xs:sequence />
          </xs:complexType>
        </xs:element>
</xs:schema>
```
### **6.7 Addin Management Service WSDL**

#### **6.7.1 wsdl**

```
<?xml version="1.0" encoding="utf-8"?>
     <wsdl:definitions xmlns:wsap="http://schemas.xmlsoap.org/ws/2004/08/addressing/policy" 
xmlns:wsa10="http://www.w3.org/2005/08/addressing" xmlns:tns="http://tempuri.org/" 
xmlns:msc="http://schemas.microsoft.com/ws/2005/12/wsdl/contract" 
xmlns:soapenc="http://schemas.xmlsoap.org/soap/encoding/" 
xmlns:soap="http://schemas.xmlsoap.org/wsdl/soap/"
```

```
xmlns:wsp="http://schemas.xmlsoap.org/ws/2004/09/policy" 
xmlns:wsam="http://www.w3.org/2007/05/addressing/metadata" 
xmlns:wsa="http://schemas.xmlsoap.org/ws/2004/08/addressing" 
xmlns:wsaw="http://www.w3.org/2006/05/addressing/wsdl" 
xmlns:soap12="http://schemas.xmlsoap.org/wsdl/soap12/" xmlns:wsu="http://docs.oasis-
open.org/wss/2004/01/oasis-200401-wss-wssecurity-utility-1.0.xsd" 
xmlns:xsd="http://www.w3.org/2001/XMLSchema" name="AddInMetadataProvider" 
targetNamespace="http://tempuri.org/" xmlns:wsdl="http://schemas.xmlsoap.org/wsdl/">
        <wsp:Policy wsu:Id="CustomBinding_IAddInMetadata_policy">
          <wsp:ExactlyOne>
            <wsp:All>
              <msb:BinaryEncoding 
xmlns:msb="http://schemas.microsoft.com/ws/06/2004/mspolicy/netbinary1" />
               <sp:TransportBinding 
xmlns:sp="http://schemas.xmlsoap.org/ws/2005/07/securitypolicy">
                 <wsp:Policy>
                   <sp:TransportToken>
                     <wsp:Policy>
                       <msf:SslTransportSecurity 
xmlns:msf="http://schemas.microsoft.com/ws/2006/05/framing/policy">
                         <msf:RequireClientCertificate />
                       </msf:SslTransportSecurity>
                     </wsp:Policy>
                   </sp:TransportToken>
                   <sp:AlgorithmSuite>
                     <wsp:Policy>
                      <sp:Basic256 />
                     </wsp:Policy>
                   </sp:AlgorithmSuite>
                   <sp:Layout>
                     <wsp:Policy>
                       <sp:Strict />
                     </wsp:Policy>
                   </sp:Layout>
                 </wsp:Policy>
               </sp:TransportBinding>
               <wsaw:UsingAddressing />
             </wsp:All>
          </wsp:ExactlyOne>
        </wsp:Policy>
        <wsp:Policy wsu:Id="CustomBinding_IAddInMetadataInstall_policy">
          <wsp:ExactlyOne>
           <sub>wsp:All</sub></sub>
               <msb:BinaryEncoding 
xmlns:msb="http://schemas.microsoft.com/ws/06/2004/mspolicy/netbinary1" />
               <sp:TransportBinding 
xmlns:sp="http://schemas.xmlsoap.org/ws/2005/07/securitypolicy">
                 <wsp:Policy>
                   <sp:TransportToken>
                     <wsp:Policy>
                       <msf:WindowsTransportSecurity 
xmlns:msf="http://schemas.microsoft.com/ws/2006/05/framing/policy">
                         <msf:ProtectionLevel>EncryptAndSign</msf:ProtectionLevel>
                       </msf:WindowsTransportSecurity>
                     </wsp:Policy>
                   </sp:TransportToken>
                   <sp:AlgorithmSuite>
                     <wsp:Policy>
                      <sp:Basic256 />
                     </wsp:Policy>
                   </sp:AlgorithmSuite>
                   <sp:Layout>
                     <wsp:Policy>
                      <sp:Strict />
                     </wsp:Policy>
                   </sp:Layout>
                 </wsp:Policy>
               </sp:TransportBinding>
               <wsaw:UsingAddressing />
            \langle/wsp:All\rangle
```

```
 </wsp:ExactlyOne>
        </wsp:Policy>
        <wsdl:types>
          <xsd:schema targetNamespace="http://tempuri.org/Imports">
            <xsd:import schemaLocation="" namespace="http://tempuri.org/" />
            <xsd:import schemaLocation="" 
namespace="http://schemas.datacontract.org/2004/07/Microsoft.WindowsServerSolutions.AddinIn
frastructure" />
            <xsd:import schemaLocation="" 
namespace="http://schemas.microsoft.com/2003/10/Serialization/" />
            <xsd:import schemaLocation="" 
namespace="http://schemas.datacontract.org/2004/07/System.Collections.ObjectModel" />
            <xsd:import schemaLocation="" 
namespace="http://schemas.microsoft.com/2003/10/Serialization/Arrays" />
            <xsd:import schemaLocation="" 
namespace="http://schemas.microsoft.com/WindowsServerSolutions/2010/03/Addins" />
            <xsd:import schemaLocation="" 
namespace="http://schemas.datacontract.org/2004/07/System" />
          </xsd:schema>
        </wsdl:types>
        <wsdl:message name="IAddInMetadata_GetPackagePath_InputMessage">
          <wsdl:part name="parameters" element="tns:GetPackagePath" />
        </wsdl:message>
        <wsdl:message name="IAddInMetadata_GetPackagePath_OutputMessage">
          <wsdl:part name="parameters" element="tns:GetPackagePathResponse" />
        </wsdl:message>
        <wsdl:message name="IAddInMetadata_GetPackagePath_AddInErrorFault_FaultMessage">
          <wsdl:part 
xmlns:q1="http://schemas.datacontract.org/2004/07/Microsoft.WindowsServerSolutions.AddinInf
rastructure" name="detail" element="q1:AddInError" />
        </wsdl:message>
        <wsdl:message name="IAddInMetadata_GetAddInIds_InputMessage">
          <wsdl:part name="parameters" element="tns:GetAddInIds" />
        </wsdl:message>
        <wsdl:message name="IAddInMetadata_GetAddInIds_OutputMessage">
          <wsdl:part name="parameters" element="tns:GetAddInIdsResponse" />
        </wsdl:message>
        <wsdl:message name="IAddInMetadata_GetAddInIds_AddInErrorFault_FaultMessage">
          <wsdl:part 
xmlns:q2="http://schemas.datacontract.org/2004/07/Microsoft.WindowsServerSolutions.AddinInf
rastructure" name="detail" element="q2:AddInError" />
        </wsdl:message>
        <wsdl:message name="IAddInMetadata_GetAddInInformation_InputMessage">
          <wsdl:part name="parameters" element="tns:GetAddInInformation" />
        </wsdl:message>
        <wsdl:message name="IAddInMetadata_GetAddInInformation_OutputMessage">
          <wsdl:part name="parameters" element="tns:GetAddInInformationResponse" />
        </wsdl:message>
        <wsdl:message 
name="IAddInMetadata_GetAddInInformation_AddInErrorFault_FaultMessage">
          <wsdl:part 
xmlns:q3="http://schemas.datacontract.org/2004/07/Microsoft.WindowsServerSolutions.AddinInf
rastructure" name="detail" element="q3:AddInError" />
        </wsdl:message>
        <wsdl:message name="IAddInMetadata_RegisterForChanges_InputMessage">
          <wsdl:part name="parameters" element="tns:RegisterForChanges" />
        </wsdl:message>
        <wsdl:message name="IAddInMetadata_RegisterForChanges_OutputMessage">
          <wsdl:part name="parameters" element="tns:RegisterForChangesResponse" />
        </wsdl:message>
        <wsdl:message name="IAddInMetadata_OperationInProgress_InputMessage">
          <wsdl:part name="parameters" element="tns:OperationInProgress" />
        </wsdl:message>
        <wsdl:message name="IAddInMetadata_OperationInProgress_OutputMessage">
          <wsdl:part name="parameters" element="tns:OperationInProgressResponse" />
        </wsdl:message>
        <wsdl:message 
name="IAddInMetadata OperationInProgress AddInErrorFault FaultMessage">
```

```
 <wsdl:part 
xmlns:q4="http://schemas.datacontract.org/2004/07/Microsoft.WindowsServerSolutions.AddinInf
rastructure" name="detail" element="q4:AddInError" />
        </wsdl:message>
        <wsdl:message name="IAddInMetadata_ChangeOccured_OutputCallbackMessage">
          <wsdl:part name="parameters" element="tns:ChangeOccured" />
        </wsdl:message>
        <wsdl:message name="IAddInMetadataInstall_CheckCredentials_InputMessage">
          <wsdl:part name="parameters" element="tns:CheckCredentials" />
        </wsdl:message>
        <wsdl:message name="IAddInMetadataInstall_CheckCredentials_OutputMessage">
          <wsdl:part name="parameters" element="tns:CheckCredentialsResponse" />
        </wsdl:message>
        <wsdl:message 
name="IAddInMetadataInstall CheckCredentials AddInErrorFault FaultMessage">
          <wsdl:part 
xmlns:q8="http://schemas.datacontract.org/2004/07/Microsoft.WindowsServerSolutions.AddinInf
rastructure" name="detail" element="q8:AddInError" />
        </wsdl:message>
        <wsdl:message name="IAddInMetadataInstall_InstallAddIn_InputMessage">
          <wsdl:part name="parameters" element="tns:InstallAddIn" />
        </wsdl:message>
        <wsdl:message name="IAddInMetadataInstall_DownloadInstallAddIn_InputMessage">
          <wsdl:part name="parameters" element="tns:DownloadInstallAddIn" />
        </wsdl:message>
        <wsdl:message name="IAddInMetadataInstall_UninstallAddIn_InputMessage">
          <wsdl:part name="parameters" element="tns:UninstallAddIn" />
        </wsdl:message>
        <wsdl:message name="IAddInMetadataInstall_CancelOperation_InputMessage">
          <wsdl:part name="parameters" element="tns:CancelOperation" />
        </wsdl:message>
        <wsdl:message name="IAddInMetadataInstall_StartUploadAddinFile_InputMessage">
          <wsdl:part name="parameters" element="tns:StartUploadAddinFile" />
        </wsdl:message>
        <wsdl:message name="IAddInMetadataInstall_StartUploadAddinFile_OutputMessage">
          <wsdl:part name="parameters" element="tns:StartUploadAddinFileResponse" />
        </wsdl:message>
        <wsdl:message 
name="IAddInMetadataInstall_StartUploadAddinFile_AddInErrorFault_FaultMessage">
          <wsdl:part 
xmlns:q9="http://schemas.datacontract.org/2004/07/Microsoft.WindowsServerSolutions.AddinInf
rastructure" name="detail" element="q9:AddInError" />
        </wsdl:message>
        <wsdl:message name="IAddInMetadataInstall_UploadAddinFile_InputMessage">
          <wsdl:part name="parameters" element="tns:UploadAddinFile" />
        </wsdl:message>
        <wsdl:message name="IAddInMetadataInstall_UploadAddinFile_OutputMessage">
          <wsdl:part name="parameters" element="tns:UploadAddinFileResponse" />
        </wsdl:message>
        <wsdl:message 
name="IAddInMetadataInstall UploadAddinFile AddInErrorFault FaultMessage">
          <wsdl:part 
xmlns:q10="http://schemas.datacontract.org/2004/07/Microsoft.WindowsServerSolutions.AddinIn
frastructure" name="detail" element="q10:AddInError" />
        </wsdl:message>
        <wsdl:message name="IAddInMetadataInstall_EndUploadAddinFile_InputMessage">
          <wsdl:part name="parameters" element="tns:EndUploadAddinFile" />
        </wsdl:message>
        <wsdl:message name="IAddInMetadataInstall_EndUploadAddinFile_OutputMessage">
          <wsdl:part name="parameters" element="tns:EndUploadAddinFileResponse" />
        </wsdl:message>
        <wsdl:message 
name="IAddInMetadataInstall_EndUploadAddinFile_AddInErrorFault_FaultMessage">
          <wsdl:part 
xmlns:q11="http://schemas.datacontract.org/2004/07/Microsoft.WindowsServerSolutions.AddinIn
frastructure" name="detail" element="q11:AddInError" />
        </wsdl:message>
        <wsdl:message name="IAddInMetadataInstall_ProgressChanged_OutputCallbackMessage">
          <wsdl:part name="parameters" element="tns:ProgressChanged" />
```

```
 </wsdl:message>
        <wsdl:message name="IAddInMetadataInstall_ErrorOccured_OutputCallbackMessage">
          <wsdl:part name="parameters" element="tns:ErrorOccured" />
        </wsdl:message>
        <wsdl:message name="IAddInMetadataInstall_RebootRequired_OutputCallbackMessage">
          <wsdl:part name="parameters" element="tns:RebootRequired" />
        </wsdl:message>
        <wsdl:message 
name="IAddInMetadataInstall_RestartDashboardRequired_OutputCallbackMessage">
          <wsdl:part name="parameters" element="tns:RestartDashboardRequired" />
        </wsdl:message>
        <wsdl:portType name="IAddInMetadata">
          <wsdl:operation name="GetPackagePath">
            <wsdl:input wsaw:Action="http://tempuri.org/IAddInMetadata/GetPackagePath" 
message="tns:IAddInMetadata_GetPackagePath_InputMessage" />
            <wsdl:output 
wsaw:Action="http://tempuri.org/IAddInMetadata/GetPackagePathResponse" 
message="tns:IAddInMetadata_GetPackagePath_OutputMessage" />
            <wsdl:fault 
wsaw:Action="http://tempuri.org/IAddInMetadata/GetPackagePathAddInErrorFault" 
name="AddInErrorFault" 
message="tns:IAddInMetadata_GetPackagePath_AddInErrorFault_FaultMessage" />
          </wsdl:operation>
          <wsdl:operation name="GetAddInIds">
            <wsdl:input wsaw:Action="http://tempuri.org/IAddInMetadata/GetAddInIds" 
message="tns:IAddInMetadata_GetAddInIds_InputMessage" />
            <wsdl:output wsaw:Action="http://tempuri.org/IAddInMetadata/GetAddInIdsResponse" 
message="tns:IAddInMetadata_GetAddInIds_OutputMessage" />
            <wsdl:fault 
wsaw:Action="http://tempuri.org/IAddInMetadata/GetAddInIdsAddInErrorFault" 
name="AddInErrorFault" 
message="tns:IAddInMetadata_GetAddInIds_AddInErrorFault_FaultMessage" />
          </wsdl:operation>
          <wsdl:operation name="GetAddInInformation">
            <wsdl:input wsaw:Action="http://tempuri.org/IAddInMetadata/GetAddInInformation" 
message="tns:IAddInMetadata_GetAddInInformation_InputMessage" />
            <wsdl:output 
wsaw:Action="http://tempuri.org/IAddInMetadata/GetAddInInformationResponse" 
message="tns:IAddInMetadata_GetAddInInformation_OutputMessage" />
            <wsdl:fault 
wsaw:Action="http://tempuri.org/IAddInMetadata/GetAddInInformationAddInErrorFault" 
name="AddInErrorFault" 
message="tns:IAddInMetadata_GetAddInInformation_AddInErrorFault_FaultMessage" />
          </wsdl:operation>
          <wsdl:operation name="RegisterForChanges">
            <wsdl:input wsaw:Action="http://tempuri.org/IAddInMetadata/RegisterForChanges" 
message="tns:IAddInMetadata_RegisterForChanges_InputMessage" />
            <wsdl:output 
wsaw:Action="http://tempuri.org/IAddInMetadata/RegisterForChangesResponse" 
message="tns:IAddInMetadata_RegisterForChanges_OutputMessage" />
          </wsdl:operation>
          <wsdl:operation name="OperationInProgress">
            <wsdl:input wsaw:Action="http://tempuri.org/IAddInMetadata/OperationInProgress" 
message="tns:IAddInMetadata_OperationInProgress_InputMessage" />
            <wsdl:output 
wsaw:Action="http://tempuri.org/IAddInMetadata/OperationInProgressResponse" 
message="tns:IAddInMetadata_OperationInProgress_OutputMessage" />
            <wsdl:fault 
wsaw:Action="http://tempuri.org/IAddInMetadata/OperationInProgressAddInErrorFault" 
name="AddInErrorFault" 
message="tns:IAddInMetadata_OperationInProgress_AddInErrorFault_FaultMessage" />
          </wsdl:operation>
          <wsdl:operation name="ChangeOccured">
           <wsdl:output wsaw:Action="http://tempuri.org/IAddInMetadata/ChangeOccured" 
message="tns:IAddInMetadata_ChangeOccured_OutputCallbackMessage" />
          </wsdl:operation>
        </wsdl:portType>
        <wsdl:portType name="IAddInMetadataInstall">
          <wsdl:operation name="CheckCredentials">
```

```
 <wsdl:input 
wsaw:Action="http://tempuri.org/IAddInMetadataInstall/CheckCredentials" 
message="tns:IAddInMetadataInstall_CheckCredentials_InputMessage" />
           <wsdl:output 
wsaw:Action="http://tempuri.org/IAddInMetadataInstall/CheckCredentialsResponse" 
message="tns:IAddInMetadataInstall_CheckCredentials_OutputMessage" />
            <wsdl:fault 
wsaw:Action="http://tempuri.org/IAddInMetadataInstall/CheckCredentialsAddInErrorFault" 
name="AddInErrorFault" 
message="tns:IAddInMetadataInstall_CheckCredentials_AddInErrorFault_FaultMessage" />
          </wsdl:operation>
          <wsdl:operation name="InstallAddIn">
            <wsdl:input wsaw:Action="http://tempuri.org/IAddInMetadataInstall/InstallAddIn" 
message="tns:IAddInMetadataInstall_InstallAddIn_InputMessage" />
          </wsdl:operation>
          <wsdl:operation name="DownloadInstallAddIn">
            <wsdl:input 
wsaw:Action="http://tempuri.org/IAddInMetadataInstall/DownloadInstallAddIn" 
message="tns:IAddInMetadataInstall_DownloadInstallAddIn_InputMessage" />
          </wsdl:operation>
          <wsdl:operation name="UninstallAddIn">
            <wsdl:input 
wsaw:Action="http://tempuri.org/IAddInMetadataInstall/UninstallAddIn" 
message="tns:IAddInMetadataInstall_UninstallAddIn_InputMessage" />
          </wsdl:operation>
          <wsdl:operation name="CancelOperation">
            <wsdl:input 
wsaw:Action="http://tempuri.org/IAddInMetadataInstall/CancelOperation" 
message="tns:IAddInMetadataInstall_CancelOperation_InputMessage" />
          </wsdl:operation>
          <wsdl:operation name="StartUploadAddinFile">
            <wsdl:input 
wsaw:Action="http://tempuri.org/IAddInMetadataInstall/StartUploadAddinFile" 
message="tns:IAddInMetadataInstall_StartUploadAddinFile_InputMessage" />
            <wsdl:output 
wsaw:Action="http://tempuri.org/IAddInMetadataInstall/StartUploadAddinFileResponse" 
message="tns:IAddInMetadataInstall_StartUploadAddinFile_OutputMessage" />
            <wsdl:fault 
wsaw:Action="http://tempuri.org/IAddInMetadataInstall/StartUploadAddinFileAddInErrorFault" 
name="AddInErrorFault" 
message="tns:IAddInMetadataInstall_StartUploadAddinFile_AddInErrorFault_FaultMessage" />
          </wsdl:operation>
          <wsdl:operation name="UploadAddinFile">
            <wsdl:input 
wsaw:Action="http://tempuri.org/IAddInMetadataInstall/UploadAddinFile" 
message="tns:IAddInMetadataInstall_UploadAddinFile_InputMessage" />
            <wsdl:output 
wsaw:Action="http://tempuri.org/IAddInMetadataInstall/UploadAddinFileResponse" 
message="tns:IAddInMetadataInstall UploadAddinFile OutputMessage" />
            <wsdl:fault 
wsaw:Action="http://tempuri.org/IAddInMetadataInstall/UploadAddinFileAddInErrorFault" 
name="AddInErrorFault" 
message="tns:IAddInMetadataInstall_UploadAddinFile_AddInErrorFault_FaultMessage" />
          </wsdl:operation>
          <wsdl:operation name="EndUploadAddinFile">
            <wsdl:input 
wsaw:Action="http://tempuri.org/IAddInMetadataInstall/EndUploadAddinFile" 
message="tns:IAddInMetadataInstall_EndUploadAddinFile_InputMessage" />
            <wsdl:output 
wsaw:Action="http://tempuri.org/IAddInMetadataInstall/EndUploadAddinFileResponse" 
message="tns:IAddInMetadataInstall_EndUploadAddinFile_OutputMessage" />
            <wsdl:fault 
wsaw:Action="http://tempuri.org/IAddInMetadataInstall/EndUploadAddinFileAddInErrorFault" 
name="AddInErrorFault" 
message="tns:IAddInMetadataInstall_EndUploadAddinFile_AddInErrorFault_FaultMessage" />
          </wsdl:operation>
          <wsdl:operation name="ProgressChanged">
```

```
 <wsdl:output 
wsaw:Action="http://tempuri.org/IAddInMetadataInstall/ProgressChanged" 
message="tns:IAddInMetadataInstall_ProgressChanged_OutputCallbackMessage" />
          </wsdl:operation>
          <wsdl:operation name="ErrorOccured">
            <wsdl:output wsaw:Action="http://tempuri.org/IAddInMetadataInstall/ErrorOccured" 
message="tns:IAddInMetadataInstall_ErrorOccured_OutputCallbackMessage" />
          </wsdl:operation>
          <wsdl:operation name="RebootRequired">
            <wsdl:output 
wsaw:Action="http://tempuri.org/IAddInMetadataInstall/RebootRequired" 
message="tns:IAddInMetadataInstall_RebootRequired_OutputCallbackMessage" />
          </wsdl:operation>
          <wsdl:operation name="RestartDashboardRequired">
            <wsdl:output 
wsaw:Action="http://tempuri.org/IAddInMetadataInstall/RestartDashboardRequired" 
message="tns:IAddInMetadataInstall_RestartDashboardRequired_OutputCallbackMessage" />
          </wsdl:operation>
        </wsdl:portType>
        <wsdl:binding name="CustomBinding_IAddInMetadata" type="tns:IAddInMetadata">
          <wsp:PolicyReference URI="#CustomBinding_IAddInMetadata_policy" />
          <soap12:binding transport="http://schemas.microsoft.com/soap/tcp" />
          <wsdl:operation name="GetPackagePath">
            <soap12:operation soapAction="http://tempuri.org/IAddInMetadata/GetPackagePath" 
style="document" />
            <wsdl:input>
              <soap12:body use="literal" />
            </wsdl:input>
            <wsdl:output>
              <soap12:body use="literal" />
            </wsdl:output>
            <wsdl:fault name="AddInErrorFault">
              <soap12:fault use="literal" name="AddInErrorFault" namespace="" />
            </wsdl:fault>
          </wsdl:operation>
          <wsdl:operation name="GetAddInIds">
            <soap12:operation soapAction="http://tempuri.org/IAddInMetadata/GetAddInIds" 
style="document" />
            <wsdl:input>
              <soap12:body use="literal" />
            </wsdl:input>
            <wsdl:output>
              <soap12:body use="literal" />
            </wsdl:output>
            <wsdl:fault name="AddInErrorFault">
              <soap12:fault use="literal" name="AddInErrorFault" namespace="" />
            </wsdl:fault>
          </wsdl:operation>
          <wsdl:operation name="GetAddInInformation">
            <soap12:operation 
soapAction="http://tempuri.org/IAddInMetadata/GetAddInInformation" style="document" />
            <wsdl:input>
              <soap12:body use="literal" />
            </wsdl:input>
            <wsdl:output>
              <soap12:body use="literal" />
            </wsdl:output>
            <wsdl:fault name="AddInErrorFault">
              <soap12:fault use="literal" name="AddInErrorFault" namespace="" />
            </wsdl:fault>
          </wsdl:operation>
          <wsdl:operation name="RegisterForChanges">
            <soap12:operation 
soapAction="http://tempuri.org/IAddInMetadata/RegisterForChanges" style="document" />
            <wsdl:input>
              <soap12:body use="literal" />
            </wsdl:input>
            <wsdl:output>
              <soap12:body use="literal" />
```

```
 </wsdl:output>
          </wsdl:operation>
          <wsdl:operation name="OperationInProgress">
            <soap12:operation 
soapAction="http://tempuri.org/IAddInMetadata/OperationInProgress" style="document" />
            <wsdl:input>
              <soap12:body use="literal" />
            </wsdl:input>
            <wsdl:output>
              <soap12:body use="literal" />
            </wsdl:output>
            <wsdl:fault name="AddInErrorFault">
              <soap12:fault use="literal" name="AddInErrorFault" namespace="" />
            </wsdl:fault>
          </wsdl:operation>
          <wsdl:operation name="ChangeOccured">
            <soap12:operation soapAction="http://tempuri.org/IAddInMetadata/ChangeOccured" 
style="document" />
            <wsdl:output>
              <soap12:body use="literal" />
            </wsdl:output>
          </wsdl:operation>
        </wsdl:binding>
        <wsdl:binding name="CustomBinding_IAddInMetadataInstall" 
type="tns:IAddInMetadataInstall">
          <wsp:PolicyReference URI="#CustomBinding_IAddInMetadataInstall_policy" />
          <soap12:binding transport="http://schemas.microsoft.com/soap/tcp" />
          <wsdl:operation name="CheckCredentials">
            <soap12:operation 
soapAction="http://tempuri.org/IAddInMetadataInstall/CheckCredentials" style="document" />
            <wsdl:input>
              <soap12:body use="literal" />
            </wsdl:input>
            <wsdl:output>
              <soap12:body use="literal" />
            </wsdl:output>
            <wsdl:fault name="AddInErrorFault">
              <soap12:fault use="literal" name="AddInErrorFault" namespace="" />
            </wsdl:fault>
          </wsdl:operation>
          <wsdl:operation name="InstallAddIn">
            <soap12:operation 
soapAction="http://tempuri.org/IAddInMetadataInstall/InstallAddIn" style="document" />
            <wsdl:input>
              <soap12:body use="literal" />
            </wsdl:input>
          </wsdl:operation>
          <wsdl:operation name="DownloadInstallAddIn">
            <soap12:operation 
soapAction="http://tempuri.org/IAddInMetadataInstall/DownloadInstallAddIn" style="document" 
/>
            <wsdl:input>
              <soap12:body use="literal" />
            </wsdl:input>
          </wsdl:operation>
          <wsdl:operation name="UninstallAddIn">
            <soap12:operation 
soapAction="http://tempuri.org/IAddInMetadataInstall/UninstallAddIn" style="document" />
            <wsdl:input>
              <soap12:body use="literal" />
            </wsdl:input>
          </wsdl:operation>
          <wsdl:operation name="CancelOperation">
            <soap12:operation 
soapAction="http://tempuri.org/IAddInMetadataInstall/CancelOperation" style="document" />
            <wsdl:input>
              <soap12:body use="literal" />
            </wsdl:input>
          </wsdl:operation>
```

```
 <wsdl:operation name="StartUploadAddinFile">
            <soap12:operation 
soapAction="http://tempuri.org/IAddInMetadataInstall/StartUploadAddinFile" style="document" 
/>
            <wsdl:input>
              <soap12:body use="literal" />
            </wsdl:input>
            <wsdl:output>
              <soap12:body use="literal" />
            </wsdl:output>
            <wsdl:fault name="AddInErrorFault">
              <soap12:fault use="literal" name="AddInErrorFault" namespace="" />
            </wsdl:fault>
          </wsdl:operation>
          <wsdl:operation name="UploadAddinFile">
            <soap12:operation 
soapAction="http://tempuri.org/IAddInMetadataInstall/UploadAddinFile" style="document" />
            <wsdl:input>
              <soap12:body use="literal" />
            </wsdl:input>
            <wsdl:output>
              <soap12:body use="literal" />
            </wsdl:output>
            <wsdl:fault name="AddInErrorFault">
              <soap12:fault use="literal" name="AddInErrorFault" namespace="" />
            </wsdl:fault>
          </wsdl:operation>
          <wsdl:operation name="EndUploadAddinFile">
            <soap12:operation 
soapAction="http://tempuri.org/IAddInMetadataInstall/EndUploadAddinFile" style="document" 
/>
            <wsdl:input>
              <soap12:body use="literal" />
            </wsdl:input>
            <wsdl:output>
              <soap12:body use="literal" />
            </wsdl:output>
            <wsdl:fault name="AddInErrorFault">
              <soap12:fault use="literal" name="AddInErrorFault" namespace="" />
            </wsdl:fault>
          </wsdl:operation>
          <wsdl:operation name="ProgressChanged">
            <soap12:operation 
soapAction="http://tempuri.org/IAddInMetadataInstall/ProgressChanged" style="document" />
            <wsdl:output>
              <soap12:body use="literal" />
            </wsdl:output>
          </wsdl:operation>
          <wsdl:operation name="ErrorOccured">
            <soap12:operation 
soapAction="http://tempuri.org/IAddInMetadataInstall/ErrorOccured" style="document" />
            <wsdl:output>
              <soap12:body use="literal" />
            </wsdl:output>
          </wsdl:operation>
          <wsdl:operation name="RebootRequired">
            <soap12:operation 
soapAction="http://tempuri.org/IAddInMetadataInstall/RebootRequired" style="document" />
            <wsdl:output>
              <soap12:body use="literal" />
            </wsdl:output>
          </wsdl:operation>
          <wsdl:operation name="RestartDashboardRequired">
            <soap12:operation 
soapAction="http://tempuri.org/IAddInMetadataInstall/RestartDashboardRequired" 
style="document" />
            <wsdl:output>
              <soap12:body use="literal" />
            </wsdl:output>
```

```
 </wsdl:operation>
        </wsdl:binding>
        <wsdl:service name="AddInMetadataProvider">
          <wsdl:port name="CustomBinding_IAddInMetadata" 
binding="tns:CustomBinding_IAddInMetadata">
            <soap12:address 
location="net.tcp://serverName:6602/Microsoft.WindowsServerSolutions.AddinInfrastructure.Ad
dInMetadataProvider/Microsoft.WindowsServerSolutions.AddinInfrastructure.IAddInMetadata" />
            <wsa10:EndpointReference>
<wsa10:Address>net.tcp://serverName:6602/Microsoft.WindowsServerSolutions.AddinInfrastructu
re.AddInMetadataProvider/Microsoft.WindowsServerSolutions.AddinInfrastructure.IAddInMetadat
a</wsa10:Address>
              <Identity xmlns="http://schemas.xmlsoap.org/ws/2006/02/addressingidentity">
                <Dns>SERVERNAME</Dns>
              </Identity>
            </wsa10:EndpointReference>
          </wsdl:port>
          <wsdl:port name="CustomBinding_IAddInMetadataInstall" 
binding="tns:CustomBinding_IAddInMetadataInstall">
            <soap12:address 
location="net.tcp://serverName:6602/Microsoft.WindowsServerSolutions.AddinInfrastructure.Ad
dInMetadataProvider/Microsoft.WindowsServerSolutions.AddinInfrastructure.IAddInMetadataInst
all" />
            <wsa10:EndpointReference>
<wsa10:Address>net.tcp://serverName:6602/Microsoft.WindowsServerSolutions.AddinInfrastructu
re.AddInMetadataProvider/Microsoft.WindowsServerSolutions.AddinInfrastructure.IAddInMetadat
aInstall</wsa10:Address>
```

```
 <Identity xmlns="http://schemas.xmlsoap.org/ws/2006/02/addressingidentity">
           <Spn>host/serverName.domain</Spn>
         </Identity>
       </wsa10:EndpointReference>
     </wsdl:port>
  </wsdl:service>
</wsdl:definitions>
```
# **6.7.2 http://tempuri.org**

```
<?xml version="1.0" encoding="utf-8"?>
     <xs:schema xmlns:tns="http://tempuri.org/" elementFormDefault="qualified" 
targetNamespace="http://tempuri.org/" xmlns:xs="http://www.w3.org/2001/XMLSchema">
        <xs:import schemaLocation="" 
namespace="http://schemas.microsoft.com/2003/10/Serialization/" />
        <xs:import schemaLocation="" 
namespace="http://schemas.datacontract.org/2004/07/System.Collections.ObjectModel" />
       <xs:import schemaLocation="" 
namespace="http://schemas.microsoft.com/WindowsServerSolutions/2010/03/Addins" />
        <xs:import schemaLocation="" 
namespace="http://schemas.datacontract.org/2004/07/System" />
        <xs:import schemaLocation="" 
namespace="http://schemas.datacontract.org/2004/07/Microsoft.WindowsServerSolutions.AddinIn
frastructure" />
        <xs:element name="GetPackagePath">
          <xs:complexType>
            <xs:sequence>
              <xs:element xmlns:q1="http://schemas.microsoft.com/2003/10/Serialization/" 
minOccurs="0" name="packageId" type="q1:guid" />
            </xs:sequence>
          </xs:complexType>
        </xs:element>
        <xs:element name="GetPackagePathResponse">
          <xs:complexType>
            <xs:sequence>
              <xs:element minOccurs="0" name="GetPackagePathResult" nillable="true" 
type="xs:string" />
            </xs:sequence>
```

```
 </xs:complexType>
        </xs:element>
        <xs:element name="GetAddInIds">
          <xs:complexType>
            <xs:sequence />
          </xs:complexType>
        </xs:element>
        <xs:element name="GetAddInIdsResponse">
          <xs:complexType>
            <xs:sequence>
              <xs:element 
xmlns:q2="http://schemas.datacontract.org/2004/07/System.Collections.ObjectModel" 
minOccurs="0" name="GetAddInIdsResult" nillable="true" type="q2:ReadOnlyCollectionOfguid" 
/>
            </xs:sequence>
          </xs:complexType>
        </xs:element>
        <xs:element name="GetAddInInformation">
          <xs:complexType>
            <xs:sequence>
              <xs:element xmlns:q3="http://schemas.microsoft.com/2003/10/Serialization/" 
minOccurs="0" name="packageId" type="q3:guid" />
            </xs:sequence>
          </xs:complexType>
        </xs:element>
        <xs:element name="GetAddInInformationResponse">
          <xs:complexType>
            <xs:sequence>
              <xs:element 
xmlns:q4="http://schemas.microsoft.com/WindowsServerSolutions/2010/03/Addins" minOccurs="0" 
name="GetAddInInformationResult" nillable="true" type="q4:PackageInfo" />
            </xs:sequence>
          </xs:complexType>
        </xs:element>
        <xs:element name="RegisterForChanges">
          <xs:complexType>
            <xs:sequence>
               <xs:element minOccurs="0" name="server" type="xs:boolean" />
            </xs:sequence>
          </xs:complexType>
         </xs:element>
        <xs:element name="RegisterForChangesResponse">
          <xs:complexType>
            <xs:sequence />
          </xs:complexType>
        </xs:element>
        <xs:element name="OperationInProgress">
          <xs:complexType>
            <xs:sequence />
          </xs:complexType>
        </xs:element>
        <xs:element name="OperationInProgressResponse">
          <xs:complexType>
            <xs:sequence>
               <xs:element minOccurs="0" name="OperationInProgressResult" type="xs:boolean" 
/>
            </xs:sequence>
          </xs:complexType>
        </xs:element>
        <xs:element name="ChangeOccured">
          <xs:complexType>
            <xs:sequence />
          </xs:complexType>
        </xs:element>
        <xs:element name="RedeployAddInResponse">
          <xs:complexType>
            <xs:sequence />
          </xs:complexType>
        </xs:element>
```

```
 <xs:element name="NewAddInVersionResponse">
          <xs:complexType>
            <xs:sequence />
          </xs:complexType>
        </xs:element>
        <xs:element name="SetAddInExpirationDateResponse">
          <xs:complexType>
            <xs:sequence />
          </xs:complexType>
        </xs:element>
        <xs:element name="CheckCredentials">
          <xs:complexType>
            <xs:sequence />
          </xs:complexType>
        </xs:element>
        <xs:element name="CheckCredentialsResponse">
          <xs:complexType>
            <xs:sequence />
          </xs:complexType>
         </xs:element>
        <xs:element name="InstallAddIn">
          <xs:complexType>
            <xs:sequence>
              <xs:element 
xmlns:q10="http://schemas.microsoft.com/WindowsServerSolutions/2010/03/Addins" 
minOccurs="0" name="addin" nillable="true" type="q10:Package" />
              <xs:element 
xmlns:q11="http://schemas.microsoft.com/WindowsServerSolutions/2010/03/Addins" 
minOccurs="0" name="installOnClients" nillable="true" type="q11:ClientInstallFilter" />
            </xs:sequence>
          </xs:complexType>
        </xs:element>
        <xs:element name="DownloadInstallAddIn">
          <xs:complexType>
            <xs:sequence>
              <xs:element minOccurs="0" name="address" nillable="true" type="xs:anyURI" />
              <xs:element minOccurs="0" name="certThumbprint" nillable="true" 
type="xs:string" />
              <xs:element xmlns:q12="http://schemas.microsoft.com/2003/10/Serialization/" 
minOccurs="0" name="expectedPackageId" type="q12:guid" />
              <xs:element 
xmlns:q13="http://schemas.microsoft.com/WindowsServerSolutions/2010/03/Addins" 
minOccurs="0" name="installOnClients" nillable="true" type="q13:ClientInstallFilter" />
            </xs:sequence>
          </xs:complexType>
        </xs:element>
        <xs:element name="UninstallAddIn">
          <xs:complexType>
            <xs:sequence>
              <xs:element xmlns:q14="http://schemas.microsoft.com/2003/10/Serialization/" 
minOccurs="0" name="id" type="q14:guid" />
            </xs:sequence>
          </xs:complexType>
        </xs:element>
        <xs:element name="CancelOperation">
          <xs:complexType>
            <xs:sequence />
          </xs:complexType>
        </xs:element>
        <xs:element name="StartUploadAddinFile">
          <xs:complexType>
            <xs:sequence>
              <xs:element xmlns:q15="http://schemas.microsoft.com/2003/10/Serialization/" 
minOccurs="0" name="addinId" type="q15:guid" />
            </xs:sequence>
           </xs:complexType>
        </xs:element>
        <xs:element name="StartUploadAddinFileResponse">
          <xs:complexType>
```

```
 <xs:sequence>
              <xs:element xmlns:q16="http://schemas.microsoft.com/2003/10/Serialization/" 
minOccurs="0" name="StartUploadAddinFileResult" type="q16:guid" />
            </xs:sequence>
          </xs:complexType>
        </xs:element>
        <xs:element name="UploadAddinFile">
          <xs:complexType>
            <xs:sequence>
              <xs:element xmlns:q17="http://schemas.microsoft.com/2003/10/Serialization/" 
minOccurs="0" name="sessionId" type="q17:guid" />
              <xs:element minOccurs="0" name="data" nillable="true" type="xs:base64Binary" 
/>
            </xs:sequence>
          </xs:complexType>
        </xs:element>
        <xs:element name="UploadAddinFileResponse">
          <xs:complexType>
            <xs:sequence />
          </xs:complexType>
        </xs:element>
        <xs:element name="EndUploadAddinFile">
          <xs:complexType>
            <xs:sequence>
              <xs:element xmlns:q18="http://schemas.microsoft.com/2003/10/Serialization/" 
minOccurs="0" name="sessionId" type="q18:guid" />
            </xs:sequence>
          </xs:complexType>
        </xs:element>
        <xs:element name="EndUploadAddinFileResponse">
          <xs:complexType>
            <xs:sequence />
          </xs:complexType>
         </xs:element>
        <xs:element name="ProgressChanged">
          <xs:complexType>
            <xs:sequence>
               <xs:element minOccurs="0" name="p" type="xs:int" />
               <xs:element minOccurs="0" name="completed" type="xs:boolean" />
            </xs:sequence>
          </xs:complexType>
        </xs:element>
        <xs:element name="ErrorOccured">
          <xs:complexType>
            <xs:sequence>
              <xs:element 
xmlns:q19="http://schemas.datacontract.org/2004/07/Microsoft.WindowsServerSolutions.AddinIn
frastructure" minOccurs="0" name="messageId" type="q19:AddInError" />
            </xs:sequence>
          </xs:complexType>
        </xs:element>
        <xs:element name="RebootRequired">
          <xs:complexType>
            <xs:sequence />
          </xs:complexType>
        </xs:element>
        <xs:element name="RestartDashboardRequired">
          <xs:complexType>
            <xs:sequence />
          </xs:complexType>
        </xs:element>
</xs:schema>
```
#### **6.7.3 http://schemas.datacontract.org/2004/07/Microsoft.WindowsServerSolutions .AddinInfrastructure**

<?xml version="1.0" encoding="utf-8"?>

```
<xs:schema 
xmlns:tns="http://schemas.datacontract.org/2004/07/Microsoft.WindowsServerSolutions.AddinIn
frastructure" elementFormDefault="qualified" 
targetNamespace="http://schemas.datacontract.org/2004/07/Microsoft.WindowsServerSolutions.A
ddinInfrastructure" xmlns:xs="http://www.w3.org/2001/XMLSchema">
        <xs:import schemaLocation="" 
namespace="http://schemas.microsoft.com/2003/10/Serialization/" />
        <xs:simpleType name="AddInError">
          <xs:restriction base="xs:string">
            <xs:enumeration value="None" />
            <xs:enumeration value="OperationCancelled" />
            <xs:enumeration value="UnknownException" />
            <xs:enumeration value="FileNotInPackage" />
            <xs:enumeration value="InvalidSignature" />
            <xs:enumeration value="DownloadError" />
            <xs:enumeration value="PackageExtraction" />
            <xs:enumeration value="InstallError" />
            <xs:enumeration value="UpgradeError" />
            <xs:enumeration value="UnableToQueryServer" />
            <xs:enumeration value="InvalidDownloadRequest" />
            <xs:enumeration value="UninstallError" />
            <xs:enumeration value="AuthorizationError" />
            <xs:enumeration value="ProviderConnectionError" />
            <xs:enumeration value="PackageFileCopyError" />
            <xs:enumeration value="SettingsProviderError" />
            <xs:enumeration value="InvalidData" />
            <xs:enumeration value="UnknownAddIn" />
            <xs:enumeration value="OperationInProgress" />
          </xs:restriction>
        </xs:simpleType>
         <xs:element name="AddInError" nillable="true" type="tns:AddInError" />
        <xs:simpleType name="OSEditions">
          <xs:list>
            <xs:simpleType>
              <xs:restriction base="xs:string">
                 <xs:enumeration value="None">
                  <xs:annotation>
                     <xs:appinfo>
                       <EnumerationValue 
xmlns="http://schemas.microsoft.com/2003/10/Serialization/">0</EnumerationValue>
                     </xs:appinfo>
                   </xs:annotation>
                 </xs:enumeration>
                 <xs:enumeration value="NotSet">
                   <xs:annotation>
                     <xs:appinfo>
                       <EnumerationValue 
xmlns="http://schemas.microsoft.com/2003/10/Serialization/">0</EnumerationValue>
                     </xs:appinfo>
                   </xs:annotation>
                 </xs:enumeration>
                 <xs:enumeration value="Home">
                  <xs:annotation>
                     <xs:appinfo>
                       <EnumerationValue 
xmlns="http://schemas.microsoft.com/2003/10/Serialization/">1</EnumerationValue>
                     </xs:appinfo>
                   </xs:annotation>
                 </xs:enumeration>
                 <xs:enumeration value="Pro">
                   <xs:annotation>
                     <xs:appinfo>
                       <EnumerationValue 
xmlns="http://schemas.microsoft.com/2003/10/Serialization/">2</EnumerationValue>
                     </xs:appinfo>
                   </xs:annotation>
                 </xs:enumeration>
                 <xs:enumeration value="Starter">
                   <xs:annotation>
```

```
 <xs:appinfo>
                       <EnumerationValue 
xmlns="http://schemas.microsoft.com/2003/10/Serialization/">4</EnumerationValue>
                     </xs:appinfo>
                   </xs:annotation>
                 </xs:enumeration>
                 <xs:enumeration value="MediaCenter">
                   <xs:annotation>
                     <xs:appinfo>
                       <EnumerationValue 
xmlns="http://schemas.microsoft.com/2003/10/Serialization/">8</EnumerationValue>
                     </xs:appinfo>
                   </xs:annotation>
                 </xs:enumeration>
               </xs:restriction>
             </xs:simpleType>
         \langle xs:list\rangle </xs:simpleType>
        <xs:element name="OSEditions" nillable="true" type="tns:OSEditions" />
</xs:schema>
```
# **6.7.4 http://schemas.microsoft.com/2003/10/Serialization/Arrays**

```
<?xml version="1.0" encoding="utf-8"?>
     <xs:schema xmlns:ser="http://schemas.microsoft.com/2003/10/Serialization/" 
xmlns:tns="http://schemas.microsoft.com/2003/10/Serialization/Arrays" 
elementFormDefault="qualified" 
targetNamespace="http://schemas.microsoft.com/2003/10/Serialization/Arrays" 
xmlns:xs="http://www.w3.org/2001/XMLSchema">
        <xs:import schemaLocation="" 
namespace="http://schemas.microsoft.com/2003/10/Serialization/" />
        <xs:complexType name="ArrayOfguid">
          <xs:sequence>
            <xs:element minOccurs="0" maxOccurs="unbounded" name="guid" type="ser:guid" />
          </xs:sequence>
        </xs:complexType>
        <xs:element name="ArrayOfguid" nillable="true" type="tns:ArrayOfguid" />
        <xs:complexType name="ArrayOfstring">
          <xs:sequence>
            <xs:element minOccurs="0" maxOccurs="unbounded" name="string" nillable="true" 
type="xs:string" />
          </xs:sequence>
        </xs:complexType>
        <xs:element name="ArrayOfstring" nillable="true" type="tns:ArrayOfstring" />
</xs:schema>
```
### **6.7.5 http://schemas.microsoft.com/2003/10/Serialization**

```
<?xml version="1.0" encoding="utf-8"?>
     <xs:schema xmlns:tns="http://schemas.microsoft.com/2003/10/Serialization/" 
attributeFormDefault="qualified" elementFormDefault="qualified" 
targetNamespace="http://schemas.microsoft.com/2003/10/Serialization/" 
xmlns:xs="http://www.w3.org/2001/XMLSchema">
        <xs:element name="anyType" nillable="true" type="xs:anyType" />
        <xs:element name="anyURI" nillable="true" type="xs:anyURI" />
      <xs:element name="base64Binary" nillable="true" type="xs:base64Binary" />
      <xs:element name="boolean" nillable="true" type="xs:boolean" />
        <xs:element name="byte" nillable="true" type="xs:byte" />
        <xs:element name="dateTime" nillable="true" type="xs:dateTime" />
        <xs:element name="decimal" nillable="true" type="xs:decimal" />
        <xs:element name="double" nillable="true" type="xs:double" />
        <xs:element name="float" nillable="true" type="xs:float" />
        <xs:element name="int" nillable="true" type="xs:int" />
        <xs:element name="long" nillable="true" type="xs:long" />
        <xs:element name="QName" nillable="true" type="xs:QName" />
```

```
 <xs:element name="short" nillable="true" type="xs:short" />
        <xs:element name="string" nillable="true" type="xs:string" />
        <xs:element name="unsignedByte" nillable="true" type="xs:unsignedByte" />
        <xs:element name="unsignedInt" nillable="true" type="xs:unsignedInt" />
      <xs:element name="unsignedLong" nillable="true" type="xs:unsignedLong" />
      <xs:element name="unsignedShort" nillable="true" type="xs:unsignedShort" />
        <xs:element name="char" nillable="true" type="tns:char" />
        <xs:simpleType name="char">
          <xs:restriction base="xs:int" />
        </xs:simpleType>
        <xs:element name="duration" nillable="true" type="tns:duration" />
        <xs:simpleType name="duration">
          <xs:restriction base="xs:duration">
           \verb!<xs:pattern value="\\-?P(\d+D)?(T(\d+H)?(\d+M)?(\d+K).2) <xs:minInclusive value="-P10675199DT2H48M5.4775808S" />
            <xs:maxInclusive value="P10675199DT2H48M5.4775807S" />
          </xs:restriction>
        </xs:simpleType>
        <xs:element name="guid" nillable="true" type="tns:guid" />
        <xs:simpleType name="guid">
          <xs:restriction base="xs:string">
           \langle x s : pattern \ value = "[\da-fA-F](8)-[\da-fA-F](4)-[\da-fA-F](4)-[\da-fA-F](4)-[\da-fA-F](4)fA-F]\{12\}" />
          </xs:restriction>
        </xs:simpleType>
        <xs:attribute name="FactoryType" type="xs:QName" />
        <xs:attribute name="Id" type="xs:ID" />
        <xs:attribute name="Ref" type="xs:IDREF" />
</xs:schema>
```
#### **6.7.6 http://schemas.microsoft.com/WindowsServerSolutions/2010/03/Addins**

```
<?xml version="1.0" encoding="utf-8"?>
     <xs:schema xmlns:ser="http://schemas.microsoft.com/2003/10/Serialization/" 
xmlns:tns="http://schemas.microsoft.com/WindowsServerSolutions/2010/03/Addins" 
elementFormDefault="qualified" 
targetNamespace="http://schemas.microsoft.com/WindowsServerSolutions/2010/03/Addins" 
xmlns:xs="http://www.w3.org/2001/XMLSchema">
        <xs:import schemaLocation="" 
namespace="http://schemas.datacontract.org/2004/07/System" />
        <xs:import schemaLocation="" 
namespace="http://schemas.microsoft.com/2003/10/Serialization/Arrays" />
        <xs:import schemaLocation="" 
namespace="http://schemas.microsoft.com/2003/10/Serialization/" />
        <xs:import schemaLocation="" 
namespace="http://schemas.datacontract.org/2004/07/Microsoft.WindowsServerSolutions.AddinIn
frastructure" />
        <xs:complexType name="PackageInfo">
          <xs:sequence>
            <xs:element minOccurs="0" name="Company" nillable="true" type="xs:string" />
            <xs:element minOccurs="0" name="ExpirationDateUtc" type="xs:dateTime" />
            <xs:element minOccurs="0" name="Filter" nillable="true" 
type="tns:ClientInstallFilter" />
            <xs:element minOccurs="0" name="Install" type="xs:boolean" />
            <xs:element minOccurs="0" name="InstallDateUtc" type="xs:dateTime" />
            <xs:element minOccurs="0" name="LastRedeployDate" type="xs:dateTime" />
            <xs:element minOccurs="0" name="Package" nillable="true" type="tns:Package" />
            <xs:element minOccurs="0" name="RenewalUri" nillable="true" type="xs:anyURI" />
            <xs:element minOccurs="0" name="UpdateType" type="tns:UpdateClassification" />
            <xs:element minOccurs="0" name="UpdateUri" nillable="true" type="xs:anyURI" />
            <xs:element xmlns:q1="http://schemas.datacontract.org/2004/07/System" 
minOccurs="0" name="UpdateVersion" nillable="true" type="q1:Version" />
            <xs:element xmlns:q2="http://schemas.datacontract.org/2004/07/System" 
minOccurs="0" name="VersionOnServer" nillable="true" type="q2:Version" />
          </xs:sequence>
        </xs:complexType>
        <xs:element name="PackageInfo" nillable="true" type="tns:PackageInfo" />
```

```
 <xs:complexType name="ClientInstallFilter">
          <xs:sequence>
            <xs:element xmlns:q3="http://schemas.microsoft.com/2003/10/Serialization/Arrays" 
minOccurs="0" name="clientSidList" nillable="true" type="q3:ArrayOfstring" />
            <xs:element minOccurs="0" name="listIsMachinesToInclude" type="xs:boolean" />
          </xs:sequence>
        </xs:complexType>
        <xs:element name="ClientInstallFilter" nillable="true" 
type="tns:ClientInstallFilter" />
        <xs:complexType name="Package">
          <xs:sequence>
            <xs:element name="Id" type="ser:guid" />
            <xs:element name="Version" nillable="true" type="xs:string" />
            <xs:element name="Name" nillable="true" type="xs:string" />
            <xs:element minOccurs="0" name="Allow32BitOn64BitClients" type="xs:boolean" />
            <xs:element minOccurs="0" name="ServerBinary" nillable="true" 
type="tns:BinaryCollection" />
            <xs:element minOccurs="0" name="ClientBinary32" nillable="true" 
type="tns:BinaryCollection" />
            <xs:element minOccurs="0" name="ClientBinary64" nillable="true" 
type="tns:BinaryCollection" />
            <xs:element minOccurs="0" name="SupportedSkus" nillable="true" 
type="tns:SkuCollection" />
            <xs:element minOccurs="0" name="SupportUrl" nillable="true" type="xs:anyURI" />
            <xs:element minOccurs="0" name="Location" nillable="true" type="xs:string" />
            <xs:element minOccurs="0" name="PrivacyStatement" nillable="true" 
type="xs:anyURI" />
            <xs:element minOccurs="0" name="OtherBinaries" nillable="true" 
type="tns:OtherBinariesMap" />
            <xs:element minOccurs="0" name="Preinstall" nillable="true" 
type="tns:Preinstall" />
            <xs:element minOccurs="0" name="UninstallConfirm" nillable="true" 
type="tns:UninstallConfirm" />
            <xs:element minOccurs="0" name="ShowSupplementalNotice" type="xs:boolean" />
          </xs:sequence>
        </xs:complexType>
        <xs:element name="Package" nillable="true" type="tns:Package" />
        <xs:complexType name="BinaryCollection">
          <xs:sequence>
            <xs:element minOccurs="0" maxOccurs="unbounded" name="File" nillable="true" 
type="tns:BinaryReference" />
          </xs:sequence>
        </xs:complexType>
        <xs:element name="BinaryCollection" nillable="true" type="tns:BinaryCollection" />
        <xs:complexType name="BinaryReference">
          <xs:sequence>
            <xs:element name="ProductCode" type="ser:guid" />
            <xs:element name="Version" nillable="true" type="xs:string" />
            <xs:element name="Name" nillable="true" type="xs:string" />
            <xs:element minOccurs="0" name="Arguments" nillable="true" type="xs:string" />
            <xs:element minOccurs="0" name="Filter" nillable="true" type="tns:Filter" />
          </xs:sequence>
        </xs:complexType>
        <xs:element name="BinaryReference" nillable="true" type="tns:BinaryReference" />
        <xs:complexType name="Filter">
          <xs:sequence>
            <xs:element minOccurs="0" name="MinOSVersion" nillable="true" type="xs:string" 
/>
            <xs:element minOccurs="0" name="MaxOSVersion" nillable="true" type="xs:string" 
/>
            <xs:element 
xmlns:q4="http://schemas.datacontract.org/2004/07/Microsoft.WindowsServerSolutions.AddinInf
rastructure" minOccurs="0" name="OSEdition" type="q4:OSEditions" />
            <xs:element minOccurs="0" name="Language" nillable="true" type="xs:string" />
            <xs:element minOccurs="0" name="IsLanguageFallback" type="xs:boolean" />
          </xs:sequence>
        </xs:complexType>
        <xs:element name="Filter" nillable="true" type="tns:Filter" />
        <xs:complexType name="SkuCollection">
```

```
 <xs:sequence>
            <xs:element minOccurs="0" maxOccurs="unbounded" name="Sku" nillable="true" 
type="xs:string" />
          </xs:sequence>
        </xs:complexType>
        <xs:element name="SkuCollection" nillable="true" type="tns:SkuCollection" />
        <xs:complexType name="OtherBinariesMap">
          <xs:annotation>
            <xs:appinfo>
              <IsDictionary 
xmlns="http://schemas.microsoft.com/2003/10/Serialization/">true</IsDictionary>
            </xs:appinfo>
          </xs:annotation>
          <xs:sequence>
            <xs:element minOccurs="0" maxOccurs="unbounded" name="Item">
              <xs:complexType>
                <xs:sequence>
                  <xs:element name="Target" nillable="true" type="xs:string" />
                  <xs:element name="FileName" nillable="true" type="xs:string" />
                </xs:sequence>
              </xs:complexType>
            </xs:element>
          </xs:sequence>
        </xs:complexType>
        <xs:element name="OtherBinariesMap" nillable="true" type="tns:OtherBinariesMap" />
        <xs:complexType name="Preinstall">
          <xs:sequence>
            <xs:element name="Executable" nillable="true" type="xs:string" />
            <xs:element minOccurs="0" name="NormalArgs" nillable="true" type="xs:string" />
            <xs:element minOccurs="0" name="SilentArgs" nillable="true" type="xs:string" />
            <xs:element minOccurs="0" name="IgnoreExitCode" type="xs:boolean" />
          </xs:sequence>
        </xs:complexType>
        <xs:element name="Preinstall" nillable="true" type="tns:Preinstall" />
        <xs:complexType name="UninstallConfirm">
          <xs:sequence>
            <xs:element name="Executable" nillable="true" type="xs:string" />
             <xs:element minOccurs="0" name="Arguments" nillable="true" type="xs:string" />
          </xs:sequence>
        </xs:complexType>
        <xs:element name="UninstallConfirm" nillable="true" type="tns:UninstallConfirm" />
        <xs:simpleType name="UpdateClassification">
          <xs:restriction base="xs:string">
            <xs:enumeration value="Unknown" />
            <xs:enumeration value="CriticalUpate" />
            <xs:enumeration value="ImportantUpdate" />
            <xs:enumeration value="Update" />
          </xs:restriction>
        </xs:simpleType>
        <xs:element name="UpdateClassification" nillable="true" 
type="tns:UpdateClassification" />
</xs:schema>
```
### **6.7.7 http://schemas.datacontract.org/2004/07/System.Collections.ObjectModel**

```
<?xml version="1.0" encoding="utf-8"?>
     <xs:schema 
xmlns:tns="http://schemas.datacontract.org/2004/07/System.Collections.ObjectModel" 
elementFormDefault="qualified" 
targetNamespace="http://schemas.datacontract.org/2004/07/System.Collections.ObjectModel" 
xmlns:xs="http://www.w3.org/2001/XMLSchema">
        <xs:import schemaLocation="" 
namespace="http://schemas.microsoft.com/2003/10/Serialization/Arrays" />
        <xs:complexType name="ReadOnlyCollectionOfguid">
          <xs:annotation>
            <xs:appinfo>
```
```
 <GenericType Name="ReadOnlyCollectionOf{0}{#}" 
Namespace="http://schemas.datacontract.org/2004/07/System.Collections.ObjectModel" 
xmlns="http://schemas.microsoft.com/2003/10/Serialization/">
                <GenericParameter Name="guid" 
Namespace="http://schemas.microsoft.com/2003/10/Serialization/" />
              </GenericType>
            </xs:appinfo>
          </xs:annotation>
          <xs:sequence>
            <xs:element xmlns:q1="http://schemas.microsoft.com/2003/10/Serialization/Arrays" 
name="list" nillable="true" type="q1:ArrayOfguid" />
          </xs:sequence>
        </xs:complexType>
        <xs:element name="ReadOnlyCollectionOfguid" nillable="true" 
type="tns:ReadOnlyCollectionOfguid" />
</xs:schema>
```
### **6.7.8 http://schemas.datacontract.org/2004/07/System**

```
<?xml version="1.0" encoding="utf-8"?>
     <xs:schema xmlns:tns="http://schemas.datacontract.org/2004/07/System" 
elementFormDefault="qualified" 
targetNamespace="http://schemas.datacontract.org/2004/07/System" 
xmlns:xs="http://www.w3.org/2001/XMLSchema">
        <xs:complexType name="Version">
          <xs:sequence>
            <xs:element name="_Build" type="xs:int" />
            <xs:element name="_Major" type="xs:int" />
      <xs:element name="_Minor" type="xs:int" />
      <xs:element name="_Revision" type="xs:int" />
          </xs:sequence>
        </xs:complexType>
        <xs:element name="Version" nillable="true" type="tns:Version" />
</xs:schema>
```
# **6.8 Network Service WSDL**

#### **6.8.1 wsdl**

```
<?xml version="1.0" encoding="utf-8"?>
     <wsdl:definitions xmlns:wsap="http://schemas.xmlsoap.org/ws/2004/08/addressing/policy" 
xmlns:wsa10="http://www.w3.org/2005/08/addressing" xmlns:tns="http://tempuri.org/" 
xmlns:msc="http://schemas.microsoft.com/ws/2005/12/wsdl/contract" 
xmlns:soapenc="http://schemas.xmlsoap.org/soap/encoding/" 
xmlns:soap="http://schemas.xmlsoap.org/wsdl/soap/" 
xmlns:wsp="http://schemas.xmlsoap.org/ws/2004/09/policy" 
xmlns:wsam="http://www.w3.org/2007/05/addressing/metadata" 
xmlns:wsa="http://schemas.xmlsoap.org/ws/2004/08/addressing" 
xmlns:wsaw="http://www.w3.org/2006/05/addressing/wsdl" 
xmlns:soap12="http://schemas.xmlsoap.org/wsdl/soap12/" xmlns:wsu="http://docs.oasis-
open.org/wss/2004/01/oasis-200401-wss-wssecurity-utility-1.0.xsd" 
xmlns:xsd="http://www.w3.org/2001/XMLSchema" name="NetworkingServiceWcfWrapper" 
targetNamespace="http://tempuri.org/" xmlns:wsdl="http://schemas.xmlsoap.org/wsdl/">
        <wsp:Policy wsu:Id="CustomBinding_INetworkingService_policy">
          <wsp:ExactlyOne>
           <sub>wsp:All</sub></sub>
              <msb:BinaryEncoding 
xmlns:msb="http://schemas.microsoft.com/ws/06/2004/mspolicy/netbinary1" />
              <sp:TransportBinding 
xmlns:sp="http://schemas.xmlsoap.org/ws/2005/07/securitypolicy">
                <wsp:Policy>
                  <sp:TransportToken>
                     <wsp:Policy>
```

```
 <msf:SslTransportSecurity 
xmlns:msf="http://schemas.microsoft.com/ws/2006/05/framing/policy">
                        <msf:RequireClientCertificate />
                       </msf:SslTransportSecurity>
                     </wsp:Policy>
                   </sp:TransportToken>
                   <sp:AlgorithmSuite>
                     <wsp:Policy>
                      <sp:Basic256 />
                     </wsp:Policy>
                   </sp:AlgorithmSuite>
                   <sp:Layout>
                     <wsp:Policy>
                       <sp:Strict />
                     </wsp:Policy>
                   </sp:Layout>
                </wsp:Policy>
              </sp:TransportBinding>
              <wsaw:UsingAddressing />
           \langle/wsp:All>
          </wsp:ExactlyOne>
        </wsp:Policy>
        <wsdl:types>
          <xsd:schema targetNamespace="http://tempuri.org/Imports">
            <xsd:import schemaLocation="" namespace="http://tempuri.org/" />
            <xsd:import schemaLocation="" 
namespace="http://schemas.microsoft.com/2003/10/Serialization/" />
            <xsd:import schemaLocation="" 
namespace="http://schemas.datacontract.org/2004/07/Microsoft.WindowsServerSolutions.RemoteA
ccess" />
            <xsd:import schemaLocation="" 
namespace="http://schemas.datacontract.org/2004/07/Microsoft.WindowsServerSolutions.Network
ing" />
            <xsd:import schemaLocation="" 
namespace="http://schemas.datacontract.org/2004/07/System.Net" />
            <xsd:import schemaLocation="" 
namespace="http://schemas.datacontract.org/2004/07/System.Net.Sockets" />
            <xsd:import schemaLocation="" 
namespace="http://schemas.microsoft.com/2003/10/Serialization/Arrays" />
          </xsd:schema>
        </wsdl:types>
        <wsdl:message name="INetworkingService_Ping_InputMessage">
          <wsdl:part name="parameters" element="tns:Ping" />
        </wsdl:message>
        <wsdl:message name="INetworkingService_Ping_OutputMessage">
          <wsdl:part name="parameters" element="tns:PingResponse" />
        </wsdl:message>
        <wsdl:message name="INetworkingService_GetVPNServerSetting_InputMessage">
          <wsdl:part name="parameters" element="tns:GetVPNServerSetting" />
        </wsdl:message>
        <wsdl:message name="INetworkingService_GetVPNServerSetting_OutputMessage">
          <wsdl:part name="parameters" element="tns:GetVPNServerSettingResponse" />
        </wsdl:message>
        <wsdl:message name="INetworkingService_GetVirtualNetworkSettings_InputMessage">
          <wsdl:part name="parameters" element="tns:GetVirtualNetworkSettings" />
        </wsdl:message>
        <wsdl:message name="INetworkingService_GetVirtualNetworkSettings_OutputMessage">
          <wsdl:part name="parameters" element="tns:GetVirtualNetworkSettingsResponse" />
        </wsdl:message>
        <wsdl:portType name="INetworkingService">
          <wsdl:operation name="Ping">
            <wsdl:input wsaw:Action="http://tempuri.org/INetworkingService/Ping" 
message="tns:INetworkingService_Ping_InputMessage" />
            <wsdl:output wsaw:Action="http://tempuri.org/INetworkingService/PingResponse" 
message="tns:INetworkingService_Ping_OutputMessage" />
          </wsdl:operation>
          <wsdl:operation name="GetVPNServerSetting">
```

```
 <wsdl:input 
wsaw:Action="http://tempuri.org/INetworkingService/GetVPNServerSetting" 
message="tns:INetworkingService_GetVPNServerSetting_InputMessage" />
            <wsdl:output 
wsaw:Action="http://tempuri.org/INetworkingService/GetVPNServerSettingResponse" 
message="tns:INetworkingService_GetVPNServerSetting_OutputMessage" />
          </wsdl:operation>
          <wsdl:operation name="GetVirtualNetworkSettings">
            <wsdl:input 
wsaw:Action="http://tempuri.org/INetworkingService/GetVirtualNetworkSettings" 
message="tns:INetworkingService_GetVirtualNetworkSettings_InputMessage" />
            <wsdl:output 
wsaw:Action="http://tempuri.org/INetworkingService/GetVirtualNetworkSettingsResponse" 
message="tns:INetworkingService_GetVirtualNetworkSettings_OutputMessage" />
          </wsdl:operation>
        </wsdl:portType>
        <wsdl:binding name="CustomBinding_INetworkingService" type="tns:INetworkingService">
          <wsp:PolicyReference URI="#CustomBinding_INetworkingService_policy" />
          <soap12:binding transport="http://schemas.microsoft.com/soap/tcp" />
          <wsdl:operation name="Ping">
            <soap12:operation soapAction="http://tempuri.org/INetworkingService/Ping" 
style="document" />
            <wsdl:input>
              <soap12:body use="literal" />
            </wsdl:input>
            <wsdl:output>
              <soap12:body use="literal" />
            </wsdl:output>
          </wsdl:operation>
          <wsdl:operation name="GetVPNServerSetting">
            <soap12:operation 
soapAction="http://tempuri.org/INetworkingService/GetVPNServerSetting" style="document" />
            <wsdl:input>
              <soap12:body use="literal" />
            </wsdl:input>
            <wsdl:output>
              <soap12:body use="literal" />
            </wsdl:output>
          </wsdl:operation>
          <wsdl:operation name="GetVirtualNetworkSettings">
            <soap12:operation 
soapAction="http://tempuri.org/INetworkingService/GetVirtualNetworkSettings" 
style="document" />
            <wsdl:input>
              <soap12:body use="literal" />
            </wsdl:input>
            <wsdl:output>
              <soap12:body use="literal" />
            </wsdl:output>
          </wsdl:operation>
        </wsdl:binding>
        <wsdl:service name="NetworkingServiceWcfWrapper">
          <wsdl:port name="CustomBinding_INetworkingService" 
binding="tns:CustomBinding_INetworkingService">
            <soap12:address 
location="net.tcp://serverName:6602/Microsoft.WindowsServerSolutions.NetworkingProvider(INe
tworkingService)/Microsoft.WindowsServerSolutions.Networking.INetworkingService" />
            <wsa10:EndpointReference>
<wsa10:Address>net.tcp://serverName:6602/Microsoft.WindowsServerSolutions.NetworkingProvide
r(INetworkingService)/Microsoft.WindowsServerSolutions.Networking.INetworkingService</wsa10
:Address>
              <Identity xmlns="http://schemas.xmlsoap.org/ws/2006/02/addressingidentity">
                <Dns>SERVERNAME</Dns>
              </Identity>
            </wsa10:EndpointReference>
          </wsdl:port>
        </wsdl:service>
```
</wsdl:definitions>

### **6.8.2 http://tempuri.org**

```
<?xml version="1.0" encoding="utf-8"?>
     <xs:schema xmlns:tns="http://tempuri.org/" elementFormDefault="qualified" 
targetNamespace="http://tempuri.org/" xmlns:xs="http://www.w3.org/2001/XMLSchema">
        <xs:import schemaLocation="" 
namespace="http://schemas.datacontract.org/2004/07/Microsoft.WindowsServerSolutions.RemoteA
ccess" />
        <xs:import schemaLocation="" 
namespace="http://schemas.datacontract.org/2004/07/Microsoft.WindowsServerSolutions.Network
ing" />
        <xs:element name="Ping">
          <xs:complexType>
            <xs:sequence />
          </xs:complexType>
        </xs:element>
        <xs:element name="PingResponse">
          <xs:complexType>
            <xs:sequence />
          </xs:complexType>
        </xs:element>
        <xs:element name="GetVPNServerSetting">
          <xs:complexType>
            <xs:sequence />
          </xs:complexType>
        </xs:element>
        <xs:element name="GetVPNServerSettingResponse">
          <xs:complexType>
            <xs:sequence>
              <xs:element 
xmlns:q1="http://schemas.datacontract.org/2004/07/Microsoft.WindowsServerSolutions.RemoteAc
cess" minOccurs="0" name="GetVPNServerSettingResult" nillable="true" type="q1:VPNSetting" 
/>
            </xs:sequence>
          </xs:complexType>
        </xs:element>
        <xs:element name="GetVirtualNetworkSettings">
          <xs:complexType>
            <xs:sequence />
          </xs:complexType>
         </xs:element>
        <xs:element name="GetVirtualNetworkSettingsResponse">
          <xs:complexType>
            <xs:sequence>
              <xs:element 
xmlns:q2="http://schemas.datacontract.org/2004/07/Microsoft.WindowsServerSolutions.Networki
ng" minOccurs="0" name="GetVirtualNetworkSettingsResult" nillable="true" 
type="q2:VirtualNetworkSettings" />
            </xs:sequence>
          </xs:complexType>
        </xs:element>
</xs:schema>
```
### **6.8.3 http://schemas.datacontract.org/2004/07/Microsoft.WindowsServerSolutions .Networking**

```
<?xml version="1.0" encoding="utf-8"?>
     <xs:schema 
xmlns:tns="http://schemas.datacontract.org/2004/07/Microsoft.WindowsServerSolutions.Network
ing" elementFormDefault="qualified" 
targetNamespace="http://schemas.datacontract.org/2004/07/Microsoft.WindowsServerSolutions.N
etworking" xmlns:xs="http://www.w3.org/2001/XMLSchema">
```

```
 <xs:import schemaLocation="" 
namespace="http://schemas.datacontract.org/2004/07/System.Net" />
        <xs:complexType name="VirtualNetworkSettings">
          <xs:sequence>
            <xs:element minOccurs="0" name="Enabled" type="xs:boolean" />
            <xs:element minOccurs="0" name="VirtualNetworkAddressPrefixes" nillable="true" 
type="tns:ArrayOfAddressPrefix" />
            <xs:element minOccurs="0" name="VpnDeviceName" nillable="true" type="xs:string" 
/>
          </xs:sequence>
        </xs:complexType>
        <xs:element name="VirtualNetworkSettings" nillable="true" 
type="tns:VirtualNetworkSettings" />
        <xs:complexType name="ArrayOfAddressPrefix">
          <xs:sequence>
            <xs:element minOccurs="0" maxOccurs="unbounded" name="AddressPrefix" 
nillable="true" type="tns:AddressPrefix" />
          </xs:sequence>
        </xs:complexType>
        <xs:element name="ArrayOfAddressPrefix" nillable="true" 
type="tns:ArrayOfAddressPrefix" />
        <xs:complexType name="AddressPrefix">
          <xs:sequence>
            <xs:element xmlns:q1="http://schemas.datacontract.org/2004/07/System.Net" 
minOccurs="0" name="Address" nillable="true" type="q1:IPAddress" />
            <xs:element minOccurs="0" name="PrefixLength" type="xs:int" />
          </xs:sequence>
        </xs:complexType>
        <xs:element name="AddressPrefix" nillable="true" type="tns:AddressPrefix" />
</xs:schema>
```
### **6.8.4 http://schemas.datacontract.org/2004/07/Microsoft.WindowsServerSolutions .RemoteAccess**

```
<?xml version="1.0" encoding="utf-8"?>
     <xs:schema 
xmlns:tns="http://schemas.datacontract.org/2004/07/Microsoft.WindowsServerSolutions.RemoteA
ccess" elementFormDefault="qualified" 
targetNamespace="http://schemas.datacontract.org/2004/07/Microsoft.WindowsServerSolutions.R
emoteAccess" xmlns:xs="http://www.w3.org/2001/XMLSchema">
        <xs:complexType name="VPNSetting">
          <xs:sequence>
            <xs:element minOccurs="0" name="ConnectionName" nillable="true" type="xs:string" 
/ <xs:element minOccurs="0" name="InternetAddress" nillable="true" 
type="xs:string" />
            <xs:element minOccurs="0" name="IntranetDnsSuffix" nillable="true" 
type="xs:string" />
            <xs:element minOccurs="0" name="ServerPrepared" type="xs:boolean" />
          </xs:sequence>
        </xs:complexType>
        <xs:element name="VPNSetting" nillable="true" type="tns:VPNSetting" />
</xs:schema>
```
#### **6.8.5 http://schemas.microsoft.com/2003/10/Serialization/Arrays**

```
<?xml version="1.0" encoding="utf-8"?>
     <xs:schema xmlns:tns="http://schemas.microsoft.com/2003/10/Serialization/Arrays" 
elementFormDefault="qualified" 
targetNamespace="http://schemas.microsoft.com/2003/10/Serialization/Arrays" 
xmlns:xs="http://www.w3.org/2001/XMLSchema">
        <xs:complexType name="ArrayOfunsignedShort">
          <xs:sequence>
            <xs:element minOccurs="0" maxOccurs="unbounded" name="unsignedShort" 
type="xs:unsignedShort" />
```

```
 </xs:sequence>
         </xs:complexType>
         <xs:element name="ArrayOfunsignedShort" nillable="true" 
type="tns:ArrayOfunsignedShort" />
\langle x s : \text{scheme}\rangle
```
### **6.8.6 http://schemas.microsoft.com/2003/10/Serialization**

```
<?xml version="1.0" encoding="utf-8"?>
      <xs:schema xmlns:tns="http://schemas.microsoft.com/2003/10/Serialization/" 
attributeFormDefault="qualified" elementFormDefault="qualified" 
targetNamespace="http://schemas.microsoft.com/2003/10/Serialization/" 
xmlns:xs="http://www.w3.org/2001/XMLSchema">
         <xs:element name="anyType" nillable="true" type="xs:anyType" />
         <xs:element name="anyURI" nillable="true" type="xs:anyURI" />
         <xs:element name="base64Binary" nillable="true" type="xs:base64Binary" />
         <xs:element name="boolean" nillable="true" type="xs:boolean" />
         <xs:element name="byte" nillable="true" type="xs:byte" />
         <xs:element name="dateTime" nillable="true" type="xs:dateTime" />
         <xs:element name="decimal" nillable="true" type="xs:decimal" />
         <xs:element name="double" nillable="true" type="xs:double" />
        <xs:element name="float" nillable="true" type="xs:float" />
         <xs:element name="int" nillable="true" type="xs:int" />
         <xs:element name="long" nillable="true" type="xs:long" />
         <xs:element name="QName" nillable="true" type="xs:QName" />
         <xs:element name="short" nillable="true" type="xs:short" />
         <xs:element name="string" nillable="true" type="xs:string" />
         <xs:element name="unsignedByte" nillable="true" type="xs:unsignedByte" />
         <xs:element name="unsignedInt" nillable="true" type="xs:unsignedInt" />
         <xs:element name="unsignedLong" nillable="true" type="xs:unsignedLong" />
         <xs:element name="unsignedShort" nillable="true" type="xs:unsignedShort" />
         <xs:element name="char" nillable="true" type="tns:char" />
         <xs:simpleType name="char">
           <xs:restriction base="xs:int" />
         </xs:simpleType>
         <xs:element name="duration" nillable="true" type="tns:duration" />
         <xs:simpleType name="duration">
           <xs:restriction base="xs:duration">
             \langle xs:pattern value="\,-?P(\ddot\wedge\bar{H})?(\ddot\wedge\ddot\wedge\bar{H})?(\ddot\wedge\ddot\wedge\bar{H})?(\ddot\wedge\ddot\wedge\ddots\ddot\wedge\ddots)^?S)? <xs:minInclusive value="-P10675199DT2H48M5.4775808S" />
              <xs:maxInclusive value="P10675199DT2H48M5.4775807S" />
           </xs:restriction>
         </xs:simpleType>
         <xs:element name="guid" nillable="true" type="tns:guid" />
         <xs:simpleType name="guid">
           <xs:restriction base="xs:string">
             \verb|xx:pattern value="[\d{a-fA-F}{8}-[\d{a-fA-F}{4}-[\d{a-fA-F}{4}-[\d{a-fA-F}{4}-[\d{a-fA-F}{4}]-[\d{a-fA-F}{4}+[\d{a-fA-F}{4}+[\d{a-fA-F}{4}+[\d{a-fA-F}{4}+[\d{a-fA-F}{4}+[\d{a-fA-F}{4}+[\d{a-fA-F}{4}+[\d{a-fA-F}{4}+[\d{a-fA-F}{4}+[\d{a-fA-F}{4}+[\d{a-fA-F}{4}+[\d{a-fA-F}{4}+[\d{a-fA-F}{4}+[\d{a-fA-F}{4}+[\d{a-fAfA-F]{12}" />
           </xs:restriction>
         </xs:simpleType>
         <xs:attribute name="FactoryType" type="xs:QName" />
         <xs:attribute name="Id" type="xs:ID" />
         <xs:attribute name="Ref" type="xs:IDREF" />
</xs:schema>
```
# **6.8.7 http://schemas.datacontract.org/2004/07/System.Net.Sockets**

```
<?xml version="1.0" encoding="utf-8"?>
     <xs:schema xmlns:tns="http://schemas.datacontract.org/2004/07/System.Net.Sockets" 
elementFormDefault="qualified" 
targetNamespace="http://schemas.datacontract.org/2004/07/System.Net.Sockets" 
xmlns:xs="http://www.w3.org/2001/XMLSchema">
        <xs:import schemaLocation="" 
namespace="http://schemas.microsoft.com/2003/10/Serialization/" />
        <xs:simpleType name="AddressFamily">
```

```
 <xs:restriction base="xs:string">
             <xs:enumeration value="Unknown">
               <xs:annotation>
                 <xs:appinfo>
                   <EnumerationValue 
xmlns="http://schemas.microsoft.com/2003/10/Serialization/">-1</EnumerationValue>
                 </xs:appinfo>
               </xs:annotation>
             </xs:enumeration>
             <xs:enumeration value="Unspecified">
               <xs:annotation>
                 <xs:appinfo>
                   <EnumerationValue 
xmlns="http://schemas.microsoft.com/2003/10/Serialization/">0</EnumerationValue>
                 </xs:appinfo>
               </xs:annotation>
             </xs:enumeration>
             <xs:enumeration value="Unix">
               <xs:annotation>
                 <xs:appinfo>
                   <EnumerationValue 
xmlns="http://schemas.microsoft.com/2003/10/Serialization/">1</EnumerationValue>
                 </xs:appinfo>
               </xs:annotation>
             </xs:enumeration>
             <xs:enumeration value="InterNetwork">
               <xs:annotation>
                 <xs:appinfo>
                   <EnumerationValue 
xmlns="http://schemas.microsoft.com/2003/10/Serialization/">2</EnumerationValue>
                 </xs:appinfo>
               </xs:annotation>
             </xs:enumeration>
             <xs:enumeration value="ImpLink">
               <xs:annotation>
                 <xs:appinfo>
                   <EnumerationValue 
xmlns="http://schemas.microsoft.com/2003/10/Serialization/">3</EnumerationValue>
                \langle xs:approx\text{info}\rangle </xs:annotation>
             </xs:enumeration>
             <xs:enumeration value="Pup">
               <xs:annotation>
                 <xs:appinfo>
                   <EnumerationValue 
xmlns="http://schemas.microsoft.com/2003/10/Serialization/">4</EnumerationValue>
                 </xs:appinfo>
               </xs:annotation>
             </xs:enumeration>
             <xs:enumeration value="Chaos">
               <xs:annotation>
                 <xs:appinfo>
                   <EnumerationValue 
xmlns="http://schemas.microsoft.com/2003/10/Serialization/">5</EnumerationValue>
                 </xs:appinfo>
               </xs:annotation>
             </xs:enumeration>
             <xs:enumeration value="NS">
               <xs:annotation>
                 <xs:appinfo>
                   <EnumerationValue 
xmlns="http://schemas.microsoft.com/2003/10/Serialization/">6</EnumerationValue>
                 </xs:appinfo>
               </xs:annotation>
             </xs:enumeration>
             <xs:enumeration value="Ipx">
               <xs:annotation>
                 <xs:appinfo>
```

```
 <EnumerationValue 
xmlns="http://schemas.microsoft.com/2003/10/Serialization/">6</EnumerationValue>
                 </xs:appinfo>
               </xs:annotation>
             </xs:enumeration>
             <xs:enumeration value="Iso">
               <xs:annotation>
                 <xs:appinfo>
                   <EnumerationValue 
xmlns="http://schemas.microsoft.com/2003/10/Serialization/">7</EnumerationValue>
                 </xs:appinfo>
               </xs:annotation>
             </xs:enumeration>
             <xs:enumeration value="Osi">
               <xs:annotation>
                 <xs:appinfo>
                   <EnumerationValue 
xmlns="http://schemas.microsoft.com/2003/10/Serialization/">7</EnumerationValue>
                 </xs:appinfo>
               </xs:annotation>
            </xs:enumeration>
            <xs:enumeration value="Ecma">
               <xs:annotation>
                 <xs:appinfo>
                   <EnumerationValue 
xmlns="http://schemas.microsoft.com/2003/10/Serialization/">8</EnumerationValue>
                 </xs:appinfo>
               </xs:annotation>
             </xs:enumeration>
             <xs:enumeration value="DataKit">
               <xs:annotation>
                 <xs:appinfo>
                   <EnumerationValue 
xmlns="http://schemas.microsoft.com/2003/10/Serialization/">9</EnumerationValue>
                 </xs:appinfo>
               </xs:annotation>
             </xs:enumeration>
             <xs:enumeration value="Ccitt">
               <xs:annotation>
                 <xs:appinfo>
                   <EnumerationValue 
xmlns="http://schemas.microsoft.com/2003/10/Serialization/">10</EnumerationValue>
                 </xs:appinfo>
               </xs:annotation>
             </xs:enumeration>
             <xs:enumeration value="Sna">
               <xs:annotation>
                 <xs:appinfo>
                   <EnumerationValue 
xmlns="http://schemas.microsoft.com/2003/10/Serialization/">11</EnumerationValue>
                 </xs:appinfo>
               </xs:annotation>
            </xs:enumeration>
             <xs:enumeration value="DecNet">
               <xs:annotation>
                 <xs:appinfo>
                   <EnumerationValue 
xmlns="http://schemas.microsoft.com/2003/10/Serialization/">12</EnumerationValue>
                 </xs:appinfo>
               </xs:annotation>
            </xs:enumeration>
             <xs:enumeration value="DataLink">
               <xs:annotation>
                 <xs:appinfo>
                   <EnumerationValue 
xmlns="http://schemas.microsoft.com/2003/10/Serialization/">13</EnumerationValue>
                 </xs:appinfo>
               </xs:annotation>
             </xs:enumeration>
```

```
 <xs:enumeration value="Lat">
               <xs:annotation>
                 <xs:appinfo>
                   <EnumerationValue 
xmlns="http://schemas.microsoft.com/2003/10/Serialization/">14</EnumerationValue>
                 </xs:appinfo>
               </xs:annotation>
             </xs:enumeration>
             <xs:enumeration value="HyperChannel">
               <xs:annotation>
                 <xs:appinfo>
                   <EnumerationValue 
xmlns="http://schemas.microsoft.com/2003/10/Serialization/">15</EnumerationValue>
                 </xs:appinfo>
               </xs:annotation>
             </xs:enumeration>
             <xs:enumeration value="AppleTalk">
               <xs:annotation>
                 <xs:appinfo>
                   <EnumerationValue 
xmlns="http://schemas.microsoft.com/2003/10/Serialization/">16</EnumerationValue>
                 </xs:appinfo>
               </xs:annotation>
             </xs:enumeration>
             <xs:enumeration value="NetBios">
               <xs:annotation>
                 <xs:appinfo>
                   <EnumerationValue 
xmlns="http://schemas.microsoft.com/2003/10/Serialization/">17</EnumerationValue>
                 </xs:appinfo>
               </xs:annotation>
             </xs:enumeration>
             <xs:enumeration value="VoiceView">
               <xs:annotation>
                 <xs:appinfo>
                   <EnumerationValue 
xmlns="http://schemas.microsoft.com/2003/10/Serialization/">18</EnumerationValue>
                 </xs:appinfo>
               </xs:annotation>
             </xs:enumeration>
             <xs:enumeration value="FireFox">
               <xs:annotation>
                 <xs:appinfo>
                   <EnumerationValue 
xmlns="http://schemas.microsoft.com/2003/10/Serialization/">19</EnumerationValue>
                 </xs:appinfo>
               </xs:annotation>
             </xs:enumeration>
             <xs:enumeration value="Banyan">
               <xs:annotation>
                 <xs:appinfo>
                   <EnumerationValue 
xmlns="http://schemas.microsoft.com/2003/10/Serialization/">21</EnumerationValue>
                 </xs:appinfo>
               </xs:annotation>
             </xs:enumeration>
             <xs:enumeration value="Atm">
               <xs:annotation>
                 <xs:appinfo>
                   <EnumerationValue 
xmlns="http://schemas.microsoft.com/2003/10/Serialization/">22</EnumerationValue>
                \langle xs:approx\text{info}\rangle </xs:annotation>
             </xs:enumeration>
             <xs:enumeration value="InterNetworkV6">
               <xs:annotation>
                 <xs:appinfo>
                   <EnumerationValue 
xmlns="http://schemas.microsoft.com/2003/10/Serialization/">23</EnumerationValue>
```

```
 </xs:appinfo>
               </xs:annotation>
             </xs:enumeration>
             <xs:enumeration value="Cluster">
               <xs:annotation>
                 <xs:appinfo>
                   <EnumerationValue 
xmlns="http://schemas.microsoft.com/2003/10/Serialization/">24</EnumerationValue>
                 </xs:appinfo>
               </xs:annotation>
             </xs:enumeration>
             <xs:enumeration value="Ieee12844">
               <xs:annotation>
                 <xs:appinfo>
                   <EnumerationValue 
xmlns="http://schemas.microsoft.com/2003/10/Serialization/">25</EnumerationValue>
                 </xs:appinfo>
               </xs:annotation>
             </xs:enumeration>
             <xs:enumeration value="Irda">
               <xs:annotation>
                 <xs:appinfo>
                   <EnumerationValue 
xmlns="http://schemas.microsoft.com/2003/10/Serialization/">26</EnumerationValue>
                \langle xs:approx\text{info}\rangle </xs:annotation>
             </xs:enumeration>
             <xs:enumeration value="NetworkDesigners">
               <xs:annotation>
                 <xs:appinfo>
                   <EnumerationValue 
xmlns="http://schemas.microsoft.com/2003/10/Serialization/">28</EnumerationValue>
                 </xs:appinfo>
               </xs:annotation>
             </xs:enumeration>
             <xs:enumeration value="Max">
               <xs:annotation>
                 <xs:appinfo>
                   <EnumerationValue 
xmlns="http://schemas.microsoft.com/2003/10/Serialization/">29</EnumerationValue>
                 </xs:appinfo>
               </xs:annotation>
             </xs:enumeration>
          </xs:restriction>
        </xs:simpleType>
        <xs:element name="AddressFamily" nillable="true" type="tns:AddressFamily" />
</xs:schema>
```
### **6.8.8 http://schemas.datacontract.org/2004/07/System.Net**

```
<?xml version="1.0" encoding="utf-8"?>
     <xs:schema xmlns:tns="http://schemas.datacontract.org/2004/07/System.Net" 
elementFormDefault="qualified" 
targetNamespace="http://schemas.datacontract.org/2004/07/System.Net" 
xmlns:xs="http://www.w3.org/2001/XMLSchema">
        <xs:import schemaLocation="" 
namespace="http://schemas.datacontract.org/2004/07/System.Net.Sockets" />
        <xs:import schemaLocation="" 
namespace="http://schemas.microsoft.com/2003/10/Serialization/Arrays" />
        <xs:complexType name="IPAddress">
          <xs:sequence>
            <xs:element name="m_Address" type="xs:long" />
            <xs:element 
xmlns:q1="http://schemas.datacontract.org/2004/07/System.Net.Sockets" name="m_Family" 
type="q1:AddressFamily" />
            <xs:element name="m_HashCode" type="xs:int" />
```

```
 <xs:element xmlns:q2="http://schemas.microsoft.com/2003/10/Serialization/Arrays" 
name="m_Numbers" nillable="true" type="q2:ArrayOfunsignedShort" />
            <xs:element name="m_ScopeId" type="xs:long" />
          </xs:sequence>
        </xs:complexType>
        <xs:element name="IPAddress" nillable="true" type="tns:IPAddress" />
</xs:schema>
```
# **6.9 Domain Infrastructure Service WSDL**

### **6.9.1 wsdl**

```
<?xml version="1.0" encoding="utf-8"?>
     <wsdl:definitions xmlns:wsap="http://schemas.xmlsoap.org/ws/2004/08/addressing/policy" 
xmlns:wsa10="http://www.w3.org/2005/08/addressing" xmlns:tns="http://tempuri.org/" 
xmlns:msc="http://schemas.microsoft.com/ws/2005/12/wsdl/contract" 
xmlns:soapenc="http://schemas.xmlsoap.org/soap/encoding/" 
xmlns:soap="http://schemas.xmlsoap.org/wsdl/soap/" 
xmlns:wsp="http://schemas.xmlsoap.org/ws/2004/09/policy" 
xmlns:wsam="http://www.w3.org/2007/05/addressing/metadata" 
xmlns:wsa="http://schemas.xmlsoap.org/ws/2004/08/addressing" 
xmlns:wsaw="http://www.w3.org/2006/05/addressing/wsdl" 
xmlns:soap12="http://schemas.xmlsoap.org/wsdl/soap12/" xmlns:wsu="http://docs.oasis-
open.org/wss/2004/01/oasis-200401-wss-wssecurity-utility-1.0.xsd" 
xmlns:xsd="http://www.w3.org/2001/XMLSchema" name="DomainProviderManager" 
targetNamespace="http://tempuri.org/" xmlns:wsdl="http://schemas.xmlsoap.org/wsdl/">
        <wsp:Policy wsu:Id="CustomBinding_IDomainMaintenanceManager_policy">
          <wsp:ExactlyOne>
           <sub>wsp:All</sub></sub>
              <msb:BinaryEncoding 
xmlns:msb="http://schemas.microsoft.com/ws/06/2004/mspolicy/netbinary1" />
              <sp:TransportBinding 
xmlns:sp="http://schemas.xmlsoap.org/ws/2005/07/securitypolicy">
                 <wsp:Policy>
                   <sp:TransportToken>
                     <wsp:Policy>
                       <msf:WindowsTransportSecurity 
xmlns:msf="http://schemas.microsoft.com/ws/2006/05/framing/policy">
                         <msf:ProtectionLevel>EncryptAndSign</msf:ProtectionLevel>
                       </msf:WindowsTransportSecurity>
                     </wsp:Policy>
                   </sp:TransportToken>
                   <sp:AlgorithmSuite>
                     <wsp:Policy>
                      <sp:Basic256 />
                     </wsp:Policy>
                   </sp:AlgorithmSuite>
                   <sp:Layout>
                     <wsp:Policy>
                       <sp:Strict />
                    </wsp:Policy>
                   </sp:Layout>
                \langle/wsp:Policy>
              </sp:TransportBinding>
              <wsaw:UsingAddressing />
           \langle/wsp:All> </wsp:ExactlyOne>
        </wsp:Policy>
        <wsdl:types>
          <xsd:schema targetNamespace="http://tempuri.org/Imports">
            <xsd:import schemaLocation="" namespace="http://tempuri.org/" />
            <xsd:import schemaLocation="" 
namespace="http://schemas.datacontract.org/2004/07/Microsoft.WindowsServerSolutions.RemoteA
ccess.Domains" />
            <xsd:import schemaLocation="" 
namespace="http://schemas.microsoft.com/2003/10/Serialization/" />
```

```
 <xsd:import schemaLocation="" 
namespace="http://schemas.datacontract.org/2004/07/System" />
            <xsd:import schemaLocation="" 
namespace="http://schemas.datacontract.org/2004/07/System.Net" />
            <xsd:import schemaLocation="" 
namespace="http://schemas.datacontract.org/2004/07/System.Net.Sockets" />
            <xsd:import schemaLocation="" 
namespace="http://schemas.microsoft.com/2003/10/Serialization/Arrays" />
            <xsd:import schemaLocation="" 
namespace="http://schemas.datacontract.org/2004/07/System.Collections.ObjectModel" />
          </xsd:schema>
        </wsdl:types>
        <wsdl:message name="IDomainMaintenanceManager_SetCredentials_InputMessage">
         \leqwsdl:part name="parameters" element="tns:SetCredentials" \overline{\ } </wsdl:message>
        <wsdl:message name="IDomainMaintenanceManager_SetCredentials_OutputMessage">
          <wsdl:part name="parameters" element="tns:SetCredentialsResponse" />
        </wsdl:message>
        <wsdl:message 
name="IDomainMaintenanceManager SetCredentials DomainManagerFaultFault FaultMessage">
          <wsdl:part 
xmlns:q1="http://schemas.datacontract.org/2004/07/Microsoft.WindowsServerSolutions.RemoteAc
cess.Domains" name="detail" element="q1:DomainManagerFault" />
        </wsdl:message>
        <wsdl:message name="IDomainMaintenanceManager_ValidateCredentials_InputMessage">
          <wsdl:part name="parameters" element="tns:ValidateCredentials" />
        </wsdl:message>
        <wsdl:message name="IDomainMaintenanceManager_ValidateCredentials_OutputMessage">
          <wsdl:part name="parameters" element="tns:ValidateCredentialsResponse" />
        </wsdl:message>
        <wsdl:message 
name="IDomainMaintenanceManager_ValidateCredentials_DomainManagerFaultFault_FaultMessage">
          <wsdl:part 
xmlns:q2="http://schemas.datacontract.org/2004/07/Microsoft.WindowsServerSolutions.RemoteAc
cess.Domains" name="detail" element="q2:DomainManagerFault" />
        </wsdl:message>
        <wsdl:message name="IDomainMaintenanceManager_UpdateDnsRecords_InputMessage">
         \leqwsdl:part name="parameters" element="tns:UpdateDnsRecords" \overline{\ } </wsdl:message>
        <wsdl:message name="IDomainMaintenanceManager_UpdateDnsRecords_OutputMessage">
          <wsdl:part name="parameters" element="tns:UpdateDnsRecordsResponse" />
        </wsdl:message>
        <wsdl:message 
name="IDomainMaintenanceManager_UpdateDnsRecords_ArgumentExceptionFault_FaultMessage">
          <wsdl:part xmlns:q3="http://schemas.datacontract.org/2004/07/System" name="detail" 
element="q3:ArgumentException" />
        </wsdl:message>
        <wsdl:message 
name="IDomainMaintenanceManager_UpdateDnsRecords_DomainManagerFaultFault_FaultMessage">
          <wsdl:part 
xmlns:q4="http://schemas.datacontract.org/2004/07/Microsoft.WindowsServerSolutions.RemoteAc
cess.Domains" name="detail" element="q4:DomainManagerFault" />
        </wsdl:message>
        <wsdl:message name="IDomainMaintenanceManager_QueryAddressFromDNS_InputMessage">
          <wsdl:part name="parameters" element="tns:QueryAddressFromDNS" />
        </wsdl:message>
        <wsdl:message name="IDomainMaintenanceManager_QueryAddressFromDNS_OutputMessage">
          <wsdl:part name="parameters" element="tns:QueryAddressFromDNSResponse" />
        </wsdl:message>
        <wsdl:message 
name="IDomainMaintenanceManager_QueryAddressFromDNS_DomainManagerFaultFault_FaultMessage">
          <wsdl:part 
xmlns:q5="http://schemas.datacontract.org/2004/07/Microsoft.WindowsServerSolutions.RemoteAc
cess.Domains" name="detail" element="q5:DomainManagerFault" />
        </wsdl:message>
        <wsdl:message 
name="IDomainMaintenanceManager_QueryAddressFromProvider_InputMessage">
          <wsdl:part name="parameters" element="tns:QueryAddressFromProvider" />
        </wsdl:message>
```

```
 <wsdl:message 
name="IDomainMaintenanceManager_QueryAddressFromProvider_OutputMessage">
          <wsdl:part name="parameters" element="tns:QueryAddressFromProviderResponse" />
        </wsdl:message>
        <wsdl:message 
name="IDomainMaintenanceManager_QueryAddressFromProvider_DomainManagerFaultFault_FaultMessa
\alpha e'' <wsdl:part 
xmlns:q6="http://schemas.datacontract.org/2004/07/Microsoft.WindowsServerSolutions.RemoteAc
cess.Domains" name="detail" element="q6:DomainManagerFault" />
        </wsdl:message>
        <wsdl:message name="IDomainMaintenanceManager_TestConnection_InputMessage">
         \leqwsdl:part name="parameters" element="tns:TestConnection" \overline{/>} </wsdl:message>
        <wsdl:message name="IDomainMaintenanceManager_TestConnection_OutputMessage">
          <wsdl:part name="parameters" element="tns:TestConnectionResponse" />
        </wsdl:message>
        <wsdl:message 
name="IDomainMaintenanceManager_TestConnection_DomainManagerFaultFault_FaultMessage">
          <wsdl:part 
xmlns:q7="http://schemas.datacontract.org/2004/07/Microsoft.WindowsServerSolutions.RemoteAc
cess.Domains" name="detail" element="q7:DomainManagerFault" />
        </wsdl:message>
        <wsdl:message name="IDomainMaintenanceManager_GetDomainState_InputMessage">
          <wsdl:part name="parameters" element="tns:GetDomainState" />
        </wsdl:message>
        <wsdl:message name="IDomainMaintenanceManager_GetDomainState_OutputMessage">
          <wsdl:part name="parameters" element="tns:GetDomainStateResponse" />
        </wsdl:message>
        <wsdl:message 
name="IDomainMaintenanceManager GetDomainState DomainManagerFaultFault FaultMessage">
          <wsdl:part 
xmlns:q8="http://schemas.datacontract.org/2004/07/Microsoft.WindowsServerSolutions.RemoteAc
cess.Domains" name="detail" element="q8:DomainManagerFault" />
        </wsdl:message>
        <wsdl:message name="IDomainMaintenanceManager_GetCertificateState_InputMessage">
          <wsdl:part name="parameters" element="tns:GetCertificateState" />
        </wsdl:message>
        <wsdl:message name="IDomainMaintenanceManager_GetCertificateState_OutputMessage">
          <wsdl:part name="parameters" element="tns:GetCertificateStateResponse" />
        </wsdl:message>
        <wsdl:message 
name="IDomainMaintenanceManager GetCertificateState DomainManagerFaultFault FaultMessage">
          <wsdl:part 
xmlns:q9="http://schemas.datacontract.org/2004/07/Microsoft.WindowsServerSolutions.RemoteAc
cess.Domains" name="detail" element="q9:DomainManagerFault" />
        </wsdl:message>
        <wsdl:message 
name="IDomainMaintenanceManager GetDomainNameConfiguration InputMessage">
          <wsdl:part name="parameters" element="tns:GetDomainNameConfiguration" />
        </wsdl:message>
        <wsdl:message 
name="IDomainMaintenanceManager_GetDomainNameConfiguration_OutputMessage">
          <wsdl:part name="parameters" element="tns:GetDomainNameConfigurationResponse" />
        </wsdl:message>
        <wsdl:message name="IDomainMaintenanceManager_GetDynamicDNSInfo_InputMessage">
          <wsdl:part name="parameters" element="tns:GetDynamicDNSInfo" />
        </wsdl:message>
        <wsdl:message name="IDomainMaintenanceManager_GetDynamicDNSInfo_OutputMessage">
          <wsdl:part name="parameters" element="tns:GetDynamicDNSInfoResponse" />
        </wsdl:message>
        <wsdl:message name="IDomainMaintenanceManager_GetSettings_InputMessage">
          <wsdl:part name="parameters" element="tns:GetSettings" />
        </wsdl:message>
        <wsdl:message name="IDomainMaintenanceManager_GetSettings_OutputMessage">
          <wsdl:part name="parameters" element="tns:GetSettingsResponse" />
        </wsdl:message>
        <wsdl:portType name="IDomainMaintenanceManager">
          <wsdl:operation name="SetCredentials">
```
 <wsdl:input wsaw:Action="http://tempuri.org/IDomainMaintenanceManager/SetCredentials" message="tns:IDomainMaintenanceManager\_SetCredentials\_InputMessage" /> <wsdl:output wsaw:Action="http://tempuri.org/IDomainMaintenanceManager/SetCredentialsResponse" message="tns:IDomainMaintenanceManager\_SetCredentials\_OutputMessage" /> <wsdl:fault wsaw:Action="http://tempuri.org/IDomainMaintenanceManager/SetCredentialsDomainManagerFaultF ault" name="DomainManagerFaultFault" message="tns:IDomainMaintenanceManager\_SetCredentials\_DomainManagerFaultFault\_FaultMessage" /> </wsdl:operation> <wsdl:operation name="ValidateCredentials"> <wsdl:input wsaw:Action="http://tempuri.org/IDomainMaintenanceManager/ValidateCredentials" message="tns:IDomainMaintenanceManager\_ValidateCredentials\_InputMessage" /> <wsdl:output wsaw:Action="http://tempuri.org/IDomainMaintenanceManager/ValidateCredentialsResponse" message="tns:IDomainMaintenanceManager\_ValidateCredentials\_OutputMessage" /> <wsdl:fault wsaw:Action="http://tempuri.org/IDomainMaintenanceManager/ValidateCredentialsDomainManagerF aultFault" name="DomainManagerFaultFault" message="tns:IDomainMaintenanceManager\_ValidateCredentials\_DomainManagerFaultFault\_FaultMes sage" /> </wsdl:operation> <wsdl:operation name="UpdateDnsRecords"> <wsdl:input wsaw:Action="http://tempuri.org/IDomainMaintenanceManager/UpdateDnsRecords" message="tns:IDomainMaintenanceManager\_UpdateDnsRecords\_InputMessage" /> <wsdl:output wsaw:Action="http://tempuri.org/IDomainMaintenanceManager/UpdateDnsRecordsResponse" message="tns:IDomainMaintenanceManager\_UpdateDnsRecords\_OutputMessage" /> <wsdl:fault wsaw:Action="http://tempuri.org/IDomainMaintenanceManager/UpdateDnsRecordsArgumentException Fault" name="ArgumentExceptionFault" message="tns:IDomainMaintenanceManager\_UpdateDnsRecords\_ArgumentExceptionFault\_FaultMessage  $"$  /> <wsdl:fault wsaw:Action="http://tempuri.org/IDomainMaintenanceManager/UpdateDnsRecordsDomainManagerFaul tFault" name="DomainManagerFaultFault" message="tns:IDomainMaintenanceManager\_UpdateDnsRecords\_DomainManagerFaultFault\_FaultMessag  $e''$  /> </wsdl:operation> <wsdl:operation name="QueryAddressFromDNS"> <wsdl:input wsaw:Action="http://tempuri.org/IDomainMaintenanceManager/QueryAddressFromDNS" message="tns:IDomainMaintenanceManager\_QueryAddressFromDNS\_InputMessage" /> <wsdl:output wsaw:Action="http://tempuri.org/IDomainMaintenanceManager/QueryAddressFromDNSResponse" message="tns:IDomainMaintenanceManager\_QueryAddressFromDNS\_OutputMessage" /> <wsdl:fault wsaw:Action="http://tempuri.org/IDomainMaintenanceManager/QueryAddressFromDNSDomainManagerF aultFault" name="DomainManagerFaultFault" message="tns:IDomainMaintenanceManager\_QueryAddressFromDNS\_DomainManagerFaultFault\_FaultMes sage" /> </wsdl:operation> <wsdl:operation name="QueryAddressFromProvider"> <wsdl:input wsaw:Action="http://tempuri.org/IDomainMaintenanceManager/QueryAddressFromProvider" message="tns:IDomainMaintenanceManager\_QueryAddressFromProvider\_InputMessage" /> <wsdl:output wsaw:Action="http://tempuri.org/IDomainMaintenanceManager/QueryAddressFromProviderResponse" message="tns:IDomainMaintenanceManager\_QueryAddressFromProvider\_OutputMessage" /> <wsdl:fault wsaw:Action="http://tempuri.org/IDomainMaintenanceManager/QueryAddressFromProviderDomainMan agerFaultFault" name="DomainManagerFaultFault" message="tns:IDomainMaintenanceManager\_QueryAddressFromProvider\_DomainManagerFaultFault\_Fau ltMessage" />

</wsdl:operation>

 <wsdl:operation name="TestConnection"> <wsdl:input wsaw:Action="http://tempuri.org/IDomainMaintenanceManager/TestConnection" message="tns:IDomainMaintenanceManager\_TestConnection\_InputMessage" /> <wsdl:output wsaw:Action="http://tempuri.org/IDomainMaintenanceManager/TestConnectionResponse" message="tns:IDomainMaintenanceManager\_TestConnection\_OutputMessage" /> <wsdl:fault wsaw:Action="http://tempuri.org/IDomainMaintenanceManager/TestConnectionDomainManagerFaultF ault" name="DomainManagerFaultFault" message="tns:IDomainMaintenanceManager\_TestConnection\_DomainManagerFaultFault\_FaultMessage" /> </wsdl:operation> <wsdl:operation name="GetDomainState"> <wsdl:input wsaw:Action="http://tempuri.org/IDomainMaintenanceManager/GetDomainState" message="tns:IDomainMaintenanceManager\_GetDomainState\_InputMessage" /> <wsdl:output wsaw:Action="http://tempuri.org/IDomainMaintenanceManager/GetDomainStateResponse" message="tns:IDomainMaintenanceManager\_GetDomainState\_OutputMessage" /> <wsdl:fault wsaw:Action="http://tempuri.org/IDomainMaintenanceManager/GetDomainStateDomainManagerFaultF ault" name="DomainManagerFaultFault" message="tns:IDomainMaintenanceManager\_GetDomainState\_DomainManagerFaultFault\_FaultMessage" /> </wsdl:operation> <wsdl:operation name="GetCertificateState"> <wsdl:input wsaw:Action="http://tempuri.org/IDomainMaintenanceManager/GetCertificateState" message="tns:IDomainMaintenanceManager\_GetCertificateState\_InputMessage" /> <wsdl:output wsaw:Action="http://tempuri.org/IDomainMaintenanceManager/GetCertificateStateResponse" message="tns:IDomainMaintenanceManager\_GetCertificateState\_OutputMessage" /> <wsdl:fault wsaw:Action="http://tempuri.org/IDomainMaintenanceManager/GetCertificateStateDomainManagerF aultFault" name="DomainManagerFaultFault" message="tns:IDomainMaintenanceManager\_GetCertificateState\_DomainManagerFaultFault\_FaultMes sage" /> </wsdl:operation> <wsdl:operation name="GetDomainNameConfiguration"> <wsdl:input wsaw:Action="http://tempuri.org/IDomainMaintenanceManager/GetDomainNameConfiguration" message="tns:IDomainMaintenanceManager\_GetDomainNameConfiguration\_InputMessage" /> <wsdl:output wsaw:Action="http://tempuri.org/IDomainMaintenanceManager/GetDomainNameConfigurationRespons e" message="tns:IDomainMaintenanceManager\_GetDomainNameConfiguration\_OutputMessage" /> </wsdl:operation> <wsdl:operation name="GetDynamicDNSInfo"> <wsdl:input wsaw:Action="http://tempuri.org/IDomainMaintenanceManager/GetDynamicDNSInfo" message="tns:IDomainMaintenanceManager\_GetDynamicDNSInfo\_InputMessage" /> <wsdl:output wsaw:Action="http://tempuri.org/IDomainMaintenanceManager/GetDynamicDNSInfoResponse" message="tns:IDomainMaintenanceManager\_GetDynamicDNSInfo\_OutputMessage" /> </wsdl:operation> <wsdl:operation name="GetSettings"> <wsdl:input wsaw:Action="http://tempuri.org/IDomainMaintenanceManager/GetSettings" message="tns:IDomainMaintenanceManager\_GetSettings\_InputMessage" /> <wsdl:output wsaw:Action="http://tempuri.org/IDomainMaintenanceManager/GetSettingsResponse" message="tns:IDomainMaintenanceManager\_GetSettings\_OutputMessage" /> </wsdl:operation> </wsdl:portType> <wsdl:binding name="CustomBinding\_IDomainMaintenanceManager" type="tns:IDomainMaintenanceManager"> <wsp:PolicyReference URI="#CustomBinding\_IDomainMaintenanceManager\_policy" /> <soap12:binding transport="http://schemas.microsoft.com/soap/tcp" /> <wsdl:operation name="SetCredentials">

```
 <soap12:operation 
soapAction="http://tempuri.org/IDomainMaintenanceManager/SetCredentials" style="document" 
/>
            <wsdl:input>
              <soap12:body use="literal" />
             </wsdl:input>
            <wsdl:output>
              <soap12:body use="literal" />
            </wsdl:output>
            <wsdl:fault name="DomainManagerFaultFault">
              <soap12:fault use="literal" name="DomainManagerFaultFault" namespace="" />
             </wsdl:fault>
          </wsdl:operation>
          <wsdl:operation name="ValidateCredentials">
             <soap12:operation 
soapAction="http://tempuri.org/IDomainMaintenanceManager/ValidateCredentials" 
style="document" />
            <wsdl:input>
              <soap12:body use="literal" />
             </wsdl:input>
            <wsdl:output>
              <soap12:body use="literal" />
            </wsdl:output>
            <wsdl:fault name="DomainManagerFaultFault">
              <soap12:fault use="literal" name="DomainManagerFaultFault" namespace="" />
             </wsdl:fault>
          </wsdl:operation>
          <wsdl:operation name="UpdateDnsRecords">
             <soap12:operation 
soapAction="http://tempuri.org/IDomainMaintenanceManager/UpdateDnsRecords" style="document" 
/>
            <wsdl:input>
              <soap12:body use="literal" />
             </wsdl:input>
            <wsdl:output>
              <soap12:body use="literal" />
            </wsdl:output>
            <wsdl:fault name="ArgumentExceptionFault">
              <soap12:fault use="literal" name="ArgumentExceptionFault" namespace="" />
             </wsdl:fault>
            <wsdl:fault name="DomainManagerFaultFault">
              <soap12:fault use="literal" name="DomainManagerFaultFault" namespace="" />
             </wsdl:fault>
          </wsdl:operation>
          <wsdl:operation name="QueryAddressFromDNS">
            <soap12:operation 
soapAction="http://tempuri.org/IDomainMaintenanceManager/QueryAddressFromDNS" 
style="document" />
            <wsdl:input>
              <soap12:body use="literal" />
            </wsdl:input>
            <wsdl:output>
              <soap12:body use="literal" />
            </wsdl:output>
            <wsdl:fault name="DomainManagerFaultFault">
              <soap12:fault use="literal" name="DomainManagerFaultFault" namespace="" />
             </wsdl:fault>
          </wsdl:operation>
          <wsdl:operation name="QueryAddressFromProvider">
            <soap12:operation 
soapAction="http://tempuri.org/IDomainMaintenanceManager/QueryAddressFromProvider" 
style="document" />
            <wsdl:input>
              <soap12:body use="literal" />
             </wsdl:input>
            <wsdl:output>
              <soap12:body use="literal" />
            </wsdl:output>
            <wsdl:fault name="DomainManagerFaultFault">
```

```
 <soap12:fault use="literal" name="DomainManagerFaultFault" namespace="" />
            </wsdl:fault>
          </wsdl:operation>
          <wsdl:operation name="TestConnection">
             <soap12:operation 
soapAction="http://tempuri.org/IDomainMaintenanceManager/TestConnection" style="document" 
/>
            <wsdl:input>
              <soap12:body use="literal" />
            </wsdl:input>
            <wsdl:output>
              <soap12:body use="literal" />
             </wsdl:output>
            <wsdl:fault name="DomainManagerFaultFault">
              <soap12:fault use="literal" name="DomainManagerFaultFault" namespace="" />
            </wsdl:fault>
          </wsdl:operation>
          <wsdl:operation name="GetDomainState">
             <soap12:operation 
soapAction="http://tempuri.org/IDomainMaintenanceManager/GetDomainState" style="document" 
/>
            <wsdl:input>
              <soap12:body use="literal" />
            </wsdl:input>
            <wsdl:output>
              <soap12:body use="literal" />
             </wsdl:output>
            <wsdl:fault name="DomainManagerFaultFault">
              <soap12:fault use="literal" name="DomainManagerFaultFault" namespace="" />
            </wsdl:fault>
          </wsdl:operation>
          <wsdl:operation name="GetCertificateState">
             <soap12:operation
soapAction="http://tempuri.org/IDomainMaintenanceManager/GetCertificateState" 
style="document" />
            <wsdl:input>
              <soap12:body use="literal" />
            </wsdl:input>
            <wsdl:output>
              <soap12:body use="literal" />
            </wsdl:output>
            <wsdl:fault name="DomainManagerFaultFault">
              <soap12:fault use="literal" name="DomainManagerFaultFault" namespace="" />
            </wsdl:fault>
          </wsdl:operation>
          <wsdl:operation name="GetDomainNameConfiguration">
             <soap12:operation 
soapAction="http://tempuri.org/IDomainMaintenanceManager/GetDomainNameConfiguration" 
style="document" />
            <wsdl:input>
              <soap12:body use="literal" />
             </wsdl:input>
            <wsdl:output>
              <soap12:body use="literal" />
            </wsdl:output>
          </wsdl:operation>
          <wsdl:operation name="GetDynamicDNSInfo">
            <soap12:operation 
soapAction="http://tempuri.org/IDomainMaintenanceManager/GetDynamicDNSInfo" 
style="document" />
            <wsdl:input>
              <soap12:body use="literal" />
            </wsdl:input>
            <wsdl:output>
              <soap12:body use="literal" />
            </wsdl:output>
          </wsdl:operation>
          <wsdl:operation name="GetSettings">
```

```
 <soap12:operation 
soapAction="http://tempuri.org/IDomainMaintenanceManager/GetSettings" style="document" />
            <wsdl:input>
              <soap12:body use="literal" />
            </wsdl:input>
            <wsdl:output>
              <soap12:body use="literal" />
            </wsdl:output>
          </wsdl:operation>
        </wsdl:binding>
        <wsdl:service name="DomainProviderManager">
          <wsdl:port name="CustomBinding_IDomainMaintenanceManager" 
binding="tns:CustomBinding_IDomainMaintenanceManager">
            <soap12:address 
location="net.tcp://serverName:6602/Microsoft.WindowsServerSolutions.DomainProviderManager/
Microsoft.WindowsServerSolutions.RemoteAccess.Domains.IDomainMaintenanceManager" />
            <wsa10:EndpointReference>
<wsa10:Address>net.tcp://serverName:6602/Microsoft.WindowsServerSolutions.DomainProviderMan
ager/Microsoft.WindowsServerSolutions.RemoteAccess.Domains.IDomainMaintenanceManager</wsa10
:Address>
              <Identity xmlns="http://schemas.xmlsoap.org/ws/2006/02/addressingidentity">
                <Spn>host/serverName.domain</Spn>
              </Identity>
            </wsa10:EndpointReference>
          </wsdl:port>
```
### **6.9.2 http://tempuri.org**

 </wsdl:service> </wsdl:definitions>

```
<?xml version="1.0" encoding="utf-8"?>
     <xs:schema xmlns:tns="http://tempuri.org/" elementFormDefault="qualified" 
targetNamespace="http://tempuri.org/" xmlns:xs="http://www.w3.org/2001/XMLSchema">
        <xs:import schemaLocation="" 
namespace="http://schemas.datacontract.org/2004/07/Microsoft.WindowsServerSolutions.RemoteA
ccess.Domains" />
        <xs:import schemaLocation="" 
namespace="http://schemas.datacontract.org/2004/07/System.Net" />
        <xs:element name="SetCredentials">
          <xs:complexType>
            <xs:sequence>
              <xs:element 
xmlns:q1="http://schemas.datacontract.org/2004/07/Microsoft.WindowsServerSolutions.RemoteAc
cess.Domains" minOccurs="0" name="credentials" nillable="true" 
type="q1:DomainProviderCredentials" />
            </xs:sequence>
          </xs:complexType>
        </xs:element>
        <xs:element name="SetCredentialsResponse">
          <xs:complexType>
            <xs:sequence>
               <xs:element minOccurs="0" name="SetCredentialsResult" type="xs:boolean" />
            </xs:sequence>
          </xs:complexType>
        </xs:element>
        <xs:element name="ValidateCredentials">
          <xs:complexType>
            <xs:sequence />
          </xs:complexType>
        </xs:element>
        <xs:element name="ValidateCredentialsResponse">
          <xs:complexType>
            <xs:sequence>
              <xs:element minOccurs="0" name="ValidateCredentialsResult" type="xs:boolean" 
/>
            </xs:sequence>
```

```
 </xs:complexType>
        </xs:element>
        <xs:element name="UpdateDnsRecords">
          <xs:complexType>
            <xs:sequence>
              <xs:element 
xmlns:q2="http://schemas.datacontract.org/2004/07/Microsoft.WindowsServerSolutions.RemoteAc
cess.Domains" minOccurs="0" name="records" nillable="true" type="q2:ArrayOfDnsRecord" />
            </xs:sequence>
          </xs:complexType>
        </xs:element>
        <xs:element name="UpdateDnsRecordsResponse">
          <xs:complexType>
            <xs:sequence>
              <xs:element minOccurs="0" name="UpdateDnsRecordsResult" type="xs:boolean" />
            </xs:sequence>
          </xs:complexType>
        </xs:element>
        <xs:element name="QueryAddressFromDNS">
          <xs:complexType>
            <xs:sequence />
          </xs:complexType>
        </xs:element>
        <xs:element name="QueryAddressFromDNSResponse">
          <xs:complexType>
            <xs:sequence>
              <xs:element xmlns:q3="http://schemas.datacontract.org/2004/07/System.Net" 
minOccurs="0" name="QueryAddressFromDNSResult" nillable="true" type="q3:IPAddress" />
            </xs:sequence>
          </xs:complexType>
        </xs:element>
        <xs:element name="QueryAddressFromProvider">
          <xs:complexType>
            <xs:sequence />
          </xs:complexType>
        </xs:element>
        <xs:element name="QueryAddressFromProviderResponse">
          <xs:complexType>
            <xs:sequence>
              <xs:element xmlns:q4="http://schemas.datacontract.org/2004/07/System.Net" 
minOccurs="0" name="QueryAddressFromProviderResult" nillable="true" type="q4:IPAddress" />
            </xs:sequence>
          </xs:complexType>
        </xs:element>
        <xs:element name="TestConnection">
          <xs:complexType>
            <xs:sequence />
          </xs:complexType>
        </xs:element>
        <xs:element name="TestConnectionResponse">
          <xs:complexType>
            <xs:sequence>
              <xs:element minOccurs="0" name="TestConnectionResult" type="xs:boolean" />
            </xs:sequence>
          </xs:complexType>
        </xs:element>
        <xs:element name="GetDomainState">
          <xs:complexType>
            <xs:sequence />
          </xs:complexType>
        </xs:element>
        <xs:element name="GetDomainStateResponse">
          <xs:complexType>
            <xs:sequence>
              <xs:element 
xmlns:q5="http://schemas.datacontract.org/2004/07/Microsoft.WindowsServerSolutions.RemoteAc
cess.Domains" minOccurs="0" name="GetDomainStateResult" nillable="true" 
type="q5:DomainState" />
            </xs:sequence>
```

```
 </xs:complexType>
        </xs:element>
        <xs:element name="GetCertificateState">
          <xs:complexType>
            <xs:sequence />
          </xs:complexType>
        </xs:element>
        <xs:element name="GetCertificateStateResponse">
          <xs:complexType>
            <xs:sequence>
              <xs:element 
xmlns:q6="http://schemas.datacontract.org/2004/07/Microsoft.WindowsServerSolutions.RemoteAc
cess.Domains" minOccurs="0" name="GetCertificateStateResult" nillable="true" 
type="q6:CertificateState" />
            </xs:sequence>
          </xs:complexType>
        </xs:element>
        <xs:element name="GetDomainNameConfiguration">
          <xs:complexType>
            <xs:sequence />
          </xs:complexType>
        </xs:element>
        <xs:element name="GetDomainNameConfigurationResponse">
          <xs:complexType>
            <xs:sequence>
               <xs:element 
xmlns:q7="http://schemas.datacontract.org/2004/07/Microsoft.WindowsServerSolutions.RemoteAc
cess.Domains" minOccurs="0" name="GetDomainNameConfigurationResult" nillable="true" 
type="q7:DomainNameConfiguration" />
            </xs:sequence>
          </xs:complexType>
        </xs:element>
        <xs:element name="GetDynamicDNSInfo">
          <xs:complexType>
            <xs:sequence />
          </xs:complexType>
        </xs:element>
        <xs:element name="GetDynamicDNSInfoResponse">
          <xs:complexType>
            <xs:sequence>
              <xs:element 
xmlns:q8="http://schemas.datacontract.org/2004/07/Microsoft.WindowsServerSolutions.RemoteAc
cess.Domains" minOccurs="0" name="GetDynamicDNSInfoResult" nillable="true" 
type="q8:DynamicDNSInfo" />
            </xs:sequence>
          </xs:complexType>
        </xs:element>
        <xs:element name="GetSettings">
          <xs:complexType>
            <xs:sequence />
          </xs:complexType>
        </xs:element>
        <xs:element name="GetSettingsResponse">
          <xs:complexType>
            <xs:sequence>
              <xs:element 
xmlns:q9="http://schemas.datacontract.org/2004/07/Microsoft.WindowsServerSolutions.RemoteAc
cess.Domains" minOccurs="0" name="GetSettingsResult" nillable="true" 
type="q9:DomainProviderManagerSettings" />
            </xs:sequence>
          </xs:complexType>
        </xs:element>
```

```
</xs:schema>
```
### **6.9.3 http://schemas.datacontract.org/2004/07/Microsoft.WindowsServerSolutions .RemoteAccess.Domains**

```
<?xml version="1.0" encoding="utf-8"?>
     <xs:schema xmlns:ser="http://schemas.microsoft.com/2003/10/Serialization/" 
xmlns:tns="http://schemas.datacontract.org/2004/07/Microsoft.WindowsServerSolutions.RemoteA
ccess.Domains" elementFormDefault="qualified" 
targetNamespace="http://schemas.datacontract.org/2004/07/Microsoft.WindowsServerSolutions.R
emoteAccess.Domains" xmlns:xs="http://www.w3.org/2001/XMLSchema">
        <xs:import schemaLocation="" 
namespace="http://schemas.microsoft.com/2003/10/Serialization/" />
        <xs:import schemaLocation="" 
namespace="http://schemas.datacontract.org/2004/07/System.Net" />
        <xs:import schemaLocation="" 
namespace="http://schemas.datacontract.org/2004/07/System.Collections.ObjectModel" />
        <xs:complexType name="DomainProviderCredentials">
          <xs:sequence>
            <xs:element minOccurs="0" name="AccessToken" nillable="true" type="xs:string" />
            <xs:element minOccurs="0" name="Password" nillable="true" type="xs:string" />
            <xs:element minOccurs="0" name="UserName" nillable="true" type="xs:string" />
          </xs:sequence>
        </xs:complexType>
        <xs:element name="DomainProviderCredentials" nillable="true" 
type="tns:DomainProviderCredentials" />
        <xs:complexType name="DomainManagerFault">
          <xs:sequence>
            <xs:element minOccurs="0" name="Detail" nillable="true" type="xs:string" />
            <xs:element minOccurs="0" name="Message" nillable="true" type="xs:string" />
            <xs:element minOccurs="0" name="Reason" type="tns:FailureReason" />
          </xs:sequence>
        </xs:complexType>
        <xs:element name="DomainManagerFault" nillable="true" type="tns:DomainManagerFault" 
/>
        <xs:simpleType name="FailureReason">
          <xs:restriction base="xs:string">
            <xs:enumeration value="Unknown" />
            <xs:enumeration value="InvalidCredentials" />
            <xs:enumeration value="InvalidDomainName" />
            <xs:enumeration value="QuotaExceeded" />
            <xs:enumeration value="PurchaseNotStarted" />
            <xs:enumeration value="PurchaseFailed" />
            <xs:enumeration value="PendingCustomerInterventionRequired" />
            <xs:enumeration value="InRenewalCustomerInterventionRequired" />
            <xs:enumeration value="RenewalFailed" />
            <xs:enumeration value="RemoteProviderFailure" />
            <xs:enumeration value="CommunicationFailure" />
            <xs:enumeration value="LocalProviderFailure" />
            <xs:enumeration value="CertificateInstallFailure" />
            <xs:enumeration value="CertificateFileBroken" />
            <xs:enumeration value="CertificateNotTrusted" />
            <xs:enumeration value="CertificateBebeforeValidPeriod" />
            <xs:enumeration value="CertificateNoPrivateKey" />
            <xs:enumeration value="CertificateFileBrokenOrPasswordWrong" />
          </xs:restriction>
        </xs:simpleType>
        <xs:element name="FailureReason" nillable="true" type="tns:FailureReason" />
        <xs:complexType name="ArrayOfDnsRecord">
          <xs:sequence>
            <xs:element minOccurs="0" maxOccurs="unbounded" name="DnsRecord" nillable="true" 
type="tns:DnsRecord" />
          </xs:sequence>
        </xs:complexType>
        <xs:element name="ArrayOfDnsRecord" nillable="true" type="tns:ArrayOfDnsRecord" />
        <xs:complexType name="DnsRecord">
          <xs:sequence>
            <xs:element minOccurs="0" name="Label" nillable="true" type="xs:string" />
            <xs:element minOccurs="0" name="TimeToLive" type="ser:duration" />
          </xs:sequence>
        </xs:complexType>
```

```
 <xs:element name="DnsRecord" nillable="true" type="tns:DnsRecord" />
        <xs:complexType name="ARecord">
          <xs:complexContent mixed="false">
            <xs:extension base="tns:DnsRecord">
              <xs:sequence>
                <xs:element xmlns:q1="http://schemas.datacontract.org/2004/07/System.Net" 
minOccurs="0" name="Address" nillable="true" type="q1:IPAddress" />
              </xs:sequence>
            </xs:extension>
          </xs:complexContent>
        </xs:complexType>
        <xs:element name="ARecord" nillable="true" type="tns:ARecord" />
        <xs:complexType name="MXRecord">
          <xs:complexContent mixed="false">
            <xs:extension base="tns:DnsRecord">
              <xs:sequence>
                <xs:element minOccurs="0" name="MailExchange" nillable="true" 
type="xs:string" />
                <xs:element minOccurs="0" name="MailExchangePreference" type="xs:int" />
              </xs:sequence>
            </xs:extension>
          </xs:complexContent>
        </xs:complexType>
        <xs:element name="MXRecord" nillable="true" type="tns:MXRecord" />
        <xs:complexType name="SrvRecord">
          <xs:complexContent mixed="false">
            <xs:extension base="tns:DnsRecord">
              <xs:sequence>
                <xs:element minOccurs="0" name="Port" type="xs:int" />
      <xs:element minOccurs="0" name="Priority" type="xs:int" />
      <xs:element minOccurs="0" name="Protocol" nillable="true" type="xs:string" 
/>
                <xs:element minOccurs="0" name="Service" nillable="true" type="xs:string" />
                <xs:element minOccurs="0" name="Target" nillable="true" type="xs:string" />
                <xs:element minOccurs="0" name="Weight" type="xs:int" />
              </xs:sequence>
            </xs:extension>
          </xs:complexContent>
        </xs:complexType>
        <xs:element name="SrvRecord" nillable="true" type="tns:SrvRecord" />
        <xs:complexType name="TxtRecord">
          <xs:complexContent mixed="false">
            <xs:extension base="tns:DnsRecord">
              <xs:sequence>
                <xs:element minOccurs="0" name="Text" nillable="true" type="xs:string" />
              </xs:sequence>
            </xs:extension>
          </xs:complexContent>
        </xs:complexType>
        <xs:element name="TxtRecord" nillable="true" type="tns:TxtRecord" />
        <xs:complexType name="CNameRecord">
          <xs:complexContent mixed="false">
            <xs:extension base="tns:DnsRecord">
              <xs:sequence>
                <xs:element minOccurs="0" name="CanonicalName" nillable="true" 
type="xs:string" />
              </xs:sequence>
            </xs:extension>
          </xs:complexContent>
        </xs:complexType>
        <xs:element name="CNameRecord" nillable="true" type="tns:CNameRecord" />
        <xs:complexType name="DomainState">
          <xs:sequence>
            <xs:element minOccurs="0" name="ExpirationDate" type="xs:dateTime" />
            <xs:element minOccurs="0" name="Status" type="tns:DomainStatus" />
            <xs:element minOccurs="0" name="StatusDescription" nillable="true" 
type="xs:string" />
          </xs:sequence>
        </xs:complexType>
```
*[MS-WCFESAN] - v20170915 WCF-Based Encrypted Server Administration and Notification Protocol Copyright © 2017 Microsoft Corporation Release: September 15, 2017*

```
 <xs:element name="DomainState" nillable="true" type="tns:DomainState" />
        <xs:simpleType name="DomainStatus">
          <xs:restriction base="xs:string">
            <xs:enumeration value="Unknown" />
            <xs:enumeration value="NotConfigured">
               <xs:annotation>
                 <xs:appinfo>
                   <EnumerationValue 
xmlns="http://schemas.microsoft.com/2003/10/Serialization/">0</EnumerationValue>
                 </xs:appinfo>
               </xs:annotation>
            </xs:enumeration>
             <xs:enumeration value="Ready">
               <xs:annotation>
                 <xs:appinfo>
                   <EnumerationValue 
xmlns="http://schemas.microsoft.com/2003/10/Serialization/">1</EnumerationValue>
                 </xs:appinfo>
               </xs:annotation>
             </xs:enumeration>
             <xs:enumeration value="Pending">
               <xs:annotation>
                 <xs:appinfo>
                   <EnumerationValue 
xmlns="http://schemas.microsoft.com/2003/10/Serialization/">2</EnumerationValue>
                 </xs:appinfo>
               </xs:annotation>
            </xs:enumeration>
             <xs:enumeration value="PendingCustomerInterventionRequired">
               <xs:annotation>
                 <xs:appinfo>
                   <EnumerationValue 
xmlns="http://schemas.microsoft.com/2003/10/Serialization/">3</EnumerationValue>
                 </xs:appinfo>
               </xs:annotation>
             </xs:enumeration>
             <xs:enumeration value="Failed">
               <xs:annotation>
                 <xs:appinfo>
                   <EnumerationValue 
xmlns="http://schemas.microsoft.com/2003/10/Serialization/">4</EnumerationValue>
                 </xs:appinfo>
               </xs:annotation>
             </xs:enumeration>
             <xs:enumeration value="PurchaseFailed">
               <xs:annotation>
                 <xs:appinfo>
                   <EnumerationValue 
xmlns="http://schemas.microsoft.com/2003/10/Serialization/">5</EnumerationValue>
                 </xs:appinfo>
               </xs:annotation>
             </xs:enumeration>
             <xs:enumeration value="DomainNotFound">
               <xs:annotation>
                 <xs:appinfo>
                   <EnumerationValue 
xmlns="http://schemas.microsoft.com/2003/10/Serialization/">6</EnumerationValue>
                 </xs:appinfo>
               </xs:annotation>
             </xs:enumeration>
             <xs:enumeration value="InRenewal">
               <xs:annotation>
                 <xs:appinfo>
                   <EnumerationValue 
xmlns="http://schemas.microsoft.com/2003/10/Serialization/">7</EnumerationValue>
                 </xs:appinfo>
               </xs:annotation>
            </xs:enumeration>
             <xs:enumeration value="InRenewalCustomerInterventionRequired">
```

```
 <xs:annotation>
                 <xs:appinfo>
                  <EnumerationValue 
xmlns="http://schemas.microsoft.com/2003/10/Serialization/">8</EnumerationValue>
                \langle xs:approx\text{info}\rangle </xs:annotation>
            </xs:enumeration>
            <xs:enumeration value="RenewalFailed">
               <xs:annotation>
                 <xs:appinfo>
                  <EnumerationValue 
xmlns="http://schemas.microsoft.com/2003/10/Serialization/">9</EnumerationValue>
                 </xs:appinfo>
              </xs:annotation>
            </xs:enumeration>
          </xs:restriction>
        </xs:simpleType>
        <xs:element name="DomainStatus" nillable="true" type="tns:DomainStatus" />
        <xs:complexType name="CertificateState">
          <xs:sequence>
            <xs:element minOccurs="0" name="Status" type="tns:CertificateStatus" />
            <xs:element minOccurs="0" name="StatusDescription" nillable="true" 
type="xs:string" />
          </xs:sequence>
        </xs:complexType>
        <xs:element name="CertificateState" nillable="true" type="tns:CertificateState" />
        <xs:simpleType name="CertificateStatus">
          <xs:restriction base="xs:string">
            <xs:enumeration value="Unknown" />
            <xs:enumeration value="Ready" />
            <xs:enumeration value="Failed" />
            <xs:enumeration value="CertificateRequestNotSubmitted" />
            <xs:enumeration value="Pending" />
            <xs:enumeration value="PendingCustomerInterventionRequired" />
          </xs:restriction>
        </xs:simpleType>
        <xs:element name="CertificateStatus" nillable="true" type="tns:CertificateStatus" />
        <xs:complexType name="DomainNameConfiguration">
          <xs:sequence>
            <xs:element minOccurs="0" name="AccountName" nillable="true" type="xs:string" />
            <xs:element minOccurs="0" name="AutoConfiguredAnywhereAccessHostName" 
type="tns:Idn" />
            <xs:element minOccurs="0" name="AutoConfiguredInternetDomainFullName" 
type="tns:Idn" />
            <xs:element minOccurs="0" name="CertificateRenewInProgress" type="xs:boolean" />
            <xs:element minOccurs="0" name="CertificateRenewStatus" 
type="tns:CertificateStatus" />
            <xs:element minOccurs="0" name="CertificateStatus" type="tns:CertificateStatus" 
/>
            <xs:element minOccurs="0" name="CertificateStatusDescription" nillable="true" 
type="xs:string" />
            <xs:element minOccurs="0" name="DomainStatus" type="tns:DomainStatus" />
            <xs:element minOccurs="0" name="DomainStatusDescription" nillable="true" 
type="xs:string" />
            <xs:element minOccurs="0" name="ExpirationDate" type="xs:dateTime" />
            <xs:element minOccurs="0" name="ManualModeEnabled" type="xs:boolean" />
            <xs:element minOccurs="0" name="ManuallyConfiguredAnywhereAccessFullName" 
type="tns:Idn" />
            <xs:element minOccurs="0" name="Offering" nillable="true" type="tns:Offering" />
            <xs:element minOccurs="0" name="ProviderID" type="ser:guid" />
          </xs:sequence>
        </xs:complexType>
        <xs:element name="DomainNameConfiguration" nillable="true" 
type="tns:DomainNameConfiguration" />
        <xs:complexType name="Idn">
          <xs:annotation>
            <xs:appinfo>
               <IsValueType 
xmlns="http://schemas.microsoft.com/2003/10/Serialization/">true</IsValueType>
```

```
 </xs:appinfo>
          </xs:annotation>
          <xs:sequence>
            <xs:element minOccurs="0" name="_origin" nillable="true" type="xs:string" />
      <xs:element minOccurs="0" name="_punycode" nillable="true" type="xs:string" />
      <xs:element minOccurs="0" name="_unicode" nillable="true" type="xs:string" />
          </xs:sequence>
        </xs:complexType>
        <xs:element name="Idn" nillable="true" type="tns:Idn" />
        <xs:complexType name="Offering">
          <xs:sequence>
            <xs:element minOccurs="0" name="AccountManagementUrl" nillable="true" 
type="xs:anyURI" />
            <xs:element 
xmlns:q2="http://schemas.datacontract.org/2004/07/System.Collections.ObjectModel" 
minOccurs="0" name="AdditionalSites" nillable="true" type="q2:ReadOnlyCollectionOfanyURI" 
/>
            <xs:element minOccurs="0" name="Description" nillable="true" type="xs:string" />
            <xs:element minOccurs="0" name="EulaUrl" nillable="true" type="xs:anyURI" />
            <xs:element minOccurs="0" name="Icon" nillable="true" type="xs:base64Binary" />
            <xs:element minOccurs="0" name="MembershipServiceName" nillable="true" 
type="xs:string" />
            <xs:element minOccurs="0" name="MembershipServiceSignupUrl" nillable="true" 
type="xs:anyURI" />
            <xs:element minOccurs="0" name="MoreInfoUrl" nillable="true" type="xs:anyURI" />
            <xs:element minOccurs="0" name="Name" nillable="true" type="xs:string" />
            <xs:element minOccurs="0" name="ProviderID" type="ser:guid" />
            <xs:element minOccurs="0" name="SupportedDomainType" type="tns:DomainType" />
            <xs:element minOccurs="0" name="TroubleshootingUrl" nillable="true" 
type="xs:anyURI" />
          </xs:sequence>
        </xs:complexType>
        <xs:element name="Offering" nillable="true" type="tns:Offering" />
        <xs:simpleType name="DomainType">
          <xs:restriction base="xs:string">
            <xs:enumeration value="None" />
            <xs:enumeration value="Home" />
            <xs:enumeration value="Business" />
            <xs:enumeration value="All" />
          </xs:restriction>
        </xs:simpleType>
        <xs:element name="DomainType" nillable="true" type="tns:DomainType" />
        <xs:complexType name="DynamicDNSInfo">
          <xs:sequence>
            <xs:element minOccurs="0" name="FailedDNSUpdateAttempts" type="xs:int" />
            <xs:element minOccurs="0" name="LastSuccessfulDNSUpdate" type="xs:dateTime" />
            <xs:element xmlns:q3="http://schemas.datacontract.org/2004/07/System.Net" 
minOccurs="0" name="LastUpdatedIPAddress" nillable="true" type="q3:IPAddress" />
          </xs:sequence>
        </xs:complexType>
        <xs:element name="DynamicDNSInfo" nillable="true" type="tns:DynamicDNSInfo" />
        <xs:complexType name="DomainProviderManagerSettings">
          <xs:sequence>
            <xs:element minOccurs="0" name="BypassProxyForLocalAddresses" type="xs:boolean" 
/>
            <xs:element minOccurs="0" name="DNSUpdateInterval" type="ser:duration" />
            <xs:element minOccurs="0" name="DomainStatusQueryInterval" type="ser:duration" 
/>
            <xs:element minOccurs="0" name="Environment" 
type="tns:DomainProviderEnvironment" />
            <xs:element minOccurs="0" name="Proxy" nillable="true" type="xs:string" />
          </xs:sequence>
        </xs:complexType>
        <xs:element name="DomainProviderManagerSettings" nillable="true" 
type="tns:DomainProviderManagerSettings" />
        <xs:simpleType name="DomainProviderEnvironment">
          <xs:restriction base="xs:string">
            <xs:enumeration value="Testing" />
            <xs:enumeration value="Production" />
```

```
 </xs:restriction>
         </xs:simpleType>
         <xs:element name="DomainProviderEnvironment" nillable="true" 
type="tns:DomainProviderEnvironment" />
\langle xs:schema\rangle
```
### **6.9.4 http://schemas.microsoft.com/2003/10/Serialization/Arrays**

```
<?xml version="1.0" encoding="utf-8"?>
     <xs:schema xmlns:tns="http://schemas.microsoft.com/2003/10/Serialization/Arrays" 
elementFormDefault="qualified" 
targetNamespace="http://schemas.microsoft.com/2003/10/Serialization/Arrays" 
xmlns:xs="http://www.w3.org/2001/XMLSchema">
        <xs:complexType name="ArrayOfunsignedShort">
          <xs:sequence>
            <xs:element minOccurs="0" maxOccurs="unbounded" name="unsignedShort" 
type="xs:unsignedShort" />
          </xs:sequence>
        </xs:complexType>
        <xs:element name="ArrayOfunsignedShort" nillable="true" 
type="tns:ArrayOfunsignedShort" />
        <xs:complexType name="ArrayOfanyURI">
          <xs:sequence>
            <xs:element minOccurs="0" maxOccurs="unbounded" name="anyURI" nillable="true" 
type="xs:anyURI" />
          </xs:sequence>
        </xs:complexType>
        <xs:element name="ArrayOfanyURI" nillable="true" type="tns:ArrayOfanyURI" />
</xs:schema>
```
### **6.9.5 http://schemas.microsoft.com/2003/10/Serialization**

```
<?xml version="1.0" encoding="utf-8"?>
     <xs:schema xmlns:tns="http://schemas.microsoft.com/2003/10/Serialization/" 
attributeFormDefault="qualified" elementFormDefault="qualified" 
targetNamespace="http://schemas.microsoft.com/2003/10/Serialization/" 
xmlns:xs="http://www.w3.org/2001/XMLSchema">
        <xs:element name="anyType" nillable="true" type="xs:anyType" />
        <xs:element name="anyURI" nillable="true" type="xs:anyURI" />
        <xs:element name="base64Binary" nillable="true" type="xs:base64Binary" />
        <xs:element name="boolean" nillable="true" type="xs:boolean" />
        <xs:element name="byte" nillable="true" type="xs:byte" />
        <xs:element name="dateTime" nillable="true" type="xs:dateTime" />
        <xs:element name="decimal" nillable="true" type="xs:decimal" />
        <xs:element name="double" nillable="true" type="xs:double" />
        <xs:element name="float" nillable="true" type="xs:float" />
        <xs:element name="int" nillable="true" type="xs:int" />
        <xs:element name="long" nillable="true" type="xs:long" />
        <xs:element name="QName" nillable="true" type="xs:QName" />
        <xs:element name="short" nillable="true" type="xs:short" />
        <xs:element name="string" nillable="true" type="xs:string" />
        <xs:element name="unsignedByte" nillable="true" type="xs:unsignedByte" />
        <xs:element name="unsignedInt" nillable="true" type="xs:unsignedInt" />
        <xs:element name="unsignedLong" nillable="true" type="xs:unsignedLong" />
        <xs:element name="unsignedShort" nillable="true" type="xs:unsignedShort" />
        <xs:element name="char" nillable="true" type="tns:char" />
        <xs:simpleType name="char">
          <xs:restriction base="xs:int" />
        </xs:simpleType>
        <xs:element name="duration" nillable="true" type="tns:duration" />
        <xs:simpleType name="duration">
          <xs:restriction base="xs:duration">
            \langle xs:pattern value="\,-?P(\ddot\Delta')? (T(\ddot\Delta')?(\ddot\Delta')?(\ddot\Delta'')?(\ddot\Delta'')?S')?" />
            <xs:minInclusive value="-P10675199DT2H48M5.4775808S" />
            <xs:maxInclusive value="P10675199DT2H48M5.4775807S" />
```

```
 </xs:restriction>
        </xs:simpleType>
         <xs:element name="guid" nillable="true" type="tns:guid" />
        <xs:simpleType name="guid">
          <xs:restriction base="xs:string">
           \langle x s : pattern \ value = "[\da-fA-F](8)-[\da-fA-F](4)-[\da-fA-F](4)-[\da-fA-F](4)-[\da-fA-F](4)fA-F]\{12\}" />
           </xs:restriction>
        </xs:simpleType>
        <xs:attribute name="FactoryType" type="xs:QName" />
        <xs:attribute name="Id" type="xs:ID" />
        <xs:attribute name="Ref" type="xs:IDREF" />
</xs:schema>
```
# **6.9.6 http://schemas.datacontract.org/2004/07/System.Collections.ObjectModel**

```
<?xml version="1.0" encoding="utf-8"?>
     <xs:schema 
xmlns:tns="http://schemas.datacontract.org/2004/07/System.Collections.ObjectModel" 
elementFormDefault="qualified" 
targetNamespace="http://schemas.datacontract.org/2004/07/System.Collections.ObjectModel" 
xmlns:xs="http://www.w3.org/2001/XMLSchema">
        <xs:import schemaLocation="" 
namespace="http://schemas.microsoft.com/2003/10/Serialization/Arrays" />
        <xs:complexType name="ReadOnlyCollectionOfanyURI">
          <xs:annotation>
            <xs:appinfo>
              <GenericType Name="ReadOnlyCollectionOf{0}{#}" 
Namespace="http://schemas.datacontract.org/2004/07/System.Collections.ObjectModel" 
xmlns="http://schemas.microsoft.com/2003/10/Serialization/">
                <GenericParameter Name="anyURI" Namespace="http://www.w3.org/2001/XMLSchema" 
/>
              </GenericType>
            </xs:appinfo>
          </xs:annotation>
          <xs:sequence>
            <xs:element xmlns:q1="http://schemas.microsoft.com/2003/10/Serialization/Arrays" 
name="list" nillable="true" type="q1:ArrayOfanyURI" />
          </xs:sequence>
        </xs:complexType>
        <xs:element name="ReadOnlyCollectionOfanyURI" nillable="true" 
type="tns:ReadOnlyCollectionOfanyURI" />
</xs:schema>
```
# **6.9.7 http://schemas.datacontract.org/2004/07/System.Net.Sockets**

```
<?xml version="1.0" encoding="utf-8"?>
     <xs:schema xmlns:tns="http://schemas.datacontract.org/2004/07/System.Net.Sockets" 
elementFormDefault="qualified" 
targetNamespace="http://schemas.datacontract.org/2004/07/System.Net.Sockets" 
xmlns:xs="http://www.w3.org/2001/XMLSchema">
        <xs:import schemaLocation=""
namespace="http://schemas.microsoft.com/2003/10/Serialization/" />
        <xs:simpleType name="AddressFamily">
          <xs:restriction base="xs:string">
            <xs:enumeration value="Unknown">
              <xs:annotation>
                <xs:appinfo>
                  <EnumerationValue 
xmlns="http://schemas.microsoft.com/2003/10/Serialization/">-1</EnumerationValue>
                </xs:appinfo>
              </xs:annotation>
            </xs:enumeration>
            <xs:enumeration value="Unspecified">
              <xs:annotation>
```

```
 <xs:appinfo>
                   <EnumerationValue 
xmlns="http://schemas.microsoft.com/2003/10/Serialization/">0</EnumerationValue>
                 </xs:appinfo>
               </xs:annotation>
             </xs:enumeration>
             <xs:enumeration value="Unix">
               <xs:annotation>
                 <xs:appinfo>
                   <EnumerationValue 
xmlns="http://schemas.microsoft.com/2003/10/Serialization/">1</EnumerationValue>
                \langle xs:approx\text{info}\rangle </xs:annotation>
             </xs:enumeration>
             <xs:enumeration value="InterNetwork">
               <xs:annotation>
                 <xs:appinfo>
                   <EnumerationValue 
xmlns="http://schemas.microsoft.com/2003/10/Serialization/">2</EnumerationValue>
                 </xs:appinfo>
               </xs:annotation>
             </xs:enumeration>
             <xs:enumeration value="ImpLink">
               <xs:annotation>
                 <xs:appinfo>
                   <EnumerationValue 
xmlns="http://schemas.microsoft.com/2003/10/Serialization/">3</EnumerationValue>
                 </xs:appinfo>
               </xs:annotation>
             </xs:enumeration>
             <xs:enumeration value="Pup">
               <xs:annotation>
                 <xs:appinfo>
                   <EnumerationValue 
xmlns="http://schemas.microsoft.com/2003/10/Serialization/">4</EnumerationValue>
                 </xs:appinfo>
               </xs:annotation>
             </xs:enumeration>
             <xs:enumeration value="Chaos">
               <xs:annotation>
                 <xs:appinfo>
                   <EnumerationValue 
xmlns="http://schemas.microsoft.com/2003/10/Serialization/">5</EnumerationValue>
                 </xs:appinfo>
               </xs:annotation>
             </xs:enumeration>
             <xs:enumeration value="NS">
               <xs:annotation>
                 <xs:appinfo>
                   <EnumerationValue 
xmlns="http://schemas.microsoft.com/2003/10/Serialization/">6</EnumerationValue>
                 </xs:appinfo>
               </xs:annotation>
             </xs:enumeration>
             <xs:enumeration value="Ipx">
               <xs:annotation>
                 <xs:appinfo>
                   <EnumerationValue 
xmlns="http://schemas.microsoft.com/2003/10/Serialization/">6</EnumerationValue>
                 </xs:appinfo>
               </xs:annotation>
             </xs:enumeration>
             <xs:enumeration value="Iso">
               <xs:annotation>
                 <xs:appinfo>
                   <EnumerationValue 
xmlns="http://schemas.microsoft.com/2003/10/Serialization/">7</EnumerationValue>
                 </xs:appinfo>
               </xs:annotation>
```

```
 </xs:enumeration>
             <xs:enumeration value="Osi">
               <xs:annotation>
                 <xs:appinfo>
                   <EnumerationValue 
xmlns="http://schemas.microsoft.com/2003/10/Serialization/">7</EnumerationValue>
                 </xs:appinfo>
               </xs:annotation>
             </xs:enumeration>
             <xs:enumeration value="Ecma">
               <xs:annotation>
                 <xs:appinfo>
                   <EnumerationValue 
xmlns="http://schemas.microsoft.com/2003/10/Serialization/">8</EnumerationValue>
                 </xs:appinfo>
               </xs:annotation>
             </xs:enumeration>
             <xs:enumeration value="DataKit">
               <xs:annotation>
                 <xs:appinfo>
                   <EnumerationValue 
xmlns="http://schemas.microsoft.com/2003/10/Serialization/">9</EnumerationValue>
                 </xs:appinfo>
               </xs:annotation>
            </xs:enumeration>
             <xs:enumeration value="Ccitt">
               <xs:annotation>
                 <xs:appinfo>
                   <EnumerationValue 
xmlns="http://schemas.microsoft.com/2003/10/Serialization/">10</EnumerationValue>
                 </xs:appinfo>
               </xs:annotation>
             </xs:enumeration>
             <xs:enumeration value="Sna">
               <xs:annotation>
                 <xs:appinfo>
                   <EnumerationValue 
xmlns="http://schemas.microsoft.com/2003/10/Serialization/">11</EnumerationValue>
                 </xs:appinfo>
               </xs:annotation>
             </xs:enumeration>
             <xs:enumeration value="DecNet">
               <xs:annotation>
                 <xs:appinfo>
                   <EnumerationValue 
xmlns="http://schemas.microsoft.com/2003/10/Serialization/">12</EnumerationValue>
                 </xs:appinfo>
               </xs:annotation>
            </xs:enumeration>
             <xs:enumeration value="DataLink">
               <xs:annotation>
                 <xs:appinfo>
                   <EnumerationValue 
xmlns="http://schemas.microsoft.com/2003/10/Serialization/">13</EnumerationValue>
                 </xs:appinfo>
               </xs:annotation>
             </xs:enumeration>
             <xs:enumeration value="Lat">
               <xs:annotation>
                 <xs:appinfo>
                   <EnumerationValue 
xmlns="http://schemas.microsoft.com/2003/10/Serialization/">14</EnumerationValue>
                 </xs:appinfo>
               </xs:annotation>
             </xs:enumeration>
             <xs:enumeration value="HyperChannel">
               <xs:annotation>
                 <xs:appinfo>
```

```
 <EnumerationValue 
xmlns="http://schemas.microsoft.com/2003/10/Serialization/">15</EnumerationValue>
                 </xs:appinfo>
               </xs:annotation>
             </xs:enumeration>
             <xs:enumeration value="AppleTalk">
               <xs:annotation>
                 <xs:appinfo>
                   <EnumerationValue 
xmlns="http://schemas.microsoft.com/2003/10/Serialization/">16</EnumerationValue>
                 </xs:appinfo>
               </xs:annotation>
             </xs:enumeration>
             <xs:enumeration value="NetBios">
               <xs:annotation>
                 <xs:appinfo>
                   <EnumerationValue 
xmlns="http://schemas.microsoft.com/2003/10/Serialization/">17</EnumerationValue>
                 </xs:appinfo>
               </xs:annotation>
            </xs:enumeration>
             <xs:enumeration value="VoiceView">
               <xs:annotation>
                 <xs:appinfo>
                   <EnumerationValue 
xmlns="http://schemas.microsoft.com/2003/10/Serialization/">18</EnumerationValue>
                 </xs:appinfo>
               </xs:annotation>
             </xs:enumeration>
             <xs:enumeration value="FireFox">
               <xs:annotation>
                 <xs:appinfo>
                   <EnumerationValue 
xmlns="http://schemas.microsoft.com/2003/10/Serialization/">19</EnumerationValue>
                 </xs:appinfo>
               </xs:annotation>
             </xs:enumeration>
             <xs:enumeration value="Banyan">
               <xs:annotation>
                 <xs:appinfo>
                   <EnumerationValue 
xmlns="http://schemas.microsoft.com/2003/10/Serialization/">21</EnumerationValue>
                 </xs:appinfo>
               </xs:annotation>
             </xs:enumeration>
             <xs:enumeration value="Atm">
               <xs:annotation>
                 <xs:appinfo>
                   <EnumerationValue 
xmlns="http://schemas.microsoft.com/2003/10/Serialization/">22</EnumerationValue>
                 </xs:appinfo>
               </xs:annotation>
            </xs:enumeration>
             <xs:enumeration value="InterNetworkV6">
               <xs:annotation>
                 <xs:appinfo>
                   <EnumerationValue 
xmlns="http://schemas.microsoft.com/2003/10/Serialization/">23</EnumerationValue>
                 </xs:appinfo>
               </xs:annotation>
            </xs:enumeration>
             <xs:enumeration value="Cluster">
               <xs:annotation>
                 <xs:appinfo>
                   <EnumerationValue 
xmlns="http://schemas.microsoft.com/2003/10/Serialization/">24</EnumerationValue>
                 </xs:appinfo>
               </xs:annotation>
             </xs:enumeration>
```

```
 <xs:enumeration value="Ieee12844">
               <xs:annotation>
                 <xs:appinfo>
                   <EnumerationValue 
xmlns="http://schemas.microsoft.com/2003/10/Serialization/">25</EnumerationValue>
                 </xs:appinfo>
               </xs:annotation>
             </xs:enumeration>
             <xs:enumeration value="Irda">
               <xs:annotation>
                 <xs:appinfo>
                   <EnumerationValue 
xmlns="http://schemas.microsoft.com/2003/10/Serialization/">26</EnumerationValue>
                 </xs:appinfo>
               </xs:annotation>
             </xs:enumeration>
             <xs:enumeration value="NetworkDesigners">
               <xs:annotation>
                 <xs:appinfo>
                   <EnumerationValue 
xmlns="http://schemas.microsoft.com/2003/10/Serialization/">28</EnumerationValue>
                 </xs:appinfo>
               </xs:annotation>
             </xs:enumeration>
             <xs:enumeration value="Max">
               <xs:annotation>
                 <xs:appinfo>
                   <EnumerationValue 
xmlns="http://schemas.microsoft.com/2003/10/Serialization/">29</EnumerationValue>
                 </xs:appinfo>
               </xs:annotation>
            </xs:enumeration>
          </xs:restriction>
        </xs:simpleType>
        <xs:element name="AddressFamily" nillable="true" type="tns:AddressFamily" />
</xs:schema>
```
# **6.9.8 http://schemas.datacontract.org/2004/07/System.Net**

```
<?xml version="1.0" encoding="utf-8"?>
     <xs:schema xmlns:tns="http://schemas.datacontract.org/2004/07/System.Net" 
elementFormDefault="qualified" 
targetNamespace="http://schemas.datacontract.org/2004/07/System.Net" 
xmlns:xs="http://www.w3.org/2001/XMLSchema">
        <xs:import schemaLocation=""
namespace="http://schemas.datacontract.org/2004/07/System.Net.Sockets" />
        <xs:import schemaLocation="" 
namespace="http://schemas.microsoft.com/2003/10/Serialization/Arrays" />
        <xs:complexType name="IPAddress">
          <xs:sequence>
            <xs:element name="m_Address" type="xs:long" />
            <xs:element 
xmlns:q1="http://schemas.datacontract.org/2004/07/System.Net.Sockets" name="m_Family" 
type="q1:AddressFamily" />
            <xs:element name="m_HashCode" type="xs:int" />
            <xs:element xmlns:q2="http://schemas.microsoft.com/2003/10/Serialization/Arrays" 
name="m_Numbers" nillable="true" type="q2:ArrayOfunsignedShort" />
            <xs:element name="m_ScopeId" type="xs:long" />
          </xs:sequence>
        </xs:complexType>
        <xs:element name="IPAddress" nillable="true" type="tns:IPAddress" />
</xs:schema>
```
# **6.9.9 http://schemas.datacontract.org/2004/07/System**

```
<?xml version="1.0" encoding="utf-8"?>
     <xs:schema xmlns:ser="http://schemas.microsoft.com/2003/10/Serialization/" 
xmlns:tns="http://schemas.datacontract.org/2004/07/System" elementFormDefault="qualified" 
targetNamespace="http://schemas.datacontract.org/2004/07/System" 
xmlns:xs="http://www.w3.org/2001/XMLSchema">
        <xs:import schemaLocation="" 
namespace="http://schemas.microsoft.com/2003/10/Serialization/" />
        <xs:complexType name="ArgumentException">
          <xs:complexContent mixed="false">
            <xs:extension base="tns:SystemException" />
          </xs:complexContent>
        </xs:complexType>
        <xs:element name="ArgumentException" nillable="true" type="tns:ArgumentException" />
        <xs:complexType name="SystemException">
          <xs:complexContent mixed="false">
            <xs:extension base="tns:Exception" />
          </xs:complexContent>
        </xs:complexType>
        <xs:element name="SystemException" nillable="true" type="tns:SystemException" />
        <xs:complexType name="Exception">
          <xs:sequence>
            <xs:any minOccurs="0" maxOccurs="unbounded" namespace="##local" 
processContents="skip" />
          </xs:sequence>
          <xs:attribute ref="ser:FactoryType" />
        </xs:complexType>
        <xs:element name="Exception" nillable="true" type="tns:Exception" />
</xs:schema>
```
# **6.10 AzureAD and HostedEmail Integration Service WSDL**

### **6.10.1 IPasswordSyncClientProvider**

#### **6.10.1.1 wsdl**

```
<?xml version="1.0" encoding="utf-8"?>
     <wsdl:definitions xmlns:wsap="http://schemas.xmlsoap.org/ws/2004/08/addressing/policy" 
xmlns:wsa10="http://www.w3.org/2005/08/addressing" xmlns:tns="http://tempuri.org/" 
xmlns:msc="http://schemas.microsoft.com/ws/2005/12/wsdl/contract" 
xmlns:soapenc="http://schemas.xmlsoap.org/soap/encoding/" 
xmlns:soap="http://schemas.xmlsoap.org/wsdl/soap/" 
xmlns:wsp="http://schemas.xmlsoap.org/ws/2004/09/policy" 
xmlns:wsam="http://www.w3.org/2007/05/addressing/metadata" 
xmlns:wsa="http://schemas.xmlsoap.org/ws/2004/08/addressing" 
xmlns:wsaw="http://www.w3.org/2006/05/addressing/wsdl" 
xmlns:soap12="http://schemas.xmlsoap.org/wsdl/soap12/" xmlns:wsu="http://docs.oasis-
open.org/wss/2004/01/oasis-200401-wss-wssecurity-utility-1.0.xsd" 
xmlns:xsd="http://www.w3.org/2001/XMLSchema" name="PasswordSyncClientProvider" 
targetNamespace="http://tempuri.org/" xmlns:wsdl="http://schemas.xmlsoap.org/wsdl/">
        <wsp:Policy wsu:Id="CustomBinding_IProvider_policy">
          <wsp:ExactlyOne>
           <sub>wsp:All</sub></sub>
              <msb:BinaryEncoding 
xmlns:msb="http://schemas.microsoft.com/ws/06/2004/mspolicy/netbinary1" />
              <sp:TransportBinding 
xmlns:sp="http://schemas.xmlsoap.org/ws/2005/07/securitypolicy">
                 <wsp:Policy>
                   <sp:TransportToken>
                    <wsp:Policy>
                       <msf:SslTransportSecurity 
xmlns:msf="http://schemas.microsoft.com/ws/2006/05/framing/policy" />
                     </wsp:Policy>
                   </sp:TransportToken>
```

```
 <sp:AlgorithmSuite>
                     <wsp:Policy>
                       <sp:Basic256 />
                     </wsp:Policy>
                   </sp:AlgorithmSuite>
                   <sp:Layout>
                     <wsp:Policy>
                      <sp:Strict />
                     </wsp:Policy>
                   </sp:Layout>
                 </wsp:Policy>
               </sp:TransportBinding>
               <wsaw:UsingAddressing />
            \langle/wsp:All>
           </wsp:ExactlyOne>
         </wsp:Policy>
         <wsp:Policy wsu:Id="CustomBinding_IPasswordSyncClientProvider_policy">
           <wsp:ExactlyOne>
            <sub>wsp:All</sub></sub>
               <msb:BinaryEncoding 
xmlns:msb="http://schemas.microsoft.com/ws/06/2004/mspolicy/netbinary1" />
               <sp:TransportBinding 
xmlns:sp="http://schemas.xmlsoap.org/ws/2005/07/securitypolicy">
                 <wsp:Policy>
                   <sp:TransportToken>
                     <wsp:Policy>
                       <msf:SslTransportSecurity 
xmlns:msf="http://schemas.microsoft.com/ws/2006/05/framing/policy" />
                     </wsp:Policy>
                   </sp:TransportToken>
                   <sp:AlgorithmSuite>
                     <wsp:Policy>
                      <sp:Basic256 />
                     </wsp:Policy>
                   </sp:AlgorithmSuite>
                   <sp:Layout>
                     <wsp:Policy>
                       <sp:Strict />
                     </wsp:Policy>
                   </sp:Layout>
                 </wsp:Policy>
               </sp:TransportBinding>
               <wsaw:UsingAddressing />
            \langle/wsp:All\rangle </wsp:ExactlyOne>
        </wsp:Policy>
        <wsdl:types>
           <xsd:schema targetNamespace="http://tempuri.org/Imports">
             <xsd:import schemaLocation="" namespace="http://tempuri.org/" />
             <xsd:import schemaLocation="" 
namespace="http://schemas.microsoft.com/2003/10/Serialization/" />
             <xsd:import schemaLocation="" 
namespace="http://schemas.datacontract.org/2004/07/System" />
             <xsd:import schemaLocation="" 
namespace="http://schemas.datacontract.org/2004/07/Microsoft.WindowsServerSolutions.Passwor
dSync" />
          </xsd:schema>
        </wsdl:types>
        <wsdl:message name="IProvider_Disconnect_InputMessage">
          <wsdl:part name="parameters" element="tns:Disconnect" />
        </wsdl:message>
       <wsdl:message name="IProvider_RaiseOperationInvokeEvent_OutputCallbackMessage">
       <wsdl:part name="parameters" element="tns:RaiseOperationInvokeEvent" />
        </wsdl:message>
        <wsdl:message 
name="IPasswordSyncClientProvider_GetPasswordChangeStatus_InputMessage">
          <wsdl:part name="parameters" element="tns:GetPasswordChangeStatus" />
        </wsdl:message>
```

```
 <wsdl:message 
name="IPasswordSyncClientProvider_GetPasswordChangeStatus_OutputMessage">
          <wsdl:part name="parameters" element="tns:GetPasswordChangeStatusResponse" />
        </wsdl:message>
        <wsdl:message 
name="IPasswordSyncClientProvider_GetPasswordChangeStatus_PwdSyncConfigurationExceptionFaul
t_FaultMessage">
          <wsdl:part 
xmlns:q1="http://schemas.datacontract.org/2004/07/Microsoft.WindowsServerSolutions.Password
Sync" name="detail" element="q1:PwdSyncConfigurationException" />
        </wsdl:message>
        <wsdl:message 
name="IPasswordSyncClientProvider_MarkUserPasswordChangeFixed_InputMessage">
          <wsdl:part name="parameters" element="tns:MarkUserPasswordChangeFixed" />
        </wsdl:message>
        <wsdl:message 
name="IPasswordSyncClientProvider_MarkUserPasswordChangeFixed_OutputMessage">
          <wsdl:part name="parameters" element="tns:MarkUserPasswordChangeFixedResponse" />
        </wsdl:message>
        <wsdl:message 
name="IPasswordSyncClientProvider_MarkUserPasswordChangeFixed_PwdSyncConfigurationException
Fault FaultMessage">
          <wsdl:part 
xmlns:q2="http://schemas.datacontract.org/2004/07/Microsoft.WindowsServerSolutions.Password
Sync" name="detail" element="q2:PwdSyncConfigurationException" />
        </wsdl:message>
        <wsdl:portType msc:usingSession="true" name="IProvider">
          <wsdl:operation msc:isInitiating="true" msc:isTerminating="true" 
name="Disconnect">
           <wsdl:input wsaw:Action="http://tempuri.org/IProvider/Disconnect" 
message="tns:IProvider_Disconnect_InputMessage" />
          </wsdl:operation>
          <wsdl:operation msc:isInitiating="true" msc:isTerminating="false" 
name="RaiseOperationInvokeEvent">
            <wsdl:output 
wsaw:Action="http://tempuri.org/IProvider/RaiseOperationInvokeEvent" 
message="tns:IProvider_RaiseOperationInvokeEvent_OutputCallbackMessage" />
          </wsdl:operation>
        </wsdl:portType>
        <wsdl:portType msc:usingSession="true" name="IPasswordSyncClientProvider">
          <wsdl:operation msc:isInitiating="true" msc:isTerminating="true" 
name="Disconnect">
            <wsdl:input wsaw:Action="http://tempuri.org/IProvider/Disconnect" 
message="tns:IProvider_Disconnect_InputMessage" />
          </wsdl:operation>
          <wsdl:operation msc:isInitiating="true" msc:isTerminating="false" 
name="RaiseOperationInvokeEvent">
            <wsdl:output 
wsaw:Action="http://tempuri.org/IProvider/RaiseOperationInvokeEvent" 
message="tns:IProvider_RaiseOperationInvokeEvent_OutputCallbackMessage" />
          </wsdl:operation>
          <wsdl:operation msc:isInitiating="true" msc:isTerminating="false" 
name="GetPasswordChangeStatus">
            <wsdl:input 
wsaw:Action="http://tempuri.org/IPasswordSyncClientProvider/GetPasswordChangeStatus" 
message="tns:IPasswordSyncClientProvider_GetPasswordChangeStatus_InputMessage" />
            <wsdl:output 
wsaw:Action="http://tempuri.org/IPasswordSyncClientProvider/GetPasswordChangeStatusResponse
" message="tns:IPasswordSyncClientProvider_GetPasswordChangeStatus_OutputMessage" />
            <wsdl:fault 
wsaw:Action="http://tempuri.org/IPasswordSyncClientProvider/GetPasswordChangeStatusPwdSyncC
onfigurationExceptionFault" name="PwdSyncConfigurationExceptionFault" 
message="tns:IPasswordSyncClientProvider_GetPasswordChangeStatus_PwdSyncConfigurationExcept
ionFault_FaultMessage" />
          </wsdl:operation>
          <wsdl:operation msc:isInitiating="true" msc:isTerminating="false" 
name="MarkUserPasswordChangeFixed">
```

```
 <wsdl:input 
wsaw:Action="http://tempuri.org/IPasswordSyncClientProvider/MarkUserPasswordChangeFixed" 
message="tns:IPasswordSyncClientProvider_MarkUserPasswordChangeFixed_InputMessage" />
            <wsdl:output 
wsaw:Action="http://tempuri.org/IPasswordSyncClientProvider/MarkUserPasswordChangeFixedResp
onse" message="tns:IPasswordSyncClientProvider_MarkUserPasswordChangeFixed_OutputMessage" 
/>
            <wsdl:fault 
wsaw:Action="http://tempuri.org/IPasswordSyncClientProvider/MarkUserPasswordChangeFixedPwdS
yncConfigurationExceptionFault" name="PwdSyncConfigurationExceptionFault" 
message="tns:IPasswordSyncClientProvider_MarkUserPasswordChangeFixed_PwdSyncConfigurationEx
ceptionFault FaultMessage" />
          </wsdl:operation>
        </wsdl:portType>
        <wsdl:binding name="CustomBinding_IProvider" type="tns:IProvider">
          <wsp:PolicyReference URI="#CustomBinding_IProvider_policy" />
          <soap12:binding transport="http://schemas.microsoft.com/soap/tcp" />
          <wsdl:operation name="Disconnect">
            <soap12:operation soapAction="http://tempuri.org/IProvider/Disconnect" 
style="document" />
            <wsdl:input>
              <soap12:body use="literal" />
            </wsdl:input>
          </wsdl:operation>
          <wsdl:operation name="RaiseOperationInvokeEvent">
            <soap12:operation 
soapAction="http://tempuri.org/IProvider/RaiseOperationInvokeEvent" style="document" />
            <wsdl:output>
              <soap12:body use="literal" />
            </wsdl:output>
          </wsdl:operation>
        </wsdl:binding>
        <wsdl:binding name="CustomBinding_IPasswordSyncClientProvider" 
type="tns:IPasswordSyncClientProvider">
          <wsp:PolicyReference URI="#CustomBinding_IPasswordSyncClientProvider_policy" />
          <soap12:binding transport="http://schemas.microsoft.com/soap/tcp" />
          <wsdl:operation name="Disconnect">
            <soap12:operation soapAction="http://tempuri.org/IProvider/Disconnect" 
style="document" />
            <wsdl:input>
              <soap12:body use="literal" />
            </wsdl:input>
          </wsdl:operation>
          <wsdl:operation name="RaiseOperationInvokeEvent">
            <soap12:operation 
soapAction="http://tempuri.org/IProvider/RaiseOperationInvokeEvent" style="document" />
            <wsdl:output>
              <soap12:body use="literal" />
            </wsdl:output>
          </wsdl:operation>
          <wsdl:operation name="GetPasswordChangeStatus">
            <soap12:operation 
soapAction="http://tempuri.org/IPasswordSyncClientProvider/GetPasswordChangeStatus" 
style="document" />
            <wsdl:input>
              <soap12:body use="literal" />
            </wsdl:input>
            <wsdl:output>
              <soap12:body use="literal" />
            </wsdl:output>
            <wsdl:fault name="PwdSyncConfigurationExceptionFault">
              <soap12:fault use="literal" name="PwdSyncConfigurationExceptionFault" 
namespace="" />
            </wsdl:fault>
          </wsdl:operation>
          <wsdl:operation name="MarkUserPasswordChangeFixed">
            <soap12:operation 
soapAction="http://tempuri.org/IPasswordSyncClientProvider/MarkUserPasswordChangeFixed" 
style="document" />
```

```
 <wsdl:input>
              <soap12:body use="literal" />
            </wsdl:input>
            <wsdl:output>
              <soap12:body use="literal" />
            </wsdl:output>
            <wsdl:fault name="PwdSyncConfigurationExceptionFault">
              <soap12:fault use="literal" name="PwdSyncConfigurationExceptionFault" 
namespace="" />
            </wsdl:fault>
          </wsdl:operation>
        </wsdl:binding>
        <wsdl:service name="PasswordSyncClientProvider">
          <wsdl:port name="CustomBinding_IProvider" binding="tns:CustomBinding_IProvider">
            <soap12:address 
location="net.tcp://localhost:65532/Microsoft.WindowsServerSolutions.PasswordSync.PasswordS
yncClientProvider/Microsoft.WindowsServerSolutions.Common.ProviderFramework.IProvider" />
            <wsa10:EndpointReference>
<wsa10:Address>net.tcp://localhost:65532/Microsoft.WindowsServerSolutions.PasswordSync.Pass
wordSyncClientProvider/Microsoft.WindowsServerSolutions.Common.ProviderFramework.IProvider<
/wsa10:Address>
              <Identity xmlns="http://schemas.xmlsoap.org/ws/2006/02/addressingidentity">
                <Dns>SERVERNAME</Dns>
              </Identity>
            </wsa10:EndpointReference>
          </wsdl:port>
          <wsdl:port name="CustomBinding_IPasswordSyncClientProvider" 
binding="tns:CustomBinding_IPasswordSyncClientProvider">
            <soap12:address 
location="net.tcp://serverName:6602/Microsoft.WindowsServerSolutions.PasswordSync.PasswordS
yncClientProvider/Microsoft.WindowsServerSolutions.PasswordSync.IPasswordSyncClientProvider
" />
            <wsa10:EndpointReference>
<wsa10:Address>net.tcp://serverName:6602/Microsoft.WindowsServerSolutions.PasswordSync.Pass
wordSyncClientProvider/Microsoft.WindowsServerSolutions.PasswordSync.IPasswordSyncClientPro
vider</wsa10:Address>
              <Identity xmlns="http://schemas.xmlsoap.org/ws/2006/02/addressingidentity">
                <Dns>SERVERNAME</Dns>
              </Identity>
            </wsa10:EndpointReference>
          </wsdl:port>
        </wsdl:service>
     </wsdl:definitions>
```
#### **6.10.1.2 http://tempuri.org**

```
<?xml version="1.0" encoding="utf-8"?>
     <xs:schema xmlns:tns="http://tempuri.org/" elementFormDefault="qualified" 
targetNamespace="http://tempuri.org/" xmlns:xs="http://www.w3.org/2001/XMLSchema">
        <xs:import schemaLocation="" 
namespace="http://schemas.datacontract.org/2004/07/System" />
        <xs:import schemaLocation="" 
namespace="http://schemas.datacontract.org/2004/07/Microsoft.WindowsServerSolutions.Passwor
dSync" />
        <xs:element name="Disconnect">
          <xs:complexType>
            <xs:sequence />
          </xs:complexType>
        </xs:element>
        <xs:element name="RaiseOperationInvokeEvent">
          <xs:complexType>
            <xs:sequence>
              <xs:element minOccurs="0" name="operationName" nillable="true" 
type="xs:string" />
              <xs:element minOccurs="0" name="result" nillable="true" type="xs:anyType" />
```
```
 <xs:element xmlns:q1="http://schemas.datacontract.org/2004/07/System" 
minOccurs="0" name="errorException" nillable="true" type="q1:Exception" />
            </xs:sequence>
          </xs:complexType>
        </xs:element>
        <xs:element name="GetPasswordChangeStatus">
          <xs:complexType>
            <xs:sequence>
              <xs:element 
xmlns:q2="http://schemas.datacontract.org/2004/07/Microsoft.WindowsServerSolutions.Password
Sync" minOccurs="0" name="type" type="q2:PasswordSyncType" />
              <xs:element minOccurs="0" name="localuser" nillable="true" type="xs:string" />
            </xs:sequence>
          </xs:complexType>
        </xs:element>
        <xs:element name="GetPasswordChangeStatusResponse">
          <xs:complexType>
            <xs:sequence>
              <xs:element 
xmlns:q3="http://schemas.datacontract.org/2004/07/Microsoft.WindowsServerSolutions.Password
Sync" minOccurs="0" name="GetPasswordChangeStatusResult" type="q3:PasswordChangeStatus" />
            </xs:sequence>
          </xs:complexType>
        </xs:element>
        <xs:element name="MarkUserPasswordChangeFixed">
          <xs:complexType>
            <xs:sequence>
              <xs:element 
xmlns:q4="http://schemas.datacontract.org/2004/07/Microsoft.WindowsServerSolutions.Password
Sync" minOccurs="0" name="type" type="q4:PasswordSyncType" />
              <xs:element minOccurs="0" name="localuser" nillable="true" type="xs:string" />
            </xs:sequence>
          </xs:complexType>
        </xs:element>
        <xs:element name="MarkUserPasswordChangeFixedResponse">
          <xs:complexType>
            <xs:sequence />
          </xs:complexType>
        </xs:element>
</xs:schema>
```
#### **6.10.1.3 http://schemas.datacontract.org/2004/07/Microsoft.WindowsServerSol utions.PasswordSync**

```
<?xml version="1.0" encoding="utf-8"?>
     <xs:schema 
xmlns:tns="http://schemas.datacontract.org/2004/07/Microsoft.WindowsServerSolutions.Passwor
dSync" elementFormDefault="qualified" 
targetNamespace="http://schemas.datacontract.org/2004/07/Microsoft.WindowsServerSolutions.P
asswordSync" xmlns:xs="http://www.w3.org/2001/XMLSchema">
        <xs:import schemaLocation="" 
namespace="http://schemas.datacontract.org/2004/07/System" />
        <xs:simpleType name="PasswordSyncType">
          <xs:restriction base="xs:string">
            <xs:enumeration value="AzureAD" />
            <xs:enumeration value="HostedEmail" />
          </xs:restriction>
        </xs:simpleType>
        <xs:element name="PasswordSyncType" nillable="true" type="tns:PasswordSyncType" />
        <xs:simpleType name="PasswordChangeStatus">
          <xs:restriction base="xs:string">
            <xs:enumeration value="Unknown" />
            <xs:enumeration value="Required" />
            <xs:enumeration value="UnSubmitted" />
            <xs:enumeration value="New" />
            <xs:enumeration value="InProcess" />
            <xs:enumeration value="Success" />
```

```
 <xs:enumeration value="WaitForRetry" />
            <xs:enumeration value="Failed" />
            <xs:enumeration value="Fixed" />
            <xs:enumeration value="InvalidPassword" />
          </xs:restriction>
        </xs:simpleType>
        <xs:element name="PasswordChangeStatus" nillable="true" 
type="tns:PasswordChangeStatus" />
        <xs:complexType name="PwdSyncConfigurationException">
          <xs:complexContent mixed="false">
            <xs:extension xmlns:q1="http://schemas.datacontract.org/2004/07/System" 
base="q1:Exception" />
          </xs:complexContent>
        </xs:complexType>
        <xs:element name="PwdSyncConfigurationException" nillable="true" 
type="tns:PwdSyncConfigurationException" />
</xs:schema>
```
### **6.10.1.4 http://schemas.microsoft.com/2003/10/Serialization**

```
<?xml version="1.0" encoding="utf-8"?>
      <xs:schema xmlns:tns="http://schemas.microsoft.com/2003/10/Serialization/" 
attributeFormDefault="qualified" elementFormDefault="qualified" 
targetNamespace="http://schemas.microsoft.com/2003/10/Serialization/" 
xmlns:xs="http://www.w3.org/2001/XMLSchema">
         <xs:element name="anyType" nillable="true" type="xs:anyType" />
         <xs:element name="anyURI" nillable="true" type="xs:anyURI" />
         <xs:element name="base64Binary" nillable="true" type="xs:base64Binary" />
       <xs:element name="boolean" nillable="true" type="xs:boolean" />
       <xs:element name="byte" nillable="true" type="xs:byte" />
         <xs:element name="dateTime" nillable="true" type="xs:dateTime" />
         <xs:element name="decimal" nillable="true" type="xs:decimal" />
         <xs:element name="double" nillable="true" type="xs:double" />
         <xs:element name="float" nillable="true" type="xs:float" />
         <xs:element name="int" nillable="true" type="xs:int" />
         <xs:element name="long" nillable="true" type="xs:long" />
         <xs:element name="QName" nillable="true" type="xs:QName" />
         <xs:element name="short" nillable="true" type="xs:short" />
         <xs:element name="string" nillable="true" type="xs:string" />
         <xs:element name="unsignedByte" nillable="true" type="xs:unsignedByte" />
         <xs:element name="unsignedInt" nillable="true" type="xs:unsignedInt" />
         <xs:element name="unsignedLong" nillable="true" type="xs:unsignedLong" />
         <xs:element name="unsignedShort" nillable="true" type="xs:unsignedShort" />
         <xs:element name="char" nillable="true" type="tns:char" />
         <xs:simpleType name="char">
           <xs:restriction base="xs:int" />
         </xs:simpleType>
         <xs:element name="duration" nillable="true" type="tns:duration" />
         <xs:simpleType name="duration">
           <xs:restriction base="xs:duration">
             \langle x s : pattern value = "\\-?P(\ddot{x})? (T(\ddot{x}H)?(\ddot{x})?(\ddot{x}(\ddot{x})?S)?)? <xs:minInclusive value="-P10675199DT2H48M5.4775808S" />
              <xs:maxInclusive value="P10675199DT2H48M5.4775807S" />
           </xs:restriction>
         </xs:simpleType>
         <xs:element name="guid" nillable="true" type="tns:guid" />
         <xs:simpleType name="guid">
           <xs:restriction base="xs:string">
            \langle xs:pattern value="[\dagger -fA-F](8)-[\dagger -fA-F](4)-[\dagger -fA-F](4)-[\dfA-F]\{12\}" />
            </xs:restriction>
         </xs:simpleType>
         <xs:attribute name="FactoryType" type="xs:QName" />
         <xs:attribute name="Id" type="xs:ID" />
         <xs:attribute name="Ref" type="xs:IDREF" />
</xs:schema>
```
## **6.10.1.5 http://schemas.datacontract.org/2004/07/System**

```
<?xml version="1.0" encoding="utf-8"?>
     <xs:schema xmlns:ser="http://schemas.microsoft.com/2003/10/Serialization/" 
xmlns:tns="http://schemas.datacontract.org/2004/07/System" elementFormDefault="qualified" 
targetNamespace="http://schemas.datacontract.org/2004/07/System" 
xmlns:xs="http://www.w3.org/2001/XMLSchema">
        <xs:import schemaLocation="" 
namespace="http://schemas.microsoft.com/2003/10/Serialization/" />
        <xs:complexType name="Exception">
          <xs:sequence>
            <xs:any minOccurs="0" maxOccurs="unbounded" namespace="##local" 
processContents="skip" />
          </xs:sequence>
          <xs:attribute ref="ser:FactoryType" />
        </xs:complexType>
        <xs:element name="Exception" nillable="true" type="tns:Exception" />
</xs:schema>
```
### **6.10.2 IO365ClientProvider**

### **6.10.2.1 wsdl**

```
<?xml version="1.0" encoding="utf-8"?>
     <wsdl:definitions xmlns:wsap="http://schemas.xmlsoap.org/ws/2004/08/addressing/policy" 
xmlns:wsa10="http://www.w3.org/2005/08/addressing" xmlns:tns="http://tempuri.org/" 
xmlns:msc="http://schemas.microsoft.com/ws/2005/12/wsdl/contract" 
xmlns:soapenc="http://schemas.xmlsoap.org/soap/encoding/"
xmlns:soap="http://schemas.xmlsoap.org/wsdl/soap/" 
xmlns:wsp="http://schemas.xmlsoap.org/ws/2004/09/policy" 
xmlns:wsam="http://www.w3.org/2007/05/addressing/metadata" 
xmlns:wsa="http://schemas.xmlsoap.org/ws/2004/08/addressing" 
xmlns:wsaw="http://www.w3.org/2006/05/addressing/wsdl" 
xmlns:soap12="http://schemas.xmlsoap.org/wsdl/soap12/" xmlns:wsu="http://docs.oasis-
open.org/wss/2004/01/oasis-200401-wss-wssecurity-utility-1.0.xsd" 
xmlns:xsd="http://www.w3.org/2001/XMLSchema" name="O365ManagementProvider" 
targetNamespace="http://tempuri.org/" xmlns:wsdl="http://schemas.xmlsoap.org/wsdl/">
        <wsp:Policy wsu:Id="CustomBinding_IProvider_policy">
          <wsp:ExactlyOne>
            <wsp:All>
              <msb:BinaryEncoding 
xmlns:msb="http://schemas.microsoft.com/ws/06/2004/mspolicy/netbinary1" />
              <sp:TransportBinding 
xmlns:sp="http://schemas.xmlsoap.org/ws/2005/07/securitypolicy">
                <wsp:Policy>
                   <sp:TransportToken>
                     <wsp:Policy>
                       <msf:SslTransportSecurity 
xmlns:msf="http://schemas.microsoft.com/ws/2006/05/framing/policy" />
                     </wsp:Policy>
                   </sp:TransportToken>
                   <sp:AlgorithmSuite>
                     <wsp:Policy>
                       <sp:Basic256 />
                     </wsp:Policy>
                   </sp:AlgorithmSuite>
                   <sp:Layout>
                     <wsp:Policy>
                      <sp:Strict />
                     </wsp:Policy>
                   </sp:Layout>
                 </wsp:Policy>
              </sp:TransportBinding>
              <wsaw:UsingAddressing />
            </wsp:All>
          </wsp:ExactlyOne>
```

```
 </wsp:Policy>
        <wsp:Policy wsu:Id="CustomBinding_IO365Provider_policy">
          <wsp:ExactlyOne>
           <sub>wsp:All</sub></sub>
              <msb:BinaryEncoding 
xmlns:msb="http://schemas.microsoft.com/ws/06/2004/mspolicy/netbinary1" />
              <sp:TransportBinding 
xmlns:sp="http://schemas.xmlsoap.org/ws/2005/07/securitypolicy">
                 <wsp:Policy>
                   <sp:TransportToken>
                     <wsp:Policy>
                       <msf:WindowsTransportSecurity 
xmlns:msf="http://schemas.microsoft.com/ws/2006/05/framing/policy">
                         <msf:ProtectionLevel>EncryptAndSign</msf:ProtectionLevel>
                       </msf:WindowsTransportSecurity>
                     </wsp:Policy>
                   </sp:TransportToken>
                   <sp:AlgorithmSuite>
                     <wsp:Policy>
                      <sp:Basic256 />
                     </wsp:Policy>
                   </sp:AlgorithmSuite>
                   <sp:Layout>
                     <wsp:Policy>
                      <sp:Strict />
                     </wsp:Policy>
                   </sp:Layout>
                </wsp:Policy>
               </sp:TransportBinding>
              <wsaw:UsingAddressing />
           \langle/wsp:All>
          </wsp:ExactlyOne>
        </wsp:Policy>
        <wsdl:types>
          <xsd:schema targetNamespace="http://tempuri.org/Imports">
            <xsd:import schemaLocation="" namespace="http://tempuri.org/" />
            <xsd:import schemaLocation="" 
namespace="http://schemas.microsoft.com/2003/10/Serialization/" />
            <xsd:import schemaLocation="" 
namespace="http://schemas.datacontract.org/2004/07/System" />
            <xsd:import schemaLocation="" 
namespace="http://schemas.datacontract.org/2004/07/Microsoft.WindowsServerSolutions.O365Int
egration" />
            <xsd:import schemaLocation="" 
namespace="http://schemas.datacontract.org/2004/07/System.Collections.ObjectModel" />
            <xsd:import schemaLocation="" 
namespace="http://schemas.microsoft.com/2003/10/Serialization/Arrays" />
            <xsd:import schemaLocation="" 
namespace="http://schemas.datacontract.org/2004/07/Microsoft.WindowsServerSolutions.RemoteA
ccess.Domains" />
            <xsd:import schemaLocation="" 
namespace="http://schemas.datacontract.org/2004/07/System.Net" />
            <xsd:import schemaLocation="" 
namespace="http://schemas.datacontract.org/2004/07/System.Net.Sockets" />
            <xsd:import schemaLocation="" 
namespace="http://schemas.datacontract.org/2004/07/System.ServiceModel.Security" />
            <xsd:import schemaLocation="" 
namespace="http://schemas.datacontract.org/2004/07/System.ServiceModel" />
          </xsd:schema>
        </wsdl:types>
        <wsdl:message name="IProvider_Disconnect_InputMessage">
          <wsdl:part name="parameters" element="tns:Disconnect" />
        </wsdl:message>
        <wsdl:message name="IProvider_RaiseOperationInvokeEvent_OutputCallbackMessage">
          <wsdl:part name="parameters" element="tns:RaiseOperationInvokeEvent" />
         </wsdl:message>
        <wsdl:message name="IO365Provider_Activate_InputMessage">
          <wsdl:part name="parameters" element="tns:Activate" />
        </wsdl:message>
```

```
 <wsdl:message name="IO365Provider_ActivateAAD_InputMessage">
  <wsdl:part name="parameters" element="tns:ActivateAAD" />
 </wsdl:message>
 <wsdl:message name="IO365Provider_ActivateService_InputMessage">
   <wsdl:part name="parameters" element="tns:ActivateService" />
 </wsdl:message>
<wsdl:message name="IO365Provider Deactivate_InputMessage">
   <wsdl:part name="parameters" element="tns:Deactivate" />
 </wsdl:message>
 <wsdl:message name="IO365Provider_DeactivateService_InputMessage">
   <wsdl:part name="parameters" element="tns:DeactivateService" />
 </wsdl:message>
 <wsdl:message name="IO365Provider_QueryMappedOnlineUserNumber_InputMessage">
  <wsdl:part name="parameters" element="tns:QueryMappedOnlineUserNumber" />
 </wsdl:message>
 <wsdl:message name="IO365Provider_QueryOnlineUser_InputMessage">
   <wsdl:part name="parameters" element="tns:QueryOnlineUser" />
 </wsdl:message>
 <wsdl:message name="IO365Provider_QueryAllOnlineUsers_InputMessage">
   <wsdl:part name="parameters" element="tns:QueryAllOnlineUsers" />
 </wsdl:message>
 <wsdl:message name="IO365Provider_QueryMappedOnlineUser_InputMessage">
  <wsdl:part name="parameters" element="tns:QueryMappedOnlineUser" />
 </wsdl:message>
 <wsdl:message name="IO365Provider_BulkMapOnlineUsers_InputMessage">
   <wsdl:part name="parameters" element="tns:BulkMapOnlineUsers" />
 </wsdl:message>
 <wsdl:message name="IO365Provider_MapOnlineUser_InputMessage">
   <wsdl:part name="parameters" element="tns:MapOnlineUser" />
 </wsdl:message>
 <wsdl:message name="IO365Provider_UnmapOnlineUser_InputMessage">
  <wsdl:part name="parameters" element="tns:UnmapOnlineUser" />
 </wsdl:message>
 <wsdl:message name="IO365Provider_RemoveOnlineUserFromLocalUserName_InputMessage">
  <wsdl:part name="parameters" element="tns:RemoveOnlineUserFromLocalUserName" />
 </wsdl:message>
 <wsdl:message name="IO365Provider_ActivateUser_InputMessage">
   <wsdl:part name="parameters" element="tns:ActivateUser" />
 </wsdl:message>
 <wsdl:message name="IO365Provider_DeactivateUser_InputMessage">
  <wsdl:part name="parameters" element="tns:DeactivateUser"
 </wsdl:message>
 <wsdl:message name="IO365Provider_UpdateUserPrincipalName_InputMessage">
  <wsdl:part name="parameters" element="tns:UpdateUserPrincipalName" />
 </wsdl:message>
 <wsdl:message name="IO365Provider_ChangePassword_InputMessage">
   <wsdl:part name="parameters" element="tns:ChangePassword" />
 </wsdl:message>
 <wsdl:message name="IO365Provider_SetUserLicenses_InputMessage">
  <wsdl:part name="parameters" element="tns:SetUserLicenses" />
 </wsdl:message>
 <wsdl:message name="IO365Provider_QueryAllMSOSecurityGroups_InputMessage">
  <wsdl:part name="parameters" element="tns:QueryAllMSOSecurityGroups" />
 </wsdl:message>
 <wsdl:message name="IO365Provider_QueryMSOSecurityGroup_InputMessage">
  <wsdl:part name="parameters" element="tns:QueryMSOSecurityGroup" />
 </wsdl:message>
 <wsdl:message name="IO365Provider_QueryMappedMSOSecurityGroup_InputMessage">
   <wsdl:part name="parameters" element="tns:QueryMappedMSOSecurityGroup" />
 </wsdl:message>
 <wsdl:message name="IO365Provider_MapNewMSOSecurityGroup_InputMessage">
   <wsdl:part name="parameters" element="tns:MapNewMSOSecurityGroup" />
 </wsdl:message>
 <wsdl:message name="IO365Provider_MapExistingMSOSecurityGroup_InputMessage">
   <wsdl:part name="parameters" element="tns:MapExistingMSOSecurityGroup" />
 </wsdl:message>
 <wsdl:message name="IO365Provider_UnmapMSOSecurityGroup_InputMessage">
   <wsdl:part name="parameters" element="tns:UnmapMSOSecurityGroup" />
 </wsdl:message>
```

```
 <wsdl:message name="IO365Provider_RemoveMappedMSOSecurityGroup_InputMessage">
          <wsdl:part name="parameters" element="tns:RemoveMappedMSOSecurityGroup" />
        </wsdl:message>
        <wsdl:message name="IO365Provider_QueryO365Information_InputMessage">
          <wsdl:part name="parameters" element="tns:QueryO365Information" />
        </wsdl:message>
        <wsdl:message name="IO365Provider_UpdateIntegrationStatus_InputMessage">
          <wsdl:part name="parameters" element="tns:UpdateIntegrationStatus" />
        </wsdl:message>
        <wsdl:message name="IO365Provider_SetCustomDomain_InputMessage">
          <wsdl:part name="parameters" element="tns:SetCustomDomain" />
        </wsdl:message>
        <wsdl:message name="IO365Provider_SetManagedDomain_InputMessage">
          <wsdl:part name="parameters" element="tns:SetManagedDomain" />
        </wsdl:message>
        <wsdl:message name="IO365Provider_ResetDomain_InputMessage">
          <wsdl:part name="parameters" element="tns:ResetDomain" />
        </wsdl:message>
        <wsdl:message name="IO365Provider_QueryDnsRecords_InputMessage">
          <wsdl:part name="parameters" element="tns:QueryDnsRecords" />
        </wsdl:message>
        <wsdl:message name="IO365Provider_QueryDomainConfiguration_InputMessage">
          <wsdl:part name="parameters" element="tns:QueryDomainConfiguration" />
        </wsdl:message>
        <wsdl:message name="IO365Provider_UpdateCustomDomain_InputMessage">
          <wsdl:part name="parameters" element="tns:UpdateCustomDomain" />
        </wsdl:message>
        <wsdl:message name="IO365Provider_IsLocalUserMapped_InputMessage">
          <wsdl:part name="parameters" element="tns:IsLocalUserMapped" />
        </wsdl:message>
        <wsdl:message name="IO365Provider_IsLocalUserMapped_OutputMessage">
          <wsdl:part name="parameters" element="tns:IsLocalUserMappedResponse" />
        </wsdl:message>
        <wsdl:message 
name="IO365Provider_IsLocalUserMapped_O365ConfigureExceptionFault_FaultMessage">
          <wsdl:part 
xmlns:q1="http://schemas.datacontract.org/2004/07/Microsoft.WindowsServerSolutions.O365Inte
gration" name="detail" element="q1:O365ConfigureException" />
        </wsdl:message>
        <wsdl:message 
name="IO365Provider_IsLocalUserMapped_SecurityAccessDeniedExceptionFault_FaultMessage">
          <wsdl:part 
xmlns:q2="http://schemas.datacontract.org/2004/07/System.ServiceModel.Security" 
name="detail" element="q2:SecurityAccessDeniedException" />
        </wsdl:message>
        <wsdl:message name="IO365Provider_IsLocalGroupMapped_InputMessage">
          <wsdl:part name="parameters" element="tns:IsLocalGroupMapped" />
        </wsdl:message>
        <wsdl:message name="IO365Provider_IsLocalGroupMapped_OutputMessage">
          <wsdl:part name="parameters" element="tns:IsLocalGroupMappedResponse" />
        </wsdl:message>
        <wsdl:message 
name="IO365Provider_IsLocalGroupMapped_O365ConfigureExceptionFault_FaultMessage">
          <wsdl:part 
xmlns:q3="http://schemas.datacontract.org/2004/07/Microsoft.WindowsServerSolutions.O365Inte
gration" name="detail" element="q3:O365ConfigureException" />
        </wsdl:message>
        <wsdl:message 
name="IO365Provider_IsLocalGroupMapped_SecurityAccessDeniedExceptionFault_FaultMessage">
          <wsdl:part 
xmlns:q4="http://schemas.datacontract.org/2004/07/System.ServiceModel.Security" 
name="detail" element="q4:SecurityAccessDeniedException" />
        </wsdl:message>
        <wsdl:message name="IO365Provider_GetMappedOnlineUserFromAD_InputMessage">
          <wsdl:part name="parameters" element="tns:GetMappedOnlineUserFromAD" />
        </wsdl:message>
        <wsdl:message name="IO365Provider_GetMappedOnlineUserFromAD_OutputMessage">
          <wsdl:part name="parameters" element="tns:GetMappedOnlineUserFromADResponse" />
        </wsdl:message>
```

```
 <wsdl:message 
name="IO365Provider GetMappedOnlineUserFromAD_O365ConfigureExceptionFault_FaultMessage">
          <wsdl:part 
xmlns:q5="http://schemas.datacontract.org/2004/07/Microsoft.WindowsServerSolutions.O365Inte
gration" name="detail" element="q5:O365ConfigureException" />
        </wsdl:message>
        <wsdl:message 
name="IO365Provider GetMappedOnlineUserFromAD_SecurityAccessDeniedExceptionFault_FaultMessa
ge">
          <wsdl:part 
xmlns:q6="http://schemas.datacontract.org/2004/07/System.ServiceModel.Security" 
name="detail" element="q6:SecurityAccessDeniedException" />
        </wsdl:message>
        <wsdl:message name="IO365Provider_QueryUserEmails_InputMessage">
          <wsdl:part name="parameters" element="tns:QueryUserEmails" />
        </wsdl:message>
        <wsdl:message name="IO365Provider_SetUserEmails_InputMessage">
          <wsdl:part name="parameters" element="tns:SetUserEmails" />
        </wsdl:message>
        <wsdl:message name="IO365Provider_QueryO365UserWithEmails_InputMessage">
          <wsdl:part name="parameters" element="tns:QueryO365UserWithEmails" />
        </wsdl:message>
        <wsdl:message name="IO365Provider_UpdateO365UserWithEmails_InputMessage">
          <wsdl:part name="parameters" element="tns:UpdateO365UserWithEmails" />
        </wsdl:message>
        <wsdl:message name="IO365Provider_QueryAllMailboxStatistics_InputMessage">
          <wsdl:part name="parameters" element="tns:QueryAllMailboxStatistics" />
        </wsdl:message>
        <wsdl:message name="IO365Provider_QueryMobileDevices_InputMessage">
          <wsdl:part name="parameters" element="tns:QueryMobileDevices" />
        </wsdl:message>
        <wsdl:message name="IO365Provider_AllowMobileDevices_InputMessage">
          <wsdl:part name="parameters" element="tns:AllowMobileDevices" />
        </wsdl:message>
        <wsdl:message name="IO365Provider_BlockMobileDevices_InputMessage">
          <wsdl:part name="parameters" element="tns:BlockMobileDevices" />
        </wsdl:message>
        <wsdl:message name="IO365Provider_RemoveMobileDevice_InputMessage">
          <wsdl:part name="parameters" element="tns:RemoveMobileDevice" />
        </wsdl:message>
        <wsdl:message name="IO365Provider_WipeMobileDevice_InputMessage">
          <wsdl:part name="parameters" element="tns:WipeMobileDevice" />
        </wsdl:message>
        <wsdl:message name="IO365Provider_QueryMobileDevicePolicy_InputMessage">
          <wsdl:part name="parameters" element="tns:QueryMobileDevicePolicy" />
        </wsdl:message>
        <wsdl:message name="IO365Provider_SetMobileDevicePolicy_InputMessage">
         <wsdl:part name="parameters" element="tns:SetMobileDevicePolicy"
        </wsdl:message>
        <wsdl:message name="IO365Provider_CreateMobileDevicePolicy_InputMessage">
          <wsdl:part name="parameters" element="tns:CreateMobileDevicePolicy" />
        </wsdl:message>
        <wsdl:message name="IO365Provider_QueryMobileDeviceAccessRules_InputMessage">
          <wsdl:part name="parameters" element="tns:QueryMobileDeviceAccessRules" />
        </wsdl:message>
        <wsdl:message name="IO365Provider_RemoveMobileDeviceAccessRule_InputMessage">
          <wsdl:part name="parameters" element="tns:RemoveMobileDeviceAccessRule" />
        </wsdl:message>
        <wsdl:message name="IO365Provider_AddMobileDeviceAccessRule_InputMessage">
          <wsdl:part name="parameters" element="tns:AddMobileDeviceAccessRule" />
        </wsdl:message>
        <wsdl:message name="IO365Provider_ApplyMobileDeviceAccessRule_InputMessage">
          <wsdl:part name="parameters" element="tns:ApplyMobileDeviceAccessRule" />
        </wsdl:message>
        <wsdl:message name="IO365Provider_QueryMobileDeviceExtraInfo_InputMessage">
          <wsdl:part name="parameters" element="tns:QueryMobileDeviceExtraInfo" />
        </wsdl:message>
        <wsdl:message name="IO365Provider_QueryAllExchangeGroupUsers_InputMessage">
          <wsdl:part name="parameters" element="tns:QueryAllExchangeGroupUsers" />
```

```
 </wsdl:message>
 <wsdl:message name="IO365Provider_QueryAllExchangeDistrGroups_InputMessage">
   <wsdl:part name="parameters" element="tns:QueryAllExchangeDistrGroups" />
 </wsdl:message>
 <wsdl:message name="IO365Provider_AddExchangeDistrGroup_InputMessage">
   <wsdl:part name="parameters" element="tns:AddExchangeDistrGroup" />
 </wsdl:message>
 <wsdl:message name="IO365Provider_UpdateExchangeDistrGroup_InputMessage">
   <wsdl:part name="parameters" element="tns:UpdateExchangeDistrGroup" />
 </wsdl:message>
 <wsdl:message name="IO365Provider_UpdateExchangeDistrGroupMembers_InputMessage">
   <wsdl:part name="parameters" element="tns:UpdateExchangeDistrGroupMembers" />
</wsdl:message>
 <wsdl:message name="IO365Provider_DeleteExchangeDistrGroup_InputMessage">
   <wsdl:part name="parameters" element="tns:DeleteExchangeDistrGroup" />
 </wsdl:message>
 <wsdl:message name="IO365Provider_UpdateUserExchangeDistrGroups_InputMessage">
  <wsdl:part name="parameters" element="tns:UpdateUserExchangeDistrGroups" />
 </wsdl:message>
 <wsdl:message name="IO365Provider_EnsureUser_InputMessage">
  <wsdl:part name="parameters" element="tns:EnsureUser" />
 </wsdl:message>
 <wsdl:message name="IO365Provider_GetSiteCollectionProperties_InputMessage">
   <wsdl:part name="parameters" element="tns:GetSiteCollectionProperties" />
 </wsdl:message>
 <wsdl:message name="IO365Provider_GetSiteProperties_InputMessage">
   <wsdl:part name="parameters" element="tns:GetSiteProperties" />
 </wsdl:message>
 <wsdl:message name="IO365Provider_UpdateSiteProperties_InputMessage">
   <wsdl:part name="parameters" element="tns:UpdateSiteProperties" />
 </wsdl:message>
 <wsdl:message name="IO365Provider_GetSiteLibraries_InputMessage">
   <wsdl:part name="parameters" element="tns:GetSiteLibraries" />
 </wsdl:message>
 <wsdl:message name="IO365Provider_UpdateLibraryProperties_InputMessage">
   <wsdl:part name="parameters" element="tns:UpdateLibraryProperties" />
 </wsdl:message>
 <wsdl:message name="IO365Provider_AddLibrary_InputMessage">
  <wsdl:part name="parameters" element="tns:AddLibrary" />
 </wsdl:message>
 <wsdl:message name="IO365Provider_DeleteLibrary_InputMessage">
   <wsdl:part name="parameters" element="tns:DeleteLibrary" />
 </wsdl:message>
 <wsdl:message name="IO365Provider_OnO365UserUpdated_OutputCallbackMessage">
   <wsdl:part name="parameters" element="tns:OnO365UserUpdated" />
 </wsdl:message>
 <wsdl:message name="IO365Provider_OnO365InformationUpdated_OutputCallbackMessage">
   <wsdl:part name="parameters" element="tns:OnO365InformationUpdated" />
 </wsdl:message>
 <wsdl:message name="IO365Provider_OnO365DomainUpdated_OutputCallbackMessage">
   <wsdl:part name="parameters" element="tns:OnO365DomainUpdated" />
 </wsdl:message>
 <wsdl:message name="IO365Provider_OnGroupInfoUpdated_OutputCallbackMessage">
   <wsdl:part name="parameters" element="tns:OnGroupInfoUpdated" />
 </wsdl:message>
 <wsdl:message name="IO365Provider_OnMSOSecurityGroupUpdated_OutputCallbackMessage">
   <wsdl:part name="parameters" element="tns:OnMSOSecurityGroupUpdated" />
 </wsdl:message>
 <wsdl:message name="IO365Provider_OnSharePointSiteUpdated_OutputCallbackMessage">
  <wsdl:part name="parameters" element="tns:OnSharePointSiteUpdated" />
 </wsdl:message>
 <wsdl:message name="IO365Provider_OnSharePointLibraryAdded_OutputCallbackMessage">
   <wsdl:part name="parameters" element="tns:OnSharePointLibraryAdded" />
 </wsdl:message>
 <wsdl:message name="IO365Provider_OnSharePointLibraryRemoved_OutputCallbackMessage">
   <wsdl:part name="parameters" element="tns:OnSharePointLibraryRemoved" />
 </wsdl:message>
 <wsdl:message name="IO365Provider_OnSharePointLibraryUpdated_OutputCallbackMessage">
  <wsdl:part name="parameters" element="tns:OnSharePointLibraryUpdated" />
```

```
 </wsdl:message>
        <wsdl:message name="IO365Provider_OnIntegrationStatusUpdated_OutputCallbackMessage">
          <wsdl:part name="parameters" element="tns:OnIntegrationStatusUpdated" />
        </wsdl:message>
        <wsdl:portType msc:usingSession="true" name="IProvider">
          <wsdl:operation msc:isInitiating="true" msc:isTerminating="true" 
name="Disconnect">
            <wsdl:input wsaw:Action="http://tempuri.org/IProvider/Disconnect" 
message="tns:IProvider_Disconnect_InputMessage" />
          </wsdl:operation>
          <wsdl:operation msc:isInitiating="true" msc:isTerminating="false" 
name="RaiseOperationInvokeEvent">
            <wsdl:output 
wsaw:Action="http://tempuri.org/IProvider/RaiseOperationInvokeEvent" 
message="tns:IProvider_RaiseOperationInvokeEvent_OutputCallbackMessage" />
          </wsdl:operation>
        </wsdl:portType>
        <wsdl:portType msc:usingSession="true" name="IO365Provider">
          <wsdl:operation msc:isInitiating="true" msc:isTerminating="true" 
name="Disconnect">
           <wsdl:input wsaw:Action="http://tempuri.org/IProvider/Disconnect" 
message="tns:IProvider_Disconnect_InputMessage" />
          </wsdl:operation>
          <wsdl:operation msc:isInitiating="true" msc:isTerminating="false" 
name="RaiseOperationInvokeEvent">
            <wsdl:output 
wsaw:Action="http://tempuri.org/IProvider/RaiseOperationInvokeEvent" 
message="tns:IProvider_RaiseOperationInvokeEvent_OutputCallbackMessage" />
          </wsdl:operation>
          <wsdl:operation msc:isInitiating="true" msc:isTerminating="false" name="Activate">
            <wsdl:input wsaw:Action="http://tempuri.org/IO365Provider/Activate" 
message="tns:IO365Provider_Activate_InputMessage" />
          </wsdl:operation>
          <wsdl:operation msc:isInitiating="true" msc:isTerminating="false" 
name="ActivateAAD">
           <wsdl:input wsaw:Action="http://tempuri.org/IO365Provider/ActivateAAD" 
message="tns:IO365Provider_ActivateAAD_InputMessage" />
          </wsdl:operation>
          <wsdl:operation msc:isInitiating="true" msc:isTerminating="false" 
name="ActivateService">
            <wsdl:input wsaw:Action="http://tempuri.org/IO365Provider/ActivateService" 
message="tns:IO365Provider_ActivateService_InputMessage" />
          </wsdl:operation>
          <wsdl:operation msc:isInitiating="true" msc:isTerminating="false" 
name="Deactivate">
           <wsdl:input wsaw:Action="http://tempuri.org/IO365Provider/Deactivate" 
message="tns:IO365Provider_Deactivate_InputMessage" />
          </wsdl:operation>
          <wsdl:operation msc:isInitiating="true" msc:isTerminating="false" 
name="DeactivateService">
            <wsdl:input wsaw:Action="http://tempuri.org/IO365Provider/DeactivateService" 
message="tns:IO365Provider_DeactivateService_InputMessage" />
          </wsdl:operation>
          <wsdl:operation msc:isInitiating="true" msc:isTerminating="false" 
name="QueryMappedOnlineUserNumber">
            <wsdl:input 
wsaw:Action="http://tempuri.org/IO365Provider/QueryMappedOnlineUserNumber" 
message="tns:IO365Provider_QueryMappedOnlineUserNumber_InputMessage" />
          </wsdl:operation>
          <wsdl:operation msc:isInitiating="true" msc:isTerminating="false" 
name="QueryOnlineUser">
            <wsdl:input wsaw:Action="http://tempuri.org/IO365Provider/QueryOnlineUser" 
message="tns:IO365Provider_QueryOnlineUser_InputMessage" />
          </wsdl:operation>
          <wsdl:operation msc:isInitiating="true" msc:isTerminating="false" 
name="QueryAllOnlineUsers">
            <wsdl:input wsaw:Action="http://tempuri.org/IO365Provider/QueryAllOnlineUsers" 
message="tns:IO365Provider_QueryAllOnlineUsers_InputMessage" />
          </wsdl:operation>
```

```
 <wsdl:operation msc:isInitiating="true" msc:isTerminating="false" 
name="QueryMappedOnlineUser">
            <wsdl:input wsaw:Action="http://tempuri.org/IO365Provider/QueryMappedOnlineUser" 
message="tns:IO365Provider_QueryMappedOnlineUser_InputMessage" />
          </wsdl:operation>
          <wsdl:operation msc:isInitiating="true" msc:isTerminating="false" 
name="BulkMapOnlineUsers">
            <wsdl:input wsaw:Action="http://tempuri.org/IO365Provider/BulkMapOnlineUsers" 
message="tns:IO365Provider_BulkMapOnlineUsers_InputMessage" />
          </wsdl:operation>
          <wsdl:operation msc:isInitiating="true" msc:isTerminating="false" 
name="MapOnlineUser">
            <wsdl:input wsaw:Action="http://tempuri.org/IO365Provider/MapOnlineUser" 
message="tns:IO365Provider_MapOnlineUser_InputMessage" />
          </wsdl:operation>
          <wsdl:operation msc:isInitiating="true" msc:isTerminating="false" 
name="UnmapOnlineUser">
           <wsdl:input wsaw:Action="http://tempuri.org/IO365Provider/UnmapOnlineUser" 
message="tns:IO365Provider_UnmapOnlineUser_InputMessage" />
          </wsdl:operation>
          <wsdl:operation msc:isInitiating="true" msc:isTerminating="false" 
name="RemoveOnlineUserFromLocalUserName">
           <wsdl:input 
wsaw:Action="http://tempuri.org/IO365Provider/RemoveOnlineUserFromLocalUserName" 
message="tns:IO365Provider_RemoveOnlineUserFromLocalUserName_InputMessage" />
          </wsdl:operation>
          <wsdl:operation msc:isInitiating="true" msc:isTerminating="false" 
name="ActivateUser">
           <wsdl:input wsaw:Action="http://tempuri.org/IO365Provider/ActivateUser" 
message="tns:IO365Provider_ActivateUser_InputMessage" />
          </wsdl:operation>
          <wsdl:operation msc:isInitiating="true" msc:isTerminating="false" 
name="DeactivateUser">
            <wsdl:input wsaw:Action="http://tempuri.org/IO365Provider/DeactivateUser" 
message="tns:IO365Provider_DeactivateUser_InputMessage" />
          </wsdl:operation>
          <wsdl:operation msc:isInitiating="true" msc:isTerminating="false" 
name="UpdateUserPrincipalName">
            <wsdl:input 
wsaw:Action="http://tempuri.org/IO365Provider/UpdateUserPrincipalName" 
message="tns:IO365Provider_UpdateUserPrincipalName_InputMessage" />
          </wsdl:operation>
          <wsdl:operation msc:isInitiating="true" msc:isTerminating="false" 
name="ChangePassword">
            <wsdl:input wsaw:Action="http://tempuri.org/IO365Provider/ChangePassword" 
message="tns:IO365Provider_ChangePassword_InputMessage" />
          </wsdl:operation>
          <wsdl:operation msc:isInitiating="true" msc:isTerminating="false" 
name="SetUserLicenses">
           <wsdl:input wsaw:Action="http://tempuri.org/IO365Provider/SetUserLicenses" 
message="tns:IO365Provider_SetUserLicenses_InputMessage" />
          </wsdl:operation>
          <wsdl:operation msc:isInitiating="true" msc:isTerminating="false" 
name="QueryAllMSOSecurityGroups">
            <wsdl:input 
wsaw:Action="http://tempuri.org/IO365Provider/QueryAllMSOSecurityGroups" 
message="tns:IO365Provider_QueryAllMSOSecurityGroups_InputMessage" />
          </wsdl:operation>
          <wsdl:operation msc:isInitiating="true" msc:isTerminating="false" 
name="QueryMSOSecurityGroup">
            <wsdl:input wsaw:Action="http://tempuri.org/IO365Provider/QueryMSOSecurityGroup" 
message="tns:IO365Provider_QueryMSOSecurityGroup_InputMessage" />
          </wsdl:operation>
          <wsdl:operation msc:isInitiating="true" msc:isTerminating="false" 
name="QueryMappedMSOSecurityGroup">
            <wsdl:input 
wsaw:Action="http://tempuri.org/IO365Provider/QueryMappedMSOSecurityGroup" 
message="tns:IO365Provider_QueryMappedMSOSecurityGroup_InputMessage" />
          </wsdl:operation>
```
 <wsdl:operation msc:isInitiating="true" msc:isTerminating="false" name="MapNewMSOSecurityGroup"> <wsdl:input wsaw:Action="http://tempuri.org/IO365Provider/MapNewMSOSecurityGroup" message="tns:IO365Provider\_MapNewMSOSecurityGroup\_InputMessage" /> </wsdl:operation> <wsdl:operation msc:isInitiating="true" msc:isTerminating="false" name="MapExistingMSOSecurityGroup"> <wsdl:input wsaw:Action="http://tempuri.org/IO365Provider/MapExistingMSOSecurityGroup" message="tns:IO365Provider\_MapExistingMSOSecurityGroup\_InputMessage" /> </wsdl:operation> <wsdl:operation msc:isInitiating="true" msc:isTerminating="false" name="UnmapMSOSecurityGroup"> <wsdl:input wsaw:Action="http://tempuri.org/IO365Provider/UnmapMSOSecurityGroup" message="tns:IO365Provider\_UnmapMSOSecurityGroup\_InputMessage" /> </wsdl:operation> <wsdl:operation msc:isInitiating="true" msc:isTerminating="false" name="RemoveMappedMSOSecurityGroup"> <wsdl:input wsaw:Action="http://tempuri.org/IO365Provider/RemoveMappedMSOSecurityGroup" message="tns:IO365Provider\_RemoveMappedMSOSecurityGroup\_InputMessage" /> </wsdl:operation> <wsdl:operation msc:isInitiating="true" msc:isTerminating="false" name="QueryO365Information"> <wsdl:input wsaw:Action="http://tempuri.org/IO365Provider/QueryO365Information" message="tns:IO365Provider\_QueryO365Information\_InputMessage" /> </wsdl:operation> <wsdl:operation msc:isInitiating="true" msc:isTerminating="false" name="UpdateIntegrationStatus"> <wsdl:input wsaw:Action="http://tempuri.org/IO365Provider/UpdateIntegrationStatus" message="tns:IO365Provider\_UpdateIntegrationStatus\_InputMessage" /> </wsdl:operation> <wsdl:operation msc:isInitiating="true" msc:isTerminating="false" name="SetCustomDomain"> <wsdl:input wsaw:Action="http://tempuri.org/IO365Provider/SetCustomDomain" message="tns:IO365Provider\_SetCustomDomain\_InputMessage" /> </wsdl:operation> <wsdl:operation msc:isInitiating="true" msc:isTerminating="false" name="SetManagedDomain"> <wsdl:input wsaw:Action="http://tempuri.org/IO365Provider/SetManagedDomain" message="tns:IO365Provider\_SetManagedDomain\_InputMessage" /> </wsdl:operation> <wsdl:operation msc:isInitiating="true" msc:isTerminating="false" name="ResetDomain"> <wsdl:input wsaw:Action="http://tempuri.org/IO365Provider/ResetDomain" message="tns:IO365Provider\_ResetDomain\_InputMessage" /> </wsdl:operation> <wsdl:operation msc:isInitiating="true" msc:isTerminating="false" name="QueryDnsRecords"> <wsdl:input wsaw:Action="http://tempuri.org/IO365Provider/QueryDnsRecords" message="tns:IO365Provider\_QueryDnsRecords\_InputMessage" /> </wsdl:operation> <wsdl:operation msc:isInitiating="true" msc:isTerminating="false" name="QueryDomainConfiguration"> <wsdl:input wsaw:Action="http://tempuri.org/IO365Provider/QueryDomainConfiguration" message="tns:IO365Provider\_QueryDomainConfiguration\_InputMessage" /> </wsdl:operation> <wsdl:operation msc:isInitiating="true" msc:isTerminating="false" name="UpdateCustomDomain"> <wsdl:input wsaw:Action="http://tempuri.org/IO365Provider/UpdateCustomDomain" message="tns:IO365Provider\_UpdateCustomDomain\_InputMessage" /> </wsdl:operation> <wsdl:operation msc:isInitiating="true" msc:isTerminating="false" name="IsLocalUserMapped"> <wsdl:input wsaw:Action="http://tempuri.org/IO365Provider/IsLocalUserMapped" message="tns:IO365Provider\_IsLocalUserMapped\_InputMessage" />

 <wsdl:output wsaw:Action="http://tempuri.org/IO365Provider/IsLocalUserMappedResponse" message="tns:IO365Provider\_IsLocalUserMapped\_OutputMessage" /> <wsdl:fault wsaw:Action="http://tempuri.org/IO365Provider/IsLocalUserMappedO365ConfigureExceptionFault" name="O365ConfigureExceptionFault" message="tns:IO365Provider\_IsLocalUserMapped\_O365ConfigureExceptionFault\_FaultMessage" /> <wsdl:fault wsaw:Action="http://tempuri.org/IO365Provider/IsLocalUserMappedSecurityAccessDeniedExceptio nFault" name="SecurityAccessDeniedExceptionFault" message="tns:IO365Provider\_IsLocalUserMapped\_SecurityAccessDeniedExceptionFault\_FaultMessag  $\rho$ <sup>"</sup> /> </wsdl:operation> <wsdl:operation msc:isInitiating="true" msc:isTerminating="false" name="IsLocalGroupMapped"> <wsdl:input wsaw:Action="http://tempuri.org/IO365Provider/IsLocalGroupMapped" message="tns:IO365Provider\_IsLocalGroupMapped\_InputMessage" /> <wsdl:output wsaw:Action="http://tempuri.org/IO365Provider/IsLocalGroupMappedResponse" message="tns:IO365Provider\_IsLocalGroupMapped\_OutputMessage" /> <wsdl:fault wsaw:Action="http://tempuri.org/IO365Provider/IsLocalGroupMappedO365ConfigureExceptionFault " name="O365ConfigureExceptionFault" message="tns:IO365Provider\_IsLocalGroupMapped\_O365ConfigureExceptionFault\_FaultMessage" /> <wsdl:fault wsaw:Action="http://tempuri.org/IO365Provider/IsLocalGroupMappedSecurityAccessDeniedExcepti onFault" name="SecurityAccessDeniedExceptionFault" message="tns:IO365Provider\_IsLocalGroupMapped\_SecurityAccessDeniedExceptionFault\_FaultMessa ge" /> </wsdl:operation> <wsdl:operation msc:isInitiating="true" msc:isTerminating="false" name="GetMappedOnlineUserFromAD"> <wsdl:input wsaw:Action="http://tempuri.org/IO365Provider/GetMappedOnlineUserFromAD" message="tns:IO365Provider\_GetMappedOnlineUserFromAD\_InputMessage" /> <wsdl:output wsaw:Action="http://tempuri.org/IO365Provider/GetMappedOnlineUserFromADResponse" message="tns:IO365Provider\_GetMappedOnlineUserFromAD\_OutputMessage" /> <wsdl:fault wsaw:Action="http://tempuri.org/IO365Provider/GetMappedOnlineUserFromADO365ConfigureExcepti onFault" name="O365ConfigureExceptionFault" message="tns:IO365Provider\_GetMappedOnlineUserFromAD\_O365ConfigureExceptionFault\_FaultMessa ge" /> <wsdl:fault wsaw:Action="http://tempuri.org/IO365Provider/GetMappedOnlineUserFromADSecurityAccessDenied ExceptionFault" name="SecurityAccessDeniedExceptionFault" message="tns:IO365Provider\_GetMappedOnlineUserFromAD\_SecurityAccessDeniedExceptionFault\_Fau ltMessage" /> </wsdl:operation> <wsdl:operation msc:isInitiating="true" msc:isTerminating="false" name="QueryUserEmails"> <wsdl:input wsaw:Action="http://tempuri.org/IO365Provider/QueryUserEmails" message="tns:IO365Provider\_QueryUserEmails\_InputMessage" /> </wsdl:operation> <wsdl:operation msc:isInitiating="true" msc:isTerminating="false" name="SetUserEmails"> <wsdl:input wsaw:Action="http://tempuri.org/IO365Provider/SetUserEmails" message="tns:IO365Provider\_SetUserEmails\_InputMessage" /> </wsdl:operation> <wsdl:operation msc:isInitiating="true" msc:isTerminating="false" name="QueryO365UserWithEmails"> <wsdl:input wsaw:Action="http://tempuri.org/IO365Provider/QueryO365UserWithEmails" message="tns:IO365Provider\_QueryO365UserWithEmails\_InputMessage" /> </wsdl:operation> <wsdl:operation msc:isInitiating="true" msc:isTerminating="false" name="UpdateO365UserWithEmails">

```
 <wsdl:input 
wsaw:Action="http://tempuri.org/IO365Provider/UpdateO365UserWithEmails" 
message="tns:IO365Provider_UpdateO365UserWithEmails_InputMessage" />
          </wsdl:operation>
          <wsdl:operation msc:isInitiating="true" msc:isTerminating="false" 
name="QueryAllMailboxStatistics">
            <wsdl:input 
wsaw:Action="http://tempuri.org/IO365Provider/QueryAllMailboxStatistics" 
message="tns:IO365Provider_QueryAllMailboxStatistics_InputMessage" />
          </wsdl:operation>
          <wsdl:operation msc:isInitiating="true" msc:isTerminating="false" 
name="QueryMobileDevices">
            <wsdl:input wsaw:Action="http://tempuri.org/IO365Provider/QueryMobileDevices" 
message="tns:IO365Provider_QueryMobileDevices_InputMessage" />
          </wsdl:operation>
          <wsdl:operation msc:isInitiating="true" msc:isTerminating="false" 
name="AllowMobileDevices">
           <wsdl:input wsaw:Action="http://tempuri.org/IO365Provider/AllowMobileDevices" 
message="tns:IO365Provider_AllowMobileDevices_InputMessage" />
          </wsdl:operation>
          <wsdl:operation msc:isInitiating="true" msc:isTerminating="false" 
name="BlockMobileDevices">
           <wsdl:input wsaw:Action="http://tempuri.org/IO365Provider/BlockMobileDevices" 
message="tns:IO365Provider_BlockMobileDevices_InputMessage" />
          </wsdl:operation>
          <wsdl:operation msc:isInitiating="true" msc:isTerminating="false" 
name="RemoveMobileDevice">
            <wsdl:input wsaw:Action="http://tempuri.org/IO365Provider/RemoveMobileDevice" 
message="tns:IO365Provider_RemoveMobileDevice_InputMessage" />
          </wsdl:operation>
          <wsdl:operation msc:isInitiating="true" msc:isTerminating="false" 
name="WipeMobileDevice">
            <wsdl:input wsaw:Action="http://tempuri.org/IO365Provider/WipeMobileDevice" 
message="tns:IO365Provider_WipeMobileDevice_InputMessage" />
          </wsdl:operation>
          <wsdl:operation msc:isInitiating="true" msc:isTerminating="false" 
name="QueryMobileDevicePolicy">
            <wsdl:input 
wsaw:Action="http://tempuri.org/IO365Provider/QueryMobileDevicePolicy" 
message="tns:IO365Provider_QueryMobileDevicePolicy_InputMessage" />
          </wsdl:operation>
          <wsdl:operation msc:isInitiating="true" msc:isTerminating="false" 
name="SetMobileDevicePolicy">
           <wsdl:input wsaw:Action="http://tempuri.org/IO365Provider/SetMobileDevicePolicy" 
message="tns:IO365Provider_SetMobileDevicePolicy_InputMessage" />
          </wsdl:operation>
          <wsdl:operation msc:isInitiating="true" msc:isTerminating="false" 
name="CreateMobileDevicePolicy">
            <wsdl:input 
wsaw:Action="http://tempuri.org/IO365Provider/CreateMobileDevicePolicy" 
message="tns:IO365Provider_CreateMobileDevicePolicy_InputMessage" />
          </wsdl:operation>
          <wsdl:operation msc:isInitiating="true" msc:isTerminating="false" 
name="QueryMobileDeviceAccessRules">
            <wsdl:input 
wsaw:Action="http://tempuri.org/IO365Provider/QueryMobileDeviceAccessRules" 
message="tns:IO365Provider_QueryMobileDeviceAccessRules_InputMessage" />
          </wsdl:operation>
          <wsdl:operation msc:isInitiating="true" msc:isTerminating="false" 
name="RemoveMobileDeviceAccessRule">
            <wsdl:input 
wsaw:Action="http://tempuri.org/IO365Provider/RemoveMobileDeviceAccessRule" 
message="tns:IO365Provider_RemoveMobileDeviceAccessRule_InputMessage" />
          </wsdl:operation>
          <wsdl:operation msc:isInitiating="true" msc:isTerminating="false" 
name="AddMobileDeviceAccessRule">
            <wsdl:input 
wsaw:Action="http://tempuri.org/IO365Provider/AddMobileDeviceAccessRule" 
message="tns:IO365Provider_AddMobileDeviceAccessRule_InputMessage" />
```
 </wsdl:operation> <wsdl:operation msc:isInitiating="true" msc:isTerminating="false" name="ApplyMobileDeviceAccessRule"> <wsdl:input wsaw:Action="http://tempuri.org/IO365Provider/ApplyMobileDeviceAccessRule" message="tns:IO365Provider\_ApplyMobileDeviceAccessRule\_InputMessage" /> </wsdl:operation> <wsdl:operation msc:isInitiating="true" msc:isTerminating="false" name="QueryMobileDeviceExtraInfo"> <wsdl:input wsaw:Action="http://tempuri.org/IO365Provider/QueryMobileDeviceExtraInfo" message="tns:IO365Provider\_QueryMobileDeviceExtraInfo\_InputMessage" /> </wsdl:operation> <wsdl:operation msc:isInitiating="true" msc:isTerminating="false" name="QueryAllExchangeGroupUsers"> <wsdl:input wsaw:Action="http://tempuri.org/IO365Provider/QueryAllExchangeGroupUsers" message="tns:IO365Provider\_QueryAllExchangeGroupUsers\_InputMessage" /> </wsdl:operation> <wsdl:operation msc:isInitiating="true" msc:isTerminating="false" name="QueryAllExchangeDistrGroups"> <wsdl:input wsaw:Action="http://tempuri.org/IO365Provider/QueryAllExchangeDistrGroups" message="tns:IO365Provider\_QueryAllExchangeDistrGroups\_InputMessage" /> </wsdl:operation> <wsdl:operation msc:isInitiating="true" msc:isTerminating="false" name="AddExchangeDistrGroup"> <wsdl:input wsaw:Action="http://tempuri.org/IO365Provider/AddExchangeDistrGroup" message="tns:IO365Provider\_AddExchangeDistrGroup\_InputMessage" /> </wsdl:operation> <wsdl:operation msc:isInitiating="true" msc:isTerminating="false" name="UpdateExchangeDistrGroup"> <wsdl:input wsaw:Action="http://tempuri.org/IO365Provider/UpdateExchangeDistrGroup" message="tns:IO365Provider\_UpdateExchangeDistrGroup\_InputMessage" /> </wsdl:operation> <wsdl:operation msc:isInitiating="true" msc:isTerminating="false" name="UpdateExchangeDistrGroupMembers"> <wsdl:input wsaw:Action="http://tempuri.org/IO365Provider/UpdateExchangeDistrGroupMembers" message="tns:IO365Provider\_UpdateExchangeDistrGroupMembers\_InputMessage" /> </wsdl:operation> <wsdl:operation msc:isInitiating="true" msc:isTerminating="false" name="DeleteExchangeDistrGroup"> <wsdl:input wsaw:Action="http://tempuri.org/IO365Provider/DeleteExchangeDistrGroup" message="tns:IO365Provider\_DeleteExchangeDistrGroup\_InputMessage" /> </wsdl:operation> <wsdl:operation msc:isInitiating="true" msc:isTerminating="false" name="UpdateUserExchangeDistrGroups"> <wsdl:input wsaw:Action="http://tempuri.org/IO365Provider/UpdateUserExchangeDistrGroups" message="tns:IO365Provider\_UpdateUserExchangeDistrGroups\_InputMessage" /> </wsdl:operation> <wsdl:operation msc:isInitiating="true" msc:isTerminating="false" name="EnsureUser"> <wsdl:input wsaw:Action="http://tempuri.org/IO365Provider/EnsureUser" message="tns:IO365Provider EnsureUser InputMessage" /> </wsdl:operation> <wsdl:operation msc:isInitiating="true" msc:isTerminating="false" name="GetSiteCollectionProperties"> <wsdl:input wsaw:Action="http://tempuri.org/IO365Provider/GetSiteCollectionProperties" message="tns:IO365Provider\_GetSiteCollectionProperties\_InputMessage" /> </wsdl:operation> <wsdl:operation msc:isInitiating="true" msc:isTerminating="false" name="GetSiteProperties"> <wsdl:input wsaw:Action="http://tempuri.org/IO365Provider/GetSiteProperties" message="tns:IO365Provider\_GetSiteProperties\_InputMessage" />

```
 </wsdl:operation>
          <wsdl:operation msc:isInitiating="true" msc:isTerminating="false" 
name="UpdateSiteProperties">
            <wsdl:input wsaw:Action="http://tempuri.org/IO365Provider/UpdateSiteProperties" 
message="tns:IO365Provider_UpdateSiteProperties_InputMessage" />
          </wsdl:operation>
          <wsdl:operation msc:isInitiating="true" msc:isTerminating="false" 
name="GetSiteLibraries">
           <wsdl:input wsaw:Action="http://tempuri.org/IO365Provider/GetSiteLibraries" 
message="tns:IO365Provider_GetSiteLibraries_InputMessage" />
          </wsdl:operation>
          <wsdl:operation msc:isInitiating="true" msc:isTerminating="false" 
name="UpdateLibraryProperties">
            <wsdl:input 
wsaw:Action="http://tempuri.org/IO365Provider/UpdateLibraryProperties" 
message="tns:IO365Provider_UpdateLibraryProperties_InputMessage" />
          </wsdl:operation>
          <wsdl:operation msc:isInitiating="true" msc:isTerminating="false" 
name="AddLibrary">
            <wsdl:input wsaw:Action="http://tempuri.org/IO365Provider/AddLibrary" 
message="tns:IO365Provider AddLibrary InputMessage" />
          </wsdl:operation>
          <wsdl:operation msc:isInitiating="true" msc:isTerminating="false" 
name="DeleteLibrary">
           <wsdl:input wsaw:Action="http://tempuri.org/IO365Provider/DeleteLibrary" 
message="tns:IO365Provider_DeleteLibrary_InputMessage" />
          </wsdl:operation>
          <wsdl:operation msc:isInitiating="true" msc:isTerminating="false" 
name="OnO365UserUpdated">
           <wsdl:output wsaw:Action="http://tempuri.org/IO365Provider/OnO365UserUpdated" 
message="tns:IO365Provider_OnO365UserUpdated_OutputCallbackMessage" />
          </wsdl:operation>
          <wsdl:operation msc:isInitiating="true" msc:isTerminating="false" 
name="OnO365InformationUpdated">
            <wsdl:output 
wsaw:Action="http://tempuri.org/IO365Provider/OnO365InformationUpdated" 
message="tns:IO365Provider_OnO365InformationUpdated_OutputCallbackMessage" />
          </wsdl:operation>
          <wsdl:operation msc:isInitiating="true" msc:isTerminating="false" 
name="OnO365DomainUpdated">
            <wsdl:output wsaw:Action="http://tempuri.org/IO365Provider/OnO365DomainUpdated" 
message="tns:IO365Provider_OnO365DomainUpdated_OutputCallbackMessage" />
          </wsdl:operation>
          <wsdl:operation msc:isInitiating="true" msc:isTerminating="false" 
name="OnGroupInfoUpdated">
           <wsdl:output wsaw:Action="http://tempuri.org/IO365Provider/OnGroupInfoUpdated" 
message="tns:IO365Provider_OnGroupInfoUpdated_OutputCallbackMessage" />
          </wsdl:operation>
          <wsdl:operation msc:isInitiating="true" msc:isTerminating="false" 
name="OnMSOSecurityGroupUpdated">
            <wsdl:output 
wsaw:Action="http://tempuri.org/IO365Provider/OnMSOSecurityGroupUpdated" 
message="tns:IO365Provider_OnMSOSecurityGroupUpdated_OutputCallbackMessage" />
          </wsdl:operation>
          <wsdl:operation msc:isInitiating="true" msc:isTerminating="false" 
name="OnSharePointSiteUpdated">
            <wsdl:output 
wsaw:Action="http://tempuri.org/IO365Provider/OnSharePointSiteUpdated" 
message="tns:IO365Provider_OnSharePointSiteUpdated_OutputCallbackMessage" />
          </wsdl:operation>
          <wsdl:operation msc:isInitiating="true" msc:isTerminating="false" 
name="OnSharePointLibraryAdded">
            <wsdl:output 
wsaw:Action="http://tempuri.org/IO365Provider/OnSharePointLibraryAdded" 
message="tns:IO365Provider_OnSharePointLibraryAdded_OutputCallbackMessage" />
          </wsdl:operation>
          <wsdl:operation msc:isInitiating="true" msc:isTerminating="false" 
name="OnSharePointLibraryRemoved">
```

```
 <wsdl:output 
wsaw:Action="http://tempuri.org/IO365Provider/OnSharePointLibraryRemoved" 
message="tns:IO365Provider_OnSharePointLibraryRemoved_OutputCallbackMessage" />
          </wsdl:operation>
          <wsdl:operation msc:isInitiating="true" msc:isTerminating="false" 
name="OnSharePointLibraryUpdated">
            <wsdl:output 
wsaw:Action="http://tempuri.org/IO365Provider/OnSharePointLibraryUpdated" 
message="tns:IO365Provider_OnSharePointLibraryUpdated_OutputCallbackMessage" />
          </wsdl:operation>
          <wsdl:operation msc:isInitiating="true" msc:isTerminating="false" 
name="OnIntegrationStatusUpdated">
            <wsdl:output 
wsaw:Action="http://tempuri.org/IO365Provider/OnIntegrationStatusUpdated" 
message="tns:IO365Provider_OnIntegrationStatusUpdated_OutputCallbackMessage" />
          </wsdl:operation>
        </wsdl:portType>
        <wsdl:binding name="CustomBinding_IProvider" type="tns:IProvider">
          <wsp:PolicyReference URI="#CustomBinding_IProvider_policy" />
          <soap12:binding transport="http://schemas.microsoft.com/soap/tcp" />
          <wsdl:operation name="Disconnect">
            <soap12:operation soapAction="http://tempuri.org/IProvider/Disconnect" 
style="document" />
            <wsdl:input>
              <soap12:body use="literal" />
            </wsdl:input>
          </wsdl:operation>
          <wsdl:operation name="RaiseOperationInvokeEvent">
            <soap12:operation 
soapAction="http://tempuri.org/IProvider/RaiseOperationInvokeEvent" style="document" />
            <wsdl:output>
              <soap12:body use="literal" />
            </wsdl:output>
          </wsdl:operation>
        </wsdl:binding>
        <wsdl:binding name="CustomBinding_IO365Provider" type="tns:IO365Provider">
          <wsp:PolicyReference URI="#CustomBinding_IO365Provider_policy" />
          <soap12:binding transport="http://schemas.microsoft.com/soap/tcp" />
          <wsdl:operation name="Disconnect">
            <soap12:operation soapAction="http://tempuri.org/IProvider/Disconnect" 
style="document" />
            <wsdl:input>
              <soap12:body use="literal" />
            </wsdl:input>
          </wsdl:operation>
          <wsdl:operation name="RaiseOperationInvokeEvent">
            <soap12:operation 
soapAction="http://tempuri.org/IProvider/RaiseOperationInvokeEvent" style="document" />
            <wsdl:output>
              <soap12:body use="literal" />
            </wsdl:output>
          </wsdl:operation>
          <wsdl:operation name="Activate">
            <soap12:operation soapAction="http://tempuri.org/IO365Provider/Activate" 
style="document" />
            <wsdl:input>
              <soap12:body use="literal" />
            </wsdl:input>
          </wsdl:operation>
          <wsdl:operation name="ActivateAAD">
            <soap12:operation soapAction="http://tempuri.org/IO365Provider/ActivateAAD" 
style="document" />
            <wsdl:input>
              <soap12:body use="literal" />
            </wsdl:input>
          </wsdl:operation>
          <wsdl:operation name="ActivateService">
            <soap12:operation soapAction="http://tempuri.org/IO365Provider/ActivateService" 
style="document" />
```

```
 <wsdl:input>
              <soap12:body use="literal" />
            </wsdl:input>
          </wsdl:operation>
          <wsdl:operation name="Deactivate">
            <soap12:operation soapAction="http://tempuri.org/IO365Provider/Deactivate" 
style="document" />
            <wsdl:input>
              <soap12:body use="literal" />
            </wsdl:input>
          </wsdl:operation>
          <wsdl:operation name="DeactivateService">
            <soap12:operation 
soapAction="http://tempuri.org/IO365Provider/DeactivateService" style="document" />
            <wsdl:input>
              <soap12:body use="literal" />
            </wsdl:input>
          </wsdl:operation>
          <wsdl:operation name="QueryMappedOnlineUserNumber">
             <soap12:operation 
soapAction="http://tempuri.org/IO365Provider/QueryMappedOnlineUserNumber" style="document" 
/>
            <wsdl:input>
              <soap12:body use="literal" />
            </wsdl:input>
          </wsdl:operation>
          <wsdl:operation name="QueryOnlineUser">
            <soap12:operation soapAction="http://tempuri.org/IO365Provider/QueryOnlineUser" 
style="document" />
            <wsdl:input>
              <soap12:body use="literal" />
            </wsdl:input>
          </wsdl:operation>
          <wsdl:operation name="QueryAllOnlineUsers">
            <soap12:operation 
soapAction="http://tempuri.org/IO365Provider/QueryAllOnlineUsers" style="document" />
            <wsdl:input>
              <soap12:body use="literal" />
            </wsdl:input>
          </wsdl:operation>
          <wsdl:operation name="QueryMappedOnlineUser">
            <soap12:operation 
soapAction="http://tempuri.org/IO365Provider/QueryMappedOnlineUser" style="document" />
            <wsdl:input>
              <soap12:body use="literal" />
            </wsdl:input>
          </wsdl:operation>
          <wsdl:operation name="BulkMapOnlineUsers">
            <soap12:operation 
soapAction="http://tempuri.org/IO365Provider/BulkMapOnlineUsers" style="document" />
            <wsdl:input>
              <soap12:body use="literal" />
            </wsdl:input>
          </wsdl:operation>
          <wsdl:operation name="MapOnlineUser">
            <soap12:operation soapAction="http://tempuri.org/IO365Provider/MapOnlineUser" 
style="document" />
            <wsdl:input>
              <soap12:body use="literal" />
            </wsdl:input>
          </wsdl:operation>
          <wsdl:operation name="UnmapOnlineUser">
            <soap12:operation soapAction="http://tempuri.org/IO365Provider/UnmapOnlineUser" 
style="document" />
            <wsdl:input>
              <soap12:body use="literal" />
            </wsdl:input>
          </wsdl:operation>
          <wsdl:operation name="RemoveOnlineUserFromLocalUserName">
```

```
 <soap12:operation 
soapAction="http://tempuri.org/IO365Provider/RemoveOnlineUserFromLocalUserName" 
style="document" />
            <wsdl:input>
              <soap12:body use="literal" />
            </wsdl:input>
          </wsdl:operation>
          <wsdl:operation name="ActivateUser">
            <soap12:operation soapAction="http://tempuri.org/IO365Provider/ActivateUser" 
style="document" />
            <wsdl:input>
              <soap12:body use="literal" />
            </wsdl:input>
          </wsdl:operation>
          <wsdl:operation name="DeactivateUser">
            <soap12:operation soapAction="http://tempuri.org/IO365Provider/DeactivateUser" 
style="document" />
            <wsdl:input>
              <soap12:body use="literal" />
            </wsdl:input>
          </wsdl:operation>
          <wsdl:operation name="UpdateUserPrincipalName">
            <soap12:operation 
soapAction="http://tempuri.org/IO365Provider/UpdateUserPrincipalName" style="document" />
            <wsdl:input>
              <soap12:body use="literal" />
            </wsdl:input>
          </wsdl:operation>
          <wsdl:operation name="ChangePassword">
            <soap12:operation soapAction="http://tempuri.org/IO365Provider/ChangePassword" 
style="document" />
            <wsdl:input>
              <soap12:body use="literal" />
            </wsdl:input>
          </wsdl:operation>
          <wsdl:operation name="SetUserLicenses">
            <soap12:operation soapAction="http://tempuri.org/IO365Provider/SetUserLicenses" 
style="document" />
            <wsdl:input>
              <soap12:body use="literal" />
            </wsdl:input>
          </wsdl:operation>
          <wsdl:operation name="QueryAllMSOSecurityGroups">
            <soap12:operation 
soapAction="http://tempuri.org/IO365Provider/QueryAllMSOSecurityGroups" style="document" />
            <wsdl:input>
              <soap12:body use="literal" />
            </wsdl:input>
          </wsdl:operation>
          <wsdl:operation name="QueryMSOSecurityGroup">
            <soap12:operation 
soapAction="http://tempuri.org/IO365Provider/QueryMSOSecurityGroup" style="document" />
            <wsdl:input>
              <soap12:body use="literal" />
            </wsdl:input>
          </wsdl:operation>
          <wsdl:operation name="QueryMappedMSOSecurityGroup">
            <soap12:operation 
soapAction="http://tempuri.org/IO365Provider/QueryMappedMSOSecurityGroup" style="document" 
/>
            <wsdl:input>
              <soap12:body use="literal" />
            </wsdl:input>
          </wsdl:operation>
          <wsdl:operation name="MapNewMSOSecurityGroup">
            <soap12:operation 
soapAction="http://tempuri.org/IO365Provider/MapNewMSOSecurityGroup" style="document" />
            <wsdl:input>
              <soap12:body use="literal" />
```

```
 </wsdl:input>
          </wsdl:operation>
          <wsdl:operation name="MapExistingMSOSecurityGroup">
            <soap12:operation 
soapAction="http://tempuri.org/IO365Provider/MapExistingMSOSecurityGroup" style="document" 
/>
            <wsdl:input>
              <soap12:body use="literal" />
            </wsdl:input>
          </wsdl:operation>
          <wsdl:operation name="UnmapMSOSecurityGroup">
            <soap12:operation 
soapAction="http://tempuri.org/IO365Provider/UnmapMSOSecurityGroup" style="document" />
            <wsdl:input>
              <soap12:body use="literal" />
            </wsdl:input>
          </wsdl:operation>
          <wsdl:operation name="RemoveMappedMSOSecurityGroup">
            <soap12:operation 
soapAction="http://tempuri.org/IO365Provider/RemoveMappedMSOSecurityGroup" style="document" 
/>
            <wsdl:input>
              <soap12:body use="literal" />
            </wsdl:input>
          </wsdl:operation>
          <wsdl:operation name="QueryO365Information">
            <soap12:operation 
soapAction="http://tempuri.org/IO365Provider/QueryO365Information" style="document" />
            <wsdl:input>
              <soap12:body use="literal" />
            </wsdl:input>
          </wsdl:operation>
          <wsdl:operation name="UpdateIntegrationStatus">
             <soap12:operation 
soapAction="http://tempuri.org/IO365Provider/UpdateIntegrationStatus" style="document" />
            <wsdl:input>
              <soap12:body use="literal" />
            </wsdl:input>
          </wsdl:operation>
          <wsdl:operation name="SetCustomDomain">
            <soap12:operation soapAction="http://tempuri.org/IO365Provider/SetCustomDomain" 
style="document" />
            <wsdl:input>
              <soap12:body use="literal" />
            </wsdl:input>
          </wsdl:operation>
          <wsdl:operation name="SetManagedDomain">
            <soap12:operation soapAction="http://tempuri.org/IO365Provider/SetManagedDomain" 
style="document" />
            <wsdl:input>
              <soap12:body use="literal" />
            </wsdl:input>
          </wsdl:operation>
          <wsdl:operation name="ResetDomain">
            <soap12:operation soapAction="http://tempuri.org/IO365Provider/ResetDomain" 
style="document" />
            <wsdl:input>
              <soap12:body use="literal" />
            </wsdl:input>
          </wsdl:operation>
          <wsdl:operation name="QueryDnsRecords">
            <soap12:operation soapAction="http://tempuri.org/IO365Provider/QueryDnsRecords" 
style="document" />
            <wsdl:input>
              <soap12:body use="literal" />
            </wsdl:input>
          </wsdl:operation>
          <wsdl:operation name="QueryDomainConfiguration">
```

```
 <soap12:operation 
soapAction="http://tempuri.org/IO365Provider/QueryDomainConfiguration" style="document" />
            <wsdl:input>
              <soap12:body use="literal" />
            </wsdl:input>
          </wsdl:operation>
          <wsdl:operation name="UpdateCustomDomain">
            <soap12:operation 
soapAction="http://tempuri.org/IO365Provider/UpdateCustomDomain" style="document" />
            <wsdl:input>
              <soap12:body use="literal" />
            </wsdl:input>
          </wsdl:operation>
          <wsdl:operation name="IsLocalUserMapped">
            <soap12:operation 
soapAction="http://tempuri.org/IO365Provider/IsLocalUserMapped" style="document" />
            <wsdl:input>
              <soap12:body use="literal" />
            </wsdl:input>
            <wsdl:output>
              <soap12:body use="literal" />
            </wsdl:output>
            <wsdl:fault name="O365ConfigureExceptionFault">
              <soap12:fault use="literal" name="O365ConfigureExceptionFault" namespace="" />
            </wsdl:fault>
            <wsdl:fault name="SecurityAccessDeniedExceptionFault">
              <soap12:fault use="literal" name="SecurityAccessDeniedExceptionFault" 
namespace="" />
            </wsdl:fault>
          </wsdl:operation>
          <wsdl:operation name="IsLocalGroupMapped">
            <soap12:operation 
soapAction="http://tempuri.org/IO365Provider/IsLocalGroupMapped" style="document" />
            <wsdl:input>
              <soap12:body use="literal" />
            </wsdl:input>
            <wsdl:output>
              <soap12:body use="literal" />
            </wsdl:output>
            <wsdl:fault name="O365ConfigureExceptionFault">
              <soap12:fault use="literal" name="O365ConfigureExceptionFault" namespace="" />
            </wsdl:fault>
            <wsdl:fault name="SecurityAccessDeniedExceptionFault">
              <soap12:fault use="literal" name="SecurityAccessDeniedExceptionFault" 
namespace="" />
            </wsdl:fault>
          </wsdl:operation>
          <wsdl:operation name="GetMappedOnlineUserFromAD">
            <soap12:operation 
soapAction="http://tempuri.org/IO365Provider/GetMappedOnlineUserFromAD" style="document" />
            <wsdl:input>
              <soap12:body use="literal" />
            </wsdl:input>
            <wsdl:output>
              <soap12:body use="literal" />
            </wsdl:output>
            <wsdl:fault name="O365ConfigureExceptionFault">
              <soap12:fault use="literal" name="O365ConfigureExceptionFault" namespace="" />
            </wsdl:fault>
            <wsdl:fault name="SecurityAccessDeniedExceptionFault">
              <soap12:fault use="literal" name="SecurityAccessDeniedExceptionFault" 
namespace="" />
            </wsdl:fault>
          </wsdl:operation>
          <wsdl:operation name="QueryUserEmails">
            <soap12:operation soapAction="http://tempuri.org/IO365Provider/QueryUserEmails" 
style="document" />
            <wsdl:input>
              <soap12:body use="literal" />
```

```
 </wsdl:input>
          </wsdl:operation>
          <wsdl:operation name="SetUserEmails">
            <soap12:operation soapAction="http://tempuri.org/IO365Provider/SetUserEmails" 
style="document" />
            <wsdl:input>
              <soap12:body use="literal" />
            </wsdl:input>
          </wsdl:operation>
          <wsdl:operation name="QueryO365UserWithEmails">
            <soap12:operation 
soapAction="http://tempuri.org/IO365Provider/QueryO365UserWithEmails" style="document" />
            <wsdl:input>
              <soap12:body use="literal" />
            </wsdl:input>
          </wsdl:operation>
          <wsdl:operation name="UpdateO365UserWithEmails">
            <soap12:operation 
soapAction="http://tempuri.org/IO365Provider/UpdateO365UserWithEmails" style="document" />
            <wsdl:input>
              <soap12:body use="literal" />
            </wsdl:input>
          </wsdl:operation>
          <wsdl:operation name="QueryAllMailboxStatistics">
            <soap12:operation 
soapAction="http://tempuri.org/IO365Provider/QueryAllMailboxStatistics" style="document" />
            <wsdl:input>
              <soap12:body use="literal" />
            </wsdl:input>
          </wsdl:operation>
          <wsdl:operation name="QueryMobileDevices">
            <soap12:operation 
soapAction="http://tempuri.org/IO365Provider/QueryMobileDevices" style="document" />
            <wsdl:input>
              <soap12:body use="literal" />
            </wsdl:input>
          </wsdl:operation>
          <wsdl:operation name="AllowMobileDevices">
            <soap12:operation 
soapAction="http://tempuri.org/IO365Provider/AllowMobileDevices" style="document" />
            <wsdl:input>
              <soap12:body use="literal" />
            </wsdl:input>
          </wsdl:operation>
          <wsdl:operation name="BlockMobileDevices">
            <soap12:operation 
soapAction="http://tempuri.org/IO365Provider/BlockMobileDevices" style="document" />
            <wsdl:input>
              <soap12:body use="literal" />
            </wsdl:input>
          </wsdl:operation>
          <wsdl:operation name="RemoveMobileDevice">
            <soap12:operation 
soapAction="http://tempuri.org/IO365Provider/RemoveMobileDevice" style="document" />
            <wsdl:input>
              <soap12:body use="literal" />
            </wsdl:input>
          </wsdl:operation>
          <wsdl:operation name="WipeMobileDevice">
            <soap12:operation soapAction="http://tempuri.org/IO365Provider/WipeMobileDevice" 
style="document" />
            <wsdl:input>
              <soap12:body use="literal" />
            </wsdl:input>
          </wsdl:operation>
          <wsdl:operation name="QueryMobileDevicePolicy">
            <soap12:operation 
soapAction="http://tempuri.org/IO365Provider/QueryMobileDevicePolicy" style="document" />
            <wsdl:input>
```

```
 <soap12:body use="literal" />
            </wsdl:input>
          </wsdl:operation>
          <wsdl:operation name="SetMobileDevicePolicy">
            <soap12:operation 
soapAction="http://tempuri.org/IO365Provider/SetMobileDevicePolicy" style="document" />
            <wsdl:input>
              <soap12:body use="literal" />
            </wsdl:input>
          </wsdl:operation>
          <wsdl:operation name="CreateMobileDevicePolicy">
            <soap12:operation 
soapAction="http://tempuri.org/IO365Provider/CreateMobileDevicePolicy" style="document" />
            <wsdl:input>
              <soap12:body use="literal" />
            </wsdl:input>
          </wsdl:operation>
          <wsdl:operation name="QueryMobileDeviceAccessRules">
            <soap12:operation 
soapAction="http://tempuri.org/IO365Provider/QueryMobileDeviceAccessRules" style="document" 
/>
            <wsdl:input>
              <soap12:body use="literal" />
            </wsdl:input>
          </wsdl:operation>
          <wsdl:operation name="RemoveMobileDeviceAccessRule">
            <soap12:operation 
soapAction="http://tempuri.org/IO365Provider/RemoveMobileDeviceAccessRule" style="document" 
/>
            <wsdl:input>
              <soap12:body use="literal" />
            </wsdl:input>
          </wsdl:operation>
          <wsdl:operation name="AddMobileDeviceAccessRule">
            <soap12:operation 
soapAction="http://tempuri.org/IO365Provider/AddMobileDeviceAccessRule" style="document" />
            <wsdl:input>
              <soap12:body use="literal" />
            </wsdl:input>
          </wsdl:operation>
          <wsdl:operation name="ApplyMobileDeviceAccessRule">
            <soap12:operation 
soapAction="http://tempuri.org/IO365Provider/ApplyMobileDeviceAccessRule" style="document" 
/>
            <wsdl:input>
              <soap12:body use="literal" />
            </wsdl:input>
          </wsdl:operation>
          <wsdl:operation name="QueryMobileDeviceExtraInfo">
            <soap12:operation 
soapAction="http://tempuri.org/IO365Provider/QueryMobileDeviceExtraInfo" style="document"
/>
            <wsdl:input>
              <soap12:body use="literal" />
            </wsdl:input>
          </wsdl:operation>
          <wsdl:operation name="QueryAllExchangeGroupUsers">
            <soap12:operation 
soapAction="http://tempuri.org/IO365Provider/QueryAllExchangeGroupUsers" style="document" 
/>
            <wsdl:input>
              <soap12:body use="literal" />
            </wsdl:input>
          </wsdl:operation>
          <wsdl:operation name="QueryAllExchangeDistrGroups">
            <soap12:operation 
soapAction="http://tempuri.org/IO365Provider/QueryAllExchangeDistrGroups" style="document" 
/>
            <wsdl:input>
```

```
 <soap12:body use="literal" />
            </wsdl:input>
          </wsdl:operation>
          <wsdl:operation name="AddExchangeDistrGroup">
            <soap12:operation 
soapAction="http://tempuri.org/IO365Provider/AddExchangeDistrGroup" style="document" />
            <wsdl:input>
              <soap12:body use="literal" />
            </wsdl:input>
          </wsdl:operation>
          <wsdl:operation name="UpdateExchangeDistrGroup">
            <soap12:operation 
soapAction="http://tempuri.org/IO365Provider/UpdateExchangeDistrGroup" style="document" />
            <wsdl:input>
              <soap12:body use="literal" />
            </wsdl:input>
          </wsdl:operation>
          <wsdl:operation name="UpdateExchangeDistrGroupMembers">
            <soap12:operation 
soapAction="http://tempuri.org/IO365Provider/UpdateExchangeDistrGroupMembers" 
style="document" />
            <wsdl:input>
              <soap12:body use="literal" />
            </wsdl:input>
          </wsdl:operation>
          <wsdl:operation name="DeleteExchangeDistrGroup">
            <soap12:operation 
soapAction="http://tempuri.org/IO365Provider/DeleteExchangeDistrGroup" style="document" />
            <wsdl:input>
              <soap12:body use="literal" />
            </wsdl:input>
          </wsdl:operation>
          <wsdl:operation name="UpdateUserExchangeDistrGroups">
             <soap12:operation 
soapAction="http://tempuri.org/IO365Provider/UpdateUserExchangeDistrGroups" 
style="document" />
            <wsdl:input>
              <soap12:body use="literal" />
            </wsdl:input>
          </wsdl:operation>
          <wsdl:operation name="EnsureUser">
            <soap12:operation soapAction="http://tempuri.org/IO365Provider/EnsureUser" 
style="document" />
            <wsdl:input>
              <soap12:body use="literal" />
            </wsdl:input>
          </wsdl:operation>
          <wsdl:operation name="GetSiteCollectionProperties">
            <soap12:operation 
soapAction="http://tempuri.org/IO365Provider/GetSiteCollectionProperties" style="document" 
/>
            <wsdl:input>
              <soap12:body use="literal" />
            </wsdl:input>
          </wsdl:operation>
          <wsdl:operation name="GetSiteProperties">
            <soap12:operation 
soapAction="http://tempuri.org/IO365Provider/GetSiteProperties" style="document" />
            <wsdl:input>
              <soap12:body use="literal" />
            </wsdl:input>
          </wsdl:operation>
          <wsdl:operation name="UpdateSiteProperties">
            <soap12:operation 
soapAction="http://tempuri.org/IO365Provider/UpdateSiteProperties" style="document" />
            <wsdl:input>
              <soap12:body use="literal" />
            </wsdl:input>
          </wsdl:operation>
```

```
 <wsdl:operation name="GetSiteLibraries">
            <soap12:operation soapAction="http://tempuri.org/IO365Provider/GetSiteLibraries" 
style="document" />
            <wsdl:input>
              <soap12:body use="literal" />
            </wsdl:input>
          </wsdl:operation>
          <wsdl:operation name="UpdateLibraryProperties">
            <soap12:operation 
soapAction="http://tempuri.org/IO365Provider/UpdateLibraryProperties" style="document" />
            <wsdl:input>
              <soap12:body use="literal" />
            </wsdl:input>
          </wsdl:operation>
          <wsdl:operation name="AddLibrary">
            <soap12:operation soapAction="http://tempuri.org/IO365Provider/AddLibrary" 
style="document" />
            <wsdl:input>
              <soap12:body use="literal" />
            </wsdl:input>
          </wsdl:operation>
          <wsdl:operation name="DeleteLibrary">
            <soap12:operation soapAction="http://tempuri.org/IO365Provider/DeleteLibrary" 
style="document" />
            <wsdl:input>
              <soap12:body use="literal" />
            </wsdl:input>
          </wsdl:operation>
          <wsdl:operation name="OnO365UserUpdated">
            <soap12:operation 
soapAction="http://tempuri.org/IO365Provider/OnO365UserUpdated" style="document" />
            <wsdl:output>
              <soap12:body use="literal" />
            </wsdl:output>
          </wsdl:operation>
          <wsdl:operation name="OnO365InformationUpdated">
            <soap12:operation 
soapAction="http://tempuri.org/IO365Provider/OnO365InformationUpdated" style="document" />
            <wsdl:output>
              <soap12:body use="literal" />
            </wsdl:output>
          </wsdl:operation>
          <wsdl:operation name="OnO365DomainUpdated">
            <soap12:operation 
soapAction="http://tempuri.org/IO365Provider/OnO365DomainUpdated" style="document" />
            <wsdl:output>
              <soap12:body use="literal" />
            </wsdl:output>
          </wsdl:operation>
          <wsdl:operation name="OnGroupInfoUpdated">
            <soap12:operation 
soapAction="http://tempuri.org/IO365Provider/OnGroupInfoUpdated" style="document" />
            <wsdl:output>
              <soap12:body use="literal" />
            </wsdl:output>
          </wsdl:operation>
          <wsdl:operation name="OnMSOSecurityGroupUpdated">
            <soap12:operation 
soapAction="http://tempuri.org/IO365Provider/OnMSOSecurityGroupUpdated" style="document" />
            <wsdl:output>
              <soap12:body use="literal" />
            </wsdl:output>
          </wsdl:operation>
          <wsdl:operation name="OnSharePointSiteUpdated">
            <soap12:operation 
soapAction="http://tempuri.org/IO365Provider/OnSharePointSiteUpdated" style="document" />
            <wsdl:output>
              <soap12:body use="literal" />
            </wsdl:output>
```

```
 </wsdl:operation>
          <wsdl:operation name="OnSharePointLibraryAdded">
            <soap12:operation 
soapAction="http://tempuri.org/IO365Provider/OnSharePointLibraryAdded" style="document" />
            <wsdl:output>
              <soap12:body use="literal" />
            </wsdl:output>
          </wsdl:operation>
          <wsdl:operation name="OnSharePointLibraryRemoved">
            <soap12:operation 
soapAction="http://tempuri.org/IO365Provider/OnSharePointLibraryRemoved" style="document" 
/>
            <wsdl:output>
              <soap12:body use="literal" />
            </wsdl:output>
          </wsdl:operation>
          <wsdl:operation name="OnSharePointLibraryUpdated">
            <soap12:operation 
soapAction="http://tempuri.org/IO365Provider/OnSharePointLibraryUpdated" style="document" 
/>
            <wsdl:output>
              <soap12:body use="literal" />
            </wsdl:output>
          </wsdl:operation>
          <wsdl:operation name="OnIntegrationStatusUpdated">
            <soap12:operation 
soapAction="http://tempuri.org/IO365Provider/OnIntegrationStatusUpdated" style="document" 
/>
            <wsdl:output>
              <soap12:body use="literal" />
            </wsdl:output>
          </wsdl:operation>
        </wsdl:binding>
        <wsdl:service name="O365ManagementProvider">
          <wsdl:port name="CustomBinding_IProvider" binding="tns:CustomBinding_IProvider">
            <soap12:address 
location="net.tcp://localhost:65532/Microsoft.WindowsServerSolutions.O365Integration.O365Ma
nagementProvider/Microsoft.WindowsServerSolutions.Common.ProviderFramework.IProvider" />
            <wsa10:EndpointReference>
<wsa10:Address>net.tcp://localhost:65532/Microsoft.WindowsServerSolutions.O365Integration.O
365ManagementProvider/Microsoft.WindowsServerSolutions.Common.ProviderFramework.IProvider</
wsa10:Address>
              <Identity xmlns="http://schemas.xmlsoap.org/ws/2006/02/addressingidentity">
                <Dns>SERVERNAME</Dns>
              </Identity>
            </wsa10:EndpointReference>
          </wsdl:port>
          <wsdl:port name="CustomBinding_IO365Provider" 
binding="tns:CustomBinding_IO365Provider">
            <soap12:address 
location="net.tcp://localhost:65532/Microsoft.WindowsServerSolutions.O365Integration.O365Ma
nagementProvider/Microsoft.WindowsServerSolutions.O365Integration.IO365Provider" />
            <wsa10:EndpointReference>
<wsa10:Address>net.tcp://localhost:65532/Microsoft.WindowsServerSolutions.O365Integration.O
365ManagementProvider/Microsoft.WindowsServerSolutions.O365Integration.IO365Provider</wsa10
:Address>
               <Identity xmlns="http://schemas.xmlsoap.org/ws/2006/02/addressingidentity">
                <Spn>host/serverName.domain</Spn>
              </Identity>
            </wsa10:EndpointReference>
          </wsdl:port>
        </wsdl:service>
     </wsdl:definitions>
```
# **6.10.2.2 http://tempuri.org**

```
<?xml version="1.0" encoding="utf-8"?>
     <xs:schema xmlns:tns="http://tempuri.org/" elementFormDefault="qualified" 
targetNamespace="http://tempuri.org/" xmlns:xs="http://www.w3.org/2001/XMLSchema">
        <xs:import schemaLocation="" 
namespace="http://schemas.datacontract.org/2004/07/System" />
        <xs:import schemaLocation="" 
namespace="http://schemas.microsoft.com/2003/10/Serialization/" />
        <xs:import schemaLocation="" 
namespace="http://schemas.datacontract.org/2004/07/Microsoft.WindowsServerSolutions.O365Int
egration" />
        <xs:import schemaLocation="" 
namespace="http://schemas.microsoft.com/2003/10/Serialization/Arrays" />
        <xs:element name="Disconnect">
          <xs:complexType>
            <xs:sequence />
          </xs:complexType>
        </xs:element>
        <xs:element name="RaiseOperationInvokeEvent">
          <xs:complexType>
            <xs:sequence>
              <xs:element minOccurs="0" name="operationName" nillable="true" 
type="xs:string" />
              <xs:element minOccurs="0" name="result" nillable="true" type="xs:anyType" />
              <xs:element xmlns:q1="http://schemas.datacontract.org/2004/07/System" 
minOccurs="0" name="errorException" nillable="true" type="q1:Exception" />
            </xs:sequence>
          </xs:complexType>
        </xs:element>
        <xs:element name="Activate">
          <xs:complexType>
            <xs:sequence>
              <xs:element minOccurs="0" name="adminUserName" nillable="true" 
type="xs:string" />
              <xs:element minOccurs="0" name="adminPassword" nillable="true" 
type="xs:string" />
              <xs:element minOccurs="0" name="id" nillable="true" type="xs:string" />
            </xs:sequence>
          </xs:complexType>
        </xs:element>
        <xs:element name="ActivateAAD">
          <xs:complexType>
            <xs:sequence>
               <xs:element minOccurs="0" name="adminUserName" nillable="true" 
type="xs:string" />
              <xs:element minOccurs="0" name="adminPassword" nillable="true" 
type="xs:string" />
              <xs:element minOccurs="0" name="id" nillable="true" type="xs:string" />
            </xs:sequence>
          </xs:complexType>
        </xs:element>
        <xs:element name="ActivateService">
          <xs:complexType>
            <xs:sequence>
              <xs:element xmlns:q2="http://schemas.microsoft.com/2003/10/Serialization/" 
minOccurs="0" name="guid" type="q2:guid" />
              <xs:element minOccurs="0" name="id" nillable="true" type="xs:string" />
            </xs:sequence>
          </xs:complexType>
        </xs:element>
        <xs:element name="Deactivate">
          <xs:complexType>
            <xs:sequence>
              <xs:element minOccurs="0" name="id" nillable="true" type="xs:string" />
            </xs:sequence>
          </xs:complexType>
        </xs:element>
        <xs:element name="DeactivateService">
```

```
 <xs:complexType>
            <xs:sequence>
              <xs:element xmlns:q3="http://schemas.microsoft.com/2003/10/Serialization/" 
minOccurs="0" name="guid" type="q3:guid" />
              <xs:element minOccurs="0" name="id" nillable="true" type="xs:string" />
            </xs:sequence>
          </xs:complexType>
        </xs:element>
        <xs:element name="QueryMappedOnlineUserNumber">
          <xs:complexType>
            <xs:sequence>
              <xs:element minOccurs="0" name="id" nillable="true" type="xs:string" />
            </xs:sequence>
          </xs:complexType>
        </xs:element>
        <xs:element name="QueryOnlineUser">
          <xs:complexType>
            <xs:sequence>
              <xs:element minOccurs="0" name="userPrincipalName" nillable="true" 
type="xs:string" />
              <xs:element minOccurs="0" name="id" nillable="true" type="xs:string" />
            </xs:sequence>
          </xs:complexType>
        </xs:element>
        <xs:element name="QueryAllOnlineUsers">
          <xs:complexType>
            <xs:sequence>
              <xs:element minOccurs="0" name="id" nillable="true" type="xs:string" />
            </xs:sequence>
          </xs:complexType>
        </xs:element>
        <xs:element name="QueryMappedOnlineUser">
          <xs:complexType>
            <xs:sequence>
              <xs:element minOccurs="0" name="localUserName" nillable="true" 
type="xs:string" />
              <xs:element minOccurs="0" name="id" nillable="true" type="xs:string" />
            </xs:sequence>
          </xs:complexType>
        </xs:element>
        <xs:element name="BulkMapOnlineUsers">
          <xs:complexType>
            <xs:sequence>
              <xs:element 
xmlns:q4="http://schemas.datacontract.org/2004/07/Microsoft.WindowsServerSolutions.O365Inte
gration" minOccurs="0" name="users" nillable="true" type="q4:ArrayOfO365UserMap" />
              <xs:element 
xmlns:q5="http://schemas.datacontract.org/2004/07/Microsoft.WindowsServerSolutions.O365Inte
gration" minOccurs="0" name="licenses" nillable="true" type="q5:ArrayOfO365UserLicense" />
              <xs:element minOccurs="0" name="forceNew" type="xs:boolean" />
              <xs:element minOccurs="0" name="id" nillable="true" type="xs:string" />
            </xs:sequence>
          </xs:complexType>
        </xs:element>
        <xs:element name="MapOnlineUser">
          <xs:complexType>
            <xs:sequence>
              <xs:element minOccurs="0" name="localUserName" nillable="true" 
type="xs:string" />
              <xs:element minOccurs="0" name="onlineUserName" nillable="true" 
type="xs:string" />
              <xs:element minOccurs="0" name="password" nillable="true" type="xs:string" />
              <xs:element 
xmlns:q6="http://schemas.datacontract.org/2004/07/Microsoft.WindowsServerSolutions.O365Inte
gration" minOccurs="0" name="licenses" nillable="true" type="q6:ArrayOfO365UserLicense" />
      <xs:element minOccurs="0" name="forceNew" type="xs:boolean" />
              <xs:element minOccurs="0" name="id" nillable="true" type="xs:string" />
            </xs:sequence>
          </xs:complexType>
```

```
 </xs:element>
        <xs:element name="UnmapOnlineUser">
          <xs:complexType>
            <xs:sequence>
               <xs:element minOccurs="0" name="localUserName" nillable="true" 
type="xs:string" />
              <xs:element minOccurs="0" name="id" nillable="true" type="xs:string" />
            </xs:sequence>
          </xs:complexType>
        </xs:element>
        <xs:element name="RemoveOnlineUserFromLocalUserName">
          <xs:complexType>
            <xs:sequence>
              <xs:element minOccurs="0" name="localUserName" nillable="true" 
type="xs:string" />
              <xs:element minOccurs="0" name="id" nillable="true" type="xs:string" />
            </xs:sequence>
          </xs:complexType>
        </xs:element>
        <xs:element name="ActivateUser">
          <xs:complexType>
            <xs:sequence>
              <xs:element minOccurs="0" name="localUserName" nillable="true" 
type="xs:string" />
              <xs:element minOccurs="0" name="id" nillable="true" type="xs:string" />
            </xs:sequence>
          </xs:complexType>
        </xs:element>
        <xs:element name="DeactivateUser">
          <xs:complexType>
            <xs:sequence>
              <xs:element minOccurs="0" name="localUserName" nillable="true" 
type="xs:string" />
              <xs:element minOccurs="0" name="id" nillable="true" type="xs:string" />
            </xs:sequence>
          </xs:complexType>
        </xs:element>
        <xs:element name="UpdateUserPrincipalName">
          <xs:complexType>
            <xs:sequence>
               <xs:element minOccurs="0" name="localUserName" nillable="true" 
type="xs:string" />
              <xs:element minOccurs="0" name="onlineUserPrincipalName" nillable="true" 
type="xs:string" />
              <xs:element minOccurs="0" name="id" nillable="true" type="xs:string" />
            </xs:sequence>
          </xs:complexType>
         </xs:element>
        <xs:element name="ChangePassword">
          <xs:complexType>
            <xs:sequence>
              <xs:element minOccurs="0" name="localUserName" nillable="true" 
type="xs:string" />
              <xs:element minOccurs="0" name="password" nillable="true" type="xs:string" />
              <xs:element minOccurs="0" name="id" nillable="true" type="xs:string" />
            </xs:sequence>
          </xs:complexType>
        </xs:element>
        <xs:element name="SetUserLicenses">
          <xs:complexType>
            <xs:sequence>
              <xs:element minOccurs="0" name="localUserName" nillable="true" 
type="xs:string" />
              <xs:element 
xmlns:q7="http://schemas.datacontract.org/2004/07/Microsoft.WindowsServerSolutions.O365Inte
gration" minOccurs="0" name="licenses" nillable="true" type="q7:ArrayOfO365UserLicense" />
              <xs:element minOccurs="0" name="id" nillable="true" type="xs:string" />
            </xs:sequence>
          </xs:complexType>
```

```
 </xs:element>
        <xs:element name="QueryAllMSOSecurityGroups">
          <xs:complexType>
            <xs:sequence>
               <xs:element minOccurs="0" name="id" nillable="true" type="xs:string" />
            </xs:sequence>
          </xs:complexType>
        </xs:element>
        <xs:element name="QueryMSOSecurityGroup">
          <xs:complexType>
            <xs:sequence>
              <xs:element xmlns:q8="http://schemas.microsoft.com/2003/10/Serialization/" 
minOccurs="0" name="groupId" type="q8:guid" />
              <xs:element minOccurs="0" name="id" nillable="true" type="xs:string" />
            </xs:sequence>
          </xs:complexType>
        </xs:element>
        <xs:element name="QueryMappedMSOSecurityGroup">
          <xs:complexType>
            <xs:sequence>
              <xs:element minOccurs="0" name="localGroupName" nillable="true" 
type="xs:string" />
              <xs:element minOccurs="0" name="id" nillable="true" type="xs:string" />
            </xs:sequence>
          </xs:complexType>
        </xs:element>
        <xs:element name="MapNewMSOSecurityGroup">
          <xs:complexType>
            <xs:sequence>
              <xs:element minOccurs="0" name="localGroupName" nillable="true" 
type="xs:string" />
              <xs:element minOccurs="0" name="onlineGroupName" nillable="true" 
type="xs:string" />
              <xs:element minOccurs="0" name="id" nillable="true" type="xs:string" />
            </xs:sequence>
          </xs:complexType>
        </xs:element>
        <xs:element name="MapExistingMSOSecurityGroup">
          <xs:complexType>
            <xs:sequence>
               <xs:element minOccurs="0" name="localGroupName" nillable="true" 
type="xs:string" />
              <xs:element xmlns:q9="http://schemas.microsoft.com/2003/10/Serialization/" 
minOccurs="0" name="onlineGroupId" type="q9:guid" />
              <xs:element minOccurs="0" name="id" nillable="true" type="xs:string" />
            </xs:sequence>
          </xs:complexType>
         </xs:element>
        <xs:element name="UnmapMSOSecurityGroup">
          <xs:complexType>
            <xs:sequence>
              <xs:element minOccurs="0" name="localGroupName" nillable="true" 
type="xs:string" />
              <xs:element minOccurs="0" name="id" nillable="true" type="xs:string" />
            </xs:sequence>
          </xs:complexType>
        </xs:element>
        <xs:element name="RemoveMappedMSOSecurityGroup">
          <xs:complexType>
            <xs:sequence>
               <xs:element minOccurs="0" name="localGroupName" nillable="true" 
type="xs:string" />
              <xs:element minOccurs="0" name="id" nillable="true" type="xs:string" />
            </xs:sequence>
          </xs:complexType>
         </xs:element>
        <xs:element name="QueryO365Information">
          <xs:complexType>
            <xs:sequence>
```

```
 <xs:element minOccurs="0" name="id" nillable="true" type="xs:string" />
            </xs:sequence>
          </xs:complexType>
        </xs:element>
        <xs:element name="UpdateIntegrationStatus">
          <xs:complexType>
            <xs:sequence>
               <xs:element minOccurs="0" name="id" nillable="true" type="xs:string" />
            </xs:sequence>
          </xs:complexType>
        </xs:element>
        <xs:element name="SetCustomDomain">
          <xs:complexType>
            <xs:sequence>
               <xs:element minOccurs="0" name="domainName" nillable="true" type="xs:string" 
/>
              <xs:element minOccurs="0" name="id" nillable="true" type="xs:string" />
            </xs:sequence>
          </xs:complexType>
         </xs:element>
        <xs:element name="SetManagedDomain">
          <xs:complexType>
            <xs:sequence>
              <xs:element minOccurs="0" name="id" nillable="true" type="xs:string" />
            </xs:sequence>
          </xs:complexType>
         </xs:element>
        <xs:element name="ResetDomain">
          <xs:complexType>
            <xs:sequence>
               <xs:element minOccurs="0" name="id" nillable="true" type="xs:string" />
            </xs:sequence>
          </xs:complexType>
         </xs:element>
        <xs:element name="QueryDnsRecords">
          <xs:complexType>
            <xs:sequence>
               <xs:element minOccurs="0" name="domainName" nillable="true" type="xs:string" 
/>
              <xs:element minOccurs="0" name="id" nillable="true" type="xs:string" />
            </xs:sequence>
          </xs:complexType>
        </xs:element>
        <xs:element name="QueryDomainConfiguration">
          <xs:complexType>
            <xs:sequence>
               <xs:element minOccurs="0" name="id" nillable="true" type="xs:string" />
             </xs:sequence>
          </xs:complexType>
        </xs:element>
        <xs:element name="UpdateCustomDomain">
          <xs:complexType>
            <xs:sequence>
               <xs:element minOccurs="0" name="id" nillable="true" type="xs:string" />
            </xs:sequence>
          </xs:complexType>
        </xs:element>
        <xs:element name="IsLocalUserMapped">
          <xs:complexType>
            <xs:sequence>
               <xs:element minOccurs="0" name="localUserName" nillable="true" 
type="xs:string" />
             </xs:sequence>
          </xs:complexType>
        </xs:element>
        <xs:element name="IsLocalUserMappedResponse">
          <xs:complexType>
            <xs:sequence>
               <xs:element minOccurs="0" name="IsLocalUserMappedResult" type="xs:boolean" />
```

```
 </xs:sequence>
          </xs:complexType>
        </xs:element>
        <xs:element name="IsLocalGroupMapped">
          <xs:complexType>
             <xs:sequence>
              <xs:element minOccurs="0" name="localGroupName" nillable="true" 
type="xs:string" />
            </xs:sequence>
          </xs:complexType>
        </xs:element>
        <xs:element name="IsLocalGroupMappedResponse">
          <xs:complexType>
            <xs:sequence>
               <xs:element minOccurs="0" name="IsLocalGroupMappedResult" type="xs:boolean" />
            </xs:sequence>
          </xs:complexType>
        </xs:element>
        <xs:element name="GetMappedOnlineUserFromAD">
          <xs:complexType>
            <xs:sequence>
               <xs:element minOccurs="0" name="localUserName" nillable="true" 
type="xs:string" />
            </xs:sequence>
          </xs:complexType>
        </xs:element>
        <xs:element name="GetMappedOnlineUserFromADResponse">
          <xs:complexType>
            <xs:sequence>
              <xs:element minOccurs="0" name="GetMappedOnlineUserFromADResult" 
nillable="true" type="xs:string" />
            </xs:sequence>
          </xs:complexType>
         </xs:element>
        <xs:element name="QueryUserEmails">
          <xs:complexType>
            <xs:sequence>
               <xs:element minOccurs="0" name="localUserName" nillable="true" 
type="xs:string" />
              <xs:element minOccurs="0" name="id" nillable="true" type="xs:string" />
            </xs:sequence>
          </xs:complexType>
        </xs:element>
        <xs:element name="SetUserEmails">
          <xs:complexType>
            <xs:sequence>
               <xs:element minOccurs="0" name="localUserName" nillable="true" 
type="xs:string" />
               <xs:element 
xmlns:q10="http://schemas.microsoft.com/2003/10/Serialization/Arrays" minOccurs="0" 
name="emails" nillable="true" type="q10:ArrayOfstring" />
               <xs:element minOccurs="0" name="id" nillable="true" type="xs:string" />
             </xs:sequence>
          </xs:complexType>
        </xs:element>
        <xs:element name="QueryO365UserWithEmails">
          <xs:complexType>
            <xs:sequence>
               <xs:element minOccurs="0" name="localUserName" nillable="true" 
type="xs:string" />
               <xs:element minOccurs="0" name="id" nillable="true" type="xs:string" />
            </xs:sequence>
          </xs:complexType>
        </xs:element>
        <xs:element name="UpdateO365UserWithEmails">
          <xs:complexType>
            <xs:sequence>
               <xs:element minOccurs="0" name="localUserName" nillable="true" 
type="xs:string" />
```

```
 <xs:element minOccurs="0" name="onlineUserPrincipalName" nillable="true" 
type="xs:string" />
              <xs:element 
xmlns:q11="http://schemas.microsoft.com/2003/10/Serialization/Arrays" minOccurs="0" 
name="emails" nillable="true" type="q11:ArrayOfstring" />
               <xs:element minOccurs="0" name="id" nillable="true" type="xs:string" />
            </xs:sequence>
          </xs:complexType>
        </xs:element>
        <xs:element name="QueryAllMailboxStatistics">
          <xs:complexType>
            <xs:sequence>
               <xs:element minOccurs="0" name="id" nillable="true" type="xs:string" />
            </xs:sequence>
          </xs:complexType>
        </xs:element>
        <xs:element name="QueryMobileDevices">
          <xs:complexType>
            <xs:sequence>
               <xs:element minOccurs="0" name="id" nillable="true" type="xs:string" />
            </xs:sequence>
          </xs:complexType>
        </xs:element>
        <xs:element name="AllowMobileDevices">
          <xs:complexType>
            <xs:sequence>
              <xs:element minOccurs="0" name="mailbox" nillable="true" type="xs:string" />
              <xs:element 
xmlns:q12="http://schemas.microsoft.com/2003/10/Serialization/Arrays" minOccurs="0" 
name="deviceIds" nillable="true" type="q12:ArrayOfstring" />
              <xs:element minOccurs="0" name="id" nillable="true" type="xs:string" />
            </xs:sequence>
          </xs:complexType>
        </xs:element>
        <xs:element name="BlockMobileDevices">
          <xs:complexType>
            <xs:sequence>
              <xs:element minOccurs="0" name="mailbox" nillable="true" type="xs:string" />
              <xs:element 
xmlns:q13="http://schemas.microsoft.com/2003/10/Serialization/Arrays" minOccurs="0" 
name="deviceIds" nillable="true" type="q13:ArrayOfstring" />
              <xs:element minOccurs="0" name="id" nillable="true" type="xs:string" />
            </xs:sequence>
          </xs:complexType>
        </xs:element>
        <xs:element name="RemoveMobileDevice">
          <xs:complexType>
            <xs:sequence>
              <xs:element minOccurs="0" name="deviceId" nillable="true" type="xs:string" />
              <xs:element minOccurs="0" name="id" nillable="true" type="xs:string" />
            </xs:sequence>
          </xs:complexType>
        </xs:element>
        <xs:element name="WipeMobileDevice">
          <xs:complexType>
            <xs:sequence>
              <xs:element minOccurs="0" name="deviceId" nillable="true" type="xs:string" />
              <xs:element minOccurs="0" name="id" nillable="true" type="xs:string" />
            </xs:sequence>
          </xs:complexType>
        </xs:element>
        <xs:element name="QueryMobileDevicePolicy">
          <xs:complexType>
            <xs:sequence>
              <xs:element minOccurs="0" name="id" nillable="true" type="xs:string" />
            </xs:sequence>
          </xs:complexType>
        </xs:element>
        <xs:element name="SetMobileDevicePolicy">
```

```
 <xs:complexType>
            <xs:sequence>
              <xs:element 
xmlns:q14="http://schemas.datacontract.org/2004/07/Microsoft.WindowsServerSolutions.O365Int
egration" minOccurs="0" name="policy" nillable="true" type="q14:MobileDevicePolicy" />
              <xs:element minOccurs="0" name="id" nillable="true" type="xs:string" />
            </xs:sequence>
          </xs:complexType>
        </xs:element>
        <xs:element name="CreateMobileDevicePolicy">
          <xs:complexType>
            <xs:sequence>
              <xs:element 
xmlns:q15="http://schemas.datacontract.org/2004/07/Microsoft.WindowsServerSolutions.O365Int
egration" minOccurs="0" name="policy" nillable="true" type="q15:MobileDevicePolicy" />
              <xs:element minOccurs="0" name="id" nillable="true" type="xs:string" />
            </xs:sequence>
          </xs:complexType>
        </xs:element>
        <xs:element name="QueryMobileDeviceAccessRules">
          <xs:complexType>
            <xs:sequence>
              <xs:element minOccurs="0" name="id" nillable="true" type="xs:string" />
            </xs:sequence>
          </xs:complexType>
        </xs:element>
        <xs:element name="RemoveMobileDeviceAccessRule">
          <xs:complexType>
            <xs:sequence>
              <xs:element minOccurs="0" name="ruleId" nillable="true" type="xs:string" />
              <xs:element minOccurs="0" name="id" nillable="true" type="xs:string" />
            </xs:sequence>
          </xs:complexType>
        </xs:element>
        <xs:element name="AddMobileDeviceAccessRule">
          <xs:complexType>
            <xs:sequence>
              <xs:element 
xmlns:q16="http://schemas.datacontract.org/2004/07/Microsoft.WindowsServerSolutions.O365Int
egration" minOccurs="0" name="rule" nillable="true" type="q16:MobileDeviceAccessRule" />
              <xs:element minOccurs="0" name="id" nillable="true" type="xs:string" />
            </xs:sequence>
          </xs:complexType>
        </xs:element>
        <xs:element name="ApplyMobileDeviceAccessRule">
          <xs:complexType>
            <xs:sequence>
              <xs:element minOccurs="0" name="mailbox" nillable="true" type="xs:string" />
              <xs:element 
xmlns:q17="http://schemas.microsoft.com/2003/10/Serialization/Arrays" minOccurs="0" 
name="deviceIds" nillable="true" type="q17:ArrayOfstring" />
              <xs:element minOccurs="0" name="id" nillable="true" type="xs:string" />
            </xs:sequence>
          </xs:complexType>
        </xs:element>
        <xs:element name="QueryMobileDeviceExtraInfo">
          <xs:complexType>
            <xs:sequence>
              <xs:element 
xmlns:q18="http://schemas.datacontract.org/2004/07/Microsoft.WindowsServerSolutions.O365Int
egration" minOccurs="0" name="infoType" type="q18:MobileDeviceExtraInfoType" />
              <xs:element minOccurs="0" name="id" nillable="true" type="xs:string" />
            </xs:sequence>
          </xs:complexType>
        </xs:element>
        <xs:element name="QueryAllExchangeGroupUsers">
          <xs:complexType>
            <xs:sequence>
              <xs:element minOccurs="0" name="id" nillable="true" type="xs:string" />
```

```
 </xs:sequence>
          </xs:complexType>
        </xs:element>
        <xs:element name="QueryAllExchangeDistrGroups">
          <xs:complexType>
            <xs:sequence>
              <xs:element minOccurs="0" name="id" nillable="true" type="xs:string" />
            </xs:sequence>
          </xs:complexType>
        </xs:element>
        <xs:element name="AddExchangeDistrGroup">
          <xs:complexType>
            <xs:sequence>
              <xs:element 
xmlns:q19="http://schemas.datacontract.org/2004/07/Microsoft.WindowsServerSolutions.O365Int
egration" minOccurs="0" name="group" nillable="true" type="q19:ExchangeDistrGroup" />
              <xs:element 
xmlns:q20="http://schemas.microsoft.com/2003/10/Serialization/Arrays" minOccurs="0" 
name="memberIds" nillable="true" type="q20:ArrayOfguid" />
              <xs:element minOccurs="0" name="id" nillable="true" type="xs:string" />
            </xs:sequence>
          </xs:complexType>
        </xs:element>
        <xs:element name="UpdateExchangeDistrGroup">
          <xs:complexType>
            <xs:sequence>
              <xs:element 
xmlns:q21="http://schemas.datacontract.org/2004/07/Microsoft.WindowsServerSolutions.O365Int
egration" minOccurs="0" name="group" nillable="true" type="q21:ExchangeDistrGroup" />
              <xs:element 
xmlns:q22="http://schemas.microsoft.com/2003/10/Serialization/Arrays" minOccurs="0" 
name="memberIds" nillable="true" type="q22:ArrayOfguid" />
              <xs:element minOccurs="0" name="id" nillable="true" type="xs:string" />
            </xs:sequence>
          </xs:complexType>
        </xs:element>
        <xs:element name="UpdateExchangeDistrGroupMembers">
          <xs:complexType>
            <xs:sequence>
              <xs:element xmlns:q23="http://schemas.microsoft.com/2003/10/Serialization/" 
minOccurs="0" name="groupId" type="q23:guid" />
              <xs:element 
xmlns:q24="http://schemas.microsoft.com/2003/10/Serialization/Arrays" minOccurs="0" 
name="memberIds" nillable="true" type="q24:ArrayOfguid" />
              <xs:element minOccurs="0" name="id" nillable="true" type="xs:string" />
            </xs:sequence>
          </xs:complexType>
        </xs:element>
        <xs:element name="DeleteExchangeDistrGroup">
          <xs:complexType>
            <xs:sequence>
              <xs:element xmlns:q25="http://schemas.microsoft.com/2003/10/Serialization/" 
minOccurs="0" name="groupId" type="q25:guid" />
              <xs:element minOccurs="0" name="id" nillable="true" type="xs:string" />
            </xs:sequence>
          </xs:complexType>
        </xs:element>
        <xs:element name="UpdateUserExchangeDistrGroups">
          <xs:complexType>
            <xs:sequence>
              <xs:element xmlns:q26="http://schemas.microsoft.com/2003/10/Serialization/" 
minOccurs="0" name="userId" type="q26:guid" />
              <xs:element 
xmlns:q27="http://schemas.microsoft.com/2003/10/Serialization/Arrays" minOccurs="0" 
name="groupsToAdd" nillable="true" type="q27:ArrayOfguid" />
              <xs:element 
xmlns:q28="http://schemas.microsoft.com/2003/10/Serialization/Arrays" minOccurs="0" 
name="groupsToDelete" nillable="true" type="q28:ArrayOfguid" />
              <xs:element minOccurs="0" name="id" nillable="true" type="xs:string" />
```

```
 </xs:sequence>
          </xs:complexType>
        </xs:element>
        <xs:element name="EnsureUser">
          <xs:complexType>
            <xs:sequence>
              <xs:element minOccurs="0" name="siteCollectionUri" nillable="true" 
type="xs:anyURI" />
              <xs:element minOccurs="0" name="logonName" nillable="true" type="xs:string" />
              <xs:element minOccurs="0" name="id" nillable="true" type="xs:string" />
            </xs:sequence>
          </xs:complexType>
        </xs:element>
        <xs:element name="GetSiteCollectionProperties">
          <xs:complexType>
            <xs:sequence>
              <xs:element minOccurs="0" name="siteCollectionUri" nillable="true" 
type="xs:anyURI" />
              <xs:element minOccurs="0" name="id" nillable="true" type="xs:string" />
            </xs:sequence>
          </xs:complexType>
        </xs:element>
        <xs:element name="GetSiteProperties">
          <xs:complexType>
            <xs:sequence>
              <xs:element minOccurs="0" name="siteUri" nillable="true" type="xs:anyURI" />
              <xs:element minOccurs="0" name="id" nillable="true" type="xs:string" />
            </xs:sequence>
          </xs:complexType>
        </xs:element>
        <xs:element name="UpdateSiteProperties">
          <xs:complexType>
            <xs:sequence>
              <xs:element 
xmlns:q29="http://schemas.datacontract.org/2004/07/Microsoft.WindowsServerSolutions.O365Int
egration" minOccurs="0" name="site" nillable="true" type="q29:SharePointSite" />
              <xs:element minOccurs="0" name="id" nillable="true" type="xs:string" />
            </xs:sequence>
          </xs:complexType>
        </xs:element>
        <xs:element name="GetSiteLibraries">
          <xs:complexType>
            <xs:sequence>
              <xs:element minOccurs="0" name="siteUri" nillable="true" type="xs:anyURI" />
              <xs:element minOccurs="0" name="id" nillable="true" type="xs:string" />
            </xs:sequence>
          </xs:complexType>
        </xs:element>
        <xs:element name="UpdateLibraryProperties">
          <xs:complexType>
            <xs:sequence>
              <xs:element 
xmlns:q30="http://schemas.datacontract.org/2004/07/Microsoft.WindowsServerSolutions.O365Int
egration" minOccurs="0" name="library" nillable="true" type="q30:SharePointLibrary" />
              <xs:element minOccurs="0" name="id" nillable="true" type="xs:string" />
            </xs:sequence>
          </xs:complexType>
        </xs:element>
        <xs:element name="AddLibrary">
          <xs:complexType>
            <xs:sequence>
              <xs:element 
xmlns:q31="http://schemas.datacontract.org/2004/07/Microsoft.WindowsServerSolutions.O365Int
egration" minOccurs="0" name="library" nillable="true" type="q31:SharePointLibrary" />
              <xs:element minOccurs="0" name="id" nillable="true" type="xs:string" />
            </xs:sequence>
          </xs:complexType>
        </xs:element>
        <xs:element name="DeleteLibrary">
```
*[MS-WCFESAN] - v20170915 WCF-Based Encrypted Server Administration and Notification Protocol Copyright © 2017 Microsoft Corporation Release: September 15, 2017*

```
 <xs:complexType>
            <xs:sequence>
              <xs:element 
xmlns:q32="http://schemas.datacontract.org/2004/07/Microsoft.WindowsServerSolutions.O365Int
egration" minOccurs="0" name="library" nillable="true" type="q32:SharePointLibrary" />
               <xs:element minOccurs="0" name="id" nillable="true" type="xs:string" />
            </xs:sequence>
          </xs:complexType>
        </xs:element>
        <xs:element name="OnO365UserUpdated">
          <xs:complexType>
            <xs:sequence>
              <xs:element 
xmlns:q33="http://schemas.datacontract.org/2004/07/Microsoft.WindowsServerSolutions.O365Int
egration" minOccurs="0" name="e" nillable="true" type="q33:O365UserUpdatedEventArgs" />
            </xs:sequence>
          </xs:complexType>
        </xs:element>
        <xs:element name="OnO365InformationUpdated">
          <xs:complexType>
            <xs:sequence>
              <xs:element 
xmlns:q34="http://schemas.datacontract.org/2004/07/Microsoft.WindowsServerSolutions.O365Int
egration" minOccurs="0" name="e" nillable="true" type="q34:O365InformationUpdatedEventArgs" 
/>
            </xs:sequence>
          </xs:complexType>
        </xs:element>
        <xs:element name="OnO365DomainUpdated">
          <xs:complexType>
            <xs:sequence>
              <xs:element 
xmlns:q35="http://schemas.datacontract.org/2004/07/Microsoft.WindowsServerSolutions.O365Int
egration" minOccurs="0" name="e" nillable="true" 
type="q35:O365DomainConfigurationUpdateEventArgs" />
            </xs:sequence>
          </xs:complexType>
        </xs:element>
        <xs:element name="OnGroupInfoUpdated">
          <xs:complexType>
            <xs:sequence>
              <xs:element 
xmlns:q36="http://schemas.datacontract.org/2004/07/Microsoft.WindowsServerSolutions.O365Int
egration" minOccurs="0" name="e" nillable="true" 
type="q36:ExchangeGroupInfoUpdatedEventArgs" />
            </xs:sequence>
          </xs:complexType>
        </xs:element>
        <xs:element name="OnMSOSecurityGroupUpdated">
          <xs:complexType>
            <xs:sequence>
              <xs:element 
xmlns:q37="http://schemas.datacontract.org/2004/07/Microsoft.WindowsServerSolutions.O365Int
egration" minOccurs="0" name="e" nillable="true" 
type="q37:MSOSecurityGroupUpdatedEventArgs" />
            </xs:sequence>
          </xs:complexType>
        </xs:element>
        <xs:element name="OnSharePointSiteUpdated">
          <xs:complexType>
            <xs:sequence>
              <xs:element 
xmlns:q38="http://schemas.datacontract.org/2004/07/Microsoft.WindowsServerSolutions.O365Int
egration" minOccurs="0" name="e" nillable="true" type="q38:SharePointSiteUpdatedEventArgs" 
/>
            </xs:sequence>
          </xs:complexType>
        </xs:element>
        <xs:element name="OnSharePointLibraryAdded">
```
```
 <xs:complexType>
            <xs:sequence>
              <xs:element 
xmlns:q39="http://schemas.datacontract.org/2004/07/Microsoft.WindowsServerSolutions.O365Int
egration" minOccurs="0" name="e" nillable="true" type="q39:SharePointLibraryAddedEventArgs" 
/>
            </xs:sequence>
          </xs:complexType>
        </xs:element>
        <xs:element name="OnSharePointLibraryRemoved">
          <xs:complexType>
            <xs:sequence>
              <xs:element 
xmlns:q40="http://schemas.datacontract.org/2004/07/Microsoft.WindowsServerSolutions.O365Int
egration" minOccurs="0" name="e" nillable="true" 
type="q40:SharePointLibraryRemovedEventArgs" />
            </xs:sequence>
          </xs:complexType>
        </xs:element>
        <xs:element name="OnSharePointLibraryUpdated">
          <xs:complexType>
            <xs:sequence>
              <xs:element 
xmlns:q41="http://schemas.datacontract.org/2004/07/Microsoft.WindowsServerSolutions.O365Int
egration" minOccurs="0" name="e" nillable="true" 
type="q41:SharePointLibraryUpdatedEventArgs" />
            </xs:sequence>
          </xs:complexType>
        </xs:element>
        <xs:element name="OnIntegrationStatusUpdated">
          <xs:complexType>
            <xs:sequence>
              <xs:element xmlns:q42="http://schemas.datacontract.org/2004/07/System" 
minOccurs="0" name="e" nillable="true" type="q42:EventArgs" />
            </xs:sequence>
          </xs:complexType>
        </xs:element>
</xs:schema>
```
### **6.10.2.3 http://schemas.microsoft.com/2003/10/Serialization**

```
<?xml version="1.0" encoding="utf-8"?>
     <xs:schema xmlns:tns="http://schemas.microsoft.com/2003/10/Serialization/" 
attributeFormDefault="qualified" elementFormDefault="qualified" 
targetNamespace="http://schemas.microsoft.com/2003/10/Serialization/" 
xmlns:xs="http://www.w3.org/2001/XMLSchema">
        <xs:element name="anyType" nillable="true" type="xs:anyType" />
        <xs:element name="anyURI" nillable="true" type="xs:anyURI" />
        <xs:element name="base64Binary" nillable="true" type="xs:base64Binary" />
        <xs:element name="boolean" nillable="true" type="xs:boolean" />
        <xs:element name="byte" nillable="true" type="xs:byte" />
        <xs:element name="dateTime" nillable="true" type="xs:dateTime" />
        <xs:element name="decimal" nillable="true" type="xs:decimal" />
        <xs:element name="double" nillable="true" type="xs:double" />
        <xs:element name="float" nillable="true" type="xs:float" />
        <xs:element name="int" nillable="true" type="xs:int" />
        <xs:element name="long" nillable="true" type="xs:long" />
        <xs:element name="QName" nillable="true" type="xs:QName" />
        <xs:element name="short" nillable="true" type="xs:short" />
        <xs:element name="string" nillable="true" type="xs:string" />
        <xs:element name="unsignedByte" nillable="true" type="xs:unsignedByte" />
        <xs:element name="unsignedInt" nillable="true" type="xs:unsignedInt" />
        <xs:element name="unsignedLong" nillable="true" type="xs:unsignedLong" />
        <xs:element name="unsignedShort" nillable="true" type="xs:unsignedShort" />
        <xs:element name="char" nillable="true" type="tns:char" />
        <xs:simpleType name="char">
          <xs:restriction base="xs:int" />
```

```
 </xs:simpleType>
        <xs:element name="duration" nillable="true" type="tns:duration" />
        <xs:simpleType name="duration">
          <xs:restriction base="xs:duration">
             <xs:pattern value="\-?P(\d*D)?(T(\d*H)?(\d*M)?(\d*(\.\d*)?S)?)?" />
             <xs:minInclusive value="-P10675199DT2H48M5.4775808S" />
            <xs:maxInclusive value="P10675199DT2H48M5.4775807S" />
          </xs:restriction>
        </xs:simpleType>
        <xs:element name="guid" nillable="true" type="tns:guid" />
        <xs:simpleType name="guid">
          <xs:restriction base="xs:string">
           \langle x s : pattern \ value = "[\da-fA-F](8)-[\da-fA-F](4)-[\da-fA-F](4)-[\da-fA-F](4)-[\da-fA-F](4)fA-F]\{12\}" />
           </xs:restriction>
        </xs:simpleType>
        <xs:attribute name="FactoryType" type="xs:QName" />
        <xs:attribute name="Id" type="xs:ID" />
        <xs:attribute name="Ref" type="xs:IDREF" />
</xs:schema>
```
#### **6.10.2.4 http://schemas.datacontract.org/2004/07/System.Collections.ObjectM odel**

```
<?xml version="1.0" encoding="utf-8"?>
     <xs:schema 
xmlns:tns="http://schemas.datacontract.org/2004/07/System.Collections.ObjectModel" 
elementFormDefault="qualified" 
targetNamespace="http://schemas.datacontract.org/2004/07/System.Collections.ObjectModel" 
xmlns:xs="http://www.w3.org/2001/XMLSchema">
        <xs:import schemaLocation="" 
namespace="http://schemas.datacontract.org/2004/07/Microsoft.WindowsServerSolutions.O365Int
egration" />
        <xs:import schemaLocation="" 
namespace="http://schemas.microsoft.com/2003/10/Serialization/Arrays" />
        <xs:complexType name="ReadOnlyCollectionOfO365Skug8jlx19J">
          <xs:annotation>
            <xs:appinfo>
              <GenericType Name="ReadOnlyCollectionOf{0}{#}" 
Namespace="http://schemas.datacontract.org/2004/07/System.Collections.ObjectModel" 
xmlns="http://schemas.microsoft.com/2003/10/Serialization/">
                <GenericParameter Name="O365Sku" 
Namespace="http://schemas.datacontract.org/2004/07/Microsoft.WindowsServerSolutions.O365Int
egration" />
              </GenericType>
            </xs:appinfo>
          </xs:annotation>
          <xs:sequence>
            <xs:element 
xmlns:q1="http://schemas.datacontract.org/2004/07/Microsoft.WindowsServerSolutions.O365Inte
gration" name="list" nillable="true" type="q1:ArrayOfO365Sku" />
          </xs:sequence>
        </xs:complexType>
        <xs:element name="ReadOnlyCollectionOfO365Skug8jlx19J" nillable="true" 
type="tns:ReadOnlyCollectionOfO365Skug8jlx19J" />
        <xs:complexType name="ReadOnlyCollectionOfO365Serviceg8jlx19J">
          <xs:annotation>
            <xs:appinfo>
              <GenericType Name="ReadOnlyCollectionOf{0}{#}" 
Namespace="http://schemas.datacontract.org/2004/07/System.Collections.ObjectModel" 
xmlns="http://schemas.microsoft.com/2003/10/Serialization/">
                <GenericParameter Name="O365Service" 
Namespace="http://schemas.datacontract.org/2004/07/Microsoft.WindowsServerSolutions.O365Int
egration" />
              </GenericType>
            </xs:appinfo>
          </xs:annotation>
```

```
 <xs:sequence>
            <xs:element 
xmlns:q2="http://schemas.datacontract.org/2004/07/Microsoft.WindowsServerSolutions.O365Inte
gration" name="list" nillable="true" type="q2:ArrayOfO365Service" />
          </xs:sequence>
        </xs:complexType>
        <xs:element name="ReadOnlyCollectionOfO365Serviceg8jlx19J" nillable="true" 
type="tns:ReadOnlyCollectionOfO365Serviceg8jlx19J" />
        <xs:complexType name="ReadOnlyCollectionOfO365Subscriptiong8jlx19J">
          <xs:annotation>
            <xs:appinfo>
              <GenericType Name="ReadOnlyCollectionOf{0}{#}" 
Namespace="http://schemas.datacontract.org/2004/07/System.Collections.ObjectModel" 
xmlns="http://schemas.microsoft.com/2003/10/Serialization/">
                <GenericParameter Name="O365Subscription" 
Namespace="http://schemas.datacontract.org/2004/07/Microsoft.WindowsServerSolutions.O365Int
egration" />
              </GenericType>
            </xs:appinfo>
          </xs:annotation>
          <xs:sequence>
            <xs:element 
xmlns:q3="http://schemas.datacontract.org/2004/07/Microsoft.WindowsServerSolutions.O365Inte
gration" name="list" nillable="true" type="q3:ArrayOfO365Subscription" />
          </xs:sequence>
        </xs:complexType>
        <xs:element name="ReadOnlyCollectionOfO365Subscriptiong8jlx19J" nillable="true" 
type="tns:ReadOnlyCollectionOfO365Subscriptiong8jlx19J" />
        <xs:complexType name="ReadOnlyCollectionOfstring">
          <xs:annotation>
            <xs:appinfo>
              <GenericType Name="ReadOnlyCollectionOf{0}{#}" 
Namespace="http://schemas.datacontract.org/2004/07/System.Collections.ObjectModel" 
xmlns="http://schemas.microsoft.com/2003/10/Serialization/">
                <GenericParameter Name="string" Namespace="http://www.w3.org/2001/XMLSchema" 
/>
              </GenericType>
            </xs:appinfo>
          </xs:annotation>
          <xs:sequence>
            <xs:element xmlns:q4="http://schemas.microsoft.com/2003/10/Serialization/Arrays" 
name="list" nillable="true" type="q4:ArrayOfstring" />
          </xs:sequence>
        </xs:complexType>
        <xs:element name="ReadOnlyCollectionOfstring" nillable="true" 
type="tns:ReadOnlyCollectionOfstring" />
        <xs:complexType name="ReadOnlyCollectionOfO365UserLicenseg8jlx19J">
          <xs:annotation>
            <xs:appinfo>
              <GenericType Name="ReadOnlyCollectionOf{0}{#}" 
Namespace="http://schemas.datacontract.org/2004/07/System.Collections.ObjectModel" 
xmlns="http://schemas.microsoft.com/2003/10/Serialization/">
                <GenericParameter Name="O365UserLicense" 
Namespace="http://schemas.datacontract.org/2004/07/Microsoft.WindowsServerSolutions.O365Int
egration" />
              </GenericType>
            </xs:appinfo>
          </xs:annotation>
          <xs:sequence>
            <xs:element 
xmlns:q5="http://schemas.datacontract.org/2004/07/Microsoft.WindowsServerSolutions.O365Inte
gration" name="list" nillable="true" type="q5:ArrayOfO365UserLicense" />
          </xs:sequence>
        </xs:complexType>
        <xs:element name="ReadOnlyCollectionOfO365UserLicenseg8jlx19J" nillable="true" 
type="tns:ReadOnlyCollectionOfO365UserLicenseg8jlx19J" />
        <xs:complexType name="ReadOnlyCollectionOfO365Domaing8jlx19J">
          <xs:annotation>
            <xs:appinfo>
```

```
 <GenericType Name="ReadOnlyCollectionOf{0}{#}" 
Namespace="http://schemas.datacontract.org/2004/07/System.Collections.ObjectModel" 
xmlns="http://schemas.microsoft.com/2003/10/Serialization/">
                <GenericParameter Name="O365Domain" 
Namespace="http://schemas.datacontract.org/2004/07/Microsoft.WindowsServerSolutions.O365Int
egration" />
              </GenericType>
            </xs:appinfo>
          </xs:annotation>
          <xs:sequence>
            <xs:element 
xmlns:q6="http://schemas.datacontract.org/2004/07/Microsoft.WindowsServerSolutions.O365Inte
gration" name="list" nillable="true" type="q6:ArrayOfO365Domain" />
          </xs:sequence>
        </xs:complexType>
        <xs:element name="ReadOnlyCollectionOfO365Domaing8jlx19J" nillable="true" 
type="tns:ReadOnlyCollectionOfO365Domaing8jlx19J" />
        <xs:complexType name="ReadOnlyCollectionOfint">
          <xs:annotation>
            <xs:appinfo>
              <GenericType Name="ReadOnlyCollectionOf{0}{#}" 
Namespace="http://schemas.datacontract.org/2004/07/System.Collections.ObjectModel" 
xmlns="http://schemas.microsoft.com/2003/10/Serialization/">
                <GenericParameter Name="int" Namespace="http://www.w3.org/2001/XMLSchema" />
              </GenericType>
            </xs:appinfo>
          </xs:annotation>
          <xs:sequence>
            <xs:element xmlns:q7="http://schemas.microsoft.com/2003/10/Serialization/Arrays" 
name="list" nillable="true" type="q7:ArrayOfint" />
          </xs:sequence>
        </xs:complexType>
        <xs:element name="ReadOnlyCollectionOfint" nillable="true" 
type="tns:ReadOnlyCollectionOfint" />
        <xs:complexType name="ReadOnlyCollectionOfSharePointRoleDefinitiong8jlx19J">
          <xs:annotation>
            <xs:appinfo>
              <GenericType Name="ReadOnlyCollectionOf{0}{#}" 
Namespace="http://schemas.datacontract.org/2004/07/System.Collections.ObjectModel" 
xmlns="http://schemas.microsoft.com/2003/10/Serialization/">
                <GenericParameter Name="SharePointRoleDefinition" 
Namespace="http://schemas.datacontract.org/2004/07/Microsoft.WindowsServerSolutions.O365Int
egration" />
              </GenericType>
            </xs:appinfo>
          </xs:annotation>
          <xs:sequence>
            <xs:element 
xmlns:q8="http://schemas.datacontract.org/2004/07/Microsoft.WindowsServerSolutions.O365Inte
gration" name="list" nillable="true" type="q8:ArrayOfSharePointRoleDefinition" />
          </xs:sequence>
        </xs:complexType>
        <xs:element name="ReadOnlyCollectionOfSharePointRoleDefinitiong8jlx19J" 
nillable="true" type="tns:ReadOnlyCollectionOfSharePointRoleDefinitiong8jlx19J" />
        <xs:complexType name="ReadOnlyCollectionOfSharePointGroupg8jlx19J">
          <xs:annotation>
            <xs:appinfo>
              <GenericType Name="ReadOnlyCollectionOf{0}{#}" 
Namespace="http://schemas.datacontract.org/2004/07/System.Collections.ObjectModel" 
xmlns="http://schemas.microsoft.com/2003/10/Serialization/">
                <GenericParameter Name="SharePointGroup" 
Namespace="http://schemas.datacontract.org/2004/07/Microsoft.WindowsServerSolutions.O365Int
egration" />
              </GenericType>
            </xs:appinfo>
          </xs:annotation>
          <xs:sequence>
```

```
 <xs:element 
xmlns:q9="http://schemas.datacontract.org/2004/07/Microsoft.WindowsServerSolutions.O365Inte
gration" name="list" nillable="true" type="q9:ArrayOfSharePointGroup" />
          </xs:sequence>
        </xs:complexType>
        <xs:element name="ReadOnlyCollectionOfSharePointGroupg8jlx19J" nillable="true" 
type="tns:ReadOnlyCollectionOfSharePointGroupg8jlx19J" />
        <xs:complexType name="ReadOnlyCollectionOfSharePointUserg8jlx19J">
          <xs:annotation>
            <xs:appinfo>
              <GenericType Name="ReadOnlyCollectionOf{0}{#}" 
Namespace="http://schemas.datacontract.org/2004/07/System.Collections.ObjectModel" 
xmlns="http://schemas.microsoft.com/2003/10/Serialization/">
                <GenericParameter Name="SharePointUser" 
Namespace="http://schemas.datacontract.org/2004/07/Microsoft.WindowsServerSolutions.O365Int
egration" />
              </GenericType>
            </xs:appinfo>
          </xs:annotation>
          <xs:sequence>
            <xs:element 
xmlns:q10="http://schemas.datacontract.org/2004/07/Microsoft.WindowsServerSolutions.O365Int
egration" name="list" nillable="true" type="q10:ArrayOfSharePointUser" />
          </xs:sequence>
        </xs:complexType>
        <xs:element name="ReadOnlyCollectionOfSharePointUserg8jlx19J" nillable="true" 
type="tns:ReadOnlyCollectionOfSharePointUserg8jlx19J" />
        <xs:complexType name="ReadOnlyCollectionOfSharePointRoleAssignmentg8jlx19J">
          <xs:annotation>
            <xs:appinfo>
              <GenericType Name="ReadOnlyCollectionOf{0}{#}" 
Namespace="http://schemas.datacontract.org/2004/07/System.Collections.ObjectModel" 
xmlns="http://schemas.microsoft.com/2003/10/Serialization/">
                <GenericParameter Name="SharePointRoleAssignment" 
Namespace="http://schemas.datacontract.org/2004/07/Microsoft.WindowsServerSolutions.O365Int
egration" />
              </GenericType>
            </xs:appinfo>
          </xs:annotation>
          <xs:sequence>
            <xs:element 
xmlns:q11="http://schemas.datacontract.org/2004/07/Microsoft.WindowsServerSolutions.O365Int
egration" name="list" nillable="true" type="q11:ArrayOfSharePointRoleAssignment" />
          </xs:sequence>
        </xs:complexType>
        <xs:element name="ReadOnlyCollectionOfSharePointRoleAssignmentg8jlx19J" 
nillable="true" type="tns:ReadOnlyCollectionOfSharePointRoleAssignmentg8jlx19J" />
        <xs:complexType name="ReadOnlyCollectionOfanyURI">
          <xs:annotation>
            <xs:appinfo>
              <GenericType Name="ReadOnlyCollectionOf{0}{#}" 
Namespace="http://schemas.datacontract.org/2004/07/System.Collections.ObjectModel" 
xmlns="http://schemas.microsoft.com/2003/10/Serialization/">
                <GenericParameter Name="anyURI" Namespace="http://www.w3.org/2001/XMLSchema" 
/>
              </GenericType>
            </xs:appinfo>
          </xs:annotation>
          <xs:sequence>
            <xs:element 
xmlns:q12="http://schemas.microsoft.com/2003/10/Serialization/Arrays" name="list" 
nillable="true" type="q12:ArrayOfanyURI" />
          </xs:sequence>
        </xs:complexType>
        <xs:element name="ReadOnlyCollectionOfanyURI" nillable="true" 
type="tns:ReadOnlyCollectionOfanyURI" />
</xs:schema>
```
# **6.10.2.5 http://schemas.datacontract.org/2004/07/System.Net.Sockets**

```
<?xml version="1.0" encoding="utf-8"?>
     <xs:schema xmlns:tns="http://schemas.datacontract.org/2004/07/System.Net.Sockets" 
elementFormDefault="qualified" 
targetNamespace="http://schemas.datacontract.org/2004/07/System.Net.Sockets" 
xmlns:xs="http://www.w3.org/2001/XMLSchema">
        <xs:import schemaLocation="" 
namespace="http://schemas.microsoft.com/2003/10/Serialization/" />
        <xs:simpleType name="AddressFamily">
          <xs:restriction base="xs:string">
            <xs:enumeration value="Unknown">
               <xs:annotation>
                 <xs:appinfo>
                   <EnumerationValue 
xmlns="http://schemas.microsoft.com/2003/10/Serialization/">-1</EnumerationValue>
                 </xs:appinfo>
               </xs:annotation>
            </xs:enumeration>
             <xs:enumeration value="Unspecified">
               <xs:annotation>
                 <xs:appinfo>
                   <EnumerationValue 
xmlns="http://schemas.microsoft.com/2003/10/Serialization/">0</EnumerationValue>
                 </xs:appinfo>
               </xs:annotation>
             </xs:enumeration>
             <xs:enumeration value="Unix">
               <xs:annotation>
                 <xs:appinfo>
                   <EnumerationValue 
xmlns="http://schemas.microsoft.com/2003/10/Serialization/">1</EnumerationValue>
                 </xs:appinfo>
               </xs:annotation>
             </xs:enumeration>
             <xs:enumeration value="InterNetwork">
               <xs:annotation>
                 <xs:appinfo>
                   <EnumerationValue 
xmlns="http://schemas.microsoft.com/2003/10/Serialization/">2</EnumerationValue>
                 </xs:appinfo>
               </xs:annotation>
             </xs:enumeration>
             <xs:enumeration value="ImpLink">
               <xs:annotation>
                 <xs:appinfo>
                   <EnumerationValue 
xmlns="http://schemas.microsoft.com/2003/10/Serialization/">3</EnumerationValue>
                 </xs:appinfo>
               </xs:annotation>
            </xs:enumeration>
             <xs:enumeration value="Pup">
               <xs:annotation>
                 <xs:appinfo>
                   <EnumerationValue 
xmlns="http://schemas.microsoft.com/2003/10/Serialization/">4</EnumerationValue>
                 </xs:appinfo>
               </xs:annotation>
             </xs:enumeration>
             <xs:enumeration value="Chaos">
               <xs:annotation>
                 <xs:appinfo>
                   <EnumerationValue 
xmlns="http://schemas.microsoft.com/2003/10/Serialization/">5</EnumerationValue>
                 </xs:appinfo>
               </xs:annotation>
             </xs:enumeration>
             <xs:enumeration value="NS">
               <xs:annotation>
```

```
 <xs:appinfo>
                   <EnumerationValue 
xmlns="http://schemas.microsoft.com/2003/10/Serialization/">6</EnumerationValue>
                 </xs:appinfo>
               </xs:annotation>
             </xs:enumeration>
            <xs:enumeration value="Ipx">
               <xs:annotation>
                 <xs:appinfo>
                   <EnumerationValue 
xmlns="http://schemas.microsoft.com/2003/10/Serialization/">6</EnumerationValue>
                 </xs:appinfo>
               </xs:annotation>
            </xs:enumeration>
             <xs:enumeration value="Iso">
               <xs:annotation>
                 <xs:appinfo>
                   <EnumerationValue 
xmlns="http://schemas.microsoft.com/2003/10/Serialization/">7</EnumerationValue>
                 </xs:appinfo>
               </xs:annotation>
             </xs:enumeration>
             <xs:enumeration value="Osi">
               <xs:annotation>
                 <xs:appinfo>
                   <EnumerationValue 
xmlns="http://schemas.microsoft.com/2003/10/Serialization/">7</EnumerationValue>
                 </xs:appinfo>
               </xs:annotation>
             </xs:enumeration>
             <xs:enumeration value="Ecma">
               <xs:annotation>
                 <xs:appinfo>
                   <EnumerationValue 
xmlns="http://schemas.microsoft.com/2003/10/Serialization/">8</EnumerationValue>
                 </xs:appinfo>
               </xs:annotation>
             </xs:enumeration>
             <xs:enumeration value="DataKit">
               <xs:annotation>
                 <xs:appinfo>
                   <EnumerationValue 
xmlns="http://schemas.microsoft.com/2003/10/Serialization/">9</EnumerationValue>
                 </xs:appinfo>
               </xs:annotation>
             </xs:enumeration>
             <xs:enumeration value="Ccitt">
               <xs:annotation>
                 <xs:appinfo>
                   <EnumerationValue 
xmlns="http://schemas.microsoft.com/2003/10/Serialization/">10</EnumerationValue>
                 </xs:appinfo>
               </xs:annotation>
             </xs:enumeration>
             <xs:enumeration value="Sna">
               <xs:annotation>
                 <xs:appinfo>
                   <EnumerationValue 
xmlns="http://schemas.microsoft.com/2003/10/Serialization/">11</EnumerationValue>
                 </xs:appinfo>
               </xs:annotation>
             </xs:enumeration>
             <xs:enumeration value="DecNet">
               <xs:annotation>
                 <xs:appinfo>
                   <EnumerationValue 
xmlns="http://schemas.microsoft.com/2003/10/Serialization/">12</EnumerationValue>
                 </xs:appinfo>
               </xs:annotation>
```

```
 </xs:enumeration>
             <xs:enumeration value="DataLink">
               <xs:annotation>
                 <xs:appinfo>
                   <EnumerationValue 
xmlns="http://schemas.microsoft.com/2003/10/Serialization/">13</EnumerationValue>
                 </xs:appinfo>
               </xs:annotation>
             </xs:enumeration>
             <xs:enumeration value="Lat">
               <xs:annotation>
                 <xs:appinfo>
                   <EnumerationValue 
xmlns="http://schemas.microsoft.com/2003/10/Serialization/">14</EnumerationValue>
                 </xs:appinfo>
               </xs:annotation>
             </xs:enumeration>
             <xs:enumeration value="HyperChannel">
               <xs:annotation>
                 <xs:appinfo>
                   <EnumerationValue 
xmlns="http://schemas.microsoft.com/2003/10/Serialization/">15</EnumerationValue>
                 </xs:appinfo>
               </xs:annotation>
            </xs:enumeration>
             <xs:enumeration value="AppleTalk">
               <xs:annotation>
                 <xs:appinfo>
                   <EnumerationValue 
xmlns="http://schemas.microsoft.com/2003/10/Serialization/">16</EnumerationValue>
                 </xs:appinfo>
               </xs:annotation>
             </xs:enumeration>
             <xs:enumeration value="NetBios">
               <xs:annotation>
                 <xs:appinfo>
                   <EnumerationValue 
xmlns="http://schemas.microsoft.com/2003/10/Serialization/">17</EnumerationValue>
                 </xs:appinfo>
               </xs:annotation>
             </xs:enumeration>
             <xs:enumeration value="VoiceView">
               <xs:annotation>
                 <xs:appinfo>
                   <EnumerationValue 
xmlns="http://schemas.microsoft.com/2003/10/Serialization/">18</EnumerationValue>
                 </xs:appinfo>
               </xs:annotation>
            </xs:enumeration>
             <xs:enumeration value="FireFox">
               <xs:annotation>
                 <xs:appinfo>
                   <EnumerationValue 
xmlns="http://schemas.microsoft.com/2003/10/Serialization/">19</EnumerationValue>
                 </xs:appinfo>
               </xs:annotation>
             </xs:enumeration>
             <xs:enumeration value="Banyan">
               <xs:annotation>
                 <xs:appinfo>
                   <EnumerationValue 
xmlns="http://schemas.microsoft.com/2003/10/Serialization/">21</EnumerationValue>
                 </xs:appinfo>
               </xs:annotation>
             </xs:enumeration>
             <xs:enumeration value="Atm">
               <xs:annotation>
                 <xs:appinfo>
```

```
 <EnumerationValue 
xmlns="http://schemas.microsoft.com/2003/10/Serialization/">22</EnumerationValue>
                 </xs:appinfo>
               </xs:annotation>
             </xs:enumeration>
             <xs:enumeration value="InterNetworkV6">
               <xs:annotation>
                 <xs:appinfo>
                   <EnumerationValue 
xmlns="http://schemas.microsoft.com/2003/10/Serialization/">23</EnumerationValue>
                 </xs:appinfo>
               </xs:annotation>
             </xs:enumeration>
             <xs:enumeration value="Cluster">
               <xs:annotation>
                 <xs:appinfo>
                   <EnumerationValue 
xmlns="http://schemas.microsoft.com/2003/10/Serialization/">24</EnumerationValue>
                 </xs:appinfo>
               </xs:annotation>
            </xs:enumeration>
             <xs:enumeration value="Ieee12844">
               <xs:annotation>
                 <xs:appinfo>
                   <EnumerationValue 
xmlns="http://schemas.microsoft.com/2003/10/Serialization/">25</EnumerationValue>
                 </xs:appinfo>
               </xs:annotation>
             </xs:enumeration>
             <xs:enumeration value="Irda">
               <xs:annotation>
                 <xs:appinfo>
                   <EnumerationValue 
xmlns="http://schemas.microsoft.com/2003/10/Serialization/">26</EnumerationValue>
                 </xs:appinfo>
               </xs:annotation>
             </xs:enumeration>
             <xs:enumeration value="NetworkDesigners">
               <xs:annotation>
                 <xs:appinfo>
                   <EnumerationValue 
xmlns="http://schemas.microsoft.com/2003/10/Serialization/">28</EnumerationValue>
                 </xs:appinfo>
               </xs:annotation>
             </xs:enumeration>
             <xs:enumeration value="Max">
               <xs:annotation>
                 <xs:appinfo>
                   <EnumerationValue 
xmlns="http://schemas.microsoft.com/2003/10/Serialization/">29</EnumerationValue>
                 </xs:appinfo>
               </xs:annotation>
            </xs:enumeration>
          </xs:restriction>
        </xs:simpleType>
        <xs:element name="AddressFamily" nillable="true" type="tns:AddressFamily" />
</xs:schema>
```
### **6.10.2.6 http://schemas.datacontract.org/2004/07/Microsoft.WindowsServerSol utions.O365Integration**

```
<?xml version="1.0" encoding="utf-8"?>
     <xs:schema xmlns:ser="http://schemas.microsoft.com/2003/10/Serialization/" 
xmlns:tns="http://schemas.datacontract.org/2004/07/Microsoft.WindowsServerSolutions.O365Int
egration" elementFormDefault="qualified" 
targetNamespace="http://schemas.datacontract.org/2004/07/Microsoft.WindowsServerSolutions.O
365Integration" xmlns:xs="http://www.w3.org/2001/XMLSchema">
```

```
 <xs:import schemaLocation="" 
namespace="http://schemas.datacontract.org/2004/07/System.Collections.ObjectModel" />
        <xs:import schemaLocation="" 
namespace="http://schemas.microsoft.com/2003/10/Serialization/" />
        <xs:import schemaLocation="" 
namespace="http://schemas.datacontract.org/2004/07/System" />
        <xs:import schemaLocation="" 
namespace="http://schemas.microsoft.com/2003/10/Serialization/Arrays" />
        <xs:complexType name="O365Information">
          <xs:sequence>
            <xs:element minOccurs="0" name="Activated" type="xs:boolean" />
            <xs:element minOccurs="0" name="Address" nillable="true" 
type="tns:CompanyAddress" />
            <xs:element minOccurs="0" name="CompanyName" nillable="true" type="xs:string" />
            <xs:element minOccurs="0" name="InitialDomain" nillable="true" type="xs:string" 
/ <xs:element 
xmlns:q1="http://schemas.datacontract.org/2004/07/System.Collections.ObjectModel" 
minOccurs="0" name="O365Skus" nillable="true" type="q1:ReadOnlyCollectionOfO365Skug8jlx19J" 
/>
            <xs:element minOccurs="0" name="PrimaryDomain" nillable="true" type="xs:string" 
/>
            <xs:element minOccurs="0" name="TechnicalContact" nillable="true" 
type="xs:string" />
          </xs:sequence>
        </xs:complexType>
        <xs:element name="O365Information" nillable="true" type="tns:O365Information" />
        <xs:complexType name="CompanyAddress">
          <xs:sequence>
            <xs:element minOccurs="0" name="City" nillable="true" type="xs:string" />
            <xs:element minOccurs="0" name="Country" nillable="true" type="xs:string" />
            <xs:element minOccurs="0" name="PostalCode" nillable="true" type="xs:string" />
            <xs:element minOccurs="0" name="State" nillable="true" type="xs:string" />
            <xs:element minOccurs="0" name="Street" nillable="true" type="xs:string" />
            <xs:element minOccurs="0" name="TelephoneNumber" nillable="true" 
type="xs:string" />
          </xs:sequence>
        </xs:complexType>
        <xs:element name="CompanyAddress" nillable="true" type="tns:CompanyAddress" />
        <xs:complexType name="ArrayOfO365Sku">
          <xs:sequence>
            <xs:element minOccurs="0" maxOccurs="unbounded" name="O365Sku" nillable="true" 
type="tns:O365Sku" />
          </xs:sequence>
        </xs:complexType>
        <xs:element name="ArrayOfO365Sku" nillable="true" type="tns:ArrayOfO365Sku" />
        <xs:complexType name="O365Sku">
          <xs:sequence>
            <xs:element minOccurs="0" name="AccountName" nillable="true" type="xs:string" />
            <xs:element minOccurs="0" name="ConsumedLicenses" type="xs:int" />
            <xs:element minOccurs="0" name="Description" nillable="true" type="xs:string" />
            <xs:element 
xmlns:q2="http://schemas.datacontract.org/2004/07/System.Collections.ObjectModel" 
minOccurs="0" name="O365Services" nillable="true" 
type="q2:ReadOnlyCollectionOfO365Serviceg8jlx19J" />
            <xs:element 
xmlns:q3="http://schemas.datacontract.org/2004/07/System.Collections.ObjectModel" 
minOccurs="0" name="O365Subscriptions" nillable="true" 
type="q3:ReadOnlyCollectionOfO365Subscriptiong8jlx19J" />
            <xs:element minOccurs="0" name="SkuId" nillable="true" type="xs:string" />
            <xs:element minOccurs="0" name="TotalLicenses" type="xs:int" />
          </xs:sequence>
        </xs:complexType>
        <xs:element name="O365Sku" nillable="true" type="tns:O365Sku" />
        <xs:complexType name="ArrayOfO365Service">
          <xs:sequence>
            <xs:element minOccurs="0" maxOccurs="unbounded" name="O365Service" 
nillable="true" type="tns:O365Service" />
          </xs:sequence>
```

```
 </xs:complexType>
        <xs:element name="ArrayOfO365Service" nillable="true" type="tns:ArrayOfO365Service" 
/>
        <xs:complexType name="O365Service">
          <xs:sequence>
             <xs:element minOccurs="0" name="Activated" type="xs:boolean" />
            <xs:element minOccurs="0" name="Description" nillable="true" type="xs:string" />
            <xs:element minOccurs="0" name="ServicePlan" nillable="true" type="xs:string" />
             <xs:element minOccurs="0" name="ServiceType" type="tns:O365ServiceTypes" />
          </xs:sequence>
        </xs:complexType>
        <xs:element name="O365Service" nillable="true" type="tns:O365Service" />
        <xs:simpleType name="O365ServiceTypes">
          <xs:list>
            <xs:simpleType>
               <xs:restriction base="xs:string">
                 <xs:enumeration value="None">
                   <xs:annotation>
                     <xs:appinfo>
                       <EnumerationValue 
xmlns="http://schemas.microsoft.com/2003/10/Serialization/">0</EnumerationValue>
                     </xs:appinfo>
                   </xs:annotation>
                 </xs:enumeration>
                 <xs:enumeration value="Unknown">
                   <xs:annotation>
                     <xs:appinfo>
                       <EnumerationValue 
xmlns="http://schemas.microsoft.com/2003/10/Serialization/">1</EnumerationValue>
                     </xs:appinfo>
                   </xs:annotation>
                 </xs:enumeration>
                 <xs:enumeration value="ExchangeOnline">
                   <xs:annotation>
                     <xs:appinfo>
                       <EnumerationValue 
xmlns="http://schemas.microsoft.com/2003/10/Serialization/">2</EnumerationValue>
                     </xs:appinfo>
                   </xs:annotation>
                 </xs:enumeration>
                 <xs:enumeration value="SharePointOnline">
                   <xs:annotation>
                     <xs:appinfo>
                       <EnumerationValue 
xmlns="http://schemas.microsoft.com/2003/10/Serialization/">4</EnumerationValue>
                    </xs:appinfo>
                   </xs:annotation>
                 </xs:enumeration>
                 <xs:enumeration value="LyncOnline">
                   <xs:annotation>
                     <xs:appinfo>
                       <EnumerationValue 
xmlns="http://schemas.microsoft.com/2003/10/Serialization/">8</EnumerationValue>
                     </xs:appinfo>
                   </xs:annotation>
                 </xs:enumeration>
                 <xs:enumeration value="IntuneOnline">
                   <xs:annotation>
                     <xs:appinfo>
                       <EnumerationValue 
xmlns="http://schemas.microsoft.com/2003/10/Serialization/">16</EnumerationValue>
                     </xs:appinfo>
                   </xs:annotation>
                 </xs:enumeration>
               </xs:restriction>
            </xs:simpleType>
         \langle xs:1is+\rangle </xs:simpleType>
        <xs:element name="O365ServiceTypes" nillable="true" type="tns:O365ServiceTypes" />
```

```
 <xs:complexType name="ArrayOfO365Subscription">
          <xs:sequence>
            <xs:element minOccurs="0" maxOccurs="unbounded" name="O365Subscription" 
nillable="true" type="tns:O365Subscription" />
          </xs:sequence>
        </xs:complexType>
        <xs:element name="ArrayOfO365Subscription" nillable="true" 
type="tns:ArrayOfO365Subscription" />
        <xs:complexType name="O365Subscription">
          <xs:sequence>
            <xs:element minOccurs="0" name="BillingExpirationTime" type="xs:dateTime" />
            <xs:element minOccurs="0" name="Expired" type="xs:boolean" />
          </xs:sequence>
        </xs:complexType>
        <xs:element name="O365Subscription" nillable="true" type="tns:O365Subscription" />
        <xs:complexType name="O365User">
          <xs:sequence>
            <xs:element minOccurs="0" name="Activated" type="xs:boolean" />
            <xs:element 
xmlns:q4="http://schemas.datacontract.org/2004/07/System.Collections.ObjectModel" 
minOccurs="0" name="EmailAddresses" nillable="true" type="q4:ReadOnlyCollectionOfstring" />
            <xs:element minOccurs="0" name="LocalUserName" nillable="true" type="xs:string" 
/>
            <xs:element minOccurs="0" name="ObjectId" type="ser:guid" />
            <xs:element 
xmlns:q5="http://schemas.datacontract.org/2004/07/System.Collections.ObjectModel" 
minOccurs="0" name="UserLicenses" nillable="true" 
type="q5:ReadOnlyCollectionOfO365UserLicenseg8jlx19J" />
            <xs:element minOccurs="0" name="UserPrincipalName" nillable="true" 
type="xs:string" />
          </xs:sequence>
        </xs:complexType>
        <xs:element name="O365User" nillable="true" type="tns:O365User" />
        <xs:complexType name="ArrayOfO365UserLicense">
          <xs:sequence>
            <xs:element minOccurs="0" maxOccurs="unbounded" name="O365UserLicense" 
nillable="true" type="tns:O365UserLicense" />
           </xs:sequence>
        </xs:complexType>
        <xs:element name="ArrayOfO365UserLicense" nillable="true" 
type="tns:ArrayOfO365UserLicense" />
        <xs:complexType name="O365UserLicense">
          <xs:sequence>
            <xs:element minOccurs="0" name="AccountName" nillable="true" type="xs:string" />
            <xs:element 
xmlns:q6="http://schemas.datacontract.org/2004/07/System.Collections.ObjectModel" 
minOccurs="0" name="O365Services" nillable="true" 
type="q6:ReadOnlyCollectionOfO365Serviceg8jlx19J" />
            <xs:element minOccurs="0" name="SkuId" nillable="true" type="xs:string" />
          </xs:sequence>
        </xs:complexType>
        <xs:element name="O365UserLicense" nillable="true" type="tns:O365UserLicense" />
        <xs:complexType name="O365ConfigureException">
          <xs:complexContent mixed="false">
            <xs:extension xmlns:q7="http://schemas.datacontract.org/2004/07/System" 
base="q7:Exception" />
          </xs:complexContent>
        </xs:complexType>
        <xs:element name="O365ConfigureException" nillable="true" 
type="tns:O365ConfigureException" />
        <xs:complexType name="O365UserMap">
          <xs:sequence>
            <xs:element minOccurs="0" name="Error" nillable="true" 
type="tns:O365ConfigureException" />
            <xs:element minOccurs="0" name="LocalUserName" nillable="true" type="xs:string" 
/>
            <xs:element minOccurs="0" name="OnlineUserName" nillable="true" type="xs:string" 
/>
          </xs:sequence>
```

```
 </xs:complexType>
        <xs:element name="O365UserMap" nillable="true" type="tns:O365UserMap" />
        <xs:complexType name="ArrayOfO365UserMap">
          <xs:sequence>
            <xs:element minOccurs="0" maxOccurs="unbounded" name="O365UserMap" 
nillable="true" type="tns:O365UserMap" />
          </xs:sequence>
        </xs:complexType>
        <xs:element name="ArrayOfO365UserMap" nillable="true" type="tns:ArrayOfO365UserMap" 
/>
        <xs:simpleType name="O365ConfigureFault">
          <xs:restriction base="xs:string">
            <xs:enumeration value="Unexpected" />
            <xs:enumeration value="Communication" />
            <xs:enumeration value="IncorrectCredential" />
            <xs:enumeration value="AccessDenied" />
            <xs:enumeration value="OnlineUserNotExist" />
            <xs:enumeration value="OnlineUserAlreadyMapped" />
            <xs:enumeration value="LocalUserNotExist" />
            <xs:enumeration value="LocalUserNotMapped" />
            <xs:enumeration value="LocalUserAlreadyMapped" />
            <xs:enumeration value="DomainNotConfigured" />
            <xs:enumeration value="DomainVerifyFailed" />
            <xs:enumeration value="NotActivated" />
            <xs:enumeration value="NotAvailable" />
            <xs:enumeration value="NoSubscription" />
            <xs:enumeration value="NoAvailableLicense" />
            <xs:enumeration value="InvalidLicensesConfig" />
            <xs:enumeration value="LocalProviderIssue" />
            <xs:enumeration value="OnlineServiceIssue" />
            <xs:enumeration value="OnlineUserAlreadyExist" />
            <xs:enumeration value="InvalidPassword" />
            <xs:enumeration value="DeactivateServiceAdminAccount" />
            <xs:enumeration value="RemoveServiceAdminAccount" />
            <xs:enumeration value="RemoveReferencedDomain" />
            <xs:enumeration value="CredentialFromDifferentDomain" />
            <xs:enumeration value="DuplicateEmailAliasInInitialDomain" />
            <xs:enumeration value="EmailAddressAlreadyExist" />
            <xs:enumeration value="InvalidEmailAddress" />
            <xs:enumeration value="UserHasNoExLicense" />
            <xs:enumeration value="MobileDeviceNotFound" />
            <xs:enumeration value="MobileDevicePolicyNotFound" />
            <xs:enumeration value="MobileDevicePolicyConflict" />
            <xs:enumeration value="MobileDeviceAccessRuleNotFound" />
            <xs:enumeration value="MobileDeviceAccessRuleConflict" />
            <xs:enumeration value="MobileDeviceDeleteLimitationReached" />
            <xs:enumeration value="ExGroupIdentityNotFound" />
            <xs:enumeration value="ExAdminHasNoExLicense" />
            <xs:enumeration value="ExGroupNameAlreadyExists" />
            <xs:enumeration value="ExGroupEmailAddressInvalidDomain" />
            <xs:enumeration value="MSOSecurityGroupAlreadyExists" />
            <xs:enumeration value="MSOSecurityGroupNotFound" />
            <xs:enumeration value="MSOSecurityGroupMemberNotFound" />
            <xs:enumeration value="LocalGroupNotExists" />
            <xs:enumeration value="LocalGroupAlreadyMapped" />
            <xs:enumeration value="MSOSecurityGroupAlreadyMapped" />
            <xs:enumeration value="LocalGroupNotMapped" />
            <xs:enumeration value="PwdSyncAccessDenied" />
            <xs:enumeration value="RebootPending" />
          </xs:restriction>
        </xs:simpleType>
        <xs:element name="O365ConfigureFault" nillable="true" type="tns:O365ConfigureFault" 
/>
        <xs:complexType name="O365DomainConfiguration">
          <xs:sequence>
            <xs:element 
xmlns:q8="http://schemas.datacontract.org/2004/07/System.Collections.ObjectModel" 
minOccurs="0" name="AvailableDomains" nillable="true" 
type="q8:ReadOnlyCollectionOfO365Domaing8jlx19J" />
```

```
 <xs:element minOccurs="0" name="CustomDomainName" nillable="true" 
type="xs:string" />
            <xs:element minOccurs="0" name="CustomDomainStatus" type="tns:O365DomainStatus" 
/>
            <xs:element minOccurs="0" name="PrimaryDomainName" nillable="true" 
type="xs:string" />
          </xs:sequence>
        </xs:complexType>
        <xs:element name="O365DomainConfiguration" nillable="true" 
type="tns:O365DomainConfiguration" />
        <xs:complexType name="ArrayOfO365Domain">
          <xs:sequence>
            <xs:element minOccurs="0" maxOccurs="unbounded" name="O365Domain" 
nillable="true" type="tns:O365Domain" />
          </xs:sequence>
        </xs:complexType>
        <xs:element name="ArrayOfO365Domain" nillable="true" type="tns:ArrayOfO365Domain" />
        <xs:complexType name="O365Domain">
          <xs:sequence>
            <xs:element minOccurs="0" name="CapabilityType" type="tns:O365DomainType" />
            <xs:element minOccurs="0" name="IsPrimary" type="xs:boolean" />
            <xs:element minOccurs="0" name="IsVerified" type="xs:boolean" />
            <xs:element minOccurs="0" name="Name" nillable="true" type="xs:string" />
          </xs:sequence>
        </xs:complexType>
        <xs:element name="O365Domain" nillable="true" type="tns:O365Domain" />
        <xs:simpleType name="O365DomainType">
          <xs:restriction base="xs:string">
            <xs:enumeration value="None" />
            <xs:enumeration value="Email" />
            <xs:enumeration value="Sharepoint" />
          </xs:restriction>
        </xs:simpleType>
        <xs:element name="O365DomainType" nillable="true" type="tns:O365DomainType" />
        <xs:simpleType name="O365DomainStatus">
          <xs:restriction base="xs:string">
            <xs:enumeration value="NotConfigured" />
            <xs:enumeration value="Unverified" />
            <xs:enumeration value="Verified" />
            <xs:enumeration value="VerifyFailed" />
            <xs:enumeration value="FullyConfigured" />
          </xs:restriction>
        </xs:simpleType>
        <xs:element name="O365DomainStatus" nillable="true" type="tns:O365DomainStatus" />
        <xs:complexType name="ArrayOfO365User">
          <xs:sequence>
            <xs:element minOccurs="0" maxOccurs="unbounded" name="O365User" nillable="true" 
type="tns:O365User" />
          </xs:sequence>
        </xs:complexType>
        <xs:element name="ArrayOfO365User" nillable="true" type="tns:ArrayOfO365User" />
        <xs:complexType name="O365InvalidEmailAddressException">
          <xs:complexContent mixed="false">
            <xs:extension base="tns:O365ConfigureException" />
          </xs:complexContent>
        </xs:complexType>
        <xs:element name="O365InvalidEmailAddressException" nillable="true" 
type="tns:O365InvalidEmailAddressException" />
        <xs:complexType name="O365DuplicateEmailAliasException">
          <xs:complexContent mixed="false">
            <xs:extension base="tns:O365ConfigureException" />
          </xs:complexContent>
        </xs:complexType>
        <xs:element name="O365DuplicateEmailAliasException" nillable="true" 
type="tns:O365DuplicateEmailAliasException" />
        <xs:complexType name="AADNoSubscriptionException">
          <xs:complexContent mixed="false">
            <xs:extension base="tns:O365ConfigureException" />
          </xs:complexContent>
```

```
 </xs:complexType>
        <xs:element name="AADNoSubscriptionException" nillable="true" 
type="tns:AADNoSubscriptionException" />
        <xs:complexType name="O365LicenseConfigurationException">
          <xs:complexContent mixed="false">
            <xs:extension base="tns:O365ConfigureException" />
          </xs:complexContent>
        </xs:complexType>
        <xs:element name="O365LicenseConfigurationException" nillable="true" 
type="tns:O365LicenseConfigurationException" />
        <xs:complexType name="O365LicenseErrorDetail">
          <xs:sequence>
            <xs:element name="_x003C_DependsOnServices_x003E_k__BackingField" 
nillable="true" type="tns:ArrayOfO365Service" />
            <xs:element name="_x003C_ErrorType_x003E_k__BackingField" 
type="tns:O365LicenseErrorType" />
            <xs:element name="_x003C_Services_x003E_k__BackingField" nillable="true" 
type="tns:ArrayOfO365Service" />
          </xs:sequence>
        </xs:complexType>
        <xs:element name="O365LicenseErrorDetail" nillable="true" 
type="tns:O365LicenseErrorDetail" />
        <xs:simpleType name="O365LicenseErrorType">
          <xs:restriction base="xs:string">
            <xs:enumeration value="MutuallyExclusiveViolation" />
            <xs:enumeration value="DependencyViolation" />
            <xs:enumeration value="ProhibitedInUsageLocationViolation" />
            <xs:enumeration value="RestrictedInUsageLocationViolation" />
            <xs:enumeration value="OnPremiseMailboxViolation" />
            <xs:enumeration value="Other" />
          </xs:restriction>
        </xs:simpleType>
        <xs:element name="O365LicenseErrorType" nillable="true" 
type="tns:O365LicenseErrorType" />
        <xs:complexType name="ArrayOfO365LicenseErrorDetail">
          <xs:sequence>
            <xs:element minOccurs="0" maxOccurs="unbounded" name="O365LicenseErrorDetail" 
nillable="true" type="tns:O365LicenseErrorDetail" />
          </xs:sequence>
        </xs:complexType>
        <xs:element name="ArrayOfO365LicenseErrorDetail" nillable="true" 
type="tns:ArrayOfO365LicenseErrorDetail" />
        <xs:complexType name="O365EmailAddressAlreadyExistException">
          <xs:complexContent mixed="false">
            <xs:extension base="tns:O365ConfigureException" />
          </xs:complexContent>
        </xs:complexType>
        <xs:element name="O365EmailAddressAlreadyExistException" nillable="true" 
type="tns:O365EmailAddressAlreadyExistException" />
        <xs:complexType name="O365MobileDeviceException">
          <xs:complexContent mixed="false">
            <xs:extension base="tns:O365ConfigureException" />
          </xs:complexContent>
        </xs:complexType>
        <xs:element name="O365MobileDeviceException" nillable="true" 
type="tns:O365MobileDeviceException" />
        <xs:complexType name="ArrayOfO365MailboxStatisticsInfo">
          <xs:sequence>
            <xs:element minOccurs="0" maxOccurs="unbounded" name="O365MailboxStatisticsInfo" 
nillable="true" type="tns:O365MailboxStatisticsInfo" />
          </xs:sequence>
        </xs:complexType>
        <xs:element name="ArrayOfO365MailboxStatisticsInfo" nillable="true" 
type="tns:ArrayOfO365MailboxStatisticsInfo" />
        <xs:complexType name="O365MailboxStatisticsInfo">
          <xs:sequence>
            <xs:element minOccurs="0" name="MailboxGUID" type="ser:guid" />
            <xs:element minOccurs="0" name="ProhibitSendReceiveQuota" nillable="true" 
type="tns:QuotaProperty" />
```

```
 <xs:element minOccurs="0" name="TotalItemSize" nillable="true" 
type="tns:QuotaProperty" />
            <xs:element minOccurs="0" name="UserPrincipalName" nillable="true" 
type="xs:string" />
          </xs:sequence>
        </xs:complexType>
        <xs:element name="O365MailboxStatisticsInfo" nillable="true" 
type="tns:O365MailboxStatisticsInfo" />
        <xs:complexType name="QuotaProperty">
          <xs:sequence>
            <xs:element minOccurs="0" name="Quota" type="xs:unsignedLong" />
            <xs:element minOccurs="0" name="unlimited" type="xs:boolean" />
          </xs:sequence>
        </xs:complexType>
        <xs:element name="QuotaProperty" nillable="true" type="tns:QuotaProperty" />
        <xs:complexType name="ExchangeDistrGroup">
          <xs:complexContent mixed="false">
            <xs:extension base="tns:ExchangeGroupIdentity">
              <xs:sequence>
                <xs:element 
xmlns:q9="http://schemas.microsoft.com/2003/10/Serialization/Arrays" minOccurs="0" 
name="MemberNames" nillable="true" type="q9:ArrayOfstring" />
                <xs:element minOccurs="0" name="RequireSenderAuthentication" 
type="xs:boolean" />
              </xs:sequence>
            </xs:extension>
          </xs:complexContent>
        </xs:complexType>
        <xs:element name="ExchangeDistrGroup" nillable="true" type="tns:ExchangeDistrGroup" 
/>
        <xs:complexType name="ExchangeGroupIdentity">
          <xs:sequence>
            <xs:element minOccurs="0" name="Description" nillable="true" type="xs:string" />
            <xs:element minOccurs="0" name="DisplayName" nillable="true" type="xs:string" />
            <xs:element minOccurs="0" name="EmailAddress" nillable="true" type="xs:string" 
/>
            <xs:element minOccurs="0" name="Name" nillable="true" type="xs:string" />
            <xs:element minOccurs="0" name="ObjectId" type="ser:guid" />
          </xs:sequence>
        </xs:complexType>
        <xs:element name="ExchangeGroupIdentity" nillable="true" 
type="tns:ExchangeGroupIdentity" />
        <xs:complexType name="ExchangeGroupUser">
          <xs:complexContent mixed="false">
            <xs:extension base="tns:ExchangeGroupIdentity">
              <xs:sequence>
                <xs:element minOccurs="0" name="LocalUserName" nillable="true" 
type="xs:string" />
              </xs:sequence>
            </xs:extension>
          </xs:complexContent>
        </xs:complexType>
        <xs:element name="ExchangeGroupUser" nillable="true" type="tns:ExchangeGroupUser" />
        <xs:complexType name="ArrayOfExchangeDistrGroup">
          <xs:sequence>
            <xs:element minOccurs="0" maxOccurs="unbounded" name="ExchangeDistrGroup" 
nillable="true" type="tns:ExchangeDistrGroup" />
          </xs:sequence>
        </xs:complexType>
        <xs:element name="ArrayOfExchangeDistrGroup" nillable="true" 
type="tns:ArrayOfExchangeDistrGroup" />
        <xs:complexType name="ArrayOfExchangeGroupUser">
          <xs:sequence>
            <xs:element minOccurs="0" maxOccurs="unbounded" name="ExchangeGroupUser" 
nillable="true" type="tns:ExchangeGroupUser" />
          </xs:sequence>
        </xs:complexType>
        <xs:element name="ArrayOfExchangeGroupUser" nillable="true" 
type="tns:ArrayOfExchangeGroupUser" />
```

```
 <xs:complexType name="ArrayOfExchangeGroupIdentity">
          <xs:sequence>
            <xs:element minOccurs="0" maxOccurs="unbounded" name="ExchangeGroupIdentity" 
nillable="true" type="tns:ExchangeGroupIdentity" />
          </xs:sequence>
        </xs:complexType>
        <xs:element name="ArrayOfExchangeGroupIdentity" nillable="true" 
type="tns:ArrayOfExchangeGroupIdentity" />
        <xs:complexType name="ExIdentityNotFoundException">
          <xs:complexContent mixed="false">
            <xs:extension base="tns:O365ConfigureException" />
          </xs:complexContent>
        </xs:complexType>
        <xs:element name="ExIdentityNotFoundException" nillable="true" 
type="tns:ExIdentityNotFoundException" />
        <xs:complexType name="ExGroupNameAlreadyExistsException">
          <xs:complexContent mixed="false">
            <xs:extension base="tns:O365ConfigureException" />
          </xs:complexContent>
        </xs:complexType>
        <xs:element name="ExGroupNameAlreadyExistsException" nillable="true" 
type="tns:ExGroupNameAlreadyExistsException" />
        <xs:complexType name="ExEmailAddressInvalidDomainException">
          <xs:complexContent mixed="false">
            <xs:extension base="tns:O365ConfigureException" />
          </xs:complexContent>
        </xs:complexType>
        <xs:element name="ExEmailAddressInvalidDomainException" nillable="true" 
type="tns:ExEmailAddressInvalidDomainException" />
        <xs:complexType name="MobileDeviceInfo">
          <xs:sequence>
            <xs:element minOccurs="0" name="DeviceFriendlyName" nillable="true" 
type="xs:string" />
            <xs:element minOccurs="0" name="DeviceID" nillable="true" type="xs:string" />
            <xs:element minOccurs="0" name="DeviceMobileOperator" nillable="true" 
type="xs:string" />
      <xs:element minOccurs="0" name="DeviceModel" nillable="true" type="xs:string" />
      <xs:element minOccurs="0" name="DeviceOS" nillable="true" type="xs:string" />
            <xs:element minOccurs="0" name="DevicePhoneNumber" nillable="true" 
type="xs:string" />
            <xs:element minOccurs="0" name="DeviceState" type="tns:DeviceStateType" />
            <xs:element minOccurs="0" name="DeviceType" nillable="true" type="xs:string" />
            <xs:element minOccurs="0" name="DisplayName" nillable="true" type="xs:string" />
            <xs:element minOccurs="0" name="FirstSuccessSync" nillable="true" 
type="xs:string" />
            <xs:element minOccurs="0" name="Identity" type="ser:guid" />
            <xs:element minOccurs="0" name="IsRemoteWipeSupported" type="xs:boolean" />
            <xs:element minOccurs="0" name="LastSuccessSync" nillable="true" 
type="xs:string" />
            <xs:element minOccurs="0" name="Mailbox" nillable="true" type="xs:string" />
          </xs:sequence>
        </xs:complexType>
        <xs:element name="MobileDeviceInfo" nillable="true" type="tns:MobileDeviceInfo" />
        <xs:simpleType name="DeviceStateType">
          <xs:restriction base="xs:string">
            <xs:enumeration value="Allowed" />
            <xs:enumeration value="Blocked" />
            <xs:enumeration value="DeviceWipePending" />
            <xs:enumeration value="DeviceWipeSucceeded" />
            <xs:enumeration value="Unknown" />
          </xs:restriction>
        </xs:simpleType>
        <xs:element name="DeviceStateType" nillable="true" type="tns:DeviceStateType" />
        <xs:complexType name="ArrayOfMobileDeviceInfo">
          <xs:sequence>
            <xs:element minOccurs="0" maxOccurs="unbounded" name="MobileDeviceInfo" 
nillable="true" type="tns:MobileDeviceInfo" />
          </xs:sequence>
        </xs:complexType>
```

```
 <xs:element name="ArrayOfMobileDeviceInfo" nillable="true" 
type="tns:ArrayOfMobileDeviceInfo" />
        <xs:complexType name="MobileDeviceAccessRule">
          <xs:sequence>
            <xs:element minOccurs="0" name="Characteristic" nillable="true" type="xs:string" 
/>
            <xs:element minOccurs="0" name="Identity" type="ser:guid" />
            <xs:element minOccurs="0" name="Name" nillable="true" type="xs:string" />
            <xs:element minOccurs="0" name="QueryStr" nillable="true" type="xs:string" />
          </xs:sequence>
        </xs:complexType>
        <xs:element name="MobileDeviceAccessRule" nillable="true" 
type="tns:MobileDeviceAccessRule" />
        <xs:complexType name="ArrayOfMobileDeviceAccessRule">
          <xs:sequence>
            <xs:element minOccurs="0" maxOccurs="unbounded" name="MobileDeviceAccessRule" 
nillable="true" type="tns:MobileDeviceAccessRule" />
          </xs:sequence>
        </xs:complexType>
        <xs:element name="ArrayOfMobileDeviceAccessRule" nillable="true" 
type="tns:ArrayOfMobileDeviceAccessRule" />
        <xs:complexType name="MobileDevicePolicy">
          <xs:sequence>
            <xs:element minOccurs="0" name="AllowSimpleDevicePassword" type="xs:boolean" />
            <xs:element minOccurs="0" name="AlphanumericDevicePasswordRequired" 
type="xs:boolean" />
            <xs:element minOccurs="0" name="DeviceEncryptionEnabled" type="xs:boolean" />
            <xs:element minOccurs="0" name="DevicePasswordEnabled" type="xs:boolean" />
            <xs:element minOccurs="0" name="DevicePasswordExpiration" type="xs:int" />
            <xs:element minOccurs="0" name="DevicePasswordHistory" type="xs:int" />
            <xs:element minOccurs="0" name="Identity" type="ser:guid" />
            <xs:element minOccurs="0" name="IsDefault" type="xs:boolean" />
            <xs:element minOccurs="0" name="MaxDevicePasswordFailedAttempts" type="xs:int" 
/>
            <xs:element minOccurs="0" name="MaxInactivityTimeDeviceLock" type="xs:int" />
            <xs:element minOccurs="0" name="MinDevicePasswordComplexCharacters" 
type="xs:int" />
            <xs:element minOccurs="0" name="MinDevicePasswordLength" type="xs:int" />
          </xs:sequence>
        </xs:complexType>
        <xs:element name="MobileDevicePolicy" nillable="true" type="tns:MobileDevicePolicy" 
/>
        <xs:complexType name="SharePointUser">
          <xs:complexContent mixed="false">
            <xs:extension base="tns:SharePointPrincipal">
              <xs:sequence>
                <xs:element minOccurs="0" name="Email" nillable="true" type="xs:string" />
                <xs:element 
xmlns:q10="http://schemas.datacontract.org/2004/07/System.Collections.ObjectModel" 
minOccurs="0" name="GroupIds" nillable="true" type="q10:ReadOnlyCollectionOfint" />
              </xs:sequence>
            </xs:extension>
          </xs:complexContent>
        </xs:complexType>
        <xs:element name="SharePointUser" nillable="true" type="tns:SharePointUser" />
        <xs:complexType name="SharePointPrincipal">
          <xs:sequence>
      <xs:element minOccurs="0" name="Id" type="xs:int" />
      <xs:element minOccurs="0" name="LoginName" nillable="true" type="xs:string" />
            <xs:element minOccurs="0" name="PrincipalType" 
type="tns:SharePointPrincipalType" />
            <xs:element minOccurs="0" name="Title" nillable="true" type="xs:string" />
          </xs:sequence>
        </xs:complexType>
        <xs:element name="SharePointPrincipal" nillable="true" 
type="tns:SharePointPrincipal" />
        <xs:simpleType name="SharePointPrincipalType">
          <xs:list>
            <xs:simpleType>
```

```
 <xs:restriction base="xs:string">
                 <xs:enumeration value="None">
                   <xs:annotation>
                     <xs:appinfo>
                       <EnumerationValue 
xmlns="http://schemas.microsoft.com/2003/10/Serialization/">0</EnumerationValue>
                     </xs:appinfo>
                   </xs:annotation>
                 </xs:enumeration>
                 <xs:enumeration value="User">
                   <xs:annotation>
                     <xs:appinfo>
                       <EnumerationValue 
xmlns="http://schemas.microsoft.com/2003/10/Serialization/">1</EnumerationValue>
                     </xs:appinfo>
                   </xs:annotation>
                 </xs:enumeration>
                 <xs:enumeration value="DistributionList">
                   <xs:annotation>
                     <xs:appinfo>
                       <EnumerationValue 
xmlns="http://schemas.microsoft.com/2003/10/Serialization/">2</EnumerationValue>
                     </xs:appinfo>
                   </xs:annotation>
                 </xs:enumeration>
                 <xs:enumeration value="SecurityGroup">
                   <xs:annotation>
                     <xs:appinfo>
                       <EnumerationValue 
xmlns="http://schemas.microsoft.com/2003/10/Serialization/">4</EnumerationValue>
                     </xs:appinfo>
                   </xs:annotation>
                 </xs:enumeration>
                 <xs:enumeration value="SharePointGroup">
                   <xs:annotation>
                     <xs:appinfo>
                       <EnumerationValue 
xmlns="http://schemas.microsoft.com/2003/10/Serialization/">8</EnumerationValue>
                    </xs:appinfo>
                   </xs:annotation>
                 </xs:enumeration>
              </xs:restriction>
            </xs:simpleType>
         \langle xs:1ist\rangle </xs:simpleType>
        <xs:element name="SharePointPrincipalType" nillable="true" 
type="tns:SharePointPrincipalType" />
        <xs:complexType name="SharePointSiteCollection">
          <xs:sequence>
            <xs:element minOccurs="0" name="Id" type="ser:guid" />
            <xs:element 
xmlns:q11="http://schemas.datacontract.org/2004/07/System.Collections.ObjectModel" 
minOccurs="0" name="RoleDefinitions" nillable="true" 
type="q11:ReadOnlyCollectionOfSharePointRoleDefinitiong8jlx19J" />
            <xs:element minOccurs="0" name="RootSiteUri" nillable="true" type="xs:anyURI" />
            <xs:element 
xmlns:q12="http://schemas.datacontract.org/2004/07/System.Collections.ObjectModel" 
minOccurs="0" name="SiteGroups" nillable="true" 
type="q12:ReadOnlyCollectionOfSharePointGroupg8jlx19J" />
            <xs:element 
xmlns:q13="http://schemas.datacontract.org/2004/07/System.Collections.ObjectModel" 
minOccurs="0" name="SiteUsers" nillable="true" 
type="q13:ReadOnlyCollectionOfSharePointUserg8jlx19J" />
            <xs:element minOccurs="0" name="Storage" type="xs:long" />
            <xs:element minOccurs="0" name="StoragePercentageUsed" type="xs:double" />
          </xs:sequence>
        </xs:complexType>
        <xs:element name="SharePointSiteCollection" nillable="true" 
type="tns:SharePointSiteCollection" />
```

```
 <xs:complexType name="ArrayOfSharePointRoleDefinition">
          <xs:sequence>
            <xs:element minOccurs="0" maxOccurs="unbounded" name="SharePointRoleDefinition" 
nillable="true" type="tns:SharePointRoleDefinition" />
          </xs:sequence>
        </xs:complexType>
        <xs:element name="ArrayOfSharePointRoleDefinition" nillable="true" 
type="tns:ArrayOfSharePointRoleDefinition" />
        <xs:complexType name="SharePointRoleDefinition">
          <xs:sequence>
            <xs:element minOccurs="0" name="Id" type="xs:int" />
            <xs:element minOccurs="0" name="Name" nillable="true" type="xs:string" />
            <xs:element minOccurs="0" name="RoleTypeKind" type="tns:SharePointRoleType" />
          </xs:sequence>
        </xs:complexType>
        <xs:element name="SharePointRoleDefinition" nillable="true" 
type="tns:SharePointRoleDefinition" />
        <xs:simpleType name="SharePointRoleType">
          <xs:restriction base="xs:string">
            <xs:enumeration value="None" />
            <xs:enumeration value="Guest" />
            <xs:enumeration value="Reader" />
            <xs:enumeration value="Contributor" />
            <xs:enumeration value="WebDesigner" />
            <xs:enumeration value="Administrator" />
            <xs:enumeration value="Editor" />
          </xs:restriction>
        </xs:simpleType>
        <xs:element name="SharePointRoleType" nillable="true" type="tns:SharePointRoleType" 
/>
        <xs:complexType name="ArrayOfSharePointGroup">
          <xs:sequence>
            <xs:element minOccurs="0" maxOccurs="unbounded" name="SharePointGroup" 
nillable="true" type="tns:SharePointGroup" />
          </xs:sequence>
        </xs:complexType>
        <xs:element name="ArrayOfSharePointGroup" nillable="true" 
type="tns:ArrayOfSharePointGroup" />
        <xs:complexType name="SharePointGroup">
          <xs:complexContent mixed="false">
            <xs:extension base="tns:SharePointPrincipal">
              <xs:sequence>
                <xs:element 
xmlns:q14="http://schemas.datacontract.org/2004/07/System.Collections.ObjectModel" 
minOccurs="0" name="UserIds" nillable="true" type="q14:ReadOnlyCollectionOfint" />
              </xs:sequence>
            </xs:extension>
          </xs:complexContent>
        </xs:complexType>
        <xs:element name="SharePointGroup" nillable="true" type="tns:SharePointGroup" />
        <xs:complexType name="ArrayOfSharePointUser">
          <xs:sequence>
            <xs:element minOccurs="0" maxOccurs="unbounded" name="SharePointUser" 
nillable="true" type="tns:SharePointUser" />
          </xs:sequence>
        </xs:complexType>
        <xs:element name="ArrayOfSharePointUser" nillable="true" 
type="tns:ArrayOfSharePointUser" />
        <xs:complexType name="SharePointSite">
          <xs:complexContent mixed="false">
            <xs:extension base="tns:SharePointSecurableObject">
              <xs:sequence>
                <xs:element minOccurs="0" name="Description" nillable="true" 
type="xs:string" />
                <xs:element minOccurs="0" name="Id" type="ser:guid" />
                 <xs:element 
xmlns:q15="http://schemas.datacontract.org/2004/07/System.Collections.ObjectModel" 
minOccurs="0" name="SubSitesRelativeUri" nillable="true" 
type="q15:ReadOnlyCollectionOfanyURI" />
```

```
 <xs:element minOccurs="0" name="Title" nillable="true" type="xs:string" />
                <xs:element minOccurs="0" name="Uri" nillable="true" type="xs:anyURI" />
              </xs:sequence>
            </xs:extension>
          </xs:complexContent>
        </xs:complexType>
        <xs:element name="SharePointSite" nillable="true" type="tns:SharePointSite" />
        <xs:complexType name="SharePointSecurableObject">
          <xs:sequence>
            <xs:element minOccurs="0" name="HasUniqueRoleAssignments" type="xs:boolean" />
            <xs:element 
xmlns:q16="http://schemas.datacontract.org/2004/07/System.Collections.ObjectModel" 
minOccurs="0" name="RoleAssignments" nillable="true" 
type="q16:ReadOnlyCollectionOfSharePointRoleAssignmentg8jlx19J" />
          </xs:sequence>
        </xs:complexType>
        <xs:element name="SharePointSecurableObject" nillable="true" 
type="tns:SharePointSecurableObject" />
        <xs:complexType name="ArrayOfSharePointRoleAssignment">
          <xs:sequence>
            <xs:element minOccurs="0" maxOccurs="unbounded" name="SharePointRoleAssignment" 
nillable="true" type="tns:SharePointRoleAssignment" />
          </xs:sequence>
        </xs:complexType>
        <xs:element name="ArrayOfSharePointRoleAssignment" nillable="true" 
type="tns:ArrayOfSharePointRoleAssignment" />
        <xs:complexType name="SharePointRoleAssignment">
          <xs:sequence>
            <xs:element minOccurs="0" name="MemberId" type="xs:int" />
            <xs:element minOccurs="0" name="MemberType" type="tns:SharePointPrincipalType" 
/>
            <xs:element 
xmlns:q17="http://schemas.datacontract.org/2004/07/System.Collections.ObjectModel" 
minOccurs="0" name="RoleDefinitionBindings" nillable="true" 
type="q17:ReadOnlyCollectionOfSharePointRoleDefinitiong8jlx19J" />
          </xs:sequence>
        </xs:complexType>
        <xs:element name="SharePointRoleAssignment" nillable="true" 
type="tns:SharePointRoleAssignment" />
        <xs:complexType name="SharePointLibrary">
          <xs:complexContent mixed="false">
            <xs:extension base="tns:SharePointSecurableObject">
              <xs:sequence>
                <xs:element minOccurs="0" name="Description" nillable="true" 
type="xs:string" />
                <xs:element minOccurs="0" name="EnableVersioning" type="xs:boolean" />
                <xs:element minOccurs="0" name="ForceCheckout" type="xs:boolean" />
                 <xs:element minOccurs="0" name="Id" type="ser:guid" />
                <xs:element minOccurs="0" name="LibraryType" 
type="tns:SharePointLibraryType" />
                <xs:element minOccurs="0" name="ParentSiteUri" nillable="true" 
type="xs:anyURI" />
                <xs:element minOccurs="0" name="RelativeUri" nillable="true" 
type="xs:anyURI" />
                <xs:element minOccurs="0" name="Title" nillable="true" type="xs:string" />
              </xs:sequence>
            </xs:extension>
          </xs:complexContent>
        </xs:complexType>
       <xs:element name="SharePointLibrary" nillable="true" type="tns:SharePointLibrary" />
        <xs:simpleType name="SharePointLibraryType">
          <xs:restriction base="xs:string">
            <xs:enumeration value="InvalidType">
              <xs:annotation>
                <xs:appinfo>
                  <EnumerationValue 
xmlns="http://schemas.microsoft.com/2003/10/Serialization/">-1</EnumerationValue>
                 </xs:appinfo>
              </xs:annotation>
```

```
 </xs:enumeration>
            <xs:enumeration value="NoListTemplate">
               <xs:annotation>
                 <xs:appinfo>
                   <EnumerationValue 
xmlns="http://schemas.microsoft.com/2003/10/Serialization/">0</EnumerationValue>
                 </xs:appinfo>
               </xs:annotation>
            </xs:enumeration>
            <xs:enumeration value="DocumentLibrary">
               <xs:annotation>
                 <xs:appinfo>
                   <EnumerationValue 
xmlns="http://schemas.microsoft.com/2003/10/Serialization/">101</EnumerationValue>
                 </xs:appinfo>
               </xs:annotation>
            </xs:enumeration>
            <xs:enumeration value="PictureLibrary">
               <xs:annotation>
                 <xs:appinfo>
                   <EnumerationValue 
xmlns="http://schemas.microsoft.com/2003/10/Serialization/">109</EnumerationValue>
                 </xs:appinfo>
              </xs:annotation>
            </xs:enumeration>
            <xs:enumeration value="WebPageLibrary">
               <xs:annotation>
                 <xs:appinfo>
                   <EnumerationValue 
xmlns="http://schemas.microsoft.com/2003/10/Serialization/">119</EnumerationValue>
                 </xs:appinfo>
               </xs:annotation>
            </xs:enumeration>
           </xs:restriction>
        </xs:simpleType>
        <xs:element name="SharePointLibraryType" nillable="true" 
type="tns:SharePointLibraryType" />
        <xs:complexType name="ArrayOfSharePointLibrary">
          <xs:sequence>
            <xs:element minOccurs="0" maxOccurs="unbounded" name="SharePointLibrary" 
nillable="true" type="tns:SharePointLibrary" />
          </xs:sequence>
        </xs:complexType>
        <xs:element name="ArrayOfSharePointLibrary" nillable="true" 
type="tns:ArrayOfSharePointLibrary" />
        <xs:complexType name="SharePointException">
          <xs:complexContent mixed="false">
            <xs:extension xmlns:q18="http://schemas.datacontract.org/2004/07/System" 
base="q18:Exception" />
          </xs:complexContent>
        </xs:complexType>
        <xs:element name="SharePointException" nillable="true" 
type="tns:SharePointException" />
        <xs:simpleType name="SharePointFault">
          <xs:restriction base="xs:string">
            <xs:enumeration value="Unexpected" />
            <xs:enumeration value="SPOServerNotFound" />
            <xs:enumeration value="SPOUnauthorized" />
            <xs:enumeration value="SPOClientRequestFailed" />
            <xs:enumeration value="SPOInvalidQuery" />
            <xs:enumeration value="SPOServerOperationFailed" />
          </xs:restriction>
        </xs:simpleType>
        <xs:element name="SharePointFault" nillable="true" type="tns:SharePointFault" />
        <xs:complexType name="MSOSecurityGroup">
          <xs:complexContent mixed="false">
            <xs:extension base="tns:MSOSecurityIdentity">
               <xs:sequence>
```

```
 <xs:element minOccurs="0" name="Description" nillable="true" 
type="xs:string" />
                <xs:element minOccurs="0" name="LocalGroupName" nillable="true" 
type="xs:string" />
              </xs:sequence>
            </xs:extension>
          </xs:complexContent>
        </xs:complexType>
        <xs:element name="MSOSecurityGroup" nillable="true" type="tns:MSOSecurityGroup" />
        <xs:complexType name="MSOSecurityIdentity">
          <xs:sequence>
            <xs:element minOccurs="0" name="DisplayName" nillable="true" type="xs:string" />
            <xs:element minOccurs="0" name="ObjectId" type="ser:guid" />
            <xs:element minOccurs="0" name="PrincipleName" nillable="true" type="xs:string" 
/>
          </xs:sequence>
        </xs:complexType>
        <xs:element name="MSOSecurityIdentity" nillable="true" 
type="tns:MSOSecurityIdentity" />
        <xs:complexType name="ArrayOfMSOSecurityGroup">
          <xs:sequence>
            <xs:element minOccurs="0" maxOccurs="unbounded" name="MSOSecurityGroup" 
nillable="true" type="tns:MSOSecurityGroup" />
          </xs:sequence>
        </xs:complexType>
       <xs:element name="ArrayOfMSOSecurityGroup" nillable="true" 
type="tns:ArrayOfMSOSecurityGroup" />
        <xs:complexType name="SharePointSiteAddressCollection">
          <xs:sequence>
            <xs:element minOccurs="0" name="MySiteAddress" nillable="true" type="xs:string" 
/>
            <xs:element minOccurs="0" name="TeamSiteAddress" nillable="true" 
type="xs:string" />
          </xs:sequence>
        </xs:complexType>
        <xs:element name="SharePointSiteAddressCollection" nillable="true" 
type="tns:SharePointSiteAddressCollection" />
        <xs:simpleType name="MobileDeviceExtraInfoType">
          <xs:restriction base="xs:string">
            <xs:enumeration value="DeviceFamily" />
            <xs:enumeration value="DeviceModel" />
          </xs:restriction>
        </xs:simpleType>
        <xs:element name="MobileDeviceExtraInfoType" nillable="true" 
type="tns:MobileDeviceExtraInfoType" />
        <xs:complexType name="O365UserUpdatedEventArgs">
          <xs:complexContent mixed="false">
            <xs:extension xmlns:q19="http://schemas.datacontract.org/2004/07/System" 
base="q19:EventArgs">
              <xs:sequence>
                <xs:element minOccurs="0" name="IsMappingChanged" type="xs:boolean" />
                 <xs:element minOccurs="0" name="User" nillable="true" type="tns:O365User" />
              </xs:sequence>
            </xs:extension>
          </xs:complexContent>
        </xs:complexType>
        <xs:element name="O365UserUpdatedEventArgs" nillable="true" 
type="tns:O365UserUpdatedEventArgs" />
        <xs:complexType name="O365InformationUpdatedEventArgs">
          <xs:complexContent mixed="false">
            <xs:extension xmlns:q20="http://schemas.datacontract.org/2004/07/System" 
base="q20:EventArgs">
              <xs:sequence>
                <xs:element minOccurs="0" name="Information" nillable="true" 
type="tns:O365Information" />
              </xs:sequence>
            </xs:extension>
          </xs:complexContent>
        </xs:complexType>
```

```
 <xs:element name="O365InformationUpdatedEventArgs" nillable="true" 
type="tns:O365InformationUpdatedEventArgs" />
        <xs:complexType name="O365DomainConfigurationUpdateEventArgs">
          <xs:complexContent mixed="false">
            <xs:extension xmlns:q21="http://schemas.datacontract.org/2004/07/System" 
base="q21:EventArgs">
              <xs:sequence>
                <xs:element minOccurs="0" name="DomainConfiguration" nillable="true" 
type="tns:O365DomainConfiguration" />
              </xs:sequence>
            </xs:extension>
          </xs:complexContent>
        </xs:complexType>
        <xs:element name="O365DomainConfigurationUpdateEventArgs" nillable="true" 
type="tns:O365DomainConfigurationUpdateEventArgs" />
        <xs:complexType name="ExchangeGroupInfoUpdatedEventArgs">
          <xs:complexContent mixed="false">
            <xs:extension xmlns:q22="http://schemas.datacontract.org/2004/07/System" 
base="q22:EventArgs">
              <xs:sequence>
                <xs:element minOccurs="0" name="DistrGroups" nillable="true" 
type="tns:ArrayOfExchangeDistrGroup" />
                <xs:element minOccurs="0" name="GroupUsers" nillable="true" 
type="tns:ArrayOfExchangeGroupUser" />
                <xs:element minOccurs="0" name="O365Users" nillable="true" 
type="tns:ArrayOfO365User" />
              </xs:sequence>
            </xs:extension>
          </xs:complexContent>
        </xs:complexType>
        <xs:element name="ExchangeGroupInfoUpdatedEventArgs" nillable="true" 
type="tns:ExchangeGroupInfoUpdatedEventArgs" />
        <xs:complexType name="MSOSecurityGroupUpdatedEventArgs">
          <xs:complexContent mixed="false">
            <xs:extension xmlns:q23="http://schemas.datacontract.org/2004/07/System" 
base="q23:EventArgs">
              <xs:sequence>
                <xs:element minOccurs="0" name="Group" nillable="true" 
type="tns:MSOSecurityGroup" />
              </xs:sequence>
            </xs:extension>
          </xs:complexContent>
        </xs:complexType>
        <xs:element name="MSOSecurityGroupUpdatedEventArgs" nillable="true" 
type="tns:MSOSecurityGroupUpdatedEventArgs" />
        <xs:complexType name="SharePointSiteUpdatedEventArgs">
          <xs:complexContent mixed="false">
            <xs:extension xmlns:q24="http://schemas.datacontract.org/2004/07/System" 
base="q24:EventArgs">
              <xs:sequence>
                <xs:element minOccurs="0" name="Site" nillable="true" 
type="tns:SharePointSite" />
              </xs:sequence>
            </xs:extension>
          </xs:complexContent>
        </xs:complexType>
        <xs:element name="SharePointSiteUpdatedEventArgs" nillable="true" 
type="tns:SharePointSiteUpdatedEventArgs" />
        <xs:complexType name="SharePointLibraryAddedEventArgs">
          <xs:complexContent mixed="false">
            <xs:extension xmlns:q25="http://schemas.datacontract.org/2004/07/System" 
base="q25:EventArgs">
              <xs:sequence>
                <xs:element minOccurs="0" name="Library" nillable="true" 
type="tns:SharePointLibrary" />
              </xs:sequence>
            </xs:extension>
          </xs:complexContent>
        </xs:complexType>
```

```
 <xs:element name="SharePointLibraryAddedEventArgs" nillable="true" 
type="tns:SharePointLibraryAddedEventArgs" />
        <xs:complexType name="SharePointLibraryRemovedEventArgs">
          <xs:complexContent mixed="false">
            <xs:extension xmlns:q26="http://schemas.datacontract.org/2004/07/System" 
base="q26:EventArgs">
              <xs:sequence>
                <xs:element minOccurs="0" name="Library" nillable="true" 
type="tns:SharePointLibrary" />
              </xs:sequence>
            </xs:extension>
          </xs:complexContent>
        </xs:complexType>
        <xs:element name="SharePointLibraryRemovedEventArgs" nillable="true" 
type="tns:SharePointLibraryRemovedEventArgs" />
        <xs:complexType name="SharePointLibraryUpdatedEventArgs">
          <xs:complexContent mixed="false">
            <xs:extension xmlns:q27="http://schemas.datacontract.org/2004/07/System" 
base="q27:EventArgs">
              <xs:sequence>
                <xs:element minOccurs="0" name="Library" nillable="true" 
type="tns:SharePointLibrary" />
              </xs:sequence>
            </xs:extension>
          </xs:complexContent>
        </xs:complexType>
        <xs:element name="SharePointLibraryUpdatedEventArgs" nillable="true" 
type="tns:SharePointLibraryUpdatedEventArgs" />
</xs:schema>
```
# **6.10.2.7 http://schemas.datacontract.org/2004/07/Microsoft.WindowsServerSol utions.RemoteAccess.Domains**

```
<?xml version="1.0" encoding="utf-8"?>
     <xs:schema xmlns:ser="http://schemas.microsoft.com/2003/10/Serialization/" 
xmlns:tns="http://schemas.datacontract.org/2004/07/Microsoft.WindowsServerSolutions.RemoteA
ccess.Domains" elementFormDefault="qualified" 
targetNamespace="http://schemas.datacontract.org/2004/07/Microsoft.WindowsServerSolutions.R
emoteAccess.Domains" xmlns:xs="http://www.w3.org/2001/XMLSchema">
        <xs:import schemaLocation="" 
namespace="http://schemas.microsoft.com/2003/10/Serialization/" />
        <xs:import schemaLocation="" 
namespace="http://schemas.datacontract.org/2004/07/System.Net" />
        <xs:complexType name="DnsRecord">
          <xs:sequence>
            <xs:element minOccurs="0" name="Label" nillable="true" type="xs:string" />
            <xs:element minOccurs="0" name="TimeToLive" type="ser:duration" />
          </xs:sequence>
        </xs:complexType>
        <xs:element name="DnsRecord" nillable="true" type="tns:DnsRecord" />
        <xs:complexType name="ARecord">
          <xs:complexContent mixed="false">
            <xs:extension base="tns:DnsRecord">
              <xs:sequence>
                <xs:element xmlns:q1="http://schemas.datacontract.org/2004/07/System.Net" 
minOccurs="0" name="Address" nillable="true" type="q1:IPAddress" />
              </xs:sequence>
            </xs:extension>
          </xs:complexContent>
        </xs:complexType>
        <xs:element name="ARecord" nillable="true" type="tns:ARecord" />
        <xs:complexType name="MXRecord">
          <xs:complexContent mixed="false">
            <xs:extension base="tns:DnsRecord">
              <xs:sequence>
                <xs:element minOccurs="0" name="MailExchange" nillable="true" 
type="xs:string" />
```

```
 <xs:element minOccurs="0" name="MailExchangePreference" type="xs:int" />
              </xs:sequence>
            </xs:extension>
          </xs:complexContent>
        </xs:complexType>
        <xs:element name="MXRecord" nillable="true" type="tns:MXRecord" />
        <xs:complexType name="SrvRecord">
          <xs:complexContent mixed="false">
            <xs:extension base="tns:DnsRecord">
              <xs:sequence>
                <xs:element minOccurs="0" name="Port" type="xs:int" />
                <xs:element minOccurs="0" name="Priority" type="xs:int" />
                <xs:element minOccurs="0" name="Protocol" nillable="true" type="xs:string" 
/>
                <xs:element minOccurs="0" name="Service" nillable="true" type="xs:string" />
      <xs:element minOccurs="0" name="Target" nillable="true" type="xs:string" />
      <xs:element minOccurs="0" name="Weight" type="xs:int" />
              </xs:sequence>
            </xs:extension>
          </xs:complexContent>
        </xs:complexType>
        <xs:element name="SrvRecord" nillable="true" type="tns:SrvRecord" />
        <xs:complexType name="TxtRecord">
          <xs:complexContent mixed="false">
            <xs:extension base="tns:DnsRecord">
              <xs:sequence>
                <xs:element minOccurs="0" name="Text" nillable="true" type="xs:string" />
              </xs:sequence>
            </xs:extension>
          </xs:complexContent>
        </xs:complexType>
        <xs:element name="TxtRecord" nillable="true" type="tns:TxtRecord" />
        <xs:complexType name="CNameRecord">
          <xs:complexContent mixed="false">
            <xs:extension base="tns:DnsRecord">
              <xs:sequence>
                <xs:element minOccurs="0" name="CanonicalName" nillable="true" 
type="xs:string" />
              </xs:sequence>
            </xs:extension>
          </xs:complexContent>
        </xs:complexType>
        <xs:element name="CNameRecord" nillable="true" type="tns:CNameRecord" />
        <xs:complexType name="ArrayOfDnsRecord">
          <xs:sequence>
            <xs:element minOccurs="0" maxOccurs="unbounded" name="DnsRecord" nillable="true" 
type="tns:DnsRecord" />
          </xs:sequence>
        </xs:complexType>
        <xs:element name="ArrayOfDnsRecord" nillable="true" type="tns:ArrayOfDnsRecord" />
</xs:schema>
```
# **6.10.2.8 http://schemas.microsoft.com/2003/10/Serialization/Arrays**

```
<?xml version="1.0" encoding="utf-8"?>
     <xs:schema xmlns:ser="http://schemas.microsoft.com/2003/10/Serialization/" 
xmlns:tns="http://schemas.microsoft.com/2003/10/Serialization/Arrays" 
elementFormDefault="qualified" 
targetNamespace="http://schemas.microsoft.com/2003/10/Serialization/Arrays" 
xmlns:xs="http://www.w3.org/2001/XMLSchema">
        <xs:import schemaLocation="" 
namespace="http://schemas.microsoft.com/2003/10/Serialization/" />
        <xs:complexType name="ArrayOfstring">
          <xs:sequence>
            <xs:element minOccurs="0" maxOccurs="unbounded" name="string" nillable="true" 
type="xs:string" />
          </xs:sequence>
```

```
 </xs:complexType>
        <xs:element name="ArrayOfstring" nillable="true" type="tns:ArrayOfstring" />
        <xs:complexType name="ArrayOfunsignedShort">
          <xs:sequence>
            <xs:element minOccurs="0" maxOccurs="unbounded" name="unsignedShort" 
type="xs:unsignedShort" />
          </xs:sequence>
        </xs:complexType>
        <xs:element name="ArrayOfunsignedShort" nillable="true" 
type="tns:ArrayOfunsignedShort" />
        <xs:complexType name="ArrayOfguid">
          <xs:sequence>
            <xs:element minOccurs="0" maxOccurs="unbounded" name="guid" type="ser:guid" />
          </xs:sequence>
        </xs:complexType>
        <xs:element name="ArrayOfguid" nillable="true" type="tns:ArrayOfguid" />
        <xs:complexType name="ArrayOfint">
          <xs:sequence>
            <xs:element minOccurs="0" maxOccurs="unbounded" name="int" type="xs:int" />
          </xs:sequence>
        </xs:complexType>
        <xs:element name="ArrayOfint" nillable="true" type="tns:ArrayOfint" />
        <xs:complexType name="ArrayOfanyURI">
          <xs:sequence>
            <xs:element minOccurs="0" maxOccurs="unbounded" name="anyURI" nillable="true" 
type="xs:anyURI" />
          </xs:sequence>
        </xs:complexType>
        <xs:element name="ArrayOfanyURI" nillable="true" type="tns:ArrayOfanyURI" />
</xs:schema>
```
# **6.10.2.9 http://schemas.datacontract.org/2004/07/System.Net**

```
<?xml version="1.0" encoding="utf-8"?>
     <xs:schema xmlns:tns="http://schemas.datacontract.org/2004/07/System.Net" 
elementFormDefault="qualified" 
targetNamespace="http://schemas.datacontract.org/2004/07/System.Net" 
xmlns:xs="http://www.w3.org/2001/XMLSchema">
        <xs:import schemaLocation="" 
namespace="http://schemas.datacontract.org/2004/07/System.Net.Sockets" />
        <xs:import schemaLocation="" 
namespace="http://schemas.microsoft.com/2003/10/Serialization/Arrays" />
        <xs:complexType name="IPAddress">
          <xs:sequence>
            <xs:element name="m_Address" type="xs:long" />
            <xs:element 
xmlns:q1="http://schemas.datacontract.org/2004/07/System.Net.Sockets" name="m_Family" 
type="q1:AddressFamily" />
            <xs:element name="m_HashCode" type="xs:int" />
      <xs:element xmlns:q2="http://schemas.microsoft.com/2003/10/Serialization/Arrays" 
name="m_Numbers" nillable="true" type="q2:ArrayOfunsignedShort" />
            <xs:element name="m_ScopeId" type="xs:long" />
          </xs:sequence>
        </xs:complexType>
       <xs:element name="IPAddress" nillable="true" type="tns:IPAddress" />
</xs:schema>
```
# **6.10.2.10 http://schemas.datacontract.org/2004/07/System.ServiceModel.Securi ty**

```
<?xml version="1.0" encoding="utf-8"?>
     <xs:schema 
xmlns:tns="http://schemas.datacontract.org/2004/07/System.ServiceModel.Security" 
elementFormDefault="qualified"
```

```
targetNamespace="http://schemas.datacontract.org/2004/07/System.ServiceModel.Security" 
xmlns:xs="http://www.w3.org/2001/XMLSchema">
        <xs:import schemaLocation="" 
namespace="http://schemas.datacontract.org/2004/07/System.ServiceModel" />
        <xs:complexType name="SecurityAccessDeniedException">
          <xs:complexContent mixed="false">
            <xs:extension 
xmlns:q1="http://schemas.datacontract.org/2004/07/System.ServiceModel" 
base="q1:CommunicationException" />
          </xs:complexContent>
        </xs:complexType>
        <xs:element name="SecurityAccessDeniedException" nillable="true" 
type="tns:SecurityAccessDeniedException" />
</xs:schema>
```
# **6.10.2.11 http://schemas.datacontract.org/2004/07/System.ServiceModel**

```
<?xml version="1.0" encoding="utf-8"?>
     <xs:schema xmlns:tns="http://schemas.datacontract.org/2004/07/System.ServiceModel" 
elementFormDefault="qualified" 
targetNamespace="http://schemas.datacontract.org/2004/07/System.ServiceModel" 
xmlns:xs="http://www.w3.org/2001/XMLSchema">
        <xs:import schemaLocation="" 
namespace="http://schemas.datacontract.org/2004/07/System" />
        <xs:complexType name="CommunicationException">
          <xs:complexContent mixed="false">
            <xs:extension xmlns:q1="http://schemas.datacontract.org/2004/07/System" 
base="q1:SystemException" />
          </xs:complexContent>
        </xs:complexType>
        <xs:element name="CommunicationException" nillable="true" 
type="tns:CommunicationException" />
</xs:schema>
```
# **6.10.2.12 http://schemas.datacontract.org/2004/07/System**

```
<?xml version="1.0" encoding="utf-8"?>
     <xs:schema xmlns:ser="http://schemas.microsoft.com/2003/10/Serialization/" 
xmlns:tns="http://schemas.datacontract.org/2004/07/System" elementFormDefault="qualified" 
targetNamespace="http://schemas.datacontract.org/2004/07/System" 
xmlns:xs="http://www.w3.org/2001/XMLSchema">
        <xs:import schemaLocation="" 
namespace="http://schemas.microsoft.com/2003/10/Serialization/" />
        <xs:complexType name="Exception">
          <xs:sequence>
            <xs:any minOccurs="0" maxOccurs="unbounded" namespace="##local" 
processContents="skip" />
          </xs:sequence>
          <xs:attribute ref="ser:FactoryType" />
        </xs:complexType>
        <xs:element name="Exception" nillable="true" type="tns:Exception" />
        <xs:complexType name="SystemException">
          <xs:complexContent mixed="false">
            <xs:extension base="tns:Exception" />
          </xs:complexContent>
        </xs:complexType>
        <xs:element name="SystemException" nillable="true" type="tns:SystemException" />
        <xs:complexType name="EventArgs">
          <xs:sequence />
        </xs:complexType>
        <xs:element name="EventArgs" nillable="true" type="tns:EventArgs" />
</xs:schema>
```
# **6.11 Client Notification Service WSDL**

# **6.11.1 wsdl**

```
<?xml version="1.0" encoding="utf-8"?>
     <wsdl:definitions xmlns:wsap="http://schemas.xmlsoap.org/ws/2004/08/addressing/policy" 
xmlns:wsa10="http://www.w3.org/2005/08/addressing" xmlns:tns="http://tempuri.org/" 
xmlns:msc="http://schemas.microsoft.com/ws/2005/12/wsdl/contract" 
xmlns:soapenc="http://schemas.xmlsoap.org/soap/encoding/" 
xmlns:soap="http://schemas.xmlsoap.org/wsdl/soap/" 
xmlns:wsp="http://schemas.xmlsoap.org/ws/2004/09/policy" 
xmlns:wsam="http://www.w3.org/2007/05/addressing/metadata" 
xmlns:wsa="http://schemas.xmlsoap.org/ws/2004/08/addressing" 
xmlns:wsaw="http://www.w3.org/2006/05/addressing/wsdl" 
xmlns:soap12="http://schemas.xmlsoap.org/wsdl/soap12/" xmlns:wsu="http://docs.oasis-
open.org/wss/2004/01/oasis-200401-wss-wssecurity-utility-1.0.xsd" 
xmlns:xsd="http://www.w3.org/2001/XMLSchema" name="ClientNotificationProvider" 
targetNamespace="http://tempuri.org/" xmlns:wsdl="http://schemas.xmlsoap.org/wsdl/">
        <wsp:Policy wsu:Id="CustomBinding_IClientNotificationProvider_policy">
          <wsp:ExactlyOne>
           <sub>wsp:All</sub></sub>
              <msb:BinaryEncoding 
xmlns:msb="http://schemas.microsoft.com/ws/06/2004/mspolicy/netbinary1" />
               <sp:TransportBinding 
xmlns:sp="http://schemas.xmlsoap.org/ws/2005/07/securitypolicy">
                 <wsp:Policy>
                   <sp:TransportToken>
                     <wsp:Policy>
                       <msf:WindowsTransportSecurity 
xmlns:msf="http://schemas.microsoft.com/ws/2006/05/framing/policy">
                         <msf:ProtectionLevel>EncryptAndSign</msf:ProtectionLevel>
                       </msf:WindowsTransportSecurity>
                     </wsp:Policy>
                   </sp:TransportToken>
                   <sp:AlgorithmSuite>
                     <wsp:Policy>
                      <sp:Basic256 />
                     </wsp:Policy>
                   </sp:AlgorithmSuite>
                   <sp:Layout>
                     <wsp:Policy>
                      \langlesp:Strict \rangle>
                     </wsp:Policy>
                   </sp:Layout>
                 </wsp:Policy>
               </sp:TransportBinding>
              <wsaw:UsingAddressing />
            \langle/wsp:All\rangle </wsp:ExactlyOne>
        </wsp:Policy>
        <wsdl:types>
          <xsd:schema targetNamespace="http://tempuri.org/Imports">
             <xsd:import schemaLocation="" namespace="http://tempuri.org/" />
            <xsd:import schemaLocation="" 
namespace="http://schemas.datacontract.org/2004/07/System" />
            <xsd:import schemaLocation="" 
namespace="http://schemas.microsoft.com/2003/10/Serialization/" />
          </xsd:schema>
        </wsdl:types>
        <wsdl:message name="IClientNotificationProvider_NotifyClientByName_InputMessage">
          <wsdl:part name="parameters" element="tns:NotifyClientByName" />
        </wsdl:message>
        <wsdl:message name="IClientNotificationProvider_NotifyClientByName_OutputMessage">
          <wsdl:part name="parameters" element="tns:NotifyClientByNameResponse" />
        </wsdl:message>
        <wsdl:message 
name="IClientNotificationProvider_NotifyClientByName_InvalidOperationExceptionFault_FaultMe
ssage">
```

```
 <wsdl:part xmlns:q1="http://schemas.datacontract.org/2004/07/System" name="detail" 
element="q1:InvalidOperationException" />
        </wsdl:message>
        <wsdl:message name="IClientNotificationProvider_NotifyClientById_InputMessage">
          <wsdl:part name="parameters" element="tns:NotifyClientById" />
        </wsdl:message>
        <wsdl:message name="IClientNotificationProvider_NotifyClientById_OutputMessage">
          <wsdl:part name="parameters" element="tns:NotifyClientByIdResponse" />
        </wsdl:message>
        <wsdl:message name="IClientNotificationProvider_NotifyAllClients_InputMessage">
          <wsdl:part name="parameters" element="tns:NotifyAllClients" />
        </wsdl:message>
        <wsdl:message name="IClientNotificationProvider_NotifyAllClients_OutputMessage">
          <wsdl:part name="parameters" element="tns:NotifyAllClientsResponse" />
        </wsdl:message>
        <wsdl:portType name="IClientNotificationProvider">
          <wsdl:operation name="NotifyClientByName">
            <wsdl:input 
wsaw:Action="http://tempuri.org/IClientNotificationProvider/NotifyClientByName" 
message="tns:IClientNotificationProvider_NotifyClientByName_InputMessage" />
            <wsdl:output 
wsaw:Action="http://tempuri.org/IClientNotificationProvider/NotifyClientByNameResponse" 
message="tns:IClientNotificationProvider_NotifyClientByName_OutputMessage" />
            <wsdl:fault 
wsaw:Action="http://tempuri.org/IClientNotificationProvider/NotifyClientByNameInvalidOperat
ionExceptionFault" name="InvalidOperationExceptionFault" 
message="tns:IClientNotificationProvider_NotifyClientByName_InvalidOperationExceptionFault_
FaultMessage" />
          </wsdl:operation>
          <wsdl:operation name="NotifyClientById">
            <wsdl:input 
wsaw:Action="http://tempuri.org/IClientNotificationProvider/NotifyClientById" 
message="tns:IClientNotificationProvider_NotifyClientById_InputMessage" />
            <wsdl:output 
wsaw:Action="http://tempuri.org/IClientNotificationProvider/NotifyClientByIdResponse" 
message="tns:IClientNotificationProvider_NotifyClientById_OutputMessage" />
          </wsdl:operation>
          <wsdl:operation name="NotifyAllClients">
            <wsdl:input 
wsaw:Action="http://tempuri.org/IClientNotificationProvider/NotifyAllClients" 
message="tns:IClientNotificationProvider_NotifyAllClients_InputMessage" />
            <wsdl:output 
wsaw:Action="http://tempuri.org/IClientNotificationProvider/NotifyAllClientsResponse" 
message="tns:IClientNotificationProvider_NotifyAllClients_OutputMessage" />
          </wsdl:operation>
        </wsdl:portType>
        <wsdl:binding name="CustomBinding_IClientNotificationProvider" 
type="tns:IClientNotificationProvider">
          <wsp:PolicyReference URI="#CustomBinding_IClientNotificationProvider_policy" />
          <soap12:binding transport="http://schemas.microsoft.com/soap/tcp" />
          <wsdl:operation name="NotifyClientByName">
            <soap12:operation 
soapAction="http://tempuri.org/IClientNotificationProvider/NotifyClientByName" 
style="document" />
            <wsdl:input>
              <soap12:body use="literal" />
            </wsdl:input>
            <wsdl:output>
              <soap12:body use="literal" />
            </wsdl:output>
            <wsdl:fault name="InvalidOperationExceptionFault">
              <soap12:fault use="literal" name="InvalidOperationExceptionFault" namespace="" 
/>
            </wsdl:fault>
          </wsdl:operation>
          <wsdl:operation name="NotifyClientById">
            <soap12:operation 
soapAction="http://tempuri.org/IClientNotificationProvider/NotifyClientById" 
style="document" />
```

```
 <wsdl:input>
              <soap12:body use="literal" />
            </wsdl:input>
            <wsdl:output>
              <soap12:body use="literal" />
            </wsdl:output>
          </wsdl:operation>
          <wsdl:operation name="NotifyAllClients">
            <soap12:operation 
soapAction="http://tempuri.org/IClientNotificationProvider/NotifyAllClients" 
style="document" />
            <wsdl:input>
              <soap12:body use="literal" />
            </wsdl:input>
            <wsdl:output>
              <soap12:body use="literal" />
            </wsdl:output>
          </wsdl:operation>
        </wsdl:binding>
        <wsdl:service name="ClientNotificationProvider">
          <wsdl:port name="CustomBinding_IClientNotificationProvider" 
binding="tns:CustomBinding_IClientNotificationProvider">
            <soap12:address 
location="net.tcp://localhost:65532/Microsoft.WindowsServerSolutions.ClientNotificationProv
ider/Microsoft.WindowsServerSolutions.Client.Notification.IClientNotificationProvider" />
            <wsa10:EndpointReference>
<wsa10:Address>net.tcp://localhost:65532/Microsoft.WindowsServerSolutions.ClientNotificatio
nProvider/Microsoft.WindowsServerSolutions.Client.Notification.IClientNotificationProvider<
/wsa10:Address>
              <Identity xmlns="http://schemas.xmlsoap.org/ws/2006/02/addressingidentity">
                <Spn>host/serverName.domain</Spn>
              </Identity>
            </wsa10:EndpointReference>
          </wsdl:port>
        </wsdl:service>
</wsdl:definitions>
```
# **6.11.2 http://tempuri.org**

```
<?xml version="1.0" encoding="utf-8"?>
     <xs:schema xmlns:tns="http://tempuri.org/" elementFormDefault="qualified" 
targetNamespace="http://tempuri.org/" xmlns:xs="http://www.w3.org/2001/XMLSchema">
        <xs:import schemaLocation="" 
namespace="http://schemas.datacontract.org/2004/07/System" />
        <xs:element name="NotifyClientByName">
          <xs:complexType>
            <xs:sequence>
              <xs:element minOccurs="0" name="name" nillable="true" type="xs:string" />
              <xs:element minOccurs="0" name="messageId" type="xs:unsignedInt" />
              <xs:element minOccurs="0" name="message" nillable="true" type="xs:string" />
            </xs:sequence>
          </xs:complexType>
        </xs:element>
        <xs:element name="NotifyClientByNameResponse">
          <xs:complexType>
            <xs:sequence>
              <xs:element minOccurs="0" name="NotifyClientByNameResult" type="xs:boolean" />
            </xs:sequence>
          </xs:complexType>
        </xs:element>
        <xs:element name="NotifyClientById">
          <xs:complexType>
            <xs:sequence>
              <xs:element minOccurs="0" name="id" nillable="true" type="xs:string" />
              <xs:element minOccurs="0" name="messageId" type="xs:unsignedInt" />
              <xs:element minOccurs="0" name="message" nillable="true" type="xs:string" />
```

```
 </xs:sequence>
          </xs:complexType>
        </xs:element>
        <xs:element name="NotifyClientByIdResponse">
          <xs:complexType>
             <xs:sequence>
               <xs:element minOccurs="0" name="NotifyClientByIdResult" type="xs:boolean" />
            </xs:sequence>
          </xs:complexType>
        </xs:element>
        <xs:element name="NotifyAllClients">
          <xs:complexType>
             <xs:sequence>
               <xs:element minOccurs="0" name="messageId" type="xs:unsignedInt" />
               <xs:element minOccurs="0" name="message" nillable="true" type="xs:string" />
             </xs:sequence>
          </xs:complexType>
        </xs:element>
        <xs:element name="NotifyAllClientsResponse">
          <xs:complexType>
            <xs:sequence>
               <xs:element xmlns:q1="http://schemas.datacontract.org/2004/07/System" 
minOccurs="0" name="NotifyAllClientsResult" nillable="true" 
type="q1:ArrayOfTupleOfstringboolean" />
            </xs:sequence>
          </xs:complexType>
         </xs:element>
</xs:schema>
```
#### **6.11.3 http://schemas.microsoft.com/2003/10/Serialization**

```
<?xml version="1.0" encoding="utf-8"?>
     <xs:schema xmlns:tns="http://schemas.microsoft.com/2003/10/Serialization/" 
attributeFormDefault="qualified" elementFormDefault="qualified" 
targetNamespace="http://schemas.microsoft.com/2003/10/Serialization/" 
xmlns:xs="http://www.w3.org/2001/XMLSchema">
        <xs:element name="anyType" nillable="true" type="xs:anyType" />
        <xs:element name="anyURI" nillable="true" type="xs:anyURI" />
        <xs:element name="base64Binary" nillable="true" type="xs:base64Binary" />
        <xs:element name="boolean" nillable="true" type="xs:boolean" />
        <xs:element name="byte" nillable="true" type="xs:byte" />
        <xs:element name="dateTime" nillable="true" type="xs:dateTime" />
        <xs:element name="decimal" nillable="true" type="xs:decimal" />
        <xs:element name="double" nillable="true" type="xs:double" />
        <xs:element name="float" nillable="true" type="xs:float" />
        <xs:element name="int" nillable="true" type="xs:int" />
        <xs:element name="long" nillable="true" type="xs:long" />
        <xs:element name="QName" nillable="true" type="xs:QName" />
        <xs:element name="short" nillable="true" type="xs:short" />
        <xs:element name="string" nillable="true" type="xs:string" />
        <xs:element name="unsignedByte" nillable="true" type="xs:unsignedByte" />
        <xs:element name="unsignedInt" nillable="true" type="xs:unsignedInt" />
        <xs:element name="unsignedLong" nillable="true" type="xs:unsignedLong" />
        <xs:element name="unsignedShort" nillable="true" type="xs:unsignedShort" />
        <xs:element name="char" nillable="true" type="tns:char" />
        <xs:simpleType name="char">
          <xs:restriction base="xs:int" />
        </xs:simpleType>
        <xs:element name="duration" nillable="true" type="tns:duration" />
        <xs:simpleType name="duration">
          <xs:restriction base="xs:duration">
           \langle xs:pattern value="\-?P(\d*D)?(T(\d*H)?(\d*M)?(\d*(\.\d*)?S)?)?" />
            <xs:minInclusive value="-P10675199DT2H48M5.4775808S" />
            <xs:maxInclusive value="P10675199DT2H48M5.4775807S" />
          </xs:restriction>
        </xs:simpleType>
        <xs:element name="guid" nillable="true" type="tns:guid" />
```

```
 <xs:simpleType name="guid">
          <xs:restriction base="xs:string">
            \langle x s:pattern value="[\da-fA-F]{8}-[\da-fA-F]{4}-[\da-fA-F]{4}-[\da-fA-F]{4}-[\da-fA-F]{4}-[\da-fA-F]{12}" />
          </xs:restriction>
        </xs:simpleType>
        <xs:attribute name="FactoryType" type="xs:QName" />
        <xs:attribute name="Id" type="xs:ID" />
        <xs:attribute name="Ref" type="xs:IDREF" />
</xs:schema>
```
# **6.11.4 http://schemas.datacontract.org/2004/07/System**

```
<?xml version="1.0" encoding="utf-8"?>
     <xs:schema xmlns:ser="http://schemas.microsoft.com/2003/10/Serialization/" 
xmlns:tns="http://schemas.datacontract.org/2004/07/System" elementFormDefault="qualified" 
targetNamespace="http://schemas.datacontract.org/2004/07/System" 
xmlns:xs="http://www.w3.org/2001/XMLSchema">
        <xs:import schemaLocation="" 
namespace="http://schemas.microsoft.com/2003/10/Serialization/" />
        <xs:complexType name="InvalidOperationException">
          <xs:complexContent mixed="false">
            <xs:extension base="tns:SystemException" />
          </xs:complexContent>
        </xs:complexType>
        <xs:element name="InvalidOperationException" nillable="true" 
type="tns:InvalidOperationException" />
        <xs:complexType name="SystemException">
          <xs:complexContent mixed="false">
            <xs:extension base="tns:Exception" />
          </xs:complexContent>
        </xs:complexType>
        <xs:element name="SystemException" nillable="true" type="tns:SystemException" />
        <xs:complexType name="Exception">
          <xs:sequence>
            <xs:any minOccurs="0" maxOccurs="unbounded" namespace="##local" 
processContents="skip" />
          </xs:sequence>
          <xs:attribute ref="ser:FactoryType" />
        </xs:complexType>
        <xs:element name="Exception" nillable="true" type="tns:Exception" />
        <xs:complexType name="ArrayOfTupleOfstringboolean">
          <xs:sequence>
            <xs:element minOccurs="0" maxOccurs="unbounded" name="TupleOfstringboolean" 
nillable="true" type="tns:TupleOfstringboolean" />
          </xs:sequence>
        </xs:complexType>
        <xs:element name="ArrayOfTupleOfstringboolean" nillable="true" 
type="tns:ArrayOfTupleOfstringboolean" />
        <xs:complexType name="TupleOfstringboolean">
          <xs:annotation>
            <xs:appinfo>
              <GenericType Name="TupleOf{0}{1}{#}" 
Namespace="http://schemas.datacontract.org/2004/07/System" 
xmlns="http://schemas.microsoft.com/2003/10/Serialization/">
                <GenericParameter Name="string" Namespace="http://www.w3.org/2001/XMLSchema" 
/>
                <GenericParameter Name="boolean" 
Namespace="http://www.w3.org/2001/XMLSchema" />
              </GenericType>
            </xs:appinfo>
          </xs:annotation>
          <xs:sequence>
            <xs:element name="m_Item1" nillable="true" type="xs:string" />
            <xs:element name="m_Item2" type="xs:boolean" />
          </xs:sequence>
        </xs:complexType>
```

```
[MS-WCFESAN] - v20170915
WCF-Based Encrypted Server Administration and Notification Protocol
Copyright © 2017 Microsoft Corporation
Release: September 15, 2017
```
 <xs:element name="TupleOfstringboolean" nillable="true" type="tns:TupleOfstringboolean" /> </xs:schema>

# **7 Appendix B: Product Behavior**

The information in this specification is applicable to the following Microsoft products or supplemental software. References to product versions include updates to those products.

The terms "earlier" and "later", when used with a product version, refer to either all preceding versions or all subsequent versions, respectively. The term "through" refers to the inclusive range of versions. Applicable Microsoft products are listed chronologically in this section.

#### **Windows Client**

- Windows 7 operating system with Service Pack 1 (SP1)
- Windows 8 operating system

#### **Windows Server**

- Windows Server 2008 R2 operating system with Service Pack 1 (SP1)
- Windows Server 2012 operating system
- Windows Server 2012 R2 operating system
- Windows Server 2016 operating system

Exceptions, if any, are noted in this section. If an update version, service pack or Knowledge Base (KB) number appears with a product name, the behavior changed in that update. The new behavior also applies to subsequent updates unless otherwise specified. If a product edition appears with the product version, behavior is different in that product edition.

Unless otherwise specified, any statement of optional behavior in this specification that is prescribed using the terms "SHOULD" or "SHOULD NOT" implies product behavior in accordance with the SHOULD or SHOULD NOT prescription. Unless otherwise specified, the term "MAY" implies that the product does not follow the prescription.

 $\langle 1 \rangle$  Section 2.2.4: Windows uses this for non-Windows client platforms.

[<2> Section 2.2.4.5.2:](#page-54-0) Windows uses this as the Windows SID of this user.

[<3> Section 2.2.4.5.2:](#page-54-1) Windows uses this as the Windows account of this user.

 $\leq$  4> Section 2.2.4.7.3: In Windows, this contains non-Windows client binaries.

[<5> Section 2.2.4.7.6:](#page-59-0) Windows uses this for non-Windows client platforms.

[<6> Section 2.2.4.8.2:](#page-61-0) The VirtualNetworkSettings type is not available in Windows 7 SP1, Windows Server 2008 R2 SP1, Windows 8, Windows Server 2012, and Windows Server 2012 R2.

[<7> Section 2.2.4.8.3:](#page-61-1) The AddressPrefix type is not available in Windows 7 SP1, Windows Server 2008 R2 SP1, Windows 8, Windows Server 2012, and Windows Server 2012 R2.

 $\leq$ 8> Section 2.2.5.6.1: The implementation is defined by the platform, but could be (as an example) Windows identity.

 $\langle 9 \rangle$  Section 2.2.5.6.1: The implementation is defined by the platform, but could be (as an example) **[Active Directory](#page-29-0)** (AD) machine accounts or certificates.

[<10> Section 2.2.5.10:](#page-101-0) AzureAD and HostedEmail Integration are not available in Windows 7 SP1, Windows Server 2008 R2 SP1, Windows 8, and Windows Server 2012.

[<11> Section 2.2.5.10.2:](#page-102-0) InvalidPassword is not available in Windows 7 SP1, Windows Server 2008 R2 SP1, Windows 8, and Windows Server 2012. Support for this type in Windows Server 2012 R2 requires [\[MSKB-2975719\].](https://go.microsoft.com/fwlink/?LinkID=507588)

[<12> Section 3.2.1.2:](#page-109-0) In Windows, the schedule can be saved in the Windows task scheduler.

[<13> Section 3.4.5.5:](#page-221-0) IMachineIdentityProvider.ReturnRemoveMachine is available in Windows 7 SP1, Windows Server 2008 R2 SP1, Windows 8, and Windows Server 2012 only.

[<14> Section 3.4.5.8:](#page-223-0) IMachineIdentityProvider.RemoveMachine is available in Windows 7 SP1, Windows Server 2008 R2 SP1, Windows 8, and Windows Server 2012 only.

 $\langle 15 \rangle$  Section 3.5.1.1.1.1.1: Windows uses this as the Windows account of this user.

 $\leq$  16> Section 3.5.1.1.1.1. Windows uses this as the Windows SID of this user.

[<17> Section 3.5.5.1:](#page-231-0) IUserLogonProvider.LogonUser is not available in Windows 7 SP1, Windows Server 2008 R2 SP1, Windows 8, and Windows Server 2012.

[<18> Section 3.5.5.2:](#page-233-0) IUserChangePasswordProvider.ChangePassword is not available in Windows 7 SP1, Windows Server 2008 R2 SP1, Windows 8, and Windows Server 2012.

[<19> Section 3.10.5:](#page-305-0) In Windows Server 2012 R2 and later, the IO365ClientProvider functionality is replaced by IPasswordSyncClientProvider.

[<20> Section 3.10.5.2:](#page-306-0) The IPasswordSyncClientProvider.RaiseOperationInvokeEvent operation is named Provider.RaiseOperationInvokeEvent in Windows Server 2012.

[<21> Section 3.10.5.3:](#page-307-0) In Windows Server 2012 R2 and later, IO365ClientProvider.GetSharePointAddress functionality is replaced by IPasswordSyncClientProvider.

[<22> Section 3.10.5.4:](#page-309-0) IO365ClientProvider.IsActivated is available in Windows 7 SP1, Windows Server 2008 R2 SP1, Windows 8, and Windows Server 2012 only.

[<23> Section 3.10.5.7:](#page-314-0) IO365ClientProvider.GetEmailAddress is available in Windows 7 SP1, Windows Server 2008 R2 SP1, Windows 8, and Windows Server 2012 only.

[<24> Section 3.11.1:](#page-315-0) Client Notification Service Contract is not available in Windows 7 SP1, Windows Server 2008 R2 SP1, Windows 8, and Windows Server 2012.

[<25> Section 5.1.2:](#page-324-0) In Windows, the certificate can be retrieved using Microsoft.WindowsServerSolutions.Devices.Identity.MachineIdentityManager.GetLocalMachineCert method in the Windows Server Solutions SDK. See [\[MSDN-GetLocMachCert\].](https://go.microsoft.com/fwlink/?LinkId=254900)
# <span id="page-576-0"></span>**8 Change Tracking**

This section identifies changes that were made to this document since the last release. Changes are classified as Major, Minor, or None.

The revision class **Major** means that the technical content in the document was significantly revised. Major changes affect protocol interoperability or implementation. Examples of major changes are:

- A document revision that incorporates changes to interoperability requirements.
- A document revision that captures changes to protocol functionality.

The revision class **Minor** means that the meaning of the technical content was clarified. Minor changes do not affect protocol interoperability or implementation. Examples of minor changes are updates to clarify ambiguity at the sentence, paragraph, or table level.

The revision class **None** means that no new technical changes were introduced. Minor editorial and formatting changes may have been made, but the relevant technical content is identical to the last released version.

The changes made to this document are listed in the following table. For more information, please contact [dochelp@microsoft.com.](mailto:dochelp@microsoft.com)

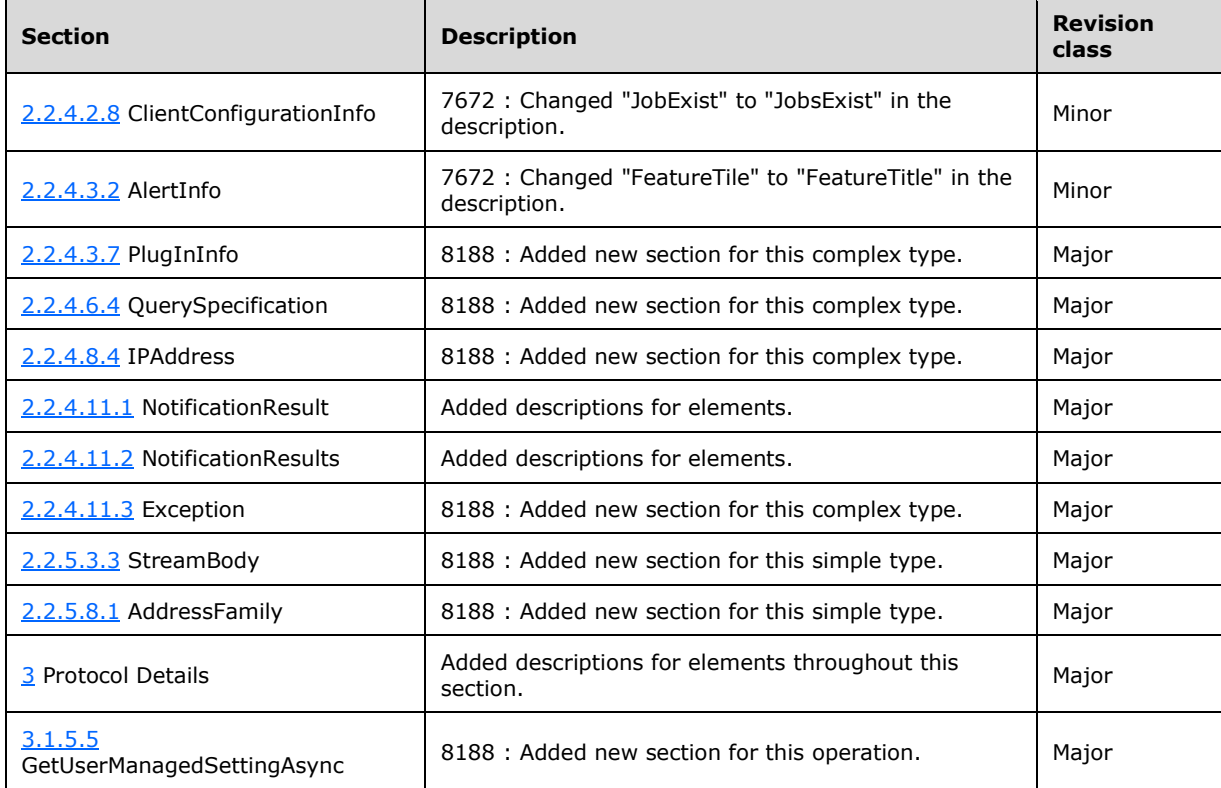

## **9 Index**

### **A**

Abstract data model [Addin management](#page-257-0) 258 [AzureAD and HostedEmail integration](#page-305-0) 306 [client backup provider](#page-108-0) 109 [client file backup provider](#page-103-1) 104 [client notification](#page-315-0) 316 [domain infrastructure](#page-287-0) 288 [health provider](#page-187-0) 188 [machine identity provider](#page-216-0) 217 [network](#page-279-0) 280 [provider registry](#page-241-0) 242 [user identity provider](#page-230-0) 231 Addin management [abstract data model](#page-257-0) 258 [higher-layered triggered events](#page-257-1) 258 [initialization](#page-257-2) 258 [local events](#page-279-1) 280 [message processing](#page-258-0) 259 [sequencing rules](#page-258-0) 259 [timer events](#page-279-2) 280 [timers](#page-257-3) 258 [Applicability](#page-32-0) 33 AzureAD and HostedEmail integration [abstract data model](#page-305-0) 306 [higher-layer triggered events](#page-305-1) 306 [initialization](#page-305-2) 306 [local events](#page-315-1) 316 [message processing](#page-305-3) 306 [sequencing rules](#page-305-3) 306 [timer events](#page-315-2) 316 [timers](#page-305-4) 306

## **C**

[Capability negotiation](#page-32-1) 33 [Change tracking](#page-576-0) 577 Client backup provider [abstract data model](#page-108-0) 109 [higher-layer triggered events](#page-109-0) 110 [initialization](#page-109-1) 110 [local events](#page-187-1) 188 [message processing](#page-109-2) 110 [sequencing rules](#page-109-2) 110 [timer events](#page-187-2) 188 [timers](#page-109-3) 110 Client file backup provider [abstract data model](#page-103-1) 104 [higher-layer triggered events](#page-103-2) 104 [initialization](#page-103-3) 104 [local events](#page-108-1) 109 [message processing](#page-103-4) 104 [sequencing rules](#page-103-4) 104 [timer events](#page-108-2) 109 [timers](#page-103-5) 104 Client notification [abstract data model](#page-315-0) 316 [higher-layer triggered events](#page-315-3) 316 [initialization](#page-315-4) 316 [message processing](#page-316-0) 317

 [sequencing rules](#page-316-0) 317 [timers](#page-315-5) 316 [Complex types](#page-36-0) 37

## **D**

Data model – abstract [Addin management](#page-257-0) 258 [AzureAD and HostedEmail integration](#page-305-0) 306 [client backup provider](#page-108-0) 109 [client file backup provider](#page-103-1) 104 [client notification](#page-315-0) 316 [domain infrastructure](#page-287-0) 288 [health provider](#page-187-0) 188 [machine identity provider](#page-216-0) 217 [network](#page-279-0) 280 [provider registry](#page-241-0) 242 [user identity provider](#page-230-0) 231 Domain infrastructure [abstract data model](#page-287-0) 288 [higher-layer triggered events](#page-287-1) 288 [initialization](#page-287-2) 288 [local events](#page-305-5) 306 [message processing](#page-287-3) 288 [sequencing rules](#page-287-3) 288 [timer events](#page-305-6) 306 [timers](#page-287-4) 288

## **E**

Events local - [client file backup provider](#page-108-1) 109 timer - [client file backup provider](#page-108-2) 109 Example [Get the computer backup service status](#page-323-0) 324

## **F**

Fields - [vendor-extensible](#page-33-0) 34

## **G**

[Get the computer backup service status example](#page-323-0) 324 [Glossary](#page-29-0) 30

### **H**

Health provider [abstract data model](#page-187-0) 188 [higher-layer triggered events](#page-188-0) 189 [initialization](#page-188-1) 189 [local events](#page-216-1) 217 [message processing](#page-188-2) 189 [sequencing rules](#page-188-2) 189 [timer events](#page-215-0) 216 [timers](#page-188-3) 189 Higher-layer triggered events [Addin management](#page-257-1) 258 [AzureAD and HostedEmail integration](#page-305-1) 306 [client backup provider](#page-109-0) 110 [client file backup provider](#page-103-2) 104

 [client notification](#page-315-3) 316 [domain infrastructure](#page-287-1) 288 [health provider](#page-188-0) 189 [machine identity provider](#page-216-2) 217 [network](#page-280-0) 281 [provider registry](#page-241-1) 242 [user identity provider](#page-231-0) 232

## **I**

Implementer - [security considerations](#page-324-0) 325 [Index of security parameters](#page-324-1) 325 [Informative references](#page-31-0) 32 Initialization [Addin management](#page-257-2) 258 [AzureAD and HostedEmail integration](#page-305-2) 306 [client backup provider](#page-109-1) 110 [client file backup provider](#page-103-3) 104 [client notification](#page-315-4) 316 [domain infrastructure](#page-287-2) 288 [health provider](#page-188-1) 189 [machine identity provider](#page-216-3) 217 [network](#page-279-3) 280 [provider registry](#page-241-2) 242 [user identity provider](#page-231-1) 232 [Introduction](#page-29-1) 30

#### **L**

Local events [Addin management](#page-279-1) 280 [AzureAD and HostedEmail integration](#page-315-1) 316 [client backup provider](#page-187-1) 188 [client file backup provider](#page-108-1) 109 [domain infrastructure](#page-305-5) 306 [health provider](#page-216-1) 217 [machine identity provider](#page-230-1) 231 [network](#page-287-5) 288 [provider registry](#page-257-4) 258 [user identity provider](#page-241-3) 242

#### **M**

Machine identity provider [abstract data model](#page-216-0) 217 [higher-layer triggered events](#page-216-2) 217 [initialization](#page-216-3) 217 [local events](#page-230-1) 231 [message processing](#page-216-4) 217 [sequencing rules](#page-216-4) 217 [timer events](#page-229-0) 230 [timers](#page-216-5) 217 Message processing [Addin management](#page-258-0) 259 [AzureAD and HostedEmail integration](#page-305-3) 306 [client backup provider](#page-109-2) 110 [client file backup provider](#page-103-4) 104 [client notification](#page-316-0) 317 [domain infrastructure](#page-287-3) 288 [health provider](#page-188-2) 189 [machine identity provider](#page-216-4) 217 [network](#page-280-1) 281 [provider registry](#page-241-4) 242 [user identity provider](#page-231-2) 232 [Message syntax](#page-34-0) 35

Messages [complex types](#page-36-0) 37 [elements](#page-36-1) 36 [enumerated](#page-35-0) 36 [message syntax](#page-34-0) 35 [namespaces](#page-34-1) 35 [simple types](#page-69-0) 70 [transport](#page-34-2) 35

## **N**

[Namespaces](#page-34-1) 35 Network [abstract data model](#page-279-0) 280 [higher-layer triggered events](#page-280-0) 281 [initialization](#page-279-3) 280 [local events](#page-287-5) 288 [message processing](#page-280-1) 281 [sequencing rules](#page-280-1) 281 [timer events](#page-287-6) 288 [timers](#page-279-4) 280 [Normative references](#page-30-0) 31

#### **O**

[Overview \(synopsis\)](#page-31-1) 32

## **P**

Parameters - [security index](#page-324-1) 325 [Preconditions](#page-32-2) 33 [Prerequisites](#page-32-2) 33 [Product behavior](#page-574-0) 575 Provider registry [abstract data model](#page-241-0) 242 [higher-layer triggered events](#page-241-1) 242 [initialization](#page-241-2) 242 [local events](#page-257-4) 258 [message processing](#page-241-4) 242 [sequencing rules](#page-241-4) 242 [timer events](#page-257-5) 258 [timers](#page-241-5) 242

## **R**

[References](#page-30-1) 31 [informative](#page-31-0) 32 [normative](#page-30-0) 31 [Relationship to other protocols](#page-32-3) 33

## **S**

**Security**  [implementer considerations](#page-324-0) 325 [parameter index](#page-324-1) 325 Sequencing rules [Addin management](#page-258-0) 259 [AzureAD and HostedEmail integration](#page-305-3) 306 [client backup provider](#page-109-2) 110 [client file backup provider](#page-103-4) 104 [client notification](#page-316-0) 317 [domain infrastructure](#page-287-3) 288 [health provider](#page-188-2) 189 [machine identity provider](#page-216-4) 217

 [network](#page-280-1) 281 [provider registry](#page-241-4) 242 [user identity provider](#page-231-2) 232 Service contracts [Addin management](#page-257-6) 258 [AzureAD and HostedEmail integration](#page-305-7) 306 [client backup provider](#page-108-3) 109 [client file backup provider](#page-103-6) 104 [client notification](#page-315-6) 316 [domain infrastructure](#page-287-7) 288 [health provider](#page-187-3) 188 [machine identity provider](#page-216-6) 217 [network](#page-279-5) 280 [provider registry](#page-241-6) 242 [user identity provider](#page-230-2) 231 [Simple types](#page-69-0) 70 [Standards assignments](#page-33-1) 34

#### **T**

 [higher-layer triggered events](#page-231-0) 232 [initialization](#page-231-1) 232 [local events](#page-241-3) 242 [message processing](#page-231-2) 232 [sequencing rules](#page-231-2) 232 timer [events](#page-241-7) 242

## **V**

[timers](#page-231-3) 232

[Vendor-extensible fields](#page-33-0) 34 [Versioning](#page-32-1) 33

Timer events [Addin management](#page-279-2) 280 [AzureAD and HostedEmail integration](#page-315-2) 316 [client backup provider](#page-187-2) 188 [client file backup provider](#page-108-2) 109 [domain infrastructure](#page-305-6) 306 [health provider](#page-215-0) 216 [machine identity provider](#page-229-0) 230 [network](#page-287-6) 288 [provider registry](#page-257-5) 258 [user identity provider](#page-241-7) 242 Timers [Addin management](#page-257-3) 258 [AzureAD and HostedEmail integration](#page-305-4) 306 [client backup provider](#page-109-3) 110 [client file backup provider](#page-103-5) 104 [client notification](#page-315-5) 316 [domain infrastructure](#page-287-4) 288 [health provider](#page-188-3) 189 [machine identity provider](#page-216-5) 217 [network](#page-279-4) 280 [provider registry](#page-241-5) 242 [user identity provider](#page-231-3) 232 [Tracking changes](#page-576-0) 577 [Transport](#page-34-2) 35 Triggered events [Addin management](#page-257-1) 258 [AzureAD and HostedEmail integration](#page-305-1) 306 [client backup provider](#page-109-0) 110 [client file backup provider](#page-103-2) 104 [client notification](#page-315-3) 316 [domain infrastructure](#page-287-1) 288 [health provider](#page-188-0) 189 [machine identity provider](#page-216-2) 217 [network](#page-280-0) 281 [provider registry](#page-241-1) 242 [user identity provider](#page-231-0) 232 Types [complex](#page-36-0) 37

[simple](#page-69-0) 70

## **U**

User identity provider [abstract data model](#page-230-0) 231

*[MS-WCFESAN] - v20170915 WCF-Based Encrypted Server Administration and Notification Protocol Copyright © 2017 Microsoft Corporation Release: September 15, 2017*